Financial Toolbox™

User's Guide

R2012b

# MATLAB®

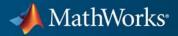

#### **How to Contact MathWorks**

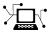

(a)

www.mathworks.comWebcomp.soft-sys.matlabNewsgroupwww.mathworks.com/contact\_TS.htmlTechnical Support

suggest@mathworks.com bugs@mathworks.com doc@mathworks.com service@mathworks.com info@mathworks.com Product enhancement suggestions Bug reports Documentation error reports Order status, license renewals, passcodes Sales, pricing, and general information

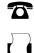

508-647-7000 (Phone) 508-647-7001 (Fax)

The MathWorks, Inc. 3 Apple Hill Drive

Natick, MA 01760-2098

For contact information about worldwide offices, see the MathWorks Web site.

Financial Toolbox<sup>™</sup> User's Guide

© COPYRIGHT 1995–2012 The MathWorks, Inc.

The software described in this document is furnished under a license agreement. The software may be used or copied only under the terms of the license agreement. No part of this manual may be photocopied or reproduced in any form without prior written consent from The MathWorks, Inc.

FEDERAL ACQUISITION: This provision applies to all acquisitions of the Program and Documentation by, for, or through the federal government of the United States. By accepting delivery of the Program or Documentation, the government hereby agrees that this software or documentation qualifies as commercial computer software or commercial computer software documentation as such terms are used or defined in FAR 12.212, DFARS Part 227.72, and DFARS 252.227-7014. Accordingly, the terms and conditions of this Agreement and only those rights specified in this Agreement, shall pertain to and govern the use, modification, reproduction, release, performance, display, and disclosure of the Program and Documentation by the federal government (or other entity acquiring for or through the federal government) and shall supersede any conflicting contractual terms or conditions. If this License fails to meet the government's needs or is inconsistent in any respect with federal procurement law, the government agrees to return the Program and Documentation, unused, to The MathWorks, Inc.

#### Trademarks

MATLAB and Simulink are registered trademarks of The MathWorks, Inc. See www.mathworks.com/trademarks for a list of additional trademarks. Other product or brand names may be trademarks or registered trademarks of their respective holders.

#### Patents

MathWorks products are protected by one or more U.S. patents. Please see www.mathworks.com/patents for more information.

#### **Revision History**

October 1995 January 1998 January 1999 November 2000 May 2003 June 2004 August 2004 September 2005 March 2006 September 2006 March 2007 September 2007 March 2008 October 2008 March 2009 September 2009 March 2010 September 2010 April 2011 September 2011 March 2012 September 2012

First printing Second printing Third printing Fourth printing Online only Online only Online only Fifth printing Online only Sixth printing Online only Online only Online only Online only Online only Online only Online only Online only Online only Online only Online only Online only

Revised for Version 1.1 Revised for Version 2.0 (Release 11) Revised for Version 2.1.2 (Release 12) Revised for Version 2.3 (Release 13) Revised for Version 2.4 (Release 14) Revised for Version 2.4.1 (Release 14+) Revised for Version 2.5 (Release 14SP3) Revised for Version 3.0 (Release 2006a) Revised for Version 3.1 (Release 2006b) Revised for Version 3.2 (Release 2007a) Revised for Version 3.3 (Release 2007b) Revised for Version 3.4 (Release 2008a) Revised for Version 3.5 (Release 2008b) Revised for Version 3.6 (Release 2009a) Revised for Version 3.7 (Release 2009b) Revised for Version 3.7.1 (Release 2010a) Revised for Version 3.8 (Release 2010b) Revised for Version 4.0 (Release 2011a) Revised for Version 4.1 (Release 2011b) Revised for Version 4.2 (Release 2012a) Revised for Version 5.0 (Release 2012b)

# Contents

### **Getting Started**

| Expected Users                                  | ••• |
|-------------------------------------------------|-----|
| Analyze Sets of Numbers Using Matrix Functions  |     |
| Introduction                                    |     |
| Key Definitions                                 |     |
| Referencing Matrix Elements                     |     |
| Transposing Matrices                            | ••• |
| Iatrix Algebra Refresher                        |     |
| Introduction                                    |     |
| Adding and Subtracting Matrices                 |     |
| Multiplying Matrices                            |     |
| Dividing Matrices                               |     |
| Solving Simultaneous Linear Equations           |     |
| Operating Element by Element                    |     |
| Using Input and Output Arguments with Financial |     |
| Functions                                       |     |
| Input Arguments                                 |     |
| input inguintento                               |     |
| Output Arguments                                |     |

### Performing Common Financial Tasks

# 2

| Introduction | <br>2-2 |
|--------------|---------|
|              |         |

| Handle and Convert Dates                                                                                                    | 2-4                                                                                                    |
|----------------------------------------------------------------------------------------------------|----------------------------------------------------------------------------------------------------|
| Date Formats                                                                                                    | 2-4                                                                                                    |
| Date Conversions                                                                                                    | 2-5                                                                                                    |
| Current Date and Time                                                                                                    | 2-8                                                                                                    |
| Determining Dates                                                                                                    | 2-9                                                                                                    |
|                                                                                                    |                                                                                                    |
| Format Currency                                                                                                    | 2-12                                                                                                    |
|                                                                                                    |                                                                                                    |
| Charting Financial Data                                                                                                    | 2-13                                                                                                    |
| 0                                                                                                    | 2-13<br>2-13                                                                                                 |
| Introduction                                                                                                    |                                                                                                    |
| High-Low-Close Chart Example                                                                                                    | 2-14                                                                                                    |
| Bollinger Chart Example                                                                                                    | 2-15                                                                                                    |
|                                                                                                    |                                                                                                    |
| Analyzing and Computing Cash Flows                                                                                                    | 2-17                                                                                                    |
| Introduction                                                                                                    | 2-17                                                                                                    |
| Interest Rates/Rates of Return                                                                                                    | 2-17                                                                                                    |
| Present or Future Values                                                                                                    | 2-18                                                                                                    |
| Depreciation                                                                                                    | 2-10<br>2-19                                                                                                 |
| Annuities                                                                                                    | $\frac{2-15}{2-19}$                                                                                          |
| Annumes                                                                                                    | 2-19                                                                                                    |
|                                                                                                    |                                                                                                    |
| Pricing and Computing Yields for Fixed-Income                                                                                                    |                                                                                                    |
|                                                                                                    |                                                                                                    |
| Securities                                                                                                    | 2-21                                                                                                    |
| Securities                                                                                                    | 2-21                                                                                                    |
| Securities<br>Introduction<br>Fixed-Income Terminology                                                                                                    |                                                                                                    |
| Securities<br>Introduction<br>Fixed-Income Terminology<br>Framework                                                                                                    | 2-21                                                                                                    |
| Securities<br>Introduction<br>Fixed-Income Terminology                                                                                                    | 2-21<br>2-21                                                                                                 |
| Securities<br>Introduction<br>Fixed-Income Terminology<br>Framework<br>Default Parameter Values                                                                                                    | 2-21<br>2-21<br>2-26                                                                                         |
| Securities<br>Introduction<br>Fixed-Income Terminology<br>Framework<br>Default Parameter Values<br>Coupon Date Calculations                                                                                                    | 2-21<br>2-21<br>2-26<br>2-27                                                                                 |
| SecuritiesIntroductionFixed-Income TerminologyFrameworkDefault Parameter ValuesCoupon Date CalculationsYield Conventions                                                                                                    | 2-21<br>2-21<br>2-26<br>2-27<br>2-30                                                                         |
| SecuritiesIntroductionFixed-Income TerminologyFrameworkDefault Parameter ValuesCoupon Date CalculationsYield ConventionsPricing Functions                                                                                                    | 2-21<br>2-21<br>2-26<br>2-27<br>2-30<br>2-31<br>2-31                                                         |
| SecuritiesIntroductionFixed-Income TerminologyFrameworkDefault Parameter ValuesCoupon Date CalculationsYield ConventionsPricing FunctionsYield Functions                                                                                                    | 2-21<br>2-21<br>2-26<br>2-27<br>2-30<br>2-31<br>2-31<br>2-32                                                 |
| SecuritiesIntroductionFixed-Income TerminologyFrameworkDefault Parameter ValuesCoupon Date CalculationsYield ConventionsPricing Functions                                                                                                    | 2-21<br>2-21<br>2-26<br>2-27<br>2-30<br>2-31<br>2-31                                                         |
| SecuritiesIntroductionFixed-Income TerminologyFrameworkDefault Parameter ValuesCoupon Date CalculationsYield ConventionsPricing FunctionsYield FunctionsFixed-Income Sensitivities                                                                                                    | 2-21<br>2-21<br>2-26<br>2-27<br>2-30<br>2-31<br>2-31<br>2-32<br>2-33                                         |
| Securities         Introduction         Fixed-Income Terminology         Framework         Default Parameter Values         Coupon Date Calculations         Yield Conventions         Pricing Functions         Yield Functions         Fixed-Income Sensitivities                                                                                                    | 2-21<br>2-21<br>2-26<br>2-27<br>2-30<br>2-31<br>2-31<br>2-32<br>2-33<br>2-36                                 |
| Securities         Introduction         Fixed-Income Terminology         Framework         Default Parameter Values         Coupon Date Calculations         Yield Conventions         Pricing Functions         Yield Functions         Fixed-Income Sensitivities                                                                                                    | 2-21<br>2-21<br>2-26<br>2-27<br>2-30<br>2-31<br>2-31<br>2-32<br>2-33<br>2-36<br>2-36                         |
| Securities         Introduction         Fixed-Income Terminology         Framework         Default Parameter Values         Coupon Date Calculations         Yield Conventions         Pricing Functions         Yield Functions         Fixed-Income Sensitivities                                                                                                    | 2-21<br>2-21<br>2-26<br>2-27<br>2-30<br>2-31<br>2-31<br>2-32<br>2-33<br>2-36                                 |
| Securities         Introduction         Fixed-Income Terminology         Framework         Default Parameter Values         Coupon Date Calculations         Yield Conventions         Pricing Functions         Yield Functions         Fixed-Income Sensitivities                                                                                                    | 2-21<br>2-21<br>2-26<br>2-27<br>2-30<br>2-31<br>2-31<br>2-32<br>2-33<br>2-36<br>2-36                         |
| Securities         Introduction         Fixed-Income Terminology         Framework         Default Parameter Values         Coupon Date Calculations         Yield Conventions         Pricing Functions         Yield Functions         Fixed-Income Sensitivities                                                                                                    | 2-21<br>2-21<br>2-26<br>2-27<br>2-30<br>2-31<br>2-31<br>2-32<br>2-33<br>2-36<br>2-36                         |
| Securities         Introduction         Fixed-Income Terminology         Framework         Default Parameter Values         Coupon Date Calculations         Yield Conventions         Pricing Functions         Yield Functions         Fixed-Income Sensitivities         Term Structure of Interest Rates         Introduction         Deriving an Implied Zero Curve                                                                         | 2-21<br>2-21<br>2-26<br>2-27<br>2-30<br>2-31<br>2-31<br>2-32<br>2-33<br>2-36<br>2-36<br>2-37                 |
| Securities         Introduction         Fixed-Income Terminology         Framework         Default Parameter Values         Coupon Date Calculations         Yield Conventions         Yield Conventions         Pricing Functions         Fixed-Income Sensitivities         Term Structure of Interest Rates         Introduction         Deriving an Implied Zero Curve         Pricing and Analyzing Equity Derivatives         Introduction | 2-21<br>2-21<br>2-26<br>2-27<br>2-30<br>2-31<br>2-31<br>2-32<br>2-33<br>2-36<br>2-36<br>2-36<br>2-37<br>2-39 |
| Securities         Introduction         Fixed-Income Terminology         Framework         Default Parameter Values         Coupon Date Calculations         Yield Conventions         Pricing Functions         Yield Functions         Fixed-Income Sensitivities         Term Structure of Interest Rates         Introduction         Deriving an Implied Zero Curve                                                                         | 2-21<br>2-21<br>2-26<br>2-27<br>2-30<br>2-31<br>2-31<br>2-32<br>2-33<br>2-36<br>2-36<br>2-37<br>2-39<br>2-39 |

| Analyzing Portfolios                                                                        | 3-2                          |
|---------------------------------------------------------------------------------------------|------------------------------|
| Portfolio Optimization Functions                                                            | 3-3                          |
| Portfolio Construction Examples<br>Introduction<br>Efficient Frontier Example               | 3-5<br>3-5<br>3-5            |
| Portfolio Selection and Risk AversionIntroductionOptimal Risky Portfolio                    | 3-8<br>3-8<br>3-9            |
| Constraint SpecificationExampleLinear Constraint EquationsSpecifying Additional Constraints | 3-12<br>3-12<br>3-14<br>3-17 |
| Active Returns and Tracking Error Efficient<br>Frontier                                     | 3-20                         |

### Mean-Variance Portfolio Optimization Tools

### 4

| Portfolio Optimization Theory            | 4-2  |
|------------------------------------------|------|
| Portfolio Optimization Problems          | 4-2  |
| Portfolio Problem Specification          | 4-3  |
| Return Proxy                             | 4-3  |
| Risk Proxy                               | 4-5  |
| Portfolio Set for Portfolio Optimization | 4-7  |
| Default Portfolio Problem                | 4-14 |
| Portfolio Object                         | 4-16 |
| Portfolio Object Properties and Methods  | 4-16 |
| Working with Portfolio Objects           | 4-21 |

| Setting and Getting Properties                         | 4-22         |
|--------------------------------------------------------|--------------|
| Displaying Portfolio Objects                           | 4-23         |
| Saving and Loading Portfolio Objects                   | 4-23         |
| Estimating Efficient Portfolios and Frontiers          | 4-23         |
| Arrays of Portfolio Objects                            | 4-24         |
| Subclassing Portfolio Objects                          | 4-24         |
| Conventions for Representation of Data                 | 4-25         |
| -                                                      |              |
| Constructing the Portfolio Object                      | 4-26         |
| Syntax                                                 | 4-26<br>4-26 |
| Portfolio Problem Sufficiency                          | 4-20<br>4-27 |
|                                                        | 4-27<br>4-27 |
| Constructor Examples                                   | 4-21         |
|                                                        |              |
| Common Operations on the Portfolio Object              | 4-34         |
| Naming a Portfolio Object                              | 4-34         |
| Configuring the Number of Assets in the Asset Universe | 4-34         |
| Setting Up a List of Asset Identifiers                 | 4-35         |
| Truncating and Padding Asset Lists                     | 4-36         |
| Setting Up an Initial or Current Portfolio             | 4-37         |
|                                                        |              |
| Asset Returns and Moments of Asset Returns             | 4-41         |
| Assignment Using the Portfolio Constructor             | 4-41         |
| Assignment Using the setAssetMoments Method            | 4-43         |
| Scalar Expansion of Arguments                          | 4-43         |
| Estimating Asset Moments from Prices or Returns        | 4-44         |
| Estimating Asset Moments from Returns or Prices with   | 4-40         |
| Missing Data                                           | 4-48         |
| Estimating Asset Moments from Time Series Data         | <b>4-51</b>  |
| Working with a Riskless Asset                          | 4-53         |
| Working with Transaction Costs                         | 4-53         |
|                                                        | 1 00         |
|                                                        |              |
| Working with Portfolio Constraints                     | 4-58         |
| Setting Default Constraints for Portfolio Weights      | 4-58         |
| Working with Bound Constraints                         | 4-61         |
| Working with Budget Constraints                        | 4-64         |
| Working with Group Constraints                         | 4-65         |
| Working with Group Ratio Constraints                   | 4-69         |
| Working with Linear Equality Constraints               | 4-72         |
| Working with Linear Inequality Constraints             | 4-74         |
| Working with Average Turnover Constraints              | 4-76         |
| Working with One-Way Turnover Constraints              | 4-79         |

| Validate the Portfolio Problem                                                  | 4-83  |
|---------------------------------------------------------------------------------|-------|
| Validating a Portfolio Set                                                      | 4-83  |
| Validating Portfolios                                                           | 4-85  |
| Estimate Efficient Portfolios                                                   | 4-88  |
| Obtaining Portfolios Along the Entire Efficient Frontier                        | 4-88  |
| Obtaining Endpoints of the Efficient Frontier                                   | 4-90  |
| Obtaining Efficient Portfolios for Target Returns                               | 4-92  |
| Obtaining Efficient Portfolios for Target Risks                                 | 4-94  |
| Efficient Portfolio that Maximizes Sharpe Ratio                                 | 4-97  |
| Choosing and Controlling the Solver                                             | 4-99  |
| Estimate Efficient Frontiers                                                    | 4-102 |
| Obtaining Portfolio Risks and Returns                                           | 4-102 |
| Plotting the Efficient Frontier                                                 | 4-104 |
| Postprocessing Results                                                          | 4-110 |
| Setting Up Tradable Portfolios                                                  | 4-110 |
| Troubleshooting Portfolio Optimization Results                                  | 4-112 |
| Asset Allocation                                                                | 4-115 |
| Defining the Portfolio Problem                                                  |       |
| Simulating Asset Prices                                                         | 4-116 |
| Setting Up the Portfolio Object                                                 | 4-118 |
| Validating the Portfolio Problem                                                | 4-120 |
| Plotting the Efficient Frontier                                                 | 4-120 |
| Evaluating Gross vs. Net Portfolio Returns                                      | 4-121 |
| Analyzing Descriptive Properties of the Portfolio<br>Structures                 | 4-122 |
| Obtaining a Portfolio at the Specified Return Level on the                      |       |
| Efficient Frontier<br>Obtaining a Portfolio at the Specified Risk Levels on the | 4-123 |
| Efficient Frontier                                                              | 4-124 |
| Displaying the Final Results                                                    | 4-127 |
| Portfolio Optimization Examples                                                 | 4-129 |

### 5

| Portfolio Optimization Theory                          | 5-2         |
|--------------------------------------------------------|-------------|
| Portfolio Optimization Problems                        | 5-2         |
| Portfolio Problem Specification                        | 5-3         |
| Return Proxy                                           | 5-3         |
| Risk Proxy                                             | 5-5         |
| Portfolio Set for Portfolio Optimization               | 5-7         |
| Default Portfolio Problem                              | 5-14        |
|                                                        |             |
| PortfolioCVaR Object                                   | 5-16        |
| PortfolioCVaR Object Properties and Methods            | 5-16        |
| Working with PortfolioCVaR Objects                     | 5-22        |
| Setting and Getting Properties                         | 5-22        |
| Displaying PortfolioCVaR Objects                       | 5-23        |
| Saving and Loading PortfolioCVaR Objects               | 5-23        |
| Estimating Efficient Portfolios and Frontiers          | 5-24        |
| Arrays of PortfolioCVaR Objects                        | 5-24        |
| Subclassing PortfolioCVaR Objects                      | 5-25        |
| Conventions for Representation of Data                 | 5-25        |
|                                                        | 0-20        |
| Construction of the Developtic OV-D Object             | F 0F        |
| Constructing the PortfolioCVaR Object                  | 5-27        |
| Syntax                                                 | 5-27        |
| PortfolioCVaR Problem Sufficiency                      | 5-28        |
| Constructor Examples                                   | 5-28        |
|                                                        |             |
| Common Operations on the PortfolioCVaR Object          | 5-36        |
| Naming a PortfolioCVaR Object                          | 5-36        |
| Configuring the Number of Assets in the Asset Universe | 5-36        |
| Setting Up a List of Asset Identifiers                 | 5-37        |
| Truncating and Padding Asset Lists                     | 5-38        |
| Setting Up an Initial or Current Portfolio             | 5-40        |
|                                                        | <b>v</b> 40 |
| Asset Returns and Scenarios                            | 5-43        |
| How Stochastic Optimization Works                      | 5-43        |
| What are Scenarios?                                    | 5-44        |
| Setting Scenarios Using the PortfolioCVaR Constructor  | 5-45        |
| Setting Scenarios Using the setScenarios Method        | 5-46        |
| Estimating the Mean and Covariance of Scenarios        | 5-46        |
| Simulating Normal Scenarios                            | 5-47        |

| Simulating Normal Scenarios from Returns or Prices                      | 5-47         |
|-------------------------------------------------------------------------|--------------|
| Simulating Normal Scenarios from Returns or Prices with<br>Missing Data | 5-50         |
| Missing Data<br>Simulating Normal Scenarios from Time Series Data       | 5-50<br>5-51 |
| Simulating Normal Scenarios with Mean and Covariance of                 |              |
| Asset Returns                                                           | 5-53         |
| Working with a Riskless Asset                                           | 5-54         |
| Working with Transaction Costs                                          | 5-55         |
| Working with CVaR Portfolio Constraints                                 | 5-60         |
| Setting Default Constraints for Portfolio Weights                       | 5-60         |
| Working with Bound Constraints                                          | 5-63         |
| Working with Budget Constraints                                         | 5-66         |
| Working with Group Constraints                                          | 5-67         |
| Working with Group Ratio Constraints                                    | 5-71         |
| Working with Linear Equality Constraints                                | 5-74         |
| Working with Linear Inequality Constraints                              | 5-76         |
| Working with Average Turnover Constraints                               | 5-78         |
| Working with One-Way Turnover Constraints                               | 5-81         |
| Validate the CVaR Portfolio Problem                                     | 5-85         |
| Validating a CVaR Portfolio Set                                         | 5-85         |
| Validating CVaR Portfolios                                              | 5-87         |
| Estimate Efficient Portfolios                                           | 5-90         |
| Obtaining Portfolios Along the Entire Efficient Frontier                | 5-90         |
| Obtaining Endpoints of the Efficient Frontier                           | 5-92         |
| Obtaining Efficient Portfolios for Target Returns                       | 5-94         |
| Obtaining Efficient Portfolios for Target Risks                         | 5-97         |
| Choosing and Controlling the Solver                                     | 5-100        |
| Estimate Efficient Frontiers                                            | 5-102        |
| Obtaining CVaR Portfolio Risks and Returns                              | 5-102        |
| Obtaining Portfolio Standard Deviation and<br>Value-at-Risk             | 5-104        |
| Plotting the Efficient Frontier                                         | 5-104        |
| r lotting the Enclent Frontier                                          | 9-109        |
| Postprocessing Results                                                  | 5-112        |
| Setting Up Tradable Portfolios                                          | 5-112        |
| Working with Other Portfolio Objects                                    | 5-114        |
| Troubleshooting CVaR Portfolio Optimization Results                     | 5 - 117      |

| Overview of Performance Metrics           | 6-2  |
|-------------------------------------------|------|
| Performance Metrics Types                 | 6-2  |
|                                           | ~ -  |
| Performance Metrics                       | 6-3  |
| Using the Sharpe Ratio                    | 6-6  |
| Introduction                              | 6-6  |
| Sharpe Ratio                              | 6-6  |
|                                           | 0-0  |
| Using the Information Ratio               | 6-8  |
| Introduction                              | 6-8  |
| Information Ratio                         | 6-8  |
|                                           | 00   |
| Tracking Error                            | 6-10 |
| Introduction                              | 6-10 |
| Tracking Error                            | 6-10 |
|                                           |      |
| Risk-Adjusted Return                      | 6-11 |
| Introduction                              | 6-11 |
| Risk-Adjusted Return                      | 6-11 |
| Sample and Expected Lower Partial Moments | 6-14 |
|                                           | •    |
| Introduction                              | 6-14 |
| Sample Lower Partial Moments              | 6-14 |
| Expected Lower Partial Moments            | 6-15 |
| Maximum and Expected Maximum Drawdown     | 6-17 |
| Introduction                              | 6-17 |
| Maximum Drawdown                          | 6-17 |
|                                           |      |
| Expected Maximum Drawdown                 | 6-21 |

**Credit Risk Analysis** 

### 7

6

| Estimation of Transition Probabilities                 | 7-21 |
|--------------------------------------------------------|------|
| Introduction                                           | 7-21 |
| Estimate Transition Probabilities                      | 7-22 |
| Estimate Transition Probabilities for Different Rating |      |
| Scales                                                 | 7-25 |
| Estimate Point-in-Time and Through-the-Cycle           |      |
| Probabilities                                          | 7-26 |
| Estimate <i>t</i> -Year Default Probabilities          | 7-30 |
| Estimate Bootstrap Confidence Intervals                | 7-31 |
| Group Credit Ratings                                   | 7-33 |
| Work with Nonsquare Matrices                           | 7-35 |
| Remove Outliers                                        | 7-37 |
| Estimate Probabilities for Different Segments          | 7-38 |
| Work with Large Datasets                               | 7-39 |
| Forecasting Corporate Default Rates                    | 7-43 |
| Credit Quality Thresholds                              | 7-73 |
| Introduction                                           | 7-73 |
| Compute Credit Quality Thresholds                      | 7-73 |
| Visualize Credit Quality Thresholds                    | 7-75 |

### Regression with Missing Data

| Multivariate Normal Regression                   | 8-2  |
|--------------------------------------------------|------|
| Introduction                                     | 8-2  |
| Multivariate Normal Linear Regression            | 8-3  |
| Maximum Likelihood Estimation                    | 8-4  |
| Special Case of Multiple Linear Regression Model | 8-5  |
| Least-Squares Regression                         | 8-5  |
| Mean and Covariance Estimation                   | 8-5  |
| Convergence                                      | 8-6  |
| Fisher Information                               | 8-6  |
| Statistical Tests                                | 8-7  |
| Maximum Likelihood Estimation with Missing Data  | 8-9  |
| Introduction                                     | 8-9  |
| ECM Algorithm                                    | 8-10 |

| Standard Errors                                       | 8-10 |
|-------------------------------------------------------|------|
| Data Augmentation                                     | 8-11 |
| Multivariate Normal Regression Functions              | 8-12 |
| Multivariate Normal Regression Without Missing Data   | 8-14 |
| Multivariate Normal Regression With Missing Data      | 8-14 |
| Least-Squares Regression with Missing Data            | 8-15 |
| Multivariate Normal Parameter Estimation with Missing |      |
| Data                                                  | 8-15 |
| Support Functions                                     | 8-16 |
|                                                       | 0 10 |
| Multivariate Normal Regression Types                  | 8-17 |
| Regressions                                           | 8-18 |
| Multivariate Normal Regression                        | 8-18 |
| Multivariate Normal Regression Without Missing Data   | 8-18 |
| Multivariate Normal Regression with Missing Data      | 8-18 |
| Least-Squares Regression                              | 8-18 |
| Least-Squares Regression Without Missing Data         | 8-19 |
| Least-Squares Regression with Missing Data            | 8-19 |
| Covariance-Weighted Least Squares                     | 8-19 |
| Covariance-Weighted Least Squares Without Missing     | 0 10 |
| Data                                                  | 8-20 |
| Covariance-Weighted Least Squares with Missing Data   | 8-20 |
| Feasible Generalized Least Squares                    | 8-20 |
| Feasible Generalized Least Squares Without Missing    |      |
| Data                                                  | 8-21 |
| Feasible Generalized Least Squares with Missing Data  | 8-21 |
| Seemingly Unrelated Regression                        | 8-21 |
| Seemingly Unrelated Regression Without Missing Data   | 8-23 |
| Seemingly Unrelated Regression with Missing Data      | 8-23 |
| Mean and Covariance Parameter Estimation              | 8-23 |
| Troubleshooting Multivariate Normal Regression        | 8-24 |
| Slow Convergence                                      | 8-25 |
| Nonrandom Residuals                                   | 8-25 |
| Nonconvergence                                        | 8-25 |
| Portfolios with Missing Data                          | 8-27 |
|                                                       |      |
| Valuation with Missing Data                           | 8-35 |
| Introduction                                          | 8-35 |
| Capital Asset Pricing Model                           | 8-35 |
| Estimation of the CAPM                                | 8-36 |
| Estimation with Missing Data                          | 8-37 |
| Estimation of Some Technology Stock Betas             | 8-37 |
| Grouped Estimation of Some Technology Stock Betas     | 8-40 |

| References . |  | 8-43 |
|--------------|--|------|
|--------------|--|------|

### Solving Sample Problems

| Introduction                                                                                                    | 9-2                                              |
|----------------------------------------------------------------------------------------------------|--------------------------------------------------|
| Common Problems in FinanceSensitivity of Bond Prices to Interest RatesBond Portfolio for Hedging Duration and ConvexityBond Prices and Parallel Shifts in Yield CurveBond Prices and Nonparallel Shifts in Yield CurveGreek-Neutral Portfolios of European Stock OptionsTerm Structure Analysis and Interest-Rate Swaps | 9-3<br>9-3<br>9-6<br>9-9<br>9-12<br>9-14<br>9-18 |
| Producing Graphics with the Toolbox         Introduction         Plotting an Efficient Frontier         Plotting Sensitivities of an Option         Plotting Sensitivities of a Portfolio of Options                                                                                                    | 9-21<br>9-21<br>9-21<br>9-24<br>9-26             |

### **Financial Time Series Analysis**

# 10

| Analyzing Financial Time Series           | 10-2  |
|-------------------------------------------|-------|
| Creating Financial Time Series Objects    | 10-3  |
| Introduction                              | 10-3  |
| Using the Constructor                     | 10-3  |
| Transforming a Text File                  | 10-14 |
| Visualizing Financial Time Series Objects | 10-18 |
| Introduction                              | 10-18 |
| Using chartfts                            | 10-18 |
| Zoom Tool                                 | 10-21 |

| Combine Axes Tool | 10-24 |
|-------------------|-------|
|-------------------|-------|

### **Using Financial Time Series**

# 11

| Working with Financial Time Series Objects    | 11-3    |
|-----------------------------------------------|---------|
| Introduction                                  | 11-3    |
| Financial Time Series Object Structure        | 11-3    |
| Data Extraction                               | 11-4    |
| Object-to-Matrix Conversion                   | 11-6    |
| Indexing a Financial Time Series Object       | 11-8    |
| Financial Time Series Operations              | 11 - 15 |
| Data Transformation and Frequency Conversion  | 11-19   |
|                                               |         |
| Using Financial Time Series to Predict Equity |         |
| Return                                        | 11-25   |

| Return                                          | 11-25   |
|-------------------------------------------------|---------|
| Overview                                        | 11 - 25 |
| Load the Data                                   | 11-26   |
| Create Financial Time Series Objects            | 11-26   |
| Create Closing Prices Adjustment Series         | 11-27   |
| Adjust Closing Prices and Make Them Spot Prices | 11-28   |
| Create Return Series                            | 11-28   |
| Regress Return Series Against Metric Data       | 11-28   |
| Plot the Results                                | 11-29   |
| Calculate the Dividend Rate                     | 11-30   |

### **Financial Time Series Tool (FTSTool)**

| What Is the Financial Time Series Tool?         1 | 2-2 |
|---------------------------------------------------|-----|
|---------------------------------------------------|-----|

|  | Getting Started with FTSTool |  | 12-4 |
|--|------------------------------|--|------|
|--|------------------------------|--|------|

| Loading Data with FTSTool                                | 12-6    |
|----------------------------------------------------------|---------|
| Overview                                                 | 12-6    |
| Obtaining External Data                                  | 12-6    |
| Obtaining Internal Data                                  | 12-8    |
| Viewing the MATLAB Workspace                             | 12-9    |
| Using FTSTool for Supported Tasks                        | 12-11   |
| Creating a Financial Time Series Object                  | 12 - 11 |
| Merge Financial Time Series Objects                      | 12-12   |
| Converting a Financial Time Series Object to a MATLAB    |         |
| Double-Precision Matrix                                  | 12-13   |
| Plotting the Output in Several Formats                   | 12-13   |
| Viewing Data for a Financial Time Series Object in the   |         |
| Data Table                                               | 12-14   |
| Modifying Data for a Financial Time Series Object in the |         |
| Data Table                                               | 12-16   |
| Viewing and Modifying the Properties for a FINTS         |         |
| Object                                                   | 12-18   |
|                                                          |         |
| Using FTSTool with Other Time Series GUIs                | 12-19   |

### **Financial Time Series Graphical User Interface**

| Financial Time Series Graphical User Interface | 13-2  |
|------------------------------------------------|-------|
| Main Window                                    | 13-2  |
| Using the Financial Time Series GUI            | 13-7  |
| Getting Started                                | 13-7  |
| Data Menu                                      | 13-9  |
| Analysis Menu                                  | 13-13 |
| Graphs Menu                                    | 13-15 |
| Saving Time Series Data                        | 13-19 |

### 14

| Trading Calendars Graphical User Interface                                                                         |      |
|----------------------------------------------------------------------------------------------------|------|
| UICalendar Graphical User Interface<br>Using UICalendar in Standalone Mode<br>Using UICalendar with an Application | 14-4 |

### **Technical Analysis**

## 15

| Technical Indicators                         | 15-2 |
|----------------------------------------------|------|
| Examples                                     | 15-4 |
| Overview                                     | 15-4 |
| Moving Average Convergence/Divergence (MACD) | 15-4 |
| Williams %R                                  | 15-6 |
| Relative Strength Index (RSI)                | 15-7 |
| Relative Strength Index (RSI))               | 15-8 |

### **Function Reference**

| Dates                    | 16-3        |
|--------------------------|-------------|
| Current Time and Date    | 16-3        |
| Date and Time Components | 16-3        |
| Date Conversion          | <b>16-4</b> |
| Financial Dates          | <b>16-4</b> |
| Coupon Bond Dates        | 16-5        |
| Currency and Price       | 16-7        |
| Financial Data Charts    | 16-8        |

| Cash Flows                                           | 16-9  |
|------------------------------------------------------|-------|
| Annuities                                            | 16-9  |
| Amortization and Depreciation                        | 16-9  |
| Present Value                                        | 16-10 |
| Future Value                                         | 16-10 |
| Payment Calculations                                 | 16-10 |
| Rates of Return                                      | 16-10 |
| Cash Flows                                           | 16-11 |
| Cash Flow Sensitivities                              | 16-11 |
| Fixed-Income Securities                              | 16-12 |
| Accrued Interest                                     | 16-12 |
| Prices                                               | 16-12 |
| Term Structure of Interest Rates                     | 16-12 |
| Yields                                               | 16-13 |
| Spreads                                              | 16-14 |
| Interest Rate Sensitivities                          | 16-14 |
| Portfolio Optimization Objects                       | 16-15 |
| Portfolio Objects                                    | 16-15 |
| Get Methods                                          | 16-15 |
| Set Methods                                          | 16-17 |
| Add Methods                                          | 16-19 |
| Preprocessing Methods                                | 16-20 |
| Efficient Portfolio Estimation Methods               | 16-20 |
| Efficient Frontier Methods                           | 16-21 |
| Utility Methods                                      | 16-22 |
|                                                      | 10 22 |
| Portfolio Analysis                                   | 16-23 |
| Basic Portfolio Optimization                         | 16-23 |
| Performance Metrics                                  | 16-24 |
| Portfolio Utilities                                  | 16-24 |
| Financial Statistics                                 | 16-26 |
| Expectation Conditional Maximization                 | 16-26 |
| Multivariate Normal Regression                       | 16-26 |
| Expectation Conditional Maximization – Multivariate  | 10-47 |
| Normal Regression                                    | 16-27 |
| Expectation Conditional Maximization – Least-Squares |       |
| Regression                                           |       |
| Seemingly Unrelated Regression                       | 16-28 |

| Derivatives                                                     |       |
|-----------------------------------------------------------------|-------|
| Credit Risk Utilities<br>Estimation of Transition Probabilities |       |
| GARCH Processes                                                 |       |
| Financial Time Series Object and File Construction              | 16-32 |
| Financial Time Series Arithmetic                                | 16-33 |
| Financial Time Series Math                                      | 16-34 |
| Financial Time Series Descriptive Statistics                    | 16-35 |
| Financial Time Series Utility                                   | 16-36 |
| Financial Time Series Data Transformation                       | 16-37 |
| Financial Time Series Indicator                                 | 16-38 |
| Financial Time Series GUI                                       | 16-40 |
| Financial Time Series Tool                                      | 16-41 |

# 17

### Functions — Alphabetical List

# 18

Α

### Bibliography

| Bond Pricing and Yields          | A-2  |
|----------------------------------|------|
| Term Structure of Interest Rates | A-3  |
| Derivatives Pricing and Yields   | A-4  |
| Portfolio Analysis               | A-5  |
| Investment Performance Metrics   | A-6  |
| Financial Statistics             | A-8  |
| Standard References              | A-9  |
| Credit Risk Analysis             | A-11 |
| Portfolio Optimization           | A-12 |

| Bond Examples                                                      | <b>B-2</b>   |
|--------------------------------------------------------------------|--------------|
| Portfolio Examples                                                 | <b>B-</b> 3  |
| Portfolio Object Examples                                          | <b>B-4</b>   |
| Estimation of Transition Probabilities                             | B-5          |
| Estimating Transition Probabilities for Different<br>Rating Scales | B-6          |
| Financial Statistics                                               | B-7          |
| Sample Programs                                                    | B-8          |
| Graphics Programs                                                  | B-9          |
| Charting Financial Time Series                                     | B-10         |
| Indexing Financial Time Series                                     | B-11         |
| Financial Time Series Demonstration Program                        | B-12         |
| Financial Time Series Graphical User Interface<br>Examples         | B-13         |
| Technical Analysis                                                 | <b>B-1</b> 4 |

Index

# Getting Started

- "Product Description" on page 1-2
- "Expected Users" on page 1-3
- "Analyze Sets of Numbers Using Matrix Functions" on page 1-4
- "Matrix Algebra Refresher" on page 1-7
- "Using Input and Output Arguments with Financial Functions" on page 1-18

#### Product Description Analyze financial data and develop financial models

Financial Toolbox<sup>™</sup> provides functions for mathematical modeling and statistical analysis of financial data. You can optimize portfolios of financial instruments, optionally taking into account turnover and transaction costs. The toolbox enables you to estimate risk, analyze interest rate levels, price equity and interest rate derivatives, and measure investment performance. Time series analysis capabilities let you perform transformations or regressions with missing data and convert between different trading calendars and day-count conventions.

### **Key Features**

- Mean-variance and CVaR-based object-oriented portfolio optimization
- Cash flow analysis, risk analysis, financial time-series modeling, date math, and calendar math
- Basic SIA-compliant fixed-income security analysis
- Basic Black-Scholes, Black, and binomial option pricing
- Regression and estimation with missing data
- Basic GARCH estimation, simulation, and forecasting
- Technical indicators and financial charts

### **Expected Users**

In general, this guide assumes experience working with financial derivatives and some familiarity with the underlying models.

In designing Financial Toolbox documentation, we assume that your title is like one of these:

- Analyst, quantitative analyst
- Risk manager
- Portfolio manager
- Asset allocator
- Financial engineer
- Trader
- Student, professor, or other academic

We also assume your background, education, training, and responsibilities match some aspects of this profile:

- Finance, economics, perhaps accounting
- Engineering, mathematics, physics, other quantitative sciences
- Focus on quantitative approaches to financial problems

### **Analyze Sets of Numbers Using Matrix Functions**

#### In this section...

"Introduction" on page 1-4

"Key Definitions" on page 1-4

"Referencing Matrix Elements" on page 1-5

"Transposing Matrices" on page 1-6

#### Introduction

Many financial analysis procedures involve *sets* of numbers; for example, a portfolio of securities at various prices and yields. Matrices, matrix functions, and matrix algebra are the most efficient ways to analyze sets of numbers and their relationships. Spreadsheets focus on individual cells and the relationships between cells. While you can think of a set of spreadsheet cells (a range of rows and columns) as a matrix, a matrix-oriented tool like MATLAB<sup>®</sup> software manipulates sets of numbers more quickly, easily, and naturally. For more information, see "Matrix Algebra Refresher" on page 1-7.

#### **Key Definitions**

**Matrix.** A rectangular array of numeric or algebraic quantities subject to mathematical operations; the regular formation of elements into rows and columns. Described as a "*m*-by-*n*" matrix, with *m* the number of rows and *n* the number of columns. The description is always "row-by-column." For example, here is a 2-by-3 matrix of two bonds (the rows) with different par values, coupon rates, and coupon payment frequencies per year (the columns) entered using MATLAB notation:

Bonds = [1000 0.06 2 500 0.055 4]

**Vector.** A matrix with only one row or column. Described as a "1-by-*n*" or "*m*-by-1" matrix. The description is always "row-by-column." For example, here is a 1-by-4 vector of cash flows in MATLAB notation:

Cash = [1500 4470 5280 -1299]

**Scalar.** A 1-by-1 matrix; that is, a single number.

#### **Referencing Matrix Elements**

To reference specific matrix elements, use (row, column) notation. For example:

```
Bonds(1,2)
ans =
0.06
```

Cash(3)

ans =

5280.00

You can enlarge matrices using small matrices or vectors as elements. For example,

AddBond = [1000 0.065 2]; Bonds = [Bonds; AddBond]

adds another row to the matrix and creates

Bonds =

| 1000 | 0.06  | 2 |
|------|-------|---|
| 500  | 0.055 | 4 |
| 1000 | 0.065 | 2 |

Likewise,

```
Prices = [987.50
475.00
995.00]
```

Bonds = [Prices, Bonds]

1

adds another column and creates

Bonds =

| 987.50 | 1000 | 0.06  | 2 |
|--------|------|-------|---|
| 475.00 | 500  | 0.055 | 4 |
| 995.00 | 1000 | 0.065 | 2 |

Finally, the colon (:) is important in generating and referencing matrix elements. For example, to reference the par value, coupon rate, and coupon frequency of the second bond:

BondItems = Bonds(2, 2:4) BondItems = 500.00 0.055 4

### **Transposing Matrices**

Sometimes matrices are in the wrong configuration for an operation. In MATLAB, the apostrophe or prime character (') transposes a matrix: columns become rows, rows become columns. For example,

Cash = [1500 4470 5280 -1299]'

produces

Cash =

| 1500  |
|-------|
| 4470  |
| 5280  |
| -1299 |

### **Matrix Algebra Refresher**

#### In this section...

"Introduction" on page 1-7

"Adding and Subtracting Matrices" on page 1-7

"Multiplying Matrices" on page 1-8

"Dividing Matrices" on page 1-13

"Solving Simultaneous Linear Equations" on page 1-14

```
"Operating Element by Element" on page 1-17
```

### Introduction

The explanations in the sections that follow should help refresh your skills for using matrix algebra and using MATLAB functions.

In addition, William Sharpe's *Macro-Investment Analysis* also provides an excellent explanation of matrix algebra operations using MATLAB. It is available on the Web at:

http://www.stanford.edu/~wfsharpe/mia/mia.htm

**Tip** When you are setting up a problem, it helps to "talk through" the units and dimensions associated with each input and output matrix. In the example under "Multiplying Matrices" on page 1-8, one input matrix has "five days' closing prices for three stocks," the other input matrix has "shares of three stocks in two portfolios," and the output matrix therefore has "five days' closing values for two portfolios." It also helps to name variables using descriptive terms.

### **Adding and Subtracting Matrices**

Matrix addition and subtraction operate element-by-element. The two input matrices must have the same dimensions. The result is a new matrix of the same dimensions where each element is the sum or difference of each corresponding input element. For example, consider combining portfolios of different quantities of the same stocks ("shares of stocks A, B, and C [the rows] in portfolios P and Q [the columns] plus shares of A, B, and C in portfolios R and S").

```
Portfolios PQ = [100]
                        200
                         400
                  500
                  300
                        150];
Portfolios RS = [175
                        125
                  200
                        200
                  100
                        500];
NewPortfolios = Portfolios PQ + Portfolios RS
NewPortfolios =
        275
                        325
        700
                        600
        400
                        650
```

Adding or subtracting a scalar and a matrix is allowed and also operates element-by-element.

```
SmallerPortf = NewPortfolios-10
```

| SmallerPortf = |        |
|----------------|--------|
| 265.00         | 315.00 |
| 690.00         | 590.00 |
| 390.00         | 640.00 |

### **Multiplying Matrices**

Matrix multiplication does *not* operate element-by-element. It operates according to the rules of linear algebra. In multiplying matrices, it helps to remember this key rule: the inner dimensions must be the same. That is, if the first matrix is *m*-by-3, the second must be 3-by-*n*. The resulting matrix is *m*-by-*n*. It also helps to "talk through" the units of each matrix, as mentioned in "Analyze Sets of Numbers Using Matrix Functions" on page 1-4.

Matrix multiplication also is *not* commutative; that is, it is not independent of order. A\*B does *not* equal B\*A. The dimension rule illustrates this property.

If A is 1-by-3 matrix and B is 3-by-1 matrix, A\*B yields a scalar (1-by-1) matrix but B\*A yields a 3-by-3 matrix.

#### **Multiplying Vectors**

Vector multiplication follows the same rules and helps illustrate the principles. For example, a stock portfolio has three different stocks and their closing prices today are:

```
ClosePrices = [42.5 15 78.875]
```

The portfolio contains these numbers of shares of each stock.

NumShares = [100 500 300]

To find the value of the portfolio, multiply the vectors

```
PortfValue = ClosePrices * NumShares
```

which yields:

PortfValue =

3.5413e+004

The vectors are 1-by-3 and 3-by-1; the resulting vector is 1-by-1, a scalar. Multiplying these vectors thus means multiplying each closing price by its respective number of shares and summing the result.

To illustrate order dependence, switch the order of the vectors

```
Values = NumShares * ClosePrices
Values =
1.0e+004 *
0.4250 0.1500 0.7887
2.1250 0.7500 3.9438
```

1.2750 0.4500 2.3663

which shows the closing values of 100, 500, and 300 shares of each stock, not the portfolio value, and meaningless for this example.

#### **Computing Dot Products of Vectors**

In matrix algebra, if X and Y are vectors of the same length

$$Y = [y_1, y_2, \dots, y_n]$$
$$X = [x_1, x_2, \dots, x_n]$$

then the dot product

 $X \Box Y = x_1 y_1 + x_2 y_2 + \ldots + x_n y_n$ 

is the scalar product of the two vectors. It is an exception to the commutative rule. To compute the dot product in MATLAB, use  $sum(X \cdot Y)$  or  $sum(Y \cdot X)$ . Just be sure the two vectors have the same dimensions. To illustrate, use the previous vectors.

As expected, the value in these cases matches the PortfValue computed previously.

#### **Multiplying Vectors and Matrices**

Multiplying vectors and matrices follows the matrix multiplication rules and process. For example, a portfolio matrix contains closing prices for a week. A second matrix (vector) contains the stock quantities in the portfolio.

```
WeekClosePr = [42.5]
                          15
                                   78.875
                          15.5
                                   78.75
                42.125
                42.125
                          15.125
                                   79
                42.625
                          15.25
                                   78.875
                          15.25
                43
                                   78.625];
PortQuan = [100]
             500
             300];
```

To see the closing portfolio value for each day, simply multiply

```
WeekPortValue = WeekClosePr * PortQuan
WeekPortValue =
1.0e+004 *
3.5412
3.5587
3.5475
3.5550
3.5513
```

The prices matrix is 5-by-3, the quantity matrix (vector) is 3-by-1, so the resulting matrix (vector) is 5-by-1.

#### **Multiplying Two Matrices**

Matrix multiplication also follows the rules of matrix algebra. In matrix algebra notation, if A is an m-by-n matrix and B is an n-by-p matrix

$$A = \begin{vmatrix} a_{11} & a_{12} & \cdots & a_{1n} \\ \vdots & \vdots & & \vdots \\ a_{i1} & a_{i2} & \cdots & a_{in} \\ \vdots & \vdots & & \vdots \\ a_{m1} & a_{m2} & \cdots & a_{mn} \end{vmatrix}, \quad B = \begin{bmatrix} b_{11} & \cdots & b_{1j} & \cdots & b_{1p} \\ b_{21} & \cdots & b_{2j} & \cdots & b_{2p} \\ \vdots & & \vdots & & \vdots \\ b_{n1} & \cdots & b_{nj} & \cdots & b_{np} \end{bmatrix}$$

then  $C = A^*B$  is an *m*-by-*p* matrix; and the element  $c_{ij}$  in the *i*th row and *j*th column of *C* is

$$c_{ij} = a_{i1}b_{1j} + a_{i2}b_{12} + \dots + a_{in}b_{nj}$$

To illustrate, assume there are two portfolios of the same three stocks above but with different quantities.

Multiplying the 5-by-3 week's closing prices matrix by the 3-by-2 portfolios matrix yields a 5-by-2 matrix showing each day's closing value for both portfolios.

```
PortfolioValues = WeekClosePr * Portfolios
PortfolioValues =
1.0e+004 *
3.5412 2.6331
3.5587 2.6437
3.5475 2.6325
3.5550 2.6456
3.5513 2.6494
```

Monday's values result from multiplying each Monday closing price by its respective number of shares and summing the result for the first portfolio, then doing the same for the second portfolio. Tuesday's values result from multiplying each Tuesday closing price by its respective number of shares and summing the result for the first portfolio, then doing the same for the second portfolio. And so on through the rest of the week. With one simple command, MATLAB quickly performs many calculations.

#### Multiplying a Matrix by a Scalar

Multiplying a matrix by a scalar is an exception to the dimension and commutative rules. It just operates element-by-element.

Portfolios = [100 200 500 400 300 150]; DoublePort = Portfolios \* 2 DoublePort = 200 400 1000 800 600 300

#### **Dividing Matrices**

Matrix division is useful primarily for solving equations, and especially for solving simultaneous linear equations (see "Solving Simultaneous Linear Equations" on page 1-14). For example, you want to solve for X in  $A^*X = B$ .

In ordinary algebra, you would divide both sides of the equation by A, and X would equal B/A. However, since matrix algebra is not commutative  $(A^*X \neq X^*A)$ , different processes apply. In formal matrix algebra, the solution involves matrix inversion. MATLAB, however, simplifies the process by providing two matrix division symbols, left and right (\ and /). In general,

 $X = A \setminus B$  solves for X in  $A^*X = B$  and

X = B/A solves for X in X\*A = B.

In general, matrix A must be a nonsingular square matrix; that is, it must be invertible and it must have the same number of rows and columns. (Generally, a matrix is invertible if the matrix times its inverse equals the identity matrix. To understand the theory and proofs, consult a textbook on linear algebra such as *Elementary Linear Algebra* by Hill listed in Appendix A, "Bibliography".) MATLAB gives a warning message if the matrix is singular or nearly so.

#### **Solving Simultaneous Linear Equations**

Matrix division is especially useful in solving simultaneous linear equations. Consider this problem: Given two portfolios of mortgage-based instruments, each with certain yields depending on the prime rate, how do you weight the portfolios to achieve certain annual cash flows? The answer involves solving two linear equations.

A linear equation is any equation of the form

 $a_1x + a_2y = b,$ 

where  $a_1$ ,  $a_2$ , and b are constants (with  $a_1$  and  $a_2$  not both 0), and x and y are variables. (It's a linear equation because it describes a line in the *xy*-plane. For example, the equation 2x + y = 8 describes a line such that if x = 2, then y = 4.)

A system of linear equations is a set of linear equations that you usually want to solve at the same time; that is, simultaneously. A basic principle for exact answers in solving simultaneous linear equations requires that there be as many equations as there are unknowns. To get exact answers for x and y, there must be two equations. For example, to solve for x and y in the system of linear equations

$$2x + y = 13$$
$$x - 3y = -18$$

there must be two equations, which there are. Matrix algebra represents this system as an equation involving three matrices: A for the left-side constants, X for the variables, and B for the right-side constants

$$A = \begin{bmatrix} 2 & 1 \\ 1 & -3 \end{bmatrix}, \quad X = \begin{bmatrix} x \\ y \end{bmatrix}, \quad B = \begin{bmatrix} 13 \\ -18 \end{bmatrix},$$

where  $A^*X = B$ .

Solving the system simultaneously means solving for X. Using MATLAB,

solves for X in A \* X = B.

$$X = [3 7]$$

So x = 3 and y = 7 in this example. In general, you can use matrix algebra to solve any system of linear equations such as

$$a_{11}x_1 + a_{12}x_2 + \dots + a_{1n}x_n = b_1$$
  

$$a_{21}x_1 + a_{22}x_2 + \dots + a_{2n}x_n = b_2$$
  

$$\vdots$$
  

$$a_{m1}x_1 + a_{m2}x_2 + \dots + a_{mn}x_n = b_m$$

by representing them as matrices

$$A = \begin{bmatrix} a_{11} & a_{12} & \cdots & a_{1n} \\ a_{21} & a_{22} & \cdots & a_{2n} \\ \vdots & \vdots & & \vdots \\ a_{m1} & a_{m2} & \cdots & a_{mn} \end{bmatrix}, \quad X = \begin{bmatrix} x_1 \\ x_2 \\ \vdots \\ x_n \end{bmatrix}, \quad B = \begin{bmatrix} b_1 \\ b_2 \\ \vdots \\ b_m \end{bmatrix}$$

and solving for X in  $A^*X = B$ .

To illustrate, consider this situation. There are two portfolios of mortgage-based instruments, M1 and M2. They have current annual cash payments of \$100 and \$70 per unit, respectively, based on today's prime rate. If the prime rate moves down one percentage point, their payments would be \$80 and \$40. An investor holds 10 units of M1 and 20 units of M2. The investor's receipts equal cash payments times units, or R = C \* U, for each prime-rate scenario. As word equations:

|                           | M1               | M2                                     |
|---------------------------|------------------|----------------------------------------|
| Prime flat:               | \$100 * 10 units | + \$70 * 20 units = \$2400<br>receipts |
| Prime down:               | \$80 * 10 units  | + \$40 * 20 units = \$1600<br>receipts |
| As MATLAB matrices:       |                  |                                        |
| Cash = [100 70<br>80 40]; |                  |                                        |
| Units = [10<br>20];       |                  |                                        |
|                           |                  |                                        |

C U Receipts = Cash \* Units Receipts = 2400 1600

Now the investor asks this question: Given these two portfolios and their characteristics, how many units of each should I hold to receive \$7000 if the prime rate stays flat and \$5000 if the prime drops one percentage point? Find the answer by solving two linear equations.

|             | M1                     | M2                                    |
|-------------|------------------------|---------------------------------------|
| Prime flat: | \$100 * <i>x</i> units | + \$70 * y units = \$7000<br>receipts |
| Prime down: | \$80 * <i>x</i> units  | + \$40 * y units = \$5000<br>receipts |

In other words, solve for U (units) in the equation R (receipts) = C (cash) \* U (units). Using MATLAB left division

Cash = [100]70 80 40];

```
Receipts = [7000
5000];
Units = Cash \ Receipts
Units =
43.7500
37.5000
```

The investor should hold 43.75 units of portfolio M1 and 37.5 units of portfolio M2 to achieve the annual receipts desired.

## **Operating Element by Element**

Finally, element-by-element arithmetic operations are called *array* operations. To indicate a MATLAB array operation, precede the operator with a period (.). Addition and subtraction, and matrix multiplication and division by a scalar, are already array operations so no period is necessary. When using array operations on two matrices, the dimensions of the matrices must be the same. For example, given vectors of stock dividends and closing prices

```
Dividends = [1.90 0.40 1.56 4.50];

Prices = [25.625 17.75 26.125 60.50];

Yields = Dividends ./ Prices

Yields =

0.0741 0.0225 0.0597 0.0744
```

## Using Input and Output Arguments with Financial Functions

#### In this section...

"Input Arguments" on page 1-18

"Output Arguments" on page 1-21

"Interest Rate Arguments" on page 1-22

#### **Input Arguments**

#### **Matrix Input**

MATLAB software was designed to be a large-scale array (vector or matrix) processor. In addition to its linear algebra applications, the general array-based processing facility can perform repeated operations on collections of data. When MATLAB code is written to operate simultaneously on collections of data stored in arrays, the code is said to be vectorized. Vectorized code is not only clean and concise, but is also efficiently processed by the underlying MATLAB engine.

Because MATLAB can process vectors and matrices easily, most Financial Toolbox functions allow vector or matrix input arguments, rather than just single (scalar) values. For example, the irr function computes the internal rate of return of a cash flow stream. It accepts a vector of cash flows and returns a scalar-valued internal rate of return. However, it also accepts a matrix of cash flow streams, a column in the matrix representing a different cash flow stream. In this case, irr returns a vector of internal rates of return, each entry in the vector corresponding to a column of the input matrix. Many other toolbox functions work similarly.

As an example, suppose you make an initial investment of \$100, from which you then receive by a series of annual cash receipts of \$10, \$20, \$30, \$40, and \$50. This cash flow stream may be stored in a vector

CashFlows = [-100 10 20 30 40 50]

which MATLAB displays as

The irr function can compute the internal rate of return of this stream.

Rate = irr(CashFlows)

The internal rate of return of this investment is

Rate =

0.1201

or 12.01%.

In this case, a single cash flow stream (written as an input vector) produces a scalar output – the internal rate of return of the investment.

Extending this example, if you process a matrix of identical cash flow streams

```
Rate = irr([CashFlows CashFlows CashFlows])
```

you should expect to see identical internal rates of return for each of the three investments.

Rate =

0.1201 0.1201 0.1201

This simple example illustrates the power of vectorized programming. The example shows how to collect data into a matrix and then use a toolbox function to compute answers for the entire collection. This feature can be useful in portfolio management, for example, where you might want to organize multiple assets into a single collection. Place data for each asset in a different column or row of a matrix, then pass the matrix to a Financial

Toolbox function. MATLAB performs the same computation on all of the assets at once.

#### **Matrices of String Input**

Enter MATLAB strings surrounded by single quotes ('string').

Strings are stored as character arrays, one ASCII character per element. Thus, the date string

```
DateString = '9/16/2001'
```

is actually a 1-by-9 vector. Strings making up the rows of a matrix or vector all must have the same length. To enter several date strings, therefore, use a column vector and be sure all strings are the same length. Fill in with spaces or zeros. For example, to create a vector of dates corresponding to irregular cash flows

DateFields = ['01/12/2001' '02/14/2001' '03/03/2001' '06/14/2001' '12/01/2001'];

DateFields actually becomes a 5-by-10 character array.

Don't mix numbers and strings in a matrix. If you do, MATLAB treats all entries as characters. For example,

Item = [83 90 99 '14-Sep-1999']

becomes a 1-by-14 character array, not a 1-by-4 vector, and it contains

Item =

SZc14-Sep-1999

#### **Output Arguments**

Some functions return no arguments, some return just one, and some return multiple arguments. Functions that return multiple arguments use the syntax

[A, B, C] = function(variables...)

to return arguments A, B, and C. If you omit all but one, the function returns the first argument. Thus, for this example if you use the syntax

X = function(variables...)

function returns a value for A, but not for B or C.

Some functions that return vectors accept only scalars as arguments. Why could such functions not accept vectors as arguments and return matrices, where each column in the output matrix corresponds to an entry in the input vector? The answer is that the output vectors can be variable length and thus will not fit in a matrix without some convention to indicate that the shorter columns are missing data.

Functions that require asset life as an input, and return values corresponding to different periods over that life, cannot generally handle vectors or matrices as input arguments. Those functions are:

| amortize | Amortization                           |
|----------|----------------------------------------|
| depfixdb | Fixed declining-balance depreciation   |
| depgendb | General declining-balance depreciation |
| depsoyd  | Sum of years' digits depreciation      |

For example, suppose you have a collection of assets such as automobiles and you want to compute the depreciation schedules for them. The function depfixdb computes a stream of declining-balance depreciation values for an asset. You might want to set up a vector where each entry is the initial value of each asset. depfixdb also needs the lifetime of an asset. If you were to set up such a collection of automobiles as an input vector, and the lifetimes of those automobiles varied, the resulting depreciation streams would differ in length according to the life of each automobile, and the output column lengths would vary. A matrix must have the same number of rows in each column. 1

#### **Interest Rate Arguments**

One common argument, both as input and output, is interest rate. All Financial Toolbox functions expect and return interest rates as decimal fractions. Thus an interest rate of 9.5% is indicated as 0.095.

# 2

## Performing Common Financial Tasks

- "Introduction" on page 2-2
- "Handle and Convert Dates" on page 2-4
- "Format Currency" on page 2-12
- "Charting Financial Data" on page 2-13
- "Analyzing and Computing Cash Flows" on page 2-17
- "Pricing and Computing Yields for Fixed-Income Securities" on page 2-21
- "Term Structure of Interest Rates" on page 2-36
- "Pricing and Analyzing Equity Derivatives" on page 2-39

## Introduction

Financial Toolbox software contains functions that perform many common financial tasks, including:

• "Handle and Convert Dates" on page 2-4

Calendar functions convert dates among different formats (including Excel<sup>®</sup> formats), determine future or past dates, find dates of holidays and business days, compute time differences between dates, find coupon dates and coupon periods for coupon bonds, and compute time periods based on 360-, 365-, or 366-day years.

• "Format Currency" on page 2-12

The toolbox includes functions for handling decimal values in bank (currency) formats and as fractional prices.

• "Charting Financial Data" on page 2-13

Charting functions produce a variety of financial charts including Bollinger bands, high-low-close charts, candlestick plots, point and figure plots, and moving-average plots.

• "Analyzing and Computing Cash Flows" on page 2-17

Cash-flow evaluation and financial accounting functions compute interest rates, rates of return, payments associated with loans and annuities, future and present values, depreciation, and other standard accounting calculations associated with cash-flow streams.

• "Pricing and Computing Yields for Fixed-Income Securities" on page 2-21

Securities Industry Association (SIA) compliant fixed-income functions compute prices, yields, accrued interest, and sensitivities for securities such as bonds, zero-coupon bonds, and Treasury bills. They handle odd first and last periods in price/yield calculations, compute accrued interest and discount rates, and calculate convexity and duration. Another set of functions analyzes term structure of interest rates, including pricing bonds from yield curves and bootstrapping yield curves from market prices.

• "Pricing and Analyzing Equity Derivatives" on page 2-39

Derivatives analysis functions compute prices, yields, and sensitivities for derivative securities. They deal with both European and American options.

**Black-Scholes** functions work with European options. They compute delta, gamma, lambda, rho, theta, and vega, as well as values of call and put options.

**Binomial** functions work with American options, computing put and call prices.

• "Analyzing Portfolios" on page 3-2

Portfolio analysis functions provide basic utilities to compute variances and covariance of portfolios, find combinations to minimize variance, compute Markowitz efficient frontiers, and calculate combined rates of return.

• Modeling volatility in time series.

**Generalized Autoregressive Conditional Heteroskedasticity (GARCH)** functions model the volatility of univariate economic time series. (Econometrics Toolbox<sup>TM</sup> software provides a more comprehensive and integrated computing environment. For information, see the Econometrics Toolbox documentation or the financial products Web page at http://www.mathworks.com/products/finprod.)

## **Handle and Convert Dates**

#### In this section ...

"Date Formats" on page 2-4

"Date Conversions" on page 2-5

"Current Date and Time" on page 2-8

"Determining Dates" on page 2-9

#### **Date Formats**

Since virtually all financial data is dated or derives from a time series, financial functions must have extensive date-handling capabilities. You most often work with date strings (14-Sep-1999) when dealing with dates. Financial Toolbox software works internally with *serial date numbers* (for example, 730377). A serial date number represents a calendar date as the number of days that has passed since a fixed base date. In MATLAB software, serial date number 1 is January 1, 0000 A.D. MATLAB also uses serial time to represent fractions of days beginning at midnight; for example, 6 p.m. equals 0.75 serial days. So 6:00 p.m. on 14-Sep-1999, in MATLAB, is date number 730377.75.

**Note** If you specify a two-digit year, MATLAB assumes that the year lies within the 100-year period centered about the current year. See the function datenum for specific information. MATLAB internal date handling and calculations generate no ambiguous values. However, whenever possible, programmers should use serial date numbers or date strings containing four-digit years.

Many toolbox functions that require dates accept either date strings or serial date numbers. If you are dealing with a few dates at the MATLAB command-line level, date strings are more convenient. If you are using toolbox functions on large numbers of dates, as in analyzing large portfolios or cash flows, performance improves if you use date numbers.

The Financial Toolbox software provides functions that convert date strings to serial date numbers, and vice versa.

## **Date Conversions**

Functions that convert between date formats are

| datedisp | Displays a numeric matrix with date entries formatted as date strings |
|----------|-----------------------------------------------------------------------|
| datenum  | Converts a date string to a serial date number                        |
| datestr  | Converts a serial date number to a date string                        |
| m2xdate  | Converts MATLAB serial date number to Excel serial date number        |
| x2mdate  | Converts Excel serial date number to MATLAB serial date number        |

Another function, datevec, converts a date number or date string to a date vector whose elements are [Year Month Day Hour Minute Second]. Date vectors are mostly an internal format for some MATLAB functions; you would not often use them in financial calculations.

#### **Input Conversions**

The datenum function is important for using Financial Toolbox software efficiently. datenum takes an input string in any of several formats, with 'dd-mmm-yyyy', 'mm/dd/yyyy' or 'dd-mmm-yyyy, hh:mm:ss.ss' most common. The input string can have up to six fields formed by letters and numbers separated by any other characters:

- The day field is an integer from 1 through 31.
- The month field is either an integer from 1 through 12 or an alphabetical string with at least three characters.
- The year field is a nonnegative integer: if only two numbers are specified, then the year is assumed to lie within the 100-year period centered about the current year; if the year is omitted, the current year is used as the default.
- The hours, minutes, and seconds fields are optional. They are integers separated by colons or followed by 'am' or 'pm'.

For example, if the current year is 1999, then these are all equivalent

'17-May-1999' '17-May-99' '17-may' 'May 17, 1999' '5/17/99' '5/17'

and both of these represent the same time.

'17-May-1999, 18:30' '5/17/99/6:30 pm'

Note that the default format for numbers-only input follows the American convention. Thus 3/6 is March 6, not June 3.

With datenum you can convert dates into serial date format, store them in a matrix variable, then later pass the variable to a function. Alternatively, you can use datenum directly in a function input argument list.

For example, consider the function bndprice that computes the price of a bond given the yield-to-maturity. First set up variables for the yield-to-maturity, coupon rate, and the necessary dates.

| Yield      | = 0.07;                              |
|------------|--------------------------------------|
| CouponRate | = 0.08;                              |
| Settle     | <pre>= datenum('17-May-2000');</pre> |
| Maturity   | <pre>= datenum('01-Oct-2000');</pre> |

Then call the function with the variables

bndprice(Yield, CouponRate, Settle, Maturity)

Alternatively, convert date strings to serial date numbers directly in the function input argument list.

```
bndprice(0.07, 0.08, datenum('17-May-2000'),...
datenum('01-Oct-2000'))
```

bndprice is an example of a function designed to detect the presence of date strings and make the conversion automatically. For these functions date strings may be passed directly.

```
bndprice(0.07, 0.08, '17-May-2000', '01-Oct-2000')
```

The decision to represent dates as either date strings or serial date numbers is often a matter of convenience. For example, when formatting data for visual display or for debugging date-handling code, it is often much easier to view dates as date strings because serial date numbers are difficult to interpret. Alternatively, serial date numbers are just another type of numeric data, and can be placed in a matrix along with any other numeric data for convenient manipulation.

Remember that if you create a vector of input date strings, use a column vector and be sure all strings are the same length. Fill with spaces or zeros. See "Matrices of String Input" on page 1-20.

#### **Output Conversions**

The function datestr converts a serial date number to one of 19 different date string output formats showing date, time, or both. The default output for dates is a day-month-year string, for example, 24-Aug-2000. This function is quite useful for preparing output reports.

| Format               | Description                       |
|----------------------|-----------------------------------|
| 01-Mar-2000 15:45:17 | day-month-year hour:minute:second |
| 01-Mar-2000          | day-month-year                    |
| 03/01/00             | month/day/year                    |
| Mar                  | month, three letters              |
| Μ                    | month, single letter              |
| 3                    | month                             |
| 03/01                | month/day                         |
| 1                    | day of month                      |
| Wed                  | day of week, three letters        |
| W                    | day of week, single letter        |
| 2000                 | year, four numbers                |
| 99                   | year, two numbers                 |

| Format      | Description                 |
|-------------|-----------------------------|
| Mar01       | month year                  |
| 15:45:17    | hour:minute:second          |
| 03:45:17 PM | hour:minute:second AM or PM |
| 15:45       | hour:minute                 |
| 03:45 PM    | hour:minute AM or PM        |
| Q1-99       | calendar quarter-year       |
| Q1          | calendar quarter            |

#### **Current Date and Time**

The functions today and now return serial date numbers for the current date, and the current date and time, respectively.

```
today
```

ans = 730693

now

ans =

730693.48

The MATLAB function date returns a string for today's date.

date

ans =

26-Jul-2000

#### **Determining Dates**

The Financial Toolbox software provides many functions for determining specific dates, including functions which account for holidays and other nontrading days. For example, you schedule an accounting procedure for the last Friday of every month. The lweekdate function returns those dates for 2000; the 6 specifies Friday.

```
Fridates = lweekdate(6, 2000, 1:12);
Fridays = datestr(Fridates)
Fridays =
28-Jan-2000
25-Feb-2000
31-Mar-2000
28-Apr-2000
26-May-2000
20-Jun-2000
28-Jul-2000
29-Sep-2000
29-Sep-2000
27-Oct-2000
29-Dec-2000
```

Or your company closes on Martin Luther King Jr. Day, which is the third Monday in January. The nweekdate function determines those dates for 2001 through 2004.

```
MLKDates = nweekdate(3, 2, 2001:2004, 1);
MLKDays = datestr(MLKDates)
MLKDays =
15-Jan-2001
21-Jan-2002
20-Jan-2003
19-Jan-2004
```

Accounting for holidays and other nontrading days is important when examining financial dates. The Financial Toolbox software provides the holidays function, which contains holidays and special nontrading days for the New York Stock Exchange between 1950 and 2030, inclusive. In addition, you can use nyseclosures to evaluate all known or anticipated closures of the New York Stock Exchange from January 1, 1885 to December 31, 2050. nyseclosures returns a vector of serial date numbers corresponding to market closures between the dates StartDate and EndDate, inclusive.

In this example, you can use holidays to determine the standard holidays in the last half of 2000:

```
LHHDates = holidays('1-Jul-2000', '31-Dec-2000');
LHHDays = datestr(LHHDates)
LHHDays =
04-Jul-2000
04-Sep-2000
23-Nov-2000
25-Dec-2000
```

Now use the toolbox busdate function to determine the next business day after these holidays.

```
LHNextDates = busdate(LHHDates);
LHNextDays = datestr(LHNextDates)
LHNextDays =
05-Jul-2000
05-Sep-2000
24-Nov-2000
26-Dec-2000
```

The toolbox also provides the cfdates function to determine cash-flow dates for securities with periodic payments. This function accounts for the coupons per year, the day-count basis, and the end-of-month rule. For example, to determine the cash-flow dates for a security that pays four coupons per year on the last day of the month, on an actual/365 day-count basis, just enter the settlement date, the maturity date, and the parameters.

```
PayDates = cfdates('14-Mar-2000', '30-Nov-2001', 4, 3, 1);
PayDays = datestr(PayDates)
PayDays =
31-May-2000
31-Aug-2000
30-Nov-2000
28-Feb-2001
31-May-2001
31-Aug-2001
30-Nov-2001
```

## **Format Currency**

Financial Toolbox software provides several functions to format currency and chart financial data. The currency formatting functions are

| cur2frac | Converts decimal currency values to fractional values |
|----------|-------------------------------------------------------|
| cur2str  | Converts a value to Financial Toolbox bank<br>format  |
| frac2cur | Converts fractional currency values to decimal values |

These examples show their use.

Dec = frac2cur('12.1', 8)

returns Dec = 12.125, which is the decimal equivalent of 12-1/8. The second input variable is the denominator of the fraction.

Str = cur2str(-8264, 2)

returns the string (\$8264.00). For this toolbox function, the output format is a numerical format with dollar sign prefix, two decimal places, and negative numbers in parentheses; for example, (\$123.45) and \$6789.01. The standard MATLAB bank format uses two decimal places, no dollar sign, and a minus sign for negative numbers; for example, -123.45 and 6789.01.

## **Charting Financial Data**

#### In this section...

"Introduction" on page 2-13

"High-Low-Close Chart Example" on page 2-14

"Bollinger Chart Example" on page 2-15

#### Introduction

The following toolbox financial charting functions plot financial data and produce presentation-quality figures quickly and easily.

| bolling   | Bollinger band chart                      |
|-----------|-------------------------------------------|
| bollinger | Time series Bollinger band                |
| candle    | Candlestick chart                         |
| candle    | Time series candle plot                   |
| pointfig  | Point and figure chart                    |
| highlow   | High, low, open, close chart              |
| highlow   | Time series High-Low plot                 |
| movavg    | Leading and lagging moving averages chart |

These functions work with standard MATLAB functions that draw axes, control appearance, and add labels and titles. The toolbox also provides a comprehensive set of charting functions that work with financial time series objects, see "Chart Technical Indicators".

Here are two plotting examples: a high-low-close chart of sample IBM<sup>®</sup> stock price data, and a Bollinger band chart of the same data. These examples load data from an external file (ibm.dat), then call the functions using subsets of the data. The MATLAB variable ibm, which is created by loading ibm.dat, is a six-column matrix where each row is a trading day's data and where columns 2, 3, and 4 contain the high, low, and closing prices, respectively. **Note** The data in ibm.dat is fictional and for illustrative use only.

#### **High-Low-Close Chart Example**

First load the data and set up matrix dimensions. **load** and **size** are standard MATLAB functions.

```
load ibm.dat;
[ro, co] = size(ibm);
```

Open a figure window for the chart. Use the Financial Toolbox highlow function to plot high, low, and close prices for the last 50 trading days in the data file.

```
figure;
highlow(ibm(ro-50:ro,2),ibm(ro-50:ro,3),ibm(ro-50:ro,4),[],'b');
```

Add labels and title, and set axes with standard MATLAB functions. Use the Financial Toolbox dateaxis function to provide dates for the *x*-axis ticks.

```
xlabel('');
ylabel('Price ($)');
title('International Business Machines, 941231 - 950219');
axis([0 50 -inf inf]);
dateaxis('x',6,'31-Dec-1994')
```

MATLAB produces a figure like this. The plotted data and axes you see may differ. Viewed online, the high-low-close bars are blue.

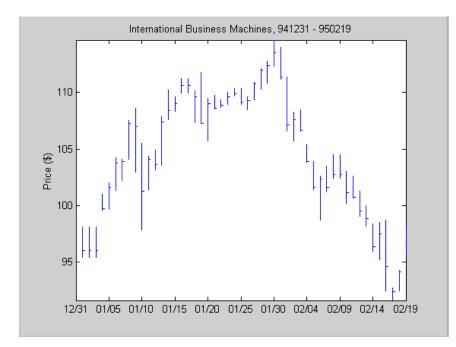

## **Bollinger Chart Example**

The bolling function in Financial Toolbox software produces a Bollinger band chart using all the closing prices in the same IBM stock price matrix. A Bollinger band chart plots actual data along with three other bands of data. The upper band is two standard deviations above a moving average; the lower band is two standard deviations below that moving average; and the middle band is the moving average itself. This example uses a 15-day moving average.

Assuming the previous IBM data is still loaded, execute the function.

```
bolling(ibm(:,4), 15, 0);
```

Specify the axes, labels, and titles. Again, use dateaxis to add the *x*-axis dates.

```
axis([0 ro min(ibm(:,4)) max(ibm(:,4))]);
ylabel('Price ($)');
```

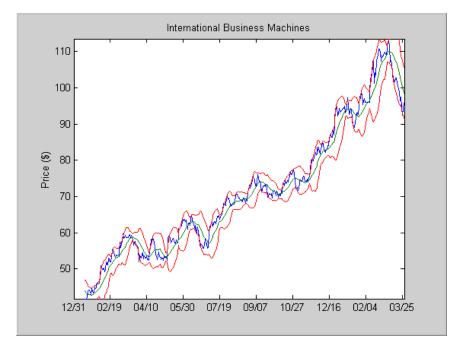

## title(['International Business Machines']); dateaxis('x', 6,'31-Dec-1994')

For help using MATLAB plotting functions, see Creating Plots in the MATLAB documentation. See the MATLAB documentation for details on the axis, title, xlabel, and ylabel functions.

## **Analyzing and Computing Cash Flows**

| In this section |  |
|-----------------|--|
|-----------------|--|

"Introduction" on page 2-17

"Interest Rates/Rates of Return" on page 2-17

"Present or Future Values" on page 2-18

"Depreciation" on page 2-19

"Annuities" on page 2-19

## Introduction

Financial Toolbox cash-flow functions compute interest rates and rates of return, present or future values, depreciation streams, and annuities.

Some examples in this section use this income stream: an initial investment of \$20,000 followed by three annual return payments, a second investment of \$5,000, then four more returns. Investments are negative cash flows, return payments are positive cash flows.

```
Stream = [-20000, 2000, 2500, 3500, -5000, 6500,...
9500, 9500, 9500];
```

## Interest Rates/Rates of Return

Several functions calculate interest rates involved with cash flows. To compute the internal rate of return of the cash stream, execute the toolbox function irr

ROR = irr(Stream)

which gives a rate of return of 11.72%.

Note that the internal rate of return of a cash flow may not have a unique value. Every time the sign changes in a cash flow, the equation defining irr can give up to two additional answers. An irr computation requires solving a polynomial equation, and the number of real roots of such an equation can depend on the number of sign changes in the coefficients. The equation for internal rate of return is

$$\frac{cf_{1}}{(1+r)} + \frac{cf_{2}}{(1+r)^{2}} + \dots + \frac{cf_{n}}{(1+r)^{n}} + Investment = 0,$$

where *Investment* is a (negative) initial cash outlay at time 0,  $cf_n$  is the cash flow in the *n*th period, and *n* is the number of periods. irr finds the rate *r* such that the present value of the cash flow equals the initial investment. If all of the  $cf_n$ s are positive there is only one solution. Every time there is a change of sign between coefficients, up to two additional real roots are possible.

Another toolbox rate function, effrr, calculates the effective rate of return given an annual interest rate (also known as nominal rate or annual percentage rate, APR) and number of compounding periods per year. To find the effective rate of a 9% APR compounded monthly, enter

```
Rate = effrr(0.09, 12)
```

The answer is 9.38%.

A companion function nomrr computes the nominal rate of return given the effective annual rate and the number of compounding periods.

#### **Present or Future Values**

The toolbox includes functions to compute the present or future value of cash flows at regular or irregular time intervals with equal or unequal payments: fvfix, fvvar, pvfix, and pvvar. The -fix functions assume equal cash flows at regular intervals, while the -var functions allow irregular cash flows at irregular periods.

Now compute the net present value of the sample income stream for which you computed the internal rate of return. This exercise also serves as a check on that calculation because the net present value of a cash stream at its internal rate of return should be zero. Enter

```
NPV = pvvar(Stream, ROR)
```

which returns an answer very close to zero. The answer usually is not *exactly* zero due to rounding errors and the computational precision of the computer.

**Note** Other toolbox functions behave similarly. The functions that compute a bond's yield, for example, often must solve a nonlinear equation. If you then use that yield to compute the net present value of the bond's income stream, it usually does not *exactly* equal the purchase price, but the difference is negligible for practical applications.

#### Depreciation

The toolbox includes functions to compute standard depreciation schedules: straight line, general declining-balance, fixed declining-balance, and sum of years' digits. Functions also compute a complete amortization schedule for an asset, and return the remaining depreciable value after a depreciation schedule has been applied.

This example depreciates an automobile worth \$15,000 over five years with a salvage value of \$1,500. It computes the general declining balance using two different depreciation rates: 50% (or 1.5), and 100% (or 2.0, also known as double declining balance). Enter

These functions return the actual depreciation amount for the first four years and the remaining depreciable value as the entry for the fifth year.

## Annuities

Several toolbox functions deal with annuities. This first example shows how to compute the interest rate associated with a series of loan payments when only the payment amounts and principal are known. For a loan whose original value was \$5000.00 and which was paid back monthly over four years at \$130.00/month

```
Rate = annurate(4*12, 130, 5000, 0, 0)
```

The function returns a rate of 0.0094 monthly, or about 11.28% annually.

The next example uses a present-value function to show how to compute the initial principal when the payment and rate are known. For a loan paid at \$300.00/month over four years at 11% annual interest

Principal = pvfix(0.11/12, 4\*12, 300, 0, 0)

The function returns the original principal value of \$11,607.43.

The final example computes an amortization schedule for a loan or annuity. The original value was \$5000.00 and was paid back over 12 months at an annual rate of 9%.

[Prpmt, Intpmt, Balance, Payment] = ... amortize(0.09/12, 12, 5000, 0, 0);

This function returns vectors containing the amount of principal paid,

Prpmt = [399.76 402.76 405.78 408.82 411.89 414.97 418.09 421.22 424.38 427.56 430.77 434.00]

the amount of interest paid,

Intpmt = [37.50 34.50 31.48 28.44 25.37 22.28 19.17 16.03 12.88 9.69 6.49 3.26]

the remaining balance for each period of the loan,

Balance = [4600.24 4197.49 3791.71 3382.89 2971.01 2556.03 2137.94 1716.72 1292.34 864.77 434.00 0.00]

and a scalar for the monthly payment.

Payment = 437.26

## **Pricing and Computing Yields for Fixed-Income Securities**

| In this section                           |
|-------------------------------------------|
| "Introduction" on page 2-21               |
| "Fixed-Income Terminology" on page 2-21   |
| "Framework" on page 2-26                  |
| "Default Parameter Values" on page 2-27   |
| "Coupon Date Calculations" on page 2-30   |
| "Yield Conventions" on page 2-31          |
| "Pricing Functions" on page 2-31          |
| "Yield Functions" on page 2-32            |
| "Fixed-Income Sensitivities" on page 2-33 |

#### Introduction

The Financial Toolbox product provides functions for computing accrued interest, price, yield, convexity, and duration of fixed-income securities. Various conventions exist for determining the details of these computations. The Financial Toolbox software supports conventions specified by the Securities Industry and Financial Markets Association (SIFMA), used in the US markets, the International Capital Market Association (ICMA), used mainly in the European markets, and the International Swaps and Derivatives Association (ISDA). Note that for historical reasons, SIFMA is referred to in Financial Toolbox documentation as SIA and ICMA is referred to as International Securities Market Association (ISMA).

## **Fixed-Income Terminology**

Since terminology varies among texts on this subject, here are some basic definitions that apply to these Financial Toolbox functions. The "Glossary" on page Glossary-1 contains additional definitions.

The *settlement date* of a bond is the date when money first changes hands; that is, when a buyer pays for a bond. It need not coincide with the *issue date*, which is the date a bond is first offered for sale.

The *first coupon date* and *last coupon date* are the dates when the first and last coupons are paid, respectively. Although bonds typically pay periodic annual or semiannual coupons, the length of the first and last coupon periods may differ from the standard coupon period. The toolbox includes price and yield functions that handle these odd first and/or last periods.

Successive *quasi-coupon dates* determine the length of the standard coupon period for the fixed income security of interest, and do not necessarily coincide with actual coupon payment dates. The toolbox includes functions that calculate both actual and quasi-coupon dates for bonds with odd first and/or last periods.

Fixed-income securities can be purchased on dates that do not coincide with coupon payment dates. In this case, the bond owner is not entitled to the full value of the coupon for that period. When a bond is purchased between coupon dates, the buyer must compensate the seller for the pro-rata share of the coupon interest earned from the previous coupon payment date. This pro-rata share of the coupon payment is called *accrued interest*. The *purchase price*, the price actually paid for a bond, is the quoted market price plus accrued interest.

The *maturity date* of a bond is the date when the issuer returns the final face value, also known as the *redemption value* or *par value*, to the buyer. The *yield-to-maturity* of a bond is the nominal compound rate of return that equates the present value of all future cash flows (coupons and principal) to the current market price of the bond.

The *period* of a bond refers to the frequency with which the issuer of a bond makes coupon payments to the holder.

| Period Value | Payment Schedule              |
|--------------|-------------------------------|
| 0            | No coupons (Zero coupon bond) |
| 1            | Annual                        |
| 2            | Semiannual                    |
| 3            | Tri-annual                    |
| 4            | Quarterly                     |

#### Period of a Bond

| Period Value | Payment Schedule |
|--------------|------------------|
| 6            | Bi-monthly       |
| 12           | Monthly          |

#### Period of a Bond (Continued)

The *basis* of a bond refers to the basis or day-count convention for a bond. Basis is normally expressed as a fraction in which the numerator determines the number of days between two dates, and the denominator determines the number of days in the year. For example, the numerator of *actual/actual* means that when determining the number of days between two dates, count the actual number of days; the denominator means that you use the actual number of days in the given year in any calculations (either 365 or 366 days depending on whether the given year is a leap year).

The day count convention determines how accrued interest is calculated and determines how cash flows for the bond are discounted, thereby effecting price and yield calculations. Furthermore, the SIA convention is to use the actual/actual day count convention for discounting cash flows in all cases.

| Basis Value | Meaning       | Description                                                                                                    |
|-------------|---------------|----------------------------------------------------------------------------------------------------|
| 0 (default) | actual/actual | Actual days held over<br>actual days in coupon<br>period. Denominator is<br>365 in most years and<br>366 in a leap year.                            |
| 1           | 30/360 (SIA)  | Each month contains<br>30 days; a year contains<br>360 days. Payments<br>are adjusted for bonds<br>that pay coupons on the<br>last day of February. |

#### **Basis of a Bond**

| Basis Value | Meaning                                                    | Description                                                                                                    |
|-------------|------------------------------------------------------------|----------------------------------------------------------------------------------------------------|
| 2           | actual/360                                                 | Actual days held over 360.                                                                                                    |
| 3           | actual/365                                                 | Actual days held over 365, even in leap years.                                                                                                    |
| 4           | 30/360 BMA (Bond<br>Market Association)                    | Each month contains<br>30 days; a year contains<br>360 days. If the last<br>date of the period is the<br>last day of February,<br>the month is extended<br>to 30 days.             |
| 5           | 30/360 ISDA<br>(International Swap<br>Dealers Association) | Variant of 30/360 with<br>slight differences for<br>calculating number of<br>days in a month.                                                                                      |
| 6           | 30/360 European                                            | Variant of 30/360 used primarily in Europe.                                                                                                    |
| 7           | actual/365 Japanese                                        | All years contain 365<br>days. Leap days are<br>ignored.                                                                                                    |
| 8           | actual/actual (ICMA)                                       | Actual days held over<br>actual days in coupon<br>period. Denominator<br>is 365 in most years<br>and 366 in a leap year.<br>This basis assumes an<br>annual compounding<br>period. |
| 9           | actual/360 (ICMA)                                          | Actual days held<br>over 360. This basis<br>assumes an annual<br>compounding period.                                                                                               |

#### Basis of a Bond (Continued)

| Basis Value | Meaning           | Description                                                                                                    |
|-------------|-------------------|----------------------------------------------------------------------------------------------------|
| 10          | actual/365 (ICMA) | Actual days held over<br>365, even in leap years.<br>This basis assumes an<br>annual compounding<br>period.                                                                                                    |
| 11          | 30/360E (ICMA)    | The number of days in<br>every month is set to 30.<br>If the start date or the<br>end date of the period<br>is the 31st of a month,<br>that date is set to the<br>30th. The number of<br>days in a year is 360.                       |
| 12          | actual/365 (ISDA) | This day count fraction<br>is equal to the sum<br>of number of interest<br>accrual days falling<br>with a leap year divided<br>by 366 and the number<br>of interest accrual days<br>not falling within a leap<br>year divided by 365. |
| 13          | BUS/252           | The number of business<br>days between the<br>previous coupon<br>payment and the<br>settlement data<br>divided by 252.<br>BUS/252 business<br>days are non-weekend,<br>non-holiday days. The<br>holidays.m file defines<br>holidays.  |

#### Basis of a Bond (Continued)

**Note** Although the concept of day count sounds deceptively simple, the actual calculation of day counts can be quite complex. You can find a good discussion of day counts and the formulas for calculating them in Chapter 5 of Stigum and Robinson, *Money Market and Bond Calculations* in Appendix A, "Bibliography".

The *end-of-month rule* affects a bond's coupon payment structure. When the rule is in effect, a security that pays a coupon on the last actual day of a month will always pay coupons on the last day of the month. This means, for example, that a semiannual bond that pays a coupon on February 28 in nonleap years will pay coupons on August 31 in all years and on February 29 in leap years.

#### **End-of-Month Rule**

| End-of-Month Rule Value | Meaning             |
|-------------------------|---------------------|
| 1 (default)             | Rule in effect.     |
| 0                       | Rule not in effect. |

#### Framework

Although not all Financial Toolbox functions require the same input arguments, they all accept the following common set of input arguments.

#### **Common Input Arguments**

| Input        | Meaning                   |
|--------------|---------------------------|
| Settle       | Settlement date           |
| Maturity     | Maturity date             |
| Period       | Coupon payment period     |
| Basis        | Day-count basis           |
| EndMonthRule | End-of-month payment rule |

| Input           | Meaning                   |
|-----------------|---------------------------|
| IssueDate       | Bond issue date           |
| FirstCouponDate | First coupon payment date |
| LastCouponDate  | Last coupon payment date  |

#### **Common Input Arguments (Continued)**

Of the common input arguments, only Settle and Maturity are required. All others are optional. They will be set to the default values if you do not explicitly set them. Note that, by default, the FirstCouponDate and LastCouponDate are nonapplicable. In other words, if you do not specify FirstCouponDate and LastCouponDate, the bond is assumed to have no odd first or last coupon periods. In this case, the bond is a standard bond with a coupon payment structure based solely on the maturity date.

## **Default Parameter Values**

To illustrate the use of default values in Financial Toolbox functions, consider the cfdates function, which computes actual cash flow payment dates for a portfolio of fixed income securities regardless of whether the first and/or last coupon periods are normal, long, or short.

The complete calling syntax with the full input argument list is

```
CFlowDates = cfdates(Settle, Maturity, Period, Basis, ...
EndMonthRule, IssueDate, FirstCouponDate, LastCouponDate)
```

while the minimal calling syntax requires only settlement and maturity dates

```
CFlowDates = cfdates(Settle, Maturity)
```

## **Single Bond Example**

As an example, suppose you have a bond with these characteristics

| Settle   | = '20-Sep-1999' |
|----------|-----------------|
| Maturity | = '15-0ct-2007' |
| Period   | = 2             |

Basis=0EndMonthRule=1IssueDate=NaNFirstCouponDate=NaNLastCouponDate=NaN

Note that Period, Basis, and EndMonthRule are set to their default values, and IssueDate, FirstCouponDate, and LastCouponDate are set to NaN.

Formally, a NaN is an IEEE® arithmetic standard for *Not-a-Number* and is used to indicate the result of an undefined operation (for example, zero divided by zero). However, NaN is also a very convenient placeholder. In the SIA functions of Financial Toolbox software, NaN indicates the presence of a nonapplicable value. It tells the Financial Toolbox functions to ignore the input value and apply the default. Setting IssueDate, FirstCouponDate, and LastCouponDate to NaN in this example tells cfdates to assume that the bond has been issued before settlement and that no odd first or last coupon periods exist.

Having set these values, all these calls to cfdates produce the same result.

```
cfdates(Settle, Maturity)
cfdates(Settle, Maturity, Period)
cfdates(Settle, Maturity, Period, [])
cfdates(Settle, Maturity, [], Basis)
cfdates(Settle, Maturity, [], [])
cfdates(Settle, Maturity, Period, [], EndMonthRule)
cfdates(Settle, Maturity, Period, [], NaN)
cfdates(Settle, Maturity, Period, [], [], IssueDate)
cfdates(Settle, Maturity, Period, [], [], IssueDate, [], [])
cfdates(Settle, Maturity, Period, [], [], IssueDate, [], [])
cfdates(Settle, Maturity, Period, [], [], [], LastCouponDate)
cfdates(Settle, Maturity, Period, Basis, EndMonthRule, ...
IssueDate, FirstCouponDate, LastCouponDate)
```

Thus, leaving a particular input unspecified has the same effect as passing an empty matrix ([]) or passing a NaN – all three tell cfdates (and other Financial Toolbox functions) to use the default value for a particular input parameter.

#### **Bond Portfolio Example**

Since the previous example included only a single bond, there was no difference between passing an empty matrix or passing a NaN for an optional input argument. For a portfolio of bonds, however, using NaN as a placeholder is the only way to specify default acceptance for some bonds while explicitly setting nondefault values for the remaining bonds in the portfolio.

Now suppose you have a portfolio of two bonds.

Settle = '20-Sep-1999'
Maturity = ['15-Oct-2007'; '15-Oct-2010']

These calls to cfdates all set the coupon period to its default value (Period = 2) for both bonds.

```
cfdates(Settle, Maturity, 2)
cfdates(Settle, Maturity, [2 2])
cfdates(Settle, Maturity, [])
cfdates(Settle, Maturity, NaN)
cfdates(Settle, Maturity, [NaN NaN])
cfdates(Settle, Maturity)
```

The first two calls explicitly set Period = 2. Since Maturity is a 2-by-1 vector of maturity dates, cfdates knows you have a two-bond portfolio.

The first call specifies a single (that is, scalar) 2 for Period. Passing a scalar tells cfdates to apply the scalar-valued input to all bonds in the portfolio. This is an example of implicit scalar-expansion. Note that the settlement date has been implicit scalar-expanded as well.

The second call also applies the default coupon period by explicitly passing a two-element vector of 2's. The third call passes an empty matrix, which cfdates interprets as an invalid period, for which the default value will be used. The fourth call is similar, except that a NaN has been passed. The fifth call passes two NaN's, and has the same effect as the third. The last call passes the minimal input set.

Finally, consider the following calls to cfdates for the same two-bond portfolio.

```
cfdates(Settle, Maturity, [4 NaN])
cfdates(Settle, Maturity, [4 2])
```

The first call explicitly sets Period = 4 for the first bond and implicitly sets the default Period = 2 for the second bond. The second call has the same effect as the first but explicitly sets the periodicity for both bonds.

The optional input Period has been used for illustrative purpose only. The default-handling process illustrated in the examples applies to any of the optional input arguments.

## **Coupon Date Calculations**

Calculating coupon dates, either actual or quasi dates, is notoriously complicated. Financial Toolbox software follows the SIA conventions in coupon date calculations.

The first step in finding the coupon dates associated with a bond is to determine the reference, or synchronization date (the *sync date*). Within the SIA framework, the order of precedence for determining the sync date is:

- 1 The first coupon date
- 2 The last coupon date
- 3 The maturity date

In other words, a Financial Toolbox function first examines the FirstCouponDate input. If FirstCouponDate is specified, coupon payment dates and quasi-coupon dates are computed with respect to FirstCouponDate; if FirstCouponDate is unspecified, empty ([]), or NaN, then the LastCouponDate is examined. If LastCouponDate is specified, coupon payment dates and quasi-coupon dates are computed with respect to LastCouponDate. If both FirstCouponDate and LastCouponDate are unspecified, empty ([]), or NaN, the Maturity (a required input argument) serves as the sync date.

## **Yield Conventions**

There are two yield and time factor conventions that are used in the Financial Toolbox software – these are determined by the input basis. Specifically, bases 0 to 7 are assumed to have semiannual compounding, while bases 8 to 12 are assumed to have annual compounding regardless of the period of the bond's coupon payments (including zero-coupon bonds). In addition, any yield-related sensitivity (that is, duration and convexity), when quoted on a periodic basis, follows this same convention. (See bndconvp, bndconvy, bnddurp, bnddury, and bndkrdur.)

# **Pricing Functions**

This example shows how easily you can compute the price of a bond with an odd first period using the function **bndprice**. Assume you have a bond with these characteristics:

| Settle          | = '11-Nov-1992'; |
|-----------------|------------------|
| Maturity        | = '01-Mar-2005'; |
| IssueDate       | = '15-Oct-1992'; |
| FirstCouponDate | = '01-Mar-1993'; |
| CouponRate      | = 0.0785;        |
| Yield           | = 0.0625;        |

Allow coupon payment period (Period = 2), day-count basis (Basis = 0), and end-of-month rule (EndMonthRule = 1) to assume the default values. Also, assume there is no odd last coupon date and that the face value of the bond is \$100. Calling the function

```
[Price, AccruedInt] = bndprice(Yield, CouponRate, Settle, ...
Maturity, [], [], [], IssueDate, FirstCouponDate)
```

returns a price of \$113.60 and accrued interest of \$0.59.

Similar functions compute prices with regular payments, odd first and last periods, and prices of Treasury bills and discounted securities such as zero-coupon bonds.

**Note** bndprice and other functions use nonlinear formulas to compute the price of a security. For this reason, Financial Toolbox software uses Newton's method when solving for an independent variable within a formula. See any elementary numerical methods textbook for the mathematics underlying Newton's method.

## **Yield Functions**

To illustrate toolbox yield functions, compute the yield of a bond that has odd first and last periods and settlement in the first period. First set up variables for settlement, maturity date, issue, first coupon, and a last coupon date.

```
Settle = '12-Jan-2000';
Maturity = '01-Oct-2001';
IssueDate = '01-Jan-2000';
FirstCouponDate = '15-Jan-2000';
LastCouponDate = '15-Apr-2000';
```

Assume a face value of \$100. Specify a purchase price of \$95.70, a coupon rate of 4%, quarterly coupon payments, and a 30/360 day-count convention (Basis = 1).

```
      Price
      = 95.7;

      CouponRate
      = 0.04;

      Period
      = 4;

      Basis
      = 1;

      EndMonthRule
      = 1;
```

Calling the function

```
Yield = bndyield(Price, CouponRate, Settle, Maturity, Period,...
Basis, EndMonthRule, IssueDate, FirstCouponDate, LastCouponDate)
```

returns

Yield = 0.0659 (6.60%).

## **Fixed-Income Sensitivities**

Financial Toolbox software supports the following options for managing interest-rate risk for one or more bonds:

- bnddurp and bnddury support duration and convexity analysis based on market quotes and assume parallel shifts in the bond yield curve.
- bndkrdur supports key rate duration based on a market yield curve and can model nonparallel shifts in the bond yield curve.

## **Calculating Duration and Convexity for Bonds**

The toolbox includes functions to perform sensitivity analysis such as convexity and the Macaulay and modified durations for fixed-income securities. The Macaulay duration of an income stream, such as a coupon bond, measures how long, on average, the owner waits before receiving a payment. It is the weighted average of the times payments are made, with the weights at time T equal to the present value of the money received at time T. The modified duration is the Macaulay duration discounted by the per-period interest rate; that is, divided by (1+rate/frequency).

```
To illustrate, the following example computes the annualized Macaulay and modified durations, and the periodic Macaulay duration for a bond with settlement (12-Jan-2000) and maturity (01-Oct-2001) dates as above, a 5% coupon rate, and a 4.5% yield to maturity. For simplicity, any optional input arguments assume default values (that is, semiannual coupons, and day-count basis = 0 (actual/actual), coupon payment structure synchronized to the maturity date, and end-of-month payment rule in effect).
```

```
CouponRate = 0.05;
Yield = 0.045;
```

[ModDuration, YearDuration, PerDuration] = bnddury(Yield,... CouponRate, Settle, Maturity)

The durations are

```
ModDuration = 1.6107 (years)
YearDuration = 1.6470 (years)
PerDuration = 3.2940 (semiannual periods)
```

Note that the semiannual periodic Macaulay duration (PerDuration) is twice the annualized Macaulay duration (YearDuration).

#### **Calculating Key Rate Durations for Bonds**

Key rate duration enables you to evaluate the sensitivity and price of a bond to nonparallel changes in the spot or zero curve by decomposing the interest rate risk along the spot or zero curve. Key rate duration refers to the process of choosing a set of key rates and computing a duration for each rate. Specifically, for each key rate, while the other rates are held constant, the key rate is shifted up and down (and intermediate cash flow dates are interpolated), and then the present value of the security given the shifted curves is computed.

The calculation of bndkrdur supports:

$$krdur_i = \frac{(PV_{down} - PV_{up})}{(PV \times ShiftValue \times 2)}$$

Where PV is the current value of the instrument,  $PV\_up$  and  $PV\_down$  are the new values after the discount curve has been shocked, and *ShiftValue* is the change in interest rate. For example, if key rates of 3 months, 1, 2, 3, 5, 7, 10, 15, 20, 25, 30 years were chosen, then a 30-year bond might have corresponding key rate durations of:

| 3M  | 1Y  | 2Y  | 3Y  | 5Y | 7Y  | 10Y  | 15Y  | 20Y  | 25Y  | 30Y  |
|-----|-----|-----|-----|----|-----|------|------|------|------|------|
| .01 | .04 | .09 | .21 | .4 | .65 | 1.27 | 1.71 | 1.68 | 1.83 | 7.03 |

The key rate durations add up to approximately equal the duration of the bond.

For example, compute the key rate duration of the U.S. Treasury Bond with maturity date of August 15, 2028 and coupon rate of 5.5%.

```
Settle = datenum('18-Nov-2008');
CouponRate = 5.500/100;
Maturity = datenum('15-Aug-2028');
Price = 114.83;
```

For the ZeroData information on the current spot curve for this bond, refer to http://www.treas.gov/offices/domestic-finance/debt-management/interest-rate/yield.shtml:

```
ZeroDates = daysadd(Settle ,[30 90 180 360 360*2 360*3 360*5 ...
360*7 360*10 360*20 360*30]);
ZeroRates = ([0.06 0.12 0.81 1.08 1.22 1.53 2.32 2.92 3.68 4.42 4.20]/100)';
```

Compute the key rate duration for a specific set of rates (choose this based on the maturities of the available hedging instruments):

```
krd = bndkrdur([ZeroDates ZeroRates],CouponRate,Settle,Maturity,'keyrates',[2 5 10 20])
```

krd =

0.2865 0.8729 2.6451 8.5778

Note, the sum of the key rate durations approximately equals the duration of the bond:

[sum(krd) bnddurp(Price,CouponRate,Settle,Maturity)]

ans =

12.3823 12.3919

# **Term Structure of Interest Rates**

#### In this section...

"Introduction" on page 2-36

"Deriving an Implied Zero Curve" on page 2-37

## Introduction

The Financial Toolbox product contains several functions to derive and analyze interest rate curves, including data conversion and extrapolation, bootstrapping, and interest-rate curve conversion functions.

One of the first problems in analyzing the term structure of interest rates is dealing with market data reported in different formats. Treasury bills, for example, are quoted with bid and asked bank-discount rates. Treasury notes and bonds, on the other hand, are quoted with bid and asked prices based on \$100 face value. To examine the full spectrum of Treasury securities, analysts must convert data to a single format. Financial Toolbox functions ease this conversion. This brief example uses only one security each; analysts often use 30, 100, or more of each.

First, capture Treasury bill quotes in their reported format

| 00      | Maturity               | Days | Bid    | Ask    | AskYield |
|---------|------------------------|------|--------|--------|----------|
| TBill = | [datenum('12/26/2000') | 53   | 0.0503 | 0.0499 | 0.0510]; |

then capture Treasury bond quotes in their reported format

 %
 Coupon
 Maturity
 Bid
 Ask
 AskYield

 TBond = [0.08875
 datenum(2001,11,5)
 103+4/32
 103+6/32
 0.0564];

and note that these quotes are based on a November 3, 2000 settlement date.

Settle = datenum('3-Nov-2000');

Next use the toolbox tbl2bond function to convert the Treasury bill data to Treasury bond format.

TBTBond = tbl2bond(TBill)

```
TBTBond =
0 730846 99.26 99.27 0.05
```

(The second element of TBTBond is the serial date number for December 26, 2000.)

Now combine short-term (Treasury bill) with long-term (Treasury bond) data to set up the overall term structure.

TBondsAll = [TBTBond; TBond] TBondsAll = 0 730846 99.26 99.27 0.05 0.09 731160 103.13 103.19 0.06

The Financial Toolbox software provides a second data-preparation function,tr2bonds, to convert the bond data into a form ready for the bootstrapping functions. tr2bonds generates a matrix of bond information sorted by maturity date, plus vectors of prices and yields.

```
[Bonds, Prices, Yields] = tr2bonds(TBondsAll);
```

## **Deriving an Implied Zero Curve**

Using this market data, you can use one of the Financial Toolbox bootstrapping functions to derive an implied zero curve. Bootstrapping is a process whereby you begin with known data points and solve for unknown data points using an underlying arbitrage theory. Every coupon bond can be valued as a package of zero-coupon bonds which mimic its cash flow and risk characteristics. By mapping yields-to-maturity for each theoretical zero-coupon bond, to the dates spanning the investment horizon, you can create a theoretical zero-rate curve. The Financial Toolbox software provides two bootstrapping functions: zbtprice derives a zero curve from bond data and *prices*, and zbtyield derives a zero curve from bond data and *yields*. Using zbtprice

[ZeroRates, CurveDates] = zbtprice(Bonds, Prices, Settle)
ZeroRates =

0.05 0.06 CurveDates = 730846 731160 CurveDates gives the investment horizon. datestr(CurveDates)

ans =

26-Dec-2000 05-Nov-2001

Additional Financial Toolbox functions construct discount, forward, and par yield curves from the zero curve, and vice versa.

```
[DiscRates, CurveDates] = zero2disc(ZeroRates, CurveDates,...
Settle);
[FwdRates, CurveDates] = zero2fwd(ZeroRates, CurveDates, Settle);
[PYldRates, CurveDates] = zero2pyld(ZeroRates, CurveDates,...
Settle);
```

# **Pricing and Analyzing Equity Derivatives**

#### In this section ...

"Introduction" on page 2-39

"Sensitivity Measures" on page 2-39

"Analysis Models" on page 2-40

## Introduction

These toolbox functions compute prices, sensitivities, and profits for portfolios of options or other equity derivatives. They use the Black-Scholes model for European options and the binomial model for American options. Such measures are useful for managing portfolios and for executing collars, hedges, and straddles.

## **Sensitivity Measures**

There are six basic sensitivity measures associated with option pricing: delta, gamma, lambda, rho, theta, and vega — the "greeks." The toolbox provides functions for calculating each sensitivity and for implied volatility.

## Delta

Delta of a derivative security is the rate of change of its price relative to the price of the underlying asset. It is the first derivative of the curve that relates the price of the derivative to the price of the underlying security. When delta is large, the price of the derivative is sensitive to small changes in the price of the underlying security.

## Gamma

Gamma of a derivative security is the rate of change of delta relative to the price of the underlying asset; that is, the second derivative of the option price relative to the security price. When gamma is small, the change in delta is small. This sensitivity measure is important for deciding how much to adjust a hedge position.

#### Lambda

Lambda, also known as the elasticity of an option, represents the percentage change in the price of an option relative to a 1% change in the price of the underlying security.

#### Rho

Rho is the rate of change in option price relative to the risk-free interest rate.

#### Theta

Theta is the rate of change in the price of a derivative security relative to time. Theta is usually very small or negative since the value of an option tends to drop as it approaches maturity.

#### Vega

Vega is the rate of change in the price of a derivative security relative to the volatility of the underlying security. When vega is large the security is sensitive to small changes in volatility. For example, options traders often must decide whether to buy an option to hedge against vega or gamma. The hedge selected usually depends upon how frequently one rebalances a hedge position and also upon the standard deviation of the price of the underlying asset (the volatility). If the standard deviation is changing rapidly, balancing against vega is usually preferable.

#### **Implied Volatility**

The implied volatility of an option is the standard deviation that makes an option price equal to the market price. It helps determine a market estimate for the future volatility of a stock and provides the input volatility (when needed) to the other Black-Scholes functions.

## **Analysis Models**

Toolbox functions for analyzing equity derivatives use the Black-Scholes model for European options and the binomial model for American options. The Black-Scholes model makes several assumptions about the underlying securities and their behavior. The binomial model, on the other hand, makes far fewer assumptions about the processes underlying an option. For further explanation, see Options, Futures, and Other Derivatives by John Hull in Appendix A, "Bibliography".

#### **Black-Scholes Model**

Using the Black-Scholes model entails several assumptions:

- The prices of the underlying asset follow an Ito process. (See Hull, page 222.)
- The option can be exercised only on its expiration date (European option).
- Short selling is permitted.
- There are no transaction costs.
- All securities are divisible.
- There is no riskless arbitrage.
- Trading is a continuous process.
- The risk-free interest rate is constant and remains the same for all maturities.

If any of these assumptions is untrue, Black-Scholes may not be an appropriate model.

To illustrate toolbox Black-Scholes functions, this example computes the call and put prices of a European option and its delta, gamma, lambda, and implied volatility. The asset price is \$100.00, the exercise price is \$95.00, the risk-free interest rate is 10%, the time to maturity is 0.25 years, the volatility is 0.50, and the dividend rate is 0. Simply executing the toolbox functions

```
[OptCall, OptPut] = blsprice(100, 95, 0.10, 0.25, 0.50, 0);
[CallVal, PutVal] = blsdelta(100, 95, 0.10, 0.25, 0.50, 0);
GammaVal = blsgamma(100, 95, 0.10, 0.25, 0.50, 0);
VegaVal = blsvega(100, 95, 0.10, 0.25, 0.50, 0);
[LamCall, LamPut] = blslambda(100, 95, 0.10, 0.25, 0.50, 0);
```

yields:

• The option call price OptCall = \$13.70

- The option put price OptPut = \$6.35
- delta for a call CallVal = 0.6665 and delta for a put PutVal = -0.3335
- gamma GammaVal = 0.0145
- vega VegaVal = 18.1843
- lambda for a call LamCall = 4.8664 and lambda for a put LamPut = -5.2528

Now as a computation check, find the implied volatility of the option using the call option price from blsprice.

```
Volatility = blsimpv(100, 95, 0.10, 0.25, 0ptCall);
```

The function returns an implied volatility of 0.500, the original blsprice input.

#### **Binomial Model**

The binomial model for pricing options or other equity derivatives assumes that the probability over time of each possible price follows a binomial distribution. The basic assumption is that prices can move to only two values, one up and one down, over any short time period. Plotting the two values, and then the subsequent two values each, and then the subsequent two values each, and so on over time, is known as "building a binomial tree." This model applies to American options, which can be exercised any time up to and including their expiration date.

This example prices an American call option using a binomial model. Again, the asset price is \$100.00, the exercise price is \$95.00, the risk-free interest rate is 10%, and the time to maturity is 0.25 years. It computes the tree in increments of 0.05 years, so there are 0.25/0.05 = 5 periods in the example. The volatility is 0.50, this is a call (flag = 1), the dividend rate is 0, and it pays a dividend of \$5.00 after three periods (an ex-dividend date). Executing the toolbox function

```
[StockPrice, OptionPrice] = binprice(100, 95, 0.10, 0.25,...
0.05, 0.50, 1, 0, 5.0, 3);
```

returns the tree of prices of the underlying asset

StockPrice =

| 100.00 | 111.27 | 123.87 | 137.96 | 148.69 | 166.28 |
|--------|--------|--------|--------|--------|--------|
| 0      | 89.97  | 100.05 | 111.32 | 118.90 | 132.96 |
| 0      | 0      | 81.00  | 90.02  | 95.07  | 106.32 |
| 0      | 0      | 0      | 72.98  | 76.02  | 85.02  |
| 0      | 0      | 0      | 0      | 60.79  | 67.98  |
| 0      | 0      | 0      | 0      | 0      | 54.36  |

and the tree of option values.

#### OptionPrice =

| 12.10 | 19.17 | 29.35 | 42.96 | 54.17 | 71.28 |
|-------|-------|-------|-------|-------|-------|
| 0     | 5.31  | 9.41  | 16.32 | 24.37 | 37.96 |
| 0     | 0     | 1.35  | 2.74  | 5.57  | 11.32 |
| 0     | 0     | 0     | 0     | 0     | 0     |
| 0     | 0     | 0     | 0     | 0     | 0     |
| 0     | 0     | 0     | 0     | 0     | 0     |

The output from the binomial function is a binary tree. Read the StockPrice matrix this way: column 1 shows the price for period 0, column 2 shows the up and down prices for period 1, column 3 shows the up-up, up-down, and down-down prices for period 2, and so on. Ignore the zeros. The OptionPrice matrix gives the associated option value for each node in the price tree. Ignore the zeros that correspond to a zero in the price tree.

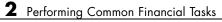

# Portfolio Analysis

- "Analyzing Portfolios" on page 3-2
- "Portfolio Optimization Functions" on page 3-3
- "Portfolio Construction Examples" on page 3-5
- "Portfolio Selection and Risk Aversion" on page 3-8
- "Constraint Specification" on page 3-12
- "Active Returns and Tracking Error Efficient Frontier" on page 3-20

# **Analyzing Portfolios**

Portfolio managers concentrate their efforts on achieving the best possible trade-off between risk and return. For portfolios constructed from a fixed set of assets, the risk/return profile varies with the portfolio composition. Portfolios that maximize the return, given the risk, or, conversely, minimize the risk for the given return, are called *optimal*. Optimal portfolios define a line in the risk/return plane called the *efficient frontier*.

A portfolio may also have to meet additional requirements to be considered. Different investors have different levels of risk tolerance. Selecting the adequate portfolio for a particular investor is a difficult process. The portfolio manager can hedge the risk related to a particular portfolio along the efficient frontier with partial investment in risk-free assets. The definition of the capital allocation line, and finding where the final portfolio falls on this line, if at all, is a function of:

- The risk/return profile of each asset
- The risk-free rate
- The borrowing rate
- The degree of risk aversion characterizing an investor

Financial Toolbox software includes a set of portfolio optimization functions designed to find the portfolio that best meets investor requirements.

# **Portfolio Optimization Functions**

The portfolio optimization functions assist portfolio managers in constructing portfolios that optimize risk and return.

| Capital<br>Allocation | Description                                                                                                    |
|-----------------------|----------------------------------------------------------------------------------------------------|
| portalloc             | Computes the optimal risky portfolio on the efficient<br>frontier, based on the risk-free rate, the borrowing rate,<br>and the investor's degree of risk aversion. Also generates<br>the capital allocation line, which provides the optimal<br>allocation of funds between the risky portfolio and the<br>risk-free asset. |

| Efficient<br>Frontier<br>Computation | Description                                                                                                    |
|--------------------------------------|----------------------------------------------------------------------------------------------------|
| frontcon                             | Computes portfolios along the efficient frontier for a<br>given group of assets. The computation is based on sets<br>of constraints representing the maximum and minimum<br>weights for each asset, and the maximum and minimum<br>total weight for specified groups of assets. |
| frontier                             | Computes portfolios along the efficient frontier for a given group of assets. Generates a surface of efficient frontiers showing how asset allocation influences risk and return over time.                                                                                     |
| portopt                              | Computes portfolios along the efficient frontier for a<br>given group of assets. The computation is based on<br>a set of user-specified linear constraints. Typically,<br>these constraints are generated using the constraint<br>specification functions described below.      |

| Constraint<br>Specification | Description                                                                                                    |
|-----------------------------|----------------------------------------------------------------------------------------------------|
| portcons                    | Generates the portfolio constraints matrix for a portfolio<br>of asset investments using linear inequalities. The<br>inequalities are of the type A*Wts' <= b, where Wts is a<br>row vector of weights. |
| portvrisk                   | Portfolio value at risk (VaR) returns the maximum<br>potential loss in the value of a portfolio over one period of<br>time, given the loss probability level RiskThreshold.                             |
| pcalims                     | Asset minimum and maximum allocation. Generates a constraint set to fix the minimum and maximum weight for each individual asset.                                                                       |
| pcgcomp                     | Group-to-group ratio constraint. Generates a constraint<br>set specifying the maximum and minimum ratios<br>between pairs of groups.                                                                    |
| pcglims                     | Asset group minimum and maximum allocation.<br>Generates a constraint set to fix the minimum and<br>maximum total weight for each defined group of assets.                                              |
| pcpval                      | Total portfolio value. Generates a constraint set to fix the total value of the portfolio.                                                                                                    |

| Constraint<br>Conversion | Description                                                                                                    |
|--------------------------|----------------------------------------------------------------------------------------------------|
| abs2active               | Transforms a constraint matrix expressed in absolute<br>weight format to an equivalent matrix expressed in active<br>weight format. |
| active2abs               | Transforms a constraint matrix expressed in active<br>weight format to an equivalent matrix expressed in<br>absolute weight format. |

# **Portfolio Construction Examples**

#### In this section...

"Introduction" on page 3-5

"Efficient Frontier Example" on page 3-5

## Introduction

The efficient frontier computation functions require information about each asset in the portfolio. This data is entered into the function via two matrices: an expected return vector and a covariance matrix. The expected return vector contains the average expected return for each asset in the portfolio. The covariance matrix is a square matrix representing the interrelationships between pairs of assets. This information can be directly specified or can be estimated from an asset return time series with the function <code>ewstats</code>.

## **Efficient Frontier Example**

This example computes the efficient frontier of portfolios consisting of three different assets using the function frontcon. To visualize the efficient frontier curve clearly, consider 10 different evenly spaced portfolios.

Assume that the expected return of the first asset is 10%, the second is 20%, and the third is 15%. The covariance is defined in the matrix ExpCovariance.

ExpReturn = [0.1 0.2 0.15];

| ExpCovariance | = [ 0.005 | -0.010 | 0.004;  |
|---------------|-----------|--------|---------|
|               | -0.010    | 0.040  | -0.002; |
|               | 0.004     | -0.002 | 0.023]; |

NumPorts = 10;

Since there are no constraints, you can call frontcon directly with the data you already have. If you call frontcon without specifying any output arguments, you get a graph representing the efficient frontier curve.

frontcon (ExpReturn, ExpCovariance, NumPorts);

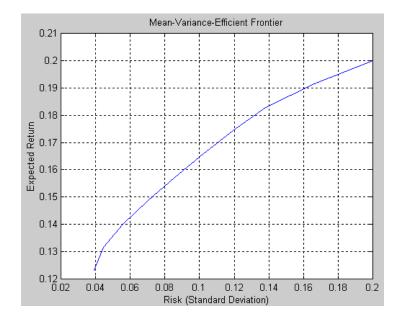

Calling frontcon while specifying the output arguments returns the corresponding vectors and arrays representing the risk, return, and weights for each of the 10 points computed along the efficient frontier.

```
[PortRisk, PortReturn, PortWts] = frontcon(ExpReturn,...
ExpCovariance, NumPorts)
```

PortRisk = 0.0392 0.0445 0.0559 0.0701 0.0858 0.1023 0.1192 0.1383 0.1661 0.2000 0.1231 0.1316 0.1402 0.1487 0.1573 0.1658 0.1744 0.1829 0.1915 0.2000 PortWts =

| 0.7692 | 0.2308 | 0.0000 |
|--------|--------|--------|
| 0.6667 | 0.2991 | 0.0342 |
| 0.5443 | 0.3478 | 0.1079 |
| 0.4220 | 0.3964 | 0.1816 |
| 0.2997 | 0.4450 | 0.2553 |
| 0.1774 | 0.4936 | 0.3290 |
| 0.0550 | 0.5422 | 0.4027 |
| 0      | 0.6581 | 0.3419 |
| 0      | 0.8291 | 0.1709 |
| 0      | 1.0000 | 0.0000 |
|        |        |        |

The output data is represented row-wise. Each portfolio's risk, rate of return, and associated weights are identified as corresponding rows in the vectors and matrix.

For example, you can see from these results that the second portfolio has a risk of 0.0445, an expected return of 13.16%, and allocations of about 67% in the first asset, 30% in the second, and 3% in the third.

# **Portfolio Selection and Risk Aversion**

#### In this section...

"Introduction" on page 3-8

"Optimal Risky Portfolio" on page 3-9

## Introduction

One of the factors to consider when selecting the optimal portfolio for a particular investor is degree of risk aversion. This level of aversion to risk can be characterized by defining the investor's indifference curve. This curve consists of the family of risk/return pairs defining the trade-off between the expected return and the risk. It establishes the increment in return that a particular investor will require in order to make an increment in risk worthwhile. Typical risk aversion coefficients range between 2.0 and 4.0, with the higher number representing lesser tolerance to risk. The equation used to represent risk aversion in Financial Toolbox software is

 $U = E(r) - 0.005 * A * sig^2$ 

where:

U is the utility value.

E(r) is the expected return.

A is the index of investor's aversion.

sig is the standard deviation.

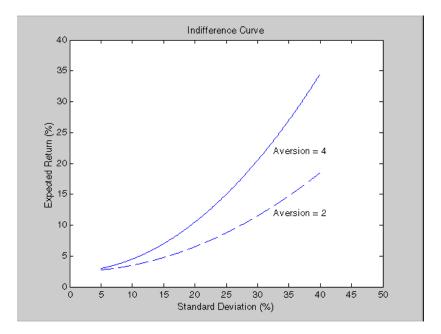

## **Optimal Risky Portfolio**

This example computes the optimal risky portfolio on the efficient frontier based upon the risk-free rate, the borrowing rate, and the investor's degree of risk aversion. You do this with the function portalloc.

First generate the efficient frontier data using either portopt or frontcon. This example uses portopt and the same asset data from the previous example.

ExpReturn = [0.1 0.2 0.15]; ExpCovariance = [ 0.005 -0.010 0.004; -0.010 0.040 -0.002; 0.004 -0.002 0.023];

This time consider 20 different points along the efficient frontier.

NumPorts = 20;

```
[PortRisk, PortReturn, PortWts] = portopt(ExpReturn,...
ExpCovariance, NumPorts);
```

As with frontcon, calling portopt while specifying output arguments returns the corresponding vectors and arrays representing the risk, return, and weights for each of the portfolios along the efficient frontier. Use them as the first three input arguments to the function portalloc.

Now find the optimal risky portfolio and the optimal allocation of funds between the risky portfolio and the risk-free asset, using these values for the risk-free rate, borrowing rate and investor's degree of risk aversion.

RisklessRate = 0.08 BorrowRate = 0.12 RiskAversion = 3

Calling portalloc without specifying any output arguments gives a graph displaying the critical points.

portalloc (PortRisk, PortReturn, PortWts, RisklessRate,... BorrowRate, RiskAversion);

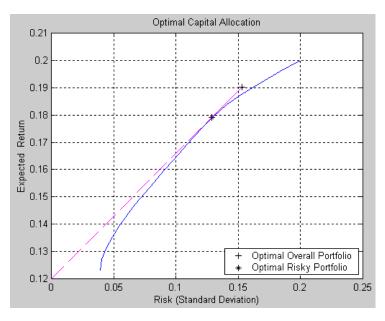

Calling portalloc while specifying the output arguments returns the variance (RiskyRisk), the expected return (RiskyReturn), and the weights (RiskyWts) allocated to the optimal risky portfolio. It also returns the fraction (RiskyFraction) of the complete portfolio allocated to the risky portfolio, and the variance (OverallRisk) and expected return (OverallReturn) of the optimal overall portfolio. The overall portfolio combines investments in the risk-free asset and in the risky portfolio. The actual proportion assigned to each of these two investments is determined by the degree of risk aversion characterizing the investor.

```
[RiskyRisk, RiskyReturn, RiskyWts,RiskyFraction, OverallRisk,...
OverallReturn] = portalloc (PortRisk, PortReturn, PortWts,...
RisklessRate, BorrowRate, RiskAversion)
```

```
RiskyRisk = 0.1288
RiskyReturn = 0.1791
RiskyWts = 0.0057 0.5879 0.4064
RiskyFraction = 1.1869
OverallRisk = 0.1529
OverallReturn = 0.1902
```

The value of RiskyFraction exceeds 1 (100%), implying that the risk tolerance specified allows borrowing money to invest in the risky portfolio, and that no money will be invested in the risk-free asset. This borrowed capital is added to the original capital available for investment. In this example the customer will tolerate borrowing 18.69% of the original capital amount.

# **Constraint Specification**

#### In this section...

"Example" on page 3-12

"Linear Constraint Equations" on page 3-14

"Specifying Additional Constraints" on page 3-17

## Example

This example computes the efficient frontier of portfolios consisting of three different assets, INTC, XON, and RD, given a list of constraints. The expected returns for INTC, XON, and RD are respectively as follows:

ExpReturn = [0.1 0.2 0.15];

The covariance matrix is

| ExpCovariance | = | [ 0.005 | -0.010 | 0.004;  |
|---------------|---|---------|--------|---------|
|               |   | -0.010  | 0.040  | -0.002; |
|               |   | 0.004   | -0.002 | 0.023]; |

- Constraint 1
  - Allow short selling up to 10% of the portfolio value in any asset, but limit the investment in any one asset to 110% of the portfolio value.
- Constraint 2
  - Consider two different sectors, technology and energy, with the following table indicating the sector each asset belongs to.

| Asset  | INTC       | XON    | RD     |  |
|--------|------------|--------|--------|--|
| Sector | Technology | Energy | Energy |  |

Constrain the investment in the Energy sector to 80% of the portfolio value, and the investment in the Technology sector to 70%.

To solve this problem, use frontcon, passing in a list of asset constraints. Consider eight different portfolios along the efficient frontier: NumPorts = 8;

To introduce the asset bounds constraints specified in Constraint 1, create the matrix AssetBounds, where each column represents an asset. The upper row represents the lower bounds, and the lower row represents the upper bounds.

AssetBounds = [-0.10, -0.10, -0.10; 1.10, 1.10, 1.10];

Constraint 2 needs to be entered in two parts, the first part defining the groups, and the second part defining the constraints for each group. Given the information above, you can build a matrix of 1s and 0s indicating whether a specific asset belongs to a group. Each column represents an asset, and each row represents a group. This example has two groups: the technology group, and the energy group. Create the matrix **Groups** as follows.

Groups = [0 1 1; 1 0 0];

The GroupBounds matrix allows you to specify an upper and lower bound for each group. Each row in this matrix represents a group. The first column represents the minimum allocation, and the second column represents the maximum allocation to each group. Since the investment in the Energy sector is capped at 80% of the portfolio value, and the investment in the Technology sector is capped at 70%, create the GroupBounds matrix using this information.

GroupBounds = [0 0.80; 0 0.70];

Now use frontcon to obtain the vectors and arrays representing the risk, return, and weights for each of the eight portfolios computed along the efficient frontier.

```
[PortRisk, PortReturn, PortWts] = frontcon(ExpReturn,...
ExpCovariance, NumPorts, [], AssetBounds, Groups, GroupBounds)
```

PortRisk =

```
0.0416
    0.0499
    0.0624
    0.0767
    0.0920
    0.1100
    0.1378
    0.1716
PortReturn
             =
   0.1279
   0.1361
   0.1442
   0.1524
   0.1605
   0.1687
   0.1768
   0.1850
PortWts
         =
    0.7000
               0.2582
                          0.0418
    0.6031
               0.3244
                          0.0725
    0.4864
               0.3708
                          0.1428
    0.3696
               0.4172
                          0.2132
    0.2529
               0.4636
                          0.2835
    0.2000
               0.5738
                          0.2262
    0.2000
               0.7369
                          0.0631
    0.2000
               0.9000
                         -0.1000
```

The output data is represented row-wise, where each portfolio's risk, rate of return, and associated weight is identified as corresponding rows in the vectors and matrix.

## **Linear Constraint Equations**

While frontcon allows you to enter a fixed set of constraints related to minimum and maximum values for groups and individual assets, you often need to specify a larger and more general set of constraints when finding the optimal risky portfolio. The function portopt addresses this need, by accepting an arbitrary set of constraints as an input matrix.

The auxiliary function portcons can be used to create the matrix of constraints, with each row representing an inequality. These inequalities are of the type A\*Wts' <= b, where A is a matrix, b is a vector, and Wts is a row vector of asset allocations. The number of columns of the matrix A, and the length of the vector Wts correspond to the number of assets. The number of rows of the matrix A, and the length of vector b correspond to the number of constraints. This method allows you to specify any number of linear inequalities to the function portopt.

In actuality, portcons is an entry point to a set of functions that generate matrices for specific types of constraints. portcons allows you to specify all the constraints data at once, while the specific portfolio constraint functions allow you to build the constraints incrementally. These constraint functions are pcpval, pcalims, pcglims, and pcgcomp.

Consider an example to help understand how to specify constraints to portopt while bypassing the use of portcons. This example requires specifying the minimum and maximum investment in various groups.

| Group         | Minimum Exposure | Maximum Exposure |
|---------------|------------------|------------------|
| North America | 0.30             | 0.75             |
| Europe        | 0.10             | 0.55             |
| Latin America | 0.20             | 0.50             |
| Asia          | 0.50             | 0.50             |

#### **Maximum and Minimum Group Exposure**

Note that the minimum and maximum exposure in Asia is the same. This means that you require a fixed exposure for this group.

Also assume that the portfolio consists of three different funds. The correspondence between funds and groups is shown in the table below.

#### **Group Membership**

| Group         | Fund 1 | Fund 2 | Fund 3 |
|---------------|--------|--------|--------|
| North America | Х      | Х      |        |
| Europe        |        |        | Х      |
| Latin America | Х      |        |        |
| Asia          |        | Х      | Х      |

Using the information in these two tables, build a mathematical representation of the constraints represented. Assume that the vector of weights representing the exposure of each asset in a portfolio is called Wts = [W1 W2 W3].

Specifically

| 1. | W1 + W2 | $\geq$ | 0.30 |
|----|---------|--------|------|
| 2. | W1 + W2 | $\leq$ | 0.75 |
| 3. | W3      | $\geq$ | 0.10 |
| 4. | W3      | $\leq$ | 0.55 |
| 5. | W1      | 2      | 0.20 |
| 6. | W1      | $\leq$ | 0.50 |
| 7. | W2 + W3 | =      | 0.50 |

Since you need to represent the information in the form A\*Wts <= b, multiply equations 1, 3 and 5 by -1. Also turn equation 7 into a set of two inequalities:  $W2 + W3 \ge 0.50$  and  $W2 + W3 \le 0.50$ . (The intersection of these two inequalities is the equality itself.) Thus

| 1. | -W1 - W2     | $\leq$ | -0.30 |
|----|--------------|--------|-------|
| 2. | W1 + W2      | $\leq$ | 0.75  |
| 3. | - <i>W</i> 3 | $\leq$ | -0.10 |

| 4. | W3           | $\leq$ | 0.55  |
|----|--------------|--------|-------|
| 5. | - <i>W</i> 1 | $\leq$ | -0.20 |
| 6. | W1           | $\leq$ | 0.50  |
| 7. | -W2 - W3     | $\leq$ | -0.50 |
| 8. | W2 + W3      | $\leq$ | 0.50  |

Bringing these equations into matrix notation gives

| A = | [-1                                    | - 1 | 0;  |
|-----|----------------------------------------|-----|-----|
|     | 1                                      | 1   | 0;  |
|     | 0                                      | 0   | -1; |
|     | 0                                      | 0   | 1;  |
|     | - 1                                    | 0   | 0;  |
|     | 1                                      | 0   | 0;  |
|     | 0                                      | -1  | -1; |
|     | 0                                      | 1   | 1]  |
|     |                                        |     |     |
|     |                                        |     |     |
| b = | [-0.30                                 | ;   |     |
| b = | [-0.30<br>0.75                         | •   |     |
| b = | -                                      | ;   |     |
| b = | 0.75                                   | ;   |     |
| b = | 0.75                                   | ;   |     |
| b = | 0.75<br>-0.10<br>0.55                  |     |     |
| b = | 0.75<br>-0.10<br>0.55<br>-0.20         | ,   |     |
| b = | 0.75<br>-0.10<br>0.55<br>-0.20<br>0.50 |     |     |

Build the constraint matrix  ${\tt ConSet}$  by concatenating the matrix  ${\tt A}$  to the vector  ${\tt b}.$ 

ConSet = [A, b]

## **Specifying Additional Constraints**

The example above defined a constraints matrix that specified a set of typical scenarios. It defined groups of assets, specified upper and lower bounds for total allocation in each of these groups, and it set the total allocation of one of the groups to a fixed value. Constraints like these are common occurrences.

The function portcons was created to simplify the creation of the constraint matrix for these and other common portfolio requirements. portcons takes as input arguments a list of constraint-specifier strings, followed by the data necessary to build the constraint specified by the strings.

Assume that you need to add more constraints to the previous example. Specifically, add a constraint indicating that the sum of weights in any portfolio should be equal to 1, and another set of constraints (one per asset) indicating that the weight for each asset must greater than 0. This translates into five more constraint rows: two for the new equality, and three indicating that each weight must be greater or equal to 0. The total number of inequalities in the example is now 13. Clearly, creating the constraint matrix can turn into a tedious task.

To create the new constraint matrix using portcons, use two separate constraint-specifier strings:

- 'Default', which indicates that each weight is greater than 0 and that the total sum of the weights adds to 1
- 'GroupLims', which defines the minimum and maximum allocation on each group

The only data requirement for the constraint-specifier string 'Default' is NumAssets (the total number of assets). The constraint-specifier string 'GroupLims' requires three different arguments: a Groups matrix indicating the assets that belong to each group, the GroupMin vector indicating the minimum bounds for each group, and the GroupMax vector indicating the maximum bounds for each group. Based on the table Group Membership on page 3-16, build the Group matrix, with each row representing a group, and each column representing an asset.

| Group = | [1 | 1 | 0; |
|---------|----|---|----|
|         | 0  | 0 | 1; |
|         | 1  | 0 | 0; |
|         | 0  | 1 | 1] |

The table Maximum and Minimum Group Exposure on page 3-15 has the information to build GroupMin and GroupMax.

GroupMin = [0.30 0.10 0.20 0.50];

```
GroupMax = [0.75 \ 0.55 \ 0.50 \ 0.50];
```

Given that the number of assets is three, build the constraint matrix by calling portcons.

```
ConSet = portcons('Default', 3, 'GroupLims', Group, GroupMin,...
GroupMax);
```

In most cases, portcons('Default') returns the minimal set of constraints required for calling portopt. If ConSet is not specified in the call to portopt, the function calls portcons passing 'Default' as its only specifier.

Now use portopt to obtain the vectors and arrays representing the risk, return, and weights for the portfolios computed along the efficient frontier.

```
[PortRisk, PortReturn, PortWts] = portopt(ExpReturn,...
ExpCovariance, [], [], ConSet)
PortRisk = 0.0586
Port Return = 0.1375
PortWts = 0.5 0.25 0.25
```

In this case, the constraints allow only one optimum portfolio.

# Active Returns and Tracking Error Efficient Frontier

Suppose you want to identify an efficient set of portfolios that minimize the variance of the difference in returns with respect to a given target portfolio, subject to a given expected excess return. The mean and standard deviation of this excess return are often called the active return and active risk, respectively. Active risk is sometimes referred to as the tracking error. Since the objective is to track a given target portfolio as closely as possible, the resulting set of portfolios is sometimes referred to as the tracking error efficient frontier.

Specifically, assume that the target portfolio is expressed as an index weight vector, such that the index return series may be expressed as a linear combination of the available assets. This example illustrates how to construct a frontier that minimizes the active risk (tracking error) subject to attaining a given level of return. That is, it computes the tracking error efficient frontier.

One way to construct the tracking error efficient frontier is to explicitly form the target return series and subtract it from the return series of the individual assets. In this manner, you specify the expected mean and covariance of the active returns, and compute the efficient frontier subject to the usual portfolio constraints.

This example works directly with the mean and covariance of the absolute (unadjusted) returns but converts the constraints from the usual absolute weight format to active weight format.

Consider a portfolio of five assets with the following expected returns, standard deviations, and correlation matrix based on absolute weekly asset returns.

| NumAssets    | = 5;      |                            |        |        |              |
|--------------|-----------|----------------------------|--------|--------|--------------|
| ExpReturn    | = [0.2074 | 0.1971                     | 0.2669 | 0.1323 | 0.2535]/100; |
| Sigmas       | = [2.6570 | 3.6297                     | 3.9916 | 2.7145 | 2.6133]/100; |
| Correlations | 0.6092    | 0.6092<br>1.0000<br>0.8504 | 0.8504 | 0.8038 | 0.7176       |

0.5833 0.8038 0.7723 1.0000 0.7225 0.7304 0.7176 0.7236 0.7225 1.0000];

Convert the correlations and standard deviations to a covariance matrix using corr2cov.

```
ExpCovariance = corr2cov(Sigmas, Correlations);
```

Next, assume that the target index portfolio is an equally-weighted portfolio formed from the five assets. Note that the sum of index weights equals 1, satisfying the standard full investment budget equality constraint.

```
Index = ones(NumAssets, 1)/NumAssets;
```

Generate an asset constraint matrix using portcons. The constraint matrix AbsConSet is expressed in absolute format (unadjusted for the index), and is formatted as [A b], corresponding to constraints of the form  $A*w \le b$ . Each row of AbsConSet corresponds to a constraint, and each column corresponds to an asset. Allow no short-selling and full investment in each asset (lower and upper bounds of each asset are 0 and 1, respectively). In particular, note that the first two rows correspond to the budget equality constraint; the remaining rows correspond to the upper/lower investment bounds.

```
AbsConSet = portcons('PortValue', 1, NumAssets, ...
'AssetLims', zeros(NumAssets,1), ones(NumAssets,1));
```

Now transform the absolute constraints to active constraints with abs2active.

```
ActiveConSet = abs2active(AbsConSet, Index);
```

An examination of the absolute and active constraint matrices reveals that they are differ only in the last column (the columns corresponding to the b in  $A*w \leq b$ ).

```
[AbsConSet(:,end) ActiveConSet(:,end)]
ans =
    1.0000 0
```

0

-1.0000

| 1.0000 | 0.8000 |
|--------|--------|
| 1.0000 | 0.8000 |
| 1.0000 | 0.8000 |
| 1.0000 | 0.8000 |
| 1.0000 | 0.8000 |
| 0      | 0.2000 |
| 0      | 0.2000 |
| 0      | 0.2000 |
| 0      | 0.2000 |
| 0      | 0.2000 |

In particular, note that the sum-to-one absolute budget constraint becomes a sum-to-zero active budget constraint. The general transformation is as follows:

 $b_{active} = b_{absolute} - A \times Index.$ 

Now construct and plot the tracking error efficient frontier with 21 portfolios.

```
[ActiveRisk, ActiveReturn, ActiveWeights] = ...
portopt(ExpReturn,ExpCovariance, 21, [], ActiveConSet);
ActiveRisk = real(ActiveRisk);
plot(ActiveRisk*100, ActiveReturn*100, 'blue')
grid('on')
xlabel('Active Risk (Standard Deviation in Percent)')
ylabel('Active Return (Percent)')
title('Tracking Error Efficient Frontier')
```

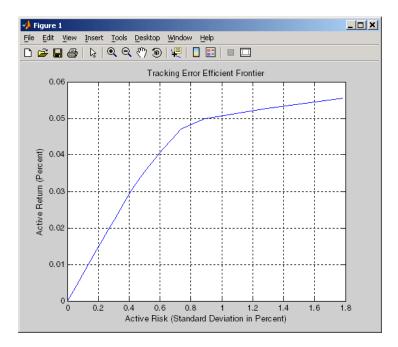

Of particular interest is the lower-left portfolio along the frontier. This zero-risk/zero-return portfolio has a practical economic significance. It represents a full investment in the index portfolio itself. Note that each tracking error efficient portfolio (each row in the array ActiveWeights) satisfies the active budget constraint, and thus represents portfolio investment allocations with respect to the index portfolio. To convert these allocations to absolute investment allocations, add the index to each efficient portfolio.

AbsoluteWeights = ActiveWeights + repmat(Index', 21, 1);

# Mean-Variance Portfolio Optimization Tools

- "Portfolio Optimization Theory" on page 4-2
- "Portfolio Object" on page 4-16
- "Constructing the Portfolio Object" on page 4-26
- "Common Operations on the Portfolio Object" on page 4-34
- "Asset Returns and Moments of Asset Returns" on page 4-41
- "Working with Portfolio Constraints" on page 4-58
- "Validate the Portfolio Problem" on page 4-83
- "Estimate Efficient Portfolios" on page 4-88
- "Estimate Efficient Frontiers" on page 4-102
- "Postprocessing Results" on page 4-110
- "Asset Allocation" on page 4-115
- "Portfolio Optimization Examples" on page 4-129

# **Portfolio Optimization Theory**

#### In this section ...

"Portfolio Optimization Problems" on page 4-2 "Portfolio Problem Specification" on page 4-3 "Return Proxy" on page 4-3 "Risk Proxy" on page 4-5 "Portfolio Set for Portfolio Optimization" on page 4-7 "Default Portfolio Problem" on page 4-14

# **Portfolio Optimization Problems**

Portfolio optimization problems involve identifying portfolios that satisfy three criteria:

- Minimize a proxy for risk.
- Match or exceed a proxy for return.
- Satisfy basic feasibility requirements.

Portfolios are points from a feasible set of assets that constitute an asset universe. A portfolio specifies either holdings or weights in each individual asset in the asset universe. The convention is to specify portfolios in terms of weights, although the portfolio optimization tools work with holdings as well.

The set of feasible portfolios is necessarily a nonempty, closed, and bounded set. The proxy for risk is a function that characterizes either the variability or losses associated with portfolio choices. The proxy for return is a function that characterizes either the gross or net benefits associated with portfolio choices. The terms "risk" and "risk proxy" and "return" and "return proxy" are interchangeable. The fundamental insight of Markowitz (see "Portfolio Optimization" on page A-12) is that the goal of the portfolio choice problem is to seek minimum risk for a given level of return and to seek maximum return for a given level of risk. Portfolios satisfying these criteria are efficient portfolios and the graph of the risks and returns of these portfolios forms a curve called the efficient frontier.

## **Portfolio Problem Specification**

To specify a portfolio optimization problem, you need the following:

- Proxy for portfolio return  $(\mu)$
- Proxy for portfolio risk (Σ)
- Set of feasible portfolios (X), called a portfolio set

Financial Toolbox has two objects to solve specific types of portfolio optimization problems:

- The Portfolio object (Portfolio) supports mean-variance portfolio optimization. This object has either gross or net portfolio returns as the return proxy, the variance of portfolio returns as the risk proxy, and a portfolio set that is any combination of the specified constraints to form a portfolio set.
- The PortfolioCVaR object (PortfolioCVaR) implements what is known as conditional value-at-risk portfolio optimization (see Rockafellar and Uryasev "Portfolio Optimization" on page A-12), which is generally referred to as CVaR portfolio optimization. CVaR portfolio optimization works with the same return proxies and portfolio sets as mean-variance portfolio optimization but uses conditional value-at-risk of portfolio returns as the risk proxy.

## **Return Proxy**

The proxy for portfolio return is a function  $\mu: X \to R$  on a portfolio set

 $X \subset \mathbb{R}^n$  that characterizes the rewards associated with portfolio choices. In most cases, the proxy for portfolio return has two general forms, gross and net portfolio returns. Both portfolio return forms separate the risk-free rate  $r_0$  so that the portfolio  $x \in X$  contains only risky assets.

Regardless of the underlying distribution of asset returns, a collection of *S* asset returns  $y_1, \dots, y_S$  has a mean of asset returns

$$m = \frac{1}{S} \sum_{s=1}^{S} y_s,$$

and (sample) covariance of asset returns

$$C = \frac{1}{S-1} \sum_{s=1}^{S} (y_s - m)(y_s - m)^T.$$

These moments (or alternative estimators that characterize these moments) are used directly in mean-variance portfolio optimization to form proxies for portfolio risk and return.

## **Gross Portfolio Returns**

The gross portfolio return for a portfolio  $x \in X$  is

$$\mu(x) = r_0 + (m - r_0 1)^T x,$$

where:

 $r_0$  is the risk-free rate (scalar).

m is the mean of asset returns (n vector).

If the portfolio weights sum to 1, the risk-free rate is irrelevant. The properties in the Portfolio object to specify gross portfolio returns are:

- RiskFreeRate for  $r_o$
- AssetMean for m

## **Net Portfolio Returns**

The net portfolio return for a portfolio  $x \in X$  is

$$\mu(x) = r_0 + (m - r_0 1)^T x - b^T \max\{0, x - x_0\} - s^T \max\{0, x_0 - x\},$$

where:

 $r_0$  is the risk-free rate (scalar).

m is the mean of asset returns (n vector).

b is the proportional cost to purchase assets (n vector).

s is the proportional cost to sell assets (n vector).

You can incorporate fixed transaction costs in this model also. Though in this case, it is necessary to incorporate prices into such costs. The properties in the Portfolio object to specify net portfolio returns are:

- RiskFreeRate for  $r_0$
- AssetMean for m
- InitPort forx<sub>0</sub>
- BuyCost for b
- SellCost for  $\boldsymbol{s}$

## **Risk Proxy**

The proxy for portfolio risk is a function  $\Sigma: X \to R$  on a portfolio set  $X \subset R^n$  that characterizes the risks associated with portfolio choices.

#### Variance

The variance of portfolio returns for a portfolio  $x \in X$  is:

$$\sum(x) = x^T C x$$

where C is the covariance of asset returns (n-by-n positive-semidefinite matrix).

The property in the Portfolio object to specify the variance of portfolio returns is AssetCovar for C.

Although the risk proxy in mean-variance portfolio optimization is the variance of portfolio returns, the square root, which is the standard deviation of portfolio returns, is often reported and displayed. Moreover, this quantity is often called the "risk" of the portfolio. For details, see Markowitz ("Portfolio Optimization" on page A-12).

#### **Conditional Value-at-Risk**

The conditional value-at-risk for a portfolio  $x \in X$ , which is also known as expected shortfall, is defined as

$$CVaR_{\alpha}(x) = \frac{1}{1-\alpha} \int_{f(x,y) \ge VaR_{\alpha}(x)} f(x,y)p(y)dy$$

where:

*a* is the probability level such that 0 < a < 1.

f(x,y) is the loss function for a portfolio x and asset return y.

p(y) is the probability density function for asset return y.

 $VaR_a$  is the value-at-risk of portfolio *x* at probability level *a*.

The value-at-risk is defined as

$$VaR_{\alpha}(x) = \min\{\gamma : \Pr[f(x,Y) \ge \gamma] \le 1 - \alpha\}.$$

An alternative formulation for CVaR has the form:

$$CVaR_{\alpha}(x) = VaR_{\alpha}(x) + \frac{1}{1-\alpha} \int_{R^{n}} \max\left\{0, (f(x, y) - VaR_{\alpha}(x))\right\} p(y)dy$$

The choice for the probability level *a* is typically 0.9 or 0.95. Choosing *a* implies that the value-at-risk  $VaR_a(x)$  for portfolio *x* is the portfolio return such that the probability of portfolio returns falling below this level is (1 - a). Given  $VaR_a(x)$  for a portfolio *x*, the conditional value-at-risk of the portfolio is the expected loss of portfolio returns above the value-at-risk return.

**Note** Value-at-risk is a positive value for losses so that the probability level *a* indicates the probability that portfolio returns are below the negative of the value-at-risk.

The risk proxy for CVaR portfolio optimization is  $CVaR_a(x)$  for a given portfolio  $x \in X$  and  $\alpha \in (0,1)$ . Note that the value-at-risk, or VaR, for a given probability level is estimated whenever CVaR is estimated.

In addition, keep in mind that VaR and CVaR are sample estimators for VaR and CVaR based on the given scenarios. Better scenario samples yield more reliable estimates of VaR and CVaR.

# **Portfolio Set for Portfolio Optimization**

The final element for a complete specification of a portfolio optimization problem is the set of feasible portfolios, which is called a portfolio set. A

portfolio set  $X \subset \mathbb{R}^n$  is specified by construction as the intersection of sets formed by a collection of constraints on portfolio weights. A portfolio set necessarily and sufficiently must be a nonempty, closed, and bounded set.

When setting up your portfolio set, ensure that the portfolio set satisfies these conditions. The most basic or "default" portfolio set requires portfolio weights to be nonnegative (using the lower-bound constraint) and to sum to 1 ( using the budget constraint). The most general portfolio set handled by the portfolio optimization tools can have any of these constraints:

- Linear inequality constraints
- Linear equality constraints
- Bound constraints
- Budget constraints
- Group constraints
- Group ratio constraints
- Average turnover constraints
- One-way turnover constraints

## **Linear Inequality Constraints**

*Linear inequality constraints* are general linear constraints that model relationships among portfolio weights that satisfy a system of inequalities. Linear inequality constraints take the form

 $A_I x \leq b_I$ 

where:

x is the portfolio (n vector).

 $A_{I}$  is the linear inequality constraint matrix ( $n_{I}$  by n matrix).

 $b_I$  is the linear inequality constraint vector ( $n_I$  vector).

n is the number of assets in the universe and  $n_I$  is the number of constraints.

Portfolio object properties to specify linear inequality constraints are:

- AInequality for  $A_I$
- bInequality for  $b_I$
- NumAssets for n

The default is to ignore these constraints.

## **Linear Equality Constraints**

*Linear equality constraints* are general linear constraints that model relationships among portfolio weights that satisfy a system of equalities. Linear equality constraints take the form

$$A_E x = b_E$$

where:

x is the portfolio (n vector).

 $A_E$  is the linear equality constraint matrix ( $n_E$ -by-n matrix).

 $b_E$  is the linear equality constraint vector ( $n_E$  vector).

n is the number of assets in the universe and  $n_E$  is the number of constraints.

Portfolio object properties to specify linear equality constraints are:

- AEquality for  $A_E$
- bEquality for  $b_E$
- NumAssets for n

The default is to ignore these constraints.

## **Bound Constraints**

*Bound constraints* are specialized linear constraints that confine portfolio weights to fall either above or below specific bounds. Since every portfolio set must be bounded, it is often a good practice, albeit not necessary, to set explicit bounds for the portfolio problem. To obtain explicit bounds for a given portfolio set, use the method estimateBounds. Bound constraints take the form

$$l_B \leq x \leq u_B$$

where:

x is the portfolio (n vector).

 $l_B$  is the lower-bound constraint (*n* vector).

 $u_B$  is the upper-bound constraint (*n* vector).

n is the number of assets in the universe.

Portfolio object properties to specify bound constraints are:

- LowerBound for  $l_B$
- UpperBound for  $u_B$
- NumAssets for n

The default is to ignore these constraints.

Note that the default portfolio optimization problem (see "Default Portfolio Problem" on page 4-14) has  $l_B = 0$  with  $u_B$  set implicitly through a budget constraint.

#### **Budget Constraints**

*Budget constraints* are specialized linear constraints that confine the sum of portfolio weights to fall either above or below specific bounds. The constraints take the form

$$l_S \leq \mathbf{1}^T x \leq u_S$$

where:

x is the portfolio (n vector).

1 is the vector of ones (*n* vector).

 $l_{\rm S}$  is the lower-bound budget constraint (scalar).

 $u_{\rm S}$  is the upper-bound budget constraint (scalar).

n is the number of assets in the universe.

Portfolio object properties to specify budget constraints are:

- LowerBudget for  $l_S$
- UpperBudget for  $u_S$
- NumAssets for n

The default is to ignore this constraint.

The default portfolio optimization problem (see "Default Portfolio Problem" on page 4-14) has  $l_S = u_S = 1$ , which means that the portfolio weights sum to 1. If the portfolio optimization problem includes possible movements in and out of cash, the budget constraint specifies how far portfolios can go into cash. For example, if  $l_S = 0$  and  $u_S = 1$ , then the portfolio can have 0 to 100%

invested in cash. If cash is to be a portfolio choice, set RiskFreeRate  $(r_0)$  to a suitable value (see "Return Proxy" on page 4-3 and "Working with a Riskless Asset" on page 4-53).

## **Group Constraints**

*Group constraints* are specialized linear constraints that enforce "membership" among groups of assets. The constraints take the form

$$l_G \leq Gx \leq u_G$$

where:

x is the portfolio (n vector).

 $l_G$  is the lower-bound group constraint ( $n_G$  vector).

 $u_G$  is the upper-bound group constraint ( $n_G$  vector).

G is the matrix of group membership indexes ( $n_G$ -by-n matrix).

Each row of G identifies which assets belong to a group associated with that row. Each row contains either 0s or 1s with 1 indicating that an asset is part of the group or 0 indicating that the asset is not part of the group.

Portfolio object properties to specify group constraints are:

- GroupMatrix for G
- LowerGroup for  $l_G$
- UpperGroup for  $u_G$
- NumAssets for n

The default is to ignore these constraints.

#### **Group Ratio Constraints**

*Group ratio constraints* are specialized linear constraints that enforce relationships among groups of assets. The constraints take the form

$$l_{Ri}(G_B x)_i \leq (G_A x)_i \leq u_{Ri}(G_B x)_i$$

for  $i = 1, ..., n_R$  where:

x is the portfolio (n vector).

 $l_R$  is the vector of lower-bound group ratio constraints ( $n_R$  vector).

 $u_R$  is the vector matrix of upper-bound group ratio constraints ( $n_R$  vector).

 $G_A$  is the matrix of base group membership indexes ( $n_R$ -by-n matrix).

 $G_B$  is the matrix of comparison group membership indexes ( $n_R$ -by-n matrix).

n is the number of assets in the universe and  $n_{R}$  is the number of constraints.

Each row of  $G_A$  and  $G_B$  identifies which assets belong to a base and comparison group associated with that row.

Each row contains either 0s or 1s with 1 indicating that an asset is part of the group or 0 indicating that the asset is not part of the group.

Portfolio object properties to specify group ratio constraints are:

- GroupA for  $G_A$
- GroupB for  $G_B$
- LowerRatio for  $l_R$
- UpperRatio for  $u_R$
- NumAssets for n

The default is to ignore these constraints.

#### **Average Turnover Constraints**

*Turnover constraint* is a linear absolute value constraint that ensures estimated optimal portfolios differ from an initial portfolio by no more than a specified amount. Although portfolio turnover is defined in many ways, the turnover constraints implemented in Financial Toolbox computes portfolio turnover as the average of purchases and sales. Average turnover constraints take the form

$$\frac{1}{2}\mathbf{1}^T \mid x - x_0 \mid \leq \tau$$

where:

x is the portfolio (n vector).

1 is the vector of ones (*n* vector).

 $x_0$  is the initial portfolio (*n* vector).

 $\tau$  is the upper bound for turnover (scalar).

n is the number of assets in the universe.

Portfolio object properties to specify the average turnover constraint are:

- Turnover for  $\tau$
- InitPort for  $x_o$
- NumAssets for n

The default is to ignore this constraint.

#### **One-Way Turnover Constraints**

*One-way turnover constraints* ensure that estimated optimal portfolios differ from an initial portfolio by no more than specified amounts according to whether the differences are purchases or sales. The constraints take the forms

$$\mathbf{1}^T \max\left\{\mathbf{0}, x - x_0\right\} \le \tau_B$$

$$\mathbf{1}^T \max\left\{\mathbf{0}, x_0 - x\right\} \le \tau_S$$

where

x is the portfolio (n vector)

1 is the vector of ones (*n* vector).

 $x_0$  is the Initial portfolio (*n* vector).

 $\tau_B$  is the upper bound for turnover constraint on purchases (scalar).

 $\tau_s$  is the upper bound for turnover constraint on sales (scalar).

To specify one-way turnover constraints, use the following properties in the Portfolio or PortfolioCVaR object:

- BuyTurnover for  $\tau_B$
- SellTurnover for  $\tau_S$
- InitPort for x0

The default is to ignore this constraint.

**Note** The average turnover constraint (see "Average Turnover Constraints" on page 4-12) with  $\tau$  is not a combination of the one-way turnover constraints with  $\tau = \tau_B = \tau_S$ .

## **Default Portfolio Problem**

The default portfolio optimization problem has a risk and return proxy associated with a given problem, and a portfolio set that specifies portfolio weights to be nonnegative and to sum to 1. The lower bound combined with the budget constraint is sufficient to ensure that the portfolio set is nonempty, closed, and bounded. The default portfolio optimization problem characterizes a long-only investor who is fully invested in a collection of assets.

- For mean-variance portfolio optimization, it is sufficient to set up the default problem. After the problem has been set up, data in the form of a mean and covariance of asset returns are then used to solve portfolio optimization problems.
- For conditional value-at-risk portfolio optimization, the default problem requires the additional specification of a probability level that must be set explicitly. Generally, "typical" values for this level are 0.90 or 0.95. After

the problem has been set up, data in the form of scenarios of asset returns are then used to solve portfolio optimization problems.

See AlsoAbstractPortfolio | Portfolio |Related"Constructing the Portfolio Object" on page 4-26Examples"Working with Portfolio Constraints" on page 4-58"Asset Allocation" on page 4-115"Portfolio Optimization Examples" on page 4-129

Concepts

• "Portfolio Object" on page 4-16

# **Portfolio Object**

## In this section...

"Portfolio Object Properties and Methods" on page 4-16 "Working with Portfolio Objects" on page 4-21 "Setting and Getting Properties" on page 4-22 "Displaying Portfolio Objects" on page 4-23 "Saving and Loading Portfolio Objects" on page 4-23 "Estimating Efficient Portfolios and Frontiers" on page 4-23 "Arrays of Portfolio Objects" on page 4-24 "Subclassing Portfolio Objects" on page 4-24

# **Portfolio Object Properties and Methods**

The Portfolio object implements mean-variance portfolio optimization and is derived from the abstract class AbstractPortfolio. Every property and method of the Portfolio object is public, although some properties and methods are hidden. See Portfolio Object Properties on page 4-16 and Portfolio Object Methods on page 4-18 for the properties and methods of the Portfolio object. The Portfolio object is a value object where every instance of the object is a distinct version of the object. Since the Portfolio object is also a MATLAB object, it inherits the default methods associated with MATLAB objects.

| Property    | Description                       | Characteristics |
|-------------|-----------------------------------|-----------------|
| AEquality   | Matrix for equality constraints   | Matrix          |
| AInequality | Matrix for inequality constraints | Matrix          |

## **Portfolio Object Properties**

## **Portfolio Object Properties (Continued)**

| Property    | Description                              | Characteristics                              |
|-------------|------------------------------------------|----------------------------------------------|
| AssetCovar  | Covariance of asset returns              | Symmetric<br>positive-semidefinite<br>matrix |
| AssetList   | List of asset names or identifiers       | Vector cell array of strings                 |
| AssetMean   | Mean of asset returns                    | Vector                                       |
| bEquality   | Vector for equality constraints          | Vector                                       |
| bInequality | Vector for inequality constraints        | Vector                                       |
| BuyCost     | Cost to purchase assets                  | Vector                                       |
| BuyTurnover | Turnover constraint on purchases         | Scalar                                       |
| GroupA      | Base group ratio constraint matrix       | Boolean matrix or matrix                     |
| GroupB      | Comparison group ratio constraint matrix | Boolean matrix or matrix                     |
| GroupMatrix | Group membership matrix                  | Boolean matrix or matrix                     |
| InitPort    | Initial or current portfolio             | Vector                                       |
| LowerBound  | Lower-bound constraint                   | Vector                                       |
| LowerBudget | Lower-budget constraint                  | Scalar                                       |
| LowerGroup  | Lower-group constraint                   | Vector                                       |
| LowerRatio  | Lower-group ratio constraint ratio       | Vector                                       |
| Name        | Name for instance of<br>Portfolio object | String                                       |
| NumAssets   | Number of assets in universe             | Scalar positive integer                      |

| Property     | Description                        | Characteristics |
|--------------|------------------------------------|-----------------|
| RiskFreeRate | Period return of riskless<br>asset | Scalar          |
| SellCost     | Cost to sell assets                | Vector          |
| SellTurnover | Turnover constraint on sales       | Scalar          |
| Turnover     | Upper-bound portfolio<br>turnover  | Scalar          |
| UpperBound   | Upper-bound constraint             | Vector          |
| UpperBudget  | Upper-budget constraint            | Scalar          |
| UpperGroup   | Upper-group constraint             | Vector          |
| UpperRatio   | Upper-group ratio constraint ratio | Vector          |

## **Portfolio Object Properties (Continued)**

## **Portfolio Object Methods**

| Method               | Description                                                                      |
|----------------------|----------------------------------------------------------------------------------|
| addEquality          | Add equality constraints for portfolio weights to existing constraints.          |
| addGroupRatio        | Add group ratio constraints for<br>portfolio weights to existing<br>constraints. |
| addGroups            | Add group constraints for portfolio weights to existing constraints.             |
| addInequality        | Add inequality constraints for portfolio weights to existing constraints.        |
| checkFeasibility     | Determine if portfolios are members of the set of feasible portfolios.           |
| estimateAssetMoments | Estimate mean and covariance of asset returns from price or return data.         |

## **Portfolio Object Methods (Continued)**

| Method                   | Description                                                                                                |
|--------------------------|----------------------------------------------------------------------------------------------------|
| estimateBounds           | Determine if the set of feasible<br>portfolios is nonempty and bounded.                                    |
| estimateFrontier         | Estimate portfolios on the entire efficient frontier.                                                      |
| estimateFrontierByReturn | Estimate portfolios on the efficient frontier with targeted returns or return proxies.                     |
| estimateFrontierByRisk   | Estimate portfolios on the efficient frontier with targeted risks or risk proxies.                         |
| estimateFrontierLimits   | Estimate portfolios at the extreme<br>ends of the efficient frontier (minimum<br>risk and maximum return). |
| estimateMaxSharpeRatio   | Estimate efficient portfolio that<br>maximizes the Sharpe ratio.                                           |
| estimatePortMoments      | Estimate mean and standard<br>deviation of portfolio returns for<br>specified portfolios.                  |
| estimatePortReturn       | Estimate the return or return proxy for specified portfolios.                                              |
| estimatePortRisk         | Estimate the risk or risk proxy for specified portfolios.                                                  |
| getAssetMoments          | Get mean and covariance of asset returns from object.                                                      |
| getBounds                | Get lower and upper bounds from object.                                                                    |
| getBudget                | Get lower and upper budget constraints from object.                                                        |
| getCosts                 | Get purchase and sales proportional transaction costs from object.                                         |

| Method                | Description                                                                                                    |
|-----------------------|----------------------------------------------------------------------------------------------------|
| getEquality           | Get equality constraint matrix and vector from object.                                                          |
| getGroupRatio         | Get base matrix, comparison matrix,<br>and lower and upper bounds for group<br>ratio constraints from object.   |
| getGroups             | Get group matrix and lower and upper<br>bounds for group constraints from<br>object.                            |
| getInequality         | Get inequality constraint matrix and vector from object.                                                        |
| getOneWayTurnover     | Get one-way portfolio turnover constraints.                                                                     |
| plotFrontier          | Plot efficient frontier and optionally<br>obtain risks and returns for portfolios<br>on the efficient frontier. |
| setAssetList          | Set up a list of asset names and<br>symbols to be associated with assets<br>in universe.                        |
| setAssetMoments       | Set up mean and covariance of asset returns.                                                                    |
| setBounds             | Set up lower and upper bounds for portfolio weights.                                                            |
| setBudget             | Set up lower and upper budget constraints for portfolio weights.                                                |
| setCosts              | Set up purchase and sale proportional transaction costs for assets in universe.                                 |
| setDefaultConstraints | Set up default constraints for portfolio<br>weights (nonnegative weights that<br>must sum to 1).                |

## **Portfolio Object Methods (Continued)**

| Method            | Description                                                   |
|-------------------|---------------------------------------------------------------|
| setEquality       | Set up equality constraints for portfolio weights.            |
| setGroupRatio     | Set up group ratio constraints for portfolio weights.         |
| setGroups         | Set up group constraints for portfolio weights.               |
| setInequality     | Set up inequality constraints for portfolio weights.          |
| setInitPort       | Set up initial portfolio weights.                             |
| setOneWayTurnover | Set up one-way portfolio turnover constraints.                |
| setOptions        | Set up hidden control properties in object (not implemented). |
| setSolver         | Set up solver to estimate efficient portfolios.               |
| setTurnover       | Set up average turnover constraints for portfolio weights.    |

## **Portfolio Object Methods (Continued)**

# Working with Portfolio Objects

The Portfolio object and its methods are an interface for mean-variance portfolio optimization. Consequently, almost everything you do with the Portfolio object can be done using the methods. The basic workflow is:

- **1** Design your portfolio problem.
- **2** Use the portfolio constructor (Portfolio) to create the Portfolio object or use the various set methods to set up your portfolio problem.
- 3 Use estimate methods to solve your portfolio problem.

In addition, methods are available to help you view intermediate results and to diagnose your computations. Since MATLAB features are part of a Portfolio object, you can save and load objects from your workspace and create and manipulate arrays of objects. After settling on a problem, which, in the case of mean-variance portfolio optimization, means that you have either data or moments for asset returns and a collection of constraints on your portfolios, use the portfolio constructor to set the properties for the Portfolio object. The portfolio constructor lets you create an object from scratch or update an existing object. Since the Portfolio object is a value object, it is easy to create a basic object, then use methods to build upon the basic object to create new versions of the basic object. This is useful to compare a basic problem with alternatives derived from the basic problem. For details, see "Constructing the Portfolio Object" on page 4-26.

## **Setting and Getting Properties**

You can set properties of a Portfolio object using either the constructor (Portfolio) or various set methods.

**Note** Although you can also set properties directly, it is not recommended since error-checking is not performed when you set a property directly.

The portfolio constructor supports setting properties with name-value pairs such that each argument name is a property and each value is the value to assign to that property. For example, to set the AssetMean and AssetCovar properties in an existing Portfolio object p with the values m and C, use the syntax:

```
p = Portfolio(p, 'AssetMean', m, 'AssetCovar', C);
```

In addition to the portfolio constructor, which lets you set individual properties one at a time, groups of properties are set in a Portfolio object with various "set" and "add" methods. For example, to set up an average turnover constraint, use the setTurnover method to specify the bound on portfolio average turnover and the initial portfolio. To get individual properties from a Portfolio object, obtain properties directly or use an assortment of "get" methods that obtain groups of properties from a Portfolio object. The Portfolio object constructor and set methods have several useful features:

- The constructor and set methods try to determine the dimensions of your problem with either explicit or implicit inputs.
- The constructor and set methods try to resolve ambiguities with default choices.
- The constructor and set methods perform scalar expansion on arrays when possible.
- The methods try to diagnose and warn about problems.

# **Displaying Portfolio Objects**

The Portfolio object uses the default display method provided by MATLAB, where display and disp display a Portfolio object and its properties with or without the object variable name.

# Saving and Loading Portfolio Objects

Save and load Portfolio objects using the MATLAB save and load commands.

# **Estimating Efficient Portfolios and Frontiers**

Estimating efficient portfolios and efficient frontiers is the primary purpose of the portfolio optimization tools. A collection of "estimate" and "plot" methods provide ways to explore the efficient frontier. The "estimate" methods obtain either efficient portfolios or risk and return proxies to form efficient frontiers. At the portfolio level, a collection of methods estimates efficient portfolios on the efficient frontier with methods to obtain efficient portfolios:

- At the endpoints of the efficient frontier
- That attain targeted values for return proxies
- That attain targeted values for risk proxies
- Along the entire efficient frontier

These methods also provide purchases and sales needed to shift from an initial or current portfolio to each efficient portfolio. At the efficient frontier level, a collection of methods plot the efficient frontier and estimate either risk or return proxies for efficient portfolios on the efficient frontier. You can use the resultant efficient portfolios or risk and return proxies in subsequent analyses.

# **Arrays of Portfolio Objects**

Although all methods associated with a Portfolio object are designed to work on a scalar Portfolio object, the array capabilities of MATLAB enables you to set up and work with arrays of Portfolio objects. The easiest way to do this is with the repmat function. For example, to create a 3-by-2 array of Portfolio objects:

p = repmat(Portfolio, 3, 2); disp(p)

After setting up an array of Portfolio objects, you can work on individual Portfolio objects in the array by indexing. For example:

p(i,j) = Portfolio(p(i,j), ...);

This example calls the Portfolio object constructor for the (i,j) element of a matrix of Portfolio objects in the variable p.

If you set up an array of Portfolio objects, you can access properties of a particular Portfolio object in the array by indexing so that you can set the lower and upper bounds 1b and ub for the (i,j,k) element of a 3-D array of Portfolio objects with

p(i,j,k) = p(i,j,k).setBounds(lb, ub);

and, once set, you can access these bounds with

[lb, ub] = p(i,j,k).getBounds;

Portfolio object methods work on only one Portfolio object at a time.

# **Subclassing Portfolio Objects**

You can subclass the Portfolio object to override existing methods or to add new properties or methods. To do so, create a derived class from the Portfolio class. This gives you all the properties and methods of the Portfolio class along with any new features that you choose to add to your subclassed object. The Portfolio class is derived from an abstract class called AbstractPortfolio. Because of this, you can also create a derived class from AbstractPortfolio that implements an entirely different form of portfolio optimization using properties and methods of the AbstractPortfolio class.

# **Conventions for Representation of Data**

The portfolio optimization tools follow these conventions regarding the representation of different quantities associated with portfolio optimization:

- Asset returns or prices are in matrix form with samples for a given asset going down the rows and assets going across the columns. In the case of prices, the earliest dates must be at the top of the matrix, with increasing dates going down.
- The mean and covariance of asset returns are stored in a vector and a matrix and the tools have no requirement that the mean must be either a column or row vector.
- Portfolios are in vector or matrix form with weights for a given portfolio going down the rows and distinct portfolios going across the columns.
- Constraints on portfolios are formed in such a way that a portfolio is a column vector.
- Portfolio risks and returns are either scalars or column vectors (for multiple portfolio risks and returns).

See Also AbstractPortfolio | Portfolio |

### Related Examples

- "Constructing the Portfolio Object" on page 4-26
- "Working with Portfolio Constraints" on page 4-58
- "Asset Allocation" on page 4-115
- "Portfolio Optimization Examples" on page 4-129
- **Concepts** "Portfolio Optimization Theory" on page 4-2

# **Constructing the Portfolio Object**

#### In this section...

"Syntax" on page 4-26

"Portfolio Problem Sufficiency" on page 4-27

"Constructor Examples" on page 4-27

To create a fully specified mean-variance portfolio optimization problem, instantiate the Portfolio object using the portfolio constructor.

# **Syntax**

Use the portfolio constructor Portfolio to create an instance of an object of the Portfolio class. You can use this constructor in several ways. To set up a portfolio optimization problem in a Portfolio object, the simplest syntax is:

p = Portfolio;

This syntax creates a Portfolio object, p, such that all object properties are empty.

The constructor also accepts collections of argument name-value pairs for properties and their values. The constructor accepts inputs for public properties (see Portfolio Object Properties on page 4-16) with the general syntax:

```
p = Portfolio('property1', value1, 'property2', value2, ... );
```

If a Portfolio object already exists, the syntax permits the first (and only the first argument) of the portfolio constructor to be an existing object with subsequent argument name-value pairs for properties to be added or modified. For example, given an existing Portfolio object in p, the general syntax is:

```
p = Portfolio(p, 'property1', value1, 'property2', value2, ... );
```

Input argument names are not case sensitive, but must be completely specified. In addition, several properties can be specified with alternative argument names (see "Shortcuts for Property Names" on page 4-32). The Portfolio constructor tries to detect problem dimensions from the inputs and, once set, subsequent inputs can undergo various scalar or matrix expansion operations that simplify the overall process to formulate a problem. In addition, a Portfolio object is a value object so that, given portfolio p, the following code creates two objects, p and q, that are distinct:

q = Portfolio(p, ...)

# **Portfolio Problem Sufficiency**

A mean-variance portfolio optimization is completely specified with the Portfolio object if these two conditions are met:

• The moments of asset returns must be specified such that the property AssetMean contains a valid finite mean vector of asset returns and the property AssetCovar contains a valid symmetric positive-semidefinite matrix for the covariance of asset returns.

The first condition is satisfied by setting the properties associated with the moments of asset returns.

• The set of feasible portfolios must be a nonempty compact set, where a compact set is closed and bounded.

The second condition is satisfied by an extensive collection of properties that define different types of constraints to form a set of feasible portfolios. Since such sets must be bounded, either explicit or implicit constraints can be imposed, and several methods, such as estimateBounds, provide ways to ensure that your problem is properly formulated.

Although the general sufficiency conditions for mean-variance portfolio optimization go beyond these two conditions, the Portfolio object implemented in Financial Toolbox implicitly handles all these additional conditions. For more information on the Markowitz model for mean-variance portfolio optimization, see "Portfolio Optimization" on page A-12.

# **Constructor Examples**

If you create a Portfolio object, p, with no input arguments, you can display it using disp:

```
p = Portfolio;
disp(p); Portfolio
```

Properties:

```
BuyCost: []
    SellCost: []
RiskFreeRate: []
   AssetMean: []
  AssetCovar: []
    Turnover: []
        Name: []
   NumAssets: []
   AssetList: []
    InitPort: []
 AInequality: []
 bInequality: []
   AEquality: []
   bEquality: []
  LowerBound: []
  UpperBound: []
 LowerBudget: []
 UpperBudget: []
 GroupMatrix: []
  LowerGroup: []
 UpperGroup: []
      GroupA: []
      GroupB: []
  LowerRatio: []
  UpperRatio: []
```

Methods, Superclasses

The approaches listed provide a way to set up a portfolio optimization problem with the portfolio constructor. The custom set methods offer additional ways to set and modify collections of properties in the Portfolio object.

## Using the Constructor for a Single-Step Setup

You can use the constructor to directly set up a "standard" portfolio optimization problem, given a mean and covariance of asset returns in the variables m and C:

m = [ 0.05; 0.1; 0.12; 0.18 ]; C = [ 0.0064 0.00408 0.00192 0;

```
0.00408 0.0289 0.0204 0.0119;
0.00192 0.0204 0.0576 0.0336;
0 0.0119 0.0336 0.1225 ];
p = Portfolio('assetmean', m, 'assetcovar', C, ...
'lowerbudget', 1, 'upperbudget', 1, 'lowerbound', 0);
```

Note that the LowerBound property value undergoes scalar expansion since AssetMean and AssetCovar provide the dimensions of the problem.

You can use dot notation with the method plotFrontier:

```
p.plotFrontier;
```

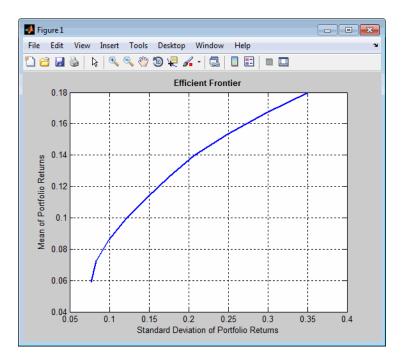

## Using the Constructor with a Sequence of Steps

An alternative way to accomplish the same task of setting up a "standard" portfolio optimization problem, given a mean and covariance of asset returns

in the variables  ${\tt m}$  and  ${\tt C}$  (which also illustrates that argument names are not case sensitive):

```
m = [ 0.05; 0.1; 0.12; 0.18 ];
C = [ 0.0064 0.00408 0.00192 0;
      0.00408 0.0289 0.0204 0.0119;
      0.00192 0.0204 0.0576 0.0336;
      0 0.0119 0.0336 0.1225 ];
p = Portfolio;
p = Portfolio(p, 'assetmean', m, 'assetcovar', C);
p = Portfolio(p, 'lowerbudget', 1, 'upperbudget', 1);
p = Portfolio(p, 'lowerbound', 0);
```

p.plotFrontier;

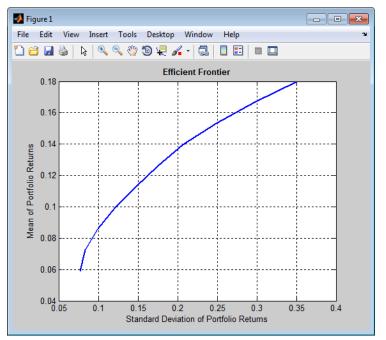

This way works because the calls to the constructor are in this particular order. In this case, the call to initialize AssetMean and AssetCovar provides the dimensions for the problem. If you were to do this step last, you would have to explicitly dimension the LowerBound property as follows:

```
m = [ 0.05; 0.1; 0.12; 0.18 ];
C = [ 0.0064 0.00408 0.00192 0;
    0.00408 0.0289 0.0204 0.0119;
    0.00192 0.0204 0.0576 0.0336;
    0 0.0119 0.0336 0.1225 ];
```

```
p = Portfolio;
p = Portfolio(p, 'LowerBound', zeros(size(m)));
p = Portfolio(p, 'LowerBudget', 1, 'UpperBudget', 1);
p = Portfolio(p, 'AssetMean', m, 'AssetCovar', C);
```

#### p.plotFrontier;

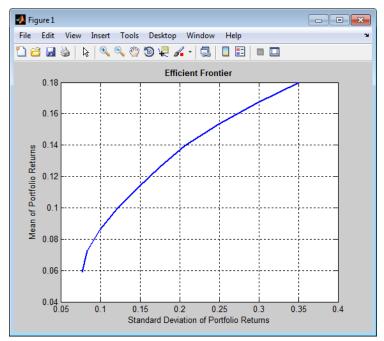

If you did not specify the size of LowerBound but, instead, input a scalar argument, the constructor assumes that you are defining a single-asset problem and produces an error at the call to set asset moments with four assets.

#### **Shortcuts for Property Names**

The portfolio constructor has shorter argument names that replace longer argument names associated with specific properties of the Portfolio object. For example, rather than enter 'assetcovar', the constructor accepts the case-insensitive name 'covar' to set the AssetCovar property in a Portfolio object. Although every argument name corresponds with a single property in the portfolio constructor, except for the alternative argument name 'budget', which signifies that both the LowerBudget and UpperBudget properties are set to the same value to form an equality budget constraint.

| Shortcut Argument<br>Name | Equivalent Argument / Property Name |
|---------------------------|-------------------------------------|
| ae                        | AEquality                           |
| ai                        | AInequality                         |
| covar                     | AssetCovar                          |
| assetnames or assets      | AssetList                           |
| mean                      | AssetMean                           |
| be                        | bEquality                           |
| bi                        | bInequality                         |
| group                     | GroupMatrix                         |
| lb                        | LowerBound                          |
| budget                    | LowerBudget                         |
| n or num                  | NumAssets                           |
| rfr                       | RiskFreeRate                        |
| ub                        | UpperBound                          |
| budget                    | UpperBudget and LowerBudget         |

For example, this call to the constructor uses these shortcuts for properties and is equivalent to the previous examples:

```
p = Portfolio('mean', m, 'covar', C, 'budget', 1, 'lb', 0);
p.plotFrontier;
```

#### **Direct Setting of Portfolio Object Properties**

Although not recommended, you can set properties directly, however no error-checking is done on your inputs:

|                     | <pre>p = Portfolio;<br/>p.NumAssets = numel(m);<br/>p.AssetMean = m;<br/>p.AssetCovar = C;<br/>p.LowerBudget = 1;<br/>p.UpperBudget = 1;<br/>p.LowerBound = zeros(size(m));<br/>p.plotFrontier;</pre>                                      |
|---------------------|----------------------------------------------------------------------------------------------------|
| See Also            | Portfolio   estimateBounds                                                                                                    |
| Related<br>Examples | <ul> <li>"Common Operations on the Portfolio Object" on page 4-34</li> <li>"Working with Portfolio Constraints" on page 4-58</li> <li>"Asset Allocation" on page 4-115</li> <li>"Portfolio Optimization Examples" on page 4-129</li> </ul> |
| Concepts            | <ul><li> "Portfolio Object" on page 4-16</li><li> "Portfolio Optimization Theory" on page 4-2</li></ul>                                                                                                    |

## **Common Operations on the Portfolio Object**

#### In this section ...

"Naming a Portfolio Object" on page 4-34

"Configuring the Number of Assets in the Asset Universe" on page 4-34

"Setting Up a List of Asset Identifiers" on page 4-35

"Truncating and Padding Asset Lists" on page 4-36

"Setting Up an Initial or Current Portfolio" on page 4-37

## Naming a Portfolio Object

To name a Portfolio object, use the Name property. Name is informational and has no effect on any portfolio calculations. If the Name property is nonempty, Name is the title for the efficient frontier plot generated by plotFrontier. For example, if you set up an asset allocation fund, you could name the Portfolio object Asset Allocation Fund:

```
p = Portfolio('Name','Asset Allocation Fund');
disp(p.Name);
Asset Allocation Fund
```

## Configuring the Number of Assets in the Asset Universe

The fundamental quantity in the Portfolio object is the number of assets in the asset universe. This quantity is maintained in the NumAssets property. Although you can set this property directly, it is usually derived from other properties such as the mean of asset returns and the initial portfolio. In some instances, the number of assets may need to be set directly. This example shows how to set up a Portfolio object that has four assets:

```
p = Portfolio('NumAssets', 4);
disp(p.NumAssets);
4
```

After setting the NumAssets property, you cannot modify it (unless no other properties are set that depend on NumAssets). The only way to change the

number of assets in an existing Portfolio object with a known number of assets is to create a new Portfolio object.

## Setting Up a List of Asset Identifiers

When working with portfolios, you must specify a universe of assets. Although you can perform a complete analysis without naming the assets in your universe, it is helpful to have an identifier associated with each asset as you create and work with portfolios. You can create a list of asset identifiers as a cell vector of strings in the property AssetList. You can set up the list using the next two methods.

#### Setting Up Asset Lists Using the Constructor

Suppose you have a Portfolio object, p, with assets with symbols 'AA'', 'BA', 'CAT', 'DD', and 'ETR'. You can create a list of these asset symbols in the object using the constructor:

```
p = Portfolio('assetlist', { 'AA', 'BA', 'CAT', 'DD', 'ETR' });
disp(p.AssetList);
'AA' 'BA' 'CAT' 'DD' 'ETR'
```

Notice that the property AssetList is maintained as a cell array that contains strings, and that it is necessary to pass a cell array into the constructor to set AssetList. In addition, notice that the property NumAssets is set to 5 based on the number of symbols used to create the asset list:

```
disp(p.NumAssets);
5
```

#### Setting Up Asset Lists Using the setAssetList Method

You can also specify a list of assets using the method setAssetList. Given the list of asset symbols 'AA', 'BA', 'CAT', 'DD', and 'ETR', you can use setAssetList with:

```
p = Portfolio;
p = p.setAssetList({ 'AA', 'BA', 'CAT', 'DD', 'ETR' });
disp(p.AssetList);
'AA' 'BA' 'CAT' 'DD' 'ETR'
```

setAssetList also enables you enter symbols directly as a comma-separated list without creating a cell array of strings. For example, given the list of assets symbols 'AA', 'BA', 'CAT', 'DD', and 'ETR', use setAssetList:

```
p = Portfolio;
p = p.setAssetList('AA', 'BA', 'CAT', 'DD', 'ETR');
disp(p.AssetList);
'AA' 'BA' 'CAT' 'DD' 'ETR'
```

setAssetList has many additional features to create lists of asset identifiers. If you use setAssetList with just a Portfolio object, it creates a default asset list according to the name specified in the hidden public property defaultforAssetList (which is 'Asset' by default). The number of asset names created depends on the number of assets in the property NumAssets. If NumAssets is not set, then NumAssets is assumed to be 1.

For example, if a Portfolio object p is created with NumAssets = 5, then this code fragment shows the default naming behavior:

```
p = Portfolio('numassets',5);
p = p.setAssetList;
disp(p.AssetList);
'Asset1' 'Asset2' 'Asset3' 'Asset4' 'Asset5'
```

Suppose that your assets are, for example, ETFs and you change the hidden property defaultforAssetList to 'ETF', you can then create a default list for ETFs:

```
p = Portfolio('numassets',5);
p.defaultforAssetList = 'ETF';
p = p.setAssetList;
disp(p.AssetList);
'ETF1' 'ETF2' 'ETF3' 'ETF4' 'ETF5'
```

## **Truncating and Padding Asset Lists**

If the NumAssets property is already set and you pass in too many or too few identifiers, the portfolio constructor, and the setAssetList method truncate or pad the list with numbered default asset names that use the name specified

in the hidden public property defaultforAssetList. If the list is truncated or padded, a warning message indicates the discrepancy. For example, assume you have a Portfolio object with five ETFs and you only know the first three CUSIPs '921937835', '922908769', and '922042775'. Use this syntax to create an asset list that pads the remaining asset identifiers with numbered 'UnknownCUSIP' placeholders:

```
p = Portfolio('numassets',5);
p.defaultforAssetList = 'UnknownCUSIP';
p = p.setAssetList('921937835', '922908769', '922042775');
disp(p.AssetList);
Warning: Input list of assets has 2 too few identifiers. Padding with numbered assets.
> In Portfolio.setAssetList at 130
'921937835' '922908769' '922042775' 'UnknownCUSIP4' 'UnknownCUSIP5'
```

Alternatively, suppose you have too many identifiers and need only the first four assets. This example illustrates truncation of the asset list using the portfolio constructor:

```
p = Portfolio('numassets',4);
p = Portfolio(p, 'assetlist', { 'AGG', 'EEM', 'MDY', 'SPY', 'VEU' });
disp(p.AssetList);
Warning: AssetList has 1 too many identifiers. Using first 4 assets.
> In Portfolio.checkarguments at 477
    In Portfolio.Portfolio>Portfolio.Portfolio at 180
'AGG' 'EEM' 'MDY' 'SPY'
```

The hidden public property uppercaseAssetList is a Boolean flag to specify whether to convert asset names to uppercase letters. The default value for uppercaseAssetList is false. This example shows how to use the uppercaseAssetList flag to force identifiers to be uppercase letters:

```
p = Portfolio;
p.uppercaseAssetList = true;
p = p.setAssetList({ 'aa', 'ba', 'cat', 'dd', 'etr' });
disp(p.AssetList);
'AA' 'BA' 'CAT' 'DD' 'ETR'
```

### Setting Up an Initial or Current Portfolio

In many applications, creating a new optimal portfolio requires comparing the new portfolio with an initial or current portfolio to form lists of purchases and sales. The Portfolio object property InitPort lets you identify an initial or current portfolio. The initial portfolio also plays an essential role if you have either transaction costs or turnover constraints. The initial portfolio need not be feasible within the constraints of the problem. This can happen if the weights in a portfolio have shifted such that some constraints become violated. To check if your initial portfolio is feasible, use the method checkFeasibility described in "Validating Portfolios" on page 4-85. Suppose you have an initial portfolio in x0, then use the Portfolio object constructor to set up an initial portfolio:

```
x0 = [ 0.3; 0.2; 0.2; 0.0 ];
p = Portfolio('InitPort', x0);
disp(p.InitPort);
0.3000
0.2000
0.2000
0
```

As with all array properties, you can set InitPort with scalar expansion. This is helpful to set up an equally weighted initial portfolio of, for example, 10 assets:

```
p = Portfolio('NumAssets', 10, 'InitPort', 1/10);
disp(p.InitPort);
0.1000
0.1000
0.1000
0.1000
0.1000
0.1000
0.1000
0.1000
0.1000
0.1000
0.1000
```

To clear an initial portfolio from your Portfolio object, use either the constructor or the setInitPort method with an empty input for the InitPort property. If transaction costs or turnover constraints are set, it is not possible to clear the InitPort property in this way. In this case, to clear InitPort, first clear the dependent properties and then clear theInitPort property.

The InitPort property can also be set with setInitPort which lets you specify the number of assets if you want to use scalar expansion. For example, given an initial portfolio in x0, use setInitPort to set the InitPort property:

```
p = Portfolio;
x0 = [ 0.3; 0.2; 0.2; 0.0 ];
p = p.setInitPort(x0);
disp(p.InitPort);
0.3000
0.2000
0.2000
0
```

To create an equally weighted portfolio of four assets, use setInitPort:

```
p = Portfolio;
p = p.setInitPort(1/4, 4);
disp(p.InitPort);
0.2500
0.2500
0.2500
0.2500
```

Portfolio object methods that work with either transaction costs or turnover constraints also depend on the InitPort property. Consequently, the set methods for transaction costs or turnover constraints permit the assignment of a value for the InitPort property as part of their implementation. For details, see "Working with Average Turnover Constraints" on page 4-76, "Working with One-Way Turnover Constraints" on page 4-79, and "Working with Transaction Costs" on page 4-53 for details. If either transaction costs or turnover constraints are used, then the InitPort property must have a nonempty value. Absent a specific value assigned through the constructor or various set methods, the Portfolio object sets InitPort to 0 and warns if BuyCost, SellCost, or Turnover properties are set. The following example illustrates what happens if an average turnover constraint is specified with an initial portfolio:

```
p = Portfolio('Turnover', 0.3, 'InitPort', [ 0.3; 0.2; 0.2; 0.0 ]);
disp(p.InitPort);
0.3000
0.2000
```

0.2000 0 In contrast, this example shows what happens if an average turnover constraint is specified without an initial portfolio: p = Portfolio('Turnover', 0.3); disp(p.InitPort); Warning: InitPort and NumAssets are empty and either transaction costs or turnover constraints specified. Will set NumAssets = 1 and InitPort = 0. > In Portfolio.checkarguments at 403 In Portfolio.Portfolio>Portfolio.Portfolio at 180 0 See Also Portfolio | setAssetList | setInitPort | estimateBounds | checkFeasibility Related • "Working with Portfolio Constraints" on page 4-58 • "Asset Returns and Moments of Asset Returns" on page 4-41 **Examples** • "Validate the Portfolio Problem" on page 4-83 • "Asset Allocation" on page 4-115 • "Portfolio Optimization Examples" on page 4-129 Concepts • "Portfolio Object" on page 4-16 • "Portfolio Optimization Theory" on page 4-2

## **Asset Returns and Moments of Asset Returns**

#### In this section ...

"Assignment Using the Portfolio Constructor" on page 4-41

"Assignment Using the setAssetMoments Method" on page 4-43

"Scalar Expansion of Arguments" on page 4-44

"Estimating Asset Moments from Prices or Returns" on page 4-45

"Estimating Asset Moments from Returns or Prices with Missing Data" on page 4-48

"Estimating Asset Moments from Time Series Data" on page 4-51

"Working with a Riskless Asset" on page 4-53

"Working with Transaction Costs" on page 4-53

Since mean-variance portfolio optimization problems require estimates for the mean and covariance of asset returns, the Portfolio object has several ways to set and get the properties AssetMean (for the mean) and AssetCovar (for the covariance). In addition, the return for a riskless asset is kept in the property RiskFreeRate so that all assets in AssetMean and AssetCovar are risky assets.

## **Assignment Using the Portfolio Constructor**

Suppose you have a mean and covariance of asset returns in variables m and C. The properties for the moments of asset returns are set using the constructor:

```
m = [ 0.05; 0.1; 0.12; 0.18 ];
C = [ 0.0064 0.00408 0.00192 0;
        0.00408 0.0289 0.0204 0.0119;
        0.00192 0.0204 0.0576 0.0336;
        0 0.0119 0.0336 0.1225 ];
m = m/12;
C = C/12;
p = Portfolio('AssetMean', m, 'AssetCovar', C);
disp(p.NumAssets);
disp(p.AssetMean);
disp(p.AssetCovar);
```

4

| 0.0042 |        |        |        |
|--------|--------|--------|--------|
| 0.0083 |        |        |        |
| 0.0100 |        |        |        |
| 0.0150 |        |        |        |
|        |        |        |        |
| 0.0005 | 0.0003 | 0.0002 | 0      |
| 0.0003 | 0.0024 | 0.0017 | 0.0010 |
| 0.0002 | 0.0017 | 0.0048 | 0.0028 |
| 0      | 0.0010 | 0.0028 | 0.0102 |

Notice that the Portfolio object determines the number of assets in NumAssets from the moments. The portfolio constructor enables separate initialization of the moments, for example:

```
m = [0.05; 0.1; 0.12; 0.18];
C = [0.0064 \ 0.00408 \ 0.00192 \ 0;
      0.00408 0.0289 0.0204 0.0119;
      0.00192 0.0204 0.0576 0.0336;
      0 0.0119 0.0336 0.1225 ];
m = m/12;
C = C/12;
p = Portfolio;
p = Portfolio(p, 'AssetMean', m);
p = Portfolio(p, 'AssetCovar', C);
[assetmean, assetcovar] = p.getAssetMoments
assetmean =
    0.0042
    0.0083
    0.0100
    0.0150
assetcovar =
```

| 0.0005 | 0.0003 | 0.0002 | 0      |
|--------|--------|--------|--------|
| 0.0003 | 0.0024 | 0.0017 | 0.0010 |
| 0.0002 | 0.0017 | 0.0048 | 0.0028 |
| 0      | 0.0010 | 0.0028 | 0.0102 |

The getAssetMoments method lets you get the values for AssetMean and AssetCovar properties at the same time.

## Assignment Using the setAssetMoments Method

You can also set asset moment properties using the setAssetMoments method. For example, given the mean and covariance of asset returns in the variables m and C, the asset moment properties can be set:

```
m = [0.05; 0.1; 0.12; 0.18];
C = [0.0064 \ 0.00408 \ 0.00192 \ 0;
    0.00408 0.0289 0.0204 0.0119;
    0.00192 0.0204 0.0576 0.0336;
    0 \ 0.0119 \ 0.0336 \ 0.1225 ];
m = m/12;
C = C/12;
p = Portfolio;
p = p.setAssetMoments(m, C);
[assetmean, assetcovar] = p.getAssetMoments
assetmean =
    0.0042
    0.0083
    0.0100
    0.0150
assetcovar =
    0.0005
              0.0003
                         0.0002
                                         0
    0.0003
              0.0024
                         0.0017
                                    0.0010
    0.0002
              0.0017
                         0.0048
                                    0.0028
         0
              0.0010
                         0.0028
                                    0.0102
```

## **Scalar Expansion of Arguments**

Both the constructor Portfolio and the setAssetMoments method perform scalar expansion on arguments for the moments of asset returns. When using the constructor, the number of assets must be already specified in the variable NumAssets. If NumAssets has not already been set, a scalar argument is interpreted as a scalar with NumAssets set to 1. setAssetMoments provides an additional optional argument to specify the number of assets so that scalar expansion works with the correct number of assets. In addition, if either a scalar or vector is input for the covariance of asset returns, a diagonal matrix is formed such that a scalar expands along the diagonal and a vector becomes the diagonal. This example demonstrates scalar expansion for four jointly independent assets with a common mean 0.1 and common variance 0.03:

```
p = Portfolio;
p = p.setAssetMoments(0.1, 0.03, 4);
[assetmean, assetcovar] = p.getAssetMoments
assetmean =
    0.1000
    0.1000
    0.1000
    0.1000
assetcovar =
    0.0300
                    0
                               0
                                          0
               0.0300
                               0
                                          0
         0
         0
                    0
                          0.0300
                                          0
         0
                    0
                               0
                                     0.0300
```

If at least one argument is properly dimensioned, you don't need to include the additional NumAssets argument. This example illustrates a constant-diagonal covariance matrix and a mean of asset returns for four assets:

```
p = Portfolio;
p = p.setAssetMoments([ 0.05; 0.06; 0.04; 0.03 ], 0.03);
[assetmean, assetcovar] = p.getAssetMoments
assetmean =
```

4-44

| 0.0500<br>0.0600<br>0.0400<br>0.0300 |                       |                       |                  |
|--------------------------------------|-----------------------|-----------------------|------------------|
| assetcovar                           | =                     |                       |                  |
| 0.0300<br>0<br>0<br>0                | 0<br>0.0300<br>0<br>0 | 0<br>0<br>0.0300<br>0 | 0<br>0<br>0.0300 |

In addition, scalar expansion works with the portfolio constructor if NumAssets is known, or is deduced from the inputs.

## **Estimating Asset Moments from Prices or Returns**

Another way to set the moments of asset returns is to use the method estimateAssetMoments which accepts either prices or returns and estimates the mean and covariance of asset returns. Either prices or returns are stored as matrices with samples going down the rows and assets going across the columns. In addition, prices or returns can be stored in a financial time series (fints) object (see "Estimating Asset Moments from Time Series Data" on page 4-51). To illustrate using estimateAssetMoments, generate random samples of 120 observations of asset returns for four assets from the mean and covariance of asset returns in the variables m and C with portsim. The default behavior of portsim creates simulated data with estimated mean and covariance identical to the input moments m and C. In addition to a return series created by portsim in the variable X, a price series is created in the variable Y:

```
m = [ 0.05; 0.1; 0.12; 0.18 ];
C = [ 0.0064 0.00408 0.00192 0;
            0.00408 0.0289 0.0204 0.0119;
            0.00192 0.0204 0.0576 0.0336;
            0 0.0119 0.0336 0.1225 ];
m = m/12;
C = C/12;
X = portsim(m', C, 120);
Y = ret2tick(X);
```

**Note** Portfolio optimization requires that you use total returns and not just price returns. Consequently, "returns" should be total returns and "prices" should be total return prices.

Given asset returns and prices in variables X and Y from above, this sequence of examples demonstrates equivalent ways to estimate asset moments for the Portfolio object. A Portfolio object is created in p with the moments of asset returns set directly in the constructor, and a second Portfolio object is created in q to obtain the mean and covariance of asset returns from asset return data in X using estimateAssetMoments:

```
m = [0.05; 0.1; 0.12; 0.18];
C = [0.0064 \ 0.00408 \ 0.00192 \ 0;
      0.00408 0.0289 0.0204 0.0119;
      0.00192 0.0204 0.0576 0.0336;
      0 0.0119 0.0336 0.1225 ];
m = m/12;
C = C/12;
X = portsim(m', C, 120);
p = Portfolio('mean', m, 'covar', C);
q = Portfolio;
q = q.estimateAssetMoments(X);
[passetmean, passetcovar] = p.getAssetMoments
[qassetmean, qassetcovar] = q.getAssetMoments
passetmean =
    0.0042
    0.0083
    0.0100
    0.0150
passetcovar =
    0.0005
              0.0003
                                        0
                        0.0002
```

| 0.0003<br>0.0002<br>0 | 0.0024<br>0.0017<br>0.0010 | 0.0017<br>0.0048<br>0.0028 | 0.0010<br>0.0028<br>0.0102 |
|-----------------------|----------------------------|----------------------------|----------------------------|
| qassetmean =          |                            |                            |                            |
| 0.0042                |                            |                            |                            |
| 0.0083                |                            |                            |                            |
| 0.0100                |                            |                            |                            |
| 0.0150                |                            |                            |                            |
| qassetcovar =         | =                          |                            |                            |
| 0.0005                | 0.0003                     | 0.0002                     | 0.0000                     |
| 0.0003                | 0.0024                     | 0.0017                     | 0.0010                     |
| 0.0002                | 0.0017                     | 0.0048                     | 0.0028                     |
| 0.0000                | 0.0010                     | 0.0028                     | 0.0102                     |

Notice how either approach has the same moments. The default behavior of estimateAssetMoments is to work with asset returns. If, instead, you have asset prices in the variable Y, estimateAssetMoments accepts an argument name 'DataFormat' with a corresponding value set to 'prices' to indicate that the input to the method is in the form of asset prices and not returns (the default value for the 'DataFormat' argument is 'returns'). This example compares direct assignment of moments in the Portfolio object p with estimated moments from asset price data in Y in the Portfolio object q:

```
m = [ 0.05; 0.1; 0.12; 0.18 ];
C = [ 0.0064 0.00408 0.00192 0;
            0.00408 0.0289 0.0204 0.0119;
            0.00192 0.0204 0.0576 0.0336;
            0 0.0119 0.0336 0.1225 ];
m = m/12;
C = C/12;
X = portsim(m', C, 120);
Y = ret2tick(X);
p = Portfolio('mean',m,'covar',C);
```

```
q = Portfolio;
q = q.estimateAssetMoments(Y, 'dataformat', 'prices');
[passetmean, passetcovar] = p.getAssetMoments
[qassetmean, qassetcovar] = q.getAssetMoments
passetmean =
    0.0042
    0.0083
    0.0100
    0.0150
passetcovar =
    0.0005
              0.0003
                         0.0002
                                         0
    0.0003
              0.0024
                         0.0017
                                   0.0010
    0.0002
              0.0017
                         0.0048
                                   0.0028
         0
              0.0010
                         0.0028
                                    0.0102
qassetmean =
    0.0042
    0.0083
    0.0100
    0.0150
qassetcovar =
    0.0005
              0.0003
                         0.0002
                                   0.0000
    0.0003
              0.0024
                         0.0017
                                   0.0010
    0.0002
              0.0017
                         0.0048
                                   0.0028
    0.0000
              0.0010
                         0.0028
                                   0.0102
```

# Estimating Asset Moments from Returns or Prices with Missing Data

Often when working with multiple assets, you have missing data indicated by NaN values in your return or price data. Although "Multivariate Normal Regression" on page 8-2 goes into detail about regression with missing data, the method estimateAssetMoments has an argument name 'MissingData' that indicates with a Boolean value whether to use the missing data capabilities of Financial Toolbox software. The default value for 'MissingData' is false which removes all samples with NaN values. If, however, 'MissingData' is set to true, estimateAssetMoments uses the ECM algorithm to estimate asset moments. This example illustrates how this works on price data with missing values:

```
m = [0.05; 0.1; 0.12; 0.18];
C = [0.0064 \ 0.00408 \ 0.00192 \ 0;
      0.00408 0.0289 0.0204 0.0119;
      0.00192 0.0204 0.0576 0.0336;
      0 0.0119 0.0336 0.1225 ];
m = m/12;
C = C/12;
X = portsim(m', C, 120);
Y = ret2tick(X);
Y(1:20,1) = NaN;
Y(1:12,4) = NaN;
p = Portfolio('mean',m,'covar',C);
q = Portfolio;
q = q.estimateAssetMoments(Y, 'dataformat', 'prices');
r = Portfolio;
r = r.estimateAssetMoments(Y, 'dataformat', 'prices', 'missingdata', true);
[passetmean, passetcovar] = p.getAssetMoments
[gassetmean, gassetcovar] = g.getAssetMoments
[rassetmean, rassetcovar] = r.getAssetMoments
passetmean =
    0.0042
    0.0083
    0.0100
    0.0150
```

passetcovar =

| 0.0005     | 0.0003 | 0.0002 | 0      |  |
|------------|--------|--------|--------|--|
| 0.0003     | 0.0024 | 0.0017 | 0.0010 |  |
| 0.0002     | 0.0017 | 0.0048 | 0.0028 |  |
| 0          | 0.0010 | 0.0028 | 0.0102 |  |
|            |        |        |        |  |
| qassetmean | =      |        |        |  |
|            |        |        |        |  |
| 0.0046     |        |        |        |  |
| 0.0104     |        |        |        |  |
| 0.0157     |        |        |        |  |
| 0.0159     |        |        |        |  |
|            |        |        |        |  |
| qassetcova | n =    |        |        |  |
|            |        |        |        |  |
| 0.0005     | 0.0004 | 0.0003 | 0.0001 |  |
| 0.0004     | 0.0023 | 0.0015 | 0.0009 |  |
| 0.0003     | 0.0015 | 0.0044 | 0.0027 |  |
| 0.0001     | 0.0009 | 0.0027 | 0.0106 |  |
|            |        |        |        |  |
| rassetmean | =      |        |        |  |
|            |        |        |        |  |
| 0.0043     |        |        |        |  |
| 0.0083     |        |        |        |  |
| 0.0100     |        |        |        |  |
| 0.0125     |        |        |        |  |
|            |        |        |        |  |
| rassetcova | r =    |        |        |  |
| 0.0007     | 0.0005 | 0.0004 | 0.0001 |  |
| 0.0007     | 0.0005 | 0.0004 | 0.0001 |  |
| 0.0005     | 0.0032 | 0.0022 | 0.0012 |  |
| 0.0004     | 0.0022 | 0.0063 | 0.0037 |  |
| 0.0001     | 0.0012 | 0.0037 | 0.0135 |  |

The Portfolio object p contains raw moments, the object q contains estimated moments in which NaN values are discarded, and the object r contains raw moments that accommodate missing values. Each time you run this example, you will get different estimates for the moments in q and r, and these will also differ from the moments in p.

## **Estimating Asset Moments from Time Series Data**

The estimateAssetMoments method also accepts asset returns or prices stored in financial time series (fints) objects. estimateAssetMoments implicitly works with matrices of data or data in a fints object using the same rules for whether the data are returns or prices.

To illustrate, use fints to create a fints objects Xfts that contains asset returns generated with portsim (see "Estimating Asset Moments from Prices or Returns" on page 4-45) and add series labels:

```
m = [0.05; 0.1; 0.12; 0.18];
C = [0.0064 \ 0.00408 \ 0.00192 \ 0;
      0.00408 0.0289 0.0204 0.0119;
      0.00192 0.0204 0.0576 0.0336;
      0 0.0119 0.0336 0.1225 ];
m = m/12;
C = C/12;
X = portsim(m', C, 120);
d = (datenum('31-jan-2001'):datenum('31-dec-2010'))';
Xfts = fints(d, zeros(numel(d),4), {'Bonds', 'LargeCap', 'SmallCap', 'Emerging'});
Xfts = tomonthly(Xfts);
Xfts.Bonds = X(:,1);
Xfts.LargeCap = X(:,2);
Xfts.SmallCap = X(:,3);
Xfts.Emerging = X(:,4);
p = Portfolio('mean',m,'covar',C);
q = Portfolio;
q = q.estimateAssetMoments(Xfts);
[passetmean, passetcovar] = p.getAssetMoments
[qassetmean, qassetcovar] = q.getAssetMoments
passetmean =
    0.0042
```

|      | 0.0083    |        |        |        |
|------|-----------|--------|--------|--------|
|      | 0.0100    |        |        |        |
|      | 0.0150    |        |        |        |
|      |           |        |        |        |
| pass | etcovar = |        |        |        |
|      |           |        |        |        |
|      | 0.0005    | 0.0003 | 0.0002 | 0      |
|      | 0.0003    | 0.0024 | 0.0017 | 0.0010 |
|      | 0.0002    | 0.0017 | 0.0048 | 0.0028 |
|      | 0         | 0.0010 | 0.0028 | 0.0102 |
|      |           |        |        |        |
| qass | etmean =  |        |        |        |
|      |           |        |        |        |
|      | 0.0042    |        |        |        |
|      | 0.0083    |        |        |        |
|      | 0.0100    |        |        |        |
|      | 0.0150    |        |        |        |
|      |           |        |        |        |
| qass | etcovar = |        |        |        |
|      |           |        |        |        |
|      | 0.0005    | 0.0003 | 0.0002 | 0.0000 |
|      | 0.0003    | 0.0024 | 0.0017 | 0.0010 |
|      | 0.0002    | 0.0017 | 0.0048 | 0.0028 |
|      | 0.0000    | 0.0010 | 0.0028 | 0.0102 |
|      |           |        |        |        |

As you can see, the moments match. The argument name-value inputs 'DataFormat' to handle return or price data and 'MissingData' to ignore or use samples with missing values also work for fints data. In addition, estimateAssetMoments also extracts asset names or identifiers from a fints object with the argument name 'GetAssetList' set to true (its default value is false). If the 'GetAssetList' value is true, the identifiers are used to set the AssetList property of the object. Thus, repeating the formation of the Portfolio object q from the previous example with the 'GetAssetList' flag set to true extracts the series labels from the fints object:

```
q = q.estimateAssetMoments(Xfts, 'getassetlist', true);
disp(q.AssetList)
'Bonds' 'LargeCap' 'SmallCap' 'Emerging'
```

Note if you set the 'GetAssetList' flag set to true and your input data is in a matrix, estimateAssetMoments uses the default labeling scheme from setAssetList described in "Setting Up a List of Asset Identifiers" on page 4-35.

## Working with a Riskless Asset

You can specify a riskless asset with the mean and covariance of asset returns in the AssetMean and AssetCovar properties such that the riskless asset has variance of 0 and is completely uncorrelated with all other assets. In this case, the Portfolio object uses a separate RiskFreeRate property that stores the rate of return of a riskless asset. Thus, you can separate your universe into a riskless asset and a collection of risky assets. For example, assume that your riskless asset has a return in the scalar variable r0, then the property for the RiskFreeRate is set using the constructor:

**Note** If your problem has a budget constraint such that your portfolio weights must sum to 1, then the riskless asset is irrelevant.

## Working with Transaction Costs

The difference between net and gross portfolio returns is transaction costs. The net portfolio return proxy has distinct proportional costs to purchase and to sell assets which are maintained in the Portfolio object properties BuyCost and SellCost. Transaction costs are in units of total return and, as such, are proportional to the price of an asset so that they enter the model for net portfolio returns in return form. For example, suppose you have a stock currently priced \$40 and your usual transaction costs are 5 cents per share. Then the transaction cost for the stock is 0.05/40 = 0.00125 (as defined in "Net Portfolio Returns" on page 4-4). Costs are entered as positive values and credits are entered as negative values.

#### Setting Transaction Costs Using the Constructor

To set up transaction costs, you must specify an initial or current portfolio in the InitPort property. If the initial portfolio is not set when you set up the transaction cost properties, InitPort is 0. The properties for transaction costs can be set using the constructor Portfolio. For example, assume that purchase and sale transaction costs are in the variables bc and sc and an initial portfolio is in the variable x0, then transaction costs are set:

```
bc = [ 0.00125; 0.00125; 0.00125; 0.00125; 0.00125 ];
sc = [ 0.00125; 0.007; 0.00125; 0.00125; 0.0024 ];
x0 = [ 0.4; 0.2; 0.2; 0.1; 0.1 ];
p = Portfolio('BuyCost', bc, 'SellCost', sc, 'InitPort', x0);
disp(p.NumAssets);
disp(p.BuyCost);
disp(p.SellCost);
disp(p.InitPort);
5
0.0013
```

```
0.0013
0.0013
0.0013
0.0013
0.0070
0.0013
0.0013
0.0013
0.0024
0.4000
0.2000
0.2000
0.1000
```

0.1000

#### Setting Transaction Costs Using the setCosts Method

You can also set the properties for transaction costs using setCosts. Assume that you have the same costs and initial portfolio as in the previous example. Given a Portfolio object p with an initial portfolio already set, use setCosts to set up transaction costs:

```
bc = [0.00125; 0.00125; 0.00125; 0.00125; 0.00125];
sc = [ 0.00125; 0.007; 0.00125; 0.00125; 0.0024 ];
x0 = [0.4; 0.2; 0.2; 0.1; 0.1];
p = Portfolio('InitPort', x0);
p = p.setCosts(bc, sc);
disp(p.NumAssets);
disp(p.BuyCost);
disp(p.SellCost);
disp(p.InitPort);
    5
    0.0013
    0.0013
    0.0013
    0.0013
    0.0013
    0.0013
    0.0070
    0.0013
    0.0013
    0.0024
    0.4000
    0.2000
    0.2000
    0.1000
    0.1000
```

You can also set up the initial portfolio's InitPort value as an optional argument to setCosts so that the following is an equivalent way to set up transaction costs:

```
bc = [0.00125; 0.00125; 0.00125; 0.00125; 0.00125];
sc = [ 0.00125; 0.007; 0.00125; 0.00125; 0.0024 ];
x0 = [0.4; 0.2; 0.2; 0.1; 0.1];
p = Portfolio;
p = p.setCosts(bc, sc, x0);
disp(p.NumAssets);
disp(p.BuyCost);
disp(p.SellCost);
disp(p.InitPort);
    5
    0.0013
    0.0013
    0.0013
    0.0013
    0.0013
    0.0013
    0.0070
    0.0013
    0.0013
    0.0024
    0.4000
    0.2000
    0.2000
    0.1000
    0.1000
```

#### Setting Transaction Costs with Scalar Expansion

Both the constructor Portfolio and setCosts method implement scalar expansion on the arguments for transaction costs and the initial portfolio.

If the NumAssets property is already set in the Portfolio object, scalar arguments for these properties are expanded to have the same value across all dimensions. In addition, setCosts lets you specify NumAssets as an optional final argument. For example, assume that you have an initial portfolio x0 and you want to set common transaction costs on all assets in your universe. You can set these costs in any of these equivalent ways:

|                     | x0 = [ 0.4; 0.2; 0.2; 0.1; 0.1 ];<br>p = Portfolio('InitPort', x0, 'BuyCost', 0.002, 'SellCost', 0.002);                                                                                                    |
|---------------------|----------------------------------------------------------------------------------------------------|
|                     | or                                                                                                    |
|                     | <pre>x0 = [ 0.4; 0.2; 0.2; 0.1; 0.1 ];<br/>p = Portfolio('InitPort', x0);<br/>p = p.setCosts(0.002, 0.002);</pre>                                                                                                    |
|                     | or                                                                                                    |
|                     | x0 = [ 0.4; 0.2; 0.2; 0.1; 0.1 ];<br>p = Portfolio;<br>p = p.setCosts(0.002, 0.002, x0);                                                                                                    |
|                     | To clear costs from your Portfolio object, use either the constructor or setCosts with empty inputs for the properties to be cleared. For example, you can clear sales costs from the Portfolio object p in the previous example:                                                                                                    |
|                     | <pre>p = Portfolio(p, 'SellCost', []);</pre>                                                                                                    |
| See Also            | Portfolio   setAssetMoments   estimateAssetMoments   getAssetMoments<br>  setCosts                                                                                                    |
| Related<br>Examples | <ul> <li>"Constructing the Portfolio Object" on page 4-26</li> <li>"Working with Portfolio Constraints" on page 4-58</li> <li>"Validate the Portfolio Problem" on page 4-83</li> <li>"Estimate Efficient Portfolios" on page 4-88</li> <li>"Estimate Efficient Frontiers" on page 4-102</li> <li>"Asset Allocation" on page 4-115</li> <li>"Portfolio Optimization Examples" on page 4-129</li> </ul> |
| Concepts            | <ul> <li>"Portfolio Object" on page 4-16</li> <li>"Portfolio Optimization Theory" on page 4-2</li> </ul>                                                                                                    |

## **Working with Portfolio Constraints**

#### In this section ...

"Setting Default Constraints for Portfolio Weights" on page 4-58 "Working with Bound Constraints" on page 4-61 "Working with Budget Constraints" on page 4-64 "Working with Group Constraints" on page 4-65 "Working with Group Ratio Constraints" on page 4-69 "Working with Linear Equality Constraints" on page 4-72 "Working with Linear Inequality Constraints" on page 4-74 "Working with Average Turnover Constraints" on page 4-76

## **Setting Default Constraints for Portfolio Weights**

The "default" portfolio problem has two constraints on portfolio weights:

- Portfolio weights must be nonnegative.
- Portfolio weights must sum to 1.

Implicitly, these constraints imply that portfolio weights are no greater than 1, although this is a superfluous constraint to impose on the problem.

#### Setting Default Constraints Using the Constructor

Given a portfolio optimization problem with NumAssets = 20 assets, use the Portfolio constructor to set up a default problem and explicitly set bounds and budget constraints:

```
p = Portfolio('NumAssets', 20, 'LowerBound', 0, 'Budget', 1);
disp(p);
```

Portfolio

Properties:

```
BuyCost: []
    SellCost: []
RiskFreeRate: []
   AssetMean: []
  AssetCovar: []
    Turnover: []
        Name: []
   NumAssets: 20
   AssetList: []
    InitPort: []
AInequality: []
 bInequality: []
   AEquality: []
   bEquality: []
  LowerBound: [20x1 double]
 UpperBound: []
 LowerBudget: 1
 UpperBudget: 1
 GroupMatrix: []
  LowerGroup: []
  UpperGroup: []
      GroupA: []
      GroupB: []
  LowerRatio: []
  UpperRatio: []
```

Methods, Superclasses

## Setting Default Constraints Using the setDefaultConstraints Method

An alternative approach is to use the setDefaultConstraints method. If the number of assets is already known in a Portfolio object, use setDefaultConstraints with no arguments to set up the necessary bound and budget constraints. Suppose you have 20 assets to set up the portfolio set for a default problem:

p = Portfolio('NumAssets', 20);

```
p = p.setDefaultConstraints;
disp(p);
  Portfolio
  Properties:
         BuyCost: []
        SellCost: []
    RiskFreeRate: []
       AssetMean: []
      AssetCovar: []
        Turnover: []
            Name: []
       NumAssets: 20
       AssetList: []
        InitPort: []
     AInequality: []
     bInequality: []
       AEquality: []
       bEquality: []
      LowerBound: [20x1 double]
      UpperBound: []
     LowerBudget: 1
     UpperBudget: 1
     GroupMatrix: []
      LowerGroup: []
      UpperGroup: []
          GroupA: []
          GroupB: []
      LowerRatio: []
      UpperRatio: []
```

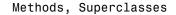

If the number of assets is unknown, setDefaultConstraints accepts NumAssets as an optional argument to form a portfolio set for a default problem. Suppose you have 20 assets:

p = Portfolio; p = p.setDefaultConstraints(20);

```
disp(p);
 Portfolio
  Properties:
         BuyCost: []
        SellCost: []
    RiskFreeRate: []
       AssetMean: []
      AssetCovar: []
        Turnover: []
            Name: []
       NumAssets: 20
       AssetList: []
        InitPort: []
     AInequality: []
     bInequality: []
       AEquality: []
       bEquality: []
      LowerBound: [20x1 double]
      UpperBound: []
     LowerBudget: 1
     UpperBudget: 1
     GroupMatrix: []
      LowerGroup: []
      UpperGroup: []
          GroupA: []
          GroupB: []
      LowerRatio: []
      UpperRatio: []
```

Methods, Superclasses

## Working with Bound Constraints

Bound constraints are optional linear constraints that maintain upper and lower bounds on portfolio weights (see "Bound Constraints" on page 4-9). Although every portfolio set must be bounded, it is not necessary to specify a portfolio set with explicit bound constraints. For example, you can create a portfolio set with an implicit upper bound constraint or a portfolio set with just average turnover constraints. The bound constraints have properties LowerBound for the lower-bound constraint and UpperBound for the upper-bound constraint. Set default values for these constraints using the setDefaultConstraints method (see "Setting Default Constraints for Portfolio Weights" on page 4-58).

#### **Setting Bounds Using the Constructor**

The properties for bound constraints are set through the constructor Portfolio. Suppose you have a balanced fund with stocks that can range from 50 to 75% of your portfolio and bonds that can range from 25 to 50% of your portfolio. The bound constraints for a balanced fund are set with:

```
lb = [ 0.5; 0.25 ];
ub = [ 0.75; 0.5 ];
p = Portfolio('LowerBound', lb, 'UpperBound', ub);
disp(p.NumAssets);
disp(p.LowerBound);
disp(p.UpperBound);
2
0.5000
0.2500
0.7500
0.5000
```

To continue with this example, you must set up a budget constraint. For details, see "Working with Budget Constraints" on page 4-64.

#### Setting Bounds Using the setBounds Method

You can also set the properties for bound constraints using setBounds. Suppose you have a balanced fund with stocks that can range from 50% to 75% of your portfolio and bonds that can range from 25% to 50% of your portfolio. Given a Portfolio object p, use setBounds to set the bound constraints:

```
lb = [ 0.5; 0.25 ];
ub = [ 0.75; 0.5 ];
p = Portfolio;
p = p.setBounds(lb, ub);
disp(p.NumAssets);
disp(p.LowerBound);
```

```
disp(p.UpperBound);
2
0.5000
0.2500
0.7500
0.5000
```

#### Setting Bounds Using the Constructor or setBounds Method

Both the constructor Portfolio and setBounds method implement scalar expansion on either the LowerBound or UpperBound properties. If the NumAssets property is already set in the Portfolio object, scalar arguments for either property expand to have the same value across all dimensions. In addition, setBounds lets you specify NumAssets as an optional argument. Suppose you have a universe of 500 assets and you want to set common bound constraints on all assets in your universe. Specifically, you are a long-only investor and want to hold no more than 5% of your portfolio in any single asset. You can set these bound constraints in any of these equivalent ways:

```
p = Portfolio('NumAssets', 500, 'LowerBound', 0, 'UpperBound', 0.05);
or
p = Portfolio('NumAssets', 500);
p = p.setBounds(0, 0.05);
or
p = Portfolio;
p = p.setBounds(0, 0.05, 500);
To clear bound constraints from your Portfolio object, use either the
```

To clear bound constraints from your Portfolio object, use either the Portfolio constructor or setBounds with empty inputs for the properties to be cleared. For example, to clear the upper-bound constraint from the Portfolio object p in the previous example:

```
p = Portfolio(p, 'UpperBound', []);
```

## Working with Budget Constraints

The budget constraint is an optional linear constraint that maintains upper and lower bounds on the sum of portfolio weights (see "Budget Constraints" on page 4-10). Budget constraints have properties LowerBudget for the lower budget constraint and UpperBudget for the upper budget constraint. If you set up a portfolio optimization problem that requires portfolios to be fully invested in your universe of assets, you can set LowerBudget to be equal to UpperBudget. These budget constraints can be set with default values equal to 1 using setDefaultConstraints (see "Setting Default Constraints for Portfolio Weights" on page 4-58).

#### Setting Budget Constraints Using the Constructor

The properties for the budget constraint can also be set using the constructor Portfolio. Suppose you have an asset universe with many risky assets and a riskless asset and you want to ensure that your portfolio never holds more than 1% cash, that is, you want to ensure that you are 99 to 100% invested in risky assets. The budget constraint for this portfolio can be set with:

```
p = Portfolio('LowerBudget', 0.99, 'UpperBudget', 1);
disp(p.LowerBudget);
disp(p.UpperBudget);
0.9900
1
```

#### Setting Budget Constraints Using the setBudget Method

You can also set the properties for a budget constraint using setBudget. Suppose you have a fund that permits up to 10% leverage which means that your portfolio can be from 100 to 110% invested in risky assets. Given a Portfolio object p, use setBudget to set the budget constraints:

```
p = Portfolio;
p = p.setBudget(1, 1.1);
disp(p.LowerBudget);
disp(p.UpperBudget);
```

1

1.1000

If you were to continue with this example, then set the RiskFreeRate property to the borrowing rate to finance possible leveraged positions. For details on the RiskFreeRate property, see "Working with a Riskless Asset" on page 4-53. To clear either bound for the budget constraint from your Portfolio object, use either the constructor Portfolio. or setBudget with empty inputs for the properties to be cleared. For example, clear the upper-budget constraint from the Portfolio object p in the previous example with:

```
p = Portfolio(p, 'UpperBudget', []);
```

## Working with Group Constraints

Group constraints are optional linear constraints that group assets together and enforce bounds on the group weights (see "Group Constraints" on page 4-11). Although the constraints are implemented as general constraints, the usual convention is to form a group matrix that identifies membership of each asset within a specific group with Boolean indicators (either true or false or with 1 or 0) for each element in the group matrix. Group constraints have properties GroupMatrix for the group membership matrix, LowerGroup for the lower-bound constraint on groups, and UpperGroup for the upper-bound constraint on groups.

#### Setting Group Constraints Using the Constructor

The properties for group constraints are set through the constructor Portfolio. Suppose you have a portfolio of five assets and want to ensure that the first three assets constitute no more than 30% of your portfolio, then you can set group constraints:

```
G = [ 1 1 1 0 0 ];
p = Portfolio('GroupMatrix', G, 'UpperGroup', 0.3);
disp(p.NumAssets);
disp(p.GroupMatrix);
disp(p.UpperGroup);
5
1 1 1 0 0
```

#### 0.3000

The group matrix **G** can also be a logical matrix so that the following code achieves the same result:

```
G = [ true true true false false ];
p = Portfolio('GroupMatrix', G, 'UpperGroup', 0.3);
disp(p.NumAssets);
disp(p.GroupMatrix);
disp(p.UpperGroup);
5
1 1 1 1 0 0
0.3000
```

## Setting Group Constraints Using the setGroups and addGroups Methods

You can also set the properties for group constraints using setGroups. Suppose you have a portfolio of five assets and want to ensure that the first three assets constitute no more than 30% of your portfolio. Given a Portfolio object p, use setGroups to set the group constraints:

```
G = [ true true true false false ];
p = Portfolio;
p = p.setGroups(G, [], 0.3);
disp(p.NumAssets);
disp(p.GroupMatrix);
disp(p.UpperGroup);
5
1 1 1 1 0 0
0.3000
```

In this example, you would set the LowerGroup property to be empty ([]).

Suppose you want to add another group constraint to make odd-numbered assets constitute at least 20% of your portfolio. Set up an augmented group matrix and introduce infinite bounds for unconstrained group bounds or use the addGroups method to build up group constraints. For this example, create another group matrix for the second group constraint:

```
p = Portfolio;
G = [ true true true false false ];
                                        % group matrix for first group constraint
p = p.setGroups(G, [], 0.3);
G = [ true false true false true ];
                                        % group matrix for second group constraint
p = p.addGroups(G, 0.2);
disp(p.NumAssets);
disp(p.GroupMatrix);
disp(p.LowerGroup);
disp(p.UpperGroup);
5
      1
                  0
                        0
                  0
1
      0
            1
                        1
  -Inf
0.2000
0.3000
  Inf
```

addGroups determines which bounds are unbounded so you only need to focus on the constraints that you want to set.

The constructor Portfolio and setGroups and addGroups implement scalar expansion on either the LowerGroup or UpperGroup properties based on the dimension of the group matrix in the property GroupMatrix. Suppose you have a universe of 30 assets with 6 asset classes such that assets 1-5, assets 6-12, assets 13-18, assets 19-22, assets 23-27, and assets 28-30 constitute each of your asset classes and you want each asset class to fall from 0 to 25% of your portfolio. Let the following group matrix define your groups and scalar expansion define the common bounds on each group:

```
p = Portfolio;
G = blkdiag(true(1,5), true(1,7), true(1,6), true(1,4), true(1,5), true(1,3));
```

```
p = p.setGroups(G, 0, 0.25);
disp(p.NumAssets);
disp(p.GroupMatrix);
disp(p.LowerGroup);
disp(p.UpperGroup);
```

#### 30

Columns 1 through 16

| 1 | 1 | 1 | 1 | 1 | 0 | 0 | 0 | 0 | 0 | 0 | 0 | 0 | 0 | 0 | 0 |
|---|---|---|---|---|---|---|---|---|---|---|---|---|---|---|---|
| 0 | 0 | 0 | 0 | 0 | 1 | 1 | 1 | 1 | 1 | 1 | 1 | 0 | 0 | 0 | 0 |
| 0 | 0 | 0 | 0 | 0 | 0 | 0 | 0 | 0 | 0 | 0 | 0 | 1 | 1 | 1 | 1 |
| 0 | 0 | 0 | 0 | 0 | 0 | 0 | 0 | 0 | 0 | 0 | 0 | 0 | 0 | 0 | 0 |
| 0 | 0 | 0 | 0 | 0 | 0 | 0 | 0 | 0 | 0 | 0 | 0 | 0 | 0 | 0 | 0 |
| 0 | 0 | 0 | 0 | 0 | 0 | 0 | 0 | 0 | 0 | 0 | 0 | 0 | 0 | 0 | 0 |

#### Columns 17 through 30

| 0 | 0 | 0 | 0 | 0 | 0 | 0 | 0 | 0 | 0 | 0 | 0 | 0 | 0 |
|---|---|---|---|---|---|---|---|---|---|---|---|---|---|
| 0 | 0 | 0 | 0 | 0 | 0 | 0 | 0 | 0 | 0 | 0 | 0 | 0 | 0 |
| 1 | 1 | 0 | 0 | 0 | 0 | 0 | 0 | 0 | 0 | 0 | 0 | 0 | 0 |
| 0 | 0 | 1 | 1 | 1 | 1 | 0 | 0 | 0 | 0 | 0 | 0 | 0 | 0 |
| 0 | 0 | 0 | 0 | 0 | 0 | 1 | 1 | 1 | 1 | 1 | 0 | 0 | 0 |
| 0 | 0 | 0 | 0 | 0 | 0 | 0 | 0 | 0 | 0 | 0 | 1 | 1 | 1 |
|   |   |   |   |   |   |   |   |   |   |   |   |   |   |

0 0

0

0

0

0

0.2500

0.2500

0.2500

0.2500

0.2500

4-68

# Working with Group Ratio Constraints

Group ratio constraints are optional linear constraints that maintain bounds on proportional relationships among groups of assets (see "Group Ratio Constraints" on page 4-11). Although the constraints are implemented as general constraints, the usual convention is to specify a pair of group matrices that identify membership of each asset within specific groups with Boolean indicators (either true or false or with 1 or 0) for each element in each of the group matrices. The goal is to ensure that the ratio of a base group to a comparison group fall within specified bounds. Group ratio constraints have properties:

- GroupA for the base membership matrix
- GroupB for the comparison membership matrix
- LowerRatio for the lower-bound constraint on the ratio of groups
- UpperRatio, for the upper-bound constraint on the ratio of groups

### Setting Group Ratio Constraints Using the Constructor

The properties for group ratio constraints are set using constructor Portfolio. For example, assume you want the ratio of financial to nonfinancial companies in your portfolios to never go above 50%. Suppose you have six assets with three financial companies (assets 1-3) and three nonfinancial companies (assets 4-6). To set group ratio constraints:

```
GA = [1 1 1 0 0 0];
                         % financial companies
GB = [000111];
                         % nonfinancial companies
p = Portfolio('GroupA', GA, 'GroupB', GB, 'UpperRatio', 0.5);
disp(p.NumAssets);
disp(p.GroupA);
disp(p.GroupB);
disp(p.UpperRatio);
6
1
      1
            1
                  0
                        0
                              0
0
      0
            0
                  1
                        1
                              1
```

### 0.5000

Group matrices GA and GB in this example can be logical matrices with true and false elements that yield the same result:

```
GA = [ true true true false false ];
                                              % financial companies
GB = [ false false false true true ];
                                              % nonfinancial companies
p = Portfolio('GroupA', GA, 'GroupB', GB, 'UpperRatio', 0.5);
disp(p.NumAssets);
disp(p.GroupA);
disp(p.GroupB);
disp(p.UpperRatio);
6
1
      1
            1
                 0
                        0
                              0
0
            0
     0
                 1
                        1
                              1
0.5000
```

# Setting Group Ratio Constraints Using the setGroupRatio and addGroupRatio Methods

You can also set the properties for group ratio constraints using setGroupRatio. For example, assume that you want the ratio of financial to nonfinancial companies in your portfolios to never go above 50%. Suppose you have six assets with three financial companies (assets 1-3) and three nonfinancial companies (assets 4-6). Given a Portfolio object p, use setGroupRatio to set the group constraints:

```
GA = [ true true true false false false ]; % financial companies
GB = [ false false false true true true ]; % nonfinancial companies
p = Portfolio;
p = p.setGroupRatio(GA, GB, [], 0.5);
disp(p.NumAssets);
disp(p.GroupA);
disp(p.GroupB);
disp(p.UpperRatio);
```

6 1 1 1 1 0 0 0 0 0 0 1 1 1 0.5000

0

0

0

0

0

0

1

1

1

1

1

1

In this example, you would set the LowerRatio property to be empty ([]).

Suppose you want to add another group ratio constraint to ensure that the weights in odd-numbered assets constitute at least 20% of the weights in nonfinancial assets your portfolio. You can set up augmented group ratio matrices and introduce infinite bounds for unconstrained group ratio bounds, or you can use the addGroupRatio method to build up group ratio constraints. For this example, create another group matrix for the second group constraint:

```
p = Portfolio;
GA = [ true true true false false ];
                                             % financial companies
GB = [ false false false true true ];
                                             % nonfinancial companies
p = p.setGroupRatio(GA, GB, [], 0.5);
GA = [ true false true false true false ];
                                             % odd-numbered companies
GB = [ false false false true true ];
                                             % nonfinancial companies
p = p.addGroupRatio(GA, GB, 0.2);
disp(p.NumAssets);
disp(p.GroupA);
disp(p.GroupB);
disp(p.LowerRatio);
disp(p.UpperRatio);
6
1
      1
           1
                  0
                       0
                              0
      0
           1
                  0
                              0
1
                        1
```

-Inf 0.2000 0.5000 Inf

Notice that addGroupRatio determines which bounds are unbounded so you only need to focus on the constraints you want to set.

The constructor Portfolio., setGroupRatio, and addGroupRatio implement scalar expansion on either the LowerRatio or UpperRatio properties based on the dimension of the group matrices in GroupA and GroupB properties.

## Working with Linear Equality Constraints

Linear equality constraints are optional linear constraints that impose systems of equalities on portfolio weights (see "Linear Equality Constraints" on page 4-8). Linear equality constraints have properties AEquality, for the equality constraint matrix, and bEquality, for the equality constraint vector.

### Setting Linear Equality Constraints Using the Constructor

The properties for linear equality constraints are set using the constructor **Portfolio**. Suppose you have a portfolio of five assets and want to ensure that the first three assets are 50% of your portfolio. To set this constraint:

```
A = [ 1 1 1 0 0 ];
b = 0.5;
p = Portfolio('AEquality', A, 'bEquality', b);
disp(p.NumAssets);
disp(p.AEquality);
disp(p.bEquality);
5
1 1 1 1 0 0
0.5000
```

# Setting Linear Equality Constraints Using the setEquality and addEquality Methods

You can also set the properties for linear equality constraints using setEquality. Suppose you have a portfolio of five assets and want to ensure that the first three assets are 50% of your portfolio. Given a Portfolio object p, use setEquality to set the linear equality constraints:

```
A = [ 1 1 1 0 0 ];
b = 0.5;
p = Portfolio;
p = p.setEquality(A, b);
disp(p.NumAssets);
disp(p.AEquality);
disp(p.bEquality);
5
1 1 1 0 0
0.5000
```

Suppose you want to add another linear equality constraint to ensure that the last three assets also constitute 50% of your portfolio. You can set up an augmented system of linear equalities or use addEquality to build up linear equality constraints. For this example, create another system of equalities:

```
p = Portfolio;
A = [ 1 1 1 0 0 ]; % first equality constraint
b = 0.5;
p = p.setEquality(A, b);
A = [ 0 0 1 1 1 ]; % second equality constraint
b = 0.5;
p = p.addEquality(A, b);
disp(p.NumAssets);
disp(p.AEquality);
disp(p.bEquality);
5
```

1 1 1 0 0 0 0 1 1 1 0.5000 0.5000

The constructor Portfolio and setEquality and addEquality implement scalar expansion on the bEquality property based on the dimension of the matrix in the AEquality property.

## Working with Linear Inequality Constraints

Linear inequality constraints are optional linear constraints that impose systems of inequalities on portfolio weights (see "Linear Inequality Constraints" on page 4-8). Linear inequality constraints have properties AInequality for the inequality constraint matrix, and bInequality for the inequality constraint vector.

### Setting Linear Inequality Constraints Using the Constructor

The properties for linear inequality constraints are set using the constructor Portfolio. Suppose you have a portfolio of five assets and you want to ensure that the first three assets are no more than 50% of your portfolio. To set up these constraints:

```
A = [ 1 1 1 0 0 ];
b = 0.5;
p = Portfolio('AInequality', A, 'bInequality', b);
disp(p.NumAssets);
disp(p.AInequality);
disp(p.bInequality);
5
1 1 1 1 0 0
0.5000
```

# Setting Linear Inequality Constraints Using the setInequality and addInequality Methods

You can also set the properties for linear inequality constraints using setInequality. Suppose you have a portfolio of five assets and you want to ensure that the first three assets constitute no more than 50% of your portfolio. Given a Portfolio object p, use setInequality to set the linear inequality constraints:

```
A = [ 1 1 1 0 0 ];
b = 0.5;
p = Portfolio;
p = p.setInequality(A, b);
disp(p.NumAssets);
disp(p.AInequality);
disp(p.bInequality);
5
1 1 1 0 0
0.5000
```

Suppose you want to add another linear inequality constraint to ensure that the last three assets constitute at least 50% of your portfolio. You can set up an augmented system of linear inequalities or use the addInequality method to build up linear inequality constraints. For this example, create another system of inequalities:

```
p = Portfolio;
A = [ 1 1 1 0 0 ]; % first inequality constraint
b = 0.5;
p = p.setInequality(A, b);
A = [ 0 0 -1 -1 -1 ]; % second inequality constraint
b = -0.5;
p = p.addInequality(A, b);
disp(p.NumAssets);
disp(p.AInequality);
disp(p.bInequality);
```

5 1 1 1 0 0 0 0 -1 -1 -1 0.5000 -0.5000

The constructor Portfolio. and setInequality and addInequality implement scalar expansion on the bInequality property based on the dimension of the matrix in the AInequality property.

## Working with Average Turnover Constraints

The turnover constraint is an optional linear absolute value constraint (see "Average Turnover Constraints" on page 4-12) that enforces an upper bound on the average of purchases and sales. The turnover constraint can be set using the portfolio constructor Portfolio. or the setTurnover method. The turnover constraint depends on an initial or current portfolio, which is assumed to be zero if not set when the turnover constraint is set. The turnover constraint has properties Turnover, for the upper bound on average turnover, and InitPort, for the portfolio against which turnover is computed.

### Setting Average Turnover Constraints Using the Constructor

The properties for the turnover constraints are set using the constructor Portfolio. Suppose you have an initial portfolio of 10 assets in a variable x0 and you want to ensure that average turnover is no more than 30%. To set this turnover constraint:

```
x0 = [ 0.12; 0.09; 0.08; 0.07; 0.1; 0.1; 0.15; 0.11; 0.08; 0.1 ];
p = Portfolio('Turnover', 0.3, 'InitPort', x0);
disp(p.NumAssets);
disp(p.Turnover);
disp(p.InitPort);
10
```

0.3000

0.1200 0.0900 0.0800 0.1000 0.1000 0.1500 0.1100 0.0800 0.1000

Note if the NumAssets or InitPort properties are not set before or when the turnover constraint is set, various rules are applied to assign default values to these properties (see "Setting Up an Initial or Current Portfolio" on page 4-37).

# Setting Average Turnover Constraints Using the setTurnover Method

You can also set properties for portfolio turnover using setTurnover to specify both the upper bound for average turnover and an initial portfolio. Suppose you have an initial portfolio of 10 assets in a variable x0 and want to ensure that average turnover is no more than 30%. Given a Portfolio object p, use setTurnover to set the turnover constraint with and without the initial portfolio being set previously:

```
x0 = [ 0.12; 0.09; 0.08; 0.07; 0.1; 0.1; 0.15; 0.11; 0.08; 0.1 ];
p = Portfolio('InitPort', x0);
p = p.setTurnover(0.3);
disp(p.NumAssets);
disp(p.Turnover);
disp(p.InitPort);
10
0.3000
0.1200
0.0900
0.0800
```

```
0.0700
0.1000
0.1000
0.1500
0.1100
0.0800
0.1000
or
x0 = [0.12; 0.09; 0.08; 0.07; 0.1; 0.1; 0.15; 0.11; 0.08; 0.1];
p = Portfolio;
p = p.setTurnover(0.3, x0);
disp(p.NumAssets);
disp(p.Turnover);
disp(p.InitPort);
10
0.3000
0.1200
0.0900
0.0800
0.0700
0.1000
0.1000
0.1500
0.1100
0.0800
0.1000
```

setTurnover implements scalar expansion on the argument for the initial portfolio. If the NumAssets property is already set in the Portfolio object, a scalar argument for InitPort expands to have the same value across all dimensions. In addition, setTurnover lets you specify NumAssets as an optional argument. To clear turnover from your Portfolio object, use the constructor Portfolio or setTurnover with empty inputs for the properties to be cleared.

# Working with One-Way Turnover Constraints

One-way turnover constraints are optional constraints (see "One-Way Turnover Constraints" on page 4-13) that enforce upper bounds on net purchases or net sales. One-way turnover constraints can be set using the portfolio constructor Portfolio or the setOneWayTurnover method. One-way turnover constraints depend upon an initial or current portfolio, which is assumed to be zero if not set when the turnover constraints are set. One-way turnover constraints have properties BuyTurnover, for the upper bound on net purchases, SellTurnover, for the upper bound on net sales, and InitPort, for the portfolio against which turnover is computed.

### Setting One-Way Turnover Constraints Using the Constructor

The Properties for the one-way turnover constraints are set using the constructor Portfolio. Suppose you have an initial portfolio with 10 assets in a variable x0 and you want to ensure that turnover on purchases is no more than 30% and turnover on sales is no more than 20% of the initial portfolio. To set these turnover constraints:

```
x0 = [0.12; 0.09; 0.08; 0.07; 0.1; 0.1; 0.15; 0.11; 0.08; 0.1];
p = Portfolio('BuyTurnover', 0.3, 'SellTurnover', 0.2, 'InitPort', x0);
disp(p.NumAssets);
disp(p.BuyTurnover);
disp(p.SellTurnover);
disp(p.InitPort);
    10
   0.3000
   0.2000
   0.1200
   0.0900
   0.0800
   0.0700
   0.1000
   0.1000
   0.1500
   0.1100
```

0.0800 0.1000

If the NumAssets or InitPort properties are not set before or when the turnover constraint is set, various rules are applied to assign default values to these properties (see "Setting Up an Initial or Current Portfolio" on page 4-37).

# Setting Turnover Constraints Using the setOneWayTurnover Method

You can also set properties for portfolio turnover using setOneWayTurnover to specify the upper bounds for turnover on purchases (BuyTurnover) and sales (SellTurnover) and an initial portfolio. Suppose you have an initial portfolio of 10 assets in a variable x0 and want to ensure that turnover on purchases is no more than 30% and that turnover on sales is no more than 20% of the initial portfolio. Given a Portfolio object p, use setOneWayTurnover to set the turnover constraints with and without the initial portfolio being set previously:

```
x0 = [0.12; 0.09; 0.08; 0.07; 0.1; 0.1; 0.15; 0.11; 0.08; 0.1];
p = Portfolio('InitPort', x0);
p = p.setOneWayTurnover(0.3, 0.2);
disp(p.NumAssets);
disp(p.BuyTurnover);
disp(p.SellTurnover);
disp(p.InitPort);
    10
   0.3000
   0.2000
   0.1200
   0.0900
   0.0800
   0.0700
   0.1000
   0.1000
```

0.1500 0.1100 0.0800 0.1000

#### or

```
x0 = [ 0.12; 0.09; 0.08; 0.07; 0.1; 0.1; 0.15; 0.11; 0.08; 0.1 ];
p = Portfolio;
p = p.setOneWayTurnover(0.3, 0.2, x0);
disp(p.NumAssets);
disp(p.BuyTurnover);
disp(p.SellTurnover);
disp(p.InitPort);
```

10

0.3000

0.2000

0.1200 0.0900 0.0800 0.0700 0.1000 0.1000 0.1500 0.1100

0.0800

0.1000

setOneWayTurnover implements scalar expansion on the argument for the initial portfolio. If the NumAssets property is already set in the Portfolio object, a scalar argument for InitPort expands to have the same value across all dimensions. In addition, setOneWayTurnover lets you specify NumAssets as an optional argument. To remove one-way turnover from your Portfolio object, use the constructor Portfolio or setOneWayTurnover with empty inputs for the properties to be cleared.

| See Also            | Portfolio   setDefaultConstraints   setBounds   setBudget   setGroups<br>  setGroupRatio   setEquality   setInequality   setTurnover  <br>setOneWayTurnover                                                                                                    |
|---------------------|----------------------------------------------------------------------------------------------------|
| Related<br>Examples | <ul> <li>"Constructing the Portfolio Object" on page 4-26</li> <li>"Validate the Portfolio Problem" on page 4-83</li> <li>"Estimate Efficient Portfolios" on page 4-88</li> <li>"Estimate Efficient Frontiers" on page 4-102</li> <li>"Asset Allocation" on page 4-115</li> <li>"Portfolio Optimization Examples" on page 4-129</li> </ul> |
| Concepts            | <ul> <li>"Portfolio Object" on page 4-16</li> <li>"Portfolio Optimization Theory" on page 4-2</li> </ul>                                                                                                    |

# Validate the Portfolio Problem

### In this section...

"Validating a Portfolio Set" on page 4-83

"Validating Portfolios" on page 4-85

In some cases, you may want to validate either your inputs to, or outputs from, a portfolio optimization problem. Although most error checking that occurs during the problem setup phase catches most difficulties with a portfolio optimization problem, the processes to validate portfolio sets and portfolios are time consuming and are best done offline. Consequently, the portfolio optimization tools have specialized methods to validate portfolio sets and portfolios.

# Validating a Portfolio Set

Since it is necessary and sufficient that your portfolio set must be a nonempty, closed, and bounded set to have a valid portfolio optimization problem, the method estimateBounds lets you examine your portfolio set to determine if it is nonempty and, if nonempty, whether it is bounded. Suppose you have the following portfolio set which is an empty set because the initial portfolio at 0 is too far from a portfolio that satisfies the budget and turnover constraint:

```
p = Portfolio('NumAssets', 3, 'Budget', 1);
p = p.setTurnover(0.3, 0);
```

If a portfolio set is empty,  ${\tt estimateBounds}$  returns NaN bounds and sets the isbounded flag to []:

```
[lb, ub, isbounded] = p.estimateBounds
lb =
   NaN
   NaN
   NaN
   NaN
   ub =
```

NaN NaN NaN isbounded =

[]

Suppose you create an unbounded portfolio set as follows:

```
p = Portfolio('AInequality', [1 -1; 1 1 ], 'bInequality', 0);
[lb, ub, isbounded] = p.estimateBounds
lb =
    .Inf
    .Inf
ub =
    1.0e-008 *
    .0.3712
    Inf
isbounded =
    0
```

In this case, estimateBounds returns (possibly infinite) bounds and sets the isbounded flag to false. The result shows which assets are unbounded so that you can apply bound constraints as necessary.

Finally, suppose you created a portfolio set that is both nonempty and bounded. estimateBounds not only validates the set, but also obtains tighter bounds which is useful if you are concerned with the actual range of portfolio choices for individual assets in your portfolio set:

```
p = Portfolio;
p = p.setBudget(1,1);
p = p.setBounds([ -0.1; 0.2; 0.3; 0.2 ], [ 0.5; 0.3; 0.9; 0.8 ]);
```

In this example, all but the second asset have tighter upper bounds than the input upper bound implies.

# **Validating Portfolios**

Given a portfolio set specified in a Portfolio object, you often want to check if specific portfolios are feasible with respect to the portfolio set. This can occur with, for example, initial portfolios and with portfolios obtained from other procedures. The checkFeasibility method determines whether a collection of portfolios is feasible. Suppose you perform the following portfolio optimization and want to determine if the resultant efficient portfolios are feasible relative to a modified problem.

First, set up a problem in the Portfolio object p, estimate efficient portfolios in pwgt, and then confirm that these portfolios are feasible relative to the initial problem:

m = [ 0.05; 0.1; 0.12; 0.18 ]; C = [ 0.0064 0.00408 0.00192 0;

```
0.00408 0.0289 0.0204 0.0119;
      0.00192 0.0204 0.0576 0.0336;
      0 0.0119 0.0336 0.1225 ];
p = Portfolio;
p = p.setAssetMoments(m, C);
p = p.setDefaultConstraints;
pwgt = p.estimateFrontier;
p.checkFeasibility(pwgt)
ans =
     1
           1
                 1
                        1
                              1
                                    1
                                           1
                                                 1
                                                       1
                                                              1
```

Next, set up a different portfolio problem that starts with the initial problem with an additional a turnover constraint and an equally weighted initial portfolio:

In this case, only two of the ten efficient portfolios from the initial problem are feasible relative to the new problem in Portfolio object q. Solving the second problem using checkFeasibility demonstrates that the efficient portfolio for Portfolio object q is feasible relative to the initial problem:

See Also Portfolio | estimateBounds | checkFeasibility |

| Related<br>Examples | <ul> <li>"Constructing the Portfolio Object" on page 4-26</li> <li>"Working with Portfolio Constraints" on page 4-58</li> <li>"Estimate Efficient Portfolios" on page 4-88</li> <li>"Estimate Efficient Frontiers" on page 4-102</li> <li>"Asset Allocation" on page 4-115</li> <li>"Portfolio Optimization Examples" on page 4-129</li> </ul> |
|---------------------|----------------------------------------------------------------------------------------------------|
| Concepts            | <ul> <li>"Portfolio Object" on page 4-16</li> <li>"Portfolio Optimization Theory" on page 4-2</li> </ul>                                                                                                    |

# **Estimate Efficient Portfolios**

### In this section ...

"Obtaining Portfolios Along the Entire Efficient Frontier" on page 4-88 "Obtaining Endpoints of the Efficient Frontier" on page 4-90 "Obtaining Efficient Portfolios for Target Returns" on page 4-92 "Obtaining Efficient Portfolios for Target Risks" on page 4-94 "Efficient Portfolio that Maximizes Sharpe Ratio" on page 4-97 "Choosing and Controlling the Solver" on page 4-99

There are two ways to look at a portfolio optimization problem that depends on what you are trying to do. One goal is to estimate efficient portfolios and the other is to estimate efficient frontiers. This section focuses on the former goal and "Estimate Efficient Frontiers" on page 4-102 focuses on the latter goal.

# **Obtaining Portfolios Along the Entire Efficient Frontier**

The most basic way to obtain optimal portfolios is to obtain points over the entire range of the efficient frontier. Given a portfolio optimization problem in a Portfolio object, the estimateFrontier method computes efficient portfolios spaced evenly according to the return proxy from the minimum to maximum return efficient portfolios. The number of portfolios estimated is controlled by the hidden property defaultNumPorts which is set to 10. A different value for the number of portfolios estimated is specified as input to estimateFrontier. This example shows the default number of efficient portfolios over the entire range of the efficient frontier:

```
m = [ 0.05; 0.1; 0.12; 0.18 ];
C = [ 0.0064 0.00408 0.00192 0;
            0.00408 0.0289 0.0204 0.0119;
            0.00192 0.0204 0.0576 0.0336;
            0 0.0119 0.0336 0.1225 ];
```

p = Portfolio;

```
p = p.setAssetMoments(m, C);
```

```
p = p.setDefaultConstraints;
```

```
pwgt = p.estimateFrontier;
```

| disp(pwg | t);    |        |        |        |        |        |        |        |        |
|----------|--------|--------|--------|--------|--------|--------|--------|--------|--------|
| 0.8891   | 0.7215 | 0.5540 | 0.3865 | 0.2190 | 0.0515 | 0      | 0      | 0      | 0      |
| 0.0369   | 0.1289 | 0.2209 | 0.3129 | 0.4049 | 0.4969 | 0.4049 | 0.2314 | 0.0579 | 0      |
| 0.0404   | 0.0567 | 0.0730 | 0.0893 | 0.1056 | 0.1219 | 0.1320 | 0.1394 | 0.1468 | 0      |
| 0.0336   | 0.0929 | 0.1521 | 0.2113 | 0.2705 | 0.3297 | 0.4630 | 0.6292 | 0.7953 | 1.0000 |

If you want only four portfolios in the previous example:

```
pwgt = p.estimateFrontier(4);
```

```
disp(pwgt);
```

| 0.8891 | 0.3865 | 0      | 0      |
|--------|--------|--------|--------|
| 0.0369 | 0.3129 | 0.4049 | 0      |
| 0.0404 | 0.0893 | 0.1320 | 0      |
| 0.0336 | 0.2113 | 0.4630 | 1.0000 |

Starting from the initial portfolio, estimateFrontier also returns purchases and sales to get from your initial portfolio to each efficient portfolio on the efficient frontier. For example, given an initial portfolio in pwgt0, you can obtain purchases and sales:

```
pwgt0 = [ 0.3; 0.3; 0.2; 0.1 ];
p = p.setInitPort(pwgt0);
[pwgt, pbuy, psell] = p.estimateFrontier;
display(pwgt);
display(pbuy);
display(psell);
pwgt =
0.8891
                               0.3865
                                                                                         0
                                                                                                   0
          0.7215
                     0.5540
                                          0.2190
                                                    0.0515
                                                                    0
                                                                              0
0.0369
          0.1289
                     0.2209
                               0.3129
                                          0.4049
                                                    0.4969
                                                              0.4049
                                                                         0.2314
                                                                                   0.0579
                                                                                                   0
0.0404
          0.0567
                     0.0730
                               0.0893
                                          0.1056
                                                    0.1219
                                                              0.1320
                                                                         0.1394
                                                                                   0.1468
                                                                                                   0
0.0336
          0.0929
                               0.2113
                                          0.2705
                                                    0.3297
                                                              0.4630
                                                                                   0.7953
                     0.1521
                                                                         0.6292
                                                                                              1.0000
pbuy =
0.5891
          0.4215
                     0.2540
                               0.0865
                                               0
                                                         0
                                                                    0
                                                                              0
                                                                                         0
                                                                                                   0
```

| 0       | 0      | 0      | 0.0129 | 0.1049  | 0.1969  | 0.1049  | 0       | 0       | 0      |
|---------|--------|--------|--------|---------|---------|---------|---------|---------|--------|
| 0       | 0      | 0      | 0      | 0       | 0       | 0       | 0       | 0       | 0      |
| 0       | 0      | 0.0521 | 0.1113 | 0.1705  | 0.2297  | 0.3630  | 0.5292  | 0.6953  | 0.9000 |
|         |        |        |        |         |         |         |         |         |        |
|         |        |        |        |         |         |         |         |         |        |
| psell = |        |        |        |         |         |         |         |         |        |
|         |        |        |        |         |         |         |         |         |        |
| 0       | 0      | 0      | 0 0.0  | 810 0.2 | 485 0.3 | 000 0.3 | 000 0.3 | 000 0.3 | 000    |
| 0.2631  | 0.1711 | 0.0791 | 0      | 0       | 0       | 0       | 0.0686  | 0.2421  | 0.3000 |
| 0.1596  | 0.1433 | 0.1270 | 0.1107 | 0.0944  | 0.0781  | 0.0680  | 0.0606  | 0.0532  | 0.2000 |
| 0.0664  | 0.0071 | 0      | 0      | 0       | 0       | 0       | 0       | 0       | 0      |
|         |        |        |        |         |         |         |         |         |        |

If you do not specify an initial portfolio, the purchase and sale weights assume that your initial portfolio is **0**.

# **Obtaining Endpoints of the Efficient Frontier**

In many cases, you might be interested in the endpoint portfolios for the efficient frontier. Suppose you want to determine the range of returns from minimum to maximum to refine a search for a portfolio with a specific target return. Use the estimateFrontierLimits method to obtain the endpoint portfolios:

```
m = [0.05; 0.1; 0.12; 0.18];
C = [0.0064 \ 0.00408 \ 0.00192 \ 0;
      0.00408 0.0289 0.0204 0.0119;
      0.00192 0.0204 0.0576 0.0336;
      0 0.0119 0.0336 0.1225 ];
p = Portfolio;
p = p.setAssetMoments(m, C);
p = p.setDefaultConstraints;
pwgt = p.estimateFrontierLimits;
disp(pwgt);
disp(pwgt);
    0.8891
                    0
    0.0369
                    0
    0.0404
                    0
```

0.0336 1.0000

The estimatePortMoments method shows the range of risks and returns for efficient portfolios:

```
[prsk, pret] = p.estimatePortMoments(pwgt);
disp([prsk, pret]);
        0.0769        0.0590
        0.3500        0.1800
```

Starting from an initial portfolio, estimateFrontierLimits also returns purchases and sales to get from the initial portfolio to the endpoint portfolios on the efficient frontier. For example, given an initial portfolio in pwgt0, you can obtain purchases and sales:

```
m = [0.05; 0.1; 0.12; 0.18];
C = [0.0064 \ 0.00408 \ 0.00192 \ 0;
      0.00408 0.0289 0.0204 0.0119;
      0.00192 0.0204 0.0576 0.0336;
      0 0.0119 0.0336 0.1225 ];
p = Portfolio;
p = p.setAssetMoments(m, C);
p = p.setDefaultConstraints;
pwgt0 = [0.3; 0.3; 0.2; 0.1];
p = p.setInitPort(pwgt0);
[pwgt, pbuy, psell] = p.estimateFrontierLimits;
display(pwgt);
display(pbuy);
display(psell);
pwgt =
    0.8891
                   0
    0.0369
                   0
    0.0404
                   0
    0.0336
              1.0000
pbuy =
```

ps

| 0.5891 | 0      |
|--------|--------|
| 0      | 0      |
| 0      | 0      |
| 0      | 0.9000 |
| ell =  |        |
| 0      | 0.3000 |
| 0.2631 | 0.3000 |
| 0.1596 | 0.2000 |
| 0.0664 | 0      |

If you do not specify an initial portfolio, the purchase and sale weights assume that your initial portfolio is **0**.

## **Obtaining Efficient Portfolios for Target Returns**

To obtain efficient portfolios that have targeted portfolio returns, the estimateFrontierByReturn method accepts one or more target portfolio returns and obtains efficient portfolios with the specified returns. For example, assume that you have a universe of four assets where you want to obtain efficient portfolios with target portfolio returns of 6%, 9%, and 12%:

```
m = [0.05; 0.1; 0.12; 0.18];
C = [0.0064 \ 0.00408 \ 0.00192 \ 0;
      0.00408 0.0289 0.0204 0.0119;
      0.00192 0.0204 0.0576 0.0336;
      0 0.0119 0.0336 0.1225 ];
p = Portfolio;
p = p.setAssetMoments(m, C);
p = p.setDefaultConstraints;
pwgt = p.estimateFrontierByReturn([0.06, 0.09, 0.12]);
display(pwgt);
pwgt =
    0.8772
              0.5032
                         0.1293
    0.0434
              0.2488
                         0.4541
```

| 0.0416 | 0.0780 | 0.1143 |
|--------|--------|--------|
| 0.0378 | 0.1700 | 0.3022 |

In some cases, you can request a return for which no efficient portfolio exists. Based on the previous example, suppose you want a portfolio with a 5% return (which is the return of the first asset). A portfolio that is fully invested in the first asset, however, is inefficient. estimateFrontierByReturn warns if your target returns are outside the range of efficient portfolio returns and replaces it with the endpoint portfolio of the efficient frontier closest to your target return:

```
Warning: One or more target return values are outside the feasible range [ 0.0590468, 0.18 ].
Will return portfolios associated with endpoints of the range for these values.
> In Portfolio.estimateFrontierByReturn at 74
```

pwgt =

0.8891 0.0369 0.0404 0.0336

The best way to avoid this situation is to bracket your target portfolio returns with estimateFrontierLimits and estimatePortReturn (see "Obtaining Endpoints of the Efficient Frontier" on page 4-90 and "Obtaining Portfolio Risks and Returns" on page 4-102).

```
pret = p.estimatePortReturn(p.estimateFrontierLimits);
display(pret);
pret =
     0.0590
     0.1800
```

This result indicates that efficient portfolios have returns that range between 5.9% and 18%.

If you have an initial portfolio, estimateFrontierByReturn also returns purchases and sales to get from your initial portfolio to the target portfolios on the efficient frontier. For example, given an initial portfolio in pwgt0, to obtain purchases and sales with target returns of 6%, 9%, and 12%:

```
pwgt0 = [ 0.3; 0.3; 0.2; 0.1 ];
p = p.setInitPort(pwgt0);
[pwgt, pbuy, psell] = p.estimateFrontierByReturn([0.06, 0.09, 0.12]);
display(pwgt);
display(pbuy);
display(psell);
pwgt =
    0.8772
              0.5032
                         0.1293
    0.0434
                         0.4541
              0.2488
    0.0416
              0.0780
                         0.1143
                         0.3022
    0.0378
              0.1700
pbuy =
    0.5772
               0.2032
                              0
         0
                    0
                         0.1541
         0
                    0
                              0
         0
              0.0700
                         0.2022
psell =
         0
                    0
                         0.1707
    0.2566
              0.0512
                              0
    0.1584
               0.1220
                         0.0857
    0.0622
                    0
                              0
```

If you do not have an initial portfolio, the purchase and sale weights assume that your initial portfolio is **0**.

# **Obtaining Efficient Portfolios for Target Risks**

To obtain efficient portfolios that have targeted portfolio risks, the estimateFrontierByRisk method accepts one or more target portfolio risks

and obtains efficient portfolios with the specified risks. Suppose you have a universe of four assets where you want to obtain efficient portfolios with target portfolio risks of 12%, 14%, and 16%:

```
m = [0.05; 0.1; 0.12; 0.18];
C = [0.0064 \ 0.00408 \ 0.00192 \ 0;
      0.00408 0.0289 0.0204 0.0119;
      0.00192 0.0204 0.0576 0.0336;
      0 0.0119 0.0336 0.1225 ];
 p = Portfolio;
 p = p.setAssetMoments(m, C);
 p = p.setDefaultConstraints;
 pwgt = p.estimateFrontierByRisk([0.12, 0.14, 0.16]);
 display(pwgt);
pwgt =
    0.3984
              0.2659
                         0.1416
    0.3064
              0.3791
                         0.4474
    0.0882
              0.1010
                         0.1131
    0.2071
              0.2540
                         0.2979
```

In some cases, you can request a risk for which no efficient portfolio exists. Based on the previous example, suppose you want a portfolio with 7% risk (individual assets in this universe have risks ranging from 8 to 35%). It turns out that a portfolio with 7% risk cannot be formed with these four assets. estimateFrontierByRisk warns if your target risks are outside the range of efficient portfolio risks and replaces it with the endpoint of the efficient frontier closest to your target risk:

```
pwgt = p.estimateFrontierByRisk(0.07)
Warning: One or more target risk values are outside the feasible range [ 0.0769288, 0.35 ].
Will return portfolios associated with endpoints of the range for these values.
> In Portfolio.estimateFrontierByRisk at 87
pwgt =
```

0.0404 0.0336

The best way to avoid this situation is to bracket your target portfolio risks with estimateFrontierLimits and estimatePortRisk (see "Obtaining Endpoints of the Efficient Frontier" on page 4-90 and "Obtaining Portfolio Risks and Returns" on page 4-102).

```
prsk = p.estimatePortRisk(p.estimateFrontierLimits);
display(prsk);
prsk =
     0.0769
     0.3500
```

This result indicates that efficient portfolios have risks that range from 7.7 to 35%.

Starting with an initial portfolio, estimateFrontierByRisk also returns purchases and sales to get from your initial portfolio to the target portfolios on the efficient frontier. For example, given an initial portfolio in pwgt0, you can obtain purchases and sales from the example with target risks of 12%, 14%, and 16%:

```
pwgt0 = [0.3; 0.3; 0.2; 0.1];
p = p.setInitPort(pwgt0);
[pwgt, pbuy, psell] = p.estimateFrontierByRisk([0.12, 0.14, 0.16]);
display(pwgt);
display(pbuy);
display(psell);
pwgt =
    0.3984
              0.2659
                         0.1416
    0.3064
              0.3791
                         0.4474
    0.0882
              0.1010
                         0.1131
    0.2071
              0.2540
                         0.2979
```

| pbuy =  |        |        |
|---------|--------|--------|
| 0.0984  | 0      | 0      |
| 0.0064  | 0.0791 | 0.1474 |
| 0       | 0      | 0      |
| 0.1071  | 0.1540 | 0.1979 |
| psell = |        |        |
| 0       | 0.0341 | 0.1584 |
| 0       | 0      | 0      |
| 0.1118  | 0.0990 | 0.0869 |
| 0       | 0      | 0      |

If you do not specify an initial portfolio, the purchase and sale weights assume that your initial portfolio is **0**.

# **Efficient Portfolio that Maximizes Sharpe Ratio**

The Sharpe ratio is defined as the ratio

$$\frac{\mu(x) - r_0}{\sqrt{\sum (x)}}$$

where  $x \in \mathbb{R}^n$  and  $r_0$  is the risk-free rate ( $\mu$  and  $\Sigma$  proxies for portfolio return and risk). For more information, see "Portfolio Optimization Theory" on page 4-2.

Portfolios that maximize the Sharpe ratio are portfolios on the efficient frontier that satisfy a number of theoretical conditions in finance. For example, such portfolios are called tangency portfolios since the tangent line from the risk-free rate to the efficient frontier touches the efficient frontier at portfolios that maximize the Sharpe ratio.

To obtain efficient portfolios that maximizes the Sharpe ratio, the estimateMaxSharpeRatio method accepts a Portfolio object and obtains efficient portfolios that maximize the Sharpe Ratio.

Suppose you have a universe with four risky assets and a riskless asset and you want to obtain a portfolio that maximizes the Sharpe ratio, where, in this example,  $r_0$  is the return for the riskless asset.

```
r0 = 0.03;
m = [0.05; 0.1; 0.12; 0.18];
C = [0.0064 \ 0.00408 \ 0.00192 \ 0;
      0.00408 0.0289 0.0204 0.0119;
      0.00192 0.0204 0.0576 0.0336;
      0 0.0119 0.0336 0.1225 ];
p = Portfolio('RiskFreeRate', r0);
p = p.setAssetMoments(m, C);
p = p.setDefaultConstraints;
pwgt = p.estimateMaxSharpeRatio;
display(pwgt);
pwgt =
    0.4251
    0.2917
    0.0856
    0.1977
```

If you start with an initial portfolio, estimateMaxSharpeRatio also returns purchases and sales to get from your initial portfolio to the portfolio that maximizes the Sharpe ratio. For example, given an initial portfolio in pwgt0, you can obtain purchases and sales from the previous example:

```
0.0856
0.1977
pbuy =
0.1251
0
0.0977
psell =
0
0.0083
0.1144
0
```

If you do not specify an initial portfolio, the purchase and sale weights assume that you initial portfolio is **0**.

# **Choosing and Controlling the Solver**

The default solver for mean-variance portfolio optimization is lcprog, which implements a linear complementarity programming (LCP) algorithm. Although lcprog works for most problems, you can adjust arguments to control the algorithm. Alternatively, the mean-variance portfolio optimization tools let you use any of the variations of quadprog from Optimization Toolbox<sup>TM</sup> software. Unlike Optimization Toolbox which uses the trust-region-reflective algorithm as the default algorithm for quadprog, the portfolio optimization tools use the interior-point-convex algorithm. For details about quadprog and quadratic programming algorithms and options, see "Quadratic Programming Algorithms".

To modify either lcprog or to specify quadprog as your solver, use the setSolver method to set the hidden properties solverType and solverOptions that specify and control the solver. Since the solver properties are hidden, you cannot set these using the portfolio constructor Portfolio. The default solver is lcprog so you do not need to use setSolver to specify this solver. To use quadprog, you must set up the interior-point-convex version of quadprog using:

```
p = p.setSolver('quadprog');
display(p.solverType);
quadprog
```

and you can switch back tolcprog with:

```
p = p.setSolver('lcprog');
display(p.solverType);
lcprog
```

In both cases, setSolver sets up default options associated with either solver. If you want to specify additional options associated with a given solver, setSolver accepts these options with argument name-value pairs in the function call. For example, if you intend to use quadprog and want to use the active-set algorithm, call setSolver with:

```
p = p.setSolver('quadprog', 'Algorithm', 'active-set');
display(p.solverOptions.Algorithm);
active-set
```

In addition, if you want to specify any of the options for quadprog that are normally set through optimset, setSolver accepts an optimset structure as the second argument. For example, you can start with the default options for quadprog set by setSolver and then change the algorithm to trust-region-reflective with no displayed output:

```
p = Portfolio;
options = optimset('quadprog');
options = optimset(options, 'Algorithm', 'trust-region-reflective', 'Display', 'off');
p = p.setSolver('quadprog', options);
display(p.solverOptions.Algorithm);
display(p.solverOptions.Display);
trust-region-reflective
off
```

### **See Also** Portfolio | estimateFrontier | estimateFrontierLimits | estimatePortMoments | estimateFrontierByReturn | estimatePortReturn

|                     | estimateFrontierByRisk   estimatePortRisk   estimateFrontierByRisk<br>  estimateMaxSharpeRatio   setSolver                                                                                                    |
|---------------------|----------------------------------------------------------------------------------------------------|
| Related<br>Examples | <ul> <li>"Constructing the Portfolio Object" on page 4-26</li> <li>"Working with Portfolio Constraints" on page 4-58</li> <li>"Estimate Efficient Frontiers" on page 4-102</li> <li>"Asset Allocation" on page 4-115</li> <li>"Portfolio Optimization Examples" on page 4-129</li> </ul> |
| Concepts            | • "Portfolio Object" on page 4-16                                                                                                    |

• "Portfolio Optimization Theory" on page 4-2

# **Estimate Efficient Frontiers**

### In this section...

"Obtaining Portfolio Risks and Returns" on page 4-102

"Plotting the Efficient Frontier" on page 4-104

Whereas "Estimate Efficient Portfolios" on page 4-88 focused on estimation of efficient portfolios, this section focuses on the estimation of efficient frontiers.

# **Obtaining Portfolio Risks and Returns**

Given any portfolio and, in particular, efficient portfolios, the methods estimatePortReturn, estimatePortRisk, and estimatePortMoments provide estimates for the return (or return proxy), risk (or the risk proxy), and, in the case of mean-variance portfolio optimization, the moments of expected portfolio returns. Each method has the same input syntax but with different combinations of outputs. Suppose you have this following portfolio optimization problem that gave you a collection of portfolios along the efficient frontier in pwgt:

Given pwgt0 and pwgt, use the portfolio risk and return estimation methods to obtain risks and returns for your initial portfolio and the portfolios on the efficient frontier:

```
[prsk0, pret0] = p.estimatePortMoments(pwgt0);
[prsk, pret] = p.estimatePortMoments(pwgt);
```

or

```
prsk0 = p.estimatePortRisk(pwgt0);
pret0 = p.estimatePortReturn(pwgt0);
prsk = p.estimatePortRisk(pwgt);
pret = p.estimatePortReturn(pwgt);
```

In either case, you obtain these risks and returns:

```
display(prsk0);
display(pret0);
display(prsk);
display(pret);
prsk0 =
    0.1103
pret0 =
    0.0870
prsk =
    0.0769
    0.0831
    0.0994
    0.1217
    0.1474
    0.1750
    0.2068
    0.2487
    0.2968
    0.3500
pret =
    0.0590
```

```
0.0725
0.0859
0.0994
0.1128
```

0.1262 0.1397 0.1531 0.1666 0.1800

Note the returns and risks are at the periodicity of the moments of asset returns so that, if you have values for AssetMean and AssetCovar in terms of monthly returns, the estimates for portfolio risk and return are in terms of monthly returns as well. In addition, the estimate for portfolio risk in the mean-variance case is the standard deviation of portfolio returns, not the variance of portfolio returns.

## **Plotting the Efficient Frontier**

The plotFrontier method creates a plot of the efficient frontier for a given portfolio optimization problem. This method accepts several types of inputs and generates a plot with an optional possibility to output the estimates for portfolio risks and returns along the efficient frontier. plotFrontier has four different ways that it can be used. In addition to a plot of the efficient frontier, if you have an initial portfolio in the InitPort property, plotFrontier also displays the return versus risk of the initial portfolio on the same plot. If you have a well-posed portfolio optimization problem set up in a Portfolio object and you use plotFrontier, you will get a plot of the efficient frontier with the default number of portfolios on the frontier (the default number is currently 10 and is maintained in the hidden property defaultNumPorts). This example illustrates a typical use of plotFrontier to create a new plot:

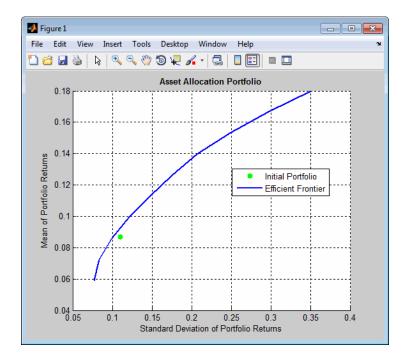

The Name property appears as the title of the efficient frontier plot if you set it in the Portfolio object. Without an explicit name, the title on the plot would be "Efficient Frontier." If you want to obtain a specific number of portfolios along the efficient frontier, use plotFrontier with the number of portfolios that you want. Suppose you have the Portfolio object from the previous example and you want to plot 20 portfolios along the efficient frontier and to obtain 20 risk and return values for each portfolio:

```
[prsk, pret] = p.plotFrontier(20);
display([pret, prsk]);
```

ans =

| 0.0590 | 0.0769 |
|--------|--------|
| 0.0654 | 0.0784 |
| 0.0718 | 0.0825 |
| 0.0781 | 0.0890 |
| 0.0845 | 0.0973 |

| 0.0909 | 0.1071 |
|--------|--------|
| 0.0972 | 0.1179 |
| 0.1036 | 0.1296 |
| 0.1100 | 0.1418 |
| 0.1163 | 0.1545 |
| 0.1227 | 0.1676 |
| 0.1291 | 0.1810 |
| 0.1354 | 0.1955 |
| 0.1418 | 0.2128 |
| 0.1482 | 0.2323 |
| 0.1545 | 0.2535 |
| 0.1609 | 0.2760 |
| 0.1673 | 0.2995 |
| 0.1736 | 0.3239 |
| 0.1800 | 0.3500 |
|        |        |

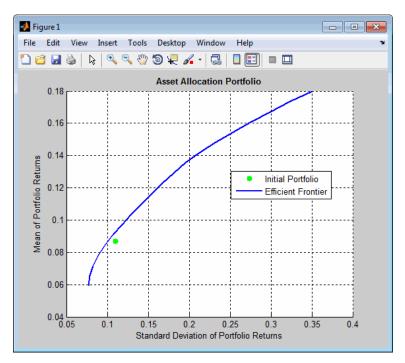

4-106

## **Plotting Existing Efficient Portfolios**

If you already have efficient portfolios from any of the "estimateFrontier" methods (see "Estimate Efficient Portfolios" on page 4-88), pass them into plotFrontier directly to plot the efficient frontier:

```
pwgt = p.estimateFrontier(20);
```

p.plotFrontier(pwgt);

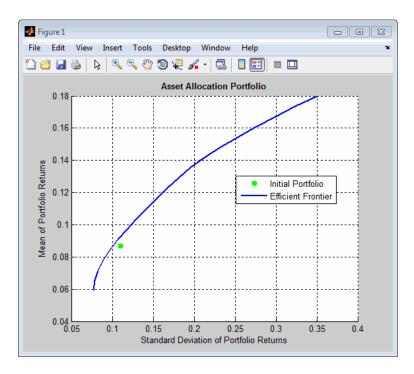

## **Plotting Existing Efficient Portfolio Risks and Returns**

If you already have efficient portfolio risks and returns, you can use the interface to plotFrontier to pass them into plotFrontier to obtain a plot of the efficient frontier:

```
m = [ 0.05; 0.1; 0.12; 0.18 ];
C = [ 0.0064 0.00408 0.00192 0;
            0.00408 0.0289 0.0204 0.0119;
            0.00192 0.0204 0.0576 0.0336;
            0 0.0119 0.0336 0.1225 ];
pwgt0 = [ 0.3; 0.3; 0.2; 0.1 ];
p = Portfolio('Name', 'Asset Allocation Portfolio', 'InitPort', pwgt0);
p = p.setAssetMoments(m, C);
p = p.setDefaultConstraints;
[prsk, pret] = p.estimatePortMoments(p.estimateFrontier(20));
p.plotFrontier(prsk, pret);
```

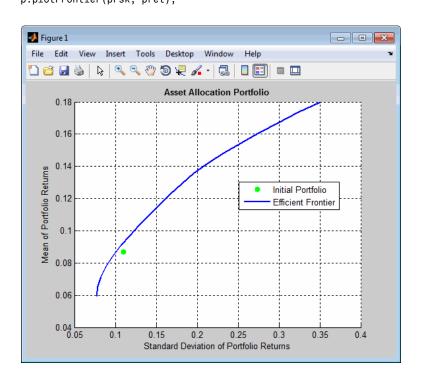

| See Also            | Portfolio   estimatePortReturn   estimatePortMoments   plotFrontier<br>                                                                                                    |
|---------------------|----------------------------------------------------------------------------------------------------|
| Related<br>Examples | <ul> <li>"Constructing the Portfolio Object" on page 4-26</li> <li>"Working with Portfolio Constraints" on page 4-58</li> <li>"Estimate Efficient Portfolios" on page 4-88</li> <li>"Postprocessing Results" on page 4-110</li> <li>"Asset Allocation" on page 4-115</li> <li>"Portfolio Optimization Examples" on page 4-129</li> </ul> |
| Concepts            | <ul> <li>"Portfolio Object" on page 4-16</li> <li>"Portfolio Optimization Theory" on page 4-2</li> </ul>                                                                                                    |

# **Postprocessing Results**

#### In this section...

"Setting Up Tradable Portfolios" on page 4-110

"Troubleshooting Portfolio Optimization Results" on page 4-112

After obtaining efficient portfolios or estimates for expected portfolio risks and returns, use your results to set up trades to move toward an efficient portfolio.

# **Setting Up Tradable Portfolios**

Suppose you set up a portfolio optimization problem and obtained portfolios on the efficient frontier. Use the dataset object from Statistics Toolbox<sup>TM</sup> to form a blotter that lists your portfolios with the names for each asset. For example, suppose you want to obtain five portfolios along the efficient frontier. You can set up a blotter with weights multiplied by 100 to view the allocations for each portfolio:

```
m = [0.05; 0.1; 0.12; 0.18];
C = [0.0064 \ 0.00408 \ 0.00192 \ 0;
      0.00408 0.0289 0.0204 0.0119;
      0.00192 0.0204 0.0576 0.0336:
      0 0.0119 0.0336 0.1225 ];
pwgt0 = [ 0.3; 0.3; 0.2; 0.1 ];
 p = Portfolio('InitPort', pwgt0);
 p = p.setAssetList('Bonds','Large-Cap Equities','Small-Cap Equities','Emerging Equities');
 p = p.setAssetMoments(m, C);
 p = p.setDefaultConstraints;
 pwgt = p.estimateFrontier(5);
 pnames = cell(1,5);
   for i = 1:5
       pnames{i} = sprintf('Port%d',i);
   end
 Blotter = dataset([{100*pwgt},pnames],'obsnames',p.AssetList);
 display(Blotter);
```

Blotter =

|                    | Port1  | Port2  | Port3  | Port4  | Port5 |
|--------------------|--------|--------|--------|--------|-------|
| Bonds              | 88.906 | 51.216 | 13.525 | 0      | 0     |
| Large-Cap Equities | 3.6875 | 24.387 | 45.086 | 27.479 | 0     |
| Small-Cap Equities | 4.0425 | 7.7088 | 11.375 | 13.759 | 0     |
| Emerging Equities  | 3.364  | 16.689 | 30.014 | 58.762 | 100   |

This result indicates that you would invest primarily in bonds at the minimum-risk/minimum-return end of the efficient frontier (Port1), and that you would invest completely in emerging equity at the maximum-risk/maximum-return end of the efficient frontier (Port5). You can also select a particular efficient portfolio, for example, suppose you want a portfolio with 15% risk and you add purchase and sale weights outputs obtained from the "estimateFrontier" methods to set up a trade blotter:

```
m = [0.05; 0.1; 0.12; 0.18];
C = [0.0064 \ 0.00408 \ 0.00192 \ 0;
      0.00408 0.0289 0.0204 0.0119;
      0.00192 0.0204 0.0576 0.0336;
      0 0.0119 0.0336 0.1225 ];
pwgt0 = [ 0.3; 0.3; 0.2; 0.1 ];
p = Portfolio('InitPort', pwgt0);
p = p.setAssetList('Bonds','Large-Cap Equities','Small-Cap Equities','Emerging Equities');
p = p.setAssetMoments(m, C);
p = p.setDefaultConstraints;
[pwgt, pbuy, psell] = p.estimateFrontierByRisk(0.15);
Blotter = dataset([{100*[pwgt0, pwgt, pbuy, psell]}, ...
     {'Initial', 'Weight', 'Purchases', 'Sales'}], 'obsnames', p.AssetList);
display(Blotter);
Blotter =
                           Initial
                                      Weight
                                                Purchases
                                                             Sales
    Bonds
                           30
                                      20.299
                                                     0
                                                             9.7007
    Large-Cap Equities
                          30
                                      41.366
                                                11.366
                                                                   0
    Small-Cap Equities
                           20
                                      10.716
                                                     0
                                                             9.2838
```

Emerging Equities 10 27.619 17.619 0

If you have prices for each asset (in this example, they can be ETFs), add them to your blotter and then use the tools of the dataset object to obtain shares and shares to be traded. For an example, see "Asset Allocation" on page 4-115.

## **Troubleshooting Portfolio Optimization Results**

### Portfolio Object Destroyed When Modifying

If a Portfolio object is destroyed when modifying, remember to pass an existing object into the constructor if you want to modify it, otherwise it creates a new object. See "Constructing the Portfolio Object" on page 4-26 for details.

### **Optimization Fails with "Bad Pivot" Message**

If the optimization fails with a "bad pivot" message from lcprog, try a larger value for tolpiv which is a tolerance for pivot selection in the lcprog algorithm (try 1.0e-7, for example) or try the interior-point-convex version of quadprog. For details, see "Choosing and Controlling the Solver" on page 4-99, the help header for lcprog, and the quadprog documentation.

#### Matrix Incompatibility and "Non-Conformable" Errors

If you get matrix incompatibility or "non-conformable" errors, the representation of data in the tools follows a specific set of basic rules described in "Conventions for Representation of Data" on page 4-25.

#### **Missing Data Estimation Fails**

If asset return data has missing or NaN values, the method estimateAssetMoments with the 'missingdata' flag set to true may fail with either too many iterations or a singular covariance. To correct this problem, consider this:

• If you have asset return data with no missing or NaN values, you can compute a covariance matrix that may be singular without difficulties. If you have missing or NaN values in your data, the supported missing data feature requires that your covariance matrix must be positive-definite, i.e., nonsingular. • estimateAssetMoments uses default settings for the missing data estimation procedure that might not be appropriate for all problems.

In either case, you might want to estimate the moments of asset returns separately with either the ECM estimation functions such as ecmnmle or with your own methods.

### mv\_optim\_transform Errors

If you obtain optimization errors such as:

```
Error using mv_optim_transform (line 233)
Portfolio set appears to be either empty or unbounded. Check constraints.
Error in Portfolio/estimateFrontier (line 63)
[A, b, f0, f, H, g, lb] = mv_optim_transform(obj);
```

or

```
Error using mv_optim_transform (line 238)
Cannot obtain finite lower bounds for specified portfolio set.
```

```
Error in Portfolio/estimateFrontier (line 63)
[A, b, f0, f, H, g, lb] = mv_optim_transform(obj);
```

Since the portfolio optimization tools require a bounded portfolio set, these errors (and similar errors) can occur if your portfolio set is either empty and, if nonempty, unbounded. Specifically, the portfolio optimization algorithm requires that your portfolio set have at least a finite lower bound. The best way to deal with these problems is to use the validation methods in "Validate the Portfolio Problem" on page 4-83. Specifically, use estimateBounds to examine your portfolio set, and use checkFeasibility to ensure that your initial portfolio is either feasible and, if infeasible, that you have sufficient turnover to get from your initial portfolio to the portfolio set.

**Tip** To correct this problem, try solving your problem with larger values for turnover and gradually reduce to the value that you want.

## **Efficient Portfolios Do Not Make Sense**

If you obtain efficient portfolios that do not seem to make sense, this can happen if you forget to set specific constraints or you set incorrect constraints. For example, if you allow portfolio weights to fall between 0 and 1 and do not set a budget constraint, you can get portfolios that are 100% invested in every asset. Although it may be hard to detect, the best thing to do is to review the constraints you have set with display of the object. If you get portfolios with 100% invested in each asset, you can review the display of your object and quickly see that no budget constraint is set. Also, you can use estimateBounds and checkFeasibility to determine if the bounds for your portfolio set make sense and to determine if the portfolios you obtained are feasible relative to an independent formulation of your portfolio set.

| See Also            | Portfolio   estimateAssetMoments   checkFeasibility                                                                                                    |
|---------------------|----------------------------------------------------------------------------------------------------|
| Related<br>Examples | <ul> <li>"Constructing the Portfolio Object" on page 4-26</li> <li>"Working with Portfolio Constraints" on page 4-58</li> <li>"Estimate Efficient Portfolios" on page 4-88</li> <li>"Estimate Efficient Frontiers" on page 4-102</li> <li>"Asset Allocation" on page 4-115</li> <li>"Portfolio Optimization Examples" on page 4-129</li> </ul> |
| •                   |                                                                                                    |

#### Concepts

- "Portfolio Object" on page 4-16
- "Portfolio Optimization Theory" on page 4-2

# **Asset Allocation**

#### In this section ...

"Defining the Portfolio Problem" on page 4-115
"Simulating Asset Prices" on page 4-116
"Setting Up the Portfolio Object" on page 4-118
"Validating the Portfolio Problem" on page 4-120
"Plotting the Efficient Frontier" on page 4-120
"Evaluating Gross vs. Net Portfolio Returns" on page 4-121
"Analyzing Descriptive Properties of the Portfolio Structures" on page 4-122
"Obtaining a Portfolio at the Specified Return Level on the Efficient Frontier" on page 4-123
"Obtaining a Portfolio at the Specified Risk Levels on the Efficient Frontier" on page 4-124
"Displaying the Final Results" on page 4-127

The following example sets up a basic asset allocation problem to use mean-variance portfolio optimization to estimate efficient portfolios. Suppose you want to manage an asset allocation fund with four asset classes: bonds, large-cap equities, small-cap equities, and emerging equities. The fund is long-only with no borrowing or leverage, should have no more than 85% of the portfolio in equities, and no more than 35% of the portfolio in emerging equities.

The cost to trade the first three assets is 10 basis points annualized and the cost to trade emerging equities is four times higher. Finally, you want to ensure that average turnover is no more than 15%. To solve this problem, you will set up a basic mean-variance portfolio optimization problem and then slowly introduce the various constraints on the problem to get to a solution.

# **Defining the Portfolio Problem**

To set up the portfolio optimization problem, start with basic definitions of known quantities associated with the structure of this problem. Each asset class is assumed to have a tradeable asset with a real-time price. Such assets can be, for example, exchange-traded funds (ETFs). The initial portfolio with holdings in each asset that has a total of \$7.5 million along with an additional cash position of \$60,000. These basic quantities and the costs to trade are set up in the following variables with asset names in the cell array Asset, current prices in the vector Price, current portfolio holdings in the vector Holding, and transaction costs in the vector UnitCost.

```
Asset = { 'Bonds', 'Large-Cap Equities', 'Small-Cap Equities', 'Emerging Equities' };

Price = [ 52.4; 122.7; 35.2; 46.9 ];

Holding = [ 42938; 24449; 42612; 15991 ];

UnitCost = [ 0.001; 0.001; 0.001; 0.004 ];
```

To analyze this portfolio, you can set up a blotter in a dataset object to help track prices, holdings, weights, and so forth. In particular, you can compute the initial portfolio weights and maintain them in a new blotter field called InitPort.

```
Blotter = dataset({Price, 'Price'}, {Holding, 'InitHolding'},'obsnames',Asset);
Wealth = sum(Blotter.Price .* Blotter.InitHolding);
Blotter.InitPort = (1/Wealth)*(Blotter.Price .* Blotter.InitHolding);
Blotter.UnitCost = UnitCost;
disp(Blotter);
```

|                    | Price | InitHolding | InitPort | UnitCost |
|--------------------|-------|-------------|----------|----------|
| Bonds              | 52.4  | 42938       | 0.3      | 0.001    |
| Large-Cap Equities | 122.7 | 24449       | 0.4      | 0.001    |
| Small-Cap Equities | 35.2  | 42612       | 0.2      | 0.001    |
| Emerging Equities  | 46.9  | 15991       | 0.1      | 0.004    |
|                    |       |             |          |          |

## **Simulating Asset Prices**

Since this is a hypothetical example, to simulate asset prices from a given mean and covariance of annual asset total returns for the asset classes, portsim is used to create asset returns with the desired mean and covariance. Specifically, portsim is used to simulate 5 years of monthly total returns. The mean and covariance of annual asset total returns are maintained in the variables AssetMean and AssetCovar. The simulated asset total return prices (which are compounded total returns) are maintained in the variable Y. All initial asset total return prices are normalized to 1 in this example.

AssetMean = [ 0.05; 0.1; 0.12; 0.18 ];

```
AssetCovar = [ 0.0064 0.00408 0.00192 0;

0.00408 0.0289 0.0204 0.0119;

0.00192 0.0204 0.0576 0.0336;

0 0.0119 0.0336 0.1225 ];

X = portsim(AssetMean'/12, AssetCovar/12, 60); % monthly total returns for 5 years (60 months)

[Y, T] = ret2tick(X, [], 1/12); % form total return prices
```

This plot shows the log of the simulated total return prices:

```
plot(T, log(Y));
title('\bfSimulated Asset Class Total Return Prices');
xlabel('Year');
ylabel('Log Total Return Price');
legend(Asset,'Location','best');
```

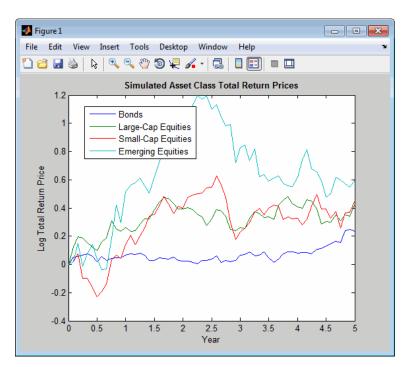

If working with actual historical asset prices, income, and corporate actions data, you would compute total returns for your assets by other means.

# Setting Up the Portfolio Object

To explore portfolios on the efficient frontier, set up a Portfolio object using these specifications:

- Portfolio weights are nonnegative and sum to 1.
- Equity allocation is no more than 85% of the portfolio.
- Emerging equity is no more than 35% of the portfolio.

These specifications are incorporated into the Portfolio object p in the following sequence of methods that starts with the portfolio constructor:

```
p = Portfolio('Name', 'Asset Allocation Portfolio', ...
'AssetList', Asset, 'InitPort', Blotter.InitPort);
```

The specification of the initial portfolio from Blotter gives the number of assets in your universe so you do not need to specify the NumAssets property directly. Next, set up default constraints (long-only with a budget constraint). In addition, set up the group constraint that imposes an upper bound on equities in the portfolio (equities are identified in the group matrix with 1s) and the upper bound constraint on emerging equities.

```
p = p.setDefaultConstraints;
p = p.setGroups([ 0, 1, 1, 1 ], [], 0.85);
p = p.addGroups([ 0, 0, 0, 1 ], [], 0.35);
```

Although you could have set the upper bound on emerging equities using the setBounds method, notice how you used the addGroups method to set up this constraint.

Finally, to have a fully specified mean-variance portfolio optimization problem, you must specify the mean and covariance of asset returns. Since starting with these moments in the variables AssetMean and AssetCovar, you could use the method setAssetMoments to enter these variables into your Portfolio object in the following way (remember that you are assuming that your raw data are monthly returns which is why you divide your annual input moments by 12 to get monthly returns).

p = p.setAssetMoments(AssetMean/12, AssetCovar/12);

To make things more interesting, however, you can use the total return prices and use the method estimateAssetMoments with a specification that your data in Y are prices, and not returns, to estimate asset return moments for your Portfolio object.

```
p = p.estimateAssetMoments(Y, 'DataFormat', 'Prices');
```

Although the returns in your Portfolio object are in units of monthly returns, and since subsequent costs are annualized, it is convenient to specify them as annualized total returns with this direct transformation of the AssetMean and AssetCovar properties of your object:

```
p.AssetMean = 12*p.AssetMean;
p.AssetCovar = 12*p.AssetCovar;
```

Now, the Portfolio object is ready:

```
display(p);
```

```
p =
  Portfolio
  Properties:
         BuyCost: []
        SellCost: []
    RiskFreeRate: []
       AssetMean: [4x1 double]
      AssetCovar: [4x4 double]
        Turnover: []
            Name: 'Asset Allocation Portfolio'
       NumAssets: 4
       AssetList: {'Bonds' 'Large-Cap Equities' 'Small-Cap Equities' 'Emerging Equities'}
        InitPort: [4x1 double]
     AInequality: []
     bInequality: []
       AEquality: []
       bEquality: []
      LowerBound: [4x1 double]
      UpperBound: []
     LowerBudget: 1
```

```
UpperBudget: 1
GroupMatrix: [2x4 double]
LowerGroup: []
UpperGroup: [2x1 double]
GroupA: []
GroupB: []
LowerRatio: []
```

# Validating the Portfolio Problem

An important step in portfolio optimization is to validate that the portfolio problem is feasible and the main test is to ensure that the set of portfolios is nonempty and bounded. Use the estimateBounds method to determine the bounds for the portfolio set:

Since both 1b and ub are finite, the set is bounded.

## **Plotting the Efficient Frontier**

Given the constructed Portfolio object, use the method plotFrontier to view the efficient frontier. Instead of using the default of 10 portfolios along the frontier, you can display the frontier with 40 portfolios:

```
p.plotFrontier(40);
```

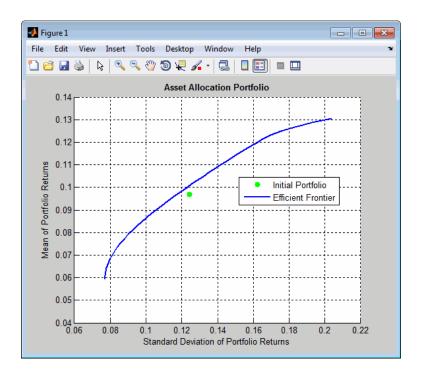

Notice gross efficient portfolio returns fall between approximately 6% and 16% per years.

# **Evaluating Gross vs. Net Portfolio Returns**

The Portfolio object p does not include transaction costs so that the portfolio optimization problem specified in p uses gross portfolio return as the return proxy. To handle net returns, create a second Portfolio object q that includes transaction costs:

```
q = p.setCosts(UnitCost, UnitCost);
display(q);
q =
Portfolio
Properties:
BuyCost: [4x1 double]
```

```
SellCost: [4x1 double]
RiskFreeRate: []
   AssetMean: [4x1 double]
  AssetCovar: [4x4 double]
    Turnover: []
        Name: 'Asset Allocation Portfolio'
   NumAssets: 4
   AssetList: { 'Bonds' 'Large-Cap Equities' 'Small-Cap Equities' 'Emerging Equities' }
    InitPort: [4x1 double]
 AInequality: []
 bInequality: []
   AEquality: []
   bEquality: []
  LowerBound: [4x1 double]
  UpperBound: []
 LowerBudget: 1
 UpperBudget: 1
 GroupMatrix: [2x4 double]
  LowerGroup: []
  UpperGroup: [2x1 double]
      GroupA: []
      GroupB: []
  LowerRatio: []
  UpperRatio: []
```

# Analyzing Descriptive Properties of the Portfolio Structures

To be more concrete about the ranges of efficient portfolio returns and risks, use the method estimateFrontierLimits to obtain portfolios at the endpoints of the efficient frontier. Given these portfolios, compute their moments using estimatePortMoments. The following code generates a table that lists the risk and return of the initial portfolio as well as the gross and net moments of portfolio returns for the portfolios at the endpoints of the efficient frontier:

```
[prsk0, pret0] = p.estimatePortMoments(p.InitPort);
pret = p.estimatePortReturn(p.estimateFrontierLimits);
qret = q.estimatePortReturn(q.estimateFrontierLimits);
```

```
fprintf('Annualized Portfolio Returns ...\n');
fprintf('
                                            %6s
                                                   %6s\n','Gross','Net');
fprintf('Initial Portfolio Return
                                           %6.2f %% %6.2f %%\n',100*pret0,100*pret0);
fprintf('Minimum Efficient Portfolio Return %6.2f %% %6.2f %%\n',100*pret(1),100*gret(1));
fprintf('Maximum Efficient Portfolio Return %6.2f %% %6.2f %%\n',100*pret(2),100*qret(2));
Annualized Portfolio Returns ...
                                    Gross
                                                Net
Initial Portfolio Return
                                     9.70 %
                                               9.70 %
                                    5.90 %
Minimum Efficient Portfolio Return
                                               5.77 %
Maximum Efficient Portfolio Return 13.05 %
                                              12.86 %
```

This result shows that the cost to trade ranges from 14 to 19 basis points to get from the current portfolio to the efficient portfolios at the endpoints of the efficient frontier (these costs are the difference between gross and net portfolio returns.) In addition, notice that the maximum efficient portfolio return (13%) is less than the maximum asset return (18%) due to the constraints on equity allocations.

## Obtaining a Portfolio at the Specified Return Level on the Efficient Frontier

A common approach to select efficient portfolios is to pick a portfolio that has a desired fraction of the range of expected portfolio returns. To obtain the portfolio that is 30% of the range from the minimum to maximum return on the efficient frontier, obtain the range of net returns in qret using the Portfolio object q and interpolate to obtain a 30% level with interp1 to obtain a portfolio qwgt:

```
Level = 0.3;
qret = q.estimatePortReturn(q.estimateFrontierLimits);
qwgt = q.estimateFrontierByReturn(interp1([0, 1], qret, Level));
[qrsk, qret] = q.estimatePortMoments(qwgt);
fprintf('Portfolio at %g% return level on efficient frontier ...\n',100*Level);
fprintf('%10s %10s\n','Return','Risk');
fprintf('%10.2f %10.2f\n',100*qret,100*qrsk);
```

display(qwgt);

```
Portfolio at 30% return level on efficient frontier ...

Return Risk

7.90 9.09

qwgt =

0.6252

0.1856

0.0695

0.1198
```

The target portfolio that is 30% of the range from minimum to maximum net returns has a return of 7.9% and a risk of 9.1%.

# Obtaining a Portfolio at the Specified Risk Levels on the Efficient Frontier

Although you could accept this result, suppose you want to target values for portfolio risk. Specifically, suppose you have a conservative target risk of 10%, a moderate target risk of 15%, and an aggressive target risk of 20% and you want to obtain portfolios that satisfy each risk target. Use the estimateFrontierByRisk method to obtain targeted risks specified in the variable TargetRisk. The resultant three efficient portfolios are obtained in qwgt:

```
TargetRisk = [ 0.10; 0.15; 0.20 ];
qwgt = q.estimateFrontierByRisk(TargetRisk);
display(qwgt);
```

qwgt =

| 0.5407 | 0.2020 | 0.1500 |
|--------|--------|--------|
| 0.2332 | 0.4000 | 0.0318 |
| 0.0788 | 0.1280 | 0.4682 |
| 0.1474 | 0.2700 | 0.3500 |

Use estimatePortRisk to compute the portfolio risks for the three portfolios to confirm that the target risks have been attained:

Suppose you want to shift from the current portfolio to the moderate portfolio. You can estimate the purchases and sales to get to this portfolio:

[qwgt, qbuy, qsell] = q.estimateFrontierByRisk(0.15);

If you average the purchases and sales for this portfolio, you can see that the average turnover is 17%, which is greater than the target of 15%:

```
disp(sum(qbuy + qsell)/2)
```

0.1700

Bonds

Since you also want to ensure that average turnover is no more than 15%, you can add the average turnover constraint to the Portfolio object:

```
q = q.setTurnover(0.15);
[qwgt, qbuy, qsell] = q.estimateFrontierByRisk(0.15);
```

You can enter the estimated efficient portfolio with purchases and sales into the Blotter:

0.3

```
qbuy(abs(qbuy) < 1.0e-5) = 0;
qsell(abs(qsell) < 1.0e-5) = 0; % zero out near 0 trade weights
Blotter.Port = qwgt;
Blotter.Buy = qbuy;
Blotter.Sell = qsell;
display(Blotter);
Blotter =
Price InitHolding InitPort UnitCost
```

42938

52.4

Port

0.001

0.18787

Buy

0

Sell

0.11213

| Large-Cap Equities | 122.7 | 24449 | 0.4 | 0.001 | 0.4     | 0    | 0        |
|--------------------|-------|-------|-----|-------|---------|------|----------|
| Small-Cap Equities | 35.2  | 42612 | 0.2 | 0.001 | 0.16213 | 0    | 0.037871 |
| Emerging Equities  | 46.9  | 15991 | 0.1 | 0.004 | 0.25    | 0.15 | 0        |

The Buy and Sell elements of the Blotter are changes in portfolio weights that must be converted into changes in portfolio holdings to determine the trades. Since you are working with net portfolio returns, you must first compute the cost to trade from your initial portfolio to the new portfolio. This can be accomplished as follows:

```
TotalCost = Wealth * sum(Blotter.UnitCost .* (Blotter.Buy + Blotter.Sell))
TotalCost =
```

5.6248e+003

The cost to trade is \$5,625, so that, in general, you would have to adjust your initial wealth accordingly before setting up your new portfolio weights. However, to keep the analysis simple, note that you have sufficient cash (\$60,0000) set aside to pay the trading costs and that you will not touch the cash position to build up any positions in your portfolio. Thus, you can populate your blotter with the new portfolio holdings and the trades to get to the new portfolio without making any changes in your total invested wealth.

First, compute portfolio holding:

```
Blotter.Holding = Wealth * (Blotter.Port ./ Blotter.Price);
```

Next, compute number of shares to Buy and Sell in your Blotter:

```
Blotter.BuyShare = Wealth * (Blotter.Buy ./ Blotter.Price);
Blotter.SellShare = Wealth * (Blotter.Sell ./ Blotter.Price);
```

Notice how you used an add-hoc truncation rule to obtain unit numbers of shares to buy and sell.

Finally, clean up the blotter by removing the unit costs and the buy and sell portfolio weights:

```
Blotter.Buy = [];
Blotter.Sell = [];
Blotter.UnitCost = [];
```

## **Displaying the Final Results**

The final result is a blotter that contains proposed trades to get from your current portfolio to a moderate-risk portfolio. To make the trade, you would need to sell 16,049 shares of your bond asset and 8,069 shares of your small-cap equity asset and would need to purchase 23,986 shares of your emerging equities asset.

display(Blotter);

Blotter =

|                    | Price | InitHolding | InitPort | Port    | Holding | BuyShare | SellShare |
|--------------------|-------|-------------|----------|---------|---------|----------|-----------|
| Bonds              | 52.4  | 42938       | 0.3      | 0.18787 | 26889   | 0        | 16049     |
| Large-Cap Equities | 122.7 | 24449       | 0.4      | 0.4     | 24449   | 0        | 0         |
| Small-Cap Equities | 35.2  | 42612       | 0.2      | 0.16213 | 34543   | 0        | 8068.8    |
| Emerging Equities  | 46.9  | 15991       | 0.1      | 0.25    | 39977   | 23986    | 0         |

The final plot uses plotFrontier to display the efficient frontier and the initial portfolio for the fully specified portfolio optimization problem. It also adds the location of the moderate-risk or final portfolio on the efficient frontier.

```
q.plotFrontier(40);
hold on
scatter(q.estimatePortRisk(qwgt), q.estimatePortReturn(qwgt), 'filled', 'r');
h = legend('Initial Portfolio', 'Efficient Frontier', 'Final Portfolio', 'location', 'best');
set(h, 'Fontsize', 8);
hold off
```

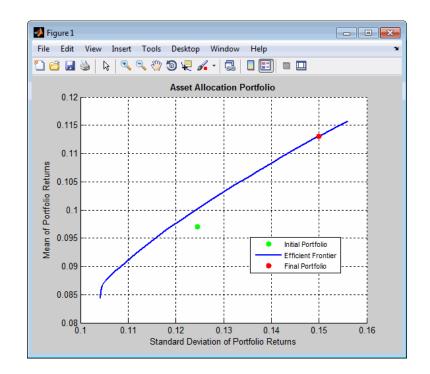

| See Also            | Portfolio   setBounds   addGroups   setAssetMoments  <br>estimateAssetMoments   estimateBounds   plotFrontier  <br>estimateFrontierLimits   estimateFrontierByRisk   estimatePortRisk<br>                                                                                                    |
|---------------------|----------------------------------------------------------------------------------------------------|
| Related<br>Examples | <ul> <li>"Constructing the Portfolio Object" on page 4-26</li> <li>"Working with Portfolio Constraints" on page 4-58</li> <li>"Validate the Portfolio Problem" on page 4-83</li> <li>"Estimate Efficient Portfolios" on page 4-88</li> <li>"Estimate Efficient Frontiers" on page 4-102</li> <li>"Postprocessing Results" on page 4-110</li> <li>"Portfolio Optimization Examples" on page 4-129</li> </ul> |
| Concepts            | <ul> <li>"Portfolio Object" on page 4-16</li> <li>"Portfolio Optimization Theory" on page 4-2</li> </ul>                                                                                                    |

# **Portfolio Optimization Examples**

The following sequence of examples highlights features of the Portfolio object in the Financial Toolbox<sup>™</sup>. Specifically, the examples show how to set up mean-variance portfolio optimization problems that focus on the two-fund theorem, the impact of transaction costs and turnover constraints, how to obtain portfolios that maximize the Sharpe ratio, and how to set up two popular hedge-fund strategies - dollar-neutral and 130-30 portfolios.

#### Set up the Data

Every example works with moments for monthly total returns of a universe of 30 "blue-chip" stocks. Although derived from real data, these data are for illustrative purposes and are not meant to be representative of specific assets or of market performance. The data are contained in the file BlueChipStockMoments.mat with a list of asset identifiers in the variable AssetList, a mean and covariance of asset returns in the variables AssetMean and AssetCovar, and the mean and variance of cash and market returns in the variables CashMean, CashVar, MarketMean, and MarketVar. Since most of the analysis requires the use of the standard deviation of asset returns as the proxy for risk, cash and market variances are converted into standard deviations.

load BlueChipStockMoments

mret = MarketMean; mrsk = sqrt(MarketVar); cret = CashMean; crsk = sqrt(CashVar);

#### **Create a Portfolio Object**

The first step is to create a "standard" Portfolio object with the Portfolio constructor and to incorporate the list of assets, the risk-free rate, and the moments of asset returns into the object.

```
p = Portfolio('AssetList', AssetList, 'RiskFreeRate', CashMean);
p = p.setAssetMoments(AssetMean, AssetCovar);
```

To provide a basis for comparison, set up an equal-weight portfolio and make it the initial portfolio in the Portfolio object. Keep in mind that the hedged portfolios to be constructed later will require a different initial portfolio. Once the initial portfolio is created, the estimatePortMoments method estimates the mean and standard deviation of equal-weight portfolio returns.

```
p = p.setInitPort(1/p.NumAssets);
[ersk, eret] = p.estimatePortMoments(p.InitPort);
```

A specialized "helper" function portfolioexamples\_plot makes it possible to plot all results to be developed here. This first plot shows the distribution of individual assets according to their means and standard deviations of returns. In addition, the equal-weight, market, and cash portfolios are plotted on the same plot. Note that the plot function converts monthly total returns into annualized total returns.

```
clf;
portfolioexamples_plot('Asset Risks and Returns', ...
{'scatter', mrsk, mret, {'Market'}}, ...
{'scatter', crsk, cret, {'Cash'}}, ...
{'scatter', ersk, eret, {'Equal'}}, ...
{'scatter', sqrt(diag(p.AssetCovar)), p.AssetMean, p.AssetList, '.r'});
```

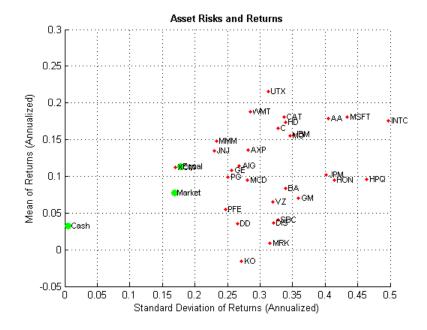

#### Set up a Portfolio Optimization Problem

Set up a "standard" or default mean-variance portfolio optimization problem with the setDefaultConstraints method that requires fully-invested long-only portfolios (non-negative weights that must sum to 1). Given this initial problem, estimate the efficient frontier with the methods estimateFrontier and estimatePortMoments, where estimateFrontier estimates efficient portfolios and estimatePortMoments estimates risks and returns for portfolios. The next figure overlays the efficient frontier on the previous plot.

p = p.setDefaultConstraints; pwgt = p.estimateFrontier(20); [prsk, pret] = p.estimatePortMoments(pwgt); % Plot efficient frontier clf;

```
portfolioexamples_plot('Efficient Frontier', ...
{'line', prsk, pret}, ...
{'scatter', [mrsk, crsk, ersk], [mret, cret, eret], {'Market', 'Cash', 'Ec
{'scatter', sqrt(diag(p.AssetCovar)), p.AssetMean, p.AssetList, '.r'});
```

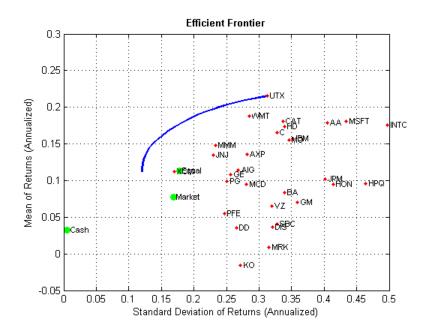

#### Illustrate the Tangent Line to the Efficient Frontier

Tobin's mutual fund theorem (Tobin 1958) says that the portfolio allocation problem can be viewed as a decision to allocate between a riskless asset and a risky portfolio. In the mean-variance framework, cash can serve as a proxy for a riskless asset and an efficient portfolio on the efficient frontier serves as the risky portfolio such that any allocation between cash and this portfolio dominates all other portfolios on the efficient frontier. This portfolio is called a tangency portfolio because it is located at the point on the efficient frontier where a tangent line that originates at the riskless asset touches the efficient frontier.

Given that the Portfolio object already has the risk-free rate, obtain the tangent line by creating a copy of the Portfolio object with a budget constraint

that permits allocation between 0% and 100% in cash. Since the Portfolio object is a value object, it is easy to create a copy by assigning the output of either the constructor or set methods to a new instance of the object. The plot shows the efficient frontier with Tobin's allocations that form the tangent line to the efficient frontier.

```
q = p.setBudget(0, 1);
qwgt = q.estimateFrontier(20);
[qrsk, qret] = q.estimatePortMoments(qwgt);
```

```
% Plot efficient frontier with tangent line (0 to 1 cash)
```

```
clf;
```

```
portfolioexamples_plot('Efficient Frontier with Tangent Line', ...
```

```
{'line', prsk, pret}, ...
```

```
{'line', qrsk, qret, [], [], 1}, ...
{'scatter', [mrsk, crsk, ersk], [mret, cret, eret], {'Market', 'Cash', 'Eq
{'scatter', sqrt(diag(p.AssetCovar)), p.AssetMean, p.AssetList, '.r'});
```

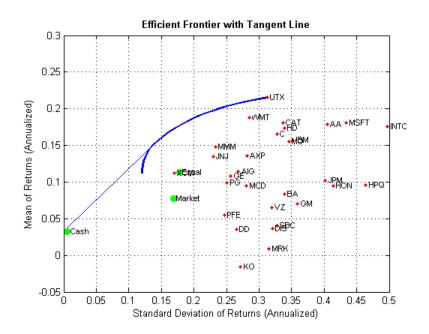

Note that cash actually has a small risk so that the tangent line does not pass through the cash asset.

#### **Obtain Range of Risks and Returns**

To obtain efficient portfolios with target values of either risk or return, it is necessary to obtain the range of risks and returns among all portfolios on the efficient frontier. This can be accomplished with the estimateFrontierLimits method.

```
[rsk, ret] = p.estimatePortMoments(p.estimateFrontierLimits);
```

```
display(rsk);
display(ret);
```

```
rsk =
0.0348
0.0903
ret =
0.0094
```

0.0179

The range of monthly portfolio returns is between 0.9% and 1.8% and the range for portfolio risks is between 3.5% and 9.0%. In annualized terms, the range of portfolio returns is 11.2% to 21.5% and the range of portfolio risks is 12.1% to 31.3%.

#### Find a Portfolio with a Targeted Return and Targeted Risk

Given the range of risks and returns, it is possible to locate specific portfolios on the efficient frontier that have target values for return and risk using the methods estimateFrontierByReturn and estimateFrontierByRisk.

| TargetReturn = 0.20; | % | input | target | annualized | return | and | risk h |
|----------------------|---|-------|--------|------------|--------|-----|--------|
| TargetRisk = 0.15;   |   |       |        |            |        |     |        |

```
% Obtain portfolios with targeted return and risk
awgt = p.estimateFrontierByReturn(TargetReturn/12);
[arsk, aret] = p.estimatePortMoments(awgt);
bwgt = p.estimateFrontierByRisk(TargetRisk/sqrt(12));
[brsk, bret] = p.estimatePortMoments(bwgt);
% Plot efficient frontier with targeted portfolios
clf;
portfolioexamples_plot('Efficient Frontier with Targeted Portfolios', ...
{'line', prsk, pret}, ...
{'scatter', [mrsk, crsk, ersk], [mret, cret, eret], {'Market', 'Cash', 'Ec
{'scatter', arsk, aret, {sprintf('%g% Return',100*TargetReturn)}}, ...
{'scatter', brsk, bret, {sprintf('%g% Risk',100*TargetRisk)}}, ...
{'scatter', sqrt(diag(p.AssetCovar)), p.AssetMean, p.AssetList, '.r'});
```

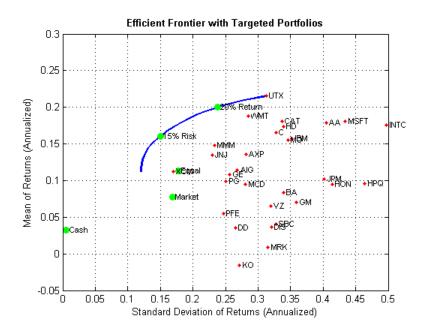

To see what these targeted portfolios look like, use the dataset object to set up "blotters" that contain the portfolio weights and asset names (which are obtained from the Portfolio object).

```
aBlotter = dataset({100*awgt(awgt > 0), 'Weight'}, 'obsnames', p.AssetList(a
```

```
fprintf('Portfolio with %g%% Target Return\n', 100*TargetReturn);
disp(aBlotter);
```

```
bBlotter = dataset({100*bwgt(bwgt > 0), 'Weight'}, 'obsnames', p.AssetList(b
```

```
fprintf('Portfolio with %g%% Target Risk\n', 100*TargetRisk);
disp(bBlotter);
```

Portfolio with 20% Target Return

|      | Weight  |
|------|---------|
| CAT  | 1.1445  |
| INTC | 0.17452 |
| MO   | 9.6521  |
| MSFT | 0.85862 |
| UTX  | 56.918  |
| WMT  | 31.253  |

Portfolio with 15% Target Risk Weight

| INTC | 2.2585 |
|------|--------|
| JNJ  | 9.2162 |
| MMM  | 16.603 |
| MO   | 15.388 |
| MSFT | 4.4467 |
| PG   | 4.086  |
| UTX  | 10.281 |
| WMT  | 25.031 |
| XOM  | 12.69  |

#### **Transactions Costs**

The Portfolio object makes it possible to account for transaction costs as part of the optimization problem. Although individual costs can be set for each asset, use the scalar expansion features of the Portfolio object's methods to set up uniform transaction costs across all assets and compare efficient frontiers with gross versus net portfolio returns.

```
BuyCost = 0.0020;
SellCost = 0.0020;
q = p.setCosts(BuyCost, SellCost);
qwgt = q.estimateFrontier(20);
[qrsk, qret] = q.estimatePortMoments(qwgt);
% Plot efficient frontiers with gross and net returns
clf;
portfolioexamples_plot('Efficient Frontier with and without Transaction Coss
{'line', prsk, pret, {'Gross'}, ':b'}, ...
{'line', qrsk, qret, {'Net'}}, ...
{'scatter', [mrsk, crsk, ersk], [mret, cret, eret], {'Market', 'Cash', 'Eq
{'scatter', sqrt(diag(p.AssetCovar)), p.AssetMean, p.AssetList, '.r'});
```

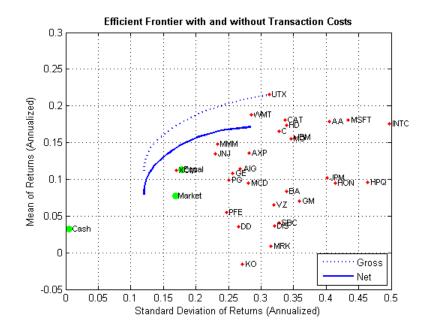

#### **Turnover Constraint**

In addition to transaction costs, the Portfolio object can handle turnover constraints. The following example demonstrates that a turnover constraint produces an efficient frontier in the neighborhood of an initial portfolio that may restrict trading. Moreover, the introduction of a turnover constraint often implies that multiple trades may be necessary to shift from an initial portfolio to an unconstrained efficient frontier. Consequently, the turnover constraint introduces a form of time diversification that can spread trades out over multiple time periods. In this example, note that the sum of purchases and sales from the estimateFrontier method confirms that the turnover constraint has been satisfied.

```
BuyCost = 0.0020;
SellCost = 0.0020;
Turnover = 0.2;
q = p.setCosts(BuyCost, SellCost);
q = q.setTurnover(Turnover);
```

```
[qwgt, qbuy, qsell] = q.estimateFrontier(20);
[qrsk, qret] = q.estimatePortMoments(qwgt);
% Plot efficient frontier with turnover constraint
clf;
portfolioexamples_plot('Efficient Frontier with Turnover Constraint', ...
 {'line', prsk, pret, {'Unconstrained'}, ':b'}, ...
{'line', qrsk, qret, {sprintf('%g%% Turnover', 100*Turnover)}}, ...
{'scatter', [mrsk, crsk, ersk], [mret, cret, eret], {'Market', 'Cash', 'Ec
{'scatter', sqrt(diag(p.AssetCovar)), p.AssetMean, p.AssetList, '.r'});
fprintf('Sum of Purchases by Portfolio along Efficient Frontier (Max. Turno
    100*Turnover);
disp(100*sum(qbuy));
fprintf('Sum of Sales by Portfolio along Efficient Frontier (Max. Turnover
    100*Turnover);
disp(100*sum(qsell));
Sum of Purchases by Portfolio along Efficient Frontier (Max. Turnover 20%)
  Columns 1 through 7
   20,0000
            20,0000
                                 20,0000
                                           20,0000
                       20,0000
                                                     20,0000
                                                               20,0000
  Columns 8 through 14
   20,0000
            20,0000
                      20,0000
                                 20,0000
                                           20.0000
                                                     20,0000
                                                               20,0000
  Columns 15 through 20
   20,0000
             20,0000
                       20,0000
                                 20,0000
                                           20,0000
                                                     20,0000
Sum of Sales by Portfolio along Efficient Frontier (Max. Turnover 20%)
  Columns 1 through 7
   20,0000
            20,0000
                       20,0000
                                 20,0000
                                           20.0000
                                                     20,0000
                                                               20,0000
```

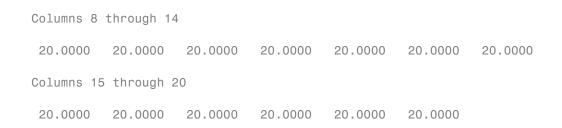

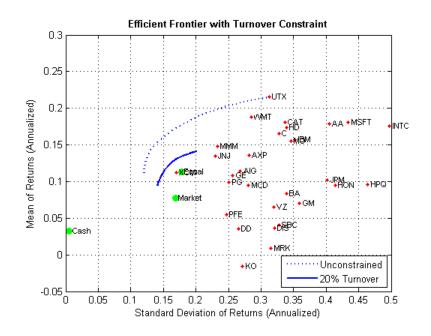

#### **Maximize the Sharpe Ratio**

The Sharpe ratio (Sharpe 1966) is a measure of return-to-risk that plays an important role in portfolio analysis. Specifically, a portfolio that maximizes the Sharpe ratio is also the tangency portfolio on the efficient frontier from the mutual fund theorem. The maximum Sharpe ratio portfolio is located on the efficient frontier with the method estimateMaxSharpeRatio and the dataset object is used to list the assets in this portfolio.

```
p = p.setInitPort(0);
swgt = p.estimateMaxSharpeRatio;
[srsk, sret] = p.estimatePortMoments(swgt);
% Plot efficient frontier with portfolio that attains maximum Sharpe ratio
clf;
portfolioexamples_plot('Efficient Frontier with Maximum Sharpe Ratio Portfo
 {'line', prsk, pret}, ...
 {'scatter', srsk, sret, {'Sharpe'}}, ...
 {'scatter', [mrsk, crsk, ersk], [mret, cret, eret], {'Market', 'Cash', 'Ec
 {'scatter', sqrt(diag(p.AssetCovar)), p.AssetMean, p.AssetList, '.r'});
% Set up a dataset object that contains the portfolio that maximizes the Sh
Blotter = dataset({100*swgt(swgt > 0),'Weight'}, 'obsnames', AssetList(swgt
fprintf('Portfolio with Maximum Sharpe Ratio\n');
disp(Blotter);
Portfolio with Maximum Sharpe Ratio
            Weight
    INTC
            2.6638
    JNJ
            9.0044
    MMM
            15,502
    MO
            13.996
    MSFT
            4.4777
    PG
            7.4588
    UTX
            6.0056
    WMT
            22.051
    XOM
            18.841
```

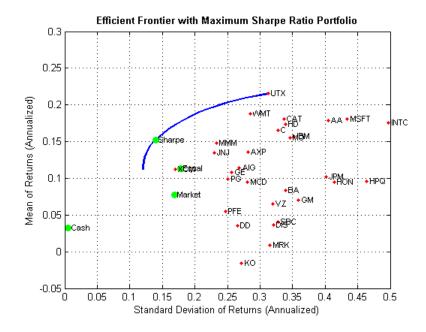

#### Confirm that Maximum Sharpe Ratio is a Maximum

The following plot demonstrates that this portfolio (which is located at the dot on the plots) indeed maximizes the Sharpe ratio among all portfolios on the efficient frontier.

```
psratio = (pret - p.RiskFreeRate) ./ prsk;
ssratio = (sret - p.RiskFreeRate) / srsk;
clf;
subplot(2,1,1);
plot(prsk, pret, 'LineWidth', 2);
hold on
scatter(srsk, sret, 'g', 'filled');
title('\bfEfficient Frontier');
xlabel('Portfolio Risk');
ylabel('Portfolio Return');
hold off
```

```
subplot(2,1,2);
plot(prsk, psratio, 'LineWidth', 2);
hold on
scatter(srsk, ssratio, 'g', 'filled');
title('\bfSharpe Ratio');
xlabel('Portfolio Risk');
ylabel('Sharpe Ratio');
hold off
```

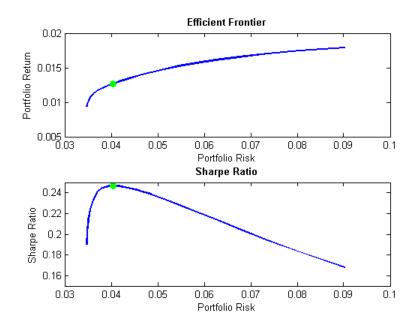

#### Illustrate that Sharpe is the Tangent Portfolio

The next plot demonstrates that the portfolio that maximizes the Sharpe ratio is also a tangency portfolio (in this case, the budget constraint is opened up to permit between 0% and 100% in cash).

```
q = p.setBudget(0, 1);
qwgt = q.estimateFrontier(20);
[qrsk, qret] = q.estimatePortMoments(qwgt);
```

```
clf;
portfolioexamples_plot('Efficient Frontier with Maximum Sharpe Ratio Portfo
{'line', prsk, pret}, ...
{'line', qrsk, qret, [], [], 1}, ...
{'scatter', srsk, sret, {'Sharpe'}}, ...
{'scatter', [mrsk, crsk, ersk], [mret, cret, eret], {'Market', 'Cash', 'Ec
{'scatter', sqrt(diag(p.AssetCovar)), p.AssetMean, p.AssetList, '.r'});
```

% Plot that shows Sharpe ratio portfolio is the tangency portfolio

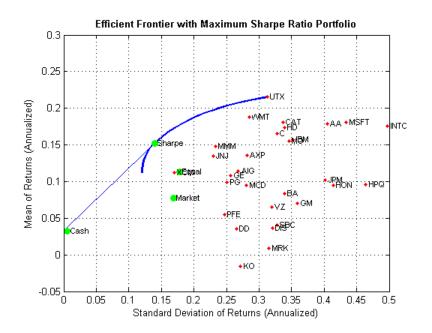

**Dollar-Neutral Hedge-Fund Structure** 

To illustrate how to use the portfolio optimization tools in hedge fund management, two popular strategies with dollar-neutral and 130-30 portfolios are examined. The dollar-neutral strategy invests equally in long and short positions such that the net portfolio position is 0. Such a portfolio is said to be dollar-neutral. To set up a dollar-neutral portfolio, start with the "standard" portfolio problem and set the maximum exposure in long and short positions in the variable Exposure. The bounds for individual asset weights are plus or minus Exposure. Since the net position must be dollar-neutral, the budget constraint is 0 and the initial portfolio must be 0. Finally, the one-way turnover constraints provide the necessary long and short restrictions to prevent "double-counting" of long and short positions. The blotter shows the portfolio weights for the dollar-neutral portfolio that maximizes the Sharpe ratio. The long and short positions are obtained from the buy and sell trades relative to the initial portfolio.

```
Exposure = 1;
q = p.setBounds(-Exposure, Exposure);
q = q.setBudget(0, 0);
q = q.setOneWayTurnover(Exposure, Exposure, 0);
[qwgt, qlong, qshort] = q.estimateFrontier(20);
[qrsk, qret] = q.estimatePortMoments(qwgt);
[qswgt, qslong, qsshort] = q.estimateMaxSharpeRatio;
[gsrsk, gsret] = g.estimatePortMoments(gswgt);
% Plot efficient frontier for a dollar-neutral fund structure with tangency
clf;
portfolioexamples plot('Efficient Frontier with Dollar-Neutral Portfolio',
{'line', prsk, pret, {'Standard'}, 'b:'}, ...
{'line', qrsk, qret, {'Dollar-Neutral'}, 'b'}, ...
 {'scatter', qsrsk, qsret, {'Sharpe'}}, ...
 {'scatter', [mrsk, crsk, ersk], [mret, cret, eret], {'Market', 'Cash', 'Ec
{'scatter', sqrt(diag(p.AssetCovar)), p.AssetMean, p.AssetList, '.r'});
\% Set up a dataset object that contains the portfolio that maximizes the Sh
Blotter = dataset({100*qswgt(abs(qswgt) > 1.0e-4), 'Weight'}, ...
 {100*qslong(abs(qswgt) > 1.0e-4), 'Long'}, ...
 {100*qsshort(abs(qswgt) > 1.0e-4), 'Short'}, ...
 'obsnames', AssetList(abs(gswgt) > 1.0e-4));
```

fprintf('Dollar-Neutral Portfolio with Maximum Sharpe Ratio\n'); disp(Blotter);

```
fprintf('Confirm Dollar-Neutral Portfolio\n');
fprintf(' (Net, Long, Short)\n');
disp([ sum(Blotter.Weight), sum(Blotter.Long), sum(Blotter.Short) ]);
```

Dollar-Neutral Portfolio with Maximum Sharpe Ratio

| ь. | ran-neuti | al Portioli | LO WILLI | Maximum Sharp |
|----|-----------|-------------|----------|---------------|
|    |           | Weight      | Long     | Short         |
|    | AA        | 0.53992     | 0.53992  | 0             |
|    | AIG       | 3.2253      | 3.2253   | 0             |
|    | AXP       | 0.98473     | 0.98473  | 0             |
|    | BA        | -3.709      | 0        | 3.709         |
|    | С         | 14.859      | 14.859   | 0             |
|    | CAT       | 3.954       | 3.954    | 0             |
|    | DD        | -19.168     | 0        | 19.168        |
|    | DIS       | -5.1186     | 0        | 5.1186        |
|    | GE        | -3.8391     | 0        | 3.8391        |
|    | GM        | -3.9487     | 0        | 3.9487        |
|    | HD        | 1.1683      | 1.1683   | 0             |
|    | HON       | -1.5227     | 0        | 1.5227        |
|    | HPQ       | 0.10515     | 0.10515  | 0             |
|    | IBM       | -8.5514     | 0        | 8.5514        |
|    | INTC      | 1.8775      | 1.8775   | 0             |
|    | JNJ       | 1.4534      | 1.4534   | 0             |
|    | JPM       | -2.6816     | 0        | 2.6816        |
|    | KO        | -15.074     | 0        | 15.074        |
|    | MCD       | 4.1492      | 4.1492   | 0             |
|    | MMM       | 8.0644      | 8.0644   | 0             |
|    | MO        | 4.3354      | 4.3354   | 0             |
|    | MRK       | 3.9762      | 3.9762   | 0             |
|    | MSFT      | 4.3262      | 4.3262   | 0             |
|    | PFE       | -9.6523     | 0        | 9.6523        |
|    | PG        | 1.7502      | 1.7502   | 0             |
|    | SBC       | -5.5761     | 0        | 5.5761        |
|    | UTX       | 6.0968      | 6.0968   | 0             |
|    | VZ        | -2.5871     | 0        | 2.5871        |
|    | WMT       | 0.90033     | 0.90033  | 0             |
|    | XOM       | 19.662      | 19.662   | 0             |
|    |           |             |          |               |

```
Confirm Dollar-Neutral Portfolio
(Net, Long, Short)
0.0000 81.4284 81.4284
```

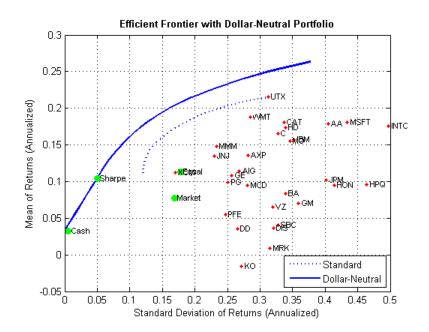

#### 130/30 Fund Structure

Finally, the turnover constraints can be used to set up a 130-30 portfolio structure, which is a structure with a net long position but permits leverage with long and short positions up to a maximum amount of leverage. In the case of a 130-30 portfolio, the leverage is 30%.

To set up a 130-30 portfolio, start with the "standard" portfolio problem and set the maximum value for leverage in the variable Leverage. The bounds for individual asset weights range between -Leverage and 1 + Leverage. Since the net position must be long, the budget constraint is 1 and, once again, the initial portfolio is 0. Finally, the one-way turnover constraints provide the necessary long and short restrictions to prevent "double-counting" of long and short positions. The blotter shows the portfolio weights for the 130-30 portfolio that maximizes the Sharpe ratio. The long and short positions are obtained from the buy and sell trades relative to the initial portfolio.

```
Leverage = 0.3;
q = p.setBounds(-Leverage, 1 + Leverage);
q = q.setBudget(1, 1);
q = q.setOneWayTurnover(1 + Leverage, Leverage);
[qwgt, qbuy, qsell] = q.estimateFrontier(20);
[qrsk, qret] = q.estimatePortMoments(qwgt);
[qswgt, qslong, qsshort] = q.estimateMaxSharpeRatio;
[qsrsk, qsret] = q.estimatePortMoments(qswgt);
% Plot efficient frontier for a 130-30 fund structure with tangency portfol
clf;
portfolioexamples plot(sprintf('Efficient Frontier with %g-%g Portfolio', .
    100*(1 + Leverage), 100*Leverage), ...
{'line', prsk, pret, {'Standard'}, 'b:'}, ...
 {'line', qrsk, qret, {'130-30'}, 'b'}, ...
 {'scatter', qsrsk, qsret, {'Sharpe'}}, ...
{'scatter', [mrsk, crsk, ersk], [mret, cret, eret], {'Market', 'Cash', 'Ec
{'scatter', sqrt(diag(p.AssetCovar)), p.AssetMean, p.AssetList, '.r'});
\% Set up a dataset object that contains the portfolio that maximizes the Sh
Blotter = dataset({100*qswgt(abs(qswgt) > 1.0e-4), 'Weight'}, ...
 {100*qslong(abs(qswgt) > 1.0e-4), 'Long'}, ...
 {100*qsshort(abs(qswgt) > 1.0e-4), 'Short'}, ...
 'obsnames', AssetList(abs(qswgt) > 1.0e-4));
fprintf('%g-%g Portfolio with Maximum Sharpe Ratio\n',100*(1 + Leverage),10
disp(Blotter);
fprintf('Confirm %g-%g Portfolio\n',100*(1 + Leverage),100*Leverage);
fprintf(' (Net, Long, Short)\n');
disp([ sum(Blotter.Weight), sum(Blotter.Long), sum(Blotter.Short) ]);
```

| 130-30 | Portf | olio  | with | Maximum | Shar | pe  | Ratio |
|--------|-------|-------|------|---------|------|-----|-------|
|        | 1     | Neigh | ıt   | Long    |      | Sho | rt    |
| DD     |       | -9.5  | 5565 |         | 0    | 9.  | 5565  |
| HOM    | 1     | -6.0  | )245 |         | 0    | 6.  | 0245  |
| INT    | ГС    | 4.0   | )335 | 4.033   | 5    |     | 0     |
| JNU    | J     | 7.1   | 234  | 7.123   | 4    |     | 0     |
| JPN    | Л     | -0.44 | 1583 |         | 0    | 0.4 | 4583  |
| KO     |       | -13.  | 646  |         | 0    | 13  | .646  |
| MMN    | Л     | 20.   | 908  | 20.90   | 8    |     | 0     |
| MO     |       | 14.   | 433  | 14.43   | 3    |     | 0     |
| MSF    | T     | 4.5   | 5592 | 4.559   | 2    |     | 0     |
| PG     |       | 17.   | 243  | 17.24   | 3    |     | 0     |
| SBC    | )     | -0.32 | 2712 |         | 0    | 0.3 | 2712  |
| UT)    | <     | 5.3   | 3584 | 5.358   | 4    |     | 0     |
| WMT    | Г     | 21.   | 018  | 21.01   | 8    |     | 0     |
| XON    | Л     | 35.   | 323  | 35.32   | 3    |     | 0     |
|        |       |       |      |         |      |     |       |

Confirm 130-30 Portfolio

| (Net, Long | g, Short) |         |
|------------|-----------|---------|
| 100.0000   | 130.0000  | 30.0000 |

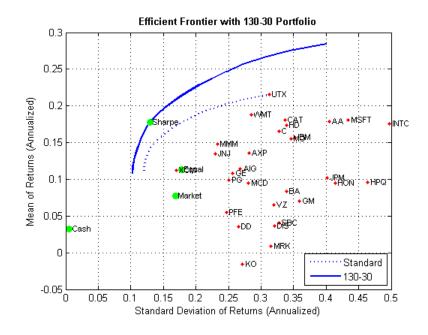

#### References

- 1 R. C. Grinold and R. N. Kahn (2000), Active Portfolio Management, 2nd ed.
- 2 H. M. Markowitz (1952), "Portfolio Selection," *Journal of Finance*, Vol. 1, No. 1, pp. 77-91.
- **3** J. Lintner (1965), "The Valuation of Risk Assets and the Selection of Risky Investments in Stock Portfolios and Capital Budgets," *Review of Economics and Statistics*, Vol. 47, No. 1, pp. 13-37.
- 4 H. M. Markowitz (1959), Portfolio Selection: Efficient Diversification of Investments, John Wiley & Sons, Inc.
- **5** W. F. Sharpe (1966), "Mutual Fund Performance," *Journal of Business*, Vol. 39, No. 1, Part 2, pp. 119-138.
- 6 J. Tobin (1958), "Liquidity Preference as Behavior Towards Risk," *Review of Economic Studies*, Vol. 25, No.1, pp. 65-86.

**7** J. L. Treynor and F. Black (1973), "How to Use Security Analysis to Improve Portfolio Selection," *Journal of Business*, Vol. 46, No. 1, pp. 68-86.

# 5

## CVaR Portfolio Optimization Tools

- "Portfolio Optimization Theory" on page 5-2
- "PortfolioCVaR Object" on page 5-16
- "Constructing the PortfolioCVaR Object" on page 5-27
- "Common Operations on the PortfolioCVaR Object" on page 5-36
- "Asset Returns and Scenarios" on page 5-43
- "Working with CVaR Portfolio Constraints" on page 5-60
- "Validate the CVaR Portfolio Problem" on page 5-85
- "Estimate Efficient Portfolios" on page 5-90
- "Estimate Efficient Frontiers" on page 5-102
- "Postprocessing Results" on page 5-112

## **Portfolio Optimization Theory**

#### In this section ...

"Portfolio Optimization Problems" on page 5-2 "Portfolio Problem Specification" on page 5-3 "Return Proxy" on page 5-3 "Risk Proxy" on page 5-5 "Portfolio Set for Portfolio Optimization" on page 5-7 "Default Portfolio Problem" on page 5-14

## **Portfolio Optimization Problems**

Portfolio optimization problems involve identifying portfolios that satisfy three criteria:

- Minimize a proxy for risk.
- Match or exceed a proxy for return.
- Satisfy basic feasibility requirements.

Portfolios are points from a feasible set of assets that constitute an asset universe. A portfolio specifies either holdings or weights in each individual asset in the asset universe. The convention is to specify portfolios in terms of weights, although the portfolio optimization tools work with holdings as well.

The set of feasible portfolios is necessarily a nonempty, closed, and bounded set. The proxy for risk is a function that characterizes either the variability or losses associated with portfolio choices. The proxy for return is a function that characterizes either the gross or net benefits associated with portfolio choices. The terms "risk" and "risk proxy" and "return" and "return proxy" are interchangeable. The fundamental insight of Markowitz (see "Portfolio Optimization" on page A-12) is that the goal of the portfolio choice problem is to seek minimum risk for a given level of return and to seek maximum return for a given level of risk. Portfolios satisfying these criteria are efficient portfolios and the graph of the risks and returns of these portfolios forms a curve called the efficient frontier.

## **Portfolio Problem Specification**

To specify a portfolio optimization problem, you need the following:

- Proxy for portfolio return  $(\mu)$
- Proxy for portfolio risk ( $\Sigma$ )
- Set of feasible portfolios (X), called a portfolio set

Financial Toolbox has two objects to solve specific types of portfolio optimization problems:

- The Portfolio object (Portfolio) supports mean-variance portfolio optimization. This object has either gross or net portfolio returns as the return proxy, the variance of portfolio returns as the risk proxy, and a portfolio set that is any combination of the specified constraints to form a portfolio set.
- The PortfolioCVaR object (PortfolioCVaR) implements what is known as conditional value-at-risk portfolio optimization (see Rockafellar and Uryasev "Portfolio Optimization" on page A-12), which is generally referred to as CVaR portfolio optimization. CVaR portfolio optimization works with the same return proxies and portfolio sets as mean-variance portfolio optimization but uses conditional value-at-risk of portfolio returns as the risk proxy.

## **Return Proxy**

The proxy for portfolio return is a function  $\mu: X \to R$  on a portfolio set

 $X \subset \mathbb{R}^n$  that characterizes the rewards associated with portfolio choices. In most cases, the proxy for portfolio return has two general forms, gross and net portfolio returns. Both portfolio return forms separate the risk-free rate  $r_0$  so that the portfolio  $x \in X$  contains only risky assets.

Regardless of the underlying distribution of asset returns, a collection of S asset returns  $y_1, ..., y_S$  has a mean of asset returns

$$m = \frac{1}{S} \sum_{s=1}^{S} y_s,$$

and (sample) covariance of asset returns

$$C = \frac{1}{S-1} \sum_{s=1}^{S} (y_s - m)(y_s - m)^T.$$

These moments (or alternative estimators that characterize these moments) are used directly in mean-variance portfolio optimization to form proxies for portfolio risk and return.

#### **Gross Portfolio Returns**

The gross portfolio return for a portfolio  $x \in X$  is

$$\mu(x) = r_0 + (m - r_0 1)^T x,$$

where:

 $r_0$  is the risk-free rate (scalar).

m is the mean of asset returns (n vector).

If the portfolio weights sum to 1, the risk-free rate is irrelevant. The properties in the Portfolio object to specify gross portfolio returns are:

- RiskFreeRate for  $r_o$
- AssetMean for m

#### **Net Portfolio Returns**

The net portfolio return for a portfolio  $x \in X$  is

$$\mu(x) = r_0 + (m - r_0 \mathbf{1})^T x - b^T \max\{0, x - x_0\} - s^T \max\{0, x_0 - x\},$$

where:

 $r_0$  is the risk-free rate (scalar).

m is the mean of asset returns (n vector).

b is the proportional cost to purchase assets (n vector).

s is the proportional cost to sell assets (n vector).

You can incorporate fixed transaction costs in this model also. Though in this case, it is necessary to incorporate prices into such costs. The properties in the Portfolio object to specify net portfolio returns are:

- RiskFreeRate for  $r_0$
- AssetMean for m
- InitPort forx<sub>0</sub>
- BuyCost for b
- SellCost for s

## **Risk Proxy**

The proxy for portfolio risk is a function  $\Sigma: X \to R$  on a portfolio set  $X \subset R^n$  that characterizes the risks associated with portfolio choices.

#### Variance

The variance of portfolio returns for a portfolio  $x \in X$  is:

#### $\sum(x) = x^T C x$

where C is the covariance of asset returns (n-by-n positive-semidefinite matrix).

The property in the Portfolio object to specify the variance of portfolio returns is AssetCovar for C.

Although the risk proxy in mean-variance portfolio optimization is the variance of portfolio returns, the square root, which is the standard deviation of portfolio returns, is often reported and displayed. Moreover, this quantity

is often called the "risk" of the portfolio. For details, see Markowitz ("Portfolio Optimization" on page A-12).

#### **Conditional Value-at-Risk**

The conditional value-at-risk for a portfolio  $x \in X$ , which is also known as expected shortfall, is defined as

$$CVaR_{\alpha}(x) = \frac{1}{1-\alpha} \int_{f(x,y) \ge VaR_{\alpha}(x)} f(x,y)p(y)dy,$$

where:

*a* is the probability level such that 0 < a < 1.

f(x,y) is the loss function for a portfolio x and asset return y.

p(y) is the probability density function for asset return y.

 $VaR_a$  is the value-at-risk of portfolio *x* at probability level *a*.

The value-at-risk is defined as

$$VaR_{\alpha}(x) = \min\left\{\gamma : \Pr[f(x,Y) \ge \gamma] \le 1-\alpha\right\}.$$

An alternative formulation for CVaR has the form:

$$CVaR_{\alpha}(x) = VaR_{\alpha}(x) + \frac{1}{1-\alpha} \int_{R^{n}} \max\left\{0, (f(x, y) - VaR_{\alpha}(x))\right\} p(y)dy$$

The choice for the probability level *a* is typically 0.9 or 0.95. Choosing *a* implies that the value-at-risk  $VaR_a(x)$  for portfolio *x* is the portfolio return such that the probability of portfolio returns falling below this level is (1 - a). Given  $VaR_a(x)$  for a portfolio *x*, the conditional value-at-risk of the portfolio is the expected loss of portfolio returns above the value-at-risk return.

**Note** Value-at-risk is a positive value for losses so that the probability level *a* indicates the probability that portfolio returns are below the negative of the value-at-risk.

The risk proxy for CVaR portfolio optimization is  $CVaR_a(x)$  for a given portfolio  $x \in X$  and  $\alpha \in (0,1)$ . Note that the value-at-risk, or VaR, for a given probability level is estimated whenever CVaR is estimated.

In addition, keep in mind that VaR and CVaR are sample estimators for VaR and CVaR based on the given scenarios. Better scenario samples yield more reliable estimates of VaR and CVaR.

## **Portfolio Set for Portfolio Optimization**

The final element for a complete specification of a portfolio optimization problem is the set of feasible portfolios, which is called a portfolio set. A

portfolio set  $X \subset \mathbb{R}^n$  is specified by construction as the intersection of sets formed by a collection of constraints on portfolio weights. A portfolio set necessarily and sufficiently must be a nonempty, closed, and bounded set.

When setting up your portfolio set, ensure that the portfolio set satisfies these conditions. The most basic or "default" portfolio set requires portfolio weights to be nonnegative (using the lower-bound constraint) and to sum to 1 ( using the budget constraint). The most general portfolio set handled by the portfolio optimization tools can have any of these constraints:

- Linear inequality constraints
- Linear equality constraints
- Bound constraints
- Budget constraints
- Group constraints
- Group ratio constraints
- Average turnover constraints
- One-way turnover constraints

#### **Linear Inequality Constraints**

*Linear inequality constraints* are general linear constraints that model relationships among portfolio weights that satisfy a system of inequalities. Linear inequality constraints take the form

 $A_I x \leq b_I$ 

where:

x is the portfolio (n vector).

 $A_I$  is the linear inequality constraint matrix ( $n_I$ -by-n matrix).

 $b_I$  is the linear inequality constraint vector ( $n_I$  vector).

n is the number of assets in the universe and  $n_I$  is the number of constraints.

Portfolio object properties to specify linear inequality constraints are:

- AInequality for  $A_I$
- bInequality for  $b_I$
- NumAssets for n

The default is to ignore these constraints.

#### **Linear Equality Constraints**

*Linear equality constraints* are general linear constraints that model relationships among portfolio weights that satisfy a system of equalities. Linear equality constraints take the form

$$A_E x = b_E$$

where:

x is the portfolio (n vector).

 $A_E$  is the linear equality constraint matrix ( $n_E$ -by-n matrix).

 $b_E$  is the linear equality constraint vector ( $n_E$  vector).

n is the number of assets in the universe and  $n_E$  is the number of constraints.

Portfolio object properties to specify linear equality constraints are:

- AEquality for  $A_E$
- bEquality for  $b_E$
- NumAssets for n

The default is to ignore these constraints.

#### **Bound Constraints**

*Bound constraints* are specialized linear constraints that confine portfolio weights to fall either above or below specific bounds. Since every portfolio set must be bounded, it is often a good practice, albeit not necessary, to set explicit bounds for the portfolio problem. To obtain explicit bounds for a given portfolio set, use the method estimateBounds. Bound constraints take the form

 $l_B \leq x \leq u_B$ 

where:

x is the portfolio (n vector).

 $l_B$  is the lower-bound constraint (*n* vector).

 $u_B$  is the upper-bound constraint (*n* vector).

n is the number of assets in the universe.

Portfolio object properties to specify bound constraints are:

- LowerBound for  $l_B$
- UpperBound for  $u_B$
- NumAssets for *n*

The default is to ignore these constraints.

Note that the default portfolio optimization problem (see "Default Portfolio Problem" on page 5-14) has  $l_B = 0$  with  $u_B$  set implicitly through a budget constraint.

#### **Budget Constraints**

*Budget constraints* are specialized linear constraints that confine the sum of portfolio weights to fall either above or below specific bounds. The constraints take the form

$$l_S \leq \mathbf{1}^T x \leq u_S$$

where:

x is the portfolio (n vector).

1 is the vector of ones (*n* vector).

 $l_{S}$  is the lower-bound budget constraint (scalar).

 $u_{\rm S}$  is the upper-bound budget constraint (scalar).

n is the number of assets in the universe.

Portfolio object properties to specify budget constraints are:

- LowerBudget for  $l_s$
- UpperBudget for  $u_S$
- NumAssets for n

The default is to ignore this constraint.

The default portfolio optimization problem (see "Default Portfolio Problem" on page 5-14) has  $l_S = u_S = 1$ , which means that the portfolio weights sum to 1. If the portfolio optimization problem includes possible movements in and out of cash, the budget constraint specifies how far portfolios can go into cash. For example, if  $l_S = 0$  and  $u_S = 1$ , then the portfolio can have 0 to 100% invested

in cash. If cash is to be a portfolio choice, set RiskFreeRate  $(r_0)$  to a suitable value (see "Portfolio Problem Specification" on page 5-3 and "Working with a Riskless Asset" on page 5-54).

#### **Group Constraints**

*Group constraints* are specialized linear constraints that enforce "membership" among groups of assets. The constraints take the form

$$l_G \leq Gx \leq u_G$$

where:

x is the portfolio (n vector).

 $l_G$  is the lower-bound group constraint ( $n_G$  vector).

 $u_G$  is the upper-bound group constraint ( $n_G$  vector).

G is the matrix of group membership indexes ( $n_G\mbox{-}by\mbox{-}n$  matrix).

Each row of G identifies which assets belong to a group associated with that row. Each row contains either 0s or 1s with 1 indicating that an asset is part of the group or 0 indicating that the asset is not part of the group.

Portfolio object properties to specify group constraints are:

- GroupMatrix for G
- LowerGroup for  $l_G$
- UpperGroup for  $u_G$
- NumAssets for n

The default is to ignore these constraints.

#### **Group Ratio Constraints**

*Group ratio constraints* are specialized linear constraints that enforce relationships among groups of assets. The constraints take the form

$$l_{Ri}(G_B x)_i \le (G_A x)_i \le u_{Ri}(G_B x)_i$$

for  $i = 1, ..., n_R$  where:

x is the portfolio (n vector).

 $l_{R}$  is the vector of lower-bound group ratio constraints ( $n_{R}$  vector).

 $u_R$  is the vector matrix of upper-bound group ratio constraints ( $n_R$  vector).

 $G_{\rm A}$  is the matrix of base group membership indexes ( $n_{\rm R}{\rm -by-}n$  matrix).

 $G_B$  is the matrix of comparison group membership indexes ( $n_R$ -by-n matrix).

n is the number of assets in the universe and  $n_{R}$  is the number of constraints.

Each row of  $G_A$  and  $G_B$  identifies which assets belong to a base and comparison group associated with that row.

Each row contains either 0s or 1s with 1 indicating that an asset is part of the group or 0 indicating that the asset is not part of the group.

Portfolio object properties to specify group ratio constraints are:

- GroupA for  $G_A$
- GroupB for  $G_B$
- LowerRatio for  $l_R$
- UpperRatio for  $u_R$
- NumAssets for n

The default is to ignore these constraints.

#### **Average Turnover Constraints**

*Turnover constraint* is a linear absolute value constraint that ensures estimated optimal portfolios differ from an initial portfolio by no more than a specified amount. Although portfolio turnover is defined in many ways, the turnover constraints implemented in Financial Toolbox computes portfolio turnover as the average of purchases and sales. Average turnover constraints take the form

$$\frac{1}{2}\mathbf{1}^T \mid x - x_0 \mid \leq \tau$$

where:

x is the portfolio (n vector).

1 is the vector of ones (*n* vector).

 $x_0$  is the initial portfolio (*n* vector).

 $\tau$  is the upper bound for turnover (scalar).

n is the number of assets in the universe.

Portfolio object properties to specify the average turnover constraint are:

- Turnover for  $\tau$
- InitPort for  $x_o$
- NumAssets for *n*

The default is to ignore this constraint.

#### **One-Way Turnover Constraints**

*One-way turnover constraints* ensure that estimated optimal portfolios differ from an initial portfolio by no more than specified amounts according to whether the differences are purchases or sales. The constraints take the forms

$$\mathbf{1}^T \times \max\left\{\mathbf{0}, x - x_0\right\} \le \tau_B$$

$$\mathbf{1}^T \times \max\left\{\mathbf{0}, x_0 - x\right\} \le \tau_S$$

where

x is the portfolio (n vector)

1 is the vector of ones (*n* vector).

 $x_0$  is the Initial portfolio (*n* vector).

 $\tau_B$  is the upper bound for turnover constraint on purchases (scalar).

 $\tau_s$  is the upper bound for turnover constraint on sales (scalar).

To specify one-way turnover constraints, use the following properties in the Portfolio or PortfolioCVaR object:

- BuyTurnover for  $\tau_B$
- SellTurnover for  $\tau_S$
- InitPort for x0

The default is to ignore this constraint.

**Note** The average turnover constraint (see "Average Turnover Constraints" on page 5-12) with  $\tau$  is not a combination of the one-way turnover constraints with  $\tau = \tau_B = \tau_S$ .

## **Default Portfolio Problem**

The default portfolio optimization problem has a risk and return proxy associated with a given problem, and a portfolio set that specifies portfolio weights to be nonnegative and to sum to 1. The lower bound combined with the budget constraint is sufficient to ensure that the portfolio set is nonempty, closed, and bounded. The default portfolio optimization problem characterizes a long-only investor who is fully invested in a collection of assets.

- For mean-variance portfolio optimization, it is sufficient to set up the default problem. After the problem has been set up, data in the form of a mean and covariance of asset returns are then used to solve portfolio optimization problems.
- For conditional value-at-risk portfolio optimization, the default problem requires the additional specification of a probability level that must be set explicitly. Generally, "typical" values for this level are 0.90 or 0.95. After

|                     | the problem has been set up, data in the form of scenarios of asset returns<br>are then used to solve portfolio optimization problems.   |
|---------------------|----------------------------------------------------------------------------------------------------|
| See Also            | AbstractPortfolio   PortfolioCVaR                                                                                                    |
| Related<br>Examples | <ul> <li>"Constructing the PortfolioCVaR Object" on page 5-27</li> <li>"Working with CVaR Portfolio Constraints" on page 5-60</li> </ul> |
| Concepts            | • "PortfolioCVaR Object" on page 5-16                                                                                                    |

## PortfolioCVaR Object

#### In this section...

"PortfolioCVaR Object Properties and Methods" on page 5-16 "Working with PortfolioCVaR Objects" on page 5-22 "Setting and Getting Properties" on page 5-22 "Displaying PortfolioCVaR Objects" on page 5-23 "Saving and Loading PortfolioCVaR Objects" on page 5-23 "Estimating Efficient Portfolios and Frontiers" on page 5-24 "Arrays of PortfolioCVaR Objects" on page 5-24 "Subclassing PortfolioCVaR Objects" on page 5-25 "Conventions for Representation of Data" on page 5-25

## PortfolioCVaR Object Properties and Methods

The PortfolioCVaR object implements conditional value-at-risk (CVaR) portfolio optimization and is derived from the abstract class AbstractPortfolio. Every property and method of the PortfolioCVaR object is public, although some properties and methods are hidden. See PortfolioCVaR Object Properties on page 5-16 and PortfolioCVaR Object Methods on page 5-18 for the properties and methods of a PortfolioCVaR object. The PortfolioCVaR object is a value object where every instance of the object is a distinct version of the object. Since the PortfolioCVaR object is also a MATLAB object, it inherits the default methods associated with MATLAB objects.

#### **PortfolioCVaR Object Properties**

| Property    | Description                       | Characteristics |
|-------------|-----------------------------------|-----------------|
| AEquality   | Matrix for equality constraints   | Matrix          |
| AInequality | Matrix for inequality constraints | Matrix          |

| Property     | Description                                  | Characteristics              |
|--------------|----------------------------------------------|------------------------------|
| AssetList    | List of asset names or identifiers           | Vector cell array of strings |
| bEquality    | Vector for equality constraints              | Vector                       |
| bInequality  | Vector for inequality constraints            | Vector                       |
| BuyCost      | Cost to purchase assets                      | Vector                       |
| BuyTurnover  | Turnover constraint on purchases             | Scalar                       |
| GroupA       | Base group ratio constraint matrix           | Boolean matrix or matrix     |
| GroupB       | Comparison group ratio<br>constraint matrix  | Boolean matrix or matrix     |
| GroupMatrix  | Group membership matrix                      | Boolean matrix or matrix     |
| InitPort     | Initial or current portfolio                 | Vector                       |
| LowerBound   | Lower-bound constraint                       | Vector                       |
| LowerBudget  | Lower-budget constraint                      | Scalar                       |
| LowerGroup   | Lower-group constraint                       | Vector                       |
| LowerRatio   | Lower-group ratio constraint ratio           | Vector                       |
| Name         | Name for instance of<br>PortfolioCVaR object | String                       |
| NumAssets    | Number of assets in universe                 | Scalar positive integer      |
| NumScenarios | Number of scenarios (read<br>only)           | Scalar integer               |

## PortfolioCVaR Object Properties (Continued)

| Property        | Description                                                                                           | Characteristics |
|-----------------|----------------------------------------------------------------------------------------------------|-----------------|
| ProbabilityLeve | 1Probability level which is<br>1 minus the probability<br>of losses greater than the<br>value-at-risk | Scalar          |
| RiskFreeRate    | Period return of riskless<br>asset                                                                    | Scalar          |
| SellCost        | Cost to sell assets                                                                                   | Vector          |
| SellTurnover    | Turnover constraint on sales                                                                          | Scalar          |
| Turnover        | Upper-bound portfolio<br>turnover                                                                     | Scalar          |
| UpperBound      | Upper-bound constraint                                                                                | Vector          |
| UpperBudget     | Upper-budget constraint                                                                               | Scalar          |
| UpperGroup      | Upper-group constraint                                                                                | Vector          |
| UpperRatio      | Upper-group ratio constraint ratio                                                                    | Vector          |

#### PortfolioCVaR Object Properties (Continued)

#### PortfolioCVaR Object Methods

| Method        | Description                                                                      |
|---------------|----------------------------------------------------------------------------------|
| addEquality   | Add equality constraints for portfolio weights to existing constraints.          |
| addGroupRatio | Add group ratio constraints for<br>portfolio weights to existing<br>constraints. |
| addGroups     | Add group constraints for portfolio weights to existing constraints.             |
| addInequality | Add inequality constraints for portfolio weights to existing constraints.        |

| Method                        | Description                                                                                                |
|-------------------------------|----------------------------------------------------------------------------------------------------|
| checkFeasibility              | Determine if portfolios are members of the set of feasible portfolios.                                     |
| estimateBounds                | Determine if the set of feasible<br>portfolios is nonempty and bounded.                                    |
| estimateFrontier              | Estimate portfolios on the entire efficient frontier.                                                      |
| estimateFrontierByReturn      | Estimate portfolios on the efficient frontier with targeted returns or return proxies.                     |
| estimateFrontierByRisk        | Estimate portfolios on the efficient frontier with targeted risks or risk proxies.                         |
| estimateFrontierLimits        | Estimate portfolios at the extreme<br>ends of the efficient frontier (minimum<br>risk and maximum return). |
| estimatePortReturn            | Estimate the return or return proxy for specified portfolios.                                              |
| estimatePortRisk              | Estimate the risk or risk proxy for specified portfolios.                                                  |
| estimatePortStd               | Estimate standard deviation of portfolio returns.                                                          |
| estimatePortVaR               | Estimate value-at-risk for portfolio.                                                                      |
| estimateScenarioMoments       | Estimate mean and covariance of scenarios.                                                                 |
| getBounds                     | Get lower and upper bounds from object.                                                                    |
| simulateNormalScenariosByData | Simulate multivariate normal asset return scenarios from data.                                             |

## PortfolioCVaR Object Methods (Continued)

| Method                         | Description                                                                                                    |
|--------------------------------|----------------------------------------------------------------------------------------------------|
| simulateNormalScenariosByMomen | tSimulate multivariate normal asset<br>return scenarios from a mean and<br>covariance of asset returns.         |
| getBudget                      | Get lower and upper budget constraints from object.                                                             |
| getCosts                       | Get purchase and sales proportional transaction costs from object.                                              |
| getEquality                    | Get equality constraint matrix and vector from object.                                                          |
| getGroupRatio                  | Get base matrix, comparison matrix,<br>and lower and upper bounds for group<br>ratio constraints from object.   |
| getGroups                      | Get group matrix and lower and upper<br>bounds for group constraints from<br>object.                            |
| getInequality                  | Get inequality constraint matrix and vector from object.                                                        |
| getOneWayTurnover              | Get one-way portfolio turnover constraints.                                                                     |
| getScenarios                   | Obtain scenarios from PortfolioCVaR object.                                                                     |
| plotFrontier                   | Plot efficient frontier and optionally<br>obtain risks and returns for portfolios<br>on the efficient frontier. |
| setAssetList                   | Set up a list of asset names and<br>symbols to be associated with assets<br>in universe.                        |
| setBounds                      | Set up lower and upper bounds for portfolio weights.                                                            |

### PortfolioCVaR Object Methods (Continued)

| Method                | Description                                                                                      |
|-----------------------|--------------------------------------------------------------------------------------------------|
| setBudget             | Set up lower and upper budget constraints for portfolio weights.                                 |
| setCosts              | Set up purchase and sale proportional transaction costs for assets in universe.                  |
| setDefaultConstraints | Set up default constraints for portfolio<br>weights (nonnegative weights that<br>must sum to 1). |
| setEquality           | Set up equality constraints for portfolio weights.                                               |
| setGroupRatio         | Set up group ratio constraints for portfolio weights.                                            |
| setGroups             | Set up group constraints for portfolio weights.                                                  |
| setInequality         | Set up inequality constraints for portfolio weights.                                             |
| setInitPort           | Set up initial portfolio weights.                                                                |
| setOneWayTurnover     | Set up one-way portfolio turnover constraints.                                                   |
| setOptions            | Set up hidden control properties in object (not implemented).                                    |
| setProbabilityLevel   | Set probability level for VaR and CVaR calculations.                                             |
| setScenarios          | Set asset returns scenarios by direct matrix.                                                    |
| setSolver             | Set up solver to estimate efficient portfolios.                                                  |
| setTurnover           | Set up average turnover constraints for portfolio weights.                                       |

## PortfolioCVaR Object Methods (Continued)

## Working with PortfolioCVaR Objects

The PortfolioCVaR object and its methods are an interface for conditional value-at-risk portfolio optimization. Consequently, almost everything you do with the PortfolioCVaR object can be done using the methods. The basic workflow is:

- 1 Design your portfolio problem.
- **2** Use the portfolio constructor (PortfolioCVaR) to create the PortfolioCVaR object or use the various set methods to set up your portfolio problem.
- 3 Use estimate methods to solve your portfolio problem.

In addition, methods are available to help you view intermediate results and to diagnose your computations. Since MATLAB features are part of a PortfolioCVaR object, you can save and load objects from your workspace and create and manipulate arrays of objects. After settling on a problem, which, in the case of CVaR portfolio optimization, means that you have either scenarios, data, or moments for asset returns, a probability level, and a collection of constraints on your portfolios, use the portfolio constructor to set the properties for the PortfolioCVaR object.

The PortfolioCVaR constructor lets you create an object from scratch or update an existing object. Since the PortfolioCVaR object is a value object, it is easy to create a basic object, then use methods to build upon the basic object to create new versions of the basic object. This is useful to compare a basic problem with alternatives derived from the basic problem. For details, see "Constructing the PortfolioCVaR Object" on page 5-27.

## **Setting and Getting Properties**

You can set properties of a PortfolioCVaR object using either the constructor (PortfolioCVaR) or various set methods.

**Note** Although you can also set properties directly, it is not recommended since error-checking is not performed when you set a property directly.

The PortfolioCVaR constructor supports setting properties with name-value pairs such that each argument name is a property and each value is the value to assign to that property. For example, to set the LowerBound, Budget, and ProbabilityLevel properties in an existing PortfolioCVaR object p, use the syntax:

```
p = PortfolioCVaR('LowerBound', 0, 'Budget', 'ProbabilityLevel', 0.95);
```

In addition to the PortfolioCVaR constructor, which lets you set individual properties one at a time, groups of properties are set in a PortfolioCVaR object with various "set" and "add" methods. For example, to set up an average turnover constraint, use the setTurnover method to specify the bound on portfolio turnover and the initial portfolio. To get individual properties from a PortfolioCVaR object, obtain properties directly or use an assortment of "get" methods that obtain groups of properties from a PortfolioCVaR object. The PortfolioCVaR object constructor and set methods have several useful features:

- The constructor and set methods try to determine the dimensions of your problem with either explicit or implicit inputs.
- The constructor and set methods try to resolve ambiguities with default choices.
- The constructor and set methods perform scalar expansion on arrays when possible.
- The methods try to diagnose and warn about problems.

# **Displaying PortfolioCVaR Objects**

The PortfolioCVaR object uses the default display method provided by MATLAB, where display and disp display a PortfolioCVaR object and its properties with or without the object variable name.

# Saving and Loading PortfolioCVaR Objects

Save and load PortfolioCVaR objects using the MATLAB save and load commands.

## **Estimating Efficient Portfolios and Frontiers**

Estimating efficient portfolios and efficient frontiers is the primary purpose of the CVaR portfolio optimization tools. A collection of "estimate" and "plot" methods provide ways to explore the efficient frontier. The "estimate" methods obtain either efficient portfolios or risk and return proxies to form efficient frontiers. At the portfolio level, a collection of methods estimates efficient portfolios on the efficient frontier with methods to obtain efficient portfolios:

- At the endpoints of the efficient frontier
- That attain targeted values for return proxies
- That attain targeted values for risk proxies
- Along the entire efficient frontier

These methods also provide purchases and sales needed to shift from an initial or current portfolio to each efficient portfolio. At the efficient frontier level, a collection of methods plot the efficient frontier and estimate either risk or return proxies for efficient portfolios on the efficient frontier. You can use the resultant efficient portfolios or risk and return proxies in subsequent analyses.

# Arrays of PortfolioCVaR Objects

Although all methods associated with a PortfolioCVaR object are designed to work on a scalar PortfolioCVaR object, the array capabilities of MATLAB enables you to set up and work with arrays of PortfolioCVaR objects. The easiest way to do this is with the repmat function. For example, to create a 3-by-2 array of PortfolioCVaR objects:

```
p = repmat(PortfolioCVaR, 3, 2);
disp(p)
```

After setting up an array of PortfolioCVaR objects, you can work on individual PortfolioCVaR objects in the array by indexing. For example:

p(i,j) = PortfolioCVaR(p(i,j), ... );

This example calls the PortfolioCVaR object constructor for the (i, j) element of a matrix of PortfolioCVaR objects in the variable p.

If you set up an array of PortfolioCVaR objects, you can access properties of a particular PortfolioCVaR object in the array by indexing so that you can set the lower and upper bounds 1b and ub for the (i,j,k) element of a 3-D array of PortfolioCVaR objects with

p(i,j,k) = p(i,j,k).setBounds(lb, ub);

and, once set, you can access these bounds with

[lb, ub] = p(i,j,k).getBounds;

PortfolioCVaR object methods work on only one PortfolioCVaR object at a time.

# Subclassing PortfolioCVaR Objects

You can subclass the PortfolioCVaR object to override existing methods or to add new properties or methods. To do so, create a derived class from the PortfolioCVaR class. This gives you all the properties and methods of the PortfolioCVaR class along with any new features that you choose to add to your subclassed object. The PortfolioCVaR class is derived from an abstract class called AbstractPortfolio. Because of this, you can also create a derived class from AbstractPortfolio that implements an entirely different form of portfolio optimization using properties and methods of the AbstractPortfolio class.

## **Conventions for Representation of Data**

The CVaR portfolio optimization tools follow these conventions regarding the representation of different quantities associated with portfolio optimization:

- Asset returns or prices for scenarios are in matrix form with samples for a given asset going down the rows and assets going across the columns. In the case of prices, the earliest dates must be at the top of the matrix, with increasing dates going down.
- Portfolios are in vector or matrix form with weights for a given portfolio going down the rows and distinct portfolios going across the columns.
- Constraints on portfolios are formed in such a way that a portfolio is a column vector.

|                     | • Portfolio risks and returns are either scalars or column vectors (for multiple portfolio risks and returns).                           |
|---------------------|----------------------------------------------------------------------------------------------------|
| See Also            | AbstractPortfolio   PortfolioCVaR                                                                                                    |
| Related<br>Examples | <ul> <li>"Constructing the PortfolioCVaR Object" on page 5-27</li> <li>"Working with CVaR Portfolio Constraints" on page 5-60</li> </ul> |
| Concepts            | • "Portfolio Optimization Theory" on page 5-2                                                                                            |

# Constructing the PortfolioCVaR Object

#### In this section...

"Syntax" on page 5-27

"PortfolioCVaR Problem Sufficiency" on page 5-28

"Constructor Examples" on page 5-28

To create a fully specified CVaR portfolio optimization problem, instantiate the PortfolioCVaR object using the CVaR portfolio constructor.

# **Syntax**

Use the CVaR portfolio constructor PortfolioCVaR to create an instance of an object of the PortfolioCVaR class. You can use this constructor in several ways. To set up a portfolio optimization problem in a PortfolioCVaR object, the simplest syntax is:

p = PortfolioCVaR;

This syntax creates a PortfolioCVaR object, p, such that all object properties are empty.

The constructor also accepts collections of argument name-value pairs for properties and their values. The constructor accepts inputs for public properties (see PortfolioCVaR Object Properties on page 5-16) with the general syntax:

```
p = PortfolioCVaR('property1', value1, 'property2', value2, ... );
```

If a PortfolioCVaR object already exists, the syntax permits the first (and only the first argument) of the CVaR portfolio constructor to be an existing object with subsequent argument name-value pairs for properties to be added or modified. For example, given an existing PortfolioCVaR object in p, the general syntax is:

```
p = PortfolioCVaR(p, 'property1', value1, 'property2', value2, ... );
```

Input argument names are not case sensitive, but must be completely specified. In addition, several properties can be specified with alternative

argument names (see "Shortcuts for Property Names" on page 5-33). ThePortfolioCVaR constructor tries to detect problem dimensions from the inputs and, once set, subsequent inputs can undergo various scalar or matrix expansion operations that simplify the overall process to formulate a problem. In addition, a PortfolioCVaR object is a value object so that, given portfolio p, the following code creates two objects, p and q, that are distinct:

```
q = PortfolioCVaR(p, ...)
```

## PortfolioCVaR Problem Sufficiency

A CVaR portfolio optimization problem is completely specified with the PortfolioCVaR object if the following three conditions are met:

- You must specify a collection of asset returns or prices known as scenarios such that all scenarios are finite asset returns or prices. These scenarios are meant to be samples from the underlying probability distribution of asset returns. This condition can be satisfied by the setScenarios method or with several canned scenario simulation methods.
- The set of feasible portfolios must be a nonempty compact set, where a compact set is closed and bounded. You can satisfy this condition using an extensive collection of properties that define different types of constraints to form a set of feasible portfolios. Since such sets must be bounded, either explicit or implicit constraints can be imposed and several tools, such as the estimateBounds method, provide ways to ensure that your problem is properly formulated.
- You must specify a probability level to locate the level of tail loss above which the conditional value-at-risk is to be minimized. This condition can be satisfied by the setProbabilityLevel method.

Although the general sufficient conditions for CVaR portfolio optimization go beyond the first three conditions, the PortfolioCVaR object handles all these additional conditions.

## **Constructor Examples**

If you create a PortfolioCVaR object, p, with no input arguments, you can display it using disp:

```
p = PortfolioCVaR;
disp(p);
 PortfolioCVaR
  Properties:
             BuyCost: []
            SellCost: []
        RiskFreeRate: []
    ProbabilityLevel: []
            Turnover: []
         BuyTurnover: []
        SellTurnover: []
        NumScenarios: []
                 Name: []
           NumAssets: []
           AssetList: []
            InitPort: []
         AInequality: []
         bInequality: []
           AEquality: []
           bEquality: []
          LowerBound: []
          UpperBound: []
         LowerBudget: []
         UpperBudget: []
         GroupMatrix: []
          LowerGroup: []
          UpperGroup: []
              GroupA: []
              GroupB: []
          LowerRatio: []
          UpperRatio: []
```

The approaches listed provide a way to set up a portfolio optimization problem with the CVaR portfolio constructor. The custom set methods offer additional ways to set and modify collections of properties in the PortfolioCVaR object.

### Using the Constructor for a Single-Step Setup

You can use the PortfolioCVaR constructor to directly set up a "standard" portfolio optimization problem, Given scenarios of asset returns in the variable AssetScenarios, this problem is completely specified by:

```
m = [ 0.05; 0.1; 0.12; 0.18 ];
C = [ 0.0064 0.00408 0.00192 0;
            0.00408 0.0289 0.0204 0.0119;
            0.00192 0.0204 0.0576 0.0336;
            0 0.0119 0.0336 0.1225 ];
m = m/12;
C = C/12;
AssetScenarios = mvnrnd(m, C, 20000);
p = PortfolioCVaR('Scenarios', AssetScenarios, ...
'LowerBound', 0, 'LowerBudget', 1, 'UpperBudget', 1, ...
'ProbabilityLevel', 0.95);
```

Note that the LowerBound property value undergoes scalar expansion since AssetScenarios provides the dimensions of the problem.

You can use dot notation with the method plotFrontier:

```
p.plotFrontier;
```

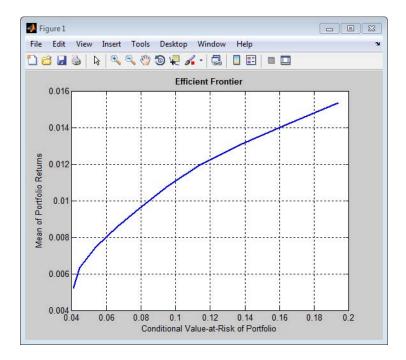

## Using the Constructor with a Sequence of Steps

An alternative way to accomplish the same task of setting up a "standard" CVaR portfolio optimization problem, given AssetScenarios variable is:

```
m = [ 0.05; 0.1; 0.12; 0.18 ];
C = [ 0.0064 0.00408 0.00192 0;
0.00408 0.0289 0.0204 0.0119;
0.00192 0.0204 0.0576 0.0336;
0 0.0119 0.0336 0.1225 ];
m = m/12;
C = C/12;
AssetScenarios = mvnrnd(m, C, 20000);
p = PortfolioCVaR;
p = p.setScenarios(AssetScenarios);
p = PortfolioCVaR(p, 'LowerBound', 0);
```

```
p = PortfolioCVaR(p, 'LowerBudget', 1, 'UpperBudget', 1);
p = p.setProbabilityLevel(0.95);
```

#### p.plotFrontier;

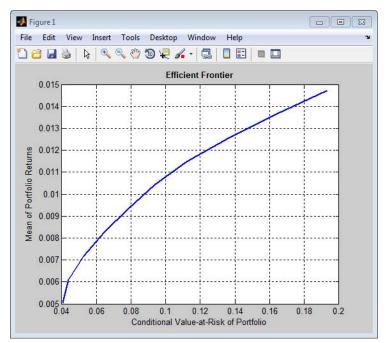

This way works because the calls to the constructor are in this particular order. In this case, the call to initialize AssetScenarios provides the dimensions for the problem. If you were to do this step last, you would have to explicitly dimension the LowerBound property as follows:

```
m = [ 0.05; 0.1; 0.12; 0.18 ];
C = [ 0.0064 0.00408 0.00192 0;
0.00408 0.0289 0.0204 0.0119;
0.00192 0.0204 0.0576 0.0336;
0 0.0119 0.0336 0.1225 ];
m = m/12;
C = C/12;
AssetScenarios = mvnrnd(m, C, 20000);
```

```
p = PortfolioCVaR;
p = PortfolioCVaR(p, 'LowerBound', zeros(size(m)));
p = PortfolioCVaR(p, 'LowerBudget', 1, 'UpperBudget', 1);
p = p.setProbabilityLevel(0.95);
p = p.setScenarios(AssetScenarios);
```

**Note** If you did not specify the size of LowerBound but, instead, input a scalar argument, the constructor assumes that you are defining a single-asset problem and produces an error at the call to set asset scenarios with four assets.

## **Shortcuts for Property Names**

The CVaR portfolio constructor has shorter argument names that replace longer argument names associated with specific properties of the PortfolioCVaR object. For example, rather than enter 'ProbabilityLevel', the constructor accepts the case-insensitive name 'plevel' to set the ProbabilityLevel property in a PortfolioCVaR object. Although every argument name corresponds with a single property in the CVaR portfolio constructor, except for the alternative argument name 'budget', which signifies that both the LowerBudget and UpperBudget properties are set to the same value to form an equality budget constraint.

| Shortcut Argument<br>Name | Equivalent Argument / Property Name |  |  |
|---------------------------|-------------------------------------|--|--|
| ae                        | AEquality                           |  |  |
| ai                        | AInequality                         |  |  |
| assetnames or assets      | AssetList                           |  |  |
| be                        | bEquality                           |  |  |
| bi                        | bInequality                         |  |  |
| budget                    | UpperBudget and LowerBudget         |  |  |
| group                     | GroupMatrix                         |  |  |
| lb                        | LowerBound                          |  |  |

#### (Continued)

| Shortcut Argument<br>Name     | Equivalent Argument / Property Name |
|-------------------------------|-------------------------------------|
| n or num                      | NumAssets                           |
| level, problevel, or plevel   | ProbabilityLevel                    |
| rfr                           | RiskFreeRate                        |
| scenario or<br>assetscenarios | Scenarios                           |
| ub                            | UpperBound                          |

For example, this call to the constructor uses these shortcuts for properties:

```
m = [ 0.05; 0.1; 0.12; 0.18 ];
C = [ 0.0064 0.00408 0.00192 0;
0.00408 0.0289 0.0204 0.0119;
0.00192 0.0204 0.0576 0.0336;
0 0.0119 0.0336 0.1225 ];
m = m/12;
C = C/12;
AssetScenarios = mvnrnd(m, C, 20000);
p = PortfolioCVaR('scenario', AssetScenarios, 'lb', 0, 'budget', 1, 'plevel', 0.95);
p.plotFrontier;
```

#### **Direct Setting of Portfolio Object Properties**

Although not recommended, you can set properties directly using dot notation, however no error-checking is done on your inputs:

m = [ 0.05; 0.1; 0.12; 0.18 ]; C = [ 0.0064 0.00408 0.00192 0; 0.00408 0.0289 0.0204 0.0119; 0.00192 0.0204 0.0576 0.0336;

```
0 0.0119 0.0336 0.1225 ];
m = m/12;
C = C/12;
AssetScenarios = mvnrnd(m, C, 20000);
p = PortfolioCVaR;
p = p.setScenarios(AssetScenarios);
p.ProbabilityLevel = 0.95;
p.LowerBudget = 1;
p.UpperBudget = 1;
p.LowerBound = zeros(size(m));
p.plotFrontier;
```

**Note** Scenarios cannot be assigned directly to a PortfolioCVaR object. Scenarios must always be set through either the PortfolioCVaR constructor, the setScenarios method, or any of the scenario simulation methods.

| See Also            | PortfolioCVaR   estimateBounds                                                                                                    |
|---------------------|----------------------------------------------------------------------------------------------------|
| Related<br>Examples | <ul> <li>"Common Operations on the PortfolioCVaR Object" on page 5-36</li> <li>"Working with CVaR Portfolio Constraints" on page 5-60</li> </ul> |
| Concepts            | <ul> <li>"PortfolioCVaR Object" on page 5-16</li> <li>"Portfolio Optimization Theory" on page 5-2</li> </ul>                                     |

# Common Operations on the PortfolioCVaR Object

#### In this section ...

"Naming a PortfolioCVaR Object" on page 5-36

"Configuring the Number of Assets in the Asset Universe" on page 5-36

"Setting Up a List of Asset Identifiers" on page 5-37

"Truncating and Padding Asset Lists" on page 5-38

"Setting Up an Initial or Current Portfolio" on page 5-40

## Naming a PortfolioCVaR Object

To name a PortfolioCVaR object, use the Name property. Name is informational and has no effect on any portfolio calculations. If the Name property is nonempty, Name is the title for the efficient frontier plot generated by plotFrontier. For example, if you set up an asset allocation fund, you could name the PortfolioCVaR object Asset Allocation Fund:

```
p = PortfolioCVaR('Name','Asset Allocation Fund');
disp(p.Name);
Asset Allocation Fund
```

## Configuring the Number of Assets in the Asset Universe

The fundamental quantity in the PortfolioCVaR object is the number of assets in the asset universe. This quantity is maintained in the NumAssets property. Although you can set this property directly, it is usually derived from other properties such as the number of assets in the scenarios or the initial portfolio. In some instances, the number of assets may need to be set directly. This example shows how to set up a PortfolioCVaR object that has four assets:

```
p = PortfolioCVaR('NumAssets', 4);
disp(p.NumAssets);
4
```

After setting the NumAssets property, you cannot modify it (unless no other properties are set that depend on NumAssets). The only way to change the

number of assets in an existing PortfolioCVaR object with a known number of assets is to create a new PortfolioCVaR object.

# Setting Up a List of Asset Identifiers

When working with portfolios, you must specify a universe of assets. Although you can perform a complete analysis without naming the assets in your universe, it is helpful to have an identifier associated with each asset as you create and work with portfolios. You can create a list of asset identifiers as a cell vector of strings in the property AssetList. You can set up the list using the next two methods.

## Setting Up Asset Lists Using the Constructor

Suppose you have a PortfolioCVaR object, p, with assets with symbols 'AA'', 'BA', 'CAT', 'DD', and 'ETR'. You can create a list of these asset symbols in the object using the constructor:

```
p = PortfolioCVaR('assetlist', { 'AA', 'BA', 'CAT', 'DD', 'ETR' });
disp(p.AssetList);
'AA' 'BA' 'CAT' 'DD' 'ETR'
```

Notice that the property AssetList is maintained as a cell array that contains strings, and that it is necessary to pass a cell array into the constructor to set AssetList. In addition, notice that the property NumAssets is set to 5 based on the number of symbols used to create the asset list:

```
disp(p.NumAssets);
5
```

## Setting Up Asset Lists Using the setAssetList Method

You can also specify a list of assets using the method setAssetList. Given the list of asset symbols 'AA', 'BA', 'CAT', 'DD', and 'ETR', you can use setAssetList with:

```
p = PortfolioCVaR;
p = p.setAssetList({ 'AA', 'BA', 'CAT', 'DD', 'ETR' });
disp(p.AssetList);
'AA' 'BA' 'CAT' 'DD' 'ETR'
```

setAssetList also enables you enter symbols directly as a comma-separated list without creating a cell array of strings. For example, given the list of assets symbols 'AA', 'BA', 'CAT', 'DD', and 'ETR', use setAssetList:

```
p = PortfolioCVaR;
p = p.setAssetList('AA', 'BA', 'CAT', 'DD', 'ETR');
disp(p.AssetList);
'AA' 'BA' 'CAT' 'DD' 'ETR'
```

setAssetList has many additional features to create lists of asset identifiers. If you use setAssetList with just a PortfolioCVaR object, it creates a default asset list according to the name specified in the hidden public property defaultforAssetList (which is 'Asset' by default). The number of asset names created depends on the number of assets in the property NumAssets. If NumAssets is not set, then NumAssets is assumed to be 1.

For example, if a PortfolioCVaR object p is created with NumAssets = 5, then this code fragment shows the default naming behavior:

```
p = PortfolioCVaR('numassets',5);
p = p.setAssetList;
disp(p.AssetList);
'Asset1' 'Asset2' 'Asset3' 'Asset4' 'Asset5'
```

Suppose that your assets are, for example, ETFs and you change the hidden property defaultforAssetList to 'ETF', you can then create a default list for ETFs:

```
p = PortfolioCVaR('numassets',5);
p.defaultforAssetList = 'ETF';
p = p.setAssetList;
disp(p.AssetList);
'ETF1' 'ETF2' 'ETF3' 'ETF4' 'ETF5'
```

## **Truncating and Padding Asset Lists**

If the NumAssets property is already set and you pass in too many or too few identifiers, the CVaR portfolio constructor, and the setAssetList method truncate or pad the list with numbered default asset names that use the

name specified in the hidden public property defaultforAssetList. If the list is truncated or padded, a warning message indicates the discrepancy. For example, assume you have a PortfolioCVaR object with five ETFs and you only know the first three CUSIPs '921937835', '922908769', and '922042775'. Use this syntax to create an asset list that pads the remaining asset identifiers with numbered 'UnknownCUSIP' placeholders:

Alternatively, suppose you have too many identifiers and need only the first four assets. This example illustrates truncation of the asset list using the PortfolioCVaR constructor:

```
p = PortfolioCVaR('numassets',4);
p = PortfolioCVaR(p, 'assetlist', { 'AGG', 'EEM', 'MDY', 'SPY', 'VEU' });
disp(p.AssetList);
Warning: AssetList has 1 too many identifiers. Using first 4 assets.
> In PortfolioCVaR.checkarguments at 399
In PortfolioCVaR.PortfolioCVaR.PortfolioCVaR at 199
'AGG' 'EEM' 'MDY' 'SPY'
```

The hidden public property uppercaseAssetList is a Boolean flag to specify whether to convert asset names to uppercase letters. The default value for uppercaseAssetList is false. This example shows how to use the uppercaseAssetList flag to force identifiers to be uppercase letters:

```
p = PortfolioCVaR;
p.uppercaseAssetList = true;
p = p.setAssetList({ 'aa', 'ba', 'cat', 'dd', 'etr' });
disp(p.AssetList);
'AA' 'BA' 'CAT' 'DD' 'ETR'
```

## Setting Up an Initial or Current Portfolio

In many applications, creating a new optimal portfolio requires comparing the new portfolio with an initial or current portfolio to form lists of purchases and sales. The PortfolioCVaR object property InitPort lets you identify an initial or current portfolio. The initial portfolio also plays an essential role if you have either transaction costs or turnover constraints. The initial portfolio need not be feasible within the constraints of the problem. This can happen if the weights in a portfolio have shifted such that some constraints become violated. To check if your initial portfolio is feasible, use the method checkFeasibility described in "Validating CVaR Portfolios" on page 5-87. Suppose you have an initial portfolio in x0, then use the PortfolioCVaR object constructor to set up an initial portfolio:

```
x0 = [ 0.3; 0.2; 0.2; 0.0 ];
p = PortfolioCVaR('InitPort', x0);
disp(p.InitPort);
0.3000
0.2000
0.2000
0
```

As with all array properties, you can set InitPort with scalar expansion. This is helpful to set up an equally weighted initial portfolio of, for example, 10 assets:

```
p = PortfolioCVaR('NumAssets', 10, 'InitPort', 1/10);
disp(p.InitPort);
0.1000
0.1000
0.1000
0.1000
0.1000
0.1000
0.1000
0.1000
0.1000
0.1000
0.1000
0.1000
```

To clear an initial portfolio from your PortfolioCVaR object, use either the constructor or the setInitPort method with an empty input for the InitPort

property. If transaction costs or turnover constraints are set, it is not possible to clear the InitPort property in this way. In this case, to clear InitPort, first clear the dependent properties and then clear theInitPort property.

The InitPort property can also be set with setInitPort which lets you specify the number of assets if you want to use scalar expansion. For example, given an initial portfolio in x0, use setInitPort to set the InitPort property:

```
p = PortfolioCVaR;
x0 = [ 0.3; 0.2; 0.2; 0.0 ];
p = p.setInitPort(x0);
disp(p.InitPort);
0.3000
0.2000
0.2000
0
```

To create an equally weighted portfolio of four assets, use setInitPort:

```
p = PortfolioCVaR;
p = p.setInitPort(1/4, 4);
disp(p.InitPort);
0.2500
0.2500
0.2500
0.2500
```

PortfolioCVaR object methods that work with either transaction costs or turnover constraints also depend on the InitPort property. Consequently, the set methods for transaction costs or turnover constraints permit the assignment of a value for the InitPort property as part of their implementation. For details, see "Working with Average Turnover Constraints" on page 5-78, "Working with One-Way Turnover Constraints" on page 5-81, and "Working with Transaction Costs" on page 5-55. If either transaction costs or turnover constraints are used, then the InitPort property must have a nonempty value. Absent a specific value assigned through the constructor or various set methods, the PortfolioCVaR object sets InitPort to 0 and warns if BuyCost, SellCost, or Turnover properties are set. This example shows what happens if you specify an average turnover constraint with an initial portfolio:

```
p = PortfolioCVaR('Turnover', 0.3, 'InitPort', [ 0.3; 0.2; 0.2; 0.0 ]);
                     disp(p.InitPort);
                      0.3000
                      0.2000
                      0.2000
                            0
                     In contrast, this example shows what happens if an average turnover
                     constraint is specified without an initial portfolio:
                     p = PortfolioCVaR('Turnover', 0.3);
                     disp(p.InitPort);
                    Warning: InitPort and NumAssets are empty and either transaction costs or turnover constraints specified. Wi
                     InitPort = 0.
                     > In PortfolioCVaR.checkarguments at 323
                      In PortfolioCVaR.PortfolioCVaR>PortfolioCVaR.PortfolioCVaR at 199
                      0
See Also
                     PortfolioCVaR | setAssetList | setInitPort | estimateBounds |
                     checkFeasibility
Related
                     • "Working with CVaR Portfolio Constraints" on page 5-60
Examples
                     • "Asset Returns and Scenarios" on page 5-43
Concepts
                     • "PortfolioCVaR Object" on page 5-16
                     • "Portfolio Optimization Theory" on page 5-2
```

# **Asset Returns and Scenarios**

#### In this section...

"How Stochastic Optimization Works" on page 5-43

"What are Scenarios?" on page 5-44

"Setting Scenarios Using the PortfolioCVaR Constructor" on page 5-45

"Setting Scenarios Using the setScenarios Method" on page 5-46

"Estimating the Mean and Covariance of Scenarios" on page 5-46

"Simulating Normal Scenarios" on page 5-47

"Simulating Normal Scenarios from Returns or Prices" on page 5-47

"Simulating Normal Scenarios from Returns or Prices with Missing Data" on page 5-50

"Simulating Normal Scenarios from Time Series Data" on page 5-51

"Simulating Normal Scenarios with Mean and Covariance of Asset Returns" on page  $5{\cdot}53$ 

"Working with a Riskless Asset" on page 5-54

"Working with Transaction Costs" on page 5-55

# **How Stochastic Optimization Works**

The CVaR of a portfolio is a conditional expectation. Therefore, the CVaR portfolio optimization problem is a stochastic optimization problem. Given a sample of scenarios, the conditional expectation that defines the CVaR of the portfolio can be expressed as a finite sum, a weighted average of losses. The weights of the losses depend on their relative magnitude; for a confidence level  $\alpha$ , only the worst  $(1 - \alpha) \ge 100\%$  losses get a positive weight. As a function of the portfolio weights, the CVaR of the portfolio is a convex function (see [48] Rockafellar & Uryasev at "Portfolio Optimization Theory" on page 4-2). It is also a nonsmooth function, but its edges are less sharp as the sample size increases.

There are reformulations of the CVaR portfolio optimization problem (see [48] Rockafellar & Uryasev) that result in a linear programming problem, which can be solved either with standard linear programming techniques or with

stochastic programming solvers. The PortfolioCVaR object, however, does not reformulate the problem in such manner. It instead computes the CVaR directly using its conditional expectation definition. The convexity of the CVaR, as a function of the portfolio weights and the somewhat dull edges when the number of scenarios is large, make the CVaR portfolio optimization problem tractable, in practice, for certain nonlinear programming solvers, such as fmincon from Optimization Toolbox.

## What are Scenarios?

Since conditional value-at-risk portfolio optimization works with scenarios of asset returns to perform the optimization, several ways exist to specify and simulate scenarios. In many applications with CVaR portfolio optimization, asset returns may have distinctly nonnormal probability distributions with either multiple modes, binning of returns, truncation of distributions, and so forth. In other applications, asset returns are modeled as the result of various simulation methods that might include Monte-Carlo simulation, quasi-random simulation, and so forth. In many cases, the underlying probability distribution for risk factors may be multivariate normal but the resultant transformations are sufficiently nonlinear to result in distinctively nonnormal asset returns.

For example, this occurs with bonds and derivatives. In the case of bonds with a nonzero probability of default, such scenarios would likely include asset returns that are -100% to indicate default and some values slightly greater than -100% to indicate recovery rates.

Although the PortfolioCVaR object has methods to simulate multivariate normal scenarios from either data or moments (simulateNormalScenariosByData and simulateNormalScenariosByMoments), the usual approach is to specify scenarios directly from your own simulation methods. These scenarios are entered directly as a matrix with a sample for all assets across each row of the matrix and with samples for an asset down each column of the matrix. The architecture of the CVaR portfolio optimization tools references the scenarios through a function handle so scenarios that have been set cannot be accessed directly as a property of the PortfolioCVaR object.

## Setting Scenarios Using the PortfolioCVaR Constructor

Suppose you have a matrix of scenarios in the AssetScenarios variable. The scenarios are set through the PortfolioCVaR constructor with:

```
m = [ 0.05; 0.1; 0.12; 0.18 ];
C = [ 0.0064 0.00408 0.00192 0;
0.00408 0.0289 0.0204 0.0119;
0.00192 0.0204 0.0576 0.0336;
0 0.0119 0.0336 0.1225 ];
m = m/12;
C = C/12;
AssetScenarios = mvnrnd(m, C, 20000);
p = PortfolioCVaR('Scenarios', AssetScenarios);
disp(p.NumAssets);
disp(p.NumAssets);
4
```

20000

Notice that the PortfolioCVaR object determines and fixes the number of assets in NumAssets and the number of scenarios in NumScenarios based on the scenarios matrix. You can change the number of scenarios by calling the PortfolioCVaR constructor with a different scenario matrix. However, once the NumAssets property has been set in the object, you cannot enter a scenario matrix with a different number of assets. The getScenarios method lets you recover scenarios from a PortfolioCVaR object. You can also obtain the mean and covariance of your scenarios using estimateScenarioMoments.

Although not recommended for the casual user, an alternative way exists to recover scenarios by working with the function handle that points to scenarios in the PortfolioCVaR object. To access some or all of the scenarios from a PortfolioCVaR object, the hidden property localScenarioHandle is a function handle that points to a function to obtain scenarios that have already been set. To get scenarios directly from a PortfolioCVaR object p, use

```
scenarios = p.localScenarioHandle([], []);
```

and to obtain a subset of scenarios from rows startrow to endrow, use

```
scenarios = p.localScenarioHandle(startrow, endrow);
```

```
where 1 \leq \text{startrow} \leq \text{endrow} \leq \text{numScenarios}.
```

## Setting Scenarios Using the setScenarios Method

You can also set scenarios using setScenarios. For example, given the mean and covariance of asset returns in the variables m and C, the asset moment properties can be set:

```
m = [ 0.05; 0.1; 0.12; 0.18 ];
C = [ 0.0064 0.00408 0.00192 0;
0.00408 0.0289 0.0204 0.0119;
0.00192 0.0204 0.0576 0.0336;
0 0.0119 0.0336 0.1225 ];
m = m/12;
C = C/12;
AssetScenarios = mvnrnd(m, C, 20000);
p = PortfolioCVaR;
p = p.setScenarios(AssetScenarios);
disp(p.NumAssets);
disp(p.NumAssets);
4
```

20000

## **Estimating the Mean and Covariance of Scenarios**

The estimateScenarioMoments method obtains estimates for the mean and covariance of scenarios in a PortfolioCVaR object.

m = [ 0.05; 0.1; 0.12; 0.18 ]; C = [ 0.0064 0.00408 0.00192 0;

```
0.00408 0.0289 0.0204 0.0119;
0.00192 0.0204 0.0576 0.0336;
0 0.0119 0.0336 0.1225 ];
m = m/12;
C = C/12;
AssetScenarios = mvnrnd(m, C, 20000);
p = PortfolioCVaR;
p = p.setScenarios(AssetScenarios);
[mean, covar] = p.estimateScenarioMoments
mean =
    0.0042
    0.0082
    0.0101
    0.0155
covar =
    0.0005
              0.0003
                         0.0002
                                   0.0000
    0.0003
              0.0024
                         0.0017
                                   0.0010
    0.0002
              0.0017
                         0.0049
                                   0.0028
    0.0000
              0.0010
                         0.0028
                                   0.0101
```

# **Simulating Normal Scenarios**

As a convenience, the two methods (simulateNormalScenariosByData and simulateNormalScenariosByMoments) exist to simulate scenarios from data or moments under an assumption that they are distributed as multivariate normal random asset returns.

# **Simulating Normal Scenarios from Returns or Prices**

Given either return or price data, use the method simulateNormalScenariosByData to simulate multivariate normal scenarios. Either returns or prices are stored as matrices with samples going down the rows and assets going across the columns. In addition, returns or prices can be stored in a financial time series fints object (see "Simulating Normal Scenarios from Time Series Data" on page 5-51). To illustrate using simulateNormalScenariosByData, generate random samples of 120 observations of asset returns for four assets from the mean and covariance of asset returns in the variables m and C with portsim. The default behavior of portsim creates simulated data with estimated mean and covariance identical to the input moments m and C. In addition to a return series created by portsim in the variable X, a price series is created in the variable Y:

```
m = [ 0.0042; 0.0083; 0.01; 0.15 ];
C = [ 0.005333 0.00034 0.00016 0;
0.00034 0.002408 0.0017 0.000992;
0.00016 0.0017 0.0048 0.0028;
0 0.000992 0.0028 0.010208 ];
X = portsim(m', C, 120);
Y = ret2tick(X);
```

**Note** Portfolio optimization requires that you use total returns and not just price returns. Consequently, "returns" should be total returns and "prices" should be total return prices.

Given asset returns and prices in variables X and Y from above, this sequence of examples demonstrates equivalent ways to simulate multivariate normal scenarios for the PortfolioCVaR object. Assume a PortfolioCVaR object created in p that uses the asset returns in X uses simulateNormalScenariosByData:

passetcovar =

| 0.0053 | 0.0003 | 0.0002 | 0.0001 |
|--------|--------|--------|--------|
| 0.0003 | 0.0024 | 0.0017 | 0.0010 |
| 0.0002 | 0.0017 | 0.0049 | 0.0028 |
| 0.0001 | 0.0010 | 0.0028 | 0.0102 |

The moments that you obtain from this simulation will likely differ from the moments listed here because the scenarios are random samples from the estimated multivariate normal probability distribution of the input returns *X*.

The default behavior of simulateNormalScenariosByData is to work with asset returns. If, instead, you have asset prices as in the variable Y, simulateNormalScenariosByData accepts an argument name 'DataFormat' with a corresponding value set to 'prices' to indicate that the input to the method is in the form of asset prices and not returns (the default value for the 'DataFormat' argument is 'returns'). This example simulates scenarios with the asset price data in Y for the PortfolioCVaR object q:

```
p = PortfolioCVaR;
p = p.simulateNormalScenariosByData(Y, 20000, 'dataformat', 'prices');
[passetmean, passetcovar] = p.estimateScenarioMoments
passetmean =
   0.0043
   0.0080
   0.0101
    0.1508
passetcovar =
   0.0053
              0.0003
                        0.0002
                                   0.0001
    0.0003
              0.0024
                         0.0017
                                   0.0010
   0.0002
              0.0017
                        0.0048
                                   0.0028
    0.0001
              0.0010
                        0.0028
                                   0.0101
```

# Simulating Normal Scenarios from Returns or Prices with Missing Data

Often when working with multiple assets, you have missing data indicated by NaN values in your return or price data. Although "Multivariate Normal Regression" on page 8-2 goes into detail about regression with missing data, the simulateNormalScenariosByData method has an argument name 'MissingData' that indicates with a Boolean value whether to use the missing data capabilities of Financial Toolbox. The default value for 'MissingData' is false which removes all samples with NaN values. If, however, 'MissingData' is set to true, simulateNormalScenariosByData uses the ECM algorithm to estimate asset moments. This example shows how this works on price data with missing values:

```
m = [ 0.0042; 0.0083; 0.01; 0.15 ];
C = [ 0.005333 0.00034 0.00016 0;
0.00034 0.002408 0.0017 0.000992;
0.00016 0.0017 0.0048 0.0028;
0 0.000992 0.0028 0.010208 ];
```

```
X = portsim(m', C, 120);
Y = ret2tick(X);
Y(1:20,1) = NaN;
Y(1:12,4) = NaN;
```

Notice that the prices above in Y have missing values in the first and fourth series.

```
p = PortfolioCVaR;
p = p.simulateNormalScenariosByData(Y, 20000, 'dataformat', 'prices');
q = PortfolioCVaR;
q = q.simulateNormalScenariosByData(Y, 20000, 'dataformat', 'prices', 'miss
[passetmean, passetcovar] = p.estimateScenarioMoments
[qassetmean, qassetcovar] = q.estimateScenarioMoments
passetmean =
0.0074
```

0.0066 0.0089 0.1499 passetcovar = 0.0054 0.0001 0.0001 -0.0002 0.0001 0.0022 0.0015 0.0012 0.0001 0.0015 0.0049 0.0030 -0.0002 0.0012 0.0030 0.0111 qassetmean = 0.0079 0.0072 0.0095 0.1484 qassetcovar = 0.0071 0.0002 0.0002 -0.0002 0.0002 0.0031 0.0022 0.0015 0.0002 0.0022 0.0064 0.0037

0.0015

-0.0002

The first PortfolioCVaR object, p, contains scenarios obtained from price data in Y where NaN values are discarded and the second PortfolioCVaR object, q, contains scenarios obtained from price data in Y that accommodate missing values. Each time you run this example, you will get different estimates for the moments in p and q.

0.0140

0.0037

# **Simulating Normal Scenarios from Time Series Data**

The simulateNormalScenariosByData method also accepts asset returns or prices stored in financial time series (fints) objects. The method implicitly works with matrices of data or data in a fints object using the same rules for whether the data are returns or prices. To illustrate, use fints to create the fints object Xfts that contains asset returns generated with fints (see "Estimating Asset Moments from Prices or Returns" on page 4-45) and add series labels:

```
m = [0.0042; 0.0083; 0.01; 0.15];
C = [0.005333 \ 0.00034 \ 0.00016 \ 0;
0.00034 0.002408 0.0017 0.000992;
0.00016 0.0017 0.0048 0.0028;
0 0.000992 0.0028 0.010208 ];
X = portsim(m', C, 120);
d = (datenum('31-jan-2001'):datenum('31-dec-2010'))';
Xfts = fints(d, zeros(numel(d),4), {'Bonds', 'LargeCap', 'SmallCap', 'Emerging'});
Xfts = tomonthly(Xfts);
Xfts.Bonds = X(:,1);
Xfts.LargeCap = X(:,2);
Xfts.SmallCap = X(:,3);
Xfts.Emerging = X(:,4);
p = PortfolioCVaR;
p = p.simulateNormalScenariosByData(Xfts, 20000);
[passetmean, passetcovar] = p.estimateScenarioMoments
passetmean =
    0.0032
    0.0088
    0.0103
    0.1503
passetcovar =
    0.0055
              0.0003
                        0.0001
                                 -0.0000
    0.0003
              0.0024
                        0.0017
                                  0.0010
   0.0001
              0.0017
                        0.0048
                                  0.0028
   -0.0000
              0.0010
                        0.0028
                                  0.0102
```

The name-value inputs 'DataFormat' to handle return or price data and 'MissingData' to ignore or use samples with missing values also work for fints data. In addition, simulateNormalScenariosByData extracts asset names or identifiers from a fints object if the argument name 'GetAssetList' is set to true (the default value is false). If the 'GetAssetList' value is true, the identifiers are used to set the AssetList property of the PortfolioCVaR object. Thus, repeating the formation of the PortfolioCVaR object q from the previous example with the 'GetAssetList' flag set to true extracts the series labels from the fints object:

```
p = p.simulateNormalScenariosByData(Xfts, 20000, 'getassetlist', true);
disp(p.AssetList)
```

'Bonds' 'LargeCap' 'SmallCap' 'Emerging'

If you set the 'GetAssetList' flag set to true and your input data is in a matrix, simulateNormalScenariosByData uses the default labeling scheme from setAssetList as described in "Setting Up a List of Asset Identifiers" on page 5-37.

# Simulating Normal Scenarios with Mean and Covariance of Asset Returns

Given the mean and covariance of asset returns, use the simulateNormalScenariosByMoments method to simulate multivariate normal scenarios. The mean can be either a row or column vector and the covariance matrix must be a symmetric positive-semidefinite matrix. Various rules for scalar expansion apply. To illustrate using simulateNormalScenariosByMoments, start with moments in m and C and generate 20,000 scenarios:

```
m = [ 0.0042; 0.0083; 0.01; 0.15 ];
C = [ 0.005333 0.00034 0.00016 0;
0.00034 0.002408 0.0017 0.000992;
0.00016 0.0017 0.0048 0.0028;
0 0.000992 0.0028 0.010208 ];
```

```
p = PortfolioCVaR;
p = p.simulateNormalScenariosByMoments(m, C, 20000);
```

```
[passetmean, passetcovar] = p.estimateScenarioMoments
passetmean =
    0.0033
    0.0079
    0.0099
    0.1498
passetcovar =
    0.0054
               0.0003
                         0.0002
                                    0.0001
    0.0003
               0.0024
                         0.0017
                                    0.0010
    0.0002
               0.0017
                         0.0048
                                    0.0028
    0.0001
               0.0010
                         0.0028
                                    0.0102
```

simulateNormalScenariosByMoments performs scalar expansion on arguments for the moments of asset returns. If NumAssets has not already been set, a scalar argument is interpreted as a scalar with NumAssets set to 1. simulateNormalScenariosByMoments provides an additional optional argument to specify the number of assets so that scalar expansion works with the correct number of assets. In addition, if either a scalar or vector is input for the covariance of asset returns, a diagonal matrix is formed such that a scalar expands along the diagonal and a vector becomes the diagonal.

## Working with a Riskless Asset

The PortfolioCVaR object has a separate RiskFreeRate property that stores the rate of return of a riskless asset. Thus, you can separate your universe into a riskless asset and a collection of risky assets. For example, assume that your riskless asset has a return in the scalar variable r0, then the property for the RiskFreeRate is set using the constructor:

r0 = 0.01/12;

```
p = PortfolioCVaR;
p = PortfolioCVaR('RiskFreeRate', r0);
disp(p.RiskFreeRate);
```

8.3333e-04

**Note** If your portfolio problem has a budget constraint such that your portfolio weights must sum to 1, then the riskless asset is irrelevant.

## Working with Transaction Costs

The difference between net and gross portfolio returns is transaction costs. The net portfolio return proxy has distinct proportional costs to purchase and to sell assets which are maintained in the PortfolioCVaR object properties BuyCost and SellCost. Transaction costs are in units of total return and, as such, are proportional to the price of an asset so that they enter the model for net portfolio returns in return form. For example, suppose you have a stock currently priced \$40 and your usual transaction costs are 5 cents per share. Then the transaction cost for the stock is 0.05/40 = 0.00125 (as defined in "Net Portfolio Returns" on page 5-4). Costs are entered as positive values and credits are entered as negative values.

## Setting Transaction Costs Using the Constructor

To set up transaction costs, you must specify an initial or current portfolio in the InitPort property. If the initial portfolio is not set when you set up the transaction cost properties, InitPort is 0. The properties for transaction costs can be set using the constructor PortfolioCVaR. For example, assume that purchase and sale transaction costs are in the variables bc and sc and an initial portfolio is in the variable x0, then transaction costs are set:

```
bc = [ 0.00125; 0.00125; 0.00125; 0.00125; 0.00125 ];
sc = [ 0.00125; 0.007; 0.00125; 0.00125; 0.0024 ];
x0 = [ 0.4; 0.2; 0.2; 0.1; 0.1 ];
p = PortfolioCVaR('BuyCost', bc, 'SellCost', sc, 'InitPort', x0);
disp(p.NumAssets);
disp(p.BuyCost);
disp(p.SellCost);
disp(p.InitPort);
```

5

0.0013

```
0.0013
0.0013
0.0013
0.0013
0.0013
0.0070
0.0013
0.0013
0.0024
0.4000
0.2000
0.2000
0.2000
0.1000
```

### Setting Transaction Costs Using the setCosts Method

You can also set the properties for transaction costs using setCosts. Assume that you have the same costs and initial portfolio as in the previous example. Given a PortfolioCVaR object p with an initial portfolio already set, use setCosts to set up transaction costs:

```
bc = [ 0.00125; 0.00125; 0.00125; 0.00125; 0.00125 ];
sc = [ 0.00125; 0.007; 0.00125; 0.00125; 0.0024 ];
x0 = [ 0.4; 0.2; 0.2; 0.1; 0.1 ];
p = PortfolioCVaR('InitPort', x0);
p = p.setCosts(bc, sc);
disp(p.NumAssets);
disp(p.BuyCost);
disp(p.SellCost);
disp(p.InitPort);
5
0.0013
0.0013
```

0.0013 0.0013 0.0013 0.0070 0.0013 0.0013 0.0013 0.0024 0.4000 0.2000 0.2000 0.2000 0.1000

You can also set up the initial portfolio's InitPort value as an optional argument to setCosts so that the following is an equivalent way to set up transaction costs:

```
bc = [ 0.00125; 0.00125; 0.00125; 0.00125; 0.00125 ];
sc = [ 0.00125; 0.007; 0.00125; 0.00125; 0.0024 ];
x0 = [ 0.4; 0.2; 0.2; 0.1; 0.1 ];
p = PortfolioCVaR;
p = p.setCosts(bc, sc, x0);
disp(p.NumAssets);
disp(p.BuyCost);
disp(p.SellCost);
disp(p.InitPort);
5
0.0013
0.0013
0.0013
0.0013
0.0013
0.0013
```

0.0013 0.0070 0.0013 0.0013 0.0024 0.4000 0.2000 0.2000 0.1000

0.1000

#### Setting Transaction Costs with Scalar Expansion

Both the constructor PortfolioCVaR and setCosts method implement scalar expansion on the arguments for transaction costs and the initial portfolio. If the NumAssets property is already set in the PortfolioCVaR object, scalar arguments for these properties are expanded to have the same value across all dimensions. In addition, setCosts lets you specify NumAssets as an optional final argument. For example, assume that you have an initial portfolio x0 and you want to set common transaction costs on all assets in your universe. You can set these costs in any of these equivalent ways:

```
x0 = [ 0.4; 0.2; 0.2; 0.1; 0.1 ];
p = PortfolioCVaR('InitPort', x0, 'BuyCost', 0.002, 'SellCost', 0.002);
or
x0 = [ 0.4; 0.2; 0.2; 0.1; 0.1 ];
p = PortfolioCVaR('InitPort', x0);
p = p.setCosts(0.002, 0.002);
or
x0 = [ 0.4; 0.2; 0.2; 0.1; 0.1 ];
p = PortfolioCVaR;
p = p.setCosts(0.002, 0.002, x0);
```

To clear costs from your PortfolioCVaR object, use either the constructor or setCosts with empty inputs for the properties to be cleared. For example, you can clear sales costs from the PortfolioCVaR object p in the previous example:

5-58

|                     | <pre>p = PortfolioCVaR(p, 'SellCost', []);</pre>                                                                                                    |
|---------------------|----------------------------------------------------------------------------------------------------|
| See Also            | PortfolioCVaR   setCosts   setProbabilityLevel   setScenarios<br>  estimatePortVaR   simulateNormalScenariosByMoments  <br>simulateNormalScenariosByData                                                                                                    |
| Related<br>Examples | <ul> <li>"Constructing the PortfolioCVaR Object" on page 5-27</li> <li>"Working with CVaR Portfolio Constraints" on page 5-60</li> <li>"Validate the CVaR Portfolio Problem" on page 5-85</li> <li>"Estimate Efficient Portfolios" on page 5-90</li> <li>"Estimate Efficient Frontiers" on page 5-102</li> <li>"Asset Returns and Scenarios" on page 5-43</li> </ul> |
| Concepts            | <ul> <li>"PortfolioCVaR Object" on page 5-16</li> <li>"Portfolio Optimization Theory" on page 5-2</li> </ul>                                                                                                    |

# Working with CVaR Portfolio Constraints

#### In this section ...

"Setting Default Constraints for Portfolio Weights" on page 5-60 "Working with Bound Constraints" on page 5-63 "Working with Budget Constraints" on page 5-66 "Working with Group Constraints" on page 5-67 "Working with Group Ratio Constraints" on page 5-71 "Working with Linear Equality Constraints" on page 5-74 "Working with Linear Inequality Constraints" on page 5-76 "Working with Average Turnover Constraints" on page 5-78

### **Setting Default Constraints for Portfolio Weights**

The "default" CVaR portfolio problem has two constraints on portfolio weights:

- Portfolio weights must be nonnegative.
- Portfolio weights must sum to 1.

Implicitly, these constraints imply that portfolio weights are no greater than 1, although this is a superfluous constraint to impose on the problem.

### Setting Default Constraints Using the Constructor

Given a portfolio optimization problem with NumAssets = 20 assets, use the PortfolioCVaR constructor to set up a default problem and explicitly set bounds and budget constraints:

```
p = PortfolioCVaR('NumAssets', 20, 'LowerBound', 0, 'Budget', 1);
disp(p);
```

PortfolioCVaR

Properties:

```
BuyCost: []
        SellCost: []
    RiskFreeRate: []
ProbabilityLevel: []
        Turnover: []
     BuyTurnover: []
    SellTurnover: []
    NumScenarios: []
            Name: []
       NumAssets: 20
       AssetList: []
        InitPort: []
     AInequality: []
     bInequality: []
       AEquality: []
       bEquality: []
      LowerBound: [20x1 double]
      UpperBound: []
     LowerBudget: 1
     UpperBudget: 1
     GroupMatrix: []
      LowerGroup: []
      UpperGroup: []
          GroupA: []
          GroupB: []
      LowerRatio: []
      UpperRatio: []
```

# Setting Default Constraints Using the setDefaultConstraints Method

An alternative approach is to use the setDefaultConstraints method. If the number of assets is already known in a PortfolioCVaR object, use setDefaultConstraints with no arguments to set up the necessary bound and budget constraints. Suppose you have 20 assets to set up the portfolio set for a default problem:

p = PortfolioCVaR('NumAssets', 20);

```
p = p.setDefaultConstraints;
disp(p);
PortfolioCVaR
  Properties:
             BuyCost: []
            SellCost: []
        RiskFreeRate: []
    ProbabilityLevel: []
            Turnover: []
         BuyTurnover: []
        SellTurnover: []
        NumScenarios: []
                 Name: []
           NumAssets: 20
           AssetList: []
            InitPort: []
         AInequality: []
         bInequality: []
           AEquality: []
           bEquality: []
          LowerBound: [20x1 double]
          UpperBound: []
         LowerBudget: 1
         UpperBudget: 1
         GroupMatrix: []
          LowerGroup: []
          UpperGroup: []
              GroupA: []
              GroupB: []
          LowerRatio: []
          UpperRatio: []
```

If the number of assets is unknown, setDefaultConstraints accepts NumAssets as an optional argument to form a portfolio set for a default problem. Suppose you have 20 assets:

p = PortfolioCVaR; p = p.setDefaultConstraints(20);

```
disp(p);
PortfolioCVaR
  Properties:
             BuyCost: []
            SellCost: []
        RiskFreeRate: []
    ProbabilityLevel: []
            Turnover: []
         BuyTurnover: []
        SellTurnover: []
        NumScenarios: []
                 Name: []
           NumAssets: 20
           AssetList: []
            InitPort: []
         AInequality: []
         bInequality: []
           AEquality: []
           bEquality: []
          LowerBound: [20x1 double]
          UpperBound: []
         LowerBudget: 1
         UpperBudget: 1
         GroupMatrix: []
          LowerGroup: []
          UpperGroup: []
              GroupA: []
              GroupB: []
          LowerRatio: []
          UpperRatio: []
```

# Working with Bound Constraints

Bound constraints are optional linear constraints that maintain upper and lower bounds on portfolio weights (see "Bound Constraints" on page 5-9). Although every CVaR portfolio set must be bounded, it is not necessary to specify a CVaR portfolio set with explicit bound constraints. For example, you can create a CVaR portfolio set with an implicit upper bound constraint or a CVaR portfolio set with just average turnover constraints. The bound constraints have properties LowerBound for the lower-bound constraint and UpperBound for the upper-bound constraint. Set default values for these constraints using the setDefaultConstraints method (see "Setting Default Constraints for Portfolio Weights" on page 5-60).

### **Setting Bounds Using the Constructor**

The properties for bound constraints are set through the constructor PortfolioCVaR. Suppose you have a balanced fund with stocks that can range from 50 to 75% of your portfolio and bonds that can range from 25 to 50% of your portfolio. The bound constraints for a balanced fund are set with:

```
lb = [ 0.5; 0.25 ];
ub = [ 0.75; 0.5 ];
p = PortfolioCVaR('LowerBound', lb, 'UpperBound', ub);
disp(p.NumAssets);
disp(p.LowerBound);
disp(p.UpperBound);
2
0.5000
0.2500
0.7500
0.5000
```

To continue with this example, you must set up a budget constraint. For details, see "Working with Budget Constraints" on page 5-66.

### Setting Bounds Using the setBounds Method

You can also set the properties for bound constraints using setBounds. Suppose you have a balanced fund with stocks that can range from 50% to 75% of your portfolio and bonds that can range from 25% to 50% of your portfolio. Given a PortfolioCVaR object p, use setBounds to set the bound constraints:

```
lb = [ 0.5; 0.25 ];
ub = [ 0.75; 0.5 ];
p = PortfolioCVaR;
p = p.setBounds(lb, ub);
disp(p.NumAssets);
```

```
disp(p.LowerBound);
disp(p.UpperBound);
2
0.5000
0.2500
0.7500
0.5000
```

### Setting Bounds Using the Constructor or setBounds Method

Both the constructor PortfolioCVaR and setBounds method implement scalar expansion on either the LowerBound or UpperBound properties. If the NumAssets property is already set in the PortfolioCVaR object, scalar arguments for either property expand to have the same value across all dimensions. In addition, setBounds lets you specify NumAssets as an optional argument. Suppose you have a universe of 500 assets and you want to set common bound constraints on all assets in your universe. Specifically, you are a long-only investor and want to hold no more than 5% of your portfolio in any single asset. You can set these bound constraints in any of these equivalent ways:

```
p = PortfolioCVaR('NumAssets', 500, 'LowerBound', 0, 'UpperBound', 0.05);
or
p = PortfolioCVaR('NumAssets', 500);
p = p.setBounds(0, 0.05);
or
p = PortfolioCVaR;
p = p.setBounds(0, 0.05, 500);
```

To clear bound constraints from your PortfolioCVaR object, use either the PortfolioCVaR constructor or setBounds with empty inputs for the properties to be cleared. For example, to clear the upper-bound constraint from the PortfolioCVaR object p in the previous example:

```
p = PortfolioCVaR(p, 'UpperBound', []);
```

## Working with Budget Constraints

The budget constraint is an optional linear constraint that maintains upper and lower bounds on the sum of portfolio weights (see "Budget Constraints" on page 5-10). Budget constraints have properties LowerBudget for the lower budget constraint and UpperBudget for the upper budget constraint. If you set up a CVaR portfolio optimization problem that requires portfolios to be fully invested in your universe of assets, you can set LowerBudget to be equal to UpperBudget. These budget constraints can be set with default values equal to 1 using setDefaultConstraints (see "Setting Default Constraints Using the Constructor" on page 5-60).

### Setting Budget Constraints Using the Constructor

The properties for the budget constraint can also be set using the constructor PortfolioCVaR. Suppose you have an asset universe with many risky assets and a riskless asset and you want to ensure that your portfolio never holds more than 1% cash, that is, you want to ensure that you are 99 to 100% invested in risky assets. The budget constraint for this portfolio can be set with:

```
p = PortfolioCVaR('LowerBudget', 0.99, 'UpperBudget', 1);
disp(p.LowerBudget);
disp(p.UpperBudget);
0.9900
1
```

### Setting Budget Constraints Using the setBudget Method

You can also set the properties for a budget constraint using setBudget. Suppose you have a fund that permits up to 10% leverage which means that your portfolio can be from 100 to 110% invested in risky assets. Given a PortfolioCVaR object p, use setBudget to set the budget constraints:

```
p = PortfolioCVaR;
p = p.setBudget(1, 1.1);
disp(p.LowerBudget);
disp(p.UpperBudget);
```

1

1.1000

If you were to continue with this example, then set the RiskFreeRate property to the borrowing rate to finance possible leveraged positions. For details on the RiskFreeRate property, see "Working with a Riskless Asset" on page 5-54. To clear either bound for the budget constraint from your PortfolioCVaR object, use either the constructor PortfolioCVaR or setBudget with empty inputs for the properties to be cleared. For example, clear the upper-budget constraint from the PortfolioCVaR object p in the previous example with:

```
p = PortfolioCVaR(p, 'UpperBudget', []);
```

# Working with Group Constraints

Group constraints are optional linear constraints that group assets together and enforce bounds on the group weights (see "Group Constraints" on page 5-11). Although the constraints are implemented as general constraints, the usual convention is to form a group matrix that identifies membership of each asset within a specific group with Boolean indicators (either true or false or with 1 or 0) for each element in the group matrix. Group constraints have properties GroupMatrix for the group membership matrix, LowerGroup for the lower-bound constraint on groups, and UpperGroup for the upper-bound constraint on groups.

### Setting Group Constraints Using the Constructor

The properties for group constraints are set through the constructor PortfolioCVaR. Suppose you have a portfolio of five assets and want to ensure that the first three assets constitute no more than 30% of your portfolio, then you can set group constraints:

```
G = [ 1 1 1 0 0 ];
p = PortfolioCVaR('GroupMatrix', G, 'UpperGroup', 0.3);
disp(p.NumAssets);
disp(p.GroupMatrix);
disp(p.UpperGroup);
5
1 1 1 0 0
```

#### 0.3000

The group matrix **G** can also be a logical matrix so that the following code achieves the same result:

```
G = [ true true true false false ];
p = PortfolioCVaR('GroupMatrix', G, 'UpperGroup', 0.3);
disp(p.NumAssets);
disp(p.GroupMatrix);
disp(p.UpperGroup);
5
1 1 1 0 0
0.3000
```

# Setting Group Constraints Using the setGroups and addGroups Methods

You can also set the properties for group constraints using setGroups. Suppose you have a portfolio of five assets and want to ensure that the first three assets constitute no more than 30% of your portfolio. Given a PortfolioCVaR object p, use setGroups to set the group constraints:

```
G = [ true true true false false ];
p = PortfolioCVaR;
p = p.setGroups(G, [], 0.3);
disp(p.NumAssets);
disp(p.GroupMatrix);
disp(p.UpperGroup);
5
1 1 1 0 0
0.3000
```

In this example, you would set the LowerGroup property to be empty ([]).

Suppose you want to add another group constraint to make odd-numbered assets constitute at least 20% of your portfolio. Set up an augmented group matrix and introduce infinite bounds for unconstrained group bounds or use the addGroups method to build up group constraints. For this example, create another group matrix for the second group constraint:

```
p = PortfolioCVaR;
G = [ true true true false false ];
                                        % group matrix for first group constraint
p = p.setGroups(G, [], 0.3);
G = [ true false true false true ];
                                        % group matrix for second group constraint
p = p.addGroups(G, 0.2);
disp(p.NumAssets);
disp(p.GroupMatrix);
disp(p.LowerGroup);
disp(p.UpperGroup);
5
      1
                  0
                        0
1
      0
            1
                  0
                        1
  -Inf
0.2000
0.3000
  Inf
```

addGroups determines which bounds are unbounded so you only need to focus on the constraints that you want to set.

The constructor PortfolioCVaR and setGroups and addGroups implement scalar expansion on either the LowerGroup or UpperGroup properties based on the dimension of the group matrix in the property GroupMatrix. Suppose you have a universe of 30 assets with 6 asset classes such that assets 1-5, assets 6-12, assets 13-18, assets 19-22, assets 23-27, and assets 28-30 constitute each of your asset classes and you want each asset class to fall from 0 to 25% of your portfolio. Let the following group matrix define your groups and scalar expansion define the common bounds on each group:

```
p = PortfolioCVaR;
G = blkdiag(true(1,5), true(1,7), true(1,6), true(1,4), true(1,5), true(1,3));
```

```
p = p.setGroups(G, 0, 0.25);
disp(p.NumAssets);
disp(p.GroupMatrix);
disp(p.LowerGroup);
disp(p.UpperGroup);
```

#### 30

Columns 1 through 16

| 1 | 1 | 1 | 1 | 1 | 0 | 0 | 0 | 0 | 0 | 0 | 0 | 0 | 0 | 0 | 0 |
|---|---|---|---|---|---|---|---|---|---|---|---|---|---|---|---|
| 0 | 0 | 0 | 0 | 0 | 1 | 1 | 1 | 1 | 1 | 1 | 1 | 0 | 0 | 0 | 0 |
| 0 | 0 | 0 | 0 | 0 | 0 | 0 | 0 | 0 | 0 | 0 | 0 | 1 | 1 | 1 | 1 |
| 0 | 0 | 0 | 0 | 0 | 0 | 0 | 0 | 0 | 0 | 0 | 0 | 0 | 0 | 0 | 0 |
| 0 | 0 | 0 | 0 | 0 | 0 | 0 | 0 | 0 | 0 | 0 | 0 | 0 | 0 | 0 | 0 |
| 0 | 0 | 0 | 0 | 0 | 0 | 0 | 0 | 0 | 0 | 0 | 0 | 0 | 0 | 0 | 0 |

#### Columns 17 through 30

| 0 | 0 | 0 | 0 | 0 | 0 | 0 | 0 | 0 | 0 | 0 | 0 | 0 | 0 |
|---|---|---|---|---|---|---|---|---|---|---|---|---|---|
| 0 | 0 | 0 | 0 | 0 | 0 | 0 | 0 | 0 | 0 | 0 | 0 | 0 | 0 |
| 1 | 1 | 0 | 0 | 0 | 0 | 0 | 0 | 0 | 0 | 0 | 0 | 0 | 0 |
| 0 | 0 | 1 | 1 | 1 | 1 | 0 | 0 | 0 | 0 | 0 | 0 | 0 | 0 |
| 0 | 0 | 0 | 0 | 0 | 0 | 1 | 1 | 1 | 1 | 1 | 0 | 0 | 0 |
| 0 | 0 | 0 | 0 | 0 | 0 | 0 | 0 | 0 | 0 | 0 | 1 | 1 | 1 |
|   |   |   |   |   |   |   |   |   |   |   |   |   |   |

0 0

0

0

0 0

0

0.2500

0.2500

0.2500

0.2500

0.2500

0.250

5-70

## Working with Group Ratio Constraints

Group ratio constraints are optional linear constraints that maintain bounds on proportional relationships among groups of assets (see "Group Ratio Constraints" on page 5-11). Although the constraints are implemented as general constraints, the usual convention is to specify a pair of group matrices that identify membership of each asset within specific groups with Boolean indicators (either true or false or with 1 or 0) for each element in each of the group matrices. The goal is to ensure that the ratio of a base group to a comparison group fall within specified bounds. Group ratio constraints have properties:

- GroupA for the base membership matrix
- GroupB for the comparison membership matrix
- LowerRatio for the lower-bound constraint on the ratio of groups
- UpperRatio, for the upper-bound constraint on the ratio of groups

### Setting Group Ratio Constraints Using the Constructor

The properties for group ratio constraints are set using constructor PortfolioCVaR. For example, assume you want the ratio of financial to nonfinancial companies in your portfolios to never go above 50%. Suppose you have six assets with three financial companies (assets 1-3) and three nonfinancial companies (assets 4-6). To set group ratio constraints:

```
GA = [1 1 1 0 0 0];
                         % financial companies
GB = [0 0 0 1 1 1];
                         % nonfinancial companies
p = PortfolioCVaR('GroupA', GA, 'GroupB', GB, 'UpperRatio', 0.5);
disp(p.NumAssets);
disp(p.GroupA);
disp(p.GroupB);
disp(p.UpperRatio);
6
1
      1
            1
                  0
                        0
                              0
0
      0
            0
                  1
                        1
                               1
```

0.5000

Group matrices GA and GB in this example can be logical matrices with true and false elements that yield the same result:

```
GA = [ true true true false false ];
                                              % financial companies
GB = [ false false false true true ];
                                              % nonfinancial companies
p = PortfolioCVaR('GroupA', GA, 'GroupB', GB, 'UpperRatio', 0.5);
disp(p.NumAssets);
disp(p.GroupA);
disp(p.GroupB);
disp(p.UpperRatio);
6
1
      1
            1
                 0
                        0
                              0
0
            0
      0
                 1
                        1
                              1
0.5000
```

# Setting Group Ratio Constraints Using the setGroupRatio and addGroupRatio Methods

You can also set the properties for group ratio constraints using setGroupRatio. For example, assume that you want the ratio of financial to nonfinancial companies in your portfolios to never go above 50%. Suppose you have six assets with three financial companies (assets 1-3) and three nonfinancial companies (assets 4-6). Given a PortfolioCVaR object p, use setGroupRatio to set the group constraints:

```
GA = [ true true true false false false ]; % financial companies
GB = [ false false false true true true ]; % nonfinancial companies
p = PortfolioCVaR;
p = p.setGroupRatio(GA, GB, [], 0.5);
disp(p.NumAssets);
disp(p.GroupA);
disp(p.GroupB);
disp(p.UpperRatio);
```

6 1 1 1 1 0 0 0 0 0 0 1 1 1 0.5000

0

0

0

0

0

0

1

1

1

1

1

1

In this example, you would set the LowerRatio property to be empty ([]).

Suppose you want to add another group ratio constraint to ensure that the weights in odd-numbered assets constitute at least 20% of the weights in nonfinancial assets your portfolio. You can set up augmented group ratio matrices and introduce infinite bounds for unconstrained group ratio bounds, or you can use the addGroupRatio method to build up group ratio constraints. For this example, create another group matrix for the second group constraint:

```
p = PortfolioCVaR;
GA = [ true true true false false ];
                                             % financial companies
GB = [ false false false true true ];
                                             % nonfinancial companies
p = p.setGroupRatio(GA, GB, [], 0.5);
GA = [ true false true false true false ];
                                             % odd-numbered companies
GB = [ false false false true true ];
                                             % nonfinancial companies
p = p.addGroupRatio(GA, GB, 0.2);
disp(p.NumAssets);
disp(p.GroupA);
disp(p.GroupB);
disp(p.LowerRatio);
disp(p.UpperRatio);
6
1
      1
           1
                  0
                       0
                              0
      0
           1
                  0
                              0
1
                        1
```

-Inf 0.2000 0.5000 Inf

Notice that addGroupRatio determines which bounds are unbounded so you only need to focus on the constraints you want to set.

The constructor PortfolioCVaR, setGroupRatio, and addGroupRatio implement scalar expansion on either the LowerRatio or UpperRatio properties based on the dimension of the group matrices in GroupA and GroupB properties.

### Working with Linear Equality Constraints

Linear equality constraints are optional linear constraints that impose systems of equalities on portfolio weights (see "Linear Equality Constraints" on page 5-8). Linear equality constraints have properties AEquality, for the equality constraint matrix, and bEquality, for the equality constraint vector.

### Setting Linear Equality Constraints Using the Constructor

The properties for linear equality constraints are set using the constructor PortfolioCVaR. Suppose you have a portfolio of five assets and want to ensure that the first three assets are 50% of your portfolio. To set this constraint:

```
A = [ 1 1 1 0 0 ];
b = 0.5;
p = PortfolioCVaR('AEquality', A, 'bEquality', b);
disp(p.NumAssets);
disp(p.AEquality);
disp(p.bEquality);
5
1 1 1 1 0 0
0.5000
```

# Setting Linear Equality Constraints Using the setEquality and addEquality Methods

You can also set the properties for linear equality constraints using setEquality. Suppose you have a portfolio of five assets and want to ensure that the first three assets are 50% of your portfolio. Given a PortfolioCVaR object p, use setEquality to set the linear equality constraints:

```
A = [ 1 1 1 0 0 ];
b = 0.5;
p = PortfolioCVaR;
p = p.setEquality(A, b);
disp(p.NumAssets);
disp(p.AEquality);
disp(p.bEquality);
5
1 1 1 0 0
0.5000
```

Suppose you want to add another linear equality constraint to ensure that the last three assets also constitute 50% of your portfolio. You can set up an augmented system of linear equalities or use addEquality to build up linear equality constraints. For this example, create another system of equalities:

```
p = PortfolioCVaR;
A = [ 1 1 1 0 0 ]; % first equality constraint
b = 0.5;
p = p.setEquality(A, b);
A = [ 0 0 1 1 1 ]; % second equality constraint
b = 0.5;
p = p.addEquality(A, b);
disp(p.NumAssets);
disp(p.AEquality);
disp(p.bEquality);
5
```

1 1 1 0 0 0 0 1 1 1 0.5000 0.5000

The constructor PortfolioCVaR and setEquality and addEquality implement scalar expansion on the bEquality property based on the dimension of the matrix in the AEquality property.

### Working with Linear Inequality Constraints

Linear inequality constraints are optional linear constraints that impose systems of inequalities on portfolio weights (see "Linear Inequality Constraints" on page 5-8). Linear inequality constraints have properties AInequality for the inequality constraint matrix, and bInequality for the inequality constraint vector.

### Setting Linear Inequality Constraints Using the Constructor

The properties for linear inequality constraints are set using the constructor PortfolioCVaR. Suppose you have a portfolio of five assets and you want to ensure that the first three assets are no more than 50% of your portfolio. To set up these constraints:

```
A = [ 1 1 1 0 0 ];
b = 0.5;
p = PortfolioCVaR('AInequality', A, 'bInequality', b);
disp(p.NumAssets);
disp(p.AInequality);
disp(p.bInequality);
5
1 1 1 1 0 0
0.5000
```

# Setting Linear Inequality Constraints Using the setInequality and addInequality Methods

You can also set the properties for linear inequality constraints using setInequality. Suppose you have a portfolio of five assets and you want to ensure that the first three assets constitute no more than 50% of your portfolio. Given a PortfolioCVaR object p, use setInequality to set the linear inequality constraints:

```
A = [ 1 1 1 0 0 ];
b = 0.5;
p = PortfolioCVaR;
p = p.setInequality(A, b);
disp(p.NumAssets);
disp(p.AInequality);
disp(p.bInequality);
5
1 1 1 0 0
0.5000
```

Suppose you want to add another linear inequality constraint to ensure that the last three assets constitute at least 50% of your portfolio. You can set up an augmented system of linear inequalities or use the addInequality method to build up linear inequality constraints. For this example, create another system of inequalities:

```
p = PortfolioCVaR;
A = [ 1 1 1 0 0 ]; % first inequality constraint
b = 0.5;
p = p.setInequality(A, b);
A = [ 0 0 -1 -1 -1 ]; % second inequality constraint
b = -0.5;
p = p.addInequality(A, b);
disp(p.NumAssets);
disp(p.AInequality);
disp(p.bInequality);
```

| 5                 |        |          |          |          |  |  |  |  |
|-------------------|--------|----------|----------|----------|--|--|--|--|
| 1<br>0            | 1<br>0 | 1<br>- 1 | 0<br>- 1 | 0<br>- 1 |  |  |  |  |
| 0.5000<br>-0.5000 |        |          |          |          |  |  |  |  |

The PortfolioCVaR constructor and setInequality and addInequality implement scalar expansion on the bInequality property based on the dimension of the matrix in the AInequality property.

# Working with Average Turnover Constraints

The turnover constraint is an optional linear absolute value constraint (see "Average Turnover Constraints" on page 5-12) that enforces an upper bound on the average of purchases and sales. The turnover constraint can be set using the PortfolioCVaR constructor or the setTurnover method. The turnover constraint depends on an initial or current portfolio, which is assumed to be zero if not set when the turnover constraint is set. The turnover constraint has properties Turnover, for the upper bound on average turnover, and InitPort, for the portfolio against which turnover is computed.

### Setting Average Turnover Constraints Using the Constructor

The properties for the turnover constraints are set using the PortfolioCVaR constructor. Suppose you have an initial portfolio of 10 assets in a variable x0 and you want to ensure that average turnover is no more than 30%. To set this turnover constraint:

```
x0 = [ 0.12; 0.09; 0.08; 0.07; 0.1; 0.1; 0.15; 0.11; 0.08; 0.1 ];
p = PortfolioCVaR('Turnover', 0.3, 'InitPort', x0);
disp(p.NumAssets);
disp(p.Turnover);
disp(p.InitPort);
10
```

0.3000

0.1200 0.0900 0.0800 0.0700 0.1000 0.1000 0.1500 0.1100 0.0800 0.1000

Note if the NumAssets or InitPort properties are not set before or when the turnover constraint is set, various rules are applied to assign default values to these properties (see "Setting Up an Initial or Current Portfolio" on page 5-40).

# Setting Average Turnover Constraints Using the setTurnover Method

You can also set properties for portfolio turnover using setTurnover to specify both the upper bound for average turnover and an initial portfolio. Suppose you have an initial portfolio of 10 assets in a variable x0 and want to ensure that average turnover is no more than 30%. Given a PortfolioCVaR object p, use setTurnover to set the turnover constraint with and without the initial portfolio being set previously:

```
x0 = [ 0.12; 0.09; 0.08; 0.07; 0.1; 0.1; 0.15; 0.11; 0.08; 0.1 ];
p = PortfolioCVaR('InitPort', x0);
p = p.setTurnover(0.3);
disp(p.NumAssets);
disp(p.Turnover);
disp(p.InitPort);
10
0.3000
0.1200
0.0900
0.0800
```

```
0.0700
0.1000
0.1000
0.1500
0.1100
0.0800
0.1000
or
x0 = [0.12; 0.09; 0.08; 0.07; 0.1; 0.1; 0.15; 0.11; 0.08; 0.1];
p = PortfolioCVaR;
p = p.setTurnover(0.3, x0);
disp(p.NumAssets);
disp(p.Turnover);
disp(p.InitPort);
10
0.3000
0.1200
0.0900
0.0800
0.0700
0.1000
0.1000
0.1500
0.1100
0.0800
0.1000
```

setTurnover implements scalar expansion on the argument for the initial portfolio. If the NumAssets property is already set in the PortfolioCVaR object, a scalar argument for InitPort expands to have the same value across all dimensions. In addition, setTurnover lets you specify NumAssets as an optional argument. To clear turnover from your PortfolioCVaR object, use the constructor PortfolioCVaR or setTurnover with empty inputs for the properties to be cleared.

## Working with One-Way Turnover Constraints

One-way turnover constraints are optional constraints (see "One-Way Turnover Constraints" on page 5-13) that enforce upper bounds on net purchases or net sales. One-way turnover constraints can be set using the PortfolioCVaR constructor or the setOneWayTurnover method. One-way turnover constraints depend upon an initial or current portfolio, which is assumed to be zero if not set when the turnover constraints are set. One-way turnover constraints have properties BuyTurnover, for the upper bound on net purchases, SellTurnover, for the upper bound on net sales, and InitPort, for the portfolio against which turnover is computed.

### Setting One-Way Turnover Constraints Using the Constructor

The Properties for the one-way turnover constraints are set using the PortfolioCVaR constructor. Suppose you have an initial portfolio with 10 assets in a variable x0 and you want to ensure that turnover on purchases is no more than 30% and turnover on sales is no more than 20% of the initial portfolio. To set these turnover constraints:

```
x0 = [0.12; 0.09; 0.08; 0.07; 0.1; 0.1; 0.15; 0.11; 0.08; 0.1];
p = PortfolioCVaR('BuyTurnover', 0.3, 'SellTurnover', 0.2, 'InitPort', x0);
disp(p.NumAssets);
disp(p.BuyTurnover);
disp(p.SellTurnover);
disp(p.InitPort);
    10
   0.3000
   0.2000
   0.1200
   0.0900
   0.0800
   0.0700
   0.1000
   0.1000
   0.1500
   0.1100
```

0.0800 0.1000

If the NumAssets or InitPort properties are not set before or when the turnover constraint is set, various rules are applied to assign default values to these properties (see "Setting Up an Initial or Current Portfolio" on page 5-40).

# Setting Turnover Constraints Using the setOneWayTurnover Method

You can also set properties for portfolio turnover using setOneWayTurnover to specify to the upper bounds for turnover on purchases (BuyTurnover) and sales (SellTurnover) and an initial portfolio. Suppose you have an initial portfolio of 10 assets in a variable x0 and want to ensure that turnover on purchases is no more than 30% and that turnover on sales is no more than 20% of the initial portfolio. Given a PortfolioCVaR object p, use setOneWayTurnover to set the turnover constraints with and without the initial portfolio being set previously:

```
x0 = [0.12; 0.09; 0.08; 0.07; 0.1; 0.1; 0.15; 0.11; 0.08; 0.1];
p = PortfolioCVaR('InitPort', x0);
p = p.setOneWayTurnover(0.3, 0.2);
disp(p.NumAssets);
disp(p.BuyTurnover);
disp(p.SellTurnover);
disp(p.InitPort);
    10
   0.3000
   0.2000
   0.1200
   0.0900
   0.0800
   0.0700
   0.1000
   0.1000
```

```
0.1500
0.1100
0.0800
0.1000
```

#### or

```
x0 = [ 0.12; 0.09; 0.08; 0.07; 0.1; 0.1; 0.15; 0.11; 0.08; 0.1 ];
p = PortfolioCVaR;
p = p.setOneWayTurnover(0.3, 0.2, x0);
disp(p.NumAssets);
disp(p.BuyTurnover);
disp(p.SellTurnover);
disp(p.InitPort);
```

10

0.3000

0.2000

0.1200 0.0900 0.0800 0.0700 0.1000 0.1000 0.1500 0.1100

0.0800

0.1000

setOneWayTurnover implements scalar expansion on the argument for the initial portfolio. If the NumAssets property is already set in the PortfolioCVaR object, a scalar argument for InitPort expands to have the same value across all dimensions. In addition, setOneWayTurnover lets you specify NumAssets as an optional argument. To remove one-way turnover from your PortfolioCVaR object, use the constructor PortfolioCVaR or setOneWayTurnover with empty inputs for the properties to be cleared.

| See Also            | PortfolioCVaR   setDefaultConstraints   setBounds   setBudget  <br>setGroups   setGroupRatio   setEquality   setInequality   setTurnover<br>  setOneWayTurnover                                                                                                    |
|---------------------|----------------------------------------------------------------------------------------------------|
| Related<br>Examples | <ul> <li>"Constructing the PortfolioCVaR Object" on page 5-27</li> <li>"Validate the CVaR Portfolio Problem" on page 5-85</li> <li>"Estimate Efficient Portfolios" on page 5-90</li> <li>"Estimate Efficient Frontiers" on page 5-102</li> <li>"Asset Returns and Scenarios" on page 5-43</li> </ul> |
| Concepts            | <ul> <li>"PortfolioCVaR Object" on page 5-16</li> <li>"Portfolio Optimization Theory" on page 5-2</li> </ul>                                                                                                    |

# Validate the CVaR Portfolio Problem

#### In this section...

"Validating a CVaR Portfolio Set" on page 5-85

"Validating CVaR Portfolios" on page 5-87

In some cases, you may want to validate either your inputs to, or outputs from, a portfolio optimization problem. Although most error checking that occurs during the problem setup phase catches most difficulties with a portfolio optimization problem, the processes to validate CVaR portfolio sets and portfolios are time consuming and are best done offline. Consequently, the portfolio optimization tools have specialized methods to validate CVaR portfolio sets and portfolios.

# Validating a CVaR Portfolio Set

Since it is necessary and sufficient that your CVaR portfolio set must be a nonempty, closed, and bounded set to have a valid portfolio optimization problem, the method estimateBounds lets you examine your portfolio set to determine if it is nonempty and, if nonempty, whether it is bounded. Suppose you have the following CVaR portfolio set which is an empty set because the initial portfolio at 0 is too far from a portfolio that satisfies the budget and turnover constraint:

```
p = PortfolioCVaR('NumAssets', 3, 'Budget', 1);
p = p.setTurnover(0.3, 0);
```

If a  $\rm CVaR$  portfolio set is empty, <code>estimateBounds</code> returns <code>NaN</code> bounds and sets the <code>isbounded</code> flag to []:

```
[lb, ub, isbounded] = p.estimateBounds
lb =
   NaN
   NaN
   NaN
   NaN
   ub =
```

NaN

```
NaN
   NaN
isbounded =
     []
Suppose you create an unbounded CVaR portfolio set as follows:
p = PortfolioCVaR('AInequality', [1 -1; 1 1 ], 'bInequality', 0);
[lb, ub, isbounded] = p.estimateBounds
1b =
  -Inf
  -Inf
ub =
  1.0e-008 *
   -0.3712
       Inf
isbounded =
     0
```

In this case, estimateBounds returns (possibly infinite) bounds and sets the isbounded flag to false. The result shows which assets are unbounded so that you can apply bound constraints as necessary.

Finally, suppose you created a CVaR portfolio set that is both nonempty and bounded. estimateBounds not only validates the set, but also obtains tighter bounds which is useful if you are concerned with the actual range of portfolio choices for individual assets in your portfolio set:

```
p = PortfolioCVaR;
p = p.setBudget(1,1);
```

In this example, all but the second asset have tighter upper bounds than the input upper bound implies.

## **Validating CVaR Portfolios**

Given a CVaR portfolio set specified in a PortfolioCVaR object, you often want to check if specific portfolios are feasible with respect to the portfolio set. This can occur with, for example, initial portfolios and with portfolios obtained from other procedures. The checkFeasibility method determines whether a collection of portfolios is feasible. Suppose you perform the following portfolio optimization and want to determine if the resultant efficient portfolios are feasible relative to a modified problem.

First, set up a problem in the PortfolioCVaR object p, estimate efficient portfolios in pwgt, and then confirm that these portfolios are feasible relative to the initial problem:

m = [0.05; 0.1; 0.12; 0.18];

```
C = [0.0064 \ 0.00408 \ 0.00192 \ 0;
    0.00408 0.0289 0.0204 0.0119;
    0.00192 0.0204 0.0576 0.0336;
    0 0.0119 0.0336 0.1225 ];
m = m/12;
C = C/12;
AssetScenarios = mvnrnd(m, C, 20000);
p = PortfolioCVaR;
p = p.setScenarios(AssetScenarios);
p = p.setDefaultConstraints;
p = p.setProbabilityLevel(0.95);
pwgt = p.estimateFrontier;
p.checkFeasibility(pwgt)
ans =
     1
           1
                  1
                        1
                              1
                                     1
                                           1
                                                 1
                                                        1
                                                              1
```

Next, set up a different portfolio problem that starts with the initial problem with an additional a turnover constraint and an equally weighted initial portfolio:

```
q = p.setTurnover(0.3, 0.25);
q.checkFeasibility(pwgt)
ans =
0 0 0 1 1 0 0 0 0 0
```

In this case, only two of the ten efficient portfolios from the initial problem are feasible relative to the new problem in PortfolioCVaR object q. Solving the second problem using checkFeasibility demonstrates that the efficient portfolio for PortfolioCVaR object q is feasible relative to the initial problem:

```
qwgt = q.estimateFrontier;
p.checkFeasibility(qwgt)
```

|                     | ans                                                                                                    | =                                                 |   |   |   |                      |   |   |   |   |   |
|---------------------|----------------------------------------------------------------------------------------------------|---------------------------------------------------|---|---|---|----------------------|---|---|---|---|---|
|                     |                                                                                                    | 1                                                 | 1 | 1 | 1 | 1                    | 1 | 1 | 1 | 1 | 1 |
| See Also            | Port                                                                                                    | PortfolioCVaR   estimateBounds   checkFeasibility |   |   |   |                      |   |   |   |   |   |
| Related<br>Examples | <ul> <li>"Constructing the PortfolioCVaR Object" on page 5-27</li> <li>"Working with CVaR Portfolio Constraints" on page 5-60</li> <li>"Estimate Efficient Portfolios" on page 5-90</li> <li>"Estimate Efficient Frontiers" on page 5-102</li> <li>"Asset Returns and Scenarios" on page 5-43</li> </ul> |                                                   |   |   |   |                      |   |   |   |   |   |
| Concepts            |                                                                                                    |                                                   |   |   | - | age 5-16<br>ry" on p |   | 2 |   |   |   |

# **Estimate Efficient Portfolios**

#### In this section ...

"Obtaining Portfolios Along the Entire Efficient Frontier" on page 5-90 "Obtaining Endpoints of the Efficient Frontier" on page 5-92 "Obtaining Efficient Portfolios for Target Returns" on page 5-94 "Obtaining Efficient Portfolios for Target Risks" on page 5-97 "Choosing and Controlling the Solver" on page 5-100

There are two ways to look at a portfolio optimization problem that depends on what you are trying to do. One goal is to estimate efficient portfolios and the other is to estimate efficient frontiers. This section focuses on the former goal and "Estimate Efficient Frontiers" on page 5-102 focuses on the latter goal.

## **Obtaining Portfolios Along the Entire Efficient Frontier**

The most basic way to obtain optimal portfolios is to obtain points over the entire range of the efficient frontier. Given a portfolio optimization problem in a PortfolioCVaR object, the estimateFrontier method computes efficient portfolios spaced evenly according to the return proxy from the minimum to maximum return efficient portfolios. The number of portfolios estimated is controlled by the hidden property defaultNumPorts which is set to 10. A different value for the number of portfolios estimated is specified as input to estimateFrontier. This example shows the default number of efficient portfolios over the entire range of the efficient frontier:

```
m = [ 0.05; 0.1; 0.12; 0.18 ];
C = [ 0.0064 0.00408 0.00192 0;
        0.00408 0.0289 0.0204 0.0119;
        0.00192 0.0204 0.0576 0.0336;
        0 0.0119 0.0336 0.1225 ];
m = m/12;
C = C/12;
AssetScenarios = mvnrnd(m, C, 20000);
```

p = PortfolioCVaR;

```
p = p.setScenarios(AssetScenarios);
p = p.setDefaultConstraints;
p = p.setProbabilityLevel(0.95);
```

```
pwgt = p.estimateFrontier;
disp(pwgt);
```

| 0.8711 | 0.7066 | 0.5451 | 0.3709 | 0.2091 | 0.0494 | 0      | 0      | 0.0000 | 0.0000 |
|--------|--------|--------|--------|--------|--------|--------|--------|--------|--------|
| 0.0375 | 0.1427 | 0.2409 | 0.3550 | 0.4538 | 0.5549 | 0.4771 | 0.3255 | 0.1651 | 0.0000 |
| 0.0456 | 0.0508 | 0.0581 | 0.0731 | 0.0804 | 0.0803 | 0.0644 | 0.0338 | 0.0140 | 0.0000 |
| 0.0458 | 0.0999 | 0.1559 | 0.2010 | 0.2567 | 0.3154 | 0.4585 | 0.6407 | 0.8209 | 1.0000 |

If you want only four portfolios in the previous example:

pwgt = p.estimateFrontier(4);

disp(pwgt);

| 0.8711 | 0.3709 | 0      | 0.0000 |
|--------|--------|--------|--------|
| 0.0375 | 0.3550 | 0.4771 | 0.000  |
| 0.0456 | 0.0731 | 0.0644 | 0.0000 |
| 0.0458 | 0.2010 | 0.4585 | 1.0000 |

Starting from the initial portfolio, estimateFrontier also returns purchases and sales to get from your initial portfolio to each efficient portfolio on the efficient frontier. For example, given an initial portfolio in pwgt0, you can obtain purchases and sales:

```
pwgt0 = [ 0.3; 0.3; 0.2; 0.1 ];
p = p.setInitPort(pwgt0);
[pwgt, pbuy, psell] = p.estimateFrontier;
```

display(pwgt); display(pbuy); display(psell);

pwgt =

| 0.8711 | 0.7066 | 0.5451 | 0.3709 | 0.2091 | 0.0494 | 0      | 0      | 0.0000 | 0.0000 |
|--------|--------|--------|--------|--------|--------|--------|--------|--------|--------|
| 0.0375 | 0.1427 | 0.2409 | 0.3550 | 0.4538 | 0.5549 | 0.4771 | 0.3255 | 0.1651 | 0.0000 |
| 0.0456 | 0.0508 | 0.0581 | 0.0731 | 0.0804 | 0.0803 | 0.0644 | 0.0338 | 0.0140 | 0.0000 |

| 0.0458  | 0.0999 | 0.1559 | 0.2010 | 0.2567 | 0.3154 | 0.4585 | 0.6407 | 0.8209 | 1.0000 |
|---------|--------|--------|--------|--------|--------|--------|--------|--------|--------|
|         |        |        |        |        |        |        |        |        |        |
|         |        |        |        |        |        |        |        |        |        |
| pbuy =  |        |        |        |        |        |        |        |        |        |
| 0.5711  | 0.4066 | 0.2451 | 0.0709 | 0      | 0      | 0      | 0      | 0      | 0      |
| 0       | 0      | 0      | 0.0550 | 0.1538 | 0.2549 | 0.1771 | 0.0255 | 0      | 0      |
| 0       | 0      | 0      | 0      | 0      | 0      | 0      | 0      | 0      | 0      |
| 0       | 0      | 0.0559 | 0.1010 | 0.1567 | 0.2154 | 0.3585 | 0.5407 | 0.7209 | 0.9000 |
|         |        |        |        |        |        |        |        |        |        |
|         |        |        |        |        |        |        |        |        |        |
| psell = |        |        |        |        |        |        |        |        |        |
| 0       | 0      | 0      | 0      | 0.0000 | 0.0500 | 0.0000 | 0.0000 | 0 0000 | 0.0000 |
| 0       | 0      | 0      | 0      | 0.0909 | 0.2506 | 0.3000 | 0.3000 | 0.3000 | 0.3000 |
| 0.2625  | 0.1573 | 0.0591 | 0      | 0      | 0      | 0      | 0      | 0.1349 | 0.3000 |
| 0.1544  | 0.1492 | 0.1419 | 0.1269 | 0.1196 | 0.1197 | 0.1356 | 0.1662 | 0.1860 | 0.2000 |
| 0.0542  | 0.0001 | 0      | 0      | 0      | 0      | 0      | 0      | 0      | 0      |
|         |        |        |        |        |        |        |        |        |        |

If you do not specify an initial portfolio, the purchase and sale weights assume that your initial portfolio is 0.

## **Obtaining Endpoints of the Efficient Frontier**

In many cases, you might be interested in the endpoint portfolios for the efficient frontier. Suppose you want to determine the range of returns from minimum to maximum to refine a search for a portfolio with a specific target return. Use the estimateFrontierLimits method to obtain the endpoint portfolios:

```
m = [ 0.05; 0.1; 0.12; 0.18 ];
C = [ 0.0064 0.00408 0.00192 0;
        0.00408 0.0289 0.0204 0.0119;
        0.00192 0.0204 0.0576 0.0336;
        0 0.0119 0.0336 0.1225 ];
m = m/12;
C = C/12;
AssetScenarios = mvnrnd(m, C, 20000);
p = PortfolioCVaR;
```

```
p = p.setScenarios(AssetScenarios);
p = p.setDefaultConstraints;
p = p.setProbabilityLevel(0.95);
pwgt = p.estimateFrontierLimits;
disp(pwgt);
```

| 0.8587 | 0.0000 |
|--------|--------|
| 0.0536 | 0.0000 |
| 0.0445 | 0.0000 |
| 0.0432 | 1.0000 |

**Note** The endpoints of the efficient frontier depend upon the Scenarios in the PortfolioCVaR object. If you change the Scenarios, you are likely to obtain different endpoints.

Starting from an initial portfolio, estimateFrontierLimits also returns purchases and sales to get from the initial portfolio to the endpoint portfolios on the efficient frontier. For example, given an initial portfolio in pwgt0, you can obtain purchases and sales:

```
m = [ 0.05; 0.1; 0.12; 0.18 ];
C = [ 0.0064 0.00408 0.00192 0;
      0.00408 0.0289 0.0204 0.0119;
      0.00192 0.0204 0.0576 0.0336;
      0 0.0119 0.0336 0.1225 ];
m = m/12;
C = C/12;
AssetScenarios = mvnrnd(m, C, 20000);
p = PortfolioCVaR;
p = p.setScenarios(AssetScenarios);
p = p.setDefaultConstraints;
p = p.setProbabilityLevel(0.95);
pwgt0 = [ 0.3; 0.3; 0.2; 0.1 ];
p = p.setInitPort(pwgt0);
```

```
[pwgt, pbuy, psell] = p.estimateFrontierLimits;
display(pwgt);
display(pbuy);
display(psell);
pwgt =
    0.8647
               0.0000
    0.0458
               0.0000
    0.0458
               0.0000
    0.0436
               1.0000
pbuy =
    0.5647
                    0
         0
                    0
         0
                     0
         0
               0.9000
psell =
         0
               0.3000
    0.2542
               0.3000
    0.1542
               0.2000
                    0
    0.0564
```

If you do not specify an initial portfolio, the purchase and sale weights assume that your initial portfolio is **0**.

# **Obtaining Efficient Portfolios for Target Returns**

To obtain efficient portfolios that have targeted portfolio returns, the estimateFrontierByReturn method accepts one or more target portfolio returns and obtains efficient portfolios with the specified returns. For example, assume that you have a universe of four assets where you want to obtain efficient portfolios with target portfolio returns of 7%, 10%, and 12%:

5-94

```
m = [0.05; 0.1; 0.12; 0.18];
C = [0.0064 \ 0.00408 \ 0.00192 \ 0;
    0.00408 0.0289 0.0204 0.0119;
    0.00192 0.0204 0.0576 0.0336;
    0 0.0119 0.0336 0.1225 ];
AssetScenarios = mvnrnd(m, C, 20000);
p = PortfolioCVaR;
p = p.setScenarios(AssetScenarios);
p = p.setDefaultConstraints;
p = p.setProbabilityLevel(0.95);
pwgt = p.estimateFrontierByReturn([0.07, 0.10, .12]);
display(pwgt);
pwat =
    0.7595
              0.3860
                         0.1421
    0.1026
              0.3074
                         0.4288
    0.0549
              0.0967
                         0.1336
    0.0829
              0.2099
                         0.2955
```

In some cases, you can request a return for which no efficient portfolio exists. Based on the previous example, suppose you want a portfolio with a 4% return (which is the return of the first asset). A portfolio that is fully invested in the first asset, however, is inefficient. estimateFrontierByReturn warns if your target returns are outside the range of efficient portfolio returns and replaces it with the endpoint portfolio of the efficient frontier closest to your target return:

```
pwgt = p.estimateFrontierByReturn([0.04]);
```

Warning: One or more target return values are outside the feasible range [ 0.0667349, 0.18272 ]. Will return portfolios associated with endpoints of the range for these values. > In PortfolioCVaR.estimateFrontierByReturn at 94

The best way to avoid this situation is to bracket your target portfolio returns with estimateFrontierLimits and estimatePortReturn (see "Obtaining

Endpoints of the Efficient Frontier" on page 5-92 and "Obtaining CVaR Portfolio Risks and Returns" on page 5-102).

```
pret = p.estimatePortReturn(p.estimateFrontierLimits);
display(pret);
pret =
pret =
0.0655
0.1784
```

This result indicates that efficient portfolios have returns that range from 6.5 to 17.8%. Note, your results for these examples may be different due to the random generation of scenarios.

If you have an initial portfolio, estimateFrontierByReturn also returns purchases and sales to get from your initial portfolio to the target portfolios on the efficient frontier. For example, given an initial portfolio in pwgt0, to obtain purchases and sales with target returns of 7%, 10%, and 12%:

```
pwgt0 = [ 0.3; 0.3; 0.2; 0.1 ];
p = p.setInitPort(pwgt0);
[pwgt, pbuy, psell] = p.estimateFrontierByReturn([0.07, 0.10, .12]);
display(pwgt);
display(pbuy);
display(psell);
pwgt =
   0.7407
              0.3596
                        0.1186
   0.1204
                        0.4332
              0.3265
   0.0550
              0.0991
                        0.1415
   0.0839
              0.2149
                        0.3067
```

pbuy =

| 0.4407  | 0.0596 | 0      |
|---------|--------|--------|
| 0       | 0.0265 | 0.1332 |
| 0       | 0      | 0      |
| 0       | 0.1149 | 0.2067 |
|         |        |        |
| psell = |        |        |
| 0       | 0      | 0.1814 |
| 0.1796  | 0      | 0      |
| 0.1450  | 0.1009 | 0.0585 |
| 0.0161  | 0      | 0      |
|         |        |        |

If you do not have an initial portfolio, the purchase and sale weights assume that your initial portfolio is **0**.

# **Obtaining Efficient Portfolios for Target Risks**

To obtain efficient portfolios that have targeted portfolio risks, the estimateFrontierByRisk method accepts one or more target portfolio risks and obtains efficient portfolios with the specified risks. Suppose you have a universe of four assets where you want to obtain efficient portfolios with target portfolio risks of 12%, 14%, and 16%:

```
m = [ 0.05; 0.1; 0.12; 0.18 ];
C = [ 0.0064 0.00408 0.00192 0;
        0.00408 0.0289 0.0204 0.0119;
        0.00192 0.0204 0.0576 0.0336;
        0 0.0119 0.0336 0.1225 ];
AssetScenarios = mvnrnd(m, C, 20000);
p = PortfolioCVaR;
p = p.setScenarios(AssetScenarios);
p = p.setDefaultConstraints;
p = p.setDefaultConstraints;
p = p.setProbabilityLevel(0.9);
pwgt = p.estimateFrontierByRisk([0.12, 0.14, 0.16]);
```

display(pwgt);

pwgt =

| 0.3649 | 0.2626 | 0.1705 |
|--------|--------|--------|
| 0.3072 | 0.3603 | 0.3996 |
| 0.0810 | 0.0927 | 0.1092 |
| 0.2469 | 0.2845 | 0.3207 |

In some cases, you can request a risk for which no efficient portfolio exists. Based on the previous example, suppose you want a portfolio with 6% risk (individual assets in this universe have risks ranging from 7 to 42.5%). It turns out that a portfolio with 6% risk cannot be formed with these four assets. estimateFrontierByRisk warns if your target risks are outside the range of efficient portfolio risks and replaces it with the endpoint of the efficient frontier closest to your target risk:

```
pwgt = p.estimateFrontierByRisk(0.06)
```

Warning: One or more target risk values are outside the feasible range [ 0.0702597, 0.42564 ]. Will return portfolios associated with endpoints of the range for these values.

```
> In PortfolioCVaR.estimateFrontierByRisk at 81
```

pwgt =

0.7826 0.0960 0.0434 0.0779

The best way to avoid this situation is to bracket your target portfolio risks with estimateFrontierLimits and estimatePortRisk (see "Obtaining Endpoints of the Efficient Frontier" on page 5-92 and "Obtaining CVaR Portfolio Risks and Returns" on page 5-102).

```
prsk = p.estimatePortRisk(p.estimateFrontierLimits);
display(prsk);
prsk =
```

0.0703 0.4256

This result indicates that efficient portfolios have risks that range from 7 to 42.5%. Note, your results for these examples may be different due to the random generation of scenarios.

Starting with an initial portfolio, estimateFrontierByRisk also returns purchases and sales to get from your initial portfolio to the target portfolios on the efficient frontier. For example, given an initial portfolio in pwgt0, you can obtain purchases and sales from the example with target risks of 12%, 14%, and 16%:

```
pwgt0 = [0.3; 0.3; 0.2; 0.1];
p = p.setInitPort(pwgt0);
[pwgt, pbuy, psell] = p.estimateFrontierByRisk([0.12, 0.14, 0.16]);
display(pwgt);
display(pbuy);
display(psell);
pwgt =
    0.3649
              0.2626
                         0.1705
    0.3072
              0.3603
                         0.3996
    0.0810
              0.0927
                         0.1092
    0.2469
              0.2845
                         0.3207
pbuy =
    0.0649
                    0
                              0
    0.0072
              0.0603
                         0.0996
         0
                    0
                              0
    0.1469
                         0.2207
              0.1845
psell =
```

| 0      | 0.0374 | 0.1295 |
|--------|--------|--------|
| 0      | 0      | 0      |
| 0.1190 | 0.1073 | 0.0908 |
| 0      | 0      | 0      |

If you do not specify an initial portfolio, the purchase and sale weights assume that your initial portfolio is **0**.

# **Choosing and Controlling the Solver**

When solving portfolio optimizations for a PortfolioCVaR object, all variations of fmincon from Optimization Toolbox are supported. Unlike Optimization Toolbox which uses the trust-region-reflective algorithm as the default algorithm for fmincon, the portfolio optimization for a PortfolioCVaR object uses the sqp algorithm. For details about fmincon and constrained nonlinear optimization algorithms and options, see "Constrained Nonlinear Optimization Algorithms".

To modify fmincon options for CVaR portfolio optimizations, use setSolver to set the hidden properties solverType and solverOptions to specify and control the solver. Since these solver properties are hidden, you cannot set them using the PortfolioCVaR constructor. The default solver is fmincon with the sqp algorithm and no displayed output, so you do not need to use setSolver to specify this.

If you want to specify additional options associated with the fmincon solver, setSolver accepts these options as name-value pairs. For example, if you want to use fmincon with the trust-region-reflective algorithm and with no displayed output, use setSolver with:

```
p = PortfolioCVaR;
p = p.setSolver('fmincon', 'Algorithm', 'trust-region-reflective', 'Display', 'off');
display(p.solverOptions.Algorithm);
display(p.solverOptions.Display);
trust-region-reflective
off
```

Alternatively, setSolver accepts an optimset structure as the second argument. For example, you can change the algorithm to trust-region-reflective with no displayed output as follows:

|                     | <pre>p = PortfolioCVaR;</pre>                                                                                                    |
|---------------------|----------------------------------------------------------------------------------------------------|
|                     | <pre>options = optimset('fmincon');</pre>                                                                                                    |
|                     | options = optimset(options, 'Algorithm', 'trust-region-reflective', 'Display', 'off');                                                                                                    |
|                     | <pre>p = p.setSolver('fmincon', options);</pre>                                                                                                    |
|                     | display(p.solverOptions.Algorithm);                                                                                                    |
|                     | display(p.solverOptions.Display);                                                                                                    |
|                     | trust-region-reflective                                                                                                    |
|                     | off                                                                                                    |
| See Also            | PortfolioCVaR   estimateFrontier   estimateFrontierLimits<br>  estimateFrontierByReturn   estimatePortReturn  <br>estimateFrontierByRisk   estimatePortRisk   estimateFrontierByRisk<br>  setSolver                                                |
| Related<br>Examples | <ul> <li>"Constructing the PortfolioCVaR Object" on page 5-27</li> <li>"Working with CVaR Portfolio Constraints" on page 5-60</li> <li>"Estimate Efficient Frontiers" on page 5-102</li> <li>"Asset Returns and Scenarios" on page 5-43</li> </ul> |
| Concepts            | <ul> <li>"PortfolioCVaR Object" on page 5-16</li> <li>"Portfolio Optimization Theory" on page 5-2</li> </ul>                                                                                                    |

# **Estimate Efficient Frontiers**

### In this section ...

"Obtaining CVaR Portfolio Risks and Returns" on page 5-102

"Obtaining Portfolio Standard Deviation and Value-at-Risk" on page 5-104

"Plotting the Efficient Frontier" on page 5-105

Whereas "Estimate Efficient Portfolios" on page 5-90 focused on estimation of efficient portfolios, this section focuses on the estimation of efficient frontiers.

# **Obtaining CVaR Portfolio Risks and Returns**

Given any portfolio and, in particular, efficient portfolios, the methods estimatePortReturn and estimatePortRisk provide estimates for the return (or return proxy), risk (or the risk proxy). Each method has the same input syntax but with different combinations of outputs. Suppose you have this following portfolio optimization problem that gave you a collection of portfolios along the efficient frontier in pwgt:

```
m = [ 0.05; 0.1; 0.12; 0.18 ];
C = [ 0.0064 0.00408 0.00192 0;
0.00408 0.0289 0.0204 0.0119;
0.00192 0.0204 0.0576 0.0336;
0 0.0119 0.0336 0.1225 ];
m = m/12;
C = C/12;
AssetScenarios = mvnrnd(m, C, 20000);
p = PortfolioCVaR;
p = p.setScenarios(AssetScenarios);
p = p.setDefaultConstraints;
p = p.setDefaultConstraints;
p = p.setProbabilityLevel(0.95);
pwgt0 = [ 0.3; 0.3; 0.2; 0.1 ];
p = p.setInitPort(pwgt0);
pwgt = p.estimateFrontier;
```

**Note** Remember that the risk proxy for CVaR portfolio optimization is CVaR.

Given pwgt0 and pwgt, use the portfolio risk and return estimation methods to obtain risks and returns for your initial portfolio and the portfolios on the efficient frontier:

```
prsk0 = p.estimatePortRisk(pwgt0);
pret0 = p.estimatePortReturn(pwgt0);
prsk = p.estimatePortRisk(pwgt);
pret = p.estimatePortReturn(pwgt);
```

You obtain these risks and returns:

```
display(prsk0);
display(pret0);
display(prsk);
display(pret);
prsk0 =
            0.0582
pret0 =
            0.0073
prsk =
            0.0411
            0.0441
            0.0520
            0.0629
            0.0754
            0.0891
```

0.1046 0.1263 0.1535 0.1920 pret = 0.0051 0.0061 0.0071 0.0081 0.0092 0.0102 0.0112 0.0122 0.0132 0.0142

# Obtaining Portfolio Standard Deviation and Value-at-Risk

The PortfolioCVaR object has methods to compute standard deviations of portfolio returns and the value-at-risk of portfolios with the methods estimatePortStd and estimatePortVaR. The methods work with any portfolios, not necessarily efficient portfolios. For example, the following example obtains five portfolios (pwgt) on the efficient frontier and also has an initial portfolio in pwgt0. Various portfolio statistics are computed that include the return, risk, standard deviation, and value-at-risk. The listed estimates are for the initial portfolio in the first row followed by estimates for each of the five efficient portfolios in subsequent rows.

```
m = [ 0.0042; 0.0083; 0.01; 0.15 ];
C = [ 0.005333 0.00034 0.00016 0;
0.00034 0.002408 0.0017 0.000992;
0.00016 0.0017 0.0048 0.0028;
0 0.000992 0.0028 0.010208 ];
pwgt0 = [ 0.3; 0.3; 0.2; 0.1 ];
p = PortfolioCVaR('initport', pwgt0);
```

```
p = p.simulateNormalScenariosByMoments(m, C, 20000);
p = p.setDefaultConstraints;
p = p.setProbabilityLevel(0.9);
pwgt = p.estimateFrontier(5);
pret = p.estimatePortReturn([pwgt0, pwgt]);
prsk = p.estimatePortRisk([pwgt0, pwgt]);
pstd = p.estimatePortStd([pwgt0, pwgt]);
pvar = p.estimatePortVaR([pwgt0, pwgt]);
[pret, prsk, pstd, pvar]
ans =
    0.0206
                                   0.0282
              0.0465
                         0.0378
    0.0996
              0.0208
                         0.0686
                                   -0.0120
    0.1119
              0.0211
                         0.0759
                                   -0.0153
    0.1243
              0.0220
                         0.0835
                                   -0.0178
    0.1367
              0.0233
                         0.0914
                                   -0.0205
    0.1490
              0.0255
                         0.0997
                                   -0.0223
```

# **Plotting the Efficient Frontier**

The plotFrontier method creates a plot of the efficient frontier for a given portfolio optimization problem. This method accepts several types of inputs and generates a plot with an optional possibility to output the estimates for portfolio risks and returns along the efficient frontier. plotFrontier has four different ways that it can be used. In addition to a plot of the efficient frontier, if you have an initial portfolio in the InitPort property, plotFrontier also displays the return versus risk of the initial portfolio on the same plot. If you have a well-posed portfolio optimization problem set up in a PortfolioCVaR object and you use plotFrontier, you will get a plot of the efficient frontier with the default number of portfolios on the frontier (the default number is currently 10 and is maintained in the hidden property defaultNumPorts). This example illustrates a typical use of plotFrontier to create a new plot:

m = [ 0.05; 0.1; 0.12; 0.18 ]; C = [ 0.0064 0.00408 0.00192 0; 0.00408 0.0289 0.0204 0.0119; 0.00192 0.0204 0.0576 0.0336; 0 0.0119 0.0336 0.1225 ]; m = m/12; C = C/12;

AssetScenarios = mvnrnd(m, C, 20000);

- p = PortfolioCVaR;
- p = p.setScenarios(AssetScenarios);
- p = p.setDefaultConstraints;
- p = p.setProbabilityLevel(0.95);

#### p.plotFrontier;

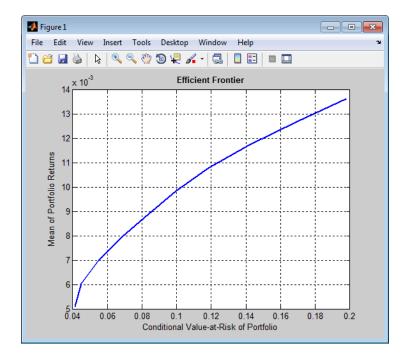

The Name property appears as the title of the efficient frontier plot if you set it in the PortfolioCVaR object. Without an explicit name, the title on the plot would be "Efficient Frontier." If you want to obtain a specific number of portfolios along the efficient frontier, use plotFrontier with the number of portfolios that you want. Suppose you have the PortfolioCVaR object from the previous example and you want to plot 20 portfolios along the efficient frontier and to obtain 20 risk and return values for each portfolio:

```
[prsk, pret] = p.plotFrontier(20);
display([pret, prsk]);
```

ans =

| 0.0051 | 0.0413 |
|--------|--------|
| 0.0055 | 0.0422 |
| 0.0060 | 0.0447 |
| 0.0064 | 0.0487 |
| 0.0069 | 0.0537 |
| 0.0073 | 0.0596 |
| 0.0078 | 0.0661 |
| 0.0082 | 0.0730 |
| 0.0087 | 0.0802 |
| 0.0091 | 0.0877 |
| 0.0096 | 0.0954 |
| 0.0100 | 0.1032 |
| 0.0105 | 0.1119 |
| 0.0109 | 0.1219 |
| 0.0114 | 0.1329 |
| 0.0118 | 0.1448 |
| 0.0123 | 0.1574 |
| 0.0127 | 0.1705 |
| 0.0132 | 0.1841 |
| 0.0136 | 0.1979 |
|        |        |

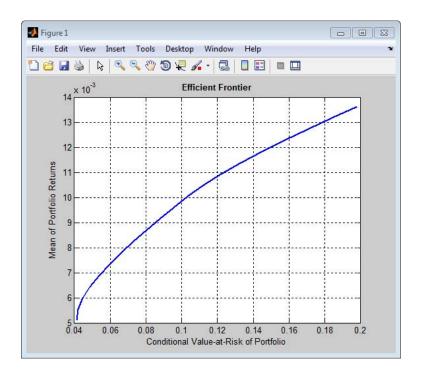

### **Plotting Existing Efficient Portfolios**

If you already have efficient portfolios from any of the "estimateFrontier" methods (see "Estimate Efficient Portfolios" on page 5-90), pass them into plotFrontier directly to plot the efficient frontier:

```
m = [ 0.05; 0.1; 0.12; 0.18 ];
C = [ 0.0064 0.00408 0.00192 0;
        0.00408 0.0289 0.0204 0.0119;
        0.00192 0.0204 0.0576 0.0336;
        0 0.0119 0.0336 0.1225 ];
m = m/12;
C = C/12;
AssetScenarios = mvnrnd(m, C, 20000);
pwgt0 = [ 0.3; 0.3; 0.2; 0.1 ];
```

```
p = PortfolioCVaR('Name', 'Asset Allocation Portfolio', 'InitPort', pwgt0);
p = p.setScenarios(AssetScenarios);
p = p.setDefaultConstraints;
p = p.setProbabilityLevel(0.95);
```

```
pwgt = p.estimateFrontier(20);
p.plotFrontier(pwgt);
```

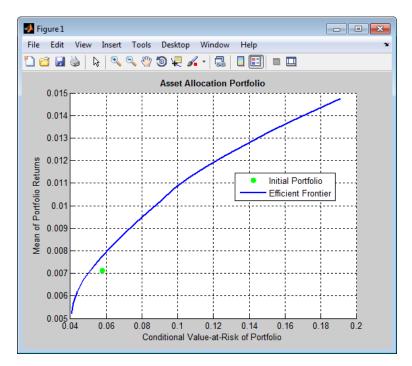

### **Plotting Existing Efficient Portfolio Risks and Returns**

If you already have efficient portfolio risks and returns, you can use the interface to plotFrontier to pass them into plotFrontier to obtain a plot of the efficient frontier:

```
0.00192 0.0204 0.0576 0.0336;
0 0.0119 0.0336 0.1225 ];
AssetScenarios = mvnrnd(m, C, 20000);
pwgt0 = [ 0.3; 0.3; 0.2; 0.1 ];
p = PortfolioCVaR('Name', 'Asset Allocation Portfolio', 'InitPort', pwgt0);
p = p.setScenarios(AssetScenarios);
p = p.setDefaultConstraints;
p = p.setProbabilityLevel(0.95);
pwgt = p.estimateFrontier;
pret= p.estimateFrontier;
pret= p.estimatePortReturn(pwgt)
prsk = p.estimatePortRisk(pwgt)
p.plotFrontier(prsk, pret);
```

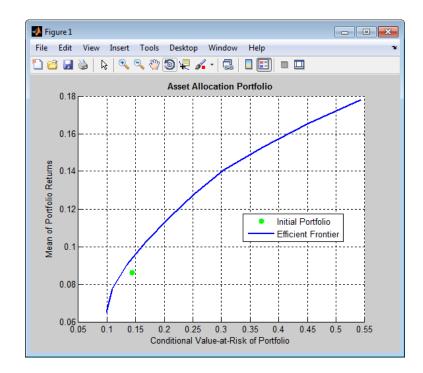

| See Also            | PortfolioCVaR   estimatePortReturn   plotFrontier   estimatePortStd<br>  estimatePortVaR                                                                                                    |
|---------------------|----------------------------------------------------------------------------------------------------|
| Related<br>Examples | <ul> <li>"Constructing the PortfolioCVaR Object" on page 5-27</li> <li>"Working with CVaR Portfolio Constraints" on page 5-60</li> <li>"Asset Returns and Scenarios" on page 5-43</li> <li>"Estimate Efficient Portfolios" on page 5-90</li> <li>"Postprocessing Results" on page 5-112</li> </ul> |
| Concepts            | <ul> <li>"PortfolioCVaR Object" on page 5-16</li> <li>"Portfolio Optimization Theory" on page 5-2</li> </ul>                                                                                                    |

# **Postprocessing Results**

### In this section ...

"Setting Up Tradable Portfolios" on page 5-112

"Working with Other Portfolio Objects" on page 5-114

"Troubleshooting CVaR Portfolio Optimization Results" on page 5-117

After obtaining efficient portfolios or estimates for expected portfolio risks and returns, use your results to set up trades to move toward an efficient portfolio.

# **Setting Up Tradable Portfolios**

Suppose you set up a portfolio optimization problem and obtained portfolios on the efficient frontier. Use the dataset object from Statistics Toolbox to form a blotter that lists your portfolios with the names for each asset. For example, suppose you want to obtain five portfolios along the efficient frontier. You can set up a blotter with weights multiplied by 100 to view the allocations for each portfolio:

```
m = [ 0.05; 0.1; 0.12; 0.18 ];
C = [ 0.0064 0.00408 0.00192 0;
0.00408 0.0289 0.0204 0.0119;
0.00192 0.0204 0.0576 0.0336;
0 0.0119 0.0336 0.1225 ];
pwgt0 = [ 0.3; 0.3; 0.2; 0.1 ];
p = PortfolioCVaR;
p = p.setAssetList('Bonds','Large-Cap Equities','Small-Cap Equities','Emerging Equities');
p = p.setInitPort(pwgt0);
p = p.setInitPort(pwgt0);
p = p.setDefaultConstraints;
p = p.setDefaultConstraints;
p = p.setProbabilityLevel(0.9);
pwgt = p.estimateFrontier(5);
pnames = cell(1,5);
for i = 1:5
```

100

```
pnames{i} = sprintf('Port%d',i);
end
Blotter = dataset([{100*pwgt},pnames],'obsnames',p.AssetList);
display(Blotter);
Blotter =
                          Port1
                                     Port2
                                               Port3
                                                          Port4
                                                                        Port5
    Bonds
                          79.287
                                     44.896
                                               9.6374
                                                          3.8019e-30
                                                                        1.0891e-12
    Large-Cap Equities
                          8.3518
                                     26.945
                                               46.445
                                                              25.769
                                                                        7.7125e-13
                                      8.438
                                                                        6.5326e-14
    Small-Cap Equities
                          5.9597
                                               11.578
                                                              12.743
    Emerging Equities
                           6.4018
                                     19.722
                                                32.34
                                                              61.489
```

**Note** Your results may differ from this result due to the simulation of scenarios.

This result indicates that you would invest primarily in bonds at the minimum-risk/minimum-return end of the efficient frontier (Port1), and that you would invest completely in emerging equity at the maximum-risk/maximum-return end of the efficient frontier (Port5). You can also select a particular efficient portfolio, for example, suppose you want a portfolio with 15% risk and you add purchase and sale weights outputs obtained from the "estimateFrontier" methods to set up a trade blotter:

```
m = [ 0.05; 0.1; 0.12; 0.18 ];
C = [0.0064 \ 0.00408 \ 0.00192 \ 0;
0.00408 0.0289 0.0204 0.0119;
0.00192 0.0204 0.0576 0.0336;
0 0.0119 0.0336 0.1225 ];
pwgt0 = [ 0.3; 0.3; 0.2; 0.1 ];
p = PortfolioCVaR;
p = p.setAssetList('Bonds','Large-Cap Equities','Small-Cap Equities','Emerging Equities');
p = p.setInitPort(pwgt0);
p = p.simulateNormalScenariosByMoments(m, C, 20000);
```

```
p = p.setDefaultConstraints;
p = p.setProbabilityLevel(0.9);
[pwgt, pbuy, psell] = p.estimateFrontierByRisk(0.15);
Blotter = dataset([{100*[pwgt0, pwgt, pbuy, psell]}, ...
{'Initial','Weight', 'Purchases','Sales'}],'obsnames',p.AssetList);
display(Blotter);
Blotter =
```

|                                     | 10.638 |
|-------------------------------------|--------|
| Bonds 30 19.362 0                   |        |
| Large-Cap Equities 30 41.979 11.979 | 0      |
| Small-Cap Equities 20 10.999 0      | 9.0012 |
| Emerging Equities 10 27.66 17.66    | 0      |

If you have prices for each asset (in this example, they can be ETFs), add them to your blotter and then use the tools of the dataset object to obtain shares and shares to be traded.

# Working with Other Portfolio Objects

The PortfolioCVaR object is for CVaR portfolio optimization. The Portfolio object is for mean-variance portfolio optimization. In some cases, you might want to examine portfolio optimization problems according to different combinations of return and risk proxies. A common example is that you want to do a CVaR portfolio optimization and then want to work primarily with moments of portfolio returns. Suppose you set up a CVaR portfolio optimization problem with:

```
m = [ 0.05; 0.1; 0.12; 0.18 ];
C = [ 0.0064 0.00408 0.00192 0;
0.00408 0.0289 0.0204 0.0119;
0.00192 0.0204 0.0576 0.0336;
0 0.0119 0.0336 0.1225 ];
pwgt0 = [ 0.3; 0.3; 0.2; 0.1 ];
p = PortfolioCVaR;
```

```
p = p.setAssetList('Bonds','Large-Cap Equities','Small-Cap Equities','Emerging Equities');
```

```
p = p.setInitPort(pwgt0);
```

p = p.simulateNormalScenariosByMoments(m, C, 20000);

```
p = p.setDefaultConstraints;
```

p = p.setProbabilityLevel(0.9);

To work with the same problem in a mean-variance framework, you can use the scenarios from the PortfolioCVaR object to set up a Portfolio object so that p contains a CVaR optimization problem and q contains a mean-variance optimization problem based on the same data.

```
q = Portfolio('AssetList', p.AssetList);
q = q.estimateAssetMoments(p.getScenarios);
q = q.setDefaultConstraints;
pwgt = p.estimateFrontier;
qwgt = q.estimateFrontier;
```

Note that since each object has a different risk proxy, it is not possible to compare results side by side. To obtain means and standard deviations of portfolio returns, you can use the methods associated with each object to obtain:

```
pret = p.estimatePortReturn(pwgt);
pstd = p.estimatePortStd(pwgt);
qret = q.estimatePortReturn(qwgt);
qstd = q.estimatePortStd(qwgt);
[pret, qret]
[pstd, qstd]
ans =
0.0675 0.0595
0.0801 0.0730
0.0928 0.0865
0.1054 0.1000
```

| 0.1180 | 0.1136 |
|--------|--------|
| 0.1307 | 0.1271 |
| 0.1433 | 0.1406 |
| 0.1559 | 0.1541 |
| 0.1685 | 0.1676 |
| 0.1812 | 0.1812 |

ans =

| 0.0794 | 0.0771 |
|--------|--------|
| 0.0911 | 0.0834 |
| 0.1097 | 0.0999 |
| 0.1325 | 0.1225 |
| 0.1575 | 0.1485 |
| 0.1839 | 0.1763 |
| 0.2159 | 0.2083 |
| 0.2563 | 0.2502 |
| 0.3017 | 0.2984 |
| 0.3506 | 0.3506 |

To produce comparable results, you can use the returns or risks from one portfolio optimization as target returns or risks for the other portfolio optimization.

```
qwgt = q.estimateFrontierByReturn(pret);
qret = q.estimatePortReturn(qwgt);
qstd = q.estimatePortStd(qwgt);
[pret, qret]
[pstd, qstd]
ans =
    0.0675
              0.0675
    0.0801
              0.0801
    0.0928
              0.0928
    0.1054
              0.1054
    0.1180
              0.1180
```

| 0.1307 | 0.1307 |
|--------|--------|
| 0.1433 | 0.1433 |
| 0.1559 | 0.1559 |
| 0.1685 | 0.1685 |
| 0.1812 | 0.1812 |

ans =

| 0.0794<br>0.0911 | 0.0794<br>0.0911 |
|------------------|------------------|
| 0.1097           | 0.1097           |
| 0.1325           | 0.1325           |
| 0.1575           | 0.1575           |
| 0.1839           | 0.1839           |
| 0.2159           | 0.2159           |
| 0.2563           | 0.2563           |
| 0.3017           | 0.3017           |
| 0.3506           | 0.3506           |

Now it is possible to compare standard deviations of portfolio returns from either type of portfolio optimization.

# **Troubleshooting CVaR Portfolio Optimization Results**

### PortfolioCVaR Object Destroyed When Modifying

If a PortfolioCVaR object is destroyed when modifying, remember to pass an existing object into the constructor if you want to modify it, otherwise it creates a new object. See "Constructing the PortfolioCVaR Object" on page 5-27 for details.

### Matrix Incompatibility and "Non-Conformable" Errors

If you get matrix incompatibility or "non-conformable" errors, the representation of data in the tools follows a specific set of basic rules described in "Conventions for Representation of Data" on page 5-25.

### **Missing Data Estimation Fails**

If asset return data has missing or NaN values, the method estimateAssetMoments with the 'missingdata' flag set to true may fail with either too many iterations or a singular covariance. To correct this problem, consider this:

- If you have asset return data with no missing or NaN values, you can compute a covariance matrix that may be singular without difficulties. If you have missing or NaN values in your data, the supported missing data feature requires that your covariance matrix must be positive-definite, i.e., nonsingular.
- simulateNormalScenariosByData uses default settings for the missing data estimation procedure that might not be appropriate for all problems.

In either case, you might want to estimate the moments of asset returns separately with either the ECM estimation functions such as ecmnmle or with your own methods.

### cvar\_optim\_transform Errors

If you obtain optimization errors such as:

```
Error using cvar_optim_transform (line 276)

Portfolio set appears to be either empty or unbounded. Check constraints.

Error in PortfolioCVaR/estimateFrontier (line 64)

[AI, bI, AE, bE, 1B, uB, f0, f, x0] = cvar_optim_transform(obj);

or

Error using cvar_optim_transform (line 281)

Cannot obtain finite lower bounds for specified portfolio set.

Error in PortfolioCVaR/estimateFrontier (line 64)

[AI, bI, AE, bE, 1B, uB, f0, f, x0] = cvar_optim_transform(obj);

Since the portfolio optimization tools require a bounded portfolio set, these
```

since the portiolio optimization tools require a bounded portiolio set, these errors (and similar errors) can occur if your portfolio set is either empty and, if nonempty, unbounded. Specifically, the portfolio optimization algorithm requires that your portfolio set have at least a finite lower bound. The best way to deal with these problems is to use the validation methods in "Validate the CVaR Portfolio Problem" on page 5-85. Specifically, use estimateBounds to examine your portfolio set, and use checkFeasibility to ensure that your initial portfolio is either feasible and, if infeasible, that you have sufficient turnover to get from your initial portfolio to the portfolio set.

**Tip** To correct this problem, try solving your problem with larger values for turnover and gradually reduce to the value that you want.

### **Efficient Portfolios Do Not Make Sense**

If you obtain efficient portfolios that do not seem to make sense, this can happen if you forget to set specific constraints or you set incorrect constraints. For example, if you allow portfolio weights to fall between 0 and 1 and do not set a budget constraint, you can get portfolios that are 100% invested in every asset. Although it may be hard to detect, the best thing to do is to review the constraints you have set with display of the PortfolioCVaR object. If you get portfolios with 100% invested in each asset, you can review the display of your object and quickly see that no budget constraint is set. Also, you can use estimateBounds and checkFeasibility to determine if the bounds for your portfolio set make sense and to determine if the portfolios you obtained are feasible relative to an independent formulation of your portfolio set.

| See Also            | PortfolioCVaR   estimateScenarioMoments   checkFeasibility                                                                                                    |
|---------------------|----------------------------------------------------------------------------------------------------|
| Related<br>Examples | <ul> <li>"Constructing the PortfolioCVaR Object" on page 5-27</li> <li>"Working with CVaR Portfolio Constraints" on page 5-60</li> <li>"Asset Returns and Scenarios" on page 5-43</li> <li>"Estimate Efficient Portfolios" on page 5-90</li> <li>"Estimate Efficient Frontiers" on page 5-102</li> </ul> |
| Concepts            | • "PortfolioCVaR Object" on page 5-16                                                                                                    |

• "Portfolio Optimization Theory" on page 5-2

# 6

# Investment Performance Metrics

- "Overview of Performance Metrics" on page 6-2
- "Using the Sharpe Ratio" on page 6-6
- "Using the Information Ratio" on page 6-8
- "Tracking Error" on page 6-10
- "Risk-Adjusted Return" on page 6-11
- "Sample and Expected Lower Partial Moments" on page 6-14
- "Maximum and Expected Maximum Drawdown" on page 6-17

# **Overview of Performance Metrics**

### In this section...

"Performance Metrics Types" on page 6-2

"Performance Metrics" on page 6-3

# **Performance Metrics Types**

Sharpe first proposed a ratio of excess return to total risk as an investment performance metric. Subsequent work by Sharpe, Lintner, and Mossin extended these ideas to entire asset markets in what is called the Capital Asset Pricing Model (CAPM). Since the development of the CAPM, a variety of investment performance metrics has evolved.

This section presents four type of investment performance metrics:

- The first type of metrics are absolute investment performance metrics that are called "classic" metrics since they are based on the CAPM. They include the Sharpe ratio, the information ratio, and tracking error. To compute the Sharpe ratio from data, use the function sharpe to calculate the ratio for one or more asset return series. To compute the information ratio and associated tracking error, use the function inforatio to calculate these quantities for one or more asset return series.
- The second type of metrics are relative investment performance metrics to compute risk-adjusted returns. These metrics are also based on the CAPM and include Beta, Jensen's Alpha, the Security Market Line (SML), Modigliani and Modigliani Risk-Adjusted Return, and the Graham-Harvey measures. To calculate risk-adjusted alpha and return, use portalpha.
- The third type of metrics are alternative investment performance metrics based on lower partial moments. To calculate lower partial moments, use the functions 1pm for sample lower partial moments and e1pm for expected lower partial moments.
- The fourth type of metrics are performance metrics based on maximum drawdown and expected maximum drawdown. To calculate maximum or expected maximum drawdowns, use the functions maxdrawdown and emaxdrawdown.

# **Performance Metrics**

To illustrate the functions for investment performance metrics, you will work with three financial time series objects using performance data for:

- An actively managed, large-cap value mutual fund
- A large-cap market index
- 90-day Treasury bills

The data is monthly total return prices that cover a span of 5 years.

The following plot illustrates the performance of each series in terms of total returns to an initial \$1 invested at the start of this 5-year period:

```
load FundMarketCash
plot(TestData)
hold all
title('\bfFive-Year Total Return Performance');
legend('Fund','Market','Cash','Location','SouthEast');
hold off
```

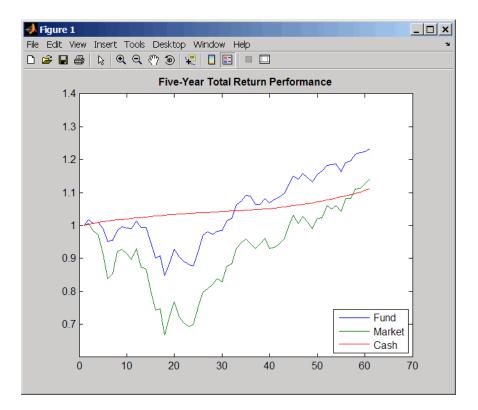

The mean (Mean) and standard deviation (Sigma) of returns for each series are

```
Returns = tick2ret(TestData);
Assets
Mean = mean(Returns)
Sigma = std(Returns, 1)
```

which gives the following result:

**Note** Functions for investment performance metrics use total return price and total returns. To convert between total return price and total returns, use ret2tick and tick2ret.

# **Using the Sharpe Ratio**

### In this section...

"Introduction" on page 6-6

"Sharpe Ratio" on page 6-6

### Introduction

The Sharpe ratio is the ratio of the excess return of an asset divided by the asset's standard deviation of returns. The Sharpe ratio has the form:

```
(Mean - Riskless) / Sigma
```

Here Mean is the mean of asset returns, Riskless is the return of a riskless asset, and Sigma is the standard deviation of asset returns. A higher Sharpe ratio is better than a lower Sharpe ratio. A negative Sharpe ratio indicates "anti-skill" since the performance of the riskless asset is superior.

# **Sharpe Ratio**

To compute the Sharpe ratio, the mean return of the cash asset is used as the return for the riskless asset. Thus, given asset return data and the riskless asset return, the Sharpe ratio is calculated with

```
load FundMarketCash
Returns = tick2ret(TestData);
Riskless = mean(Returns(:,3))
Sharpe = sharpe(Returns, Riskless)
```

which gives the following result:

```
Riskless =
0.0017
Sharpe =
0.0886 0.0315 0
```

The Sharpe ratio of the example fund is significantly higher than the Sharpe ratio of the market. As will be demonstrated with portalpha, this translates into a strong risk-adjusted return. Since the Cash asset is the same as

6-6

Riskless, it makes sense that its Sharpe ratio is 0. The Sharpe ratio was calculated with the mean of cash returns. It can also be calculated with the cash return series as input for the riskless asset

Sharpe = sharpe(Returns, Returns(:,3))

which gives the following result:

Sharpe = 0.0886 0.0315 0

When using the Portfolio. object, you can use the estimateMaxSharpeRatio method to estimate an efficient portfolio that maximizes the Sharpe ratio. For more information, see "Efficient Portfolio that Maximizes Sharpe Ratio" on page 4-97.

# Using the Information Ratio

### In this section...

"Introduction" on page 6-8

"Information Ratio" on page 6-8

### Introduction

Although originally called the "appraisal ratio" by Treynor and Black, the information ratio is the ratio of relative return to relative risk (known as "tracking error"). Whereas the Sharpe ratio looks at returns relative to a riskless asset, the information ratio is based on returns relative to a risky benchmark which is known colloquially as a "bogey." Given an asset or portfolio of assets with random returns designated by Asset and a benchmark with random returns designated by Benchmark, the information ratio has the form:

```
Mean(Asset - Benchmark) / Sigma (Asset - Benchmark)
```

Here Mean(Asset - Benchmark) is the mean of Asset minus Benchmark returns, and Sigma(Asset - Benchmark) is the standard deviation of Asset minus Benchmark returns. A higher information ratio is considered better than a lower information ratio.

## **Information Ratio**

To calculate the information ratio using the example data, the mean return of the market series is used as the return of the benchmark. Thus, given asset return data and the riskless asset return, compute the information ratio with

```
load FundMarketCash
Returns = tick2ret(TestData);
Benchmark = Returns(:,2);
InfoRatio = inforatio(Returns, Benchmark)
```

which gives the following result:

```
InfoRatio =
0.0432 NaN -0.0315
```

6-8

Since the market series has no risk relative to itself, the information ratio for the second series is undefined (which is represented as NaN in MATLAB software). Its standard deviation of relative returns in the denominator is 0.

# **Tracking Error**

### In this section...

"Introduction" on page 6-10

"Tracking Error" on page 6-10

## Introduction

Given an asset or portfolio of assets and a benchmark, the relative standard deviation of returns between the asset or portfolio of assets and the benchmark is called tracking error.

# **Tracking Error**

The function inforatio computes tracking error and returns it as a second argument

```
load FundMarketCash
Returns = tick2ret(TestData);
Benchmark = Returns(:,2);
[InfoRatio, TrackingError] = inforatio(Returns, Benchmark)
```

which gives the following results:

| InfoRatio =     |     |         |
|-----------------|-----|---------|
| 0.0432          | NaN | -0.0315 |
| TrackingError = |     |         |
| 0.0187          | 0   | 0.0390  |

Tracking error is a useful measure of performance relative to a benchmark since it is in units of asset returns. For example, the tracking error of 1.87% for the fund relative to the market in this example is reasonable for an actively managed, large-cap value fund.

# **Risk-Adjusted Return**

### In this section...

"Introduction" on page 6-11

"Risk-Adjusted Return" on page 6-11

### Introduction

Risk-adjusted return either shifts the risk (which is the standard deviation of returns) of a portfolio to match the risk of a market portfolio or shifts the risk of a market portfolio to match the risk of a fund. According to the Capital Asset Pricing Model (CAPM), the market portfolio and a riskless asset are points on a Security Market Line (SML). The return of the resultant shifted portfolio, levered or unlevered, to match the risk of the market portfolio, is the risk-adjusted return. The SML provides another measure of risk-adjusted return, since the difference in return between the fund and the SML, return at the same level of risk.

## **Risk-Adjusted Return**

Given our example data with a fund, a market, and a cash series, you can calculate the risk-adjusted return and compare it with the fund and market's mean returns

```
load FundMarketCash
Returns = tick2ret(TestData);
Fund = Returns(:,1);
Market = Returns(:,2);
Cash = Returns(:,3);
MeanFund = mean(Fund)
MeanMarket = mean(Market)
[MM, aMM] = portalpha(Fund, Market, Cash, 'MM')
[GH1, aGH1] = portalpha(Fund, Market, Cash, 'gh1')
[GH2, aGH2] = portalpha(Fund, Market, Cash, 'gh2')
[SML, aSML] = portalpha(Fund, Market, Cash, 'sml')
```

which gives the following results:

MeanFund = 0.0038 MeanMarket = 0.0030 MM = 0.0022 aMM = 0.0052 GH1 = 0.0013 aGH1 = 0.0025 GH2 = 0.0022 aGH2 = 0.0052 SML = 0.0013 aSML = 0.0025

Since the fund's risk is much less than the market's risk, the risk-adjusted return of the fund is much higher than both the nominal fund and market returns.

# **Sample and Expected Lower Partial Moments**

### In this section...

"Introduction" on page 6-14

"Sample Lower Partial Moments" on page 6-14

"Expected Lower Partial Moments" on page 6-15

## Introduction

Use lower partial moments to examine what is colloquially known as "downside risk." The main idea of the lower partial moment framework is to model moments of asset returns that fall below a minimum acceptable level of return. To compute lower partial moments from data, use 1pm to calculate lower partial moments for multiple asset return series and for multiple moment orders. To compute expected values for lower partial moments under several assumptions about the distribution of asset returns, use e1pm to calculate lower partial moments for multiple assets and for multiple orders.

## **Sample Lower Partial Moments**

The following example demonstrates 1pm to compute the zero-order, first-order, and second-order lower partial moments for the three time series, where the mean of the third time series is used to compute MAR (with the so-called risk-free rate).

```
load FundMarketCash
Returns = tick2ret(TestData);
Assets
MAR = mean(Returns(:,3))
LPM = lpm(Returns, MAR, [0 1 2])
```

which gives the following results:

```
Assets =
	'Fund' 'Market' 'Cash'
MAR =
	0.0017
LPM =
```

| 0.4333 | 0.4167 | 0.6167 |
|--------|--------|--------|
| 0.0075 | 0.0140 | 0.0004 |
| 0.0003 | 0.0008 | 0.0000 |

The first row of LPM contains zero-order lower partial moments of the three series. The fund and market index fall below MAR about 40% of the time and cash returns fall below its own mean about 60% of the time.

The second row contains first-order lower partial moments of the three series. The fund and market have large expected shortfall returns relative to MAR by 75 and 140 basis points per month. On the other hand, cash underperforms MAR by about only 4 basis points per month on the downside.

The third row contains second-order lower partial moments of the three series. The square root of these quantities provides an idea of the dispersion of returns that fall below the MAR. The market index has a much larger variation on the downside when compared to the fund.

## **Expected Lower Partial Moments**

To compare realized values with expected values, use elpm to compute expected lower partial moments based on the mean and standard deviations of normally distributed asset returns. The elpm function works with the mean and standard deviations for multiple assets and multiple orders

```
load FundMarketCash
Returns = tick2ret(TestData);
MAR = mean(Returns(:,3))
Mean = mean(Returns)
Sigma = std(Returns, 1)
Assets
ELPM = elpm(Mean, Sigma, MAR, [0 1 2])
```

which gives the following results:

Assets = 'Fund' 'Market' 'Cash' ELPM = 0.4647 0.4874 0.5000 0.0082 0.0149 0.0004

```
0.0002 0.0007 0.0000
```

Based on the moments of each asset, the expected values for lower partial moments imply better than expected performance for the fund and market and worse than expected performance for cash. Note that this function works with either degenerate or nondegenerate normal random variables. For example, if cash were truly riskless, its standard deviation would be 0. You can examine the difference in expected shortfall.

```
RisklessCash = elpm(Mean(3), 0, MAR, 1)
```

which gives the following result:

```
RisklessCash = 0
```

# **Maximum and Expected Maximum Drawdown**

### In this section...

"Introduction" on page 6-17

"Maximum Drawdown" on page 6-17

"Expected Maximum Drawdown" on page 6-21

## Introduction

Maximum drawdown is the maximum decline of a series, measured as return, from a peak to a nadir over a period of time. Although additional metrics exist that are used in the hedge fund and commodity trading communities (see Pederson and Rudholm-Alfvin [20] in Appendix A, "Bibliography"), the original definition and subsequent implementation of these metrics is not yet standardized.

It is possible to compute analytically the expected maximum drawdown for a Brownian motion with drift (see Magdon-Ismail, Atiya, Pratap, and Abu-Mostafa [16] Appendix A, "Bibliography"). These results are used to estimate the expected maximum drawdown for a series that approximately follows a geometric Brownian motion.

Use maxdrawdown and emaxdrawdown to calculate the maximum and expected maximum drawdowns.

## Maximum Drawdown

This example demonstrates how to compute the maximum drawdown (MaxDD) using our example data with a fund, a market, and a cash series:

```
load FundMarketCash
MaxDD = maxdrawdown(TestData)
```

which gives the following results:

MaxDD = 0.1658 0.3381 0

The maximum drop in the given time period was of 16.58% for the fund series, and 33.81% for the market. There was no decline in the cash series, as expected, because the cash account never loses value.

maxdrawdown can also return the indices (MaxDDIndex) of the maximum drawdown intervals for each series in an optional output argument:

[MaxDD, MaxDDIndex] = maxdrawdown(TestData)

which gives the following results:

MaxDD =

0.1658 0.3381 0

MaxDDIndex =

2 2 NaN 18 18 NaN

The first two series experience their maximum drawdowns from the 2nd to the 18th month in the data. The indices for the third series are NaNs because it never has a drawdown.

The 16.58% value loss from month 2 to month 18 for the fund series is verified using the reported indices:

```
Start = MaxDDIndex(1,:);
End = MaxDDIndex(2,:);
(TestData(Start(1),1) - TestData(End(1),1))/TestData(Start(1),1)
ans =
```

0.1658

Although the maximum drawdown is measured in terms of returns, maxdrawdown can measure the drawdown in terms of absolute drop in value, or in terms of log-returns. To contrast these alternatives more clearly, we work with the fund series assuming, an initial investment of 50 dollars:

Fund50 = 50\*TestData(:,1);

```
plot(Fund50);
title('\bfFive-Year Fund Performance, Initial Investment 50 usd');
xlabel('Months');
ylabel('Value of Investment');
```

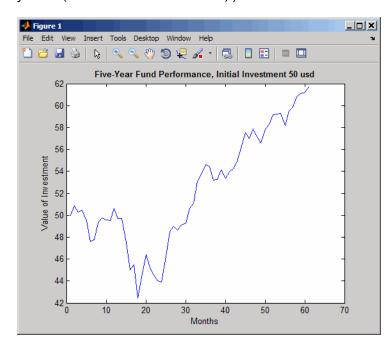

First, we compute the standard maximum drawdown, which coincides with the results above because returns are independent of the initial amounts invested:

MaxDD50Ret = maxdrawdown(Fund50)

MaxDD50Ret =

0.1658

Next, we compute the maximum drop in value, using the arithmetic argument:

[MaxDD50Arith, Ind50Arith] = maxdrawdown(Fund50, 'arithmetic')

MaxDD50Arith = 8.4285 Ind50Arith = 2 18

The value of this investment was \$50.84 in month 2, but by month 18 the value was down to \$42.41, a drop of \$8.43. This is the largest loss in dollar value from a previous high in the given time period. In this case, the maximum drawdown period, 2nd to 18th month, is the same independently of whether drawdown is measured as return or as dollar value loss.

Last, we compute the maximum decline based on log-returns using the geometric argument. In this example, the log-returns result in a maximum drop of 18.13%, again from the 2nd to the 18th month, not far from the 16.58% obtained using standard returns.

```
[MaxDD50LogRet, Ind50LogRet] = maxdrawdown(Fund50, 'geometric')
MaxDD50LogRet =
     0.1813
Ind50LogRet =
     2
     18
Note, the last measure is equivalent to finding the arithmetic maximum
drawdown for the log of the series:
```

```
MaxDD50LogRet2 = maxdrawdown(log(Fund50), 'arithmetic')
MaxDD50LogRet2 =
    0.1813
```

## **Expected Maximum Drawdown**

This example demonstrates using the log-return moments of the fund to compute the expected maximum drawdown (EMaxDD) and then compare it with the realized maximum drawdown (MaxDD).

```
load FundMarketCash
logReturns = log(TestData(2:end,:) ./ TestData(1:end - 1,:));
Mu = mean(logReturns(:,1));
Sigma = std(logReturns(:,1),1);
T = size(logReturns,1);
MaxDD = maxdrawdown(TestData(:,1),'geometric')
EMaxDD = emaxdrawdown(Mu-0.5*Sigma^2, Sigma, T)
```

which gives the following results:

MaxDD = 0.1813 EMaxDD = 0.1588

The drawdown observed in this time period is above the expected maximum drawdown. There is no contradiction here. The expected maximum drawdown is not an upper bound on the maximum losses from a peak, but an estimate of their average, based on a geometric Brownian motion assumption.

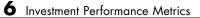

# Credit Risk Analysis

- "Credit Rating by Bagging Decision Trees" on page 7-2
- "Estimation of Transition Probabilities" on page 7-21
- "Forecasting Corporate Default Rates" on page 7-43
- "Credit Quality Thresholds" on page 7-73

# **Credit Rating by Bagging Decision Trees**

This example shows how to build an automated credit rating tool.

One of the fundamental tasks in credit risk management is to assign a credit grade to a borrower. Grades are used to rank customers according to their perceived creditworthiness: better grades mean less risky customers; similar grades mean similar level of risk. Grades come in two categories: credit ratings and credit scores. Credit ratings are a small number of discrete classes, usually labeled with letters, such as 'AAA', 'BB-', etc. Credit scores are numeric grades such as '640' or '720'. Credit grades are one of the key elements in regulatory frameworks, such as Basel II (see Basel Committee on Banking Supervision [3]).

Assigning a credit grade involves analyzing information on the borrower. If the borrower is an individual, information of interest could be the individual's income, outstanding debt (mortgage, credit cards), household size, residential status, etc. For corporate borrowers, one may consider certain financial ratios (e.g., sales divided by total assets), industry, etc. Here, we refer to these pieces of information about a borrower as *features* or *predictors*. Different institutions use different predictors, and they may also have different rating classes or score ranges to rank their customers. For relatively small loans offered to a large market of potential borrowers (e.g., credit cards), it is common to use credit scores, and the process of grading a borrower is usually automated. For larger loans, accessible to small- to medium-sized companies and larger corporations, credit ratings are usually used, and the grading process may involve a combination of automated algorithms and expert analysis.

There are rating agencies that keep track of the creditworthiness of companies. Yet, most banks develop an internal methodology to assign credit grades for their customers. Rating a customer internally can be a necessity if the customer has not been rated by a rating agency, but even if a third-party rating exists, an internal rating offers a complementary assessment of a customer's risk profile.

This example shows how MATLAB can help with the automated stage of a credit rating process. In particular, we take advantage of one of the statistical learning tools readily available in Statistics Toolbox<sup>TM</sup>, a classification algorithm known as a *bagged decision tree*.

We assume that historical information is available in the form of a data set where each record contains the features of a borrower and the credit rating that was assigned to it. These may be internal ratings, assigned by a committee that followed policies and procedures already in place. Alternatively, the ratings may come from a rating agency, whose ratings are being used to "jump start" a new internal credit rating system.

The existing historical data is the starting point, and it is used to *train* the bagged decision tree that will automate the credit rating. In the vocabulary of statistical learning, this training process falls in the category of *supervised learning*. The classifier is then used to assign ratings to new customers. In practice, these automated or *predicted* ratings would most likely be regarded as tentative, until a credit committee of experts reviews them. The type of classifier we use here can also facilitate the revision of these ratings, because it provides a measure of certainty for the predicted ratings, a *classification score*.

In practice, one needs to train a classifier first, then use it to assign a credit rating to new customers, and finally one also needs to *profile* or *evaluate the quality* or accuracy of the classifier, a process also known as *validation* or *back-testing*. We discuss some readily available back-testing tools, as well.

### Loading the Existing Credit Rating Data

We load the historical data from the comma-delimited text file CreditRating\_Historical.dat. We choose to work with text files here, but users with access to Database Toolbox<sup>TM</sup> can certainly load this information directly from a database.

The data set contains financial ratios, industry sector, and credit ratings for a list of corporate customers. This is simulated, not real data. The first column is a customer ID. Then we have five columns of financial ratios. These are the same ratios used in Altman's z-score (see Altman [1]; see also Loeffler and Posch [4] for a related analysis).

- Working capital / Total Assets (WC\_TA)
- Retained Earnings / Total Assets (RE\_TA)
- Earnings Before Interests and Taxes / Total Assets (EBIT\_TA)

- Market Value of Equity / Book Value of Total Debt (MVE\_BVTD)
- Sales / Total Assets (S\_TA)

Next, we have an industry sector label, an integer value ranging from 1 to 12. The last column has the credit rating assigned to the customer. We load the data into a dataset array.

```
creditDS = dataset('file','CreditRating_Historical.dat','delimiter',',');
```

We copy the features into a matrix X, and the corresponding classes, the ratings, into a vector Y. This is not a required step, since we could access this information directly from the dataset array, but we do it here to simplify some repeated function calls below.

The features to be stored in the matrix X are the five financial ratios, and the industry label. Industry is a categorical variable, *nominal* in fact, because there is no ordering in the industry sectors. The response variable, the credit ratings, is also categorical, though this is an *ordinal* variable, because, by definition, ratings imply a *ranking* of creditworthiness. We can use this variable "as is" to train our classifier. Here we choose to copy it into an *ordinal array* because this way the outputs come out in the natural order of the ratings and are easier to read. The ordering of the ratings is established by the cell array we pass as a third argument in the definition of Y. The credit ratings can also be mapped into numeric values, which can be useful to try alternative methods to analyze the data (e.g., regression). It is always recommended to try different methods in practice.

```
X = [creditDS.WC_TA creditDS.RE_TA creditDS.EBIT_TA creditDS.MVE_BVTD...
creditDS.S_TA creditDS.Industry];
Y = ordinal(creditDS.Rating,[],{'AAA' 'AA' 'AA' 'BBB' 'BB' 'B' 'CCC'});
```

We use the predictors X and the response Y to fit a particular type of classification ensemble called a *bagged decision tree*. "Bagging," in this context, stands for "bootstrap aggregation." The methodology consists in generating a number of sub-samples, or *bootstrap replicas*, from the data set. These sub-samples are randomly generated, sampling with replacement from the list of customers in the data set. For each replica, a decision tree is grown. Each decision tree is a trained classifier on its own, and could be used in isolation to classify new customers. The predictions of two trees grown

from two different bootstrap replicas may be different, though. The ensemble *aggregates* the predictions of all the decision trees that are grown for all the bootstrap replicas. If the majority of the trees predict one particular class for a new customer, it is reasonable to consider that prediction to be more robust than the prediction of any single tree alone. Moreover, if a different class is predicted by a smaller set of trees, that information is useful, too. In fact, the proportion of trees that predict different classes is the basis for the *classification scores* that are reported by the ensemble when classifying new data.

### **Constructing the Tree Bagger**

The first step to construct our classification ensemble will be to find a good leaf size for the individual trees; here we try sizes of 1, 5 and 10. (See Statistics Toolbox documentation for more on TreeBagger.) We start with a small number of trees, 25 only, because we mostly want to compare the initial trend in the classification error for different leaf sizes. For reproducibility and fair comparisons, we reinitialize the random number generator, which is used to sample with replacement from the data, each time we build a classifier.

```
leaf = [1 5 10];
nTrees = 25;
rng(9876,'twister');
savedRng = rng; % save the current RNG settings
color = 'bgr';
for ii = 1:length(leaf)
   % Reinitialize the random number generator, so that the
   % random samples are the same for each leaf size
   rng(savedRng);
   % Create a bagged decision tree for each leaf size and plot out-of-bag
   % error 'oobError'
   b = TreeBagger(nTrees,X,Y,'oobpred','on','cat',6,'minleaf',leaf(ii));
   plot(b.oobError,color(ii));
   hold on;
end
xlabel('Number of grown trees');
ylabel('Out-of-bag classification error');
legend({'1', '5', '10'},'Location','NorthEast');
title('Classification Error for Different Leaf Sizes');
```

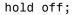

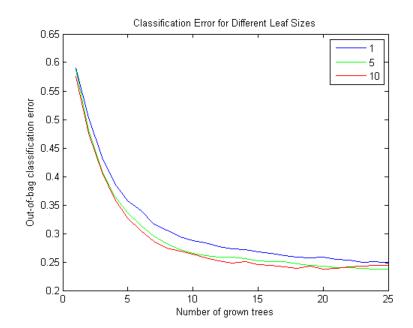

The errors are comparable for the three leaf-size options. We will therefore work with a leaf size of 10, because it results in leaner trees and more efficient computations.

Note that we did not have to split the data into *training* and *test* subsets. This is done internally, it is implicit in the sampling procedure that underlies the method. At each bootstrap iteration, the bootstrap replica is the training set, and any customers left out ("out-of-bag") are used as test points to estimate the out-of-bag classification error reported above.

Next, we want to find out whether all the features are important for the accuracy of our classifier. We do this by turning on the *feature importance* measure (oobvarimp), and plot the results to visually find the most important features. We also try a larger number of trees now, and store the classification error, for further comparisons below.

nTrees = 50;

```
leaf = 10;
rng(savedRng);
b = TreeBagger(nTrees,X,Y,'oobvarimp','on','cat',6,'minleaf',leaf);
```

```
bar(b.00BPermutedVarDeltaError);
xlabel('Feature number');
ylabel('Out-of-bag feature importance');
title('Feature importance results');
```

oobErrorFullX = b.oobError;

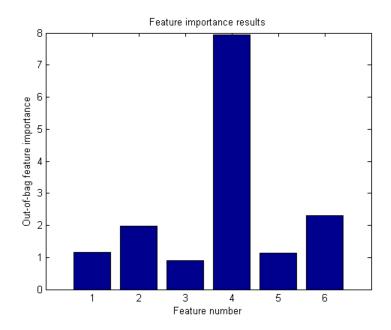

Features 2, 4 and 6 stand out from the rest. Feature 4, market value of equity / book value of total debt (MVE\_BVTD), is the most important predictor for this data set. This ratio is closely related to the predictors of creditworthiness in structural models, such as Merton's model [5], where the value of the firm's equity is compared to its outstanding debt to determine the default probability.

Information on the industry sector, feature 6 (Industry), is also relatively more important than other variables to assess the creditworthiness of a firm for this data set.

Although not as important as MVE\_BVTD, feature 2, retained earnings / total assets (RE\_TA), stands out from the rest. There is a correlation between retained earnings and the age of a firm (the longer a firm has existed, the more earnings it can accumulate, in general), and in turn the age of a firm is correlated to its creditworthiness (older firms tend to be more likely to survive in tough times).

Let us fit a new classification ensemble using only predictors RE\_TA, MVE\_BVTD, and Industry. We compare its classification error with the previous classifier, which uses all features.

```
X = [creditDS.RE_TA creditDS.MVE_BVTD creditDS.Industry];
rng(savedRng);
b = TreeBagger(nTrees,X,Y,'oobpred','on','cat',3,'minleaf',leaf);
oobErrorX246 = b.oobError;
plot(oobErrorFullX,'b');
hold on;
plot(oobErrorX246,'r');
xlabel('Number of grown trees');
ylabel('Out-of-bag classification error');
legend({'All features', 'Features 2, 4, 6'},'Location','NorthEast');
title('Classification Error for Different Sets of Predictors');
hold off;
```

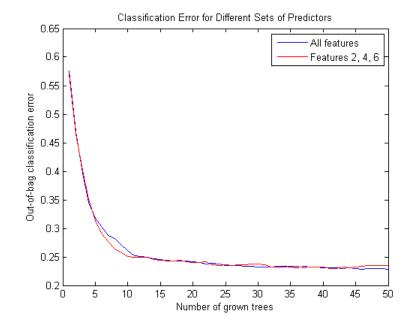

The accuracy of the classification does not deteriorate significantly when we remove the features with relatively low importance (1, 3, and 5), so we will use the more parsimonious classification ensemble for our predictions.

In this example, we have started with a set of six features only, and used the feature importance measure of the classifier, and the out-of-bag classification error as criteria to screen out three of the variables. Feature selection can be a time consuming process when the initial set of potential predictors contains dozens of variables. Besides the tools we have used here (variable importance and a "visual" comparison of out-of-bag errors), other variable selection tools in Statistics Toolbox can be helpful for these types of analyses (see documentation). However, in the end, a successful feature selection process requires a combination of quantitative tools and an analyst's judgement.

For example, the variable importance measure we used here is a ranking mechanism that estimates the relative impact of a feature by measuring how much the predictive accuracy of the classifier deteriorates when this feature's values are randomly permuted. The idea is that when the feature in question adds little to the predictive power of the classifier, using altered (in this case permuted) values should not impact the classification results. Relevant information, on the other hand, cannot be randomly swapped without degrading the predictions. Now, if two highly correlated features are important, they will both rank high in this analysis. In that case, keeping one of these features should suffice for accurate classifications, but one would not know that from the ranking results alone. One would have to check the correlations separately, or use an expert's judgement. That is to say, tools like variable importance or sequentialfs can greatly help for feature selection, but an analyst's judgment is a key piece in this process.

At this point, the classifier could be saved (e.g., save classifier.mat b), to be loaded in a future session (load classifier) to classify new customers. For efficiency, it is recommended to keep a compact version of the classifier once the training process is finished.

b = b.compact;

### **Classifying New Data**

Here we use the previously constructed classification ensemble to assign credit ratings to new customers. Because the ratings of existing customers need to be reviewed, too, on a regular basis, especially when their financial information has substantially changed, the data set could also contain a list of existing customers under review. We start by loading the new data.

newDS = dataset('file','CreditRating\_NewCompanies.dat','delimiter',',');

To predict the credit rating for this new data, we call the predict method on the classifier. The method returns two arguments, the predicted class and the classification score. We certainly want to get both output arguments, since the classification scores contain information on how certain the predicted ratings seem to be. We could copy variables RE\_TA, MVE\_BVTD and Industry into a matrix X, as before, but since we will make only one call to predict, we can skip this step and use newDS directly.

```
[predClass,classifScore] = b.predict([newDS.RE_TA newDS.MVE_BVTD...
newDS.Industry]);
```

At this point, we can create a report. Here we only display on the screen a small report for the first three customers, for illustration purposes, but MATLAB's deployment tools could greatly improve the workflow here. For example, using MATLAB Builder<sup>™</sup> JA, credit analysts could run this classification remotely, using a web browser, and get a report, without even having MATLAB on their desktops.

```
for i = 1:3
  fprintf('Customer %d:\n',newDS.ID(i));
                       = %5.2f\n',newDS.RE TA(i));
  fprintf('
              RE/TA
              MVE/BVTD = %5.2f\n',newDS.MVE BVTD(i));
  fprintf('
  fprintf('
              Industry = %2d\n',newDS.Industry(i));
  fprintf('
              Predicted Rating : %s\n',predClass{i});
  fprintf('
              Classification score : \n');
  for j = 1:length(b.ClassNames)
     if (classifScore(i,j)>0)
         fprintf('
                       %s : %5.4f \n',b.ClassNames{j},classifScore(i,j));
     end
  end
end
Customer 60644:
  RE/TA = 0.22
  MVE/BVTD = 2.40
  Industry = 6
  Predicted Rating : AA
  Classification score :
     AA : 0.6446
     A : 0.3412
     BBB : 0.0142
Customer 33083:
  RE/TA
        = 0.24
  MVE/BVTD = 1.51
  Industry = 4
  Predicted Rating : BBB
  Classification score :
     A : 0.0818
     BBB : 0.9182
Customer 63830:
  RE/TA
         = 0.18
  MVE/BVTD = 1.69
  Industry = 7
```

```
Predicted Rating : A
Classification score :
AA : 0.0057
A : 0.6782
BBB : 0.3141
B : 0.0020
```

Keeping records of the predicted ratings and corresponding scores can be useful for periodic assessments of the quality of the classifier. We store this information here in the dataset array predDS.

```
predDS = dataset({newDS.ID, 'ID'}, {predClass, 'PredRating'},...
{classifScore, 'sAAA', 'sAA', 'sA', 'sBBB', 'sBB', 'sB', 'sCCC'});
```

This information could be saved, for example, to a comma-delimited text file PredictedRatings.dat using the command

```
export(predDS,'file','PredictedRatings.dat','delimiter',',')
```

or written directly to a database using Database Toolbox.

### **Back-Testing: Profiling the Classification Process**

*Validation* or *back-testing* is the process of profiling or assessing the quality of the credit ratings. There are many different measures and tests related to this task (see, for example, Basel Committee on Banking Supervision [2]). Here, we focus on the following two questions:

- How accurate are the predicted ratings, as compared to the actual ratings? Here "predicted ratings" refers to those obtained from the automated classification process, and "actual ratings" to those assigned by a credit committee that puts together the predicted ratings and their classification scores, and other pieces of information, such as news and the state of the economy to determine a final rating.
- How well do the actual ratings rank customers according to their creditworthiness? This is done in an *ex-post* analysis performed, for example, one year later, when it is known which companies defaulted during the year.

7-12

The file CreditRating\_ExPost.dat contains "follow up" data on the same companies considered in the previous section. It contains the actual ratings that the committee assigned to these companies, as well as a "default flag" that indicates whether the corresponding company defaulted within one year of the rating process (if 1) or not (if 0).

```
exPostDS = dataset('file','CreditRating_ExPost.dat','delimiter',',');
```

If this were a new MATLAB session, besides reading the follow up data from CreditRating\_ExPost.dat we would need to load the predicted ratings information stored in predDS, for example, with the command

```
predDS = dataset('file','PredictedRatings.dat','delimiter',',')
```

**Comparing predicted ratings vs. actual ratings.** The rationale to train an automated classifier is to expedite the work of the credit committee. The more accurate the predicted ratings are, the less time the committee has to spend reviewing the predicted ratings. So it is conceivable that the committee wants to have regular checks on how closely the predicted ratings match the final ratings they assign, and to recommend re-training the automated classifier (and maybe include new features, for example) if the mismatch seems concerning.

The first tool we can use to compare predicted vs. actual ratings is a *confusion matrix*, readily available in Statistics Toolbox:

```
C = confusionmat(exPostDS.Rating,predDS.PredRating,...
'order',{'AAA' 'AA' 'BBB' 'BB' 'B' 'CCC'})
```

```
C =
```

| 203 | 13  | 0   | 0   | 0   | 0  | 0  |
|-----|-----|-----|-----|-----|----|----|
| 8   | 110 | 20  | 0   | 0   | 0  | 0  |
| 0   | 19  | 153 | 32  | 0   | 0  | 0  |
| 0   | 1   | 25  | 253 | 44  | 0  | 0  |
| 0   | 0   | 0   | 41  | 224 | 20 | 0  |
| 0   | 0   | 0   | 0   | 46  | 45 | 2  |
| 0   | 0   | 0   | 0   | 0   | 10 | 42 |

The rows in C correspond to the actual ratings, and the columns to the predicted ratings. The amount in the position (i, j) in this matrix indicates how many customers received an actual rating i and were predicted as rating j. For example, position (3,2) tells us how many customers received a rating of 'A' by the credit committee, but were predicted as 'AA' with the automated classifier. One can also present this matrix in percentage form with a simple transformation:

 $Cperc = diag(sum(C,2)) \setminus C$ 

```
Cperc =
```

| 0.9398 | 0.0602 | 0      | 0      | 0      | 0      | 0      |
|--------|--------|--------|--------|--------|--------|--------|
| 0.0580 | 0.7971 | 0.1449 | 0      | 0      | 0      | 0      |
| 0      | 0.0931 | 0.7500 | 0.1569 | 0      | 0      | 0      |
| 0      | 0.0031 | 0.0774 | 0.7833 | 0.1362 | 0      | 0      |
| 0      | 0      | 0      | 0.1439 | 0.7860 | 0.0702 | 0      |
| 0      | 0      | 0      | 0      | 0.4946 | 0.4839 | 0.0215 |
| 0      | 0      | 0      | 0      | 0      | 0.1923 | 0.8077 |

Good agreement between the predicted and the actual ratings would result in values in the main diagonal that dominate the rest of the values in a row, ideally values close to 1. In this case, we actually see an important disagreement for 'B,' since about half of the customers that were rated as 'B' by the credit committee had been predicted as 'BB' by the automated classifier. On the other hand, it is good to see that ratings differ in at most one notch in most cases, with the only exception of 'BBB.'

A confusion matrix could also be used to compare the internal ratings assigned by the institution against third-party ratings; this is often done in practice.

For each specific rating, we can compute yet another measure of agreement between predicted and actual ratings. We can build a *Receiver Operating Characteristic (ROC) curve* using the perfcurve function from Statistics Toolbox, and check the *area under the curve (AUC)*. The perfcurve function takes as an argument the actual ratings, which are our benchmark, the standard we are comparing against, and the 'BBB' classification scores

7-14

determined by the automated process. Let us build a ROC and calculate the AUC for rating 'BBB' in our example.

```
[xVal,yVal,~,auc] = perfcurve(exPostDS.Rating,predDS.sBBB,'BBB');
plot(xVal,yVal);
xlabel('False positive rate');
ylabel('True positive rate');
text(0.5,0.25,strcat('AUC=',num2str(auc)),'EdgeColor','k');
title('ROC curve BBB, predicted vs. actual rating');
```

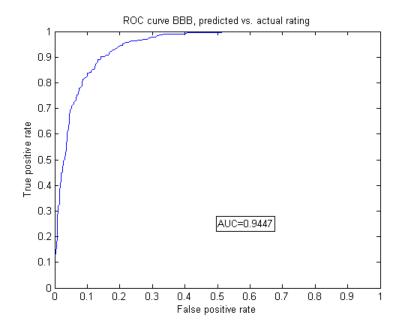

Here is an explanation of how the ROC is built. Recall that for each customer the automated classifier returns a classification score for each of the credit ratings, in particular, for 'BBB,' which can be interpreted as how likely it is that this particular customer should be rated 'BBB.' In order to build the ROC curve, one needs to vary the *classification threshold*. That is, the minimum score to classify a customer as 'BBB.' In other words, if the threshold is t, we only classify customers as 'BBB' if their 'BBB' score is greater than or equal to t. For example, suppose that company *XYZ* had a 'BBB' score of 0.87. If the actual rating of *XYZ* (the information in exPostDS.Rating) is 'BBB,' then XYZ would be correctly classified as 'BBB' for any threshold of up to 0.87. This would be a *true positive*, and it would increase what is call the *sensitivity* of the classifier. For any threshold greater than 0.87, this company would not receive a 'BBB' rating, and we would have a *false negative* case. To complete the description, suppose now that XYZ's actual rating is 'BB.' Then it would be correctly rejected as a 'BBB' for thresholds of more than 0.87, becoming a *true negative*, and thus increasing the so called *specificity* of the classifier. However, for thresholds of up to 0.87, it would become a *false positive* (it would be classified as 'BBB,' when it actually is a 'BB'). The ROC curve is constructed by plotting the proportion of true positives (sensitivity), versus false positives (1-specificity), as the threshold varies from 0 to 1.

The AUC, as its name indicates, is the area under the ROC curve. The closer the AUC is to 1, the more accurate the classifier (a perfect classifier would have an AUC of 1). In this example, the AUC seems high enough, but it would be up to the committee to decide which level of AUC for the ratings should trigger a recommendation to improve the automated classifier.

**Comparing actual ratings vs. defaults in the following year.** A common tool used to assess the ranking of customers implicit in the credit ratings is the *Cumulative Accuracy Profile (CAP)*, and the associated *accuracy ratio* measure. The idea is to measure the relationship between the credit ratings assigned and the number of defaults observed in the following year. One would expect that fewer defaults are observed for better rating classes. If the default rate were the same for all ratings, the rating system would be no different from a naive (and useless) classification system in which customers were randomly assigned a rating, independently of their creditworthiness.

It is not hard to see that the perfcurve function can also be used to construct the CAP. The standard we compare against is not a rating, as before, but the default flag that we loaded from the CreditRating\_ExPost.dat file. The score we use is a "dummy score" that indicates the ranking in creditworthiness implicit in the list of ratings. The dummy score only needs to satisfy that better ratings get lower dummy scores (they are "less likely to have a default flag of 1"), and that any two customers with the same rating get the same dummy score. A default probability could be passed as a score, of course, but we do not have default probabilities here, and in fact we do not need to have estimates of the default probabilities. All we are assessing with this tool is how well the ratings *rank* customers according to their creditworthiness. Usually, the CAP of the rating system under consideration is plotted together with the CAP of the "perfect rating system." The latter is a hypothetical credit rating system for which the lowest rating includes all the defaulters, and no other customers. The area under this perfect curve is the maximum possible AUC attainable by a rating system. By convention, the AUC is adjusted for CAPs to subtract the area under the *naive system*'s CAP, that is, the CAP of the system that randomly assigns ratings to customers. The naive system's CAP is simply a straight line from the origin to (1,1), with an AUC of 0.5. The *accuracy ratio* for a rating system is then defined as the ratio of the adjusted AUC (AUC of the system in consideration minus AUC of the naive system) to the maximum accuracy (AUC of the perfect system minus AUC of the naive system).

```
ratingsList = {'AAA' 'AA' 'A' 'BBB' 'BB' 'B' 'CCC'};
Nratings = length(ratingsList);
dummyDelta = 1/(Nratings+1);
dummvRank = linspace(dummyDelta,1-dummyDelta,Nratings)';
D = exPostDS.Def tplus1;
fracTotDef = sum(D)/length(D);
maxAcc = 0.5 - 0.5 * fracTotDef;
R = double(ordinal(exPostDS.Rating,[],ratingsList));
S = dummyRank(R);
[xVal, vVal, ~, auc] = perfcurve(D,S,1);
accRatio = (auc-0.5)/maxAcc;
fprintf('Accuracy ratio for actual ratings: %5.3f\n',accRatio);
xPerfect(1) = 0; xPerfect(2) = fracTotDef; xPerfect(3) = 1;
yPerfect(1) = 0; yPerfect(2) = 1; yPerfect(3) = 1;
xNaive(1) = 0; xNaive(2) = 1;
yNaive(1) = 0; yNaive(2) = 1;
plot(xPerfect,yPerfect,'--k',xVal,yVal,'b',xNaive,yNaive,'-.k');
xlabel('Fraction of all companies');
ylabel('Fraction of defaulted companies');
title('Cumulative Accuracy Profile');
legend({'Perfect', 'Actual', 'Naive'}, 'Location', 'SouthEast');
text(xVal(2)+0.01,yVal(2)-0.01,'CCC')
```

# text(xVal(3)+0.01,yVal(3)-0.02,'B') text(xVal(4)+0.01,yVal(4)-0.03,'BB')

Accuracy ratio for actual ratings: 0.850

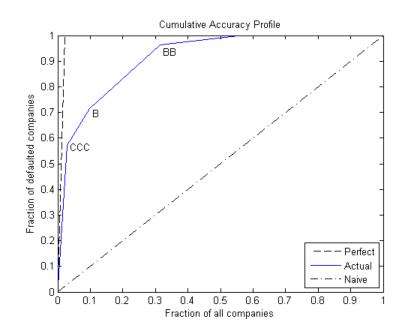

The key to reading the information of the CAP is in the "kinks," labeled in the plot for ratings 'CCC, 'B,' and 'BB.' For example, the second kink is associated with the second lowest rating, 'B,' and it is located at (0.097, 0.714). This means that 9.7% of the customers were ranked 'B' *or lower*, and they account for 71.4% of the defaults observed.

In general, the accuracy ratio should be treated as a relative, rather than an absolute measure. For example, we can add the CAP of the predicted ratings in the same plot, and compute its accuracy ratio to compare it with the accuracy ratio of the actual ratings.

```
Rpred = double(ordinal(predDS.PredRating,[],ratingsList));
Spred = dummyRank(Rpred);
[xValPred,yValPred,~,aucPred] = perfcurve(D,Spred,1);
```

7-18

```
accRatioPred = (aucPred-0.5)/maxAcc;
fprintf('Accuracy ratio for predicted ratings: %5.3f\n',accRatioPred);
plot(xPerfect,yPerfect,'--k',xVal,yVal,'b',xNaive,yNaive,'-.k',...
xValPred,yValPred,':r');
xlabel('Fraction of all companies');
ylabel('Fraction of defaulted companies');
title('Cumulative Accuracy Profile');
legend({'Perfect','Actual','Naive','Predicted'},'Location','SouthEast');
```

Accuracy ratio for predicted ratings: 0.827

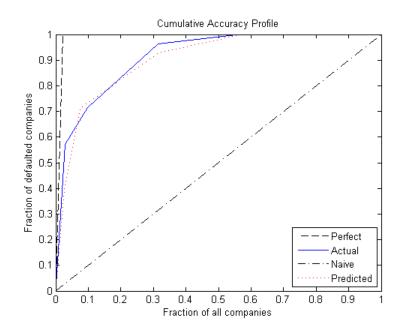

The accuracy ratio of the predicted rating is smaller, and its CAP is mostly below the CAP of the actual rating. This is reasonable, since the actual ratings are assigned by the credit committees that take into consideration the predicted ratings *and* extra information that can be important to fine-tune the ratings.

### **Final Remarks**

MATLAB offers a wide range of machine learning tools, besides bagged decision trees, that can be used in the context of credit rating. In Statistics Toolbox you can find classification tools such as discriminant analysis and naive Bayes classifiers. MATLAB also offers Neural Networks Toolbox<sup>™</sup>. Also, Database Toolbox and MATLAB's deployment tools such as MATLAB Builder JA may provide you with more flexibility to adapt the workflow presented here to your own preferences and needs.

No probabilities of default have been computed here. For credit ratings, the probabilities of default are usually computed based on credit-rating migration history. See the transprob reference page in Financial Toolbox<sup>TM</sup> for more information.

### Bibliography

[1] Altman, E., "Financial Ratios, Discriminant Analysis and the Prediction of Corporate Bankruptcy," *Journal of Finance*, Vol. 23, No. 4, (Sep., 1968), pp. 589-609.

[2] Basel Committee on Banking Supervision, "Studies on the Validation of Internal Rating Systems," Bank for International Settlements (BIS), Working Papers No. 14, revised version, May 2005. Available at: http://www.bis.org/publ/bcbs\_wp14.htm.

[3] Basel Committee on Banking Supervision, "International Convergence of Capital Measurement and Capital Standards: A Revised Framework," Bank for International Settlements (BIS), comprehensive version, June 2006. Available at: http://www.bis.org/publ/bcbsca.htm.

[4] Loeffler, G., and P. N. Posch, *Credit Risk Modeling Using Excel and VBA*, West Sussex, England: Wiley Finance, 2007.

[5] Merton, R., "On the Pricing of Corporate Debt: The Risk Structure of Interest Rates," *Journal of Finance*, Vol. 29, No. 2, (May, 1974), pp. 449-70.

# **Estimation of Transition Probabilities**

### In this section...

"Introduction" on page 7-21
"Estimate Transition Probabilities" on page 7-22
"Estimate Transition Probabilities for Different Rating Scales" on page 7-25
"Estimate Point-in-Time and Through-the-Cycle Probabilities" on page 7-26
"Estimate t-Year Default Probabilities" on page 7-30
"Estimate Bootstrap Confidence Intervals" on page 7-31
"Group Credit Ratings" on page 7-33
"Work with Nonsquare Matrices" on page 7-35
"Remove Outliers" on page 7-37
"Estimate Probabilities for Different Segments" on page 7-38
"Work with Large Datasets" on page 7-39

## Introduction

Credit ratings rank borrowers according to their credit worthiness. Though this ranking is, in itself, useful, institutions are also interested in knowing how likely it is that borrowers in a particular rating category will be upgraded or downgraded to a different rating, and especially, how likely it is that they will default.

*Transition probabilities* offer one way to characterize the past changes in credit quality of obligors (typically firms), and are cardinal inputs to many risk management applications. Financial Toolbox software supports the estimation of transition probabilities using both cohort and duration (also known as hazard rate or intensity) approaches using transprob and related functions.

**Note** The sample dataset used throughout this section is simulated using a single transition matrix. No attempt is made to match historical trends in transition rates.

## **Estimate Transition Probabilities**

The Data\_TransProb.mat file contains sample credit ratings data.

```
load Data TransProb
data(1:10,:)
ans =
     '00010283'
                    '10-Nov-1984'
                                        ' CCC '
     '00010283'
                    '12-May-1986'
                                        'B'
     '00010283'
                    '29-Jun-1988'
                                        ' CCC '
     '00010283'
                    '12-Dec-1991'
                                        'D'
     '00013326'
                    '09-Feb-1985'
                                        'A'
     '00013326'
                    '24-Feb-1994'
                                        'AA'
     '00013326'
                    '10-Nov-2000'
                                        'BBB'
     '00014413'
                    '23-Dec-1982'
                                        'B'
     '00014413'
                    '20-Apr-1988'
                                        ' BB '
                                        'B'
     '00014413'
                    '16-Jan-1998'
```

The sample data is formatted as a cell array with three columns. Each row contains an ID (column 1), a date (column 2), and a credit rating (column 3). The assigned credit rating corresponds to the associated ID on the associated date. All information corresponding to the same ID must be stored in contiguous rows. In this example, IDs, dates, and ratings are stored in string format, but you also can enter them in numeric format.

In this example, the simplest calling syntax for transprob passes the nRecords-by-3 cell array as the only input argument. The default startDate and endDate are the earliest and latest dates in the data. The default estimation algorithm is the duration method and 1-year transition probabilities are estimated:

```
transMat0 = transprob(data)
```

| 93.1170 | 5.8428  | 0.8232  | 0.1763  | 0.0376  | 0.0012  | 0.0001  | 0.0017   |
|---------|---------|---------|---------|---------|---------|---------|----------|
| 1.6166  | 93.1518 | 4.3632  | 0.6602  | 0.1626  | 0.0055  | 0.0004  | 0.0396   |
| 0.1237  | 2.9003  | 92.2197 | 4.0756  | 0.5365  | 0.0661  | 0.0028  | 0.0753   |
| 0.0236  | 0.2312  | 5.0059  | 90.1846 | 3.7979  | 0.4733  | 0.0642  | 0.2193   |
| 0.0216  | 0.1134  | 0.6357  | 5.7960  | 88.9866 | 3.4497  | 0.2919  | 0.7050   |
| 0.0010  | 0.0062  | 0.1081  | 0.8697  | 7.3366  | 86.7215 | 2.5169  | 2.4399   |
| 0.0002  | 0.0011  | 0.0120  | 0.2582  | 1.4294  | 4.2898  | 81.2927 | 12.7167  |
| 0       | 0       | 0       | 0       | 0       | 0       | 0       | 100.0000 |

It is recommended to provide explicit start and end dates. Otherwise the estimation window for two different datasets can differ, and the estimates might not be comparable. From this point, assume that the time window of interest is the 5-year period from the end of 1995 to the end of 2000. For comparisons, compute the estimates for this time window. First use the duration algorithm (default option), and then the cohort algorithm explicitly set.

```
startDate = '31-Dec-1995';
endDate = '31-Dec-2000';
transMat1 = transprob(data,'startDate',startDate,'endDate',endDate)
transMat2 = transprob(data,'startDate',startDate,'endDate',endDate,...
'algorithm','cohort')
```

```
transMat1 =
```

transMat0 =

| 90.6236 | 7.9051  | 1.0314  | 0.4123  | 0.0210  | 0.0020  | 0.0003  | 0.0043   |
|---------|---------|---------|---------|---------|---------|---------|----------|
| 4.4780  | 89.5558 | 4.5298  | 1.1225  | 0.2284  | 0.0094  | 0.0009  | 0.0754   |
| 0.3983  | 6.1164  | 87.0641 | 5.4801  | 0.7637  | 0.0892  | 0.0050  | 0.0832   |
| 0.1029  | 0.8572  | 10.7918 | 83.0204 | 3.9971  | 0.7001  | 0.1313  | 0.3992   |
| 0.1043  | 0.3745  | 2.2962  | 14.0954 | 78.9840 | 3.0013  | 0.0463  | 1.0980   |
| 0.0113  | 0.0544  | 0.7055  | 3.2925  | 15.4350 | 75.5988 | 1.8166  | 3.0860   |
| 0.0044  | 0.0189  | 0.1903  | 1.9743  | 6.2320  | 10.2334 | 75.9983 | 5.3484   |
| 0       | 0       | 0       | 0       | 0       | 0       | 0       | 100.0000 |
|         |         |         |         |         |         |         |          |
|         |         |         |         |         |         |         |          |

```
transMat2 =
```

| 90.1554 | 8.5492  | 0.9067 | 0.3886 | 0      | 0 | 0 | 0      |
|---------|---------|--------|--------|--------|---|---|--------|
| 4.9512  | 88.5221 | 5.1763 | 1.0503 | 0.2251 | 0 | 0 | 0.0750 |

7

| ( | 0.2770 | 6.6482 | 86.2188 | 6.0942  | 0.6233  | 0.0693  | 0       | 0.0693   |
|---|--------|--------|---------|---------|---------|---------|---------|----------|
| ( | 0.0794 | 0.8737 | 11.6759 | 81.6521 | 4.3685  | 0.7943  | 0.1589  | 0.3971   |
| ( | 0.1002 | 0.4008 | 1.9038  | 15.4309 | 77.8557 | 3.4068  | 0       | 0.9018   |
|   | 0      | 0      | 0.2262  | 2.4887  | 17.4208 | 74.2081 | 2.2624  | 3.3937   |
|   | 0      | 0      | 0.7576  | 1.5152  | 6.0606  | 10.6061 | 75.0000 | 6.0606   |
|   | 0      | 0      | 0       | 0       | 0       | 0       | 0       | 100.0000 |
|   |        |        |         |         |         |         |         |          |

By default, the cohort algorithm internally gets yearly snapshots of the credit ratings, but the number of snapshots per year is definable using the parameter/value pair snapsPerYear. To get the estimates using quarterly snapshots:

```
transMat3 = transprob(data,'startDate',startDate,'endDate',endDate,...
'algorithm','cohort','snapsPerYear',4)
```

```
transMat3 =
```

2.0903

0.2483

18.8440

| 90.4765 | 8.0881  | 1.0072  | 0.4069  | 0.0164  | 0.0015  | 0.0002  | 0.0032   |
|---------|---------|---------|---------|---------|---------|---------|----------|
| 4.5949  | 89.3216 | 4.6489  | 1.1239  | 0.2276  | 0.0074  | 0.0007  | 0.0751   |
| 0.3747  | 6.3158  | 86.7380 | 5.6344  | 0.7675  | 0.0856  | 0.0040  | 0.0800   |
| 0.0958  | 0.7967  | 11.0441 | 82.6138 | 4.1906  | 0.7230  | 0.1372  | 0.3987   |
| 0.1028  | 0.3571  | 2.3312  | 14.4954 | 78.4276 | 3.1489  | 0.0383  | 1.0987   |
| 0.0084  | 0.0399  | 0.6465  | 3.0962  | 16.0789 | 75.1300 | 1.9044  | 3.0956   |
| 0.0031  | 0.0125  | 0.1445  | 1.8759  | 6.2613  | 10.7022 | 75.6300 | 5.3705   |
| 0       | 0       | 0       | 0       | 0       | 0       | 0       | 100.0000 |

Both duration and cohort compute 1-year transition probabilities by default, but the time interval for the transitions is definable using the parameter/value pair transInterval. For example, to get the 2-year transition probabilities using the cohort algorithm with the same snapshot periodicity and estimation window:

6.9601

1.2966

0.2329

0.8133

```
transMat4 = transprob(data,'startDate',startDate,'endDate',endDate,...
'algorithm', 'cohort', 'snapsPerYear', 4, 'transInterval', 2)
transMat4 =
                                                                0.0011
                                                                          0.0149
82.2358
          14.6092
                     2.2062
                                0.8543
                                           0.0711
                                                     0.0074
 8.2803
          80.4584
                      8.3606
                                2.2462
                                           0.4665
                                                     0.0316
                                                                0.0030
                                                                          0.1533
 0.9604
          11.1975
                    76.1729
                                9.7284
                                           1.5322
                                                     0.2044
                                                                0.0162
                                                                          0.1879
```

69.5145

23.5776 0.2129 0.8713 5.4893 62.6438 4.9464 0.1390 2.1198 0.0378 0.1895 1.7679 7.2875 24.9444 57.1783 2.8816 5.7132 0.0154 0.0716 0.6576 57.4078 4.2157 11.4465 16.3455 9.8399 0 0 0 0 0 0 0 100.0000

# Estimate Transition Probabilities for Different Rating Scales

The dataset data from Data\_TransProb.mat contains sample credit ratings using the default rating scale {'AAA', 'AA', 'A', 'BBB', 'BB', 'B', 'CCC', 'D'}. It also contains the dataset dataIGSG with ratings investment grade ('IG'), speculative grade ('SG'), and default ('D'). To estimate the transition matrix for this dataset, use the labels argument.

```
load Data TransProb
startDate = '31-Dec-1995';
endDate = '31 - Dec - 2000';
dataIGSG(1:10,:)
transMatIGSG = transprob(dataIGSG, 'labels', {'IG', 'SG', 'D'},...
'startDate',startDate,'endDate',endDate)
ans =
    '00011253'
                    '04-Apr-1983'
                                       'IG'
    '00012751'
                    '17-Feb-1985'
                                       'SG'
    '00012751'
                    '19-May-1986'
                                       'D'
    '00014690'
                    '17-Jan-1983'
                                       'IG'
                    '21-Nov-1984'
    '00012144'
                                       'IG'
                                       ' SG '
    '00012144'
                    '25-Mar-1992'
    '00012144'
                    '07-May-1994'
                                       'IG'
```

| '00012144' | '23-Jan-2000' | 'SG |
|------------|---------------|-----|
| '00012144' | '20-Aug-2001' | 'IG |
| '00012937' | '07-Feb-1984' | 'IG |

transMatIGSG =

| 98.1986 | 1.5179  | 0.2835   |
|---------|---------|----------|
| 8.5396  | 89.4891 | 1.9713   |
| 0       | 0       | 100.0000 |

There is another dataset, dataIGSGnum, with the same information as dataIGSG, except the ratings are mapped to a numeric scale where 'IG'=1,

'SG'=2, and 'D'=3. To estimate the transition matrix, use the labels optional argument specifying the numeric scale as a cell array.

```
dataIGSGnum(1:10,:)
% Note {1,2,3} and num2cell(1:3) are equivalent; num2cell is convenient
% when the number of ratings is larger
transMatIGSGnum = transprob(dataIGSGnum,'labels',{1,2,3},...
'startDate',startDate,'endDate',endDate)
```

ans =

| '00011253' | '04-Apr-1983'       | [1] |
|------------|---------------------|-----|
| '00012751' | '17-Feb-1985'       | [2] |
| '00012751' | '19-May-1986'       | [3] |
| '00014690' | '17-Jan-1983'       | [1] |
| '00012144' | '21-Nov-1984'       | [1] |
| '00012144' | '25-Mar-1992'       | [2] |
| '00012144' | '07-May-1994'       | [1] |
| '00012144' | '23-Jan-2000'       | [2] |
| '00012144' | ' 20 - Aug - 2001 ' | [1] |
| '00012937' | '07-Feb-1984'       | [1] |

transMatIGSGnum =

| 98.1986 | 1.5179  | 0.2835   |
|---------|---------|----------|
| 8.5396  | 89.4891 | 1.9713   |
| 0       | 0       | 100.0000 |

Any time the input dataset contains ratings not included in the default rating scale {'AAA', 'AA', 'A', 'BBB', 'BB', 'B', 'CCC', 'D'}, the full rating scale needs to be specified using the labels optional argument. For example, if the dataset contains ratings 'AAA', ..., 'CCC, 'D', and 'NR' (not rated), use labels with this cell array {'AAA', 'AA', 'A', 'BBB', 'BB', 'B', 'CCC', 'D', 'NR'}.

# Estimate Point-in-Time and Through-the-Cycle Probabilities

Transition probability estimates are sensitive to the length of the estimation window. When the estimation window is small, the estimates only capture recent credit events, and these can change significantly from one year to the next. These are called point-in-time (PIT) estimates. In contrast, a large time window yields fairly stable estimates that average transition rates over a longer period of time. These are called through-the-cycle (TTC) estimates.

The estimation of PIT probabilities requires repeated calls to transprob with a rolling estimation window. Use transprobprep every time repeated calls to transprob are required. transprobprep performs a preprocessing step on the raw dataset that is independent of the estimation window. The benefits of transprobprep are greater as the number of repeated calls to transprob increases. Also, the performance gains from transprobprep are more significant for the cohort algorithm.

```
load Data_TransProb
prepData = transprobprep(data);

Years = 1991:2000;
nYears = length(Years);
nRatings = length(prepData.ratingsLabels);
transMatPIT = zeros(nRatings,nRatings,nYears);
sampleTotals(nYears,1) = struct('totalsVec',[],'totalsMat',[],...
'algorithm','cohort');
for t = 1:nYears
    startDate = ['31-Dec-' num2str(Years(t)-1)];
    endDate = ['31-Dec-' num2str(Years(t))];
    [transMatPIT(:,:,t),sampleTotals(t)] = transprob(prepData,...
        'startDate',startDate,'endDate',endDate);
end
```

Here is the PIT transition matrix for 1993. Recall that the sample dataset contains simulated credit migrations so the PIT estimates in this example do not match actual historical transition rates.

```
transMatPIT(:,:,Years==1993)
ans =
   95.3193
              4.5999
                        0.0802
                                  0.0004
                                             0.0002
                                                       0.0000
                                                                 0.0000
                                                                            0.0000
                                                       0.0002
    2.0631
             94.5931
                        3.3057
                                  0.0254
                                             0.0126
                                                                 0.0000
                                                                            0.0000
    0.0237
              2.1748
                       95.5901
                                  1.4700
                                             0.7284
                                                       0.0131
                                                                 0.0000
                                                                            0.0000
    0.0003
              0.0372
                        3.2585
                                 95.2914
                                             1.3876
                                                       0.0250
                                                                 0.0001
                                                                            0.0000
```

| 0.0000 | 0.0005 | 0.0657 | 3.8292 | 92.7474 | 3.3459  | 0.0111  | 0.0001   |
|--------|--------|--------|--------|---------|---------|---------|----------|
| 0.0000 | 0.0001 | 0.0128 | 0.7977 | 8.0926  | 90.4897 | 0.5958  | 0.0113   |
| 0.0000 | 0.0000 | 0.0005 | 0.0459 | 0.5026  | 11.1621 | 84.9315 | 3.3574   |
| 0      | 0      | 0      | 0      | 0       | 0       | 0       | 100.0000 |

A structure array stores the sampleTotals optional output from transprob. The sampleTotals structure contains summary information on the total time spent on each rating, and the number of transitions out of each rating, for each year under consideration. For more information on the sampleTotals structure, see "Algorithms" on page 18-1036.

As an example, the sampleTotals structure for 1993 is used here. The total time spent on each rating is stored in the totalsVec field of the structure. The total transitions out of each rating are stored in the totalsMat field. A third field, algorithm, indicates the algorithm used to generate the structure.

```
sampleTotals(Years==1993).totalsVec
sampleTotals(Years==1993).totalsMat
sampleTotals(Years==1993).algorithm
ans =
  144.4411 230.0356 262.2438 204.9671 246.1315 147.0767
                                                                  54.9562 215.1479
ans =
     0
           7
                 0
                        0
                              0
                                    0
                                           0
                                                 0
     5
           0
                 8
                        0
                              0
                                    0
                                           0
                                                 0
     0
           6
                 0
                        4
                              2
                                    0
                                           0
                                                 0
     0
           0
                 7
                        0
                                           0
                                                 0
                              3
                                    0
     0
           0
                 0
                       10
                              0
                                    9
                                           0
                                                 0
                                                 0
     0
           0
                 0
                        1
                             13
                                    0
                                           1
     0
           0
                 0
                        0
                              0
                                    7
                                           0
                                                 2
     ٥
           0
                 ٥
                        0
                              0
                                    ٥
                                           0
                                                 0
```

ans =

duration

To get the TTC transition matrix, pass the sampleTotals structure array to transprobbytotals. Internally, transprobbytotals aggregates the information in the sampleTotals structures to get the total time spent on each rating over the 10 years considered in this example, and the total number of transitions out of each rating during the same period. transprobbytotals uses the aggregated information to get the TTC matrix, or average 1-year transition matrix.

transMatTTC = transprobbytotals(sampleTotals)

```
transMatTTC =
```

| 92.8544 | 6.1068  | 0.7463  | 0.2761  | 0.0123  | 0.0009  | 0.0001  | 0.0032   |
|---------|---------|---------|---------|---------|---------|---------|----------|
| 2.9399  | 92.2329 | 3.8394  | 0.7349  | 0.1676  | 0.0050  | 0.0004  | 0.0799   |
| 0.2410  | 4.5963  | 90.3468 | 3.9572  | 0.6909  | 0.0521  | 0.0025  | 0.1133   |
| 0.0530  | 0.4729  | 7.9221  | 87.2751 | 3.5075  | 0.4650  | 0.0791  | 0.2254   |
| 0.0460  | 0.1636  | 1.1873  | 9.3442  | 85.4305 | 2.9520  | 0.1150  | 0.7615   |
| 0.0031  | 0.0152  | 0.2608  | 1.5563  | 10.4468 | 83.8525 | 1.9771  | 1.8882   |
| 0.0009  | 0.0041  | 0.0542  | 0.8378  | 2.9996  | 7.3614  | 82.4758 | 6.2662   |
| 0       | 0       | 0       | 0       | 0       | 0       | 0       | 100.0000 |

The same TTC matrix could be obtained with a direct call to transprob, setting the estimation window to the 10 years under consideration. But it is much more efficient to use the sampleTotals structures, whenever they are available. (Note, for the duration algorithm, these alternative workflows can result in small numerical differences in the estimates whenever leap years are part of the sample.)

In "Estimate Transition Probabilities" on page 7-22, a 1-year transition matrix is estimated using the 5-year time window from 1996 through 2000. This is another example of a TTC matrix and this can also be computed using the sampleTotals structure array.

```
transprobby totals (sampleTotals (Years >= 1996 \& Years <= 2000))
```

ans =

| 90.6239 | 7.9048  | 1.0313  | 0.4123  | 0.0210  | 0.0020 | 0.0003 | 0.0043 |
|---------|---------|---------|---------|---------|--------|--------|--------|
| 4.4776  | 89.5565 | 4.5294  | 1.1224  | 0.2283  | 0.0094 | 0.0009 | 0.0754 |
| 0.3982  | 6.1159  | 87.0651 | 5.4797  | 0.7636  | 0.0892 | 0.0050 | 0.0832 |
| 0.1029  | 0.8571  | 10.7909 | 83.0218 | 3.9968  | 0.7001 | 0.1313 | 0.3991 |
| 0.1043  | 0.3744  | 2.2960  | 14.0947 | 78.9851 | 3.0012 | 0.0463 | 1.0980 |
|         |         |         |         |         |        |        |        |

| 3.0858   | 1.8165  | 75.6004 | 15.4341 | 3.2922 | 0.7054 | 0.0544 | 0.0113 |
|----------|---------|---------|---------|--------|--------|--------|--------|
| 5.3482   | 75.9990 | 10.2332 | 6.2318  | 1.9742 | 0.1903 | 0.0189 | 0.0044 |
| 100.0000 | 0       | 0       | 0       | 0      | 0      | 0      | 0      |

## Estimate t-Year Default Probabilities

By varying the start and end dates, the amount of data considered for the estimation is changed, but the output still contains, by default, 1-year transition probabilities. You can change the default behavior by specifying the transInterval argument, as illustrated in "Estimate Transition Probabilities" on page 7-22.

However, when *t*-year transition probabilities are required for a whole range of values of *t*, for example, 1-year, 2-year, 3-year, 4-year, and 5-year transition probabilities, it is more efficient to call transprob once to get the optional output sampleTotals. You can use the same sampleTotals structure can be used to get the *t*-year transition matrix for any transition interval *t*. Given a sampleTotals structure and a transition interval, you can get the corresponding transition matrix by using transprobbytotals.

```
load Data TransProb
startDate = '31-Dec-1995';
endDate = '31 - Dec - 2000';
[~,sampleTotals] = transprob(data,'startDate', ...
startDate, 'endDate',endDate);
DefProb = zeros(7,5);
for t = 1:5
   transMatTemp = transprobbytotals(sampleTotals, 'transInterval',t);
   DefProb(:,t) = transMatTemp(1:7,8);
end
DefProb
DefProb =
    0.0043
              0.0169
                         0.0377
                                   0.0666
                                              0.1033
    0.0754
              0.1542
                         0.2377
                                   0.3265
                                              0.4213
    0.0832
              0.1936
                         0.3276
                                   0.4819
                                              0.6536
    0.3992
              0.8127
                         1.2336
                                   1.6566
                                              2.0779
                         3.0668
                                   3.9468
    1.0980
              2.1189
                                              4.7644
```

| 3.0860 | 5.6994 | 7.9281  | 9.8418  | 11.4963 |
|--------|--------|---------|---------|---------|
| 5.3484 | 9.8053 | 13.5320 | 16.6599 | 19.2964 |

# **Estimate Bootstrap Confidence Intervals**

transprob also returns the idTotals structure array which contains, for each ID, or company, the total time spent on each rating, and the total transitions out of each rating. For more information on the the idTotals structure, see "Algorithms" on page 18-1036. The idTotals structure is similar to the sampleTotals structures (see "Estimate Point-in-Time and Through-the-Cycle Probabilities" on page 7-26), but idTotals has the information at an ID level. Because most companies only migrate between very few ratings, the numeric arrays in idTotals are stored as sparse arrays to reduce memory requirements.

You can use the idTotals structure array to estimate confidence intervals for the transition probabilities using a bootstrapping procedure, as the following example demonstrates. To do this, call transprob and keep the third output argument, idTotals. The idTotals fields are displayed for the last company in the sample. Within the estimation window, this company spends almost a year as 'AA' and it is then upgraded to 'AAA'.

```
load Data_TransProb
startDate = '31-Dec-1995';
endDate = '31-Dec-2000';
[transMat,~,idTotals] = transprob(data,...
   'startDate',startDate,'endDate',endDate);
% Total time spent on each rating
full(idTotals(end).totalsVec)
% Total transitions out of each rating
full(idTotals(end).totalsMat)
% Algorithm
idTotals(end).algorithm
ans =
    4.0820
              0.9180
                             0
                                        0
                                                  0
                                                            ٥
                                                                       0
                                                                                 0
```

ans =

ans =

duration

Next, use bootstrp from Statistics Toolbox with transprobbytotals as the bootstrap function and idTotals as the data to sample from. Each bootstrap sample corresponds to a dataset made of companies sampled with replacement from the original data. However, you do not have to draw companies from the original data, because a bootstrap idTotals sample contains all the information required to compute the transition probabilities. transprobbytotals aggregates all structures in each bootstrap idTotals sample and finds the corresponding transition matrix.

To estimate 95% confidence intervals for the transition matrix and display the probabilities of default together with its upper and lower confidence bounds:

```
bootstat = bootstrp(100,@(totals)transprobbytotals(totals),idTotals);
ci = prctile(bootstat,[2.5 97.5]); % 95% confidence
CIlower = reshape(ci(1,:),8,8);
CIupper = reshape(ci(2,:),8,8);
PD_LB = CIlower(1:7,8);
PD_UB = CIupper(1:7,8);
[PD_LB PD PD_UB]
```

ans =

PD = transMat(1:7,8);

7-32

| 0.0004 | 0.0043 | 0.0106 |
|--------|--------|--------|
| 0.0028 | 0.0754 | 0.2192 |
| 0.0126 | 0.0832 | 0.2180 |
| 0.1659 | 0.3992 | 0.6617 |
| 0.5703 | 1.0980 | 1.7260 |
| 1.7264 | 3.0860 | 4.7602 |
| 1.7678 | 5.3484 | 9.5055 |
|        |        |        |

# **Group Credit Ratings**

Credit rating scales can be more or less granular. For example, there are ratings with qualifiers (such as 'AA+', 'BB-', etc.), whole ratings ('AA', 'BB', etc.), and investment or speculative grade ('IG', 'SG') categories. Given a dataset with credit ratings at a more granular level, transition probabilities for less granular categories can be of interest. For example, you might be interested in a transition matrix for investment and speculative grades given a dataset with whole ratings. Use transprobgrouptotals for this evaluation, as illustrated in the following examples. The sample dataset data has whole credit ratings:

```
load Data TransProb
startDate = '31-Dec-1995';
endDate = '31-Dec-2000';
data(1:5,:)
ans =
    '00010283'
                    '10-Nov-1984'
                                       ' CCC '
    '00010283'
                    '12-May-1986'
                                       'B'
    '00010283'
                    '29-Jun-1988'
                                       ' CCC '
    '00010283'
                    '12-Dec-1991'
                                       'D'
    '00013326'
                                       'A'
                    '09-Feb-1985'
```

A call to transprob returns the transition matrix and totals structures for the eight ('AAA' to 'D') whole credit ratings. The array with number of transitions out of each credit rating is displayed after the call to transprob:

```
[transMat,sampleTotals,idTotals] = transprob(data,'startDate',startDate,...
'endDate',endDate);
sampleTotals.totalsMat
```

ans =

з 

Next, use transprobgrouptotals to group whole ratings into investment and speculative grades. This function takes a totals structure as the first argument. The second argument indicates the edges between rating categories. In this case, ratings 1 through 4 ('AAA' through 'BBB') correspond to the first category ('IG'), ratings 5 through 7 ('BB' through 'CCC') to the second category ('SG'), and rating 8 ('D') is a category of its own. transprobgrouptotals adds up the total time spent on ratings that belong to the same category. For example, total times spent on 'AAA' through 'BBB' are added up as the total time spent on 'IG'. transprobgrouptotals also adds up the total number of transitions between any 'IG' rating and any 'SG' rating, for example, a credit migration from 'BBB' to 'BB'.

The grouped totals can then be passed to transprobbytotals to obtain the transition matrix for investment and speculative grades. Note that both totalsMat and the new transition matrix are both 3-by-3, corresponding to the grouped categories 'IG', 'SG', and 'D'.

```
sampleTotalsIGSG = transprobgrouptotals(sampleTotals,[4 7 8])
transMatIGSG = transprobbytotals(sampleTotalsIGSG)
```

```
sampleTotalsIGSG =
```

totalsVec: [4.8591e+003 1.5034e+003 1.1621e+003]
totalsMat: [3x3 double]
algorithm: 'duration'

transMatIGSG =

98.1591 1.6798 0.1611

12.3228 85.6961 1.9811 0 0 100.0000

When a totals structure array is passed to transprobgrouptotals, this function groups each structure in the array individually and preserves sparsity, if the fields in the input structures are sparse. One way to exploit this feature is to compute confidence intervals for the investment grade default rate and the speculative grade default rate (see also "Estimate Bootstrap Confidence Intervals" on page 7-31).

```
PDIGSG = transMatIGSG(1:2,3);
idTotalsIGSG = transprobgrouptotals(idTotals,[4 7 8]);
bootstat = bootstrp(100,@(totals)transprobbytotals(totals),idTotalsIGSG);
ci = prctile(bootstat,[2.5 97.5]); % 95% confidence
CIlower = reshape(ci(1,:),3,3);
CIupper = reshape(ci(2,:),3,3);
PDIGSG LB = CIlower(1:2,3);
PDIGSG UB = Clupper(1:2,3);
[PDIGSG LB PDIGSG PDIGSG UB]
ans =
   0.0603
              0.1611
                        0.2538
    1.3470
              1.9811
                        2.6195
```

# Work with Nonsquare Matrices

Transition probabilities and the number of transitions between ratings are usually reported without the 'D' ('Default') row. For example, a credit report can contain the following table, indicating the number of issuers starting in each rating (first column), and the number of transitions between ratings (remaining columns):

| I   | nitial | AAA | AA  | Α    | BBB  | BB  | В   | CCC | D  |
|-----|--------|-----|-----|------|------|-----|-----|-----|----|
| AAA | 98     | 88  | 9   | 1    | 0    | 0   | 0   | 0   | 0  |
| AA  | 389    | 0   | 368 | 19   | 2    | 0   | 0   | 0   | 0  |
| Α   | 1165   | 1   | 21  | 1087 | 56   | 0   | 0   | 0   | 0  |
| BBB | 1435   | 0   | 2   | 89   | 1289 | 45  | 8   | 0   | 2  |
| BB  | 915    | 0   | 0   | 1    | 60   | 776 | 73  | 2   | 3  |
| В   | 867    | 0   | 0   | 1    | 7    | 88  | 715 | 39  | 17 |

```
CCC 112 0 0 0 1 3 34 61 13
```

You can store the information in this table in a totals structure compatible with the cohort algorithm. For more information on the cohort algorithm and the totals structure, see "Algorithms" on page 18-1036. Note that the totalsMat field is a nonsquare array in this case.

```
% Define totals structure
totals.totalsVec = [98 389 1165 1435 915 867 112];
totals.totalsMat = [
   88
          9
                1
                      0
                            0
                                  0
                                       0
                                             0;
        368
                      2
    0
               19
                            0
                                  0
                                       0
                                             0;
    1
         21 1087
                     56
                            0
                                  0
                                       0
                                             0;
          2
    0
               89 1289
                           45
                                  8
                                       0
                                             2;
    0
          0
                                       2
                1
                     60
                         776
                                 73
                                             3;
    0
          0
                1
                      7
                           88
                               715
                                      39
                                            17;
    0
          0
                0
                      1
                            З
                                 34
                                      61
                                            13];
totals.algorithm = 'cohort';
```

transprobbytotals and transprobgrouptotals accept totals inputs with nonsquare totalsMat fields. To get the transition matrix corresponding to the previous table, and to group ratings into investment and speculative grade with the corresponding matrix:

```
transMat = transprobbytotals(totals)
% Group into IG/SG and get IG/SG transition matrix
totalsIGSG = transprobgrouptotals(totals,[4 7]);
transMatIGSG = transprobbytotals(totalsIGSG)
transMat =
                                                  0
   89.7959
              9.1837
                         1.0204
                                        0
                                                             0
                                                                        0
                                                                                  0
             94.6015
                         4.8843
                                   0.5141
                                                  0
                                                             0
                                                                        0
         ٥
                                                                                  0
    0.0858
              1.8026
                        93.3047
                                   4.8069
                                                  0
                                                             0
                                                                        0
                                                                                  0
              0.1394
         0
                         6.2021
                                  89.8258
                                             3.1359
                                                        0.5575
                                                                        0
                                                                             0.1394
         0
                   0
                         0.1093
                                   6.5574
                                            84.8087
                                                        7.9781
                                                                  0.2186
                                                                             0.3279
         0
                         0.1153
                   0
                                   0.8074
                                             10.1499
                                                       82.4683
                                                                  4.4983
                                                                             1.9608
                   0
                              0
                                   0.8929
                                             2.6786
         0
                                                       30.3571
                                                                 54.4643
                                                                            11.6071
```

7-36

```
transMatIGSG =
98.2183 1.7169 0.0648
3.6959 94.5618 1.7423
```

# **Remove Outliers**

The idTotals output from transprob can also be exploited to update the transition probability estimates after removing some outlier information. For more information on idTotals, see "Algorithms" on page 18-1036. For example, if you know that the credit rating migration information for the 4th and 27th companies in the data have problems, you can remove those companies and efficiently update the transition probabilities as follows:

```
load Data_TransProb
startDate = '31-Dec-1995';
endDate = '31 - Dec - 2000';
[transMat,~,idTotals] = transprob(data,'startDate', ...
startDate, 'endDate',endDate);
transMat
transMat =
90.6236
           7,9051
                      1.0314
                                0.4123
                                           0.0210
                                                     0.0020
                                                                0.0003
                                                                          0.0043
 4.4780
          89.5558
                      4.5298
                                1.1225
                                           0.2284
                                                     0.0094
                                                                0.0009
                                                                          0.0754
0.3983
                                                                          0.0832
           6.1164
                     87.0641
                                5.4801
                                           0.7637
                                                     0.0892
                                                                0.0050
0.1029
           0.8572
                     10.7918
                               83.0204
                                           3.9971
                                                     0.7001
                                                                0.1313
                                                                          0.3992
0.1043
           0.3745
                      2.2962
                               14.0954
                                          78.9840
                                                     3.0013
                                                                0.0463
                                                                          1.0980
0.0113
           0.0544
                      0.7055
                                3.2925
                                          15.4350
                                                    75.5988
                                                                1.8166
                                                                          3.0860
 0.0044
           0.0189
                      0.1903
                                1.9743
                                           6.2320
                                                    10.2334
                                                               75.9983
                                                                           5.3484
      0
                           0
                0
                                      0
                                                0
                                                           0
                                                                     0 100.0000
nIDs = length(idTotals);
keepInd = setdiff(1:nIDs,[4 27]);
transMatNoOutlier = transprobbytotals(idTotals(keepInd))
transMatNoOutlier =
90.6241
           7.9067
                      1.0290
                                           0.0211
                                                     0.0020
                                                                0.0003
                                                                          0.0043
                                0.4124
 4.4917
          89.5918
                      4.4779
                                1.1240
                                           0.2288
                                                     0.0094
                                                                0.0009
                                                                          0.0756
```

| 0.3990 | 6.1220 | 87.0530 | 5.4841  | 0.7643  | 0.0893  | 0.0050  | 0.0833   |
|--------|--------|---------|---------|---------|---------|---------|----------|
| 0.1030 | 0.8576 | 10.7909 | 83.0207 | 3.9971  | 0.7001  | 0.1313  | 0.3992   |
| 0.1043 | 0.3746 | 2.2960  | 14.0955 | 78.9840 | 3.0013  | 0.0463  | 1.0980   |
| 0.0113 | 0.0544 | 0.7054  | 3.2925  | 15.4350 | 75.5988 | 1.8166  | 3.0860   |
| 0.0044 | 0.0189 | 0.1903  | 1.9743  | 6.2320  | 10.2334 | 75.9983 | 5.3484   |
| 0      | 0      | 0       | 0       | 0       | 0       | 0       | 100.0000 |
|        |        |         |         |         |         |         |          |

Deciding which companies to remove is a case-by-case situation. Reasons to remove a company can include a typo in one of the ratings history, or an unusual migration between ratings whose impact on the transition probability estimates must be measured. Note that transprob does not reorder the companies in any way. The ordering of companies in the input data is the same as the ordering in the idTotals array.

# **Estimate Probabilities for Different Segments**

You can use idTotals efficiently to get estimates over different segments of the sample. For more information on idTotals, see "Algorithms" on page 18-1036. For example, assume that the companies in the example are grouped into three geographic regions and that the companies were grouped by geographic regions previously, so that the first 340 companies correspond to the first region, the next 572 companies to the second region, and the rest to the third region. You can efficiently get transition probabilities for each region as follows:

```
load Data TransProb
startDate = '31-Dec-1995';
endDate = '31-Dec-2000';
[~,~,idTotals] = transprob(data,'startDate', ...
startDate, 'endDate',endDate);
n1 = 340;
n2 = 572;
transMatG1 = transprobbytotals(idTotals(1:n1))
transMatG2 = transprobbytotals(idTotals(n1+1:n1+n2))
transMatG3 = transprobbytotals(idTotals(n1+n2+1:end))
transMatG1 =
90.8299
           7.6501
                     0.3178
                               1.1700
                                          0.0255
                                                    0.0044
                                                               0.0021
                                                                         0.0002
```

| 4.3572       | 89.0262 | 5.7838  | 0.8039  | 0.0245  | 0.0029  | 0.0013  | 0.0001   |  |  |  |  |  |
|--------------|---------|---------|---------|---------|---------|---------|----------|--|--|--|--|--|
| 0.7066       | 6.7567  | 86.6320 | 5.4950  | 0.3721  | 0.0252  | 0.0101  | 0.0023   |  |  |  |  |  |
| 0.0626       | 1.3688  | 10.3895 | 83.5022 | 3.6823  | 0.6466  | 0.3084  | 0.0396   |  |  |  |  |  |
| 0.0256       | 0.7884  | 2.6970  | 13.7857 | 78.8321 | 2.8310  | 0.0561  | 0.9842   |  |  |  |  |  |
| 0.0026       | 0.1095  | 0.4280  | 3.5204  | 21.1437 | 72.9230 | 1.6456  | 0.2273   |  |  |  |  |  |
| 0.0005       | 0.0216  | 0.0730  | 0.4574  | 4.9586  | 4.2821  | 80.3062 | 9.9006   |  |  |  |  |  |
| 0            | 0       | 0       | 0       | 0       | 0       | 0       | 100.0000 |  |  |  |  |  |
|              |         |         |         |         |         |         |          |  |  |  |  |  |
| transMatG2 = |         |         |         |         |         |         |          |  |  |  |  |  |
|              |         |         |         |         |         |         |          |  |  |  |  |  |
| 90.5798      | 8.4877  | 0.8202  | 0.0884  | 0.0132  | 0.0011  | 0.0000  | 0.0096   |  |  |  |  |  |
| 4.1999       | 90.0371 | 3.8657  | 1.4744  | 0.2144  | 0.0128  | 0.0001  | 0.1956   |  |  |  |  |  |
| 0.3022       | 5.9869  | 86.7128 | 5.5526  | 1.0411  | 0.1902  | 0.0015  | 0.2127   |  |  |  |  |  |
| 0.0204       | 0.5606  | 10.9342 | 82.9195 | 4.0123  | 0.7398  | 0.0059  | 0.8073   |  |  |  |  |  |
| 0.0089       | 0.3338  | 2.1185  | 16.6496 | 76.2395 | 3.1241  | 0.0261  | 1.4995   |  |  |  |  |  |
| 0.0013       | 0.0465  | 0.6710  | 2.4731  | 14.7281 | 76.7378 | 1.2993  | 4.0428   |  |  |  |  |  |
| 0.0002       | 0.0080  | 0.0681  | 0.4598  | 4.1324  | 8.4380  | 80.9092 | 5.9843   |  |  |  |  |  |
| 0            | 0       | 0       | 0       | 0       | 0       | 0       | 100.0000 |  |  |  |  |  |
|              |         |         |         |         |         |         |          |  |  |  |  |  |
| transMat     | G3 =    |         |         |         |         |         |          |  |  |  |  |  |
|              |         |         |         |         |         |         |          |  |  |  |  |  |
| 90.5655      | 7.5408  | 1.5288  | 0.3369  | 0.0258  | 0.0015  | 0.0003  | 0.0004   |  |  |  |  |  |
| 4.8073       | 89.3842 | 4.4865  | 0.9582  | 0.3509  | 0.0095  | 0.0009  | 0.0025   |  |  |  |  |  |
| 0.3153       | 5.8771  | 87.6353 | 5.4101  | 0.7160  | 0.0322  | 0.0052  | 0.0088   |  |  |  |  |  |
| 0.1995       | 0.8625  | 10.8682 | 82.8717 | 4.1423  | 0.6903  | 0.1565  | 0.2090   |  |  |  |  |  |
| 0.2465       | 0.1091  | 2.1558  | 12.0289 | 81.5803 | 3.0057  | 0.0616  | 0.8122   |  |  |  |  |  |
| 0.0227       | 0.0400  | 0.9380  | 4.3175  | 12.3632 | 75.9429 | 2.5766  | 3.7991   |  |  |  |  |  |
| 0.0149       | 0.0180  | 0.3414  | 3.6918  | 8.1414  | 13.6010 | 70.7254 | 3.4661   |  |  |  |  |  |
| 0            | 0       | 0       | 0       | 0       | 0       | 0       | 100.0000 |  |  |  |  |  |
|              |         |         |         |         |         |         |          |  |  |  |  |  |

### Work with Large Datasets

This example shows how to aggregate estimates from two (or more) datasets. It is possible that two datasets, coming from two different databases, must be considered for the estimation of the transition probabilities. Also, if a dataset is too large and cannot be loaded into memory, the dataset can be split into two (or more) datasets. In these cases, it is simple to apply transprob to each individual dataset, and then get the final estimates corresponding to the aggregated data with a call to transprobbytotals at the end.

For example, the dataset data is artificially split into two sections in this example. In practice the two datasets would come from different files or databases. When aggregating multiple datasets, the history of a company cannot be split across datasets. You can verify that this condition is satisfied for the arbitrarily chosen cut-off point.

```
load Data_TransProb
```

```
cutoff = 2099;
data(cutoff-5:cutoff,:)
data(cutoff+1:cutoff+6,:)
```

```
ans =
```

| '00011166' | ' 24 - Aug - 1995 ' | ' BBB ' |
|------------|---------------------|---------|
| '00011166' | '25-Jan-1997'       | 'A'     |
| '00011166' | '01-Feb-1998'       | ' AA '  |
| '00014878' | '15-Mar-1983'       | 'B'     |
| '00014878' | '21-Sep-1986'       | 'BB '   |
| '00014878' | '17-Jan-1998'       | 'BBB '  |

ans =

| '00012043' | '09-Feb-1985' | 'BBB ' |
|------------|---------------|--------|
| '00012043' | '03-Jan-1988' | 'A'    |
| '00012043' | '15-Jan-1994' | 'AAA ' |
| '00011157' | '24-Jun-1984' | 'A'    |
| '00011157' | '09-Dec-1999' | 'BBB ' |
| '00011157' | '28-Mar-2001' | 'A'    |

When working with multiple datasets, it is important to set the start and end dates explicitly. Otherwise, the estimation window will differ for each dataset because the default start and end dates used by transprob are the earliest and latest dates found in the input data.

```
startDate = '31-Dec-1995';
endDate = '31-Dec-2000';
```

7-40

In practice, this is the point where you can read in the first dataset. Now, the dataset is already obtained. Call transprob with the first dataset and the explicit start and end dates. Keep only the sampleTotals output. For details on sampleTotals, see "Algorithms" on page 18-1036.

```
[~,sampleTotals(1)] = transprob(data(1:cutoff,:),...
'startDate',startDate,'endDate',endDate);
```

Repeat for the remaining datasets. Note the different sampleTotals structures are stored in a structured array.

```
[~,sampleTotals(2)] = transprob(data(cutoff+1:end,:),...
'startDate',startDate,'endDate',endDate);
```

To get the transition matrix corresponding to the aggregated dataset, use transprobbytotals. When the totals input is a structure array, transprobbytotals aggregates the information over all structures, and returns a single transition matrix.

```
transMatAggr = transprobbytotals(sampleTotals)
transMatAggr =
   90.6236
              7.9051
                        1.0314
                                  0.4123
                                             0.0210
                                                       0.0020
                                                                  0.0003
                                                                            0.0043
    4.4780
             89.5558
                        4.5298
                                  1.1225
                                             0.2284
                                                       0.0094
                                                                  0.0009
                                                                            0.0754
    0.3983
              6.1164
                       87.0641
                                  5.4801
                                             0.7637
                                                       0.0892
                                                                  0.0050
                                                                            0.0832
    0.1029
              0.8572
                       10.7918
                                 83.0204
                                             3.9971
                                                       0.7001
                                                                  0.1313
                                                                            0.3992
    0.1043
              0.3745
                        2.2962
                                 14.0954
                                            78.9840
                                                       3.0013
                                                                  0.0463
                                                                            1.0980
    0.0113
              0.0544
                        0.7055
                                  3.2925
                                            15.4350
                                                      75.5988
                                                                  1.8166
                                                                            3.0860
    0.0044
              0.0189
                        0.1903
                                  1.9743
                                             6.2320
                                                      10.2334
                                                                 75.9983
                                                                            5.3484
         0
                                        0
                                                            0
                   0
                             0
                                                  0
                                                                       0
                                                                         100.0000
```

As a sanity check, for this example you can verify that the aggregation procedure yields the same estimates (up to numerical differences) as estimating the probabilities directly over the entire sample:

```
transMatWhole = transprob(data,'startDate',startDate',endDate',endDate)
aggError = max(max(abs(transMatAggr - transMatWhole)))
```

transMatWhole =

| 90.6236 | 7.9051  | 1.0314  | 0.4123  | 0.0210  | 0.0020  | 0.0003  | 0.0043   |
|---------|---------|---------|---------|---------|---------|---------|----------|
| 4.4780  | 89.5558 | 4.5298  | 1.1225  | 0.2284  | 0.0094  | 0.0009  | 0.0754   |
| 0.3983  | 6.1164  | 87.0641 | 5.4801  | 0.7637  | 0.0892  | 0.0050  | 0.0832   |
| 0.1029  | 0.8572  | 10.7918 | 83.0204 | 3.9971  | 0.7001  | 0.1313  | 0.3992   |
| 0.1043  | 0.3745  | 2.2962  | 14.0954 | 78.9840 | 3.0013  | 0.0463  | 1.0980   |
| 0.0113  | 0.0544  | 0.7055  | 3.2925  | 15.4350 | 75.5988 | 1.8166  | 3.0860   |
| 0.0044  | 0.0189  | 0.1903  | 1.9743  | 6.2320  | 10.2334 | 75.9983 | 5.3484   |
| 0       | 0       | 0       | 0       | 0       | 0       | 0       | 100.0000 |

aggError =

2.8422e-014

# **Forecasting Corporate Default Rates**

This example shows how to build a forecasting model for corporate default rates.

Risk parameters are dynamic in nature, and understanding how these parameters change in time is a fundamental task for risk management.

In the first part, we work with historical credit migrations data to construct some time series of interest, and to visualize default rates dynamics. In the second part, we use some of the series constructed in the first part, and some additional data, to fit a forecasting model for corporate default rates, and to show some backtesting and stress testing concepts. A linear regression model for corporate default rates is studied there, but the tools and concepts described can be used in combination with other forecasting methodologies. The appendix at the end touches on the handling of models for full transition matrices.

People interested in forecasting, backtesting and stress testing may go directly to the second part. The first part is more relevant for people who work with credit migration data.

### Part I: Working with Credit Migrations Data

We work with historical transition probabilities for corporate issuers (variable TransMat). This is yearly data for the period 1981-2005, from [10]. The data includes, for each year, the number of issuers per rating at the beginning of the year (variable nIssuers), and the number of new issuers per rating per year (variable nNewIssuers). There is also a corporate profits forecast, from [9], and a corporate spread, from [4] (variables CPF and SPR). A variable indicating recession years (Recession), consistent with recession dates from [7], is used mainly for visualizations.

### Example\_LoadData

### **Getting Default Rates for Different Ratings Categories**

We start by performing some aggregations to get corporate default rates for Investment Grade (IG) and Speculative Grade (SG) issuers, and the overall corporate default rate. Aggregation and segmentation are relative terms. IG is an aggregate with respect to credit ratings, but a segment from the perspective of the overall corporate portfolio. Other segments are of interest in practice, for example, economic sectors, industries, or geographic regions. The data we use, however, is aggregated by credit ratings, so further segmentation is not possible. Nonetheless, the tools and workflow discussed here may be useful to work with other segment-specific models.

We use existing functionality in Financial Toolbox<sup>TM</sup>, specifically, functions transprobgrouptotals and transprobbytotals, to perform the aggregation. These functions take as inputs structures with credit migration information in a particular format. We set up the inputs here, and visualize them below to understand their information and format.

```
% Pre-allocate the struct array
totalsByRtg(nYears,1) = struct('totalsVec',[],'totalsMat',[],...
'algorithm','cohort');
for t = 1:nYears
    % Number of issuers per rating at the beginning of the year
    totalsByRtg(t).totalsVec = nIssuers(t,:);
    % Number of transitions between ratings during the year
    totalsByRtg(t).totalsMat = round(diag(nIssuers(t,:))*...
        (0.01*TransMat(:,:,t)));
    % Algorithm
    totalsByRtg(t).algorithm = 'cohort';
end
```

It is useful to see both the original data and the data stored in these totals structures side to side. The original data contains number of issuers and transition probabilities for each year. For example, for 2005

```
fprintf('\nTransition matrix for 2005:\n\n')
Example_DisplayTransitions(squeeze(TransMat(:,:,end)),nIssuers(end,:),...
{'AAA','AA','A','BBB','BB','B','CCC'},...
{'AAA','AA','A','BBB','BB','B','CCC','D','NR'})
```

Transition matrix for 2005:

| Init | AAA | AA | А | BBB | BB | В | CCC | D | Ν |
|------|-----|----|---|-----|----|---|-----|---|---|
|------|-----|----|---|-----|----|---|-----|---|---|

| AAA | 98   | 88.78 | 9.18  | 1.02  | 0     | 0     | 0     | 0     | 0    | 1.0  |
|-----|------|-------|-------|-------|-------|-------|-------|-------|------|------|
| AA  | 407  | 0     | 90.66 | 4.91  | 0.49  | 0     | 0     | 0     | 0    | 3.9  |
| A   | 1224 | 0.08  | 1.63  | 88.89 | 4.41  | 0     | 0     | 0     | 0    | 4.9  |
| BBB | 1535 | 0     | 0.2   | 5.93  | 84.04 | 3.06  | 0.46  | 0     | 0.07 | 6.2  |
| BB  | 1015 | 0     | 0     | 0     | 5.71  | 76.75 | 6.9   | 0.2   | 0.2  | 10.2 |
| В   | 1010 | 0     | 0     | 0.1   | 0.59  | 8.51  | 70.59 | 3.76  | 1.58 | 14.8 |
| CCC | 126  | 0     | 0     | 0     | 0.79  | 0.79  | 25.4  | 46.83 | 8.73 | 17.4 |
|     |      |       |       |       |       |       |       |       |      |      |

The totals structure stores the total number of issuers per rating at the beginning of the year in the totalsVec field, and the total *number of migrations* between ratings (instead of transition probabilities) in the totalsMat field. Here is the information for 2005

```
fprintf('\nTransition counts (totals struct) for 2005:\n\n')
Example_DisplayTransitions(totalsByRtg(end).totalsMat,...
    totalsByRtg(end).totalsVec,...
    {'AAA','AA','A','BBB','BB','B','CCC'},...
    {'AAA','AA','A','BBB','BB','B','CCC','D','NR'})
```

Transition counts (totals struct) for 2005:

|     | Init | AAA | AA  | A    | BBB  | BB  | В   | CCC | D  | Ν  |
|-----|------|-----|-----|------|------|-----|-----|-----|----|----|
| AAA | 98   | 87  | 9   | 1    | 0    | 0   | 0   | 0   | 0  |    |
| AA  | 407  | 0   | 369 | 20   | 2    | 0   | 0   | 0   | 0  | 1  |
| A   | 1224 | 1   | 20  | 1088 | 54   | 0   | 0   | 0   | 0  | 6  |
| BBB | 1535 | 0   | 3   | 91   | 1290 | 47  | 7   | 0   | 1  | 9  |
| BB  | 1015 | 0   | 0   | 0    | 58   | 779 | 70  | 2   | 2  | 10 |
| В   | 1010 | 0   | 0   | 1    | 6    | 86  | 713 | 38  | 16 | 15 |
| CCC | 126  | 0   | 0   | 0    | 1    | 1   | 32  | 59  | 11 | 2  |
|     |      |     |     |      |      |     |     |     |    |    |

The third field in the totals structure, algorithm, indicates that we are working with the 'cohort' method ('duration' is also supported, although the information in totalsVec and totalsMat would be different). These structures are usually obtained as optional outputs from transprob, but this example shows how a user can define these structures directly.

We now group ratings 'AAA' to 'BBB' (ratings 1 to 4) into the IG category and ratings 'BB' to 'CCC' (ratings 5 to 7) into the SG category. We use transprobgrouptotals for this. The 'edges' argument tells the function which ratings are to be grouped together (1 to 4, and 5 to 7). We also group all non-default ratings into one category. These are preliminary steps to get the IG, SG and overall default rates for each year.

```
edgesIGSG = [4 7];
totalsIGSG = transprobgrouptotals(totalsByRtg,edgesIGSG);
edgesAll = 7; % could also use edgesAll = 2 with totalsIGSG
totalsAll = transprobgrouptotals(totalsByRtg,edgesAll);
```

Here are the 2005 totals grouped at IG/SG level, and the corresponding transition matrix, recovered using transprobbytotals.

```
fprintf('\nTransition counts for 2005 at IG/SG level:\n\n')
Example_DisplayTransitions(totalsIGSG(end).totalsMat,...
    totalsIGSG(end).totalsVec,...
    {'IG','SG'},...
    {'IG','SG','D','NR'})
```

```
fprintf('\nTransition matrix for 2005 at IG/SG level:\n\n')
Example_DisplayTransitions(transprobbytotals(totalsIGSG(end)),[],...
{'IG','SG'},...
{'IG','SG','D','NR'})
```

Transition counts for 2005 at IG/SG level:

|     |       | Init |     |     | IG   | S    | D  |       | NR |       |  |
|-----|-------|------|-----|-----|------|------|----|-------|----|-------|--|
|     | IG    | 32   | 264 | 30  | 035  | 5    | 4  | 1     |    | 174   |  |
|     | SG    | 2151 |     |     | 66   | 1780 |    | 29    |    | 276   |  |
|     |       |      |     |     |      |      |    |       |    |       |  |
| rai | nsiti | ion  | mat | rix | for  | 2005 | at | IG/S  | G  | level |  |
|     |       |      |     |     |      |      |    |       |    |       |  |
|     |       |      | IG  |     | SG   |      | D  | NR    |    |       |  |
|     | IG    | 92   | 98  | 1   | . 65 | 0.0  | 3  | 5.33  |    |       |  |
|     | SG    | 3    | 07  | 82  | .75  | 1.3  | 5  | 12.83 |    |       |  |

Т

We now get transition matrices for every year both at IG/SG and non-default/default levels and store the default rates only (we do not use the rest of the transition probabilities).

```
DefRateIG = zeros(nYears,1);
DefRateSG = zeros(nYears,1);
DefRate = zeros(nYears,1);
for t=1:nYears
    % Get transition matrix at IG/SG level and extract IG default rate and
    % SG default rate for year t
    tmIGSG = transprobbytotals(totalsIGSG(t));
    DefRateIG(t) = tmIGSG(1,3);
    DefRateSG(t) = tmIGSG(2,3);
    % Get transition matrix at most aggregate level and extract overall
    % corporate default rate for year t
    tmAll = transprobbytotals(totalsAll(t));
    DefRate(t) = tmAll(1,2);
end
```

Here is a visualization of the dynamics of IG, SG and overall corporate default rates together. To emphasize their patterns, rather than their magnitudes, a log scale is used. The shaded bands indicate recession years. The patterns of SG and IG are slightly different. For example, the IG rate is higher in 1994 than in 1995, but the opposite is true for SG. More noticeably, the IG default rate peaked after the 2001 recession, in 2002, whereas the peak for SG is in 2001. This suggests that models for the dynamics of the IG and SG default rates could have important differences, a common situation when working with different segments. The overall corporate default rate is by construction a combination of the other two, and its pattern is closer to SG, most likely due to the relative magnitude of SG versus IG.

```
minIG = min(DefRateIG(DefRateIG~=0));
figure
plot(Years,log(DefRateSG),'m-*')
hold on
plot(Years,log(DefRate),'b-o')
plot(Years,log(max(DefRateIG,minIG-0.001)),'r-+')
Example_RecessionBands
hold off
grid on
title('{\bf Default Rates (log scale)}')
ylabel('log %')
legend({'SG','Overall','IG'},'location','NW')
```

7

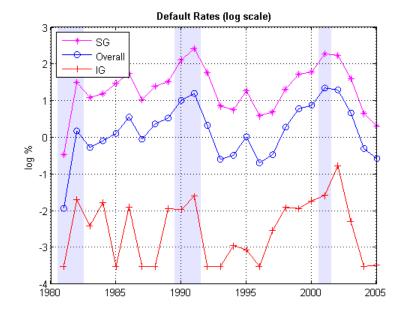

#### **Getting Default Rates for Different Time Periods**

The default rates just obtained are examples of point-in-time (PIT) rates, only the most recent information is used to estimate them. On the other extreme, we can use all the migrations observed in the 25 years spanned by the dataset to estimate long-term, or through-the-cycle (TTC) default rates. Other rates of interest are the average default rates over recession or expansion years.

All of these are easy to estimate with the data we have and the same tools. For example, to estimate the average transition probabilities over recession years, pass to transprobbytotals the totals structures corresponding to the recession years only. We use logical indexing below, taking advantage of the Recession variable. transprobbytotals aggregates the information over time and returns the corresponding transition matrix.

```
tmAllRec = transprobbytotals(totalsAll(Recession));
DefRateRec = tmAllRec(1,2);
tmAllExp = transprobbytotals(totalsAll(~Recession));
```

```
DefRateExp = tmAllExp(1,2);
tmAllTTC = transprobbytotals(totalsAll);
DefRateTTC = tmAllTTC(1,2);
```

The following figure shows the estimated PIT rates, TTC rates and recession and expansion rates.

```
DefRateTwoValues = DefRateExp*ones(nYears,1);
DefRateTwoValues(Recession) = DefRateRec;
```

```
figure
plot(Years,DefRate,'bo:','LineWidth',1.2)
hold on
stairs(Years-0.5,DefRateTwoValues,'m-','LineWidth',1.5)
plot(Years,DefRateTTC*ones(nYears,1),'r-.','LineWidth',1.5)
Example_RecessionBands
hold off
grid on
title('{\bf Default Rate}')
ylabel('%')
legend({'Point-in-time (PIT)','Recession/Expansion Avg',...
'Through-the-cycle (TTC)'},'location','NW')
```

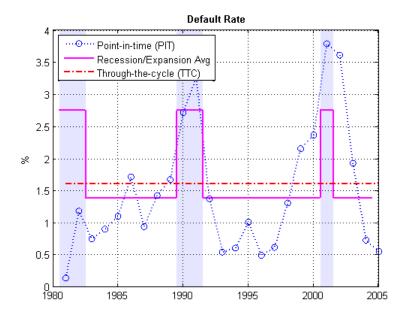

Some analyses (see, for example, [11]) use simulations where the default rate is conditional on the general state of the economy, e.g., recession v. expansion. The recession and expansion estimates just obtained can be useful in such a framework. These are all historical averages, however, and may not work well if used as predictions for the actual default rates expected on any particular year. In the second part, we revisit the use these types of historical averages as forecasting tools in a backtesting exercise.

#### **Building Predictors Using Credit Ratings Data**

Using the credit data one can build new time series of interest. We start with an age proxy that is used as predictor in the forecasting model in the second part.

Age is known to be an important factor in predicting default rates; see, e.g., [1] and [5]. Age here means the number of years since a bond was issued. By extension, the age of a portfolio is the average age of its bonds. Certain patterns have been observed historically. Many low quality borrowers default just a few years after issuing a bond. When troubled companies issue bonds, the amount borrowed helps them make payments for a year or two. Beyond that point, their only source of money is their cash flows, and if they are insufficient, default occurs.

We cannot calculate the exact age of the portfolio, because there is no information at issuer level in the dataset. We follow [6], however, and use the number of new issuers in year t-3 divided by the total number of issuers at the end of year t as an age proxy. Because of the lag, the age proxy starts in 1984. For the numerator, we have explicit information on the number of new issuers. For the denominator, the number of issuers at the end of a year equals the number of issuers at the beginning of next year. This is known for all years but the last one, which is set to the total transitions into a non-default rating plus the number of new issuers on that year.

```
% Total number of issuers at the end of the year
nEOY = zeros(nYears,1);
% nIssuers is number of issuers per ratings at the beginning of the year
% nEOY ( 1981 ) = sum nIssuers ( 1982 ), etc until 2004
nEOY(1:end-1) = sum(nIssuers(2:end,:),2);
% nEOY ( 2005 ) = issuers in non-default state at end of 2005 plus
% new issuers in 2005
nEOY(end) = totalsAll(end).totalsMat(1,1) + sum(nNewIssuers(end,:));
% Age proxy
AGE = 100*[nan(3,1); sum(nNewIssuers(1:end-3,:),2)./nEOY(4:end)];
```

Examples of other time series of interest are the proportion of SG issuers at the end of each year, or an age proxy for SG.

```
% nSGEOY: Number of SG issuers at the end of the year
% nSGEOY is similar to nEOY, but for SG only, from 5 ('BB') to 7 ('CCC')
indSG = 5:7;
nSGEOY = zeros(nYears,1);
nSGEOY(1:end-1) = sum(nIssuers(2:end,indSG),2);
nSGEOY(end) = sum(totalsIGSG(end).totalsMat(:,2)) +...
sum(nNewIssuers(end,indSG));
% Proportion of SG issuers
SG = 100*nSGEOY./nEOY;
% SG age proxy: new SG issuers in t-3 / total issuers at the end of year t
AGESG = 100*[nan(3,1); sum(nNewIssuers(1:end-3,indSG),2)./nEOY(4:end)];
```

### Part II: A Forecasting Model for Default Rates

We work with the following linear regression model for corporate default rates

$$DefRate = \beta_0 + \beta_{age}AGE + \beta_{cpf}CPF + \beta_{spr}SPR$$

where

- AGE: Age proxy defined above
- CPF: Corporate profits forecast
- SPR: Corporate spread over treasuries

This is the same model as in [6], except the model in [6] is for IG only.

As discussed above, age is known to be an important factor regarding default rates. The corporate profits provide information on the economic environment. The corporate spread is a proxy for credit quality. Age, environment and quality are three dimensions frequently found in credit analysis models.

```
inSample = 4:nYears-1;
T = length(inSample);
varNames = {'AGE', 'CPF', 'SPR'};
X = [AGE CPF SPR];
X = X(inSample,:);
y = DefRate(inSample+1); % DefaultRate, year t+1
stats = regstats(y,X);
fprintf('\nConst
                   AGE
                                      adjR^2\n')
                         CPF
                                SPR
fprintf('%1.2f %1.2f %1.2f %1.2f
                                      %1.4f\n',...
   [stats.beta;stats.adjrsquare])
                    SPR
Const
        AGE
              CPF
                           adjR^2
                           0.7424
-1.19
       0.15 -0.10 0.71
```

The coefficients have the expected sign: default rates tend to increase with a higher proportion of 3-year issuers, decrease with good corporate profits, and increase when the corporate yields are higher. The adjusted R square shows a good fit.

The in-sample fit, or how close the model predictions are from the sample points used to fit the model, is shown in the following figure.

```
bHat = stats.beta;
yHat = [ones(T,1),X]*bHat;
figure
plot(Years(inSample+1),DefRate(inSample+1),'ko','LineWidth',1.5,...
'MarkerSize',10,'MarkerFaceColor','g')
hold on
plot(Years(inSample+1),yHat,'b-s','LineWidth',1.2,'MarkerSize',10)
hold off
grid on
legend({'Actual','Model'},'location','NW')
title('{\bf Corporate Default Rate Models: In-Sample Fit}')
xlabel('Year')
ylabel('Percent')
```

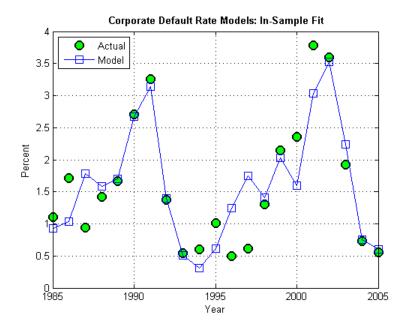

It can be shown that there is no strong statistical evidence to conclude that the linear regression assumptions are violated. It is apparent that default rates are not normally distributed. The model, however, does not make that assumption. The only normality assumption in the model is that, given the predictors values, the error between the predicted and the observed default rates is normally distributed. By looking at the in-sample fit, this does not seem unreasonable. The magnitude of the errors certainly seems independent of whether the default rates are high or low. Year 2001 has a high default rate and a high error, but years 1991 or 2002 also have high rates and yet very small errors. Likewise, low default rate years like 1996 and 1997 show considerable errors, but years 2004 or 2005 have similarly low rates and tiny errors.

A thorough statistical analysis of the model is out of scope here, but there are several detailed examples in Statistics Toolbox<sup>TM</sup> and Econometrics Toolbox<sup>TM</sup>.

### **Backtesting**

To evaluate how this model performs out-of-sample, we set up a backtesting exercise. Starting at the end of 1995, we fit the linear regression model with the information available up to that date, and compare the model prediction to the actual default rate observed the following year. We repeat the same for all subsequent years until the end of the sample.

For backtesting, relative performance of a model, when compared to alternatives, is easier to assess than the performance of a model in isolation. Here we include two alternatives to determine next year's default rate, both likely candidates in practice. One is the TTC default rate, estimated with data from the beginning of the sample to the current year, a very stable default rate estimate. The other is the PIT rate, estimated using data from the most recent year only, much more sensitive to recent events.

```
XBT = [AGE,CPF,SPR];
yBT = DefRate;
```

```
iYear0 = find(Years==1984); % index of first year in sample, 1984
T = find(Years==1995); % ind "current" year, start at 1995, updated in loop
YearsBT = 1996:2005; % years predicted in BT exercise
iYearsBT = find(Years==1996):find(Years==2005); % corresponding indices
nYearsBT = length(YearsBT); % number of years in BT exercise
```

7-54

```
MethodTags = {'Model', 'PIT', 'TTC'};
nMethods = length(MethodTags);
PredDefRate = zeros(nYearsBT,nMethods);
ErrorBT = zeros(nYearsBT,nMethods);
alpha = 0.05;
PredDefLoBnd = zeros(nYearsBT,1);
PredDefUpBnd = zeros(nYearsBT,1);
for k=1:nYearsBT
   % In sample years for predictors, from 1984 to "last" year (T-1)
   inSampleBT = iYear0:T-1;
   % Method 1: Linear regression model
       Fit regression model with data up to "current" year (T)
   %
   s = regstats(yBT(inSampleBT+1),XBT(inSampleBT,:));
      Predict default rate for "next" year (T+1)
   %
   PredDefRate(k,1) = [1 XBT(T,:)]*s.beta;
   %
       Compute prediction intervals
   tCrit = tinv(1-alpha/2,s.tstat.dfe);
   PredStd = sqrt([1 XBT(T,:)]*s.covb*[1 XBT(T,:)]'+s.mse);
   PredDefLoBnd(k) = max(0,PredDefRate(k,1) - tCrit*PredStd);
   PredDefUpBnd(k) = PredDefRate(k,1) + tCrit*PredStd;
   % Method 2: Point-in-time (PIT) default rate
   PredDefRate(k,2) = DefRate(T);
   % Method 3: Through-the-cycle (TTC) default rate
   tmAll = transprobbytotals(totalsAll(iYear0:T));
   PredDefRate(k,3) = tmAll(1,2);
   % Update error
   ErrorBT(k,:) = PredDefRate(k,:) - DefRate(T+1);
   % Move to next year
   T = T + 1;
end
```

Here are the predictions of the three alternative approaches, compared to the actual default rates observed. Unsurprisingly, TTC shows a very poor predictive power. However, it is not obvious whether PIT or the linear regression model makes better predictions in this 10-year time span.

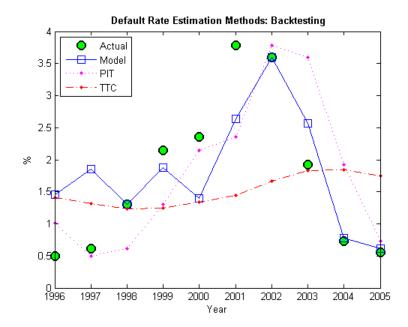

The following plot keeps track of cumulative square error, a measure often used for comparisons in backtesting exercises. This confirms TTC as a poor alternative. PIT shows lower cumulative error than the linear regression model in the late nineties, but after the 2001 recession the situation is reversed. Cumulative square error, however, is not an intuitive measure, it is hard to get a sense of what the difference between these alternatives means in practical terms.

```
CumSqError = cumsum(ErrorBT.^2);
Example_BacktestPlot(YearsBT,[],CumSqError,'Year','Cum Sq Error',...
'{\bf Cumulative Square Error in Backtesting Exercise}',...
```

7-56

MethodTags,'NW')

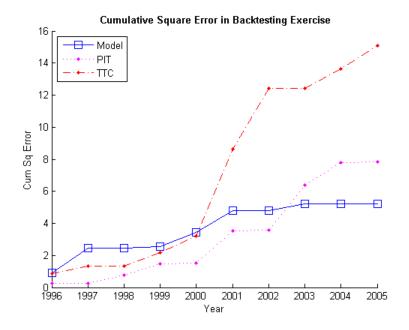

It makes sense to translate the prediction errors into a monetary measure. Here we measure the impact of the prediction error on a simplified framework for generating loss reserves in an institution.

We assume a homogeneous portfolio, where all credits have the same probability of default, the same loss given default (LGD), and the same exposure at default (EAD). Both LGD and EAD are assumed to be known. For simplicity, we keep these values constant for the 10 years of the exercise. We set LGD at 45%, and EAD per bond at 100 million. The portfolio is assumed to have a thousand bonds, so the total value of the portfolio, the total EAD, is 100 billion.

The predicted default rate for year t, determined at the end of year t-1, is used to calculate the expected loss for year t

 $EL_t = EAD_t \times LGD_t \times PredictedDefaultRate_t$ 

This is the amount added to the loss reserves at the start of year t. At the end of the year, the actual losses are known

 $AL_t = EAD_t \times LGD_t \times ObservedDefaultRate_t$ 

We assume that unused loss reserves remain in the reserves fund. The starting balance in reserves at the beginning of the exercise is set to zero. If the actual losses surpass the expected loss, unused reserves accumulated over the years are used first, and only if these run out, capital is used to cover a shortfall. All this translates into the following formula

$$Reserves_t = Reserves_{t-1} + (EL_t - AL_t)$$

or equivalently

$$Reserves_t = \sum_{s=1}^t (EL_t - AL_t)$$

The following figure shows the loss reserves balance for each of the three alternatives in the backtesting exercise.

```
EAD = 100*ones(nYearsBT,1); % in billions
LGD = 0.45*ones(nYearsBT,1); % Loss given default, 45%
% Reserves excess or shortfall for each year, in billions
ReservesExcessShortfall = bsxfun(@times,EAD.*LGD,ErrorBT/100);
% Cumulative reserve balance for each year, in billions
ReservesBalanceEOY = cumsum(ReservesExcessShortfall);
```

```
Example_BacktestPlot(YearsBT,[],ReservesBalanceEOY,'Year',...
'Billions of Dollars',...
'{\bf Reserves Balance (EOY): Backtesting}',...
MethodTags,'SW')
grid on
```

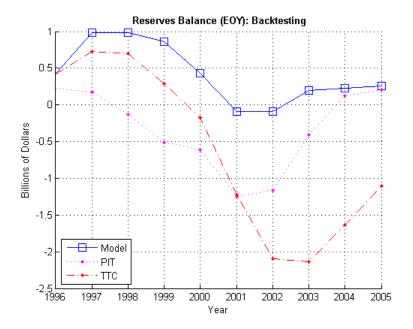

Using the linear regression model we only observe a deficit in reserves in two out of ten years, and the maximum deficit, in 2001, is 0.09 billion, only nine basis points of the portfolio value.

In contrast, both TTC and PIT reach a deficit of 1.2 billion by 2001. Things get worse for TTC in the next two years, reaching a deficit of 2.1 billion by 2003. PIT does make a correction quickly after 2001, and by 2004 the reserves have a surplus. Yet, both TTC and PIT lead to more deficit years than surplus years in this exercise.

The linear regression model shows more of a counter-cyclical effect than the alternatives in this exercise. The money set aside using the linear regression model reaches close to a billion in 1997 and 1998. High levels of unused reserves translate into a slower pace of lending (not reflected in the exercise, because we exogenously impose the portfolio value). Moreover, capital is only slightly impacted during the 2001 recession thanks to the reserves accumulated over the previous expansion. This translates into more capital available to back up further lending, if desired, during the economic recovery.

The last backtesting tool we discuss is the use of prediction intervals. Linear regression models provide standard formulas to compute confidence intervals for the values of new observations. These intervals are shown in the next figure for the 10 years spanned in the backtesting exercise.

```
figure
```

```
plot(YearsBT,DefRate(iYearsBT),'ko','LineWidth',1.5,'MarkerSize',10,...
   'MarkerFaceColor', 'g')
hold on
plot(YearsBT, PredDefRate(:,1), 'b-s', 'LineWidth',1.2, 'MarkerSize',10)
plot(YearsBT,[PredDefLoBnd PredDefUpBnd],'b:','LineWidth',1.2)
hold off
strConf = num2str((1-alpha)*100);
title(['{\bf Backtesting Results with ' strConf '% Prediction Intervals}'])
xlabel('Year');
ylabel('%');
legend({'Actual', 'Predicted', 'Conf Bounds'}, 'location', 'NW');
```

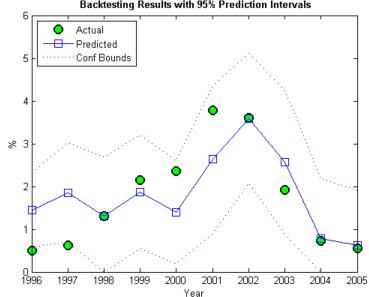

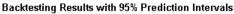

The observed default rates fall outside the prediction intervals for two years, 1996 and 1997, where very low default rates are observed. For a 95% confidence level, two out of ten seems high. Yet, the observed values in these cases fall barely outside the prediction interval, which is a positive sign for the model. It is also positive that the prediction intervals contain the observed values around the 2001 recession.

#### **Stress Testing**

Stress testing is a broad area that reaches far beyond computational tools; see, for example, [3]. We show here some tools that can be incorporated into a comprehensive stress testing framework. We build on the linear regression model presented above, but the concepts and tools are compatible with other forecasting methodologies.

The first tool is the use of prediction intervals to define a worst-case scenario forecasts. This is to account for uncertainty in the model only, not in the value of the predictors.

We take a baseline scenario of predictors, in our case, the latest known values of our age proxy AGE, corporate profits forecast CPF and corporate spread SPR. We then use the linear regression model to compute a 95% confidence upper bound for the predicted default rate. The motivation for this is illustrated in the last plot of the backtesting section, where the 95% confidence upper limit acts as a conservative bound when the prediction underestimates the actual default rates.

```
tCrit = tinv(1-alpha/2,stats.tstat.dfe);
XLast = [AGE(end),CPF(end),SPR(end)];
yPred = [1 XLast]*stats.beta;
PredStd = sqrt([1 XLast]*stats.covb*[1 XLast]'+stats.mse);
yPredUB = yPred + tCrit*PredStd;
fprintf('\nPredicted default rate:\n');
fprintf(' Baseline: %4.2f%\n',yPred);
fprintf(' %g% Upper Bound: %4.2f%\n',(1-alpha)*100,yPredUB);
```

Predicted default rate:

```
Baseline: 1.18%
95% Upper Bound: 2.31%
```

The next step is to incorporate stressed scenarios of the predictors in the analysis. CPF and SPR can change in the short term, whereas AGE cannot. This is important. The corporate profits forecast and the corporate spread are influenced by world events, including, for example, natural disasters. These predictors can significantly change overnight. On the other hand, AGE depends on managerial decisions that can alter the proportion of old and new loans in time, but these decisions take months, if not years, to reflect in the AGE time series. Scenarios for AGE are compatible with longer term analyses. Here we look at one year ahead only, and keep AGE fixed for the remainder of this section.

It is convenient to define the predicted default rate and the confidence bounds as functions of CPF and SPR to simplify the scenario analysis.

```
yPredFn = @(cpf,spr) [1 AGE(end) cpf spr]*stats.beta;
PredStdFn = @(cpf,spr) sqrt([1 AGE(end) cpf spr]*stats.covb*...
[1 AGE(end) cpf spr]'+stats.mse);
yPredUBFn = @(cpf,spr) (yPredFn(cpf,spr) + tCrit*PredStdFn(cpf,spr));
yPredLBFn = @(cpf,spr) (yPredFn(cpf,spr) - tCrit*PredStdFn(cpf,spr));
```

Two extreme scenarios of interest can be a drop in the corporate profits forecast of 4% relative to the baseline, and an increase in the corporate spread of 100 basis points over the baseline.

Moving one predictor at a time is not unreasonable in this case, because the correlation between CPF and SPR is very low. Moderate correlation levels may require perturbing predictors together to get more reliable results. Highly correlated predictors usually do not coexist in the same model, since they offer redundant information.

```
fprintf('\n\n What-if Analysis\n');
fprintf('Scenario LB Pred UB\n');
cpf = CPF(end)-4;
spr = SPR(end);
yPredRange = [yPredLBFn(cpf,spr),yPredFn(cpf,spr),yPredUBFn(cpf,spr)];
fprintf('CPF drops 4%% %4.2f%% %4.2f%% %4.2f%% \n',yPredRange);
cpf = CPF(end);
```

```
spr = SPR(end)+1;
yPredRange = [yPredLBFn(cpf,spr),yPredFn(cpf,spr),yPredUBFn(cpf,spr)];
fprintf('SPR rises 1%% %4.2f%% %4.2f%% %4.2f%%\n',yPredRange);
cpf = CPF(end);
spr = SPR(end);
yPredRange = [yPredLBFn(cpf,spr),yPredFn(cpf,spr),yPredUBFn(cpf,spr)];
fprintf(' Baseline %4.2f%% %4.2f%% %4.2f%% \n',yPredRange);
```

```
fprintf('\nCorrelation between CPF and SPR: %4.3f\n',corr(CPF,SPR));
```

 What-if Analysis

 Scenario
 LB
 Pred
 UB

 CPF drops 4%
 0.42%
 1.57%
 2.71%

 SPR rises 1%
 0.71%
 1.88%
 3.05%

 Baseline
 0.04%
 1.18%
 2.31%

```
Correlation between CPF and SPR: 0.012
```

We now take a more global view of the scenario analysis. Instead of analyzing one scenario at a time, we visualize the default rate forecasts as a function of CPF and SPR. More precisely, we plot default rate contours over a whole grid of CPF and SPR values. We use the conservative 95% upper bound.

If we assumed a particular bivariate distribution for the values of CPF and SPR, we could plot the contours of their distribution in the same figure. That would give visual information on the probability of falling on each region. Lacking such a distribution, we simply add to the plot the CPF - SPR pairs observed in our sample, as a historical, empirical distribution. The last observation in the sample, the baseline scenario, is marked in red.

```
gridCPF = 2*min(CPF):0.1:max(CPF);
gridSPR = min(SPR):0.1:2*max(SPR);
nGridCPF = length(gridCPF);
nGridSPR = length(gridSPR);
DefRateUB = zeros(nGridCPF,nGridSPR);
for i=1:nGridCPF
    for j=1:nGridSPR
```

```
DefRateUB(i,j) = yPredUBFn(gridCPF(i),gridSPR(j));
end
end
Example_StressTestPlot(gridCPF,gridSPR,DefRateUB,CPF,SPR,...
'Corporate Profits Forecast (%)','Corporate Spread (%)',...
['{\bf ' strConf '% UB Default Rate Regions (in %)}'])
```

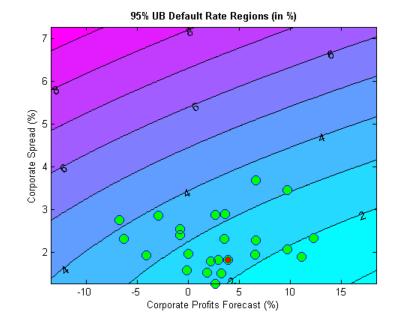

Very different predictor values result in similar default rate levels. For example, consider a profits forecast around 10% with a spread of 3.5%, and a profits forecast of -2.5% with a spread of 2%, they both result in a default rate slightly above 3%. Also, only one point in the available history yields a default rate higher than 4%.

Monetary terms, once again, may be more meaningful. We use Basel II's capital requirements formula (see [2]) to translate the default rates into a monetary measure. Basel II's formula is convenient because it is analytic (there is no need to simulate to estimate the capital requirements), but also because it depends only on the probabilities of default. We define Basel II's capital requirements as a function K.

7-64

```
% Correlation as a function of PD
w = @(pd) (1-exp(-50*pd))/(1-exp(-50)); % weight
R = @(pd) (0.12*w(pd)+0.24*(1-w(pd))); % correlation
% Vasicek formula
V = @(pd) normcdf(norminv(pd)+R(pd).*norminv(0.999)./sqrt(1-R(pd)));
% Parameter b for maturity adjustment
b = @(pd) (0.11852-0.05478*log(pd)).^2;
% Basel II capital requirement with LGD=45% and maturity M=2.5 (numerator
% in maturity adjustment term becomes 1)
K = @(pd) 0.45*(V(pd)-pd).*(1./(1-1.5*b(pd)));
```

Worst-case default rates for a whole grid of CPF - SPR pairs are stored in DefRateUB. By applying the function K to DefRateUB we can visualize the capital requirements over the same grid.

```
CapReq = 100*K(DefRateUB/100);
Example_StressTestPlot(gridCPF,gridSPR,CapReq,CPF,SPR,...
'Corporate Profits Forecast (%)','Corporate Spread (%)',...
{'{\bf Capital Requirement Regions (% of value)}';...
['{\bf using ' strConf '% UB Default Rate}']})
```

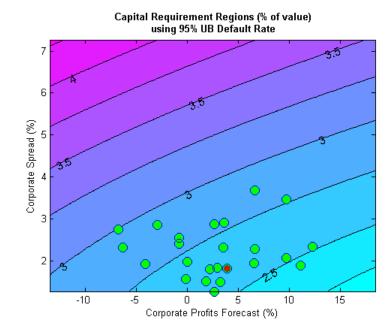

The contour levels now indicate capital requirements as a percentage of portfolio value. The two scenarios above, profits of 10% with spread of 3.5%, and profits of -2.5% and spread of 2%, result in capital requirements near 2.75%. The worst-case point from the historical data yields a capital requirement of about 3%.

This visualization can also be used, for example, as part of a reverse stress test analysis. Critical levels of capital can be determined first, and the figure can be used to determine regions of risk factor values (in this case CPF and SPR) that lead to those critical levels.

Instead of historical observations of CPF and SPR, an empirical distribution for the risk factors can be simulated using, for example, a vector autoregressive (VAR) model from Econometrics Toolbox<sup>™</sup>. The capital requirements corresponding to each default probability level can be found by simulation if a closed form formula is not available, and the same plots can be generated. For large simulations, a distributed computing implementation using Parallel Computing Toolbox<sup>™</sup> or MATLAB Distributed Computing Server<sup>™</sup> can make the process more efficient.

7-66

#### **Appendix: Modeling Full Transition Matrices**

Transition matrices change in time, and a full description of their dynamics requires working with multi-dimensional time series. There are, however, techniques that exploit the particular structure of transition matrices to reduce the dimensionality of the problem. In [8], for example, a single parameter related to the proportion of downgrades is used, and both [6] and [8] describe a method to shift transition probabilities using a single parameter. The latter approach is shown in this appendix.

The method takes the TTC transition matrix as a baseline.

```
tmTTC = transprobbytotals(totalsByRtg);
Example DisplayTransitions(tmTTC,[],...
   { 'AAA', 'AA', 'A', 'BBB', 'BB', 'B', 'CCC' },...
   { 'AAA', 'AA', 'A', 'BBB', 'BB', 'B', 'CCC', 'D', 'NR'})
```

|     | AAA  | AA    | А     | BBB   | BB    | В     | CCC   | D     | NR    |
|-----|------|-------|-------|-------|-------|-------|-------|-------|-------|
| AAA | 88.2 | 7.67  | 0.49  | 0.09  | 0.06  | 0     | 0     | 0     | 3.49  |
| AA  | 0.58 | 87.16 | 7.63  | 0.58  | 0.06  | 0.11  | 0.02  | 0.01  | 3.85  |
| A   | 0.05 | 1.9   | 87.24 | 5.59  | 0.42  | 0.15  | 0.03  | 0.04  | 4.58  |
| BBB | 0.02 | 0.16  | 3.85  | 84.13 | 4.27  | 0.76  | 0.17  | 0.27  | 6.37  |
| BB  | 0.03 | 0.04  | 0.25  | 5.26  | 75.74 | 7.36  | 0.9   | 1.12  | 9.29  |
| В   | 0    | 0.05  | 0.19  | 0.31  | 5.52  | 72.67 | 4.21  | 5.38  | 11.67 |
| CCC | 0    | 0     | 0.28  | 0.41  | 1.24  | 10.92 | 47.06 | 27.02 | 13.06 |

-1.18 -1.43

-1.49

An equivalent way to represent this matrix is by transforming it into credit quality thresholds, that is, critical values of a standard normal distribution that yield the same transition probabilities (row by row).

```
thresholdMat = transprobtothresholds(tmTTC);
Example DisplayTransitions(thresholdMat,[],...
   { 'AAA', 'AA', 'A', 'BBB', 'BB', 'B', 'CCC' },...
   { 'AAA', 'AA', 'A', 'BBB', 'BB', 'B', 'CCC', 'D', 'NR'})
          AAA
                   AA
                            А
                                 BBB
                                          BB
                                                   В
                                                        CCC
   AAA
          Inf
               -1.19
                       -1.74
                                -1.8
                                      -1.81
                                                      -1.81
                                                              -1.81
                                               -1.81
    AA
                 2.52
                        -1.16 -1.68
                                      -1.75
                                              -1.75
                                                     -1.76
                                                              -1.77
          Inf
     А
          Inf
                 3.31
                         2.07
                               -1.24
                                       -1.62
                                              -1.66
                                                      -1.68
                                                              -1.68
```

1.75

2.91

BBB

Inf

3.57

NR

-1.81

-1.77

-1.69

-1.52

D

-1.5

| BB  | Inf | 3.39 | 3.16 | 2.72 | 1.59 | -0.89 | -1.21 | -1.26 | -1.32 |
|-----|-----|------|------|------|------|-------|-------|-------|-------|
| В   | Inf | Inf  | 3.28 | 2.82 | 2.54 | 1.55  | -0.8  | -0.95 | -1.19 |
| CCC | Inf | Inf  | Inf  | 2.77 | 2.46 | 2.07  | 1.13  | -0.25 | -1.12 |

Credit quality thresholds are illustrated in the following figure. The segments in the vertical axis represent transition probabilities, and the boundaries between them determine the critical values in the horizontal axis, via the standard normal distribution. Each row in the transition matrix determines a set of thresholds. The figure shows the thresholds for the 'CCC' rating.

```
xliml = -5;
xlimr = 5;
step = 0.1;
x=xliml:step:xlimr;
thresCCC = thresholdMat(7,:);
centersY = (normcdf([thresCCC(2:end) xliml])+...
   normcdf([xlimr thresCCC(2:end)]))/2;
labels = { 'AAA', 'AA', 'A', 'BBB', 'BB', 'B', 'CCC', 'D', 'NR' };
figure
plot(x,normcdf(x),'m','LineWidth',1.5)
for i=2:length(labels)
   val = thresCCC(i);
   line([val val],[0 normcdf(val)],'LineStyle',':');
   line([x(1) val],[normcdf(val) normcdf(val)],'LineStyle',':');
   if (centersY(i-1)-centersY(i))>0.05
      text(-4.5,centersY(i),labels{i});
   end
end
xlabel('Credit Quality Thresholds')
ylabel('Cumulative Probability')
title('{\bf Visualization of Credit Quality Thresholds}')
legend('Std Normal CDF', 'Location', 'E')
```

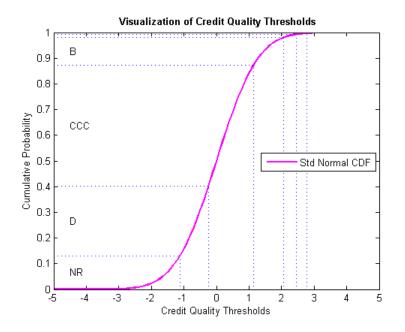

Shifting the critical values to the right or left changes the transition probabilities. For example, here is the transition matrix obtained by shifting the TTC thresholds by 0.5 to the right. Note that default probabilities increase.

```
shiftedThresholds = thresholdMat+0.5;
Example_DisplayTransitions(transprobfromthresholds(shiftedThresholds),...
[],{'AAA','AA','A','BBB','BB','B','CCC'},...
{'AAA','AA','A','BBB','BB','B','CCC','D','NR'})
```

|     | AAA   | AA    | A     | BBB   | BB    | В     | CCC   | D     | NR    |
|-----|-------|-------|-------|-------|-------|-------|-------|-------|-------|
| AAA | 75.34 | 13.84 | 1.05  | 0.19  | 0.13  | 0     | 0     | 0     | 9.45  |
| AA  | 0.13  | 74.49 | 13.53 | 1.21  | 0.12  | 0.22  | 0.04  | 0.02  | 10.24 |
| Α   | 0.01  | 0.51  | 76.4  | 10.02 | 0.83  | 0.31  | 0.06  | 0.08  | 11.77 |
| BBB | 0     | 0.03  | 1.2   | 74.03 | 7.22  | 1.39  | 0.32  | 0.51  | 15.29 |
| BB  | 0     | 0.01  | 0.05  | 1.77  | 63.35 | 10.94 | 1.47  | 1.88  | 20.52 |
| В   | 0     | 0.01  | 0.04  | 0.07  | 1.91  | 59.67 | 5.74  | 8.1   | 24.46 |
| CCC | 0     | 0     | 0.05  | 0.1   | 0.36  | 4.61  | 35.06 | 33.18 | 26.65 |

Given a particular PIT matrix, the idea in [6] and [8] is to vary the shifting parameter applied to the TTC thresholds so that the resulting transition matrix is as close as possible to the PIT matrix. Closeness is measured as the sum of squares of differences between corresponding transition probabilities. The optimal shifting value is called credit index. A credit index is determined for every PIT transition matrix in the sample.

Here we use fminunc from Optimization Toolbox™ to find the credit indices.

```
CreditIndex = zeros(nYears,1);
ExitFlag = zeros(nYears,1);
options = optimset('LargeScale','Off','Display','Off');
for i=1:nYears
    errorfun = @(z)norm(squeeze(TransMat(:,:,i))-...
        transprobfromthresholds(...
        transprobtothresholds(...
        transprobtothresholds(tmTTC)+z),'fro');
    [CreditIndex(i),~,ExitFlag(i)] = fminunc(errorfun,0,options);
end
```

In general, one expects that higher credit indices correspond to riskier years. The series of credit indices found does not entirely match this pattern. There may be different reasons for this. First, transition probabilities may deviate from their long-term averages in different ways that may lead to confounding effects in the single parameter trying to capture these difference, the credit index. Having separate credit indices for IG and SG, for example, may help separate confounding effects. Second, a difference of five basis points may be very significant for the 'BBB' default rate, but not as important for the 'CCC' default rate, yet the norm used weights them equally. Other norms can be considered. Also, it is always a good idea to check the exit flags of optimization solvers, in case the algorithm could not find a solution. Here we get valid solutions for each year (all exit flags are 1).

```
figure
plot(Years,CreditIndex,'-d')
hold on
Example_RecessionBands
hold off
grid on
xlabel('Year')
ylabel('Shift')
```

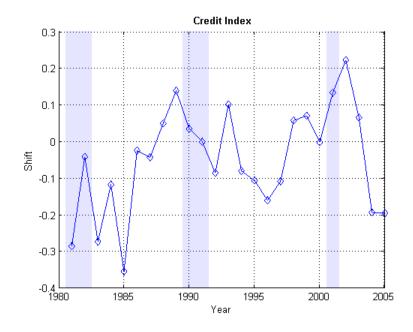

#### title('{\bf Credit Index}')

The workflow above can be adapted to work with the series of credit indices instead of the series of corporate default rates. A model can be fit to predict a credit index for the following year, and a predicted transition matrix can be inferred and used for risk analyses.

#### References

[1] Altman, E., and E. Hotchkiss, *Corporate Financial Distress and Bankruptcy*, third edition, New Jersey: Wiley Finance, 2006.

[2] Basel Committee on Banking Supervision, "International Convergence of Capital Measurement and Capital Standards: A Revised Framework," Bank for International Settlements (BIS), comprehensive version, June 2006. Available at: http://www.bis.org/publ/bcbsca.htm.

[3] Basel Committee on Banking Supervision, "Principles for Sound Stress Testing Practices and Supervision - Final Paper," Bank for International Settlements (BIS), May 2009. Available at: http://www.bis.org/publ/bcbs155.htm.

[4] FRED, St. Louis Federal Reserve, Federal Reserve Economic Database, http://research.stlouisfed.org/fred2/.

[5] Helwege, J., and P. Kleiman, "Understanding Aggregate Default Rates of High Yield Bonds," Federal Reserve Bank of New York, Current Issues in Economics and Finance, Volume 2, Number 6, May, 1996.

[6] Loeffler, G., and P. N. Posch, *Credit Risk Modeling Using Excel and VBA*, West Sussex, England: Wiley Finance, 2007.

[7] NBER, National Bureau of Economic Research, Business Cycle Expansions and Contractions, http://www.nber.org/cycles/.

[8] Otani, A., S. Shiratsuka, R. Tsurui, and T. Yamada, "Macro Stress-Testing on the Loan Portfolio of Japanese Banks," Bank of Japan Working Paper Series No.09-E-1, March, 2009.

[9] Survey of Professional Forecasters, Federal Reserve Bank of Philadelphia, http://www.philadelphiafed.org/.

[10] Vazza, D., D. Aurora, and R. Schneck, "Annual 2005 Global Corporate Default Study And Rating Transitions," Standard & Poor's, Global Fixed Income Research, New York, January, 2006.

[11] Wilson, T. C., "Portfolio Credit Risk," FRBNY Economic Policy Review, October 1998.

# **Credit Quality Thresholds**

#### In this section...

"Introduction" on page 7-73

"Compute Credit Quality Thresholds" on page 7-73

"Visualize Credit Quality Thresholds" on page 7-75

## Introduction

An equivalent way to represent transition probabilities is by transforming them into credit quality thresholds. These are critical values of a standard normal distribution that yield the same transition probabilities.

An M-by-N matrix of transition probabilities TRANS and the corresponding M-by-N matrix of credit quality thresholds THRESH are related as follows. The thresholds  $\mathsf{THRESH}(i,j)$  are critical values of a standard normal distribution z, such that

TRANS(i,N) = P[z < THRESH(i,N)],TRANS(i,j) = P[z < THRESH(i,j)] - P[z < THRESH(i,j+1)], for 1 <= j < N

Financial Toolbox supports the transformation between transition probabilities and credit quality thresholds with the functions transprobtothresholds and transprobfromthresholds.

# **Compute Credit Quality Thresholds**

To compute credit quality thresholds, transition probabilities are required as input. Here is a transition matrix estimated from credit ratings data:

```
load Data TransProb
trans = transprob(data)
trans =
   93.1170
              5.8428
                        0.8232
                                   0.1763
                                             0.0376
                                                        0.0012
                                                                  0.0001
                                                                             0.0017
    1.6166
             93,1518
                        4.3632
                                   0.6602
                                             0.1626
                                                        0.0055
                                                                  0.0004
                                                                             0.0396
```

| 0.1237 | 2.9003 | 92.2197 | 4.0756  | 0.5365  | 0.0661  | 0.0028  | 0.0753   |
|--------|--------|---------|---------|---------|---------|---------|----------|
| 0.0236 | 0.2312 | 5.0059  | 90.1846 | 3.7979  | 0.4733  | 0.0642  | 0.2193   |
| 0.0216 | 0.1134 | 0.6357  | 5.7960  | 88.9866 | 3.4497  | 0.2919  | 0.7050   |
| 0.0010 | 0.0062 | 0.1081  | 0.8697  | 7.3366  | 86.7215 | 2.5169  | 2.4399   |
| 0.0002 | 0.0011 | 0.0120  | 0.2582  | 1.4294  | 4.2898  | 81.2927 | 12.7167  |
| 0      | 0      | 0       | 0       | 0       | 0       | 0       | 100.0000 |

Convert the transition matrix to credit quality thresholds using transprobtothresholds:

```
thresh = transprobtothresholds(trans)
thresh =
```

| Inf | -1.4846 | -2.3115 | -2.8523 | -3.3480 | -4.0083 | -4.1276 | -4.1413 |
|-----|---------|---------|---------|---------|---------|---------|---------|
| Inf | 2.1403  | -1.6228 | -2.3788 | -2.8655 | -3.3166 | -3.3523 | -3.3554 |
| Inf | 3.0264  | 1.8773  | -1.6690 | -2.4673 | -2.9800 | -3.1631 | -3.1736 |
| Inf | 3.4963  | 2.8009  | 1.6201  | -1.6897 | -2.4291 | -2.7663 | -2.8490 |
| Inf | 3.5195  | 2.9999  | 2.4225  | 1.5089  | -1.7010 | -2.3275 | -2.4547 |
| Inf | 4.2696  | 3.8015  | 3.0477  | 2.3320  | 1.3838  | -1.6491 | -1.9703 |
| Inf | 4.6241  | 4.2097  | 3.6472  | 2.7803  | 2.1199  | 1.5556  | -1.1399 |
| Inf | Inf     | Inf     | Inf     | Inf     | Inf     | Inf     | Inf     |

Conversely, given a matrix of thresholds, you can compute transition probabilities using transprobfromthresholds. For example, take the thresholds computed previously as input to recover the original transition probabilities:

```
trans1 = transprobfromthresholds(thresh)
trans1 =
```

| 93.1170 | 5.8428  | 0.8232  | 0.1763  | 0.0376  | 0.0012  | 0.0001  | 0.0017   |
|---------|---------|---------|---------|---------|---------|---------|----------|
| 1.6166  | 93.1518 | 4.3632  | 0.6602  | 0.1626  | 0.0055  | 0.0004  | 0.0396   |
| 0.1237  | 2.9003  | 92.2197 | 4.0756  | 0.5365  | 0.0661  | 0.0028  | 0.0753   |
| 0.0236  | 0.2312  | 5.0059  | 90.1846 | 3.7979  | 0.4733  | 0.0642  | 0.2193   |
| 0.0216  | 0.1134  | 0.6357  | 5.7960  | 88.9866 | 3.4497  | 0.2919  | 0.7050   |
| 0.0010  | 0.0062  | 0.1081  | 0.8697  | 7.3366  | 86.7215 | 2.5169  | 2.4399   |
| 0.0002  | 0.0011  | 0.0120  | 0.2582  | 1.4294  | 4.2898  | 81.2927 | 12.7167  |
| 0       | 0       | 0       | 0       | 0       | 0       | 0       | 100.0000 |

# **Visualize Credit Quality Thresholds**

You can graphically represent the relationship between credit quality thresholds and transition probabilities. Here, this example shows the relationship for the 'CCC' credit rating. In the plot, the thresholds are marked by the vertical lines and the transition probabilities are the area below the standard normal density curve:

```
load Data TransProb
trans = transprob(data);
thresh = transprobtothresholds(trans);
xliml = -5;
xlimr = 5;
step = 0.1;
x=xliml:step:xlimr;
thresCCC = thresh(7,:);
labels = { 'AAA', 'AA', 'A', 'BBB', 'BB', 'B', 'CCC', 'D' };
centersX = ([5 thresCCC(2:end)]+[thresCCC(2:end) -5])*0.5;
omag = round(log10(trans(7,:)));
omag(omag>0) = omag(omag>0).^2;
fs = 14 + 2 * omag;
figure
plot(x,normpdf(x),'LineWidth',1.5)
text(centersX(1),0.2,labels{1},'FontSize',fs(1),...
   'HorizontalAlignment', 'center')
for i=2:length(labels)
   val = thresCCC(i);
   line([val val],[0 0.4],'LineStyle',':')
   text(centersX(i),0.2,labels{i},'FontSize',fs(i),...
      'HorizontalAlignment', 'center')
end
xlabel('Credit Quality Thresholds')
ylabel('Probability Density Function')
title('{\bf Visualization of Credit Quality Thresholds}')
legend('Std Normal PDF','Location','S')
```

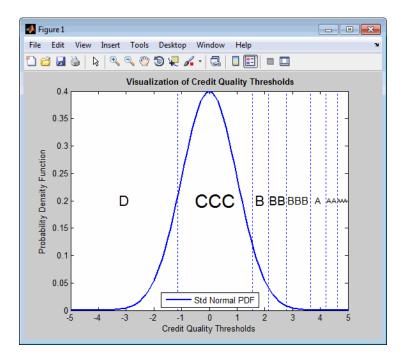

The second plot uses the cumulative density function instead. The thresholds are represented by vertical lines. The transition probabilities are given by the distance between horizontal lines.

```
figure
plot(x,normcdf(x),'m','LineWidth',1.5)
text(centersX(1),0.2,labels{1},'FontSize',fs(1),...
    'HorizontalAlignment','center')
for i=2:length(labels)
    val = thresCCC(i);
    line([val val],[0 normcdf(val)],'LineStyle',':');
    line([x(1) val],[normcdf(val) normcdf(val)],'LineStyle',':');
    text(centersX(i),0.2,labels{i},'FontSize',fs(i),...
        'HorizontalAlignment','center')
end
xlabel('Credit Quality Thresholds')
ylabel('Cumulative Probability')
title('{\bf Visualization of Credit Quality Thresholds}')
```

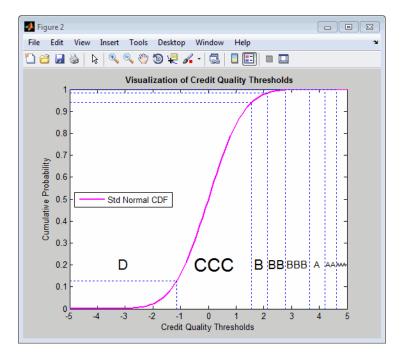

legend('Std Normal CDF','Location','W')

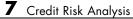

# Regression with Missing Data

- "Multivariate Normal Regression" on page 8-2
- "Maximum Likelihood Estimation with Missing Data" on page 8-9
- "Multivariate Normal Regression Types" on page 8-17
- "Valuation with Missing Data" on page 8-35

# **Multivariate Normal Regression**

| "Introduction" on page 8-2                                     |
|----------------------------------------------------------------|
| "Multivariate Normal Linear Regression" on page 8-3            |
| "Maximum Likelihood Estimation" on page 8-4                    |
| "Special Case of Multiple Linear Regression Model" on page 8-5 |
| "Least-Squares Regression" on page 8-5                         |
| "Mean and Covariance Estimation" on page 8-5                   |
| "Convergence" on page 8-6                                      |
| "Fisher Information" on page 8-6                               |
| "Statistical Tests" on page 8-7                                |

# Introduction

This section focuses on using likelihood-based methods for multivariate normal regression. The parameters of the regression model are estimated via maximum likelihood estimation. For multiple series, this requires iteration until convergence. The complication due to the possibility of missing data is incorporated into the analysis with a variant of the EM algorithm known as the ECM algorithm.

The underlying theory of maximum likelihood estimation and the definition and significance of the Fisher information matrix can be found in Caines [1] and Cramér [2]. The underlying theory of the ECM algorithm can be found in Meng and Rubin [8] and Sexton and Swensen [9].

In addition, these two examples of maximum likelihood estimation are presented:

- "Portfolios with Missing Data" on page 8-27
- "Estimation of Some Technology Stock Betas" on page 8-37

# **Multivariate Normal Linear Regression**

Suppose you have a multivariate normal linear regression model in the form

$$\begin{bmatrix} Z_1 \\ \vdots \\ Z_m \end{bmatrix} \sim N \left( \begin{bmatrix} H_1 b \\ \vdots \\ H_m b \end{bmatrix}, \begin{bmatrix} C & & 0 \\ & \ddots & \\ 0 & & C \end{bmatrix} \right),$$

where the model has *m* observations of *n*-dimensional random variables  $\mathbf{Z}_1, ..., \mathbf{Z}_m$  with a linear regression model that has a *p*-dimensional model parameter vector **b**. In addition, the model has a sequence of *m* design matrices  $\mathbf{H}_1, ..., \mathbf{H}_m$ , where each design matrix is a known *n*-by-*p* matrix.

Given a parameter vector **b** and a collection of design matrices, the collection of *m* independent variables  $\mathbf{Z}_k$  is assumed to have independent identically distributed multivariate normal residual errors  $\mathbf{Z}_k - \mathbf{H}_k \mathbf{b}$  with *n*-vector mean **0** and n-by-n covariance matrix **C** for each k = 1, ..., m.

A concise way to write this model is

$$Z_k \square N(H_k b, C)$$

for k = 1, ..., m.

The goal of multivariate normal regression is to obtain maximum likelihood estimates for **b** and **C** given a collection of *m* observations  $\mathbf{z}_1, ..., \mathbf{z}_m$  of the random variables  $\mathbf{Z}_1, ..., \mathbf{Z}_m$ . The estimated parameters are the *p* distinct elements of **b** and the *n* (*n* + 1)/2 distinct elements of **C** (the lower-triangular elements of **C**).

**Note** Quasi-maximum likelihood estimation works with the same models but with a relaxation of the assumption of normally distributed residuals. In this case, however, the parameter estimates are asymptotically optimal.

# **Maximum Likelihood Estimation**

To estimate the parameters of the multivariate normal linear regression model using maximum likelihood estimation, it is necessary to maximize the log-likelihood function over the estimation parameters given observations  $\mathbf{z}_1$ , ...,  $\mathbf{z}_m$ .

Given the multivariate normal model to characterize residual errors in the regression model, the log-likelihood function is

$$\begin{split} L(z_1, \dots, z_m; b, C) &= \frac{1}{2} mn \log (2\pi) + \frac{1}{2} m \log (\det(C)) \\ &+ \frac{1}{2} \sum_{k=1}^m (z_k - H_k b)^T C^{-1} (z_k - H_k b). \end{split}$$

Although the cross-sectional residuals must be independent, you can use this log-likelihood function for quasi-maximum likelihood estimation. In this case, the estimates for the parameters  $\mathbf{b}$  and  $\mathbf{C}$  provide estimates to characterize the first and second moments of the residuals. See Caines [1] for details.

Except for a special case (see "Special Case of Multiple Linear Regression Model" on page 8-5), if both the model parameters in **b** and the covariance parameters in **C** are to be estimated, the estimation problem is intractably nonlinear and a solution must use iterative methods. Denote estimates for the parameters **b** and **C** for iteration t = 0, 1, ... with the superscript notation  $\mathbf{b}^{(t)}$  and  $\mathbf{C}^{(t)}$ .

Given initial estimates  $b^{(0)}$  and  $C^{(0)}$  for the parameters, the maximum likelihood estimates for b and C are obtained using a two-stage iterative process with

$$b^{(t+1)} = \left(\sum_{k=1}^{m} H_k^T (C^{(t)})^{-1} H_k\right)^{-1} \left(\sum_{k=1}^{m} H_k^T (C^{(t)})^{-1} z_k\right)$$

and

$$C^{(t+1)} = \frac{1}{m} \sum_{k=1}^{m} \left( z_k - H_k b^{(t+1)} \right) \left( z_k - H_k b^{(t+1)} \right)^T$$

for t = 0, 1, ....

# Special Case of Multiple Linear Regression Model

The special case mentioned in "Maximum Likelihood Estimation" on page 8-4 occurs if n = 1 so that the sequence of observations is a sequence of scalar observations. This model is known as a multiple linear regression model. In this case, the covariance matrix **C** is a 1-by-1 matrix that drops out of the maximum likelihood iterates so that a single-step estimate for **b** and **C** can be obtained with converged estimates  $\mathbf{b}^{(1)}$  and  $\mathbf{C}^{(1)}$ .

## **Least-Squares Regression**

Another simplification of the general model is called least-squares regression. If  $\mathbf{b}^{(0)} = \mathbf{0}$  and  $\mathbf{C}^{(0)} = \mathbf{I}$ , then  $\mathbf{b}^{(1)}$  and  $\mathbf{C}^{(1)}$  from the two-stage iterative process are least-squares estimates for **b** and **C**, where

$$b^{LS} = \left(\sum_{k=1}^{m} H_k^T H_k\right)^{-1} \left(\sum_{k=1}^{m} H_k^T z_k\right)$$

and

$$C^{LS} = \frac{1}{m} \sum_{k=1}^{m} (z_k - H_k b^{LS}) (z_k - H_k b^{LS})^T.$$

## **Mean and Covariance Estimation**

A final simplification of the general model is to estimate the mean and covariance of a sequence of *n*-dimensional observations  $\mathbf{z}_1, ..., \mathbf{z}_m$ . In this case, the number of series is equal to the number of model parameters with n = p and the design matrices are identity matrices with  $\mathbf{H}_k = \mathbf{I}$  for i = 1, ..., m so that **b** is an estimate for the mean and **C** is an estimate of the covariance of the collection of observations  $\mathbf{z}_1, ..., \mathbf{z}_m$ .

### Convergence

If the iterative process continues until the log-likelihood function increases by no more than a specified amount, the resultant estimates are said to be maximum likelihood estimates  $\mathbf{b}^{ML}$  and  $\mathbf{C}^{ML}$ .

Note that if n = 1 (which implies a single data series), convergence occurs after only one iterative step, which, in turn, implies that the least-squares and maximum likelihood estimates are identical. If, however, n > 1, the least-squares and maximum likelihood estimates are usually distinct.

In Financial Toolbox software, both the changes in the log-likelihood function and the norm of the change in parameter estimates are monitored. Whenever both changes fall below specified tolerances (which should be something between machine precision and its square root), the toolbox functions terminate under an assumption that convergence has been achieved.

# **Fisher Information**

Since maximum likelihood estimates are formed from samples of random variables, their estimators are random variables; an estimate derived from such samples has an uncertainty associated with it. To characterize these uncertainties, which are called standard errors, two quantities are derived from the total log-likelihood function.

The Hessian of the total log-likelihood function is

 $\nabla^2 L(z_1,...,z_m;\theta)$ 

and the Fisher information matrix is

$$I(\theta) = -E \Big[ \nabla^2 L \big( z_1, \dots, z_m; \theta \big) \Big],$$

where the partial derivatives of the  $\nabla^2$  operator are taken with respect to the combined parameter vector  $\Theta$  that contains the distinct components of **b** and **C** with a total of q = p + n (n + 1)/2 parameters.

Since maximum likelihood estimation is concerned with large-sample estimates, the central limit theorem applies to the estimates and the Fisher

information matrix plays a key role in the sampling distribution of the parameter estimates. Specifically, maximum likelihood parameter estimates are asymptotically normally distributed such that

$$ig( heta^{(t)}- hetaig) oxdot Nig(0,I^{-1},ig( heta^{(t)}ig)ig) ext{ as } t o\infty,$$

where  $\Theta$  is the combined parameter vector and  $\Theta^{(t)}$  is the estimate for the combined parameter vector at iteration t = 0, 1, ....

The Fisher information matrix provides a lower bound, called a Cramér-Rao lower bound, for the standard errors of estimates of the model parameters.

# **Statistical Tests**

Given an estimate for the combined parameter vector  $\Theta$ , the squared standard errors are the diagonal elements of the inverse of the Fisher information matrix

$$s^{2}\left(\hat{\theta}_{i}\right) = \left(I^{-1}\left(\hat{\theta}_{i}\right)\right)_{ii}$$

for i = 1, ..., q.

Since the standard errors are estimates for the standard deviations of the parameter estimates, you can construct confidence intervals so that, for example, a 95% interval for each parameter estimate is approximately

$$\hat{\theta_i} \pm 1.96s \big( \hat{\theta_i} \big)$$

for i = 1, ..., q.

Error ellipses at a level-of-significance  $\alpha$   $\epsilon$  [ 0, 1 ] for the parameter estimates satisfy the inequality

$$(\theta - \hat{\theta})^T I(\hat{\theta})(\theta - \hat{\theta}) \le \chi^2_{1-\alpha,q}$$

and follow a  $\chi^2$  distribution with q degrees-of-freedom. Note that similar inequalities can be formed for any subcollection of the parameters.

In general, given parameter estimates, the computed Fisher information matrix, and the log-likelihood function, you can perform numerous statistical tests on the parameters, the model, and the regression.

# **Maximum Likelihood Estimation with Missing Data**

#### In this section...

"Introduction" on page 8-9

"ECM Algorithm" on page 8-10

"Standard Errors" on page 8-10

"Data Augmentation" on page 8-11

"Multivariate Normal Regression Functions" on page 8-12

"Multivariate Normal Regression Without Missing Data" on page 8-14

"Multivariate Normal Regression With Missing Data" on page 8-14

"Least-Squares Regression with Missing Data" on page 8-15

"Multivariate Normal Parameter Estimation with Missing Data" on page 8-15

"Support Functions" on page 8-16

# Introduction

Suppose that a portion of the sample data is missing, where missing values are represented as NaNs. If the missing values are missing-at-random and ignorable, where Little and Rubin [7] have precise definitions for these terms, it is possible to use a version of the Expectation Maximization, or EM, algorithm of Dempster, Laird, and Rubin [3] to estimate the parameters of the multivariate normal regression model. The algorithm used in Financial Toolbox software is the ECM (Expectation Conditional Maximization) algorithm of Meng and Rubin [8] with enhancements by Sexton and Swensen [9].

Each sample  $\mathbf{z}_k$  for k = 1, ..., m, is either complete with no missing values, empty with no observed values, or incomplete with both observed and missing values. Empty samples are ignored since they contribute no information.

To understand the missing-at-random and ignorabable conditions, consider an example of stock price data before an IPO. For a counterexample, censored data, in which all values greater than some cutoff are replaced with NaNs, does not satisfy these conditions. In sample k, let  $\mathbf{x}_k$  represent the missing values in  $\mathbf{z}_k$ , and  $\mathbf{y}_k$  represent the observed values. Define a permutation matrix  $\mathbf{P}_k$  so that

$$z_k = P_k \begin{bmatrix} x_k \\ y_k \end{bmatrix}$$

for k = 1, ..., m.

# **ECM Algorithm**

The ECM algorithm has two steps – an E, or expectation step, and a CM, or conditional maximization, step. As with maximum likelihood estimation, the parameter estimates evolve according to an iterative process, where estimates for the parameters after *t* iterations are denoted as  $\mathbf{b}^{(t)}$  and  $\mathbf{C}^{(t)}$ .

The E step forms conditional expectations for the elements of missing data with

$$\begin{split} & E \Big[ X_k \big| \boldsymbol{Y}_k = \boldsymbol{y}_k; \boldsymbol{b}^{(t)}, \boldsymbol{C}^{(t)} \Big] \\ & cov \Big[ X_k \big| \boldsymbol{Y}_k = \boldsymbol{y}_k; \boldsymbol{b}^{(t)}, \boldsymbol{C}^{(t)} \Big] \end{split}$$

for each sample  $k \in \{1, ..., m\}$  that has missing data.

The CM step proceeds in the same manner as the maximum likelihood procedure without missing data. The main difference is that missing data moments are imputed from the conditional expectations obtained in the E step.

The E and CM steps are repeated until the log-likelihood function ceases to increase. One of the important properties of the ECM algorithm is that it is always guaranteed to find a maximum of the log-likelihood function and, under suitable conditions, this maximum can be a global maximum.

# **Standard Errors**

The negative of the expected Hessian of the log-likelihood function and the Fisher information matrix are identical if no data is missing. However, if

data is missing, the Hessian, which is computed over available samples, accounts for the loss of information due to missing data. Consequently, the Fisher information matrix provides standard errors that are a Cramér-Rao lower bound whereas the Hessian matrix provides standard errors that may be greater if there is missing data.

# **Data Augmentation**

The ECM functions do not "fill in" missing values as they estimate model parameters. In some cases, you may want to fill in the missing values. Although you can fill in the missing values in your data with conditional expectations, you would get optimistic and unrealistic estimates because conditional estimates are not random realizations.

Several approaches are possible, including resampling methods and multiple imputation (see Little and Rubin [7] and Shafer [10] for details). A somewhat informal sampling method for data augmentation is to form random samples for missing values based on the conditional distribution for the missing

values. Given parameter estimates for  $\, X \subset R^n \,$  and  $\, \hat{C}$  , each observation has moments

$$E[Z_k] = H_k \hat{b}$$

and

$$cov(Z_k) = H_k \hat{C} H_k^T$$

for k = 1, ..., m, where you have dropped the parameter dependence on the left sides for notational convenience.

For observations with missing values partitioned into missing values  $\mathbf{X}_k$  and observed values  $\mathbf{Y}_k = \mathbf{y}_k$ , you can form conditional estimates for any subcollection of random variables within a given observation. Thus, given estimates  $\boldsymbol{E}[\mathbf{Z}_k]$  and  $cov(\mathbf{Z}_k)$  based on the parameter estimates, you can create conditional estimates

$$E\left[X_k | y_k\right]$$

and

 $cov(X_k|y_k)$ 

using standard multivariate normal distribution theory. Given these conditional estimates, you can simulate random samples for the missing values from the conditional distribution

 $X_k \square N(E[X_k|y_k], cov(X_k|y_k)).$ 

The samples from this distribution reflect the pattern of missing and nonmissing values for observations k = 1, ..., m. You must sample from conditional distributions for each observation to preserve the correlation structure with the nonmissing values at each observation.

If you follow this procedure, the resultant filled-in values are random and generate mean and covariance estimates that are asymptotically equivalent to the ECM-derived mean and covariance estimates. Note, however, that the filled-in values are random and reflect likely samples from the distribution estimated over all the data and may not reflect "true" values for a particular observation.

# **Multivariate Normal Regression Functions**

Financial Toolbox software has a number of functions for multivariate normal regression with or without missing data. The toolbox functions solve four classes of regression problems with functions to estimate parameters, standard errors, log-likelihood functions, and Fisher information matrices. The four classes of regression problems are:

- "Multivariate Normal Regression Without Missing Data" on page 8-14
- "Multivariate Normal Regression With Missing Data" on page 8-14
- "Least-Squares Regression with Missing Data" on page 8-15
- "Multivariate Normal Parameter Estimation with Missing Data" on page 8-15

Additional support functions are also provided, see "Support Functions" on page 8-16.

In all functions, the MATLAB representation for the number of observations (or samples) is NumSamples = m, the number of data series is NumSeries = n, and the number of model parameters is NumParams = p. Note that the moment estimation functions have NumSeries = NumParams.

The collection of observations (or samples) is stored in a MATLAB matrix Data such that

$$\operatorname{Data}(\mathbf{k}, :) = z_k^T$$

for k = 1, ..., NumSamples, where Data is a NumSamples-by-NumSeries matrix.

For the multivariate normal regression or least-squares functions, an additional required input is the collection of design matrices that is stored as either a MATLAB matrix or a vector of cell arrays denoted as Design.

If Numseries = 1, Design can be a NumSamples-by-NumParams matrix. This is the "standard" form for regression on a single data series.

If Numseries = 1, Design can be either a cell array with a single cell or a cell array with NumSamples cells. Each cell in the cell array contains a NumSeries-by-NumParams matrix such that

Design  $\{k\} = H_k$ 

for  $k = 1, \ldots$ , NumSamples. If Design has a single cell, it is assumed to be the same Design matrix for each sample such that

Design  $\{1\} = H_1 = ... = H_m$ .

Otherwise, Design must contain individual design matrices for each and every sample.

The main distinction among the four classes of regression problems depends upon how missing values are handled and where missing values are represented as the MATLAB value NaN. If a sample is to be ignored given any missing values in the sample, the problem is said to be a problem "without missing data." If a sample is to be ignored if and only if every element of the sample is missing, the problem is said to be a problem "with missing data" since the estimation must account for possible NaN values in the data.

In general, Data may or may not have missing values and Design should have no missing values. In some cases, however, if an observation in Data is to be ignored, the corresponding elements in Design are also ignored. Consult the function reference pages for details.

# Multivariate Normal Regression Without Missing Data

You can use the following functions for multivariate normal regression without missing data.

| mvnrmle  | Estimate model parameters, residuals, and the residual covariance. |
|----------|--------------------------------------------------------------------|
| mvnrstd  | Estimate standard errors of model and covariance parameters.       |
| mvnrfish | Estimate the Fisher information matrix.                            |
| mvnrobj  | Calculate the log-likelihood function.                             |

The first two functions are the main estimation functions. The second two are supporting functions that can be used for more detailed analyses.

# **Multivariate Normal Regression With Missing Data**

You can use the following functions for multivariate normal regression with missing data.

| ecmmvnrmle  | Estimate model parameters, residuals, and the residual covariance. |
|-------------|--------------------------------------------------------------------|
| ecmmvnrstd  | Estimate standard errors of model and covariance parameters.       |
| ecmmvnrfish | Estimate the Fisher information matrix.                            |
| ecmmvnrobj  | Calculate the log-likelihood function.                             |

The first two functions are the main estimation functions. The second two are supporting functions used for more detailed analyses.

# Least-Squares Regression with Missing Data

You can use the following functions for least-squares regression with missing data or for covariance-weighted least-squares regression with a fixed covariance matrix.

| ecmlsrmle | Estimate model parameters, residuals, and the residual covariance.      |
|-----------|-------------------------------------------------------------------------|
| ecmlsrobj | Calculate the least-squares objective function (pseudo log-likelihood). |

To compute standard errors and estimates for the Fisher information matrix, the multivariate normal regression functions with missing data are used.

| ecmmvnrstd  | Estimate standard errors of model and covariance parameters. |
|-------------|--------------------------------------------------------------|
| ecmmvnrfish | Estimate the Fisher information matrix.                      |

# Multivariate Normal Parameter Estimation with Missing Data

You can use the following functions to estimate the mean and covariance of multivariate normal data.

| ecmnmle  | Estimate the mean and covariance of the data.                    |
|----------|------------------------------------------------------------------|
| ecmnstd  | Estimate standard errors of the mean and covariance of the data. |
| ecmnfish | Estimate the Fisher information matrix.                          |
| ecmnhess | Estimate the Fisher information matrix using the Hessian.        |
| ecmnobj  | Calculate the log-likelihood function.                           |

These functions behave slightly differently from the more general regression functions since they solve a specialized problem. Consult the function reference pages for details.

# **Support Functions**

Two support functions are included.

| convert2sur | Convert a multivariate normal regression model into an SUR model.      |
|-------------|------------------------------------------------------------------------|
| ecmninit    | Obtain initial estimates for the mean and covariance of a Data matrix. |

The convert2sur function converts a multivariate normal regression model into a seemingly unrelated regression, or SUR, model. The second function ecmninit is a specialized function to obtain initial ad hoc estimates for the mean and covariance of a Data matrix with missing data. (If there are no missing values, the estimates are the maximum likelihood estimates for the mean and covariance.)

# **Multivariate Normal Regression Types**

# In this section...

| "Regressions" on page 8-18                                             |  |
|------------------------------------------------------------------------|--|
| "Multivariate Normal Regression" on page 8-18                          |  |
| "Multivariate Normal Regression Without Missing Data" on page 8-18     |  |
| "Multivariate Normal Regression with Missing Data" on page 8-18        |  |
| "Least-Squares Regression" on page 8-18                                |  |
| "Least-Squares Regression Without Missing Data" on page 8-19           |  |
| "Least-Squares Regression with Missing Data" on page 8-19              |  |
| "Covariance-Weighted Least Squares" on page 8-19                       |  |
| "Covariance-Weighted Least Squares Without Missing Data" on page 8-20  |  |
| "Covariance-Weighted Least Squares with Missing Data" on page 8-20     |  |
| "Feasible Generalized Least Squares" on page 8-20                      |  |
| "Feasible Generalized Least Squares Without Missing Data" on page 8-21 |  |
| "Feasible Generalized Least Squares with Missing Data" on page 8-21    |  |
| "Seemingly Unrelated Regression" on page 8-21                          |  |
| "Seemingly Unrelated Regression Without Missing Data" on page 8-23     |  |
| "Seemingly Unrelated Regression with Missing Data" on page 8-23        |  |
| "Mean and Covariance Parameter Estimation" on page 8-23                |  |
| "Troubleshooting Multivariate Normal Regression" on page 8-24          |  |
| "Slow Convergence" on page 8-25                                        |  |
| "Nonrandom Residuals" on page 8-25                                     |  |
| "Nonconvergence" on page 8-25                                          |  |
| "Portfolios with Missing Data" on page 8-27                            |  |

# Regressions

Each regression function has a specific operation. This section shows how to use these functions to perform specific types of regressions. To illustrate use of the functions for various regressions, "typical" usage is shown with optional arguments kept to a minimum. For a typical regression, you estimate model parameters and residual covariance matrices with the mle functions and estimate the standard errors of model parameters with the std functions. The regressions "without missing data" essentially ignore samples with any missing values, and the regressions "with missing data" ignore samples with every value missing.

# **Multivariate Normal Regression**

Multivariate normal regression, or MVNR, is the "standard" implementation of the regression functions in Financial Toolbox software.

# Multivariate Normal Regression Without Missing Data

**Estimate Parameters** 

[Parameters, Covariance] = mvnrmle(Data, Design);

Estimate Standard Errors

StdParameters = mvnrstd(Data, Design, Covariance);

# **Multivariate Normal Regression with Missing Data**

**Estimate Parameters** 

[Parameters, Covariance] = ecmmvnrmle(Data, Design);

Estimate Standard Errors

StdParameters = ecmmvnrstd(Data, Design, Covariance);

# **Least-Squares Regression**

Least-squares regression, or LSR, sometimes called ordinary least-squares or multiple linear regression, is the simplest linear regression model. It also

enjoys the property that, independent of the underlying distribution, it is a best linear unbiased estimator (BLUE).

Given m = NumSamples observations, the typical least-squares regression model seeks to minimize the objective function

$$\sum_{k=1}^{m} \left( Z_k - H_k b \right)^T \left( Z_k - H_k b \right),$$

which, within the maximum likelihood framework of the multivariate normal regression routine mvnrmle, is equivalent to a single-iteration estimation of just the parameters to obtain Parameters with the initial covariance matrix Covariance held fixed as the identity matrix. In the case of missing data, however, the internal algorithm to handle missing data requires a separate routine ecmlsrmle to do least-squares instead of multivariate normal regression.

#### Least-Squares Regression Without Missing Data

**Estimate Parameters** 

[Parameters, Covariance] = mvnrmle(Data, Design, 1);

Estimate Standard Errors

StdParameters = mvnrstd(Data, Design, Covariance);

#### Least-Squares Regression with Missing Data

**Estimate Parameters** 

[Parameters, Covariance] = ecmlsrmle(Data, Design);

**Estimate Standard Errors** 

StdParameters = ecmmvnrstd(Data, Design, Covariance);

#### **Covariance-Weighted Least Squares**

Given m = NUMSAMPLES observations, the typical covariance-weighted least squares, or CWLS, regression model seeks to minimize the objective function

$$\sum_{k=1}^{m} \left(Z_k - H_k b
ight)^T C_0 \left(Z_k - H_k b
ight)$$

with fixed covariance  $C_0$ .

In most cases,  $C_0$  is a diagonal matrix. The inverse matrix  $W = C_0^{-1}$  has diagonal elements that can be considered relative "weights" for each series. Thus, CWLS is a form of weighted least squares with the weights applied across series.

#### Covariance-Weighted Least Squares Without Missing Data

**Estimate Parameters** 

```
[Parameters, Covariance] = mvnrmle(Data, Design, 1, [], [], [],
Covar0);
```

Estimate Standard Errors

StdParameters = mvnrstd(Data, Design, Covariance);

# Covariance-Weighted Least Squares with Missing Data

**Estimate Parameters** 

```
[Parameters, Covariance] = ecmlsrmle(Data, Design, [], [], [], [],
Covar0);
```

Estimate Standard Errors

StdParameters = ecmmvnrstd(Data, Design, Covariance);

#### **Feasible Generalized Least Squares**

An ad hoc form of least squares that has surprisingly good properties for misspecified or nonnormal models is known as feasible generalized least squares, or FGLS. The basic procedure is to do least-squares regression and then to do covariance-weighted least-squares regression with the resultant residual covariance from the first regression.

#### Feasible Generalized Least Squares Without Missing Data

**Estimate Parameters** 

[Parameters, Covariance] = mvnrmle(Data, Design, 2, 0, 0);

or (to illustrate the FGLS process explicitly)

```
[Parameters, Covar0] = mvnrmle(Data, Design, 1);
[Parameters, Covariance] = mvnrmle(Data, Design, 1, [], [], [],
Covar0);
```

Estimate Standard Errors

StdParameters = mvnrstd(Data, Design, Covariance);

# Feasible Generalized Least Squares with Missing Data

**Estimate Parameters** 

```
[Parameters, Covar0] = ecmlsrmle(Data, Design);
[Parameters, Covariance] = ecmlsrmle(Data, Design, [], [], [], [],
Covar0);
```

Estimate Standard Errors

```
StdParameters = ecmmvnrstd(Data, Design, Covariance);
```

#### **Seemingly Unrelated Regression**

Given a multivariate normal regression model in standard form with a Data matrix and a Design array, it is possible to convert the problem into a seemingly unrelated regression (SUR) problem by a simple transformation of the Design array. The main idea of SUR is that instead of having a common parameter vector over all data series, you have a separate parameter vector associated with each separate series or with distinct groups of series that, nevertheless, share a common residual covariance. It is this ability to aggregate and disaggregate series and to perform comparative tests on each design that is the power of SUR.

To make the transformation, use the function convert2sur, which converts a standard-form design array into an equivalent design array to do SUR with a specified mapping of the series into NUMGROUPS groups. The regression functions are used in the usual manner, but with the SUR design array instead of the original design array. Instead of having NUMPARAMS elements, the SUR output parameter vector has NUMGROUPS of stacked parameter estimates, where the first NUMPARAMS elements of Parameters contain parameter estimates associated with the first group of series, the next NUMPARAMS elements of Parameters contain parameter estimates associated with the second group of series, and so on. If the model has only one series, for example, NUMSERIES = 1, then the SUR design array is the same as the original design array since SUR requires two or more series to generate distinct parameter estimates.

Given NUMPARAMS parameters and NUMGROUPS groups with a parameter vector Parameters with NUMGROUPS \* NUMPARAMS elements from any of the regression routines, the following MATLAB code fragment shows how to print a table of SUR parameter estimates with rows that correspond to each parameter and columns that correspond to each group or series:

```
fprintf(1, 'Seemingly Unrelated Regression Parameter
   Estimates\n');
fprintf(1,'
              %7s ',' ');
fprintf(1,' Group(%3d) ',1:NumGroups);
fprintf(1,'\n');
for i = 1:NumParams
fprintf(1,'
               %7d ',i);
ii = i;
     for j = 1:NumGroups
      fprintf(1,'%12g ',Param(ii));
      ii = ii + NumParams;
      end
      fprintf(1, '\n');
end
fprintf(1, '\n');
```

# Seemingly Unrelated Regression Without Missing Data

Form an SUR Design

```
DesignSUR = convert2sur(Design, Group);
```

**Estimate Parameters** 

[Parameters, Covariance] = mvnrmle(Data, DesignSUR);

**Estimate Standard Errors** 

StdParameters = mvnrstd(Data, DesignSUR, Covariance);

## Seemingly Unrelated Regression with Missing Data

Form an SUR Design

DesignSUR = convert2sur(Design, Group);

**Estimate Parameters** 

[Parameters, Covariance] = ecmmvnrmle(Data, DesignSUR);

**Estimate Standard Errors** 

StdParameters = ecmmvnrstd(Data, DesignSUR, Covariance);

#### **Mean and Covariance Parameter Estimation**

Without missing data, you can estimate the mean of your Data with the function mean and the covariance with the function cov. Nevertheless, the function ecmnmle does this for you if it detects an absence of missing values. Otherwise, it uses the ECM algorithm to handle missing values.

**Estimate Parameters** 

[Mean, Covariance] = ecmnmle(Data);

Estimate Standard Errors

StdMean = ecmnstd(Data, Mean, Covariance);

#### **Troubleshooting Multivariate Normal Regression**

This section provides a few pointers to handle various technical and operational difficulties that might occur.

#### **Biased Estimates**

If samples are ignored, the number of samples used in the estimation is less than NumSamples. Clearly the actual number of samples used must be sufficient to obtain estimates. In addition, although the model parameters Parameters (or mean estimates Mean) are unbiased maximum likelihood estimates, the residual covariance estimate Covariance is biased. To convert to an unbiased covariance estimate, multiply Covariance by

Count/(Count-1),

where Count is the actual number of samples used in the estimation with Count  $\leq$  NumSamples. Note that none of the regression functions perform this adjustment.

#### Requirements

The regression functions, particularly the estimation functions, have several requirements. First, they must have consistent values for NumSamples, NumSeries, and NumParams. As a general rule, the multivariate normal regression functions require

 $Count \times NumSeries \le max \{NumParams, NumSeries \times (NumSeries + 1)/2\}$ 

and the least-squares regression functions require

 $Count \times NumSeries \le NumParams$ ,

where Count is the actual number of samples used in the estimation with

 $Count \leq NumSamples.$ 

Second, they must have enough nonmissing values to converge. Third, they must have a nondegenerate covariance matrix.

Although some necessary and sufficient conditions can be found in the references, general conditions for existence and uniqueness of solutions in the missing-data case do not exist. Nonconvergence is usually due to an ill-conditioned covariance matrix estimate, which is discussed in greater detail in "Nonconvergence" on page 8-25.

#### **Slow Convergence**

Since worst-case convergence of the ECM algorithm is linear, it is possible to execute hundreds and even thousands of iterations before termination of the algorithm. If you are estimating with the ECM algorithm on a regular basis with regular updates, you can use prior estimates as initial guesses for the next period's estimation. This approach often speeds things up since the default initialization in the regression functions sets the initial parameters  ${\bf b}$  to zero and the initial covariance  ${\bf C}$  to be the identity matrix.

Other ad hoc approaches are possible although most approaches are problem-dependent. In particular, for mean and covariance estimation, the estimation function ecmnmle uses a function ecmninit to obtain an initial estimate.

## **Nonrandom Residuals**

Simultaneous estimates for parameters **b** and covariances **C** require **C** to be positive-definite. Consequently, the general multivariate normal regression routines require nondegenerate residual errors. If you are faced with a model that has exact results, the least-squares routine **ecmlsrmle** still works, although it provides a least-squares estimate with a singular residual covariance matrix. The other regression functions will fail.

#### Nonconvergence

Although the regression functions are robust and work for most "typical" cases, they can fail to converge. The main failure mode is an ill-conditioned covariance matrix, where failures are either soft or hard. A soft failure wanders endlessly toward a nearly singular covariance matrix and can be spotted if the algorithm fails to converge after about 100 iterations. If

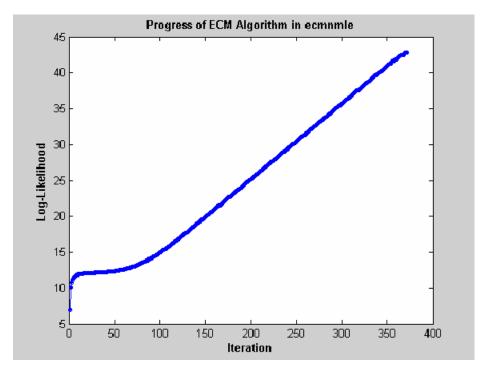

MaxIterations is increased to 500 and display mode is initiated (with no output arguments), a typical soft failure looks like this.

This case, which is based on 20 observations of 5 assets with 30% of data missing, shows that the log-likelihood goes linearly to infinity as the likelihood function goes to 0. In this case, the function converges but the covariance matrix is effectively singular with a smallest eigenvalue on the order of machine precision (eps).

For the function ecmnmle, a hard error looks like this:

```
> In ecmninit at 60
In ecmnmle at 140
??? Error using ==> ecmnmle
Full covariance not positive-definite in iteration 218.
```

From a practical standpoint, if in doubt, test your residual covariance matrix from the regression routines to ensure that it is positive-definite. This is important because a soft error has a matrix that appears to be positive-definite but actually has a near-zero-valued eigenvalue to within machine precision. To do this with a covariance estimate Covariance, use cond(Covariance), where any value greater than 1/eps should be considered suspect.

If either type of failure occurs, however, note that the regression routine is indicating that something is probably wrong with the data. (Even with no missing data, two time series that are proportional to one another produce a singular covariance matrix.)

#### **Portfolios with Missing Data**

This example illustrates how to use the missing data algorithms for portfolio optimization and for valuation. This example works with 5 years of daily total return data for 12 computer technology stocks, with 6 hardware and 6 software companies. The example estimates the mean and covariance matrix for these stocks, forms efficient frontiers with both a naïve approach and the ECM approach, and compares results.

You can run the example directly with ecmtechdemo.m.

**1** Load the following data file:

load ecmtechdemo

This file contains these three quantities:

- Assets is a cell array of the tickers for the twelve stocks in the example.
- Data is a 1254-by-12 matrix of 1254 daily total returns for each of the 12 stocks.
- Dates is a 1254-by-1 column vector of the dates associated with the data.

The time period for the data extends from April 19, 2000 to April 18, 2005.

The sixth stock in Assets is Google (GOOG), which started trading on August 19, 2004. Consequently, all returns before August 20, 2004 are missing and

represented as NaNs. Also, Amazon (AMZN) had a few days with missing values scattered throughout the past 5 years.

**2** A naïve approach to the estimation of the mean and covariance for these 12 assets is to eliminate all days that have missing values for any of the 12 assets. Use the function ecmninit with the nanskip option to do this.

```
[NaNMean, NaNCovar] = ecmninit(Data, 'nanskip');
```

**3** Contrast the result of this approach with using all available data and the function ecmnmle to compute the mean and covariance. First, call ecmnmle with no output arguments to establish that enough data is available to obtain meaningful estimates.

```
ecmnmle(Data);
```

The following figure shows that, even with almost 87% of the Google data being NaN values, the algorithm converges after only four iterations.

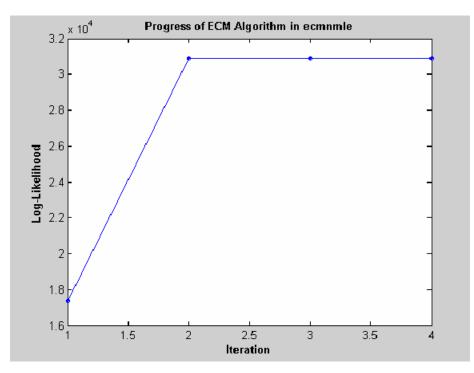

4 Estimate the mean and covariance as computed by ecmnmle.

>> [ECMMean, ECMCovar] = ecmnmle(Data) ECMMean = 0.0008 0.0008 -0.0005 0.0002 0.0011 0.0038 -0.0003 -0.0000 -0.0003 -0.0000 -0.0003 0.0004 ECMCovar = 0.0012 0.0005 0.0005 0.0005 0.0003 0.0006 0.0005 0.0024 0.0007 0.0006 0.0010 0.0004 0.0006 0.0007 0.0007 0.0003 0.0013 0.0007 0.0005 0.0009 0.0002 0.0006 0.0007 0.0006 0.0005 0.0016 0.0006 0.0010 0.0007 0.0006 0.0003 0.0004 0.0003 0.0002 0.0006 0.0022 0.0005 0.0005 0.0006 0.0005 0.0005 0.0001 0.0003 0.0003 0.0004 0.0003 0.0003 0.0002 0.0006 0.0006 0.0008 0.0007 0.0006 0.0002 0.0003 0.0004 0.0005 0.0004 0.0004 0.0001 0.0005 0.0006 0.0008 0.0005 0.0007 0.0003 0.0006 0.0012 0.0008 0.0007 0.0011 0.0016 ECMCovar (continued) 0.0005 0.0006 0.0005 0.0003 0.0003 0.0006 0.0005 0.0003 0.0006 0.0004 0.0006 0.0012 0.0006 0.0004 0.0008 0.0005 0.0008 0.0008 0.0005 0.0003 0.0007 0.0004 0.0005 0.0007

| 0.0005 | 0.0003 | 0.0006 | 0.0004 | 0.0007 | 0.0011 |
|--------|--------|--------|--------|--------|--------|
| 0.0001 | 0.0002 | 0.0002 | 0.0001 | 0.0003 | 0.0016 |
| 0.0009 | 0.0003 | 0.0005 | 0.0004 | 0.0005 | 0.0006 |
| 0.0003 | 0.0005 | 0.0004 | 0.0003 | 0.0004 | 0.0004 |
| 0.0005 | 0.0004 | 0.0011 | 0.0005 | 0.0007 | 0.0007 |
| 0.0004 | 0.0003 | 0.0005 | 0.0006 | 0.0004 | 0.0005 |
| 0.0005 | 0.0004 | 0.0007 | 0.0004 | 0.0013 | 0.0007 |
| 0.0006 | 0.0004 | 0.0007 | 0.0005 | 0.0007 | 0.0020 |

**5** Given estimates for the mean and covariance of asset returns derived from the naïve and ECM approaches, estimate portfolios, and associated expected returns and risks on the efficient frontier for both approaches.

[ECMRisk, ECMReturn, ECMWts] = portopt(ECMMean',ECMCovar,10); [NaNRisk, NaNReturn, NaNWts] = portopt(NaNMean',NaNCovar,10);

6 Plot the results on the same graph to illustrate the differences.

```
figure(gcf)
plot(ECMRisk,ECMReturn,'-bo','MarkerFaceColor','b','MarkerSize', 3);
hold all
plot(NaNRisk,NaNReturn,'-ro','MarkerFaceColor','r','MarkerSize', 3);
title('\bfMean-Variance Efficient Frontiers under Various Assumptions');
legend('ECM','NaN','Location','SouthEast');
xlabel('\bfStd. Dev. of Returns');
ylabel('\bfMean of Returns');
hold off
```

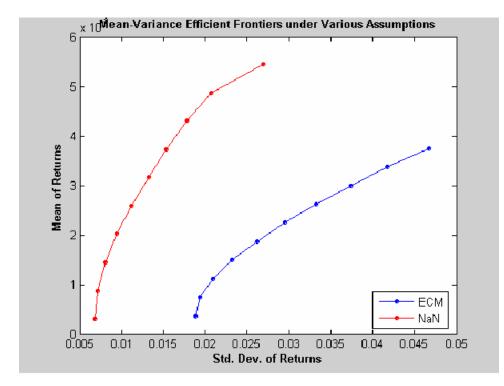

7 Clearly, the naïve approach is optimistic about the risk-return trade-offs for this universe of 12 technology stocks. The proof, however, lies in the portfolio weights. To view the weights, enter

| Assets<br>ECMWts<br>NaNWts |        |          |        |          |          |
|----------------------------|--------|----------|--------|----------|----------|
| which genera               | ites   |          |        |          |          |
| >> Assets                  |        |          |        |          |          |
| ans =                      |        |          |        |          |          |
| 'AAPL'                     | 'AMZN' | ' CSCO ' | 'DELL' | ' EBAY ' | ' GOOG ' |
| >> ECMWts                  |        |          |        |          |          |

| ans = | = |
|-------|---|
|-------|---|

| 0.0358 | 0.0011 | -0.0000 | 0.0000  | 0.0000  | 0.0989 |
|--------|--------|---------|---------|---------|--------|
| 0.0654 | 0.0110 | 0.0000  | 0.0000  | 0.0000  | 0.1877 |
| 0.0923 | 0.0194 | 0.0000  | 0.0000  | 0.0000  | 0.2784 |
| 0.1165 | 0.0264 | 0.0000  | -0.0000 | 0.0000  | 0.3712 |
| 0.1407 | 0.0334 | -0.0000 | 0       | 0.0000  | 0.4639 |
| 0.1648 | 0.0403 | 0.0000  | 0       | -0.0000 | 0.5566 |
| 0.1755 | 0.0457 | 0.0000  | -0.0000 | -0.0000 | 0.6532 |
| 0.1845 | 0.0509 | 0.0000  | 0.0000  | -0.0000 | 0.7502 |
| 0.1093 | 0.0174 | -0.0000 | 0.0000  | 0       | 0.8733 |
| 0      | 0      | -0.0000 | 0.0000  | 0       | 1.0000 |
|        |        |         |         |         |        |

>> NaNWts

```
ans =
```

| -0.0000 | 0.0000  | -0.0000 | 0.1185  | 0.0000  | 0.0522 |
|---------|---------|---------|---------|---------|--------|
| 0.0576  | -0.0000 | -0.0000 | 0.1219  | 0.0000  | 0.0854 |
| 0.1248  | -0.0000 | -0.0000 | 0.0952  | -0.0000 | 0.1195 |
| 0.1969  | -0.0000 | -0.0000 | 0.0529  | -0.0000 | 0.1551 |
| 0.2690  | -0.0000 | -0.0000 | 0.0105  | 0.0000  | 0.1906 |
| 0.3414  | 0.0000  | -0.0000 | -0.0000 | -0.0000 | 0.2265 |
| 0.4235  | 0.0000  | -0.0000 | -0.0000 | -0.0000 | 0.2639 |
| 0.5245  | 0.0000  | -0.0000 | -0.0000 | -0.0000 | 0.3034 |
| 0.6269  | -0.0000 | -0.0000 | -0.0000 | -0.0000 | 0.3425 |
| 1.0000  | -0.0000 | -0.0000 | 0.0000  | -0.0000 | 0      |

Assets (continued)

| 'HPQ'        | 'IBM'  | 'INTC'  | 'MSFT' | 'ORCL'  | ' YHOO ' |
|--------------|--------|---------|--------|---------|----------|
| ECMWts (cont | inued) |         |        |         |          |
| 0.0535       | 0.4676 | 0.0000  | 0.3431 | -0.0000 | 0.0000   |
| 0.0179       | 0.3899 | -0.0000 | 0.3282 | 0.0000  | -0.0000  |
| 0            | 0.3025 | -0.0000 | 0.3074 | 0.0000  | -0.0000  |
| 0.0000       | 0.2054 | -0.0000 | 0.2806 | 0.0000  | 0.0000   |
| 0.0000       | 0.1083 | -0.0000 | 0.2538 | -0.0000 | 0.0000   |

| 0.0000      | 0.0111    | -0.0000 | 0.2271  | -0.0000     | 0.0000  |
|-------------|-----------|---------|---------|-------------|---------|
| 0.0000      | 0.0000    | -0.0000 | 0.1255  | -0.0000     | 0.0000  |
| 0.0000      | 0         | -0.0000 | 0.0143  | -0.0000     | -0.0000 |
| 0.0000      | -0.0000   | -0.0000 | -0.0000 | -0.0000     | 0.0000  |
| 0.0000      | -0.0000   | -0.0000 | -0.0000 | -0.0000     | 0.0000  |
| NaNWts (con | tinued)   |         |         |             |         |
| 0.0824      | 0.1779    | 0.0000  | 0.5691  | -0.0000     | 0.0000  |
| 0.1274      | 0.0460    | 0.0000  | 0.5617  | -0.0000     | -0.0000 |
| 0.1674      | -0.0000   | 0.0000  | 0.4802  | 0.0129      | -0.0000 |
| 0.2056      | -0.0000   | 0.0000  | 0.3621  | 0.0274      | -0.0000 |
| 0.2438      | -0.0000   | 0.0000  | 0.2441  | 0.0419      | -0.0000 |
| 0.2782      | -0.0000   | 0.0000  | 0.0988  | 0.0551      | -0.0000 |
| 0.2788      | -0.0000   | 0.0000  | -0.0000 | 0.0337      | -0.0000 |
| 0.1721      | -0.0000   | 0.0000  | -0.0000 | -0.0000     | -0.0000 |
| 0.0306      | 0.0000-0- | 0.0000  | 0.0000  | 0           | -0.0000 |
| 0           | 0.0000    | 0.0000  | -0.0000 | 0.000 - 0 - | -0.0000 |

The naïve portfolios in NaNWts tend to favor Apple Computer (AAPL), which happened to do well over the period from the Google IPO to the end of the estimation period, while the ECM portfolios in ECMWts tend to underweight Apple Computer and to recommend increased weights in Google relative to the naïve weights.

8 To evaluate the impact of estimation error and, in particular, the effect of missing data, use ecmnstd to calculate standard errors. Although it is possible to estimate the standard errors for both the mean and covariance, the standard errors for the mean estimates alone are usually the main quantities of interest.

```
StdMeanF = ecmnstd(Data,ECMMean,ECMCovar,'fisher');
```

**9** Calculate standard errors that use the data-generated Hessian matrix (which accounts for the possible loss of information due to missing data) with the option HESSIAN.

```
StdMeanH = ecmnstd(Data,ECMMean,ECMCovar, 'hessian');
```

The difference in the standard errors shows the increase in uncertainty of estimation of asset expected returns due to missing data. This can be viewed by entering

Assets StdMeanH' StdMeanF' StdMeanH' - StdMeanF'

The two assets with missing data, AMZN and GOOG, are the only assets to have differences due to missing information.

## Valuation with Missing Data

#### In this section...

"Introduction" on page 8-35

"Capital Asset Pricing Model" on page 8-35

"Estimation of the CAPM" on page 8-36

"Estimation with Missing Data" on page 8-37

"Estimation of Some Technology Stock Betas" on page 8-37

"Grouped Estimation of Some Technology Stock Betas" on page 8-40

"References" on page 8-43

#### Introduction

The Capital Asset Pricing Model (CAPM) is a venerable but often maligned tool to characterize comovements between asset and market prices. Although many issues arise in CAPM implementation and interpretation, one problem that practitioners face is to estimate the coefficients of the CAPM with incomplete stock price data.

This example shows how to use the missing data regression functions to estimate the coefficients of the CAPM. You can run the example directly using CAPMdemo.m.

## **Capital Asset Pricing Model**

Given a host of assumptions that can be found in the references (see Sharpe [11], Lintner [6], Jarrow [5], and Sharpe, et. al. [12]), the CAPM concludes that asset returns have a linear relationship with market returns. Specifically, given the return of all stocks that constitute a market denoted as M and the return of a riskless asset denoted as C, the CAPM states that the return of each asset  $R_i$  in the market has the expectational form

 $E[R_i] = \alpha_i + C + \beta_i (E[M] - C)$ 

for assets i = 1, ..., n, where  $\beta_i$  is a parameter that specifies the degree of comovement between a given asset and the underlying market. In other

words, the expected return of each asset is equal to the return on a riskless asset plus a risk-adjusted expected market return net of riskless asset returns. The collection of parameters  $\beta_1, ..., \beta_n$  is called asset betas.

Note that the beta of an asset has the form

$$\beta_i = \frac{\operatorname{cov}(R_i, M)}{\operatorname{var}(M)},$$

which is the ratio of the covariance between asset and market returns divided by the variance of market returns. If an asset has a beta = 1, the asset is said to move with the market; if an asset has a beta > 1, the asset is said to be more volatile than the market. Conversely, if an asset has a beta < 1, the asset is said to be less volatile than the market.

#### **Estimation of the CAPM**

The standard CAPM model is a linear model with additional parameters for each asset to characterize residual errors. For each of n assets with m samples of observed asset returns  $R_{k,i}$ , market returns  $M_k$ , and riskless asset returns  $C_k$ , the estimation model has the form

$$R_{k,i} = \alpha_i + C_k + \beta_i (M_k - C_k) + V_{k,i}$$

for samples k = 1, ..., m and assets i = 1, ..., n, where  $a_i$  is a parameter that specifies the nonsystematic return of an asset,  $\beta_i$  is the asset beta, and  $V_{k,i}$  is the residual error for each asset with associated random variable  $V_i$ .

The collection of parameters  $a_1, ..., a_n$  are called asset alphas. The strict form of the CAPM specifies that alphas must be zero and that deviations from zero are the result of temporary disequilibria. In practice, however, assets may have nonzero alphas, where much of active investment management is devoted to the search for assets with exploitable nonzero alphas.

To allow for the possibility of nonzero alphas, the estimation model generally seeks to estimate alphas and to perform tests to determine if the alphas are statistically equal to zero.

The residual errors  $V_i$  are assumed to have moments

 $E[V_i] = 0$ 

and

 $E[V_iV_j] = S_{ij}$ 

for assets i,j = 1, ..., n, where the parameters  $S_{11}, ..., S_{nn}$  are called residual or nonsystematic variances/covariances.

The square root of the residual variance of each asset, for example,  $sqrt(S_{ii})$  for i = 1, ..., n, is said to be the residual or nonsystematic risk of the asset since it characterizes the residual variation in asset prices that are not explained by variations in market prices.

#### **Estimation with Missing Data**

Although betas can be estimated for companies with sufficiently long histories of asset returns, it is difficult to estimate betas for recent IPOs. However, if a collection of sufficiently observable companies exists that can be expected to have some degree of correlation with the new company's stock price movements, that is, companies within the same industry as the new company, it is possible to obtain imputed estimates for new company betas with the missing-data regression routines.

## **Estimation of Some Technology Stock Betas**

To illustrate how to use the missing-data regression routines, estimate betas for 12 technology stocks, where a single stock (GOOG) is an IPO.

1 Load dates, total returns, and ticker symbols for the 12 stocks from the MAT-file CAPMuniverse.

load CAPMuniverse whos Assets Data Dates Name Size Bytes Class Assets 1x14 952 cell array Data 1471x14 164752 double array Dates 1471x1 11768 double array

Grand total is 22135 elements using 177472 bytes

The assets in the model have the following symbols, where the last two series are proxies for the market and the riskless asset:

```
Assets(1:7)
Assets(8:14)
ans =
  'AAPL'
                                                                         'HPQ'
              'AMZN'
                          'CSCO'
                                     'DELL'
                                                 'EBAY'
                                                             'G00G '
ans =
  'IBM'
             'INTC'
                         'MSFT'
                                    'ORCL'
                                                'YH00'
                                                            'MARKET'
                                                                          'CASH'
```

The data covers the period from January 1, 2000 to November 7, 2005 with daily total returns. Two stocks in this universe have missing values that are represented by NaNs. One of the two stocks had an IPO during this period and, consequently, has significantly less data than the other stocks.

**2** Compute separate regressions for each stock, where the stocks with missing data will have estimates that reflect their reduced observability.

```
[NumSamples, NumSeries] = size(Data);
NumAssets = NumSeries - 2;
StartDate = Dates(1);
EndDate = Dates(end);
fprintf(1,'Separate regressions with ');
fprintf(1,'daily total return data from %s to %s ...\n', ...
datestr(StartDate,1),datestr(EndDate,1));
fprintf(1,' %4s %-20s %-20s %-20s\n','','Alpha','Beta','Sigma');
fprintf(1,' ---- ');
fprintf(1,'-----\n');
```

for i = 1:NumAssets

```
% Set up separate asset data and design matrices
  TestData = zeros(NumSamples,1);
 TestDesign = zeros(NumSamples,2);
 TestData(:) = Data(:,i) - Data(:,14);
 TestDesign(:,1) = 1.0;
 TestDesign(:,2) = Data(:,13) - Data(:,14);
% Estimate CAPM for each asset separately
  [Param, Covar] = ecmmvnrmle(TestData, TestDesign);
% Estimate ideal standard errors for covariance parameters
  [StdParam, StdCovar] = ecmmvnrstd(TestData, TestDesign, ...
      Covar, 'fisher');
% Estimate sample standard errors for model parameters
  StdParam = ecmmvnrstd(TestData, TestDesign, Covar, 'hessian');
% Set up results for output
 Alpha = Param(1);
 Beta = Param(2);
 Sigma = sqrt(Covar);
 StdAlpha = StdParam(1);
  StdBeta = StdParam(2);
  StdSigma = sqrt(StdCovar);
% Display estimates
  fprintf(' %4s %9.4f (%8.4f) %9.4f (%8.4f) %9.4f (%8.4f)\n', ...
    Assets{i},Alpha(1),abs(Alpha(1)/StdAlpha(1)), ...
     Beta(1),abs(Beta(1)/StdBeta(1)),Sigma(1),StdSigma(1));
end
```

This code fragment generates the following table.

 Separate regressions with daily total return data from 03-Jan-2000

 to 07-Nov-2005 ...

 Alpha
 Beta

 Sigma

 AAPL
 0.0012 (1.3882)

 1.2294 (17.1839)
 0.0322 (0.0062)

| AMZN | 0.0006 (  | 0.5326) | 1.3661 ( 13.6579) | 0.0449 ( | 0.0086) |
|------|-----------|---------|-------------------|----------|---------|
| CSCO | -0.0002 ( | 0.2878) | 1.5653 (23.6085)  | 0.0298 ( | 0.0057) |
| DELL | -0.0000 ( | 0.0368) | 1.2594 ( 22.2164) | 0.0255 ( | 0.0049) |
| EBAY | 0.0014 (  | 1.4326) | 1.3441 ( 16.0732) | 0.0376 ( | 0.0072) |
| GOOG | 0.0046 (  | 3.2107) | 0.3742 ( 1.7328)  | 0.0252 ( | 0.0071) |
| HPQ  | 0.0001 (  | 0.1747) | 1.3745 ( 24.2390) | 0.0255 ( | 0.0049) |
| IBM  | -0.0000 ( | 0.0312) | 1.0807 ( 28.7576) | 0.0169 ( | 0.0032) |
| INTC | 0.0001 (  | 0.1608) | 1.6002 ( 27.3684) | 0.0263 ( | 0.0050) |
| MSFT | -0.0002 ( | 0.4871) | 1.1765 ( 27.4554) | 0.0193 ( | 0.0037) |
| ORCL | 0.0000 (  | 0.0389) | 1.5010 ( 21.1855) | 0.0319 ( | 0.0061) |
| YH00 | 0.0001 (  | 0.1282) | 1.6543 ( 19.3838) | 0.0384 ( | 0.0074) |
|      |           |         |                   |          |         |

The Alpha column contains alpha estimates for each stock that are near zero as expected. In addition, the t-statistics (which are enclosed in parentheses) generally reject the hypothesis that the alphas are nonzero at the 99.5% level of significance.

The Beta column contains beta estimates for each stock that also have t-statistics enclosed in parentheses. For all stocks but GOOG, the hypothesis that the betas are nonzero is accepted at the 99.5% level of significance. It seems, however, that GOOG does not have enough data to obtain a meaningful estimate for beta since its t-statistic would imply rejection of the hypothesis of a nonzero beta.

The Sigma column contains residual standard deviations, that is, estimates for nonsystematic risks. Instead of t-statistics, the associated standard errors for the residual standard deviations are enclosed in parentheses.

## **Grouped Estimation of Some Technology Stock Betas**

To estimate stock betas for all 12 stocks, set up a joint regression model that groups all 12 stocks within a single design. (Since each stock has the same design matrix, this model is actually an example of seemingly unrelated regression.) The routine to estimate model parameters is ecmmvnrmle, and the routine to estimate standard errors is ecmmvnrstd.

Because GOOG has a significant number of missing values, a direct use of the missing data routine ecmmvnrmle takes 482 iterations to converge. This can take a long time to compute. For the sake of brevity, the parameter and covariance estimates after the first 480 iterations are contained in a MAT-file and are used as initial estimates to compute stock betas.

| load CAPMgr<br>whos Param( | 11            |             |                              |
|----------------------------|---------------|-------------|------------------------------|
| Name                       | Size          | Bytes       | Class                        |
| CovarO<br>ParamO           | 12x12<br>24x1 | 1152<br>192 | double array<br>double array |

Grand total is 168 elements using 1344 bytes

Now estimate the parameters for the collection of 12 stocks.

```
fprintf(1,'\n');
fprintf(1,'Grouped regression with ');
fprintf(1, 'daily total return data from %s to %s ...\n', ...
   datestr(StartDate,1),datestr(EndDate,1));
fprintf(1,' %4s %-20s %-20s \n','','Alpha','Beta','Sigma');
fprintf(1,' ---- ');
fprintf(1, '-----\n');
NumParams = 2 * NumAssets;
% Set up grouped asset data and design matrices
TestData = zeros(NumSamples, NumAssets);
TestDesign = cell(NumSamples, 1);
Design = zeros(NumAssets, NumParams);
for k = 1:NumSamples
   for i = 1:NumAssets
       TestData(k,i) = Data(k,i) - Data(k,14);
       Design(i, 2*i - 1) = 1.0;
       Design(i,2*i) = Data(k,13) - Data(k,14);
   end
   TestDesign{k} = Design;
end
```

% Estimate CAPM for all assets together with initial parameter

```
% estimates
[Param, Covar] = ecmmvnrmle(TestData, TestDesign, [], [], [],...
    ParamO, CovarO);
% Estimate ideal standard errors for covariance parameters
[StdParam, StdCovar] = ecmmvnrstd(TestData, TestDesign, Covar,...
    'fisher');
% Estimate sample standard errors for model parameters
StdParam = ecmmvnrstd(TestData, TestDesign, Covar, 'hessian');
% Set up results for output
Alpha = Param(1:2:end-1);
Beta = Param(2:2:end);
Sigma = sqrt(diag(Covar));
StdAlpha = StdParam(1:2:end-1);
StdBeta = StdParam(2:2:end);
StdSigma = sqrt(diag(StdCovar));
% Display estimates
for i = 1:NumAssets
 fprintf(' %4s %9.4f (%8.4f) %9.4f (%8.4f) %9.4f (%8.4f)\n', ...
 Assets{i},Alpha(i),abs(Alpha(i)/StdAlpha(i)), ...
 Beta(i),abs(Beta(i)/StdBeta(i)),Sigma(i),StdSigma(i));
end
```

This code fragment generates the following table.

Grouped regression with daily total return data from 03-Jan-2000 to 07-Nov-2005 ...

|      | Alpha     |         | Beta              | Sigma    |         |
|------|-----------|---------|-------------------|----------|---------|
|      |           |         |                   |          |         |
| AAPL | 0.0012 (  | 1.3882) | 1.2294 ( 17.1839) | 0.0322 ( | 0.0062) |
| AMZN | 0.0007 (  | 0.6086) | 1.3673 ( 13.6427) | 0.0450 ( | 0.0086) |
| CSCO | -0.0002 ( | 0.2878) | 1.5653 ( 23.6085) | 0.0298 ( | 0.0057) |
| DELL | -0.0000 ( | 0.0368) | 1.2594 ( 22.2164) | 0.0255 ( | 0.0049) |
| EBAY | 0.0014 (  | 1.4326) | 1.3441 ( 16.0732) | 0.0376 ( | 0.0072) |
| GOOG | 0.0041 (  | 2.8907) | 0.6173 ( 3.1100)  | 0.0337 ( | 0.0065) |
| HPQ  | 0.0001 (  | 0.1747) | 1.3745 ( 24.2390) | 0.0255 ( | 0.0049) |

| IBM  | -0.0000 ( | 0.0312) | 1.0807 ( 28.7576) | 0.0169 ( | 0.0032) |
|------|-----------|---------|-------------------|----------|---------|
| INTC | 0.0001 (  | 0.1608) | 1.6002 ( 27.3684) | 0.0263 ( | 0.0050) |
| MSFT | -0.0002 ( | 0.4871) | 1.1765 ( 27.4554) | 0.0193 ( | 0.0037) |
| ORCL | 0.0000 (  | 0.0389) | 1.5010 ( 21.1855) | 0.0319 ( | 0.0061) |
| YH00 | 0.0001 (  | 0.1282) | 1.6543 ( 19.3838) | 0.0384 ( | 0.0074) |

Although the results for complete-data stocks are the same, note that the beta estimates for AMZN and GOOG (the two stocks with missing values) are different from the estimates derived for each stock separately. Since AMZN has few missing values, the differences in the estimates are small. With GOOG, however, the differences are more pronounced.

The t-statistic for the beta estimate of GOOG is now significant at the 99.5% level of significance. Note, however, that the t-statistics for beta estimates are based on standard errors from the sample Hessian which, in contrast to the Fisher information matrix, accounts for the increased uncertainty in an estimate due to missing values. If the t-statistic is obtained from the more optimistic Fisher information matrix, the t-statistic for GOOG is 8.25. Thus, despite the increase in uncertainty due to missing data, GOOG nonetheless has a statistically significant estimate for beta.

Finally, note that the beta estimate for GOOG is 0.62 —a value that may require some explanation. Although the market has been volatile over this period with sideways price movements, GOOG has steadily appreciated in value. Consequently, it is less tightly correlated with the market, implying that it is less volatile than the market (beta < 1).

#### References

[1] Caines, Peter E. Linear Stochastic Systems. John Wiley & Sons, Inc., 1988.

[2] Cramér, Harald. *Mathematical Methods of Statistics*. Princeton University Press, 1946.

[3] Dempster, A.P, N.M. Laird, and D.B Rubin. "Maximum Likelihood from Incomplete Data via the EM Algorithm,"*Journal of the Royal Statistical Society, Series B*, Vol. 39, No. 1, 1977, pp. 1-37. [4] Greene, William H. *Econometric Analysis*, 5th ed., Pearson Education, Inc., 2003.

[5] Jarrow, R.A. Finance Theory, Prentice-Hall, Inc., 1988.

[6] Lintner, J. "The Valuation of Risk Assets and the Selection of Risky Investments in Stocks," *Review of Economics and Statistics*, Vol. 14, 1965, pp. 13-37.

[7] Little, Roderick J. A and Donald B. Rubin. *Statistical Analysis with Missing Data*, 2nd ed., John Wiley & Sons, Inc., 2002.

[8] Meng, Xiao-Li and Donald B. Rubin. "Maximum Likelihood Estimation via the ECM Algorithm," *Biometrika*, Vol. 80, No. 2, 1993, pp. 267-278.

[9] Sexton, Joe and Anders Rygh Swensen. "ECM Algorithms that Converge at the Rate of EM," *Biometrika*, Vol. 87, No. 3, 2000, pp. 651-662.

[10] Shafer, J. L. Analysis of Incomplete Multivariate Data, Chapman & Hall/CRC, 1997.

[11] Sharpe, W. F. "Capital Asset Prices: A Theory of Market Equilibrium Under Conditions of Risk," *Journal of Finance*, Vol. 19, 1964, pp. 425-442.

[12] Sharpe, W. F., G. J. Alexander, and J. V. Bailey. *Investments*, 6th ed., Prentice-Hall, Inc., 1999.

# Solving Sample Problems

- "Introduction" on page 9-2
- "Common Problems in Finance" on page 9-3
- "Producing Graphics with the Toolbox" on page 9-21

## Introduction

This section shows how Financial Toolbox functions solve real-world problems. The examples ship with the toolbox as MATLAB files. Try them by entering the commands directly or by executing the code.

This section contains two major topics:

• "Common Problems in Finance" on page 9-3

Shows how the toolbox solves real-world financial problems, specifically:

- "Sensitivity of Bond Prices to Interest Rates" on page 9-3
- "Bond Portfolio for Hedging Duration and Convexity" on page 9-6
- "Bond Prices and Parallel Shifts in Yield Curve" on page 9-9
- "Greek-Neutral Portfolios of European Stock Options" on page 9-14
- "Term Structure Analysis and Interest-Rate Swaps" on page 9-18
- "Producing Graphics with the Toolbox" on page 9-21

Shows how the toolbox produces presentation-quality graphics by solving these problems:

- "Plotting an Efficient Frontier" on page 9-21
- "Plotting Sensitivities of an Option" on page 9-24
- "Plotting Sensitivities of a Portfolio of Options" on page 9-26

## **Common Problems in Finance**

#### In this section ...

"Sensitivity of Bond Prices to Interest Rates" on page 9-3

"Bond Portfolio for Hedging Duration and Convexity" on page 9-6

"Bond Prices and Parallel Shifts in Yield Curve" on page 9-9

"Bond Prices and Nonparallel Shifts in Yield Curve" on page 9-12

"Greek-Neutral Portfolios of European Stock Options" on page 9-14

"Term Structure Analysis and Interest-Rate Swaps" on page 9-18

## Sensitivity of Bond Prices to Interest Rates

*Macaulay* and *modified duration* measure the sensitivity of a bond's price to changes in the level of interest rates. *Convexity* measures the change in duration for small shifts in the yield curve, and thus measures the second-order price sensitivity of a bond. Both measures can gauge the vulnerability of a bond portfolio's value to changes in the level of interest rates.

Alternatively, analysts can use duration and convexity to construct a bond portfolio that is partly hedged against small shifts in the term structure. If you combine bonds in a portfolio whose duration is zero, the portfolio is insulated, to some extent, against interest rate changes. If the portfolio convexity is also zero, this insulation is even better. However, since hedging costs money or reduces expected return, you need to know how much protection results from hedging duration alone compared to hedging both duration and convexity.

This example demonstrates a way to analyze the relative importance of duration and convexity for a bond portfolio using some of the SIA-compliant bond functions in Financial Toolbox software. Using duration, it constructs a first-order approximation of the change in portfolio price to a level shift in interest rates. Then, using convexity, it calculates a second-order approximation. Finally, it compares the two approximations with the true price change resulting from a change in the yield curve. **Step 1.** Define three bonds using values for the settlement date, maturity date, face value, and coupon rate. For simplicity, accept default values for the coupon payment periodicity (semiannual), end-of-month payment rule (rule in effect), and day-count basis (actual/actual). Also, synchronize the coupon payment structure to the maturity date (no odd first or last coupon dates). Any inputs for which defaults are accepted are set to empty matrices ([]) as placeholders where appropriate.

```
Settle = '19-Aug-1999';
Maturity = ['17-Jun-2010'; '09-Jun-2015'; '14-May-2025'];
Face = [100; 100; 1000];
CouponRate = [0.07; 0.06; 0.045];
```

Also, specify the yield curve information.

Yields = [0.05; 0.06; 0.065];

**Step 2.** Use Financial Toolbox functions to calculate the price, modified duration in years, and convexity in years of each bond.

The true price is quoted (clean) price plus accrued interest.

```
[CleanPrice, AccruedInterest] = bndprice(Yields, CouponRate,...
Settle, Maturity, 2, 0, [], [], [], [], [], Face);
```

```
Durations = bnddury(Yields, CouponRate, Settle, Maturity, 2, 0,...
[], [], [], [], Face);
```

Convexities = bndconvy(Yields, CouponRate, Settle, Maturity, 2, 0,...
[], [], [], [], Face);

Prices = CleanPrice + AccruedInterest;

**Step 3.** Choose a hypothetical amount by which to shift the yield curve (here, 0.2 percentage point or 20 basis points).

dY = 0.002;

Weight the three bonds equally, and calculate the actual quantity of each bond in the portfolio, which has a total value of \$100,000.

```
PortfolioPrice = 100000;
PortfolioWeights = ones(3,1)/3;
PortfolioAmounts = PortfolioPrice * PortfolioWeights ./ Prices;
```

**Step 4.** Calculate the modified duration and convexity of the portfolio. Note that the portfolio duration or convexity is a weighted average of the durations or convexities of the individual bonds. Calculate the first- and second-order approximations of the percent price change as a function of the change in the level of interest rates.

```
PortfolioDuration = PortfolioWeights' * Durations;
PortfolioConvexity = PortfolioWeights' * Convexities;
PercentApprox1 = -PortfolioDuration * dY * 100;
PercentApprox2 = PercentApprox1 + ...
PortfolioConvexity*dY^2*100/2.0;
```

**Step 5.** Estimate the new portfolio price using the two estimates for the percent price change.

```
PriceApprox1 = PortfolioPrice + ...
PercentApprox1 * PortfolioPrice/100;
PriceApprox2 = PortfolioPrice + ...
PercentApprox2 * PortfolioPrice/100;
```

**Step 6.** Calculate the true new portfolio price by shifting the yield curve.

```
[CleanPrice, AccruedInterest] = bndprice(Yields + dY,...
CouponRate, Settle, Maturity, 2, 0, [], [], [], [], [],...
Face);
```

NewPrice = PortfolioAmounts' \* (CleanPrice + AccruedInterest);

**Step 7.** Compare the results. The analysis results are as follows:

- The original portfolio price was \$100,000.
- The yield curve shifted up by 0.2 percentage point or 20 basis points.

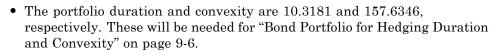

- The first-order approximation, based on modified duration, predicts the new portfolio price (PriceApprox1) will be \$97,936.37.
- The second-order approximation, based on duration and convexity, predicts the new portfolio price (PriceApprox2) will be \$97,967.90.
- The true new portfolio price (NewPrice) for this yield curve shift is \$97,967.51.
- The estimate using duration and convexity is quite good (at least for this fairly small shift in the yield curve), but only slightly better than the estimate using duration alone. The importance of convexity increases as the magnitude of the yield curve shift increases. Try a larger shift (dY) to see this effect.

The approximation formulas in this example consider only parallel shifts in the term structure, because both formulas are functions of dY, the change in yield. The formulas are not well-defined unless each yield changes by the same amount. In actual financial markets, changes in yield curve level typically explain a substantial portion of bond price movements. However, other changes in the yield curve, such as slope, may also be important and are not captured here. Also, both formulas give local approximations whose accuracy deteriorates as dY increases in size. You can demonstrate this by running the program with larger values of dY.

## **Bond Portfolio for Hedging Duration and Convexity**

This example constructs a bond portfolio to hedge the portfolio of "Sensitivity of Bond Prices to Interest Rates" on page 9-3 It assumes a long position in (holding) the portfolio, and that three other bonds are available for hedging. It chooses weights for these three other bonds in a new portfolio so that the duration and convexity of the new portfolio match those of the original portfolio. Taking a short position in the new portfolio, in an amount equal to the value of the first portfolio, partially hedges against parallel shifts in the yield curve.

Recall that portfolio duration or convexity is a weighted average of the durations or convexities of the individual bonds in a portfolio. As in the

.

previous example, this example uses modified duration in years and convexity in years. The hedging problem therefore becomes one of solving a system of linear equations, which is an easy to do in MATLAB software.

**Step 1.** Define three bonds available for hedging the original portfolio. Specify values for the settlement date, maturity date, face value, and coupon rate. For simplicity, accept default values for the coupon payment periodicity (semiannual), end-of-month payment rule (rule in effect), and day-count basis (actual/actual). Also, synchronize the coupon payment structure to the maturity date (that is, no odd first or last coupon dates). Set any inputs for which defaults are accepted to empty matrices ([]) as placeholders where appropriate. The intent is to hedge against duration and convexity and constrain total portfolio price.

Settle = '19-Aug-1999'; Maturity = ['15-Jun-2005'; '02-Oct-2010'; '01-Mar-2025']; Face = [500; 1000; 250]; CouponRate = [0.07; 0.066; 0.08];

Also, specify the yield curve for each bond.

Yields = [0.06; 0.07; 0.075];

**Step 2.** Use Financial Toolbox functions to calculate the price, modified duration in years, and convexity in years of each bond.

The true price is quoted (clean price plus accrued interest.

```
[CleanPrice, AccruedInterest] = bndprice(Yields,CouponRate,...
Settle, Maturity, 2, 0, [], [], [], [], Face);
Durations = bnddury(Yields, CouponRate, Settle, Maturity,...
2, 0, [], [], [], [], Face);
Convexities = bndconvy(Yields, CouponRate, Settle,...
Maturity, 2, 0, [], [], [], [], Face);
Prices = CleanPrice + AccruedInterest;
```

**Step 3.** Set up and solve the system of linear equations whose solution is the weights of the new bonds in a new portfolio with the same duration and convexity as the original portfolio. In addition, scale the weights to sum to 1; that is, force them to be portfolio weights. You can then scale this unit portfolio to have the same price as the original portfolio. Recall that the original portfolio duration and convexity are 10.3181 and 157.6346, respectively. Also, note that the last row of the linear system ensures that the sum of the weights is unity.

```
A = [Durations'
Convexities'
1 1 1];
b = [ 10.3181
157.6346
1];
```

Weights = A\b;

**Step 4.** Compute the duration and convexity of the hedge portfolio, which should now match the original portfolio.

```
PortfolioDuration = Weights' * Durations;
PortfolioConvexity = Weights' * Convexities;
```

**Step 5.** Finally, scale the unit portfolio to match the value of the original portfolio and find the number of bonds required to insulate against small parallel shifts in the yield curve.

```
PortfolioValue = 100000;
HedgeAmounts = Weights ./ Prices * PortfolioValue;
```

Step 6. Compare the results.

- As required, the duration and convexity of the new portfolio are 10.3181 and 157.6346, respectively.
- The hedge amounts for bonds 1, 2, and 3 are -57.37, 71.70, and 216.27, respectively.

Notice that the hedge matches the duration, convexity, and value (\$100,000) of the original portfolio. If you are holding that first portfolio, you can hedge by taking a short position in the new portfolio.

Just as the approximations of the first example are appropriate only for small parallel shifts in the yield curve, the hedge portfolio is appropriate only for reducing the impact of small level changes in the term structure.

## **Bond Prices and Parallel Shifts in Yield Curve**

Often bond portfolio managers want to consider more than just the sensitivity of a portfolio's price to a small shift in the yield curve, particularly if the investment horizon is long. This example shows how MATLAB software can help you to visualize the price behavior of a portfolio of bonds over a wide range of yield curve scenarios, and as time progresses toward maturity.

This example uses Financial Toolbox bond pricing functions to evaluate the impact of time-to-maturity and yield variation on the price of a bond portfolio. It plots the portfolio value and shows the behavior of bond prices as yield and time vary.

**Step 1.** Specify values for the settlement date, maturity date, face value, coupon rate, and coupon payment periodicity of a four-bond portfolio. For simplicity, accept default values for the end-of-month payment rule (rule in effect) and day-count basis (actual/actual). Also, synchronize the coupon payment structure to the maturity date (no odd first or last coupon dates). Any inputs for which defaults are accepted are set to empty matrices ([]) as placeholders where appropriate.

```
Settle = '15-Jan-1995';
Maturity = datenum(['03-Apr-2020'; '14-May-2025'; ...
'09-Jun-2019'; '25-Feb-2019']);
Face = [1000; 1000; 1000; 1000];
CouponRate = [0; 0.05; 0; 0.055];
Periods = [0; 2; 0; 2];
```

Also, specify the points on the yield curve for each bond.

Yields = [0.078; 0.09; 0.075; 0.085];

**Step 2.** Use Financial Toolbox functions to calculate the true bond prices as the sum of the quoted price plus accrued interest.

```
[CleanPrice, AccruedInterest] = bndprice(Yields,...
CouponRate,Settle, Maturity, Periods,...
[], [], [], [], [], Face);
```

```
Prices = CleanPrice + AccruedInterest;
```

**Step 3.** Assume the value of each bond is \$25,000, and determine the quantity of each bond such that the portfolio value is \$100,000.

BondAmounts = 25000 ./ Prices;

**Step 4.** Compute the portfolio price for a rolling series of settlement dates over a range of yields. The evaluation dates occur annually on January 15, beginning on 15-Jan-1995 (settlement) and extending out to 15-Jan-2018. Thus, this step evaluates portfolio price on a grid of time of progression (dT) and interest rates (dY).

```
dy = -0.05:0.005:0.05; % Yield changes
D = datevec(Settle); % Get date components
dt = datenum(D(1):2018, D(2), D(3)); % Get evaluation dates
[dT, dY] = meshgrid(dt, dy); % Create grid
NumTimes = length(dt); % Number of time steps
NumYields = length(dy); % Number of yield changes
NumBonds = length(Maturity); % Number of bonds
% Preallocate vector
Prices = zeros(NumTimes*NumYields, NumBonds);
```

Now that the grid and price vectors have been created, compute the price of each bond in the portfolio on the grid one bond at a time.

for i = 1:NumBonds

```
[CleanPrice, AccruedInterest] = bndprice(Yields(i)+...
dY(:), CouponRate(i), dT(:), Maturity(i), Periods(i),...
```

```
[], [], [], [], [], Face(i));
Prices(:,i) = CleanPrice + AccruedInterest;
```

end

Scale the bond prices by the quantity of bonds.

```
Prices = Prices * BondAmounts;
```

Reshape the bond values to conform to the underlying evaluation grid.

```
Prices = reshape(Prices, NumYields, NumTimes);
```

**Step 5.** Plot the price of the portfolio as a function of settlement date and a range of yields, and as a function of the change in yield (dY). This plot illustrates the interest rate sensitivity of the portfolio as time progresses (dT), under a range of interest rate scenarios. With the following graphics commands, you can visualize the three-dimensional surface relative to the current portfolio value (that is, \$100,000).

```
figure % Open a new figure window
surf(dt, dy, Prices) % Draw the surface
```

Add the base portfolio value to the existing surface plot.

hold on % Add the current value for reference basemesh = mesh(dt, dy, 100000\*ones(NumYields, NumTimes));

Make it transparent, plot it so the price surface shows through, and draw a box around the plot.

```
set(basemesh, 'facecolor', 'none');
set(basemesh, 'edgecolor', 'm');
set(gca, 'box', 'on');
```

Plot the *x*-axis using two-digit year (YY format) labels for ticks.

```
dateaxis('x', 11);
```

Add axis labels and set the three-dimensional viewpoint. MATLAB produces the figure.

```
xlabel('Evaluation Date (YY Format)');
ylabel('Change in Yield');
zlabel('Portfolio Price');
hold off
view(-25,25);
```

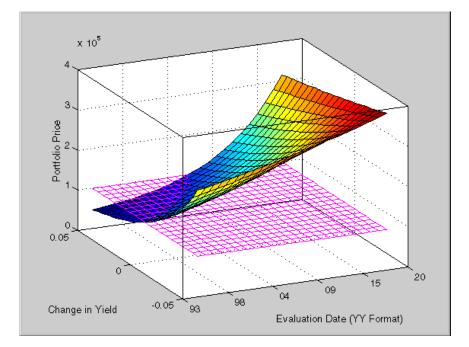

MATLAB three-dimensional graphics allow you to visualize the interest rate risk experienced by a bond portfolio over time. This example assumed parallel shifts in the term structure, but it might similarly have allowed other components to vary, such as the level and slope.

#### **Bond Prices and Nonparallel Shifts in Yield Curve**

Key rate duration enables you to determine the sensitivity of the price of a bond to nonparallel shifts in the yield curve. This example uses bndkrdur to

construct a portfolio to hedge the interest rate risk of a U.S. Treasury bond maturing in 20 years.

```
Settle = datenum('2-Dec-2008');
CouponRate = 5.500/100;
Maturity = datenum('15-Aug-2028');
Price = 128.68;
```

The interest rate risk of this bond is hedged with the following four on-the-run Treasury bonds:

The 30-year bond.

Maturity\_30 = datenum('15-May-2038'); Coupon\_30 = .045; Price 30 = 124.69;

The ten-year note.

Maturity\_10 = datenum('15-Nov-2018'); Coupon\_10 = .0375; Price 10 = 109.35;

The five-year note.

Maturity\_05 = datenum('30-Nov-2013'); Coupon\_05 = .02; Price 05 = 101.67;

The two-year note.

Maturity\_02 = datenum('30-Nov-2010'); Coupon\_02 = .01250; Price\_02 = 100.72;

You can get the Treasury spot or zero curve from: http://www.treas.gov/offices/domestic-finance/debt-management/interest-rate/yield.shtml.

```
ZeroDates = daysadd(Settle,[30 90 180 360 360*2 360*3 360*5 ...
360*7 360*10 360*20 360*30]);
ZeroRates = ([0.09 0.07 0.44 0.81 0.90 1.16 1.71 2.13 2.72 3.51 3.22]/100)';
```

**Step 1.** Compute the key rate durations for both the bond and the hedging portfolio:

```
BondKRD = bndkrdur([ZeroDates ZeroRates], CouponRate, Settle,...
Maturity,'keyrates',[2 5 10 20]);
HedgeMaturity = [Maturity_02;Maturity_05;Maturity_10;Maturity_30];
HedgeCoupon = [Coupon_02;Coupon_05;Coupon_10;Coupon_30];
HedgeKRD = bndkrdur([ZeroDates ZeroRates], HedgeCoupon,...
Settle, HedgeMaturity, 'keyrates',[2 5 10 20]);
```

**Step 2.** Compute the dollar durations for each of the instruments and each of the key rates (assuming holding 100 bonds):

```
PortfolioDD = 100*Price* BondKRD;
HedgeDD = bsxfun(@times, HedgeKRD,[Price_30;Price_10;Price_05;Price_02]);
```

**Step 3.** Compute the number of bonds to sell short to obtain a key rate duration that is 0 for the entire portfolio:

```
NumBonds = PortfolioDD/HedgeDD;
NumBonds =
3.8973 6.1596 23.0282 80.0522
```

These results indicate selling 4, 6, 23 and 80 bonds respectively of the 2-, 5-, 10-, and 30-year bonds achieves a portfolio that is neutral with respect to the 2-, 5-, 10-, and 30-year spot rates.

#### **Greek-Neutral Portfolios of European Stock Options**

The option sensitivity measures familiar to most option traders are often referred to as the *greeks*: *delta*, *gamma*, *vega*, *lambda*, *rho*, and *theta*. Delta is the price sensitivity of an option with respect to changes in the price of the underlying asset. It represents a first-order sensitivity measure analogous to duration in fixed income markets. Gamma is the sensitivity of an option's delta to changes in the price of the underlying asset, and represents a second-order price sensitivity analogous to convexity in fixed income markets. Vega is the price sensitivity of an option with respect to changes in the volatility of the underlying asset. See "Pricing and Analyzing Equity Derivatives" on page 2-39 or the "Glossary" on page Glossary-1 for other definitions.

The greeks of a particular option are a function of the model used to price the option. However, given enough different options to work with, a trader can construct a portfolio with any desired values for its greeks. For example, to insulate the value of an option portfolio from small changes in the price of the underlying asset, one trader might construct an option portfolio whose delta is zero. Such a portfolio is then said to be "delta neutral." Another trader may want to protect an option portfolio from larger changes in the price of the underlying asset, and so might construct a portfolio whose delta and gamma are both zero. Such a portfolio is both delta and gamma neutral. A third trader may want to construct a portfolio insulated from small changes in the volatility of the underlying asset in addition to delta and gamma neutrality. Such a portfolio is then delta, gamma, and vega neutral.

Using the Black-Scholes model for European options, this example creates an equity option portfolio that is simultaneously delta, gamma, and vega neutral. The value of a particular greek of an option portfolio is a weighted average of the corresponding greek of each individual option. The weights are the quantity of each option in the portfolio. Hedging an option portfolio thus involves solving a system of linear equations, an easy process in MATLAB.

**Step 1.** Create an input data matrix to summarize the relevant information. Each row of the matrix contains the standard inputs to Financial Toolbox Black-Scholes suite of functions: column 1 contains the current price of the underlying stock; column 2 the strike price of each option; column 3 the time to-expiry of each option in years; column 4 the annualized stock price volatility; and column 5 the annualized dividend rate of the underlying asset. Note that rows 1 and 3 are data related to call options, while rows 2 and 4 are data related to put options.

| DataMatrix = [100.000] | 100 | 0.2 | 0.3  | 0       | % Call |
|------------------------|-----|-----|------|---------|--------|
| 119.100                | 125 | 0.2 | 0.2  | 0.025   | % Put  |
| 87.200                 | 85  | 0.1 | 0.23 | 0       | % Call |
| 301.125                | 315 | 0.5 | 0.25 | 0.0333] | % Put  |

Also, assume the annualized risk-free rate is 10% and is constant for all maturities of interest.

```
RiskFreeRate = 0.10;
```

For clarity, assign each column of DataMatrix to a column vector whose name reflects the type of financial data in the column.

```
StockPrice = DataMatrix(:,1);
StrikePrice = DataMatrix(:,2);
ExpiryTime = DataMatrix(:,3);
Volatility = DataMatrix(:,4);
DividendRate = DataMatrix(:,5);
```

**Step 2.** Based on the Black-Scholes model, compute the prices, and the delta, gamma, and vega sensitivity greeks of each of the four options. Note that the functions blsprice and blsdelta have two outputs, while blsgamma and blsvega have only one. The price and delta of a call option differ from the price and delta of an otherwise equivalent put option, in contrast to the gamma and vega sensitivities, which are valid for both calls and puts.

```
[CallPrices, PutPrices] = blsprice(StockPrice, StrikePrice,...
RiskFreeRate, ExpiryTime, Volatility, DividendRate);
[CallDeltas, PutDeltas] = blsdelta(StockPrice,...
StrikePrice, RiskFreeRate, ExpiryTime, Volatility,...
DividendRate);
Gammas = blsgamma(StockPrice, StrikePrice, RiskFreeRate,...
ExpiryTime, Volatility , DividendRate)';
Vegas = blsvega(StockPrice, StrikePrice, RiskFreeRate,...
ExpiryTime, Volatility , DividendRate)';
```

Extract the prices and deltas of interest to account for the distinction between call and puts.

```
Prices = [CallPrices(1) PutPrices(2) CallPrices(3)...
PutPrices(4)];
Deltas = [CallDeltas(1) PutDeltas(2) CallDeltas(3)...
PutDeltas(4)];
```

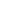

**Step 3.** Now, assuming an arbitrary portfolio value of \$17,000, set up and solve the linear system of equations such that the overall option portfolio is simultaneously delta, gamma, and vega-neutral. The solution computes the value of a particular greek of a portfolio of options as a weighted average of the corresponding greek of each individual option in the portfolio. The system of equations is solved using the back slash (\) operator discussed in "Solving Simultaneous Linear Equations" on page 1-14.

```
A = [Deltas; Gammas; Vegas; Prices];
b = [0; 0; 0; 17000];
OptionQuantities = A\b; % Quantity (number) of each option.
```

**Step 4.** Finally, compute the market value, delta, gamma, and vega of the overall portfolio as a weighted average of the corresponding parameters of the component options. The weighted average is computed as an inner product of two vectors.

```
PortfolioValue = Prices * OptionQuantities;
PortfolioDelta = Deltas * OptionQuantities;
PortfolioGamma = Gammas * OptionQuantities;
PortfolioVega = Vegas * OptionQuantities;
```

The output for these computations is:

| Option | Price    | Delta       | Gamma  | Vega    | Quantity    |
|--------|----------|-------------|--------|---------|-------------|
| 1      | 6.3441   | 0.5856      | 0.0290 | 17.4293 | 22332.6131  |
| 2      | 6.6035   | -0.6255     | 0.0353 | 20.0347 | 6864.0731   |
| 3      | 4.2993   | 0.7003      | 0.0548 | 9.5837  | -15654.8657 |
| 4 2    | 22.7694  | -0.4830     | 0.0074 | 83.5225 | -4510.5153  |
|        |          |             |        |         |             |
| Portfo | lio Valu | e: \$17000. | .00    |         |             |
| Portfo | lio Delt | a: 0.       | .00    |         |             |
| Portfo | lio Gamm | a: -0.      | .00    |         |             |
| Portfo | lio Vega | : 0.        | .00    |         |             |

You can verify that the portfolio value is \$17,000 and that the option portfolio is indeed delta, gamma, and vega neutral, as desired. Hedges based on these measures are effective only for small changes in the underlying variables.

#### Term Structure Analysis and Interest-Rate Swaps

This example illustrates some of the term-structure analysis functions found in Financial Toolbox software. Specifically, it illustrates how to derive implied zero (*spot*) and forward curves from the observed market prices of coupon-bearing bonds. The zero and forward curves implied from the market data are then used to price an interest rate swap agreement.

In an interest rate swap, two parties agree to a periodic exchange of cash flows. One of the cash flows is based on a fixed interest rate held constant throughout the life of the swap. The other cash flow stream is tied to some variable index rate. Pricing a swap at inception amounts to finding the fixed rate of the swap agreement. This fixed rate, appropriately scaled by the notional principal of the swap agreement, determines the periodic sequence of fixed cash flows.

In general, interest rate swaps are priced from the forward curve such that the variable cash flows implied from the series of forward rates and the periodic sequence of fixed-rate cash flows have the same current value. Thus, interest rate swap pricing and term structure analysis are intimately related.

**Step 1.** Specify values for the settlement date, maturity dates, coupon rates, and market prices for 10 U.S. Treasury Bonds. This data allows you to price a five-year swap with net cash flow payments exchanged every six months. For simplicity, accept default values for the end-of-month payment rule (rule in effect) and day-count basis (actual/actual). To avoid issues of accrued interest, assume that all Treasury Bonds pay semiannual coupons and that settlement occurs on a coupon payment date.

Settle = datenum('15-Jan-1999');

| BondData | = | {'15-Jul-1999' | 0.06000 | 99.93   |
|----------|---|----------------|---------|---------|
|          |   | '15-Jan-2000'  | 0.06125 | 99.72   |
|          |   | '15-Jul-2000'  | 0.06375 | 99.70   |
|          |   | '15-Jan-2001'  | 0.06500 | 99.40   |
|          |   | '15-Jul-2001'  | 0.06875 | 99.73   |
|          |   | '15-Jan-2002'  | 0.07000 | 99.42   |
|          |   | '15-Jul-2002'  | 0.07250 | 99.32   |
|          |   | '15-Jan-2003'  | 0.07375 | 98.45   |
|          |   | '15-Jul-2003'  | 0.07500 | 97.71   |
|          |   | '15-Jan-2004'  | 0.08000 | 98.15}; |

BondData is an instance of a MATLAB *cell array*, indicated by the curly braces ({}).

Next assign the date stored in the cell array to Maturity, CouponRate, and Prices vectors for further processing.

```
Maturity = datenum(char(BondData{:,1}));
CouponRate = [BondData{:,2}]';
Prices = [BondData{:,3}]';
Period = 2; % semiannual coupons
```

**Step 2.** Now that the data has been specified, use the term structure function <code>zbtprice</code> to bootstrap the zero curve implied from the prices of the coupon-bearing bonds. This implied zero curve represents the series of zero-coupon Treasury rates consistent with the prices of the coupon-bearing bonds such that arbitrage opportunities will not exist.

```
ZeroRates = zbtprice([Maturity CouponRate], Prices, Settle);
```

The zero curve, stored in ZeroRates, is quoted on a semiannual bond basis (the periodic, six-month, interest rate is doubled to annualize). The first element of ZeroRates is the annualized rate over the next six months, the second element is the annualized rate over the next 12 months, and so on.

**Step 3.** From the implied zero curve, find the corresponding series of implied forward rates using the term structure function zero2fwd.

```
ForwardRates = zero2fwd(ZeroRates, Maturity, Settle);
```

The forward curve, stored in ForwardRates, is also quoted on a semiannual bond basis. The first element of ForwardRates is the annualized rate applied to the interval between settlement and six months after settlement, the second element is the annualized rate applied to the interval from six months to 12 months after settlement, and so on. This implied forward curve is also consistent with the observed market prices such that arbitrage activities will be unprofitable. Since the first forward rate is also a zero rate, the first element of ZeroRates and ForwardRates are the same. **Step 4.** Now that you have derived the zero curve, convert it to a sequence of discount factors with the term structure function zero2disc.

```
DiscountFactors = zero2disc(ZeroRates, Maturity, Settle);
```

**Step 5.** From the discount factors, compute the present value of the variable cash flows derived from the implied forward rates. For plain interest rate swaps, the notional principle remains constant for each payment date and cancels out of each side of the present value equation. The next line assumes unit notional principle.

```
PresentValue = sum((ForwardRates/Period) .* DiscountFactors);
```

**Step 6.** Compute the swap's price (the fixed rate) by equating the present value of the fixed cash flows with the present value of the cash flows derived from the implied forward rates. Again, since the notional principle cancels out of each side of the equation, it is simply assumed to be 1.

```
SwapFixedRate = Period * PresentValue / sum(DiscountFactors);
```

The output for these computations is:

| Zero Rates | Forward Rates |
|------------|---------------|
| 0.0614     | 0.0614        |
| 0.0642     | 0.0670        |
| 0.0660     | 0.0695        |
| 0.0684     | 0.0758        |
| 0.0702     | 0.0774        |
| 0.0726     | 0.0846        |
| 0.0754     | 0.0925        |
| 0.0795     | 0.1077        |
| 0.0827     | 0.1089        |
| 0.0868     | 0.1239        |
|            |               |

Swap Price (Fixed Rate) = 0.0845

All rates are in decimal format. The swap price, 8.45%, would likely be the mid-point between a market-maker's bid/ask quotes.

# **Producing Graphics with the Toolbox**

#### In this section...

"Introduction" on page 9-21

"Plotting an Efficient Frontier" on page 9-21

"Plotting Sensitivities of an Option" on page 9-24

"Plotting Sensitivities of a Portfolio of Options" on page 9-26

# Introduction

Financial Toolbox and MATLAB graphics functions work together to produce presentation quality graphics, as these examples show. The examples ship with the toolbox as MATLAB files. Try them by entering the commands directly or by executing the code. For help using MATLAB plotting functions, see "Creating Line Plots" in the MATLAB documentation.

# **Plotting an Efficient Frontier**

This example plots the efficient frontier of a hypothetical portfolio of three assets. It illustrates how to specify the expected returns, standard deviations, and correlations of a portfolio of assets, how to convert standard deviations and correlations into a covariance matrix, and how to compute and plot the efficient frontier from the returns and covariance matrix. The example also illustrates how to randomly generate a set of portfolio weights, and how to add the random portfolios to an existing plot for comparison with the efficient frontier. The file for this example is ftgex1.m.

First, specify the expected returns, standard deviations, and correlation matrix for a hypothetical portfolio of three assets.

```
Returns = [0.1 \ 0.15 \ 0.12];
STDs = [0.2 \ 0.25 \ 0.18];
Correlations = [1 \ 0.3 \ 0.4 \ 0.3 \ 1 \ 0.3 \ 0.4 \ 0.3 \ 1 \ ];
```

Convert the standard deviations and correlation matrix into a variance-covariance matrix with the Financial Toolbox function corr2cov.

```
Covariances = corr2cov(STDs, Correlations);
```

Evaluate and plot the efficient frontier at 20 points along the frontier, using the function portopt and the expected returns and corresponding covariance matrix. Although rather elaborate constraints can be placed on the assets in a portfolio, for simplicity accept the default constraints and scale the total value of the portfolio to 1 and constrain the weights to be positive (no short-selling).

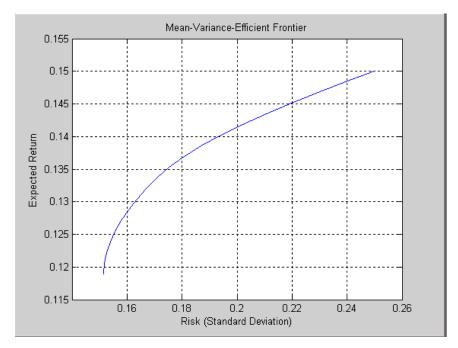

```
portopt(Returns, Covariances, 20)
```

Now that the efficient frontier is displayed, randomly generate the asset weights for 1000 portfolios starting from the MATLAB initial state.

rand('state', 0)
Weights = rand(1000, 3);

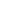

The previous line of code generates three columns of uniformly distributed random weights, but does not guarantee they sum to 1. The following code segment normalizes the weights of each portfolio so that the total of the three weights represent a valid portfolio.

```
Total = sum(Weights, 2); % Add the weights
Total = Total(:,ones(3,1)); % Make size-compatible matrix
Weights = Weights./Total; % Normalize so sum = 1
```

Given the 1000 random portfolios just created, compute the expected return and risk of each portfolio associated with the weights.

```
[PortRisk, PortReturn] = portstats(Returns, Covariances, ...
Weights);
```

Finally, hold the current graph, and plot the returns and risks of each portfolio on top of the existing efficient frontier for comparison. After plotting, annotate the graph with a title and return the graph to default holding status (any subsequent plots will erase the existing data). The efficient frontier appears in blue, while the 1000 random portfolios appear as a set of red dots on or below the frontier.

```
hold on
plot (PortRisk, PortReturn, '.r')
title('Mean-Variance Efficient Frontier and Random Portfolios')
hold off
```

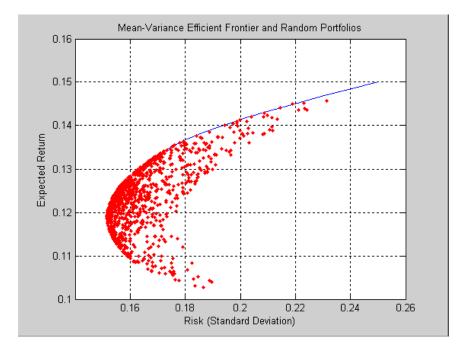

#### **Plotting Sensitivities of an Option**

This example creates a three-dimensional plot showing how gamma changes relative to price for a Black-Scholes option. Recall that gamma is the second derivative of the option price relative to the underlying security price. The plot shows a three-dimensional surface whose *z*-value is the gamma of an option as price (*x*-axis) and time (*y*-axis) vary. It adds yet a fourth dimension by showing option delta (the first derivative of option price to security price) as the color of the surface. The file for this example is ftgex2.m.

First set the price range of the options, and set the time range to one year divided into half-months and expressed as fractions of a year.

```
Range = 10:70;
Span = length(Range);
j = 1:0.5:12;
Newj = j(ones(Span,1),:)'/12;
```

For each time period create a vector of prices from 10 to 70 and create a matrix of all ones.

```
JSpan = ones(length(j),1);
NewRange = Range(JSpan,:);
Pad = ones(size(Newj));
```

Calculate the toolbox gamma and delta sensitivity functions (greeks). (Recall that gamma is the second derivative of the option price with respect to the stock price, and delta is the first derivative of the option price with respect to the stock price.) The exercise price is \$40, the risk-free interest rate is 10%, and volatility is 0.35 for all prices and periods.

```
ZVal = blsgamma(NewRange, 40*Pad, 0.1*Pad, Newj, 0.35*Pad);
Color = blsdelta(NewRange, 40*Pad, 0.1*Pad, Newj, 0.35*Pad);
```

Display the greeks as a function of price and time. Gamma is the *z*-axis; delta is the color.

```
mesh(Range, j, ZVal, Color);
xlabel('Stock Price ($)');
ylabel('Time (months)');
zlabel('Gamma');
title('Call Option Price Sensitivity');
axis([10 70 1 12 -inf inf]);
view(-40, 50);
colorbar('horiz');
```

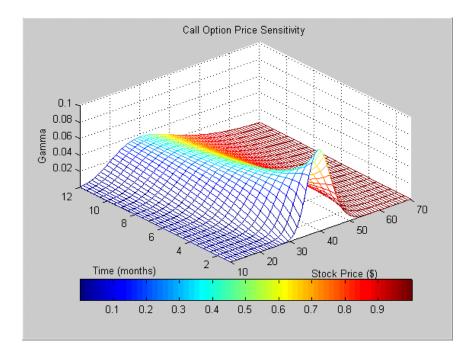

# **Plotting Sensitivities of a Portfolio of Options**

This example plots gamma as a function of price and time for a portfolio of 10 Black-Scholes options. The plot shows a three-dimensional surface. For each point on the surface, the height (*z*-value) represents the sum of the gammas for each option in the portfolio weighted by the amount of each option. The *x*-axis represents changing price, and the *y*-axis represents time. The plot adds a fourth dimension by showing delta as surface color. This has applications in hedging.

The file for this example is ftgex3.m.

First set up the portfolio with arbitrary data. Current prices range from \$20 to \$90 for each option. Set corresponding exercise prices for each option.

```
Range = 20:90;
PLen = length(Range);
ExPrice = [75 70 50 55 75 50 40 75 60 35];
```

Set all risk-free interest rates to 10%, and set times to maturity in days. Set all volatilities to 0.35. Set the number of options of each instrument, and allocate space for matrices.

```
Rate = 0.1*ones(10,1);
Time = [36 36 36 27 18 18 18 9 9 9];
Sigma = 0.35*ones(10,1);
NumOpt = 1000*[4 8 3 5 5.5 2 4.8 3 4.8 2.5];
ZVal = zeros(36, PLen);
Color = zeros(36, PLen);
```

For each instrument, create a matrix (of size Time by PLen) of prices for each period.

```
for i = 1:10
    Pad = ones(Time(i),PLen);
    NewR = Range(ones(Time(i),1),:);
```

Create a vector of time periods 1 to Time; and a matrix of times, one column for each price.

```
T = (1:Time(i))';
NewT = T(:,ones(PLen,1));
```

Call the toolbox gamma and delta sensitivity functions to compute gamma and delta.

```
ZVal(36-Time(i)+1:36,:) = ZVal(36-Time(i)+1:36,:) ...
+ NumOpt(i) * blsgamma(NewR, ExPrice(i)*Pad, ...
Rate(i)*Pad, NewT/36, Sigma(i)*Pad);
Color(36-Time(i)+1:36,:) = Color(36-Time(i)+1:36,:) ...
+ NumOpt(i) * blsdelta(NewR, ExPrice(i)*Pad, ...
Rate(i)*Pad, NewT/36, Sigma(i)*Pad);
```

end

Draw the surface as a mesh, set the viewpoint, and reverse the *x*-axis because of the viewpoint. The axes range from 20 to 90, 0 to 36, and  $-\infty$  to  $\infty$ .

```
mesh(Range, 1:36, ZVal, Color);
view(60,60);
```

9

```
set(gca, 'xdir','reverse', 'tag', 'mesh_axes_3');
axis([20 90 0 36 -inf inf]);
```

Add a title and axis labels and draw a box around the plot. Annotate the colors with a bar and label the colorbar.

```
title('Call Option Portfolio Sensitivity');
xlabel('Stock Price ($)');
ylabel('Time (months)');
zlabel('Gamma');
set(gca, 'box', 'on');
colorbar('horiz');
```

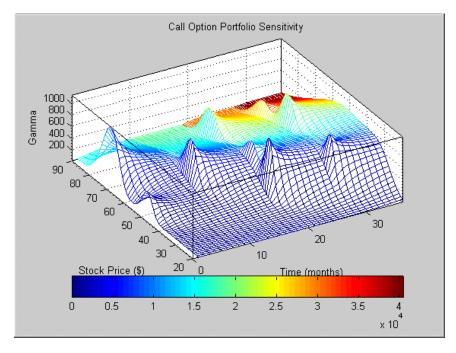

# 10

# Financial Time Series Analysis

- "Analyzing Financial Time Series" on page 10-2
- "Creating Financial Time Series Objects" on page 10-3
- "Visualizing Financial Time Series Objects" on page 10-18

# **Analyzing Financial Time Series**

Financial Toolbox software provides a collection of tools for the analysis of time series data in the financial markets. The toolbox contains a financial time series object constructor and several methods that operate on and analyze the object. Financial engineers working with time series data, such as equity prices or daily interest fluctuations, can use these tools for more intuitive data management than by using regular vectors or matrices.

This section discusses how to create a financial time series object in one of two ways:

- "Using the Constructor" on page 10-3
- "Transforming a Text File" on page 10-14

chartfts is a graphical tool for visualizing financial time series objects. You can find this discussion in "Visualizing Financial Time Series Objects" on page 10-18.

# **Creating Financial Time Series Objects**

#### In this section...

"Introduction" on page 10-3

"Using the Constructor" on page 10-3

"Transforming a Text File" on page 10-14

#### Introduction

Financial Toolbox software provides two ways to create a financial time series object:

- At the command line using the object constructor fints
- From a text data file through the function ascii2fts

The structure of the object minimally consists of a description field, a frequency indicator field, the date vector field, and at least one data series vector. The names for the fields are fixed for the first three fields: desc, freq, and dates. You can specify names of your choice for any data series vectors. If you do not specify names, the object uses the default names series1, series2, series3, and so on.

If time-of-day information is incorporated in the date vector, the object contains an additional field named times.

# **Using the Constructor**

The object constructor function fints has five different syntaxes. These forms exist to simplify object construction. The syntaxes vary according to the types of input arguments presented to the constructor. The syntaxes are

- Single Matrix Input
  - See "Time-of-Day Information Excluded" on page 10-4.
  - See "Time-of-Day Information Included" on page 10-7.
- Separate Vector Input

- See "Time-of-Day Information Excluded" on page 10-8.
- See "Time-of-Day Information Included" on page 10-9.
- See "Data Name Input" on page 10-10.
- See "Frequency Indicator Input" on page 10-12.
- See "Description Field Input" on page 10-14.

#### **Single Matrix Input**

The date information provided with this syntax must be in serial date number format. The date number may or may not include time-of-day information.

**Note** If you are unfamiliar with the concepts of date strings and serial date numbers, consult "Handle and Convert Dates" on page 2-4.

#### Time-of-Day Information Excluded.

```
fts = fints(dates_and_data)
```

In this simplest form of syntax, the input must be at least a two-column matrix. The first column contains the dates in serial date format; the second column is the data series. The input matrix can have more than two columns, each additional column representing a different data series or set of observations.

If the input is a two-column matrix, the output object contains four fields: desc, freq, dates, and series1. The description field, desc, defaults to blanks '', and the frequency indicator field, freq, defaults to 0. The dates field, dates, contains the serial dates from the first column of the input matrix, while the data series field, series1, has the data from the second column of the input matrix.

The first example makes two financial time series objects. The first one has only one data series, while the other has more than one. A random vector provides the values for the data series. The range of dates is arbitrarily chosen using the today function:

```
date_series = (today:today+100)';
```

```
data_series = exp(randn(1, 101))';
dates_and_data = [date_series data_series];
fts1 = fints(dates_and_data);
```

Examine the contents of the object fts1 create. The actual date series you observe will vary according to the day when you run the example (the value of today). Also, your values in series1 will differ from those shown, depending upon the sequence of random numbers generated:

```
fts1 =
```

|        | (none)<br>Unknown | (0) |           |         |
|--------|-------------------|-----|-----------|---------|
| 'dates | s: (101)'         |     | 'series1: | (101)'  |
| '12-Jι | ıl-1999'          |     | [         | 0.3124] |
| '13-Ju | ıl-1999'          |     | [         | 3.2665] |
| '14-Jι | ıl-1999'          |     | [         | 0.9847] |
| '15-Jι | ıl-1999'          |     | [         | 1.7095] |
| '16-Jι | ıl-1999'          |     | [         | 0.4885] |
| '17-Jι | ıl-1999'          |     | [         | 0.5192] |
| '18-Ju | ıl-1999'          |     | [         | 1.3694] |
| '19-Jι | ıl-1999'          |     | [         | 1.1127] |
| '20-Jι | ıl-1999'          |     | [         | 6.3485] |
| '21-Jι | ıl-1999'          |     | [         | 0.7595] |
| '22-Jι | ıl-1999'          |     | [         | 9.1390] |
| '23-Jι | ıl-1999'          |     | [         | 4.5201] |
| '24-Jι | ıl-1999'          |     | [         | 0.1430] |
| '25-Jι | ıl-1999'          |     | [         | 0.1863] |
| '26-Ju | ıl-1999'          |     | [         | 0.5635] |
| '27-Jι | ıl-1999'          |     | [         | 0.8304] |
| '28-Ju | ıl-1999'          |     | [         | 1.0090] |

The output is truncated for brevity. There are actually 101 data points in the object.

Note that the desc field displays as (none) instead of '', and that the contents of the object display as cell array elements. Although the object displays as such, it should be thought of as a MATLAB structure containing the default field names for a single data series object: desc, freq, dates, and series1. Now create an object with more than one data series in it:

```
date_series = (today:today+100)';
data_series1 = exp(randn(1, 101))';
data_series2 = exp(randn(1, 101))';
dates_and_data = [date_series data_series1 data_series2];
fts2 = fints(dates_and_data);
```

Now look at the object created (again in abbreviated form):

fts2 =

| desc: (none)<br>freq: Unknown (O)                                                                                                    |                                                |                                                                                                    |                                                                         |                                                                                                    |
|----------------------------------------------------------------------------------------------------|------------------------------------------------|----------------------------------------------------------------------------------------------------|-------------------------------------------------------------------------|----------------------------------------------------------------------------------------------------|
| 'dates: (101)'<br>'12-Jul-1999'<br>'13-Jul-1999'<br>'14-Jul-1999'<br>'15-Jul-1999'<br>'16-Jul-1999'<br>'17-Jul-1999'                                                   | 'series1:<br>[<br>[<br>[<br>[<br>[             | (101)'<br>0.5816]<br>5.1253]<br>2.2824]<br>1.2596]<br>1.9574]<br>0.6017]                                              | 'series2:<br>[<br>[<br>[<br>[<br>[                                      | (101)'<br>1.2816]<br>0.9262]<br>5.6869]<br>5.0631]<br>1.8709]<br>1.0962]                                              |
| '18-Jul-1999'<br>'19-Jul-1999'<br>'20-Jul-1999'<br>'21-Jul-1999'<br>'22-Jul-1999'<br>'23-Jul-1999'<br>'24-Jul-1999'<br>'25-Jul-1999'<br>'26-Jul-1999'<br>'27-Jul-1999' | [<br>[<br>[<br>[<br>[<br>[<br>[<br>[<br>[<br>[ | 2.3546]<br>1.3080]<br>1.8682]<br>0.3509]<br>4.6444]<br>1.5441]<br>0.1470]<br>1.5999]<br>3.5764]<br>1.8937]<br>3.9780] | [<br>[<br>[<br>[<br>[<br>[<br>[<br>[<br>[<br>[<br>[<br>[<br>[<br>[<br>[ | 0.4459]<br>0.6304]<br>0.2451]<br>0.6876]<br>0.6244]<br>5.7621]<br>2.1238]<br>1.0671]<br>0.7462]<br>1.0863]<br>2.1516] |

The second data series name defaults to series2, as expected.

Before you can perform any operations on the object, you must set the frequency indicator field freq to the valid frequency of the data series contained in the object. You can leave the description field desc blank.

To set the frequency indicator field to a daily frequency, enter

fts2.freq = 1, or
fts2.freq = 'daily'

For more information, see fints.

**Time-of-Day Information Included.** The serial date number used with this form of the fints function can incorporate time-of-day information. When time-of-day information is present, the output of the function contains a field times that indicates the time of day.

If you recode the previous example to include time-of-day information, you can see the additional column present in the output object:

```
time series = (now:now+100)';
data series = exp(randn(1, 101))';
times and data = [time series data series];
fts1 = fints(times and data);
fts1 =
    desc:
           (none)
    freq: Unknown (0)
    'dates: (101)'
                        'times:
                                 (101)'
                                            'series1: (101)'
    '29-Nov-2001'
                        '14:57'
                                                       0.5816]
                                            ſ
    '30-Nov-2001'
                        '14:57'
                                            ſ
                                                       5.1253]
    '01-Dec-2001'
                        '14:57'
                                            ſ
                                                       2.2824]
    '02-Dec-2001'
                        '14:57'
                                            ſ
                                                       1.2596]...
```

#### **Separate Vector Input**

The date information provided with this syntax can be in serial date number or date string format. The date information may or may not include time-of-day information.

#### Time-of-Day Information Excluded.

```
fts = fints(dates, data)
```

In this second syntax the dates and data series are entered as separate vectors to fints, the financial time series object constructor function. The dates vector must be a column vector, while the data series data can be a column vector (if there is only one data series) or a column-oriented matrix (for multiple data series). A column-oriented matrix, in this context, indicates that each column is a set of observations. Different columns are different sets of data series.

Here is an example:

```
dates = (today:today+100)';
data_series1 = exp(randn(1, 101))';
data_series2 = exp(randn(1, 101))';
data = [data_series1 data_series2];
fts = fints(dates, data)
fts =
```

```
desc: (none)
freq: Unknown (0)
```

| 'dates: (101)' | 'series1: | (101)'  | 'series2: | (101)'  |
|----------------|-----------|---------|-----------|---------|
| '12-Jul-1999'  | [         | 0.5816] | [         | 1.2816] |
| '13-Jul-1999'  | [         | 5.1253] | [         | 0.9262] |
| '14-Jul-1999'  | [         | 2.2824] | [         | 5.6869] |
| '15-Jul-1999'  | [         | 1.2596] | [         | 5.0631] |
| '16-Jul-1999'  | [         | 1.9574] | [         | 1.8709] |
| '17-Jul-1999'  | [         | 0.6017] | [         | 1.0962] |
| '18-Jul-1999'  | [         | 2.3546] | [         | 0.4459] |
| '19-Jul-1999'  | [         | 1.3080] | [         | 0.6304] |
| '20-Jul-1999'  | [         | 1.8682] | [         | 0.2451] |
| '21-Jul-1999'  | [         | 0.3509] | [         | 0.6876] |
| '22-Jul-1999'  | [         | 4.6444] | [         | 0.6244] |
| '23-Jul-1999'  | [         | 1.5441] | [         | 5.7621] |
| '24-Jul-1999'  | [         | 0.1470] | [         | 2.1238] |
| '25-Jul-1999'  | [         | 1.5999] | [         | 1.0671] |
| '26-Jul-1999'  | [         | 3.5764] | [         | 0.7462] |

| '27-Jul-1999' | [ | 1.8937] | [ | 1.0863] |
|---------------|---|---------|---|---------|
| '28-Jul-1999' | [ | 3.9780] | [ | 2.1516] |

The result is exactly the same as the first syntax. The only difference between the first and second syntax is the way the inputs are entered into the constructor function.

**Time-of-Day Information Included.** With this form of the function you can enter the time-of-day information either as a serial date number or as a date string. If more than one serial date and time are present, the entry must be in the form of a column-oriented matrix. If more than one string date and time are present, the entry must be a column-oriented cell array of dates and times.

With date string input the dates and times can initially be separate column-oriented date and time series, but you must concatenate them into a single column-oriented cell array before entering them as the first input to fints.

For date string input the allowable formats are

- 'ddmmmyy hh:mm' or 'ddmmmyyyy hh:mm'
- 'mm/dd/yy hh:mm' or 'mm/dd/yyyy hh:mm'
- 'dd-mmm-yy hh:mm' or 'dd-mmm-yyyy hh:mm'
- 'mmm.dd,yy hh:mm' or 'mmm.dd,yyyy hh:mm'

The next example shows time-of-day information input as serial date numbers in a column-oriented matrix:

f = fints([now;now+1],(1:2)')

f =

| desc: (none)<br>freq: Unknown | (0)              |       |           |       |
|-------------------------------|------------------|-------|-----------|-------|
| 'dates: (2)'                  | 'times:          | (2) ' | 'series1: | (2) ' |
| '29-Nov-2001'                 | '15 <b>:</b> 22' |       | [         | 1]    |
| '30-Nov-2001'                 | '15:22'          |       | [         | 2]    |

If the time-of-day information is in date string format, you must provide it to fints as a column-oriented cell array:

```
f = fints({'01-Jan-2001 12:00';'02-Jan-2001 12:00'},(1:2)')
```

f =

```
desc: (none)
freq: Unknown (0)
'dates: (2)' 'times: (2)' 'series1: (2)'
'01-Jan-2001' '12:00' [ 1]
'02-Jan-2001' '12:00' [ 2]
```

If the dates and times are in date string format and contained in separate matrices, you must concatenate them before using the date and time information as input to fints:

```
dates = ['01-Jan-2001'; '02-Jan-2001'; '03-Jan-2001'];
times = ['12:00';'12:00';'12:00'];
dates_time = cellstr([dates,repmat(' ',size(dates,1),1),times]);
f = fints(dates_time,(1:3)')
```

f =

```
desc: (none)
freq: Unknown (0)
'dates: (3)'
                  'times: (3)'
                                    'series1:
                                                (3) '
'01-Jan-2001'
                  '12:00'
                                                  11
                                    ſ
'02-Jan-2001'
                  12:00
                                                  21
                                    ſ
'03-Jan-2001'
                  '12:00'
                                    ſ
                                                  31
```

#### **Data Name Input**

fts = fints(dates, data, datanames)

The third syntax lets you specify the names for the data series with the argument datanames. The datanames argument can be a MATLAB string

for a single data series. For multiple data series names, it must be a cell array of strings.

Look at two examples, one with a single data series and a second with two. The first example sets the data series name to the specified name First:

```
dates = (today:today+100)';
data = exp(randn(1, 101))';
fts1 = fints(dates, data, 'First')
fts1 =
    desc:
            (none)
    freq: Unknown (0)
    'dates: (101)'
                         'First: (101)'
    '12-Jul-1999'
                         ſ
                                  0.4615]
    '13-Jul-1999'
                                  1.1640]
                         ſ
    '14-Jul-1999'
                                  0.7140]
                         [
    '15-Jul-1999'
                                  2.6400]
                         ſ
    '16-Jul-1999'
                         ſ
                                  0.8983]
    '17-Jul-1999'
                         ſ
                                  2.75521
    '18-Jul-1999'
                                  0.6217]
                         ſ
    '19-Jul-1999'
                                  1.0714]
                         ſ
    '20-Jul-1999'
                         ſ
                                  1.4897]
    '21-Jul-1999'
                                  3.0536]
                         ſ
    '22-Jul-1999'
                         ſ
                                  1.8598]
    '23-Jul-1999'
                                  0.7500]
                         ſ
    '24-Jul-1999'
                         [
                                  0.2537]
    '25-Jul-1999'
                         ſ
                                  0.5037]
    '26-Jul-1999'
                         ſ
                                  1.3933]
    '27-Jul-1999'
                                  0.3687]...
                         [
```

The second example provides two data series named First and Second:

```
dates = (today:today+100)';
data_series1 = exp(randn(1, 101))';
data_series2 = exp(randn(1, 101))';
data = [data_series1 data_series2];
fts2 = fints(dates, data, {'First', 'Second'})
```

| fts2 =            |         |         |          |         |
|-------------------|---------|---------|----------|---------|
| desc: (none)      |         |         |          |         |
| freq: Unknown (0) |         |         |          |         |
|                   |         |         |          |         |
| 'dates: (101)'    | 'First: | (101)'  | 'Second: | (101)'  |
| '12-Jul-1999'     | [       | 1.2305] | [        | 0.7396] |
| '13-Jul-1999'     | [       | 1.2473] | [        | 2.6038] |
| '14-Jul-1999'     | [       | 0.3657] | [        | 0.5866] |
| '15-Jul-1999'     | [       | 0.6357] | [        | 0.4061] |
| '16-Jul-1999'     | [       | 4.0530] | [        | 0.4096] |
| '17-Jul-1999'     | [       | 0.6300] | [        | 1.3214] |
| '18-Jul-1999'     | [       | 1.0333] | [        | 0.4744] |
| '19-Jul-1999'     | [       | 2.2228] | [        | 4.9702] |
| '20-Jul-1999'     | [       | 2.4518] | [        | 1.7758] |
| '21-Jul-1999'     | [       | 1.1479] | [        | 1.3780] |
| '22-Jul-1999'     | [       | 0.1981] | [        | 0.8595] |
| '23-Jul-1999'     | [       | 0.1927] | [        | 1.3713] |
| '24-Jul-1999'     | [       | 1.5353] | [        | 3.8332] |
| '25-Jul-1999'     | [       | 0.4784] | [        | 0.1067] |
| '26-Jul-1999'     | [       | 1.7593] | [        | 3.6434] |
| '27-Jul-1999'     | [       | 0.2505] | [        | 0.6849] |
| '28-Jul-1999'     | [       | 1.5845] | [        | 1.0025] |

**Note** Data series names must be valid MATLAB variable names. The only allowed nonalphanumeric character is the underscore (\_) character.

Because freq for fts2 has not been explicitly indicated, the frequency indicator for fts2 is set to Unknown. Set the frequency indicator field freq before you attempt any operations on the object. You will not be able to use the object until the frequency indicator field is set to a valid indicator.

#### **Frequency Indicator Input**

```
fts = fints(dates, data, datanames, freq)
```

With the fourth syntax you can set the frequency indicator field when you create the financial time series object. The frequency indicator field freq is set as the fourth input argument. You will not be able to use the financial time series object until freq is set to a valid indicator. Valid frequency indicators are

```
UNKNOWN, Unknown, unknown, U, u,O
DAILY, Daily, daily, D, d,1
WEEKLY, Weekly, weekly, W, w,2
MONTHLY, Monthly, monthly, M, m,3
QUARTERLY, Quarterly, quarterly, Q, q,4
SEMIANNUAL, Semiannual, semiannual, S, s,5
ANNUAL, Annual, annual, A, a,6
```

The previous example contained sets of daily data. The freq field displayed as Unknown (0) because the frequency indicator was not explicitly set. The command

```
fts = fints(dates, data, {'First', 'Second'}, 1);
```

sets the freq indicator to Daily(1) when creating the financial time series object:

```
fts =
    desc:
            (none)
    freq: Daily (1)
    'dates: (101)'
                         'First: (101)'
                                              'Second: (101)'
    '12-Jul-1999'
                                  1.2305]
                                                        0.7396]
                         ſ
                                              ſ
    '13-Jul-1999'
                         ſ
                                  1.2473]
                                              ſ
                                                        2.6038]
    '14-Jul-1999'
                         ſ
                                  0.3657]
                                              ſ
                                                        0.5866]
    '15-Jul-1999'
                         ſ
                                  0.6357]
                                              ſ
                                                        0.4061]
    '16-Jul-1999'
                                                        0.4096]
                                  4.05301
                                              ſ
                         ſ
    '17-Jul-1999'
                                  0.6300]
                                                        1.3214]
                         [
                                              ſ
    '18-Jul-1999'
                         ſ
                                  1.0333]
                                              ſ
                                                        0.4744]...
```

When you create the object using this syntax, you can use the other valid frequency indicators for a particular frequency. For a daily data set you can

use DAILY, Daily, daily, D, or d. Similarly, with the other frequencies, you can use the valid string indicators or their numeric counterparts.

#### **Description Field Input**

```
fts = fints(dates, data, datanames, freq, desc)
```

With the fifth syntax, you can explicitly set the description field as the fifth input argument. The description can be anything you want. It is not used in any operations performed on the object.

This example sets the desc field to 'Test TS'.

```
dates = (today:today+100)';
data series1 = exp(randn(1, 101))';
data series2 = exp(randn(1, 101))';
data = [data series1 data series2];
fts = fints(dates, data, {'First', 'Second'}, 1, 'Test TS')
fts =
    desc:
           Test TS
    freq: Daily (1)
                         'First: (101)'
    'dates: (101)'
                                             'Second:
                                                        (101)'
    '12-Jul-1999'
                                 0.5428]
                                                       1.2491]
                         ſ
                                             ſ
    '13-Jul-1999'
                                 0.6649]
                                             ſ
                                                       6.4969]
                        ſ
    '14-Jul-1999'
                         ſ
                                 0.2428]
                                             ſ
                                                       1.1163]
    '15-Jul-1999'
                                 1.2550]
                         ſ
                                             ſ
                                                       0.6628]
    '16-Jul-1999'
                         ſ
                                 1.2312]
                                             ſ
                                                       1.6674]
    '17-Jul-1999'
                        [
                                 0.4869]
                                                       0.3015]
                                             ſ
    '18-Jul-1999'
                        ſ
                                 2.1335]
                                             ſ
                                                       0.9081]...
```

Now the description field is filled with the specified string 'Test TS' when the constructor is called.

# Transforming a Text File

The function ascii2fts creates a financial time series object from a text (ASCII) data file provided that the data file conforms to a general format. The general format of the text data file is as follows:

- Can contain header text lines.
- Can contain column header information. The column header information must immediately precede the data series columns unless the skiprows argument (see below) is specified.
- Leftmost column must be the date column.
- Dates must be in a valid date string format.
  - 'ddmmmyy' or 'ddmmmyyyy'
  - 'mm/dd/yy' or 'mm/dd/yyyy'
  - 'dd-mmm-yy' or 'dd-mmm-yyyy'
  - 'mmm.dd,yy' or 'mmm.dd,yyyy'
- Each column must be separated either by spaces or a tab.

Several example text data files are included with the toolbox. These files are in the ftsdata subdirectory within the directory matlabroot/toolbox/finance.

The syntax of the function

```
fts = ascii2fts(filename, descrow, colheadrow, skiprows);
```

takes in the data file name (filename), the row number where the text for the description field is (descrow), the row number of the column header information (colheadrow), and the row numbers of rows to be skipped (skiprows). For example, rows need to be skipped when there are intervening rows between the column head row and the start of the time series data.

Look at the beginning of the ASCII file disney.dat in the ftsdata subdirectory:

```
Walt Disney Company (DIS)
Daily prices (3/29/96 to 3/29/99)
DATE
         OPEN
                  HIGH
                           LOW
                                   CLOSE
                                              VOLUME
3/29/99
         33.0625
                  33.188
                           32.75
                                   33.063
                                              6320500
3/26/99
        33.3125 33.375
                           32.75
                                   32,938
                                              5552800
                  33.625
                                              7936000
3/25/99
        33.5
                           32.875 33.375
3/24/99
        33.0625 33.25
                           32.625
                                   33.188
                                              6025400...
```

The command line

```
disfts = ascii2fts('disney.dat', 1, 3, 2)
```

uses disney.dat to create time series object disfts. This example

- Reads the text data file disney.dat
- Uses the first line in the file as the content of the description field
- Skips the second line
- Parses the third line in the file for column header (or data series names)
- Parses the rest of the file for the date vector and the data series values

The resulting financial time series object looks like this.

```
disfts =
```

```
desc: Walt Disney Company (DIS)
        Unknown (0)
freq:
 'dates: (782)'
                      'OPEN: (782)'
                                          'HIGH: (782)'
                                                              'LOW: (782)'
'29-Mar-1996'
                    ſ
                         21.1938]
                                       ſ
                                            21.6250]
                                                        ſ
                                                             21.2920]
'01-Apr-1996'
                         21.1120]
                                            21.6250]
                                                        ſ
                                                             21.4170]
                    ſ
                                      ſ
'02-Apr-1996'
                         21.3165]
                                            21.8750]
                                                             21.6670]
                    ſ
                                      ſ
                                                        ſ
'03-Apr-1996'
                                            21.8750]
                                                             21.7500]
                   ſ
                         21.4802]
                                      ſ
                                                        ſ
'04-Apr-1996'
                         21.4393]
                                            21.8750]
                                                        ſ
                                                             21.5000]
                    ſ
                                       ſ
'05-Apr-1996'
                    [
                              NaN]
                                      [
                                                 NaN]
                                                        [
                                                                 NaN]
'09-Apr-1996'
                   ſ
                         21.1529]
                                      ſ
                                            21.5420]
                                                        ſ
                                                             21.2080]
'10-Apr-1996'
                                                             20.2500]
                    ſ
                         20.7387]
                                       ſ
                                            21.1670]
                                                        ſ
'11-Apr-1996'
                         20.0829]
                                            20.5000]
                                                        [
                                                             20.0420]
                   [
                                      ſ
'12-Apr-1996'
                         19.9189]
                                            20.5830]
                                                             20.0830]
                    ſ
                                       ſ
                                                        ſ
'15-Apr-1996'
                    ſ
                         20.2878]
                                       ſ
                                            20.7920]
                                                         ſ
                                                             20.3750]
'16-Apr-1996'
                         20.3698]
                                            20.9170]
                                                        ſ
                                                             20.1670]
                   ſ
                                      ſ
'17-Apr-1996'
                         20.4927]
                                            20.9170]
                                                             20.7080]
                    ſ
                                       ſ
                                                         ſ
'18-Apr-1996'
                   ſ
                         20.4927]
                                       ſ
                                            21.0420]
                                                        ſ
                                                             20.7920]
```

There are 782 data points in this object. Only the first few lines are shown here. Also, this object has two other data series, the CLOSE and VOLUME data

series, that are not shown here. Note that in creating the financial time series object, ascii2fts sorts the data into ascending chronological order.

The frequency indicator field, freq, is set to 0 for Unknown frequency. You can manually reset it to the appropriate frequency using structure syntax disfts.freq = 1 for Daily frequency.

With a slightly different syntax, the function ascii2fts can create a financial time series object when time-of-day data is present in the ASCII file. The new syntax has the form

```
fts = ascii2fts(filename, timedata, descrow, colheadrow,
skiprows);
```

Set timedata to 'T' when time-of-day data is present and to 'NT' when there is no time data. For an example using this function with time-of-day data, see the reference page for ascii2fts.

# **Visualizing Financial Time Series Objects**

#### In this section ...

"Introduction" on page 10-18

"Using chartfts" on page 10-18

"Zoom Tool" on page 10-21

"Combine Axes Tool" on page 10-24

#### Introduction

Financial Toolbox software contains the function chartfts, which provides a visual representation of a financial time series object. chartfts is an interactive charting and graphing utility for financial time series objects. With this function, you can observe time series values on the entire range of dates covered by the time series.

**Note** Interactive charting is also available from the **Graphs** menu of the graphical user interface. See "Interactive Chart" on page 13-17 for additional information.

# Using chartfts

chartfts requires a single input argument, tsobj, where tsobj is the name of the financial time series object you want to explore. Most equity financial time series objects contain four price series, such as opening, closing, highest, and lowest prices, plus an additional series containing the volume traded. However, chartfts is not limited to a time series of equity prices and volume traded. It can be used to display any time series data you may have.

To illustrate the use of chartfts, use the equity price and volume traded data for the Walt Disney Corporation (NYSE: DIS) provided in the file disney.mat:

load disney.mat

whos

| Name       | Size  | Bytes | Class        |
|------------|-------|-------|--------------|
| dis        | 782x5 | 39290 | fints object |
| dis_CLOSE  | 782x1 | 6256  | double array |
| dis_HIGH   | 782x1 | 6256  | double array |
| dis_LOW    | 782x1 | 6256  | double array |
| dis_OPEN   | 782x1 | 6256  | double array |
| dis_VOLUME | 782x1 | 6256  | double array |
| dis_nv     | 782x4 | 32930 | fints object |
| q_dis      | 13x4  | 2196  | fints object |

For charting purposes look only at the objects dis (daily equity data including volume traded) and dis\_nv (daily data without volume traded). Both objects contain the series OPEN, HIGH, LOW, and CLOSE, but only dis contains the additional VOLUME series.

Use chartfts(dis) to observe the values.

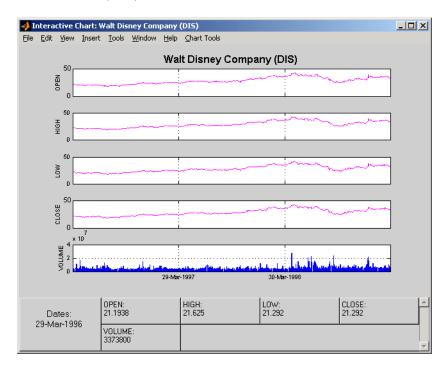

The chart contains five plots, each representing one of the series in the time series object. Boxes indicate the value of each individual plot. The date box is always on the left. The number of data boxes on the right depends upon the number of data series in the time series object, five in this case. The order in which these boxes are arranged (left to right) matches the plots from top to bottom. With more than eight data series in the object, the scroll bar on the right is activated so that additional data from the other series can be brought into view.

Slide the mouse cursor over the chart. A vertical bar appears across all plots. This bar selects the set of data shown in the boxes below. Move this bar horizontally and the data changes accordingly.

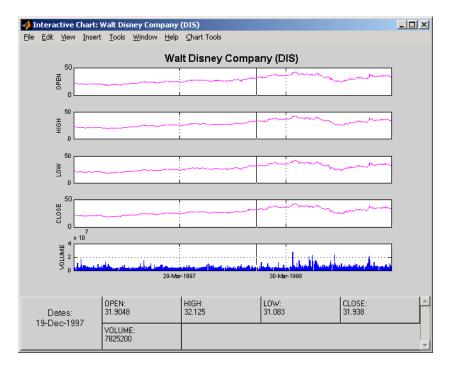

Click the plot. A small information box displays the data at the point where you click the mouse button.

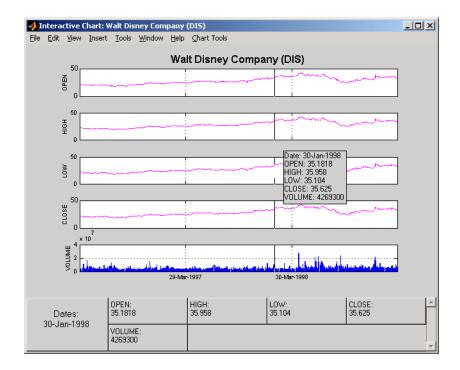

## Zoom Tool

The zoom feature of chartfts enables a more detailed look at the data during a selected time frame. The Zoom tool is found under the **Chart Tools** menu.

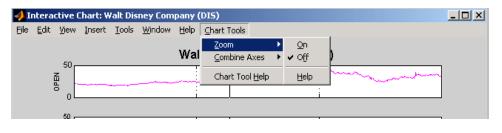

**Note** Due to the specialized nature of this feature, do not use the MATLAB zoom command or **Zoom In** and **Zoom Out** from the **Tools** menu.

When the feature is turned on, you will see two inactive buttons (**ZOOM In** and **Reset ZOOM**) above the boxes. The buttons become active later after certain actions have been performed.

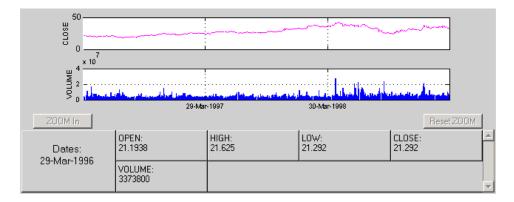

The window title bar displays the status of the chart tool that you are using. With the Zoom tool turned on, you see **Zoom ON** in the title bar in addition to the name of the time series you are working with. When the tool is off, no status is displayed.

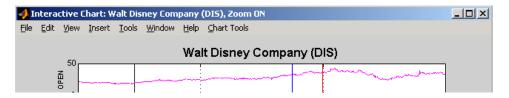

To zoom into the chart, you need to define the starting and ending dates. Define the starting date by moving the cursor over the chart until the desired date appears at the bottom-left box and click the mouse button. A blue vertical line indicates the starting date you have selected. Next, again move the cursor over the chart until the desired ending date appears in the box and click the mouse once again. This time, a red vertical line appears and the **ZOOM In** button is activated.

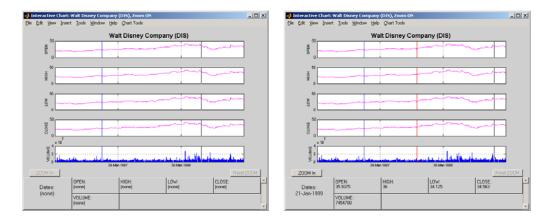

To zoom into the chart, click the ZOOM In button.

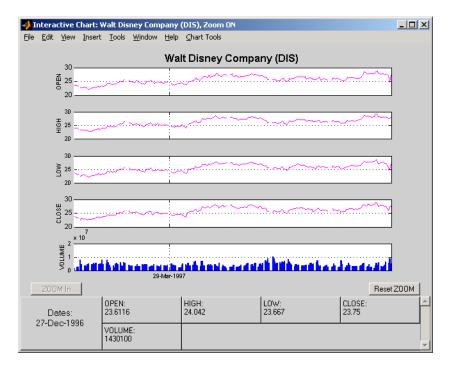

The chart is zoomed in. Note that the **Reset ZOOM** button now becomes active while the **ZOOM In** button becomes inactive again. To return the chart

to its original state (not zoomed), click the **Reset ZOOM** button. To zoom into the chart even further, repeat the steps above for zooming into the chart.

Turn the Zoom tool off by going back to the **Chart Tools** menu and choosing **Zoom Off**.

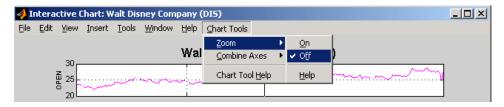

With the tool turned off, the chart stays at the last state that it was in. If you turn it off when the chart is zoomed in, the chart stays zoomed in. If you reset the zoom before turning it off, the chart becomes the original (not zoomed).

## **Combine Axes Tool**

The Combine Axes tool allows you to combine all axes or specific axes into one. With axes combined, you can visually spot any trends that can occur among the data series in a financial time series object.

To illustrate this tool, use dis\_nv, the financial time series object that does not contain volume traded data:

```
chartfts(dis_nv)
```

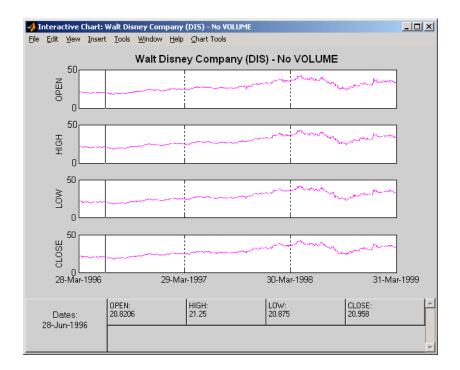

To combine axes, choose the **Chart Tools** menu, followed by **Combine Axes** and **On**.

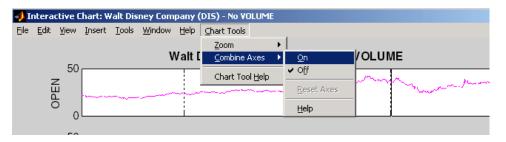

When the Combine Axes tool is on, check boxes appear beside each individual plot. An additional check box enables the combination of all plots.

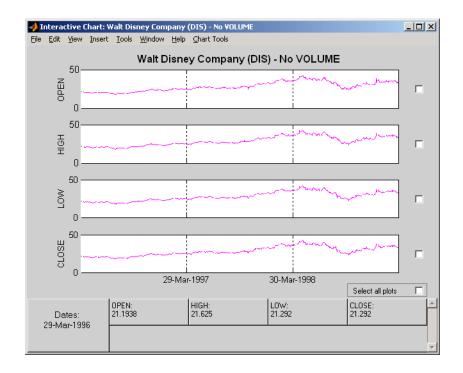

#### **Combining All Axes**

To combine all plots, select the **Select all plots** check box.

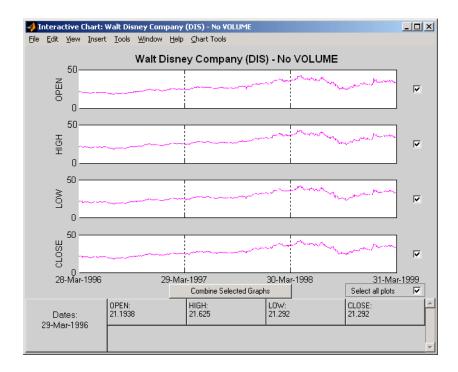

Now click the **Combine Selected Graphs** button to combine the chosen plots. In this case, all plots are combined.

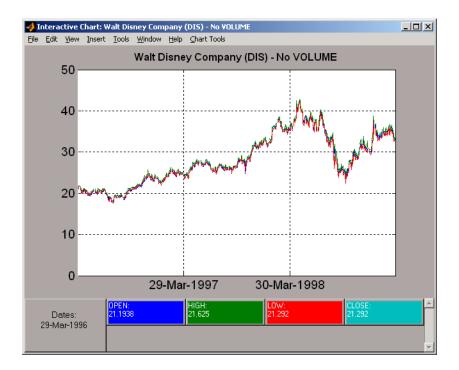

The combined plots have a single plot axis with all data series traced. The background of each data box has changed to the color corresponding to the color of the trace that represents the data series. After the axes are combined, the tool is turned off.

#### **Combining Selected Axes**

You can choose any combination of the available axes to combine. For example, combine the HIGH and LOW price series of the Disney time series. Click the check boxes next to the corresponding plots. The **Combine Selected Graphs** button appears and is active.

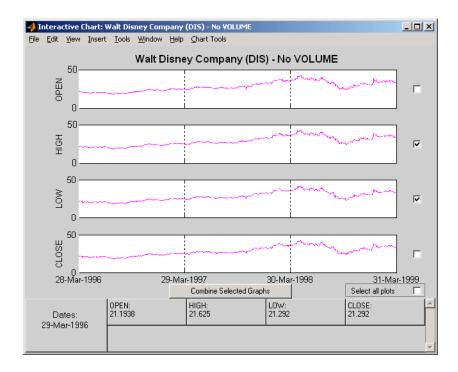

Click the **Combine Selected Graphs** button. The chart with the combined plots looks like the next figure.

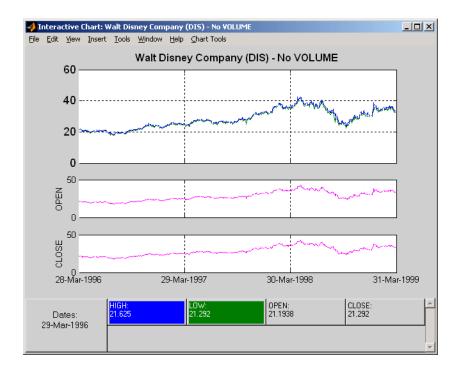

The plot with the combined axes is located at the top of the chart while the remaining plots follow it. The data boxes have also been changed. The boxes that correspond to the combined axes are relocated to the beginning, and the background colors are set to the color of the respective traces. The data boxes for the remaining axes retain their original formats.

#### **Resetting Axes**

If you have altered the chart by combining axes, you must reset the axes before you can visualize additional combinations. Reset the axes with the **Reset Axes** menu item under **Chart Tools > Combine Axes**. Note that now the **On** and **Off** features are turned off.

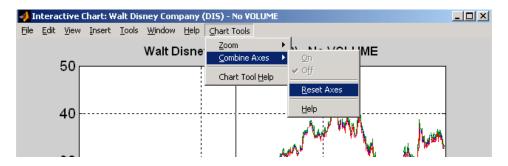

With axes reset, the interactive chart appears in its original format, and you can proceed with additional axes combinations.

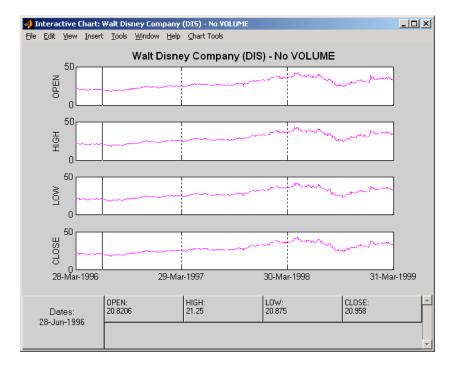

# 11

## Using Financial Time Series

- "Introduction" on page 11-2
- "Working with Financial Time Series Objects" on page 11-3
- "Using Financial Time Series to Predict Equity Return" on page 11-25

## Introduction

This section discusses how to manipulate and analyze financial time series data. The major topics discussed include

- "Financial Time Series Object Structure" on page 11-3
- "Data Extraction" on page 11-4
- "Object-to-Matrix Conversion" on page 11-6
- "Indexing a Financial Time Series Object" on page 11-8
- "Financial Time Series Operations" on page 11-15
- "Data Transformation and Frequency Conversion" on page 11-19

Much of this information is summarized in the "Using Financial Time Series to Predict Equity Return" on page 11-25.

## **Working with Financial Time Series Objects**

| In this section                                              |
|--------------------------------------------------------------|
| "Introduction" on page 11-3                                  |
| "Financial Time Series Object Structure" on page 11-3        |
| "Data Extraction" on page 11-4                               |
| "Object-to-Matrix Conversion" on page 11-6                   |
| "Indexing a Financial Time Series Object" on page 11-8       |
| "Financial Time Series Operations" on page 11-15             |
| "Data Transformation and Frequency Conversion" on page 11-19 |
|                                                              |

## Introduction

A financial time series object is designed to be used as if it were a MATLAB structure. (See the MATLAB documentation for a description of MATLAB structures or how to use MATLAB in general.)

This part of the tutorial assumes that you know how to use MATLAB and are familiar with MATLAB structures. The terminology is similar to that of a MATLAB structure. The financial time series object term *component* is interchangeable with the MATLAB structure term *field*.

## **Financial Time Series Object Structure**

A financial time series object always contains three component names: desc (description field), freq (frequency indicator field), and dates (date vector). If you build the object using the constructor fints, the default value for the description field is a blank string (''). If you build the object from a text data file using ascii2fts, the default is the name of the text data file. The default for the frequency indicator field is 0 (Unknown frequency). Objects created from operations can default the setting to 0. For example, if you decide to pick out values selectively from an object, the frequency of the new object might not be the same as that of the object from which it came. The date vector dates does not have a default set of values. When you create an object, you have to supply the date vector. You can change the date vector afterward but, at object creation time, you must provide a set of dates.

The final component of a financial time series object is one or more data series vectors. If you do not supply a name for the data series, the default name is series1. If you have multiple data series in an object and do not supply the names, the default is the name series followed by a number, for example, series1, series2, and series3.

### **Data Extraction**

Here is an exercise on how to extract data from a financial time series object. As mentioned before, you can think of the object as a MATLAB structure. Highlight each line in the exercise in the MATLAB Help browser, press the right mouse button, and select **Evaluate Selection** to execute it.

To begin, create a financial time series object called myfts:

```
dates = (datenum('05/11/99'):datenum('05/11/99')+100)';
data_series1 = exp(randn(1, 101))';
data_series2 = exp(randn(1, 101))';
data = [data_series1 data_series2];
myfts = fints(dates, data);
```

The myfts object looks like this:

myfts =

desc: (none) frea: Unknown (0) 'dates: (101)' 'series1: (101)' 'series2: (101)''11-May-1999' 2.8108] ſ 0.93231 ſ '12-May-1999' 0.2454] 0.5608] ſ ſ '13-May-1999' 0.3568] 1.5989] ſ ſ '14-May-1999' [ 0.5255]ſ 3.6682] '15-May-1999' ſ 1.1862] ſ 5.1284] '16-May-1999' 3.8376] 0.4952] ſ ſ '17-May-1999' ſ 6.9329] ſ 2.2417]

| '18-May-1999' | [ | 2.0987] | [ | 0.3579] |
|---------------|---|---------|---|---------|
| '19-May-1999' | [ | 2.2524] | [ | 3.6492] |
| '20-May-1999' | [ | 0.8669] | [ | 1.0150] |
| '21-May-1999' | [ | 0.9050] | [ | 1.2445] |
| '22-May-1999' | [ | 0.4493] | [ | 5.5466] |
| '23-May-1999' | [ | 1.6376] | [ | 0.1251] |
| '24-May-1999' | [ | 3.4472] | [ | 1.1195] |
| '25-May-1999' | [ | 3.6545] | [ | 0.3374] |

There are more dates in the object; only the first few lines are shown here.

**Note** The actual data in your series1 and series2 will differ from the above because of the use of random numbers.

Now create another object with only the values for series2:

```
srs2 = myfts.series2
srs2 =
    desc:
            (none)
    freq:
            Unknown (0)
    'dates: (101)'
                          'series2:
                                      (101) '
    '11-May-1999'
                          [
                                     0.9323]
    '12-May-1999'
                                     0.5608]
                          [
    '13-May-1999'
                          [
                                     1.5989]
    '14-May-1999'
                                     3.6682]
                          [
                                     5.1284]
    '15-May-1999'
                          [
    '16-May-1999'
                          [
                                     0.4952]
    '17-May-1999'
                          [
                                     2.2417]
    '18-May-1999'
                          [
                                     0.3579]
    '19-May-1999'
                          [
                                     3.6492]
    '20-May-1999'
                          [
                                     1.0150]
    '21-May-1999'
                          [
                                     1.2445]
    '22-May-1999'
                          [
                                     5.5466]
    '23-May-1999'
                          [
                                     0.1251]
    '24-May-1999'
                          [
                                     1.1195]
```

```
'25-May-1999' [ 0.3374]...
```

The new object srs2 contains all the dates in myfts, but the only data series is series2. The name of the data series retains its name from the original object, myfts.

**Note** The output from referencing a data series field or indexing a financial time series object is always another financial time series object. The exceptions are referencing the description, frequency indicator, and dates fields, and indexing into the dates field.

## **Object-to-Matrix Conversion**

The function fts2mat extracts the dates and/or the data series values from an object and places them into a vector or a matrix. The default behavior extracts just the values into a vector or a matrix. Look at the next example:

```
srs2 vec = fts2mat(myfts.series2)
srs2_vec =
    0.9323
    0.5608
    1.5989
    3.6682
    5.1284
    0.4952
    2.2417
    0.3579
    3.6492
    1.0150
    1.2445
    5.5466
    0.1251
    1.1195
    0.3374...
```

If you want to include the dates in the output matrix, provide a second input argument and set it to 1. This results in a matrix whose first column is a vector of serial date numbers:

```
format long g
srs2 mtx = fts2mat(myfts.series2, 1)
srs2 mtx =
            730251
                         0.932251754559576
            730252
                         0.560845677519876
            730253
                         1.59888712183914
            730254
                         3,6681500883527
            730255
                         5.12842215360269
            730256
                         0.49519254119977
            730257
                         2.24174134286213
            730258
                         0.357918065917634
            730259
                         3.64915665824198
            730260
                         1.01504236943148
            730261
                         1.24446420606078
            730262
                         5.54661849025711
            730263
                         0.12507959735904
```

730264

730265

The vector srs2\_vec contains just series2 values. The matrix srs2\_mtx contains dates in the first column and the values of the series2 data series in the second. Dates in the first column are in serial date format. Serial date format is a representation of the date string format (for example, serial date = 1 is equivalent to 01-Jan-0000). (The serial date vector can include time-of-day information.)

1.11953883096805

0.337398214166607

The long g display format displays the numbers without exponentiation. (To revert to the default display format, use format short. (See the format command in the MATLAB documentation for a description of MATLAB display formats.) Remember that both the vector and the matrix have 101 rows of data as in the original object myfts but are shown truncated here.

#### **Indexing a Financial Time Series Object**

You can also index into the object as with any other MATLAB variable or structure. A financial time series object lets you use a date string, a cell array of date strings, a date string range, or normal integer indexing. *You cannot, however, index into the object using serial dates.* If you have serial dates, you must first use the MATLAB datestr command to convert them into date strings.

When indexing by date string, note that

- Each date string must contain the day, month, and year. Valid formats are
  - 'ddmmmyy hh:mm' or 'ddmmmyyyy hh:mm'
  - 'mm/dd/yy hh:mm' or 'mm/dd/yyyy hh:mm'
  - 'dd-mmm-yy hh:mm' or 'dd-mmm-yyyy hh:mm'
  - 'mmm.dd,yy hh:mm' or 'mmm.dd,yyyy hh:mm'
- All data falls at the end of the indicated time period, that is, weekly data falls on Fridays, monthly data falls on the end of each month, and so on, whenever the data has gone through a frequency conversion.

#### **Indexing with Date Strings**

With date string indexing you get the values in a financial time series object for a specific date using a date string as the index into the object. Similarly, if you want values for multiple dates in the object, you can put those date strings into a cell array and use the cell array as the index to the object. Here are some examples.

This example extracts all values for May 11, 1999 from myfts:

```
format short
myfts('05/11/99')
ans =
    desc: (none)
    freq: Unknown (0)
    'dates: (1)' 'series1: (1)' 'series2: (1)'
```

'11-May-1999' [ 2.8108] [ 0.9323]

The next example extracts only series2 values for May 11, 1999 from myfts:

```
myfts.series2('05/11/99')
```

```
ans =

desc: (none)

freq: Unknown (0)

'dates: (1)' 'series2: (1)'

'11-May-1999' [ 0.9323]
```

The third example extracts all values for three different dates:

myfts({'05/11/99', '05/21/99', '05/31/99'}) ans = desc: (none) freq: Unknown (0) 'dates: (3)' 'series1: (3)' 'series2: (3)' '11-May-1999' 2.8108] 0.9323] [ ſ '21-May-1999' 0.9050] [ 1.2445] [ '31-May-1999' 1.4266] 0.6470] [ [

The next example extracts only series2 values for the same three dates:

myfts.series2({'05/11/99', '05/21/99', '05/31/99'})

ans =

| desc:<br>freq: | (none)<br>Unknown | (0)    |     |       |
|----------------|-------------------|--------|-----|-------|
| 'dates         | : (3)'            | 'serie | s2: | (3) ' |
| '11-Ma         | y - 1999 '        | [      | 0.9 | 9323] |
| '21-Ma         | y - 1999 '        | [      | 1.3 | 2445] |

```
'31-May-1999' [ 0.6470]
```

#### Indexing with Date String Range

A financial time series is unique because it allows you to index into the object using a date string range. A date string range consists of two date strings separated by two colons (::). In MATLAB this separator is called the double-colon operator. An example of a MATLAB date string range is '05/11/99::05/31/99'. The operator gives you all data points available between those dates, including the start and end dates.

Here are some date string range examples:

myfts ('05/11/99::05/15/99')

ans =

```
desc: (none)
freg: Unknown (0)
```

| 'dates: (5)'  | 'ser | `ies1: (5)' | 'ser | ies2: (5)' |
|---------------|------|-------------|------|------------|
| '11-May-1999' | [    | 2.8108]     | [    | 0.9323]    |
| '12-May-1999' | [    | 0.2454]     | [    | 0.5608]    |
| '13-May-1999' | [    | 0.3568]     | [    | 1.5989]    |
| '14-May-1999' | [    | 0.5255]     | [    | 3.6682]    |
| '15-May-1999' | [    | 1.1862]     | [    | 5.1284]    |

myfts.series2('05/11/99::05/15/99')

ans =

| desc:<br>freq: | (none)<br>Unknown | (0)      |              |               |
|----------------|-------------------|----------|--------------|---------------|
|                | : (5)'<br>y-1999' | 'se<br>[ | ries2:<br>0. | (5)'<br>9323] |
| '12-May-1999'  |                   | [        | 0.           | 5608]         |
| '13-May        | y - 1999 '        | [        | 1.           | 5989]         |
| '14-May        | y - 1999 '        | [        | 3.           | 6682]         |
| '15-May        | y - 1999 '        | [        | 5.           | 1284]         |

As with any other MATLAB variable or structure, you can assign the output to another object variable:

nfts = myfts.series2('05/11/99::05/20/99');

nfts is the same as ans in the second example.

If one of the dates does not exist in the object, an error message indicates that one or both date indexes are out of the range of the available dates in the object. You can either display the contents of the object or use the command ftsbound to determine the first and last dates in the object.

#### **Indexing with Integers**

Integer indexing is the normal form of indexing in MATLAB. Indexing starts at 1 (not 0); index = 1 corresponds to the first element, index = 2 to the second element, index = 3 to the third element, and so on. Here are some examples with and without data series reference.

Get the first item in series2:

```
myfts.series2(1)
ans =
    desc: (none)
    freq: Unknown (0)
    'dates: (1)' 'series2: (1)'
    '11-May-1999' [ 0.9323]
```

Get the first, third, and fifth items in series2:

```
myfts.series2([1, 3, 5])
ans =
    desc: (none)
    freq: Unknown (0)
    'dates: (3)'    'series2: (3)'
```

| '11-May-1999' | [ | 0.9323] |
|---------------|---|---------|
| '13-May-1999' | [ | 1.5989] |
| '15-May-1999' | [ | 5.1284] |

Get items 16 through 20 in series2:

```
myfts.series2(16:20)
ans =
    desc:
            (none)
    freq:
           Unknown (0)
    'dates:
                       'series2: (5)'
             (5)'
    '26-May-1999'
                       [
                               0.2105]
    '27-May-1999'
                               1.8916]
                       [
    '28-May-1999'
                       [
                               0.6673]
    '29-May-1999'
                       [
                               0.6681]
    '30-May-1999'
                       [
                               1.0877]
```

Get items 16 through 20 in the financial time series object myfts:

```
myfts(16:20)
ans =
    desc:
            (none)
    freq:
           Unknown (0)
    'dates:
                       'series1: (5)'
                                            'series2:
             (5)'
                                                        (5)'
    '26-May-1999'
                               0.7571]
                       [
                                            [
                                                     0.2105]
    '27-May-1999'
                       [
                                1.2425]
                                            [
                                                     1.8916]
    '28-May-1999'
                                1.8790]
                                            [
                                                     0.6673]
                       [
    '29-May-1999'
                       [
                               0.5778]
                                            [
                                                     0.6681]
    '30-May-1999'
                       [
                                1.2581]
                                            [
                                                     1.0877]
```

Get the last item in myfts:

myfts(end)

```
ans =

desc: (none)

freq: Unknown (0)

'dates: (1)' 'series1: (1)' 'series2: (1)'

'19-Aug-1999' [ 1.4692] [ 3.4238]
```

This example uses the MATLAB special variable end, which points to the last element of the object when used as an index. The example returns an object whose contents are the values in the object myfts on the last date entry.

#### Indexing When Time-of-Day Data Is Present

Both integer and date string indexing are permitted when time-of-day information is present in the financial time series object. You can index into the object with both date and time specifications, but not with time of day alone. To show how indexing works with time-of-day data present, create a financial time series object called timeday containing a time specification:

```
dates = ['01-Jan-2001';'01-Jan-2001'; '02-Jan-2001'; ...
          '02-Jan-2001'; '03-Jan-2001';'03-Jan-2001'];
times = ['11:00';'12:00';'11:00';'12:00';'11:00';'12:00'];
dates times = cellstr([dates, repmat(' ',size(dates,1),1),...
                         times]):
timeday = fints(dates times,(1:6)',{'Data1'},1,'My first FINTS')
timedav =
    desc:
            My first FINTS
    freq:
           Daily (1)
    'dates:
                                (6)'
                                                   (6)'
              (6)'
                       'times:
                                         'Data1:
    '01-Jan-2001'
                       '11:00'
                                                     1]
                                         I
           ш
                       '12:00'
                                         ſ
                                                     2]
                       '11:00'
    '02-Jan-2001'
                                         [
                                                     3]
          н
                       '12:00'
                                         ſ
                                                     4]
    '03-Jan-2001'
                       '11:00'
                                         ſ
                                                     5]
          ш
                       '12:00'
                                         ſ
                                                     6]
```

Use integer indexing to extract the second and third data items from timeday:

```
timeday(2:3)
ans =
    desc: My first FINTS
    freq: Daily (1)
    'dates: (2)'
                       'times:
                                (2) '
                                         'Data1:
                                                   (2)'
    '01-Jan-2001'
                       '12:00'
                                         [
                                                     2]
    '02-Jan-2001'
                       '11:00'
                                         ſ
                                                     31
```

For date string indexing, enclose the date and time string in one pair of quotation marks. If there is one date with multiple times, indexing with only the date returns the data for all the times for that specific date. For example, the command timeday('01-Jan-2001') returns the data for all times on January 1, 2001:

```
ans =
```

```
desc: My first FINTS
freq: Daily (1)
'dates: (2)'
                  'times:
                            (2) '
                                     'Data1:
                                               (2) '
'01-Jan-2001'
                  '11:00'
                                                 11
                                     ſ
ı.
    - 1
                  '12:00'
                                                 21
                                     ſ
```

You can also indicate a specific date and time:

```
timeday('01-Jan-2001 12:00')
ans =
    desc: My first FINTS
    freq: Daily (1)
    'dates: (1)' 'times: (1)' 'Data1: (1)'
    '01-Jan-2001' '12:00' [ 2]
```

Use the double-colon operator :: to specify a range of dates and times:

```
timeday('01-Jan-2001 12:00::03-Jan-2001 11:00')
```

ans =

```
My first FINTS
desc:
freq: Daily (1)
'dates: (4)'
                   'times:
                                      'Data1:
                                                (4) '
                             (4)'
'01-Jan-2001'
                   '12:00'
                                      ſ
                                                   21
                   '11:00'
'02-Jan-2001'
                                      ſ
                                                   31
      н
            - 1
                   '12:00'
                                      ſ
                                                   4]
'03-Jan-2001'
                   '11:00'
                                      ſ
                                                  51
```

Treat timeday as a MATLAB structure if you want to obtain the contents of a specific field. For example, to find the times of day included in this object, enter

```
datestr(timeday.times)
```

ans =

11:00 AM 12:00 PM 11:00 AM 12:00 PM 11:00 AM 12:00 PM

#### **Financial Time Series Operations**

Several MATLAB functions have been overloaded to work with financial time series objects. The overloaded functions include basic arithmetic functions such as addition, subtraction, multiplication, and division and other functions such as arithmetic average, filter, and difference. Also, specific methods have been designed to work with the financial time series object. For a list of functions grouped by type, enter

help ftseries

at the MATLAB command prompt.

#### **Basic Arithmetic**

Financial time series objects permit you to do addition, subtraction, multiplication, and division, either on the entire object or on specific object fields. This is a feature that MATLAB structures do not allow. You cannot do arithmetic operations on entire MATLAB structures, only on specific fields of a structure.

You can perform arithmetic operations on two financial time series objects as long as they are compatible. (All contents are the same except for the description and the values associated with the data series.)

**Note** *Compatible* time series are not the same as *equal* time series. Two time series objects are equal when everything but the description fields is the same.

Here are some examples of arithmetic operations on financial time series objects.

Load a MAT-file that contains some sample financial time series objects:

load dji30short

One of the objects in dji30short is called myfts1:

```
myfts1 =
desc: DJI30MAR94.dat
freq: Daily (1)
'dates: (20)'
              'Open: (20)' 'High: (20)' 'Low: (20)' 'Close: (20)'
'04-Mar-1994'
               [ 3830.90]
                            [ 3868.04] [ 3800.50]
                                                     [ 3832.30]
'07-Mar-1994'
               [ 3851.72]
                            [ 3882.40] [ 3824.71]
                                                     [ 3856.22]
'08-Mar-1994'
                            [ 3881.55] [ 3822.45]
              [ 3858.48]
                                                     [ 3851.72]
'09-Mar-1994'
              [ 3853.97]
                            [ 3874.52] [ 3817.95]
                                                     [ 3853.41]
'10-Mar-1994'
              [ 3852.57]
                            [ 3865.51] [ 3801.63]
                                                     [ 3830.62]...
```

Create another financial time series object that is identical to myfts1:

```
newfts = fints(myfts1.dates, fts2mat(myfts1)/100,...
{'Open', 'High', 'Low', 'Close'}, 1, 'New FTS')
newfts =
desc:
       New FTS
freq:
       Daily (1)
'dates: (20)' 'Open: (20)' 'High: (20)' 'Low: (20)' 'Close:(20)'
'04-Mar-1994'
               [ 38.31]
                             [ 38.68]
                                           [ 38.01]
                                                       [ 38.32]
'07-Mar-1994'
               [ 38.52]
                             [ 38.82]
                                           [ 38.25]
                                                       [ 38.56]
'08-Mar-1994'
               [ 38.58]
                             [ 38.82]
                                           [ 38.22]
                                                       [ 38.52]
'09-Mar-1994'
               [ 38.54]
                             [ 38.75]
                                           [ 38.18]
                                                       [ 38.53]
'10-Mar-1994'
               [ 38.53]
                             [ 38.66]
                                           [ 38.02]
                                                       [ 38.31]...
```

Perform an addition operation on both time series objects:

```
addup = myfts1 + newfts
addup =
desc: DJI30MAR94.dat
freq: Daily (1)
'dates: (20)'
              'Open: (20)' 'High: (20)' 'Low: (20)' 'Close: (20)'
'04-Mar-1994'
              [ 3869.21]
                           [ 3906.72] [ 3838.51] [ 3870.62]
                                        [ 3862.96] [ 3894.78]
'07-Mar-1994'
              [ 3890.24]
                           [ 3921.22]
'08-Mar-1994'
              [ 3897.06]
                           [ 3920.37]
                                        [ 3860.67] [ 3890.24]
'09-Mar-1994'
              [ 3892.51]
                           [ 3913.27]
                                        [ 3856.13] [ 3891.94]
'10-Mar-1994'
              [ 3891.10]
                           [ 3904.17]
                                        [ 3839.65] [ 3868.93]...
```

Now, perform a subtraction operation on both time series objects:

```
subout = myfts1 - newfts
subout =
desc: DJI30MAR94.dat
freq: Daily (1)
```

| 'dates: (20)' | 'Open: (20)' | 'High: (20)' | 'Low: (20)' | 'Close: (20)' |
|---------------|--------------|--------------|-------------|---------------|
| '04-Mar-1994' | [ 3792.59]   | [ 3829.36]   | [ 3762.49]  | [ 3793.98]    |
| '07-Mar-1994' | [ 3813.20]   | [ 3843.58]   | [ 3786.46]  | [ 3817.66]    |
| '08-Mar-1994' | [ 3819.90]   | [ 3842.73]   | [ 3784.23]  | [ 3813.20]    |
| '09-Mar-1994' | [ 3815.43]   | [ 3835.77]   | [ 3779.77]  | [ 3814.88]    |
| '10-Mar-1994' | [ 3814.04]   | [ 3826.85]   | [ 3763.61]  | [ 3792.31]    |

#### **Operations with Objects and Matrices**

You can also perform operations involving a financial time series object and a matrix or scalar:

```
addscalar = myfts1 + 10000
addscalar =
desc: DJI30MAR94.dat
freq: Daily (1)
'dates: (20)'
               'Open: (20)' 'High: (20)' 'Low: (20)' 'Close: (20)'
'04-Mar-1994'
              [ 13830.90] [ 13868.04] [ 13800.50] [ 13832.30]
'07-Mar-1994'
              [ 13851.72] [ 13882.40] [ 13824.71] [ 13856.22]
'08-Mar-1994'
              [ 13858.48] [ 13881.55] [ 13822.45] [ 13851.72]
'09-Mar-1994'
              [ 13853.97] [ 13874.52] [ 13817.95] [ 13853.41]
'10-Mar-1994'
              [ 13852.57] [ 13865.51] [ 13801.63] [ 13862.70]...
```

For operations with both an object and a matrix, the size of the matrix must match the size of the object. For example, a matrix to be subtracted from myfts1 must be 20-by-4, since myfts1 has 20 dates and four data series:

```
submtx = myfts1 - randn(20, 4)
submtx =
desc: DJI30MAR94.dat
freq: Daily (1)
'dates: (20)' 'Open: (20)' 'High: (20)' 'Low: (20)' 'Close: (20)'
'04-Mar-1994' [ 3831.33] [ 3867.75] [ 3802.10] [ 3832.63]
'07-Mar-1994' [ 3853.39] [ 3883.74] [ 3824.45] [ 3857.06]
```

```
'08-Mar-1994' [3858.35] [3880.84] [3823.51] [3851.22]
'09-Mar-1994' [3853.68] [3872.90] [3816.53] [3851.92]
'10-Mar-1994' [3853.72] [3866.20] [3802.44] [3831.17]...
```

#### Arithmetic Operations with Differing Data Series Names

Arithmetic operations on two objects that have the same size but contain different data series names require the function fts2mat. This function extracts the values in an object and puts them into a matrix or vector, whichever is appropriate.

To see an example, create another financial time series object the same size as myfts1 but with different values and data series names:

```
newfts2 = fints(myfts1.dates, fts2mat(myfts1/10000),...
{'Rat1','Rat2', 'Rat3','Rat4'}, 1, 'New FTS')
```

If you attempt to add (or subtract, and so on) this new object to myfts1, an error indicates that the objects are not identical. Although they contain the same dates, number of dates, number of data series, and frequency, the two time series objects do not have the same data series names. Use fts2mat to bypass this problem:

addother = myfts1 + fts2mat(newfts2);

This operation adds the matrix that contains the contents of the data series in the object newfts2 to myfts1. You should carefully consider the effects on your data before deciding to combine financial time series objects in this manner.

#### **Other Arithmetic Operations**

In addition to the basic arithmetic operations, several other mathematical functions operate directly on financial time series objects. These functions include exponential (exp), natural logarithm (log), common logarithm (log10), and many more.

## **Data Transformation and Frequency Conversion**

The data transformation and the frequency conversion functions convert a data series into a different format.

| Data | Transfor | mation | Functions |
|------|----------|--------|-----------|
|------|----------|--------|-----------|

| Function | Purpose                 |
|----------|-------------------------|
| boxcox   | Box-Cox transformation  |
| diff     | Differencing            |
| fillts   | Fill missing values     |
| filter   | Filter                  |
| lagts    | Lag time series object  |
| leadts   | Lead time series object |
| peravg   | Periodic average        |
| smoothts | Smooth data             |
| tsmovavg | Moving average          |

#### **Frequency Conversion Functions**

| Function    | New Frequency |
|-------------|---------------|
| convertto   | As specified  |
| resamplets  | As specified  |
| toannual    | Annual        |
| todaily     | Daily         |
| tomonthly   | Monthly       |
| toquarterly | Quarterly     |
| tosemi      | Semiannually  |
| toweekly    | Weekly        |

As an example look at boxcox, the Box-Cox transformation function. This function transforms the data series contained in a financial time series object into another set of data series with relatively normal distributions.

First create a financial time series object from the supplied whirlpool.dat data file.

```
whrl = ascii2fts('whirlpool.dat', 1, 2, []);
```

Fill any missing values denoted with NaNs in whrl with values calculated using the linear method:

f\_whrl = fillts(whrl);

Transform the nonnormally distributed filled data series f\_whrl into a normally distributed one using Box-Cox transformation:

bc\_whrl = boxcox(f\_whrl);

Compare the result of the Close data series with a normal (Gaussian) probability distribution function and the nonnormally distributed f\_whrl:

```
subplot(2, 1, 1);
hist(f_whrl.Close);
grid; title('Nonnormally Distributed Data');
subplot(2, 1, 2);
hist(bc_whrl.Close);
grid; title('Box-Cox Transformed Data');
```

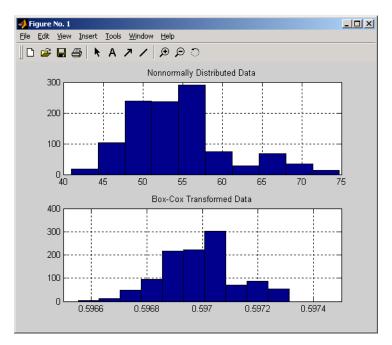

#### **Box-Cox Transformation**

The bar chart on the top represents the probability distribution function of the filled data series, f\_whrl, which is the original data series whrl with the missing values interpolated using the linear method. The distribution is skewed toward the left (not normally distributed). The bar chart on the bottom is less skewed to the left. If you plot a Gaussian probability distribution function (PDF) with similar mean and standard deviation, the distribution of the transformed data is very close to normal (Gaussian).

When you examine the contents of the resulting object bc\_whr1, you find an identical object to the original object whr1 but the contents are the transformed data series. If you have the Statistics Toolbox software, you can generate a Gaussian PDF with mean and standard deviation equal to those of the transformed data series and plot it as an overlay to the second bar chart. In the next figure, you can see that it is an approximately normal distribution.

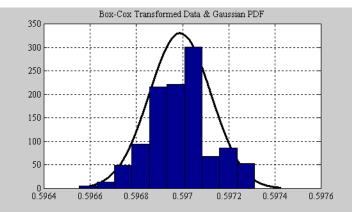

**Overlay of Gaussian PDF** 

The next example uses the smoothts function to smooth a time series.

To begin, transform ibm9599.dat, a supplied data file, into a financial time series object:

```
ibm = ascii2fts('ibm9599.dat', 1, 3, 2);
```

Fill the missing data for holidays with data interpolated using the fillts function and the Spline fill method:

```
f_ibm = fillts(ibm, 'Spline');
```

Smooth the filled data series using the default Box (rectangular window) method:

```
sm_ibm = smoothts(f_ibm);
```

Now, plot the original and smoothed closing price series for IBM stock:

```
plot(f_ibm.CLOSE('11/01/97::02/28/98'), 'r')
datetick('x', 'mmmyy')
hold on
plot(sm_ibm.CLOSE('11/01/97::02/28/98'), 'b')
hold off
datetick('x', 'mmmyy')
legend('Filled', 'Smoothed')
```

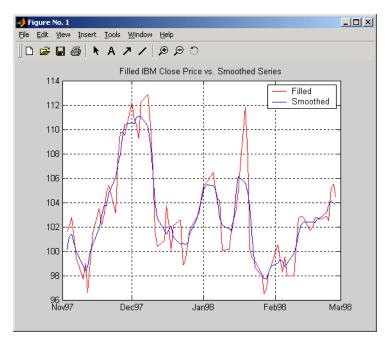

title('Filled IBM Close Price vs. Smoothed Series')

#### **Smoothed Data Series**

These examples give you an idea of what you can do with a financial time series object. This toolbox provides some MATLAB functions that have been overloaded to work directly with the these objects. The overloaded functions are those most commonly needed to work with time series data.

## **Using Financial Time Series to Predict Equity Return**

| In this section                                                 |
|-----------------------------------------------------------------|
| "Overview" on page 11-25                                        |
| "Load the Data" on page 11-26                                   |
| "Create Financial Time Series Objects" on page 11-26            |
| "Create Closing Prices Adjustment Series" on page 11-27         |
| "Adjust Closing Prices and Make Them Spot Prices" on page 11-28 |
| "Create Return Series" on page 11-28                            |
| "Regress Return Series Against Metric Data" on page 11-28       |
| "Plot the Results" on page 11-29                                |
| "Calculate the Dividend Rate" on page 11-30                     |

## Overview

This example demonstrates a practical use of financial time series objects, predicting the return of a stock from a given set of data. The data is a series of closing stock prices, a series of dividend payments from the stock, and an explanatory series (in this case a market index). Additionally, the example calculates the dividend rate from the stock data provided.

**Note** You can find a file for this demonstration program in the directory *matlabroot*/toolbox/finance/ftsdemos on your MATLAB path. The file is named predict\_ret.m.

To perform these computations:

- 1 Load the data.
- 2 Create financial time series objects from the loaded data.
- **3** Create the series from dividend payment for adjusting the closing prices.
- 4 Adjust the closing prices and make them the spot prices.

- **5** Create the return series.
- **6** Regress the return series against the metric data (for example, a market index) using the MATLAB \ operator.
- 7 Plot the results.
- 8 Calculate the dividend rate.

#### Load the Data

The data for this demonstration is found in the MAT-file predict\_ret\_data.mat:

load predict\_ret\_data.mat

The MAT-file contains six vectors:

- Dates corresponding to the closing stock prices, sdates
- Closing stock prices, sdata
- Dividend dates, divdates
- Dividend paid, divdata
- Dates corresponding to the metric data, expdates
- Metric data, expdata

Use the whos command to see the variables in your MATLAB workspace.

#### **Create Financial Time Series Objects**

It is useful to work with financial time series objects rather than with the vectors now in the workspace. By using objects, you can easily keep track of the dates. Also, you can easily manipulate the data series based on dates because the object keeps track of the administration of time series for you.

Use the object constructor fints to construct three financial time series objects.

```
t0 = fints(sdates, sdata, {'Close'}, 'd', 'Inc');
d0 = fints(divdates, divdata, {'Dividends'}, 'u', 'Inc');
```

```
x0 = fints(expdates, expdata, {'Metric'}, 'w', 'Index');
```

The variables t0, d0, and x0 are financial time series objects containing the stock closing prices, dividend payments, and the explanatory data, respectively. To see the contents of an object, type its name at the MATLAB command prompt and press **Enter**. For example:

```
d0
d0 =
     'desc:'
                         'Inc'
     'freq:'
                         'Unknown (0)
                  1.1
                                           1.1
     'dates:
               (4) '
                         'Dividends:
                                        (4)'
     '04/15/99'
                         '0.2000'
     '06/30/99'
                         '0.3500'
     '10/02/99'
                         '0.2000'
     '12/30/99'
                         '0.1500'
```

### **Create Closing Prices Adjustment Series**

The price of a stock is affected by the dividend payment. On the day before the dividend payment date, the stock price reflects the amount of dividend to be paid the next day. On the dividend payment date, the stock price is decreased by the amount of dividend paid. Create a time series that reflects this adjustment factor:

```
dadj1 = d0;
dadj1.dates = dadj1.dates-1;
```

Now create the series that adjust the prices at the day of dividend payment; this is an adjustment of 0. You also need to add the previous dividend payment date since the stock price data reflect the period subsequent to that day; the previous dividend date was December 31, 1998:

```
dadj2 = d0;
dadj2.Dividends = 0;
dadj2 = fillts(dadj2,'linear','12/31/98');
dadj2('12/31/98') = 0;
```

Combining the two objects above gives the data needed to adjust the prices. However, since the stock price data is daily data and the effect of the dividend is linearly divided during the period, use the fillts function to make a daily time series from the adjustment data. Use the dates from the stock price data to make the dates of the adjustment the same:

```
dadj3 = [dadj1; dadj2];
dadj3 = fillts(dadj3, 'linear', t0.dates);
```

## **Adjust Closing Prices and Make Them Spot Prices**

The stock price recorded already reflects the dividend effect. To obtain the "correct" price, subtract the dividend amount from the closing prices. Put the result inside the same object t0 with the data series name Spot.

To make sure that adjustments correspond, index into the adjustment series using the dates from the stock price series t0. Use the datestr command because t0.dates returns the dates in serial date format. Also, since the data series name in the adjustment series dadj3 does not match the one in t0, use the function fts2mat:

```
t0.Spot = t0.Close - fts2mat(dadj3(datestr(t0.dates)));
```

### **Create Return Series**

Now calculate the return series from the stock price data. A stock return is calculated by dividing the difference between the current closing price and the previous closing price by the previous closing price.

```
tret = (t0.Spot - lagts(t0.Spot, 1)) ./ lagts(t0.Spot, 1);
tret = chfield(tret, 'Spot', 'Return');
```

Ignore any warnings you receive during this sequence. Since the operation on the first line above preserves the data series name Spot, it has to be changed with the chfield command to reflect the contents correctly.

## **Regress Return Series Against Metric Data**

The explanatory (metric) data set is a weekly data set while the stock price data is a daily data set. The frequency needs to be the same. Use todaily to convert the weekly series into a daily series. The constant needs to be included here to get the constant factor from the regression:

x1 = todaily(x0);

x1.Const = 1;

Get all the dates common to the return series calculated above and the explanatory (metric) data. Then combine the contents of the two series that have dates in common into a new time series:

```
dcommon = intersect(tret.dates, x1.dates);
regts0 = [tret(datestr(dcommon)), x1(datestr(dcommon))];
```

Remove the contents of the new time series that are not finite:

```
finite_regts0 = find(all(isfinite( fts2mat(regts0)), 2));
regts1 = regts0( finite_regts0 );
```

Now, place the data to be regressed into a matrix using the function fts2mat. The first column of the matrix corresponds to the values of the first data series in the object, the second column to the second data series, and so on. In this case, the first column is regressed against the second and third column:

```
DataMatrix = fts2mat(regts1);
XCoeff = DataMatrix(:, 2:3) \ DataMatrix(:, 1);
```

Using the regression coefficients, calculate the predicted return from the stock price data. Put the result into the return time series tret as the data series PredReturn:

```
RetPred = DataMatrix(:,2:3) * XCoeff;
tret.PredReturn(datestr(regts1.dates)) = RetPred;
```

### **Plot the Results**

Plot the results in a single figure window. The top plot in the window has the actual closing stock prices and the dividend-adjusted stock prices (spot prices). The bottom plot shows the actual return of the stock and the predicted stock return through regression:

```
subplot(2, 1, 1);
plot(t0);
title('Spot and Closing Prices of Stock');
subplot(2, 1, 2);
plot(tret);
```

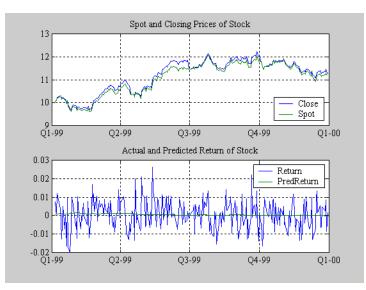

#### title('Actual and Predicted Return of Stock');

**Closing Prices and Returns** 

## **Calculate the Dividend Rate**

The last part of the task is to calculate the dividend rate from the stock price data. Calculate the dividend rate by dividing the dividend payments by the corresponding closing stock prices.

First check to see if you have the stock price data on all the dividend dates:

1.1

```
datestr(d0.dates, 2)
ans =
04/15/99
06/30/99
10/02/99
12/30/99
t0(datestr(d0.dates))
ans =
```

| 'freq:'      | 'Daily (1)' '' |             |
|--------------|----------------|-------------|
| 1.1          | 1.1            | 1.1         |
| 'dates: (3)' | 'Close: (3)'   | 'Spot: (3)' |
| '04/15/99'   | '10.3369'      | '10.3369'   |
| '06/30/99'   | '11.4707'      | '11.4707'   |
| '12/30/99'   | '11.2244'      | '11.2244'   |

Note that stock price data for October 2, 1999 does not exist. The fillts function can overcome this situation; fillts allows you to insert a date and interpolate a value for the date from the existing values in the series. There are a number of interpolation methods. For more information, see fillts.

Use fillts to create a new time series containing the missing date from the original data series. Then set the frequency indicator to daily:

t1 = fillts(t0, 'nearest', d0.dates); t1.freq = 'd';

Calculate the dividend rate:

tdr = d0./fts2mat(t1.Close(datestr(d0.dates)))
tdr =

| 'desc:'      | 'Inc'            |
|--------------|------------------|
| 'freq:'      | 'Unknown (0)'    |
|              | 11               |
| 'dates: (4)' | 'Dividends: (4)' |
| '04/15/99'   | '0.0193'         |
| '06/30/99'   | '0.0305'         |
| '10/02/99'   | '0.0166'         |
| '12/30/99'   | '0.0134'         |

# 12

## Financial Time Series Tool (FTSTool)

- "What Is the Financial Time Series Tool?" on page 12-2
- "Getting Started with FTSTool" on page 12-4
- "Loading Data with FTSTool" on page 12-6
- "Using FTSTool for Supported Tasks" on page 12-11
- "Using FTSTool with Other Time Series GUIs" on page 12-19

## What Is the Financial Time Series Tool?

The Financial Time Series Tool (ftstool) provides a graphical user interface to create and manage financial time series (fints) objects. ftstool interoperates with the Financial Time Series Graphical User Interface (ftsgui) and Interactive Chart (chartfts). In addition, you can use Datafeed Toolbox<sup>TM</sup> or Database Toolbox<sup>TM</sup> software to connect to external data sources.

A financial time series object minimally consists of:

- Desc, which is the description field.
- Freq, which is a frequency indicator field.
- Dates, which is a date vector field. If the date vector incorporates time-of-day information, the object contains an additional field named times.
- In addition, you can have at least one data series vector. You can specify names for any data series vectors. If you do not specify names, the object uses the default names series1, series2, series3, and so on.

In general, the workflow for using FTSTool is:

- 1 Acquire data.
- **2** Create a variable.
- 3 Convert the variable to fints.
- 4 Convert fints to a MATLAB double object.

To obtain the data for ftstool, you need to use a MATLAB double object or a financial time series (fints) object. You can use previously stored internal data on your computer or you can connect to external data sources using Datafeed Toolbox or Database Toolbox software.

**Note** You must obtain a license for these products from MathWorks before you can use either of these toolboxes.

After creating a financial time series object, you can use ftstool to change the characteristics of the time series object, including merging with other financial time series objects, removing rows or columns, and changing the frequency. You can also use ftstool to generate various forms of plotted output and you can reconvert a fints object to a MATLAB double-precision matrix.

## **Getting Started with FTSTool**

To start the Financial Time Series Tool:

1 At the MATLAB command prompt, enter

#### ftstool

The Financial Time Series Tool opens. For an overview of FTSTool, see "What Is the Financial Time Series Tool?" on page 12-2.

2 To load data with FTSTool, see "Loading Data with FTSTool" on page 12-6.

If you plan to load data from Database Toolbox or Datafeed Toolbox software, ensure you have a license. For more information on using these toolboxes, see the Database Toolbox and Datafeed Toolbox documentation.

**3** For more information on the tasks supported by FTSTool, see "Using FTSTool for Supported Tasks" on page 12-11 and "Using FTSTool with Other Time Series GUIs" on page 12-19.

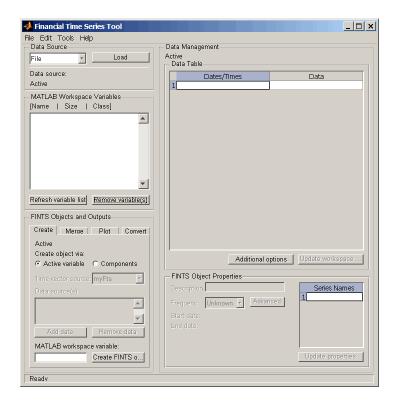

## Loading Data with FTSTool

#### In this section ...

"Overview" on page 12-6

"Obtaining External Data" on page 12-6

"Obtaining Internal Data" on page 12-8

"Viewing the MATLAB Workspace" on page 12-9

## Overview

The **Data source** pane in the Financial Time Series Tool window lets you do the following:

- Obtain live data from various external data servers using either Datafeed Toolbox or Database Toolbox software.
- Load data you previously obtained and stored in a file.
- View data contained within the MATLAB workspace.

## **Obtaining External Data**

You can obtain external data using Datafeed Toolbox or Database Toolbox software. Datafeed Toolbox software lets you obtain data from several financial data servers, including:

- Bloomberg<sup>®</sup>
- eSignal<sup>®</sup>
- FactSet<sup>®</sup>
- Federal Reserve Economic Data (FRED)
- Haver Analytics® financial data
- Interactive Data<sup>™</sup>
- Kx Systems<sup>®</sup>, Inc. kdb+ database
- Thomson Reuters<sup>™</sup>
- SIX Financial Information

• Yahoo!®

Except for Federal Reserve Economic Data (FRED) and Yahoo!, these data servers require that you obtain a license from the vendor before you can access their data.

**Tip** If you open Datafeed Toolbox or Database Toolbox software before starting FTSTool, FTSTool is unable to recognize the toolboxes. When working with FTSTool, select **File > Load** to open these toolboxes.

#### Obtaining External Data with Datafeed Toolbox Software

- From the Financial Time Series Tool window, select File > Load > Datafeed Toolbox to open the toolbox.
- **2** Click the **Connection** tab in Datafeed Toolbox software to select the data source you want to load into FTSTool.
- **3** Click the **Data** tab in Datafeed Toolbox software to select the security and the associated data that you want to load into FTSTool.
- **4** After using Datafeed Toolbox software to define the connection, security, data, and **MATLAB variable** name, click **Get Data** and then, using FTSTool, click **Refresh variable list**. The **Data source** field in FTSTool displays the name of the security you selected from the **Data** tab in Datafeed Toolbox software. The FTSTool **Active variable** field indicates the name of the MATLAB workspace variable you chose for this security.
- **5** Click **Close** to exit Datafeed Toolbox software. FTSTool clears the **Data source** and **Active variable** fields.

#### **Obtaining External Data with Database Toolbox Software**

- From the Financial Time Series Tool window, select File > Load > Database Toolbox to open the toolbox.
- **2** From the Visual Query Builder window, select the data you want to load into FTSTool.
- **3** After using Database Toolbox software to select data and name the **MATLAB workspace variable**, click **Execute** and then, using FTSTool, click **Refresh variable list**. The **Data source** field in FTSTool displays the name of the highlighted data source that you selected from the **Data** list box in the Visual Query Builder window. The FTSTool **Active variable** field indicates the name of the MATLAB workspace variable you chose for the security in the Visual Query Builder window.
- 4 From the Database Toolbox software, select Query > Close Visual Query Builder, FTSTool clears the Data source and Active variable fields.

## **Obtaining Internal Data**

You can use FTSTool to load data from files previously stored on your computer. The types of data files you can load are as follows:

- MATLAB .mat files, with or without fints objects
- ASCII text files (.dat or .txt suffixes)
- Excel .xls files

To obtain internal data:

- 1 From the Financial Time Series Tool window, select File > Load > File to open the Load a MAT, ASCII, .XLS File dialog box.
- 2 Select the data you want to load into FTSTool.
  - If you load a MATLAB MAT-file, the variables in the file are placed into the MATLAB workspace. The **MATLAB Workspace Variables** list box shows the variables that have been added to the workspace. For example, if you load the file disney.mat, which is distributed with

the toolbox, the **MATLAB Workspace Variables** list box displays the variables in that MAT-file.

**Note** FTSTool automatically generates a line plot for each workspace variables unless you disable this feature by resetting the default action under **File > Preferences > Generate line plot on load**.

- If you load a .dat or an ASCII .txt file, the ASCII File Parameters dialog box opens. Use this dialog box to transform a text data file into a MATLAB financial time series fints object. (See the reference page for ascii2fts for further explanation of the fields in the ASCII File Parameters dialog box.
- If you load an Excel .xls file, the Excel File Parameters dialog box opens. Use this dialog box to transform Excel worksheet data into a MATLAB financial time series (fints) object.
- **3** From the Financial Time Series Tool window, select **File** > **Save** to save the data you gave loaded from an internal file.

## Viewing the MATLAB Workspace

The **MATLAB Workspace Variables** list box displays all existing MATLAB workspace variables. Double-click any variable to display the data in the **Data Table**. You can only display financial time series (fints) objects, MATLAB doubles, and cell arrays of double data in the **Data Table**.

| 📣 Financial Time Series Tool              |                                                | × |  |  |  |  |
|-------------------------------------------|------------------------------------------------|---|--|--|--|--|
| File Edit Tools Help                      | Data Management                                | _ |  |  |  |  |
|                                           |                                                |   |  |  |  |  |
| Datafeed To  Load Active myFts Data Table |                                                |   |  |  |  |  |
| Data IBM Equity                           | Dates/Times Close                              |   |  |  |  |  |
| Active curr                               | 1 13-Apr-1998 104.19                           |   |  |  |  |  |
| MATLAB Workspace Variables                | 2 14-Apr-1998 106.25                           |   |  |  |  |  |
| [Name   Size   Class]                     | 3 15-Apr-1998 109.75                           |   |  |  |  |  |
| curr 2012x2 double                        | 4 16-Apr-1998 107.81                           |   |  |  |  |  |
| myFts 2012x1 fints                        | 5 17-Apr-1998 107.75                           |   |  |  |  |  |
|                                           | 6 20-Apr-1998 111.19                           |   |  |  |  |  |
|                                           | 7 21-Apr-1998 118.0                            |   |  |  |  |  |
|                                           | 8 22-Apr-1998 114.75                           |   |  |  |  |  |
|                                           | 9 23-Apr-1998 117.5                            |   |  |  |  |  |
| <b>_</b>                                  | 10 24-Apr-1998 117.37                          |   |  |  |  |  |
|                                           | 11 27-Apr-1998 115.31                          |   |  |  |  |  |
|                                           | 12 28-Apr-1998 115.69                          |   |  |  |  |  |
| Refresh variable Remove variabl           | 13 29-Apr-1998 115.56                          |   |  |  |  |  |
| FINTE Objects and Outside                 | 14 30-Apr-1998 115.87                          |   |  |  |  |  |
| FINTS Objects and Outputs                 | 15 01-May-1998 116.87<br>16 04-May-1998 116.62 |   |  |  |  |  |
| Create Merge Plot Convert                 |                                                |   |  |  |  |  |
| Active myFts                              | 17 05-May-1998 117.81<br>18 06-May-1998 117.25 |   |  |  |  |  |
| Create object via:                        |                                                |   |  |  |  |  |
| Active varia      Components              | Additional options Update workspac             |   |  |  |  |  |
| Time vector sourcecurr                    | - FINTS Object Properties                      |   |  |  |  |  |
| Data source(s):                           | Descriptio IBM Equity Series Names             |   |  |  |  |  |
| Data source(s):                           | 1Close                                         |   |  |  |  |  |
|                                           | Frequenc Daily Advanced                        |   |  |  |  |  |
| <b>_</b>                                  | Start 13-Apr-1998                              |   |  |  |  |  |
| End date: 10-Apr-2006                     |                                                |   |  |  |  |  |
| Add data Remove data                      |                                                |   |  |  |  |  |
| MATLAB workspace variable:                |                                                |   |  |  |  |  |
| myFts Create FINTS                        | Update properties                              |   |  |  |  |  |
|                                           |                                                |   |  |  |  |  |
| Readv                                     |                                                |   |  |  |  |  |

In addition, you can click **Refresh variable list** to refresh the **MATLAB Workspace Variables** list box. You need to refresh this list periodically because it is refreshed automatically only for operations performed with FTSTool, not for operations performed within MATLAB itself.

Click **Remove variable(s)** to remove variable from the **MATLAB Workspace Variables** list and from the MATLAB workspace.

## **Using FTSTool for Supported Tasks**

#### In this section ...

"Creating a Financial Time Series Object" on page 12-11

"Merge Financial Time Series Objects" on page 12-12

"Converting a Financial Time Series Object to a MATLAB Double-Precision Matrix" on page 12-13

"Plotting the Output in Several Formats" on page 12-13

"Viewing Data for a Financial Time Series Object in the Data Table" on page 12-14

"Modifying Data for a Financial Time Series Object in the Data Table" on page 12-16

"Viewing and Modifying the Properties for a FINTS Object" on page 12-18

## **Creating a Financial Time Series Object**

Using the **Create** tab in the **FINTS Objects and Outputs** pane for FTSTool, you can create a financial time series (fints) object from one or more selected variables.

**Note** When you first start FTSTool, the **Create** tab appears on top, unless you reset the default using **File > Preferences > Show Create tab when ftstool starts**.

To create a financial time series (fints) object from one or more selected variables:

- Load data into FTSTool from either an external data source using Datafeed Toolbox or Database Toolbox software or an internal data source using File > Load > File.
- 2 Select one or more variables from the MATLAB Workspace Variables list.

**3** Click the **Create** tab and then click **Active variable**.

When combining multiple variables, you can type a new variable name for the combined variables in the **MATLAB workspace variable** box. The new variable name is added to the **MATLAB Workspace Variables** list. (If you do not choose a name for the **MATLAB workspace variable**, FTSTool uses the default name myFts.)

4 Click Create FINTS object to display the result in the Data Table.

## **Merge Financial Time Series Objects**

Using the **Create** tab in the **FINTS Objects and Outputs** pane for FTSTool, you can create a new financial time series object by merging (joining) multiple existing financial time series objects.

**Note** When you first start FTSTool, the **Create** tab appears on top, unless you reset the default using **File > Preferences**.

To create a financial time series (fints) object by merging multiple existing financial time series objects:

- Load data into FTSTool from either an external data source using Datafeed Toolbox or Database Toolbox software or an internal data source using File > Load > File.
- 2 To merge multiple existing financial time series objects, click the **Create** tab, click **Components**, and then select a value for the **Time vector source** and one or more items from the **Data sources** list.

**Note** You can merge at once multiple financial time series objects. For more information on merging fints objects, see merge.

3 Click Create FINTS object to display the result in the Data Table.

## Converting a Financial Time Series Object to a MATLAB Double-Precision Matrix

Using the **Convert** tab in the **FINTS Objects and Outputs** pane for FTSTool, you can convert a financial time series (fints) object to a MATLAB double-precision matrix.

To create a financial time series object from one or more selected variables:

- Load data into FTSTool from either an external data source using Datafeed Toolbox or Database Toolbox software or an internal data source using File > Load > File.
- 2 Select a variable from the MATLAB Workspace Variables list box.
- **3** Click the **Convert** tab and then determine whether to include or exclude dates in the conversion by clicking **Include dates** or **Exclude dates**.
- **4** Type a variable name in the **Output variable name** box. (If you do not choose a variable name, FTSTool uses the default name myDbl.)
- **5** Click **Convert FINTS to double matrix**. (This operation is equivalent to performing fts2mat on a financial time series object.)

## **Plotting the Output in Several Formats**

Using the **Plot** tab in the **FINTS Objects and Outputs** pane for FTSTool, you can create several forms of plotted output by using a selection list. You can create four types of bar charts, candle plots, high-low plots, line plots, and interactive charts (the latter is created by using the interoperation of FTSTool with the function chartfts).

The set of plots supported by FTSTool are identical to the set provided by the **Graphs** menu of the Financial Time Series GUI. (See "Graphs Menu" on page 13-15.) You can find more detailed information for the supported plots by consulting the reference page for each individual type of plot.

To create a plotted output:

- Load data into FTSTool from either an external data source using Datafeed Toolbox or Database Toolbox software or an internal data source using File > Load > File.
- 2 Select a variable from the MATLAB Workspace Variables list box or select data from the Data Table.
- **3** Click the **Plot** tab and indicate whether you are plotting based on a workspace variable or data from the **Data Table**.
- 4 From the Type drop-down list, select the type of plot.
- **5** Click **Plot**. The plot is displayed.

**Note** If the selected workspace variable that you are plotting is not a fints object, a fints object is created when you click **Plot**. The new fints object uses the name designated by the **MATLAB workspace variable** box on the **Create** tab.

## Viewing Data for a Financial Time Series Object in the Data Table

Once a financial time series (fints) object is created, the FTSTool **Data Table** displays user-designated data, including financial time series objects, MATLAB double-precision variables, and cell arrays of doubles. (Cell arrays of doubles is often the resulting format when using Database Toolbox software.)

When displaying double variables (or a cell array of doubles) in the **Data Table**, the column headings for a double variable or cell array of doubles displayed in the **Data Table** are labeled **A**, **B**, **C**, and so on.

#### Overwriting Data in the Data Table Display

If you use the command line to overwrite data previously retrieved using Datafeed Toolbox or Database Toolbox software, two events could occur:

• If the new data contains the same number of columns as before, the headers remain unchanged when you attempt to create a financial time series (fints) object using the modified data.

• If the data contains a different number of columns, a warning dialog box appears.

For example, assume that you use Datafeed Toolbox software to obtain Close, High, Low, and Volume data for the equity GlaxoSmithkline. You store the data in the MATLAB workspace with the variable name glaxo. From the command line, if you redefine the variable glaxo, eliminating the second column (Close)

```
glaxo(:,2) = []
```

and then return to FTSTool and attempt to create a financial time series object, a warning dialog box appears.

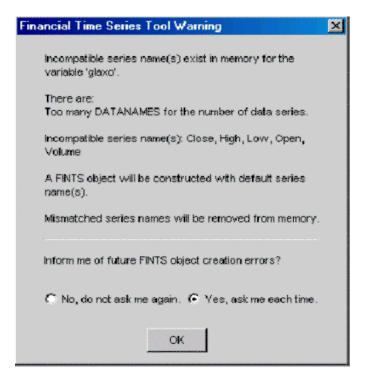

## Modifying Data for a Financial Time Series Object in the Data Table

FTSTool lets you update your data displayed in the **Data Table** by adding or removing rows or columns.

**Note** Modifying data in the **Data Table** will not update the MATLAB workspace variable. To update the workspace variable after modifying the **Data Table**, click **Update workspace variable**.

#### **Adding and Removing Rows**

To add a row of data displayed in the Data Table:

- **1** Select a row from the **Data Table** display where you want to add a row. Click **Additional options** to open the Data Table Options dialog box.
- 2 Click Add row. The default is to add the row up. To add a row down, select **Insertion option** and then click Add down. In addition, you can select the **Insertion option** of **Date** to designate a specific date. (If a date is not specified, the added row will contain a date that is chronologically in order with respect to the initial row.)

When you add rows, the Data Table display is immediately updated.

To remove a row of data from the Data Table:

- 1 Select one or more rows in the **Data Table** display that you want to remove. Click **Additional options** to open the Data Table Options dialog box.
- 2 Click **Remove row(s)**. The default is to remove the selected rows. In addition, to remove selected rows, select **Removal options** and then select other options for row removal from the **Remove rows** list box. You can specify a **Start** and **End** date or you can click the **Non-uniform range setting** option to designate a range.

When you remove rows, the Data Table display is updated immediately.

#### **Adding and Removing Columns**

To add a column of data displayed in the **Data Table**:

- **1** Select a column from the **Data Table** display where you want to add a column. Click **Additional options** to open the Data Table Options dialog box.
- **2** Click **Add column**. The default is to add the column to the left of the selected column.

**Note** For time series objects, you cannot add a column to the left of the Date/Times column; there is no restriction for double data.

To add a column to the right, select **Insertion option** and then click **Add right**. In addition, you can use the **Insertion option** of **New Column Name** to designate a specific column name. (If a **New Column Name** is not specified, an added column will contain a column name of series1, series2, and so on.)

When you add columns, the Data Table display is updated immediately.

To remove a column of data displayed in the Data Table:

- **1** Select one or more columns in the **Data Table** display that you want to remove. Click **Additional options** to open the Data Table Options dialog box.
- 2 Click **Remove column(s)**. The default is to remove the selected rows. In addition, to remove selected columns, select **Removal options** and then select columns for removal from the **Remove columns** list box.

When you remove columns, the **Data Table** display is updated immediately.

## Viewing and Modifying the Properties for a FINTS Object

The **FINTS Object Properties** pane in FTSTool lets you modify financial time series (fints) object properties. This area becomes active whenever the **Data Table** displays a financial time series object.

To modify the properties for a fints object:

- After you create a fints object, double-click the object name in the MATLAB Workspace Variables list box to open the Data Table and display the fints object properties.
- 2 Click to modify the **Description**, **Frequency**, or **Series Names** fields.

The **Frequency** drop-down list supports the following conversion functions:

| Function    | New Frequency |
|-------------|---------------|
| toannual    | Annual        |
| todaily     | Daily         |
| tomonthy    | Monthly       |
| toquarterly | Quarterly     |
| tosemi      | Semiannually  |
| toweekly    | Weekly        |

**3** Click **Update properties** to save the changes. This action also updates the associated workspace variable.

## **Using FTSTool with Other Time Series GUIs**

FTSTool works with Datafeed Toolbox and Database Toolbox software to load data. In addition, FTSTool interoperates with chartfts to display an interactive plot and ftsgui to perform further time series data analysis.

The workflow for using FTSTool with chartfts is:

- After loading data from either Datafeed Toolbox or Database Toolbox software or an internal file, select a variable from the MATLAB Workspace Variables list box.
- 2 Click the Plot tab, click Type, and then select Interactive Chart.
- **3** Click **Plot**. The interactive plot is displayed in chartfts. You can then use chartfts menu items for further display options.

For more information on chartfts, select Help > Graphics Help.

The workflow for using FTSTool with the Financial Time Series GUI (ftsgui) is:

- After loading data from either Datafeed Toolbox or Database Toolbox software or an internal file, select a variable from the MATLAB Workspace Variables list box.
- 2 Select Tools > FTSGUI to open the Financial Time Series GUI window.
- **3** Select a variable from the **MATLAB Workspace Variables** list box. Click the **Plot** tab and then select one of the following from the **Type** drop-down list: Line Plot, High-Low Plot, or Candlestick Plot.
- **4** Click **Plot**. The plot is displayed in a MATLAB graphic window. In addition, the Financial Time Series GUI window displays an entry for the plotted fints object. You can then use the menu items in the Financial Time Series GUI window to perform further analysis.

For more information on ftsgui, select Help > Help on Financial Time Series GUI. **Note** If the selected workspace variable that you are plotting is not a fints object, a fints object is created when you click **Plot**. The new fints object uses the name designated by the **MATLAB workspace variable** box on the **Create** tab.

# 13

## Financial Time Series Graphical User Interface

- "Financial Time Series Graphical User Interface" on page 13-2
- "Using the Financial Time Series GUI" on page 13-7

## **Financial Time Series Graphical User Interface**

Use the financial time series graphical user interface (GUI) to analyze your time series data and display the results graphically without resorting to the command line. The GUI lets you visualize the data and the results at the same time.

"Using the Financial Time Series GUI" on page 13-7 discusses how to use this GUI.

### **Main Window**

Start the financial time series GUI with the command

ftsgui

The Financial Time Series GUI window opens.

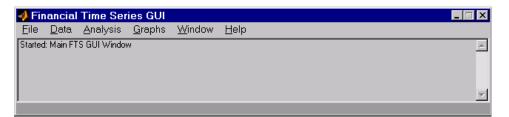

The title bar acts as an active time series object indicator (indicates the currently active financial time series object). For example, if you load the file disney.mat and want to use the time series data in the file dis, the title bar on the main GUI would read as shown.

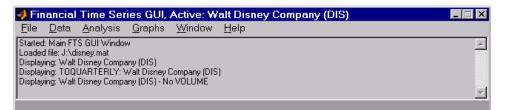

The menu bar consists of six menu items: File, Data, Analysis, Graphs, Window, and Help. Under the menu bar is a status box that displays the steps you are doing.

#### File Menu

| Financial Time S                              | Series GUI | < |
|-----------------------------------------------|------------|---|
| <u>File D</u> ata <u>A</u> nalysi             |            |   |
| <u>L</u> oad<br><u>S</u> ave<br>Save As       | dow        | ] |
| Import<br>Export                              |            | 1 |
| Page Setup<br>Print Pre⊻iew<br><u>P</u> rint  |            |   |
| <u>C</u> lose FTS GUI<br>E <u>x</u> it MATLAB |            |   |

The **File** menu contains the commands for input and output. You can read and save (**Load**, **Save**, and **Save As**) MATLAB MAT-files, ASCII (text) data files. To load MATLAB MAT-files, the MAT-file must contain a fints object. You can also import (**Import**) Excel XLS files. MATLAB software does not support the export of Excel XLS files at this time.

The File menu also contains the printing suite (Page Setup, Print Preview, and Print). Lastly, from this menu you can close the GUI itself (Close FTS GUI) and quit MATLAB (Exit MATLAB).

#### Data Menu

| 📣 Fin                        | ancial Time Series GUI, Activ                                | e: Walt Disney Company (DIS) |
|------------------------------|--------------------------------------------------------------|------------------------------|
| <u>F</u> ile                 | <u>D</u> ata <u>A</u> nalysis <u>G</u> raphs <u>W</u> ind    | low <u>H</u> elp             |
| Startec<br>Loader<br>Display | <u>S</u> mooth Data                                          | <u> </u>                     |
| Display<br>Display           | L <u>ag</u> Data<br>L <u>e</u> ad Data                       | (DIS)<br>ME                  |
|                              | Filter Data.<br><u>B</u> ox-Cox Transformation               |                              |
|                              | <u>R</u> esample data<br><u>C</u> onvert Data Frequency To → |                              |

The **Data** menu provides a collection of data manipulation functions and data conversion functions.

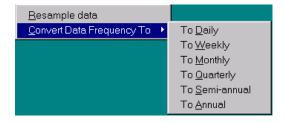

To use any of the functions here, make sure that the correct financial time series object is displayed in the title bar of the main GUI window.

#### **Analysis Menu**

| 📣 Financial               | Time Series GUI                                                       |                  |
|---------------------------|-----------------------------------------------------------------------|------------------|
| <u>F</u> ile <u>D</u> ata | <u>Analysis</u> <u>G</u> raphs <u>W</u> in                            | dow <u>H</u> elp |
| Started: Main FT          | <u>E</u> xp()<br><u>L</u> og()<br>Log <u>1</u> 0()<br>Log <u>2(</u> ) | ×                |
|                           | Basic <u>S</u> tatistics                                              |                  |
|                           | <u>D</u> ifference<br><u>P</u> eriodic Average                        |                  |
|                           | Technical Analysis 🔸                                                  |                  |

The Analysis menu provides

- A set of exponentiation and logarithmic functions.
- Statistical tools (**Basic Statistics**), which calculate and display the minimum, maximum, average (mean), standard deviation, and variance of the current (active) time series object; these basic statistics numbers are displayed in a dialog window.
- Data difference (**Difference**) and periodic average (**Periodic Average**) calculations. Data difference generates a vector of data that is the difference between the first data point and the second, the second and the third, and so on. The periodic average function calculates the average per defined length period, for example, averages of every five days.
- Technical analysis functions. See "Chart Technical Indicators" for a list of the technical analysis functions.

As with the **Data** menu, to use any of the **Analysis** menu functions, make sure that the correct financial time series object is displayed in the title bar of the main GUI window.

#### **Graphs Menu**

| <b>4</b> Financial Time Seri                                                                                                    | ies GUI, Active: Walt Disne               | ey Company (DIS) 📃 🗆 🔀 |
|----------------------------------------------------------------------------------------------------|-------------------------------------------|------------------------|
| <u>F</u> ile <u>D</u> ata <u>A</u> nalysis                                                                                                    | <u>Graphs</u> <u>W</u> indow <u>H</u> elp |                        |
| Started: Main FTS GUI Windov<br>Loaded file: J:Vdisney.mat<br>Displaying: Walt Disney Compe<br>Displaying: TOQUARTERLY: \<br>Displaying: Walt Disney Compe | Bar Chart<br>Horizontal Bar Chart         | ×                      |
|                                                                                                    | High-Low Plot                             |                        |

The **Graphs** menu contains functions that graphically display the current (active) financial time series object. You can also start up the interactive charting function (chartfts) from this menu.

#### Window Menu

| 4 Financial Time Series GUI, Active: Walt Disney Company (DIS) 🛛 📃 🛛                                                                                                    |                                                                                                    |  |  |
|----------------------------------------------------------------------------------------------------|----------------------------------------------------------------------------------------------------|--|--|
| <u>File D</u> ata <u>A</u> nalysis <u>G</u> raphs                                                                                                    | Window Help                                                                                             |  |  |
| Started: Main FTS GUI Window         2 TOQUARTERLY: Walt Disney Company (DIS)           Loaded file: J:\disney.mat         3 Walt Disney Company (DIS)           Displaying: Walt Disney Company (DIS)         4 Walt Disney Company (DIS) - No VOLUME |                                                                                                    |  |  |
|                                                                                                    | <u>1</u> Financial Time Series GUI, Active: Walt Disney Company (DIS)<br><u>0</u> MATLAB Command Window |  |  |

The Window menu lists open windows under the current MATLAB session.

#### Help Menu

| 4 Financial Time Series GUI, Active: Walt Disney Company (DIS)                                         |                                                                            |          |  |
|----------------------------------------------------------------------------------------------------|----------------------------------------------------------------------------|----------|--|
| <u>F</u> ile <u>D</u> ata <u>A</u> nalysis <u>G</u> raphs <u>W</u> indow                               | Help                                                                       |          |  |
| Started: Main FTS GUI Window<br>Loaded file: J:\disney.mat<br>Displaying: Walt Disney Company (DIS)    | Help on Financial Time Series GUI<br>Help on Financial Time Series Toolbox | <u> </u> |  |
| Displaying: TOQUARTERLY: Walt Disney Company (DIS<br>Displaying: Walt Disney Company (DIS) - No VOLUME | Help on MATLAB<br>MATLAB Demos                                             | <u>_</u> |  |
|                                                                                                    | About Financial Time Series GUI                                            |          |  |
|                                                                                                    | About MATLAB                                                               |          |  |

The Help menu provides a standard set of Help menu links.

# Using the Financial Time Series GUI

#### In this section...

"Getting Started" on page 13-7

"Data Menu" on page 13-9

"Analysis Menu" on page 13-13

"Graphs Menu" on page 13-15

"Saving Time Series Data" on page 13-19

# **Getting Started**

To use the Financial Time Series GUI, first start the financial time series GUI with the command ftsgui. Then load (or import) the time series data.

For example, if your data is in a MATLAB MAT-file, select **Load** from the **File** menu.

| 📣 Financial        | Time Sei         | ries GUI       |                |          | × |
|--------------------|------------------|----------------|----------------|----------|---|
| <u>File</u> _Data  | <u>A</u> nalysis | <u>G</u> raphs | <u>W</u> indow | Help     |   |
| Load               | do               | W              |                | <u> </u> |   |
| <u>S</u> ave       |                  |                |                |          |   |
| Save <u>A</u> s    |                  |                |                |          |   |
| <u>I</u> mport     |                  |                |                |          | - |
| <u>E</u> xport     |                  |                |                |          |   |
| Pa <u>q</u> e Setu |                  |                |                |          |   |
| Print Previe       |                  |                |                |          |   |
| Print              |                  |                |                |          |   |
|                    | <u></u>          |                |                |          |   |
| <u>C</u> lose FTS  |                  |                |                |          |   |
| Exit MATLA         | 4B               |                |                |          |   |

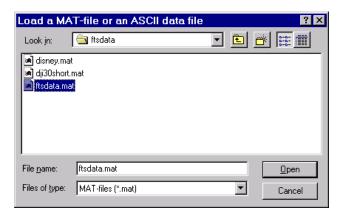

For illustration purposes, choose the file ftsdata.mat from the dialog presented.

If you don't see the MAT-file, look in the directory *matlabroot*\toolbox\finance\findemos, where *matlabroot* is the MATLAB root directory (the directory where MATLAB is installed).

**Note** Data loaded through the Financial Time Series GUI is not available in the MATLAB workspace. You can access this data only through the GUI itself, not with any MATLAB command-line functions.

Each financial time series object inside the MAT-file is presented as a line plot in a separate window. The status window is updated accordingly.

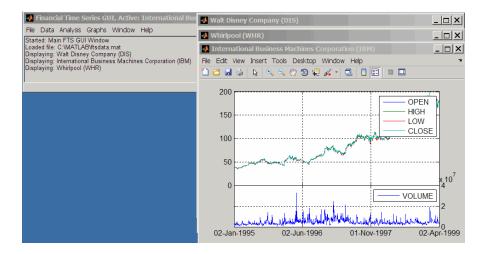

Whirlpool (WHR) is the last plot displayed, as indicated on the title bar of the main window.

## Data Menu

The **Data** menu provides functions that manipulate time series data.

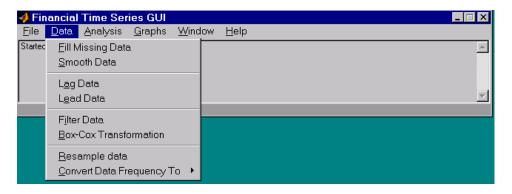

Here are some example tasks that illustrate the use of the functions on this menu.

#### **Fill Missing Data**

First, look at filling missing data. The **Fill Missing Data** item uses the toolbox function fillts. With the data loaded from the file ftsdata, you have three time series: IBM Corp. (IBM), Walt Disney Co. (DIS), and Whirlpool (WHR). Click on the window that shows the time series data for Walt Disney Co. (DIS).

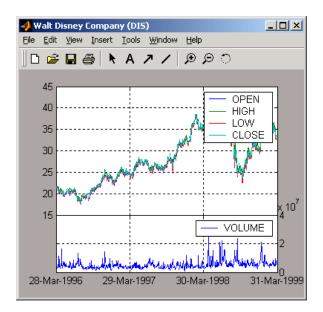

To view any missing data in this time series data set, zoom into the plot using the Zoom tool (the magnifying glass icon with the plus sign) from the toolbar and select a region.

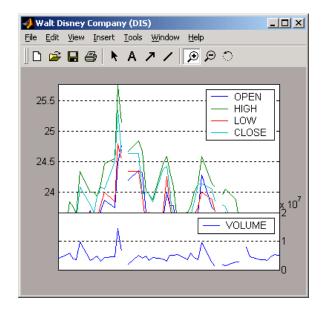

The gaps represent the missing data in the series. To fill these gaps, select **Data > Fill Missing Data**. This selection automatically fills the gaps and generates a new plot that displays the filled time series data.

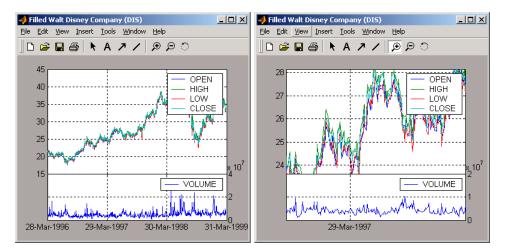

You cannot see the filled gaps when you display the entire data set. However, when you zoom into the plot, you see that the gaps have been eliminated. Note that the title bar has changed; the title has been prefixed with the word **Filled** to reflect the filled time series data.

#### **Frequency Conversion**

The Data menu also provides access to frequency conversion functions.

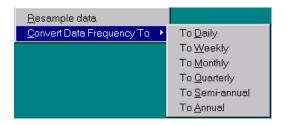

This example changes the DIS time series data frequency from daily to monthly. Close the Filled Walt Disney Company (DIS) window, and click the Walt Disney Company (DIS) window to make it active (current) again. Then, from the **Data** menu, select **Convert Data Frequency To** and **To Monthly**.

A new figure window displays the result of this conversion.

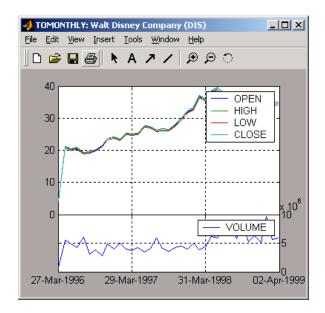

The title reflects that the data displayed had its frequency changed to monthly.

# **Analysis Menu**

The **Analysis** menu provides functions that analyze time series data, including the technical analysis functions. (See "Chart Technical Indicators" for a complete list of the technical analysis functions and several usage examples.)

For example, you can use the **Analysis** menu to calculate the natural logarithm (log) of the data contained within the data set ftsdata.mat. This data file provides time series data for IBM (IBM), Walt Disney (DIS), and Whirlpool (WHR). Click the window displaying the data for IBM Corporation (IBM) to make it active (current). Then select the **Analysis** menu, followed by **Log( ... )**. The result appears in its own window.

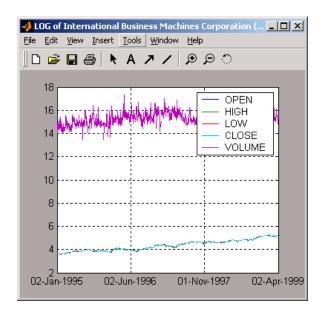

Close the above window and click again on the IBM data window to make it active (current).

**Note** Before proceeding with any time series analysis, make certain that the title bar confirms that the active data series is the correct one.

From the **Analysis** menu on the main window, select **Technical Analysis** and **MACD**. The result, again, is displayed in its own window.

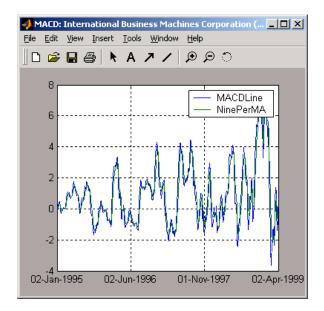

Other analysis functions work similarly.

# **Graphs Menu**

The **Graphs** menu displays time series data using the provided graphics functions. Included in the **Graphs** menu are several types of bar charts (bar, barh and bar3, bar3h), line plot (plot), candle plot (candle), and High-Low plot (highlow). The **Graphs** menu also provides access to the interactive charting function, chartfts.

#### **Candle Plot**

For example, you can display the candle plot of a set of time series data and start up the interactive chart on the same data set.

Load the ftsdata.mat data set, and click the window that displays the Whirlpool (WHR) time series data to make it active (current). From the main window, select the **Graphs** menu and then **Candle Plot**.

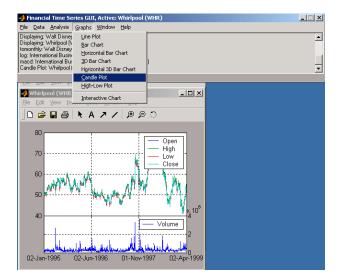

The result is shown below.

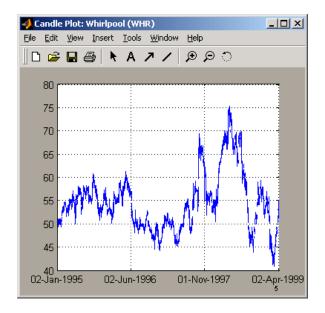

This does not look much like a candle plot because there are too many data points in the data set. All the candles are too compressed for effective

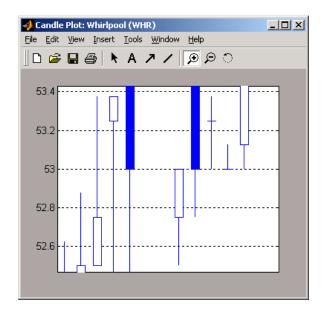

viewing. However, when you zoom into a region of this plot, the candles become apparent.

#### **Interactive Chart**

To create an interactive chart (chartfts) on the Whirlpool data, click the window that displays the Whirlpool (WHR) data to make it active (current). Then, go to the **Graphs** menu and select **Interactive Chart**.

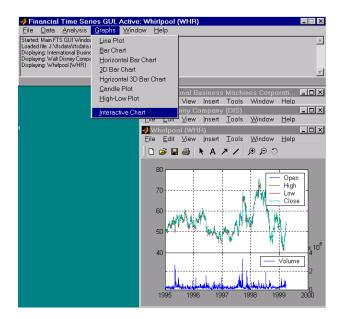

The chart that results is shown below.

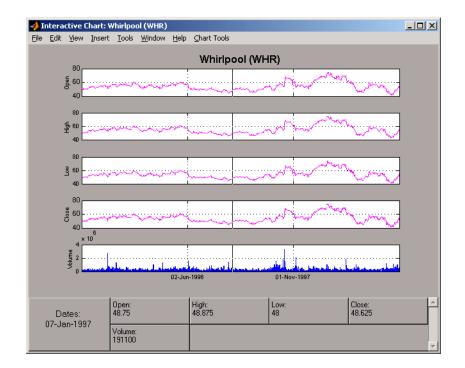

You can use this interactive chart as if you had invoked it with the chartfts command from the MATLAB command line. For a tutorial on the use of chartfts, see "Visualizing Financial Time Series Objects" on page 10-18.

# Saving Time Series Data

The **Save** and **Save** As items on the main window **File** menu let you save the time series data that results from your analyses and computations. These items save *all* time series data that has been loaded or processed during the current session, even if the window displaying the results of a computation has previously been dismissed.

**Note** The **Save** and **Save As** items on the **File** menu of the individual plot windows will not save the time series data, but will save the actual plot.

You can save your time series data in two ways:

- Into the latest MAT-file loaded (Save)
- Into a MAT-file chosen (or named) from the window (Save As)

To illustrate this, start by loading the data file testftsdata.mat (located in *matlabroot*/toolbox/finance/findemos). Then, convert the Disney (DIS) data from daily (the original frequency) to monthly data. Next, run the MACD analysis on the Whirlpool (WHR) data. You now have a set of five open figure windows.

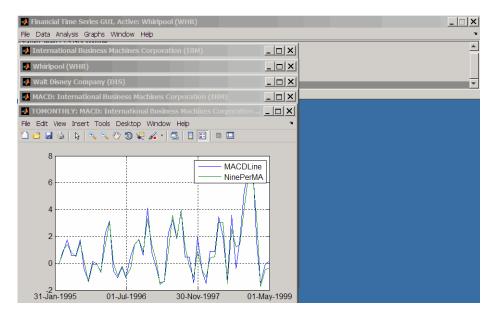

#### Saving into the Original File (Save)

To save the data back into the original file (testftsdata.mat), select **Save** from the **File** menu.

A confirmation window appears. It confirms that the data has been saved in the latest MAT-file loaded (testftsdata.mat in this example).

| 📣 Save: ALL time series data                                                                                                    | _ 🗆 X |
|----------------------------------------------------------------------------------------------------|-------|
|                                                                                                    |       |
| The time series data:                                                                                                    |       |
| +> TOMONTHLY: Walt Disney Company (DIS)<br>+> MACD: Whitipool (WHR)<br>+> Whitipool (WHR)<br>+> Walt Disney Company (DIS)<br>+> International Business Machines Corporation (IBM) |       |
|                                                                                                    |       |
|                                                                                                    |       |
| has(ve) been saved into file:                                                                                                    |       |
| D:\work\testftsdata.mat                                                                                                    |       |
| ОК                                                                                                    |       |

#### Saving into a New File (Save As)

To save the data in a different file, choose Save As from the File menu.

The dialog box that appears lets you choose an existing MAT-file from a list or type in the name of a new MAT-file you want to create.

| Save As: A         | LL time series data |   |   |          | ?                    | х |
|--------------------|---------------------|---|---|----------|----------------------|---|
| Save jn:           | 🔄 work              | • | £ | <b>ä</b> | 8-0-<br>5-5-<br>8-6- |   |
| ftproot            |                     |   |   |          |                      |   |
| 🔳 testftsdata      | .mat                |   |   |          |                      |   |
|                    |                     |   |   |          |                      |   |
|                    |                     |   |   |          |                      |   |
|                    |                     |   |   |          |                      |   |
| I                  |                     |   |   |          |                      |   |
| File <u>n</u> ame: | myftstestdata       |   |   |          | <u>S</u> ave         |   |
| Save as type:      | MAT-files (*.mat)   |   | • |          | Cancel               | 1 |
|                    |                     |   |   |          |                      | _ |

After you click the **Save** button, another confirmation window appears.

| 📣 Save As: ALL time series data                                                                                           | _ 🗆 × |
|----------------------------------------------------------------------------------------------------|-------|
| <b>-</b>                                                                                                    |       |
| The time series data:                                                                                                    |       |
| +> TOMONTHLY: Walt Disney Company (DIS)<br>+> MACD: Whirlpool (WHR)<br>+> Whirlpool (WHR)<br>+> Walt Disney Company (DIS) |       |
| +> International Business Machines Corporation (IBM)                                                                      |       |
|                                                                                                    |       |
| has(ve) been saved into file:                                                                                             |       |
| D:\work\myftstestdata.mat                                                                                                 |       |
| ОК                                                                                                    |       |

This confirmation window indicates that the data has been saved in a new file named myftstestdata.mat.

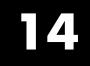

# **Trading Date Utilities**

- "Trading Calendars Graphical User Interface" on page 14-2
- "UICalendar Graphical User Interface" on page 14-4

# **Trading Calendars Graphical User Interface**

Use the createholidays function to open the Trading Calendars graphical user interface.

| 📣 Trading Calendars 📃 🗖 🗙                            |  |  |  |  |
|------------------------------------------------------|--|--|--|--|
| Create holiday lists from FinancialCalendar.com data |  |  |  |  |
| 1. Choose data file                                  |  |  |  |  |
|                                                      |  |  |  |  |
| 2. Choose codes file                                 |  |  |  |  |
|                                                      |  |  |  |  |
| 3. Choose info file                                  |  |  |  |  |
|                                                      |  |  |  |  |
| 4. Choose directory for writing holiday files        |  |  |  |  |
|                                                      |  |  |  |  |
| ☑ Include weekends                                   |  |  |  |  |
| Prompt for target directory                          |  |  |  |  |
| 5. Create holiday files                              |  |  |  |  |
| Close Help                                           |  |  |  |  |

The createholidays function supports http://www.FinancialCalendar.com trading calendars. This function can be used from the command line or from the Trading Calendars graphical user interface. For more information on using the command line to programmatically generate the market specific holidays.m files without displaying the interface, see createholidays.

To use the Trading Calendars graphical user interface:

**1** From the command line, type the following command to open the Trading Calendars graphical user interface.

createholidays

- 2 Click Choose data file to select the data file.
- **3** Click Choose codes file to select the codes file.
- 4 Click Choose info file to select the info file.
- **5** Click **Choose directory for writing holiday files** to select the output directory.
- 6 Select Include weekends to include weekends in the holiday list and click **Prompt for target directory** to be prompted for the file location for each holidays.m file that is created.
- 7 Click **Create holiday files** to convert FinancialCalendar.com financial center holiday data into market-specific holidays.m files.

The market-specific holidays.m files can be used in place of the standard holidays.m that ships with Financial Toolbox software.

# **UICalendar Graphical User Interface**

#### In this section ...

"Using UICalendar in Standalone Mode" on page 14-4

"Using UICalendar with an Application" on page 14-5

### Using UICalendar in Standalone Mode

You can use the UICalendar graphical user interface in standalone mode to look up any date. To use the standalone mode:

**1** Type the following command to open the UICalendar GUI:

uicalendar

The UICalendar interface is displayed:

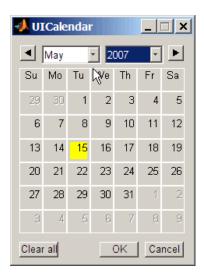

**2** Click the date and year controls to locate any date.

## Using UICalendar with an Application

You can use the UICalendar graphical user interface with an application to look up any date. To use the UICalendar graphical interface with an application, use the following command:

```
uicalendar('PARAM1', VALUE1, 'PARAM2', VALUE2', ...)
```

For more information, see uicalendar.

#### **Example of Using UICalendar with an Application**

The UICalendar example creates a function that displays a graphical user interface that lets you select a date from the UICalendar graphical user interface and fill in a text field with that date.

1 Create a figure.

```
function uicalendarGUIExample
f = figure('Name', 'uicalendarGUIExample');
```

**2** Add a text control field.

```
dateTextHandle = uicontrol(f, 'Style', 'Text', ...
'String', 'Date:', ...
'Horizontalalignment', 'left', ...
'Position', [100 200 50 20]);
```

**3** Add a uicontrol editable text field to display the selected date.

```
dateEditBoxHandle = uicontrol(f, 'Style', 'Edit', ...
'Position', [140 200 100 20], ...
'BackgroundColor', 'w');
```

**4** Create a push button that startups the UICalendar.

```
calendarButtonHandle = uicontrol(f, 'Style', 'PushButton', ...
'String', 'Select a single date', ...
'Position', [275 200 200 20], ...
'callback', @pushbutton_cb);
```

**5** To startup UICalendar, create a nested function (callback function) for the push button.

```
function pushbutton_cb(hcbo, eventStruct)
% Create a UICALENDAR with the following properties:
% 1) Highlight weekend dates.
% 2) Only allow a single date to be selected at a time.
% 3) Send the selected date to the edit box uicontrol.
uicalendar('Weekend', [1 0 0 0 0 0 1], ...
'SelectionType', 1, ...
'DestinationUI', dateEditBoxHandle);
end
end
```

6 Run the function uicalendarGUIExample to display the application interface:

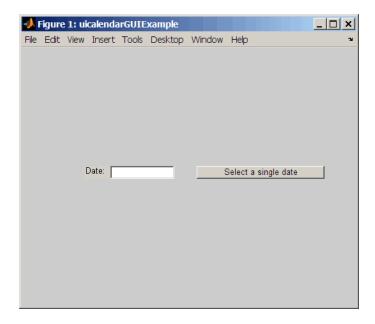

7 Click Select a single date to display the UICalendar graphical user interface:

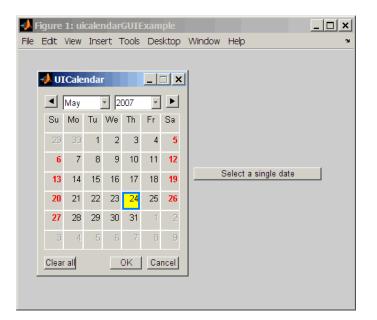

8 Select a date and click OK to display the date in the text field:

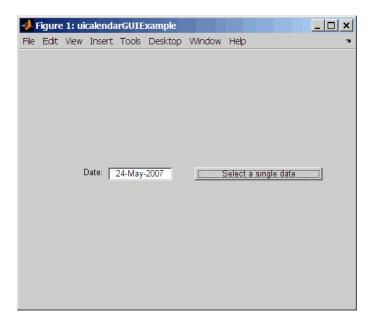

# 15

# **Technical Analysis**

- "Technical Indicators" on page 15-2
- "Examples" on page 15-4

# **Technical Indicators**

Technical analysis (or charting) is used by some investment managers to help manage portfolios. Technical analysis relies heavily on the availability of historical data. Investment managers calculate different indicators from available data and plot them as charts. Observations of price, direction, and volume on the charts assist managers in making decisions on their investment portfolios.

The technical analysis functions in this toolbox are tools to help analyze your investments. The functions in themselves will not make any suggestions or perform any qualitative analysis of your investment.

| Function | Туре                                     |
|----------|------------------------------------------|
| adosc    | Accumulation/distribution oscillator     |
| chaikosc | Chaikin oscillator                       |
| macd     | Moving Average<br>Convergence/Divergence |
| stochosc | Stochastic oscillator                    |
| tsaccel  | Acceleration                             |
| tsmom    | Momentum                                 |

#### **Technical Analysis: Oscillators**

#### **Technical Analysis: Stochastics**

| Function   | Туре               |
|------------|--------------------|
| chaikvolat | Chaikin volatility |
| fpctkd     | Fast stochastics   |
| spctkd     | Slow stochastics   |
| willpctr   | Williams %R        |

#### Technical Analysis: Indexes

| Function  | Туре                    |
|-----------|-------------------------|
| negvolidx | Negative volume index   |
| posvolidx | Positive volume index   |
| rsindex   | Relative strength index |

#### **Technical Analysis: Indicators**

| Function  | Туре                               |
|-----------|------------------------------------|
| adline    | Accumulation/distribution line     |
| bollinger | Bollinger band                     |
| hhigh     | Highest high                       |
| llow      | Lowest low                         |
| medprice  | Median price                       |
| onbalvol  | On balance volume                  |
| prcroc    | Price rate of change               |
| pvtrend   | Price-volume trend                 |
| typprice  | Typical price                      |
| volroc    | Volume rate of change              |
| wclose    | Weighted close                     |
| willad    | Williams accumulation/distribution |

# **Examples**

| In this section                                             |
|-------------------------------------------------------------|
| "Overview" on page 15-4                                     |
| "Moving Average Convergence/Divergence (MACD)" on page 15-4 |
| "Williams %R" on page 15-6                                  |
| "Relative Strength Index (RSI)" on page 15-7                |
| "Relative Strength Index (RSI))" on page 15-8               |

## Overview

To illustrate some the technical analysis functions, this section uses the IBM stock price data contained in the supplied file ibm9599.dat. First create a financial time series object from the data using ascii2fts:

```
ibm = ascii2fts('ibm9599.dat', 1, 3, 2);
```

The time series data contains the open, close, high, and low prices, as well as the volume traded on each day. The time series dates start on January 3, 1995, and end on April 1, 1999, with some values missing for weekday holidays; weekend dates are not included.

# Moving Average Convergence/Divergence (MACD)

Moving Average Convergence/Divergence (MACD) is an oscillator function used by technical analysts to spot overbought and oversold conditions. Look at the portion of the time series covering the 3-month period between October 1, 1995 and December 31, 1995. At the same time fill any missing values due to holidays within the time period specified:

```
part_ibm = fillts(ibm('10/01/95::12/31/95'));
```

Now calculate the MACD, which when plotted produces two lines; the first line is the MACD line itself and the second is the nine-period moving average line:

```
macd_ibm = macd(part_ibm);
```

**Note** When you call macd without giving it a second input argument to specify a particular data series name, it searches for a closing price series named Close (in all combinations of letter cases).

Plot the MACD lines and the High-Low plot of the IBM stock prices in two separate plots in one window.

```
subplot(2, 1, 1);
plot(macd_ibm);
title('MACD of IBM Close Stock Prices, 10/01/95-12/31/95');
datetick('x', 'mm/dd/yy');
subplot(2, 1, 2);
highlow(part_ibm);
title('IBM Stock Prices, 10/01/95-12/31/95');
datetick('x', 'mm/dd/yy')
```

The following figure shows the result.

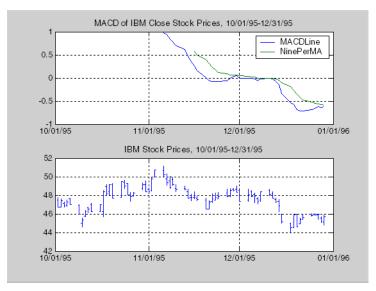

## Williams %R

Williams %R is an indicator that measures overbought and oversold levels. The function willpctr is from the stochastics category. All the technical analysis functions can accept a different name for a required data series. If, for example, a function needs the high, low, and closing price series but your time series object does not have the data series names exactly as High, Low, and Close, you can specify the correct names as follows.

```
wpr = willpctr(tsobj, 14, 'HighName', 'Hi', 'LowName', 'Lo',...
'CloseName', 'Closing')
```

The function willpctr now assumes that your high price series is named Hi, low price series is named LO, and closing price series is named Closing.

Since the time series object part\_ibm has its data series names identical to the required names, name adjustments are not needed. The input argument to the function is only the name of the time series object itself.

Calculate and plot the Williams %R indicator for IBM stock along with the price range using these commands:

```
wpctr_ibm = willpctr(part_ibm);
subplot(2, 1, 1);
plot(wpctr_ibm);
title('Williams %R of IBM stock, 10/01/95-12/31/95');
datetick('x', 'mm/dd/yy');
hold on;
plot(wpctr_ibm.dates, -80*ones(1, length(wpctr_ibm)),...
'color', [0.5 0 0], 'linewidth', 2)
plot(wpctr_ibm.dates, -20*ones(1, length(wpctr_ibm)),...
'color', [0 0.5 0], 'linewidth', 2)
subplot(2, 1, 2);
highlow(part_ibm);
title('IBM Stock Prices, 10/01/95-12/31/95');
datetick('x', 'mm/dd/yy');
```

The next figure shows the results. The top plot has the Williams %R line plus two lines at -20% and -80%. The bottom plot is the High-Low plot of the IBM stock price for the corresponding time period.

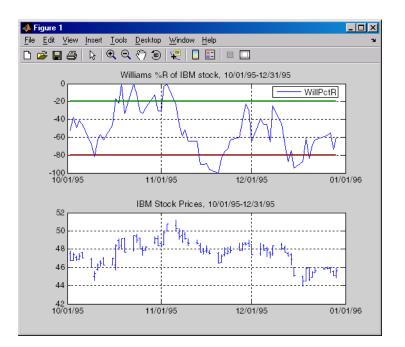

# **Relative Strength Index (RSI)**

The Relative Strength Index (RSI) is a momentum indicator that measures an equity's price relative to itself and its past performance. The function name is rsindex.

The rsindex function needs a series that contains the closing price of a stock. The default period length for the RSI calculation is 14 periods. This length can be changed by providing a second input argument to the function. Similar to the previous commands, if your closing price series is not named Close, you can provide the correct name.

Calculate and plot the RSI for IBM stock along with the price range using these commands:

```
rsi_ibm = rsindex(part_ibm);
subplot(2, 1, 1);
plot(rsi_ibm);
title('RSI of IBM stock, 10/01/95-12/31/95');
```

```
datetick('x', 'mm/dd/yy');
hold on;
plot(rsi_ibm.dates, 30*ones(1, length(wpctr_ibm)),...
'color', [0.5 0 0], 'linewidth', 2)
plot(rsi_ibm.dates, 70*ones(1, length(wpctr_ibm)),...
'color',[0 0.5 0], 'linewidth', 2)
subplot(2, 1, 2);
highlow(part_ibm);
title('IBM Stock Prices, 10/01/95-12/31/95');
datetick('x', 'mm/dd/yy');
```

The next figure shows the result.

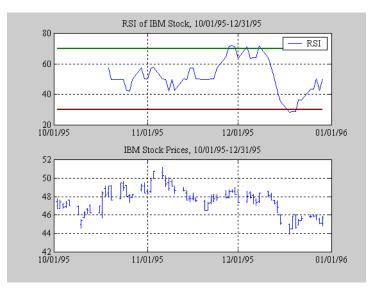

# **Relative Strength Index (RSI))**

On-Balance Volume (OBV) relates volume to price change. The function onbalvol requires you to have the closing price (Close) series as well as the volume traded (Volume) series.

Calculate and plot the OBV for IBM stock along with the price range using these commands:

```
obv_ibm = onbalvol(part_ibm);
subplot(2, 1, 1);
plot(obv_ibm);
title('On-Balance Volume of IBM Stock, 10/01/95-12/31/95');
datetick('x', 'mm/dd/yy');
subplot(2, 1, 2);
highlow(part_ibm);
title('IBM Stock Prices, 10/01/95-12/31/95');
datetick('x', 'mm/dd/yy');
```

The next figure shows the result.

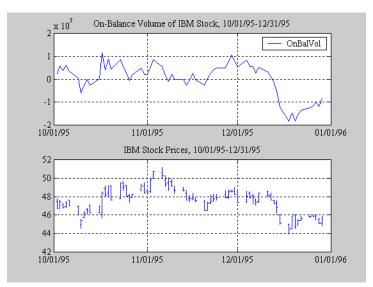

# 16

# **Function Reference**

Dates (p. 16-3) Currency and Price (p. 16-7) Financial Data Charts (p. 16-8) Cash Flows (p. 16-9) Fixed-Income Securities (p. 16-12) Portfolio Optimization Objects (p. 16-15) Portfolio Analysis (p. 16-23) Financial Statistics (p. 16-26) Derivatives (p. 16-29) Credit Risk Utilities (p. 16-30) GARCH Processes (p. 16-31) Financial Time Series Object and File Construction (p. 16-32) **Financial Time Series Arithmetic** (p. 16-33) Financial Time Series Math (p. 16-34) **Financial Time Series Descriptive** Statistics (p. 16-35)

Work with dates Work with currency and price data Create charts Work with cash flows Work with fixed-income securities Create and manage portfolios using portfolio objects Analyze and measure performance for portfolios Perform statistical analysis of financial data Price and analyze derivatives Measure and analyze credit risk Introduce GARCH analysis Functions for creating financial time series Arithmetic in financial time series Mathematical calculations in financial time series Statistics in financial time series

| Financial Time Series Utility<br>(p. 16-36)             | Utility work with financial time series        |
|---------------------------------------------------------|------------------------------------------------|
| Financial Time Series Data<br>Transformation (p. 16-37) | Data transformations of financial time series  |
| Financial Time Series Indicator<br>(p. 16-38)           | Work with indicators for financial time series |
| Financial Time Series GUI (p. 16-40)                    | Work with Financial Time Series GUI            |
| Financial Time Series Tool (p. 16-41)                   | Work with Financial Time Series<br>Tool        |

#### **Dates**

| Current Time and Date (p. 16-3)    | Work with current date and time |
|------------------------------------|---------------------------------|
| Date and Time Components (p. 16-3) | Compute dates and times         |
| Date Conversion (p. 16-4)          | Convert dates                   |
| Financial Dates (p. 16-4)          | Compute financial dates         |
| Coupon Bond Dates (p. 16-5)        | Compute coupon bond dates       |

#### **Current Time and Date**

today

Current date

## **Date and Time Components**

| datefind  | Indices of date numbers in matrix               |
|-----------|-------------------------------------------------|
| day       | Day of month                                    |
| eomdate   | Last date of month                              |
| hour      | Hour of date or time                            |
| lweekdate | Date of last occurrence of weekday in month     |
| minute    | Minute of date or time                          |
| month     | Month of date                                   |
| months    | Number of whole months between dates            |
| nweekdate | Date of specific occurrence of weekday in month |
| second    | Seconds of date or time                         |
| weeknum   | Week in year                                    |
| year      | Year of date                                    |
| yeardays  | Number of days in year                          |
|           |                                                 |

### **Date Conversion**

| date2time     | Time and frequency from dates                         |
|---------------|-------------------------------------------------------|
| datedisp      | Display date entries                                  |
| dec2thirtytwo | Decimal to thirty-second quotation                    |
| m2xdate       | MATLAB serial date number to Excel serial date number |
| thirtytwo2dec | Thirty-second quotation to decimal                    |
| time2date     | Dates from time and frequency                         |
| uicalendar    | Graphical calendar                                    |
| x2mdate       | Excel serial date number to MATLAB serial date number |

## **Financial Dates**

| busdate        | Next or previous business day                                                                              |
|----------------|----------------------------------------------------------------------------------------------------|
| busdays        | Business days in serial date format                                                                        |
| createholidays | Create trading calendars                                                                                   |
| datemnth       | Date of day in future or past month                                                                        |
| datewrkdy      | Date of future or past workday                                                                             |
| days252bus     | Number of business days between dates                                                                      |
| days360        | Days between dates based on<br>360-day year                                                                |
| days360e       | Days between dates based on<br>360-day year (European)                                                     |
| days360isda    | Days between dates based on<br>360-day year (International<br>Swap Dealer Association (ISDA)<br>compliant) |

| days360psa     | Days between dates based on<br>360-day year (Public Securities<br>Association (PSA) compliant) |
|----------------|------------------------------------------------------------------------------------------------|
| days365        | Days between dates based on<br>365-day year                                                    |
| daysact        | Actual number of days between dates                                                            |
| daysadd        | Date away from starting date for any day-count basis                                           |
| daysdif        | Days between dates for any day-count basis                                                     |
| fbusdate       | First business date of month                                                                   |
| holidays       | Holidays and nontrading days                                                                   |
| isbusday       | True for dates that are business days                                                          |
| lbusdate       | Last business date of month                                                                    |
| nyseclosures   | New York Stock Exchange closures<br>from 1885 to 2050                                          |
| thirdwednesday | Find third Wednesday of month                                                                  |
| wrkdydif       | Number of working days between dates                                                           |
| yearfrac       | Fraction of year between dates                                                                 |

# **Coupon Bond Dates**

| accrfrac  | Fraction of coupon period before settlement   |
|-----------|-----------------------------------------------|
| cfamounts | Cash flow and time mapping for bond portfolio |
| cfdates   | Cash flow dates for fixed-income security     |
| cfport    | Portfolio form of cash flow amounts           |

| cftimes   | Time factors corresponding to bond cash flow dates   |
|-----------|------------------------------------------------------|
| cpncount  | Coupon payments remaining until maturity             |
| cpndaten  | Next coupon date for fixed-income security           |
| cpndatenq | Next quasi-coupon date for fixed-income security     |
| cpndatep  | Previous coupon date for fixed-income security       |
| cpndatepq | Previous quasi coupon date for fixed income security |
| cpndaysn  | Number of days to next coupon date                   |
| cpndaysp  | Number of days since previous coupon date            |
| cpnpersz  | Number of days in coupon period                      |

# **Currency and Price**

| cur2frac      | Decimal currency values to fractional values |
|---------------|----------------------------------------------|
| cur2str       | Bank-formatted text                          |
| dec2thirtytwo | Decimal to thirty-second quotation           |
| frac2cur      | Fractional currency value to decimal value   |
| thirtytwo2dec | Thirty-second quotation to decimal           |

# **Financial Data Charts**

| bar, barh     | Bar chart                                                    |
|---------------|--------------------------------------------------------------|
| bar3, bar3h   | 3-D bar chart                                                |
| bolling       | Bollinger band chart                                         |
| candle        | Candlestick chart                                            |
| candle (fts)  | Time series candle plot                                      |
| chartfts      | Interactive display                                          |
| dateaxis      | Convert serial-date axis labels to calendar-date axis labels |
| highlow       | High, low, open, close chart                                 |
| highlow (fts) | Time series High-Low plot                                    |
| kagi          | Kagi chart                                                   |
| linebreak     | Line break chart                                             |
| movavg        | Leading and lagging moving averages chart                    |
| plot          | Plot data series                                             |
| pointfig      | Point and figure chart                                       |
| priceandvol   | Price and volume chart                                       |
| renko         | Renko chart                                                  |
| volarea       | Price and volume chart                                       |

## **Cash Flows**

| Annuities (p. 16-9)                     | Work with annuities                     |
|-----------------------------------------|-----------------------------------------|
| Amortization and Depreciation (p. 16-9) | Work with amortization and depreciation |
| Present Value (p. 16-10)                | Work with present values                |
| Future Value (p. 16-10)                 | Work with future values                 |
| Payment Calculations (p. 16-10)         | Work with payment calculations          |
| Rates of Return (p. 16-10)              | Work with rates of return               |
| Cash Flows (p. 16-11)                   | Work with cash flows                    |
| Cash Flow Sensitivities (p. 16-11)      | Work with cash flow sensitivities       |

#### Annuities

| annurate | Periodic interest rate of annuity |
|----------|-----------------------------------|
| annuterm | Number of periods to obtain value |

## Amortization and Depreciation

| amortize | Amortization schedule                              |
|----------|----------------------------------------------------|
| depfixdb | Fixed declining-balance depreciation schedule      |
| depgendb | General declining-balance<br>depreciation schedule |
| deprdv   | Remaining depreciable value                        |
| depsoyd  | Sum of years' digits depreciation                  |
| depstln  | Straight-line depreciation schedule                |

#### **Present Value**

| pvfix | Present value with fixed periodic payments |
|-------|--------------------------------------------|
| pvvar | Present value of varying cash flow         |

#### **Future Value**

| fvdisc | Future value of discounted security       |
|--------|-------------------------------------------|
| fvfix  | Future value with fixed periodic payments |
| fvvar  | Future value of varying cash flow         |

## **Payment Calculations**

| payadv | Periodic payment given number of advance payments |
|--------|---------------------------------------------------|
| payodd | Payment of loan or annuity with odd first period  |
| payper | Periodic payment of loan or annuity               |
| payuni | Uniform payment equal to varying cash flow        |

### **Rates of Return**

| effrr | Effective rate of return                                        |
|-------|-----------------------------------------------------------------|
| elpm  | Compute expected lower partial moments for normal asset returns |
| irr   | Internal rate of return                                         |
| mirr  | Modified internal rate of return                                |
| nomrr | Nominal rate of return                                          |

| taxedrr    | After-tax rate of return                            |
|------------|-----------------------------------------------------|
| xirr       | Internal rate of return for nonperiodic cash flow   |
| Cash Flows |                                                     |
| cfprice    | Compute price for cash flow given yield to maturity |
| cfspread   | Compute spread over yield curve for cash flow       |
| cfyield    | Compute yield to maturity for cash flow given price |

#### **Cash Flow Sensitivities**

| cfconv | Cash flow convexity                      |
|--------|------------------------------------------|
| cfdur  | Cash-flow duration and modified duration |

## **Fixed-Income Securities**

| Accrued Interest (p. 16-12)                    | Work with accrued interest                 |
|------------------------------------------------|--------------------------------------------|
| Prices (p. 16-12)                              | Work with prices                           |
| Term Structure of Interest Rates<br>(p. 16-12) | Work with term structure of interest rates |
| Yields (p. 16-13)                              | Work with yields                           |
| Spreads (p. 16-14)                             | Work with spreads                          |
| Interest Rate Sensitivities (p. 16-14)         | Work with interest rate sensitivities      |

#### **Accrued Interest**

| acrubond | Accrued interest of security with periodic interest payments |
|----------|--------------------------------------------------------------|
| acrudisc | Accrued interest of discount security paying at maturity     |

#### **Prices**

| bndprice       | Price fixed-income security from yield to maturity |
|----------------|----------------------------------------------------|
| bndtotalreturn | Total return of fixed-coupon bond                  |
| prdisc         | Price of discounted security                       |
| prmat          | Price with interest at maturity                    |
| prtbill        | Price of Treasury bill                             |

### **Term Structure of Interest Rates**

| disc2zero | Zero curve given discount curve |
|-----------|---------------------------------|
| fwd2zero  | Zero curve given forward curve  |

| prbyzero  | Price bonds in portfolio by set of zero curves              |
|-----------|-------------------------------------------------------------|
| pyld2zero | Zero curve given par yield curve                            |
| tbl2bond  | Treasury bond parameters given<br>Treasury bill parameters  |
| tr2bonds  | Term-structure parameters given<br>Treasury bond parameters |
| zbtprice  | Zero curve bootstrapping from coupon bond data given price  |
| zbtyield  | Zero curve bootstrapping from coupon bond data given yield  |
| zero2disc | Discount curve given zero curve                             |
| zero2fwd  | Forward curve given zero curve                              |
| zero2pyld | Par yield curve given zero curve                            |
|           |                                                             |

# Yields

| beytbill | Bond equivalent yield for Treasury bill     |
|----------|---------------------------------------------|
| bndyield | Yield to maturity for fixed-income security |
| discrate | Bank discount rate of money market security |
| ylddisc  | Yield of discounted security                |
| yldmat   | Yield with interest at maturity             |
| yldtbill | Yield of Treasury bill                      |
|          |                                             |

## **Spreads**

| bndspread       | Static spread over spot curve          |
|-----------------|----------------------------------------|
| floatdiscmargin | Discount margin for floating-rate bond |
| floatmargin     | Margin measures for floating-rate bond |

#### **Interest Rate Sensitivities**

| bndconvp | Bond convexity given price        |
|----------|-----------------------------------|
| bndconvy | Bond convexity given yield        |
| bnddurp  | Bond duration given price         |
| bnddury  | Bond duration given yield         |
| bndkrdur | Bond key rate duration given zero |
|          | curve                             |

# **Portfolio Optimization Objects**

| Portfolio Objects (p. 16-15)                         | Construct portfolio object                                  |
|------------------------------------------------------|-------------------------------------------------------------|
| Get Methods (p. 16-15)                               | Obtain portfolio object information                         |
| Set Methods (p. 16-17)                               | Set portfolio object information                            |
| Add Methods (p. 16-19)                               | Add portfolio object information                            |
| Preprocessing Methods (p. 16-20)                     | Preprocess portfolio object information                     |
| Efficient Portfolio Estimation<br>Methods (p. 16-20) | Efficient portfolio estimation methods for portfolio object |
| Efficient Frontier Methods (p. 16-21)                | Efficient frontier methods for portfolio object             |
| Utility Methods (p. 16-22)                           | Utility methods for portfolio object                        |

## **Portfolio Objects**

| AbstractPortfolio | Abstract portfolio object for portfolio optimization and analysis                      |
|-------------------|----------------------------------------------------------------------------------------|
| Portfolio         | Portfolio object for mean-variance portfolio optimization and analysis                 |
| PortfolioCVaR     | PortfolioCVaR object for conditional value-at-risk portfolio optimization and analysis |

#### **Get Methods**

| getAssetMoments (Portfolio) | Obtain mean and covariance of asset returns from Portfolio object |
|-----------------------------|-------------------------------------------------------------------|
| getBounds (Portfolio)       | Obtain bounds for portfolio weights<br>from Portfolio object      |
| getBounds (PortfolioCVaR)   | Obtain bounds for portfolio weights<br>from PortfolioCVaR object  |

| getBudget (Portfolio)         | Obtain budget constraint bounds<br>from Portfolio object          |
|-------------------------------|-------------------------------------------------------------------|
| getBudget (PortfolioCVaR)     | Obtain budget constraint bounds<br>from PortfolioCVaR object      |
| getCosts (Portfolio)          | Obtain buy and sell transaction costs from Portfolio object       |
| getCosts (PortfolioCVaR)      | Obtain buy and sell transaction costs from PortfolioCVaR object   |
| getEquality (Portfolio)       | Obtain equality constraint arrays from Portfolio object           |
| getEquality (PortfolioCVaR)   | Obtain equality constraint arrays from PortfolioCVaR object       |
| getGroupRatio (Portfolio)     | Obtain group ratio constraint arrays from Portfolio object        |
| getGroupRatio (PortfolioCVaR) | Obtain group ratio constraint arrays<br>from PortfolioCVaR object |
| getGroups (Portfolio)         | Obtain group constraint arrays from<br>Portfolio object           |
| getGroups (PortfolioCVaR)     | Obtain group constraint arrays from<br>PortfolioCVaR object       |
| getInequality (Portfolio)     | Obtain inequality constraint arrays from Portfolio object         |
| getInequality (PortfolioCVaR) | Obtain inequality constraint arrays from PortfolioCVaR object     |
| getScenarios (PortfolioCVaR)  | Obtain scenarios from PortfolioCVaR object                        |

## Set Methods

| getOneWayTurnover (Portfolio)            | Obtain one-way turnover constraints<br>from Portfolio object                                       |
|------------------------------------------|----------------------------------------------------------------------------------------------------|
| getOneWayTurnover<br>(PortfolioCVaR)     | Obtain one-way turnover constraints<br>from PortfolioCVaR object                                   |
| setAssetList (Portfolio)                 | Set up list of identifiers for assets                                                              |
| setAssetList (PortfolioCVaR)             | Set up list of identifiers for assets for<br>PortfolioCVaR object                                  |
| setAssetMoments (Portfolio)              | Set moments (mean and covariance)<br>of asset returns                                              |
| setBounds (Portfolio)                    | Set up bounds for portfolio weights                                                                |
| setBounds (PortfolioCVaR)                | Set up bounds for portfolio weights<br>in PortfolioCVaR object                                     |
| setBudget (Portfolio)                    | Set up budget constraints                                                                          |
| setBudget (PortfolioCVaR)                | Set up budget constraints for<br>PortfolioCVaR object                                              |
| setCosts (Portfolio)                     | Set up proportional transaction costs                                                              |
| setCosts (PortfolioCVaR)                 | Set up proportional transaction costs<br>for PortfolioCVaR object                                  |
| setDefaultConstraints (Portfolio)        | Set up portfolio constraints with nonnegative weights that sum to 1                                |
| setDefaultConstraints<br>(PortfolioCVaR) | Set up portfolio constraints with<br>nonnegative weights that sum to 1<br>for PortfolioCVaR object |
| setEquality (Portfolio)                  | Set up linear equality constraints for portfolio weights                                           |
| setEquality (PortfolioCVaR)              | Set up linear equality constraints for<br>portfolio weights in PortfolioCVaR<br>object             |
| setGroupRatio (Portfolio)                | Set up group ratio constraints for portfolio weights                                               |

| setGroupRatio (PortfolioCVaR)        | Set up group ratio constraints for<br>portfolio weights in PortfolioCVaR<br>object        |
|--------------------------------------|-------------------------------------------------------------------------------------------|
| setGroups (Portfolio)                | Set up group constraints for portfolio weights                                            |
| setGroups (PortfolioCVaR)            | Set up group constraints for portfolio<br>weights in PortfolioCVaR object                 |
| setInequality (Portfolio)            | Set up linear inequality constraints<br>for portfolio weights                             |
| setInequality (PortfolioCVaR)        | Set up linear inequality<br>constraints for portfolio weights in<br>PortfolioCVaR object  |
| setInitPort (Portfolio)              | Set up initial or current portfolio                                                       |
| setInitPort (PortfolioCVaR)          | Set up initial or current portfolio for<br>PortfolioCVaR object                           |
| setOneWayTurnover (Portfolio)        | Set up one-way portfolio turnover constraints                                             |
| setOneWayTurnover<br>(PortfolioCVaR) | Set up one-way portfolio turnover<br>constraints for PortfolioCVaR object                 |
| setOptions (Portfolio)               | Set hidden properties in Portfolio<br>object                                              |
| setOptions (PortfolioCVaR)           | Set hidden properties in<br>PortfolioCVaR object                                          |
| setProbabilityLevel (PortfolioCVaR)  | Set probability level for VaR and CVaR calculations                                       |
| setSolver (Portfolio)                | Choose main solver and specify<br>associated solver options for portfolio<br>optimization |
| setSolver (PortfolioCVaR)            | Choose main solver and solver<br>options for CVaR portfolio<br>optimization               |

| setTurnover (Portfolio)     | Set up maximum portfolio turnover constraint                  |
|-----------------------------|---------------------------------------------------------------|
| setTurnover (PortfolioCVaR) | Set up maximum turnover constraint<br>in PortfolioCVaR object |

### **Add Methods**

| addEquality (Portfolio)       | Add linear equality constraints<br>for portfolio weights to existing<br>constraints                                     |
|-------------------------------|----------------------------------------------------------------------------------------------------|
| addEquality (PortfolioCVaR)   | Add linear equality constraints<br>for portfolio weights to existing<br>constraints in PortfolioCVaR object             |
| addGroupRatio (Portfolio)     | Add group ratio constraints for<br>portfolio weights to existing group<br>ratio constraints                             |
| addGroupRatio (PortfolioCVaR) | Add group ratio constraints for<br>portfolio weights to existing group<br>ratio constraints for PortfolioCVaR<br>object |
| addGroups (Portfolio)         | Add group constraints for portfolio weights to existing group constraints                                               |
| addGroups (PortfolioCVaR)     | Add group constraints for portfolio<br>weights to existing group constraints<br>for PortfolioCVaR object                |
| addInequality (Portfolio)     | Add linear inequality constraints<br>for portfolio weights to existing<br>constraints                                   |
| addInequality (PortfolioCVaR) | Add linear inequality constraints<br>for portfolio weights to existing<br>constraints for PortfolioCVaR object          |

## **Preprocessing Methods**

estimateAssetMoments (Portfolio) Estimate mean and covariance of asset returns from data

#### **Efficient Portfolio Estimation Methods**

| estimateFrontier (Portfolio)                | Estimate specified number of<br>optimal portfolios on the efficient<br>frontier                      |
|---------------------------------------------|----------------------------------------------------------------------------------------------------|
| estimateFrontier (PortfolioCVaR)            | Estimate specified number of<br>optimal portfolios on efficient<br>frontier for PortfolioCVaR object |
| estimateFrontierByReturn<br>(Portfolio)     | Estimate optimal portfolios with targeted portfolio returns                                          |
| estimateFrontierByReturn<br>(PortfolioCVaR) | Estimate optimal portfolios with<br>targeted portfolio returns for<br>PortfolioCVaR object           |
| estimateFrontierByRisk (Portfolio)          | Estimate optimal portfolios with targeted portfolio risks                                            |
| estimateFrontierByRisk<br>(PortfolioCVaR)   | Estimate optimal portfolios<br>with targeted portfolio risks for<br>PortfolioCVaR object             |
| estimateFrontierLimits (Portfolio)          | Estimate optimal portfolios at endpoints of efficient frontier                                       |
| estimateFrontierLimits<br>(PortfolioCVaR)   | Estimate optimal portfolios at<br>endpoints of efficient frontier for<br>PortfolioCVaR object        |

### **Efficient Frontier Methods**

| estimateMaxSharpeRatio (Portfolio)                  | Estimate efficient portfolio to maximize Sharpe ratio                                                                           |
|-----------------------------------------------------|----------------------------------------------------------------------------------------------------|
| estimatePortMoments (Portfolio)                     | Estimate moments of portfolio returns                                                                                           |
| estimatePortReturn (Portfolio)                      | Estimate mean of portfolio returns                                                                                              |
| estimatePortReturn (PortfolioCVaR)                  | Estimate mean of portfolio returns<br>for PortfolioCVaR object                                                                  |
| estimatePortRisk (Portfolio)                        | Estimate standard deviation of portfolio returns (portfolio risk)                                                               |
| estimatePortRisk (PortfolioCVaR)                    | Estimate conditional value-at-risk<br>(CVaR) portfolio risk proxy                                                               |
| estimatePortStd (PortfolioCVaR)                     | Estimate standard deviation of<br>portfolio returns for PortfolioCVaR<br>object                                                 |
| estimatePortVaR (PortfolioCVaR)                     | Estimate value-at-risk for<br>PortfolioCVaR object                                                                              |
| estimateScenarioMoments<br>(PortfolioCVaR)          | Estimate mean and covariance<br>of asset return scenarios in<br>PortfolioCVaR object                                            |
| plotFrontier (Portfolio)                            | Plot efficient frontier                                                                                                    |
| plotFrontier (PortfolioCVaR)                        | Plot single efficient frontier for<br>PortfolioCVaR object                                                                      |
| setScenarios (PortfolioCVaR)                        | Set asset returns scenarios by direct<br>matrix for PortfolioCVaR object                                                        |
| simulateNormalScenariosByData<br>(PortfolioCVaR)    | Simulate multivariate normal asset<br>return scenarios from data for<br>PortfolioCVaR object                                    |
| simulateNormalScenariosByMoments<br>(PortfolioCVaR) | Simulate multivariate normal asset<br>return scenarios from mean and<br>covariance of asset returns for<br>PortfolioCVaR object |

# **Utility Methods**

| checkFeasibility (Portfolio)     | Check feasibility of input portfolios against Portfolio object                         |
|----------------------------------|----------------------------------------------------------------------------------------|
| checkFeasibility (PortfolioCVaR) | Check feasibility of input portfolios<br>against PortfolioCVaR object                  |
| estimateBounds (Portfolio)       | Estimate global lower and upper bounds for set of portfolios                           |
| estimateBounds (PortfolioCVaR)   | Estimate global lower and<br>upper bounds for portfolio set<br>in PortfolioCVaR object |

# **Portfolio Analysis**

| Basic Portfolio Optimization<br>(p. 16-23) | Perform portfolio analysis              |
|--------------------------------------------|-----------------------------------------|
| Performance Metrics (p. 16-24)             | Calculate portfolio performance metrics |
| Portfolio Utilities (p. 16-24)             | Work with portfolio statistics          |

# **Basic Portfolio Optimization**

| frontcon     | Mean-variance efficient frontier                                   |
|--------------|--------------------------------------------------------------------|
| frontier     | Rolling efficient frontier                                         |
| pcalims      | Linear inequalities for individual asset allocation                |
| pcgcomp      | Linear inequalities for asset group comparison constraints         |
| pcglims      | Linear inequalities for asset group minimum and maximum allocation |
| pcpval       | Linear inequalities for fixing total portfolio value               |
| portalloc    | Optimal capital allocation to efficient frontier portfolios        |
| portcons     | Portfolio constraints                                              |
| portopt      | Portfolios on constrained efficient frontier                       |
| portror      | Portfolio expected rate of return                                  |
| selectreturn | Portfolio configurations from 3-D efficient frontier               |
| targetreturn | Portfolio weight accuracy                                          |

### **Performance Metrics**

| emaxdrawdown | Compute expected maximum drawdown for Brownian motion           |
|--------------|-----------------------------------------------------------------|
| inforatio    | Calculate information ratio for one or more assets              |
| lpm          | Compute sample lower partial moments of data                    |
| maxdrawdown  | Compute maximum drawdown for one or more price series           |
| portalpha    | Compute risk-adjusted alphas and returns for one or more assets |
| sharpe       | Compute Sharpe ratio for one or more assets                     |

## **Portfolio Utilities**

| abs2active       | Convert constraints from absolute to active format                   |
|------------------|----------------------------------------------------------------------|
| active2abs       | Convert constraints from active to absolute format                   |
| arith2geom       | Arithmetic to geometric moments of asset returns                     |
| corr2cov         | Convert standard deviation and correlation to covariance             |
| cov2corr         | Convert covariance to standard deviation and correlation coefficient |
| ewstats          | Expected return and covariance from return time series               |
| geom2arith       | Geometric to arithmetic moments of asset returns                     |
| holdings2weights | Portfolio holdings into weights                                      |

| periodicreturns  | Periodic total returns from total return prices              |
|------------------|--------------------------------------------------------------|
| portrand         | Randomized portfolio risks, returns, and weights             |
| portsim          | Monte Carlo simulation of correlated asset returns           |
| portstats        | Portfolio expected return and risk                           |
| portvar          | Variance for portfolio of assets                             |
| portvrisk        | Portfolio value at risk (VaR)                                |
| ret2tick         | Convert return series to price series                        |
| ret2tick (fts)   | Convert return series to price series for time series object |
| tick2ret         | Convert price series to return series                        |
| tick2ret (fts)   | Convert price series to return series for time series object |
| totalreturnprice | Total return price time series                               |
| weights2holdings | Portfolio values and weights into holdings                   |

## **Financial Statistics**

Expectation Conditional Maximization (p. 16-26)

Multivariate Normal Regression (p. 16-27)

Expectation Conditional Maximization – Multivariate Normal Regression (p. 16-27)

Expectation Conditional Maximization – Least-Squares Regression (p. 16-28)

Seemingly Unrelated Regression (p. 16-28)

Work with expectation conditional maximization

Work with multivariate normal regression

Work with expectation conditional maximization and multivariate normal regression

Work with least-squares regression

Work with unrelated regression

### **Expectation Conditional Maximization**

| ecmnfish | Fisher information matrix                                  |
|----------|------------------------------------------------------------|
| ecmnhess | Hessian of negative log-likelihood function                |
| ecmninit | Initial mean and covariance                                |
| ecmnmle  | Mean and covariance of incomplete multivariate normal data |
| ecmnobj  | Multivariate normal negative<br>log-likelihood function    |
| ecmnstd  | Standard errors for mean and covariance of incomplete data |

## **Multivariate Normal Regression**

| mvnrfish | Fisher information matrix for<br>multivariate normal or least-squares<br>regression   |
|----------|---------------------------------------------------------------------------------------|
| mvnrmle  | Multivariate normal regression<br>(ignore missing data)                               |
| mvnrobj  | Log-likelihood function for<br>multivariate normal regression<br>without missing data |
| mvnrstd  | Evaluate standard errors for<br>multivariate normal regression<br>model               |

### Expectation Conditional Maximization – Multivariate Normal Regression

| ecmmvnrfish | Fisher information matrix for<br>multivariate normal regression<br>model           |
|-------------|------------------------------------------------------------------------------------|
| ecmmvnrmle  | Multivariate normal regression with missing data                                   |
| ecmmvnrobj  | Log-likelihood function for<br>multivariate normal regression<br>with missing data |
| ecmmvnrstd  | Evaluate standard errors for<br>multivariate normal regression<br>model            |

#### Expectation Conditional Maximization – Least-Squares Regression

ecmlsrmle

ecmlsrobj

Least-squares regression with missing data

Log-likelihood function for least-squares regression with missing data

#### **Seemingly Unrelated Regression**

convert2sur

Convert multivariate normal regression model to seemingly unrelated regression (SUR) model

## **Derivatives**

Option Valuation and Sensitivity Work with option valuation and sensitivity

## **Option Valuation and Sensitivity**

| blkimpvImplied volatility for futures options<br>from Black's modelblkpriceBlack's model for pricing futures<br>optionsblsdeltaBlack-Scholes sensitivity to<br>underlying price changeblsgammaBlack-Scholes sensitivity to<br>underlying delta changeblsimpvBlack-Scholes implied volatilityblslambdaBlack-Scholes put and call option<br>pricingblsrhoBlack-Scholes sensitivity to interest<br>rate changeblsthetaBlack-Scholes sensitivity to<br>underlying price volatilityblsvegaBlack-Scholes sensitivity to<br>time-until-maturity changeopprofitOption profit | binprice  | Binomial put and call pricing    |
|----------------------------------------------------------------------------------------------------|-----------|----------------------------------|
| optionsblsdeltaBlack-Scholes sensitivity to<br>underlying price changeblsgammaBlack-Scholes sensitivity to<br>underlying delta changeblsimpvBlack-Scholes implied volatilityblslambdaBlack-Scholes elasticityblspriceBlack-Scholes put and call option<br>pricingblsrhoBlack-Scholes sensitivity to interest<br>rate changeblsthetaBlack-Scholes sensitivity to<br>underlying price volatility                                                                                                    | blkimpv   | · · · ·                          |
| underlying price changeblsgammaBlack-Scholes sensitivity to<br>underlying delta changeblsimpvBlack-Scholes implied volatilityblslambdaBlack-Scholes elasticityblspriceBlack-Scholes put and call option<br>pricingblsrhoBlack-Scholes sensitivity to interest<br>rate changeblsthetaBlack-Scholes sensitivity to interest<br>underlying price volatility                                                                                                    | blkprice  |                                  |
| underlying delta changeblsimpvBlack-Scholes implied volatilityblslambdaBlack-Scholes elasticityblspriceBlack-Scholes put and call option<br>pricingblsrhoBlack-Scholes sensitivity to interest<br>rate changeblsthetaBlack-Scholes sensitivity to interest<br>uime-until-maturity changeblsvegaBlack-Scholes sensitivity to<br>underlying price volatility                                                                                                    | blsdelta  |                                  |
| blslambdaBlack-Scholes elasticityblspriceBlack-Scholes put and call option<br>pricingblsrhoBlack-Scholes sensitivity to interest<br>rate changeblsthetaBlack-Scholes sensitivity to<br>time-until-maturity changeblsvegaBlack-Scholes sensitivity to<br>underlying price volatility                                                                                                    | blsgamma  |                                  |
| blspriceBlack-Scholes put and call option<br>pricingblsrhoBlack-Scholes sensitivity to interest<br>rate changeblsthetaBlack-Scholes sensitivity to<br>time-until-maturity changeblsvegaBlack-Scholes sensitivity to<br>underlying price volatility                                                                                                    | blsimpv   | Black-Scholes implied volatility |
| pricingblsrhoBlack-Scholes sensitivity to interest<br>rate changeblsthetaBlack-Scholes sensitivity to<br>time-until-maturity changeblsvegaBlack-Scholes sensitivity to<br>underlying price volatility                                                                                                    | blslambda | Black-Scholes elasticity         |
| blstheta Black-Scholes sensitivity to<br>time-until-maturity change<br>blsvega Black-Scholes sensitivity to<br>underlying price volatility                                                                                                    | blsprice  | · · · · ·                        |
| blsvega blsvega Black-Scholes sensitivity to<br>underlying price volatility                                                                                                    | blsrho    | •                                |
| underlying price volatility                                                                                                    | blstheta  |                                  |
| opprofit Option profit                                                                                                    | blsvega   |                                  |
|                                                                                                    | opprofit  | Option profit                    |

# **Credit Risk Utilities**

Estimation of Transition Probabilities (p. 16-30) Estimate transition probabilities

#### **Estimation of Transition Probabilities**

| transprob                 | Estimate transition probabilities from credit ratings data          |
|---------------------------|---------------------------------------------------------------------|
| transprobbytotals         | Estimate transition probabilities using totals structure input      |
| transprob from thresholds | Convert from credit quality thresholds to transition probabilities  |
| transprobgrouptotals      | Aggregate credit ratings information into fewer rating categories   |
| transprobprep             | Preprocess credit ratings data to estimate transition probabilities |
| transprobtothresholds     | Convert from transition probabilities to credit quality thresholds  |

## **GARCH Processes**

Univariate GARCH ProcessesWork with univariate GARCH(p. 16-31)processes

#### **Univariate GARCH Processes**

| ugarch     | Univariate GARCH(P,Q) parameter<br>estimation with Gaussian<br>innovations                           |
|------------|----------------------------------------------------------------------------------------------------|
| ugarchllf  | Log-likelihood objective function of<br>univariate GARCH(P,Q) processes<br>with Gaussian innovations |
| ugarchpred | Forecast conditional variance of univariate GARCH(P,Q) processes                                     |
| ugarchsim  | Simulate univariate GARCH(P,Q) process with Gaussian innovations                                     |

# Financial Time Series Object and File Construction

| ascii2fts | Create financial time series object from ASCII file |
|-----------|-----------------------------------------------------|
| fints     | Construct financial time series object              |
| fts2ascii | Write elements of time series data into ASCII file  |
| fts2mat   | Convert to matrix                                   |
| merge     | Merge multiple financial time series objects        |

# **Financial Time Series Arithmetic**

| end      | Last date entry                                        |
|----------|--------------------------------------------------------|
| horzcat  | Concatenate financial time series objects horizontally |
| length   | Get number of dates (rows)                             |
| minus    | Financial time series subtraction                      |
| mrdivide | Financial time series matrix division                  |
| mtimes   | Financial time series matrix multiplication            |
| plus     | Financial time series addition                         |
| power    | Financial time series power                            |
| rdivide  | Financial time series division                         |
| size     | Number of dates and data series                        |
| subsasgn | Content assignment                                     |
| subsref  | Subscripted reference                                  |
| times    | Financial time series multiplication                   |
| uminus   | Unary minus of financial time series object            |
| uplus    | Unary plus of financial time series object             |
| vertcat  | Concatenate financial time series objects vertically   |

# **Financial Time Series Math**

| cumsum   | Cumulative sum     |
|----------|--------------------|
| exp      | Exponential values |
| hist     | Histogram          |
| log      | Natural logarithm  |
| log10    | Common logarithm   |
| $\log 2$ | Base 2 logarithm   |
| max      | Maximum value      |
| mean     | Arithmetic average |
| min      | Minimum value      |
| std      | Standard deviation |

# **Financial Time Series Descriptive Statistics**

| corrcoef  | Correlation coefficients                     |
|-----------|----------------------------------------------|
| cov       | Covariance matrix                            |
| isempty   | True for empty financial time series objects |
| nancov    | Covariance ignoring NaNs                     |
| nanmax    | Maximum ignoring NaNs                        |
| nanmean   | Mean ignoring NaNs                           |
| nanmedian | Median ignoring NaNs                         |
| nanmin    | Minimum ignoring NaNs                        |
| nanstd    | Standard deviation ignoring NaNs             |
| nansum    | Sum ignoring NaNs                            |
| nanvar    | Variance ignoring NaNs                       |
| var       | Variance                                     |

# **Financial Time Series Utility**

| Change data series name                                           |
|-------------------------------------------------------------------|
| Multiple financial times series object equality                   |
| Data series extraction                                            |
| Data from financial time series object                            |
| Get names of fields                                               |
| Convert string frequency indicator to numeric frequency indicator |
| Convert numeric frequency indicator to string representation      |
| Start and end dates                                               |
| Financial time series object information                          |
| Determine uniqueness                                              |
| Content of specific field                                         |
| Find name in list                                                 |
| Structural equality                                               |
| Multiple object equality                                          |
| Check whether string is field name                                |
| Check whether dates and times are monotonically increasing        |
| Remove data series                                                |
| Set content of specific field                                     |
| Sort financial time series                                        |
|                                                                   |

# **Financial Time Series Data Transformation**

| boxcox      | Box-Cox transformation                                                                           |
|-------------|--------------------------------------------------------------------------------------------------|
| convert2sur | Convert multivariate normal<br>regression model to seemingly<br>unrelated regression (SUR) model |
| convertto   | Convert to specified frequency                                                                   |
| diff        | Differencing                                                                                     |
| fillts      | Fill missing values in time series                                                               |
| filter      | Linear filtering                                                                                 |
| lagts       | Lag time series object                                                                           |
| leadts      | Lead time series object                                                                          |
| peravg      | Periodic average of FINTS object                                                                 |
| resamplets  | Downsample data                                                                                  |
| smoothts    | Smooth data                                                                                      |
| toannual    | Convert to annual                                                                                |
| todaily     | Convert to daily                                                                                 |
| todecimal   | Fractional to decimal conversion                                                                 |
| tomonthly   | Convert to monthly                                                                               |
| toquarterly | Convert to quarterly                                                                             |
| toquoted    | Decimal to fractional conversion                                                                 |
| tosemi      | Convert to semiannual                                                                            |
| toweekly    | Convert to weekly                                                                                |
| tsmovavg    | Moving average                                                                                   |
|             |                                                                                                  |

# **Financial Time Series Indicator**

| adline     | Accumulation/Distribution line                  |
|------------|-------------------------------------------------|
| adosc      | Accumulation/Distribution oscillator            |
| bollinger  | Time series Bollinger band                      |
| chaikosc   | Chaikin oscillator                              |
| chaikvolat | Chaikin volatility                              |
| fpctkd     | Fast stochastics                                |
| hhigh      | Highest high                                    |
| llow       | Lowest low                                      |
| macd       | Moving Average<br>Convergence/Divergence (MACD) |
| medprice   | Median price                                    |
| negvolidx  | Negative volume index                           |
| onbalvol   | On-Balance Volume (OBV)                         |
| posvolidx  | Positive volume index                           |
| prcroc     | Price rate of change                            |
| pvtrend    | Price and Volume Trend (PVT)                    |
| rsindex    | Relative Strength Index (RSI)                   |
| spctkd     | Slow stochastics                                |
| stochosc   | Stochastic oscillator                           |
| tsaccel    | Acceleration between times                      |
| tsmom      | Momentum between times                          |
| typprice   | Typical price                                   |
| volroc     | Volume rate of change                           |
| wclose     | Weighted close                                  |
|            |                                                 |

willad

willpctr

Williams Accumulation/Distribution line Williams %R

# **Financial Time Series GUI**

ftsgui

Financial time series GUI

## **Financial Time Series Tool**

ftstool

Financial time series tool

# 17

# **Class Reference**

| AbstractPortfolio | Abstract portfolio object for portfolio optimization and analysis                      |
|-------------------|----------------------------------------------------------------------------------------|
| Portfolio         | Portfolio object for mean-variance portfolio optimization and analysis                 |
| PortfolioCVaR     | PortfolioCVaR object for conditional value-at-risk portfolio optimization and analysis |

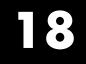

# Functions — Alphabetical List

# abs2active

| Purpose     | Convert constraints from absolute to active format                                                                                                    |
|-------------|----------------------------------------------------------------------------------------------------|
| Syntax      | ActiveConSet = abs2active(AbsConSet, Index)                                                                                                    |
| Description | ActiveConSet = abs2active(AbsConSet, Index) transforms a constraint matrix to an equivalent matrix expressed in active weight format (relative to the index).                                                                                                    |
| Input       | AbsConSet                                                                                                    |
| Arguments   | Portfolio linear inequality constraint matrix expressed in absolute<br>weight format. AbsConSet is formatted as [A b] such that A*w <= b,<br>where A is a number of constraints (NCONSTRAINTS) by number of assets<br>(NASSETS) weight coefficient matrix, and b and w are column vectors<br>of length NASSETS. The value w represents a vector of absolute asset<br>weights whose elements sum to the total portfolio value. See the output<br>ConSet from portcons for additional details about constraint matrices. |
|             | NASSETS-by-1 vector of index portfolio weights. The sum of the index                                                                                                    |
|             | weights must equal the total portfolio value (for example, a standard portfolio optimization imposes a sum-to-one budget constraint).                                                                                                    |
| Output      | ActiveConSet                                                                                                    |
| Arguments   | The transformed portfolio linear inequality constraint matrix expressed<br>in active weight format, also of the form $[A \ b]$ such that $A*w \le b$ . The<br>value w represents a vector of active asset weights (relative to the index<br>portfolio) whose elements sum to zero.                                                                                                    |
| Definitions |                                                                                                    |

```
Aw_{absolute} = A(w_{active} + w_{index}) \le b_{absolute}.
```

Therefore

 $Aw_{active} \leq b_{absolute} - Aw_{index} = b_{active}$ 

The initial constraint matrix consists of NCONSTRAINTS portfolio linear inequality constraints expressed in absolute weight format. The index portfolio vector contains NASSETS assets.

#### **Examples**

Set up constraints for a portfolio optimization for portfolio w0 with constraints in the form  $A^*w \leq b$ , where w is absolute portfolio weights. (Absolute weights do not depend on the tracking portfolio.) Use abs2active to convert constraints in terms of absolute weights into constraints in terms of active portfolio weights, defined relative to the tracking portfolio w0. Assume three assets with the following mean and covariance of asset returns:

```
m = [ 0.14; 0.10; 0.05 ];
C = [ 0.29<sup>2</sup> 0.4*0.29*0.17 0.1*0.29*0.08; 0.4*0.29*0.17 0.17<sup>2</sup> 0.3*0.17*0.08;...
0.1*0.29*0.08 0.3*0.17*0.08 0.08<sup>2</sup> ];
```

Absolute portfolio constraints are the typical ones (weights sum to 1 and fall from 0 through 1), create the A and b matrices using portcons:

```
AbsCons = portcons('PortValue',1,3,'AssetLims', [0; 0; 0], [1; 1; 1;]);
```

The efficient frontier is:

portopt(m, C, [], [], AbsCons);

The tracking portfolio w0 is:

w0 = [0.1; 0.55; 0.35];

Use abs2active to compute the constraints for active portfolio weights:

```
ActCons = abs2active(AbsCons, w0)
```

This returns:

#### ActCons =

| 1.0000  | 1.0000  | 1.0000  | 0      |
|---------|---------|---------|--------|
| -1.0000 | -1.0000 | -1.0000 | 0      |
| 1.0000  | 0       | 0       | 0.9000 |
| 0       | 1.0000  | 0       | 0.4500 |
| 0       | 0       | 1.0000  | 0.6500 |
| -1.0000 | 0       | 0       | 0.1000 |
| 0       | -1.0000 | 0       | 0.5500 |
| 0       | 0       | -1.0000 | 0.3500 |
|         |         |         |        |

The efficient frontier demonstrates expected returns and risk relative to the tracking portfolio w0:

portopt(m, C, [], [], ActCons);

The returns:

## abs2active

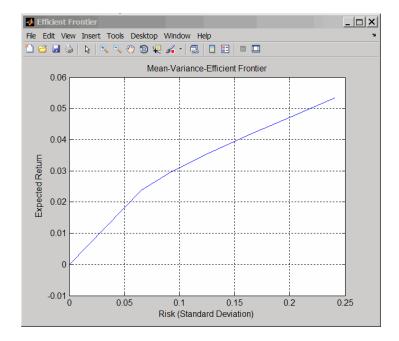

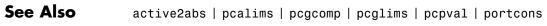

# **AbstractPortfolio**

| Purpose      | Abstract portfolio object for portfolio optimization and analysis                                                                                                    |        |  |
|--------------|----------------------------------------------------------------------------------------------------|--------|--|
| Description  | The mean-variance portfolio object (see Portfolio) and the conditional value-at-risk portfolio object (see PortfolioCVaR) derive from the abstract class AbstractPortfolio.                              |        |  |
| Construction | There is no constructor for the abstract class. To construct a mean-variance portfolio object, see the Portfolio class and to construct a conditional value-at-risk portfolio object, see PortfolioCVaR. |        |  |
| Properties   | Name                                                                                                    |        |  |
|              | Name for instance of the Portfolio or PortfolioCVaR object ([] or [string]).                                                                                                    |        |  |
|              | Attributes:                                                                                                    |        |  |
|              | SetAccess                                                                                                    | public |  |
|              | GetAccess                                                                                                    | public |  |
|              | NumAssets                                                                                                    |        |  |
|              | Number of assets in universe ([] or [integer scalar]).                                                                                                    |        |  |
|              | Attributes:                                                                                                    |        |  |
|              | SetAccess                                                                                                    | public |  |
|              | GetAccess                                                                                                    | public |  |
|              | AssetList                                                                                                    |        |  |
|              | Names or symbols of assets in universe ([] or [vector cell of strings]).                                                                                                    |        |  |

#### Attributes:

| SetAccess | public |
|-----------|--------|
| GetAccess | public |

#### InitPort

Initial portfolio ([] or vector).

#### Attributes:

| SetAccess | public |
|-----------|--------|
| GetAccess | public |

#### Alnequality

Linear inequality constraint matrix ([] or [matrix]).

#### Attributes:

| SetAccess | public |
|-----------|--------|
| GetAccess | public |

#### bInequality

Linear inequality constraint vector ([] or [vector]).

#### Attributes:

| SetAccess | public |
|-----------|--------|
| GetAccess | public |

#### **AEquality**

Linear equality constraint matrix ([] or [matrix]).

#### Attributes:

| SetAccess | public |
|-----------|--------|
| GetAccess | public |

#### **bEquality**

Linear equality constraint vector ([] or [vector]).

#### Attributes:

| SetAccess | public |
|-----------|--------|
| GetAccess | public |

#### LowerBound

Lower-bound constraint ([] or [vector]).

#### Attributes:

| SetAccess | public |
|-----------|--------|
| GetAccess | public |

#### UpperBound

Upper-bound constraint ([] or [vector]).

#### Attributes:

| SetAccess | public |
|-----------|--------|
| GetAccess | public |

#### LowerBudget

Lower-bound budget constraint ([] or [scalar]).

#### Attributes:

| SetAccess | public |
|-----------|--------|
| GetAccess | public |

#### UpperBudget

Upper-bound budget constraint ([] or [scalar]).

#### Attributes:

| SetAccess | public |
|-----------|--------|
| GetAccess | public |

#### **GroupMatrix**

Group membership matrix ([] or [matrix]).

#### Attributes:

| SetAccess | public |
|-----------|--------|
| GetAccess | public |

#### LowerGroup

Lower-bound group constraint ([] or [vector]).

#### Attributes:

| SetAccess | public |
|-----------|--------|
| GetAccess | public |

#### UpperGroup

Upper-bound group constraint ([] or [vector]).

#### Attributes:

| SetAccess | public |
|-----------|--------|
| GetAccess | public |

#### GroupA

Group A weights to be bounded by weights in group B ([] or [matrix]).

#### **Attributes:**

| SetAccess | public |
|-----------|--------|
| GetAccess | public |

#### GroupB

Group B weights ([] or [matrix]).

#### Attributes:

| SetAccess | public |
|-----------|--------|
| GetAccess | public |

#### LowerRatio

Minimum ratio of allocations between groups A and B ([] or [vector]).

#### Attributes:

| SetAccess | public |
|-----------|--------|
| GetAccess | public |

#### **UpperRatio**

Maximum ratio of allocations between groups A and B ([] or [vector]).

#### Attributes:

| SetAccess | public |
|-----------|--------|
| GetAccess | public |

# InstanceThe AbstractPortfolio class has two subclasses, PortfolioHierarchyand PortfolioCVaR, that inherit properties and methods from<br/>theAbstractPortfolio class.

| Attributes        | Abstract                                                                                                    | true                              |
|-------------------|----------------------------------------------------------------------------------------------------|-----------------------------------|
|                   | To learn about attributes of classes,<br>MATLAB Object-Oriented Program                                             | ·                                 |
| Copy<br>Semantics | Value. To learn how value classes a<br>Objects in the MATLAB Programmi                                              |                                   |
| Alternatives      | You can perform portfolio optimizat<br>special-purpose functions in Financi<br>see "Portfolio Optimization Function | al Toolbox. For more information, |
| See Also          | Portfolio   PortfolioCVaR                                                                                           |                                   |
| How To            | Class Attributes                                                                                                    |                                   |
|                   | Property Attributes                                                                                                 |                                   |

# accrfrac

| Fraction of coupon period before settlement                                                                                                    |
|----------------------------------------------------------------------------------------------------|
| <pre>Fraction = accrfrac(Settle, Maturity) Fraction = accrfrac(Settle, Maturity, Period, Basis, EndMonthRule, IssueDate, FirstCouponDate, LastCouponDate, StartDate)</pre>                                                         |
| Fraction = accrfrac(Settle, Maturity) returns the fraction of the coupon period before settlement.                                                                                                    |
| <pre>Fraction = accrfrac(Settle, Maturity, Period, Basis,<br/>EndMonthRule, IssueDate, FirstCouponDate, LastCouponDate,<br/>StartDate) returns the fraction of the coupon period before settlement<br/>with optional inputs.</pre> |
| Use accrfrac for computing accrued interest.                                                                                                    |
| Settle                                                                                                    |
| Settlement date. A vector of serial date numbers or date strings. Settle must be earlier than Maturity.                                                                                                    |
| Maturity                                                                                                    |
| Maturity date. A vector of serial date numbers or date strings.                                                                                                    |
| Period                                                                                                    |
| Coupons per year of the bond. A vector of integers. Values are 0, 1, 2, 3, 4, 6, and 12.                                                                                                    |
| Default: 2                                                                                                    |
| Basis                                                                                                    |
| Day-count basis of the instrument. A vector of integers.                                                                                                    |
| • 0 = actual/actual (default)                                                                                                    |
| • $1 = 30/360$ (SIA)                                                                                                    |
|                                                                                                    |
|                                                                                                    |

- 2 = actual/360
- 3 = actual/365
- 4 = 30/360 (BMA)
- 5 = 30/360 (ISDA)
- 6 = 30/360 (European)
- 7 = actual/365 (Japanese)
- 8 = actual/actual (ICMA)
- 9 = actual/360 (ICMA)
- 10 = actual/365 (ICMA)
- 11 = 30/360E (ICMA)
- 12 = actual/actual (ISDA)
- 13 = BUS/252

For more information, see **basis** on page Glossary-1.

Default: 0

#### EndMonthRule

End-of-month rule. A vector. This rule applies only when Maturity is an end-of-month date for a month having 30 or fewer days. 0 = ignore rule, meaning that a bond coupon payment date is always the same numerical day of the month. 1 = set rule on, meaning that a bond coupon payment date is always the last actual day of the month.

#### Default: 1

#### IssueDate

Issue date for a bond.

#### **FirstCouponDate**

Date when a bond makes its first coupon payment; used when bond has an irregular first coupon period. When FirstCouponDate and LastCouponDate are both specified, FirstCouponDate takes precedence in determining the coupon payment structure.

**Default:** If you do not specify a FirstCouponDate, the cash flow payment dates are determined from other inputs.

#### **LastCouponDate**

Last coupon date of a bond before the maturity date; used when bond has an irregular last coupon period. In the absence of a specified FirstCouponDate, a specified LastCouponDate determines the coupon structure of the bond. The coupon structure of a bond is truncated at the LastCouponDate, regardless of where it falls, and is followed only by the bond's maturity cash flow date.

**Default:** If you do not specify a LastCouponDate, the cash flow payment dates are determined from other inputs.

#### StartDate

Future implementation.

#### Output Fraction

# **Arguments** The cash flow matrix of a portfolio of bonds. Each row represents the cash flow vector of a single bond. Each element in a column represents a specific cash flow for that bond.

**Examples** Find the accrued interest for given bond data:

```
EndMonthRule = 1;

Fraction = accrfrac(Settle, Maturity, Period, Basis,...

EndMonthRule)

This returns:

Fraction =

0.5714

0.4033

0.2320
```

See Also cfdates | cfamounts | cpncount | cpndaten | cpndatenq | cpndatep | cpndatepq | cpndaysn | cpndaysp | cpnpersz

# acrubond

| Purpose | Accrued interest of security with periodic interest payments                                     |
|---------|--------------------------------------------------------------------------------------------------|
| Syntax  | AccruInterest = acrubond(IssueDate, Settle, FirstCouponDate, Face,<br>CouponRate, Period, Basis) |

### Arguments

| IssueDate       | Enter as serial date number or date string.                                                                           |
|-----------------|----------------------------------------------------------------------------------------------------|
| Settle          | Enter as serial date number or date string.                                                                           |
| FirstCouponDate | Enter as serial date number or date string.                                                                           |
| Face            | Redemption (par, face) value.                                                                                         |
| CouponRate      | Enter as decimal fraction.                                                                                            |
| Period          | (Optional) Coupons per year of the bond. A vector of integers. Allowed values are 0, 1, 2 (default), 3, 4, 6, and 12. |
| Basis           | (Optional) Day-count basis of the instrument.<br>A vector of integers.                                                |
|                 | • $0 = \text{actual/actual (default)}$                                                                                |
|                 | • 1 = 30/360 (SIA)                                                                                                    |
|                 | • 2 = actual/360                                                                                                    |
|                 | • 3 = actual/365                                                                                                    |
|                 | • 4 = 30/360 (BMA)                                                                                                    |
|                 | • 5 = 30/360 (ISDA)                                                                                                   |
|                 | • 6 = 30/360 (European)                                                                                               |
|                 | • 7 = actual/365 (Japanese)                                                                                           |
|                 | • 8 = actual/actual (ICMA)                                                                                            |
|                 | • 9 = actual/360 (ICMA)                                                                                               |
|                 | • 10 = actual/365 (ICMA)                                                                                              |
|                 |                                                                                                    |

|             | <ul> <li>11 = 30/360E (ICMA)</li> <li>12 = actual/actual (ISDA)</li> <li>13 = BUS/252</li> <li>For more information, see basis on page Glossary-1.</li> </ul>                                                                                                    |
|-------------|----------------------------------------------------------------------------------------------------|
| Description | AccruInterest = acrubond(IssueDate, Settle,<br>FirstCouponDate, Face, CouponRate, Period, Basis)<br>returns the accrued interest for a security with periodic interest<br>payments. This function computes the accrued interest for securities<br>with standard, short, and long first coupon periods. |
|             | <b>Note</b> cfamounts or accrfrac is recommended when calculating accrued interest beyond the first period.                                                                                                    |
| Examples    | AccruInterest = acrubond('31-jan-1983', '1-mar-1993',<br>'31-jul-1983', 100, 0.1, 2, 0)                                                                                                    |
|             | AccruInterest =<br>0.8011                                                                                                    |
| See Also    | accrfrac   acrudisc   bndprice   bndyield   cfamounts   datenum                                                                                                    |

## acrudisc

| Purpose   | Accrued interest of discount security paying at maturity                                    |                                                                                                    |  |  |  |  |
|-----------|---------------------------------------------------------------------------------------------|----------------------------------------------------------------------------------------------------|--|--|--|--|
| Syntax    | AccruInterest<br>Basis)                                                                     | = acrudisc(Settle, Maturity, Face, Discount, Period,                                                                        |  |  |  |  |
| Arguments |                                                                                             |                                                                                                    |  |  |  |  |
|           | Settle Enter as serial date number or date string.<br>Settle must be earlier than Maturity. |                                                                                                    |  |  |  |  |
|           | Maturity                                                                                    | Enter as serial date number or date string.                                                                                 |  |  |  |  |
|           | Face                                                                                        | Redemption (par, face) value.                                                                                               |  |  |  |  |
|           | Discount                                                                                    | Discount rate of the security. Enter as decimal fraction.                                                                   |  |  |  |  |
|           | Period                                                                                      | (Optional) Coupons per year of the bond. A vector<br>of integers. Allowed values are 0, 1, 2 (default), 3,<br>4, 6, and 12. |  |  |  |  |
|           | Basis (Optional) Day-count basis of the instrument. A vector of integers.                   |                                                                                                    |  |  |  |  |
|           |                                                                                             | • 0 = actual/actual (default)                                                                                               |  |  |  |  |
|           |                                                                                             | • 1 = 30/360 (SIA)                                                                                                    |  |  |  |  |
|           |                                                                                             | • $2 = \frac{1}{2} = \frac{1}{2}$                                                                                           |  |  |  |  |
|           |                                                                                             | • 3 = actual/365                                                                                                    |  |  |  |  |
|           |                                                                                             | • 4 = 30/360 (BMA)                                                                                                    |  |  |  |  |
|           |                                                                                             | • $5 = 30/360$ (ISDA)                                                                                                    |  |  |  |  |
|           |                                                                                             | • 6 = 30/360 (European)                                                                                                    |  |  |  |  |
|           |                                                                                             | • 7 = actual/365 (Japanese)                                                                                                 |  |  |  |  |

- 8 = actual/actual (ICMA)
- 9 = actual/360 (ICMA)
- 10 = actual/365 (ICMA)

- 11 = 30/360E (ICMA)
- 12 = actual/actual (ISDA)
- 13 = BUS/252

For more information, see **basis** on page Glossary-1.

| Description | AccruInterest = acrudisc(Settle, Maturity, Face, Discount,<br>Period, Basis) returns the accrued interest of a discount security<br>paid at maturity. |  |  |  |  |
|-------------|----------------------------------------------------------------------------------------------------|--|--|--|--|
| Examples    | AccruInterest = acrudisc('05/01/1992', '07/15/1992',<br>100, 0.1, 2, 0)                                                                               |  |  |  |  |
|             | AccruInterest =<br>2.0604 (or \$2.06)                                                                                                    |  |  |  |  |
| References  | Mayle, <i>Standard Securities Calculation Methods</i> , Volumes I-II, 3rd edition. Formula D.                                                         |  |  |  |  |
| See Also    | acrubond   prdisc   prmat   ylddisc   yldmat                                                                                                    |  |  |  |  |

## active2abs

| Purpose     | Convert constraints from active to absolute format                                                                                                    |                           |  |  |  |
|-------------|----------------------------------------------------------------------------------------------------|---------------------------|--|--|--|
| Syntax      | AbsConSet = active                                                                                                    | 2abs(ActiveConSet, Index) |  |  |  |
| Arguments   |                                                                                                    |                           |  |  |  |
|             | ActiveConSet Portfolio linear inequality constraint<br>matrix expressed in active weight format<br>ActiveConSet is formatted as [A b] such<br>A*w <= b, where A is a number of constra<br>(NCONSTRAINTS) by number of assets (NAS<br>weight coefficient matrix, and b and w ar<br>column vectors of length NASSETS. The va<br>w represents a vector of active asset weig<br>(relative to the index portfolio) whose eler<br>sum to 0. |                           |  |  |  |
|             | See the output ConSet from portcons for additional details about constraint matrices.                                                                                                    |                           |  |  |  |
|             | Index NASSETS-by-1 vector of index portfolio weights.<br>The sum of the index weights must equal the total portfolio value (for example, a standard portfolio optimization imposes a sum-to-one budget constraint).                                                                                                    |                           |  |  |  |
| Description | AbsConSet = active2abs(ActiveConSet Index) transforms a                                                                                                    |                           |  |  |  |

**Description** AbsConSet = active2abs(ActiveConSet, Index) transforms a constraint matrix to an equivalent matrix expressed in absolute weight format. The transformation equation is

$$Aw_{active} = A(w_{absolute} - w_{index}) \le b_{active}.$$

Therefore

 $Aw_{absolute} \leq b_{active} + Aw_{index} = b_{absolute}.$ 

The initial constraint matrix consists of NCONSTRAINTS portfolio linear inequality constraints expressed in active weight format (relative to the index portfolio). The index portfolio vector contains NASSETS assets.

AbsConSet is the transformed portfolio linear inequality constraint matrix expressed in absolute weight format, also of the form  $[A \ b]$  such that  $A*w \le b$ . The value w represents a vector of active asset weights (relative to the index portfolio) whose elements sum to the total portfolio value.

See Also abs2active | pcalims | pcgcomp | pcglims | pcpval | portcons

| Superclasses | AbstractPortfolio                                                                                                    |  |  |  |  |
|--------------|----------------------------------------------------------------------------------------------------|--|--|--|--|
| Purpose      | Add linear equality constraints for portfolio weights to existing constraints                                                                                                    |  |  |  |  |
| Syntax       | <pre>obj = addEquality(obj,AEquality,bEquality)</pre>                                                                                                    |  |  |  |  |
| Description  | <pre>obj = addEquality(obj,AEquality,bEquality) adds linear equality<br/>constraints for portfolio weights to existing constraints.</pre>                                                                                            |  |  |  |  |
|              | Given a linear equality constraint matrix AEquality and vector bEquality, every weight in a portfolio Port must satisfy:                                                                                                    |  |  |  |  |
|              | AEquality * Port = bEquality                                                                                                    |  |  |  |  |
|              | This method "stacks" additional linear equality constraints onto any existing linear equality constraints that already exist in the input Portfolio object. If no constraints already exist, this method is the same as setEquality. |  |  |  |  |
| Tips         | • Use dot notation to add the linear equality constraints for portfolio weights:                                                                                                    |  |  |  |  |
|              | <pre>obj = obj.addEquality(AEquality, bEquality)</pre>                                                                                                    |  |  |  |  |
|              | • To remove linear equality constraints from a Portfolio object:                                                                                                    |  |  |  |  |
|              | <pre>obj = obj.setEquality([ ], [ ])</pre>                                                                                                    |  |  |  |  |
| Input        | obj                                                                                                    |  |  |  |  |
| Arguments    | Portfolio object [Portfolio].                                                                                                    |  |  |  |  |
|              | AEquality                                                                                                    |  |  |  |  |
|              | Matrix to form linear equality constraints [matrix].                                                                                                    |  |  |  |  |
|              | bEquality                                                                                                    |  |  |  |  |
|              | Vector to form linear equality constraints [vector].                                                                                                    |  |  |  |  |

**Note** It is an error if AEquality is empty and bEquality is non-empty or if AEquality is non-empty and bEquality is empty.

| Output<br>Arguments | <b>obj</b><br>Updated Portfolio object [Por                                                                                                    | tfolio].                 |  |  |
|---------------------|----------------------------------------------------------------------------------------------------|--------------------------|--|--|
| Attributes          | Access<br>Static<br>Hidden                                                                                                    | public<br>false<br>false |  |  |
|                     | To learn about attributes of method<br>MATLAB Object-Oriented Program                                                                                                    |                          |  |  |
| Examples            | <pre>MATLAB Object-Oriented Programming documentation. Add a Linear Equality Constraint Use addEquality to create linear equality constraints. Add another linear equality constraint to ensure that the last three assets constitute 50% of a portfolio; A = [ 1 1 1 0 0 ]; % first equality constraint b = 0.5; p = p.setEquality(A, b); A = [ 0 0 1 1 1 ]; % second equality constraint b = 0.5; p = p.addEquality(A, b);</pre> |                          |  |  |

|                     | 5                                                         |        |         |        |   |  |
|---------------------|-----------------------------------------------------------|--------|---------|--------|---|--|
|                     | 1                                                         | 1      | 1       | 0<br>1 | 0 |  |
|                     | 0                                                         | 0      | 1       | 1      | 1 |  |
|                     | 0.50<br>0.50                                              |        |         |        |   |  |
| See Also            | setE                                                      | qualit | :y   Po | rtfoli | o |  |
| Related<br>Examples | • "Working with Linear Equality Constraints" on page 4-72 |        |         |        |   |  |
| Concepts            | • "Portfolio Set for Portfolio Optimization" on page 4-7  |        |         |        |   |  |

| Superclasses       | AbstractPortfolio                                                                                                    |  |  |  |  |  |
|--------------------|----------------------------------------------------------------------------------------------------|--|--|--|--|--|
| Purpose            | Add linear equality constraints for portfolio weights to existing constraints in PortfolioCVaR object                                                                                                    |  |  |  |  |  |
| Syntax             | <pre>obj = addEquality(obj,AEquality,bEquality)</pre>                                                                                                    |  |  |  |  |  |
| Description        | <pre>obj = addEquality(obj,AEquality,bEquality) adds linear equality<br/>constraints for portfolio weights to existing constraints.</pre>                                                                                                    |  |  |  |  |  |
|                    | Given a linear equality constraint matrix AEquality and vector bEquality, every weight in a portfolio Port must satisfy:                                                                                                    |  |  |  |  |  |
|                    | AEquality * Port = bEquality                                                                                                    |  |  |  |  |  |
|                    | This method "stacks" additional linear equality constraints onto any<br>existing linear equality constraints that already exist in the input<br>PortfolioCVaR object. If no constraints already exist, this method is<br>the same as setEquality. |  |  |  |  |  |
| Tips               | • Use dot notation to add the linear equality constraints for portfolio weights:                                                                                                    |  |  |  |  |  |
|                    | <pre>obj = obj.addEquality(AEquality, bEquality)</pre>                                                                                                    |  |  |  |  |  |
|                    | • To remove linear equality constraints from a CVaR portfolio object:                                                                                                    |  |  |  |  |  |
|                    | <pre>obj = obj.setEquality([ ], [ ])</pre>                                                                                                    |  |  |  |  |  |
| Input<br>Arguments | obj<br>CVaR portfolio object [PortfolioCVaR].                                                                                                    |  |  |  |  |  |
|                    | AEquality                                                                                                    |  |  |  |  |  |
|                    | Matrix to form linear equality constraints [matrix].                                                                                                    |  |  |  |  |  |
|                    | bEquality                                                                                                    |  |  |  |  |  |
|                    | Vector to form linear equality constraints [vector].                                                                                                    |  |  |  |  |  |

|                     | <b>Note</b> An error results if AEquality is empty and bEquality is nonempty or if AEquality is nonempty and bEquality is empty.                                                                                                    |                                                                                                    |  |  |  |
|---------------------|----------------------------------------------------------------------------------------------------|----------------------------------------------------------------------------------------------------|--|--|--|
| Output<br>Arguments | <b>obj</b><br>Updated CVaR por                                                                                                    | rtfolio object [PortfolioCVaR].                                                                         |  |  |  |
| Attributes          |                                                                                                    | public<br>false<br>false<br>s of methods, see Method Attributes in the<br>ed Programming documentation. |  |  |  |
| Examples            | <pre>MATLAB Object-Oriented Programming documentation. Add a Linear Equality Constraint Use addEquality to create linear equality constraints. Add another linear equality constraint to ensure that the last three assets constite 50% of a portfolio. p = PortfolioCVaR; A = [ 1 1 1 0 0 ]; % first equality constraint b = 0.5; p = p.setEquality(A, b); A = [ 0 0 1 1 1 ]; % second equality constraint b = 0.5; p = p.addEquality(A, b); disp(p.NumAssets); disp(p.AEquality); disp(p.bEquality);</pre> |                                                                                                    |  |  |  |

|                     | 5                                                         |          |         |          |         |                       |  |
|---------------------|-----------------------------------------------------------|----------|---------|----------|---------|-----------------------|--|
|                     | 1                                                         | 1        | 1       | 0<br>1   | 0       |                       |  |
|                     | 0                                                         | 0        | 1       | 1        | 1       |                       |  |
|                     | 0.500<br>0.500                                            |          |         |          |         |                       |  |
| See Also            | setEq                                                     | Juality  | Port    | tfolio(  | CVaR    |                       |  |
| Related<br>Examples | • "Working with Linear Equality Constraints" on page 5-74 |          |         |          |         |                       |  |
| Concepts            | • "Po                                                     | ortfolio | Set for | Portfoli | io Opti | mization" on page 5-7 |  |

| Superclasses                                                                                                    | AbstractPortfolio                                                                                                    |  |  |  |  |
|----------------------------------------------------------------------------------------------------|----------------------------------------------------------------------------------------------------|--|--|--|--|
| Purpose                                                                                                    | Add group ratio constraints for portfolio weights to existing group ratio constraints                                                                                                    |  |  |  |  |
| Syntax                                                                                                    | obj = addGroupRatio(obj,GroupA,GroupB,LowerRatio)<br>obj = addGroupRatio(obj,GroupA,GroupB,LowerRatio,<br>UpperRatio)                                                                                                    |  |  |  |  |
| Description                                                                                                    | obj = addGroupRatio(obj,GroupA,GroupB,LowerRatio) adds group<br>ratio constraints for the portfolio weights to existing group ratio<br>constraints with just a lower bound on the ratio between groups.                                                                               |  |  |  |  |
|                                                                                                    | obj = addGroupRatio(obj,GroupA,GroupB,LowerRatio,<br>UpperRatio) adds group ratio constraints for the portfolio weights<br>to existing group ratio constraints with an additional option for<br>UpperRatio.                                                                           |  |  |  |  |
| Given base and comparison group matrices GroupA and GroupB an<br>either LowerRatio, or UpperRatio bounds, group ratio constraint<br>require any portfolio in Port to satisfy: |                                                                                                    |  |  |  |  |
|                                                                                                    | (GroupB * Port) .* LowerRatio <= GroupA * Port <= (GroupB * Port) .* UpperRatio                                                                                                    |  |  |  |  |
|                                                                                                    | Caution                                                                                                    |  |  |  |  |
|                                                                                                    | This collection of constraints usually require that portfolio weights<br>be nonnegative and that the products GroupA * Port and GroupB *<br>Port are always nonnegative. Although negative portfolio weights and<br>non-Boolean group ratio matrices are supported, use with caution. |  |  |  |  |
| Tips                                                                                                    | <ul> <li>Use dot notation to add group ratio constraints for the portfolio<br/>weights to existing group ratio constraints:</li> <li>obj = obj.addGroupRatio(GroupA, GroupB, LowerRatio, UpperRatio)</li> </ul>                                                                       |  |  |  |  |

• To remove group ratio constraints from a Portfolio object, enter empty arrays for the corresponding arrays.

#### Input Arguments

#### obj

Portfolio object [Portfolio].

#### GroupA

Matrix that forms base groups for comparison [matrix].

#### GroupB

Matrix that forms comparison groups [matrix].

**Note** The group matrices GroupA and GroupB are usually indicators of membership in groups, which means that their elements are usually either 0 or 1. Because of this interpretation, the GroupA and GroupB matrices can be logical or numerical arrays.

#### LowerGroup

Lower-bound for ratio of GroupB groups to GroupA groups [vector].

**Note** If input is scalar, LowerGroup undergoes scalar expansion to be conformable with the group matrices.

#### **UpperRatio**

(Optional) Upper-bound for ratio of GroupB groups to GroupA groups [vector].

**Note** If input is scalar, UpperRatio undergoes scalar expansion to be conformable with the group matrices.

| Output<br>Arguments | <b>obj</b><br>Updated Portfolio object [Portfolio].                                                                                                    |                         |                                                                                                    |
|---------------------|----------------------------------------------------------------------------------------------------|-------------------------|----------------------------------------------------------------------------------------------------|
| Attributes          | Access<br>Static<br>Hidden                                                                                                    | publi<br>false<br>false | 9                                                                                                    |
|                     | To learn about attributes of methods, see Method Attributes in the MATLAB Object-Oriented Programming documentation.                                                                                                    |                         |                                                                                                    |
| Examples            | Add Group Ratio Constraints<br>Set a group ratio constraint to ensure that the weight in financial assets<br>does not exceed 50% of the weight in nonfinancial assets. Then add<br>another group ratio constraint to ensure that the weight in financial<br>assets constitute at least 20% of the weight in nonfinancial assets of<br>the portfolio. |                         |                                                                                                    |
|                     | <pre>p = Portfolio;<br/>GA = [ true true true false false false<br/>GB = [ false false false true true true<br/>p = p.setGroupRatio(GA, GB, [], 0.5);<br/>GA = [ true false true false true false<br/>GB = [ false false false true true true<br/>p = p.addGroupRatio(GA, GB, 0.2);</pre>                                                            | );<br>);                | <pre>% financial companies<br/>% nonfinancial companies<br/>% odd-numbered companies<br/>% nonfinancial companies</pre> |
|                     | disp(p.NumAssets);<br>disp(p.GroupA);                                                                                                    |                         |                                                                                                    |

|                     | disp       | (p.Group<br>(p.Lower<br>(p.Upper | Ratio);  |          |          |            |                 |  |
|---------------------|------------|----------------------------------|----------|----------|----------|------------|-----------------|--|
|                     | 6          |                                  |          |          |          |            |                 |  |
|                     | 1<br>1     | 1<br>0                           | 1<br>1   | 0<br>0   | 0<br>1   | 0<br>0     |                 |  |
|                     | 0<br>0     | 0<br>0                           | 0<br>0   | 1<br>1   | 1<br>1   | 1<br>1     |                 |  |
|                     | -]<br>0.20 | [nf<br>)00                       |          |          |          |            |                 |  |
|                     | 0.50<br>Ir |                                  |          |          |          |            |                 |  |
| See Also            | set(       | GroupRa                          | atio     | Portfo   | lio      |            |                 |  |
| Related<br>Examples | • "\       | Workin                           | g with ( | Group H  | Ratio Co | onstraints | s" on page 4-69 |  |
| Concepts            | • "I       | Portfoli                         | o Set fo | r Portfo | olio Opt | imization  | n" on page 4-7  |  |

| Superclasses | AbstractPortfolio                                                                                                    |
|--------------|----------------------------------------------------------------------------------------------------|
| Purpose      | Add group ratio constraints for portfolio weights to existing group ratio constraints for PortfolioCVaR object                                                                                                    |
| Syntax       | obj = addGroupRatio(obj,GroupA,GroupB,LowerRatio)<br>obj = addGroupRatio(obj,GroupA,GroupB,LowerRatio,<br>UpperRatio)                                                                                                    |
| Description  | obj = addGroupRatio(obj,GroupA,GroupB,LowerRatio) adds group<br>ratio constraints for the portfolio weights to existing group ratio<br>constraints with just a lower bound on the ratio between groups.                                                                               |
|              | obj = addGroupRatio(obj,GroupA,GroupB,LowerRatio,<br>UpperRatio) adds group ratio constraints for the portfolio weights<br>to existing group ratio constraints with an additional option for<br>UpperRatio.                                                                           |
|              | Given base and comparison group matrices GroupA and GroupB and,<br>either LowerRatio, or UpperRatio bounds, group ratio constraints<br>require any portfolio in Port to satisfy:                                                                                                    |
|              | (GroupB * Port) .* LowerRatio <= GroupA * Port <= (GroupB * Port) .* UpperRatio                                                                                                    |
|              | Caution                                                                                                    |
|              | This collection of constraints usually require that portfolio weights<br>be nonnegative and that the products GroupA * Port and GroupB *<br>Port are always nonnegative. Although negative portfolio weights and<br>non-Boolean group ratio matrices are supported, use with caution. |
| Tips         | <ul> <li>Use dot notation to add group ratio constraints for the portfolio<br/>weights to existing group ratio constraints:</li> <li>obj = obj.addGroupRatio(GroupA, GroupB, LowerRatio, UpperRatio)</li> </ul>                                                                       |

• To remove group ratio constraints from a CVaR portfolio object, enter empty arrays for the corresponding arrays.

### Input Arguments

### obj

CVaR portfolio object [PortfolioCVaR].

#### GroupA

Matrix that forms base groups for comparison [matrix].

#### GroupB

Matrix that forms comparison groups [matrix].

**Note** The group matrices GroupA and GroupB often indicate membership in groups, which means that their elements are usually either 0 or 1. Because of this interpretation, the GroupA and GroupB matrices can be logical or numerical arrays.

#### LowerGroup

Lower bound for ratio of GroupB groups to GroupA groups [vector].

**Note** If input is scalar, LowerGroup undergoes scalar expansion to conform with the group matrices.

#### **UpperRatio**

(Optional) Upper bound for ratio of GroupB groups to GroupA groups [vector].

**Note** If input is scalar, UpperRatio undergoes scalar expansion to conform with the group matrices.

| Output     | obj                                                                                                    |        |  |  |  |
|------------|----------------------------------------------------------------------------------------------------|--------|--|--|--|
| Arguments  | Updated CVaR portfolio object [PortfolioCVaR].                                                                                                    |        |  |  |  |
| Attributes |                                                                                                    |        |  |  |  |
|            | Access                                                                                                    | public |  |  |  |
|            | Static                                                                                                    | false  |  |  |  |
|            | Hidden                                                                                                    | false  |  |  |  |
|            | To learn about attributes of method<br>MATLAB Object-Oriented Programm                                                                                                    |        |  |  |  |
| Examples   | Add Group Ratio Constraints                                                                                                    |        |  |  |  |
|            | Set a group ratio constraint to ensure that the weight in financial assets<br>does not exceed 50% of the weight in nonfinancial assets. Then add<br>another group ratio constraint to ensure that the weight in financial<br>assets constitute at least 20% of the weight in nonfinancial assets of<br>the portfolio. |        |  |  |  |
|            | <pre>p = PortfolioCVaR;<br/>GA = [ true true true false false false<br/>GB = [ false false false true true true<br/>p = p.setGroupRatio(GA, GB, [], 0.5);</pre>                                                                                                    |        |  |  |  |
|            | GA = [ true false true false true false<br>GB = [ false false false true true true<br>p = p.addGroupRatio(GA, GB, 0.2);                                                                                                    |        |  |  |  |
|            | <pre>disp(p.NumAssets);<br/>disp(p.GroupA);<br/>disp(p.GroupB);<br/>disp(p.LowerRatio);<br/>disp(p.UpperRatio);</pre>                                                                                                    |        |  |  |  |
|            | 0                                                                                                    |        |  |  |  |

|                     | 1<br>1       | 1<br>0    | 1<br>1         | 0<br>0   | 0<br>1  | 0<br>0                 |
|---------------------|--------------|-----------|----------------|----------|---------|------------------------|
|                     | 0<br>0       | 0<br>0    | 0<br>0         | 1<br>1   | 1<br>1  | 1<br>1                 |
|                     | -In<br>0.200 |           |                |          |         |                        |
|                     | 0.500<br>Inf |           |                |          |         |                        |
| See Also            | setGr        | oupRat    | io <b> </b> Po | ortfoli  | .oCVaR  | I                      |
| Related<br>Examples | • "Wo        | orking v  | with Gr        | oup Ra   | tio Con | straints" on page 5-71 |
| Concepts            | • "Po        | rtfolio S | Set for 1      | Portfoli | o Optin | nization" on page 5-7  |

### Portfolio.addGroups

| Superclasses | AbstractPortfolio                                                                                                    |  |  |
|--------------|----------------------------------------------------------------------------------------------------|--|--|
| Purpose      | Add group constraints for portfolio weights to existing group constraints                                                                                                    |  |  |
| Syntax       | obj = addGroups(obj,GroupMatrix,LowerGroup)<br>obj = addGroups(obj,GroupMatrix,LowerGroup,UpperGroup)                                                                                 |  |  |
| Description  | <pre>obj = addGroups(obj,GroupMatrix,LowerGroup) adds group<br/>constraints for portfolio weights to existing group constraints subject to<br/>a lower bound on groups.</pre>         |  |  |
|              | obj = addGroups(obj,GroupMatrix,LowerGroup,UpperGroup) adds<br>the group constraints for portfolio weights to existing group constraints<br>with an additional option for UpperGroup. |  |  |
|              | Given GroupMatrix and either LowerGroup or UpperGroup, a portfolio<br>Port must satisfy:                                                                                              |  |  |
|              | LowerGroup <= GroupMatrix * Port <= UpperGroup                                                                                                    |  |  |
| Tips         | • Use dot notation to add group constraints for portfolio weights:                                                                                                    |  |  |
|              | obj = obj.addGroups(GroupMatrix, LowerGroup, UpperGroup)                                                                                                    |  |  |
|              | • To remove group constraints from a Portfolio object, enter empty arrays for the corresponding arrays.                                                                               |  |  |
| Input        | obj                                                                                                    |  |  |
| Arguments    | Portfolio object [Portfolio].                                                                                                    |  |  |
|              | GroupMatrix                                                                                                    |  |  |
|              | Group constraint matrix [matrix].                                                                                                    |  |  |

**Note** The group matrix GroupMatrix is usually an indicator of membership in groups, which means that its elements are usually either 0 or 1. Because of this interpretation,GroupMatrix can be a logical or numerical matrix.

#### LowerGroup

Lower bound for group constraints [vector].

**Note** If input is scalar, LowerGroup undergoes scalar expansion to be conformable with GroupMatrix.

### UpperGroup

(Optional) Upper bound for group constraints [vector].

**Note** If input is scalar, UpperGroup undergoes scalar expansion to be conformable with GroupMatrix.

| Output<br>Arguments | <b>obj</b><br>Updated Portfol | lio object [Portfolio].                                                          |
|---------------------|-------------------------------|----------------------------------------------------------------------------------|
| Attributes          | 100000                        | nublic                                                                           |
|                     | Access                        | public                                                                           |
|                     | Static                        | false                                                                            |
|                     | Hidden                        | false                                                                            |
|                     |                               | utes of methods, see Method Attributes in the<br>nted Programming documentation. |

### **Examples** Add Group Constraints

Set a group constraint to ensure that the first three assets constitute at most 30% of a portfolio. Then add another group constraint to ensure that the odd-numbered assets constitute at least 20% of a portfolio.

```
p = Portfolio;
                     G = [ true true false false ]; % group matrix for first group constraint
                     p = p.setGroups(G, [], 0.3);
                     G = [ true false true false true ]; % group matrix for second group constraint
                     p = p.addGroups(G, 0.2);
                     disp(p.NumAssets);
                     disp(p.GroupMatrix);
                     disp(p.LowerGroup);
                     disp(p.UpperGroup);
                      5
                      1
                             1
                                     1
                                            0
                                                    0
                      1
                             0
                                    1
                                            0
                                                    1
                        -Inf
                     0.2000
                     0.3000
                        Inf
See Also
                      setGroups | Portfolio |
Related
                      • "Working with Group Constraints" on page 4-65
Examples
Concepts
                      • "Portfolio Set for Portfolio Optimization" on page 4-7
```

| Superclasses | AbstractPortfolio                                                                                                    |
|--------------|----------------------------------------------------------------------------------------------------|
| Purpose      | Add group constraints for portfolio weights to existing group constraints for PortfolioCVaR object                                                                                    |
| Syntax       | obj = addGroups(obj,GroupMatrix,LowerGroup)<br>obj = addGroups(obj,GroupMatrix,LowerGroup,UpperGroup)                                                                                 |
| Description  | obj = addGroups(obj,GroupMatrix,LowerGroup) adds group<br>constraints for portfolio weights to existing group constraints subject to<br>a lower bound on groups.                      |
|              | obj = addGroups(obj,GroupMatrix,LowerGroup,UpperGroup) adds<br>the group constraints for portfolio weights to existing group constraints<br>with an additional option for UpperGroup. |
|              | Given GroupMatrix and either LowerGroup or UpperGroup, a portfolio Port must satisfy:                                                                                                 |
|              | LowerGroup <= GroupMatrix * Port <= UpperGroup                                                                                                    |
| Tips         | • Use dot notation to add group constraints for portfolio weights:                                                                                                    |
|              | obj = obj.addGroups(GroupMatrix, LowerGroup, UpperGroup)                                                                                                    |
|              | • To remove group constraints from a CVaR portfolio object, enter empty arrays for the corresponding arrays.                                                                          |
| Input        | obj                                                                                                    |
| Arguments    | CVaR portfolio object [PortfolioCVaR].                                                                                                    |
|              | GroupMatrix                                                                                                    |
|              | Group constraint matrix [matrix].                                                                                                    |

**Note** The group matrix GroupMatrix is often indicates membership in groups, which means that its elements are usually either 0 or 1. Because of this interpretation, GroupMatrix can be a logical or numerical matrix.

#### LowerGroup

Lower bound for group constraints [vector].

**Note** If input is scalar, LowerGroup undergoes scalar expansion to conform with GroupMatrix.

#### UpperGroup

(Optional) Upper bound for group constraints [vector].

**Note** If input is scalar, UpperGroup undergoes scalar expansion to conform with GroupMatrix.

| Output     | obj            |                                   |
|------------|----------------|-----------------------------------|
| Arguments  | Updated CVaR p | oortfolio object [PortfolioCVaR]. |
| Attributes |                |                                   |
|            | Access         | public                            |
|            | Static         | false                             |
|            | Hidden         | false                             |
|            | Π. 1           | ·····                             |

To learn about attributes of methods, see Method Attributes in the MATLAB Object-Oriented Programming documentation.

### Examples Add Group Constraints

Set a group constraint to ensure that the first three assets constitute at most 30% of a portfolio. Then add another group constraint to ensure that the odd-numbered assets constitute at least 20% of a portfolio.

```
p = PortfolioCVaR;
                     G = [ true true true false false ];
                                                          % group matrix for first group constraint
                     p = p.setGroups(G, [], 0.3);
                     G = [ true false true false true ];
                                                          % group matrix for second group constraint
                     p = p.addGroups(G, 0.2);
                     disp(p.NumAssets);
                     disp(p.GroupMatrix);
                     disp(p.LowerGroup);
                     disp(p.UpperGroup);
                     5
                     1
                            1
                                    1
                                           0
                                                  0
                     1
                            0
                                   1
                                           0
                                                  1
                       -Inf
                     0.2000
                     0.3000
                       Inf
See Also
                     setGroupRatio | PortfolioCVaR |
Related
                     • "Working with Group Constraints" on page 5-67
Examples
Concepts

    "Portfolio Set for Portfolio Optimization" on page 5-7
```

| Superclasses | AbstractPortfolio                                                                                                    |
|--------------|----------------------------------------------------------------------------------------------------|
| Purpose      | Add linear inequality constraints for portfolio weights to existing constraints                                                    |
| Syntax       | <pre>obj = addInequality(obj,AInequality,bInequality)</pre>                                                                        |
| Description  | obj = addInequality(obj,AInequality,bInequality) adds linear inequality constraints for portfolio weights to existing constraints. |
|              | Given linear inequality constraint matrix AInequality and vector bInequality, every weight in a portfolio Port must satisfy:       |
|              | AInequality * Port <= bInequality                                                                                                  |
| Tips         | • Use dot notation to add linear inequality constraints for portfolio weights to existing constraints:                             |
|              | <pre>obj = obj.addInequality(AInequality, bInequality)</pre>                                                                       |
|              | • To remove linear inequality constraints for portfolio weights from a Portfolio object:                                           |
|              | obj = obj.setInequality([ ], [ ])                                                                                                  |
| Input        | obj                                                                                                    |
| Arguments    | Portfolio object [Portfolio].                                                                                                    |
|              | Alnequality                                                                                                    |
|              | Matrix to form linear inequality constraints [matrix].                                                                             |
|              | blnequality                                                                                                    |
|              | Vector to form linear inequality constraints [vector].                                                                             |
|              |                                                                                                    |

**Note** An error results if AInequality is empty and bInequality is nonempty, or if AInequality is nonempty and bInequality is empty.

| Output<br>Arguments | <b>obj</b><br>Updated Portfoli                                                                                                    | o object [Portfolio].                                                                                                    |
|---------------------|----------------------------------------------------------------------------------------------------|----------------------------------------------------------------------------------------------------|
| Attributes          |                                                                                                    | public<br>false<br>false<br>tes of methods, see Method Attributes in the<br>nted Programming documentation.                                                                                                    |
| Examples            | <pre>constitute at most 50% constraint to ensure th a portfolio. p = Portfolio; A = [ 1 1 1 0 0 ]; b = 0.5; p = p.setInequality</pre> | <pre>constraint to ensure that the first three assets of a portfolio. Then add another linear inequality nat the last three assets constitute at least 50% of % first inequality constraint (A, b); ]; % second inequality constraint (A, b); ;</pre> |

|                     | 5                                                           |
|---------------------|-------------------------------------------------------------|
|                     | 1 1 1 0 0<br>0 0 -1 -1 -1                                   |
|                     | 0.5000<br>-0.5000                                           |
| See Also            | setInequality   Portfolio                                   |
| Related<br>Examples | • "Working with Linear Inequality Constraints" on page 4-74 |
| Concepts            | • "Portfolio Set for Portfolio Optimization" on page 4-7    |

| Superclasses | AbstractPortfolio                                                                                                    |
|--------------|----------------------------------------------------------------------------------------------------|
| Purpose      | Add linear inequality constraints for portfolio weights to existing constraints for PortfolioCVaR object                           |
| Syntax       | <pre>obj = addInequality(obj,AInequality,bInequality)</pre>                                                                        |
| Description  | obj = addInequality(obj,AInequality,bInequality) adds linear inequality constraints for portfolio weights to existing constraints. |
|              | Given linear inequality constraint matrix AInequality and vector bInequality, every weight in portfolio Port must satisfy:         |
|              | AInequality * Port <= bInequality                                                                                                  |
| Tips         | • Use dot notation to add linear inequality constraints for portfolio weights to existing constraints:                             |
|              | <pre>obj = obj.addInequality(AInequality, bInequality)</pre>                                                                       |
|              | • To remove linear inequality constraints for portfolio weights from a CVaR portfolio object:                                      |
|              | <pre>obj = obj.setInequality([ ], [ ])</pre>                                                                                       |
| Input        | obj                                                                                                    |
| Arguments    | CVaR portfolio object [PortfolioCVaR].                                                                                             |
|              | Alnequality                                                                                                    |
|              | Matrix to form linear inequality constraints [matrix].                                                                             |
|              | blnequality                                                                                                    |
|              | Vector to form linear inequality constraints [vector].                                                                             |

|                     | <b>Note</b> An error results if AInequality is empty and bInequality is nonempty, or if AInequality is nonempty and bInequality is empty.                                                                                                    |                                                                                                    |
|---------------------|----------------------------------------------------------------------------------------------------|----------------------------------------------------------------------------------------------------|
| Output<br>Arguments | <b>obj</b><br>Updated CVaR p                                                                                                    | ortfolio object [PortfolioCVaR].                                                                            |
| Attributes          |                                                                                                    | public<br>false<br>false<br>tes of methods, see Method Attributes in the<br>ated Programming documentation. |
| Examples            | <pre>MATLAB Object-Oriented Programming documentation. Add Linear Inequality Constraint Set a linear inequality constraint to ensure that the first three assets constitute at most 50% of a portfolio. Then add another linear inequality constraint to ensure that the last three assets constitute at least 50% of a portfolio. p = PortfolioCVaR; A = [ 1 1 1 0 0 ]; % first inequality constraint b = 0.5; p = p.setInequality(A, b); A = [ 0 0 -1 -1 -1 ]; % second inequality constraint b = -0.5; p = p.addInequality(A, b); disp(p.NumAssets); disp(p.AInequality); disp(p.bInequality);</pre> |                                                                                                    |

|                     | 5                                                           |  |
|---------------------|-------------------------------------------------------------|--|
|                     | 1 1 1 0 0<br>0 0 -1 -1 -1                                   |  |
|                     | 0.5000<br>-0.5000                                           |  |
| See Also            | setInequality   PortfolioCVaR                               |  |
| Related<br>Examples | • "Working with Linear Inequality Constraints" on page 5-76 |  |
| Concepts            | • "Portfolio Set for Portfolio Optimization" on page 5-7    |  |

### adline

| Purpose | Accumulation/Distribution line                                                                                                    |  |
|---------|----------------------------------------------------------------------------------------------------|--|
| Syntax  | <pre>adln = adline(highp, lowp, closep, tvolume) adln = adline([highp lowp closep tvolume]) adlnts = adline(tsobj) adlnts = adline(tsobj, ParameterName, ParameterValue,)</pre> |  |

### **Arguments**

| highp  | High price (vector)    |
|--------|------------------------|
| lowp   | Low price (vector)     |
| closep | Closing price (vector) |

| tvolume | Volume traded (vector) |
|---------|------------------------|
| tsobj   | Time series object     |

### Description

adln = adline(highp, lowp, closep, tvolume) computes the Accumulation/Distribution line for a set of stock price and volume traded data. The prices required for this function are the high (highp), low (lowp), and closing (closep) prices.

adln = adline([highp lowp closep tvolume]) accepts a
four-column matrix as input. The first column contains the high prices,
the second contains the low prices, the third contains the closing prices,
and the fourth contains the volume traded.

adlnts = adline(tsobj) computes the Williams Accumulation/Distribution line for a set of stock price data contained in the financial time series object tsobj. The object must contain the high, low, and closing prices plus the volume traded. The function assumes that the series are named High, Low, Close, and Volume. All are required. adlnts is a financial time series object with the same dates as tsobj but with a single series named ADLine. adlnts = adline(tsobj, ParameterName, ParameterValue, ...) accepts parameter name/parameter value pairs as input. These pairs specify the name(s) for the required data series if it is different from the expected default name(s). Valid parameter names are

- HighName: high prices series name
- LowName: low prices series name
- CloseName: closing prices series name
- VolumeName: volume traded series name

Parameter values are the strings that represent the valid parameter names.

### **Examples** Compute the Accumulation/Distribution line for Disney stock and plot the results:

load disney.mat dis\_ADLine = adline(dis) plot(dis\_ADLine) title('Accumulation/Distribution Line for Disney')

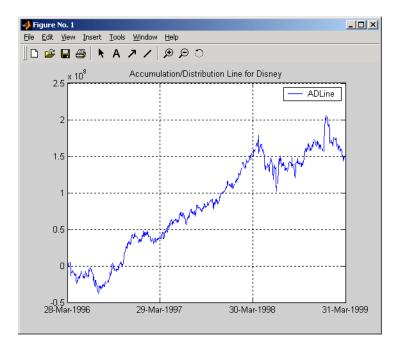

- **References** Achelis, Steven B., *Technical Analysis from A to Z*, Second Edition, McGraw-Hill, 1995, pp. 56-58.
- See Also adosc | willad | willpctr

| Purpose | Accumulation/Distribution oscillator                                                                                                    |
|---------|----------------------------------------------------------------------------------------------------|
| Syntax  | <pre>ado = adosc(highp, lowp, openp, closep) ado = adosc([highp lowp openp closep]) adots = adosc(tsobj) adots = adosc(tsojb, ParameterName, ParameterValue,)</pre> |

### Arguments

| highp  | High price (vector)    |
|--------|------------------------|
| lowp   | Low price (vector)     |
| openp  | Opening price (vector) |
| closep | Closing price (vector) |
| tsobj  | Time series object     |

### Description

ado = adosc(highp, lowp, openp, closep) returns a vector, ado, that represents the Accumulation/Distribution (A/D) oscillator. The A/D oscillator is calculated based on the high, low, opening, and closing prices of each period. Each period is treated individually.

ado = adosc([highp lowp openp closep]) accepts a four-column matrix as input. The order of the columns must be high, low, opening, and closing prices.

adots = adosc(tsobj) calculates the Accumulation/Distribution (A/D) oscillator, adots, for the set of stock price data contained in the financial time series object tsobj. The object must contain the high, low, opening, and closing prices. The function assumes that the series are named High, Low, Open, and Close. All are required. adots is a financial time series object with similar dates to tsobj and only one series named ADOsc.

adots = adosc(tsobj, ParameterName, ParameterValue, ...)
accepts parameter name-parameter value pairs as input. These pairs

specify the name(s) for the required data series if it is different from the expected default name(s). Valid parameter names are

- HighName: high prices series name
- LowName: low prices series name
- OpenName: opening prices series name
- CloseName: closing prices series name

Parameter values are the strings that represents the valid parameter names.

**Examples** Compute the Accumulation/Distribution oscillator for Disney stock and plot the results:

load disney.mat dis\_ADOsc = adosc(dis) plot(dis\_ADOsc) title('A/D Oscillator for Disney')

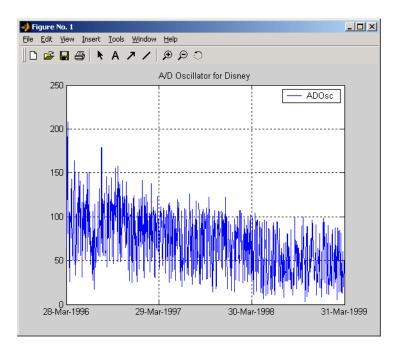

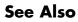

adline | willad

### amortize

| Purpose | Amortization schedule                                                                                   |
|---------|----------------------------------------------------------------------------------------------------|
| Syntax  | [Principal, Interest, Balance, Payment] = amortize(Rate,<br>NumPeriods, PresentValue, FutureValue, Due) |

### Arguments

| Rate         | Interest rate per period, as a decimal fraction.                                           |
|--------------|--------------------------------------------------------------------------------------------|
| NumPeriods   | Number of payment periods.                                                                 |
| PresentValue | Present value of the loan.                                                                 |
| FutureValue  | (Optional) Future value of the loan. $Default = 0$ .                                       |
| Due          | (Optional) When payments are due: 0 = end of period (default), or 1 = beginning of period. |

**Description** [Principal, Interest, Balance, Payment] = amortize(Rate, NumPeriods, PresentValue, FutureValue, Due) returns the principal and interest payments of a loan, the remaining balance of the original loan amount, and the periodic payment.

| Principal | Principal paid in each period. A<br>1-by-NumPeriods vector.                     |
|-----------|---------------------------------------------------------------------------------|
| Interest  | Interest paid in each period. A 1-by-NumPeriods vector.                         |
| Balance   | Remaining balance of the loan in each payment period. A 1-by-NumPeriods vector. |
| Payment   | Payment per period. A scalar.                                                   |

## **Examples** Compute an amortization schedule for a conventional 30-year, fixed-rate mortgage with fixed monthly payments. Assume a fixed rate of 12% APR and an initial loan amount of \$100,000.

```
Rate = 0.12/12; % 12 percent APR = 1 percent per month
NumPeriods = 30*12; % 30 years = 360 months
PresentValue = 100000;
[Principal, Interest, Balance, Payment] = amortize(Rate, ...
NumPeriods, PresentValue);
```

The output argument Payment contains the fixed monthly payment.

format bank

Payment

Payment =

1028.61

Finally, summarize the amortization schedule graphically by plotting the current outstanding loan balance, the cumulative principal, and the interest payments over the life of the mortgage. In particular, note that total interest paid over the life of the mortgage exceeds \$270,000, far in excess of the original loan amount.

```
plot(Balance,'b'), hold('on')
plot(cumsum(Principal),'--k')
plot(cumsum(Interest),':r')
xlabel('Payment Month')
ylabel('Dollars')
grid('on')
title('Outstanding Balance, Cumulative Principal & Interest')
legend('Outstanding Balance', 'Cumulative Principal', ...
'Cumulative Interest')
```

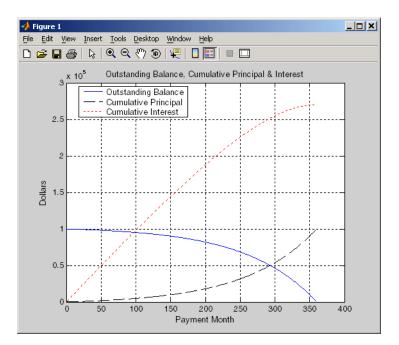

The solid blue line represents the declining principal over the 30-year period. The dotted red line indicates the increasing cumulative interest payments. Finally, the dashed black line represents the cumulative principal payments, reaching \$100,000 after 30 years.

See Also annurate | annuterm | payadv | payodd | payper

| Purpose     | Periodic interest rate of annuity                                                                                                    |                                                                                            |
|-------------|----------------------------------------------------------------------------------------------------|--------------------------------------------------------------------------------------------|
| Syntax      | Rate = annurate(NumPeriods, Payment, PresentValue, FutureValue,<br>Due)                                                                  |                                                                                            |
| Arguments   |                                                                                                    |                                                                                            |
|             | NumPeriods                                                                                                    | Number of payment periods.                                                                 |
|             | Payment                                                                                                    | Payment per period.                                                                        |
|             | PresentValue                                                                                                    | Present value of the loan or annuity.                                                      |
|             | FutureValue                                                                                                    | (Optional) Future value of the loan or annuity.<br>Default = 0.                            |
|             | Due                                                                                                    | (Optional) When payments are due: 0 = end of period (default), or 1 = beginning of period. |
| Description | Rate = annurate(NumPeriods, Payment, PresentValue,<br>FutureValue, Due) returns the periodic interest rate paid on a loan<br>or annuity. |                                                                                            |
| Examples    | Find the periodic interest rate of a four-year, \$5000 loan with a \$130 monthly payment made at the end of each month.                  |                                                                                            |
|             | Rate = annurate(4*12, 130, 5000, 0, 0)                                                                                                   |                                                                                            |
|             | Rate = 0.0094                                                                                                    |                                                                                            |
|             | (Rate multiplied by 12 gives an annual interest rate of 11.32% on the loan.)                                                             |                                                                                            |
| See Also    | amortize   annuterm   bndyield   irr                                                                                                    |                                                                                            |

### annuterm

| Purpose     | Number of periods to obtain value                                                                                                    |                                                                                            |
|-------------|----------------------------------------------------------------------------------------------------|--------------------------------------------------------------------------------------------|
| Syntax      | NumPeriods = annuterm(Rate, Payment, PresentValue, FutureValue,<br>Due)                                                                                                    |                                                                                            |
| Arguments   |                                                                                                    |                                                                                            |
|             | Rate                                                                                                    | Interest rate per period, as a decimal fraction.                                           |
|             | Payment                                                                                                    | Payment per period.                                                                        |
|             | PresentValue                                                                                                    | Present value.                                                                             |
|             | FutureValue                                                                                                    | (Optional) Future value. Default = 0.                                                      |
|             | Due                                                                                                    | (Optional) When payments are due: 0 = end of period (default), or 1 = beginning of period. |
| Description | NumPeriods = annuterm(Rate, Payment, PresentValue,<br>FutureValue, Due) calculates the number of periods needed to obtain<br>a future value. To calculate the number of periods needed to pay off a<br>loan, enter the payment or the present value as a negative value. |                                                                                            |
| Examples    | A savings account has a starting balance of \$1500. \$200 is added at<br>the end of each month and the account pays 9% interest, compounded<br>monthly. How many years will it take to save \$5,000?                                                                     |                                                                                            |
|             | NumPeriods = annuterm(0.09/12, 200, 1500, 5000, 0)                                                                                                    |                                                                                            |
|             | NumPeriods =<br>15.68 months or 1.31 years.                                                                                                    |                                                                                            |
| See Also    | annurate   amortize   fvfix   pvfix                                                                                                    |                                                                                            |

| Purpose | Arithmetic to geometric moments of asset returns                  |
|---------|-------------------------------------------------------------------|
| Syntax  | [mg, Cg] = arith2geom(ma, Ca)<br>[mg, Cg] = arith2geom(ma, Ca, t) |

### **Arguments**

| ma | Arithmetic mean of asset-return data (n-vector).                                                                                 |
|----|----------------------------------------------------------------------------------------------------|
| Ca | Arithmetic covariance of asset-return data (n-by-n symmetric, positive-semidefinite matrix.                                      |
| t  | (Optional) Target period of geometric moments in<br>terms of periodicity of arithmetic moments with<br>default value 1 (scalar). |

**Description** arith2geom transforms moments associated with a simple Brownian motion into equivalent continuously-compounded moments associated with a geometric Brownian motion with a possible change in periodicity.

[mg, Cg] = arith2geom(ma, Ca, t) returns mg, continuously-compounded or "geometric" mean of asset returns over the target period (n-vector), and Cg, which is a continuously-compounded or "geometric" covariance of asset returns over the target period (n-by-n matrix).

Arithmetic returns over period  $t_{\!A}$  are modeled as multivariate normal random variables with moments

 $E[X] = m_A$ 

and

 $cov(X) = C_A$ 

Geometric returns over period  $t_{\rm G}$  are modeled as multivariate lognormal random variables with moments

 $E[Y] = 1 + m_G$  $cov(Y) = C_G$ 

Given  $t = t_G / t_A$ , the transformation from geometric to arithmetic moments is

$$\begin{split} 1 + \mathbf{m}_{G_i} &= \exp(t\mathbf{m}_{A_i} + \frac{1}{2}t\mathbf{C}_{A_{ii}})\\ \mathbf{C}_{G_{ij}} &= (1 + \mathbf{m}_{G_i})(1 + \mathbf{m}_{G_j})(\exp(t\mathbf{C}_{Aij}) - 1)\\ \text{For } i,j &= 1, ..., \ n. \end{split}$$

**Note** If t = 1, then  $\mathbf{Y} = \exp(\mathbf{X})$ .

This function has no restriction on the input mean ma but requires the input covariance Ca to be a symmetric positive-semidefinite matrix.

The functions arith2geom and geom2arith are complementary so that, given m, C, and t, the sequence

```
[mg, Cg] = arith2geom(m, C, t);
[ma, Ca] = geom2arith(mg, Cg, 1/t);
```

yields ma = m and Ca = C.

**Examples** Example 1. Given arithmetic mean m and covariance C of monthly total returns, obtain annual geometric mean mg and covariance Cg. In this case, the output period (1 year) is 12 times the input period (1 month) so that t = 12 with

[mg, Cg] = arith2geom(m, C, 12);

**Example 2**. Given annual arithmetic mean m and covariance C of asset returns, obtain monthly geometric mean mg and covariance Cg. In this case, the output period (1 month) is 1/12 times the input period (1 year) so that t = 1/12 with

```
[mg, Cg] = arith2geom(m, C, 1/12);
```

**Example 3**. Given arithmetic means m and standard deviations s of daily total returns (derived from 260 business days per year), obtain annualized continuously-compounded mean mg and standard deviations sg with

```
[mg, Cg] = arith2geom(m, diag(s .^2), 260);
sg = sqrt(diag(Cg));
```

**Example 4**. Given arithmetic mean m and covariance C of monthly total returns, obtain quarterly continuously-compounded return moments. In this case, the output is 3 of the input periods so that t = 3 with

[mg, Cg] = arith2geom(m, C, 3);

**Example 5.** Given arithmetic mean m and covariance C of 1254 observations of daily total returns over a 5-year period, obtain annualized continuously-compounded return moments. Since the periodicity of the arithmetic data is based on 1254 observations for a 5-year period, a 1-year period for geometric returns implies a target period of t = 1254/5 so that

```
[mg, Cg] = arith2geom(m, C, 1254/5);
```

### See Also geom2arith

### ascii2fts

| Purpose | Create financial time series object from ASCII file                                                                                   |  |  |  |  |
|---------|----------------------------------------------------------------------------------------------------|--|--|--|--|
| Syntax  | tsobj = ascii2fts(filename, descrow, colheadrow, skiprows)<br>tsobj = ascii2fts(filename, timedata, descrow, colheadrow,<br>skiprows) |  |  |  |  |

### **Arguments**

| filename   | ASCII data file                                                                                                    |
|------------|----------------------------------------------------------------------------------------------------|
| descrow    | (Optional) Row number in the data file that contains<br>the description to be used for the description field of<br>the financial time series object |
| colheadrow | (Optional) Row number that has the column headers/names                                                                                             |
| skiprows   | (Optional) Scalar or vector of row numbers to be skipped in the data file                                                                           |
| timedata   | Set to 'T' if time-of-day data is present in the ASCII data file or to 'NT' if no time-of-day data is present.                                      |

# **Description** tsobj = ascii2fts(filename, descrow, colheadrow, skiprows) creates a financial time series object tsobj from the ASCII file named filename. This form of the function can only read a data file without time-of-day information and create a financial time series object without time information. If time information is present in the ASCII file, an error message appears.

The general format of the text data file is

- Can contain header text lines.
- Can contain column header information. The column header information must immediately precede the data series columns unless skiprows is specified.
- Leftmost column must be the date column.

- Dates must be in a valid date string format:
  - 'ddmmmyy' or 'ddmmmyyyy'
  - 'mm/dd/yy' or 'mm/dd/yyyy'
  - 'dd-mmm-yy' or 'dd-mmm-yyyy'
  - 'mmm.dd,yy' or 'mmm.dd,yyyy'
- Each column must be separated either by spaces or a tab.

tsobj = ascii2fts(filename, timedata, descrow, colheadrow, skiprows) creates a financial time series object containing time-of-day data. Set timedata to 'T' to create a financial time series object containing time-of-day data.

### **Examples** Example 1. If your data file contains no description or column header rows,

| 1/3/95 | 36.75 | 36.9063 | 36.6563 | 36.875  | 1167900 |  |
|--------|-------|---------|---------|---------|---------|--|
| 1/4/95 | 37    | 37.2813 | 36.625  | 37.1563 | 1994700 |  |

you can create a financial time series object from it with the simplest form of the ascii2fts function:

```
myinc = ascii2fts('my inc.dat');
myinc =
desc: my inc.dat
freq: Unknown (0)
'dates: (2)'
               'series1: (2)' 'series2: (2)'
                                                  'series3: (2)'...
'03-Jan-1995'
                                [
                                                      36.6563]
               [
                   36.7500]
                                     36.9063]
                                                 [
'04-Jan-1995'
               ſ
                        371
                                [
                                     37.2813]
                                                 ſ
                                                      36.6250]
```

**Example 2**: If your data file contains description and column header information with the data series immediately following the column header row,

| International Business Machines Corporation (IBM) |       |         |         |         |         |  |  |
|---------------------------------------------------|-------|---------|---------|---------|---------|--|--|
| Daily prices (1/3/95 to 4/5/99)                   |       |         |         |         |         |  |  |
| DATE                                              | OPEN  | HIGH    | LOW     | CLOSE   | VOLUME  |  |  |
| 1/3/95                                            | 36.75 | 36.9063 | 36.6563 | 36.875  | 1167900 |  |  |
| 1/4/95                                            | 37    | 37.2813 | 36.625  | 37.1563 | 1994700 |  |  |

you must specify the row numbers containing the description and column headers:

```
ibm = ascii2fts('ibm9599.dat', 1, 3);
```

ibm =

desc: International Business Machines Corporation (IBM) freq: Unknown (0) 'dates: (2)' 'OPEN: (2)' 'HIGH: (2)' 'LOW: (2)' ... '03-Jan-1995' 36.9063] [ 36.7500] [ [ 36.6563] '04-Jan-1995' ſ 37] [ 37.2813] [ 36.6250]

**Example 3**: If your data file contains rows between the column headers and the data series, for example,

Staples, Inc. (SPLS) Daily prices DATE OPEN HIGH LOW CLOSE VOLUME Starting date: 04/08/1996 Ending date: 04/07/1999 4/8/96 19.50 19.75 19.25 19.375 548500 4/9/96 19.75 20.125 19.375 20 1135900 . . .

you need to indicate to ascii2fts the rows in the file that must be skipped. Assume that you have called the data file containing the Staples data above staples.dat. The command

spls = ascii2fts('staples.dat', 1, 3, [4 5]);

indicates that the fourth and fifth rows in the file should be skipped in creating the financial time series object:

```
spls =
desc:
       Staples, Inc. (SPLS)
      Unknown (0)
freq:
'dates: (2)'
              'OPEN: (2)'
                                'HIGH: (2)'
                                                'LOW: (2)'
'08-Apr-1996'
                   19.5000]
                                  19.7500]
                                                [19.2500]
               [
                                [
'09-Apr-1996'
                   19.7500]
               Γ
                                [
                                  20.1250]
                                                [19.3750]
```

**Example 4**: Create a financial time series object containing time-of-day information.

First create a data file with time information:

```
dates = ['01-Jan-2001';'01-Jan-2001'; '02-Jan-2001'; ...
'02-Jan-2001'; '03-Jan-2001';'03-Jan-2001'];
times = ['11:00';'12:00';'11:00';'12:00';'12:00'];
serial_dates_times = [datenum(dates), datenum(times)];
data = round(10*rand(6,2));
stat = fts2ascii('myfts_file2.txt',serial_dates_times,data, ...
{'dates';'times';'Data1';'Data2'},'My FTS with Time');
```

Now read the data file back and create a financial time series object:

MyFts = ascii2fts('myfts\_file2.txt','t',1,2,1)

MyFts =

| desc: My FTS with Time<br>freq: Unknown (0) |         |      |         |      |         |      |
|---------------------------------------------|---------|------|---------|------|---------|------|
| 'dates: (6)'                                | 'times: | (6)' | 'Data1: | (6)' | 'Data2: | (6)' |
| '01-Jan-2001'                               | '11:00' |      | [       | 9]   | [       | 4]   |
| I II I                                      | '12:00' |      | [       | 7]   | [       | 9]   |
| '02-Jan-2001'                               | '11:00' |      | [       | 2]   | [       | 1]   |

### ascii2fts

| 1    |        | 1    | '12:00' | [ | 4] | [ | 4] |
|------|--------|------|---------|---|----|---|----|
| '03- | Jan-20 | 001' | '11:00' | [ | 9] | [ | 8] |
| 1    |        | 1    | '12:00' | [ | 9] | [ | 0] |

See Also fints | fts2ascii

| Purpose | Bar chart |
|---------|-----------|
|---------|-----------|

| Syntax | bar(tsobj)        |
|--------|-------------------|
| -      | bar(tsobj, width) |
|        | bar(, 'style')    |
|        | hbar = bar()      |
|        | barh()            |
|        | hbarh = barh()    |

### Arguments

.

| tsobj | Financial time series object.                                                                                                    |
|-------|----------------------------------------------------------------------------------------------------|
| width | Width of the bars and separation of bars within a group. (Default = 0.8.) If width is 1, the bars within a group touch one another. Values > 1 produce overlapping bars. |
| style | 'grouped' (default) or 'stacked'.                                                                                                    |

| Description | bar, barh draw vertical and horizontal bar charts.                                                                                                    |  |  |  |  |
|-------------|----------------------------------------------------------------------------------------------------|--|--|--|--|
|             | bar(tsobj) draws the columns of data series of the object tsobj. The<br>number of data series dictates the number of vertical bars per group.<br>Each group is the data for one particular date. |  |  |  |  |
|             | bar(tsobj, width) specifies the width of the bars.                                                                                                    |  |  |  |  |
|             | <pre>bar(, 'style') changes the style of the bar chart.</pre>                                                                                                    |  |  |  |  |
|             | hbar = $bar()$ returns a vector of bar handles.                                                                                                    |  |  |  |  |
|             | Use the MATLAB command shading faceted to put edges on the bars. Use shading flat to turn edges off.                                                                                             |  |  |  |  |
| Examples    | Create bar charts for Disney stock showing high, low, opening, and closing prices.                                                                                                    |  |  |  |  |

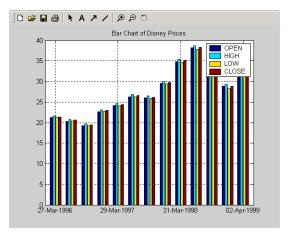

# load disney bar(q\_dis) title('Bar Chart of Disney Prices')

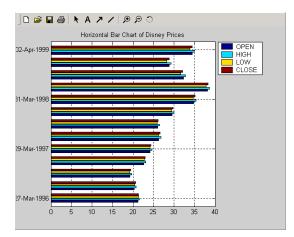

load disney
barh(q\_dis)
title('Horizontal Bar Chart of Disney Prices')

See Also bar3, bar3h | candle | highlow

# bar3, bar3h

| Purpose | 3-D bar chart                                                                                                  |
|---------|----------------------------------------------------------------------------------------------------|
| Syntax  | bar3(tsobj)<br>bar3(tsobj, width)<br>bar3(, ' <i>style</i> ')<br>hbar3 = bar3()<br>bar3h()<br>hbar3h = bar3h() |

### Arguments

| tsobj | Financial time series object.                                                                                                    |
|-------|----------------------------------------------------------------------------------------------------|
| width | Width of the bars and separation of bars within a group. (Default = 0.8.) If width is 1, the bars within a group touch one another. Values > 1 produce overlapping bars. |
| style | <code>'detached'</code> (default), <code>'grouped'</code> , or <code>'stacked'</code> .                                                                                  |

| Description | bar3, bar3h draw three-dimensional vertical and horizontal bar charts.                                                                                                    |  |  |  |  |
|-------------|----------------------------------------------------------------------------------------------------|--|--|--|--|
|             | bar3(tsobj) draws the columns of data series of the object tsobj. The<br>number of data series dictates the number of vertical bars per group.<br>Each group is the data for one particular date. |  |  |  |  |
|             | bar3(tsobj, width) specifies the width of the bars.                                                                                                    |  |  |  |  |
|             | <pre>bar3(, 'style') changes the style of the bar chart.</pre>                                                                                                    |  |  |  |  |
|             | hbar3 = $bar3()$ returns a vector of bar handles.                                                                                                    |  |  |  |  |
|             | Use the MATLAB command shading faceted to put edges on the bars.<br>Use shading flat to turn edges off.                                                                                           |  |  |  |  |
| Examples    | Create three-dimensional bar charts for Disney stock showing high, low, opening, and closing prices.                                                                                              |  |  |  |  |

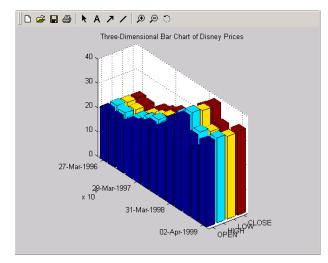

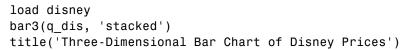

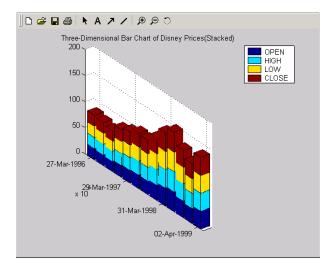

load disney
bar3(q\_dis, 'stacked')
title('Three-Dimensional Bar Chart of Disney Prices (Stacked)')

**See Also** bar, barh | candle | highlow

| Purpose     | Bond equivalent yield for Treasury bill                                                                                                    |                                                                                               |  |  |  |  |  |
|-------------|----------------------------------------------------------------------------------------------------|-----------------------------------------------------------------------------------------------|--|--|--|--|--|
| Syntax      | Yield = beytbill(Settle, Maturity, Discount)                                                                                                    |                                                                                               |  |  |  |  |  |
| Arguments   |                                                                                                    |                                                                                               |  |  |  |  |  |
|             | Settle                                                                                                    | Settle Enter as serial date numbers or date strings.<br>Settle must be earlier than Maturity. |  |  |  |  |  |
|             | Maturity                                                                                                    | Enter as serial date numbers or date strings.                                                 |  |  |  |  |  |
|             | Discount                                                                                                    | Discount rate of the Treasury bill. Enter as decimal fraction.                                |  |  |  |  |  |
|             |                                                                                                    |                                                                                               |  |  |  |  |  |
| Description | Yield = beytbill(Settle, Maturity, Discount) returns the bond equivalent yield for a Treasury bill.                                                            |                                                                                               |  |  |  |  |  |
| Examples    | The settlement date of a Treasury bill is February 11, 2000, the maturity date is August 7, 2000, and the discount rate is 5.77%. The bond equivalent yield is |                                                                                               |  |  |  |  |  |
|             | Yield = beytbill('2/11/2000', '8/7/2000', 0.0577)                                                                                                    |                                                                                               |  |  |  |  |  |
|             | Yield = 0.0602                                                                                                    |                                                                                               |  |  |  |  |  |
| See Also    | datenum   prtbill   yldtbill                                                                                                    |                                                                                               |  |  |  |  |  |

# binprice

| Purpose | Binomial put and call pricing                                                                                                  |
|---------|----------------------------------------------------------------------------------------------------|
| Syntax  | [AssetPrice, OptionValue] = binprice(Price, Strike, Rate, Time,<br>Increment, Volatility, Flag, DividendRate, Dividend, ExDiv) |

### Arguments

| Price        | Underlying asset price. A scalar.                                                                                                    |  |  |  |  |
|--------------|----------------------------------------------------------------------------------------------------|--|--|--|--|
| Strike       | Option exercise price. A scalar.                                                                                                    |  |  |  |  |
| Rate         | Risk-free interest rate. A scalar. Enter as a decimal fraction.                                                                                                    |  |  |  |  |
| Time         | Option's time until maturity in years. A scalar.                                                                                                    |  |  |  |  |
| Increment    | Time increment. A scalar. Increment is<br>adjusted so that the length of each interval is<br>consistent with the maturity time of the option.<br>(Increment is adjusted so that Time divided<br>by Increment equals an integer number of<br>increments.) |  |  |  |  |
| Volatility   | Asset's volatility. A scalar.                                                                                                    |  |  |  |  |
| Flag         | Specifies whether the option is a call (Flag = 1) or a put (Flag = 0). A scalar.                                                                                                    |  |  |  |  |
| DividendRate | (Optional) The dividend rate, as a decimal fraction. A scalar. Default = 0. If you enter a value for DividendRate, set Dividend and $ExDiv = 0$ or do not enter them. If you enter values for Dividend and $ExDiv$ , set DividendRate = 0.               |  |  |  |  |

| Dividend | (Optional) The dividend payment at an<br>ex-dividend date, ExDiv. A row vector. For<br>each dividend payment, there must be a<br>corresponding ex-dividend date. Default = 0. If<br>you enter values for Dividend and ExDiv, set<br>DividendRate = 0. |
|----------|----------------------------------------------------------------------------------------------------|
| ExDiv    | (Optional) Ex-dividend date, specified in<br>number of periods. A row vector. Default = 0.                                                                                                    |

- **Description** [AssetPrice, OptionValue] = binprice(Price, Strike, Rate, Time, Increment, Volatility, Flag, DividendRate, Dividend, ExDiv) prices an option using the Cox-Ross-Rubinstein binomial pricing model.
- **Examples** Consider a put option with an exercise price of \$50 that matures in 5 months. The current asset price is \$52, the risk-free interest rate is 10%, and the volatility is 40%. There is one dividend payment of \$2.06 in 3-1/2 months. To specify the input argument ExDiv in terms of number of periods, divide the ex-dividend date, specified in years, by the time Increment.

ExDiv = ( 3.5/12) / (1/12) = 3.5 [Price, Option] = binprice(52, 50, 0.1, 5/12, 1/12, 0.4, 0, 0, 2.06, 3.5)

returns the asset price and option value at each node of the binary tree.

Price =

52.0000 58.1367 65.0226 72.7494 79.3515 89.0642 0 46.5642 52.0336 58.1706 62.9882 70.6980 0 0 41.7231 46.5981 49.9992 56.1192 0 0 0 37.4120 39.6887 44.5467 0 0 0 0 31.5044 35.3606 0 0 0 0 28.0688 0 Option =

|            | 4.4404                                                                                                    | 2.1627  | 0.6361  | 0       | 0       | 0       |  |
|------------|----------------------------------------------------------------------------------------------------|---------|---------|---------|---------|---------|--|
|            | 0                                                                                                    | 6.8611  | 3.7715  | 1.3018  | 0       | 0       |  |
|            | 0                                                                                                    | 0       | 10.1591 | 6.3785  | 2.6645  | 0       |  |
|            | 0                                                                                                    | 0       | 0       | 14.2245 | 10.3113 | 5.4533  |  |
|            | 0                                                                                                    | 0       | 0       | 0       | 18.4956 | 14.6394 |  |
|            | 0                                                                                                    | 0       | 0       | 0       | 0       | 21.9312 |  |
| References | Cox, J., S. Ross, and M. Rubenstein, "Option Pricing: A Simplified<br>Approach", <i>Journal of Financial Economics</i> 7, Sept. 1979, pp. 229-263.<br>Hull, John C., <i>Options, Futures, and Other Derivative Securities</i> , 2nd<br>edition, Chapter 14. |         |         |         |         |         |  |
| See Also   | blkprice                                                                                                    | blsprid | ce      |         |         |         |  |

| Purpose | Implied volatility for futures options from Black's model                          |
|---------|------------------------------------------------------------------------------------|
| Syntax  | Volatility = blsimpv(Price, Strike, Rate, Time, Value, Limit,<br>Tolerance, Class) |

### Arguments

| Price     | Current price of the underlying asset (a futures contract).                                                                                                    |
|-----------|----------------------------------------------------------------------------------------------------|
| Strike    | Exercise price of the futures option.                                                                                                    |
| Rate      | Annualized, continuously compounded risk-free rate<br>of return over the life of the option, expressed as a<br>positive decimal number.                                                                                                    |
| Time      | Time to expiration of the option, expressed in years.                                                                                                    |
| Value     | Price of a European futures option from which the implied volatility of the underlying asset is derived.                                                                                                    |
| Limit     | (Optional) Positive scalar representing the upper<br>bound of the implied volatility search interval. If<br>Limit is empty or unspecified, the default = 10, or<br>1000% per annum.                                                                                                    |
| Tolerance | (Optional) Implied volatility termination tolerance.<br>A positive scalar. Default = 1e-6.                                                                                                    |
| Class     | (Optional) Option class (call or put) indicating the<br>option type from which the implied volatility is<br>derived. May be either a logical indicator or a cell<br>array of characters. To specify call options, set<br>Class = true or Class = {'call'}; to specify put<br>options, set Class = false or Class = {'put'}. If<br>Class is empty or unspecified, the default is a call<br>option. |

| Description | Volatility = blkimpv(Price, Strike, Rate, Time, CallPrice,<br>MaxIterations, Tolerance) computes the implied volatility of a<br>futures price from the market value of European futures options using<br>Black's model.                                                                                                    |
|-------------|----------------------------------------------------------------------------------------------------|
|             | Volatility is the implied volatility of the underlying asset derived from European futures option prices, expressed as a decimal number. If no solution is found, blkimpv returns NaN.                                                                                                    |
|             | Any input argument may be a scalar, vector, or matrix. When a value is<br>a scalar, that value is used to compute the implied volatility of all the<br>options. If more than one input is a vector or matrix, the dimensions of<br>all nonscalar inputs must be identical.                                                                                                    |
|             | Rate and Time must be expressed in consistent units of time.                                                                                                    |
| Examples    | Consider a European call futures option that expires in four months, trading at \$1.1166, with an exercise price of \$20. Assume that the current underlying futures price is also \$20 and that the risk-free rate is 9% per annum. Furthermore, assume that you are interested in implied volatilities no greater than 0.5 (50% per annum). Under these conditions, the following commands all return an implied volatility of 0.25, or 25% per annum: |
|             | Volatility = blkimpv(20, 20, 0.09, 4/12, 1.1166, 0.5)<br>Volatility = blkimpv(20, 20, 0.09, 4/12, 1.1166, 0.5, [],                                                                                                    |
|             | <pre>{'Call'}) Volatility = blkimpv(20, 20, 0.09, 4/12, 1.1166, 0.5, [], true)</pre>                                                                                                    |
| References  | Hull, John C., <i>Options, Futures, and Other Derivatives</i> , Prentice Hall, 5th edition, 2003, pp. 287-288.                                                                                                    |
|             | Black, Fischer, "The Pricing of Commodity Contracts," <i>Journal of Financial Economics</i> , March 3, 1976, pp. 167-79.                                                                                                    |
| See Also    | blkprice   blsimpv   blsprice                                                                                                    |

| Purpose     | Black's model for pricing futures options                                                                                                    |                                                                                                    |  |
|-------------|----------------------------------------------------------------------------------------------------|----------------------------------------------------------------------------------------------------|--|
| Syntax      | [Call, Put] = blkprice(Price, Strike, Rate, Time, Volatility)                                                                                                    |                                                                                                    |  |
| Arguments   | 5                                                                                                    |                                                                                                    |  |
|             | Price                                                                                                    | Current price of the underlying asset (a futures contract).                                                                              |  |
|             | Strike                                                                                                    | Strike or exercise price of the futures option.                                                                                          |  |
|             | Rate                                                                                                    | Annualized, continuously compounded, risk-free rate<br>of return over the life of the option, expressed as a<br>positive decimal number. |  |
|             | Time                                                                                                    | Time until expiration of the option, expressed in years. Must be greater than 0.                                                         |  |
|             | Volatility                                                                                                    | Annualized futures price volatility, expressed as a positive decimal number.                                                             |  |
| Description |                                                                                                    | blkprice(ForwardPrice, Strike, Rate, Time,<br>ses Black's model to compute European put and call<br>prices.                              |  |
|             | Any input argument may be a scalar, vector, or matrix. When a value is<br>a scalar, that value is used to compute the implied volatility from all<br>options. If more than one input is a vector or matrix, the dimensions of<br>all non-scalar inputs must be identical. |                                                                                                    |  |
|             | Rate, Time, and Volatility must be expressed in consistent units of time.                                                                                                    |                                                                                                    |  |
| Examples    | Consider European futures options with exercise prices of \$20 that<br>expire in four months. Assume that the current underlying futures<br>price is also \$20 with a volatility of 25% per annum. The risk-free rate<br>is 9% per annum. Using this data                 |                                                                                                    |  |

# blkprice

|            | [Call, Put] = blkprice(20, 20, 0.09, 4/12, 0.25)                                                                          |
|------------|----------------------------------------------------------------------------------------------------|
|            | returns equal call and put prices of \$1.1166.                                                                            |
| References | Hull, John C., <i>Options, Futures, and Other Derivatives</i> , Prentice Hall, 5th edition, 2003, pp. 287-288.            |
|            | Black, Fischer, "The Pricing of Commodity Contracts," <i>Journal of Financial Economics</i> , March 3, 1976, pp. 167-179. |
| See Also   | binprice   blsprice                                                                                                    |

| Purpose | Black-Scholes sensitivity to underlying price change                              |  |
|---------|-----------------------------------------------------------------------------------|--|
| Syntax  | [CallDelta, PutDelta] = blsdelta(Price, Strike, Rate, Time,<br>Volatility, Yield) |  |

### **Arguments**

| Price      | Current price of the underlying asset.                                                                                                    |
|------------|----------------------------------------------------------------------------------------------------|
| Strike     | Exercise price of the option.                                                                                                    |
| Rate       | Annualized, continuously compounded risk-free rate<br>of return over the life of the option, expressed as a<br>positive decimal number.                                                                                                    |
| Time       | Time to expiration of the option, expressed in years.                                                                                                    |
| Volatility | Annualized asset price volatility (annualized<br>standard deviation of the continuously compounded<br>asset return), expressed as a positive decimal<br>number.                                                                                                    |
| Yield      | (Optional) Annualized, continuously compounded<br>yield of the underlying asset over the life of the<br>option, expressed as a decimal number. (Default<br>= 0.) For example, for options written on stock<br>indices, Yield could represent the dividend yield.<br>For currency options, Yield could be the foreign<br>risk-free interest rate. |

**Description** [CallDelta, PutDelta] = blsdelta(Price, Strike, Rate, Time, Volatility, Yield) returns delta, the sensitivity in option value to change in the underlying asset price. Delta is also known as the hedge ratio.

|            | <b>Note</b> blsdelta can handle other types of underlies like Futures and Currencies. When pricing Futures (Black model), enter the input argument Yield as: |
|------------|----------------------------------------------------------------------------------------------------|
|            | Yield = Rate                                                                                                    |
|            | When pricing currencies (Garman-Kohlhagen model), enter the input argument Yield as:                                                                         |
|            | Yield = ForeignRate                                                                                                    |
|            | where ForeignRate is the continuously compounded, annualized risk free interest rate in the foreign country.                                                 |
| Examples   | [CallDelta, PutDelta] = blsdelta(50, 50, 0.1, 0.25, 0.3, 0)                                                                                                  |
|            | CallDelta =                                                                                                    |
|            | 0.5955                                                                                                    |
|            | PutDelta =<br>-0.4045                                                                                                    |
| References | Hull, John C., <i>Options, Futures, and Other Derivatives</i> , Prentice Hall, 5th edition, 2003.                                                            |
| See Also   | blsgamma   blslambda   blsprice   blsrho   blstheta   blsvega                                                                                                |

# blsgamma

| Purpose   | Black-Scholes sensitivity to underlying delta change           |  |  |
|-----------|----------------------------------------------------------------|--|--|
| Syntax    | Gamma = blsgamma(Price, Strike, Rate, Time, Volatility, Yield) |  |  |
| Arguments |                                                                |  |  |

| Price      | Current price of the underlying asset.                                                                                                    |
|------------|----------------------------------------------------------------------------------------------------|
| Strike     | Exercise price of the option.                                                                                                    |
| Rate       | Annualized, continuously compounded risk-free rate<br>of return over the life of the option, expressed as a<br>positive decimal number.                                                                                                    |
| Time       | Time to expiration of the option, expressed in years.                                                                                                    |
| Volatility | Annualized asset price volatility (annualized<br>standard deviation of the continuously compounded<br>asset return), expressed as a positive decimal<br>number.                                                                                                    |
| Yield      | (Optional) Annualized, continuously compounded<br>yield of the underlying asset over the life of the<br>option, expressed as a decimal number. (Default<br>= 0.) For example, for options written on stock<br>indices, Yield could represent the dividend yield.<br>For currency options, Yield could be the foreign<br>risk-free interest rate. |

**Description** Gamma = blsgamma(Price, Strike, Rate, Time, Volatility, Yield) returns gamma, the sensitivity of delta to change in the underlying asset price.

|            | <b>Note</b> blsgamma can handle other types of underlies like Futures and Currencies. When pricing Futures (Black model), enter the input argument Yield as: |
|------------|----------------------------------------------------------------------------------------------------|
|            | Yield = Rate                                                                                                    |
|            | When pricing currencies (Garman-Kohlhagen model), enter the input argument Yield as:                                                                         |
|            | Yield = ForeignRate                                                                                                    |
|            | where ForeignRate is the continuously compounded, annualized risk free interest rate in the foreign country.                                                 |
|            |                                                                                                    |
| Examples   | Gamma = blsgamma(50, 50, 0.12, 0.25, 0.3, 0)                                                                                                    |
|            | Gamma =<br>0.0512                                                                                                    |
| References | Hull, John C., <i>Options, Futures, and Other Derivatives</i> , Prentice Hall, 5th edition, 2003.                                                            |
| See Also   | blsdelta   blslambda   blsprice   blsrho   blstheta   blsvega                                                                                                |

| Purpose | Black-Scholes implied volatility                                                          |
|---------|-------------------------------------------------------------------------------------------|
| Syntax  | Volatility = blsimpv(Price, Strike, Rate, Time, Value, Limit,<br>Yield, Tolerance, Class) |

### Arguments

| Price  | Current price of the underlying asset.                                                                                                    |
|--------|----------------------------------------------------------------------------------------------------|
| Strike | Exercise price of the option.                                                                                                    |
| Rate   | Annualized, continuously compounded risk-free rate<br>of return over the life of the option, expressed as a<br>positive decimal number.                                                                                                    |
| Time   | Time to expiration of the option, expressed in years.                                                                                                    |
| Value  | Price of a European option from which the implied volatility of the underlying asset is derived.                                                                                                    |
| Limit  | (Optional) Positive scalar representing the upper<br>bound of the implied volatility search interval. If<br>Limit is empty or unspecified, the default = 10, or<br>1000% per annum.                                                                                                    |
| Yield  | (Optional) Annualized, continuously compounded<br>yield of the underlying asset over the life of the<br>option, expressed as a decimal number. (Default<br>= 0.) For example, for options written on stock<br>indices, Yield could represent the dividend yield.<br>For currency options, Yield could be the foreign<br>risk-free interest rate. |

|             | Tolerance                                                                                                    | (Optional) Implied volatility termination tolerance.<br>A positive scalar. Default = 1e-6.                                                                                                    |  |  |
|-------------|----------------------------------------------------------------------------------------------------|----------------------------------------------------------------------------------------------------|--|--|
|             | Class                                                                                                    | (Optional) Option class (call or put) indicating the<br>option type from which the implied volatility is<br>derived. May be either a logical indicator or a cell<br>array of characters. To specify call options, set<br>Class = true or Class = {'call'}; to specify put<br>options, set Class = false or Class = {'put'}. If<br>Class is empty or unspecified, the default is a call<br>option. |  |  |
| Description | Volatility = blsimpv(Price, Strike, Rate, Time, Value,<br>Limit, Yield, Tolerance, Class) using a Black-Scholes model<br>computes the implied volatility of an underlying asset from the market<br>value of European call and put options.                                                                                                    |                                                                                                    |  |  |
|             | from Europear                                                                                                    | the implied volatility of the underlying asset derived<br>a option prices, expressed as a decimal number. If no<br>ad, blsimpv returns NaN.                                                                                                    |  |  |
|             | is a scalar, tha                                                                                                    | ament may be a scalar, vector, or matrix. When a value<br>t value is used to price all the options. If more than one<br>or or matrix, the dimensions of all non-scalar inputs must                                                                                                    |  |  |
|             | Rate, Time, an                                                                                                    | d Yield must be expressed in consistent units of time.                                                                                                    |  |  |
| Examples    | Consider a European call option trading at \$10 with an exercise price<br>of \$95 and three months until expiration. Assume that the underlying<br>stock pays no dividend and trades at \$100. The risk-free rate is 7.5%<br>per annum. Furthermore, assume that you are interested in implied<br>volatilities no greater than 0.5 (50% per annum). |                                                                                                    |  |  |
|             |                                                                                                    | onditions, the following statements all compute an ity of 0.3130, or 31.30% per annum.                                                                                                    |  |  |
|             | Volatility = bls                                                                                                    | impv(100, 95, 0.075, 0.25, 10, 0.5)                                                                                                    |  |  |
|             |                                                                                                    |                                                                                                    |  |  |

|            | Volatility = blsimpv(100, 95, 0.075, 0.25, 10, 0.5, 0, [], {'Call'})<br>Volatility = blsimpv(100, 95, 0.075, 0.25, 10, 0.5, 0, [], true) |
|------------|----------------------------------------------------------------------------------------------------|
| References | Hull, John C., <i>Options, Futures, and Other Derivatives</i> , Prentice Hall, 5th edition, 2003.                                        |
|            | Luenberger, David G., <i>Investment Science</i> , Oxford University Press, 1998.                                                         |
| See Also   | blsdelta   blsgamma   blslambda   blsprice   blsrho   blstheta                                                                           |

## blslambda

| Purpose   | Black-Scholes elasticity                                                                                                    |                                                                                                    |  |  |
|-----------|----------------------------------------------------------------------------------------------------|----------------------------------------------------------------------------------------------------|--|--|
| Syntax    | [CallEl, PutEl] = blslambda(Price, Strike, Rate, Time, Volatility,<br>Yield)                                                                 |                                                                                                    |  |  |
| Arguments |                                                                                                    |                                                                                                    |  |  |
|           | Price                                                                                                    | Current price of the underlying asset.                                                                                                    |  |  |
|           | Strike                                                                                                    | Exercise price of the option.                                                                                                    |  |  |
|           | Rate Annualized, continuously compounded risk-free rate<br>of return over the life of the option, expressed as a<br>positive decimal number. |                                                                                                    |  |  |
|           | Time                                                                                                    | Time Time to expiration of the option, expressed in years.                                                                                                    |  |  |
|           | Volatility                                                                                                    | Annualized asset price volatility (annualized standard deviation of the continuously compounded asset return), expressed as a positive decimal number.                                                                                                    |  |  |
|           | Yield                                                                                                    | (Optional) Annualized, continuously compounded<br>yield of the underlying asset over the life of the<br>option, expressed as a decimal number. (Default<br>= 0.) For example, for options written on stock<br>indices, Yield could represent the dividend yield.<br>For currency options, Yield could be the foreign<br>risk-free interest rate. |  |  |

**Description** [CallEl, PutEl] = blslambda(Price, Strike, Rate, Time, Volatility, Yield) returns the elasticity of an option. CallEl is the call option elasticity or leverage factor, and PutEl is the put option elasticity or leverage factor. Elasticity (the leverage of an option position) measures the percent change in an option price per one percent change in the underlying asset price.

|            | <b>Note</b> blslambda can handle other types of underlies like Futures and Currencies. When pricing Futures (Black model), enter the input argument Yield as: |
|------------|----------------------------------------------------------------------------------------------------|
|            | Yield = Rate                                                                                                    |
|            | When pricing currencies (Garman-Kohlhagen model), enter the input argument Yield as:                                                                          |
|            | Yield = ForeignRate                                                                                                    |
|            | where ForeignRate is the continuously compounded, annualized risk free interest rate in the foreign country.                                                  |
| Examples   | [CallEl, PutEl] = blslambda(50, 50, 0.12, 0.25, 0.3)                                                                                                    |
|            | CallEl =<br>8.1274                                                                                                    |
|            | PutEl =<br>-8.6466                                                                                                    |
| References | Daigler, Advanced Options Trading, Chapter 4.                                                                                                    |
| See Also   | blsdelta   blsgamma   blsprice   blsrho   blstheta   blsvega                                                                                                  |

### blsprice

| Purpose     | Black-Scholes put and call option pricing                                                                                                    |                                                                                                    |  |  |  |
|-------------|----------------------------------------------------------------------------------------------------|----------------------------------------------------------------------------------------------------|--|--|--|
| Syntax      | [Call, Put] =                                                                                                    | blsprice(Price, Strike, Rate, Time, Volatility, Yield)                                                                                                    |  |  |  |
| Arguments   | Arguments                                                                                                    |                                                                                                    |  |  |  |
|             | Price Current price of the underlying asset.                                                                                                    |                                                                                                    |  |  |  |
|             | Strike Exercise price of the option.                                                                                                    |                                                                                                    |  |  |  |
|             | Rate Annualized, continuously compounded risk-free rate<br>of return over the life of the option, expressed as a<br>positive decimal number.                               |                                                                                                    |  |  |  |
|             | Time Time to expiration of the option, expressed in years.                                                                                                    |                                                                                                    |  |  |  |
|             | Volatility Annualized asset price volatility (annualized<br>standard deviation of the continuously compounded<br>asset return), expressed as a positive decimal<br>number. |                                                                                                    |  |  |  |
|             | Yield                                                                                                    | (Optional) Annualized, continuously compounded<br>yield of the underlying asset over the life of the<br>option, expressed as a decimal number. (Default<br>= 0.) For example, for options written on stock<br>indices, Yield could represent the dividend yield.<br>For currency options, Yield could be the foreign<br>risk-free interest rate. |  |  |  |
| Description |                                                                                                    |                                                                                                    |  |  |  |

#### **Description** [Call, Put] = blsprice(Price, Strike, Rate, Time, Volatility, Yield) computes European put and call option prices using a Black-Scholes model.

Any input argument may be a scalar, vector, or matrix. When a value is a scalar, that value is used to price all the options. If more than one input is a vector or matrix, the dimensions of all non-scalar inputs must be identical. Rate, Time, Volatility, and Yield must be expressed in consistent units of time.

**Note** blsprice can handle other types of underlies like Futures and Currencies. When pricing Futures (Black model), enter the input argument Yield as:

Yield = Rate

When pricing currencies (Garman-Kohlhagen model), enter the input argument Yield as:

Yield = ForeignRate

where ForeignRate is the continuously compounded, annualized risk free interest rate in the foreign country.

**Examples** Consider European stock options that expire in three months with an exercise price of \$95. Assume that the underlying stock pays no dividend, trades at \$100, and has a volatility of 50% per annum. The risk-free rate is 10% per annum. Using this data

[Call, Put] = blsprice(100, 95, 0.1, 0.25, 0.5)

returns call and put prices of \$13.70 and \$6.35, respectively.

**References** Hull, John C., *Options, Futures, and Other Derivatives*, Prentice Hall, 5th edition, 2003.

Luenberger, David G., *Investment Science*, Oxford University Press, 1998.

# See Also blkprice | blsdelta | blsgamma | blsimpv | blslambda | blsrho | blstheta | blsvega

### blsrho

| Purpose | Black-Schole        | es sensitiv | ity to interest ra | te change |       |       |             |
|---------|---------------------|-------------|--------------------|-----------|-------|-------|-------------|
| Syntax  | [CallRho,<br>Yield) | PutRho]=    | blsrho(Price,      | Strike,   | Rate, | Time, | Volatility, |

### Arguments

| Price      | Current price of the underlying asset.                                                                                                    |
|------------|----------------------------------------------------------------------------------------------------|
| Strike     | Exercise price of the option.                                                                                                    |
| Rate       | Annualized, continuously compounded risk-free rate<br>of return over the life of the option, expressed as a<br>positive decimal number.                                                                                                    |
| Time       | Time to expiration of the option, expressed in years.                                                                                                    |
| Volatility | Annualized asset price volatility (annualized<br>standard deviation of the continuously compounded<br>asset return), expressed as a positive decimal<br>number.                                                                                                    |
| Yield      | (Optional) Annualized, continuously compounded<br>yield of the underlying asset over the life of the<br>option, expressed as a decimal number. (Default<br>= 0.) For example, for options written on stock<br>indices, Yield could represent the dividend yield.<br>For currency options, Yield could be the foreign<br>risk-free interest rate. |

**Description** [CallRho, PutRho]= blsrho(Price, Strike, Rate, Time, Volatility, Yield) returns the call option rho CallRho, and the put option rho PutRho. Rho is the rate of change in value of derivative securities with respect to interest rates.

|            | <b>Note</b> blsrho can handle other types of underlies like Futures and Currencies. When pricing Futures (Black model), enter the input argument Yield as: |
|------------|----------------------------------------------------------------------------------------------------|
|            | Yield = Rate                                                                                                    |
|            | When pricing currencies (Garman-Kohlhagen model), enter the input argument Yield as:                                                                       |
|            | Yield = ForeignRate                                                                                                    |
|            | where ForeignRate is the continuously compounded, annualized risk free interest rate in the foreign country.                                               |
| <b>F</b>   |                                                                                                    |
| Examples   | [CallRho, PutRho] = blsrho(50, 50, 0.12, 0.25, 0.3, 0)                                                                                                    |
|            | CallRho =<br>6.6686                                                                                                    |
|            | PutRho =<br>-5.4619                                                                                                    |
| References | Hull, John C., <i>Options, Futures, and Other Derivatives</i> , Prentice Hall, 5th edition, 2003.                                                          |
| See Also   | blsdelta   blsgamma   blslambda   blsprice   blstheta   blsvega                                                                                            |

### **blstheta**

| Purpose | Black-Scholes sensitivity to time-until-maturity change                           |  |  |
|---------|-----------------------------------------------------------------------------------|--|--|
| Syntax  | [CallTheta, PutTheta] = blstheta(Price, Strike, Rate, Time,<br>Volatility, Yield) |  |  |

### **Arguments**

| Price      | Current price of the underlying asset.                                                                                                    |
|------------|----------------------------------------------------------------------------------------------------|
| Strike     | Exercise price of the option.                                                                                                    |
| Rate       | Annualized, continuously compounded risk-free rate<br>of return over the life of the option, expressed as a<br>positive decimal number.                                                                                                    |
| Time       | Time to expiration of the option, expressed in years.                                                                                                    |
| Volatility | Annualized asset price volatility (annualized<br>standard deviation of the continuously compounded<br>asset return), expressed as a positive decimal<br>number.                                                                                                    |
| Yield      | (Optional) Annualized, continuously compounded<br>yield of the underlying asset over the life of the<br>option, expressed as a decimal number. (Default<br>= 0.) For example, for options written on stock<br>indices, Yield could represent the dividend yield.<br>For currency options, Yield could be the foreign<br>risk-free interest rate. |

**Description** [CallTheta, PutTheta] = blstheta(Price, Strike, Rate, Time, Volatility, Yield) returns the call option theta CallTheta, and the put option theta PutTheta. Theta is the sensitivity in option value with respect to time.

|            | <b>Note</b> blstheta can handle other types of underlies like Futures and Currencies. When pricing Futures (Black model), enter the input argument Yield as: |
|------------|----------------------------------------------------------------------------------------------------|
|            | Yield = Rate                                                                                                    |
|            | When pricing currencies (Garman-Kohlhagen model), enter the input argument Yield as:                                                                         |
|            | Yield = ForeignRate                                                                                                    |
|            | where ForeignRate is the continuously compounded, annualized risk free interest rate in the foreign country.                                                 |
|            |                                                                                                    |
| Examples   | [CallTheta, PutTheta] = blstheta(50, 50, 0.12, 0.25, 0.3, 0)                                                                                                 |
|            | CallTheta =                                                                                                    |
|            | -8.9630                                                                                                    |
|            | PutTheta =                                                                                                    |
|            | -3.1404                                                                                                    |
| References | Hull, John C., <i>Options, Futures, and Other Derivatives</i> , Prentice Hall, 5th edition, 2003.                                                            |
| See Also   | blsdelta   blsgamma   blslambda   blsprice   blsrho   blsvega                                                                                                |

## blsvega

| Purpose   | Black-Scholes s | ensitivity to underlying price volatility                                                                                                    |
|-----------|-----------------|----------------------------------------------------------------------------------------------------|
| Syntax    | Vega = blsveg   | a(Price, Strike, Rate, Time, Volatility, Yield)                                                                                                    |
| Arguments |                 |                                                                                                    |
|           | Price           | Current price of the underlying asset.                                                                                                    |
|           | Strike          | Exercise price of the option.                                                                                                    |
|           | Rate            | Annualized, continuously compounded risk-free rate<br>of return over the life of the option, expressed as a<br>positive decimal number.                                                                                                    |
|           | Time            | Time to expiration of the option, expressed in years.                                                                                                    |
|           | Volatility      | Annualized asset price volatility (annualized<br>standard deviation of the continuously compounded<br>asset return), expressed as a positive decimal<br>number.                                                                                                    |
|           | Yield           | (Optional) Annualized, continuously compounded<br>yield of the underlying asset over the life of the<br>option, expressed as a decimal number. (Default<br>= 0.) For example, for options written on stock<br>indices, Yield could represent the dividend yield.<br>For currency options, Yield could be the foreign<br>risk-free interest rate. |

**Description** Vega = blsvega(Price, Strike, Rate, Time, Volatility, Yield) returns Vega, the rate of change of the option value with respect to the volatility of the underlying asset.

|            | <b>Note</b> blsvega can handle other types of underlies like Futures and Currencies. When pricing Futures (Black model), enter the input argument Yield as: |  |  |
|------------|----------------------------------------------------------------------------------------------------|--|--|
|            | Yield = Rate                                                                                                    |  |  |
|            | When pricing currencies (Garman-Kohlhagen model), enter the input argument Yield as:                                                                        |  |  |
|            | Yield = ForeignRate                                                                                                    |  |  |
|            | where ForeignRate is the continuously compounded, annualized risk free interest rate in the foreign country.                                                |  |  |
| Examples   | Vega = blsvega(50, 50, 0.12, 0.25, 0.3, 0)<br>Vega =                                                                                                    |  |  |
|            | 9.6035                                                                                                    |  |  |
| References | Hull, John C., <i>Options, Futures, and Other Derivatives</i> , Prentice Hall, 5th edition, 2003.                                                           |  |  |
| See Also   | blsdelta   blsgamma   blslambda   blsprice   blsrho   blstheta                                                                                              |  |  |

# bndconvp

| Purpose            | Bond convexity given price                                                                                                    |  |  |
|--------------------|----------------------------------------------------------------------------------------------------|--|--|
| Syntax             | <pre>[YearConvexity, PerConvexity] = bndconvp(Price, CouponRate,<br/>Settle, Maturity)<br/>[YearConvexity, PerConvexity] = bndconvp(Price,<br/>CouponRate, Settle, Maturity, Period, Basis, EndMonthRule,<br/>IssueDate, FirstCouponDate, LastCouponDate, StartDate,<br/>Face)<br/>[YearConvexity, PerConvexity] = bndconvp(Price,<br/>CouponRate, Settle, Maturity,<br/>'ParameterName', 'ParameterValue)</pre>        |  |  |
| Description        | <pre>[YearConvexity, PerConvexity] = bndconvp(Price, CouponRate,<br/>Settle, Maturity) computes the convexity of NUMBONDS fixed income<br/>securities given a clean price for each bond.<br/>[YearConvexity, PerConvexity] = bndconvp(Price,<br/>CouponRate, Settle, Maturity, Period, Basis, EndMonthRule,<br/>IssueDate, FirstCouponDate, LastCouponDate, StartDate,<br/>Face)</pre>                                  |  |  |
|                    | [YearConvexity, PerConvexity] = bndconvp(Price,<br>CouponRate, Settle, Maturity,<br>'ParameterName', 'ParameterValue) accepts optional inputs as<br>one or more comma-separated parameter/value pairs. ParameterName'<br>is the name of the parameter inside single quotes. ParameterValue is<br>the value corresponding to 'ParameterName'. Specify parameter/value<br>pairs in any order. Names are case-insensitive. |  |  |
| Input<br>Arguments | <b>Price</b><br>Clean price (excludes accrued interest).                                                                                                    |  |  |

#### CouponRate

Decimal number indicating the annual percentage rate used to determine the coupons payable on a bond.

#### Settle

Settlement date. A vector of serial date numbers or date strings. Settle must be earlier than Maturity.

#### Maturity

Maturity date. A vector of serial date numbers or date strings.

#### **Ordered Input or Parameter-Value Pairs**

Enter the following inputs using an ordered syntax or as parameter/value pairs. You cannot mix ordered syntax with parameter/value pairs.

#### Period

Coupons per year of the bond. A vector of integers. Values are 0, 1, 2, 3, 4, 6, and 12.

#### Default: 2

#### Basis

Day-count basis of the instrument. A vector of integers.

- 0 = actual/actual
- 1 = 30/360 (SIA)
- 2 = actual/360
- 3 = actual/365
- 4 = 30/360 (PSA)
- 5 = 30/360 (ISDA)
- 6 = 30/360 (European)
- 7 = actual/365 (Japanese)
- 8 = actual/actual (ISMA)
- 9 = actual/360 (ISMA)

- 10 = actual/365 (ISMA)
- 11 = 30/360E (ISMA)
- 12 = actual/365 (ISDA)
- 13 = BUS/252

For more information, see **basis** on page Glossary-1.

Default: 0

#### EndMonthRule

End-of-month rule. A vector. This rule applies only when Maturity is an end-of-month date for a month having 30 or fewer days. 0 = ignore rule, meaning that a bond coupon payment date is always the same numerical day of the month. 1 = set rule on, meaning that a bond coupon payment date is always the last actual day of the month.

Default: 1

#### **IssueDate**

Issue date for a bond.

#### **FirstCouponDate**

Date when a bond makes its first coupon payment; used when bond has an irregular first coupon period. When FirstCouponDate and LastCouponDate are both specified, FirstCouponDate takes precedence in determining the coupon payment structure.

**Default:** If you do not specify a FirstCouponDate, the cash flow payment dates are determined from other inputs.

#### LastCouponDate

Last coupon date of a bond before the maturity date; used when bond has an irregular last coupon period. In the absence of a specified FirstCouponDate, a specified LastCouponDate determines the coupon structure of the bond. The coupon structure of a bond is truncated at the LastCouponDate, regardless of where it falls, and is followed only by the bond's maturity cash flow date.

**Default:** If you do not specify a LastCouponDate, the cash flow payment dates are determined from other inputs.

#### StartDate

Date when a bond actually starts (the date from which a bond cash flow is considered). To make an instrument forward-starting, specify this date as a future date. If you do not specify StartDate, the effective start date is the Settle date.

#### Face

Face or par value.

**Default:** 100

#### **Parameter-Value Pairs**

Enter the following inputs only as parameter/value pairs.

#### CompoundingFrequency

Compounding frequency for yield calculation. By default, SIA bases (0-7) and BUS/252 use a semiannual compounding convention and ISMA bases (8-12) use an annual compounding convention.

#### **DiscountBasis**

Basis used to compute the discount factors for computing the yield. The default behavior is for SIA bases to use the actual/actual day count to compute discount factors. If you use ISMA day counts and BUS/252, the specified bases are used.

#### Output YearConvexity

Arguments

NUMBONDS-by-1 vector for the yearly (annualized) convexity.

# bndconvp

#### PerConvexity

NUMBONDS-by-1 vector for the periodic convexity reported on a semiannual bond basis (in accordance with SIA convention).

**Definitions** bndconvp determines the convexity for a bond whether the first or last coupon periods in the coupon structure are short or long (that is, whether the coupon structure is synchronized to maturity). This function also determines the convexity of a zero coupon bond.

All specified arguments must be number of bonds (NUMBONDS)-by-1 or 1-by-NUMBONDS conforming vectors or scalar arguments. Use an empty matrix ([]) as a placeholder for an optional argument. Fill in unspecified entries input vectors with NaNs. Dates can be serial date numbers or date strings.

#### **Examples** Find the convexity of three bonds given their prices:

```
Price = [106; 100; 98];
CouponRate = 0.055;
Settle = '02-Aug-1999';
Maturity = '15-Jun-2004';
Period = 2;
Basis = 0;
[YearConvexity, PerConvexity] = bndconvp(Price,...
CouponRate,Settle, Maturity, Period, Basis)
This returns:
YearConvexity =
21.4447
21.0363
20.8951
PerConvexity =
```

# bndconvp

|            | 85.7788<br>84.1454<br>83.5803                                                                                                    |
|------------|----------------------------------------------------------------------------------------------------|
| References | Krgin, Dragomir, <i>Handbook of Global Fixed Income Calculations</i> , John Wiley & Sons, 2002.                                                  |
|            | Mayle, Jan, "Standard Securities Calculations Methods: Fixed Income<br>Securities Formulas for Analytic Measures", <i>SIA</i> , Vol 2, Jan 1994. |
|            | Stigum, Marcia, and Franklin Robinson, <i>Money Market and Bond Calculations</i> , McGraw-Hill, 1996.                                            |
| See Also   | cfconv   bndconvy   bnddurp   bnddury   cfdur                                                                                                    |
| How To     | "Yield Conventions" on page 2-31                                                                                                    |

# bndconvy

| Purpose            | Bond convexity given yield                                                                                                    |  |
|--------------------|----------------------------------------------------------------------------------------------------|--|
| Syntax             | <pre>GX [YearConvexity, PerConvexity] = bndconvy(Yield, CouponRat<br/>Settle, Maturity)<br/>[YearConvexity, PerConvexity] = bndconvy(Yield,<br/>CouponRate, Settle, Maturity, Period, Basis, EndMonthRule<br/>IssueDate, FirstCouponDate, LastCouponDate, StartDate,<br/>Face)<br/>[YearConvexity, PerConvexity] = bndconvy(Yield,<br/>CouponRate, Settle, Maturity,<br/>'ParameterName', 'ParameterValue)</pre>         |  |
| Description        | <pre>[YearConvexity, PerConvexity] = bndconvy(Yield, CouponRate,<br/>Settle, Maturity) computes the convexity of NUMBONDS fixed income<br/>securities given the yield to maturity for each bond.<br/>[YearConvexity, PerConvexity] = bndconvy(Yield,<br/>CouponRate, Settle, Maturity, Period, Basis, EndMonthRule,<br/>IssueDate, FirstCouponDate, LastCouponDate, StartDate,<br/>Face)</pre>                           |  |
|                    | [YearConvexity, PerConvexity] = bndconvy(Yield,<br>CouponRate, Settle, Maturity,<br>'ParameterName', 'ParameterValue) accepts optional inputs as<br>one or more comma-separated parameter/value pairs. 'ParameterName'<br>is the name of the parameter inside single quotes. ParameterValue is<br>the value corresponding to 'ParameterName'. Specify parameter/value<br>pairs in any order. Names are case-insensitive. |  |
| Input<br>Arguments | Yield<br>Yield to maturity on a semiannual basis.<br>CouponRate                                                                                                    |  |

Decimal number indicating the annual percentage rate used to determine the coupons payable on a bond.

### Settle

Settlement date. A vector of serial date numbers or date strings. Settle must be earlier than Maturity.

### Maturity

Maturity date. A vector of serial date numbers or date strings.

## **Ordered Input or Parameter-Value Pairs**

Enter the following inputs using an ordered syntax or as parameter/value pairs. You cannot mix ordered syntax with parameter/value pairs.

## Period

Coupons per year of the bond. A vector of integers. Values are 0, 1, 2, 3, 4, 6, and 12.

## Default: 2

### Basis

Day-count basis of the instrument. A vector of integers.

- 0 = actual/actual
- 1 = 30/360 (SIA)
- 2 = actual/360
- 3 = actual/365
- 4 = 30/360 (PSA)
- 5 = 30/360 (ISDA)
- 6 = 30/360 (European)
- 7 = actual/365 (Japanese)
- 8 = actual/actual (ISMA)
- 9 = actual/360 (ISMA)

- 10 = actual/365 (ISMA)
- 11 = 30/360E (ISMA)
- 12 = actual/365 (ISDA)
- 13 = BUS/252

For more information, see **basis** on page Glossary-1.

Default: 0

#### EndMonthRule

End-of-month rule. A vector. This rule applies only when Maturity is an end-of-month date for a month having 30 or fewer days. 0 = ignore rule, meaning that a bond coupon payment date is always the same numerical day of the month. 1 = set rule on, meaning that a bond coupon payment date is always the last actual day of the month.

Default: 1

#### IssueDate

Issue date for a bond.

#### **FirstCouponDate**

Date when a bond makes its first coupon payment; used when bond has an irregular first coupon period. When FirstCouponDate and LastCouponDate are both specified, FirstCouponDate takes precedence in determining the coupon payment structure.

**Default:** If you do not specify a FirstCouponDate, the cash flow payment dates are determined from other inputs.

#### LastCouponDate

Last coupon date of a bond before the maturity date; used when bond has an irregular last coupon period. In the absence of a specified FirstCouponDate, a specified LastCouponDate determines the coupon structure of the bond. The coupon structure of a bond is truncated at the LastCouponDate, regardless of where it falls, and is followed only by the bond's maturity cash flow date.

**Default:** If you do not specify a LastCouponDate, the cash flow payment dates are determined from other inputs.

#### StartDate

Date when a bond actually starts (the date from which a bond cash flow is considered). To make an instrument forward-starting, specify this date as a future date. If you do not specify StartDate, the effective start date is the Settle date.

### Face

Face or par value.

**Default:** 100

## **Parameter-Value Pairs**

Enter the following inputs only as parameter/value pairs.

### CompoundingFrequency

Compounding frequency for yield calculation. By default, SIA bases (0-7) and BUS/252 use a semiannual compounding convention and ISMA bases (8-12) use an annual compounding convention.

#### **DiscountBasis**

Basis used to compute the discount factors for computing the yield. The default behavior is for SIA bases to use the actual/actual day count to compute discount factors. If you use ISMA day counts and BUS/252, the specified bases are used.

## Output YearConvexity

Arguments

NUMBONDS-by-1 vector for the yearly (annualized) convexity.

# bndconvy

## PerConvexity

NUMBONDS-by-1 vector for the periodic convexity reported on a semiannual bond basis (in accordance with SIA convention).

**Definitions** bndconvy determines the convexity for a bond whether the first or last coupon periods in the coupon structure are short or long (that is, whether the coupon structure is synchronized to maturity). This function also determines the convexity of a zero coupon bond.

All specified arguments must be number of bonds (NUMBONDS)-by-1 or 1-by-NUMBONDS conforming vectors or scalar arguments. Use an empty matrix ([]) as a placeholder for an optional argument. Fill in unspecified entries input vectors with NaNs. Dates can be serial date numbers or date strings.

## **Examples** Find the convexity of a bond at three different yield values:

```
Yield = [0.04; 0.055; 0.06];
CouponRate = 0.055;
Settle = '02-Aug-1999';
Maturity = '15-Jun-2004';
Period = 2;
Basis = 0;
```

```
[YearConvexity, PerConvexity]=bndconvy(Yield, CouponRate,...
Settle, Maturity, Period, Basis)
```

This returns:

```
YearConvexity = 21.4825
```

21.0358 20.8885

PerConvexity =

# bndconvy

|            | 85.9298<br>84.1434<br>83.5541                                                                                                    |
|------------|----------------------------------------------------------------------------------------------------|
| References | Krgin, Dragomir, <i>Handbook of Global Fixed Income Calculations</i> , John Wiley & Sons, 2002.                                                  |
|            | Mayle, Jan, "Standard Securities Calculations Methods: Fixed Income<br>Securities Formulas for Analytic Measures", <i>SIA</i> , Vol 2, Jan 1994. |
|            | Stigum, Marcia, and Franklin Robinson, <i>Money Market and Bond Calculations</i> , McGraw-Hill, 1996.                                            |
| See Also   | cfconv   bndconvp   bnddurp   bnddury   cfdur                                                                                                    |
| How To     | "Yield Conventions" on page 2-31                                                                                                    |

# bnddurp

| Purpose            | Bond duration given price                                                                                                    |  |
|--------------------|----------------------------------------------------------------------------------------------------|--|
| Syntax             | <pre>[ModDuration, YearDuration, PerDuration] = bnddurp(Price,<br/>CouponRate, Settle, Maturity)<br/>[ModDuration, YearDuration, PerDuration] = bnddurp(Price,<br/>CouponRate, Settle, Maturity, Period, Basis, EndMonthRule,<br/>IssueDate, FirstCouponDate, LastCouponDate, StartDate,<br/>Face)<br/>[ModDuration, YearDuration, PerDuration] = bnddurp(Price,<br/>CouponRate, Settle, Maturity,<br/>'ParameterName', 'ParameterValue)</pre> |  |
| Description        | <pre>[ModDuration, YearDuration, PerDuration] = bnddurp(Price,<br/>CouponRate, Settle, Maturity) computes the convexity of NUMBONDS<br/>fixed income securities given a clean price for each bond.<br/>[ModDuration, YearDuration, PerDuration] = bnddurp(Price,<br/>CouponRate, Settle, Maturity, Period, Basis, EndMonthRule,<br/>IssueDate, FirstCouponDate, LastCouponDate, StartDate,<br/>Face)</pre>                                     |  |
|                    | [ModDuration, YearDuration, PerDuration] = bnddurp(Price,<br>CouponRate, Settle, Maturity,<br>'ParameterName', 'ParameterValue) accepts optional inputs as<br>one or more comma-separated parameter/value pairs. 'ParameterName'<br>is the name of the parameter inside single quotes. ParameterValue is<br>the value corresponding to 'ParameterName'. Specify parameter/value<br>pairs in any order. Names are case-insensitive.             |  |
| Input<br>Arguments | <b>Price</b><br>Clean price (excludes accrued interest).<br><b>CouponRate</b>                                                                                                    |  |

Decimal number indicating the annual percentage rate used to determine the coupons payable on a bond.

### Settle

Settlement date. A vector of serial date numbers or date strings. Settle must be earlier than Maturity.

### Maturity

Maturity date. A vector of serial date numbers or date strings.

## **Ordered Input or Parameter-Value Pairs**

Enter the following inputs using an ordered syntax or as parameter/value pairs. You cannot mix ordered syntax with parameter/value pairs.

## Period

Coupons per year of the bond. A vector of integers. Values are 0, 1, 2, 3, 4, 6, and 12.

## Default: 2

### Basis

Day-count basis of the instrument. A vector of integers.

- 0 = actual/actual
- 1 = 30/360 (SIA)
- 2 = actual/360
- 3 = actual/365
- 4 = 30/360 (PSA)
- 5 = 30/360 (ISDA)
- 6 = 30/360 (European)
- 7 = actual/365 (Japanese)
- 8 = actual/actual (ISMA)
- 9 = actual/360 (ISMA)

- 10 = actual/365 (ISMA)
- 11 = 30/360E (ISMA)
- 12 = actual/365 (ISDA)
- 13 = BUS/252

For more information, see **basis** on page Glossary-1.

Default: 0

#### EndMonthRule

End-of-month rule. A vector. This rule applies only when Maturity is an end-of-month date for a month having 30 or fewer days. 0 = ignore rule, meaning that a bond coupon payment date is always the same numerical day of the month. 1 = set rule on, meaning that a bond coupon payment date is always the last actual day of the month.

**Default:** 1

#### IssueDate

Issue date for a bond.

#### **FirstCouponDate**

Date when a bond makes its first coupon payment; used when bond has an irregular first coupon period. When FirstCouponDate and LastCouponDate are both specified, FirstCouponDate takes precedence in determining the coupon payment structure.

**Default:** If you do not specify a FirstCouponDate, the cash flow payment dates are determined from other inputs.

#### LastCouponDate

Last coupon date of a bond before the maturity date; used when bond has an irregular last coupon period. In the absence of a specified FirstCouponDate, a specified LastCouponDate determines the coupon structure of the bond. The coupon structure of a bond is truncated at the LastCouponDate, regardless of where it falls, and is followed only by the bond's maturity cash flow date.

**Default:** If you do not specify a LastCouponDate, the cash flow payment dates are determined from other inputs.

### StartDate

Date when a bond actually starts (the date from which a bond cash flow is considered). To make an instrument forward-starting, specify this date as a future date. If you do not specify StartDate, the effective start date is the Settle date.

### Face

Face or par value.

**Default:** 100

## **Parameter-Value Pairs**

Enter the following inputs only as parameter/value pairs.

## CompoundingFrequency

Compounding frequency for yield calculation. By default, SIA bases (0-7) and BUS/252 use a semiannual compounding convention and ISMA bases (8-12) use an annual compounding convention.

### **DiscountBasis**

Basis used to compute the discount factors for computing the yield. The default behavior is for SIA bases to use the actual/actual day count to compute discount factors. If you use ISMA day counts and BUS/252, the specified bases are used.

# bnddurp

| Output      | ModDuration                                                                                                    |  |
|-------------|----------------------------------------------------------------------------------------------------|--|
| Arguments   | NUMBONDS-by-1 vector for the modified duration in years, reported on a semiannual bond basis (in accordance with SIA convention).                                                                                                    |  |
|             | YearDuration                                                                                                    |  |
|             | NUMBONDS-by-1 vector for the Macaulay duration in years.                                                                                                    |  |
|             | PerDuration                                                                                                    |  |
|             | NUMBONDS-by-1 vector for the periodic Macaulay duration reported on a semiannual bond basis (in accordance with SIA convention).                                                                                                    |  |
| Definitions | bnddurp determines the Macaulay and modified duration for a bond<br>whether the first or last coupon periods in the coupon structure are<br>short or long (that is, whether the coupon structure is synchronized to<br>maturity). This function also determines the Macaulay and modified<br>duration for a zero coupon bond. |  |
|             | All specified arguments must be number of bonds (NUMBONDS)-by-1<br>or 1-by-NUMBONDS conforming vectors or scalar arguments. Use an<br>empty matrix ([]) as a placeholder for an optional argument. Fill in<br>unspecified entries input vectors with NaNs. Dates can be serial date<br>numbers or date strings.               |  |
| Examples    | Find the duration of three bonds given their prices:                                                                                                    |  |
|             | <pre>Price = [106; 100; 98];<br/>CouponRate = 0.055;<br/>Settle = '02-Aug-1999';<br/>Maturity = '15-Jun-2004';<br/>Period = 2;<br/>Basis = 0;</pre>                                                                                                    |  |
|             | [ModDuration, YearDuration, PerDuration] = bnddurp(Price,<br>CouponRate, Settle, Maturity, Period, Basis)                                                                                                    |  |
|             | This returns:                                                                                                    |  |
|             |                                                                                                    |  |

|            | ModDuration =                                                                                                    |
|------------|----------------------------------------------------------------------------------------------------|
|            |                                                                                                    |
|            | 4.2400                                                                                                    |
|            | 4.1925                                                                                                    |
|            | 4.1759                                                                                                    |
|            | YearDuration =                                                                                                    |
|            | 4.3275                                                                                                    |
|            | 4.3077                                                                                                    |
|            | 4.3007                                                                                                    |
|            | PerDuration =                                                                                                    |
|            | 8.6549                                                                                                    |
|            | 8.6154                                                                                                    |
|            | 8.6014                                                                                                    |
| References | Krgin, Dragomir, Handbook of Global Fixed Income Calculations, John Wiley & Sons, 2002.                                                          |
|            | Mayle, Jan, "Standard Securities Calculations Methods: Fixed Income<br>Securities Formulas for Analytic Measures", <i>SIA</i> , Vol 2, Jan 1994. |
|            | Stigum, Marcia, and Franklin Robinson, <i>Money Market and Bond Calculations</i> , McGraw-Hill, 1996.                                            |
| See Also   | bndconvy   bndconvp   bnddury   bndkrdur                                                                                                    |
| How To     | "Yield Conventions" on page 2-31                                                                                                    |

# bnddury

| Purpose                                                                                                    | Bond duration given yield                                                                                                    |  |
|----------------------------------------------------------------------------------------------------|----------------------------------------------------------------------------------------------------|--|
| Syntax [ModDuration, YearDuration, PerDuration] = bnddury<br>CouponRate, Settle, Maturity)<br>[ModDuration, YearDuration, PerDuration] = bnddury<br>CouponRate, Settle, Maturity, Period, Basis, EndMod<br>IssueDate, FirstCouponDate, LastCouponDate, StartD<br>Face)<br>[ModDuration, YearDuration, PerDuration] = bnddury<br>CouponRate, Settle, Maturity,<br>'ParameterName', 'ParameterValue) |                                                                                                    |  |
| Description                                                                                                    | <pre>[ModDuration, YearDuration, PerDuration] = bnddury(Yield,<br/>CouponRate, Settle, Maturity) computes the Macaulay and<br/>modified duration of NUMBONDS fixed income securities given yield to<br/>maturity for each bond.<br/>[ModDuration, YearDuration, PerDuration] = bnddury(Yield,<br/>CouponRate, Settle, Maturity, Period, Basis, EndMonthRule,<br/>IssueDate, FirstCouponDate, LastCouponDate, StartDate,<br/>Face)</pre>             |  |
|                                                                                                    | <pre>[ModDuration, YearDuration, PerDuration] = bnddury(Yield,<br/>CouponRate, Settle, Maturity,<br/>'ParameterName', 'ParameterValue) accepts optional inputs as<br/>one or more comma-separated parameter/value pairs. 'ParameterName'<br/>is the name of the parameter inside single quotes. ParameterValue is<br/>the value corresponding to 'ParameterName'. Specify parameter/value<br/>pairs in any order. Names are case-insensitive.</pre> |  |
| Input<br>Arguments                                                                                                    | <b>Yield</b><br>Yield to maturity on a semiannual basis.                                                                                                    |  |
|                                                                                                    | CouponRate                                                                                                    |  |

Decimal number indicating the annual percentage rate used to determine the coupons payable on a bond.

### Settle

Settlement date. A vector of serial date numbers or date strings. Settle must be earlier than Maturity.

## Maturity

Maturity date. A vector of serial date numbers or date strings.

## **Ordered Input or Parameter-Value Pairs**

Enter the following inputs using an ordered syntax or as parameter/value pairs. You cannot mix ordered syntax with parameter/value pairs.

## Period

Coupons per year of the bond. A vector of integers. Values are 0, 1, 2, 3, 4, 6, and 12.

## Default: 2

### Basis

Day-count basis of the instrument. A vector of integers.

- 0 = actual/actual
- 1 = 30/360 (SIA)
- 2 = actual/360
- 3 = actual/365
- 4 = 30/360 (PSA)
- 5 = 30/360 (ISDA)
- 6 = 30/360 (European)
- 7 = actual/365 (Japanese)
- 8 = actual/actual (ISMA)
- 9 = actual/360 (ISMA)

- 10 = actual/365 (ISMA)
- 11 = 30/360E (ISMA)
- 12 = actual/365 (ISDA)
- 13 = BUS/252

For more information, see **basis** on page Glossary-1.

Default: 0

#### EndMonthRule

End-of-month rule. A vector. This rule applies only when Maturity is an end-of-month date for a month having 30 or fewer days. 0 = ignore rule, meaning that a bond coupon payment date is always the same numerical day of the month. 1 = set rule on, meaning that a bond coupon payment date is always the last actual day of the month.

**Default:** 1

#### IssueDate

Issue date for a bond.

#### **FirstCouponDate**

Date when a bond makes its first coupon payment; used when bond has an irregular first coupon period. When FirstCouponDate and LastCouponDate are both specified, FirstCouponDate takes precedence in determining the coupon payment structure.

**Default:** If you do not specify a FirstCouponDate, the cash flow payment dates are determined from other inputs.

#### LastCouponDate

Last coupon date of a bond before the maturity date; used when bond has an irregular last coupon period. In the absence of a specified FirstCouponDate, a specified LastCouponDate determines the coupon structure of the bond. The coupon structure of a bond is truncated at the LastCouponDate, regardless of where it falls, and is followed only by the bond's maturity cash flow date.

**Default:** If you do not specify a LastCouponDate, the cash flow payment dates are determined from other inputs.

### StartDate

Date when a bond actually starts (the date from which a bond cash flow is considered). To make an instrument forward-starting, specify this date as a future date. If you do not specify StartDate, the effective start date is the Settle date.

### Face

(Optional) Face or par value.

**Default:** 100

## **Parameter-Value Pairs**

Enter the following inputs only as parameter/value pairs.

## CompoundingFrequency

Compounding frequency for yield calculation. By default, SIA bases (0-7) and BUS/252 use a semiannual compounding convention and ISMA bases (8-12) use an annual compounding convention.

### **DiscountBasis**

Basis used to compute the discount factors for computing the yield. The default behavior is for SIA bases to use the actual/actual day count to compute discount factors. If you use ISMA day counts and BUS/252, the specified bases are used.

# bnddury

| Output      | ModDuration                                                                                                    |
|-------------|----------------------------------------------------------------------------------------------------|
| Arguments   | NUMBONDS-by-1 vector for the modified duration in years, reported on a semiannual bond basis (in accordance with SIA convention).                                                                                                    |
|             | YearDuration                                                                                                    |
|             | NUMBONDS-by-1 vector for the Macaulay duration in years.                                                                                                    |
|             | PerDuration                                                                                                    |
|             | NUMBONDS-by-1 vector for the periodic Macaulay duration reported on a semiannual bond basis (in accordance with SIA convention).                                                                                                    |
| Definitions | bnddurp determines the duration for a bond whether the first or<br>last coupon periods in the coupon structure are short or long (that<br>is, whether the coupon structure is synchronized to maturity). This<br>function also determines the Macaulay and modified duration for a<br>zero coupon bond.         |
|             | All specified arguments must be number of bonds (NUMBONDS)-by-1<br>or 1-by-NUMBONDS conforming vectors or scalar arguments. Use an<br>empty matrix ([]) as a placeholder for an optional argument. Fill in<br>unspecified entries input vectors with NaNs. Dates can be serial date<br>numbers or date strings. |
| Examples    | Find the duration of a bond at three different yield values:                                                                                                    |
|             | Yield = [0.04; 0.055; 0.06];<br>CouponRate = 0.055;<br>Settle = '02-Aug-1999';<br>Maturity = '15-Jun-2004';<br>Period = 2;<br>Basis = 0;                                                                                                    |
|             | [ModDuration,YearDuration,PerDuration]=bnddury(Yield,<br>CouponRate, Settle, Maturity, Period, Basis)                                                                                                    |
|             | This returns:                                                                                                    |

|            | ModDuration =                                                                                                    |
|------------|----------------------------------------------------------------------------------------------------|
|            | 4.2444                                                                                                    |
|            | 4.1924                                                                                                    |
|            | 4.1751                                                                                                    |
|            | YearDuration =                                                                                                    |
|            | 4.3292                                                                                                    |
|            | 4.3077                                                                                                    |
|            | 4.3004                                                                                                    |
|            | PerDuration =                                                                                                    |
|            | 8.6585                                                                                                    |
|            | 8.6154                                                                                                    |
|            | 8.6007                                                                                                    |
| References | Krgin, Dragomir, <i>Handbook of Global Fixed Income Calculations</i> , John Wiley & Sons, 2002.                                                  |
|            | Mayle, Jan, "Standard Securities Calculations Methods: Fixed Income<br>Securities Formulas for Analytic Measures", <i>SIA</i> , Vol 2, Jan 1994. |
|            | Stigum, Marcia, and Franklin Robinson, <i>Money Market and Bond Calculations</i> , McGraw-Hill, 1996.                                            |
| See Also   | bndconvp   bndconvy   bnddurp   bndkrdur                                                                                                    |
| How To     | <ul> <li>"Yield Conventions" on page 2-31</li> </ul>                                                                                             |

# bndkrdur

| Purpose | Bond key rate duration given zero curve                                                                                                    |  |
|---------|----------------------------------------------------------------------------------------------------|--|
| Syntax  | KRDUR = bndkrdur(ZeroData, CouponRate,<br>Settle, Maturity)<br>KRDUR = bndkrdur(ZeroData, CouponRate, Settle,<br>Maturity, 'Parameter1', Value1, 'Parameter2',<br>Value2,) |  |

# Arguments

| ZeroData     | Zero curve represented as a numRates-by-2<br>matrix where the first column is a MATLAB<br>date number and the second column is<br>accompanying zero rates.                    |
|--------------|----------------------------------------------------------------------------------------------------|
| CouponRate   | numBonds-by-1 vector of coupon rates in decimal form.                                                                                                    |
| Settle       | Scalar MATLAB date number for the<br>settlement date for all the bonds and the zero<br>data. Settle must be the same settlement date<br>for all the bonds and the zero curve. |
| Maturity     | numBonds-by-1 vector of maturity dates.                                                                                                    |
| Period       | (Optional) Coupons per year of the bond. A vector of integers. Acceptable values are 0, 1, 2 (default), 3, 4, 6, and 12.                                                      |
| InterpMethod | (Optional) Interpolation method used to obtain<br>points from the zero curve. Acceptable values<br>are:                                                                       |
|              | • 'linear' (default)                                                                                                    |
|              | • 'cubic'                                                                                                    |

• 'pchip'

| ShiftValue       | (Optional) Scalar value that zero curve is<br>shifted up and down to compute duration.<br>Default is .01 (100 basis points).                           |
|------------------|----------------------------------------------------------------------------------------------------|
| KeyRates         | (Optional) Rates to perform the duration<br>calculation, specified as a time to maturity.<br>By default, KeyRates is set to each of the zero<br>dates. |
| CurveCompounding | (Optional) Compounding frequency of the curve. Default is semiannual.                                                                                  |
| CurveBasis       | (Optional) Basis of the curve, where the choices<br>are identical to Basis below. Default is 0<br>(actual/actual).                                     |
| Basis            | (Optional) Day-count basis of the bond instrument. A vector of integers:                                                                               |
|                  | • $0 = actual/actual (default)$                                                                                                    |
|                  | • 1 = 30/360 (SIA)                                                                                                    |
|                  | • $2 = \text{actual}/360$                                                                                                    |
|                  | • 3 = actual/365                                                                                                    |
|                  | • 4 = 30/360 (PSA)                                                                                                    |
|                  | • 5 = 30/360 (ISDA)                                                                                                    |
|                  | • 6 = 30/360 (European)                                                                                                    |
|                  | • 7 = actual/365 (Japanese)                                                                                                    |
|                  | • 8 = actual/actual (ISMA)                                                                                                    |
|                  | • $9 = \text{actual}/360 \text{ (ISMA)}$                                                                                                    |
|                  | • 10 = actual/365 (ISMA)                                                                                                    |
|                  | • 11 = 30/360E (ISMA)                                                                                                    |
|                  | • 12 = actual/365 (ISDA)                                                                                                    |
|                  | • 13 = BUS/252                                                                                                    |
|                  |                                                                                                    |

# bndkrdur

|                 | For more information, see <b>basis</b> on page<br>Glossary-1.                                                                                                    |
|-----------------|----------------------------------------------------------------------------------------------------|
| EndMonthRule    | (Optional) End-of-month rule. This rule applies<br>only when Maturity is an end-of-month date<br>for a month having 30 or fewer days. The<br>values are:                                                                                                    |
|                 | • 0 = ignore rule, meaning that a bond's coupon payment date is always the same numerical day of the month.                                                                                                    |
|                 | • 1 = set rule on (default), meaning that a bond's coupon payment date is always the last actual day of the month.                                                                                                    |
| IssueDate       | (Optional) Date when a bond was issued.                                                                                                    |
| FirstCouponDate | (Optional) Date when a bond makes its<br>first coupon payment; used when bond has<br>an irregular first coupon period. When<br>FirstCouponDate and LastCouponDate<br>are both specified, FirstCouponDate takes<br>precedence in determining the coupon<br>payment structure. If you do not specify a<br>FirstCouponDate, the cash flow payment dates<br>are determined from other inputs.                                                                                                    |
| LastCouponDate  | (Optional) Last coupon date of a bond before the<br>maturity date; used when bond has an irregular<br>last coupon period. In the absence of a specified<br>FirstCouponDate, a specified LastCouponDate<br>determines the coupon structure of the bond.<br>The coupon structure of a bond is truncated<br>at the LastCouponDate, regardless of where<br>it falls, and is followed only by the bond's<br>maturity cash flow date. If you do not specify a<br>LastCouponDate, the cash flow payment dates<br>are determined from other inputs. |

| StartDate | (Optional) Date when a bond actually starts<br>(the date from which a bond cash flow<br>is considered). To make an instrument<br>forward-starting, specify this date as a future<br>date. If you do not specify StartDate, the<br>effective start date is the Settle date. |
|-----------|----------------------------------------------------------------------------------------------------|
| Face      | (Optional) Face or par value. Default = 100.<br>Face has no impact on key rate duration.                                                                                                    |

**Note** You must enter the optional arguments as parameter/value pairs.

Description KRDUR = bndkrdur(ZeroData, CouponRate, Settle, Maturity) KRDUR = bndkrdur(ZeroData, CouponRate, Settle, Maturity, 'Parameter1', Value1, 'Parameter2', Value2, ...) The output argument KRDUR is a numBonds-by-numRates matrix of key

The output argument KRDUR is a numBonds-by-numRates matrix of key rate durations.

bndkrdur computes the key rate durations for one or more bonds given a zero curve and a set of key rates. By default, the key rates are each of the zero curve rates. For each key rate, the duration is computed by shifting the zero curve up and down by a specified amount (ShiftValue) at that particular key rate, computing the present value of the bond in each case with the new zero curves, and then evaluating the following:

 $krdur_i = \frac{(PV_{down} - PV_{up})}{(PV \times ShiftValue \times 2)}$ 

# bndkrdur

|            | <b>Note</b> The shift to the curve is computed by shifting the particular key rate by the ShiftValue and then interpolating the values of the curve in the interval between the previous and next key rates. For the first key rate, any curve values before the date are equal to the ShiftValue; likewise, for the last key rate, any curve values after the date are equal to the ShiftValue. |
|------------|----------------------------------------------------------------------------------------------------|
| Examples   | Find the key rate duration of a bond for key rate times of 2, 5, 10, and 30 years.                                                                                                    |
|            | ZeroRates = [0.0476 .0466 .0465 .0468 .0473 .0478<br>.0493 .0539 .0572 .0553 .0530]';                                                                                                    |
|            | ZeroDates = daysadd('31-Dec-1998',[30 360 360*2 360*3 360*5<br>360*7 360*10 360*15 360*20 360*25 360*30],1);                                                                                                    |
|            | ZeroData = [ZeroDates ZeroRates];                                                                                                    |
|            | krdur = bndkrdur(ZeroData,.0525,'12/31/1998',<br>'11/15/2028','KeyRates',[2 5 10 30])                                                                                                    |
|            | krdur =                                                                                                    |
|            | 0.2986 0.8791 4.1354 9.5811                                                                                                    |
| References | Golub, B.W. and L.M. Tilman, <i>Risk Management: Approaches for Fixed Income Markets</i> Wiley, 2000.                                                                                                    |
|            | Tuckman, B. Fixed Income Securities: Tools for Today's Markets Wiley, 2002.                                                                                                    |
| See Also   | bndconvp   bndconvy   bnddurp   bnddury                                                                                                    |

# bndprice

| Purpose            | Price fixed-income security from yield to maturity                                                                                                    |
|--------------------|----------------------------------------------------------------------------------------------------|
| Syntax             | <pre>[Price, AccruedInt] = bndprice(Yield, CouponRate, Settle,<br/>Maturity)<br/>[Price, AccruedInt] = bndprice(Yield, CouponRate, Settle,<br/>Maturity, Period, Basis, EndMonthRule, IssueDate,<br/>FirstCouponDate, LastCouponDate, StartDate, Face)<br/>[Price, AccruedInt] = bndprice(Yield, CouponRate, Settle,<br/>Maturity, 'ParameterName', 'ParameterValue)</pre>                                                                                                    |
| Description        | <pre>[Price, AccruedInt] = bndprice(Yield, CouponRate, Settle,<br/>Maturity) given bonds with SIA date parameters and semiannual<br/>yields to maturity, returns the clean prices and accrued interest due.<br/>[Price, AccruedInt] = bndprice(Yield, CouponRate, Settle,<br/>Maturity, Period, Basis, EndMonthRule, IssueDate,<br/>FirstCouponDate, LastCouponDate, StartDate, Face) given bonds<br/>with SIA date parameters and semiannual yields to maturity and<br/>optional inputs, returns the clean prices and accrued interest due.<br/>[Price, AccruedInt] = bndprice(Yield, CouponRate, Settle,<br/>Maturity, 'ParameterName', 'ParameterValue) accepts<br/>optional inputs as one or more comma-separated parameter/value pairs.<br/>'ParameterName' is the name of the parameter inside single quotes.<br/>ParameterValue is the value corresponding to 'ParameterName'.<br/>Specify parameter/value pairs in any order. Names are case-insensitive.</pre> |
| Input<br>Arguments | Yield<br>Bond yield to maturity is on a semiannual basis for basis values 0<br>through 7 and an annual basis for basis values 8 through 12.<br>CouponRate<br>Decimal number indicating the annual percentage rate used to<br>determine the coupons payable on a bond.<br>Settle                                                                                                    |

Settlement date. A vector of serial date numbers or date strings. Settle must be earlier than Maturity.

#### Maturity

Maturity date. A vector of serial date numbers or date strings.

## **Ordered Input or Parameter-Value Pairs**

Enter the following inputs using an ordered syntax or as parameter value pairs. You cannot mix ordered syntax with parameter value pairs.

#### Period

Coupons per year of the bond. A vector of integers. Values are 0, 1, 2 , 3, 4, 6, and 12.

## Default: 2

#### Basis

Day-count basis of the instrument. A vector of integers.

- 0 = actual/actual
- 1 = 30/360 (SIA)
- 2 = actual/360
- 3 = actual/365
- 4 = 30/360 (PSA)
- 5 = 30/360 (ISDA)
- 6 = 30/360 (European)
- 7 = actual/365 (Japanese)
- 8 = actual/actual (ISMA)
- 9 = actual/360 (ISMA)
- 10 = actual/365 (ISMA)

- 11 = 30/360E (ISMA)
- 12 = actual/365 (ISDA)
- 13 = BUS/252

For more information, see **basis** on page Glossary-1.

## Default: 0

## EndMonthRule

End-of-month rule. A vector. This rule applies only when Maturity is an end-of-month date for a month having 30 or fewer days. 0 = ignore rule, meaning that a bond coupon payment date is always the same numerical day of the month. 1 = set rule on, meaning that a bond coupon payment date is always the last actual day of the month.

## Default: 1

### IssueDate

Issue date for a bond.

**Default:** If you do not specify an IssueDate, the cash flow payment dates are determined from other inputs.

## **FirstCouponDate**

Date when a bond makes its first coupon payment; used when bond has an irregular first coupon period. When FirstCouponDate and LastCouponDate are both specified, FirstCouponDate takes precedence in determining the coupon payment structure.

**Default:** If you do not specify a FirstCouponDate, the cash flow payment dates are determined from other inputs.

## LastCouponDate

Last coupon date of a bond before the maturity date; used when bond has an irregular last coupon period. In the absence of a specified

FirstCouponDate, a specified LastCouponDate determines the coupon structure of the bond. The coupon structure of a bond is truncated at the LastCouponDate, regardless of where it falls, and is followed only by the bond's maturity cash flow date.

**Default:** If you do not specify a LastCouponDate, the cash flow payment dates are determined from other inputs.

#### StartDate

Date when a bond actually starts (the date from which a bond cash flow is considered). To make an instrument forward-starting, specify this date as a future date. If you do not specify StartDate, the effective start date is the Settle date.

**Default:** If you do not specify **StartDate**, the effective start date is the **Settle** date.

#### Face

Face or par value.

**Default:** 100

## **Parameter-Value Pairs**

Enter the following inputs only as parameter/value pairs.

### CompoundingFrequency

Compounding frequency for yield calculation. By default, SIA bases (0-7) and BUS/252 use a semiannual compounding convention and ISMA bases (8-12) use an annual compounding convention.

**Default:** SIA bases (0-7) and BUS/252 use a semiannual compounding convention and ISMA bases (8-12) use an annual compounding convention.

### **DiscountBasis**

Basis used to compute the discount factors for computing the yield. The default behavior is for SIA bases to use the actual/actual day count to compute discount factors. If you use ISMA day counts and BUS/252, the specified bases are used.

**Default:** SIA bases use the actual/actual day count to compute discount factors.

### **LastCouponInterest**

Compounding convention for computing the yield of a bond in the last coupon period. This is based on only the last coupon and the face value to be repaid. Acceptable values are simple or compound.

Default: compound

| Output      | Price                                                                                                    |
|-------------|----------------------------------------------------------------------------------------------------|
| Arguments   | NUMBONDS-by-1 vector for the clean price of the bond. The dirty price<br>of the bond is the clean price plus the accrued interest. It equals the<br>present value of the bond cash flows of the yield to maturity with<br>semiannual compounding. |
|             | AccruedInt                                                                                                    |
|             | NUMBONDS-by-1 vector for the accrued interest payable at settlement.                                                                                                    |
| Definitions | Given NBONDS with date parameters and yields to maturity, bndprice returns the clean prices and the accrued interest due.                                                                                                    |
|             | All nonscalar or empty matrix input arguments must be either<br>NUMBONDS-by-1 or 1-by-NUMBONDS conforming vectors. Fill in unspecified<br>entries input vectors with NaNs. Dates can be serial date numbers or<br>date strings.                   |
| Examples    | Price a treasury bond at three different yield values:                                                                                                    |
|             | Yield = [0.04; 0.05; 0.06];<br>CouponRate = 0.05;                                                                                                    |

```
Settle = '20-Jan-1997';
Maturity = '15-Jun-2002';
Period = 2;
Basis = 0;
[Price, AccruedInt] = bndprice(Yield, CouponRate, Settle,...
Maturity, Period, Basis)
This returns:
Price =
   104.8106
   99.9951
   95.4384
AccruedInt =
   0.4945
   0.4945
   0.4945
```

Price a Treasury bond at two different yield values that include parameter/value pairs for CompoundingFrequency, DiscountBasis, and LastCouponPeriodInterest:

```
bndprice(.04,0.08,'5/25/2004','4/21/2005','Period',1,'Basis',8, ...
'LastCouponInterest','simple')
```

This returns:

ans =

103.4743

## Algorithms

For SIA conventions, the following formula defines bond price and yield:

$$PV = \sum_{i=1}^{n} \left( \frac{CF}{(1 + \frac{z}{f})^{TF}} \right),$$

where:

- PV = Present value of a cash flow.
- CF = Cash flow amount.
- *z* = Risk-adjusted annualized rate or yield corresponding to a given cash flow. The yield is quoted on a semiannual basis.
- f = Frequency of quotes for the yield. Default is 2 for
  Basis values 0 to 7 and 13 and 1 for Basis values 8 to
  12. The default can be overridden by specifying the
  CompoundingFrequency name/value pair.
- TF =Time factor for a given cash flow. The time factor is<br/>computed using the compounding frequency and the<br/>discount basis. If these values are not specified, then the<br/>defaults are as follows: CompoundingFrequency default<br/>is 2 for Basis values 0 to 7 and 13 and 1 for Basis<br/>values 8 to 12. DiscountBasis is 0 for Basis values 0 to<br/>7 and 13 and the input Basis for Basis values 8 to 12.

**Note** The Basis is always used to compute accrued interest.

For ISMA conventions, the frequency of annual coupon payments determines bond price and yield.

# bndprice

| References | Krgin, Dragomir, Handbook of Global Fixed Income Calculations, John Wiley & Sons, 2002.                                                          |
|------------|----------------------------------------------------------------------------------------------------|
|            | Mayle, Jan, "Standard Securities Calculations Methods: Fixed Income<br>Securities Formulas for Analytic Measures", <i>SIA</i> , Vol 2, Jan 1994. |
|            | Stigum, Marcia, and Franklin Robinson, <i>Money Market and Bond Calculations</i> , McGraw-Hill, 1996.                                            |
| See Also   | bndyield   cfamounts                                                                                                    |
| Tutorials  | "Pricing Functions" on page 2-31                                                                                                    |

| Purpose            | Static spread over spot curve                                                                                                    |
|--------------------|----------------------------------------------------------------------------------------------------|
| Syntax             | <pre>Spread = bndspread(SpotInfo, Price, Coupon, Settle, Maturity) Spread = bndspread(SpotInfo, Price, Coupon, Settle, Maturity, Period, Basis, EndMonthRule, IssueDate, FirstCouponDate, LastCouponDate, StartDate, Face) Spread = bndspread(SpotInfo, Price, Coupon, Settle, Maturity, 'ParameterName', 'ParameterValue)</pre>                                                                                          |
| Description        | Spread = bndspread(SpotInfo, Price, Coupon, Settle,<br>Maturity) computes the static spread (Z-spread) to benchmark in basis<br>points.                                                                                                    |
|                    | Spread = bndspread(SpotInfo, Price, Coupon, Settle,<br>Maturity,<br>Period, Basis, EndMonthRule, IssueDate, FirstCouponDate,<br>LastCouponDate, StartDate, Face) computes the static spread<br>(Z-spread) to benchmark in basis points including optional inputs.                                                                                                    |
|                    | <pre>Spread = bndspread(SpotInfo, Price, Coupon, Settle,<br/>Maturity,<br/>'ParameterName', 'ParameterValue) accepts optional inputs as<br/>one or more comma-separated parameter/value pairs. 'ParameterName'<br/>is the name of the parameter inside single quotes. ParameterValue is<br/>the value corresponding to 'ParameterName'. Specify parameter/value<br/>pairs in any order. Names are case-insensitive.</pre> |
| Input<br>Arguments | <b>SpotInfo</b><br>Two-column matrix: [SpotDates ZeroRates]. Zero rates correspond to<br>maturities on the spot dates, continuously compounded. Choose evenly<br>spaced rates close together to obtain the best results. For example,<br>using the 3-month deposit rates:                                                                                                    |

SpotInfo = ...
[datenum('2-Jan-2004') , 0.03840;
datenum('2-Jan-2005') , 0.04512;

datenum('2-Jan-2006') , 0.05086];

### Price

Price for every \$100 notional amount of bonds whose spreads are computed. This is the clean price of the bond (current price without accrued interest).

#### Coupon

Annual coupon rate of bonds whose spreads are computed.

### Settle

Settlement date. A vector of serial date numbers or date strings. Settle must be earlier than Maturity.

#### Maturity

Maturity date. A vector of serial date numbers or date strings.

### **Ordered Input or Parameter-Value Pairs**

Enter the following inputs using an ordered syntax or as parameter/value pairs. You cannot mix ordered syntax with parameter/value pairs.

#### Period

Coupons per year of the bond. A vector of integers. Values are 0, 1, 2, 3, 4, 6, and 12.

### Default: 2

#### Basis

Day-count basis of the instrument. A vector of integers.

- 0 = actual/actual
- 1 = 30/360 (SIA)
- 2 = actual/360

- 3 = actual/365
- 4 = 30/360 (PSA)
- 5 = 30/360 (ISDA)
- 6 = 30/360 (European)
- 7 = actual/365 (Japanese)
- 8 = actual/actual (ISMA)
- 9 = actual/360 (ISMA)
- 10 = actual/365 (ISMA)
- 11 = 30/360E (ISMA)
- 12 = actual/365 (ISDA)
- 13 = BUS/252

For more information, see **basis** on page Glossary-1.

Default: 0

### EndMonthRule

End-of-month rule. A vector. This rule applies only when Maturity is an end-of-month date for a month having 30 or fewer days. 0 = ignore rule, meaning that a bond coupon payment date is always the same numerical day of the month. 1 = set rule on, meaning that a bond coupon payment date is always the last actual day of the month.

### Default: 1

#### **IssueDate**

Issue date for a bond.

#### **FirstCouponDate**

Date when a bond makes its first coupon payment; used when bond has an irregular first coupon period. When FirstCouponDate and

LastCouponDate are both specified, FirstCouponDate takes precedence in determining the coupon payment structure.

**Default:** If you do not specify a FirstCouponDate, the cash flow payment dates are determined from other inputs.

### LastCouponDate

Last coupon date of a bond before the maturity date; used when bond has an irregular last coupon period. In the absence of a specified FirstCouponDate, a specified LastCouponDate determines the coupon structure of the bond. The coupon structure of a bond is truncated at the LastCouponDate, regardless of where it falls, and is followed only by the bond's maturity cash flow date.

**Default:** If you do not specify a LastCouponDate, the cash flow payment dates are determined from other inputs.

#### StartDate

Date when a bond actually starts (the date from which a bond cash flow is considered). To make an instrument forward-starting, specify this date as a future date. If you do not specify StartDate, the effective start date is the Settle date.

#### Face

Face or par value.

**Default:** 100

## **Parameter-Value Pairs**

Enter the following inputs only as parameter/value pairs.

### CompoundingFrequency

Compounding frequency for yield calculation. By default, SIA bases (0-7) and BUS/252 use a semiannual compounding convention and ISMA bases (8-12) use an annual compounding convention.

#### **DiscountBasis**

Basis used to compute the discount factors for computing the yield. The default behavior is for SIA bases to use the actual/actual day count to compute discount factors. If you use ISMA day counts and BUS/252, the specified bases are used.

| Output<br>Arguments | <b>Spread</b><br>Static spread to benchmark, in basis points.                                                                                                    |  |  |
|---------------------|----------------------------------------------------------------------------------------------------|--|--|
| Examples            | Compute a Federal National Mortgage Association (FNMA) 4 3/8 spread over a Treasury spot curve:                                                                                                    |  |  |
|                     | <pre>RefMaturity = [datenum('02/27/2003');</pre>                                                                                                    |  |  |
|                     | RefCpn = [0;<br>0;<br>2.125;<br>3;<br>4;<br>5.375] / 100;                                                                                                    |  |  |
|                     | <pre>RefPrices = [99.6964;<br/>99.3572;<br/>100.3662;<br/>99.4511;<br/>99.4299;<br/>106.5756];<br/>RefBonds = [RefPrices, RefMaturity, RefCpn];<br/>Settle = datenum('26-Nov-2002');<br/>[ZeroRates, CurveDates] = zbtprice(RefBonds(:, 2:end),</pre> |  |  |

```
RefPrices, Settle)
% FNMA 4 3/8 maturing 10/06 at 4.30 pm Tuesday
Price
        = 105.484;
Coupon = 0.04375;
Maturity = datenum('15-Oct-2006');
% All optional inputs are supposed to be accounted by default,
\% except the accrued interest under 30/360 (SIA), so:
Period = 2;
Basis = 1;
SpotInfo = [CurveDates, ZeroRates];
% Compute static spread over treasury curve, taking into account
% the shape of curve as derived by bootstrapping method embedded
% within bndspread.
SpreadInBP = bndspread(SpotInfo, Price, Coupon, Settle, ...
Maturity, Period, Basis)
This returns:
ZeroRates =
    0.0121
    0.0127
    0.0194
    0.0317
    0.0423
    0.0550
CurveDates =
       731639
       731730
       732251
```

733361

735188 741854 SpreadInBP = 18.7582 Plot the results:

```
plot(CurveDates, ZeroRates*100, 'b', CurveDates, ...
ZeroRates*100+SpreadInBP/100, 'r--')
legend({'Treasury'; 'FNMA 4 3/8'})
xlabel('Curve Dates')
ylabel('Spot Rate [%]')
grid;
```

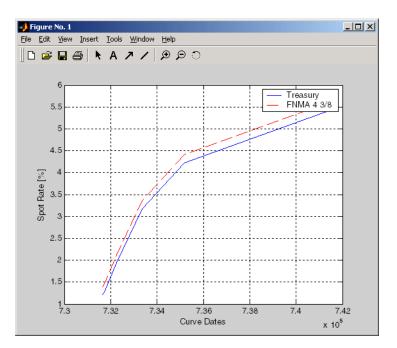

| References | Krgin, Dragomir, Handbook of Global Fixed Income Calculations, John Wiley & Sons, 2002.                                                          |
|------------|----------------------------------------------------------------------------------------------------|
|            | Mayle, Jan, "Standard Securities Calculations Methods: Fixed Income<br>Securities Formulas for Analytic Measures", <i>SIA</i> , Vol 2, Jan 1994. |
|            | Stigum, Marcia, and Franklin Robinson, <i>Money Market and Bond Calculations</i> , McGraw-Hill, 1996.                                            |
| See Also   | bndyield   bndprice                                                                                                    |

| Total return of fixed-coupon bond                                                                                                    |  |  |
|----------------------------------------------------------------------------------------------------|--|--|
| [BondEquiv,EffectiveRate] = bndtotalreturn(Price,CouponRate,<br>Settle,Maturity,ReinvestRate)<br>[BondEquiv,EffectiveRate] = bndtotalreturn(Price,CouponRate,Settle,Mat<br>ReinvestRate,Name,Value)                                                                                             |  |  |
| <pre>[BondEquiv,EffectiveRate] = bndtotalreturn(Price,CouponRate,Settle,Maturity,ReinvestRate) calculates the total return for fixed-coupon bonds to maturity or to a specific investment horizon.</pre>                                                                                        |  |  |
| <pre>[BondEquiv,EffectiveRate] = bndtotalreturn(Price,CouponRate,Settle,Maturity, ReinvestRate,Name,Value) calculates the total return for fixed-coupon bonds to maturity or to a specific investment horizon with additional options specified by one or more Name,Value pair arguments.</pre> |  |  |
| Price                                                                                                    |  |  |
| NINST-by-1 matrix for the clean price at the settlement date.                                                                                                    |  |  |
| CouponRate                                                                                                    |  |  |
| NINST-by-1 matrix for the coupon rate in decimal form.                                                                                                    |  |  |
| Settle                                                                                                    |  |  |
| NINST-by-1 vector for the settlement date of the fixed-coupon bond.                                                                                                    |  |  |
| Maturity                                                                                                    |  |  |
| NINST-by-1 vector of dates representing the maturity date of the fixed-coupon bond.                                                                                                    |  |  |
| ReinvestRate                                                                                                    |  |  |
| NINST-by-1 vector for the reinvestment rate in decimal form. This is the rate earned by reinvesting the coupons.                                                                                                    |  |  |
|                                                                                                    |  |  |

#### **Name-Value Pair Arguments**

Specify optional comma-separated pairs of Name, Value arguments, where Name is the argument name and Value is the corresponding value. Name must appear inside single quotes (' '). You can specify several name and value pair arguments in any order as Name1, Value1,..., NameN, ValueN.

#### HorizonDate

Investment horizon date. If unspecified, the total return is calculated to maturity.

#### HorizonPrice

Price at investment horizon date. If unspecified, the price at horizon will be calculated based on the reinvestment rate. If the horizon date equals the maturity date, this price is ignored and the total return to maturity is calculated based on the face value.

#### Period

Number of coupon payments per year. Values are: 0, 1, 2, 3, 4, 6, 12.

#### Default: 2

#### Basis

NINST-by-1 vector representing day-count basis:

- 0 = actual/actual
- 1 = 30/360 (SIA)
- 2 = actual/360
- 3 = actual/365
- 4 = 30/360 (BMA)
- 5 = 30/360 (ISDA)
- 6 = 30/360 (European)

- 7 = actual/365 (Japanese)
- 8 = actual/actual (ICMA)
- 9 = actual/360 (ICMA)
- 10 = actual/365 (ICMA)
- 11 = 30/360E (ICMA)
- 12 = actual/actual (ISDA)
- 13 = BUS/252

For more information, see **basis** on page Glossary-1.

Default: 0 (actual/actual)

#### EndMonthRule

Value for the end-of-month rule.

- 0 Rule is not in effect for the bond(s).
- 1 Rule is in effect for the bond(s). This means that a security that pays coupon interest on the last day of the month will always make payment on the last day of the month.

**Default:** 1 (in effect)

#### IssueDate

Bond issue date.

**Default:** If you do not specify an IssueDate, the cash flow payment dates are determined from other inputs.

#### **FirstCouponDate**

Irregular or normal first coupon date.

**Default:** If you do not specify a FirstCouponDate, the cash flow payment dates are determined from other inputs.

#### LastCouponDate

Irregular or normal last coupon date.

**Default:** If you do not specify a LastCouponDate, the cash flow payment dates are determined from other inputs.

#### StartDate

Forward starting date of payments.

**Default:** If you do not specify a StartDate, the effective start date is the Settle date.

#### Face

Face value of the bond.

Default: 100

#### CompoundingFrequency

Compounding frequency for yield calculation. By default, SIA bases (0-7) and BUS/252 use a semi-annual compounding convention and ISMA bases (8-12) use an annual compounding convention.

#### **DiscountBasis**

Basis used to compute the discount factors for computing the yield. The default behavior is for SIA bases to use the actual/actual day count to compute discount factors, and for ISMA day counts (8-12) and BUS/252 to use the specified basis.

#### Output BondEquiv

**Arguments** 

NUMBONDS-by-1 vector for the total return in bond equivalent basis.

#### EffectiveRate

NUMBONDS-by-1 vector for the total return in effective rate basis.

#### **Examples** Compute the Total Return of a Fixed-Coupon Bond

Use bndtotalreturn to compute the total return for a fixed-coupon bond, given an investment horizon date.

Define fixed-coupon bond.

Price = 101; CouponRate = 0.05; Settle = '15-Nov-2011'; Maturity = '15-Nov-2031'; ReinvestRate = 0.04;

Calculate the total return to maturity.

```
[BondEquiv, EffectiveRate] = bndtotalreturn(Price, CouponRate, ...
Settle, Maturity, ReinvestRate)
```

```
BondEquiv =
```

```
0.0460
```

EffectiveRate =

0.0466

Specify an investment horizon.

```
HorizonDate = '15-Nov-2021';
[BondEquiv, EffectiveRate] = bndtotalreturn(Price, CouponRate, ...
Settle, Maturity, ReinvestRate, 'HorizonDate', HorizonDate)
```

```
BondEquiv =
```

```
0.0521
```

EffectiveRate =

### **bndtotalreturn**

0.0528

Perform scenario analysis on the reinvestment rate.

```
ReinvestRate = [0.03; 0.035; 0.04; 0.045; 0.05];
[BondEquiv, EffectiveRate] = bndtotalreturn(Price, CouponRate, ...
Settle, Maturity, ReinvestRate, 'HorizonDate', HorizonDate)
```

```
BondEquiv =
```

| 0. | 0557 |
|----|------|
| 0. | 0538 |
| 0. | 0521 |
| 0. | 0505 |
| 0. | 0490 |

EffectiveRate =

0.0565 0.0546 0.0528 0.0511 0.0496

```
References Fabozzi, Frank J., Mann, Steven V., Introduction to Fixed Income
Analytics: Relative Value Analysis, Risk Measures and Valuation, John
Wiley and Sons, New York, 2010.
```

See Also | bndyield | bndprice | cfamounts

| Purpose                                                                   | Yield to maturity for fixed-income security                                                                                                    |  |  |
|---------------------------------------------------------------------------|----------------------------------------------------------------------------------------------------|--|--|
| Syntax                                                                    | Yield = bndyield(Price, CouponRate, Settle, Maturity)<br>Yield = bndyield(Price, CouponRate, Settle, Maturity,<br>Period, Basis, EndMonthRule, IssueDate, FirstCouponDate,<br>LastCouponDate, StartDate, Face)<br>Yield = bndyield(Price, CouponRate, Settle, Maturity,<br>'ParameterName', 'ParameterValue)                                                                                  |  |  |
| Description                                                               | Yield = bndyield(Price, CouponRate, Settle, Maturity), given<br>NUMBONDS bonds with SIA date parameters and clean prices (excludes<br>accrued interest), returns the bond equivalent yields to maturity.                                                                                                    |  |  |
|                                                                           | Yield = bndyield(Price, CouponRate, Settle, Maturity,<br>Period, Basis, EndMonthRule, IssueDate, FirstCouponDate,<br>LastCouponDate, StartDate, Face) bonds with SIA date parameters<br>and clean prices (excludes accrued interest) and optional inputs, returns<br>the bond equivalent yields to maturity.                                                                                  |  |  |
|                                                                           | Yield = bndyield(Price, CouponRate, Settle, Maturity,<br>'ParameterName', 'ParameterValue) accepts optional inputs as<br>one or more comma-separated parameter/value pairs. 'ParameterName'<br>is the name of the parameter inside single quotes. ParameterValue is<br>the value corresponding to 'ParameterName'. Specify parameter/value<br>pairs in any order. Names are case-insensitive. |  |  |
| Input<br>Arguments                                                        | Price                                                                                                    |  |  |
| Arguments Clean price of the bond (current price without accrued interest |                                                                                                    |  |  |
|                                                                           | CouponRate                                                                                                    |  |  |
|                                                                           | Decimal number indicating the annual percentage rate used to                                                                                                    |  |  |

Decimal number indicating the annual percentage rate used to determine the coupons payable on a bond.

Settle

Settlement date. A vector of serial date numbers or date strings. Settle must be earlier than Maturity.

#### Maturity

Maturity date. A vector of serial date numbers or date strings.

#### **Ordered Input or Parameter-Value Pairs**

Enter the following inputs using an ordered syntax or as parameter/value pairs. You cannot mix ordered syntax with parameter/value pairs.

#### Period

Coupons per year of the bond. A vector of integers. Values are 0, 1, 2, 3, 4, 6, and 12.

#### Default: 2

#### Basis

Day-count basis of the instrument. A vector of integers.

- 0 = actual/actual
- 1 = 30/360 (SIA)
- 2 = actual/360
- 3 = actual/365
- 4 = 30/360 (PSA)
- 5 = 30/360 (ISDA)
- 6 = 30/360 (European)
- 7 = actual/365 (Japanese)
- 8 = actual/actual (ISMA)
- 9 = actual/360 (ISMA)
- 10 = actual/365 (ISMA)

- 11 = 30/360E (ISMA)
- 12 = actual/365 (ISDA)
- 13 = BUS/252

For more information, see **basis** on page Glossary-1.

#### Default: 0

#### EndMonthRule

End-of-month rule. A vector. This rule applies only when Maturity is an end-of-month date for a month having 30 or fewer days. 0 = ignore rule, meaning that a bond coupon payment date is always the same numerical day of the month. 1 = set rule on, meaning that a bond coupon payment date is always the last actual day of the month.

#### Default: 1

#### IssueDate

Issue date for a bond.

**Default:** If you do not specify an IssueDate, the cash flow payment dates are determined from other inputs.

#### **FirstCouponDate**

Date when a bond makes its first coupon payment; used when bond has an irregular first coupon period. When FirstCouponDate and LastCouponDate are both specified, FirstCouponDate takes precedence in determining the coupon payment structure.

**Default:** If you do not specify a FirstCouponDate, the cash flow payment dates are determined from other inputs.

#### LastCouponDate

Last coupon date of a bond before the maturity date; used when bond has an irregular last coupon period. In the absence of a specified

FirstCouponDate, a specified LastCouponDate determines the coupon structure of the bond. The coupon structure of a bond is truncated at the LastCouponDate, regardless of where it falls, and is followed only by the bond's maturity cash flow date.

**Default:** If you do not specify a LastCouponDate, the cash flow payment dates are determined from other inputs.

#### StartDate

Date when a bond actually starts (the date from which a bond cash flow is considered). To make an instrument forward-starting, specify this date as a future date. If you do not specify StartDate, the effective start date is the Settle date.

**Default:** If you do not specify **StartDate**, the effective start date is the **Settle** date.

#### Face

Face or par value.

**Default:** 100

#### **Parameter-Value Pairs**

Enter the following inputs only as parameter/value pairs.

#### CompoundingFrequency

Compounding frequency for yield calculation. By default, SIA bases (0-7) and BUS/252 use a semiannual compounding convention and ISMA bases (8-12) use an annual compounding convention.

**Default:** SIA bases (0-7) and BUS/252 use a semiannual compounding convention and ISMA bases (8-12) use an annual compounding convention.

#### **DiscountBasis**

Basis used to compute the discount factors for computing the yield. The default behavior is for SIA bases to use the actual/actual day count to compute discount factors. If you use ISMA day counts and BUS/252, the specified bases are used.

**Default:** SIA bases use the actual/actual day count to compute discount factors.

#### **LastCouponInterest**

Compounding convention for computing the yield of a bond in the last coupon period. This computation is based on only the last coupon and the face value to be repaid. Acceptable values are simple or compound.

Default: compound

| Output      | Yield                                                                                                    |
|-------------|----------------------------------------------------------------------------------------------------|
| Arguments   | NUMBONDS-by-1 vector of the yield to maturity with semiannual compounding.                                                                                                    |
| Definitions | All nonscalar or empty matrix input arguments must be either<br>NUMBONDS-by-1 or 1-by-NUMBONDS conforming vectors. Fill in unspecified<br>entries input vectors with NaNs. Dates can be serial date numbers or<br>date strings. |
| Examples    | Compute the yield of a Treasury bond at three different price values:                                                                                                    |
|             | <pre>Price = [95; 100; 105];<br/>CouponRate = 0.05;<br/>Settle = '20-Jan-1997';<br/>Maturity = '15-Jun-2002';<br/>Period = 2;<br/>Basis = 0;</pre>                                                                              |
|             | Yield = bndyield(Price, CouponRate, Settle,<br>Maturity, Period, Basis)                                                                                                    |

This returns:

Yield = 0.0610 0.0500 0.0396

**Algorithms** For SIA conventions, the following formula defines bond price and yield:

$$PV = \frac{CF}{(1+\frac{z}{f})^{TF}},$$

where:

|            | DIA                          |                                                                                                    |
|------------|------------------------------|----------------------------------------------------------------------------------------------------|
|            | PV =                         | Present value of a cash flow.                                                                                                    |
|            | CF =                         | The cash flow amount.                                                                                                    |
|            | <i>z</i> =                   | The risk-adjusted annualized rate or yield corresponding<br>to a given cash flow. The yield is quoted on a semiannual<br>basis.                                                                                                    |
|            | f =                          | The frequency of quotes for the yield.                                                                                                    |
|            | TF =                         | Time factor for a given cash flow. Time is measured<br>in semiannual periods from the settlement date to the<br>cash flow date. In computing time factors, use SIA<br>actual/actual day count conventions for all time factor<br>calculations. |
|            |                              | nventions, the frequency of annual coupon payments ond price and yield.                                                                                                    |
| References | Krgin, Drago<br>Wiley & Sons | mir, Handbook of Global Fixed Income Calculations, John<br>8, 2002.                                                                                                    |

|          | Mayle, Jan, "Standard Securities Calculations Methods: Fixed Income<br>Securities Formulas for Analytic Measures", <i>SIA</i> , Vol 2, Jan 1994. |
|----------|----------------------------------------------------------------------------------------------------|
|          | Stigum, Marcia, and Franklin Robinson, <i>Money Market and Bond Calculations</i> , McGraw-Hill, 1996.                                            |
| See Also | bndprice   cfamounts                                                                                                    |
| How To   | <ul> <li>"Yield Functions" on page 2-32</li> </ul>                                                                                               |

### bolling

| Purpose   | Bollinger band chart                                                                                                |
|-----------|----------------------------------------------------------------------------------------------------|
| Syntax    | bolling(Asset, Samples, Alpha, Width)<br>[Movavgv, UpperBand, LowerBand] = bolling(Asset, Samples, Alpha,<br>Width) |
| Arguments |                                                                                                    |

| Asset   | Vector of asset data.                                                                                                    |
|---------|----------------------------------------------------------------------------------------------------|
| Samples | Number of samples to use in computing the moving average.                                                                                                    |
| Alpha   | (Optional) Exponent used to compute the element<br>weights of the moving average. Default = 0 (simple<br>moving average).                                                                     |
| Width   | (Optional) Number of standard deviations to include<br>in the envelope. A multiplicative factor specifying<br>how tight the bands should be around the simple<br>moving average. Default = 2. |

# **Description** bolling(Asset, Samples, Alpha, Width) plots Bollinger bands for given Asset data. This form of the function does not return any data. [Movavgv, UpperBand, LowerBand] = bolling(Asset, Samples, Alpha, Width) returns Movavgv with the moving average of the Asset data, UpperBand with the upper band data, and LowerBand with the lower band data. This form of the function does not plot any data.

**Note** The standard deviations are normalized by N-1, where N = the sequence length.

ExamplesIf Asset is a column vector of closing stock pricesbolling(Asset, 20, 1)plots linear 20-day moving average Bollinger bands based on the stock<br/>prices.[Movavgv, UpperBand, LowerBand] = bolling(Asset, 20, 1)returns Movavgv, UpperBand, and LowerBand as vectors containing the<br/>moving average, upper band, and lower band data, without plotting<br/>the data.See Alsocandle | dateaxis | highlow | movavg | pointfig

### bollinger

|           | Time series Bollinger band                                                                                               |                                                                                                    |
|-----------|----------------------------------------------------------------------------------------------------|----------------------------------------------------------------------------------------------------|
|           | [mid, uppr, lowr] = bollinger(data, wsize, wts, nstd)<br>[midfts, upprfts, lowrfts] = bollinger(tsobj, wsize, wts, nstd) |                                                                                                    |
| Arguments |                                                                                                    |                                                                                                    |
|           | data                                                                                                    | Data vector.                                                                                         |
|           | wsize                                                                                                    | (Optional) Window size. Default = 20.                                                                |
|           | wts                                                                                                    | (Optional) Weight factor. Determines the type of moving average used. Default = 0 (box). 1 = linear. |
|           | nstd                                                                                                    | (Optional) Number of standard deviations for upper<br>and lower bands. Default = 2.                  |
|           | tsobj                                                                                                    | Financial time series object.                                                                        |
| <b>D</b>  |                                                                                                    |                                                                                                    |

**Description** [mid, uppr, lowr] = bollinger(data, wsize, wts, nstd) calculates the middle (mid), upper (uppr), and lower (lowr) bands that make up the Bollinger bands from the vector data.

mid is the vector that represents the middle band, a simple moving average with a window size of wsize. uppr and lowr are vectors that represent the upper and lower bands. uppr is a vector representing the upper band that is +nstd times. lowr is a vector representing the lower band that is -nstd times.

[midfts, upprfts, lowrfts] = bollinger(tsobj, wsize, wts, nstd) calculates the middle, upper, and lower bands that make up the Bollinger bands from a financial time series object tsobj.

midfts is a financial time series object that represents the middle band for all series in tsobj. Both upprfts and lowrfts are financial time series objects that represent the upper and lower bands of all series, which are +nstd times and -nstd times moving standard deviations away from the middle band. **Examples** Compute the Bollinger bands for Disney stock closing prices and plot the results:

load disney.mat
[dis\_Mid,dis\_Uppr,dis\_Lowr]= bollinger(dis);
dis\_CloseBolling = [dis\_Mid.CLOSE, dis\_Uppr.CLOSE,...
dis\_Lowr.CLOSE];
plot(dis\_CloseBolling)
title('Bollinger Bands for Disney Closing Prices')

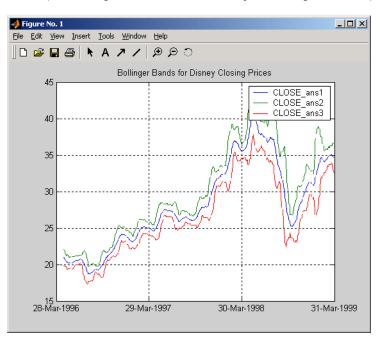

## **References** Achelis, Steven B., *Technical Analysis from A to Z*, Second Edition, McGraw-Hill, 1995, pp. 72-74.

See Also tsmovavg

### boxcox

| Purpose | Box-Cox transformation                                                                                                    |  |
|---------|----------------------------------------------------------------------------------------------------|--|
| Syntax  | [transdat, lambda] = boxcox(data)<br>[transfts, lambdas] = boxcox(tsobj)<br>transdat = boxcox(lambda, data)<br>transfts = boxcox(lambda, tsobj) |  |

#### **Arguments**

| data  | Data vector. Must be positive and specified as a column data vector. |
|-------|----------------------------------------------------------------------|
| tsobj | Financial time series object.                                        |

**Description** boxcox transforms nonnormally distributed data to a set of data that has approximately normal distribution. The Box-Cox transformation is a family of power transformations.

If  $\lambda$  is not = 0, then

$$data(\lambda) = \frac{data^{\lambda} - 1}{\lambda}$$

If  $\lambda$  is = 0, then

 $data(\lambda) = \log(data)$ 

The logarithm is the natural logarithm (log base e). The algorithm calls for finding the  $\lambda$  value that maximizes the Log-Likelihood Function (LLF). The search is conducted using fminsearch.

[transdat, lambda] = boxcox(data) transforms the data vector data using the Box-Cox transformation method into transdat. It also estimates the transformation parameter  $\lambda$ .

[transfts, lambda] = boxcox(tsojb) transforms the financial time series object tsobj using the Box-Cox transformation method into transfts. It also estimates the transformation parameter  $\lambda$ .

If the input data is a vector, lambda is a scalar. If the input is a financial time series object, lambda is a structure with fields similar to the components of the object; for example, if the object contains series names Open and Close, lambda has fields lambda.Open and lambda.Close.

transdat = boxcox(lambda, data) and transfts = boxcox(lambda, tsobj) transform the data using a certain specified  $\lambda$  for the Box-Cox transformation. This syntax does not find the optimum  $\lambda$  that maximizes the LLF.

See Also fminsearch

### busdate

| Purpose     | Next or previous business day |                                                                                                    |
|-------------|-------------------------------|----------------------------------------------------------------------------------------------------|
| Syntax      | Busday = busda                | te(Date, DirFlag, Holiday, Weekend)                                                                                                    |
| Arguments   |                               |                                                                                                    |
|             | Date                          | Reference date. Enter scalar, vector, or matrix of reference business dates as serial date numbers or date strings.                                                                                                    |
|             | DirFlag                       | (Optional) String or cell array of strings of<br>business day convention with possible values:<br>follow (default), modifiedfollow, previous,<br>modifiedprevious. Also, DirFlag may be a scalar,<br>vector, or matrix of search directions, where Next is<br>DIREC = 1 (default) or Previous is DIREC = -1.                          |
|             | Holiday                       | (Optional) Vector of holidays and nontrading-day<br>dates. All dates in Holiday must be the same<br>format: either serial date numbers or date strings.<br>(Using serial date numbers improves performance.)<br>If Holiday is not specified, the non-trading day<br>default vector is determined by the routine holidays<br>function. |
|             | Weekend                       | (Optional) Vector of length 7, containing 0 and 1, the value 1 indicating weekend days. The first element of this vector corresponds to Sunday. Thus, when Saturday and Sunday form the weekend (default), Weekend = $[1 \ 0 \ 0 \ 0 \ 0 \ 1]$ .                                                                                      |
| Description |                               | te(Date, DirFlag, Holiday, Weekend) returns<br>r, or matrix of the next or previous business day(s),<br>liday.                                                                                                    |

Use the function  ${\tt datestr}$  to convert serial date numbers to formatted date strings.

| Examples | Example 1.                                                                                                    |
|----------|----------------------------------------------------------------------------------------------------|
|          | Busday = busdate('3-Jul-2001', 1)<br>Busday =                                                                      |
|          | 731037                                                                                                    |
|          | datestr(Busday)                                                                                                    |
|          | ans =                                                                                                    |
|          | 05-Jul-2001                                                                                                    |
|          | <b>Example 2</b> . You can indicate that Saturday is a business day by appropriately setting the Weekend argument. |
|          | Weekend = $[1 \ 0 \ 0 \ 0 \ 0];$                                                                                   |
|          | July 4, 2003 falls on a Friday. Use busdate to verify that Saturday, July 5, is actually a business day.           |
|          | <pre>Date = datestr(busdate('3-Jul-2003', 1, [], Weekend))</pre>                                                   |
| See Also | holidays   isbusday                                                                                                |

### busdays

| Purpose | Business days in serial date format                                                      |  |  |
|---------|------------------------------------------------------------------------------------------|--|--|
| Syntax  | bdates = busdays(sdate, edate, bdmode)<br>bdates = busdays(sdate, edate, bdmode, holvec) |  |  |

#### Arguments

| sdate  | Start date in string or serial date format.                      |
|--------|------------------------------------------------------------------|
| edate  | End date in string or serial date format.                        |
| bdmode | (Optional) Frequency of business days:                           |
|        | • DAILY, Daily, daily, D, d, 1 (default)                         |
|        | • WEEKLY, Weekly, weekly, W, w, 2                                |
|        | <ul> <li>MONTHLY, Monthly, monthly, M, m, 3</li> </ul>           |
|        | • QUARTERLY, Quarterly, quarterly, Q, q, 4                       |
|        | • SEMIANNUAL, Semiannual, semiannual, S, s, 5                    |
|        | • ANNUAL, Annual, annual, A, a, 6                                |
|        | Strings must be enclosed in single quotation marks.              |
| holvec | (Optional) Holiday dates vector in string or serial date format. |
|        |                                                                  |

**Description** bdates = busdays(sdate, edate, bdmode) generates a vector of business days, bdates, in serial date format between the last business date of the period that contains the start date, and the last business date of period that contains the end date. If holvec is not supplied, the dates are generated based on United States holidays. If you do not supply bdmode, busdays generates a daily vector.

For example:

```
vec = datestr(busdays('1/2/01','1/9/01','weekly'))
vec =
```

05-Jan-2001 12-Jan-2001

The end of the week is considered to be a Friday. Between 1/2/01 (Monday) and 1/9/01 (Tuesday) there is only one end-of-week day, 1/5/01 (Friday).

Because 1/9/01 is part of following week, the following Friday (1/12/01) is also reported.

bdates = busdays(sdate, edate, bdmode, holvec) lets you supply a vector of holidays, holvec, used to generate business days. holvec can either be in serial date format or date string format. If you use this syntax, you need to supply the frequency bdmode.

The output, bdates, is a column vector of business dates in serial date format.

Setting holvec to '' (empty string) or [] (empty vector) results in BUSDAYS using a default holiday schedule. The default holiday schedule is the NYSE holiday schedule.

### candle

| Purpose ( | Candlestick chart                                                                                                    |
|-----------|----------------------------------------------------------------------------------------------------|
| C         | candle(HighPrices, LowPrices, ClosePrices, OpenPrices)<br>candle(HighPrices, LowPrices, ClosePrices, OpenPrices,<br>Color, Dates, Dateform) |

#### Arguments

| HighPrices  | High prices for a security. A column vector.                                                                                                    |
|-------------|----------------------------------------------------------------------------------------------------|
| LowPrices   | Low prices for a security. A column vector.                                                                                                    |
| ClosePrices | Closing prices for a security. A column vector.                                                                                                    |
| OpenPrices  | Opening prices for a security. A column vector.                                                                                                    |
| Color       | (Optional) Candlestick color. A string. MATLAB<br>software supplies a default color if none is specified.<br>The default color differs depending on the background<br>color of the figure window. See ColorSpec in the<br>MATLAB documentation for color names.                           |
| Dates       | (Optional) Column vector of dates for user specified X-axis tick labels.                                                                                                    |
| Dateform    | (Optional) Date string format used as the x-axis<br>tick labels. (See datetick in the MATLAB<br>documentation.) You can specify a dateform only<br>when tsobj does not contain time-of-day data.<br>If tsobj contains time-of-day data, dateform is<br>restricted to 'dd-mmm-yyyy HH:MM'. |

# **Description** candle(HighPrices, LowPrices, ClosePrices, OpenPrices) plots a candlestick chart given column vectors with the high, low, closing, and opening prices of a security.

If the closing price is greater than the opening price, the body (the region between the opening and closing price) is unfilled.

If the opening price is greater than the closing price, the body is filled.

candle(HighPrices, LowPrices, ClosePrices, OpenPrices, Color, Dates, Dateform) plots a candlestick chart given column vectors with the high, low, closing, and opening prices of a security. In addition, the optional arguments Color, Dates, and Dateform specify the color of the candle box and the date string format used as the *x*-axis tick labels.

## **Examples** Given HighPrices, LowPrices, ClosePrices, and OpenPrices as equal-size vectors of stock price data

candle(HighPrices, LowPrices, ClosePrices, OpenPrices, 'blue')

plots a candlestick chart with blue candles.

The following example shows a candlestick chart for the most recent 21 days in disney.mat:

```
load disney;
candle(dis_HIGH(end-20:end), dis_LOW(end-20:end), dis_CLOSE(end-20:end),...
dis_OPEN(end-20:end), 'b');
```

### candle

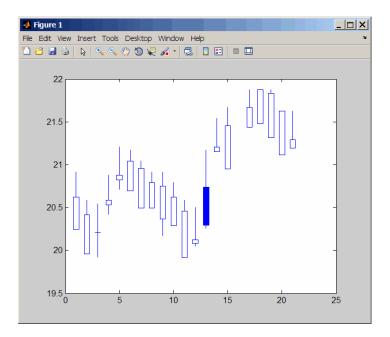

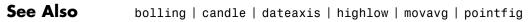

| Purpose | Time series candle | plot |
|---------|--------------------|------|
|---------|--------------------|------|

```
Syntax candle(tsobj)
candle(tsobj, color)
candle(tsobj, color, dateform)
candle(tsobj, color, dateform, ParameterName, ParameterValue, ...)
hcdl = candle(tsobj, color, dateform, ParameterName,
ParameterValue, ...)
```

#### Arguments

|             | tsobj                                  | Financial time series object                                                                                                    |
|-------------|----------------------------------------|----------------------------------------------------------------------------------------------------|
|             | color                                  | (Optional) A three-element row vector representing<br>RGB or a color identifier. (See plot in the MATLAB<br>documentation.)                                                                                                    |
|             | dateform                               | (Optional) Date string format used as the x-axis<br>tick labels. (See datetick in the MATLAB<br>documentation.) You can specify a dateform only<br>when tsobj does not contain time-of-day data.<br>If tsobj contains time-of-day data, dateform is<br>restricted to 'dd-mmm-yyyy HH:MM'. |
| Description | time series object<br>representing the | generates a candle plot of the data in the financial<br>et tsobj. tsobj must contain at least four data series<br>e high, low, open, and closing prices. These series must<br>High, Low, Open, and Close (case-insensitive).                                                              |
|             | candle(tsobj,<br>box.                  | color) additionally specifies the color of the candle                                                                                                    |
|             |                                        | color, dateform) additionally specifies the date<br>ed as the x-axis tick labels. See datestr for a list of<br>ats.                                                                                                    |
|             |                                        | color, dateform, ParameterName,<br>e,) indicates the actual name(s) of the required                                                                                                    |

data series if the data series do not have the default names. ParameterName can be

- HighName: high prices series name
- LowName: low prices series name
- OpenName: open prices series name
- CloseName: closing prices series name

hcdl = candle(tsobj, color, dateform, ParameterName, ParameterValue, ...) returns the handle to the patch objects and the line object that make up the candle plot. hdcl is a three-element column vector representing the handles to the two patches and one line that forms the candle plot.

**Examples** Create a candle plot for Disney stock for the dates March 31, 1998 through April 30, 1998:

load disney.mat
candle(dis('3/31/98::4/30/98'))
title('Disney 3/31/98 to 4/30/98')

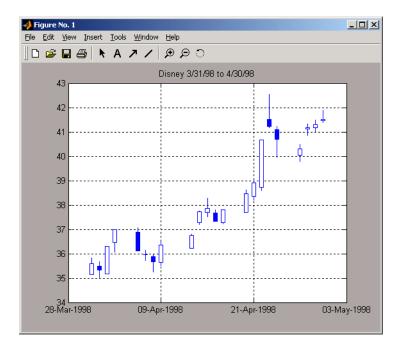

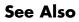

candle | chartfts | highlow | plot

### cfamounts

| Purpose     | Cash flow and time mapping for bond portfolio                                                                                                    |
|-------------|----------------------------------------------------------------------------------------------------|
| Syntax      | <pre>[CFlowAmounts, CFlowDates, TFactors, CFlowFlags,<br/>CFPrincipal] = cfamounts(CouponRate, Settle, Maturity)<br/>[CFlowAmounts, CFlowDates, TFactors, CFlowFlags,<br/>CFPrincipal] = cfamounts(CouponRate, Settle, Maturity, Period,<br/>Basis, EndMonthRule, IssueDate, FirstCouponDate,<br/>LastCouponDate, StartDate, Face)<br/>[CFlowAmounts, CFlowDates, TFactors, CFlowFlags,<br/>CFPrincipal] = cfamounts(CouponRate, Settle, Maturity,<br/>'ParameterName', 'ParameterValue)</pre>                                                                                                    |
| Description | <pre>[CFlowAmounts, CFlowDates, TFactors, CFlowFlags,<br/>CFPrincipal] = cfamounts(CouponRate, Settle, Maturity)<br/>returns matrices of cash flow amounts, cash flow dates, time factors,<br/>and cash flow flags for a portfolio of NUMBONDS fixed-income securities.<br/>[CFlowAmounts, CFlowDates, TFactors, CFlowFlags,<br/>CFPrincipal] = cfamounts(CouponRate, Settle, Maturity,<br/>Period,<br/>Basis, EndMonthRule, IssueDate, FirstCouponDate,<br/>LastCouponDate, StartDate, Face) returns matrices of cash flow<br/>amounts, cash flow dates, time factors, and cash flow flags for a portfolio<br/>of NUMBONDS fixed-income securities defined using required and optional</pre> |
|             | <pre>inputs. [CFlowAmounts, CFlowDates, TFactors, CFlowFlags, CFPrincipal] = cfamounts(CouponRate, Settle, Maturity, 'ParameterName', 'ParameterValue) accepts optional inputs as one or more comma-separated parameter/value pairs. 'ParameterName' is the name of the parameter inside single quotes. ParameterValue is the value corresponding to 'ParameterName'. Specify parameter/value pairs in any order. Names are case-insensitive.</pre>                                                                                                    |

#### Input Arguments

#### CouponRate

Decimal number indicating the annual percentage rate used to determine the coupons payable on a bond. CouponRate is 0 for zero coupon bonds.

**Note** CouponRate and Face can change over the life of the bond. Schedules for CouponRate and Face can be specified with an NINST-by-1 cell array, where each element is a NumDates-by-2 matrix or cell array, where the first column is dates and the second column is associated rates. The date indicates the last day that the coupon rate or face value is valid.

#### Settle

Settlement date. A vector of serial date numbers or date strings. Settle must be earlier than Maturity.

#### Maturity

Maturity date. A vector of serial date numbers or date strings.

#### **Ordered Input or Parameter-Value Pairs**

Enter the following inputs using an ordered syntax or as parameter/value pairs. You cannot mix ordered syntax with parameter/value pairs.

#### Period

Coupons per year of the bond. A vector of integers. Values are 0, 1, 2, 3, 4, 6, and 12.

#### Default: 2

#### Basis

Day-count basis of the instrument. A vector of integers.

### cfamounts

- 0 = actual/actual
- 1 = 30/360 (SIA)
- 2 = actual/360
- 3 = actual/365
- 4 = 30/360 (PSA)
- 5 = 30/360 (ISDA)
- 6 = 30/360 (European)
- 7 = actual/365 (Japanese)
- 8 = actual/actual (ISMA)
- 9 = actual/360 (ISMA)
- 10 = actual/365 (ISMA)
- 11 = 30/360E (ISMA)
- 12 = actual/365 (ISDA)
- 13 = BUS/252

For more information, see **basis** on page Glossary-1.

#### Default: 0

#### EndMonthRule

End-of-month rule. A vector. This rule applies only when Maturity is an end-of-month date for a month having 30 or fewer days.

- 0 = ignore rule, meaning that a bond coupon payment date is always the same numerical day of the month.
- 1 = set rule on, meaning that a bond coupon payment date is always the last actual day of the month.

Default: 1

#### IssueDate

Issue date for a bond.

**Default:** If you do not specify an IssueDate, the cash flow payment dates are determined from other inputs.

### **FirstCouponDate**

Date when a bond makes its first coupon payment; used when bond has an irregular first coupon period. When FirstCouponDate and LastCouponDate are both specified, FirstCouponDate takes precedence in determining the coupon payment structure.

**Default:** If you do not specify a FirstCouponDate, the cash flow payment dates are determined from other inputs.

### LastCouponDate

Last coupon date of a bond before the maturity date; used when bond has an irregular last coupon period. In the absence of a specified FirstCouponDate, a specified LastCouponDate determines the coupon structure of the bond. The coupon structure of a bond is truncated at the LastCouponDate, regardless of where it falls, and is followed only by the bond's maturity cash flow date.

**Default:** If you do not specify a LastCouponDate, the cash flow payment dates are determined from other inputs.

### StartDate

Date when a bond actually starts (the date from which a bond cash flow is considered). To make an instrument forward-starting, specify this date as a future date.

**Default:** If you do not specify StartDate, the effective start date is the Settle date.

### Face

Face or par value.

**Note** CouponRate and Face can change over the life of the bond. Schedules for CouponRate and Face can be specified with an NINST-by-1 cell array where each element is a NumDates-by-2 matrix or cell array, where the first column is dates and the second column is associated rates. The date indicates the last day that the coupon rate or face value is valid.

**Default:** 100

### **Parameter-Value Pairs**

Enter the following inputs only as parameter/value pairs.

### **AdjustCashFlowsBasis**

Adjust the cash flows based on the actual period day count. NINST-by-1 of logicals.

### Default: False

### **BusinessDayConvention**

Require payment dates to be business dates. NINST-by-1 cell array with possible choices of business day convention:

- actual
- follow
- modifiedfollow
- previous
- modifiedprevious

Default: actual

### CompoundingFrequency

Compounding frequency for yield calculation.

**Default:** SIA bases (0-7) and BUS/252 use a semiannual compounding convention and ISMA bases (8-12) use an annual compounding convention.

### **DiscountBasis**

Basis used to compute the discount factors for computing the yield. If you use ISMA day counts and BUS/252, the specified basis are used.

**Default:** SIA bases use the actual/actual day count to compute discount factors.

### Holidays

Holidays used for business day convention.  $\ensuremath{\mathsf{NHOLIDAYS}}\xspace{-1.5}$  by -1 of MATLAB date numbers.

**Default:** If no dates are specified, holidays.m is used.

### PrincipalType

Type of principal for case when a Face schedule is specified. The principal type is either sinking or bullet. If sinking, principal cash flows are returned throughout the life of the bond. If bullet, principal cash flow is only returned at maturity.

Default: sinking

### Output CFlowAmounts

**Arguments** 

Cash flow matrix of a portfolio of bonds. Each row represents the cash flow vector of a single bond. Each element in a column represents a specific cash flow for that bond.

### **CFlowDates**

Cash flow date matrix of a portfolio of bonds. Each row represents a single bond in the portfolio. Each element in a column represents a cash flow date of that bond.

#### **TFactors**

Matrix of time factors for a portfolio of bonds. Each row corresponds to the vector of time factors for each bond. Each element in a column corresponds to the specific time factor associated with each cash flow of a bond. Time factors help determine the present value of a stream of cash flows. The term *time factor* refers to the exponent TF in the discounting equation

$$PV = \sum_{i=1}^{n} \left( \frac{CF}{\left(1 + \frac{z}{f}\right)^{TF}} \right),$$

where:

- PV = Present value of a cash flow.
- *CF* = Cash flow amount.
- z = Risk-adjusted annualized rate or yield corresponding to a given cash flow. The yield is quoted on a semiannual basis.

- f = Frequency of quotes for the yield. Default is 2 for
   Basis values 0 to 7 and 13 and 1 for Basis values 8 to
   12. The default can be overridden by specifying the
   CompoundingFrequency name/value pair.
- TF =Time factor for a given cash flow. The time factor is<br/>computed using the compounding frequency and the<br/>discount basis. If these values are not specified, then the<br/>defaults are as follows: CompoundingFrequency default<br/>is 2 for Basis values 0 to 7 and 13 and 1 for Basis<br/>values 8 to 12. DiscountBasis is 0 for Basis values 0 to<br/>7 and 13 and the input Basis for Basis values 8 to 12.

**Note** The Basis is always used to compute accrued interest.

### **CFlowFlags**

Matrix of cash flow flags for a portfolio of bonds. Each row corresponds to the vector of cash flow flags for each bond. Each element in a column corresponds to the specific flag associated with each cash flow of a bond. Flags identify the type of each cash flow (for example, nominal coupon cash flow, front, or end partial, or "stub" coupon, maturity cash flow).

| Flag | Cash Flow Type                                                                                                    |
|------|----------------------------------------------------------------------------------------------------|
| 0    | Accrued interest due on a bond at settlement.                                                                                                    |
| 1    | Initial cash flow amount smaller than normal due to a<br>"stub" coupon period. A stub period is created when<br>the time from issue date to first coupon date is shorter<br>than normal. |
| 2    | Larger than normal initial cash flow amount because<br>the first coupon period is longer than normal.                                                                                    |

| Flag | Cash Flow Type                                                                                                    |
|------|----------------------------------------------------------------------------------------------------|
| 3    | Nominal coupon cash flow amount.                                                                                                    |
| 4    | Normal maturity cash flow amount (face value plus the nominal coupon amount).                                                                                                    |
| 5    | End "stub" coupon amount (last coupon period is<br>abnormally short and actual maturity cash flow is<br>smaller than normal).                                                                                  |
| 6    | Larger than normal maturity cash flow because the last coupon period longer than normal.                                                                                                    |
| 7    | Maturity cash flow on a coupon bond when the bond<br>has less than one coupon period to maturity.                                                                                                    |
| 8    | Smaller than normal maturity cash flow when the bond has less than one coupon period to maturity.                                                                                                    |
| 9    | Larger than normal maturity cash flow when the bond<br>has less than one coupon period to maturity.                                                                                                    |
| 10   | Maturity cash flow on a zero coupon bond.                                                                                                    |
| 11   | Sinking principal and initial cash flow amount smaller<br>than normal due to a "stub" coupon period. A stub<br>period is created when the time from issue date to first<br>coupon date is shorter than normal. |
| 12   | Sinking principal and larger than normal initial cash<br>flow amount because the first coupon period is longer<br>than normal.                                                                                 |
| 13   | Sinking principal and nominal coupon cash flow amount.                                                                                                    |

### CFPrincipal

CFPrincipal contains the principal cash flows. If PrincipalType is bullet, CFPrincipal is all zeros and, at Maturity, the appropriate Face value.

```
Definitions The elements contained in the cfamounts cash flow matrix, time factor matrix, and cash flow flag matrix correspond to the cash flow dates for each security. The first element of each row in the cash flow matrix is the accrued interest payable on each bond. This accrued interest is zero in the case of all zero coupon bonds. cfamounts determines all cash flows and time mappings for a bond whether or not the coupon structure contains odd first or last periods. All output matrices are padded with NaNs as necessary to ensure that all rows have the same number of elements.
```

## **Examples** Compute the cash flow structure and time factors for a bond portfolio containing a corporate bond paying interest quarterly and a Treasury bond paying interest semiannually:

```
Settle = '01-Nov-1993';
Maturity = ['15-Dec-1994';'15-Jun-1995'];
CouponRate= [0.06; 0.05];
Period = [4; 2];
Basis = [1; 0];
[CFlowAmounts, CFlowDates, TFactors, CFlowFlags] = ...
cfamounts(CouponRate,Settle, Maturity, Period, Basis)
```

This returns:

CFlowAmounts =

| -0.7667    | 1.5000 | 1.5000 | 1.5000 | 1.5000   | 101.5000 |  |
|------------|--------|--------|--------|----------|----------|--|
| -1.8989    | 2.5000 | 2.5000 | 2.5000 | 102.5000 | NaN      |  |
|            |        |        |        |          |          |  |
| CFlowDates | =      |        |        |          |          |  |
|            |        |        |        |          |          |  |
| 728234     | 728278 | 728368 | 728460 | 728552   | 728643   |  |
| 728234     | 728278 | 728460 | 728643 | 728825   | NaN      |  |
|            |        |        |        |          |          |  |
| TFactors = |        |        |        |          |          |  |
|            |        |        |        |          |          |  |

0 0.2404 0.7403 1.2404 1.7403 2.2404

```
0
     0.2404
               1.2404
                        2.2404
                                   3.2404
                                                NaN
CFlowFlags =
      3
                              4
0
            3
                  3
                        3
0
      3
            3
                  3
                        4
                            NaN
```

Compute the cash flow structure and time factors for a bond portfolio containing a corporate bond paying interest quarterly and a Treasury bond paying interest semiannually. Use parameter/value pairs for the following optional input arguments: Period, Basis, BusinessDayConvention, and AdjustCashFlowsBasis:

```
Settle = '01-Jun-2010';
Maturity = ['15-Dec-2011';'15-Jun-2012'];
CouponRate= [0.06; 0.05];
Period = [4; 2];
Basis = [1; 0];
```

```
[CFlowAmounts, CFlowDates, TFactors, CFlowFlags] = ...
cfamounts(CouponRate,Settle, Maturity, 'Period',Period, ...
'Basis', Basis, 'AdjustCashFlowsBasis', true,...
'BusinessDayConvention','modifiedfollow')
```

This returns:

CFlowAmounts =

| -1.2667 | 1.5000 | 1.5000 | 1.5000 | 1.5000 | 1.5000   | 1.5000 | 101.5000 |
|---------|--------|--------|--------|--------|----------|--------|----------|
| -2.3077 | 2.4932 | 2.5068 | 2.4932 | 2.5068 | 102.5000 | NaN    | NaN      |

```
CFlowDates =
```

Columns 1 through 7

| 7342      | 90   | 73430  | 4    | 734396 |       | 734487 | 734577 | 734669 | 734761 |
|-----------|------|--------|------|--------|-------|--------|--------|--------|--------|
| 7342      | 90   | 73430  | 4    | 734487 |       | 734669 | 734852 | 735035 | NaN    |
| Column    | 8    |        |      |        |       |        |        |        |        |
| 7348      | 52   |        |      |        |       |        |        |        |        |
| Ν         | laN  |        |      |        |       |        |        |        |        |
|           |      |        |      |        |       |        |        |        |        |
| TFactors  | =    |        |      |        |       |        |        |        |        |
|           | 0    | 0.0769 | 0.57 | 61 1   | .0769 | 1.5761 | 2.0769 | 2.5761 | 3.0769 |
|           | 0    | 0.0769 | 1.07 | 69 2   | .0769 | 3.0769 | 4.0769 | NaN    | NaN    |
|           |      |        |      |        |       |        |        |        |        |
| CFlowFlag | IS = |        |      |        |       |        |        |        |        |
| 0         | 3    | 3      | 3    | 3      | 3     | 3 4    |        |        |        |
| 0         | 3    | 3      | 3    | 3      | 4 Na  | aN NaN |        |        |        |
|           |      |        |      |        |       |        |        |        |        |

For CouponRate and Face that change over the life of the bond, schedules for Coupon Rate and Face can be specified with an NINST-by-1 cell array, where each element is a NumDates-by-2 matrix where the first column is dates and the second column is associated rates.

An example of cfamounts using a CouponRate schedule is:

```
CouponSchedule = {[datenum('15-Mar-2012') .04;datenum('15- Mar -2013') .05;...
datenum('15- Mar -2015') .06]}
cfamounts(CouponSchedule,'01-Mar-2011','15-Mar-2015' )
```

This returns:

CouponSchedule =

[3x2 double]

```
ans =
-1.8453
          2.0000
                   2.0000
                            2.0000
                                     2.5000
                                               2.5000
                                                        3.0000
                                                                 3.0000
                                                                          3.0000 103.0000
An example of cfamounts using a Face schedule is:
FaceSchedule = {[datenum('15-Mar-2012') 100;datenum('15- Mar -2013') 90;...
datenum('15- Mar -2015') 80]}
cfamounts(.05,'01-Mar-2011','15-Mar-2015', 'Face', FaceSchedule)
This returns:
FaceSchedule =
   [3x2 double]
ans =
-2.3066
          2.5000
                   2.5000
                            2.5000
                                     2.2500
                                              2.2500
                                                        2.0000
                                                                 2.0000
                                                                          2.0000
                                                                                  82.0000
```

Use cfamounts to generate the cash flows for a sinking bond:

```
[CFlowAmounts,CFDates,TFactors,CFFlags,CFPrincipal] = cfamounts(.05,'04-Nov-2010',...
{'15-Jul-2014';'15-Jul-2015'},'Face',{[datenum('15-Jul-2013') 100;datenum('15-Jul-2014')...
90;datenum('15-Jul-2015') 80]})
```

#### This returns:

```
CFlowAmounts =
```

| -1.5217 | 2.5000 | 2.5000 | 2.5000 | 2.5000 | 2.5000 | 12.5000 | 2.2500 | 92.2500 | NaN    | NaN     |
|---------|--------|--------|--------|--------|--------|---------|--------|---------|--------|---------|
| -1.5217 | 2.5000 | 2.5000 | 2.5000 | 2.5000 | 2.5000 | 12.5000 | 2.2500 | 12.2500 | 2.0000 | 82.0000 |

CFDates =

|            | С   | olumns   | 1 th | rough 9             |      |       |         |     |         |       |       |         |        |       |        |        |
|------------|-----|----------|------|---------------------|------|-------|---------|-----|---------|-------|-------|---------|--------|-------|--------|--------|
|            | 734 | 446      | 73   | 84518               | 7346 | 699   | 7348    | 83  | 73      | 5065  | 73    | 5249    | 735430 | ) 73  | 35614  | 735795 |
|            | 734 | 446      | 73   | 84518               | 7346 | 699   | 7348    | 83  | 735     | 5065  | 73    | 5249    | 735430 | ) 73  | 35614  | 735795 |
|            | C   | olumns   | 10 t | hrough 1:           | 1    |       |         |     |         |       |       |         |        |       |        |        |
|            | NaN | I        | Na   | ۱N                  |      |       |         |     |         |       |       |         |        |       |        |        |
|            | 735 | 979      | 73   | 86160               |      |       |         |     |         |       |       |         |        |       |        |        |
|            | TFa | ictors = |      |                     |      |       |         |     |         |       |       |         |        |       |        |        |
|            | 0   | 0.391    | 3    | 1.3913              | 2.3  | 3913  | 3.391   | 3   | 4.3913  | 3 5   | .3913 | 6.391   | 37.    | 3913  | NaN    | NaN    |
|            | 0   | 0.391    | 3    | 1.3913              | 2.3  | 3913  | 3.391   | 3   | 4.3913  | 3 5   | .3913 | 6.391   | 37.    | 3913  | 8.3913 | 9.3913 |
|            |     |          |      |                     |      |       |         |     |         |       |       |         |        |       |        |        |
|            | CFF | lags =   |      |                     |      |       |         |     |         |       |       |         |        |       |        |        |
|            | 0   | 3        | 3    | 3                   | 3    | 3     | 13      | 3   | 4       | NaN   | NaN   |         |        |       |        |        |
|            | 0   | 3        | 3    | 3                   | 3    | 3     | 13      | 3   | 13      | 3     | 4     |         |        |       |        |        |
|            |     |          |      |                     |      |       |         |     |         |       |       |         |        |       |        |        |
|            | CFP | rincipa  | 1 =  |                     |      |       |         |     |         |       |       |         |        |       |        |        |
|            | 0   | 0        | 0    | 0                   | 0    | 0     | 10      | 0   | 90      | NaN   | NaN   |         |        |       |        |        |
|            | 0   | 0        | 0    | 0                   | 0    | 0     | 10      | 0   | 10      | 0     | 80    |         |        |       |        |        |
| References |     |          |      | gomir, 1<br>ns, 200 |      | lbool | k of Gl | obo | al Fix  | ed In | come  | Calc    | ulatio | ns, J | ohn    |        |
|            |     | -        |      | , "Stand<br>Formula |      |       |         |     |         |       |       |         |        |       | me     |        |
|            |     | -        |      | arcia, a<br>s, McG  |      |       |         |     | ison, I | Mone  | у Ма  | ırket o | and Be | ond   |        |        |

See Also accrfrac | cfdates | cftimes | cpncount | cpndaten | cpndatenq | cpndatep | cpndatepq | cpndaysp

| Purpose     | Cash flow convexity                                                                                            |  |  |  |  |  |  |
|-------------|----------------------------------------------------------------------------------------------------|--|--|--|--|--|--|
| Syntax      | CFlowConvexity = cfconv(CashFlow, Yield)                                                                       |  |  |  |  |  |  |
| Arguments   |                                                                                                    |  |  |  |  |  |  |
|             | CashFlow A vector of real numbers.                                                                             |  |  |  |  |  |  |
|             | Yield Periodic yield. A scalar. Enter as a decimal fraction.                                                   |  |  |  |  |  |  |
|             |                                                                                                    |  |  |  |  |  |  |
| Description | CFlowConvexity = cfconv(CashFlow, Yield) returns the convexity of a cash flow in periods.                      |  |  |  |  |  |  |
| Examples    | Given a cash flow of nine payments of $$2.50$ and a final payment $$102.50$ , with a periodic yield of $2.5\%$ |  |  |  |  |  |  |
|             | CashFlow = [2.5 2.5 2.5 2.5 2.5 2.5 2.5 2.5 2.5 102.5];                                                        |  |  |  |  |  |  |
|             | Convex = cfconv(CashFlow, 0.025)                                                                               |  |  |  |  |  |  |
|             | Convex =                                                                                                    |  |  |  |  |  |  |
|             | 90.4493 (periods)                                                                                              |  |  |  |  |  |  |
| See Also    | bndconvp   bndconvy   bnddurp   bnddury   cfdur                                                                |  |  |  |  |  |  |

### cfdates

| Purpose   | Cash flow dates for fixed-income security                                                                                     |                                                                                                    |  |  |  |  |  |
|-----------|----------------------------------------------------------------------------------------------------|----------------------------------------------------------------------------------------------------|--|--|--|--|--|
| Syntax    | CFlowDates = cfdates(Settle, Maturity, Period, Basis, EndMonthRule,<br>IssueDate, FirstCouponDate, LastCouponDate, StartDate) |                                                                                                    |  |  |  |  |  |
| Arguments |                                                                                                    |                                                                                                    |  |  |  |  |  |
|           | Settle                                                                                                    | Settlement date. A vector of serial date<br>numbers or date strings. Settle must be<br>earlier than Maturity. |  |  |  |  |  |
|           | Maturity Maturity date. A vector of serial date numbers or date strings.                                                      |                                                                                                    |  |  |  |  |  |
|           | Period (Optional) Coupons per year of the bond. A vector of integers. Allowed values are 0, 1, 2 (default), 3, 4, 6, and 12.  |                                                                                                    |  |  |  |  |  |
|           | Basis                                                                                                    | (Optional) Day-count basis of the instrument.<br>A vector of integers.                                        |  |  |  |  |  |
|           |                                                                                                    | • 0 = actual/actual (default)                                                                                 |  |  |  |  |  |
|           |                                                                                                    | • 1 = 30/360 (SIA)                                                                                            |  |  |  |  |  |
|           |                                                                                                    | • 2 = actual/360                                                                                              |  |  |  |  |  |
|           |                                                                                                    | • 3 = actual/365                                                                                              |  |  |  |  |  |
|           |                                                                                                    | • $4 = 30/360 \text{ (PSA)}$                                                                                  |  |  |  |  |  |
|           |                                                                                                    | • $5 = 30/360$ (ISDA)                                                                                         |  |  |  |  |  |
|           |                                                                                                    | • 6 = 30/360 (European)                                                                                       |  |  |  |  |  |
|           |                                                                                                    | • 7 = actual/365 (Japanese)                                                                                   |  |  |  |  |  |
|           |                                                                                                    | • 8 = actual/actual (ISMA)                                                                                    |  |  |  |  |  |
|           |                                                                                                    | • $9 = \text{actual}/360 \text{ (ISMA)}$                                                                      |  |  |  |  |  |
|           |                                                                                                    | • 10 = actual/365 (ISMA)                                                                                      |  |  |  |  |  |
|           |                                                                                                    | • 11 = 30/360E (ISMA)                                                                                         |  |  |  |  |  |
|           |                                                                                                    |                                                                                                    |  |  |  |  |  |

|                 | • 12 = actual/365 (ISDA)                                                                                                    |
|-----------------|----------------------------------------------------------------------------------------------------|
|                 | • 13 = BUS/252<br>For more information, see <b>basis</b> on page<br>Glossary-1.                                                                                                    |
| EndMonthRule    | (Optional) End-of-month rule. A vector.<br>This rule applies only when Maturity is an<br>end-of-month date for a month having 30 or<br>fewer days. 0 = ignore rule, meaning that a<br>bond's coupon payment date is always the<br>same numerical day of the month. 1 = set rule<br>on (default), meaning that a bond's coupon<br>payment date is always the last actual day of<br>the month. |
| IssueDate       | (Optional) Date when a bond was issued.                                                                                                    |
| FirstCouponDate | (Optional) Date when a bond makes its<br>first coupon payment; used when bond has<br>an irregular first coupon period. When<br>FirstCouponDate and LastCouponDate<br>are both specified, FirstCouponDate takes<br>precedence in determining the coupon<br>payment structure. If you do not specify a<br>FirstCouponDate, the cash flow payment dates<br>are determined from other inputs.    |

| LastCouponDate        | (Optional) Last coupon date of a bond before the<br>maturity date; used when bond has an irregular<br>last coupon period. In the absence of a specified<br>FirstCouponDate, a specified LastCouponDate<br>determines the coupon structure of the bond.<br>The coupon structure of a bond is truncated<br>at the LastCouponDate, regardless of where<br>it falls, and is followed only by the bond's<br>maturity cash flow date. If you do not specify a<br>LastCouponDate, the cash flow payment dates<br>are determined from other inputs. |
|-----------------------|----------------------------------------------------------------------------------------------------|
| StartDate             | (Optional) Date when a bond actually starts<br>(the date from which a bond cash flow<br>is considered). To make an instrument<br>forward-starting, specify this date as a future<br>date. If you do not specify StartDate, the<br>effective start date is the Settle date.                                                                                                    |
| 1-by-NUMBONDS confor  | must be number of bonds (NUMBONDS)-by-1 or<br>ming vectors or scalars. Optional arguments must<br>7-1 or 1-by-NUMBONDS conforming vectors, scalars,                                                                                                    |
| Any input can contair | n multiple values, but if so, all other inputs must                                                                                                    |

Any input can contain multiple values, but if so, all other inputs must contain the same number of values or a single value that applies to all. For example, if Maturity contains N dates, then Settle must contain N dates or a single date.

#### **Description** CFlowDates = cfdates(Settle, Maturity, Period, Basis, EndMonthRule, IssueDate, FirstCouponDate, LastCouponDate, StartDate) returns a matrix of cash flow dates for a bond or set of bonds. cfdates determines all cash flow dates for a bond whether or not the coupon payment structure is normal or the first and/or last coupon period is long or short.

CFlowDates is an N-row matrix of serial date numbers, padded with NaNs as necessary to ensure that all rows have the same number of elements. Use the function datestr to convert serial date numbers to formatted date strings.

**Note** The cash flow flags for a portfolio of bonds were formerly available as the cfdates second output argument, CFlowFlags. You can now use cfamounts to get these flags. If you specify a CFlowFlags argument, cfdates displays a message directing you to use cfamounts.

### **Examples**

```
CFlowDates = cfdates('14 Mar 1997', '30 Nov 1998', 2, 0, 1)

CFlowDates =

729541 729724 729906 730089

datestr(CFlowDates)

ans =

31-May-1997

30-Nov-1997

31-May-1998

30-Nov-1998

Given three securities with different maturity dates and the same

default arguments
```

Maturity = ['30-Sep-1997'; '31-Oct-1998'; '30-Nov-1998']; CFlowDates = cfdates('14-Mar-1997', Maturity) CFlowDates = 729480 729663 NaN NaN

729875

729906

730059

730089

729694

729724

Look at the cash-flow dates for the last security.

```
datestr(CFlowDates(3,:))
ans =
31-May-1997
```

729510

729541

### cfdates

30-Nov-1997 31-May-1998 30-Nov-1998

## See Also accrfrac | cfamounts | cftimes | cpncount | cpndaten | cpndatenq | cpndatepq | cpndaysp | cpnpersz

| Purpose     | Cash-flow duration and modified duration                                                                                                    |  |  |  |  |  |  |  |
|-------------|----------------------------------------------------------------------------------------------------|--|--|--|--|--|--|--|
| Syntax      | [Duration, ModDuration] = cfdur(CashFlow, Yield)                                                                                                    |  |  |  |  |  |  |  |
| Arguments   |                                                                                                    |  |  |  |  |  |  |  |
|             | CashFlowA vector or matrix of real numbers. When using<br>a matrix, each column of the matrix is a separateYield <b>CashRliow</b> ield. A scalar or vector. Enter as a decimal<br>fraction. |  |  |  |  |  |  |  |
| Description | [Duration, ModDuration] = cfdur(CashFlow, Yield) calculates the duration and modified duration of a cash flow in periods.                                                                   |  |  |  |  |  |  |  |
| Examples    | Given a cash flow of nine payments of \$2.50 and a final payment \$102.50, with a periodic yield of 2.5%                                                                                    |  |  |  |  |  |  |  |
|             | CashFlow=[2.5 2.5 2.5 2.5 2.5 2.5 2.5 2.5 2.5 102.5];                                                                                                    |  |  |  |  |  |  |  |
|             | [Duration, ModDuration] = cfdur(CashFlow, 0.025)                                                                                                    |  |  |  |  |  |  |  |
|             | Duration =<br>8.9709 (periods)                                                                                                    |  |  |  |  |  |  |  |
|             | ModDuration =<br>8.7521 (periods)                                                                                                    |  |  |  |  |  |  |  |
| See Also    | bndconvp   bndconvy   bnddurp   bnddury   cfconv                                                                                                    |  |  |  |  |  |  |  |

### cfport

| Purpose   | Portfolio form of cash flow amounts                                                      |  |  |  |
|-----------|------------------------------------------------------------------------------------------|--|--|--|
| Syntax    | [CFBondDate, AllDates, AllTF, IndByBond] = cfport(CFlowAmounts,<br>CFlowDates, TFactors) |  |  |  |
| Arguments |                                                                                          |  |  |  |

| CFlowAmounts | Number of bonds (NUMBONDS) by number of cash<br>flows (NUMCFS) matrix with entries listing cash<br>flow amounts corresponding to each date in<br>CFlowDates. |
|--------------|----------------------------------------------------------------------------------------------------|
| CFlowDates   | NUMBONDS-by-NUMCFS matrix with rows listing cash flow dates for each bond and padded with NaNs.                                                              |
| TFactors     | (Optional) NUMBONDS-by-NUMCFS matrix with<br>entries listing the time between settlement and<br>the cash flow date measured in semiannual<br>coupon periods. |

### **Description** [CFBondDate, AllDates, AllTF, IndByBond] =

cfport(CFlowAmounts, CFlowDates, TFactors) computes a vector of all cash flow dates of a bond portfolio, and a matrix mapping the cash flows of each bond to those dates. Use the matrix for pricing the bonds against a curve of discount factors.

CFBondDate is a NUMBONDS by number of dates (NUMDATES) matrix of cash flows indexed by bond and by date in AllDates. Each row contains a bond's cash flow values at the indices corresponding to entries in AllDates. Other indices in the row contain zeros.

AllDates is a NUMDATES-by-1 list of all dates that have any cash flow from the bond portfolio.

AllTF is a NUMDATES-by-1 list of time factors corresponding to the dates in AllDates. If TFactors is not entered, AllTF contains the number of days from the first date in AllDates. IndByBond is a NUMBONDS-by-NUMCFS matrix of indices. The *i*th row contains a list of indices into AllDates where the *i*th bond has cash flows. Since some bonds have more cash flows than others, the matrix is padded with NaNs.

# **Examples** Use cfamounts to calculate the cash flow amounts, cash flow dates, and time factors for each of two bonds. Then use cfplot (available at /finance/findemos/cfplot.m) to plot the cash flow diagram.

Settle = '03-Aug-1999'; Maturity = ['15-Aug-2000';'15-Dec-2000']; CouponRate= [0.06; 0.05]; Period = [3;2]; Basis = [1;0]; [CFlowAmounts, CFlowDates, TFactors] = cfamounts(CouponRate,... Settle, Maturity, Period, Basis); cfplot(CFlowDates,CFlowAmounts) xlabel('Numeric Cash Flow Dates') ylabel('Bonds') title('Cash Flow Diagram')

### cfport

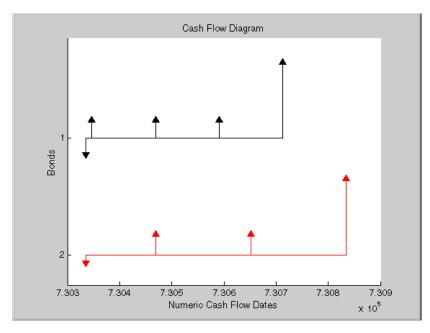

Finally, call cfport to map the cash flow amounts to the cash flow dates.

Each row in the resultant CFBondDate matrix represents a bond. Each column represents a date on which one or more of the bonds has a cash flow. A 0 means the bond did not have a cash flow on that date. The dates associated with the columns are listed in AllDates. For example, the first bond had a cash flow of 2.000 on 730347. The second bond had no cash flow on this date.

For each bond, IndByBond indicates the columns of CFBondDate, or dates in AllDates, for which a bond has a cash flow.

```
[CFBondDate, AllDates, AllTF, IndByBond] = ...
cfport(CFlowAmounts, CFlowDates, TFactors)
CFBondDate =
-1.8000 2.0000 2.0000 0 102.0000 0
```

|   | -0.   | 6694   |    | 0 | 2.50 | 000 |     | 0 | 2.5000 | 0 | 102.5000 |
|---|-------|--------|----|---|------|-----|-----|---|--------|---|----------|
|   | AllDa | tes =  |    |   |      |     |     |   |        |   |          |
|   | AIIDa | 163 -  |    |   |      |     |     |   |        |   |          |
|   |       | 7303   | 35 |   |      |     |     |   |        |   |          |
|   |       | 7303   | 47 |   |      |     |     |   |        |   |          |
|   |       | 7304   | 69 |   |      |     |     |   |        |   |          |
|   |       | 7305   | 91 |   |      |     |     |   |        |   |          |
|   |       | 7306   | 52 |   |      |     |     |   |        |   |          |
|   |       | 7307   | 13 |   |      |     |     |   |        |   |          |
|   |       | 7308   | 35 |   |      |     |     |   |        |   |          |
|   | AllTF | =      |    |   |      |     |     |   |        |   |          |
|   |       | 0      |    |   |      |     |     |   |        |   |          |
|   | 0     | .0663  |    |   |      |     |     |   |        |   |          |
|   |       | .7322  |    |   |      |     |     |   |        |   |          |
|   |       | . 3989 |    |   |      |     |     |   |        |   |          |
|   |       | .7322  |    |   |      |     |     |   |        |   |          |
|   | 2     | .0663  |    |   |      |     |     |   |        |   |          |
|   | 2     | .7322  |    |   |      |     |     |   |        |   |          |
|   | IndBy | Bond   | =  |   |      |     |     |   |        |   |          |
|   |       |        |    |   |      |     |     |   |        |   |          |
|   |       | 1      | 2  | 3 |      | 4   | 6   |   |        |   |          |
|   |       | 1      | 3  | 5 |      | 7   | NaN |   |        |   |          |
| 0 | cfam  | ount   | s  |   |      |     |     |   |        |   |          |

### See Also cfamounts

1 amount co

### cfprice

| Purpose            | Compute price for cash flow given yield to maturity                                                                                                    |
|--------------------|----------------------------------------------------------------------------------------------------|
| Syntax             | Price = cfprice(CFAmounts, CFDates, Yield, Settle)<br>Price = cfprice(CFAmounts, CFDates, Yield, Settle,<br>Name,Value)                                                                                                    |
| Description        | Price = cfprice(CFAmounts, CFDates, Yield, Settle) computes a price given yield for a cash flow.                                                                                                    |
|                    | Price = cfprice(CFAmounts, CFDates, Yield, Settle,<br>Name,Value) computes a price for a cash flow given yield to maturity<br>with additional options specified by one or more Name,Value pair<br>arguments.                                                                                                    |
|                    |                                                                                                    |
| Input              | CFlowAmounts                                                                                                    |
| Input<br>Arguments | <b>CFlowAmounts</b><br>NINST-by-MOSTCFS matrix of cash flow amounts. Each row is a list of<br>cash flow values for one instrument. If an instrument has fewer than<br>MOSTCFS cash flows, the end of the row is padded with NaNs.                                                                                         |
|                    | NINST-by-MOSTCFS matrix of cash flow amounts. Each row is a list of cash flow values for one instrument. If an instrument has fewer than                                                                                                    |
|                    | NINST-by-MOSTCFS matrix of cash flow amounts. Each row is a list of cash flow values for one instrument. If an instrument has fewer than MOSTCFS cash flows, the end of the row is padded with NaNs.                                                                                                    |
|                    | <ul> <li>NINST-by-MOSTCFS matrix of cash flow amounts. Each row is a list of cash flow values for one instrument. If an instrument has fewer than MOSTCFS cash flows, the end of the row is padded with NaNs.</li> <li>CFlowDates</li> <li>NINST-by-MOSTCFS matrix of cash flow dates. Each entry contains the</li> </ul> |

### Settle

Settlement date is a serial date number or date string. Settlement date is the date on which the cash flows are priced.

### **Name-Value Pair Arguments**

Specify optional comma-separated pairs of Name, Value arguments, where Name is the argument name and Value is the corresponding value. Name must appear inside single quotes (' '). You can

specify several name and value pair arguments in any order as Name1,Value1,...,NameN,ValueN.

**Note** Any optional input of size N-by-1 is also acceptable as an array of size 1-by-N, or as a single value applicable to all contracts. Single values are internally expanded to an array of size N-by-1.

### Basis

N-by-1 vector of day-count basis:

- 0 = actual/actual
- 1 = 30/360 (SIA)
- 2 = actual/360
- 3 = actual/365
- 4 = 30/360 (BMA)
- 5 = 30/360 (ISDA)
- 6 = 30/360 (European)
- 7 = actual/365 (Japanese)
- 8 = actual/actual (ICMA)
- 9 = actual/360 (ICMA)
- 10 = actual/365 (ICMA)
- 11 = 30/360E (ICMA)
- 12 = actual/actual (ISDA)
- 13 = BUS/252

For more information, see **basis** on page Glossary-1.

Default: 0 (actual/actual)

### CompFreq

Compounding frequency. By default, SIA bases (0-7) and BUS/252 use a semiannual compounding convention and ISMA bases (8-12) use an annual compounding convention.

Default: actual

| Output<br>Arguments | Price                                                                                                    |  |  |  |  |  |  |
|---------------------|----------------------------------------------------------------------------------------------------|--|--|--|--|--|--|
| Aigemens            | Price of cash flows.                                                                                                    |  |  |  |  |  |  |
| Examples            | Compute the Price for a Cash Flow Given Yield to Maturity                                                                                        |  |  |  |  |  |  |
|                     | Use cfprice to compute: price for a cash flow given yield to maturity.                                                                           |  |  |  |  |  |  |
|                     | Define data for the yield curve.                                                                                                    |  |  |  |  |  |  |
|                     | Settle = datenum('01-Jul-2003');<br>Yield = .05;<br>CFAmounts = [30;40;30];<br>CFDates = datenum({'15-Jul-2004', '15-Jul-2005', '15-Jul-2006'}); |  |  |  |  |  |  |
|                     | Compute the Price.                                                                                                    |  |  |  |  |  |  |
|                     | <pre>Price = cfprice(CFAmounts, CFDates, Yield, Settle);</pre>                                                                                   |  |  |  |  |  |  |
|                     | Price =                                                                                                    |  |  |  |  |  |  |
|                     | 28.4999<br>36.1689<br>25.8195                                                                                                    |  |  |  |  |  |  |
| See Also            | cfbyzero   cfyield   cfspread                                                                                                    |  |  |  |  |  |  |

| Purpose     | Compute spread over yield curve for cash flow                                                                                                    |
|-------------|----------------------------------------------------------------------------------------------------|
| Syntax      | <pre>Spread = cfspread(RateSpec, Price, CFAmounts,<br/>CFDates, Settle)<br/>Spread = cfspread(RateSpec, Price, CFAmounts,<br/>CFDates, Settle, Name,Value)</pre>                                                   |
| Description | Spread = cfspread(RateSpec, Price, CFAmounts,<br>CFDates, Settle) computes spread over a yield curve for a cash flow.                                                                                              |
|             | Spread = cfspread(RateSpec, Price, CFAmounts,<br>CFDates, Settle, Name,Value) computes spread over a yield curve<br>for a cash flow with additional options specified by one or more<br>Name,Value pair arguments. |
| Input       | RateSpec                                                                                                    |

### **RateSpec**

Arguments Interest-rate specification for the initial risk free rate curve. See intervset for information on declaring an interest-rate variable.

### Price

Price of cash flows.

### **CFlowAmounts**

NINST-by-MOSTCFS matrix of cash flow amounts. Each row is a list of cash flow values for one instrument. If an instrument has fewer than MOSTCFS cash flows, the end of the row is padded with NaNs.

### **CFlowDates**

NINST-by-MOSTCFS matrix of cash flow dates. Each entry contains the serial date of the corresponding cash flow in CFlowAmounts.

### Settle

Settlement date is a serial date number or date string. Settlement date is the date on which the cash flows are priced.

### **Name-Value Pair Arguments**

Specify optional comma-separated pairs of Name, Value arguments, where Name is the argument name and Value is the corresponding value. Name must appear inside single quotes (' '). You can specify several name and value pair arguments in any order as Name1, Value1,..., NameN, ValueN.

**Note** Any optional input of size N-by-1 is also acceptable as an array of size 1-by-N, or as a single value applicable to all contracts. Single values are internally expanded to an array of size N-by-1.

### Basis

N-by-1 vector of day-count basis:

- 0 = actual/actual
- 1 = 30/360 (SIA)
- 2 = actual/360
- 3 = actual/365
- 4 = 30/360 (BMA)
- 5 = 30/360 (ISDA)
- 6 = 30/360 (European)
- 7 = actual/365 (Japanese)
- 8 = actual/actual (ICMA)
- 9 = actual/360 (ICMA)
- 10 = actual/365 (ICMA)
- 11 = 30/360E (ICMA)
- 12 = actual/actual (ISDA)
- 13 = BUS/252

For more information, see **basis** on page Glossary-1.

Default: 0 (actual/actual)

### CompFreq

Compounding frequency. By default, SIA bases (0-7) and BUS/252 use a semi-annual compounding convention and ISMA bases (8-12) use an annual compounding convention.

Default: actual

| Output<br>Arguments | <b>Spread</b><br>Spread of cash flows over a zero curve.                                                                                                    |  |  |  |  |
|---------------------|----------------------------------------------------------------------------------------------------|--|--|--|--|
| Examples            | <pre>Compute Spread Over a Yield Curve for a Cash Flow<br/>Use cfspread to compute the spread over a yield curve for a cash flow.<br/>Define data for the yield curve.<br/>Settle = datenum('01-Jul-2003');<br/>CurveDates = daysadd(Settle,360*[.25 .5 1 2 3 5 7 10 20],1);<br/>ZeroRates = [.0089 .0096 .0107 .0130 .0166 .0248 .0306 .0356 .0454]';</pre> |  |  |  |  |
|                     | Compute the RateSpec.                                                                                                    |  |  |  |  |
|                     | <pre>RateSpec = intenvset('StartDates', Settle, 'EndDates', CurveDates, 'Rates', ZeroRates);</pre>                                                                                                    |  |  |  |  |
|                     | RateSpec =                                                                                                    |  |  |  |  |
|                     | FinObj: 'RateSpec'<br>Compounding: 2<br>Disc: [9x1 double]<br>Rates: [9x1 double]<br>EndTimes: [9x1 double]<br>StartTimes: [9x1 double]                                                                                                    |  |  |  |  |

EndDates: [9x1 double]
StartDates: 731763
ValuationDate: 731763
Basis: 0
EndMonthRule: 1
Compute the spread.
Price = 98;
CFAmounts = [30;40;30];
CFDates = datenum({'15-Jul-2004', '15-Jul-2005', '15-Jul-2006'});
Spread = cfspread(RateSpec, Price, CFAmounts, CFDates, Settle);
Spread =
1.0e+03 \*
-8.7956
-4.0774
-3.7073

See Also

| cfbyzero | cfyield | cfprice

| Purpose     | Compute yield to maturity for cash flow given price                                                                                                    |  |  |  |  |  |  |
|-------------|----------------------------------------------------------------------------------------------------|--|--|--|--|--|--|
| Syntax      | Yield = cfyield(CFAmounts, CFDates, Price, Settle)<br>Yield = cfyield(CFAmounts, CFDates, Price, Settle,<br>Name,Value)                                                                                    |  |  |  |  |  |  |
| Description | Yield = cfyield(CFAmounts, CFDates, Price, Settle) computes yield to maturity for a cash flow given price.                                                                                                 |  |  |  |  |  |  |
|             | Yield = cfyield(CFAmounts, CFDates, Price, Settle,<br>Name,Value) computes yield to maturity for a cash flow given price<br>with additional options specified by one or more Name,Value pair<br>arguments. |  |  |  |  |  |  |
| Input       | CFlowAmounts                                                                                                    |  |  |  |  |  |  |
| Arguments   | NINST-by-MOSTCFS matrix of cash flow amounts. Each row is a list of cash flow values for one instrument. If an instrument has fewer than MOSTCFS cash flows, the end of the row is padded with NaNs.       |  |  |  |  |  |  |
|             | CFlowDates                                                                                                    |  |  |  |  |  |  |
|             | NINST-by-MOSTCFS matrix of cash flow dates. Each entry contains the serial date of the corresponding cash flow in CFlowAmounts.                                                                            |  |  |  |  |  |  |
|             | Price                                                                                                    |  |  |  |  |  |  |
|             | Price.                                                                                                    |  |  |  |  |  |  |
|             | Settle                                                                                                    |  |  |  |  |  |  |
|             | Settlement date is a serial date number or date string. Settlement date is the date on which the cash flows are priced.                                                                                    |  |  |  |  |  |  |

### **Name-Value Pair Arguments**

Specify optional comma-separated pairs of Name, Value arguments, where Name is the argument name and Value is the corresponding value. Name must appear inside single quotes (' '). You can

specify several name and value pair arguments in any order as Name1,Value1,...,NameN,ValueN.

**Note** Any optional input of size N-by-1 is also acceptable as an array of size 1-by-N, or as a single value applicable to all contracts. Single values are internally expanded to an array of size N-by-1.

#### Basis

N-by-1 vector of day-count basis:

- 0 = actual/actual
- 1 = 30/360 (SIA)
- 2 = actual/360
- 3 = actual/365
- 4 = 30/360 (BMA)
- 5 = 30/360 (ISDA)
- 6 = 30/360 (European)
- 7 = actual/365 (Japanese)
- 8 = actual/actual (ICMA)
- 9 = actual/360 (ICMA)
- 10 = actual/365 (ICMA)
- 11 = 30/360E (ICMA)
- 12 = actual/actual (ISDA)
- 13 = BUS/252

For more information, see **basis** on page Glossary-1.

Default: 0 (actual/actual)

### CompFreq

Compounding frequency. By default, SIA bases (0-7) and BUS/252 use a semi-annual compounding convention and ISMA bases (8-12) use an annual compounding convention.

Default: actual

| Output<br>Arguments | <b>Yield</b><br>Yield for cash flows.                                                                                                    |
|---------------------|----------------------------------------------------------------------------------------------------|
| Examples            | Compute the Yield to Maturity for a Cash Flow When Given a Price                                                                                       |
|                     | Use cfyield to compute yield to maturity for a cash flow when given a price.                                                                           |
|                     | Define data for the yield curve and price.                                                                                                    |
|                     | Settle = datenum('01-Jul-2003');<br>Price = 98;<br>CFlowAmounts = [30 40 30];<br>CFlowDates = datenum({'15-Jul-2004', '15-Jul-2005', '15-Jul-2006'})'; |
|                     | Compute the Yield.                                                                                                    |
|                     | Yield = cfyield(CFlowAmounts, CFlowDates, Price, Settle);                                                                                              |
|                     | Yield =                                                                                                    |
|                     | 0.0099                                                                                                    |
| See Also            | cfbyzero   cfprice   cfspread                                                                                                    |

### cftimes

| Purpose     | Time factors corresponding to bond cash flow dates                                                                                                    |
|-------------|----------------------------------------------------------------------------------------------------|
| Syntax      | <pre>[TFactors] = cftimes(Settle, Maturity)<br/>[TFactors] = cftimes(Settle, Maturity,<br/>Period, Basis, EndMonthRule,<br/>IssueDate, FirstCouponDate, LastCouponDate, StartDate)<br/>[TFactors] = cftimes(Settle, Maturity,<br/>'ParameterName', 'ParameterValue)</pre>                                                                                                    |
| Description | [TFactors] = cftimes(Settle, Maturity) determines the time factors corresponding to the cash flows of a bond or set of bonds.                                                                                                    |
|             | <pre>[TFactors] = cftimes(Settle, Maturity,<br/>Period, Basis, EndMonthRule,<br/>IssueDate, FirstCouponDate, LastCouponDate, StartDate)<br/>determines the time factors corresponding to the cash flows of a bond or<br/>set of bonds, including optional inputs.</pre>                                                                                                    |
|             | [TFactors] = cftimes(Settle, Maturity,<br>'ParameterName', 'ParameterValue) accepts optional inputs as<br>one or more comma-separated parameter/value pairs. 'ParameterName'<br>is the name of the parameter inside single quotes. ParameterValue is<br>the value corresponding to 'ParameterName'. Specify parameter/value<br>pairs in any order. Names are case-insensitive. |
| Input       | Settle                                                                                                    |
| Arguments   | Settlement date. A vector of serial date numbers or date strings. Settle must be earlier than Maturity.                                                                                                    |
|             | Maturity                                                                                                    |
|             | Maturity date. A vector of serial date numbers or date strings.                                                                                                    |
|             | Ordered Input or Parameter–Value Pairs                                                                                                    |
|             | Enter the following inputs using an ordered syntax or as<br>parameter/value pairs. You cannot mix ordered syntax with<br>parameter/value pairs.                                                                                                    |

### Period

Coupons per year of the bond. A vector of integers. Values are 0, 1, 2, 3, 4, 6, and 12.

**Default:** 2

### Basis

Day-count basis of the instrument. A vector of integers.

- 0 = actual/actual
- 1 = 30/360 (SIA)
- 2 = actual/360
- 3 = actual/365
- 4 = 30/360 (PSA)
- 5 = 30/360 (ISDA)
- 6 = 30/360 (European)
- 7 = actual/365 (Japanese)
- 8 = actual/actual (ISMA)
- 9 = actual/360 (ISMA)
- 10 = actual/365 (ISMA)
- 11 = 30/360E (ISMA)
- 12 = actual/365 (ISDA)
- 13 = BUS/252

For more information, see **basis** on page Glossary-1.

Default: 0

### EndMonthRule

End-of-month rule. A vector. This rule applies only when Maturity is an end-of-month date for a month having 30 or fewer days. 0 = ignore rule, meaning that a bond coupon payment date is always the same numerical day of the month. 1 = set rule on, meaning that a bond coupon payment date is always the last actual day of the month.

Default: 1

### IssueDate

Issue date for a bond.

### **FirstCouponDate**

Date when a bond makes its first coupon payment; used when bond has an irregular first coupon period. When FirstCouponDate and LastCouponDate are both specified, FirstCouponDate takes precedence in determining the coupon payment structure.

**Default:** If you do not specify a FirstCouponDate, the cash flow payment dates are determined from other inputs.

### LastCouponDate

Last coupon date of a bond before the maturity date; used when bond has an irregular last coupon period. In the absence of a specified FirstCouponDate, a specified LastCouponDate determines the coupon structure of the bond. The coupon structure of a bond is truncated at the LastCouponDate, regardless of where it falls, and is followed only by the bond's maturity cash flow date.

**Default:** If you do not specify a LastCouponDate, the cash flow payment dates are determined from other inputs.

### StartDate

Date when a bond actually starts (the date from which a bond cash flow is considered). To make an instrument forward-starting, specify this date as a future date. If you do not specify StartDate, the effective start date is the Settle date.

### **Parameter-Value Pairs**

Enter the following inputs only as parameter/value pairs.

### CompoundingFrequency

Compounding frequency for yield calculation. By default, SIA bases (0-7) and BUS/252 use a semiannual compounding convention and ISMA bases (8-12) use an annual compounding convention.

### DiscountBasis

Basis used to compute the discount factors for computing the yield. The default behavior is for SIA bases to use the actual/actual day count to compute discount factors. If you use ISMA day counts and BUS/252, the specified bases are used.

### Output TFactors

- **Arguments** TFactors has NUMBONDS rows and the number of columns is determined by the maximum number of cash flow payment dates required to hold the bond portfolio. NaNs are padded for bonds which have less than the maximum number of cash flow payment dates.
- **Definitions** cftimes computes the time factor of a cash flow, which is the difference between the settlement date and the cash flow date, in units of semiannual coupon periods. In computing time factors, use SIA actual/actual day count conventions for all time factor calculations.
- **Examples** Find a cash flow time factor:

```
Settle = '15-Mar-1997';
Maturity = '01-Sep-1999';
Period = 2;
TFactors = cftimes(Settle, Maturity, Period)
```

|            | This returns:                                                                                                    |        |        |        |                                |  |  |
|------------|----------------------------------------------------------------------------------------------------|--------|--------|--------|--------------------------------|--|--|
|            | TFactors =                                                                                                    |        |        |        |                                |  |  |
|            | 0.9239                                                                                                    | 1.9239 | 2.9239 | 3.9239 | 4.9239                         |  |  |
| References | Krgin, Dragomir, <i>Handbook of Global Fixed Income Calculations</i> , John Wiley & Sons, 2002.                                                  |        |        |        |                                |  |  |
|            | Mayle, Jan, "Standard Securities Calculations Methods: Fixed Income<br>Securities Formulas for Analytic Measures", <i>SIA</i> , Vol 2, Jan 1994. |        |        |        |                                |  |  |
|            | Stigum, Marcia, and Franklin Robinson, <i>Money Market and Bond Calculations</i> , McGraw-Hill, 1996.                                            |        |        |        |                                |  |  |
| See Also   | accrfrac   cf<br>  cpndatep   d                                                                                                    |        |        |        | daten   cpndatenq<br>date2time |  |  |

| Purpose     | Chaikin oscillator                                                                                                    |                                              |  |  |  |  |
|-------------|----------------------------------------------------------------------------------------------------|----------------------------------------------|--|--|--|--|
| Syntax      | <pre>chosc = chaikosc(highp, lowp, closep, tvolume) chosc = chaikosc([highp lowp closep tvolume]) choscts = chaikosc(tsobj) choscts = chaikosc(tsobj, ParameterName, ParameterValue, )</pre>                                                                                                    |                                              |  |  |  |  |
| Arguments   |                                                                                                    |                                              |  |  |  |  |
|             | highp High price (vector)                                                                                                    |                                              |  |  |  |  |
|             | lowp                                                                                                    | Low price (vector)<br>Closing price (vector) |  |  |  |  |
|             | closep                                                                                                    | Closing price (vector)                       |  |  |  |  |
|             | tvolume                                                                                                    | Volume traded (vector)                       |  |  |  |  |
|             | tsobj                                                                                                    | Financial time series object                 |  |  |  |  |
|             |                                                                                                    |                                              |  |  |  |  |
| Description | The Chaikin oscillator is calculated by subtracting the 10-period exponential moving average of the Accumulation/Distribution (A/D) line from the three-period exponential moving average of the A/D line.                                                                                                    |                                              |  |  |  |  |
|             | <pre>chosc = chaikosc(highp, lowp, closep, tvolume) calculates the<br/>Chaikin oscillator (vector), chosc, for the set of stock price and volume<br/>traded data (tvolume). The prices that must be included are the high<br/>(highp), low (lowp), and closing (closep) prices.</pre>                                                                                                    |                                              |  |  |  |  |
|             | chosc = chaikosc([highp lowp closep tvolume]) accepts a four-column matrix as input.                                                                                                    |                                              |  |  |  |  |
|             | <pre>choscts = chaikosc(tsobj) calculates the Chaikin Oscillator,<br/>choscts, from the data contained in the financial time series object<br/>tsobj. tsobj must at least contain data series with names High, Low,<br/>Close, and Volume. These series must represent the high, low, and<br/>closing prices, plus the volume traded. choscts is a financial time<br/>series object with the same dates as tsobj but only one series named<br/>ChaikOsc.</pre> |                                              |  |  |  |  |

choscts = chaikosc(tsobj, ParameterName, ParameterValue, ...) accepts parameter name/parameter value pairs as input. These pairs specify the name(s) for the required data series if it is different from the expected default name(s). Valid parameter names are

- HighName: high prices series name
- LowName: low prices series name
- CloseName: closing prices series name
- VolumeName: volume traded series name

Parameter values are the strings that represent the valid parameter names.

**Examples** Compute the Chaikin oscillator for Disney stock and plot the results.

load disney.mat
dis\_CHAIKosc = chaikosc(dis)
plot(dis\_CHAIKosc)
title('Chaikin Oscillator for Disney')

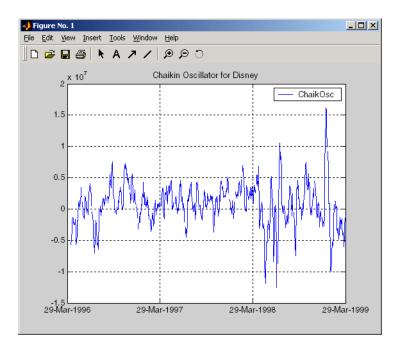

**References** Achelis, Steven B., *Technical Analysis from A to Z*, Second printing, McGraw-Hill, 1995, pp. 91-94.

See Also adline

## chaikvolat

| Purpose | Chaikin volatility                                                                                                    |  |  |  |
|---------|----------------------------------------------------------------------------------------------------|--|--|--|
| Syntax  | <pre>chvol = chaikvolat(highp, lowp)<br/>chvol = chaikvolat([highp lowp])<br/>chvol = chaikvolat(high, lowp, nperdiff, manper)<br/>chvol = chaikvolat([high lowp], nperdiff, manper)<br/>chvts = chaikvolat(tsobj)<br/>chvts = chaikvolat(tsobj, nperdiff, manper, ParameterName,<br/>ParameterValue,)</pre> |  |  |  |

### **Arguments**

| highp    | High price (vector).                                                    |
|----------|-------------------------------------------------------------------------|
| lowp     | Low price (vector).                                                     |
| nperdiff | Period difference (vector). Default = 10.                               |
| manper   | Length of exponential moving average in periods (vector). Default = 10. |
| tsobj    | Financial time series object.                                           |

**Description** chvol = chaikvolat(highp, lowp) calculates the Chaikin volatility from the series of stock prices, highp and lowp. The vector chvol contains the Chaikin volatility values, calculated on a 10-period exponential moving average and 10-period difference.

chvol = chaikvolat(high, lowp, nperdiff, manper) manually
sets the period difference nperdiff and the length of the exponential
moving average manper in periods.

chvol = chaikvolat([high lowp], nperdiff, manper) accepts a
two-column matrix as the first input.

chvts = chaikvolat(tsobj) calculates the Chaikin volatility from the financial time series object tsobj. The object must contain at least two series named High and Low, representing the high and low prices per period. chvts is a financial time series object containing the Chaikin volatility values, based on a 10-period exponential moving average and 10-period difference. chvts has the same dates as tsobj and a series called ChaikVol.

chvts = chaikvolat (tsobj,nperdiff, manper, ParameterName, ParameterValue, ...) accepts parameter name/parameter value pairs as input. These pairs specify the name(s) for the required data series if it is different from the expected default name(s). Valid parameter names are

- HighName: high prices series name
- LowName: low prices series name

Parameter values are the strings that represent the valid parameter names.

nperdiff, the period difference, and manper, the length of the exponential moving average in periods, can also be set with this form of chaikvolat.

**Examples** Compute the Chaikin volatility for Disney stock and plot the results:

load disney.mat dis\_CHAIKvol = chaikvolat(dis) plot(dis\_CHAIKvol) title('Chaikin Volatility for Disney')

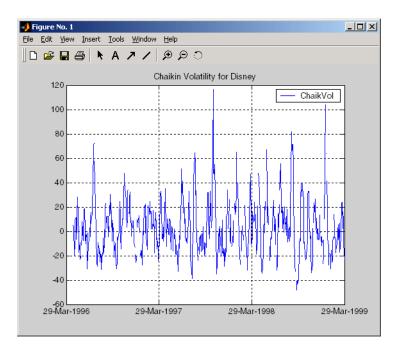

**References** Achelis, Steven B., *Technical Analysis from A to Z*, Second Edition, McGraw-Hill, 1995, pp. 304-305.

See Also chaikosc

## chartfts

| Purpose     | Interactive display                                                                                                    |  |  |
|-------------|----------------------------------------------------------------------------------------------------|--|--|
| Syntax      | chartfts(tsobj)                                                                                                    |  |  |
| Description | chartfts(tsobj) produces a figure window that contains one or more<br>plots. You can use the mouse to observe the data at a particular time<br>point of the plot. |  |  |
| Examples    | Create a financial time series object from the supplied data file ibm9599.dat:                                                                                    |  |  |
|             | <pre>ibmfts = ascii2fts('ibm9599.dat', 1, 3, 2);</pre>                                                                                                    |  |  |
|             | Chart the financial time series object ibmfts:                                                                                                    |  |  |

chartfts(ibmfts)

With the **Zoom** feature set off, a mouse click on the indicator line displays object data in a pop-up box.

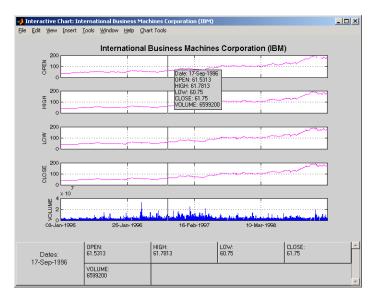

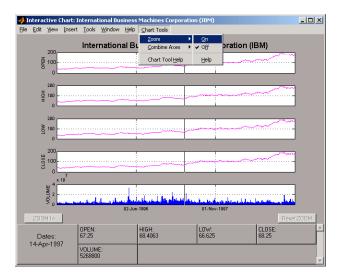

With the **Zoom** feature set on, mouse clicks indicate the area of the chart to zoom.

You can find a tutorial on using chartfts in "Visualizing Financial Time Series Objects" on page 10-18. See "Zoom Tool" on page 10-21 for details on performing the zoom. Also see "Combine Axes Tool" on page 10-24 for information about combining axes for specified plots.

**See Also** candle | highlow | plot

| Superclasses | AbstractPortfolio                                                                                                    |  |  |  |  |  |
|--------------|----------------------------------------------------------------------------------------------------|--|--|--|--|--|
| Purpose      | Check feasibility of input portfolios against Portfolio object                                                                                                    |  |  |  |  |  |
| Syntax       | <pre>status = checkFeasibility(obj,pwgt)</pre>                                                                                                    |  |  |  |  |  |
| Description  | <pre>status = checkFeasibility(obj,pwgt) checks the feasibility of input portfolios against a Portfolio object.</pre>                                                                    |  |  |  |  |  |
| Tips         | • Use dot notation to check the feasibility of input portfolios against a Portfolio object:                                                                                              |  |  |  |  |  |
|              | <pre>status = obj.checkFeasibility(pwgt);</pre>                                                                                                    |  |  |  |  |  |
|              | • The constraint tolerance to assess whether a constraint is satisfied is obtained from the hidden property obj.defaultTolCon.                                                           |  |  |  |  |  |
| Input        | obj                                                                                                    |  |  |  |  |  |
| Arguments    | Portfolio object [Portfolio].                                                                                                    |  |  |  |  |  |
|              | pwgt                                                                                                    |  |  |  |  |  |
|              | Portfolios to be checked [NumAssets-by-NumPortsmatrix].                                                                                                    |  |  |  |  |  |
| Output       | status                                                                                                    |  |  |  |  |  |
| Arguments    | Row vector of NumPorts indicators that are true if portfolio is feasible and false otherwise.                                                                                            |  |  |  |  |  |
|              | <b>Note</b> By definition, any portfolio set must be nonempty and bounded. If the set is empty, no portfolios can be feasible. Use estimateBounds to test for nonempty and bounded sets. |  |  |  |  |  |

### **Attributes**

| Access | public |
|--------|--------|
| Static | false  |
| Hidden | false  |

To learn about attributes of methods, see Method Attributes in the MATLAB Object-Oriented Programming documentation.

### **Examples** Determine if the Portfolio is Feasible

Given portfolio p, determine if p is feasible:

| m | = | [ | 0.05; 0.1; 0.12; 0.18 ];      |
|---|---|---|-------------------------------|
| С | = | [ | 0.0064 0.00408 0.00192 0;     |
|   |   |   | 0.00408 0.0289 0.0204 0.0119; |
|   |   |   | 0.00192 0.0204 0.0576 0.0336; |
|   |   |   | 0 0.0119 0.0336 0.1225 ];     |
|   |   |   |                               |

```
p = Portfolio;
p = p.setAssetMoments(m, C);
p = p.setDefaultConstraints;
pwgt = p.estimateFrontier;
```

```
p.checkFeasibility(pwgt)
```

ans =

1 1 1 1 1 1 1 1 1

### See Also estimateBounds |

| Related  | "Validate the Portfolio Problem" | on page 4-83 |
|----------|----------------------------------|--------------|
| Examples |                                  |              |

**Concepts** • "Portfolio Problem Specification" on page 4-3

| Superclasses | AbstractPortfolio                                                                                                    |  |  |  |  |
|--------------|----------------------------------------------------------------------------------------------------|--|--|--|--|
| Purpose      | Check feasibility of input portfolios against PortfolioCVaR object                                                                                                    |  |  |  |  |
| Syntax       | <pre>status = checkFeasibility(obj,pwgt)</pre>                                                                                                    |  |  |  |  |
| Description  | <pre>status = checkFeasibility(obj,pwgt) checks the feasibility of input<br/>portfolios against a PortfolioCVaR object.</pre>                                                            |  |  |  |  |
| Tips         | • Use dot notation to check the feasibility of input portfolios against a PortfolioCVaR object:                                                                                          |  |  |  |  |
|              | <pre>status = obj.checkFeasibility(pwgt);</pre>                                                                                                    |  |  |  |  |
|              | • The constraint tolerance to assess whether a constraint is satisfied is obtained from the hidden property obj.defaultTolCon.                                                           |  |  |  |  |
| Input        | obj                                                                                                    |  |  |  |  |
| Arguments    | CVaR portfolio object [PortfolioCVaR].                                                                                                    |  |  |  |  |
|              | pwgt                                                                                                    |  |  |  |  |
|              | Portfolios to be checked [NumAssets-by-NumPorts matrix].                                                                                                    |  |  |  |  |
| Output       | status                                                                                                    |  |  |  |  |
| Arguments    | Row vector of NumPorts indicators that are true if the CVaR portfolio object is feasible and false otherwise.                                                                            |  |  |  |  |
|              | <b>Note</b> By definition, any portfolio set must be nonempty and bounded. If the set is empty, no portfolios can be feasible. Use estimateBounds to test for nonempty and bounded sets. |  |  |  |  |

### Attributes

| Access | public |
|--------|--------|
| Static | false  |
| Hidden | false  |

To learn about attributes of methods, see Method Attributes in the MATLAB Object-Oriented Programming documentation.

### **Examples** Determine if the Portfolio is Feasible

Given portfolio p, determine if p is feasible:

```
m = [0.05; 0.1; 0.12; 0.18];
C = [0.0064 \ 0.00408 \ 0.00192 \ 0;
   0.00408 0.0289 0.0204 0.0119;
   0.00192 0.0204 0.0576 0.0336;
   0 0.0119 0.0336 0.1225 ];
m = m/12;
C = C/12;
AssetScenarios = mvnrnd(m, C, 20000);
p = PortfolioCVaR;
p = p.setScenarios(AssetScenarios);
p = p.setDefaultConstraints;
p = p.setProbabilityLevel(0.95);
pwgt = p.estimateFrontier;
p.checkFeasibility(pwgt)
ans =
    1 1 1 1 1 1 1 1 1 1
```

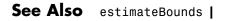

| Related | • "Va | lidate the | e CVaR | Portfolio | Problem" | on page 5-8 | 35 |
|---------|-------|------------|--------|-----------|----------|-------------|----|
|         |       |            |        |           |          |             |    |

## Examples

**Concepts** • "Portfolio Optimization Theory" on page 5-2

## chfield

| Purpose     | Change data series name                                                                                                    |                                                                                 |  |
|-------------|----------------------------------------------------------------------------------------------------|---------------------------------------------------------------------------------|--|
| Syntax      | newfts = chfi                                                                                                    | eld(oldfts, oldname, newname)                                                   |  |
| Arguments   |                                                                                                    |                                                                                 |  |
|             | oldfts                                                                                                    | Name of an existing financial time series object.                               |  |
|             | oldname                                                                                                    | Name of the existing component in oldfts. A MATLAB string or column cell array. |  |
|             | newname                                                                                                    | New name for the component in oldfts. A MATLAB string or column cell array.     |  |
|             |                                                                                                    |                                                                                 |  |
| Description | <pre>newfts = chfield(oldfts, oldname, newname) changes the name of<br/>the financial time series object component from oldname to newname.</pre> |                                                                                 |  |
|             | Set newfts = oldfts to change the name of an existing component<br>without changing the name of the financial time series object.                 |                                                                                 |  |
|             | To change the names of several components at once, specify the series of old and new component names in corresponding column cell arrays.         |                                                                                 |  |
|             | You cannot change the names of the object components desc, freq, and dates.                                                                       |                                                                                 |  |
| See Also    | fieldnames   i                                                                                                    | sfield   rmfield                                                                |  |

| Purpose   | Convert multiva<br>regression (SUR | uriate normal regression model to seemingly unrelated<br>C) model                                                                                                    |
|-----------|------------------------------------|----------------------------------------------------------------------------------------------------|
| Syntax    | DesignSUR = co                     | onvert2sur(Design, Group)                                                                                                    |
| Arguments |                                    |                                                                                                    |
|           | Design                             | A matrix or a cell array that depends on the number of data series NUMSERIES.                                                                                                    |
|           |                                    | • If NUMSERIES = 1, convert2sur returns the Design matrix.                                                                                                    |
|           |                                    | • If NUMSERIES > 1, Design is a cell array with<br>NUMSAMPLES cells, where each cell contains a<br>NUMSERIES-by-NUMPARAMS matrix of known values.                                                                                 |
|           | Group                              | Contains information about how data series are to be<br>grouped, with separate parameters for each group.<br>Specify groups either by series or by groups:                                                                        |
|           |                                    | <ul> <li>To identify groups by series, construct an index vector that has NUMSERIES elements. Element i = 1,, NUMSERIES in the vector, and has the index j = 1,, NUMGROUPS of the group in which series i is a member.</li> </ul> |
|           |                                    | • To identify groups by groups, construct a cell array<br>with NUMGROUPS elements. Each cell contains a<br>vector with the indexes of the series that populate<br>a given group.                                                  |
|           |                                    | In either case, the number of series is NUMSERIES and the number of groups is NUMGROUPS, with 1 $\leq$ NUMGROUPS $\leq$ NUMSERIES.                                                                                                |

#### **DesignSUR** = convert2sur(Design, Group) converts a multivariate normal regression model into a seemingly unrelated regression model with a specified grouping of the data series. DesignSUR is either a matrix or a cell array that depends on the value of NUMSERIES:

- If NUMSERIES = 1, DesignSUR = Design, which is a NUMSAMPLES-by-NUMPARAMS matrix.
- If NUMSERIES > 1 and NUMGROUPS groups are to be formed, Design is a cell array with NUMSAMPLES cells, where each cell contains a NUMSERIES-by-(NUMGROUPS \* NUMPARAMS) matrix of known values.

The original collection of parameters that are common to all series are replicated to form collections of parameters for each group.

# **Examples** This example has ten series in three groups, and two model parameters. Suppose

Group 1 has series 1, 3, 4, 8.

Group 2 has series 2, 6, 10.

Group 3 has series 5, 7, 9.

Either:

Group = [ 1, 2, 1, 1, 3, 2, 3, 1, 3, 2];

or

```
Group = cell(3,1);
Group{1} = [1, 3, 4, 8];
Group{2} = [2, 6, 10];
Group{3} = [5, 7, 9];
```

A regression with DesignSUR would have  $3 \ge 2 = 6$  model parameters.

| Purpose | Convert to specified frequency                                                                                        |
|---------|----------------------------------------------------------------------------------------------------|
| Syntax  | newfts = convertto(oldfts, newfreq)<br>newfts = convertto(oldfts, newfreq, 'param1','value1','param2',<br>'value2', ) |

### Arguments

| oldfts  | Name of an existing financial time series object. |
|---------|---------------------------------------------------|
| newfreq | 1, DAILY, Daily, daily, D, d                      |
|         | 2, WEEKLY, Weekly, weekly, W, w                   |
|         | 3, MONTHLY, Monthly, monthly, M, m                |
|         | 4, QUARTERLY, Quarterly, quarterly, Q, q          |
|         | 5, SEMIANNUAL, Semiannual, semiannual, S, s       |
|         | 6, ANNUAL, Annual, annual, A, a                   |

| Description | <b>convertto</b> converts a financial time series of any frequency to one of a specified frequency.                                            |
|-------------|----------------------------------------------------------------------------------------------------|
|             | <pre>newfts = convertto(oldfts, newfreq) converts the object oldfts to<br/>the new time series object newfts with the frequency newfreq.</pre> |
|             | Refer to the documentation for each frequency conversion function to determine the valid parameter/value pairs.                                |
| See Also    | toannual   todaily   tomonthly   toquarterly   tosemi   toweekly                                                                               |

## corrcoef

| Purpose | Correlation coefficients                     |
|---------|----------------------------------------------|
| Syntax  | <pre>r = corrcoef(X) r = corrcoef(X,Y)</pre> |

### Arguments

| Х | Matrix where each row is an observation and each column is a variable. |
|---|------------------------------------------------------------------------|
| Y | Matrix where each row is an observation and each column is a variable. |

**Description** corrcoef for financial time series objects is based on the MATLAB corrcoef function. See corrcoef in the MATLAB documentation.

r=corrcoef(X) calculates a matrix r of correlation coefficients for an array X, in which each row is an observation and each column is a variable.

r=corrcoef(X,Y), where X and Y are column vectors, is the same as r=corrcoef([X Y]). corrcoef converts X and Y to column vectors if they are not; that is, r = corrcoef(X,Y) is equivalent to r=corrcoef([X(:) Y(:)]) in that case.

If c is the covariance matrix, c = cov(X), then corrcoef(X) is the matrix whose (i, j) 'th element is ci, j/sqrt(ci, i\*c(j, j)).

[r,p]=corrcoef(...) also returns p, a matrix of p-values for testing the hypothesis of no correlation. Each p-value is the probability of getting a correlation as large as the observed value by random chance, when the true correlation is zero. If p(i, j) is less than 0.05, then the correlation r(i, j) is significant.

[r,p,rlo,rup]=corrcoef(...) also returns matrices rlo and rup, of the same size as r, containing lower and upper bounds for a 95% confidence interval for each coefficient.

| PHA)%. Default is 0.05 for 95% confidence intervals.<br>Either 'all' (default) to use all rows, 'complete' to use<br>no NaN values, or 'pairwise' to compute $r(i, j)$ using rows<br>aN values in column <i>i</i> or <i>j</i> .<br>is computed by transforming the correlation to create a<br>ving N - 2 degrees of freedom, where N is the number of<br>the confidence bounds are based on an asymptotic normal<br>of $0.5*\log((1 + r)/(1 - r))$ , with an approximate variance<br>(1 - 3). These bounds are accurate for large samples when<br>ivariate normal distribution. The 'pairwise' option can<br>the matrix that is not positive definite. |
|----------------------------------------------------------------------------------------------------|
| ving N – 2 degrees of freedom, where N is the number of the confidence bounds are based on an asymptotic normal of $0.5*\log((1 + r)/(1 - r))$ , with an approximate variance $(1 - 3)$ . These bounds are accurate for large samples when ivariate normal distribution. The 'pairwise' option can be matrix that is not positive definite.                                                                                                    |
| ndom data having correlation between column $4$ and the                                                                                                    |
| 18.                                                                                                    |
| <pre>\$ uncorrelated data</pre>                                                                                                    |
| (,2); % introduce correlation                                                                                                    |
| //////////////////////////////////////                                                                                                    |
| pef(x) % compute sample correlation and p-values                                                                                                    |
| o<0.05); % find significant correlations                                                                                                    |
| % display their (row,col) indices                                                                                                    |
| k<br>c                                                                                                    |

See Also cov | std | var

## corr2cov

| Purpose     | Convert standard deviation and correlation to covariance            |                                                                                                    |
|-------------|---------------------------------------------------------------------|----------------------------------------------------------------------------------------------------|
| Syntax      | ExpCovariance                                                       | = corr2cov(ExpSigma, ExpCorrC)                                                                                                    |
| Arguments   |                                                                     |                                                                                                    |
|             | ExpSigma                                                            | Vector of length $n$ with the standard deviations of each process. $n$ is the number of random processes.                                                                             |
|             | ExpCorrC                                                            | (Optional) <i>n</i> -by- <i>n</i> correlation coefficient matrix. If <b>ExpCorrC</b> is not specified, the processes are assumed to be uncorrelated, and the identity matrix is used. |
| Description | corr2cov converts standard deviation and correlation to covariance. |                                                                                                    |
|             | ExpCovariance of processes.                                         | is an <i>n</i> -by- <i>n</i> covariance matrix, where $n$ is the number                                                                                                    |
|             | ExpCov(i,j) = ExpCo                                                 | rrC(i,j)*ExpSigma(i)*ExpSigma(j)                                                                                                    |
| Examples    | ExpSigma = [O                                                       | .5 2.0];                                                                                                    |
|             | ExpCorrC = [1<br>-0                                                 | .0 -0.5<br>.5 1.0];                                                                                                    |
|             | ExpCovariance                                                       | = corr2cov(ExpSigma, ExpCorrC)                                                                                                    |
|             | Expected result                                                     | s:                                                                                                    |
|             | ExpCovariance                                                       | =                                                                                                    |
|             | 0.2500<br>-0.5000                                                   | -0.5000<br>4.0000                                                                                                    |
| See Also    | corrcoef   cov                                                      | cov2corr   ewstats   std                                                                                                    |

| Purpose | Covariance matrix  |
|---------|--------------------|
| Syntax  | cov(X)<br>cov(X,Y) |

### **Arguments**

| Х | Financial times | series | object. |
|---|-----------------|--------|---------|
| Y | Financial times | series | object. |

# **Description** cov for financial time series objects is based on the MATLAB cov function. See cov in the MATLAB documentation.

If X is a financial time series object with one series, cov(X) returns the variance. For a financial time series object containing multiple series, where each row is an observation, and each series a variable, cov(X) is the covariance matrix.

diag(cov(X)) is a vector of variances for each series and sqrt(diag(cov(X))) is a vector of standard deviations.

cov(X, Y), where X and Y are financial time series objects with the same number of elements, is equivalent to cov([X(:) Y(:)]).

cov(X) or cov(X, Y) normalizes by (N-1) if N > 1, where N is the number of observations. This makes cov(X) the best unbiased estimate of the covariance matrix if the observations are from a normal distribution. For N = 1, cov normalizes by N.

cov(X, 1) or cov(X, Y, 1) normalizes by N and produces the second moment matrix of the observations about their mean. cov(X, Y, 0) is the same as cov(X, Y) and cov(X, 0) is the same as cov(X). The mean is removed from each column before calculating the result.

**Examples** To create a covariance matrix for the following dates:

dates = {'01-Jan-2007';'02-Jan-2007';'03-Jan-2007'};

```
A = [-1 1 2 ; -2 3 1 ; 4 0 3]
f = fints(dates, A);
c = cov(f)
c =
10.3333 -4.1667 3.0000
-4.1667 2.3333 -1.5000
3.0000 -1.5000 1.0000
```

See Also corrcoef | mean | std | var

| Purpose     | Convert covariance to standard deviation and correlation coefficient                                                                  |
|-------------|----------------------------------------------------------------------------------------------------|
| Syntax      | [ExpSigma, ExpCorrC] = cov2corr(ExpCovariance)                                                                                        |
| Arguments   |                                                                                                    |
|             | ExpCovariance <i>n</i> -by- <i>n</i> covariance matrix; for example, from cov or ewstats. <i>n</i> is the number of random processes. |
| Description | [ExpSigma, ExpCorrC] = cov2corr(ExpCovariance) converts covariance to standard deviations and correlation coefficients.               |
|             | ${\tt ExpSigma}$ is a 1-by- $n$ vector with the standard deviation of each process.                                                   |
|             | ExpCorrC is an $n$ -by- $n$ matrix of correlation coefficients.                                                                       |
|             | <pre>ExpSigma(i) = sqrt(ExpCovariance(i,i)) ExpCorrC(i,j) = ExpCovariance(i,j)/(ExpSigma(i)*ExpSigma(j))</pre>                        |
| Examples    | ExpCovariance = [0.25 -0.5<br>-0.5 4.0];                                                                                              |
|             | [ExpSigma, ExpCorrC] = cov2corr(ExpCovariance)                                                                                        |
|             | Expected results:                                                                                                    |
|             | ExpSigma =                                                                                                    |
|             | 0.5000 2.0000                                                                                                    |
|             | ExpCorrC =                                                                                                    |
|             | 1.0000 -0.5000<br>-0.5000 1.0000                                                                                                    |

See Also corr2cov | corrcoef | cov | ewstats | std

| Purpose | Coupon payments remaining until maturity                                                                                                   |  |
|---------|----------------------------------------------------------------------------------------------------|--|
| Syntax  | NumCouponsRemaining = cpncount(Settle, Maturity, Period, Basis,<br>EndMonthRule, IssueDate, FirstCouponDate, LastCouponDate,<br>StartDate) |  |

### Arguments

| Settle   | Settlement date. A vector of serial date<br>numbers or date strings. Settle must be<br>earlier than Maturity.         |
|----------|----------------------------------------------------------------------------------------------------|
| Maturity | Maturity date. A vector of serial date numbers or date strings.                                                       |
| Period   | (Optional) Coupons per year of the bond. A vector of integers. Allowed values are 0, 1, 2 (default), 3, 4, 6, and 12. |
| Basis    | (Optional) Day-count basis of the instrument.<br>A vector of integers.                                                |
|          | • $0 = actual/actual (default)$                                                                                       |
|          | • 1 = 30/360 (SIA)                                                                                                    |
|          | • 2 = actual/360                                                                                                    |
|          | • 3 = actual/365                                                                                                    |
|          | • $4 = 30/360 \text{ (PSA)}$                                                                                          |
|          | • 5 = 30/360 (ISDA)                                                                                                   |
|          | • 6 = 30/360 (European)                                                                                               |
|          | • 7 = actual/365 (Japanese)                                                                                           |
|          | • 8 = actual/actual (ISMA)                                                                                            |
|          | • $9 = \text{actual}/360 \text{ (ISMA)}$                                                                              |
|          | • 10 = actual/365 (ISMA)                                                                                              |
|          |                                                                                                    |

## cpncount

|                 | • 11 = 30/360E (ISMA)                                                                                                    |
|-----------------|----------------------------------------------------------------------------------------------------|
|                 | • 12 = actual/365 (ISDA)                                                                                                    |
|                 | • 13 = BUS/252                                                                                                    |
|                 | For more information, see <b>basis</b> on page Glossary-1.                                                                                                    |
| EndMonthRule    | (Optional) End-of-month rule. A vector.<br>This rule applies only when Maturity is an<br>end-of-month date for a month having 30 or<br>fewer days. 0 = ignore rule, meaning that a<br>bond's coupon payment date is always the<br>same numerical day of the month. 1 = set rule<br>on (default), meaning that a bond's coupon<br>payment date is always the last actual day of<br>the month. |
| IssueDate       | (Optional) Date when a bond was issued.                                                                                                    |
| FirstCouponDate | (Optional) Date when a bond makes its<br>first coupon payment; used when bond has<br>an irregular first coupon period. When<br>FirstCouponDate and LastCouponDate<br>are both specified, FirstCouponDate takes<br>precedence in determining the coupon<br>payment structure. If you do not specify a<br>FirstCouponDate, the cash flow payment dates<br>are determined from other inputs.    |

|             | LastCouponDate                             | (Optional) Last coupon date of a bond before the<br>maturity date; used when bond has an irregular<br>last coupon period. In the absence of a specified<br>FirstCouponDate, a specified LastCouponDate<br>determines the coupon structure of the bond.<br>The coupon structure of a bond is truncated<br>at the LastCouponDate, regardless of where<br>it falls, and is followed only by the bond's<br>maturity cash flow date. If you do not specify a<br>LastCouponDate, the cash flow payment dates<br>are determined from other inputs. |
|-------------|--------------------------------------------|----------------------------------------------------------------------------------------------------|
|             | StartDate                                  | (Future implementation)                                                                                                    |
|             | 1-by-NUMBONDS conform                      | nust be number of bonds (NUMBONDS)-by-1 or<br>ning vectors or scalars. Optional arguments must<br>1 or 1-by-NUMBONDS conforming vectors, scalars,                                                                                                    |
| Description | Basis, EndMonthRule                        | <pre>= cpncount(Settle, Maturity, Period, ) returns the whole number of coupon payments t and maturity dates for a coupon bond or set</pre>                                                                                                    |
| Examples    | NumCouponsRemaining = cp<br>2, 0, 0)       | ncount('14 Mar 1997', '30 Nov 2000',                                                                                                    |
|             | n =<br>8                                   |                                                                                                    |
|             | Given three coupon bo<br>default arguments | nds with different maturity dates and the same                                                                                                    |
|             | Maturity = ['30 Sep                        | 2000'; '31 Oct 2001'; '30 Nov 2002'];                                                                                                    |
|             | NumCouponsRemaining                        | = cpncount('14 Sep 1997', Maturity)                                                                                                    |

 NumCouponsRemaining =

 7

 9

 11

 See Also

 accrfrac | cfamounts | cfdates | cftimes | cpndaten | cpndatenq | cpndatep | cpndatepq | cpndaysn | cpnpersz

| Purpose | Next coupon date for fixed-income security                                                                              |  |
|---------|----------------------------------------------------------------------------------------------------|--|
| Syntax  | NextCouponDate = cpndaten(Settle, Maturity, Period, Basis,<br>EndMonthRule, IssueDate, FirstCouponDate, LastCouponDate) |  |

## Arguments

| Settle   | Settlement date. A vector of serial date<br>numbers or date strings. Settle must be<br>earlier than Maturity.         |
|----------|----------------------------------------------------------------------------------------------------|
| Maturity | Maturity date. A vector of serial date numbers or date strings.                                                       |
| Period   | (Optional) Coupons per year of the bond. A vector of integers. Allowed values are 0, 1, 2 (default), 3, 4, 6, and 12. |
| Basis    | (Optional) Day-count basis of the instrument.<br>A vector of integers.                                                |
|          | • $0 = \text{actual/actual (default)}$                                                                                |
|          | • 1 = 30/360 (SIA)                                                                                                    |
|          | • $2 = \text{actual}/360$                                                                                             |
|          | • 3 = actual/365                                                                                                    |
|          | • 4 = 30/360 (PSA)                                                                                                    |
|          | • 5 = 30/360 (ISDA)                                                                                                   |
|          | • 6 = 30/360 (European)                                                                                               |
|          | • 7 = actual/365 (Japanese)                                                                                           |
|          | • $8 = actual/actual (ISMA)$                                                                                          |
|          | • $9 = \text{actual/360}$ (ISMA)                                                                                      |
|          | • 10 = actual/365 (ISMA)                                                                                              |
|          | • 11 = 30/360E (ISMA)                                                                                                 |
|          |                                                                                                    |

|                 | • $12 = actual/365$ (ISDA)                                                                                                    |
|-----------------|----------------------------------------------------------------------------------------------------|
|                 | • 13 = BUS/252<br>For more information, see <b>basis</b> on page<br>Glossary-1.                                                                                                    |
| EndMonthRule    | (Optional) End-of-month rule. A vector.<br>This rule applies only when Maturity is an<br>end-of-month date for a month having 30 or<br>fewer days. 0 = ignore rule, meaning that a<br>bond's coupon payment date is always the<br>same numerical day of the month. 1 = set rule<br>on (default), meaning that a bond's coupon<br>payment date is always the last actual day of<br>the month.                                                            |
| IssueDate       | (Optional) Date when a bond was issued.                                                                                                    |
| FirstCouponDate | (Optional) Date when a bond makes its<br>first coupon payment; used when bond has<br>an irregular first coupon period. When<br>FirstCouponDate and LastCouponDate<br>are both specified, FirstCouponDate takes<br>precedence in determining the coupon<br>payment structure. If you do not specify a<br>FirstCouponDate, the cash flow payment dates<br>are determined from other inputs.                                                               |
| LastCouponDate  | (Optional) Last coupon date of a bond before the<br>maturity date; used when bond has an irregular<br>last coupon period. In the absence of a specified<br>FirstCouponDate, a specified LastCouponDate<br>determines the coupon structure of the bond.<br>The coupon structure of a bond is truncated<br>at the LastCouponDate, regardless of where<br>it falls, and is followed only by the bond's<br>maturity cash flow date. If you do not specify a |

LastCouponDate, the cash flow payment dates are determined from other inputs.

Required arguments must be number of bonds (NUMBONDS)-by-1 or 1-by-NUMBONDS conforming vectors or scalars. Optional arguments must be either NUMBONDS-by-1 or 1-by-NUMBONDS conforming vectors, scalars, or empty matrices.

### **Description** NextCouponDate = cpndaten(Settle, Maturity, Period, Basis, EndMonthRule, IssueDate, FirstCouponDate, LastCouponDate) returns the next coupon date after the settlement date. This function finds the next coupon date whether or not the coupon structure is synchronized with the maturity date.

NextCouponDate is returned as a serial date number. The function datestr converts a serial date number to a formatted date string.

# Examples NextCouponDate = cpndaten('14 Mar 1997', '30 Nov 2000', 2, 0, 0); datestr(NextCouponDate) ans = 30-May-1997 NextCouponDate = cpndaten('14 Mar 1997', '30 Nov 2000', 2, 0, 1); datestr(NextCouponDate) ans = 31-May-1997

Maturity = ['30 Sep 2000'; '31 Oct 2000'; '30 Nov 2000'];

NextCouponDate = cpndaten('14 Mar 1997', Maturity);

datestr(NextCouponDate)

ans =

31-Mar-1997 30-Apr-1997 31-May-1997

See Also accrfrac | cfamounts | cfdates | cftimes | cpncount | cpndatenq | cpndatep | cpndatepq | cpndaysp | cpnpersz

| Purpose | Next quasi-coupon date for fixed-income security                                                                              |  |
|---------|----------------------------------------------------------------------------------------------------|--|
| Syntax  | NextQuasiCouponDate = cpndatenq(Settle, Maturity, Period, Basis,<br>EndMonthRule, IssueDate, FirstCouponDate, LastCouponDate) |  |

## Arguments

| Settle   | Settlement date. A vector of serial date<br>numbers or date strings. Settle must be<br>earlier than Maturity.         |
|----------|----------------------------------------------------------------------------------------------------|
| Maturity | Maturity date. A vector of serial date numbers or date strings.                                                       |
| Period   | (Optional) Coupons per year of the bond. A vector of integers. Allowed values are 0, 1, 2 (default), 3, 4, 6, and 12. |
| Basis    | (Optional) Day-count basis of the instrument.<br>A vector of integers.                                                |
|          | • $0 = \text{actual/actual (default)}$                                                                                |
|          | • 1 = 30/360 (SIA)                                                                                                    |
|          | • $2 = \text{actual}/360$                                                                                             |
|          | • 3 = actual/365                                                                                                    |
|          | • 4 = 30/360 (PSA)                                                                                                    |
|          | • 5 = 30/360 (ISDA)                                                                                                   |
|          | • 6 = 30/360 (European)                                                                                               |
|          | • 7 = actual/365 (Japanese)                                                                                           |
|          | • $8 = actual/actual (ISMA)$                                                                                          |
|          | • 9 = actual/360 (ISMA)                                                                                               |
|          | • 10 = actual/365 (ISMA)                                                                                              |
|          | • 11 = 30/360E (ISMA)                                                                                                 |
|          |                                                                                                    |

|                 | • 12 = actual/365 (ISDA)                                                                                                    |
|-----------------|----------------------------------------------------------------------------------------------------|
|                 | • 13 = BUS/252<br>For more information, see <b>basis</b> on page<br>Glossary-1.                                                                                                    |
| EndMonthRule    | (Optional) End-of-month rule. A vector.<br>This rule applies only when Maturity is an<br>end-of-month date for a month having 30 or<br>fewer days. 0 = ignore rule, meaning that a<br>bond's coupon payment date is always the<br>same numerical day of the month. 1 = set rule<br>on (default), meaning that a bond's coupon<br>payment date is always the last actual day of<br>the month.                                                            |
| IssueDate       | (Optional) Date when a bond was issued.                                                                                                    |
| FirstCouponDate | (Optional) Date when a bond makes its<br>first coupon payment; used when bond has<br>an irregular first coupon period. When<br>FirstCouponDate and LastCouponDate<br>are both specified, FirstCouponDate takes<br>precedence in determining the coupon<br>payment structure. If you do not specify a<br>FirstCouponDate, the cash flow payment dates<br>are determined from other inputs.                                                               |
| LastCouponDate  | (Optional) Last coupon date of a bond before the<br>maturity date; used when bond has an irregular<br>last coupon period. In the absence of a specified<br>FirstCouponDate, a specified LastCouponDate<br>determines the coupon structure of the bond.<br>The coupon structure of a bond is truncated<br>at the LastCouponDate, regardless of where<br>it falls, and is followed only by the bond's<br>maturity cash flow date. If you do not specify a |

LastCouponDate, the cash flow payment dates are determined from other inputs.

Required arguments must be number of bonds (NUMBONDS)-by-1 or 1-by-NUMBONDS conforming vectors or scalars. Optional arguments must be either NUMBONDS-by-1 or 1-by-NUMBONDS conforming vectors, scalars, or empty matrices. Fill unspecified entries in input vectors with the value NaN. Dates can be serial date numbers or date strings.

#### **Description** NextQuasiCouponDate = cpndatenq(Settle, Maturity, Period, Basis, EndMonthRule, IssueDate, FirstCouponDate, LastCouponDate) determines the next quasi coupon date for a portfolio of NUMBONDS fixed income securities whether or not the first or last coupon is normal, short, or long. For zero coupon bonds cpndatenq returns quasi coupon dates as if the bond had a semiannual coupon structure. Successive quasi coupon dates determine the length of the standard coupon period for the fixed income security of interest and do not necessarily coincide with actual coupon payment dates.

Outputs are NUMBONDS-by-1 vectors.

If Settle is a coupon date, this function never returns the settlement date. It returns the quasi coupon date strictly after settlement.

NextQuasiCouponDate is returned as a serial date number. The function datestr converts a serial date number to a formatted date string.

**Examples** Given a pair of bonds with the characteristics

Settle = char('30-May-1997','10-Dec-1997'); Maturity = char('30-Nov-2002','10-Jun-2004');

Compute NextCouponDate for this pair of bonds.

NextCouponDate = cpndaten(Settle, Maturity);

datestr(NextCouponDate)

```
ans =
31-May-1997
10-Jun-1998
Compute the next quasi coupon dates for these two bonds.
NextQuasiCouponDate = cpndatenq(Settle, Maturity);
datestr(NextQuasiCouponDate)
ans =
31-May-1997
10-Jun-1998
Because no FirstCouponDate has been specified, the results are
identical.
Now supply an explicit FirstCouponDate for each bond.
FirstCouponDate = char('30-Nov-1997','10-Dec-1998');
Compute the next coupon dates.
NextCouponDate = cpndaten(Settle, Maturity, 2, 0, 1, [],...
FirstCouponDate);
datestr(NextCouponDate)
ans =
30-Nov-1997
10-Dec-1998
The next coupon dates are identical to the specified first coupon dates.
```

# cpndatenq

Now recompute the next quasi coupon dates.

```
NextQuasiCouponDate = cpndatenq(Settle, Maturity, 2, 0, 1, [],...
FirstCouponDate);
datestr(NextQuasiCouponDate)
ans =
31-May-1997
```

10-Jun-1998

These results illustrate the distinction between actual coupon payment dates and quasi coupon dates. FirstCouponDate (and LastCouponDate, as well), when specified, is associated with an actual coupon payment and also serves as the synchronization date for determining all quasi coupon dates. Since each bond in this example pays semiannual coupons, and the first coupon date occurs more than six months after settlement, each will have an intermediate quasi coupon date before the actual first coupon payment occurs.

#### See Also accrfrac | cfamounts | cfdates | cftimes | cpncount | cpndaten | cpndatep | cpndatepq | cpndaysn | cpndaysp | cpnpersz

# cpndatep

| Purpose   | Previous coupon date for fixed-income security                                                                              |                                                                                                    |
|-----------|----------------------------------------------------------------------------------------------------|----------------------------------------------------------------------------------------------------|
| Syntax    | PreviousCouponDate = cpndatep(Settle, Maturity, Period, Basis,<br>EndMonthRule, IssueDate, FirstCouponDate, LastCouponDate) |                                                                                                    |
| Arguments |                                                                                                    |                                                                                                    |
|           | Settle                                                                                                    | Settlement date. A vector of serial date<br>numbers or date strings. Settle must be<br>earlier than Maturity.         |
|           | Maturity                                                                                                    | Maturity date. A vector of serial date numbers or date strings.                                                       |
|           | Period                                                                                                    | (Optional) Coupons per year of the bond. A vector of integers. Allowed values are 0, 1, 2 (default), 3, 4, 6, and 12. |
|           | Basis                                                                                                    | (Optional) Day-count basis of the instrument.<br>A vector of integers.                                                |
|           |                                                                                                    | • 0 = actual/actual (default)                                                                                         |
|           |                                                                                                    | • 1 = 30/360 (SIA)                                                                                                    |
|           |                                                                                                    | • 2 = actual/360                                                                                                    |
|           |                                                                                                    | • 3 = actual/365                                                                                                    |
|           |                                                                                                    | • $4 = 30/360 \text{ (PSA)}$                                                                                          |
|           |                                                                                                    | • 5 = 30/360 (ISDA)                                                                                                   |
|           |                                                                                                    | • 6 = 30/360 (European)                                                                                               |
|           |                                                                                                    | • 7 = actual/365 (Japanese)                                                                                           |
|           |                                                                                                    | • 8 = actual/actual (ISMA)                                                                                            |
|           |                                                                                                    | • 9 = actual/360 (ISMA)                                                                                               |
|           |                                                                                                    | • 10 = actual/365 (ISMA)                                                                                              |
|           |                                                                                                    | • 11 = 30/360E (ISMA)                                                                                                 |
|           |                                                                                                    |                                                                                                    |

|                 | • 12 = actual/365 (ISDA)                                                                                                    |
|-----------------|----------------------------------------------------------------------------------------------------|
|                 | • 13 = BUS/252                                                                                                    |
|                 | For more information, see <b>basis</b> on page Glossary-1.                                                                                                    |
| EndMonthRule    | (Optional) End-of-month rule. A vector.<br>This rule applies only when Maturity is an<br>end-of-month date for a month having 30 or<br>fewer days. 0 = ignore rule, meaning that a<br>bond's coupon payment date is always the<br>same numerical day of the month. 1 = set rule<br>on (default), meaning that a bond's coupon<br>payment date is always the last actual day of<br>the month.                                                            |
| IssueDate       | (Optional) Date when a bond was issued.                                                                                                    |
| FirstCouponDate | (Optional) Date when a bond makes its<br>first coupon payment; used when bond has<br>an irregular first coupon period. When<br>FirstCouponDate and LastCouponDate<br>are both specified, FirstCouponDate takes<br>precedence in determining the coupon<br>payment structure. If you do not specify a<br>FirstCouponDate, the cash flow payment dates<br>are determined from other inputs.                                                               |
| LastCouponDate  | (Optional) Last coupon date of a bond before the<br>maturity date; used when bond has an irregular<br>last coupon period. In the absence of a specified<br>FirstCouponDate, a specified LastCouponDate<br>determines the coupon structure of the bond.<br>The coupon structure of a bond is truncated<br>at the LastCouponDate, regardless of where<br>it falls, and is followed only by the bond's<br>maturity cash flow date. If you do not specify a |

# cpndatep

LastCouponDate, the cash flow payment dates are determined from other inputs.

Required arguments must be number of bonds (NUMBONDS)-by-1 or 1-by-NUMBONDS conforming vectors or scalars. Optional arguments must be either NUMBONDS-by-1 or 1-by-NUMBONDS conforming vectors, scalars, or empty matrices.

#### **Description** PreviousCouponDate = cpndatep(Settle, Maturity, Period, Basis, EndMonthRule, IssueDate, FirstCouponDate, LastCouponDate) returns the previous coupon date on or before settlement for a portfolio of bonds. This function finds the previous coupon date whether or not the coupon structure is synchronized with the maturity date.

For zero coupon bonds the previous coupon date is the issue date, if available. However, if the issue date is not supplied, the previous coupon date for zero coupon bonds is the previous quasi coupon date calculated as if the frequency is semiannual.

PreviousCouponDate is returned as a serial date number. The function datestr converts a serial date number to a formatted date string.

#### **Examples**

```
PreviousCouponDate = cpndatep('14 Mar 1997', '30 Jun 2000',...
2, 0, 0);
datestr(PreviousCouponDate)
ans =
30-Dec-1996
PreviousCouponDate = cpndatep('14 Mar 1997', '30 Jun 2000',...
2, 0, 1);
datestr(PreviousCouponDate)
```

# **cpndatep**

|          | ans =                                                                                                    |
|----------|----------------------------------------------------------------------------------------------------|
|          | 31-Dec-1996                                                                                                    |
|          | Maturity = ['30 Apr 2000'; '31 May 2000'; '30 Jun 2000'];<br>PreviousCouponDate = cpndatep('14 Mar 1997', Maturity);       |
|          | datestr(PreviousCouponDate)                                                                                                |
|          | ans =                                                                                                    |
|          | 31-0ct-1996                                                                                                    |
|          | 30 - Nov - 1996                                                                                                    |
|          | 31-Dec-1996                                                                                                    |
| See Also | accrfrac   cfamounts   cfdates   cftimes   cpncount   cpndaten  <br>cpndatenq   cpndatepq   cpndaysn   cpndaysp   cpnpersz |

# cpndatepq

| Purpose | Previous quasi coupon date for fixed income security                                                                                 |  |
|---------|----------------------------------------------------------------------------------------------------|--|
| Syntax  | PreviousQuasiCouponDate = cpndatepq(Settle, Maturity, Period,<br>Basis, EndMonthRule, IssueDate, FirstCouponDate,<br>LastCouponDate) |  |

| Settle   | Settlement date. A vector of serial date<br>numbers or date strings. Settle must be<br>earlier than Maturity.         |
|----------|----------------------------------------------------------------------------------------------------|
| Maturity | Maturity date. A vector of serial date numbers or date strings.                                                       |
| Period   | (Optional) Coupons per year of the bond. A vector of integers. Allowed values are 0, 1, 2 (default), 3, 4, 6, and 12. |
| Basis    | (Optional) Day-count basis of the instrument. A vector of integers.                                                   |
|          | • $0 = \text{actual/actual (default)}$                                                                                |
|          | • 1 = 30/360 (SIA)                                                                                                    |
|          | • $2 = \text{actual}/360$                                                                                             |
|          | • 3 = actual/365                                                                                                    |
|          | • 4 = 30/360 (PSA)                                                                                                    |
|          | • 5 = 30/360 (ISDA)                                                                                                   |
|          | • 6 = 30/360 (European)                                                                                               |
|          | • 7 = actual/365 (Japanese)                                                                                           |
|          | • 8 = actual/actual (ISMA)                                                                                            |
|          | • 9 = actual/360 (ISMA)                                                                                               |
|          | • 10 = actual/365 (ISMA)                                                                                              |
|          |                                                                                                    |

|                 | • 11 = 30/360E (ISMA)                                                                                                    |
|-----------------|----------------------------------------------------------------------------------------------------|
|                 | • 12 = actual/365 (ISDA)                                                                                                    |
|                 | • $13 = BUS/252$                                                                                                    |
|                 | For more information, see <b>basis</b> on page Glossary-1.                                                                                                    |
| EndMonthRule    | (Optional) End-of-month rule. A vector.<br>This rule applies only when Maturity is an<br>end-of-month date for a month having 30 or<br>fewer days. 0 = ignore rule, meaning that<br>a bond's coupon payment date is always the<br>same numerical day of the month. 1 = set rule<br>on (default), meaning that a bond's coupon<br>payment date is always the last actual day of<br>the month.                                                            |
| IssueDate       | (Optional) Date when a bond was issued.                                                                                                    |
| FirstCouponDate | (Optional) Date when a bond makes its<br>first coupon payment; used when bond has<br>an irregular first coupon period. When<br>FirstCouponDate and LastCouponDate<br>are both specified, FirstCouponDate takes<br>precedence in determining the coupon<br>payment structure. If you do not specify a<br>FirstCouponDate, the cash flow payment dates<br>are determined from other inputs.                                                               |
| LastCouponDate  | (Optional) Last coupon date of a bond before the<br>maturity date; used when bond has an irregular<br>last coupon period. In the absence of a specified<br>FirstCouponDate, a specified LastCouponDate<br>determines the coupon structure of the bond.<br>The coupon structure of a bond is truncated<br>at the LastCouponDate, regardless of where<br>it falls, and is followed only by the bond's<br>maturity cash flow date. If you do not specify a |

LastCouponDate, the cash flow payment dates are determined from other inputs.

Required arguments must be number of bonds (NUMBONDS)-by-1 or 1-by-NUMBONDS conforming vectors or scalars. Optional arguments must be either NUMBONDS-by-1 or 1-by-NUMBONDS conforming vectors, scalars, or empty matrices. Fill unspecified entries in input vectors with the value NaN. Dates can be serial date numbers or date strings.

#### **Description**

PreviousQuasiCouponDate = cpndatepq(Settle, Maturity, Period, Basis, EndMonthRule, IssueDate, FirstCouponDate, LastCouponDate) determines the previous quasi coupon date on or before settlement for a set of NUMBONDS fixed income securities. This function finds the previous quasi coupon date for a bond with a coupon structure in which the first or last period is either normal, short, or long (whether or not the coupon structure is synchronized to maturity). For zero coupon bonds this function returns quasi coupon dates as if the bond had a semiannual coupon structure.

The term "previous quasi coupon date" refers to the previous coupon date for a bond calculated as if no issue date were specified. Although the issue date is not actually a coupon date, when issue date is specified, the previous actual coupon date for a bond is normally calculated as being either the previous coupon date or the issue date, whichever is greater. This function always returns the previous quasi coupon date regardless of issue date. If the settlement date is a coupon date, this function returns the settlement date.

**PreviousQuasiCouponDate** is returned as a serial date number. The function datestr converts a serial date number to a formatted date string.

**Examples** Given a pair of bonds with the characteristics

Settle = char('30-May-1997','10-Dec-1997'); Maturity = char('30-Nov-2002','10-Jun-2004'); With no FirstCouponDate explicitly supplied, compute the PreviousCouponDate for this pair of bonds.

```
PreviousCouponDate = cpndatep(Settle, Maturity);
```

```
datestr(PreviousCouponDate)
```

ans =

30-Nov-1996 10-Dec-1997

Note that since the settlement date for the second bond is also a coupon date, cpndatep returns this date as the previous coupon date.

Now establish a FirstCouponDate and IssueDate for this pair of bonds.

```
FirstCouponDate = char('30-Nov-1997','10-Dec-1998');
IssueDate = char('30-May-1996', '10-Dec-1996');
```

Recompute the PreviousCouponDate for this pair of bonds.

```
PreviousCouponDate = cpndatep(Settle, Maturity, 2, 0, 1, ...
IssueDate, FirstCouponDate);
```

```
datestr(PreviousCouponDate)
```

ans =

30-May-1996 10-Dec-1996

Since both of these bonds settled before the first coupon had been paid, cpndatep returns the IssueDate as the PreviousCouponDate.

Using the same data, compute PreviousQuasiCouponDate.

```
PreviousQuasiCouponDate = cpndatepq(Settle, Maturity, 2, 0, 1,...
IssueDate, FirstCouponDate);
```

datestr(PreviousQuasiCouponDate)

ans =

30-Nov-1996 10-Dec-1997

For the first bond the settlement date is not a normal coupon date. The PreviousQuasiCouponDate is the coupon date before or on the settlement date. Since the coupon structure is synchronized to FirstCouponDate, the previous quasi coupon date is 30-Nov-1996. PreviousQuasiCouponDate disregards IssueDate and FirstCouponDate in this case. For the second bond the settlement date (10-Dec-1997) occurs on a date when a coupon would normally be paid in the absence of an explicit FirstCouponDate. cpndatepq returns this date as PreviousQuasiCouponDate.

See Also accrfrac | cfamounts | cfdates | cftimes | cpncount | cpndaten | cpndaten | cpndatep | cpndaysn | cpndaysp | cpnpersz

| Purpose | Number of days to next coupon date                                                                                                 |  |
|---------|----------------------------------------------------------------------------------------------------|--|
| Syntax  | NumDaysNext = cpndaysn(Settle, Maturity, Period, Basis,<br>EndMonthRule, IssueDate, FirstCouponDate, LastCouponDate,<br>StartDate) |  |

| Settle   | Settlement date. A vector of serial date<br>numbers or date strings. Settle must be<br>earlier than Maturity.         |
|----------|----------------------------------------------------------------------------------------------------|
| Maturity | Maturity date. A vector of serial date numbers or date strings.                                                       |
| Period   | (Optional) Coupons per year of the bond. A vector of integers. Allowed values are 0, 1, 2 (default), 3, 4, 6, and 12. |
| Basis    | (Optional) Day-count basis of the instrument.<br>A vector of integers.                                                |
|          | • $0 = actual/actual (default)$                                                                                       |
|          | • 1 = 30/360 (SIA)                                                                                                    |
|          | • 2 = actual/360                                                                                                    |
|          | • 3 = actual/365                                                                                                    |
|          | • $4 = 30/360 \text{ (PSA)}$                                                                                          |
|          | • 5 = 30/360 (ISDA)                                                                                                   |
|          | • 6 = 30/360 (European)                                                                                               |
|          | • 7 = actual/365 (Japanese)                                                                                           |
|          | • 8 = actual/actual (ISMA)                                                                                            |
|          | • $9 = \text{actual}/360 \text{ (ISMA)}$                                                                              |
|          | • 10 = actual/365 (ISMA)                                                                                              |
|          |                                                                                                    |

|                 | • 11 = 30/360E (ISMA)                                                                                                    |
|-----------------|----------------------------------------------------------------------------------------------------|
|                 | • 12 = actual/365 (ISDA)                                                                                                    |
|                 | • 13 = BUS/252                                                                                                    |
|                 | For more information, see <b>basis</b> on page Glossary-1.                                                                                                    |
| EndMonthRule    | (Optional) End-of-month rule. A vector.<br>This rule applies only when Maturity is an<br>end-of-month date for a month having 30 or<br>fewer days. 0 = ignore rule, meaning that a<br>bond's coupon payment date is always the<br>same numerical day of the month. 1 = set rule<br>on (default), meaning that a bond's coupon<br>payment date is always the last actual day of<br>the month. |
| IssueDate       | (Optional) Date when a bond was issued.                                                                                                    |
| FirstCouponDate | (Optional) Date when a bond makes its<br>first coupon payment; used when bond has<br>an irregular first coupon period. When<br>FirstCouponDate and LastCouponDate<br>are both specified, FirstCouponDate takes<br>precedence in determining the coupon<br>payment structure. If you do not specify a<br>FirstCouponDate, the cash flow payment dates<br>are determined from other inputs.    |

|             | LastCouponDate                                                                                                    | (Optional) Last coupon date of a bond before the<br>maturity date; used when bond has an irregular<br>last coupon period. In the absence of a specified<br>FirstCouponDate, a specified LastCouponDate<br>determines the coupon structure of the bond.<br>The coupon structure of a bond is truncated<br>at the LastCouponDate, regardless of where<br>it falls, and is followed only by the bond's<br>maturity cash flow date. If you do not specify a<br>LastCouponDate, the cash flow payment dates<br>are determined from other inputs. |
|-------------|----------------------------------------------------------------------------------------------------|----------------------------------------------------------------------------------------------------|
|             | StartDate                                                                                                    | (Future implementation)                                                                                                    |
|             | 1-by-NUMBONDS conform                                                                                                    | nust be number of bonds (NUMBONDS)-by-1 or<br>ning vectors or scalars. Optional arguments must<br>-1 or 1-by-NUMBONDS conforming vectors, scalars,                                                                                                    |
| Description | NumDaysNext = cpndaysn(Settle, Maturity, Period, Basis,<br>EndMonthRule, IssueDate, FirstCouponDate, LastCouponDate,<br>StartDate) returns the number of days from the settlement date to the<br>next coupon date for a bond or set of bonds. For zero coupon bonds<br>coupon dates are computed as if the bonds have a semiannual coupon<br>structure. |                                                                                                    |
| Examples    | NumDaysNext = cpndaysn('                                                                                                    | 14 Sep 2000', '30 Jun 2001', 2, 0, 0)                                                                                                    |
|             | NumDaysNext =                                                                                                    |                                                                                                    |
|             | 107                                                                                                    |                                                                                                    |
|             | NumDaysNext = cpndaysn('                                                                                                    | 14 Sep 2000', '30 Jun 2001', 2, 0, 1)                                                                                                    |
|             | NumDaysNext =                                                                                                    |                                                                                                    |

| Purpose | Number of days since previous coupon date                                                                                              |  |
|---------|----------------------------------------------------------------------------------------------------|--|
| Syntax  | NumDaysPrevious = cpndaysp(Settle, Maturity, Period, Basis,<br>EndMonthRule, IssueDate, FirstCouponDate, LastCouponDate,<br>StartDate) |  |

| Settle   | Settlement date. A vector of serial date<br>numbers or date strings. Settle must be<br>earlier than Maturity.         |
|----------|----------------------------------------------------------------------------------------------------|
| Maturity | Maturity date. A vector of serial date numbers or date strings.                                                       |
| Period   | (Optional) Coupons per year of the bond. A vector of integers. Allowed values are 0, 1, 2 (default), 3, 4, 6, and 12. |
| Basis    | (Optional) Day-count basis of the instrument.<br>A vector of integers.                                                |
|          | • $0 = actual/actual (default)$                                                                                       |
|          | • 1 = 30/360 (SIA)                                                                                                    |
|          | • 2 = actual/360                                                                                                    |
|          | • 3 = actual/365                                                                                                    |
|          | • $4 = 30/360 \text{ (PSA)}$                                                                                          |
|          | • 5 = 30/360 (ISDA)                                                                                                   |
|          | • 6 = 30/360 (European)                                                                                               |
|          | • 7 = actual/365 (Japanese)                                                                                           |
|          | • 8 = actual/actual (ISMA)                                                                                            |
|          | • $9 = actual/360$ (ISMA)                                                                                             |
|          | • 10 = actual/365 (ISMA)                                                                                              |
|          |                                                                                                    |

|                 | • 11 = 30/360E (ISMA)                                                                                                    |
|-----------------|----------------------------------------------------------------------------------------------------|
|                 | • 12 = actual/365 (ISDA)                                                                                                    |
|                 | • 13 = BUS/252                                                                                                    |
|                 | For more information, see <b>basis</b> on page Glossary-1.                                                                                                    |
| EndMonthRule    | (Optional) End-of-month rule. A vector.<br>This rule applies only when Maturity is an<br>end-of-month date for a month having 30 or<br>fewer days. 0 = ignore rule, meaning that a<br>bond's coupon payment date is always the<br>same numerical day of the month. 1 = set rule<br>on (default), meaning that a bond's coupon<br>payment date is always the last actual day of<br>the month. |
| IssueDate       | (Optional) Date when a bond was issued.                                                                                                    |
| FirstCouponDate | (Optional) Date when a bond makes its<br>first coupon payment; used when bond has<br>an irregular first coupon period. When<br>FirstCouponDate and LastCouponDate<br>are both specified, FirstCouponDate takes<br>precedence in determining the coupon<br>payment structure. If you do not specify a<br>FirstCouponDate, the cash flow payment dates<br>are determined from other inputs.    |

|             | LastCouponDate                                                                                   | (Optional) Last coupon date of a bond before the<br>maturity date; used when bond has an irregular<br>last coupon period. In the absence of a specified<br>FirstCouponDate, a specified LastCouponDate<br>determines the coupon structure of the bond.<br>The coupon structure of a bond is truncated<br>at the LastCouponDate, regardless of where<br>it falls, and is followed only by the bond's<br>maturity cash flow date. If you do not specify a<br>LastCouponDate, the cash flow payment dates<br>are determined from other inputs. |
|-------------|--------------------------------------------------------------------------------------------------|----------------------------------------------------------------------------------------------------|
|             | StartDate                                                                                        | (Future implementation)                                                                                                    |
|             | 1-by-NUMBONDS conform                                                                            | nust be a number of bonds (NUMBONDS)-by-1 or<br>ning vectors or scalars. Optional arguments must<br>-1 or 1-by-NUMBONDS conforming vectors, scalars,                                                                                                    |
| Description | EndMonthRule, Issue<br>StartDate) returns th<br>date and the settlement<br>coupon frequency is 0 | pndaysp(Settle, Maturity, Period, Basis,<br>Date, FirstCouponDate, LastCouponDate,<br>he number of days between the previous coupon<br>not date for a bond or set of bonds. When the<br>(a zero coupon bond), the previous coupon date is<br>quency were semiannual.                                                                                                    |
| Examples    | NumDaysPrevious = cpnday                                                                         | sp('14 Mar 2000', '30 Jun 2001', 2, 0, 0)                                                                                                    |
|             | NumDaysPrevious =                                                                                |                                                                                                    |
|             | 75                                                                                               |                                                                                                    |
|             | NumDaysPrevious = cpnday                                                                         | sp('14 Mar 2000', '30 Jun 2001', 2, 0, 1)                                                                                                    |
|             | NumDaysPrevious =                                                                                |                                                                                                    |

74 Maturity = ['30 Apr 2001'; '31 May 2001'; '30 Jun 2001']; NumDaysPrevious = cpndaysp('14 Mar 2000', Maturity) NumDaysPrevious = 135 105 74 See Also accrfrac | cfamounts | cfdates | cftimes | cpncount | cpndaten | cpndatenq | cpndatep | cpndatepq | cpndaysn | cpnpersz

| Purpose | Number of days in coupon period                                                                                                    |
|---------|----------------------------------------------------------------------------------------------------|
| Syntax  | NumDaysPeriod = cpnpersz(Settle, Maturity, Period, Basis,<br>EndMonthRule, IssueDate, FirstCouponDate, LastCouponDate,<br>StartDate) |

| Settle   | Settlement date. A vector of serial date<br>numbers or date strings. Settle must be<br>earlier than Maturity.         |
|----------|----------------------------------------------------------------------------------------------------|
| Maturity | Maturity date. A vector of serial date numbers or date strings.                                                       |
| Period   | (Optional) Coupons per year of the bond. A vector of integers. Allowed values are 0, 1, 2 (default), 3, 4, 6, and 12. |
| Basis    | (Optional) Day-count basis of the instrument.<br>A vector of integers.                                                |
|          | • $0 = actual/actual (default)$                                                                                       |
|          | • 1 = 30/360 (SIA)                                                                                                    |
|          | • $2 = \text{actual}/360$                                                                                             |
|          | • 3 = actual/365                                                                                                    |
|          | • 4 = 30/360 (PSA)                                                                                                    |
|          | • 5 = 30/360 (ISDA)                                                                                                   |
|          | • 6 = 30/360 (European)                                                                                               |
|          | • 7 = actual/365 (Japanese)                                                                                           |
|          | • 8 = actual/actual (ISMA)                                                                                            |
|          | • $9 = \text{actual}/360 \text{ (ISMA)}$                                                                              |
|          | • 10 = actual/365 (ISMA)                                                                                              |
|          |                                                                                                    |

|                 | • 11 = 30/360E (ISMA)                                                                                                    |
|-----------------|----------------------------------------------------------------------------------------------------|
|                 | • 12 = actual/365 (ISDA)                                                                                                    |
|                 | • 13 = BUS/252                                                                                                    |
|                 | For more information, see <b>basis</b> on page Glossary-1.                                                                                                    |
| EndMonthRule    | (Optional) End-of-month rule. A vector.<br>This rule applies only when Maturity is an<br>end-of-month date for a month having 30 or<br>fewer days. 0 = ignore rule, meaning that a<br>bond's coupon payment date is always the<br>same numerical day of the month. 1 = set rule<br>on (default), meaning that a bond's coupon<br>payment date is always the last actual day of<br>the month. |
| IssueDate       | (Optional) Date when a bond was issued.                                                                                                    |
| FirstCouponDate | (Optional) Date when a bond makes its<br>first coupon payment; used when bond has<br>an irregular first coupon period. When<br>FirstCouponDate and LastCouponDate<br>are both specified, FirstCouponDate takes<br>precedence in determining the coupon<br>payment structure. If you do not specify a<br>FirstCouponDate, the cash flow payment<br>dates are determined from other inputs.    |

|             | LastCouponDate                                                  | (Optional) Last coupon date of a bond before<br>the maturity date; used when bond has an<br>irregular last coupon period. In the absence<br>of a specified FirstCouponDate, a specified<br>LastCouponDate determines the coupon<br>structure of the bond. The coupon structure of<br>a bond is truncated at the LastCouponDate,<br>regardless of where it falls, and is followed<br>only by the bond's maturity cash flow date. If |
|-------------|-----------------------------------------------------------------|----------------------------------------------------------------------------------------------------|
|             |                                                                 | you do not specify a LastCouponDate, the cash flow payment dates are determined from other inputs.                                                                                                    |
|             | StartDate                                                       | (Future implementation)                                                                                                    |
|             | 1-by-NUMBONDS confor                                            | must be a number of bonds (NUMBONDS)-by-1 or<br>rming vectors or scalars. Optional arguments must<br>yy-1 or 1-by-NUMBONDS conforming vectors, scalars,                                                                                                    |
| Description | EndMonthRule, Iss<br>StartDate) returns<br>the settlement date. | onpersz(Settle, Maturity, Period, Basis,<br>ueDate, FirstCouponDate, LastCouponDate,<br>the number of days in the coupon period containing<br>For zero coupon bonds coupon dates are computed<br>a semiannual coupon structure.                                                                                                    |
| Examples    | NumDaysPeriod = cpnper                                          | sz('14 Sep 2000', '30 Jun 2001', 2, 0, 0)                                                                                                    |
|             | NumDaysPeriod =                                                 |                                                                                                    |
|             | 183                                                             |                                                                                                    |
|             | NumDaysPeriod = cpnper                                          | sz('14 Sep 2000', '30 Jun 2001', 2, 0, 1)                                                                                                    |
|             | NumDaysPeriod =                                                 |                                                                                                    |

```
184
Maturity = ['30 Apr 2001'; '31 May 2001'; '30 Jun 2001'];
NumDaysPeriod = cpnpersz('14 Sep 2000', Maturity)
NumDaysPeriod =
184
183
184
See Also
accrfrac | cfamounts | cfdates | cpncount | cpndaten | cpndatenq
| cpndatepq | cpndaysn | cpndaysp
```

| Purpose | Create trading calendars                                                                |
|---------|-----------------------------------------------------------------------------------------|
| Syntax  | createholidays(Filename, Codefile, InfoFile, TargetDir,<br>IncludeWkds, Wprompt, NoGUI) |

| The data file name.                                                                                     |
|----------------------------------------------------------------------------------------------------|
| The code file name.                                                                                     |
| The info file name.                                                                                     |
| The target folder where to write the new holidays.m files.                                              |
| Option to include weekends in the holiday list.<br>Values are:                                          |
| • 0 – Do not include weekends in the holiday list.                                                      |
| • 1 – Include weekends in the holiday list.                                                             |
| Option to prompt for the file location for each holiday.m file that is created. Values are:             |
| • 0 – Do not prompt for the file location.                                                              |
| • 1 – Prompt for the file location.                                                                     |
| Run createholidays without displaying the<br>Trading Calendars graphical user interface.<br>Values are: |
| • 0 – Display the GUI.                                                                                  |
| • 1 – Do not display the GUI.                                                                           |
|                                                                                                    |

# createholidays

| Description | createholidays(Filename, Codefile, InfoFile, TargetDir,<br>IncludeWkds, Wprompt, NoGUI) programmatically generates the<br>market-specific holidays.m files without displaying the interface.                                                                                                    |
|-------------|----------------------------------------------------------------------------------------------------|
| Examples    | <pre>createholidays('FinancialCalendar\My_datafile.csv', 'FinancialCalendar\My_codesfile.csv', 'FinancialCalendar\My_infofile.csv','c:\work',1,1,1) will create holidays*.m files from My_datafile.csv in the folder c:\work. Weekends will be included in the holidays list based on the input flag INCLUDEWDKS = 1.</pre> |
|             | <b>Note</b> To use createholidays, you must obtain data, codes, and info files from http://www.FinancialCalendar.com trading calendars.                                                                                                    |
| See Also    | holidays                                                                                                    |

#### cumsum

| Purpose     | Cumulative sum                                                                                                    |
|-------------|----------------------------------------------------------------------------------------------------|
| Syntax      | <pre>newfts = cumsum(oldfts)</pre>                                                                                                    |
| Description | <pre>newfts = cumsum(oldfts) calculates the cumulative sum of each<br/>individual time series data series in the financial time series object<br/>oldfts and returns the result in another financial time series object<br/>newfts. newfts contains the same data series names as oldfts.</pre> |
| Examples    | Compute the cumulative sum for Disney stock and plot the results:                                                                                                    |

load disney.mat
cs\_dis = cumsum(fillts(dis));
plot(cs\_dis)
title('Cumulative Sum for Disney')

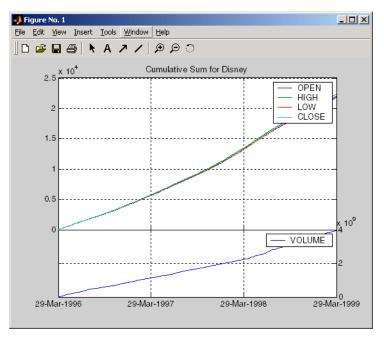

#### cumsum

See Also cumsum

| Purpose     | Decimal currency values to fractional values                                                                                       |
|-------------|----------------------------------------------------------------------------------------------------|
| Syntax      | Fraction = cur2frac(Decimal, Denominator)                                                                                          |
| Description | Fraction = cur2frac(Decimal, Denominator) converts decimal currency values to fractional values. Fraction is returned as a string. |
| Examples    | Fraction = cur2frac(12.125, 8)                                                                                                    |
|             | returns Fraction = 12.1, a string.                                                                                                 |
| See Also    | cur2str   frac2cur                                                                                                    |

# cur2str

| Purpose     | Bank-formatted text                                                                                                    |
|-------------|----------------------------------------------------------------------------------------------------|
| Syntax      | <pre>String = cur2str(Value, Digits)</pre>                                                                                                    |
| Description | <pre>String = cur2str(Value, Digits) returns the given value in bank<br/>format. By default, Digits = 2. A negative Digits rounds the value<br/>to the left of the decimal point. String is returned as a string with a<br/>leading dollar sign (\$). Negative numbers are displayed in parentheses.</pre> |
| Examples    | String = cur2str(-8264, 2)                                                                                                    |
|             | returns String = (\$8264.00)                                                                                                    |
| See Also    | cur2frac   frac2cur                                                                                                    |

| Purpose | Time and frequency from dates                                                    |
|---------|----------------------------------------------------------------------------------|
| Syntax  | [TFactors, F] = date2time(Settle, Maturity, Compounding, Basis,<br>EndMonthRule) |

| Settlement date. A vector of serial date numbers or date strings.                                                                                                    |
|----------------------------------------------------------------------------------------------------|
| A vector of serial maturity dates.                                                                                                    |
| Scalar value representing the rate at which<br>the input zero rates were compounded when<br>annualized. This argument determines the<br>formula for the discount factors: |
| • Compounding = 1, 2, 3, 4, 6, 12                                                                                                    |
| <ul> <li>Disc = (1 + Z/F)^(-T), where F is the compounding frequency, Z is the zero rate, and T is the time in periodic units, for example, T = F is one year.</li> </ul> |
| • Compounding = 365                                                                                                    |
| • Disc = (1 + Z/F)^(-T), where F is the<br>number of days in the basis year and T is a<br>number of days elapsed computed by basis.                                       |
| • Compounding = -1                                                                                                    |
| • Disc = exp(-T*Z), where T is time in years.                                                                                                    |
|                                                                                                    |

Basis (Optional) Day-count basis of the instrument. A vector of integers.

- 0 = actual/actual (default)
- 1 = 30/360 (SIA)
- 2 = actual/360
- 3 = actual/365
- 4 = 30/360 (PSA)
- 5 = 30/360 (ISDA)
- 6 = 30/360 (European)
- 7 = actual/365 (Japanese)
- 8 = actual/actual (ISMA)
- 9 = actual/360 (ISMA)
- 10 = actual/365 (ISMA)
- 11 = 30/360E (ISMA)
- 12 = actual/365 (ISDA)
- 13 = BUS/252

For more information, see **basis** on page Glossary-1.

EndMonthRule (Optional) End-of-month rule. A vector. This rule applies only when Maturity is an end-of-month date for a month having 30 or fewer days. 0 = ignore rule, meaning that a bond's coupon payment date is always the same numerical day of the month. 1 = set rule on (default), meaning that a bond's coupon payment date is always the last actual day of the month.

# Description[TFactors, F] = date2time(Settle, Maturity, Compounding,<br/>Basis, EndMonthRule) computes time factors appropriate to<br/>compounded rate quotes between the settlement and maturity dates.<br/>TFactors is a vector of time factors.<br/>F is a scalar of related compounding frequencies.<br/>date2time is the inverse of time2date.See Alsocftimes | disc2rate | rate2disc | time2date

# dateaxis

| Purpose     | Convert serial-date axis labels to calendar-date axis labels                                            |                                                                                                    |  |
|-------------|----------------------------------------------------------------------------------------------------|----------------------------------------------------------------------------------------------------|--|
| Syntax      | dateaxis(Tickaxis, DateForm, StartDate)                                                                 |                                                                                                    |  |
| Arguments   |                                                                                                    |                                                                                                    |  |
|             | Tickaxis                                                                                                | (Optional) Determines which axis tick labels— <i>x</i> , <i>y</i> , or <i>z</i> —to replace. Enter as a string. Default = 'x'.                                                                                                    |  |
|             | DateForm                                                                                                | (Optional) Specifies which date format to use.<br>Enter as an integer from 0 to 17. If no DateForm<br>argument is entered, this function determines the<br>date format based on the span of the axis limits.<br>For example, if the difference between the axis<br>minimum and maximum is less than 15, the tick<br>labels are converted to three-letter day-of-the-week<br>abbreviations (DateForm = 8). See DateForm format<br>descriptions below.           |  |
|             | StartDate                                                                                               | (Optional) Assigns the date to the first axis tick<br>value. Enter as a string. The tick values are treated<br>as serial date numbers. The default StartDate is the<br>lower axis limit converted to the appropriate date<br>number. For example, a tick value of 1 is converted<br>to the date 01-Jan-0000. Entering StartDate as<br>'06-apr-1999' assigns the date April 6, 1999 to<br>the first tick value and the axis tick labels are set<br>accordingly. |  |
| Description | dateaxis(Tickaxis, DateForm, StartDate) replaces axis tick labels with date labels on a graphic figure. |                                                                                                    |  |
|             | See the MATLAB set command for information on modifying the axis tick values and other axis parameters. |                                                                                                    |  |

| DateForm | Format                  | Description                          |
|----------|-------------------------|--------------------------------------|
| 0        | 01-Mar-1999<br>15:45:17 | day-month-year<br>hour:minute:second |
| 1        | 01-mar-1999             | day-month-year                       |
| 2        | 03/01/99                | month/day/year                       |
| 3        | Mar                     | month, three letters                 |
| 4        | Μ                       | month, single letter                 |
| 5        | 3                       | month                                |
| 6        | 03/01                   | month/day                            |
| 7        | 1                       | day of month                         |
| 8        | Wed                     | day of week, three letters           |
| 9        | W                       | day of week, single letter           |
| 10       | 1999                    | year, four digits                    |
| 11       | 99                      | year, two digits                     |
| 12       | Mar99                   | month year                           |
| 13       | 15:45:17                | hour:minute:second                   |
| 14       | 03:45:17 PM             | hour:minute:second AM or PM          |
| 15       | 15:45                   | hour:minute                          |
| 16       | 03:45 PM                | hour:minute AM or PM                 |
| 17       | 95/03/01                | year month day                       |

### **Examples** dateaxis('x') or dateaxis

converts the x-axis labels to an automatically determined date format. dateaxis('y', 6)

# dateaxis

converts the *y*-axis labels to the month/day format.

dateaxis('x', 2, '03/03/1999')

converts the *x*-axis labels to the month/day/year format. The minimum *x*-tick value is treated as March 3, 1999.

See Also bolling | candle | datenum | datestr | highlow | movavg | pointfig

| Purpose     | Display date entries                                                                                                    |
|-------------|----------------------------------------------------------------------------------------------------|
| Syntax      | datedisp(NumMat, DateForm)<br>CharMat = datedisp(NumMat, DateForm)                                                                                                    |
| Arguments   |                                                                                                    |
|             | NumMat Numeric matrix to display.                                                                                                    |
|             | DateForm (Optional) Date format. See datestr for available and default format flags.                                                                                                    |
| Description | datedisp(NumMat, DateForm) displays a matrix with the serial<br>dates formatted as date strings, using a matrix with mixed<br>numeric entries and serial date number entries. Integers between<br>datenum('01-Jan-1900') and datenum('01-Jan-2200') are assumed<br>to be serial date numbers, while all other values are treated as numeric<br>entries. |
|             | CharMat is a character array representing NumMat. If no output variable is assigned, the function prints the array to the display.                                                                                                    |
| Examples    | NumMat = [730730, 0.03, 1200 730100;<br>730731, 0.05, 1000 NaN]                                                                                                    |
|             | NumMat =                                                                                                    |
|             | 1.0e+05 *                                                                                                    |
|             | 7.3073 0.0000 0.0120 7.3010<br>7.3073 0.0000 0.0100 NaN                                                                                                    |
|             | datedisp(NumMat)                                                                                                    |
|             | 01-Sep-2000 0.03 1200 11-Dec-1998<br>02-Sep-2000 0.05 1000 NaN                                                                                                    |

## datedisp

See Also datenum | datestr

| Purpose     | Indices of date numbers in matrix                                                                                                    |                                                                                                    |
|-------------|----------------------------------------------------------------------------------------------------|----------------------------------------------------------------------------------------------------|
| Syntax      | <pre>Indices = datefind(Subset, Superset, Tolerance)</pre>                                                                                                    |                                                                                                    |
| Arguments   |                                                                                                    |                                                                                                    |
|             | Subset                                                                                                    | Subset matrix of date numbers used to find matching<br>date numbers in Superset. These date numbers<br>must be a nonrepeating subset of those in Superset. |
|             | Superset                                                                                                    | Superset matrix of nonrepeating date numbers whose elements are sought.                                                                                    |
|             | Tolerance                                                                                                    | (Optional) Tolerance (+/-) for matching the date<br>numbers in Superset. A positive integer. Default<br>= 0.                                               |
| Description | <pre>Indices = datefind(Subset, Superset, Tolerance) returns a vector of indices to the date numbers in Superset that are present in Subset, plus or minus the Tolerance. If no date numbers match, Indices = [].</pre> |                                                                                                    |
|             | -                                                                                                    | unction was designed for use with sequential date<br>an use it with any nonrepeating integers.                                                             |
| Examples    | Superset = da                                                                                                    | tenum(1999, 7, 1:31);                                                                                                    |
|             | Subset = [dat                                                                                                    | enum(1999, 7, 10); datenum(1999, 7, 20)];                                                                                                    |
|             | Indices = dat                                                                                                    | efind(Subset, Superset, 1)                                                                                                    |
|             | Indices =                                                                                                    |                                                                                                    |
|             | 9<br>10<br>11                                                                                                    |                                                                                                    |

## datefind

| 19 |
|----|
| 20 |
| 21 |
|    |

See Also datenum

| Purpose | Date of day in future or past month                                             |
|---------|---------------------------------------------------------------------------------|
| Syntax  | TargetDate = datemnth(StartDate, NumberMonths, DayFlag, Basis,<br>EndMonthRule) |

#### Arguments

\_

| StartDate    | Enter as serial date numbers or date strings.                                                                                                    |
|--------------|----------------------------------------------------------------------------------------------------|
| NumberMonths | Vector containing number of months in future<br>(positive) or past (negative). Values must be<br>in integer form.                                                                                                    |
| DayFlag      | (Optional) Vector containing values that specify<br>how the actual day number for the target<br>date in future or past month is determined. 0<br>(default) = day number should be the day in<br>the future or past month corresponding to the<br>actual day number of the start date. 1 = day<br>number should be the first day of the future or<br>past month. 2 = day number should be the last<br>day of the future or past month.<br>This flag has no effect if EndMonthRule is set<br>to 1. |
| Basis        | (Optional) Day-count basis of the instrument.<br>A vector of integers.                                                                                                    |
|              | • 0 = actual/actual (default)                                                                                                    |
|              | • 1 = 30/360 (SIA)                                                                                                    |
|              | • 2 = actual/360                                                                                                    |
|              | • 3 = actual/365                                                                                                    |
|              | • $4 = 30/360 \text{ (PSA)}$                                                                                                    |
|              | • 5 = 30/360 (ISDA)                                                                                                    |
|              | • 6 = 30/360 (European)                                                                                                    |
|              |                                                                                                    |

| Examples    | Day = datemnth('3 j<br>Day =                                         | un 2001', 6, 0, 0, 0)                                                                                                    |
|-------------|----------------------------------------------------------------------|----------------------------------------------------------------------------------------------------|
|             | _                                                                    | t serial date numbers to formatted date strings.                                                                                                    |
| Description |                                                                      | th(StartDate, NumberMonths, DayFlag,<br>) returns the serial date number of the target<br>ast                                                                                                    |
|             | contain the same num<br>For example, if Start<br>then NumberMonths m | multiple values, but if so, all other inputs must<br>ber of values or a single value that applies to all.<br>Date is an n-row character array of date strings,<br>ust be an n-by-1 vector of integers or a single<br>a then an n-by-1 vector of date numbers.                                                                                                 |
|             | EndMonthRule                                                         | (Optional) End-of-month rule. A vector. $1 =$ rule in effect, meaning that if you are beginning on the last day of a month, and the month has 30 or fewer days, you will end on the last actual day of the future or past month regardless of whether that month has 28, 29, 30 or 31 days) $0 =$ rule off (default), meaning that the rule is not in effect. |
|             |                                                                      | <ul> <li>12 - actual/305 (ISDA)</li> <li>13 = BUS/252</li> <li>For more information, see basis on page<br/>Glossary-1.</li> </ul>                                                                                                    |
|             |                                                                      | <ul> <li>11 = 30/360E (ISMA)</li> <li>12 = actual/365 (ISDA)</li> </ul>                                                                                                    |
|             |                                                                      | • 10 = actual/365 (ISMA)                                                                                                    |
|             |                                                                      | • 9 = actual/360 (ISMA)                                                                                                    |
|             |                                                                      | • 8 = actual/actual (ISMA)                                                                                                    |
|             |                                                                      | <ul> <li>7 = actual/365 (Japanese)</li> </ul>                                                                                                    |

```
731188
                  datestr(Day)
                  ans =
                  03-Dec-2001
                  Day = datemnth('3 jun 2001', 6, 1, 0, 1); datestr(Day)
                  ans =
                  01-Dec-2001
                  Day = datemnth('31 jan 2001', 5, 0, 0, 0); datestr(Day)
                  ans =
                  30-Jun-2001
                  Day = datemnth('31 jan 2001', 5, 1, 0, 0); datestr(Day)
                  ans =
                  01-Jun-2001
                  Day = datemnth('31 jan 2001', 5, 1, 0, 1); datestr(Day)
                  ans =
                  30-Jun-2001
                  Day = datemnth('31 jan 2001', 5, 2, 0, 1); datestr(Day)
                  ans =
                  30-Jun-2001
                  Months = [1; 3; 5; 7; 9];
                  Day = datemnth('31 jan 2001', Months); datestr(Day)
                  ans =
                  28-Feb-2001
                  30-Apr-2001
                  30-Jun-2001
                  31-Aug-2001
                  31-0ct-2001
See Also
                  datestr | datevec | days360 | days365 | daysact | daysdif |
                  wrkdydif
```

# datewrkdy

| Purpose     | Date of future or past workday                                       |                                                                                                    |
|-------------|----------------------------------------------------------------------|----------------------------------------------------------------------------------------------------|
| Syntax      | EndDate = datewrkd                                                   | y(StartDate, NumberWorkDays, NumberHolidays)                                                                                                    |
| Arguments   |                                                                      |                                                                                                    |
|             | StartDate                                                            | Start date vector. Enter as serial date numbers or date strings.                                                                                                    |
|             | NumberWorkDays                                                       | Vector containing number of work or business<br>days in future (positive) or past (negative),<br>including the starting date.                                                                                                    |
|             | NumberHolidays                                                       | Vector containing values for the number<br>of holidays within NumberWorkDays.<br>NumberHolidays and NumberWorkDays must<br>have the same sign.                                                                                                    |
|             | contain the same num<br>For example, if Start<br>then NumberWorkDays | n multiple values, but if so, all other inputs must<br>aber of values or a single value that applies to all.<br>Date is an n-row character array of date strings,<br>a must be an n-by-1 vector of integers or a single<br>and n-by-1 vector of date numbers. |
| Description |                                                                      | y(StartDate, NumberWorkDays,<br>urns the serial number of the date a given number<br>after the start date.                                                                                                    |
|             | Use datestr to conve                                                 | rt serial date numbers to formatted date strings.                                                                                                    |
| Examples    | datestr(Workday)<br>ans =<br>04-Jan-2001<br>NumDays = [16; 20;       | y('12-dec-2000', 16, 2);<br>44];<br>dy('12-dec-2000', NumDays, 2);                                                                                                    |

|          | datestr(Workdays)                        |
|----------|------------------------------------------|
|          | ans =                                    |
|          | 4-Jan-2001                               |
|          | 10-Jan-2001                              |
|          | 13-Feb-2001                              |
| See Also | busdate   holidays   isbusday   wrkdydif |

## day

| Purpose     | Day of month                                                                                                    |
|-------------|----------------------------------------------------------------------------------------------------|
| Syntax      | DayMonth = day(Date)<br>DayMonth = day(Date, F)                                                                                     |
| Description | DayMonth = day(Date) returns the day of the month given a serial date number or date string.                                        |
|             | DayMonth = day(Date, F) returns the day of the of the month, given a serial date number or date string, in a specified date format. |
| Examples    | DayMonth = day(730544)                                                                                                    |
|             | or                                                                                                    |
|             | DayMonth = day('2/28/00')                                                                                                    |
|             | returns DayMonth = 28                                                                                                    |
|             | You can also use the F argument to designate a country-specific date format:                                                        |
|             | DayMonth = day('28/02/00','dd/mm/yyyy')                                                                                             |
|             | returns DayMonth = 28                                                                                                    |
| See Also    | datevec   eomday   month   year                                                                                                    |

| Purpose     | Number of busin                                                                                                    | ess days between dates                                                                                                    |
|-------------|----------------------------------------------------------------------------------------------------|----------------------------------------------------------------------------------------------------|
| Syntax      | NumberDays = days252bus(StartDate, EndDate)<br>NumberDays = days252bus(StartDate, EndDate, HolidayVector)                                                                                                    |                                                                                                    |
| Arguments   |                                                                                                    |                                                                                                    |
|             | StartDate                                                                                                    | N-by-1 or 1-by-N vector or scalar value, in either<br>serial date number or date string form, representing<br>the start date. |
|             | EndDate                                                                                                    | N-by-1 or 1-by-N vector or scalar value, in either<br>serial date number or date string form, representing<br>the end date.   |
|             | HolidayVector                                                                                                    | (Optional) N-by-1 or 1-by-N vector, in either serial date number or date string form, representing holidays.                  |
| Description | NumberDays = days252bus(StartDate, EndDate, HolidayVector)<br>computes the number of business days (i.e. non-holiday or non-weekend)<br>between the two input dates. Note that a holiday vector may be<br>optionally specified; if it is not, then the holidays.m file is used to<br>determine the holidays. |                                                                                                    |
|             |                                                                                                    | rns NumberDays, a N-by-1 or 1-by-N vector or scalar<br>aber of days between two dates                                         |
| Examples    | Use the days252<br>between two date                                                                                                    | bus convention to find the number of business days<br>es.                                                                     |
|             | NumberDays = da                                                                                                    | ays252bus('1/1/2009', '8/1/2009')                                                                                             |
|             | NumberDays =                                                                                                    |                                                                                                    |
|             | 145                                                                                                    |                                                                                                    |
|             |                                                                                                    |                                                                                                    |

See Also days360psa | daysact | daysdif | days365

| Purpose     | Days between dates based on 360-day year                                                                                                    |  |
|-------------|----------------------------------------------------------------------------------------------------|--|
| Syntax      | NumDays = days360(StartDate, EndDate)                                                                                                    |  |
| Arguments   |                                                                                                    |  |
|             | StartDate Enter as serial date numbers or date strings.                                                                                                    |  |
|             | EndDate Enter as serial date numbers or date strings.                                                                                                    |  |
|             | Either input can contain multiple values, but if so, the other must<br>contain the same number of values or a single value that applies to all.<br>For example, if StartDate is an n-row character array of date strings,<br>then EndDate must be an n-by-1 vector of integers or a single integer.<br>NumDays is then an n-by-1 vector of date numbers. |  |
| Description | NumDays = days360(StartDate, EndDate) returns the number of<br>days between StartDate and EndDate based on a 360-day year (that<br>is, all months contain 30 days). If EndDate is earlier than StartDate,<br>NumDays is negative.                                                                                                    |  |
| Examples    | NumDays = days360('15-jan-2000', '15-mar-2000')                                                                                                    |  |
|             | NumDays =                                                                                                    |  |
|             | 60                                                                                                    |  |
|             | MoreDays = ['15-mar-2000'; '15-apr-2000'; '15-jun-2000'];                                                                                                    |  |
|             | NumDays = days360('15-jan-2000', MoreDays)                                                                                                    |  |
|             | NumDays =                                                                                                    |  |
|             | 60<br>90<br>150                                                                                                    |  |

| References | Addendum to Securities Industry Association, Standard Securities<br>Calculation Methods: Fixed Income Securities Formulas for Analytic<br>Measures, Vol. 2, Spring 1995. |
|------------|----------------------------------------------------------------------------------------------------|
| See Also   | days365   daysact   daysdif   wrkdydif   yearfrac                                                                                                    |

| Purpose     | Days between dates based on 360-day year (European)                                                                                                    |                                                                                                    |  |  |
|-------------|----------------------------------------------------------------------------------------------------|----------------------------------------------------------------------------------------------------|--|--|
| Syntax      | NumDays = day                                                                                                    | NumDays = days360e(StartDate, EndDate)                                                                            |  |  |
| Arguments   |                                                                                                    |                                                                                                    |  |  |
|             | StartDate                                                                                                    | Row vector, column vector, or scalar value in serial date number or date string format.                           |  |  |
|             | EndDate                                                                                                    | Row vector, column vector, or scalar value in serial date number or date string format.                           |  |  |
|             | -                                                                                                    | n contain multiple values, but if so, the other must<br>e number of values or a single value that applies to all. |  |  |
| Description | NumDays = days360e(StartDate, EndDate) returns a vector or<br>scalar value representing the number of days between StartDate and<br>EndDate based on a 360-day year (that is, all months contain 30 days).<br>If EndDate is earlier than StartDate, NumDays is negative. |                                                                                                    |  |  |
|             | -                                                                                                    | convention is used primarily in Europe. Under this<br>nonths contain 30 days.                                     |  |  |
| Examples    | <b>Example 1</b> . Us<br>month of Janua                                                                                                    | se this convention to find the number of days in the ry.                                                          |  |  |
|             | StartDate = '1-Jan-2002';<br>EndDate = '1-Feb-2002';<br>NumDays = days360e(StartDate, EndDate)                                                                                                    |                                                                                                    |  |  |
|             | NumDays =                                                                                                    | NumDays =                                                                                                    |  |  |
|             | 30                                                                                                    |                                                                                                    |  |  |
|             | <b>Example 2</b> . Use this convention to find the number of days in February                                                                                                    |                                                                                                    |  |  |

during a leap year.

| Purpose     | Days between dates based on 360-day year (International Swap Dealer<br>Association (ISDA) compliant)                                                                                                    |                                                                                                    |
|-------------|----------------------------------------------------------------------------------------------------|----------------------------------------------------------------------------------------------------|
| Syntax      | NumDays = days                                                                                                    | 360isda(StartDate, EndDate)                                                                                       |
| Arguments   |                                                                                                    |                                                                                                    |
|             | StartDate                                                                                                    | Row vector, column vector, or scalar value in serial date number or date string format.                           |
|             | EndDate                                                                                                    | Row vector, column vector, or scalar value in serial date number or date string format.                           |
|             | _                                                                                                    | a contain multiple values, but if so, the other must<br>e number of values or a single value that applies to all. |
| Description | NumDays = days360isda(StartDate, EndDate) returns a vector or<br>scalar value representing the number of days between StartDate and<br>EndDate based on a 360-day year (that is, all months contain 30 days).<br>If EndDate is earlier than StartDate, NumDays is negative. |                                                                                                    |
|             | Under this conve                                                                                                    | ention all months contain 30 days.                                                                                |
| Examples    | <b>Example 1</b> . Use this convention to find the number of days in the month of January.                                                                                                    |                                                                                                    |
|             | StartDate = '1-Jan-2002';<br>EndDate = '1-Feb-2002';<br>NumDays = days360isda(StartDate, EndDate)                                                                                                    |                                                                                                    |
|             | NumDays =                                                                                                    |                                                                                                    |
|             | 30                                                                                                    |                                                                                                    |
|             | <b>Example 2</b> . Use during a leap ye                                                                                                    | e this convention to find the number of days in February<br>ar.                                                   |

```
StartDate = '1-Feb-2000';
EndDate = '1-Mar-2000';
NumDays = days360isda(StartDate, EndDate)
NumDays =
30
Example 3. Use this convention to find the number of days in February
of a non leap year.
StartDate = '1-Feb-2002';
EndDate = '1-Mar-2002';
NumDays = days360isda(StartDate, EndDate)
NumDays =
30
See Also days360 | days360e | days360psa
```

| Purpose     | Days between dates based on 360-day year (Public Securities<br>Association (PSA) compliant)                                                                                                    |                                                                                                    |  |
|-------------|----------------------------------------------------------------------------------------------------|----------------------------------------------------------------------------------------------------|--|
| Syntax      | NumDays = days                                                                                                    | 360psa(StartDate, EndDate)                                                                                                    |  |
| Arguments   |                                                                                                    |                                                                                                    |  |
|             | StartDate                                                                                                    | Row vector, column vector, or scalar value in serial date number or date string format.                                                            |  |
|             | EndDate                                                                                                    | Row vector, column vector, or scalar value in serial date number or date string format.                                                            |  |
|             | _                                                                                                    | a contain multiple values, but if so, the other must<br>e number of values or a single value that applies to all.                                  |  |
| Description | NumDays = days360psa(StartDate, EndDate) returns a vector or<br>scalar value representing the number of days between StartDate and<br>EndDate based on a 360-day year (that is, all months contain 30 days).<br>If EndDate is earlier than StartDate, NumDays is negative. |                                                                                                    |  |
|             | leap and non-lea                                                                                                    | nent convention all months contain 30 days. In both<br>up years, if the StartDate is the last day of February,<br>dered to be day 30 of the month. |  |
| Examples    | _                                                                                                    | e this convention to find the number of days in between<br>ebruary and the first day of March during a leap year.                                  |  |
|             | StartDate = '2<br>EndDate = '1-N<br>NumDays = days                                                                                                    |                                                                                                    |  |
|             | NumDays =                                                                                                    |                                                                                                    |  |
|             | 1                                                                                                    |                                                                                                    |  |

**Example 2**. Use this convention to find the number of days in between the last day of February and the first day of March during a non-leap year.

See Also days360 | days360e | days360isda

| Purpose     | Days between dates based on 365-day year                |                                                                                                    |  |
|-------------|---------------------------------------------------------|----------------------------------------------------------------------------------------------------|--|
| Syntax      | NumDays = days365(StartDate, EndDate)                   |                                                                                                    |  |
| Arguments   |                                                         |                                                                                                    |  |
|             | StartDate                                               | Enter as serial date numbers or date strings.                                                                                                    |  |
|             | EndDate                                                 | Enter as serial date numbers or date strings.                                                                                                    |  |
|             | contain the same<br>For example, if s<br>then EndDate m | n contain multiple values, but if so, the other must<br>e number of values or a single value that applies to all.<br>StartDate is an n-row character array of date strings,<br>ust be an n-by-1 vector of integers or a single integer.<br>an n-by-1 vector of date numbers. |  |
| Description | days between da<br>(All months cont<br>contains 28 days | 5365(StartDate, EndDate) returns the number of<br>ates StartDate and EndDate based on a 365-day year.<br>tain their actual number of days. February always<br>s.) If EndDate is earlier than StartDate, NumDays is<br>dates as serial date numbers or date strings.          |  |
| Examples    | NumDays = days                                          | 365('15-jan-2000', '15-mar-2000')                                                                                                    |  |
|             | NumDays =                                               |                                                                                                    |  |
|             | 59                                                      |                                                                                                    |  |
|             | MoreDays = ['1                                          | 15-mar-2000'; '15-apr-2000'; '15-jun-2000'];                                                                                                    |  |
|             | NumDays = days                                          | 365('15-jan-2000', MoreDays)                                                                                                    |  |
|             | NumDays =                                               |                                                                                                    |  |
|             | 59<br>90                                                |                                                                                                    |  |

151

See Also days360 | daysact | daysdif | wrkdydif | yearfrac

| Purpose     | Actual number of days between dates                                                                                                    |                                                                                                    |  |
|-------------|----------------------------------------------------------------------------------------------------|----------------------------------------------------------------------------------------------------|--|
| Syntax      | NumDays = daysact(StartDate, EndDate)                                                                                                    |                                                                                                    |  |
| Arguments   |                                                                                                    |                                                                                                    |  |
|             | StartDate                                                                                                    | Enter as serial date numbers or date strings.                                                                                                    |  |
|             | EndDate                                                                                                    | (Optional) Enter as serial date numbers or date strings.                                                                                                    |  |
|             | contain the sam<br>For example, if<br>then EndDate m                                                                                                    | n contain multiple values, but if so, the other must<br>e number of values or a single value that applies to all.<br>StartDate is an $n$ -row character array of date strings,<br>sust be an $n$ -row character array of date strings or a<br>Days is then an $n$ -by-1 vector of numbers. |  |
| Description | NumDays = daysact(StartDate, EndDate) returns the actual number<br>of days between two dates. Enter dates as serial date numbers or date<br>strings. NumDays is negative if EndDate is earlier than StartDate. |                                                                                                    |  |
|             | between the MA                                                                                                    | sact(StartDate) returns the actual number of days<br>TLAB base date and StartDate. In MATLAB software,<br>is 1-Jan-0000 A.D. See datenum for a similar function.                                                                                                    |  |
| Examples    | NumDays = daysact('7-sep-2002', '25-dec-2002')<br>NumDays =<br>109                                                                                                    |                                                                                                    |  |
|             | NumDays = daysact('9/7/2002')<br>NumDays =<br>731466                                                                                                    |                                                                                                    |  |
|             | MoreDays = ['09/07/2002'; '10/22/2002'; '11/05/2002'];<br>NumDays = daysact(MoreDays, '12/25/2002')<br>NumDays =                                                                                               |                                                                                                    |  |

## daysact

|          | 109                                             |
|----------|-------------------------------------------------|
|          | 64                                              |
|          | 50                                              |
| See Also | datenum   datevec   days360   days365   daysdif |

| Purpose   | Date away from starting date for any day-count basis |                                                                                               |  |
|-----------|------------------------------------------------------|-----------------------------------------------------------------------------------------------|--|
| Syntax    | NumDays = daysadd(StartDate, NumDays, Basis)         |                                                                                               |  |
| Arguments |                                                      |                                                                                               |  |
|           | StartDate                                            | Start date. Enter as serial date numbers or date strings.                                     |  |
|           | NumDays                                              | Integer number of days from start date. Enter a negative integer for dates before start date. |  |
|           | Basis                                                | (Optional) Day-count basis of the instrument. A vector of integers.                           |  |
|           |                                                      | • 0 = actual/actual (default)                                                                 |  |
|           |                                                      | • 1 = 30/360 (SIA)                                                                            |  |
|           |                                                      | • 2 = actual/360                                                                              |  |
|           |                                                      | • 3 = actual/365                                                                              |  |
|           |                                                      | • 4 = 30/360 (PSA)                                                                            |  |
|           |                                                      | • 5 = 30/360 (ISDA)                                                                           |  |
|           |                                                      | • 6 = 30/360 (European)                                                                       |  |
|           |                                                      | • 7 = actual/365 (Japanese)                                                                   |  |
|           |                                                      | • 8 = actual/actual (ISMA)                                                                    |  |
|           |                                                      | • 9 = actual/360 (ISMA)                                                                       |  |
|           |                                                      | • 10 = actual/365 (ISMA)                                                                      |  |
|           |                                                      | • 11 = 30/360E (ISMA)                                                                         |  |
|           |                                                      | • 12 = actual/365 (ISDA)                                                                      |  |
|           |                                                      | • 13 = BUS/252                                                                                |  |
|           |                                                      | For more information, see <b>basis</b> on page Glossary-1.                                    |  |

## daysadd

|             | <b>Note</b> When using the 30/360 day-count basis, it is not always possible to find the exact date NumDays number of days away because of a known discontinuity in the method of counting days. A warning is displayed if this occurs. |  |  |
|-------------|----------------------------------------------------------------------------------------------------|--|--|
| Description | NumDays = daysadd(StartDate, NumDays, Basis) returns a date<br>NumDays number of days away from StartDate, using the given<br>day-count basis.                                                                                          |  |  |
| Examples    | NewDate = daysadd('01-Feb-2004', 31)                                                                                                    |  |  |
|             | NewDate =                                                                                                    |  |  |
|             | 732009                                                                                                    |  |  |
|             | datestr(NewDate)                                                                                                    |  |  |
|             | ans =                                                                                                    |  |  |
|             | 03-Mar-2004                                                                                                    |  |  |
|             | NewDate = daysadd('01-Feb-2004', 31, 1)                                                                                                    |  |  |
|             | NewDate =                                                                                                    |  |  |
|             | 732008                                                                                                    |  |  |
|             | datestr(NewDate)                                                                                                    |  |  |
|             | ans =                                                                                                    |  |  |
|             | 02-Mar-2004                                                                                                    |  |  |

**References** Stigum, Marcia L. and Franklin Robinson, *Money Market and Bond Calculations*, Richard D. Irwin, 1996, ISBN 1-55623-476-7

See Also daysdif

#### daysdif

| Purpose   | Days between  | dates for any day-count basis                                     |
|-----------|---------------|-------------------------------------------------------------------|
| Syntax    | NumDays = day | ysdif(StartDate, EndDate, Basis)                                  |
| Arguments |               |                                                                   |
|           | StartDate     | Enter as serial date numbers or date strings.                     |
|           | EndDate       | Enter as serial date numbers or date strings.                     |
|           | Basis         | (Optional) Day-count basis of the instrument. vector of integers. |
|           |               | • 0 = actual/actual (default)                                     |
|           |               | • 1 = 30/360 (SIA)                                                |
|           |               | • 2 = actual/360                                                  |
|           |               | • 3 = actual/365                                                  |
|           |               | • 4 = 30/360 (PSA)                                                |
|           |               | • 5 = 30/360 (ISDA)                                               |

- 6 = 30/360 (European)
- 7 = actual/365 (Japanese)
- 8 = actual/actual (ISMA)
- 9 = actual/360 (ISMA)
- 10 = actual/365 (ISMA)
- 11 = 30/360E (ISMA)
- 12 = actual/365 (ISDA)
- 13 = BUS/252

For more information, see **basis** on page Glossary-1.

А

Any input argument can contain multiple values, but if so, the other inputs must contain the same number of values or a single value that

|             | applies to all. For example, if StartDate is an n-row character array of date strings, then EndDate must be an n-row character array of date strings or a single date. NumDays is then an n-by-1 vector of numbers.                                                                                                    |
|-------------|----------------------------------------------------------------------------------------------------|
| Description | NumDays = daysdif(StartDate, EndDate, Basis) returns the<br>number of days between dates StartDate and EndDate using the given<br>day-count basis. Enter dates as serial date numbers or date strings.<br>Enter dates as serial date numbers or date strings. The first date<br>(StartDate) is not included when determining the number of days<br>between first and last date. |
|             | This function is a helper function for the bond pricing and yield<br>functions. It is designed to make the code more readable and to<br>eliminate redundant calls within if statements.                                                                                                    |
| Examples    | NumDays = daysdif('3/1/99', '3/1/00', 1)<br>NumDays =<br>360                                                                                                    |
|             | MoreDays = ['3/1/2001'; '3/1/2002'; '3/1/2003'];<br>NumDays = daysdif('3/1/98', MoreDays)<br>NumDays =<br>1096<br>1461<br>1826                                                                                                    |
| References  | Stigum, Marcia L. and Franklin Robinson, <i>Money Market and Bond Calculations</i> , Richard D. Irwin, 1996, ISBN 1-55623-476-7.                                                                                                    |
| See Also    | datenum   days360   days365   daysact   daysadd   wrkdydif  <br>yearfrac                                                                                                    |

## dec2thirtytwo

| Purpose     | Decimal to thirty-second quotation                                                                                                    |  |  |
|-------------|----------------------------------------------------------------------------------------------------|--|--|
| Syntax      | [OutNumber, Fractions] = dec2thirtytwo(InNumber, Accuracy)                                                                                                    |  |  |
| Arguments   |                                                                                                    |  |  |
|             | InNumber Input number as a decimal fraction.                                                                                                    |  |  |
|             | Accuracy (Optional) Rounding. Default = 1, round down to<br>nearest thirty second. Other values are 2 (nearest<br>half), 4 (nearest quarter) and 10 (nearest decile). |  |  |
| Description | [OutNumber, Fractions] = dec2thirtytwo(InNumber, Accuracy)<br>changes a decimal price quotation for a bond or bond future to a fraction<br>with a denominator of 32.  |  |  |
|             | OutNumber is InNumber rounded downward to the closest integer.                                                                                                    |  |  |
|             | Fractions is the fractional part in units of thirty-second with accuracy as prescribed by the input Accuracy.                                                         |  |  |
| Examples    | Two bonds are quoted with decimal prices of 101.78 and 102.96. Convert these prices to fractions with a denominator of 32.                                            |  |  |
|             | InNumber = [101.78; 102.96];                                                                                                    |  |  |
|             | [OutNumber, Fractions] = dec2thirtytwo(InNumber)                                                                                                    |  |  |
|             | OutNumber =                                                                                                    |  |  |
|             | 101<br>102                                                                                                    |  |  |
|             | Fractions =                                                                                                    |  |  |
|             | 25<br>31                                                                                                    |  |  |

See Also thirtytwo2dec

## depfixdb

| Purpose     | Fixed declining-balance depreciation schedule                                                                                                    |                                                                                                    |
|-------------|----------------------------------------------------------------------------------------------------|----------------------------------------------------------------------------------------------------|
| Syntax      | Depreciation =                                                                                                    | = depfixdb(Cost, Salvage, Life, Period, Month)                                                     |
| Arguments   |                                                                                                    |                                                                                                    |
|             | Cost                                                                                                    | Scalar for the initial value of the asset.                                                         |
|             | Salvage                                                                                                    | Scalar for the salvage value of the asset.                                                         |
|             | Life                                                                                                    | Scalar value for the life of the asset in years.                                                   |
|             | Period                                                                                                    | Scalar integer for the number of years to calculate.                                               |
|             | Month                                                                                                    | (Optional) Scalar value for the number of months in<br>the first year of asset life. Default = 12. |
| Description | Depreciation = depfixdb(Cost, Salvage, Life, Period, Month)<br>calculates the fixed declining-balance depreciation for each period.                  |                                                                                                    |
| Examples    | A car is purchased for \$11,000 with a salvage value of \$1500 and a lifetime of eight years. To calculate the depreciation for the first five years |                                                                                                    |
|             | Depreciation = depfixdb(11000, 1500, 8, 5)                                                                                                    |                                                                                                    |
|             | returns                                                                                                    |                                                                                                    |
|             | Depreciation =<br>2425.08                                                                                                    | 1890.44 1473.67 1148.78 895.52                                                                     |
| See Also    | depgendb   deprdv   depsoyd   depstln                                                                                                    |                                                                                                    |

| Purpose     | General declining-balance depreciation schedule                                                                                                    |                                                                             |  |
|-------------|----------------------------------------------------------------------------------------------------|-----------------------------------------------------------------------------|--|
| Syntax      | Depreciation = depgendb(Cost, Salvage, Life, Factor)                                                                                                    |                                                                             |  |
| Arguments   |                                                                                                    |                                                                             |  |
|             | Cost                                                                                                    | Cost of the asset.                                                          |  |
|             | Salvage                                                                                                    | Estimated salvage value of the asset.                                       |  |
|             | Life                                                                                                    | Number of periods over which the asset is depreciated.                      |  |
|             | Factor                                                                                                    | Depreciation factor. Factor = $2$ uses the double-declining-balance method. |  |
| Description | Depreciation = depgendb(Cost, Salvage, Life, Factor)<br>calculates the declining-balance depreciation for each period.                                                                                                    |                                                                             |  |
| Examples    | Calculate the Declining-Balance Depreciation                                                                                                    |                                                                             |  |
|             | A car is purchased for \$10,000 and is to be depreciated over<br>five years. The estimated salvage value is \$1000. Using the<br>double-declining-balance method, the function calculates the<br>depreciation for each year and returns the remaining depreciable value<br>at the end of the life of the car. |                                                                             |  |
|             | Define the depreciation.                                                                                                    |                                                                             |  |
|             | Life = 5;<br>Salvage = 0;<br>Cost = 10000;<br>Factor=2;                                                                                                    |                                                                             |  |

Use depgendb to calculate the depreciation.

Depreciation = depgendb(10000, 1000, 5, 2)
Depreciation =
 1.0e+03 \*
 4.0000 2.4000 1.4400 0.8640 0.2960

The large value returned at the final year is the sum of the depreciation over the life time and is equal to the difference between the Cost and Salvage. The value of the asset in the final year is computed as (Cost - Salvage) - Sum\_Depreciation\_Upto\_Finanl\_Year.

See Also depfixdb | deprdv | depsoyd | depstln

| Purpose     | Remaining depreciable value                                                                                                    |                                                          |  |
|-------------|----------------------------------------------------------------------------------------------------|----------------------------------------------------------|--|
| Syntax      | Value = deprdv(Cost, Salvage, Accum)                                                                                                    |                                                          |  |
| Arguments   |                                                                                                    |                                                          |  |
|             | Cost                                                                                                    | Cost of the asset.                                       |  |
|             | Salvage                                                                                                    | Salvage value of the asset.                              |  |
|             | Accum                                                                                                    | Accumulated depreciation of the asset for prior periods. |  |
| Description | Value = deprdv(Cost, Salvage, Accum) returns the remaining depreciable value for an asset.                                                                                                    |                                                          |  |
| Examples    | The cost of an asset is \$13,000 with a life of 10 years. The salvage value<br>is \$1000. First find the accumulated depreciation with the straight-line<br>depreciation function, depstln. Then find the remaining depreciable<br>value after six years.<br>Accum = depstln(13000, 1000, 10) * 6<br>Accum = |                                                          |  |
|             |                                                                                                    |                                                          |  |
|             |                                                                                                    |                                                          |  |
|             |                                                                                                    |                                                          |  |
|             |                                                                                                    |                                                          |  |
| See Also    | depfixdb   depgendb   depsoyd   depstln                                                                                                    |                                                          |  |

## depsoyd

| Purpose     | Sum of years' digits depreciation                                                                                                    |                                         |  |
|-------------|----------------------------------------------------------------------------------------------------|-----------------------------------------|--|
| Syntax      | Sum = depsoyd(Cost, Salvage, Life)                                                                                                    |                                         |  |
| Arguments   |                                                                                                    |                                         |  |
|             | Cost                                                                                                    | Cost of the asset.                      |  |
|             | Salvage                                                                                                    | Salvage value of the asset.             |  |
|             | Life                                                                                                    | Depreciable life of the asset in years. |  |
| Description | <pre>Sum = depsoyd(Cost, Salvage, Life) calculates the depreciation<br/>for an asset using the sum of years' digits method. Sum is a 1-by-Life<br/>vector of depreciation values with each element corresponding to a year<br/>of the asset's life.</pre> |                                         |  |
| Examples    | The cost of an asset is \$13,000 with a life of 10 years. The salvage value of the asset is \$1000.<br>Sum = depsoyd(13000, 1000, 10)'                                                                                                    |                                         |  |
|             | returns                                                                                                    |                                         |  |
|             | Sum =<br>2181.82<br>1963.64<br>1745.45<br>1527.27<br>1309.09<br>1090.9 <sup>-1</sup><br>872.77<br>654.55<br>436.36<br>218.18                                                                                                    | 4<br>5<br>7<br>9<br>1<br>3<br>5<br>5    |  |

See Also depfixdb | depgendb | deprdv | depstln

# depstln

| Purpose     | Straight-line depreciation schedule                                                                 |                                         |  |
|-------------|----------------------------------------------------------------------------------------------------|-----------------------------------------|--|
| Syntax      | <pre>Depreciation = depstln(Cost, Salvage, Life)</pre>                                              |                                         |  |
| Arguments   |                                                                                                    |                                         |  |
|             | Cost                                                                                                | Cost of the asset.                      |  |
|             | Salvage                                                                                             | Salvage value of the asset.             |  |
|             | Life                                                                                                | Depreciable life of the asset in years. |  |
|             |                                                                                                    |                                         |  |
| Description | Depreciation = depstln(Cost, Salvage, Life) calculates straight-line depreciation for an asset.     |                                         |  |
| Examples    | The cost of an asset is \$13,000 with a life of 10 years. The salvage value of the asset is \$1000. |                                         |  |
|             | Depreciation = depstln(13000, 1000, 10)                                                             |                                         |  |
|             | returns                                                                                             |                                         |  |
|             | Depreciation =<br>1200                                                                              |                                         |  |
| See Also    | depfixdb   depgendb   deprdv   depsoyd                                                              |                                         |  |

| Purpose     | Differencing                                                                                                    |  |
|-------------|----------------------------------------------------------------------------------------------------|--|
| Syntax      | <pre>newfts = diff(oldfts)</pre>                                                                                                    |  |
| Description | diff computes the differences of the data series in a financial time<br>series object. It returns another time series object containing the<br>difference.                                                                                                    |  |
|             | <pre>newfts = diff(oldfts) computes the difference of all the data in the<br/>data series of the object oldfts and returns the result in the object<br/>newfts. newfts is a financial time series object containing the same<br/>data series (names) as the input oldfts.</pre> |  |
| See Also    | diff                                                                                                    |  |

## disc2zero

| Purpose   | Zero curve given discount curve                                                           |  |  |
|-----------|-------------------------------------------------------------------------------------------|--|--|
| Syntax    | [ZeroRates, CurveDates] = disc2zero(DiscRates, CurveDates, Settle,<br>Compounding, Basis) |  |  |
| Arguments |                                                                                           |  |  |

| DiscRates   | fractions.<br>constitute                                                                                                    | ector of discount factors, as decimal<br>In aggregate, the factors in DiscRates<br>a discount curve for the investment<br>epresented by CurveDates. |  |
|-------------|----------------------------------------------------------------------------------------------------|----------------------------------------------------------------------------------------------------|--|
| CurveDates  | Column vector of maturity dates (as serial date<br>numbers) that correspond to the discount factors in<br>DiscRates.                                  |                                                                                                    |  |
| Settle      | Serial date number that is the common settlement date for the discount rates in DiscRates.                                                            |                                                                                                    |  |
| Compounding | (Optional) Output compounding. A scalar that sets<br>the compounding frequency per year for annualizing<br>the output zero rates. Allowed values are: |                                                                                                    |  |
|             | 1                                                                                                    | Annual compounding                                                                                                    |  |
|             | 2                                                                                                    | Semiannual compounding (default)                                                                                                    |  |
|             | 3                                                                                                    | Compounding three times per year                                                                                                    |  |
|             | 4                                                                                                    | Quarterly compounding                                                                                                    |  |
|             | 6                                                                                                    | Bimonthly compounding                                                                                                    |  |
|             | 12                                                                                                    | Monthly compounding                                                                                                    |  |
|             | 365                                                                                                    | Daily compounding                                                                                                    |  |
|             |                                                                                                    |                                                                                                    |  |

| - 1 |          | Continuous | s compour | nding       |     |
|-----|----------|------------|-----------|-------------|-----|
| (0  | ptional) | Day-count  | basis for | annualizing | the |

output zero rates. • 0 = actual/actual (default)

- 1 = 30/360 (SIA)
- 2 = actual/360

Basis

- 3 = actual/365
- 4 = 30/360 (PSA)
- 5 = 30/360 (ISDA)
- 6 = 30/360 (European)
- 7 = actual/365 (Japanese)
- 8 = actual/actual (ISMA)
- $9 = \frac{1}{360}$  (ISMA)
- 10 = actual/365 (ISMA)
- 11 = 30/360E (ISMA)
- 12 = actual/365 (ISDA)
- 13 = BUS/252

For more information, see **basis** on page Glossary-1.

Description [ZeroRates, CurveDates] = disc2zero(DiscRates, CurveDates, Settle, Compounding, Basis) returns a zero curve given a discount curve and its maturity dates.

| ZeroRates  | Column vector of decimal fractions. In aggregate, the<br>rates in ZeroRates constitute a zero curve for the<br>investment horizon represented by CurveDates. The<br>zero rates are the yields to maturity on theoretical<br>zero-coupon bonds. |
|------------|----------------------------------------------------------------------------------------------------|
| CurveDates | Column vector of maturity dates (as serial date                                                                                                    |

CurveDates Column vector of maturity dates (as serial date numbers) that correspond to the zero rates. This vector is the same as the input vector CurveDates.

# **Examples** Given discount factors DiscRates over a set of maturity dates CurveDates, and a settlement date Settle

DiscRates = [0.9996]0.9947 0.9896 0.9866 0.9826 0.9786 0.9745 0.9665 0.9552 0.9466];CurveDates = [datenum('06-Nov-2000') datenum('11-Dec-2000') datenum('15-Jan-2001') datenum('05-Feb-2001') datenum('04-Mar-2001') datenum('02-Apr-2001') datenum('30-Apr-2001') datenum('25-Jun-2001') datenum('04-Sep-2001') datenum('12-Nov-2001')];

Settle = datenum('03-Nov-2000');

Set daily compounding for the output zero curve, on an actual/365 basis.

Compounding = 365; Basis = 3;

Execute the function

```
[ZeroRates, CurveDates] = disc2zero(DiscRates, CurveDates,...
Settle, Compounding, Basis)
```

which returns the zero curve ZeroRates at the maturity dates CurveDates.

ZeroRates =

0.0487 0.0510 0.0523 0.0524 0.0530 0.0526 0.0530 0.0532 0.0532 0.0549 0.0536

CurveDates =

|          | For readability, DiscRates and ZeroRates are shown here only to<br>the basis point. However, MATLAB software computed them at full<br>precision. If you enter DiscRates as shown, ZeroRates may differ due<br>to rounding. |
|----------|----------------------------------------------------------------------------------------------------|
| See Also | zero2disc                                                                                                    |
| How To   | • "Term Structure of Interest Rates" on page 2-36                                                                                                    |

| Purpose   | Bank discount rate of money market security               |                                                                                        |  |
|-----------|-----------------------------------------------------------|----------------------------------------------------------------------------------------|--|
| Syntax    | DiscRate = discrate(Settle, Maturity, Face, Price, Basis) |                                                                                        |  |
| Arguments |                                                           |                                                                                        |  |
|           | Settle                                                    | Enter as serial date numbers or date strings.<br>Settle must be earlier than Maturity. |  |
|           | Maturity                                                  | Enter as serial date numbers or date strings.                                          |  |
|           | Face                                                      | Redemption (par, face) value.                                                          |  |
|           | Price                                                     | Price of the security.                                                                 |  |
|           | Basis                                                     | (Optional) Day-count basis of the instrument. A vector of integers.                    |  |
|           |                                                           | • $0 = \text{actual/actual (default)}$                                                 |  |
|           |                                                           | • 1 = 30/360 (SIA)                                                                     |  |
|           |                                                           | • 2 = actual/360                                                                       |  |
|           |                                                           | • 3 = actual/365                                                                       |  |
|           |                                                           | • 4 = 30/360 (PSA)                                                                     |  |
|           |                                                           | • 5 = 30/360 (ISDA)                                                                    |  |
|           |                                                           | • 6 = 30/360 (European)                                                                |  |
|           |                                                           | • 7 = actual/365 (Japanese)                                                            |  |
|           |                                                           | • 8 = actual/actual (ISMA)                                                             |  |
|           |                                                           | • 9 = actual/360 (ISMA)                                                                |  |
|           |                                                           | • 10 = actual/365 (ISMA)                                                               |  |
|           |                                                           | • 11 = 30/360E (ISMA)                                                                  |  |
|           |                                                           | • 12 = actual/365 (ISDA)                                                               |  |
|           |                                                           | • 13 = BUS/252                                                                         |  |
|           |                                                           |                                                                                        |  |

## discrate

For more information, see **basis** on page Glossary-1.

| Description | DiscRate = discrate(Settle, Maturity, Face, Price, Basis)<br>finds the bank discount rate of a security. The bank discount rate<br>normalizes by the face value of the security (for example, U. S. Treasury<br>Bills) and understates the true yield earned by investors. |
|-------------|----------------------------------------------------------------------------------------------------|
| Examples    | DiscRate = discrate('12-jan-2000', '25-jun-2000', 100, 97.74, 0)                                                                                                    |
|             | returns                                                                                                    |
|             | DiscRate =                                                                                                    |
|             | 0.0501                                                                                                    |
|             | a discount rate of 5.01%.                                                                                                    |
| References  | Mayle, <i>Standard Securities Calculation Methods</i> , Volumes I-II, 3rd edition. Formula 1.                                                                                                    |
| See Also    | acrudisc   fvdisc   prdisc   ylddisc                                                                                                    |

| Purpose   | Least-squares regression with missing data                                                                                          |                                                                                                    |  |
|-----------|----------------------------------------------------------------------------------------------------|----------------------------------------------------------------------------------------------------|--|
| Syntax    | [Parameters, Covariance, Resid, Info] = ecmlsrmle(Data, Design,<br>MaxIterations, TolParam, TolObj, ParamO,<br>CovarO, CovarFormat) |                                                                                                    |  |
| Arguments |                                                                                                    |                                                                                                    |  |
|           | Data                                                                                                    | NUMSAMPLES-by-NUMSERIES matrix<br>with NUMSAMPLES samples of a<br>NUMSERIES-dimensional random vector.<br>Missing values are represented as NaNs. Only<br>samples that are entirely NaNs are ignored.<br>(To ignore samples with at least one NaN, use<br>mvnrmle.) |  |
|           | Design                                                                                                    | A matrix or a cell array that handles two model structures:                                                                                                    |  |
|           |                                                                                                    | • If NUMSERIES = 1, Design is a<br>NUMSAMPLES-by-NUMPARAMS matrix with<br>known values. This structure is the standard<br>form for regression on a single series.                                                                                                   |  |
|           |                                                                                                    | <ul> <li>If NUMSERIES ≥ 1, Design is a cell array.<br/>The cell array contains either one or<br/>NUMSAMPLES cells. Each cell contains a<br/>NUMSERIES-by-NUMPARAMS matrix of known<br/>values.</li> </ul>                                                           |  |
|           |                                                                                                    | If Design has a single cell, it is assumed<br>to have the same Design matrix for each<br>sample. If Design has more than one cell,<br>each cell contains a Design matrix for each<br>sample.                                                                        |  |

| MaxIterations | (Optional) Maximum number of iterations for the estimation algorithm. Default value is 100.                                                                                                    |
|---------------|----------------------------------------------------------------------------------------------------|
| TolParam      | (Optional) Convergence tolerance for<br>estimation algorithm based on changes in<br>model parameter estimates. Default value is<br>sqrt(eps) which is about 1.0e-8 for double<br>precision. The convergence test for changes in<br>model parameters is                                                                          |
|               | $\left\  Param_k - Param_{k-1} \right\  < TolParam \times \left( 1 + \left\  Param_k \right\  \right)$                                                                                                    |
|               | where Param represents the output Parameters,<br>and iteration $k = 2, 3,$ Convergence is<br>assumed when both the TolParam and TolObj<br>conditions are satisfied. If both TolParam $\leq$<br>0 and TolObj $\leq$ 0, do the maximum number<br>of iterations (MaxIterations), whatever the<br>results of the convergence tests. |
| TolObj        | (Optional) Convergence tolerance for estimation<br>algorithm based on changes in the objective<br>function. Default value is $eps \land 3/4$ which<br>is about 1.0e-12 for double precision. The<br>convergence test for changes in the objective<br>function is                                                                |
|               | $\left Obj_{k}-Obj_{k-1}\right \!<\!TolObj\!\times\!\left(1\!+\!\left Obj_{k}\right \right)$                                                                                                    |
|               | for iteration $k = 2, 3,$ . Convergence is<br>assumed when both the TolParam and TolObj<br>conditions are satisfied. If both TolParam $\leq$<br>0 and TolObj $\leq$ 0, do the maximum number<br>of iterations (MaxIterations), whatever the<br>results of the convergence tests.                                                |

|             | ParamO                                                                                                    | (Optional) NUMPARAMS-by-1 column vector that<br>contains a user-supplied initial estimate for the<br>parameters of the regression model. Default is<br>a zero vector.                                                                                                    |
|-------------|----------------------------------------------------------------------------------------------------|----------------------------------------------------------------------------------------------------|
|             | Covar0                                                                                                    | (Optional) NUMSERIES-by-NUMSERIES matrix<br>that contains a user-supplied initial or known<br>estimate for the covariance matrix of the<br>regression residuals. Default is an identity<br>matrix.                                                                             |
|             |                                                                                                    | For covariance-weighted least-squares<br>calculations, this matrix corresponds with<br>weights for each series in the regression.<br>The matrix also serves as an initial guess for<br>the residual covariance in the expectation<br>conditional maximization (ECM) algorithm. |
|             | CovarFormat                                                                                                    | (Optional) String that specifies the format for<br>the covariance matrix. The choices are:                                                                                                    |
|             |                                                                                                    | • 'full' - Default method. Compute the full covariance matrix.                                                                                                    |
|             |                                                                                                    | • 'diagonal' - Force the covariance matrix to be a diagonal matrix.                                                                                                    |
| Description | [Parameters, Covariance, Resid, Info] = ecmlsrmle(Data,<br>Design, MaxIterations, TolParam, TolObj, ParamO, CovarO,<br>CovarFormat) estimates a least-squares regression model with missing<br>data. The model has the form |                                                                                                    |

 $Data_k \square N(Design_k \times Parameters, Covariance)$ 

for samples k = 1,  $\ldots$  , NUMSAMPLES.

### ecmlsrmle

ecmlsrmle estimates a NUMPARAMS-by-1 column vector of model parameters called Parameters, and a NUMSERIES-by-NUMSERIES matrix of covariance parameters called Covariance.

ecmlsrmle(Data, Design) with no output arguments plots the log-likelihood function for each iteration of the algorithm.

To summarize the outputs of ecmlsrmle:

- Parameters is a NUMPARAMS-by-1 column vector of estimates for the parameters of the regression model.
- Covariance is a NUMSERIES-by-NUMSERIES matrix of estimates for the covariance of the regression model's residuals. For least-squares models, this estimate may not be a maximum likelihood estimate except under special circumstances.
- Resid is a NUMSAMPLES-by-NUMSERIES matrix of residuals from the regression.

Another output, Info, is a structure that contains additional information from the regression. The structure has these fields:

- Info.Obj A variable-extent column vector, with no more than MaxIterations elements, that contains each value of the objective function at each iteration of the estimation algorithm. The last value in this vector, Obj (end), is the terminal estimate of the objective function. If you do least-squares, the objective function is the least-squares objective function.
- Info.PrevParameters NUMPARAMS-by-1 column vector of estimates for the model parameters from the iteration just prior to the terminal iteration.
- Info.PrevCovariance NUMSERIES-by-NUMSERIES matrix of estimates for the covariance parameters from the iteration just prior to the terminal iteration.
- **Notes** If doing covariance-weighted least-squares, Covar0 should usually be a diagonal matrix. Series with greater influence should have smaller diagonal elements in Covar0 and series with lesser influence should

have larger diagonal elements. Note that if doing CWLS, CovarO need not be a diagonal matrix even if CovarFormat = 'diagonal'.

You can configure Design as a matrix if NUMSERIES = 1 or as a cell array if NUMSERIES  $\geq$  1.

- If Design is a cell array and NUMSERIES = 1, each cell contains a NUMPARAMS row vector.
- If Design is a cell array and NUMSERIES > 1, each cell contains a NUMSERIES-by-NUMPARAMS matrix.

These points concern how Design handles missing data:

- Although Design should not have NaN values, ignored samples due to NaN values in Data are also ignored in the corresponding Design array.
- If Design is a 1-by-1 cell array, which has a single Design matrix for each sample, no NaN values are permitted in the array. A model with this structure must have NUMSERIES ≥ NUMPARAMS with rank(Design{1}) = NUMPARAMS.
- ecmlsrmle is more strict than mvnrmle about the presence of NaN values in the Design array.

Use the estimates in the optional output structure Info for diagnostic purposes.

- **Examples** See "Multivariate Normal Regression" on page 8-18, "Least-Squares Regression" on page 8-18, "Covariance-Weighted Least Squares" on page 8-19, "Feasible Generalized Least Squares" on page 8-20, and "Seemingly Unrelated Regression" on page 8-21.
- **References** Roderick J. A. Little and Donald B. Rubin, *Statistical Analysis with Missing Data*, 2nd ed., John Wiley & Sons, Inc., 2002.

Xiao-Li Meng and Donald B. Rubin, "Maximum Likelihood Estimation via the ECM Algorithm," *Biometrika*, Vol. 80, No. 2, 1993, pp. 267-278.

Joe Sexton and Anders Rygh Swensen, "ECM Algorithms that Converge at the Rate of EM," *Biometrika*, Vol. 87, No. 3, 2000, pp. 651-662.

### ecmlsrmle

A. P. Dempster, N.M. Laird, and D. B. Rubin, "Maximum Likelihood from Incomplete Data via the EM Algorithm," *Journal of the Royal Statistical Society*, Series B, Vol. 39, No. 1, 1977, pp. 1-37.

See Also

ecmlsrobj | ecmmvnrmle | mvnrmle

| Purpose   | Log-likelihood function for least-squares regression with missing data                                                                                                    |                                                                                                    |  |
|-----------|----------------------------------------------------------------------------------------------------|----------------------------------------------------------------------------------------------------|--|
| Syntax    | Objective = ecmlsrobj(Data, Design, Parameters, Covariance)                                                                                                    |                                                                                                    |  |
| Arguments |                                                                                                    |                                                                                                    |  |
|           | Data NUMSAMPLES-by-NUMSERIES matrix with NUMSAMPLES<br>samples of a NUMSERIES-dimensional random vector.<br>Missing values are represented as NaNs. Only<br>samples that are entirely NaNs are ignored. (To<br>ignore samples with at least one NaN, use mvnrmle.)                                                                                                    |                                                                                                    |  |
|           | Design A matrix or a cell array that handles two model structures:                                                                                                    |                                                                                                    |  |
|           |                                                                                                    | • If NUMSERIES = 1, Design is a<br>NUMSAMPLES-by-NUMPARAMS matrix with<br>known values. This structure is the standard form<br>for regression on a single series.                     |  |
|           | <ul> <li>If NUMSERIES ≥ 1, Design is a cell array. The cell array contains either one or NUMSAMPLES cells. Each cell contains a NUMSERIES-by-NUMPARAMS matrix of known values.</li> <li>If Design has a single cell, it is assumed to have the same Design matrix for each sample. If Design has more than one cell, each cell contains a Design matrix for each sample.</li> </ul> |                                                                                                    |  |
|           |                                                                                                    |                                                                                                    |  |
|           | Parameters NUMPARAMS-by-1 column vector of estimates for the parameters of the regression model.                                                                                                    |                                                                                                    |  |
|           | Covariance                                                                                                    | (Optional) NUMSERIES-by-NUMSERIES matrix that<br>contains a user-supplied estimate for the covariance<br>matrix of the residuals of the regression. Default is<br>an identity matrix. |  |

# ecmlsrobj

| Description | Objective = ecmlsrobj(Data, Design, Parameters, Covariance)<br>computes a least-squares objective function based on current parameter<br>estimates with missing data. Objective is a scalar that contains the<br>least-squares objective function.           |
|-------------|----------------------------------------------------------------------------------------------------|
| Notes       | ecmlsrobj requires that Covariance be positive-definite.                                                                                                    |
|             | Note that                                                                                                    |
|             | ecmlsrobj(Data, Design, Parameters) = ecmmvnrobj(Data,<br>Design, Parameters, IdentityMatrix)                                                                                                    |
|             | where IdentityMatrix is a NUMSERIES-by-NUMSERIES identity matrix.                                                                                                    |
|             | You can configure Design as a matrix if NUMSERIES = 1 or as a cell array if NUMSERIES $\geq$ 1.                                                                                                    |
|             | • If Design is a cell array and NUMSERIES = 1, each cell contains a NUMPARAMS row vector.                                                                                                    |
|             | <ul> <li>If Design is a cell array and NUMSERIES &gt; 1, each cell contains a<br/>NUMSERIES-by-NUMPARAMS matrix.</li> </ul>                                                                                                    |
| Examples    | See "Multivariate Normal Regression" on page 8-18, "Least-Squares<br>Regression" on page 8-18, "Covariance-Weighted Least Squares" on<br>page 8-19, "Feasible Generalized Least Squares" on page 8-20, and<br>"Seemingly Unrelated Regression" on page 8-21. |
| See Also    | ecmlsrmle   mvnrmle   mvnrobj                                                                                                    |

| Purpose   | Fisher information m                     | atrix for multivariate normal regression model                                                                                                    |
|-----------|------------------------------------------|----------------------------------------------------------------------------------------------------|
| Syntax    | Fisher = ecmmvnrfi<br>MatrixFormat, Cova | sh(Data, Design, Covariance, Method,<br>rFormat)                                                                                                    |
| Arguments |                                          |                                                                                                    |
|           | Data                                     | NUMSAMPLES-by-NUMSERIES matrix<br>with NUMSAMPLES samples of a<br>NUMSERIES-dimensional random vector.<br>Missing values are represented as NaNs. Only<br>samples that are entirely NaNs are ignored.<br>(To ignore samples with at least one NaN, use<br>mvnrfish.) |
|           | Design                                   | A matrix or a cell array that handles two model structures:                                                                                                    |
|           |                                          | • If NUMSERIES = 1, Design is a<br>NUMSAMPLES-by-NUMPARAMS matrix with<br>known values. This structure is the standard<br>form for regression on a single series.                                                                                                    |
|           |                                          | <ul> <li>If NUMSERIES ≥ 1, Design is a cell array.<br/>The cell array contains either one or<br/>NUMSAMPLES cells. Each cell contains a<br/>NUMSERIES-by-NUMPARAMS matrix of known<br/>values.</li> </ul>                                                            |
|           |                                          | If Design has a single cell, it is assumed<br>to have the same Design matrix for each<br>sample. If Design has more than one cell,<br>each cell contains a Design matrix for each<br>sample.                                                                         |

| Covariance   | NUMSERIES-by-NUMSERIES matrix of estimates for the covariance of the residuals of the regression.                                                                                                    |
|--------------|----------------------------------------------------------------------------------------------------|
| Method       | (Optional) String that identifies method of calculation for the information matrix:                                                                                                    |
|              | • hessian - Default method. Use the expected<br>Hessian matrix of the observed log-likelihood<br>function. This method is recommended since<br>the resultant standard errors incorporate the<br>increased uncertainties due to missing data. |
|              | • fisher - Use the Fisher information matrix.                                                                                                    |
| MatrixFormat | (Optional) String that identifies parameters to be included in the Fisher information matrix:                                                                                                    |
|              | • full - Default format. Compute the full Fisher information matrix for both model and covariance parameter estimates.                                                                                                    |
|              | • paramonly - Compute only components of the Fisher information matrix associated with the model parameter estimates.                                                                                                    |
| CovarFormat  | (Optional) String that specifies the format for the covariance matrix. The choices are:                                                                                                    |
|              | <ul> <li>'full' - Default method. The covariance<br/>matrix is a full matrix.</li> </ul>                                                                                                    |
|              | <ul> <li>'diagonal' - The covariance matrix is a diagonal matrix.</li> </ul>                                                                                                    |
|              |                                                                                                    |
| <br>         |                                                                                                    |

**Description** Fisher = ecmmvnrfish(Data, Design, Covariance, Method, MatrixFormat, CovarFormat) computes a Fisher information matrix based on current maximum likelihood or least-squares parameter estimates that account for missing data.

Fisher is a NUMPARAMS-by-NUMPARAMS Fisher information matrix or Hessian matrix. The size of NUMPARAMS depends on MatrixFormat and on current parameter estimates. If MatrixFormat = 'full',

```
NUMPARAMS = NUMSERIES * (NUMSERIES + 3)/2
If MatrixFormat = 'paramonly',
NUMPARAMS = NUMSERIES
```

**Note** ccmmvnrfish operates slowly if you calculate the full Fisher information matrix.

**Examples** See "Multivariate Normal Regression" on page 8-18, "Least-Squares Regression" on page 8-18, "Covariance-Weighted Least Squares" on page 8-19, "Feasible Generalized Least Squares" on page 8-20, and "Seemingly Unrelated Regression" on page 8-21.

See Also ecmnmle | ecmnstd

### ecmmvnrmle

| Purpose   | Multivariate normal regression with missing data                                                                                     |                                                                                                    |  |
|-----------|----------------------------------------------------------------------------------------------------|----------------------------------------------------------------------------------------------------|--|
| Syntax    | [Parameters, Covariance, Resid, Info] = ecmmvnrmle(Data, Design,<br>MaxIterations, TolParam, TolObj, ParamO,<br>CovarO, CovarFormat) |                                                                                                    |  |
| Arguments |                                                                                                    |                                                                                                    |  |
|           | Data                                                                                                    | NUMSAMPLES-by-NUMSERIES matrix<br>with NUMSAMPLES samples of a<br>NUMSERIES-dimensional random vector.<br>Missing values are represented as NaNs. Only<br>samples that are entirely NaNs are ignored.<br>(To ignore samples with at least one NaN, use<br>mvnrmle.) |  |
|           | Design                                                                                                    | A matrix or a cell array that handles two model structures:                                                                                                    |  |
|           |                                                                                                    | • If NUMSERIES = 1, Design is a<br>NUMSAMPLES-by-NUMPARAMS matrix with<br>known values. This structure is the standard<br>form for regression on a single series.                                                                                                   |  |
|           |                                                                                                    | <ul> <li>If NUMSERIES ≥ 1, Design is a cell array.<br/>The cell array contains either one or<br/>NUMSAMPLES cells. Each cell contains a<br/>NUMSERIES-by-NUMPARAMS matrix of known<br/>values.</li> </ul>                                                           |  |
|           |                                                                                                    | If Design has a single cell, it is assumed<br>to have the same Design matrix for each<br>sample. If Design has more than one cell,<br>each cell contains a Design matrix for each<br>sample.                                                                        |  |
|           | MaxIterations                                                                                                    | (Optional) Maximum number of iterations for the estimation algorithm. Default value is 100.                                                                                                    |  |

| TolParam | (Optional) Convergence tolerance for estimation<br>algorithm based on changes in model parameter<br>estimates. Default value is sqrt(eps)<br>which is about 1.0e-8 for double precision.<br>The convergence test for changes in model<br>parameters is                                                                            |
|----------|----------------------------------------------------------------------------------------------------|
|          | $\left\  Param_k - Param_{k-1} \right\  < TolParam \times \left(1 + \left\  Param_k \right\  \right)$                                                                                                    |
|          | where Param represents the output Parameters,<br>and iteration $k = 2, 3,$ . Convergence is<br>assumed when both the TolParam and TolObj<br>conditions are satisfied. If both TolParam $\leq$<br>0 and TolObj $\leq$ 0, do the maximum number<br>of iterations (MaxIterations), whatever the<br>results of the convergence tests. |
| TolObj   | (Optional) Convergence tolerance for estimation<br>algorithm based on changes in the objective<br>function. Default value is $eps \land 3/4$ which<br>is about 1.0e-12 for double precision. The<br>convergence test for changes in the objective<br>function is                                                                  |
|          | $\left Obj_{k}-Obj_{k-1}\right \!<\!TolObj\!\times\!\!\left(1\!+\!\left Obj_{k}\right \right)$                                                                                                    |
|          | for iteration $k = 2, 3,$ . Convergence is<br>assumed when both the TolParam and TolObj<br>conditions are satisfied. If both TolParam $\leq$<br>0 and TolObj $\leq$ 0, do the maximum number<br>of iterations (MaxIterations), whatever the<br>results of the convergence tests.                                                  |
| Param0   | (Optional) NUMPARAMS-by-1 column vector that<br>contains a user-supplied initial estimate for the<br>parameters of the regression model.                                                                                                    |

|             | Covar0                                                                                                    | (Optional) NUMSERIES-by-NUMSERIES matrix<br>that contains a user-supplied initial or known<br>estimate for the covariance matrix of the<br>regression residuals. |
|-------------|----------------------------------------------------------------------------------------------------|----------------------------------------------------------------------------------------------------|
|             | CovarFormat                                                                                                    | (Optional) String that specifies the format for the covariance matrix. The choices are:                                                                          |
|             |                                                                                                    | • 'full' - Default method. Compute the full covariance matrix.                                                                                                   |
|             |                                                                                                    | • 'diagonal' - Force the covariance matrix to be a diagonal matrix.                                                                                              |
| Description | Design, MaxIterati                                                                                                    | iance, Resid, Info] = ecmmvnrmle(Data,<br>ons, TolParam, TolObj, ParamO, CovarO,<br>tes a multivariate normal regression model with<br>odel has the form         |
|             | $Data_k \ \square \ Nig(Designamentarrow I)$                                                                                                    | $m_k 	imes Parameters, Covariance)$                                                                                                    |
|             | for samples $k = 1,$                                                                                                    | , NUMSAMPLES.                                                                                                    |
|             | parameters called Par                                                                                                    | s a NUMPARAMS-by-1 column vector of model<br>rameters, and a NUMSERIES-by-NUMSERIES matrix<br>ters called Covariance.                                            |
|             |                                                                                                    | esign) with no output arguments plots the n for each iteration of the algorithm.                                                                                 |
|             | To summarize the out                                                                                                    | tputs of ecmmvnrmle:                                                                                                    |
|             | <ul> <li>Parameters is a NU parameters of the parameters of the parameters of th</li></ul> | IMPARAMS-by-1 column vector of estimates for the regression model.                                                                                               |
|             |                                                                                                    | MSERIES-by-NUMSERIES matrix of estimates for the egression model's residuals.                                                                                    |
|             |                                                                                                    | PLES-by-NUMSERIES matrix of residuals from the y missing values in Data, the corresponding                                                                       |
|             |                                                                                                    |                                                                                                    |

residual is the difference between the conditionally imputed value for Data and the model, that is, the imputed residual.

**Note** The covariance estimate Covariance cannot be derived from the residuals.

Another output, Info, is a structure that contains additional information from the regression. The structure has these fields:

- Info.Obj A variable-extent column vector, with no more than MaxIterations elements, that contains each value of the objective function at each iteration of the estimation algorithm. The last value in this vector, Obj (end), is the terminal estimate of the objective function. If you do maximum likelihood estimation, the objective function is the log-likelihood function.
- Info.PrevParameters NUMPARAMS-by-1 column vector of estimates for the model parameters from the iteration just prior to the terminal iteration.nfo.PrevCovariance - NUMSERIES-by-NUMSERIES matrix of estimates for the covariance parameters from the iteration just prior to the terminal iteration.

# **Notes** ecmmvnrmle does not accept an initial parameter vector, since the parameters are estimated directly from the first iteration onward.

You can configure Design as a matrix if NUMSERIES = 1 or as a cell array if NUMSERIES  $\geq$  1.

- If Design is a cell array and NUMSERIES = 1, each cell contains a NUMPARAMS row vector.
- If Design is a cell array and NUMSERIES > 1, each cell contains a NUMSERIES-by-NUMPARAMS matrix.

These points concern how Design handles missing data:

|            | • Although Design should not have NaN values, ignored samples due to NaN values in Data are also ignored in the corresponding Design array.                                                                                                    |
|------------|----------------------------------------------------------------------------------------------------|
|            | <ul> <li>If Design is a 1-by-1 cell array, which has a single Design matrix<br/>for each sample, no NaN values are permitted in the array. A<br/>model with this structure must have NUMSERIES ≥ NUMPARAMS with<br/>rank(Design{1}) = NUMPARAMS.</li> </ul>  |
|            | • ecmmvnrmle is more strict than mvnrmle about the presence of NaN values in the Design array.                                                                                                    |
|            | Use the estimates in the optional output structure Info for diagnostic purposes.                                                                                                    |
| References | Roderick J. A. Little and Donald B. Rubin, <i>Statistical Analysis with Missing Data</i> , 2nd ed., John Wiley & Sons, Inc., 2002.                                                                                                    |
|            | Xiao-Li Meng and Donald B. Rubin, "Maximum Likelihood Estimation via the ECM Algorithm," <i>Biometrika</i> , Vol. 80, No. 2, 1993, pp. 267-278.                                                                                                    |
|            | Joe Sexton and Anders Rygh Swensen, "ECM Algorithms that Converge at the Rate of EM," <i>Biometrika</i> , Vol. 87, No. 3, 2000, pp. 651-662.                                                                                                    |
|            | A. P. Dempster, N.M. Laird, and D. B. Rubin, "Maximum Likelihood<br>from Incomplete Data via the EM Algorithm," <i>Journal of the Royal</i><br><i>Statistical Society</i> , Series B, Vol. 39, No. 1, 1977, pp. 1-37.                                        |
| Examples   | See "Multivariate Normal Regression" on page 8-18, "Least-Squares<br>Regression" on page 8-18, "Covariance-Weighted Least Squares" on<br>page 8-19, "Feasible Generalized Least Squares" on page 8-20, and<br>"Seemingly Unrelated Regression" on page 8-21. |
| See Also   | ecmmvnrobj   mvnrmle                                                                                                    |

| Purpose   | Log-likelihood function for multivariate normal regression with missing data                                                                                                    |                                                                                                    |
|-----------|----------------------------------------------------------------------------------------------------|----------------------------------------------------------------------------------------------------|
| Syntax    | Objective = ecmmvnrobj(Data, Design, Parameters, Covariance,<br>CovarFormat)                                                                                                    |                                                                                                    |
| Arguments |                                                                                                    |                                                                                                    |
|           | Data NUMSAMPLES-by-NUMSERIES matrix with NUMSAMPLES<br>samples of a NUMSERIES-dimensional random vector.<br>Missing values are represented as NaNs. Only<br>samples that are entirely NaNs are ignored. (To<br>ignore samples with at least one NaN, use mvnrmle.) |                                                                                                    |
|           | Design A matrix or a cell array that handles two model structures:                                                                                                    |                                                                                                    |
|           |                                                                                                    | • If NUMSERIES = 1, Design is a<br>NUMSAMPLES-by-NUMPARAMS matrix with<br>known values. This structure is the standard form<br>for regression on a single series.                                     |
|           |                                                                                                    | <ul> <li>If NUMSERIES ≥ 1, Design is a cell array. The cell<br/>array contains either one or NUMSAMPLES cells.<br/>Each cell contains a NUMSERIES-by-NUMPARAMS<br/>matrix of known values.</li> </ul> |
|           |                                                                                                    | If Design has a single cell, it is assumed to have<br>the same Design matrix for each sample. If<br>Design has more than one cell, each cell contains<br>a Design matrix for each sample.             |
|           | Parameters                                                                                                    | NUMPARAMS-by-1 column vector of estimates for the parameters of the regression model.                                                                                                    |

| Covariance  | NUMSERIES-by-NUMSERIES matrix of estimates for the covariance of the residuals of the regression. |
|-------------|---------------------------------------------------------------------------------------------------|
| CovarFormat | (Optional) String that specifies the format for the covariance matrix. The choices are:           |
|             | • 'full' - Default method. The covariance matrix is a full matrix.                                |
|             | <ul> <li>'diagonal' - The covariance matrix is a diagonal<br/>matrix.</li> </ul>                  |
|             |                                                                                                   |

| Description | Objective = ecmmvnrobj(Data, Design, Parameters,<br>Covariance, CovarFormat) computes a log-likelihood function based<br>on current maximum likelihood parameter estimates with missing data.<br>Objective is a scalar that contains the least-squares objective function. |
|-------------|----------------------------------------------------------------------------------------------------|
| Notes       | You can configure Design as a matrix if NUMSERIES = 1 or as a cell array if NUMSERIES $\geq$ 1.                                                                                                    |
|             | • If Design is a cell array and NUMSERIES = 1, each cell contains a NUMPARAMS row vector.                                                                                                    |
|             | <ul> <li>If Design is a cell array and NUMSERIES &gt; 1, each cell contains a<br/>NUMSERIES-by-NUMPARAMS matrix.</li> </ul>                                                                                                    |
| Examples    | See "Multiveriate Normal Regression" on page 8-18 "Least Squares                                                                                                    |

**Examples** See "Multivariate Normal Regression" on page 8-18, "Least-Squares Regression" on page 8-18, "Covariance-Weighted Least Squares" on page 8-19, "Feasible Generalized Least Squares" on page 8-20, and "Seemingly Unrelated Regression" on page 8-21.

#### See Also ecmmvnrmle | mvnrmle | mvnrobj

| Purpose | Evaluate standard errors for multivariate normal regression model                             |  |  |
|---------|-----------------------------------------------------------------------------------------------|--|--|
| Syntax  | [StdParameters, StdCovariance] = ecmmvnrstd(Data, Design,<br>Covariance, Method, CovarFormat) |  |  |

#### Arguments

| Data       | NUMSAMPLES-by-NUMSERIES matrix with NUMSAMPLES<br>samples of a NUMSERIES-dimensional random vector.<br>Missing values are represented as NaNs. Only<br>samples that are entirely NaNs are ignored. (To<br>ignore samples with at least one NaN, use mvnrstd.) |  |
|------------|----------------------------------------------------------------------------------------------------|--|
| Design     | A matrix or a cell array that handles two model structures:                                                                                                    |  |
|            | • If NUMSERIES = 1, Design is a<br>NUMSAMPLES-by-NUMPARAMS matrix with<br>known values. This structure is the standard form<br>for regression on a single series.                                                                                             |  |
|            | <ul> <li>If NUMSERIES ≥ 1, Design is a cell array. The cell<br/>array contains either one or NUMSAMPLES cells.<br/>Each cell contains a NUMSERIES-by-NUMPARAMS<br/>matrix of known values.</li> </ul>                                                         |  |
|            | If Design has a single cell, it is assumed to have<br>the same Design matrix for each sample. If<br>Design has more than one cell, each cell contains<br>a Design matrix for each sample.                                                                     |  |
| Covariance | NUMSERIES-by-NUMSERIES matrix of estimates for the covariance of the regression residuals.                                                                                                    |  |

| Method      | (Optional) String that identifies method of calculation for the information matrix:                                                                                                    |  |  |
|-------------|----------------------------------------------------------------------------------------------------|--|--|
|             | • hessian - Default method. Use the expected Hessian matrix of the observed log-likelihood function. This method is recommended since the resultant standard errors incorporate the increased uncertainties due to missing data. |  |  |
|             | • fisher - Use the Fisher information matrix.                                                                                                    |  |  |
| CovarFormat | (Optional) String that specifies the format for the covariance matrix. The choices are:                                                                                                    |  |  |
|             | • 'full' - Default method. The covariance matrix is a full matrix.                                                                                                    |  |  |
|             | <ul> <li>'diagonal' - The covariance matrix is a diagonal<br/>matrix.</li> </ul>                                                                                                    |  |  |

**Description** [StdParameters, StdCovariance] = ecmmvnrstd(Data, Design, Covariance, Method, CovarFormat) evaluates standard errors for a multivariate normal regression model with missing data. The model has the form

 $Data_k \square N(Design_k \times Parameters, Covariance)$ 

for samples k = 1, ..., NUMSAMPLES.

ecmmvnrstd computes two outputs:

- StdParameters is a NUMPARAMS-by-1 column vector of standard errors for each element of Parameters, the vector of estimated model parameters.
- StdCovariance is a NUMSERIES-by-NUMSERIES matrix of standard errors for each element of Covariance, the matrix of estimated covariance parameters.

### ecmmvnrstd

**Note** ecmmvnrstd operates slowly when you calculate the standard errors associated with the covariance matrix Covariance.

| Notes      | You can configure Design as a matrix if NUMSERIES = 1 or as a cell array if NUMSERIES $\geq$ 1.                                                                                                    |  |  |
|------------|----------------------------------------------------------------------------------------------------|--|--|
|            | • If Design is a cell array and NUMSERIES = 1, each cell contains a NUMPARAMS row vector.                                                                                                    |  |  |
|            | • If Design is a cell array and NUMSERIES > 1, each cell contains a NUMSERIES-by-NUMPARAMS matrix.                                                                                                    |  |  |
| References | Roderick J. A. Little and Donald B. Rubin, <i>Statistical Analysis with Missing Data</i> , 2nd ed., John Wiley & Sons, Inc., 2002.                                                                                                    |  |  |
| Examples   | See "Multivariate Normal Regression" on page 8-18, "Least-Squares<br>Regression" on page 8-18, "Covariance-Weighted Least Squares" on<br>page 8-19, "Feasible Generalized Least Squares" on page 8-20, and<br>"Seemingly Unrelated Regression" on page 8-21. |  |  |
| See Also   | ecmmvnrmle   ecmmvnrstd   mvnrmle                                                                                                    |  |  |

# ecmnfish

| Purpose     | Fisher information matrix                                                                                                    |                                                                                                    |  |
|-------------|----------------------------------------------------------------------------------------------------|----------------------------------------------------------------------------------------------------|--|
| Syntax      | Fisher = ecmnfish(                                                                                                    | Data, Covariance, InvCovariance, MatrixFormat)                                                                                                    |  |
| Arguments   |                                                                                                    |                                                                                                    |  |
|             | Data                                                                                                    | NUMSAMPLES-by-NUMSERIES matrix of observed multivariate normal data                                                                                                    |  |
|             | Covariance                                                                                                    | NUMSERIES-by-NUMSERIES matrix with covariance estimate of Data                                                                                                    |  |
|             | InvCovariance                                                                                                    | (Optional) Inverse of covariance matrix:<br>inv(Covariance)                                                                                                    |  |
|             | MatrixFormat                                                                                                    | (Optional) String that identifies parameters<br>included in the Fisher information matrix. If<br>MatrixFormat = [] or'', the default method<br>full is used. The parameter choices are |  |
|             |                                                                                                    | <ul> <li>full — (Default) Compute full Fisher<br/>information matrix.</li> </ul>                                                                                                    |  |
|             |                                                                                                    | • meanonly — Compute only components of the Fisher information matrix associated with the mean.                                                                                        |  |
|             |                                                                                                    |                                                                                                    |  |
| Description | Fisher = ecmnfish(Data, Covariance, InvCovariance,<br>MatrixFormat) computes a NUMPARAMS-by-NUMPARAMS Fisher<br>information matrix based on current parameter estimates, where |                                                                                                    |  |
|             | NUMPARAMS = NUMSERIES*(NUMSERIES + 3)/2                                                                                                    |                                                                                                    |  |
|             | if MatrixFormat = 'full' and                                                                                                    |                                                                                                    |  |
|             | NUMPARAMS = NUMSERIES                                                                                                    |                                                                                                    |  |

if MatrixFormat = 'meanonly'.

The data matrix has NaNs for missing observations. The multivariate normal model has

```
NUMPARAMS = NUMSERIES + NUMSERIES*(NUMSERIES + 1)/2
```

distinct parameters. Therefore, the full Fisher information matrix is of size NUMPARAMS-by-NUMPARAMS. The first NUMSERIES parameters are estimates for the mean of the data in Mean, and the remaining NUMSERIES\*(NUMSERIES + 1)/2 parameters are estimates for the lower-triangular portion of the covariance of the data in Covariance, in row-major order.

If MatrixFormat = 'meanonly', the number of parameters is reduced to NUMPARAMS = NUMSERIES, where the Fisher information matrix is computed for the mean parameters only. In this format, the routine executes fastest.

This routine expects the inverse of the covariance matrix as an input. If you do not pass in the inverse, the routine computes it. You can obtain an approximation for the lower-bound standard errors of estimation of the parameters from

```
Stderr = (1.0/sqrt(NumSamples)) .* sqrt(diag(inv(Fisher)));
```

Because of missing information, these standard errors may be smaller than the estimated standard errors derived from the expected Hessian matrix. To see the difference, compare to standard errors calculated with ecmnhess.

See Also ecmnhess | ecmnmle

## ecmnhess

| Purpose     | Hessian of negative log-likelihood function                                                                                                    |                                                                                                    |  |  |
|-------------|----------------------------------------------------------------------------------------------------|----------------------------------------------------------------------------------------------------|--|--|
| Syntax      | Hessian = ecmnhess                                                                                                    | Hessian = ecmnhess(Data, Covariance, InvCovariance, MatrixFormat)                                                                                                    |  |  |
| Arguments   |                                                                                                    |                                                                                                    |  |  |
|             | Data                                                                                                    | NUMSAMPLES-by-NUMSERIES matrix of observed multivariate normal data                                                                                                    |  |  |
|             | Covariance                                                                                                    | NUMSERIES-by-NUMSERIES matrix with covariance estimate of Data                                                                                                    |  |  |
|             | InvCovariance                                                                                                    | (Optional) Inverse of covariance matrix:<br>inv(Covariance)                                                                                                    |  |  |
|             | MatrixFormat                                                                                                    | <ul> <li>(Optional) String that identifies parameters included in the Hessian matrix. If MatrixFormat = [] or '', the default method full is used. The parameter choices are</li> <li>full — (Default) Compute full Hessian matrix.</li> <li>meanonly — Compute only components of the Hessian matrix associated with the mean.</li> </ul> |  |  |
| Description | <pre>Hessian = ecmnhess(Data, Covariance, InvCovariance,<br/>MatrixFormat) computes a NUMPARAMS -by-NUMPARAMS Hessian matrix<br/>of the observed negative log-likelihood function based upon current<br/>parameter estimates, where<br/>NUMPARAMS = NUMSERIES*(NUMSERIES + 3)/2<br/>if MatrixFormat = 'full' and</pre> |                                                                                                    |  |  |

NUMPARAMS = NUMSERIES

```
if MatrixFormat = 'meanonly'.
```

This routine is very slow for NUMSERIES > 10 or NUMSAMPLES > 1000.

The data matrix has NaNs for missing observations. The multivariate normal model has

```
NUMPARAMS = NUMSERIES + NUMSERIES*(NUMSERIES + 1)/2
```

distinct parameters. Therefore, the full Hessian is a NUMPARAMS-by-NUMPARAMS matrix.

The first NUMSERIES parameters are estimates for the mean of the data in Mean and the remaining NUMSERIES\* (NUMSERIES + 1)/2 parameters are estimates for the lower-triangular portion of the covariance of the data in Covariance, in row-major order.

If MatrixFormat = 'meanonly', the number of parameters is reduced to NUMPARAMS = NUMSERIES, where the Hessian is computed for the mean parameters only. In this format, the routine executes fastest.

This routine expects the inverse of the covariance matrix as an input. If you do not pass in the inverse, the routine computes it.

The equation

```
Stderr = (1.0/sqrt(NumSamples)) .* sqrt(diag(inv(Hessian)));
```

provides an approximation for the observed standard errors of estimation of the parameters.

Because of the additional uncertainties introduced by missing information, these standard errors may be larger than the estimated standard errors derived from the Fisher information matrix. To see the difference, compare to standard errors calculated from ecmnfish.

```
See Also ecmnfish | ecmnmle
```

### ecmninit

| Purpose   | Initial mean and covariance                     |                                                                                                    |  |
|-----------|-------------------------------------------------|----------------------------------------------------------------------------------------------------|--|
| Syntax    | [Mean, Covariance] = ecmninit(Data, InitMethod) |                                                                                                    |  |
| Arguments |                                                 |                                                                                                    |  |
|           | Data                                            | NUMSAMPLES-by-NUMSERIES matrix with NUMSAMPLES samples of a NUMSERIES-dimensional random vector. Missing values are indicated by NaNs.                                                                                                    |  |
|           | InitMethod                                      | (Optional) String that identifies one of three<br>defined initialization methods to compute initial<br>estimates for the mean and covariance of the data. If<br>InitMethod = [] or '', the default method nanskip<br>is used. The initialization methods are |  |
|           |                                                 | • nanskip — (Default) Skip all records with NaNs.                                                                                                    |  |
|           |                                                 | • twostage — Estimate mean. Fill NaNs with the mean. Then estimate the covariance.                                                                                                    |  |
|           |                                                 | • diagonal — Form a diagonal covariance.                                                                                                    |  |

**Description** [Mean, Covariance] = ecmninit(Data, InitMethod) creates initial mean and covariance estimates for the function ecmnmle. Mean is a NUMSERIES-by-1 column vector estimate for the mean of Data. Covariance is a NUMSERIES-by-NUMSERIES matrix estimate for the covariance of Data.

#### Algorithms Model

The general model is

 $Z \square N(Mean, Covariance),$ 

where each row of Data is an observation of Z.

Each observation of Z is assumed to be iid (independent, identically distributed) multivariate normal, and missing values are assumed to be missing at random (MAR).

### **Initialization Methods**

This routine has three initialization methods that cover most cases, each with its advantages and disadvantages.

## nanskip

The nanskip method works well with small problems (fewer than 10 series or with monotone missing data patterns). It skips over any records with NaNs and estimates initial values from complete-data records only. This initialization method tends to yield fastest convergence of the ECM algorithm. This routine switches to the twostage method if it determines that significant numbers of records contain NaN.

### twostage

The twostage method is the best choice for large problems (more than 10 series). It estimates the mean for each series using all available data for each series. It then estimates the covariance matrix with missing values treated as equal to the mean rather than as NaNs. This initialization method is quite robust but tends to result in slower convergence of the ECM algorithm.

## diagonal

The diagonal method is a worst-case approach that deals with problematic data, such as disjoint series and excessive missing data (more than 33% missing data). Of the three initialization methods, this method causes the slowest convergence of the ECM algorithm.

```
See Also ecmnmle
```

## ecmnmle

| Purpose   | Mean and covariance                     | of incomplete multivariate normal data                                                                                                    |
|-----------|-----------------------------------------|----------------------------------------------------------------------------------------------------|
| Syntax    | [Mean, Covariance]<br>Tolerance, MeanO, | = ecmnmle(Data, InitMethod, MaxIterations,<br>CovarO)                                                                                                    |
| Arguments |                                         |                                                                                                    |
|           | Data                                    | NUMSAMPLES-by-NUMSERIES matrix<br>with NUMSAMPLES samples of a<br>NUMSERIES-dimensional random vector.<br>Missing values are indicated by NaNs. A sample<br>is also called an <i>observation</i> or a <i>record</i> .                                            |
|           | InitMethod                              | (Optional) String that identifies one of three<br>defined initialization methods to compute<br>initial estimates for the mean and covariance of<br>the data. If InitMethod = [] or '', the default<br>method nanskip is used. The initialization<br>methods are: |
|           |                                         | <ul> <li>nanskip — (Default) Skip all records with<br/>NaNs.</li> </ul>                                                                                                    |
|           |                                         | <ul> <li>twostage — Estimate mean. Fill NaNs with<br/>mean. Then estimate covariance.</li> </ul>                                                                                                    |
|           |                                         | • diagonal — Form a diagonal covariance.                                                                                                    |
|           |                                         | <b>Note</b> If you supply MeanO and CovarO,<br>InitMethod is not executed.                                                                                                    |
|           | MaxIterations                           | (Optional) Maximum number of iterations<br>for the expectation conditional maximization<br>(ECM) algorithm. Default = 50.                                                                                                    |

| Tolerance | (Optional) Convergence tolerance for the ECM algorithm (Default = $1.0e-8$ .) If Tolerance $\leq 0$ , perform maximum iterations specified by MaxIterations and do not evaluate the objective function at each step unless in display mode, as described below.                      |
|-----------|----------------------------------------------------------------------------------------------------|
| Mean0     | (Optional) Initial NUMSERIES-by-1 column<br>vector estimate for the mean. If you leave<br>MeanO unspecified ([]), the method specified by<br>InitMethod is used. If you specify MeanO, you<br>must also specify CovarO.                                                              |
| CovarO    | (Optional) Initial NUMSERIES-by-NUMSERIES<br>matrix estimate for the covariance, where the<br>input matrix must be positive-definite. If you<br>leave CovarO unspecified ([]), the method<br>specified by InitMethod is used. If you specify<br>CovarO, you must also specify MeanO. |

### Description

[Mean, Covariance] = ecmnmle(Data, InitMethod, MaxIterations, Tolerance, MeanO, CovarO) estimates the mean and covariance of a data set. If the data set has missing values, this routine implements the ECM algorithm of Meng and Rubin [2] with enhancements by Sexton and Swensen [3]. ECM stands for *expectation conditional maximization*, a conditional maximization form of the EM algorithm of Dempster, Laird, and Rubin [4].

This routine has two operational modes.

### **Display Mode**

With no output arguments, this mode displays the convergence of the ECM algorithm. It estimates and plots objective function values for each iteration of the ECM algorithm until termination, as shown in the following plot.

## ecmnmle

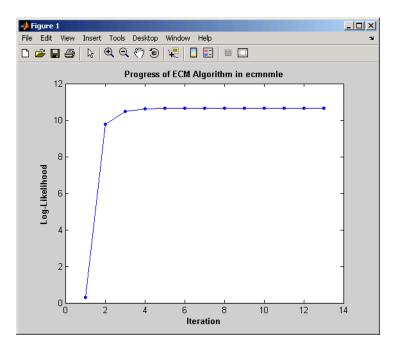

Display mode can determine MaxIter and Tolerance values or serve as a diagnostic tool. The objective function is the negative log-likelihood function of the observed data and convergence to a maximum likelihood estimate corresponds with minimization of the objective.

### **Estimation Mode**

With output arguments, this mode estimates the mean and covariance via the ECM algorithm.

**Examples** To see an example of how to use ecmnmle, run the program ecmguidemo.

## Algorithms Model

The general model is

 $Z \square N(Mean, Covariance),$ 

where each row of Data is an observation of Z.

Each observation of Z is assumed to be iid (independent, identically distributed) multivariate normal, and missing values are assumed to be missing at random (MAR). See Little and Rubin [1] for a precise definition of MAR.

This routine estimates the mean and covariance from given data. If data values are missing, the routine implements the ECM algorithm of Meng and Rubin [2] with enhancements by Sexton and Swensen [3].

If a record is empty (every value in a sample is NaN), this routine ignores the record because it contributes no information. If such records exist in the data, the number of nonempty samples used in the estimation is  $\leq$  NumSamples.

The estimate for the covariance is a biased maximum likelihood estimate (MLE). To convert to an unbiased estimate, multiply the covariance by Count/(Count - 1), where Count is the number of nonempty samples used in the estimation.

### **Requirements**

This routine requires consistent values for NUMSAMPLES and NUMSERIES with NUMSAMPLES > NUMSERIES. It must have enough nonmissing values to converge. Finally, it must have a positive-definite covariance matrix. Although the references provide some necessary and sufficient conditions, general conditions for existence and uniqueness of solutions in the missing-data case do not exist. The main failure mode is an ill-conditioned covariance matrix estimate. Nonetheless, this routine works for most cases that have less than 15% missing data (a typical upper bound for financial data).

### **Initialization Methods**

This routine has three initialization methods that cover most cases, each with its advantages and disadvantages. The ECM algorithm always converges to a minimum of the observed negative log-likelihood function. If you override the initialization methods, you must ensure that the initial estimate for the covariance matrix is positive-definite. The following is a guide to the supported initialization methods.

### nanskip

The nanskip method works well with small problems (fewer than 10 series or with monotone missing data patterns). It skips over any records with NaNs and estimates initial values from complete-data records only. This initialization method tends to yield fastest convergence of the ECM algorithm. This routine switches to the twostage method if it determines that significant numbers of records contain NaN.

#### twostage

The twostage method is the best choice for large problems (more than 10 series). It estimates the mean for each series using all available data for each series. It then estimates the covariance matrix with missing values treated as equal to the mean rather than as NaNs. This initialization method is quite robust but tends to result in slower convergence of the ECM algorithm.

### diagonal

The diagonal method is a worst-case approach that deals with problematic data, such as disjoint series and excessive missing data (more than 33% of data missing). Of the three initialization methods, this method causes the slowest convergence of the ECM algorithm. If problems occur with this method, use display mode to examine convergence and modify either MaxIterations or Tolerance, or try alternative initial estimates with MeanO and CovarO. If all else fails, try

```
MeanO = zeros(NumSeries);
CovarO = eye(NumSeries,NumSeries);
```

Given estimates for mean and covariance from this routine, you can estimate standard errors with the companion routine ecmnstd.

#### Convergence

The ECM algorithm does not work for all patterns of missing values. Although it works in most cases, it can fail to converge if the covariance

|            | becomes singular. If this occurs, plots of the log-likelihood function<br>tend to have a constant upward slope over many iterations as the log<br>of the negative determinant of the covariance goes to zero. In some<br>cases, the objective fails to converge due to machine precision errors.<br>No general theory of missing data patterns exists to determine these<br>cases. An example of a known failure occurs when two time series are<br>proportional wherever both series contain nonmissing values. |  |  |
|------------|----------------------------------------------------------------------------------------------------|--|--|
| References | [1] Little, Roderick J. A. and Donald B. Rubin, <i>Statistical Analysis with Missing Data</i> , 2nd ed., John Wiley & Sons, Inc., 2002.                                                                                                    |  |  |
|            | [2] Meng, Xiao-Li and Donald B. Rubin, "Maximum Likelihood<br>Estimation via the ECM Algorithm," <i>Biometrika</i> , Vol. 80, No. 2, 1993,<br>pp. 267-278.                                                                                                    |  |  |
|            | [3] Sexton, Joe and Anders Rygh Swensen, "ECM Algorithms that<br>Converge at the Rate of EM," <i>Biometrika</i> , Vol. 87, No. 3, 2000, pp.<br>651-662.                                                                                                    |  |  |
|            | [4] Dempster, A. P., N. M. Laird, and Donald B. Rubin, "Maximum<br>Likelihood from Incomplete Data via the EM Algorithm," <i>Journal of the</i><br><i>Royal Statistical Society</i> , Series B, Vol. 39, No. 1, 1977, pp. 1-37.                                                                                                    |  |  |
| See Also   | ecmnfish   ecmnhess   ecmninit   ecmnobj   ecmnstd                                                                                                    |  |  |

## ecmnobj

| Purpose     | Multivariate normal negative log-likelihood function                                                                                                    |                                                                          |
|-------------|----------------------------------------------------------------------------------------------------|--------------------------------------------------------------------------|
| Syntax      | Objective = ecmnob                                                                                                    | j(Data, Mean, Covariance, CholCovariance)                                |
| Arguments   |                                                                                                    |                                                                          |
|             | Data                                                                                                    | NUMSAMPLES-by-NUMSERIES matrix of observed multivariate normal data      |
|             | Mean                                                                                                    | NUMSERIES-by-1 column vector with mean estimate of Data                  |
|             | Covariance                                                                                                    | NUMSERIES-by-NUMSERIES matrix with covariance estimate of Data           |
|             | CholCovariance                                                                                                    | (Optional) Cholesky decomposition of covariance matrix: chol(Covariance) |
| Description | Objective = ecmnobj(Data, Mean, Covariance, CholCovariance)<br>computes the value of the observed negative log-likelihood function<br>over the data given current estimates for the mean and covariance of<br>the data. |                                                                          |
|             | The data matrix has NaNs for missing observations. The inputs Mean and Covariance are current estimates for model parameters.                                                                                           |                                                                          |
|             | This routine expects the Cholesky decomposition of the covariance<br>matrix as an input. The routine computes the Cholesky decomposition<br>if you do not explicitly specify it.                                        |                                                                          |
| See Also    | chol   ecmnmle                                                                                                    |                                                                          |

## ecmnstd

| Purpose     | Standard errors for mean and covariance of incomplete data                                                                                                    |                                                                                                    |  |  |
|-------------|----------------------------------------------------------------------------------------------------|----------------------------------------------------------------------------------------------------|--|--|
| Syntax      | [StdMean, Std                                                                                                    | [StdMean, StdCovariance] = ecmnstd(Data, Mean, Covariance, Method)                                                                                                  |  |  |
| Arguments   |                                                                                                    |                                                                                                    |  |  |
|             | Data                                                                                                    | NUMSAMPLES-by-NUMSERIES matrix with NUMSAMPLES samples of a NUMSERIES-dimensional random vector. Missing values are indicated by NaNs.                              |  |  |
|             | Mean                                                                                                    | NUMSERIES-by-1 column vector of<br>maximum-likelihood parameter estimates for<br>the mean of Data using the expectation conditional<br>maximization (ECM) algorithm |  |  |
|             | Covariance                                                                                                    | NUMSERIES-by-NUMSERIES matrix of<br>maximum-likelihood covariance estimates for<br>the covariance of Data using the ECM algorithm                                   |  |  |
|             | Method                                                                                                    | (Optional) String indicating method of estimation for standard error calculations. The methods are:                                                                 |  |  |
|             |                                                                                                    | <ul> <li>hessian — (Default) Hessian of the observed<br/>negative log-likelihood function.</li> </ul>                                                               |  |  |
|             |                                                                                                    | • fisher — Fisher information matrix.                                                                                                    |  |  |
| Description | <pre>[StdMean, StdCovariance] = ecmnstd(Data, Mean, Covariance,<br/>Method) computes standard errors for mean and covariance of<br/>incomplete data.<br/>StdMean is a NUMSERIES-by-1 column vector of standard errors of<br/>estimates for each element of the mean vector Mean.<br/>StdCovariance is a NUMSERIES-by-NUMSERIES matrix of standard errors<br/>of estimates for each element of the covariance matrix Covariance.</pre> |                                                                                                    |  |  |

Use this routine after estimating the mean and covariance of Data with ecmnmle. If the mean and distinct covariance elements are treated as the parameter  $\theta$  in a complete-data maximum-likelihood estimation, then as the number of samples increases,  $\theta$  attains asymptotic normality such that

 $\theta - E[\theta] \square N(0, I^{-1}(\theta)),$ 

where  $E[\theta]$  is the mean and  $I(\theta)$  is the Fisher information matrix.

With missing data, the Hessian  $H(\theta)$  is a good approximation for the Fisher information (which can only be approximated when data is missing).

It is usually advisable to use the default Method since the resultant standard errors incorporate the increased uncertainty due to missing data. In particular, standard errors calculated with the Hessian are generally larger than standard errors calculated with the Fisher information matrix.

**Note** This routine is very slow for NUMSERIES > 10 or NUMSAMPLES > 1000.

See Also

ecmnmle

| Purpose     | Effective rate of return                                                                                                    |  |
|-------------|----------------------------------------------------------------------------------------------------|--|
| Syntax      | Return = effrr(Rate, NumPeriods)                                                                                                    |  |
| Arguments   |                                                                                                    |  |
|             | RateAnnual percentage rate. Enter as a decimal fraction.NumPeriodsNumber of compounding periods per year, an integer.                              |  |
| Description | Return = effrr(Rate, NumPeriods) calculates the annual effective rate of return. Compounding continuously returns Return equivalent to (e^Rate-1). |  |
| Examples    | Find the effective annual rate of return based on an annual percentage rate of 9% compounded monthly.                                              |  |
|             | Return = effrr(0.09, 12)                                                                                                    |  |
|             | returns                                                                                                    |  |
|             | Return =                                                                                                    |  |
|             | 0.0938 or 9.38%                                                                                                    |  |
| See Also    | nomrr                                                                                                    |  |

## elpm

| Purpose   | Compute expected lower partial moments for normal asset returns |                                                                                           |
|-----------|-----------------------------------------------------------------|-------------------------------------------------------------------------------------------|
| Syntax    | elpm(Mean,                                                      | Sigma)<br>Sigma, MAR)<br>Sigma, MAR, Order)<br>pm(Mean, Sigma, MAR, Order)                |
| Arguments |                                                                 |                                                                                           |
|           | Mean                                                            | NUMSERIES vector with mean returns for a collection of NUMSERIES assets.                  |
|           | Sigma                                                           | NUMSERIES vector with standard deviation of returns for a collection of NUMSERIES assets. |
|           | MAR                                                             | (Optional) Scalar minimum acceptable return                                               |

| Mean  | NUMSERIES vector with mean returns for a collection of NUMSERIES assets.                                                                                                    |
|-------|----------------------------------------------------------------------------------------------------|
| Sigma | NUMSERIES vector with standard deviation of returns for a collection of NUMSERIES assets.                                                                                                    |
| MAR   | (Optional) Scalar minimum acceptable return<br>(default MAR = 0). This is a cutoff level of return such<br>that all returns above MAR contribute nothing to the<br>lower partial moment.                                                           |
| Order | (Optional) Either a scalar or a NUMORDERS vector<br>of nonnegative integer moment orders. If no order<br>specified, default $Order = 0$ , which is the shortfall<br>probability. This function will not work for negative<br>or noninteger orders. |

## Description

Given NUMSERIES asset returns with a vector of mean returns in a NUMSERIES vector Mean, a vector of standard deviations of returns in a NUMSERIES vector Sigma, a scalar minimum acceptable return MAR, and one or more nonnegative integer moment orders in a NUMORDERS vector Order, compute expected lower partial moments (elpm) relative to MAR for each asset in a NUMORDERS-by-NUMSERIESmatrix Moment.

The output, Moment, is a NUMORDERS-by-NUMSERIES matrix of expected lower partial moments with NUMORDERS Orders and NUMSERIES series, that is, each row contains expected lower partial moments for a given order.

|          | <b>Note</b> To compute upper partial moments, just reverse the signs of both the input Mean and MAR (do not reverse the signs of either Sigma or the output). This function computes expected lower partial moments with the mean and standard deviation of normally distributed asset returns. To compute sample lower partial moments from asset returns which have no distributional assumptions, use 1pm. |
|----------|----------------------------------------------------------------------------------------------------|
| Examples | See "Expected Lower Partial Moments" on page 6-15.                                                                                                    |
| See Also | lpm                                                                                                    |

## emaxdrawdown

| Purpose     | Compute expected maximum drawdown for Brownian motion                                                                                                    |                                                         |
|-------------|----------------------------------------------------------------------------------------------------|---------------------------------------------------------|
| Syntax      | EDD = emaxdrawdown(Mu, Sigma, T)                                                                                                    |                                                         |
| Arguments   |                                                                                                    |                                                         |
|             | Mu                                                                                                    | Scalar. Drift term of a Brownian motion with drift.     |
|             | Sigma                                                                                                    | Scalar. Diffusion term of a Brownian motion with drift. |
|             | Т                                                                                                    | A time period of interest or a vector of times.         |
| Description | EDD = emaxdrawdown (Mu, Sigma, T) computes the expected<br>maximum drawdown for a Brownian motion for each time period in T<br>using the following equation:<br>$dX(t) = \mu dt + \sigma dW(t).$ If the Brownian motion is geometric with the stochastic differential<br>equation<br>$dS(t) = \mu_0 S(t) dt + \sigma_0 S(t) dW(t)$ then use Ito's lemma with $X(t) = \log(S(t))$ such that<br>$\mu = \mu_0 - 0.5 \sigma_0^{-2},$ |                                                         |
|             | $\sigma = \sigma_0$ converts it to the                                                                                                    | e form used here.                                       |
|             | The output argument ExpDrawdown is computed using an interpolation<br>method. Values are accurate to a fraction of a basis point. Maximum<br>drawdown is nonnegative since it is the change from a peak to a trough.                                                                                                    |                                                         |

|            | <b>Note</b> To compare the actual results from maxdrawdown with the expected results of emaxdrawdown, set the Format input argument of maxdrawdown to either of the nondefault values ('arithmetic' or 'geometric'). These are the only two formats emaxdrawdown supports. |  |  |  |
|------------|----------------------------------------------------------------------------------------------------|--|--|--|
| Examples   | See "Expected Maximum Drawdown" on page 6-21.                                                                                                    |  |  |  |
| References | Malik Magdon-Ismail, Amir F. Atiya, Amrit Pratap, and Yaser S.<br>Abu-Mostafa, "On the Maximum Drawdown of a Brownian Motion,"<br><i>Journal of Applied Probability</i> , Volume 41, Number 1, March 2004,<br>pp. 147-161.                                                 |  |  |  |
| See Also   | maxdrawdown                                                                                                    |  |  |  |

## end

| Purpose     | Last date entry                                                                                                    |  |  |
|-------------|----------------------------------------------------------------------------------------------------|--|--|
| Syntax      | end                                                                                                    |  |  |
| Description | end returns the index to the last date entry in a financial time series object.                                                                                                    |  |  |
| Examples    | Consider a financial time series object called fts:                                                                                                    |  |  |
|             | fts =                                                                                                    |  |  |
|             | desc: DJI30MAR94.dat<br>freq: Daily (1)<br>'dates: (20)' 'Open: (20)'<br>'04-Mar-1994' [ 3830.9]<br>'07-Mar-1994' [ 3851.7]<br>'08-Mar-1994' [ 3858.5]<br>'09-Mar-1994' [ 3852.6]<br>'10-Mar-1994' [ 3852.6]<br>'11-Mar-1994' [ 3870.3]<br>'16-Mar-1994' [ 3870.3]<br>'16-Mar-1994' [ 3853.6]<br>'18-Mar-1994' [ 3865.4]<br>'21-Mar-1994' [ 3865.4]<br>'22-Mar-1994' [ 3868.9]<br>'24-Mar-1994' [ 3849.9]<br>'25-Mar-1994' [ 3827.1]<br>'28-Mar-1994' [ 3776.5] |  |  |
|             | '29-Mar-1994' [ 3757.2]<br>'30-Mar-1994' [ 3688.4]<br>'31-Mar-1994' [ 3639.7]                                                                                                    |  |  |

The command fts(15:end)returns

ans = desc: DJI30MAR94.dat Daily (1) freq: (6)' 'dates: (6)' 'Open: '24-Mar-1994' [ 3849.9] '25-Mar-1994' [ 3827.1] '28-Mar-1994' 3776.5] [ '29-Mar-1994' 3757.2] [ 3688.4] '30-Mar-1994' [ 3639.7] '31-Mar-1994' [

See Also subsasgn | subsref | end

## eomdate

| Purpose     | Last date of month                                                                                                    |  |  |  |
|-------------|----------------------------------------------------------------------------------------------------|--|--|--|
| Syntax      | DayMonth = eomdate(Date)<br>DayMonth = eomdate(Year, Month)                                                                                                    |  |  |  |
| Description | DayMonth = eomdate(Date) returns the serial date number of the last<br>date of the month for the given Date. Enter Date as a four-digit integer<br>or a date string.                                                                                                    |  |  |  |
|             | DayMonth = eomdate(Year, Month) returns the serial date number of<br>the last date of the month for the given year and month. Enter Year as<br>a four-digit integer; enter Month as an integer from 1 through 12.                                                                                                    |  |  |  |
|             | Either input argument can contain multiple values, but if so, the other input must contain the same number of values or a single value that applies to all. For example, if Year is a 1-by- $n$ vector of integers, then Month must be a 1-by- $n$ vector of integers or a single integer. DayMonth is then a 1-by- $n$ vector of date numbers. |  |  |  |
|             | Use the function datestr to convert serial date numbers to formatted date strings or datenum to convert date and time to serial date number.                                                                                                    |  |  |  |
| Examples    | DayMonth = eomdate(2001, 2)<br>DayMonth =<br>730910<br>datestr(DayMonth)<br>ans =<br>28-Feb-2001                                                                                                    |  |  |  |
|             | Year = [2002 2003 2004 2005];<br>DayMonth = eomdate(Year, 2)<br>DayMonth =<br>731275 731640 732006 732371                                                                                                    |  |  |  |
|             | datestr(DayMonth)                                                                                                    |  |  |  |
|             | ans =                                                                                                    |  |  |  |

28-Feb-2002 28-Feb-2003 29-Feb-2004 28-Feb-2005

## See Also day | eomday | lbusdate | month | year

# eq (fts)

| Purpose     | Multiple financial times series object equality   |                                                                                                    |  |
|-------------|---------------------------------------------------|----------------------------------------------------------------------------------------------------|--|
| Syntax      | tsobj_1 == tsobj_2<br>iseq = eq(tsobj_1,          | tsobj_2)                                                                                                    |  |
| Arguments   |                                                   |                                                                                                    |  |
|             | tsobj_1                                           | Financial time series object.                                                                                           |  |
|             | tsobj_2                                           | Financial time series object.                                                                                           |  |
| Description |                                                   | returns True (1) if both financial time series<br>dates, frequencies, data series names, and data<br>returns False (0). |  |
|             | <b>Note</b> The data series the same order within | names are case-sensitive, but do not have to be in a each object.                                                       |  |
| Examples    | Compare :                                         |                                                                                                    |  |
|             | load disney<br>dis == dis                         |                                                                                                    |  |
|             | ans =<br>1                                        |                                                                                                    |  |
| See Also    | isequal                                           |                                                                                                    |  |

| Purpose     | Estimate mean and covariance of asset returns from data                                                                                                    |
|-------------|----------------------------------------------------------------------------------------------------|
| Syntax      | obj = estimateAssetMoments(obj,AssetReturns)<br>obj = estimateAssetMoments(obj,AssetReturns,varargin)                                                                                                    |
| Description | <pre>obj = estimateAssetMoments(obj,AssetReturns) to estimate the<br/>mean and covariance of asset returns from data.</pre>                                                                                                    |
|             | <pre>obj = estimateAssetMoments(obj,AssetReturns,varargin) to<br/>estimate mean and covariance of asset returns from data with additional<br/>options specified by one or more Name,Value pair arguments.</pre>                                                                                                    |
| Tips        | Use dot notation to estimate the mean and covariance of asset returns from data:                                                                                                    |
|             | <pre>obj = obj.estimateAssetMoments(AssetReturns, varargin);</pre>                                                                                                    |
| Input       | obj                                                                                                    |
| Arguments   | Portfolio object [Portfolio].                                                                                                    |
|             | AssetReturns                                                                                                    |
|             | Either a matrix or fints object that contains asset data that can<br>be converted to asset returns [NumSamples-by-NumAssets matrix].                                                                                                    |
|             | Note This method estimates the mean and covariance of asset<br>returns from either price or return data. Data can reside in a<br>NumSamples-by-NumAssets matrix of NumSamples prices or returns. This<br>matrix represents a given periodicity for a collection of NumAssets<br>assets or a fints object with NumSamples observations and NumAssets<br>time series. |

### Name-Value Pair Arguments for varargin

Specify optional comma-separated pairs of Name, Value arguments, where Name is the argument name and Value is the corresponding value. Name must appear inside single quotes (' '). You can

specify several name and value pair arguments in any order as Name1,Value1,...,NameN,ValueN.

#### DataFormat

If the input data are prices, these values can be converted into returns with the DataFormat flag, where the default format is assumed to be returns. Be careful using price data because portfolio optimization requires total returns and not simply price returns.

Acceptable values for DataFormat are:

- 'Returns' Data in AssetReturns contains asset total returns.
- 'Prices' Data in AssetReturns contains asset total return prices.

Default: 'Returns'

#### **MissingData**

To handle time series with missing data (indicated with NaN values), the MissingData flag either uses the ECM algorithm to obtain maximum likelihood estimates in the presences of NaN values or excludes samples with NaN values. Since the default is false, it is necessary to specify MissingData as true to use the ECM algorithm.

Acceptable values for MissingData are:

- false Do not use ECM algorithm to handle NaN values (just exclude NaN values).
- true Use ECM algorithm to handle NaN values.

| For more information on the ECM algorithm, see ecmnmle and |  |  |  |
|------------------------------------------------------------|--|--|--|
| "Multivariate Normal Regression" on page 8-2.              |  |  |  |

Default: false

#### GetAssetList

If a fints object is passed into this method and the GetAssetList flag is true, the series names from the fints object are used as asset names in obj.AssetList.

If a matrix is passed and the GetAssetList flag is true, default asset names are created based on the AbstractPortfolio property defaultforAssetList, which is currently 'Asset'.

If the GetAssetList flag is false, no action occurs, which is the default behavior.

Acceptable values for GetAssetList are:

- false Do not extract or create asset names.
- true Extract or create asset names from fints object.

#### Default: false

| Output    | obj |                                       |
|-----------|-----|---------------------------------------|
| Arguments |     | Updated Portfolio object [Portfolio]. |

### **Attributes**

| Access | public |
|--------|--------|
| Static | false  |
| Hidden | false  |

To learn about attributes of methods, see Method Attributes in the MATLAB Object-Oriented Programming documentation.

### **Examples** Estimate Mean and Covariance of Asset Returns from Data

To illustrate using estimateAssetMoments, generate random samples of 120 observations of asset returns for four assets from the mean and covariance of asset returns in the variables m and C with portsim. The default behavior of portsim creates simulated data with estimated mean and covariance identical to the input moments m and C. In addition to a return series created by portsim in the variable X, a price series is created in the variable Y:

```
m = [ 0.05; 0.1; 0.12; 0.18 ];
C = [ 0.0064 0.00408 0.00192 0;
            0.00408 0.0289 0.0204 0.0119;
            0.00192 0.0204 0.0576 0.0336;
            0 0.0119 0.0336 0.1225 ];
m = m/12;
C = C/12;
X = portsim(m', C, 120);
Y = ret2tick(X);
```

Given asset returns and prices in the variables X and Y from above, the following examples demonstrate equivalent ways to estimate asset moments for the Portfolio object. A Portfolio object is created in p with the moments of asset returns set directly in the constructor and a second Portfolio object is created in q to obtain the mean and covariance of asset returns from asset return data in X using estimateAssetMoments:

```
m = [ 0.05; 0.1; 0.12; 0.18 ];
C = [ 0.0064 0.00408 0.00192 0;
            0.00408 0.0289 0.0204 0.0119;
            0.00192 0.0204 0.0576 0.0336;
            0 0.0119 0.0336 0.1225 ];
m = m/12;
C = C/12;
X = portsim(m', C, 120);
p = Portfolio('mean',m,'covar',C);
q = Portfolio;
```

```
q = q.estimateAssetMoments(X);
[passetmean, passetcovar] = p.getAssetMoments
[qassetmean, qassetcovar] = q.getAssetMoment
passetmean =
    0.0042
    0.0083
    0.0100
    0.0150
passetcovar =
    0.0005
              0.0003
                        0.0002
                                         0
    0.0003
              0.0024
                         0.0017
                                   0.0010
    0.0002
              0.0017
                         0.0048
                                   0.0028
         0
              0.0010
                         0.0028
                                   0.0102
qassetmean =
    0.0042
    0.0083
    0.0100
    0.0150
qassetcovar =
    0.0005
              0.0003
                         0.0002
                                   0.0000
    0.0003
              0.0024
                         0.0017
                                   0.0010
    0.0002
                         0.0048
              0.0017
                                   0.0028
    0.0000
              0.0010
                         0.0028
                                   0.0102
```

Notice how either approach yields the same moments. The default behavior of estimateAssetMoments is to work with asset returns. If, instead, you have asset prices, such as in the variable Y, estimateAssetMoments accepts a parameter name 'DataFormat' with a corresponding value set to 'prices' to indicate that the input to the method is in the form of asset prices and not returns (the default parameter value for 'DataFormat' is 'returns'). The following example compares direct assignment of moments in the Portfolio object p with estimated moments from asset price data in Y in the Portfolio object q:

```
m = [0.05; 0.1; 0.12; 0.18];
C = [0.0064 \ 0.00408 \ 0.00192 \ 0;
     0.00408 0.0289 0.0204 0.0119;
     0.00192 0.0204 0.0576 0.0336;
     0 0.0119 0.0336 0.1225 ];
m = m/12;
C = C/12;
X = portsim(m', C, 120);
Y = ret2tick(X);
p = Portfolio('mean',m,'covar',C);
q = Portfolio;
q = q.estimateAssetMoments(Y, 'dataformat', 'prices');
[passetmean, passetcovar] = p.getAssetMoments
[gassetmean, gassetcovar] = g.getAssetMoments
passetmean =
     0.0042
     0.0083
     0.0100
     0.0150
```

|                     | passetcovar                                                                                                    | =                  |              |                                                           |
|---------------------|----------------------------------------------------------------------------------------------------|--------------------|--------------|-----------------------------------------------------------|
|                     | paccocovar                                                                                                    |                    |              |                                                           |
|                     | 0.0005                                                                                                    | 0.0003             | 0.0002       | 0                                                         |
|                     | 0.0003                                                                                                    |                    |              |                                                           |
|                     | 0.0002                                                                                                    |                    |              |                                                           |
|                     | 0                                                                                                    | 0.0010             | 0.0028       | 0.0102                                                    |
|                     |                                                                                                    |                    |              |                                                           |
|                     | qassetmean =                                                                                                    |                    |              |                                                           |
|                     | 0.0042                                                                                                    |                    |              |                                                           |
|                     | 0.0083                                                                                                    |                    |              |                                                           |
|                     | 0.0100                                                                                                    |                    |              |                                                           |
|                     | 0.0150                                                                                                    |                    |              |                                                           |
|                     |                                                                                                    |                    |              |                                                           |
|                     | qassetcovar                                                                                                    | =                  |              |                                                           |
|                     | 0.0005                                                                                                    | 0.0003             | 0.0002       | 0.0000                                                    |
|                     | 0.0003                                                                                                    | 0.0024             | 0.0017       | 0.0010                                                    |
|                     | 0.0002                                                                                                    | 0.0017             | 0.0048       | 0.0028                                                    |
|                     | 0.0000                                                                                                    | 0.0010             | 0.0028       | 0.0102                                                    |
| See Also            | estimateBoun                                                                                                    | ds <b> </b> Portfo | olio         |                                                           |
| Related<br>Examples |                                                                                                    |                    |              | et Returns" on page 4-41<br>ime Series Data" on page 4-51 |
| Concepts            | "Portfolio Operation of the second second seco | ptimization        | Theory" on j | page 4-2                                                  |

| Superclasses | AbstractPortfolio                                                                                                    |
|--------------|----------------------------------------------------------------------------------------------------|
| Purpose      | Estimate global lower and upper bounds for set of portfolios                                                                                                    |
| Syntax       | [glb,gub,isbounded] = estimateBounds(obj)<br>[glb,gub,isbounded] = estimateBounds(obj,<br>obtainExactBounds)                                                                                                    |
| Description  | [glb,gub,isbounded] = estimateBounds(obj) to estimate the global<br>lower and upper bounds for a given set of portfolios.                                                                                                    |
|              | <pre>[glb,gub,isbounded] = estimateBounds(obj,<br/>obtainExactBounds) to estimate the global lower and upper bounds<br/>for a given set of portfolios with an additional option specified for<br/>obtainExactBounds.</pre>                                                                     |
| Tips         | • Use dot notation to estimate the global lower and upper bounds for a given set of portfolios:                                                                                                    |
|              | [glb, gub, isbounded] = obj.estimateBounds;                                                                                                    |
|              | • Estimated bounds are accurate in most cases to within 1.0e-8. If you intend to use these bounds directly in a Portfolio object, ensure that if you impose such bound constraints, a lower bound of 0 is probably preferable to a lower bound of, for example, 1.0e-10 for portfolio weights. |
| Input        | obj                                                                                                    |
| Arguments    | Portfolio object [Portfolio].                                                                                                    |
|              | obtainExactBounds                                                                                                    |
|              | (Optional) Boolean flag to specify whether to solve for all bounds<br>or to accept specified bounds whenever available [logical]. If<br>bounds are known, set obtainExactBounds to false to accept<br>known bounds.                                                                            |

### Default: True

| Output<br>Arguments                                                        | glb                                                        | Global lower bounds for portf                                          | alia set [vector]              |  |
|----------------------------------------------------------------------------|------------------------------------------------------------|------------------------------------------------------------------------|--------------------------------|--|
| -                                                                          |                                                            | _                                                                      |                                |  |
|                                                                            | gub                                                        |                                                                        |                                |  |
|                                                                            |                                                            | Global upper bounds for port                                           | Colio set [vector].            |  |
|                                                                            | isbo                                                       | bounded                                                                |                                |  |
|                                                                            |                                                            | Indicates if set is empty ([ ]), bounded (true), or unbounded (false). |                                |  |
|                                                                            |                                                            |                                                                        | 6.1                            |  |
| <b>Note</b> By definition, any portfolio set must be nonempty and bounded: |                                                            |                                                                        | folio set must be nonempty and |  |
|                                                                            |                                                            | • If the set is empty, isboun                                          | ded = [ ].                     |  |
|                                                                            | • If the set is nonempty and unbounded, isbounded = false. |                                                                        |                                |  |
|                                                                            |                                                            | • If the set is nonempty and                                           | bounded, isbounded $=$ true.   |  |
|                                                                            |                                                            | • If the set is empty, glb and gub are set to NaN vectors.             |                                |  |
|                                                                            |                                                            |                                                                        |                                |  |
| Attributes                                                                 |                                                            |                                                                        |                                |  |
|                                                                            | Acc                                                        | Cess                                                                   | public                         |  |
|                                                                            | Sta                                                        | atic                                                                   | false                          |  |
|                                                                            | Hic                                                        | lden                                                                   | false                          |  |

To learn about attributes of methods, see Method Attributes in the MATLAB Object-Oriented Programming documentation.

### Examples Create an Unbounded Portfolio

Create an unbounded portfolio set:

```
p = Portfolio('AInequality', [1 -1; 1 1 ], 'bInequality', 0);
                    [lb, ub, isbounded] = p.estimateBounds
                   1b =
                      -Inf
                      -Inf
                   ub =
                       1.0e-08 *
                       -0.3712
                           Inf
                   isbounded =
                         0
                   estimateBounds returns (possibly infinite) bounds and sets the
                    isbounded flag to false. The result shows which assets are unbounded
                   so that you can apply bound constraints as necessary.
See Also
            checkFeasibility
Related
                    • "Validating a Portfolio Set" on page 4-83
Examples
Concepts
                   • "Portfolio Optimization Theory" on page 4-2
```

| Superclasses | AbstractPortfolio                                                                                                    |
|--------------|----------------------------------------------------------------------------------------------------|
| Purpose      | Estimate global lower and upper bounds for portfolio set in PortfolioCVaR object                                                                                                    |
| Syntax       | [glb,gub,isbounded] = estimateBounds(obj)<br>[glb,gub,isbounded] = estimateBounds(obj,<br>obtainExactBounds)                                                                                                    |
| Description  | [glb,gub,isbounded] = estimateBounds(obj) to estimate the global lower and upper bounds for a given set of portfolios.                                                                                                    |
|              | <pre>[glb,gub,isbounded] = estimateBounds(obj,<br/>obtainExactBounds) to estimate the global lower and upper bounds<br/>for a given set of portfolios with an additional option specified for<br/>obtainExactBounds.</pre>                                                                                |
| Tips         | • Use dot notation to estimate the global lower and upper bounds for a given set of CVaR portfolios:                                                                                                    |
|              | [glb, gub, isbounded] = obj.estimateBounds;                                                                                                    |
|              | • Estimated bounds are accurate in most cases to within 1.0e-8. If you intend to use these bounds directly in a CVaR portfolio object, keep in mind that if you impose such bound constraints, a lower bound of 0 is probably preferable to a lower bound of, for example, 1.0e-10 for portfolio weights. |
| Input        | obj                                                                                                    |
| Arguments    | CVaR portfolio object [PortfolioCVaR].                                                                                                    |
|              | obtainExactBounds                                                                                                    |
|              | (Optional) Boolean flag to specify whether to solve for all bounds<br>or to accept specified bounds whenever available [logical]. If<br>bounds are known, set obtainExactBounds to false to accept<br>known bounds.                                                                                       |

### Default: true

| Output<br>Arguments                                     | glb       | Global lower bounds for portfo                             | plio set [vector].                |  |
|---------------------------------------------------------|-----------|------------------------------------------------------------|-----------------------------------|--|
|                                                         | gub       |                                                            |                                   |  |
|                                                         |           | Global upper bounds for portf                              | olio set [vector].                |  |
|                                                         | isbounded |                                                            |                                   |  |
|                                                         |           | Indicates if the portfolio set is unbounded (false).       | s empty ([ ]), bounded (true), or |  |
|                                                         |           | <b>Note</b> By definition, any port bounded:               | folio set must be nonempty and    |  |
|                                                         |           | • If the set is empty, isbound                             | ded = [ ].                        |  |
|                                                         |           | • If the set is nonempty and                               | unbounded, isbounded = false.     |  |
| • If the set is nonempty and bounded, isbounded = true. |           |                                                            | bounded, isbounded = true.        |  |
|                                                         |           | • If the set is empty, glb and gub are set to NaN vectors. |                                   |  |
| Attributes                                              |           |                                                            |                                   |  |
| AIIIDUIES                                               | Acc       | ess                                                        | public                            |  |
|                                                         | Sta       | tic                                                        | false                             |  |
|                                                         | Hid       | lden                                                       | false                             |  |

To learn about attributes of methods, see Method Attributes in the MATLAB Object-Oriented Programming documentation.

### Examples Create an Unbounded Portfolio

Create an unbounded portfolio set:

```
p = PortfolioCVaR('AInequality', [1 -1; 1 1 ], 'bInequality', 0);
                    [lb, ub, isbounded] = p.estimateBounds
                    1b =
                      -Inf
                      -Inf
                    ub =
                       1.0e-08 *
                       -0.3712
                            Inf
                    isbounded =
                         0
                    estimateBounds returns (possibly infinite) bounds and sets the
                    isbounded flag to false. The result shows which assets are unbounded
                    so that you can apply bound constraints as necessary.
See Also
             checkFeasibility |
Related
                    • "Validating a CVaR Portfolio Set" on page 5-85
Examples
Concepts
                    • "Portfolio Optimization Theory" on page 5-2
```

| Superclasses | AbstractPortfolio                                                                                                    |
|--------------|----------------------------------------------------------------------------------------------------|
| Purpose      | Estimate specified number of optimal portfolios on the efficient frontier                                                                                                    |
| Syntax       | [pwgt,pbuy,psell] = estimateFrontier(obj)<br>[pwgt,pbuy,psell] = estimateFrontier(obj,NumPorts)                                                                                                    |
| Description  | [pwgt,pbuy,psell] = estimateFrontier(obj) to estimate a default<br>number of optimal portfolios on the efficient frontier.                                                                                                    |
|              | <pre>[pwgt,pbuy,psell] = estimateFrontier(obj,NumPorts) to estimate<br/>the specified number of optimal portfolios on the efficient frontier with<br/>an additional option for NumPorts.</pre>                                                                                              |
| Tips         | Use dot notation to estimate the specified number of optimal portfolios over entire efficient frontier:                                                                                                    |
|              | <pre>[pwgt, pbuy, psell] = obj.estimateFrontier(NumPorts);</pre>                                                                                                    |
| Input        | obj                                                                                                    |
| Arguments    | Portfolio object [Portfolio].                                                                                                    |
|              | NumPorts                                                                                                    |
|              | (Optional) Number of points to obtain on the efficient frontier [scalar integer].                                                                                                    |
|              | <b>Note</b> If no value is specified for NumPorts, the default value is obtained from the hidden property defaultNumPorts (default value is 10). If NumPorts = 1, this method returns the portfolio specified by the hidden property defaultFrontierLimit (current default value is 'min'). |

Default: 10

| Output     | pwgt                                                                                                    | rt .                                                                                                    |  |  |  |  |
|------------|----------------------------------------------------------------------------------------------------|----------------------------------------------------------------------------------------------------|--|--|--|--|
| Arguments  | Optimal portfolios on the efficient frontier with specified number<br>of portfolios spaced equally from minimum to maximum portfolio<br>return [NumAssets-by-NumPorts matrix]. |                                                                                                    |  |  |  |  |
|            | pbuy                                                                                                    | y                                                                                                    |  |  |  |  |
|            |                                                                                                    | relative to an initial portfolio for optimal portfolios on nt frontier [NumAssets-by-NumPorts matrix].    |  |  |  |  |
|            | psell                                                                                                    |                                                                                                    |  |  |  |  |
|            | Sales relative to an initial portfolio for optimal portfolios on the efficient frontier [NumAssets-by-NumPorts matrix].                                                        |                                                                                                    |  |  |  |  |
| A 11 .     | -                                                                                                    | <pre>tfolio is specified in obj.InitPort, that value is that pbuy = max(0, pwgt) and psell = max(0,</pre> |  |  |  |  |
| Attributes | Access                                                                                                    | public                                                                                                    |  |  |  |  |
|            | Static                                                                                                    | false                                                                                                    |  |  |  |  |
|            | Hidden                                                                                                    | false                                                                                                    |  |  |  |  |
|            | To learn about attributes of methods, see Method Attributes in<br>MATLAB Object-Oriented Programming documentation.                                                            |                                                                                                    |  |  |  |  |
| Examples   | <b>Obtain Default Number of Efficient Portfolios</b>                                                                                                    |                                                                                                    |  |  |  |  |
|            | Obtain the default nut<br>the efficient frontier:                                                                                                    | tain the default number of efficient portfolios over the entire range of efficient frontier:              |  |  |  |  |
|            | m = [ 0 05: 0 1: 0                                                                                                    | = [0, 05; 0, 1; 0, 12; 0, 18];                                                                            |  |  |  |  |

```
0.00192 0.0204 0.0576 0.0336;
0 0.0119 0.0336 0.1225 ];
```

```
p = Portfolio;
p = p.setAssetMoments(m, C);
p = p.setDefaultConstraints;
pwgt = p.estimateFrontier;
```

#### disp(pwgt);

| 0      | 0      | 0      | 0      | 0.0515 | 0.2190 | 0.3865 | 0.5540 | 0.7215 | 0.8891 |
|--------|--------|--------|--------|--------|--------|--------|--------|--------|--------|
| 0      | 0.0579 | 0.2314 | 0.4049 | 0.4969 | 0.4049 | 0.3129 | 0.2209 | 0.1289 | 0.0369 |
| 0      | 0.1468 | 0.1394 | 0.1320 | 0.1219 | 0.1056 | 0.0893 | 0.0730 | 0.0567 | 0.0404 |
| 1.0000 | 0.7953 | 0.6292 | 0.4630 | 0.3297 | 0.2705 | 0.2113 | 0.1521 | 0.0929 | 0.0336 |

# Obtain Purchases and Sales for Portfolios on the Efficient Frontier

Starting from the initial portfolio, estimateFrontier returns purchases and sales to get from your initial portfolio to each efficient portfolio on the efficient frontier. Given an initial portfolio in pwgt0, you can obtain purchases and sales:

```
m = [ 0.05; 0.1; 0.12; 0.18 ];
C = [ 0.0064 0.00408 0.00192 0;
           0.00408 0.0289 0.0204 0.0119;
           0.00192 0.0204 0.0576 0.0336;
           0 0.0119 0.0336 0.1225 ];
p = Portfolio;
p = p.setAssetMoments(m, C);
p = p.setDefaultConstraints;
pwgt0 = [ 0.3; 0.3; 0.2; 0.1 ];
p = p.setInitPort(pwgt0);
[pwgt, pbuy, psell] = p.estimateFrontier;
display(pwgt);
display(pbuy);
```

#### display(psell);

| pwgt =  |        |        |        |        |        |        |        |        |      |
|---------|--------|--------|--------|--------|--------|--------|--------|--------|------|
| 0.8891  | 0.7215 | 0.5540 | 0.3865 | 0.2190 | 0.0515 | 0      | 0      | 0      |      |
| 0.0369  | 0.1289 | 0.2209 | 0.3129 | 0.4049 | 0.4969 | 0.4049 | 0.2314 | 0.0579 |      |
| 0.0404  | 0.0567 | 0.0730 | 0.0893 | 0.1056 | 0.1219 | 0.1320 | 0.1394 | 0.1468 |      |
| 0.0336  | 0.0929 | 0.1521 | 0.2113 | 0.2705 | 0.3297 | 0.4630 | 0.6292 | 0.7953 | 1.00 |
| pbuy =  |        |        |        |        |        |        |        |        |      |
| 0.5891  | 0.4215 | 0.2540 | 0.0865 | 0      | 0      | 0      | 0      | 0      |      |
| 0       | 0      | 0      | 0.0129 | 0.1049 | 0.1969 | 0.1049 | 0      | 0      |      |
| 0       | 0      | 0      | 0      | 0      | 0      | 0      | 0      | 0      |      |
| 0       | 0      | 0.0521 | 0.1113 | 0.1705 | 0.2297 | 0.3630 | 0.5292 | 0.6953 | 0.90 |
| psell = |        |        |        |        |        |        |        |        |      |
| 0       | 0      | 0      | 0      | 0.0810 | 0.2485 | 0.3000 | 0.3000 | 0.3000 | 0.30 |
| 0.2631  | 0.1711 | 0.0791 | 0      | 0      | 0      | 0      | 0.0686 | 0.2421 | 0.30 |
| 0.1596  | 0.1433 | 0.1270 | 0.1107 | 0.0944 | 0.0781 | 0.0680 | 0.0606 | 0.0532 | 0.20 |
| 0.0664  | 0.0071 | 0      | 0      | 0      | 0      | 0      | 0      | 0      |      |

If you do not have an initial portfolio, the purchase and sale weights assume that your initial portfolio is 0.

# See Also estimateFrontierByReturn | estimateFrontierByRisk | estimateFrontierLimits |

### **Related** • "Estimate Efficient Frontiers" on page 4-102

### Examples

"Estimate Efficient Portfolios" on page 4-88

| Superclasses       | AbstractPortfolio                                                                                                    |  |  |  |  |  |  |
|--------------------|----------------------------------------------------------------------------------------------------|--|--|--|--|--|--|
| Purpose            | Estimate specified number of optimal portfolios on efficient frontier for<br>PortfolioCVaR object                                                                                                    |  |  |  |  |  |  |
| Syntax             | [pwgt,pbuy,psell] = estimateFrontier(obj)<br>[pwgt,pbuy,psell] = estimateFrontier(obj,NumPorts)                                                                                                    |  |  |  |  |  |  |
| Description        | [pwgt,pbuy,psell] = estimateFrontier(obj) to estimate a default<br>number of optimal portfolios on the efficient frontier.                                                                                                    |  |  |  |  |  |  |
|                    | <pre>[pwgt,pbuy,psell] = estimateFrontier(obj,NumPorts) to estimate<br/>the specified number of optimal portfolios on the efficient frontier with<br/>an additional option for NumPorts.</pre>                                                                                              |  |  |  |  |  |  |
| Tips               | Use dot notation to estimate the specified number of optimal portfolios over entire efficient frontier:                                                                                                    |  |  |  |  |  |  |
|                    | <pre>[pwgt, pbuy, psell] = obj.estimateFrontier(NumPorts);</pre>                                                                                                    |  |  |  |  |  |  |
| Input<br>Arguments | obj<br>CVaR portfolio object [PortfolioCVaR].                                                                                                    |  |  |  |  |  |  |
|                    | NumPorts                                                                                                    |  |  |  |  |  |  |
|                    | (Optional) Number of points to obtain on the efficient frontier [scalar integer].                                                                                                    |  |  |  |  |  |  |
|                    | <b>Note</b> If no value is specified for NumPorts, the default value is obtained from the hidden property defaultNumPorts (default value is 10). If NumPorts = 1, this method returns the portfolio specified by the hidden property defaultFrontierLimit (current default value is 'min'). |  |  |  |  |  |  |

Default: 10

| Output     | pwgt                                                                                                    |                                                        |  |  |  |  |  |
|------------|----------------------------------------------------------------------------------------------------|--------------------------------------------------------|--|--|--|--|--|
| Arguments  | Optimal portfolios on the efficient frontier with a specified number<br>of portfolios spaced equally from minimum to maximum portfolio<br>return [NumAssets-by-NumPorts matrix]. |                                                        |  |  |  |  |  |
|            | pbuy                                                                                                    |                                                        |  |  |  |  |  |
|            | Purchases relative to an initial portfolio for optimal portfolios on the efficient frontier [NumAssets-by-NumPorts matrix].                                                      |                                                        |  |  |  |  |  |
|            | psell                                                                                                    |                                                        |  |  |  |  |  |
|            | Sales relative to an initial portfolio for optimal portfolios on the efficient frontier [NumAssets-by-NumPorts matrix].                                                          |                                                        |  |  |  |  |  |
| Attributes | assumed to be 0 such<br>-pwgt).                                                                                                    | <pre>that pbuy = max(0, pwgt) and psell = max(0,</pre> |  |  |  |  |  |
|            | Access                                                                                                    | public                                                 |  |  |  |  |  |
|            | Static                                                                                                    | false                                                  |  |  |  |  |  |
|            | Hidden                                                                                                    | false                                                  |  |  |  |  |  |
|            | utes of methods, see Method Attributes in the<br>ented Programming documentation.                                                                                                |                                                        |  |  |  |  |  |
| Examples   | Obtain Default Number of Efficient Portfolios                                                                                                    |                                                        |  |  |  |  |  |
|            | Obtain the default number of efficient portfolios over the entire range of the efficient frontier:                                                                               |                                                        |  |  |  |  |  |
|            | m = [ 0.05; 0.1; 0.12; 0.18 ];                                                                                                    |                                                        |  |  |  |  |  |

m = [ 0.05; 0.1; 0.12; 0.18 ]; C = [ 0.0064 0.00408 0.00192 0; 0.00408 0.0289 0.0204 0.0119;

```
0.00192 0.0204 0.0576 0.0336;
0 0.0119 0.0336 0.1225 ];
m = m/12;
C = C/12;
rng(11);
AssetScenarios = mvnrnd(m, C, 20000);
p = PortfolioCVaR;
p = p.setScenarios(AssetScenarios);
p = p.setDefaultConstraints;
p = p.setProbabilityLevel(0.95);
pwgt = p.estimateFrontier;
```

```
disp(pwgt);
```

| 0.8454 | 0.6847 | 0.5151 | 0.3541 | 0.1902 | 0.0314 | 0.0000 | 0.0000 | 0      | 0.0000 |
|--------|--------|--------|--------|--------|--------|--------|--------|--------|--------|
| 0.0599 | 0.1427 | 0.2302 | 0.3165 | 0.3980 | 0.4734 | 0.3513 | 0.1806 | 0.0000 | 0.0000 |
| 0.0462 | 0.0639 | 0.0945 | 0.1079 | 0.1345 | 0.1581 | 0.1756 | 0.1916 | 0.2212 | 0.0000 |
| 0.0485 | 0.1087 | 0.1602 | 0.2215 | 0.2773 | 0.3371 | 0.4731 | 0.6278 | 0.7788 | 1.0000 |

**Note** The function rng(*seed*) is used to reset the random number generator to produce the documented results. It is not necessary to reset the random number generator to simulate scenarios.

## Obtain Purchases and Sales for Portfolios on the Efficient Frontier

Starting from the initial portfolio, estimateFrontier returns purchases and sales to get from your initial portfolio to each efficient portfolio on the efficient frontier. Given an initial portfolio in pwgt0, you can obtain purchases and sales:

m = [0.05; 0.1; 0.12; 0.18];

```
C = [0.0064 \ 0.00408 \ 0.00192 \ 0;
    0.00408 0.0289 0.0204 0.0119;
    0.00192 0.0204 0.0576 0.0336;
    0 0.0119 0.0336 0.1225 ];
m = m/12;
C = C/12;
rng(11);
AssetScenarios = mvnrnd(m, C, 20000);
p = PortfolioCVaR;
p = p.setScenarios(AssetScenarios);
p = p.setDefaultConstraints;
p = p.setProbabilityLevel(0.95);
pwgt0 = [0.3; 0.3; 0.2; 0.1];
p = p.setInitPort(pwgt0);
[pwgt, pbuy, psell] = p.estimateFrontier;
display(pwgt);
display(pbuy);
display(psell);
pwgt =
  0.8454
         0.6847 0.5151 0.3541
                                  0.1902 0.0314
                                                 0.0000
                                                         0.0000
                                                                     0
                                                                         0.0000
  0.0599
         0.1427 0.2302 0.3165
                                  0.3980
                                         0.4734
                                                 0.3513
                                                         0.1806
                                                                0.0000
                                                                         0.0000
  0.0462
         0.0639 0.0945 0.1079
                                 0.1345 0.1581
                                                 0.1756
                                                         0.1916
                                                                 0.2212
                                                                         0.0000
  0.0485
          0.1087
                  0.1602
                          0.2215
                                  0.2773
                                         0.3371
                                                 0.4731
                                                         0.6278
                                                                 0.7788
                                                                         1.0000
pbuy =
  0.5454
          0.3847
                  0.2151
                          0.0541
                                      0
                                             0
                                                     0
                                                             0
                                                                     0
      0
              0
                      0
                          0.0165
                                  0.0980
                                          0.1734
                                                  0.0513
                                                             0
                                                                     0
      0
              0
                      0
                              0
                                    0
                                             0
                                                     0
                                                             0
                                                                 0.0212
                         0.1215
      0
          0.0087
                  0.0602
                                  0.1773
                                         0.2371
                                                 0.3731
                                                         0.5278
                                                                 0.6788
                                                                         0.9000
```

0

0

|          | psell =                                        |           |           |                   |           |            |           |          |        |        |
|----------|------------------------------------------------|-----------|-----------|-------------------|-----------|------------|-----------|----------|--------|--------|
|          |                                                | 0         | 0         | 0                 | 0.1000    |            |           |          |        | 0.0000 |
|          | 0                                              | 0         | 0         | 0                 | 0.1098    | 0.2686     | 0.3000    | 0.3000   | 0.3000 | 0.3000 |
|          | 0.2401                                         | 0.1573    | 0.0698    | 0                 | 0         | 0          | 0         | 0.1194   | 0.3000 | 0.3000 |
|          | 0.1538                                         | 0.1361    | 0.1055    | 0.0921            | 0.0655    | 0.0419     | 0.0244    | 0.0084   | 0      | 0.2000 |
|          | 0.0515                                         | 0         | 0         | 0                 | 0         | 0          | 0         | 0        | 0      | 0      |
|          |                                                |           |           |                   |           |            |           |          |        |        |
|          |                                                |           |           |                   |           |            |           |          |        |        |
|          | Note The                                       | e functio | n rng(se  | <i>ed</i> ) is us | ed to res | set the ra | andom n   | umber    |        |        |
|          | generator                                      | to produ  | ice the d | locument          | ed resul  | ts. It is  | not nece  | ssary to |        |        |
|          | reset the                                      | random    | number    | generato          | r to sim  | ulate sce  | narios.   |          |        |        |
|          |                                                |           |           | 0                 |           |            |           |          |        |        |
|          |                                                |           |           |                   |           |            |           |          |        |        |
| See Also | estimate                                       | Frontie   | rl imits  | l estin           | ateFror   | ntierBy    | Risk      |          |        |        |
|          | estimate                                       |           |           |                   |           | пстегруг   |           |          |        |        |
|          | estimate                                       | FIONTE    | Ibynetu   |                   |           |            |           |          |        |        |
| Delete d | <b>"</b> , , , , , , , , , , , , , , , , , , , |           |           |                   | _         |            |           |          |        |        |
| Related  | • "Estima                                      | ate Effic | ient Port | tfolios" of       | n page 5  | -90        |           |          |        |        |
| Examples |                                                |           |           |                   |           |            |           |          |        |        |
| -        |                                                |           |           |                   |           |            |           |          |        |        |
| Concepts | • "Estime                                      | ating Eff | icient Po | ortfolios         | and From  | ntiers" o  | n page 5- | .24      |        |        |
|          | 1001110                                        | aving Di  |           | 51 01011005       |           | 101010 01  | r page 0  | - 1      |        |        |
|          |                                                |           |           |                   |           |            |           |          |        |        |

| Superclasses       | AbstractPortfolio                                                                                                    |  |  |  |  |  |  |  |  |
|--------------------|----------------------------------------------------------------------------------------------------|--|--|--|--|--|--|--|--|
| Purpose            | Estimate optimal portfolios with targeted portfolio returns                                                                                                    |  |  |  |  |  |  |  |  |
| Syntax             | [pwgt,pbuy,psell] = estimateFrontierByReturn(obj,<br>TargetReturn)                                                                                                    |  |  |  |  |  |  |  |  |
| Description        | [pwgt,pbuy,psell] = estimateFrontierByReturn(obj,<br>TargetReturn) to estimate optimal portfolios with targeted portfolio<br>returns.                                                                                                    |  |  |  |  |  |  |  |  |
| Tips               | Use dot notation to estimate optimal portfolios with targeted portfolio returns:                                                                                                    |  |  |  |  |  |  |  |  |
|                    | [pwgt, pbuy, psell] = obj.estimateFrontierByReturn(TargetReturn);                                                                                                    |  |  |  |  |  |  |  |  |
| Input<br>Arguments | <pre>obj     Portfolio object [Portfolio]. TargetReturn     Target values for portfolio return [NumPorts vector].</pre>                                                                                                    |  |  |  |  |  |  |  |  |
|                    | <b>Note</b> TargetReturn specifies target returns for portfolios on<br>the efficient frontier. If any TargetReturn values are outside<br>the range of returns for efficient portfolios, the TargetReturn<br>is replaced with the minimum or maximum efficient portfolio<br>return, depending upon whether the target return is below or<br>above the range of efficient portfolio returns. |  |  |  |  |  |  |  |  |

| Output     | pwgt                                                                                                    |                                                                                                   |  |  |  |  |
|------------|----------------------------------------------------------------------------------------------------|---------------------------------------------------------------------------------------------------|--|--|--|--|
| Arguments  | Optimal portfolios on the efficient frontier with specified target returns from TargetReturn that are [NumAssets-by-NumPorts matrix].                                                                                                    |                                                                                                   |  |  |  |  |
|            | pbuy                                                                                                    |                                                                                                   |  |  |  |  |
|            | Purchases relative to an initial portfolio for<br>the efficient frontier that are [NumAssets-b                                                                                                    |                                                                                                   |  |  |  |  |
|            | psell                                                                                                    |                                                                                                   |  |  |  |  |
|            | Sales relative to an initial portfolio for optimal portfolios on the efficient frontier that are [NumAssets-by-NumPorts matrix].                                                                                                    |                                                                                                   |  |  |  |  |
|            |                                                                                                    | <pre>io is specified in obj.InitPort, it is assumed max(0, pwgt) and psell = max(0, -pwgt).</pre> |  |  |  |  |
|            |                                                                                                    |                                                                                                   |  |  |  |  |
| Attributes | Access                                                                                                    | public                                                                                            |  |  |  |  |
|            | Static                                                                                                    | false                                                                                             |  |  |  |  |
|            | Hidden                                                                                                    | false                                                                                             |  |  |  |  |
|            | To learn about attributes of methods, see Method Attributes in the MATLAB Object-Oriented Programming documentation.                                                                                                    |                                                                                                   |  |  |  |  |
| Examples   | Obtain Portfolio for Targeted Portfolio Returns                                                                                                    |                                                                                                   |  |  |  |  |
|            | To obtain efficient portfolios that have targeted portfolio returns,<br>estimateFrontierByReturn accepts one or more target portfolio<br>returns and obtains efficient portfolios with the specified returns.<br>Assume you have a universe of four assets where you want to obtain<br>efficient portfolios with target portfolio returns of 6%, 9%, and 12%: |                                                                                                   |  |  |  |  |
|            | m = [ 0.05; 0.1; 0.12                                                                                                    | ; 0.18 ];                                                                                         |  |  |  |  |
|            |                                                                                                    |                                                                                                   |  |  |  |  |

```
C = [0.0064 \ 0.00408 \ 0.00192 \ 0;
                       0.00408 0.0289 0.0204 0.0119;
                       0.00192 0.0204 0.0576 0.0336;
                       0 0.0119 0.0336 0.1225 ];
                 p = Portfolio;
                 p = p.setAssetMoments(m, C);
                 p = p.setDefaultConstraints;
                 pwgt = p.estimateFrontierByReturn([0.06, 0.09, 0.12]);
                 display(pwgt);
                 pwgt =
                     0.8772
                             0.5032
                                         0.1293
                     0.0434 0.2488 0.4541
                     0.0416 0.0780 0.1143
                     0.0378
                               0.1700
                                          0.3022
See Also
                 estimateFrontier | estimateFrontierByRisk |
                 estimateFrontierLimits |
Related
                  • "Estimate Efficient Frontiers" on page 4-102
Examples
                  • "Estimate Efficient Portfolios" on page 4-88
```

## PortfolioCVaR.estimateFrontierByReturn

| Superclasses                                                                           | AbstractPortfolio                                                                                                    |  |  |  |  |  |  |  |
|----------------------------------------------------------------------------------------|----------------------------------------------------------------------------------------------------|--|--|--|--|--|--|--|
| Purpose                                                                                | Estimate optimal portfolios with targeted portfolio returns for<br>PortfolioCVaR object                                                                                                    |  |  |  |  |  |  |  |
| Syntax                                                                                 | [pwgt,pbuy,psell] = estimateFrontierByReturn(obj,<br>TargetReturn)                                                                                                    |  |  |  |  |  |  |  |
| Description                                                                            | <pre>[pwgt,pbuy,psell] = estimateFrontierByReturn(obj,<br/>TargetReturn) to estimate optimal portfolios with targeted portfolio<br/>returns.</pre>                                                                                                    |  |  |  |  |  |  |  |
| <b>Tips</b> Use dot notation to estimate optimal portfolios with targeted por returns: |                                                                                                    |  |  |  |  |  |  |  |
|                                                                                        | [pwgt, pbuy, psell] = obj.estimateFrontierByReturn(TargetReturn);                                                                                                    |  |  |  |  |  |  |  |
| Input<br>Arguments                                                                     | obj                                                                                                    |  |  |  |  |  |  |  |
| Arguments                                                                              | CVaR portfolio object [PortfolioCVaR].                                                                                                    |  |  |  |  |  |  |  |
|                                                                                        | TargetReturn                                                                                                    |  |  |  |  |  |  |  |
|                                                                                        | Target values for CVaR portfolio object returns [NumPorts vector].                                                                                                    |  |  |  |  |  |  |  |
|                                                                                        | <b>Note</b> TargetReturn specifies target returns for portfolios on<br>the efficient frontier. If any TargetReturn values are outside<br>the range of returns for efficient portfolios, TargetReturn is<br>replaced with the minimum or maximum efficient portfolio return,<br>depending whether the target return is below or above the range<br>of efficient portfolio returns. |  |  |  |  |  |  |  |

| Output     | pwgt                                                                                                    |                                                                                                    |  |  |  |  |  |
|------------|----------------------------------------------------------------------------------------------------|----------------------------------------------------------------------------------------------------|--|--|--|--|--|
| Arguments  |                                                                                                    | os on the efficient frontier with specified target<br>getReturn [NumAssets-by-NumPorts matrix].            |  |  |  |  |  |
|            | pbuy                                                                                                    |                                                                                                    |  |  |  |  |  |
|            |                                                                                                    | ve to an initial portfolio for optimal portfolios on<br>tier [NumAssets-by-NumPorts matrix].               |  |  |  |  |  |
|            | psell                                                                                                    |                                                                                                    |  |  |  |  |  |
|            | Sales relative to an initial portfolio for optimal portfolios on the efficient frontier [NumAssets-by-NumPorts matrix].                                                                                                    |                                                                                                    |  |  |  |  |  |
|            |                                                                                                    | <pre>folio is specified in obj.InitPort, it is assumed<br/>= max(0, pwgt) and psell = max(0, -pwgt).</pre> |  |  |  |  |  |
| Attributes |                                                                                                    |                                                                                                    |  |  |  |  |  |
| Annoules   | Access                                                                                                    | public                                                                                                    |  |  |  |  |  |
|            | Static                                                                                                    | false                                                                                                    |  |  |  |  |  |
|            | Hidden                                                                                                    | false                                                                                                    |  |  |  |  |  |
|            |                                                                                                    | tes of methods, see Method Attributes in the ated Programming documentation.                               |  |  |  |  |  |
| Examples   | Obtain Portfolio fo                                                                                                    | r Targeted Portfolio Returns                                                                               |  |  |  |  |  |
|            | tfolios that have targeted portfolio returns,<br>eturn accepts one or more target portfolio<br>ficient portfolios with the specified returns.<br>iverse of four assets where you want to obtain<br>a target portfolio returns of 7%, 10%, and 13%: |                                                                                                    |  |  |  |  |  |
|            | m = [ 0.05; 0.1; 0.<br>C = [ 0.0064 0.0040                                                                                                    |                                                                                                    |  |  |  |  |  |
|            |                                                                                                    |                                                                                                    |  |  |  |  |  |

```
0.00408 0.0289 0.0204 0.0119;
                      0.00192 0.0204 0.0576 0.0336;
                      0 0.0119 0.0336 0.1225 ];
                  rng(11);
                 p = PortfolioCVaR;
                 p = p.simulateNormalScenariosByMoments(m, C, 2000);
                 p = p.setDefaultConstraints;
                 p = p.setProbabilityLevel(0.95);
                 pwgt = p.estimateFrontierByReturn([0.07 0.10, 0.13]);
                 display(pwgt);
                  pwgt =
                      0.7371 0.3072
                                                0
                      0.1504 0.3919 0.4396
                      0.0286 0.1011 0.1360
                      0.0839 0.1999 0.4244
                 Note The function rng(seed) is used to reset the random number
                  generator to produce the documented results. It is not necessary to
                  reset the random number generator to simulate scenarios.
See Also
                  estimateFrontier | estimateFrontierLimits |
                  estimateFrontierByRisk |
Related
                  • "Estimate Efficient Portfolios" on page 5-90
Examples
Concepts
                  • "Estimating Efficient Portfolios and Frontiers" on page 5-24
```

| Superclasses        | AbstractPortfolio                                                                                                    |  |  |  |  |  |  |  |
|---------------------|----------------------------------------------------------------------------------------------------|--|--|--|--|--|--|--|
| Purpose             | Estimate optimal portfolios with targeted portfolio risks                                                                                                    |  |  |  |  |  |  |  |
| Syntax              | [pwgt,pbuy,psell] = estimateFrontierByRisk(obj,TargetRisk)                                                                                                    |  |  |  |  |  |  |  |
| Description         | <pre>[pwgt,pbuy,psell] = estimateFrontierByRisk(obj,TargetRisk) to estimate optimal portfolios with targeted portfolio risks.</pre>                                                                                                    |  |  |  |  |  |  |  |
| Tips                | Use dot notation to estimate optimal portfolios with targeted portfolio risks:                                                                                                    |  |  |  |  |  |  |  |
|                     | [pwgt, pbuy, psell] = obj.estimateFrontierByRisk(TargetRisk);                                                                                                    |  |  |  |  |  |  |  |
| Input<br>Arguments  | obj<br>Portfolio object [Portfolio].<br>TargetRisk                                                                                                    |  |  |  |  |  |  |  |
|                     | Target values for portfolio risk [NumPorts vector].                                                                                                    |  |  |  |  |  |  |  |
|                     | <b>Note</b> If any TargetRisk values are outside the range of risks for efficient portfolios, the target risk is replaced with the minimum or maximum efficient portfolio risk, depending upon whether the target risk is below or above the range of efficient portfolio risks. |  |  |  |  |  |  |  |
| Output<br>Arguments | <b>pwgt</b><br>Optimal portfolios on the efficient frontier with specified target<br>risks from TargetRisk that are [NumAssets-by-NumPorts matrix].                                                                                                    |  |  |  |  |  |  |  |
|                     | <b>pbuy</b><br>Purchases relative to an initial portfolio for optimal portfolios on                                                                                                    |  |  |  |  |  |  |  |
|                     | the efficient frontier that are [NumAssets-by-NumPorts matrix].                                                                                                    |  |  |  |  |  |  |  |

#### psell

Sales relative to an initial portfolio for optimal portfolios on the efficient frontier that are [NumAssets-by-NumPorts matrix].

**Note** If no initial portfolio is specified in obj.InitPort, it is assumed to be 0 such that so pbuy = max(0, pwgt) and psell = max(0, -pwgt).

#### Attributes

| Access | public |
|--------|--------|
| Static | false  |
| Hidden | false  |

To learn about attributes of methods, see Method Attributes in the MATLAB Object-Oriented Programming documentation.

#### **Examples** Obtain Portfolios with Targeted Portfolio Risks

To obtain efficient portfolios that have targeted portfolio risks, estimateFrontierByRisk accepts one or more target portfolio risks and obtains efficient portfolios with the specified risks. Assume you have a universe of four assets where you want to obtain efficient portfolios with target portfolio risks of 12%, 14%, and 16%:

```
m = [ 0.05; 0.1; 0.12; 0.18 ];
C = [ 0.0064 0.00408 0.00192 0;
            0.00408 0.0289 0.0204 0.0119;
            0.00192 0.0204 0.0576 0.0336;
            0 0.0119 0.0336 0.1225 ];
p = Portfolio;
p = p.setAssetMoments(m, C);
p = p.setDefaultConstraints;
pwgt = p.estimateFrontierByRisk([0.12, 0.14, 0.16]);
```

#### display(pwgt);

|                     | pwgt =                                                                                                    |                                      |                                      |  |  |  |
|---------------------|----------------------------------------------------------------------------------------------------|--------------------------------------|--------------------------------------|--|--|--|
|                     | 0.3984<br>0.3064<br>0.0882<br>0.2071                                                                                   | 0.2659<br>0.3791<br>0.1010<br>0.2540 | 0.1416<br>0.4474<br>0.1131<br>0.2979 |  |  |  |
| See Also            | estimateFron<br>estimateFron                                                                                           | •                                    | mateFrontierByReturn  <br>           |  |  |  |
| Related<br>Examples | <ul> <li>"Estimate Efficient Frontiers" on page 4-102</li> <li>"Estimate Efficient Portfolios" on page 4-88</li> </ul> |                                      |                                      |  |  |  |

| Superclasses        | AbstractPortfolio                                                                                                    |  |  |
|---------------------|----------------------------------------------------------------------------------------------------|--|--|
| Purpose             | Estimate optimal portfolios with targeted portfolio risks for PortfolioCVaR object                                                                                                    |  |  |
| Syntax              | [pwgt,pbuy,psell] = estimateFrontierByRisk(obj,TargetRisk)                                                                                                    |  |  |
| Description         | [pwgt,pbuy,psell] = estimateFrontierByRisk(obj,TargetRisk)<br>to estimate optimal portfolios with targeted portfolio risks.                                                                                                    |  |  |
| Tips                | Use dot notation to estimate optimal portfolios with targeted portfolio risks:                                                                                                    |  |  |
|                     | [pwgt, pbuy, psell] = obj.estimateFrontierByRisk(TargetRisk);                                                                                                    |  |  |
| Input<br>Arguments  | <b>obj</b><br>CVaR portfolio object [PortfolioCVaR].<br><b>TargetRisk</b><br>Target values for CVaR portfolio object risk [NumPorts vector].                                                                                                    |  |  |
|                     | <b>Note</b> If any TargetRisk values are outside the range of risks for efficient portfolios, the target risk is replaced with the minimum or maximum efficient portfolio risk, depending whether the target risk is below or above the range of efficient portfolio risks. |  |  |
| Output<br>Arguments | <pre>pwgt         Optimal portfolios on the efficient frontier with specified target         risks from TargetRisk [NumAssets-by-NumPorts matrix]. pbuy         Purchases relative to an initial portfolio for optimal portfolios on</pre>                                  |  |  |
|                     | the efficient frontier [NumAssets-by-NumPorts matrix].                                                                                                    |  |  |

#### psell

Sales relative to an initial portfolio for optimal portfolios on the efficient frontier [NumAssets-by-NumPorts matrix].

**Note** If no initial portfolio is specified in obj.InitPort, it is assumed to be 0 such that so pbuy = max(0, pwgt) and psell = max(0, -pwgt).

#### Attributes

| Access | public |
|--------|--------|
| Static | false  |
| Hidden | false  |

To learn about attributes of methods, see Method Attributes in the MATLAB Object-Oriented Programming documentation.

#### **Examples** Obtain Portfolios with Targeted Portfolio Risks

To obtain efficient portfolios that have targeted portfolio risks, estimateFrontierByRisk accepts one or more target portfolio risks and obtains efficient portfolios with the specified risks. Assume you have a universe of four assets where you want to obtain efficient portfolios with target portfolio risks of 12%, 20%, and 30%:

m = [ 0.05; 0.1; 0.12; 0.18 ]; C = [ 0.0064 0.00408 0.00192 0; 0.00408 0.0289 0.0204 0.0119; 0.00192 0.0204 0.0576 0.0336; 0 0.0119 0.0336 0.1225 ];

rng(11);

```
p = PortfolioCVaR;
p = p.simulateNormalScenariosByMoments(m, C, 2000);
```

```
p = p.setDefaultConstraints;
                  p = p.setProbabilityLevel(0.95);
                  pwgt = p.estimateFrontierByRisk([0.12, 0.20, 0.30]);
                  display(pwgt);
                  pwgt =
                              0.1388
                      0.5363
                                                0
                      0.2655 0.4990
                                           0.3830
                      0.0568
                                0.1239
                                           0.1461
                      0.1413
                                0.2383
                                           0.4709
                  Note The function rng(seed) is used to reset the random number
                  generator to produce the documented results. It is not necessary to
                  reset the random number generator to simulate scenarios.
See Also
                  estimateFrontier | estimateFrontierLimits |
                  estimateFrontierByReturn |
Related
                  • "Estimate Efficient Portfolios" on page 5-90
Examples
Concepts
                  • "Estimating Efficient Portfolios and Frontiers" on page 5-24
```

| Superclasses       | AbstractPortfolio                                                                                                    |  |  |
|--------------------|----------------------------------------------------------------------------------------------------|--|--|
| Purpose            | Estimate optimal portfolios at endpoints of efficient frontier                                                                                                    |  |  |
| Syntax             | [pwgt,pbuy,psell] = estimateFrontierLimits(obj)<br>[pwgt,pbuy,psell] = estimateFrontierLimits(obj,Choice)                                                                                                    |  |  |
| Description        | <pre>[pwgt,pbuy,psell] = estimateFrontierLimits(obj) to estimate the<br/>optimal portfolios at the endpoints of the efficient frontier.</pre>                                                                                                    |  |  |
|                    | [pwgt,pbuy,psell] = estimateFrontierLimits(obj,Choice) to<br>estimate the optimal portfolios at the endpoints of the efficient frontier<br>with an additional option specified for the Choice argument.                                                                                                    |  |  |
| Tips               | Use dot notation to estimate the optimal portfolios at the endpoints of the efficient frontier:                                                                                                    |  |  |
|                    | [pwgt, pbuy, psell] = obj.estimateFrontierLimits(Choice);                                                                                                    |  |  |
| Input<br>Arguments | <pre>obj     Portfolio object [Portfolio].  Choice  Indicates which portfolios to obtain at the extreme ends of the efficient frontier [string]. Choice specifies various actions with default value []. The options for Choice action are:      [] - Compute both minimum-risk and maximum-return portfolios.      'Both' - Compute both minimum-risk and maximum-return portfolios.      'Min' - Compute minimum-risk portfolio only.      'Max' - Compute maximum-return portfolio only.</pre> |  |  |

### **Portfolio.estimateFrontierLimits**

Default: []

| Output     | pwgt                                                                                                    |                                                                                                    |  |
|------------|----------------------------------------------------------------------------------------------------|----------------------------------------------------------------------------------------------------|--|
| Arguments  |                                                                                                    | blios at the endpoints of the efficient frontier that are [NumAssets-by-NumPorts matrix].                           |  |
|            | pbuy                                                                                                    |                                                                                                    |  |
|            | portfolios at tl                                                                                                    | ative to an initial portfolio for optimal<br>he endpoints of the efficient frontier that are<br>y-NumPorts matrix]. |  |
|            | psell                                                                                                    |                                                                                                    |  |
|            | Sales relative to an initial portfolio for optimal portfolios<br>at the endpoints of the efficient frontier that are<br>[NumAssets-by-NumPorts matrix]. |                                                                                                    |  |
|            | <b>Note</b> If no initial portfolio is specified in obj.InitPort, it is assumed to be 0 such that pbuy = max(0, pwgt) and psell = max(0, -pwgt).        |                                                                                                    |  |
| Attributes |                                                                                                    |                                                                                                    |  |
|            | Access                                                                                                    | public                                                                                                    |  |
|            | Static                                                                                                    | false                                                                                                    |  |
|            | Hidden                                                                                                    | false                                                                                                    |  |
|            | To learn about attributes of methods, see Method Attributes in the MATLAB Object-Oriented Programming documentation.                                    |                                                                                                    |  |

#### **Examples** Obtain Endpoint Portfolios

Given portfolio  ${\tt p}, {\tt estimateFrontierLimits}$  obtains the endpoint portfolios:

| m = [ | 0.05; 0.1; 0.12; 0.18 ];      |
|-------|-------------------------------|
| C = [ | 0.0064 0.00408 0.00192 0;     |
|       | 0.00408 0.0289 0.0204 0.0119; |
|       | 0.00192 0.0204 0.0576 0.0336; |
|       | 0 0.0119 0.0336 0.1225 ];     |

| p = Portfolio;                              |
|---------------------------------------------|
| <pre>p = p.setAssetMoments(m, C);</pre>     |
| <pre>p = p.setDefaultConstraints;</pre>     |
| <pre>pwgt = p.estimateFrontierLimits;</pre> |

#### disp(pwgt);

| disp(pwgt); |        |
|-------------|--------|
| 0.8891      | 0      |
| 0.0369      | 0      |
| 0.0404      | 0      |
| 0.0336      | 1.0000 |

- See Also estimateFrontier | estimateFrontierByReturn | estimateFrontierByRisk |
- **Related** "Estimate Efficient Frontiers" on page 4-102
- Examples
- Estimate Efficient Profitiers on page 4-102
  "Estimate Efficient Portfolios" on page 4-88

| Superclasses       | AbstractPortfolio                                                                                                    |  |  |
|--------------------|----------------------------------------------------------------------------------------------------|--|--|
| Purpose            | Estimate optimal portfolios at endpoints of efficient frontier for PortfolioCVaR object                                                                                                    |  |  |
| Syntax             | [pwgt,pbuy,psell] = estimateFrontierLimits(obj)<br>[pwgt,pbuy,psell] = estimateFrontierLimits(obj,Choice)                                                                                                    |  |  |
| Description        | <pre>[pwgt,pbuy,psell] = estimateFrontierLimits(obj) to estimate the<br/>optimal portfolios at the endpoints of the efficient frontier.</pre>                                                                        |  |  |
|                    | <pre>[pwgt,pbuy,psell] = estimateFrontierLimits(obj,Choice) to<br/>estimate the optimal portfolios at the endpoints of the efficient frontier<br/>with an additional option specified for the Choice argument.</pre> |  |  |
| Tips               | Use dot notation to estimate the optimal portfolios at the endpoints of the efficient frontier:                                                                                                    |  |  |
|                    | <pre>[pwgt, pbuy, psell] = obj.estimateFrontierLimits(Choice);</pre>                                                                                                    |  |  |
| Input<br>Arguments | obj<br>CVaR portfolio object [PortfolioCVaR].<br>Choice                                                                                                    |  |  |
|                    | (Optional) Indicates which portfolios to obtain at the extreme ends of the efficient frontier [string].                                                                                                    |  |  |
|                    | <b>Choice</b> specifies various actions with default value []. The options for <b>Choice</b> action are:                                                                                                    |  |  |
|                    | <ul> <li>[] — Compute both minimum-risk and maximum-return<br/>portfolios.</li> </ul>                                                                                                    |  |  |
|                    | <ul> <li>'Both' — Compute both minimum-risk and maximum-return portfolios.</li> </ul>                                                                                                    |  |  |
|                    | • 'Min' — Compute minimum-risk portfolio only.                                                                                                    |  |  |

|            | • 'Max' — Cor                                                                                                    | • 'Max' — Compute maximum-return portfolio only.                                                                                               |  |  |
|------------|----------------------------------------------------------------------------------------------------|----------------------------------------------------------------------------------------------------|--|--|
|            | The number of                                                                                                    | portfolios returned by this method is either 1 or 2.                                                                                           |  |  |
|            | Default: []                                                                                                    |                                                                                                    |  |  |
| Output     | pwgt                                                                                                    |                                                                                                    |  |  |
| Arguments  |                                                                                                    | Optimal portfolios at the endpoints of the efficient frontier<br>TargetReturn [NumAssets-by-NumPorts matrix].                                  |  |  |
|            | pbuy                                                                                                    |                                                                                                    |  |  |
|            | Purchases relative to an initial portfolio for optimal portfolios at<br>the endpoints of the efficient frontier [NumAssets-by-NumPorts<br>matrix]. |                                                                                                    |  |  |
|            | psell                                                                                                    |                                                                                                    |  |  |
|            |                                                                                                    | Sales relative to an initial portfolio for optimal portfolios at<br>the endpoints of the efficient frontier [NumAssets-by-NumPorts<br>matrix]. |  |  |
|            | <b>Note</b> If no initial portfolio is specified in obj.InitPort, it is assumed to be 0 such that pbuy = max(0, pwgt) and psell = max(0, -pwgt).   |                                                                                                    |  |  |
| •··· ··    |                                                                                                    |                                                                                                    |  |  |
| Attributes | Access                                                                                                    | public                                                                                                    |  |  |
|            | Static                                                                                                    | false                                                                                                    |  |  |
|            | Hidden                                                                                                    | false                                                                                                    |  |  |
|            | nituden                                                                                                    |                                                                                                    |  |  |
|            | To learn about attributes of methods, see Method Attributes in the MATLAB Object-Oriented Programming documentation.                               |                                                                                                    |  |  |

#### **Examples** Obtain Endpoint Portfolios

Given portfolio p, estimateFrontierLimits obtains the endpoint portfolios:

```
m = [0.05; 0.1; 0.12; 0.18];
C = [0.0064 \ 0.00408 \ 0.00192 \ 0;
    0.00408 0.0289 0.0204 0.0119;
   0.00192 0.0204 0.0576 0.0336;
   0 0.0119 0.0336 0.1225 ];
m = m/12:
C = C/12;
rng(11);
AssetScenarios = mvnrnd(m, C, 20000);
p = PortfolioCVaR;
p = p.setScenarios(AssetScenarios);
p = p.setDefaultConstraints;
p = p.setProbabilityLevel(0.95);
pwgt = p.estimateFrontierLimits;
disp(pwgt);
0.8454
          0.0000
 0.0599 0.0000
 0.0462 0.0000
 0.0485 1.0000
```

**Note** The function rng(*seed*) is used to reset the random number generator to produce the documented results. It is not necessary to reset the random number generator to simulate scenarios.

| See Also            | estimateFrontier   estimateFrontierByReturn  <br>estimateFrontierByRisk |  |
|---------------------|-------------------------------------------------------------------------|--|
| Related<br>Examples | • "Estimate Efficient Portfolios" on page 5-90                          |  |
| Concepts            | • "Estimating Efficient Portfolios and Frontiers" on page 5-24          |  |

## Portfolio.estimateMaxSharpeRatio

| Superclasses        | AbstractPortfolio                                                                                                    |  |  |
|---------------------|----------------------------------------------------------------------------------------------------|--|--|
| Purpose             | Estimate efficient portfolio to maximize Sharpe ratio                                                                                               |  |  |
| Syntax              | <pre>[pwgt,pbuy,psell] = estimateMaxSharpeRatio(obj)</pre>                                                                                          |  |  |
| Description         | <pre>[pwgt,pbuy,psell] = estimateMaxSharpeRatio(obj) estimates an<br/>efficient portfolio that maximizes the Sharpe ratio.</pre>                    |  |  |
| Tips                | Use dot notation to estimate an efficient portfolio that maximizes the Sharpe ratio:                                                                |  |  |
|                     | <pre>[pwgt,pbuy,psell] = obj.estimateMaxSharpeRatio;</pre>                                                                                          |  |  |
| Input<br>Arguments  | <pre>obj Portfolio object [Portfolio]. Note The risk-free rate is obtained from the property</pre>                                                  |  |  |
|                     | RiskFreeRate in the Portfolio object. If you leave the RiskFreeRate unset, it is assumed to be 0.                                                   |  |  |
| Output<br>Arguments | <pre>pwgt</pre>                                                                                                    |  |  |
|                     | Purchases relative to an initial portfolio for a portfolio on the<br>efficient frontier with a maximum Sharpe ratio [NumAssets<br>vector].<br>psell |  |  |
|                     | Sales relative to an initial portfolio for a portfolio on the efficient frontier with maximum Sharpe ratio [NumAssets vector].                      |  |  |

#### **Definitions** Sharpe Ratio

The Sharpe ratio is the ratio of the difference between the mean of portfolio returns and the risk-free rate divided by the standard deviation of portfolio returns. This method maximizes the Sharpe ratio among portfolios on the efficient frontier.

#### **Attributes**

| Access | public |
|--------|--------|
| Static | false  |
| Hidden | false  |

To learn about attributes of methods, see Method Attributes in the MATLAB Object-Oriented Programming documentation.

#### **Examples** Estimate Efficient Portfolio that Maximizes the Sharpe Ratio

Estimate the efficient portfolio that maximizes the Sharpe ratio:

```
p = Portfolio('AssetMean',[0.3, 0.1, 0.5], 'AssetCovar',...
[0.01, -0.010, 0.004; -0.010, 0.040, -0.002; 0.004, -0.002, 0.023
p = p.setDefaultConstraints;
p.plotFrontier(20);
weights = p.estimateMaxSharpeRatio;
[risk, ret] = p.estimatePortMoments(weights);
hold on
plot(risk,ret,'*r');
```

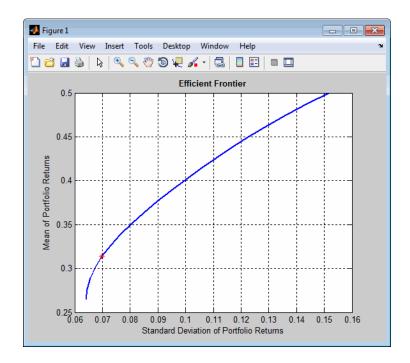

| Algorithms          | The maximization of the Sharpe ratio is accomplished by a<br>one-dimensional optimization using fminbnd to find the portfolio that<br>minimizes the negative of the Sharpe ratio. The method takes only<br>a fully qualified Portfolio object as its input and uses all information<br>in the object to solve the problem. |
|---------------------|----------------------------------------------------------------------------------------------------|
| See Also            | estimateFrontier   estimateFrontierByReturn  <br>estimateFrontierByRisk   Portfolio                                                                                                    |
| Related<br>Examples | • "Efficient Portfolio that Maximizes Sharpe Ratio" on page 4-97                                                                                                    |
| Concepts            | • "Portfolio Optimization Theory" on page 4-2                                                                                                    |

| Purpose             | Estimate moments of portfolio returns                                                                                                    |                                    |
|---------------------|----------------------------------------------------------------------------------------------------|------------------------------------|
| Syntax              | [prsk, pret] = estimatePortMoments(obj,pwgt)                                                                                                    |                                    |
| Description         | <pre>[prsk, pret] = estimatePortMoments(obj,pwgt) to estimate the<br/>moments of portfolio returns.</pre>                                                                                                    |                                    |
|                     | The estimate of port moments is sp<br>optimization and computes the mea<br>the square-root of variance) of portf                                                                                                    | n and standard deviation (which is |
| Tips                | Use dot notation to estimate the moments of portfolio returns:                                                                                                    |                                    |
|                     | <pre>[prsk, pret] = obj.estimatePortMoments(pwgt);</pre>                                                                                                    |                                    |
| Input<br>Arguments  | -                                                                                                    |                                    |
|                     |                                                                                                    |                                    |
| Output<br>Arguments | prsk         Estimates for standard deviations of portfolio returns for each portfolio in pwgt [NumPorts vector].         pret         Estimates for means of portfolio returns for each portfolio in pwgt [NumPorts vector]. |                                    |
| Attributes          | Access<br>Static<br>Hidden                                                                                                    | public<br>false<br>false           |

To learn about attributes of methods, see Method Attributes in the MATLAB Object-Oriented Programming documentation.

#### Examples Identify the Range of Risks and Returns for Efficient Portfolios

Given portfolio p, use estimatePortMoments to show the range of risks and returns for efficient portfolios:

```
m = [0.05; 0.1; 0.12; 0.18];
                 C = [0.0064 \ 0.00408 \ 0.00192 \ 0;
                        0.00408 0.0289 0.0204 0.0119;
                        0.00192 0.0204 0.0576 0.0336;
                        0 0.0119 0.0336 0.1225 ];
                 p = Portfolio;
                 p = p.setAssetMoments(m, C);
                 p = p.setDefaultConstraints;
                 pwgt = p.estimateFrontierLimits;
                  [prsk, pret] = p.estimatePortMoments(pwgt);
                 disp([prsk, pret]);
                    0.0769
                              0.0590
                    0.3500
                              0.1800
See Also
                 estimatePortReturn | estimatePortRisk |
Related
                  • "Estimate Efficient Portfolios" on page 4-88
Examples
Concepts
                  • "Portfolio Optimization Theory" on page 4-2
```

| Superclasses        | AbstractPortfolio                                                                                                    |  |
|---------------------|----------------------------------------------------------------------------------------------------|--|
| Purpose             | Estimate mean of portfolio returns                                                                                                    |  |
| Syntax              | pret = estimatePortReturn(obj,pwgt)                                                                                                    |  |
| Description         | <pre>pret = estimatePortReturn(obj,pwgt) to estimate the mean of portfolio returns (as the proxy for portfolio return).</pre>                                                                  |  |
|                     | <b>Note</b> Depending upon whether costs have been set, the portfolio return is either gross or net portfolio returns.                                                                         |  |
| Tips                | Use dot notation to estimate the mean of portfolio returns (as the proxy<br>for portfolio return):<br>pret = obj.estimatePortReturn(pwgt);                                                     |  |
|                     |                                                                                                    |  |
| Input<br>Arguments  | obj<br>Portfolio object [Portfolio].                                                                                                    |  |
|                     | pwgt                                                                                                    |  |
|                     | Collection of portfolios [NumAssets-by-NumPorts matrix] where<br>NumAssets is the number of asset in the universe and NumPorts is<br>the number of portfolios in the collection of portfolios. |  |
| Output<br>Arguments | <b>pret</b><br>Estimates for means of portfolio returns for each portfolio in pwgt<br>[NumPorts vector].                                                                                       |  |

### **Attributes**

| Access | public |
|--------|--------|
| Static | false  |
| Hidden | false  |

To learn about attributes of methods, see Method Attributes in the MATLAB Object-Oriented Programming documentation.

#### **Examples** Estimate the Mean of Portfolio Returns

Given portfolio  ${\tt p},$  use  ${\tt estimatePortReturn}$  to estimate the mean of portfolio returns:

4-92

|                     | <pre>m = [ 0.05; 0.1; 0.12; 0.18 ];<br/>C = [ 0.0064 0.00408 0.00192 0;<br/>0.00408 0.0289 0.0204 0.0119;<br/>0.00192 0.0204 0.0576 0.0336;<br/>0 0.0119 0.0336 0.1225 ];</pre>        |
|---------------------|----------------------------------------------------------------------------------------------------|
|                     | <pre>p = Portfolio;<br/>p = p.setAssetMoments(m, C);<br/>p = p.setDefaultConstraints;<br/>pwgt = p.estimateFrontierLimits;<br/>pret = p.estimatePortReturn(pwgt);<br/>disp(pret)</pre> |
|                     | 0.0590<br>0.1800                                                                                                    |
| See Also            | estimatePortRisk   estimateFrontierByRisk  <br>estimateFrontierByReturn                                                                                                    |
| Related<br>Examples | • "Obtaining Efficient Portfolios for Target Returns" on page                                                                                                    |
| Concepts            | • "Portfolio Optimization Theory" on page 4.2                                                                                                    |

**Concepts** • "Portfolio Optimization Theory" on page 4-2

| Superclasses        | AbstractPortfolio                                                                                                    |  |
|---------------------|----------------------------------------------------------------------------------------------------|--|
| Purpose             | Estimate mean of portfolio returns for PortfolioCVaR object                                                                                                    |  |
| Syntax              | pret = estimatePortReturn(obj,pwgt)                                                                                                    |  |
| Description         | <pre>pret = estimatePortReturn(obj,pwgt) to estimate the mean of portfolio returns (as the proxy for portfolio returns).</pre>                                                                 |  |
|                     | <b>Note</b> Depending on whether costs have been set, the portfolio return is either gross or net portfolio returns.                                                                           |  |
| Tips                | Use dot notation to estimate the mean of portfolio returns (as the proxy for portfolio return):                                                                                                |  |
|                     | <pre>pret = obj.estimatePortReturn(pwgt);</pre>                                                                                                    |  |
| Input<br>Arguments  | obj<br>CVaR portfolio object [PortfolioCVaR].<br>pwgt                                                                                                    |  |
|                     | Collection of portfolios [NumAssets-by-NumPorts matrix] where<br>NumAssets is the number of asset in the universe and NumPorts is<br>the number of portfolios in the collection of portfolios. |  |
| Output<br>Arguments | <b>pret</b><br>Estimates for means of portfolio returns for each portfolio in pwgt<br>[NumPorts vector].                                                                                       |  |

#### Attributes

| Access | public |
|--------|--------|
| Static | false  |
| Hidden | false  |

To learn about attributes of methods, see Method Attributes in the MATLAB Object-Oriented Programming documentation.

#### **Examples** Estimate the Mean of Portfolio Returns

Given portfolio  ${\tt p},$  use  ${\tt estimatePortReturn}$  to estimate the mean of portfolio returns:

```
m = [0.05; 0.1; 0.12; 0.18];
C = [0.0064 \ 0.00408 \ 0.00192 \ 0;
    0.00408 0.0289 0.0204 0.0119;
    0.00192 0.0204 0.0576 0.0336;
    0 0.0119 0.0336 0.1225 ];
m = m/12;
C = C/12;
rng(11);
AssetScenarios = mvnrnd(m, C, 20000);
p = PortfolioCVaR;
p = p.setScenarios(AssetScenarios);
p = p.setDefaultConstraints;
p = p.setProbabilityLevel(0.95);
pwgt = p.estimateFrontierLimits;
pret = p.estimatePortReturn(pwgt);
disp(pret)
0.0050
0.0154
```

|                     | <b>Note</b> The function rng( <i>seed</i> ) is used to reset the random number generator to produce the documented results. It is not necessary to reset the random number generator to simulate scenarios. |  |
|---------------------|----------------------------------------------------------------------------------------------------|--|
| See Also            | estimatePortRisk   estimateFrontierByReturn  <br>estimateFrontierByRisk                                                                                                    |  |
| Related<br>Examples | • "Obtaining Efficient Portfolios for Target Returns" on page 5-94                                                                                                    |  |
| Concepts            | • "Estimating Efficient Portfolios and Frontiers" on page 5-24                                                                                                    |  |

## Portfolio.estimatePortRisk

| Superclasses        | AbstractPortfolio                                                                                                    |        |
|---------------------|----------------------------------------------------------------------------------------------------|--------|
| Purpose             | Estimate standard deviation of portfolio returns (portfolio risk)                                                                                                    |        |
| Syntax              | <pre>prsk = estimatePortRisk(obj,pwgt)</pre>                                                                                                    |        |
| Description         | <pre>prsk = estimatePortRisk(obj,pwgt) to estimate standard deviation of portfolio returns (portfolio risk).</pre>                                                                            |        |
| Tips                | Use dot notation to estimate standard deviation of portfolio returns (portfolio risk):                                                                                                    |        |
|                     | <pre>prsk = obj.estimatePortRisk(pwgt);</pre>                                                                                                    |        |
| Input<br>Arguments  | obj<br>Portfolio object [Portfolio].<br>pwgt                                                                                                    |        |
|                     | Collection of portfolios[NumAssets-by-NumPorts matrix] where<br>NumAssets is the number of asset in the universe and NumPorts is<br>the number of portfolios in the collection of portfolios. |        |
| Output<br>Arguments | <b>prsk</b><br>Estimates for standard deviations of portfolio returns for each<br>portfolio in pwgt [NumPorts vector].                                                                        |        |
| Attributes          | A                                                                                                    |        |
|                     | Access                                                                                                    | public |
|                     | Static                                                                                                    | false  |
|                     | Hidden false                                                                                                    |        |
|                     | To learn about attributes of methods, see Method Attributes in the MATLAB Object-Oriented Programming documentation.                                                                          |        |

# Examples Conditional Value-at-Risk of Portfolio Returns as the Proxy for Portfolio Risk

Given portfolio p, use estimatePortRisk to show the standard deviation of portfolio returns for each portfolio in pwgt:

|                     | <pre>m = [ 0.05; 0.1; 0.12; 0.18 ];<br/>C = [ 0.0064 0.00408 0.00192 0;<br/>0.00408 0.0289 0.0204 0.0119;<br/>0.00192 0.0204 0.0576 0.0336;<br/>0 0.0119 0.0336 0.1225 ];</pre>      |
|---------------------|----------------------------------------------------------------------------------------------------|
|                     | <pre>p = Portfolio;<br/>p = p.setAssetMoments(m, C);<br/>p = p.setDefaultConstraints;<br/>pwgt = p.estimateFrontierLimits;<br/>prsk = p.estimatePortRisk(pwgt);<br/>disp(prsk)</pre> |
|                     | 0.0769<br>0.3500                                                                                                    |
| See Also            | estimatePortRisk   estimateFrontierByRisk  <br>estimateFrontierByReturn                                                                                                    |
| Related<br>Examples | • "Obtaining Efficient Portfolios for Target Risks" on page 4-94                                                                                                    |
| Concepts            | • "Portfolio Optimization Theory" on page 4-2                                                                                                    |

| Superclasses       | AbstractPortfolio                                                                                                    |                                                          |  |
|--------------------|----------------------------------------------------------------------------------------------------|----------------------------------------------------------|--|
| Purpose            | Estimate conditional value-at-risk (CVaR) portfolio risk proxy                                                                                     |                                                          |  |
| Syntax             | prsk = estimatePortRisk(obj,pw                                                                                                    | /gt)                                                     |  |
| Description        | <pre>prsk = estimatePortRisk(obj,pw<br/>value-at-risk of portfolio returns (p<br/>the probability level is from the Po<br/>ProbabilityLevel.</pre> | ortfolio risk proxy), where                              |  |
| Tips               | Use dot notation to estimate conditional value-at-risk of portfolio returns (portfolio risk proxy):                                                |                                                          |  |
|                    | prsk = obj.estimatePortRisk(pw                                                                                                    | /gt);                                                    |  |
| Input<br>Arguments | <b>obj</b><br>CVaR portfolio object [Portfol                                                                                                    | lioCVaR].                                                |  |
|                    | pwgt<br>Collection of portfolios [NumAs                                                                                                    | ssets-by-NumPorts matrix] where                          |  |
|                    |                                                                                                    | sset in the universe and NumPorts is                     |  |
| Output             | prsk                                                                                                    |                                                          |  |
| Arguments          | Estimate for conditional value<br>for each portfolio in pwgt [Nur                                                                                  | e-at-risk (CVaR) of portfolio returns<br>mPorts vector]. |  |
| Attributes         |                                                                                                    |                                                          |  |
|                    | Access                                                                                                    | public                                                   |  |
|                    | Static                                                                                                    | false                                                    |  |
|                    | Hidden                                                                                                    | false                                                    |  |

To learn about attributes of methods, see Method Attributes in the MATLAB Object-Oriented Programming documentation.

# Examples Conditional Value-at-Risk of Portfolio Returns as the Proxy for Portfolio Risk

Given a portfolio pwgt, use estimatePortRisk to show the conditional value-at-risk (CVaR) of portfolio returns for each portfolio:

```
m = [0.05; 0.1; 0.12; 0.18];
C = [0.0064 \ 0.00408 \ 0.00192 \ 0;
    0.00408 0.0289 0.0204 0.0119;
    0.00192 0.0204 0.0576 0.0336;
    0 0.0119 0.0336 0.1225 ];
m = m/12;
C = C/12;
rng(11);
AssetScenarios = mvnrnd(m, C, 20000);
p = PortfolioCVaR;
p = p.setScenarios(AssetScenarios);
p = p.setDefaultConstraints;
p = p.setProbabilityLevel(0.95);
pwgt = p.estimateFrontierLimits;
prsk = p.estimatePortRisk(pwgt);
disp(prsk)
0.0407
0.1911
```

**Note** The function rng(*seed*) is used to reset the random number generator to produce the documented results. It is not necessary to reset the random number generator to simulate scenarios.

| See Also | estimatePortReturn   estimateFrontierByReturn  <br>estimateFrontierByRisk |
|----------|---------------------------------------------------------------------------|
|          |                                                                           |

# Related"Obtaining Efficient Portfolios for Target Risks" on page 5-97Examples

**Concepts** • "Estimating Efficient Portfolios and Frontiers" on page 5-24

| Superclasses       | AbstractPortfolio                                                                                                    |                                        |  |
|--------------------|----------------------------------------------------------------------------------------------------|----------------------------------------|--|
| Purpose            | Estimate standard deviation of por object                                                                                                    | tfolio returns for PortfolioCVaR       |  |
| Syntax             | pstd = estimatePortStd(obj,pwg                                                                                                    | gt)                                    |  |
| Description        | <pre>pstd = estimatePortStd(obj,pwg deviation of portfolio returns.</pre>                                                                                                    | gt) to estimate the standard           |  |
| Tips               | Use dot notation to estimate the sta                                                                                                    | andard deviation of portfolio returns: |  |
|                    | <pre>pstd = obj.estimatePortStd(pwg</pre>                                                                                                    | gt);                                   |  |
| Input<br>Arguments | <pre>obj CVaR portfolio object [PortfolioCVaR]. pwgt Collection of portfolios [NumAssets-by-NumPorts matrix] where NumAssets is the number of asset in the universe and NumPorts is the number of portfolios in the collection of portfolios.</pre> |                                        |  |
| Output             | pstd                                                                                                    |                                        |  |
| Arguments          | Estimates for standard deviations of portfolio returns for each portfolio in pwgt [NumPorts vector].                                                                                                    |                                        |  |
| Attributes         |                                                                                                    |                                        |  |
|                    | Access                                                                                                    | public                                 |  |
|                    | Static                                                                                                    | false                                  |  |
|                    | Hidden false                                                                                                    |                                        |  |
|                    | To learn about attributes of method<br>MATLAB Object-Oriented Program                                                                                                    |                                        |  |

#### **Examples** Estimate Standard Deviations for Portfolio Returns

Given a portfolio pwgt, use estimatePortStd to show the standard deviation of portfolio returns:

```
m = [0.05; 0.1; 0.12; 0.18];
C = [0.0064 \ 0.00408 \ 0.00192 \ 0;
    0.00408 0.0289 0.0204 0.0119;
    0.00192 0.0204 0.0576 0.0336;
    0 0.0119 0.0336 0.1225 ];
m = m/12;
C = C/12;
rng(11);
AssetScenarios = mvnrnd(m, C, 20000);
p = PortfolioCVaR;
p = p.setScenarios(AssetScenarios);
p = p.setDefaultConstraints;
p = p.setProbabilityLevel(0.95);
pwgt = p.estimateFrontierLimits;
pstd = p.estimatePortStd(pwgt);
disp(pstd)
0.0223
 0.1010
```

**Note** The function rng(*seed*) is used to reset the random number generator to produce the documented results. It is not necessary to reset the random number generator to simulate scenarios.

| See Also | estimatePortReturn   estimateFrontierByReturn  <br>estimateFrontierByRisk   estimatePortVaR |
|----------|---------------------------------------------------------------------------------------------|
| Related  | <ul> <li>"Obtaining Portfolio Standard Deviation and Value-at-Risk" on page</li></ul>       |
| Examples | 5-104                                                                                       |

# PortfolioCVaR.estimatePortVaR

| Superclasses        | AbstractPortfolio                                                                                                    |                                      |  |
|---------------------|----------------------------------------------------------------------------------------------------|--------------------------------------|--|
| Purpose             | Estimate value-at-risk for PortfolioCVaR object                                                                                                    |                                      |  |
| Syntax              | pvar = estimatePortVaR(obj,pwg                                                                                                    | gt)                                  |  |
| Description         | <pre>pvar = estimatePortVaR(obj,pwgt) to estimate the value-at-risk<br/>for PortfolioCVaR object, where the probability level used is from the<br/>PortfolioCVaR property ProbabilityLevel.</pre> |                                      |  |
| Tips                | Use dot notation to estimate the va                                                                                                    | lue-at-risk of PortfolioCVaR object: |  |
|                     | pvar = obj.estimatePortVaR(pwg                                                                                                    | gt);                                 |  |
| Input<br>Arguments  | <pre>obj CVaR portfolio object [PortfolioCVaR]. pwgt Collection of portfolios [NumAssets-by-NumPorts matrix] where NumAssets is the number of asset in the universe and NumPorts is</pre>         |                                      |  |
|                     | the number of portfolios in th                                                                                                    | e collection of portfolios.          |  |
| Output<br>Arguments | <b>pvar</b><br>Estimates for value-at-risk of portfolio returns for each portfolio<br>in pwgt [NumPorts vector].                                                                                  |                                      |  |
| Attributes          |                                                                                                    |                                      |  |
|                     | Access                                                                                                    | public                               |  |
|                     | Static                                                                                                    | false                                |  |
|                     | Hidden                                                                                                    | false                                |  |
|                     | To learn about attributes of method<br>MATLAB Object-Oriented Program                                                                                                    | -                                    |  |

### **Examples** Estimate Value-at-Risk for Portfolio

Given a portfolio pwgt, use estimatePortVaR to estimate the value-at-risk of portfolio:

```
m = [0.05; 0.1; 0.12; 0.18];
C = [0.0064 \ 0.00408 \ 0.00192 \ 0;
    0.00408 0.0289 0.0204 0.0119;
    0.00192 0.0204 0.0576 0.0336;
    0 0.0119 0.0336 0.1225 ];
m = m/12;
C = C/12;
rng(11);
AssetScenarios = mvnrnd(m, C, 20000);
p = PortfolioCVaR;
p = p.setScenarios(AssetScenarios);
p = p.setDefaultConstraints;
p = p.setProbabilityLevel(0.95);
pwgt = p.estimateFrontierLimits;
pvar = p.estimatePortVaR(pwgt);
disp(pvar)
0.0314
0.1483
```

**Note** The function rng(*seed*) is used to reset the random number generator to produce the documented results. It is not necessary to reset the random number generator to simulate scenarios.

See Also PortfolioVCaR | estimatePortStd |

# PortfolioCVaR.estimatePortVaR

| Related  | <ul> <li>"Obtaining Portfolio Standard Deviation and Value-at-Risk" on page</li></ul> |
|----------|---------------------------------------------------------------------------------------|
| Examples | 5-104                                                                                 |

**Concepts** • "Conditional Value-at-Risk" on page 5-6

| Superclasses       | AbstractPortfolio                                                                                                    |  |  |
|--------------------|----------------------------------------------------------------------------------------------------|--|--|
| Purpose            | Estimate mean and covariance of asset return scenarios in PortfolioCVaR object                                                                              |  |  |
| Syntax             | [ScenarioMean,ScenarioCovar] = estimateScenarioMoments(obj)                                                                                                 |  |  |
| Description        | [ScenarioMean,ScenarioCovar] = estimateScenarioMoments(obj)<br>to estimate the mean and covariance of asset return scenarios for a<br>PortfolioCVaR object. |  |  |
| Tips               | Use dot notation to estimate the mean and covariance of asset return scenarios for a portfolio:                                                             |  |  |
|                    | [ScenarioMean, ScenarioCovar] = obj.estimateScenarioMoments                                                                                                 |  |  |
| Input<br>Arguments | obj<br>CVaR portfolio object [PortfolioCVaR].                                                                                                    |  |  |
| Output             | ScenarioMean                                                                                                    |  |  |
| Arguments          | Estimate for mean of scenarios [NumAssets vector] or [ ].                                                                                                   |  |  |
|                    | ScenarioCovar                                                                                                    |  |  |
|                    | Estimate for covariance of scenarios [NumAssets-by-NumAssets] matrix or [ ].                                                                                |  |  |
|                    | <b>Note</b> If no scenarios are associated with the specified object, both ScenarioMean and ScenarioCovar are set to empty [ ].                             |  |  |

### **Attributes**

| Access | public |
|--------|--------|
| Static | false  |
| Hidden | false  |

To learn about attributes of methods, see Method Attributes in the MATLAB Object-Oriented Programming documentation.

#### **Examples** Estimate Mean and Covariance of Asset Return Scenarios

Given PortfolioCVaR object p, use estimatePortRisk to estimate mean and covariance of asset return scenarios:

```
m = [0.05; 0.1; 0.12; 0.18];
C = [0.0064 \ 0.00408 \ 0.00192 \ 0;
    0.00408 0.0289 0.0204 0.0119;
    0.00192 0.0204 0.0576 0.0336;
    0 0.0119 0.0336 0.1225 ];
m = m/12;
C = C/12;
rng(11);
AssetScenarios = mvnrnd(m, C, 20000);
p = PortfolioCVaR;
p = p.setScenarios(AssetScenarios);
p = p.setDefaultConstraints;
p = p.setProbabilityLevel(0.95);
[ScenarioMean, ScenarioCovar] = estimateScenarioMoments(p)
ScenarioMean =
    0.0039
    0.0082
```

|          | 0.0100           |             |              |                                           |     |
|----------|------------------|-------------|--------------|-------------------------------------------|-----|
|          | 0.0102<br>0.0154 |             |              |                                           |     |
|          | 0.0154           |             |              |                                           |     |
|          |                  |             |              |                                           |     |
|          | ScenarioCova     | r =         |              |                                           |     |
|          | 0.0005           | 0.0003      | 0.0001       | -0.0001                                   |     |
|          | 0.0003           | 0.0024      | 0.0017       | 0.0010                                    |     |
|          | 0.0001           | 0.0017      | 0.0048       | 0.0028                                    |     |
|          | -0.0001          | 0.0010      | 0.0028       | 0.0102                                    |     |
|          |                  |             |              |                                           |     |
|          |                  |             | I            |                                           |     |
|          |                  |             |              | to reset the rando                        |     |
|          |                  |             |              | results. It is not r<br>simulate scenario | -   |
|          |                  |             | generator to | 5 silitate scenario                       | 55. |
|          |                  |             |              |                                           |     |
| See Also | PortfolioVCa     | R   setScer | narios       |                                           |     |
|          |                  |             |              |                                           |     |
| Related  | • "Asset Retu    | rns and Sce | narios" on p | age 5-43                                  |     |
| Examples |                  |             |              |                                           |     |
| Conconto | • "How Stoch     |             |              |                                           |     |
| Concepts |                  |             |              |                                           |     |

### ewstats

| Purpose     | Expected return and covariance from return time series                                                                                                    |                                                                                                    |  |  |  |
|-------------|----------------------------------------------------------------------------------------------------|----------------------------------------------------------------------------------------------------|--|--|--|
| Syntax      | [ExpReturn, Ex<br>DecayFactor, V                                                                                                    | <pre>kpCovariance, NumEffObs] = ewstats(RetSeries, VindowLength)</pre>                                                                                                    |  |  |  |
| Arguments   |                                                                                                    |                                                                                                    |  |  |  |
|             | RetSeries                                                                                                    | Return Series: number of observations (NUMOBS) by<br>number of assets (NASSETS) matrix of equally spaced<br>incremental return observations. The first row is<br>the oldest observation, and the last row is the most<br>recent.     |  |  |  |
|             | DecayFactor (Optional) Controls how much less each observation is<br>weighted than its successor. The <i>k</i> th observation back<br>in time has weight DecayFactor^k. DecayFactor<br>must lie in the range: 0 < DecayFactor <= 1. |                                                                                                    |  |  |  |
|             | Default = 1, the equally weighted linear moving average model (BIS).                                                                                                    |                                                                                                    |  |  |  |
|             | WindowLength                                                                                                    | (Optional) Number of recent observations in the computation. Default = NUMOBS.                                                                                                    |  |  |  |
| Description | DecayFactor, V<br>estimated covari                                                                                                    | <pre>kpCovariance, NumEffObs] = ewstats(RetSeries,<br/>VindowLength) computes estimated expected returns,<br/>iance matrix, and the number of effective observations.<br/>num likelihood estimates which are generally biased.</pre> |  |  |  |
|             | ExpReturn is a 1-by-NASSETS vector of estimated expected returns.                                                                                                    |                                                                                                    |  |  |  |
|             | ExpCovariance is an NASSETS-by-NASSETS estimated covariance matrix.<br>The standard deviations of the asset return processes are given by                                                                                           |                                                                                                    |  |  |  |
|             | <pre>STDVec = sqrt(diag(ExpCovariance))</pre>                                                                                                    |                                                                                                    |  |  |  |
|             | The correlation matrix is                                                                                                    |                                                                                                    |  |  |  |

|          | <pre>CorrMat = ExpCovariance./( STDVec*STDVec' )</pre>                                                              |  |  |
|----------|----------------------------------------------------------------------------------------------------|--|--|
|          | NumEffObs is the number of effective observations = (1-DecayFactor^WindowLength)/(1-DecayFactor).                   |  |  |
|          | A smaller DecayFactor or WindowLength emphasizes recent data more strongly but uses less of the available data set. |  |  |
| Examples | RetSeries = [ 0.24 0.08<br>0.15 0.13<br>0.27 0.06<br>0.14 0.13 ];                                                   |  |  |
|          | DecayFactor = 0.98;                                                                                                 |  |  |
|          | [ExpReturn, ExpCovariance] = ewstats(RetSeries, DecayFactor)                                                        |  |  |
|          | ExpReturn =                                                                                                    |  |  |
|          | 0.1995 0.1002                                                                                                    |  |  |
|          | ExpCovariance =                                                                                                    |  |  |
|          | 0.0032 -0.0017                                                                                                    |  |  |
|          | -0.0017 0.0010                                                                                                    |  |  |
| See Also | cov   mean                                                                                                    |  |  |

| Purpose     | Exponential values                                                                                                    |
|-------------|----------------------------------------------------------------------------------------------------|
| Syntax      | newfts = exp(tsobj)                                                                                                    |
| Description | <pre>newfts = exp(tsobj) calculates the natural exponential (base e) of all<br/>the data in the data series of the financial time series object tsobj and<br/>returns the result in the object newfts.</pre> |
| See Also    | log   log2   log10                                                                                                    |

| Purpose     | Data series extraction                                                                                                    |                                                                                                    |
|-------------|----------------------------------------------------------------------------------------------------|----------------------------------------------------------------------------------------------------|
| Syntax      | ftse = extfield(tsobj, fieldnames)                                                                                                    |                                                                                                    |
| Arguments   |                                                                                                    |                                                                                                    |
|             | tsobj                                                                                                    | Financial time series object                                                                                                    |
|             | fieldnames                                                                                                    | Data series to be extracted. A cell array if a list of data series names (fieldnames) is supplied. A string if only one is wanted. |
| Description | <pre>ftse = extfield(tsobj, fieldnames) extracts from tsobj the dates and data series specified by fieldnames into a new financial time series object ftse. ftse has all the dates in tsobj but contains a smaller number of data series.</pre> |                                                                                                    |
| Examples    | extfield is identical to referencing a field in the object. For example,                                                                                                    |                                                                                                    |
|             | <pre>ftse = extfield(fts, 'Close')</pre>                                                                                                    |                                                                                                    |
|             | is the same as                                                                                                    |                                                                                                    |
|             | ftse = fts.Close                                                                                                    |                                                                                                    |
|             | This function is                                                                                                    | the complement of the function rmfield.                                                                                            |
| See Also    | rmfield                                                                                                    |                                                                                                    |

### fbusdate

| Purpose   | First business date of month                   |
|-----------|------------------------------------------------|
| Syntax    | Date = fbusdate(Year, Month, Holiday, Weekend) |
| Arguments |                                                |

|             | Year                                 | Enter as four-digit integer.                                                                                                    |
|-------------|--------------------------------------|----------------------------------------------------------------------------------------------------|
|             | Month                                | Enter as integer from 1 to 12.                                                                                                    |
|             | Holiday                              | (Optional) Vector of holidays and nontrading-day<br>dates. All dates in Holiday must be the same format:<br>either serial date numbers or date strings. (Using<br>date numbers improves performance.) The holidays<br>function supplies the default vector. |
|             | Weekend                              | (Optional) Vector of length 7, containing 0 and 1, the value 1 indicating weekend days. The first element of this vector corresponds to Sunday. Thus, when Saturday and Sunday form the weekend (default), then Weekend = $[1 \ 0 \ 0 \ 0 \ 0 \ 1]$ .       |
| Description | serial date num                      | te(Year, Month, Holiday, Weekend) returns the<br>ber for the first business date of the given year and<br>v specifies nontrading days.                                                                                                    |
|             | values, the othe<br>value that appli | can contain multiple values. If one contains multiple<br>r must contain the same number of values or a single<br>es to all. For example, if Year is a 1-by-n vector of<br>onth must be a 1-by-n vector of integers or a single                              |

Use the function datestr to convert serial date numbers to formatted date strings.

### **Examples** Example 1:

Date = fbusdate(2001, 11); datestr(Date)

integer. Date is then a 1-by-n vector of date numbers.

```
ans =
                   01-Nov-2001
                   Year = [2002 2003 2004];
                   Date = fbusdate(Year, 11); datestr(Date)
                   ans =
                   01-Nov-2002
                   03-Nov-2003
                   01-Nov-2004
                   Example 2: You can indicate that Saturday is a business day by
                   appropriately setting the Weekend argument.
                   Weekend = [1 \ 0 \ 0 \ 0 \ 0 \ 0];
                   March 1, 2003, is a Saturday. Use fbusdate to check that this Saturday
                   is actually the first business day of the month.
                   Date = datestr(fbusdate(2003, 3, [], Weekend))
                   Date =
                   01-Mar-2003
See Also
                   busdate | eomdate | holidays | isbusday | lbusdate
```

# fetch

| Purpose | Data from financial time series object                                                            |
|---------|---------------------------------------------------------------------------------------------------|
| Syntax  | newfts = fetch(oldfts, StartDate, StartTime, EndDate, EndTime,<br>delta, dmy_specifier, time_ref) |

### Arguments

| oldfts        | Existing financial time series object.                                                                                                    |
|---------------|----------------------------------------------------------------------------------------------------|
| StartDate     | First date in the range from which data is to be extracted.                                                                                                    |
| StartTime     | Beginning time on each day. If you do not<br>require specific times or oldfts does not<br>contain time information, use []. If you specify<br>StartTime, you must also specify EndTime. |
| EndDate       | Last date in the range from which data is to be extracted.                                                                                                    |
| EndTime       | Ending time on each day. If you do not require<br>specific times or oldfts does not contain time<br>information, use []. If you specify EndTime,<br>you must also specify StartTime.    |
| delta         | Skip interval. Can be any positive integer.<br>Units for the skip interval specified by<br>dmy_specifier.                                                                               |
| dmy_specifier | Specifies the units for delta. Can be                                                                                                    |
|               | • D, d (Days)                                                                                                    |
|               | • M, m (Months)                                                                                                    |
|               | • Y, y (Years)                                                                                                    |
| time_ref      | Time reference intervals or specific times.<br>Valid time reference intervals are 1, 5, 15, or 60<br>minutes. Enter specific times as 'hh:mm'.                                          |

#### **Description** newfts = fetch(oldfts, StartDate, StartTime, EndDate, EndTime, delta, dmy\_specifier, time\_ref) requests data from a financial time series object beginning from the start date and/or start time to the end date and/or end time, skipping a specified number of days, months, or years.

**Note** If time information is present in oldfts, using [] for start or end times results in fetch returning all instances of a specific date.

### **Examples**

**Example 1**. Create a financial time series object containing both dates and times:

```
dates = ['01-Jan-2001';'01-Jan-2001'; '02-Jan-2001'; ...
 '02-Jan-2001'; '03-Jan-2001';'03-Jan-2001'];
times = ['11:00';'12:00';'11:00';'12:00';'11:00';'12:00'];
dates_times = cellstr([dates, repmat(' ',size(dates,1),1),...
times]);
myFts = fints(dates times,(1:6)',{'Data1'},1,'My first FINTS')
myFts =
    desc: My first FINTS
   freq: Daily (1)
    'dates: (6)'
                     'times: (6)'
                                      'Data1: (6)'
    '01-Jan-2001'
                     '11:00'
                                                 1]
                                      [
    1
       . . .
                     '12:00'
                                      [
                                                 2]
    '02-Jan-2001'
                     '11:00'
                                      ſ
                                                 31
    н
                     '12:00'
                                      [
                                                 4]
                     '11:00'
    '03-Jan-2001'
                                      [
                                                 5]
       . . .
                     '12:00'
                                      [
                                                 6]
```

To fetch all dates and times from this financial time series, enter fetch(myFts, '01-Jan-2001', [], '03-Jan-2001', [], 1, 'd')

 $\mathbf{or}$ 

fetch(myFts,'01-Jan-2001','11:00','03-Jan-2001','12:00',1,'d')

These commands reproduce the entire time series shown above.

To fetch every other day's data, enter

```
fetch(myFts, '01-Jan-2001',[], '03-Jan-2001',[],2, 'd')
```

This produces

```
ans =
    desc: My first FINTS
    freq: Daily (1)
    'dates: (4)'
                     'times: (4)'
                                       'Data1:
                                                (4) '
    '01-Jan-2001'
                     '11:00'
                                                  1]
                                       [
        н і
    1
                     '12:00'
                                       [
                                                  2]
    '03-Jan-2001'
                     '11:00'
                                                  5]
                                       [
    1
          н
               - 1
                     '12:00'
                                       ſ
                                                  6]
```

**Example 2**. Create a financial time series object with time intervals of less than 1 hour:

```
dates2 = ['01-Jan-2001';'01-Jan-2001'; '01-Jan-2001';...
'02-Jan-2001'; '02-Jan-2001';'02-Jan-2001'];
times2 = ['11:00';'11:05';'11:06';'12:00';'12:05';'12:06'];
dates_times2 = cellstr([dates2, repmat(' ',size(dates2,1),1),...
times2]);
myFts2 = fints(dates_times2,(1:6)',{'Data1'},1,'My second
FINTS')
myFts2 =
```

desc: My second FINTS

| freq: Daily ( | 1)          |            |      |
|---------------|-------------|------------|------|
| 'dates: (6)'  | 'times: (6) | )' 'Data1: | (6)' |
| '01-Jan-2001' | '11:00'     | [          | 1]   |
| т п т         | '11:05'     | [          | 2]   |
| т п т         | '11:06'     | [          | 3]   |
| '02-Jan-2001' | '12:00'     | [          | 4]   |
| 1 II I        | '12:05'     | [          | 5]   |
| 1 11 1        | '12:06'     | [          | 6]   |

Use fetch to extract data from this time series object at 5-minute intervals for each day starting at 11:00 o'clock on January 1, 2001.

fetch(myFts2,'01-Jan-2001',[],'02-Jan-2001',[],1,'d',5)

| ' 'times: | (4) '                               | 'Data1:                                                      | (4)'                                                                       |
|-----------|-------------------------------------|--------------------------------------------------------------|----------------------------------------------------------------------------|
| ' '11:00' |                                     | [                                                            | 1]                                                                         |
| ' '11:05' |                                     | [                                                            | 2]                                                                         |
| ' '12:00' |                                     | [                                                            | 4]                                                                         |
| ' '12:05' |                                     | [                                                            | 5]                                                                         |
|           | ' '11:00'<br>' '11:05'<br>' '12:00' | (1)<br>' 'times: (4)'<br>' '11:00'<br>' '11:05'<br>' '12:00' | (1)<br>' 'times: (4)' 'Data1:<br>' '11:00' [<br>' '11:05' [<br>' '12:00' [ |

You can use this version of fetch to extract data at specific times. For example, to fetch data only at 11:06 and 12:06 from myFts2, enter

```
fetch(myFts2,'01-Jan-2001',[],'02-Jan-2001',[],1,'d',...
{'11:06';'12:06'})
```

ans =

desc: My second FINTS
freq: Daily (1)
'dates: (2)' 'times: (2)' 'Data1: (2)'
'01-Jan-2001' '11:06' [ 3]

# fetch

'02-Jan-2001' '12:06' [ 6]

See Also extfield | ftsbound | getfield | subsref

| Purpose   | Get names of fields                                                   |
|-----------|-----------------------------------------------------------------------|
| Syntax    | fnames = fieldnames(tsobj)<br>fnames = fieldnames(tsobj, srsnameonly) |
| Arguments |                                                                       |

| tsobj       | Financial time series object   |  |
|-------------|--------------------------------|--|
| srsnameonly | y Field names returned:        |  |
|             | 0 = All field names (default). |  |
|             | 1 = Data series names only.    |  |

**Description** fieldnames gets field names in a financial time series object.

fnames = fieldnames(tsobj) returns the field names associated with the financial time series object tsobj as a cell array of strings, including the common fields: desc, freq, dates (and times if present).

fnames = fieldnames(tsobj, srsnameonly) returns field names
depending upon the setting of srsnameonly. If srsnameonly is 0, the
function returns all field names, including the common fields: desc,
freq, dates, and times. If srsnameonly is set to 1, fieldnames returns
only the data series in fnames.

See Also chfield | getfield | isfield | rmfield | setfield

# fillts

| Purpose | Fill missing values in time series                                                                                                    |
|---------|----------------------------------------------------------------------------------------------------|
| Syntax  | <pre>newfts = fillts(oldfts, fill_method) newfts = fillts(oldfts, fill_method, newdates) newfts = fillts(oldfts, fill_method, newdates, {'T1','T2',}) newfts = fillts(oldfts, fill_method, newdates, 'SPAN', {'TS','TE'}, delta) newfts = fillts( sortmode)</pre> |
|         |                                                                                                    |

### Arguments

| oldfts      | Financial time series object.                                                                                              |
|-------------|----------------------------------------------------------------------------------------------------|
| fill_method | (Optional) Replaces missing values (NaN)<br>in oldfts using an interpolation process, a<br>constant, or a zero-order hold. |
|             | Valid fill methods (interpolation methods) are:                                                                            |
|             | • linear - 'linear ' - 'l' (default)                                                                                       |
|             | <ul> <li>linear with extrapolation - 'linearExtrap'</li> <li>'le'</li> </ul>                                               |
|             | • cubic-'cubic'-'c'                                                                                                    |
|             | <ul> <li>cubic with extrapolation - 'cubicExtrap' - 'ce'</li> </ul>                                                        |
|             | • spline-'spline'-'s'                                                                                                    |
|             | <ul> <li>spline with extrapolation - 'splineExtrap'         -'se'</li> </ul>                                               |
|             | • nearest-'nearest'-'n'                                                                                                    |
|             | <ul> <li>nearest with extrapolation -<br/>'nearestExtrap' -'ne'</li> </ul>                                                 |
|             | • pchip-'pchip'-'p'                                                                                                    |
|             |                                                                                                    |
|             |                                                                                                    |

|             |                                                                                                    | <ul> <li>pchip with extrapolation - 'pchipExtrap'</li> <li>'pe'</li> </ul>                                                                                                    |
|-------------|----------------------------------------------------------------------------------------------------|----------------------------------------------------------------------------------------------------|
|             |                                                                                                    | (See interp1 for a discussion of extrapolation.)                                                                                                    |
|             |                                                                                                    | To fill with a constant, enter that constant.                                                                                                    |
|             |                                                                                                    | A zero-order hold ('zero') fills a missing value<br>with the value immediately preceding it. If<br>the first value in the time series is missing, it<br>remains a NaN.                                                                                                    |
|             | newdates                                                                                                    | (Optional) Column vector of serial dates, a date<br>string, or a column cell array of date strings.<br>If oldfts contains time of day information,<br>newdates must be accompanied by a time<br>vector (newtimes). Otherwise, newdates is<br>assumed to have times of '00:00'. |
|             | T1, T2, TS, TE                                                                                                    | First time, second time, start time, end time                                                                                                    |
|             | delta                                                                                                    | Time interval in minutes to span between the start time and end time                                                                                                    |
|             | sortmode                                                                                                    | (Optional) $Default = 0$ (unsorted). $1 = sorted$ .                                                                                                    |
|             |                                                                                                    |                                                                                                    |
| Description | (represented by NaN)                                                                                                    | dfts, fill_method) replaces missing values<br>in the financial time series object oldfts with real<br>a constant or the interpolation process indicated                                                                                                    |
|             | <pre>newfts = fillts(oldfts, fill_method, newdates) replaces all the<br/>missing values on the specified dates newdates added to the financial<br/>time series oldfts with new values. The values can be a single constant<br/>or values obtained through the interpolation process designated by<br/>fill_method. If any of the dates in newdates exists in oldfts, the<br/>existing one has precedence.</pre> |                                                                                                    |

|          | <pre>newfts = fillts(oldfts, fill_method,<br/>newdates, {'T1','T2',}) additionally allows the designation of<br/>specific times of day for addition or replacement of data.</pre>                                                                                                    |
|----------|----------------------------------------------------------------------------------------------------|
|          | <pre>newfts = fillts(oldfts, fill_method, newdates, 'SPAN', {'TS', 'TE'}, delta) is similar to the previous format except that you designate only a start time and an end time. You follow these times with a spanning time interval, delta.</pre>                                                                         |
|          | If you specify only one date for newdates, specifying a start and end<br>time generates only times for that specific date.                                                                                                    |
|          | <pre>newfts = fillts( sortmode) additionally denotes whether you want the order of the dates in the output object to stay the same as in the input object or to be sorted chronologically.</pre>                                                                                                    |
|          | <pre>sortmode = 0 (unsorted) appends any new dates to the end. The<br/>interpolation and zero-order processes that calculate the values for the<br/>new dates work on a sorted object. Upon completion, the existing dates<br/>are reordered as they were originally, and the new dates are appended<br/>to the end.</pre> |
|          | <pre>sortmode = 1 sorts the output. After interpolation, no reordering of<br/>the date sequence occurs.</pre>                                                                                                    |
| Examples | <b>Example 1</b> . Create a financial time series object with missing data in the fourth and fifth rows.                                                                                                    |
|          | <pre>dates = ['01-Jan-2001'; '01-Jan-2001'; '02-Jan-2001';<br/>'02-Jan-2001'; '03-Jan-2001'];<br/>times = ['11:00';'12:00';'11:00';'12:00';'12:00'];<br/>dates_times = cellstr([dates, repmat(' ',size(dates,1),1),</pre>                                                                                                  |
|          | OpenFts =                                                                                                    |

```
desc: Open Financial Time Series
freq: Daily (1)
'dates: (6)'
                  'times:
                           (6)'
                                    'Data1:
                                              (6)'
'01-Jan-2001'
                  '11:00'
                                    [
                                                1]
     п
ı –
           - 1
                  '12:00'
                                                2]
                                    [
'02-Jan-2001'
                  '11:00'
                                    [
                                                3]
      н
                  '12:00'
                                    ſ
                                              NaN]
'03-Jan-2001'
                  '11:00'
                                    [
                                              NaN]
ı –
  н
                  '12:00'
           1
                                    [
                                                6]
```

**Example 2**. Fill the missing data in OpenFts using cubic interpolation.

```
FilledFts = fillts(OpenFts, 'cubic')
```

#### FilledFts =

| desc: Filled Op<br>freq: Unknown |         | ial Time | e Series |         |
|----------------------------------|---------|----------|----------|---------|
| 'dates: (6)'                     | 'times: | (6)'     | 'Data1   | : (6)'  |
| '01-Jan-2001'                    | '11:00' |          | [        | 1]      |
| I II I                           | '12:00' |          | [        | 2]      |
| '02-Jan-2001'                    | '11:00' |          | [        | 3]      |
| I II I                           | '12:00' |          | [ ;      | 3.0663] |
| '03-Jan-2001'                    | '11:00' |          | [        | 5.8411] |
| т п т                            | '12:00' |          | [        | 6.0000] |

**Example 3**. Fill the missing data in OpenFts with a constant value.

```
FilledFts = fillts(OpenFts,0.3)
```

FilledFts =

desc: Filled Open Financial Time Series
freq: Unknown (0)

| 'dates: (6)'  | 'times:          | (6)' | 'Data1: | (6)'   |
|---------------|------------------|------|---------|--------|
| '01-Jan-2001' | '11:00'          |      | [       | 1]     |
| н н т         | '12 <b>:</b> 00' |      | [       | 2]     |
| '02-Jan-2001' | '11:00'          |      | [       | 3]     |
| н н т         | '12 <b>:</b> 00' |      | [ 0     | .3000] |
| '03-Jan-2001' | '11:00'          |      | [ 0     | .3000] |
| н н т         | '12:00'          |      | [       | 6]     |

**Example 4**. You can use fillts to identify a specific time on a specific day for the replacement of missing data. This example shows how to replace missing data at 12:00 on January 2 and 11:00 on January 3.

FilltimeFts = fillts(OpenFts,'c',...
{'02-Jan-2001';'03-Jan-2001'}, {'12:00';'11:00'},0)

```
FilltimeFts =
```

| desc: Filled<br>freq: Unknown | Open Financ<br>(0) | ial Tim | e Series |        |
|-------------------------------|--------------------|---------|----------|--------|
| 'dates: (6)'                  | 'times:            | (6) '   | 'Data1:  | (6)'   |
| '01-Jan-2001'                 | '11:00'            |         | [        | 1]     |
| I II I                        | '12:00'            |         | [        | 2]     |
| '02-Jan-2001'                 | '11:00'            |         | [        | 3]     |
| т п т                         | '12:00'            |         | [ 3      | .0663] |
| '03-Jan-2001'                 | '11:00'            |         | [ 5      | .8411] |
| т н т                         | '12:00'            |         | [ 6      | .0000] |

**Example 5**. Use a spanning time interval to add an additional day to OpenFts.

SpanFts = fillts(OpenFts,'c','04-Jan-2001','span',...
{'11:00';'12:00'},60,0)

SpanFts =

desc: Filled Open Financial Time Series

| freq: Unknown | (0)     |       |        |         |
|---------------|---------|-------|--------|---------|
| 'dates: (8)'  | 'times: | (8) ' | 'Data1 | : (8)'  |
| '01-Jan-2001' | '11:00' |       | [      | 1]      |
| н н н         | '12:00' |       | [      | 2]      |
| '02-Jan-2001' | '11:00' |       | [      | 3]      |
| н н н         | '12:00' |       | [      | 3.0663] |
| '03-Jan-2001' | '11:00' |       | [      | 5.8411] |
| 1 11 1        | '12:00' |       | [      | 6.0000] |
| '04-Jan-2001' | '11:00' |       | [      | 9.8404] |
| 1 11 1        | '12:00' |       | [      | 9.9994] |
|               |         |       |        |         |

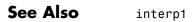

18-457

# filter

| Purpose                                                                                                    | Linear filtering                                                                                                    |
|----------------------------------------------------------------------------------------------------|----------------------------------------------------------------------------------------------------|
| Syntax                                                                                                    | <pre>newfts = filter(B, A, oldfts)</pre>                                                                                                    |
| <b>Description</b> filter filters an entire financial time series object with certain f specifications. The filter is specified in a transfer function express |                                                                                                    |
|                                                                                                    | <pre>newfts = filter(B, A, oldfts) filters the data in the financial<br/>time series object oldfts with the filter described by vectors A and B<br/>to create the new financial time series object newfts. The filter is a<br/>"Direct Form II Transposed" implementation of the standard difference<br/>equation. newfts is a financial time series object containing the same<br/>data series (names) as the input oldfts.</pre> |
| See Also                                                                                                    | filter   filter2                                                                                                    |

| Purpose         Construct financial time series object                                                                                                    | Construct financial time series object |  |  |
|----------------------------------------------------------------------------------------------------|----------------------------------------|--|--|
| <pre>Syntax tsobj = fints(dates_and_data) tsobj = fints(dates, data) tsobj = fints(dates, data, datanames) tsobj = fints(dates, data, datanames, freq) tsobj = fints(dates, data, datanames, freq,</pre> | desc)                                  |  |  |

### Arguments

| dates_and_data | Column-oriented matrix containing one column<br>of dates and a single column for each series of<br>data. In this format, dates must be entered in<br>serial date number format. If the input serial<br>date numbers encode time-of-day information,<br>the output object contains a column labeled<br>'dates' containing the date information and<br>another labeled 'times' containing the time<br>information.                                  |
|----------------|----------------------------------------------------------------------------------------------------|
|                | You can use the function today to enter date information or the function now to enter date with time information.                                                                                                    |
| dates          | Column vector of dates. Dates can be date<br>strings or serial date numbers and can include<br>time of day information. When entering<br>time-of-day information as serial date numbers,<br>the entry must be a column-oriented matrix<br>when multiple entries are present. If the<br>time-of-day information is in string format,<br>the entry must be a column-oriented cell array<br>of dates and times when multiple entries are<br>present. |
|                | Valid date and time string formats are:                                                                                                    |

• 'ddmmmyy hh:mm' or 'ddmmmyyyy hh:mm'

|           | <pre>• 'mm/dd/yy hh:mm' or 'mm/dd/yyyy hh:mm'</pre>                                                                                                    |
|-----------|----------------------------------------------------------------------------------------------------|
|           | <pre>• 'dd-mmm-yy hh:mm' or 'dd-mmm-yyyy hh:mm'</pre>                                                                                                    |
|           | <pre>• 'mmm.dd,yy hh:mm' or 'mmm.dd,yyyy hh:mm'</pre>                                                                                                    |
|           | Dates and times can initially be separate<br>column-oriented vectors, but they must be<br>concatenated into a single column-oriented<br>matrix before being passed to fints. You can<br>use the MATLAB functions today and now to<br>assist in entering date and time information. |
| data      | Column-oriented matrix containing a column<br>for each series of data. The number of values<br>in each data series must match the number of<br>dates. If a mismatch occurs, MATLAB does not<br>generate the financial time series object, and<br>you receive an error message.     |
| datanames | Cell array of data series names. Overrides the default data series names. Default data series names are series1, series2, and so on.                                                                                                    |
|           | <b>Note</b> Not all strings are accepted as datanames parameters. Supported data series names cannot start with a number and must contain only these characters:                                                                                                    |
|           | • Lowercase Latin alphabet, a to z                                                                                                    |
|           | • Uppercase Latin alphabet, A to Z                                                                                                    |
|           | • Underscore, _                                                                                                    |
|           |                                                                                                    |

|                       | freq | Frequency indicator. Allowed values are:                                          |
|-----------------------|------|-----------------------------------------------------------------------------------|
|                       |      | UNKNOWN, Unknown, unknown, U, u,O                                                 |
|                       |      | DAILY, Daily, daily, D, d,1                                                       |
|                       |      | WEEKLY, Weekly, weekly, W, w,2                                                    |
|                       |      | MONTHLY, Monthly, monthly, M, m, 3                                                |
|                       |      | QUARTERLY, Quarterly, quarterly, Q, q,4                                           |
|                       |      | SEMIANNUAL, Semiannual, semiannual, S, s,5                                        |
| ANNUAL, Annual, annua |      | ANNUAL, Annual, annual, A, a, 6                                                   |
|                       |      | Default = Unknown.                                                                |
|                       | desc | String providing descriptive name for financial time series object. Default = ''. |

### Description

fints constructs a financial time series object. A financial time series object is a MATLAB object that contains a series of dates and one or more series of data. Before you perform an operation on the data, you must set the frequency indicator (freq). You can optionally provide a description (desc) for the time series.

tsobj = fints(dates\_and\_data) creates a financial time series object containing the dates and data from the matrix dates\_and\_data. If the dates contain time-of-day information, the object contains an additional series of times. The date series and each data series must each be a column in the input matrix. The names of the data series default to series1, ..., seriesn. The desc and freq fields are set to their defaults.

tsobj = fints(dates, data) generates a financial time series object containing dates from the dates column vector of dates and data from the matrix data. If the dates contain time-of-day information, the object contains an additional series of times. The data matrix must be column-oriented, that is, each column in the matrix is a data series. The names of the series default to series1, ..., series*n*, where *n* is the total number of columns in data. The desc and freq fields are set to their defaults.

tsobj = fints(dates, data, datanames) additionally allows you to rename the data series. The names are specified in the datanames cell array. The number of strings in datanames must correspond to the number of columns in data. The desc and freq fields are set to their defaults.

tsobj = fints(dates, data, datanames, freq) additionally sets the frequency when you create the object. The desc field is set to its default ''.

tsobj = fints(dates, data, datanames, freq, desc) provides a
description string for the financial time series object.

**Note** fints only supports hourly and minute time series. Seconds are not supported and will be disregarded when the fints object is created (i.e. 01-jan-2001 12:00:01 will be considered as 01-jan-2001 12:00). If there are duplicate dates and times, the fints constructor will sort the dates and times and choose the first instance of the duplicate dates and times. The other duplicate dates and times will be removed from the object along with their corresponding data.

# Examples Create a Financial Time Series Object Containing Days and Data

Define the data:

5 6

Define the dates:

dates = [today:today+5]'

dates =

Create the financial times series object:

```
tsobjkt = fints(dates, data)
tsobjkt =
    desc: (none)
    freq: Unknown (0)
    'dates: (6)'
                      'series1: (6)'
    '08-0ct-2001'
                      [
                                   1]
    '09-0ct-2001'
                                   2]
                      [
    '10-0ct-2001'
                                   3]
                      [
    '11-0ct-2001'
                      [
                                   4]
    '12-0ct-2001'
                      [
                                   5]
```

ſ

# Create a Financial Time Series Object Containing Days, Time of Day, and Data

6]

Define the data:

'13-0ct-2001'

data = [1:6]'
data =
 1
 2
 3
 4
 5
 6

Define the dates:

dates = [now:now+5]'
dates =
 1.0e+05 \*
 7.3503
 7.3503
 7.3503
 7.3503
 7.3503
 7.3503
 7.3503
 7.3503

Create the financial times series object:

#### tsobjkt = fints(dates, data)

tsobjkt =
 desc: (none)
 freq: Unknown (0)
 'dates: (6)' 'times: (6)' 'series1: (6)'
 '06-Jun-2012' '14:44' [ 1]
 '07-Jun-2012' '14:44' [ 2]

| '08-Jun-2012' | '14:44' | [ | 3] |
|---------------|---------|---|----|
| '09-Jun-2012' | '14:44' | [ | 4] |
| '10-Jun-2012' | '14:44' | [ | 5] |
| '11-Jun-2012' | '14:44' | [ | 6] |

# Create a Financial Time Series Object From a Single Input for Dates and Times

Define the dates and times:

dates and times = (now:now+5)'

dates and times =

1.0e+05 \*

7.3503 7.3503 7.3503 7.3503 7.3503 7.3503 7.3503

Create the financial times series object:

```
f = fints(dates_and_times, randn(6,1))
```

f =

```
desc: (none)
freq: Unknown (0)
'dates: (6)'
                                   'series1: (6)'
                  'times: (6)'
'06-Jun-2012'
                  '14:55'
                                            0.4889]
'07-Jun-2012'
                  '14:55'
                                   ſ
                                            1.0347]
'08-Jun-2012'
                  '14:55'
                                   ſ
                                            0.7269]
'09-Jun-2012'
                  '14:55'
                                           -0.3034]
                                   Γ
'10-Jun-2012'
                  '14:55'
                                   [
                                            0.2939]
'11-Jun-2012'
                  '14:55'
                                   Γ
                                           -0.7873]
```

This generates a financial time series object, f, and obtains the dates and data from the matrix dates\_and\_times. The dates and times in the input matrix must be oriented column-wise (i.e. the date series and each time series are columns in the input matrix). In addition, the dates entered must be in the serial date format (i.e. 01-Jan-2001 is 730852). You can also use the function now to enter in date information. The names of the series will default to 'series1', ..., 'seriesN' where N is the total number of columns in dates\_and\_times less 1 (that is the number of data columns). The default contents of the desc and freq fields are' and 'Unknown' (0), respectively.

See Also datenum | datestr | ftstool | ftsgui

| Purpose     | Discount margin for floating-rate bond                                                                                                    |  |  |
|-------------|----------------------------------------------------------------------------------------------------|--|--|
| Syntax      | Margin = floatdiscmargin(Price,Spread,Settle,Maturity,<br>RateInfo,LatestFloatingRate)<br>Margin = floatdiscmargin(Price,Spread,Settle,Maturity,<br>RateInfo,LatestFloatingRate,Name,Value)                                                                                                    |  |  |
| Description | Margin = floatdiscmargin(Price,Spread,Settle,Maturity,<br>RateInfo,LatestFloatingRate) calculates the discount margin or<br>zero discount margin for a floating-rate bond.                                                                                                    |  |  |
|             | <pre>Margin = floatdiscmargin(Price,Spread,Settle,Maturity,<br/>RateInfo,LatestFloatingRate,Name,Value) calculates the discount<br/>margin or zero discount margin for a floating-rate bond with additional<br/>options specified by one or more Name,Value pair arguments.</pre>                                                                   |  |  |
| Input       | Price                                                                                                    |  |  |
| Arguments   | NINST-by-1 matrix of bond prices where the discount margin is to be<br>computed. The spread is calculated against the clean price (the function<br>internally does not add the accrued interest to the price specified by the<br>Price input). If the spread is required against the dirty price, you must<br>supply the dirty price to this input. |  |  |
|             | Spread                                                                                                    |  |  |
|             | NINST-by-1 matrix for the number of basis points over the reference rate.                                                                                                    |  |  |
|             | Settle                                                                                                    |  |  |
|             | Settlement date of the floating-rate bond(s). If supplied as a NINST-by-1 vector of dates, all settlement dates must be the same (only a single settlement date is supported).                                                                                                    |  |  |
|             | Maturity                                                                                                    |  |  |
|             | NINST-by-1 vector of dates representing the maturity date of the                                                                                                    |  |  |

floating-rate bond.

#### RateInfo

Interest-rate information. This argument determines if the discount margin or zero discount margin is calculated. If this input is a NINST-by-2 vector, the discount margin is calculated where the:

- First column is the stub rate between the settlement date and the first coupon rate.
- Second column is the reference rate for the term of the floating coupons (for example, the 3-month LIBOR from the settlement date for a bond with Reset of 4).

**Note** If this argument is an annualized zero-rate term structure created by intenvset, the zero discount margin is calculated.

#### LatestFloatingRate

NINST-by-1 vector representing the rate for the next floating payment set at the last reset date.

#### **Name-Value Pair Arguments**

Specify optional comma-separated pairs of Name, Value arguments, where Name is the argument name and Value is the corresponding value. Name must appear inside single quotes (' '). You can specify several name and value pair arguments in any order as Name1, Value1, ..., NameN, ValueN.

#### Reset

NINST-by-1 vector representing the frequency of payments per year.

#### Default: 1

#### Basis

NINST-by-1 vector representing the basis used for time factor calculations:

- 0 = actual/actual
- 1 = 30/360 (SIA)
- 2 = actual/360
- 3 = actual/365
- 4 = 30/360 (BMA)
- 5 = 30/360 (ISDA)
- 6 = 30/360 (European)
- 7 = actual/365 (Japanese)
- 8 = actual/actual (ICMA)
- 9 = actual/360 (ICMA)
- 10 = actual/365 (ICMA)
- 11 = 30/360E (ICMA)
- 12 = actual/actual (ISDA)
- 13 = BUS/252

For more information, see **basis** on page Glossary-1.

Default: 0 (actual/actual)

#### Principal

NINST-by-1 of notional principal amounts or NINST-by-1 cell array where each element is a NUMDATES-by-2 cell array where the first column is dates and the second column is the associated principal amount. The date indicates the last day that the principal value is valid.

Default: 100

#### EndMonthRule

NINST-by-1 vector representing the end-of-month rule.

Default: 1 (in effect)

#### **AdjustCashFlowsBasis**

NINST-by-1 vector of logicals. Adjusts cash flows according to the accrual amount.

**Note** Usually you want to set AdjustCashFlowsBasis to true, so cash flows are calculated with adjustments on accrual amounts. The default is set to false to be consistent with floatbyzero.

#### Default: false

#### Holidays

NHOLIDAYS-by-1 vector of MATLAB date numbers. Holidays are used in computing business days.

Default: holidays.m used

#### **BusinessDayConvention**

NINST-by-1 cell array of business day convention to be used in computing payment dates. Values are:

- actual
- follow
- modifiedfollow
- previous
- modifiedprevious

Default: actual

| Output    | Margin                                                                                                    |  |  |
|-----------|----------------------------------------------------------------------------------------------------|--|--|
| Arguments | NINST-by-1 vector of the discount margin if RateInfo is specified as a NINST-by-2 vector of stub and spot rates. NINST-by-NCURVES matrix of the zero discount margin if RateInfo is specified as an annualized zero rate term structure created by intenvset. |  |  |
| Examples  | Compute the Zero Discount Margin Using a Yield Curve                                                                                                    |  |  |
|           | Use floatdiscmargin to compute the discount margin and zero discount margin for a floating-rate note.                                                                                                    |  |  |
|           | Define data for the floating-rate note.                                                                                                    |  |  |
|           | <pre>Price = 99.99;<br/>Spread = 50;<br/>Settle = '20-Jan-2011';<br/>Maturity = '15-Jan-2012';<br/>LatestFloatingRate = 0.05;<br/>StubRate = 0.049;<br/>SpotRate = 0.05;<br/>Reset = 4;<br/>Basis = 2;</pre>                                                  |  |  |
|           | Compute the discount margin.                                                                                                    |  |  |
|           | dMargin = floatdiscmargin(Price, Spread, Settle, Maturity,<br>[StubRate, SpotRate], LatestFloatingRate,'Reset', Reset, 'Basis', Basis,<br>'AdjustCashFlowsBasis', true)                                                                                       |  |  |
|           | dMargin =                                                                                                    |  |  |
|           | 48.4810                                                                                                    |  |  |
|           | Usually you want to set AdjustCashFlowsBasis to true, so cash flows are calculated with adjustments on accrual amounts.                                                                                                    |  |  |
|           | Create an annualized zero-rate term structure to calculate the zero discount margin.                                                                                                    |  |  |

```
Rates = [0.0500;
                            0.0505;
                            0.0510;
                            0.0520];
                  StartDates = ['20-Jan-2011';
                                  '15-Apr-2011';
                                  '15-Jul-2011';
                                  '15-Oct-2011'];
                  EndDates =
                                 ['15-Apr-2011';
                                  '15-Jul-2011';
                                  '15-Oct-2011';
                                  '15-Jan-2012'];
                  ValuationDate = '20-Jan-2011';
                  RateSpec = intenvset('Compounding', Reset, 'Rates', Rates,...
                   'StartDates', StartDates, 'EndDates', EndDates,...
                   'ValuationDate', ValuationDate, 'Basis', Basis);
                   Calculate the zero discount margin using the previous yield curve.
                  dMargin = floatdiscmargin(Price, Spread, Settle, Maturity, ...
                  RateSpec, LatestFloatingRate, 'Reset', Reset, 'Basis', Basis, ...
                   'AdjustCashFlowsBasis', true)
                   dMargin =
                      46.0688
References
                   Fabozzi, Frank J., Mann, Steven V., Floating-Rate Securities, John
                   Wiley and Sons, New York, 2000.
                  Fabozzi, Frank J., Mann, Steven V., Introduction to Fixed Income
                  Analytics: Relative Value Analysis, Risk Measures and Valuation, John
                  Wiley and Sons, New York, 2010.
                  O'Kane, Dominic, Sen, Saurav, Credit Spreads Explained, Lehman
                   Brothers Fixed Income Quantitative Research, March 2004.
See Also
                   | floatmargin | floatbyzero | bndspread | intenvset
```

| Purpose            | Margin measures for floating-rate bond                                                                                                    |
|--------------------|----------------------------------------------------------------------------------------------------|
| Syntax             | [Margin,AdjPrice] = floatmargin(Price,Spread,Settle,<br>Maturity)<br>[Margin,AdjPrice] = floatmargin(Price,Spread,Settle,<br>Maturity,Name,Value)                                                                                                    |
| Description        | [Margin,AdjPrice] = floatmargin(Price,Spread,Settle,<br>Maturity) calculates margin measures for a floating-rate bond.<br>[Margin,AdjPrice] = floatmargin(Price,Spread,Settle,<br>Maturity,Name,Value) calculates margin measures for a floating-rate<br>bond with additional options specified by one or more Name,Value                |
|                    | <ul> <li>pair arguments.</li> <li>Use floatmargin to calculate the following types of margin measures for a floating-rate bond:</li> <li>Spread for life</li> <li>Adjusted simple margin</li> </ul>                                                                                                    |
|                    | <ul> <li>Adjusted total margin</li> <li>To calculate the discount margin or zero discount margin, see floatdiscmargin.</li> </ul>                                                                                                    |
| Input<br>Arguments | Price NINST-by-1 matrix of bond prices where spreads are to be computed. Spread NINST-by-1 matrix for the number of basis points over the reference rate. Settlement date of the floating-rate bond(s). If supplied as a NINST-by-1 vector of dates, all settlement dates must be the same (only a single settlement date is supported). |

#### Maturity

NINST-by-1 vector of dates representing the maturity date of the floating-rate bond.

### **Name-Value Pair Arguments**

Specify optional comma-separated pairs of Name, Value arguments, where Name is the argument name and Value is the corresponding value. Name must appear inside single quotes (' '). You can specify several name and value pair arguments in any order as Name1, Value1, ..., NameN, ValueN.

#### SpreadType

The type of spread to calculate. Values are:

- spreadforlife
- adjustedsimple
- adjustedtotal

Only single SpreadType values are supported.

If the SpreadType is spreadforlife (default), then the Name-Value arguments LatestFloatingRate and RateInfo are not used. If the SpreadType is adjustedsimple or adjustedtotal, then the Name-Value arguments LatestFloatingRate and RateInfo must be specified.

Default: spreadforlife

#### LatestFloatingRate

NINST-by-1 vector representing the rate for the next floating payment set at the last reset date. This rate must be specified for SpreadType of adjustedsimple and adjustedtotal.

#### RateInfo

NINST-by-2 vector representing the interest-rate information where the:

- First column is the stub rate between the settlement date and the first coupon rate.
- Second column is the reference rate for the term of the floating coupons (for example, the 3-month LIBOR from settlement date for a bond with Reset of 4).

**Note** The RateInfo must be specified for SpreadType of adjustedsimple and adjustedtotal.

#### Reset

NINST-by-1 vector representing the frequency of payments per year.

#### **Default:** 1

#### Basis

NINST-by-1 vector representing the basis used for time factor calculations:

- 0 = actual/actual
- 1 = 30/360 (SIA)
- 2 = actual/360
- 3 = actual/365
- 4 = 30/360 (BMA)
- 5 = 30/360 (ISDA)
- 6 = 30/360 (European)
- 7 = actual/365 (Japanese)
- 8 = actual/actual (ICMA)
- 9 = actual/360 (ICMA)
- 10 = actual/365 (ICMA)

- 11 = 30/360E (ICMA)
- 12 = actual/actual (ISDA)
- 13 = BUS/252

For more information, see **basis** on page Glossary-1.

Default: 0 (actual/actual)

#### Principal

NINST-by-1 of notional principal amounts.

Default: 100

#### EndMonthRule

NINST-by-1 vector representing the end-of-month rule.

**Default:** 1 (in effect)

#### Holidays

NHOLIDAYS-by-1 vector of MATLAB date numbers. Holidays are used in computing business days.

Default: holidays.m used

#### **BusinessDayConvention**

NINST-by-1 cell array of business day conventions to be used in computing payment dates. Values are:

- actual
- follow
- modifiedfollow
- previous
- modifiedprevious

### Default: actual

| Output<br>Arguments | <b>Margin</b><br>NINST-by-1 vector of spreads for the floating-rate bond.                                                                                                    |  |  |
|---------------------|----------------------------------------------------------------------------------------------------|--|--|
|                     | <b>AdjPrice</b><br>NINST-by-1 vector of the adjusted price used to calculate spreads for<br>SpreadType of adjustedsimple and adjustedtotal.                                                                  |  |  |
| Examples            | <b>Compute Margin Measures for a Floating-Rate Bond</b><br>Use floatmargin to compute margin measures for spreadforlife,<br>adjustedsimple, and adjustedtotal for a floating-rate note.                      |  |  |
|                     | Define data for the floating-rate note.                                                                                                    |  |  |
|                     | <pre>Price = 99.99;<br/>Spread = 50;<br/>Settle = '20-Jan-2011';<br/>Maturity = '15-Jan-2012';<br/>LatestFloatingRate = 0.05;<br/>StubRate = 0.049;<br/>SpotRate = 0.05;<br/>Reset = 4;<br/>Basis = 2;</pre> |  |  |
|                     | Calculate spreadforlife.                                                                                                    |  |  |
|                     | Margin = floatmargin(Price, Spread, Settle, Maturity, 'Reset',<br>Reset, 'Basis', Basis)                                                                                                    |  |  |
|                     | Margin =                                                                                                    |  |  |
|                     | 51.0051                                                                                                    |  |  |
|                     | Calculate adjustedsimple margin.                                                                                                    |  |  |
|                     | [Margin, AdjPrice] = floatmargin(Price, Spread, Settle, Maturity,                                                                                                    |  |  |

.

```
'SpreadType', 'adjustedsimple', 'RateInfo', [StubRate, SpotRate], ...
                    'LatestFloatingRate', LatestFloatingRate, 'Reset', Reset, 'Basis', Basis)
                    Margin =
                        53.2830
                    AdjPrice =
                        99.9673
                    Calculate adjustedtotal margin.
                    [Margin, AdjPrice] = floatmargin(Price, Spread, Settle, Maturity, ...
                    'SpreadType', 'adjustedtotal', 'RateInfo', [StubRate, SpotRate], ...
                    'LatestFloatingRate', LatestFloatingRate, 'Reset', Reset, 'Basis', Basis)
                    Margin =
                        53.4463
                    AdjPrice =
                        99,9673
References
                    Fabozzi, Frank J., Mann, Steven V., Floating-Rate Securities, John
                    Wiley and Sons, New York, 2000.
                    Fabozzi, Frank J., Mann, Steven V., Introduction to Fixed Income
                    Analytics: Relative Value Analysis, Risk Measures and Valuation, John
                    Wiley and Sons, New York, 2010.
See Also
                    | floatdiscmargin | floatbyzero | bndspread
```

| Purpose | Fast stochastics |
|---------|------------------|
|---------|------------------|

Syntax
 [pctk, pctd] = fpctkd(highp, lowp, closep)
 [pctk, pctd] = fpctkd([highp lowp closep])
 [pctk, pctd] = fpctkd(highp, lowp, closep, kperiods, dperiods,
 dmamethod)
 [pctk, pctd] = fpctkd([highp lowp closep], kperiods, dperiods,
 dmamethod)
 pkdts = fpctkd(tsobj, kperiods, dperiods, dmamethod)
 pkdts = fpctkd(tsobj, kperiods, dperiods, dmamethod, ParameterName,
 ParameterValue, ...)

### Arguments

| highp          | High price (vector).                                                       |  |  |
|----------------|----------------------------------------------------------------------------|--|--|
| lowp           | Low price (vector).                                                        |  |  |
| closep         | Closing price (vector).                                                    |  |  |
| kperiods       | (Optional) %K periods. Default = 10.                                       |  |  |
| dperiods       | (Optional) %D periods. Default = 3.                                        |  |  |
| damethod       | (Optional) %D moving average method. Default = 'e' (exponential).          |  |  |
| tsobj          | Financial time series object.                                              |  |  |
| ParameterName  | Valid parameter names are:                                                 |  |  |
|                | • HighName: high prices series name                                        |  |  |
|                | • LowName: low prices series name                                          |  |  |
|                | • CloseName: closing prices series name                                    |  |  |
| ParameterValue | Parameter values are the strings that represent the valid parameter names. |  |  |
|                |                                                                            |  |  |

### **Description** fpctkd calculates the stochastic oscillator.

[pctk, pctd] = fpctkd(highp, lowp, closep) calculates the fast stochastics F%K and F%D from the stock price data highp (high prices), lowp (low prices), and closep (closing prices).

[pctk, pctd] = fpctkd([highp lowp closep])accepts a three-column matrix of high (highp), low (lowp), and closing prices (closep), in that order.

[pctk, pctd] = fpctkd(highp, lowp, closep, kperiods, dperiods, dmamethod) calculates the fast stochastics F%K and F%D from the stock price data highp (high prices), lowp (low prices), and closep (closing prices). kperiods sets the %K period. dperiods sets the %D period.

damethod specifies the %D moving average method. Valid moving average methods for %D are Exponential ('e') and Triangular ('t'). See tsmovavg for explanations of these methods.

[pctk, pctd]= fpctkd([highp lowp closep], kperiods, dperiods, dmamethod) accepts a three-column matrix of high (highp), low (lowp), and closing prices (closep), in that order.

pkdts = fpctkd(tsobj, kperiods, dperiods, dmamethod) calculates the fast stochastics F%K and F%D from the stock price data in the financial time series object tsobj. tsobj must minimally contain the series High (high prices), Low (low prices), and Close (closing prices). pkdts is a financial time series object with similar dates to tsobj and two data series named PercentK and PercentD.

pkdts = fpctkd(tsobj, kperiods, dperiods, dmamethod, ParameterName, ParameterValue, ...) accepts parameter name/parameter value pairs as input. These pairs specify the name(s) for the required data series if it is different from the expected default name(s). Parameter values are the strings that represent the valid parameter names.

### **Examples** Compute the stochastic oscillator for Disney stock and plot the results:

```
load disney.mat
dis_FastStoc = fpctkd(dis)
plot(dis_FastStoc)
title('Stochastic Oscillator for Disney')
```

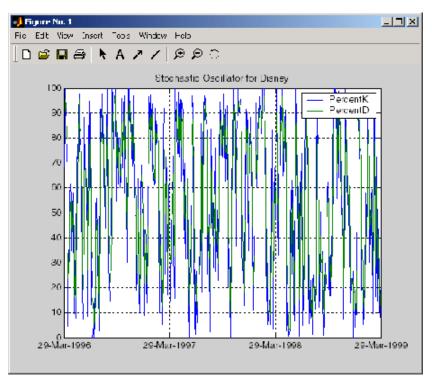

# **References** Achelis, Steven B., *Technical Analysis from A to Z*, Second Edition, McGraw-Hill, 1995, pp. 268–271.

See Also spctkd | stochosc | tsmovavg

# frac2cur

| Purpose     | Fractional currency value to decimal value                                                                                                    |  |  |
|-------------|----------------------------------------------------------------------------------------------------|--|--|
| Syntax      | Decimal = frac2cur(Fraction, Denominator)                                                                                                    |  |  |
| Description | Decimal = frac2cur(Fraction, Denominator) converts a fractional currency value to a decimal value. Fraction is the fractional currency value input as a string, and Denominator is the denominator of the fraction. |  |  |
| Examples    | Decimal = frac2cur('12.1', 8)                                                                                                    |  |  |
|             | returns                                                                                                    |  |  |
|             | Decimal =<br>12.1250                                                                                                    |  |  |
| See Also    | cur2frac   cur2str                                                                                                    |  |  |

| Purpose   | Convert string frequency indicator to numeric frequency indicator |                                 |  |
|-----------|-------------------------------------------------------------------|---------------------------------|--|
| Syntax    | nfreq = freqnum(sfreq)                                            |                                 |  |
| Arguments |                                                                   |                                 |  |
|           | sfreq                                                             | UNKNOWN, Unknown, unknown, U, u |  |
|           | DAILY, Daily, daily, D, d                                         |                                 |  |
|           | WEEKLY, Weekly, weekly, W, w                                      |                                 |  |
|           | MONTHLY, Monthly, monthly, M, m                                   |                                 |  |
|           | QUARTERLY, Quarterly, quarterly, Q, q                             |                                 |  |
|           | SEMIANNUAL, Semiannual, semiannual, S, s                          |                                 |  |
|           | ANNUAL, Annual, annual, A, a                                      |                                 |  |

| Description | nfreq = freqnum(sfreq) converts a string frequency indicator into a |
|-------------|---------------------------------------------------------------------|
|             | numeric value.                                                      |

| String Frequency Indicator                  | Numeric Representation |
|---------------------------------------------|------------------------|
| UNKNOWN, Unknown, unknown, U, u             | 0                      |
| DAILY, Daily, daily, D, d                   | 1                      |
| WEEKLY, Weekly, weekly, W, w                | 2                      |
| MONTHLY, Monthly, monthly, M, m             | 3                      |
| QUARTERLY, Quarterly,<br>quarterly, Q, q    | 4                      |
| SEMIANNUAL, Semiannual,<br>semiannual, S, s | 5                      |
| ANNUAL, Annual, annual, A, a                | 6                      |

# freqnum

See Also freqstr

| Purpose   | Convert numeric frequency indicator to string representation |   |  |
|-----------|--------------------------------------------------------------|---|--|
| Syntax    | sfreq = freqstr(nfreq)                                       |   |  |
| Arguments |                                                              |   |  |
|           | nfreq                                                        | 0 |  |
|           |                                                              | 1 |  |
|           |                                                              | 2 |  |
|           |                                                              | 3 |  |
|           |                                                              | 4 |  |
|           |                                                              | 5 |  |
|           |                                                              |   |  |

6

### Description

sfreq = freqstr(nfreq) converts a numeric frequency indicator into
a string representation.

| Numeric Frequency<br>Indicator | String Representation |
|--------------------------------|-----------------------|
| 0                              | Unknown               |
| 1                              | Daily                 |
| 2                              | Weekly                |
| 3                              | Monthly               |
| 4                              | Quarterly             |
| 5                              | Semiannual            |
| 6                              | Annual                |

# freqstr

See Also freqnum

| Purpose | Mean-variance efficient frontier                                                                                                    |
|---------|----------------------------------------------------------------------------------------------------|
| Syntax  | [PortRisk, PortReturn, PortWts] = frontcon(ExpReturn,<br>ExpCovariance, NumPorts, PortReturn, AssetBounds, Groups,<br>GroupBounds, varargin) |

### Arguments

| ExpReturn     | 1 by number of assets (NASSETS) vector<br>specifying the expected (mean) return of each<br>asset.                                                                                                    |
|---------------|----------------------------------------------------------------------------------------------------|
| ExpCovariance | NASSETS-by-NASSETS matrix specifying the covariance of asset returns.                                                                                                    |
| NumPorts      | (Optional) Number of portfolios generated<br>along the efficient frontier. Returns are equally<br>spaced between the maximum possible return<br>and the minimum risk point. If NumPorts is<br>empty (entered as [], frontcon computes 10<br>equally spaced points. When entering a target<br>rate of return (PortReturn), enter NumPorts<br>as an empty matrix []. |
| PortReturn    | (Optional) Vector of length equal to the number<br>of portfolios (NPORTS) containing the target<br>return values on the frontier. If PortReturn<br>is not entered or [], NumPorts equally spaced<br>returns between the minimum and maximum<br>possible values are used.                                                                                           |
| AssetBounds   | (Optional) 2-by-NASSETS matrix containing the<br>lower and upper bounds on the weight allocated<br>to each asset in the portfolio. Default lower<br>bound = all 0s (no short-selling). Default upper<br>bound = all 1s (any asset may constitute the<br>entire portfolio).                                                                                         |

## frontcon

| Groups      | <pre>(Optional) Number of groups<br/>(NGROUPS)-by-NASSETS matrix specifying<br/>NGROUPS asset groups or classes. Each row<br/>specifies a group. Groups(i,j) = 1 (jth asset<br/>belongs in the ith group). Groups(i,j) = 0<br/>(jth asset not a member of the ith group).</pre> |
|-------------|----------------------------------------------------------------------------------------------------|
| GroupBounds | (Optional) NGROUPS-by-2 matrix specifying, for<br>each group, the lower and upper bounds of<br>the total weights of all assets in that group.<br>Default lower bound = all 0s. Default upper<br>bound = all 1s.                                                                 |
| varargin    | (Optional) varargin supports the following parameter-value pairs:                                                                                                    |
|             | • 'algorithm' - Defines which algorithm<br>to use with frontcon. Use either a value<br>of 'lcprog' or 'quadprog' to indicate the<br>algorithm to use. The default is 'lcprog'.                                                                                                  |
|             | • 'maxiter' - Maximum number of iterations<br>before termination of algorithm. The default<br>is 100000.                                                                                                    |
|             | <ul> <li>'tiebreak' - Method to break ties for pivot<br/>selection. This value pair applies only to<br/>'lcprog' algorithm. The default is 'first'.<br/>Options are:</li> </ul>                                                                                                 |
|             | <ul> <li>'first' – Selects pivot with lowest index.</li> </ul>                                                                                                    |
|             | <ul> <li>'last' – Selects pivot with highest index.</li> </ul>                                                                                                    |
|             | <ul> <li>'random' - Selects pivot at random.</li> </ul>                                                                                                    |
|             | <ul> <li>'tolcon' – Tolerance for constraint<br/>violations. This value pair applies only to<br/>'lcprog' algorithm. The default is 1.0e-6.</li> </ul>                                                                                                    |
|             | <ul> <li>'tolpiv' – Pivot value below which a<br/>number is considered to be zero. This value</li> </ul>                                                                                                    |

pair applies only to 'lcprog'algorithm. The default is 1.0e-9.

Description [PortRisk, PortReturn, PortWts] = frontcon(ExpReturn, ExpCovariance, NumPorts, PortReturn, AssetBounds, Groups, GroupBounds, varargin) returns the mean-variance efficient frontier with user-specified asset constraints, covariance, and returns. For a collection of NASSETS risky assets, computes a portfolio of asset investment weights that minimize the risk for given values of the expected return. The portfolio risk is minimized subject to constraints on the asset weights or on groups of asset weights. PortRisk is an NPORTS-by-1 vector of the standard deviation of each portfolio. PortReturn is a NPORTS-by-1 vector of the expected return of each portfolio. PortWts is an NPORTS-by-NASSETS matrix of weights allocated to each asset. Each row represents a portfolio. The total of all weights in a portfolio is 1. frontcon generates a plot of the efficient frontier if you invoke it without output arguments. The asset returns are assumed to be jointly normal, with expected mean returns of ExpReturn and return covariance ExpCovariance. The variance of a portfolio with 1-by-NASSETS weights PortWts is given by PortVar = PortWts\*ExpCovariance\*PortWts'. The portfolio expected

**Examples** Given three assets with expected returns of

 $ExpReturn = [0.1 \ 0.2 \ 0.15];$ 

and expected covariance of

ExpCovariance = [ 0.0100 -0.0061 0.0042

return is PortReturn = dot(ExpReturn, PortWts).

# frontcon

|          |                 |                        | 0.0400            |                      |
|----------|-----------------|------------------------|-------------------|----------------------|
|          |                 | 0.004                  | -0.0252           | 0.0225];             |
|          | compute the mo  | ean-variance           | e efficient front | ier for four points. |
|          | NumPorts = 4;   |                        |                   |                      |
|          |                 |                        |                   | rontcon(ExpReturn,   |
|          | ExpCovariance   | e, NumPorts            | ;)                |                      |
|          | PortRisk =      |                        |                   |                      |
|          | 0.0426          |                        |                   |                      |
|          | 0.0483          |                        |                   |                      |
|          | 0.1089          |                        |                   |                      |
|          | 0.2000          |                        |                   |                      |
|          | PortReturn =    |                        |                   |                      |
|          | 0.1569          |                        |                   |                      |
|          | 0.1713          |                        |                   |                      |
|          | 0.1856          |                        |                   |                      |
|          | 0.2000          |                        |                   |                      |
|          | PortWts =       |                        |                   |                      |
|          | 0.2134          | 0.3518                 | 0.4348            |                      |
|          | 0.0096          | 0.4352                 | 0.5552            |                      |
|          | 0               | 0.7128                 |                   |                      |
|          | 0               | 1.0000                 | 0                 |                      |
| See Also | ewstats   from  | ntier por <sup>.</sup> | topt   portsta    | ts                   |
| How To   | • "Portfolio Co | nstruction I           | Examples" on pa   | age 3-5              |

| Purpose | Rolling efficient frontier                                                                                        |
|---------|----------------------------------------------------------------------------------------------------|
| Syntax  | [PortWts, AllMean, AllCovariance] = frontier(Universe, Window,<br>Offset, NumPorts, ActiveMap, ConSet, NumNonNan) |

### Arguments

| Universe  | Number of observations (NUMOBS) by number of<br>assets plus one (NASSETS + 1) time series array<br>containing total return data for a group of securities.<br>Each row represents an observation. Column<br>1 contains MATLAB serial date numbers. The<br>remaining columns contain the total return data for<br>each security. |
|-----------|----------------------------------------------------------------------------------------------------|
| Window    | Number of data periods used to calculate each frontier.                                                                                                    |
| Offset    | Increment in number of periods between each frontier.                                                                                                    |
| NumPorts  | Number of portfolios to calculate on each frontier.                                                                                                    |
| ActiveMap | (Optional) Number of observations (NUMOBS) by<br>number of assets (NASSETS) matrix with Boolean<br>elements corresponding to the Universe. Each<br>element indicates if the asset is part of the<br>Universe on the corresponding date. Default =<br>NUMOBS-by-NASSETS matrix of 1's (all assets active<br>on all dates).       |

| Conset    | (Optional) Constraint matrix for a portfolio of asset<br>investments, created using portcons with the<br>'Default' constraint type. This single constraint<br>matrix is applied to each frontier. |
|-----------|----------------------------------------------------------------------------------------------------|
| NumNonNan | (Optional) Minimum number of nonNaN points for<br>each active asset in each window of data needed<br>to perform the optimization. The default value is<br>Window - NASSETS.                       |

**Description** [PortWts, AllMean, AllCovariance] = frontier(Universe, Window, Offset, NumPorts, ActiveMap, ConSet, NumNonNan) generates a surface of efficient frontiers showing how asset allocation influences risk and return over time.

PortWts is a number of curves (NCURVES)-by-1 cell array, where each element is a NPORTS-by-NASSETS matrix of weights allocated to each asset.

AllMean is a NCURVES-by-1 cell array, where each element is a 1-by-NASSETS vector of the expected asset returns used to generate each curve on the surface.

AllCovariance is a NCURVES-by-1 cell array, where each element is a NASSETS-by-NASSETS vector of the covariance matrix used to generate each curve on the surface.

See Also portcons | portopt

| Purpose | Write elements of time series data into ASCII file                                                             |  |  |
|---------|----------------------------------------------------------------------------------------------------|--|--|
| Syntax  | stat = fts2ascii(filename, tsobj, exttext)<br>stat = fts2ascii(filename, dates, data, colheads, desc, exttext) |  |  |

### Arguments

| filename | Name of an ASCII file                                                                                                    |
|----------|----------------------------------------------------------------------------------------------------|
| tsobj    | Financial time series object                                                                                                    |
| exttext  | (Optional) Extra text. A string written after the description line (line 2 in the file).                                                                                     |
| dates    | Column vector containing dates. Dates must be in serial date number format and can specify time of day.                                                                      |
| data     | Column-oriented matrix. Each column is a series.                                                                                                    |
| colheads | (Optional) Cell array of column headers (names);<br>first cell must always be the one for the dates<br>column. colheads will be written to the file just<br>before the data. |
| desc     | (Optional) Description string, which will be the first line in the file.                                                                                                    |

**Description** stat = fts2ascii(filename, tsobj, exttext) writes the financial time series object tsobj into an ASCII file filename. The data in the file is tab delimited.

stat = fts2ascii(filename, dates, data, colheads, desc, exttext) writes into an ASCII file filename the dates, times, and data contained in the column vector dates and the column-oriented matrix data. The first column in filename contains the dates, followed by times (if specified). Subsequent columns contain the data. The data in the file is tab delimited.

# fts2ascii

stat indicates whether file creation is successful (1) or not (0).

See Also ascii2fts

| Purpose | Convert to matrix                                         |
|---------|-----------------------------------------------------------|
| Syntax  | tsmat = fts2mat(tsobj)                                    |
|         | tsmat = fts2mat(tsobj, datesflag)                         |
|         | tsmat = fts2mat(tsobj, seriesnames)                       |
|         | <pre>tsmat = fts2mat(tsobj, datesflag, seriesnames)</pre> |

### **Arguments**

| tsobj       | Financial time series object                                                                          |  |
|-------------|----------------------------------------------------------------------------------------------------|--|
| datesflag   | (Optional) Specifies inclusion of dates vector:                                                       |  |
|             | datesflag = $0$ (default) excludes dates.                                                             |  |
|             | datesflag = 1 includes dates vector.                                                                  |  |
| seriesnames | (Optional) Specifies the data series to be included in<br>the matrix. Can be a cell array of strings. |  |

**Description** tsmat = fts2mat(tsobj) takes the data series in the financial time series object tsobj and puts them into the matrix tsmat as columns. The order of the columns is the same as the order of the data series in the object tsobj.

tsmat = fts2mat(tsobj, datesflag) specifies whether or not you
want the dates vector included. The dates vector will be the first
column. The dates are represented as serial date numbers. Dates can
include time-of-day information.

tsmat = fts2mat(tsobj, seriesnames) extracts the data series
named in seriesnames and puts its values into tsmat. The seriesnames
argument can be a cell array of strings.

tsmat = fts2mat(tsobj, datesflag, seriesnames) puts into tsmat the specific data series named in seriesnames. The datesflag argument must be specified. If datesflag is set to 1, the dates vector is included. If you specify an empty matrix ([]) for datesflag, the default behavior is adopted.

## fts2mat

See Also subsref

| Purpose | Start and end dates                                                    |
|---------|------------------------------------------------------------------------|
| Syntax  | datesbound = ftsbound(tsobj)<br>datesbound = ftsbound(tsobj, dateform) |

### Arguments

| tsobj    | Financial time series object                                                                                     |
|----------|----------------------------------------------------------------------------------------------------|
| dateform | dateform is an integer representing the format of a date string. See datestr for a description of these formats. |

**Description** ftsbound returns the start and end dates of a financial time series object. If the object contains time-of-day data, ftsbound additionally returns the starting time on the first date and the ending time on the last date.

datesbound = ftsbound(tsobj) returns the start and end dates contained in tsobj as serial dates in the column matrix datesbound. The first row in datesbound corresponds to the start date, and the second corresponds to the end date.

datesbound = ftsbound(tsobj, dateform) returns the starting and ending dates contained in the object, tsobj, as date strings in the column matrix, datesbound. The first row in datesbound corresponds to the start date, and the second corresponds to the end date. The dateform argument controls the format of the output dates.

See Also datestr

# ftsgui

| Purpose     | Financial time series GUI                                                                                    |
|-------------|----------------------------------------------------------------------------------------------------|
| Syntax      | ftsgui                                                                                                    |
| Description | ftsgui displays the financial time series graphical user interface (GUI)<br>main window.                     |
|             | The use of the financial time series GUI is described in "Using the Financial Time Series GUI" on page 13-7. |
| Examples    | ftsgui                                                                                                    |
|             | Financial Time Series GUI     File Data Analysis Graphs Window Help                                          |
|             | Statted: Main FTS GUI Window                                                                                 |
| _           |                                                                                                    |
| See Also    | ftstool                                                                                                    |
| Tutorials   | • "Financial Time Series Graphical User Interface" on page 13-2                                              |

| Purpose     | Financial time series object information                                                                                          |                                                     |  |
|-------------|----------------------------------------------------------------------------------------------------|-----------------------------------------------------|--|
| Syntax      | ftsinfo(tsobj)<br>infofts = ftsinfo(tsobj)                                                                                        |                                                     |  |
| Arguments   |                                                                                                    |                                                     |  |
|             | tsobj H                                                                                                    | Financial time series object.                       |  |
| Description | ftsinfo(tsobj) displays information about the financial time series object tsobj.                                                 |                                                     |  |
|             | <pre>infofts = ftsinfo(tsobj) stores information about the financial<br/>time series object tsobj in the structure infofts.</pre> |                                                     |  |
|             | infofts has these fields.                                                                                                    |                                                     |  |
|             | Field                                                                                                    | Contents                                            |  |
|             | version                                                                                                    | Financial time series object version.               |  |
|             | desc                                                                                                    | Description of the time series object (tsobj.desc). |  |

ndata

nseries

| desc        | Description of the time series object (tsobj.desc).                                                                                         |
|-------------|----------------------------------------------------------------------------------------------------|
| freq        | Numeric representation of the time series data frequency (tsobj.freq). See freqstr for list of numeric frequencies and what they represent. |
| startdate   | Earliest date in the time series.                                                                                                    |
| enddate     | Latest date in the time series.                                                                                                    |
| seriesnames | Cell array containing the time series data column names.                                                                                    |

Number of data points in the time series. Number of columns of time series data.

# ftsinfo

**Examples** Convert the supplied file disney.dat into a financial time series object named dis: dis = ascii2fts('disney.dat', 1, 3); Now use ftsinfo to obtain information about dis: ftsinfo(dis) FINTS version: 2.0 Description: Walt Disney Company (DIS) Frequency: Unknown Start date: 29-Mar-1996 End date: 29-Mar-1999 Series names: OPEN HIGH LOW CLOSE VOLUME # of data: 782 # of series: 5 Then, executing infodis = ftsinfo(dis) creates the structure infodis containing the values infodis = ver: '2.0' desc: 'Walt Disney Company (DIS)' freq: 0 startdate: '29-Mar-1996' enddate: '29-Mar-1999' seriesnames: {5x1 cell} ndata: 782 nseries: 5

See Also fints | freqnum | freqstr | ftsbound

# ftstool

| Purpose     | Financial time series tool                                                                                                    |
|-------------|----------------------------------------------------------------------------------------------------|
| Syntax      | ftstool                                                                                                    |
| Description | ftstool creates and manages Financial Time Series objects. ftstool<br>allows the creation and management of Financial Time Series objects<br>via a graphical user interface. ftstool can interface with ftsgui,<br>meaning Line Plots generated with ftstool can be analyzed with<br>ftsguiFTSGUI. However, ftsgui must be running prior to the<br>generation of any Line Plots. |
|             | The use of the financial time series tool is described in "Getting Started with FTSTool" on page 12-4.                                                                                                    |
| Examples    | ftstool                                                                                                    |

| Data Source                                  | Active             |                    |                   |
|----------------------------------------------|--------------------|--------------------|-------------------|
| File <u>Load</u>                             | Data Table         |                    |                   |
| Data source:                                 | Dates              | s/Times            | Data              |
| Active                                       | 1                  | ,                  |                   |
| MATLAB Workspace Variables                   |                    |                    |                   |
| [Name   Size   Class]                        |                    |                    |                   |
| ans 1x50 char 📃                              |                    |                    |                   |
|                                              |                    |                    |                   |
|                                              |                    |                    |                   |
|                                              |                    |                    |                   |
|                                              |                    |                    |                   |
|                                              |                    |                    |                   |
| -                                            |                    |                    |                   |
|                                              |                    |                    |                   |
| Refresh variable list Remove variable(s)     |                    |                    |                   |
|                                              |                    |                    |                   |
| FINTS Objects and Outputs                    | <u>,      </u>     |                    |                   |
| Create Merce Plot Convert                    |                    |                    |                   |
| Active ans                                   |                    |                    |                   |
| Create object via:                           |                    |                    |                   |
| Active variable     C Components             |                    | Additional options | Update workspace  |
| ·                                            | EINTE Object Des   |                    |                   |
| Time vector source: ans                      | - FINTS Object Pro | pennes             |                   |
| Data source(s):                              | Description        |                    | Series Names      |
|                                              | Frequenc Unkn      | own - Advanced     | 1                 |
|                                              | Start date:        |                    |                   |
| ▼                                            | End date:          |                    |                   |
| Add data Remove data                         | End date:          |                    |                   |
|                                              |                    |                    |                   |
| MATLAB workspace variable:<br>Create FINTS o |                    |                    |                   |
|                                              |                    |                    | Update properties |

#### See Also | ftsgui

**Tutorials** • "What Is the Financial Time Series Tool?" on page 12-2

# ftsuniq

| Purpose     | Determine uniqueness                                                                                                    |  |  |
|-------------|----------------------------------------------------------------------------------------------------|--|--|
| Syntax      | uniq = ftsuniq(dates_and_times)<br>[uniq, dup] = ftsuniq(dates_and_times)                                                                                 |  |  |
| Arguments   |                                                                                                    |  |  |
|             | dates_and_times A single column vector of serial date<br>numbers. The serial date numbers can include<br>time-of-day information.                         |  |  |
| Description | <pre>uniq = ftsuniq(dates_and_times) returns 1 if the dates and times within the financial time series object are unique and 0 if duplicates exist.</pre> |  |  |
|             | [uniq, dup] = ftsuniq(dates_and_times) additionally returns a structure dup. In the structure                                                             |  |  |
|             | • dup.DT contains the strings of the duplicate dates and times and their locations in the object.                                                         |  |  |
|             | • dup.intIdx contains the integer indices of duplicate dates and times in the object.                                                                     |  |  |
| See Also    | fints                                                                                                    |  |  |

| Purpose   | Future value of discounted security                          |                                                                                                    |  |
|-----------|--------------------------------------------------------------|----------------------------------------------------------------------------------------------------|--|
| Syntax    | FutureVal = fvdisc(Settle, Maturity, Price, Discount, Basis) |                                                                                                    |  |
| Arguments |                                                              |                                                                                                    |  |
|           | Settle                                                       | Settlement date. Enter as serial date number or date string. Settle must be earlier than Maturity. |  |
|           | Maturity                                                     | Maturity date. Enter as serial date number or date string.                                         |  |
|           | Price                                                        | Price (present value) of the security.                                                             |  |
|           | Discount                                                     | Bank discount rate of the security. Enter as decimal fraction.                                     |  |
|           | Basis                                                        | (Optional) Day-count basis of the instrument. A vector of integers.                                |  |
|           |                                                              | • 0 = actual/actual (default)                                                                      |  |
|           |                                                              | • $1 = 30/360$ (SIA)                                                                               |  |
|           |                                                              | • 2 = actual/360                                                                                   |  |
|           |                                                              | • 3 = actual/365                                                                                   |  |
|           |                                                              | • $4 = 30/360 \text{ (PSA)}$                                                                       |  |
|           |                                                              | • $5 = 30/360$ (ISDA)                                                                              |  |
|           |                                                              | • 6 = 30/360 (European)                                                                            |  |
|           |                                                              | • 7 = actual/365 (Japanese)                                                                        |  |
|           |                                                              | • 8 = actual/actual (ISMA)                                                                         |  |
|           |                                                              | • 9 = actual/360 (ISMA)                                                                            |  |
|           |                                                              | • 10 = actual/365 (ISMA)                                                                           |  |
|           |                                                              | • 11 = 30/360E (ISMA)                                                                              |  |
|           |                                                              | • 12 = actual/365 (ISDA)                                                                           |  |

# fvdisc

• 13 = BUS/252 For more information, see **basis** on page Glossary-1.

| Description | FutureVal = fvdisc(Settle, Maturity, Price, Discount,<br>Basis) finds the amount received at maturity for a fully vested security. |
|-------------|----------------------------------------------------------------------------------------------------|
| Examples    | Using this data                                                                                                    |
|             | Settle = '02/15/2001';                                                                                                    |
|             | Maturity = '05/15/2001';                                                                                                    |
|             | Price = 100;                                                                                                    |
|             | Discount = 0.0575;                                                                                                    |
|             | Basis = 2;                                                                                                    |
|             | <pre>FutureVal = fvdisc(Settle, Maturity, Price, Discount, Basis)</pre>                                                            |
|             | returns                                                                                                    |
|             | FutureVal =                                                                                                    |
|             | 101.44                                                                                                    |
| References  | Mayle, <i>Standard Securities Calculation Methods</i> , Volumes I-II, 3rd edition.                                                 |
| See Also    | acrudisc   discrate   prdisc   ylddisc                                                                                             |

| Purpose     | Future value with fixed periodic payments                                                                                                    |                                                                                                    |  |
|-------------|----------------------------------------------------------------------------------------------------|----------------------------------------------------------------------------------------------------|--|
| Syntax      | FutureVal = fv                                                                                                    | vfix(Rate, NumPeriods, Payment, PresentVal, Due)                                                                                                |  |
| Arguments   |                                                                                                    |                                                                                                    |  |
|             | Rate<br>NumPeriods<br>Payment<br>PresentVal                                                                                                    | Periodic interest rate, as a decimal fraction.<br>Number of periods.<br>Periodic payment.<br>(Optional) Initial value. Default = 0.             |  |
|             | Due                                                                                                    | (Optional) Initial value. Default = 0.<br>(Optional) When payments are due or made: 0 = end<br>of period (default), or 1 = beginning of period. |  |
| Description | FutureVal = fvfix(Rate, NumPeriods, Payment, PresentVal,<br>Due) returns the future value of a series of equal payments.                                                                                                    |                                                                                                    |  |
| Examples    | A savings account has a starting balance of \$1500. \$200 is added at<br>the end of each month for 10 years and the account pays 9% interest<br>compounded monthly. Using this data<br>FutureVal = fvfix(0.09/12, 12*10, 200, 1500, 0) |                                                                                                    |  |
|             | returns                                                                                                    |                                                                                                    |  |
|             | FutureVal = 42379.89                                                                                                    |                                                                                                    |  |
| See Also    | fvvar   pvfix   pvvar                                                                                                    |                                                                                                    |  |

## fvvar

| Purpose     | Future value of varying cash flow                                                                                   |                                           |                                                                                                    |
|-------------|----------------------------------------------------------------------------------------------------|-------------------------------------------|----------------------------------------------------------------------------------------------------|
| Syntax      | FutureVal = fvvar(CashFlow, Rate, CFDates)                                                                          |                                           |                                                                                                    |
| Arguments   |                                                                                                    |                                           |                                                                                                    |
|             | CashFlow                                                                                                    | •                                         | g cash flows. Include the initial<br>initial cash flow value (a negative                                                                            |
|             | Rate                                                                                                    | Periodic interest r                       | ate. Enter as a decimal fraction.                                                                                                    |
|             | CFDates                                                                                                    | vector of dates on<br>dates as serial dat | egular (nonperiodic) cash flows, a<br>which the cash flows occur. Enter<br>e numbers or date strings. Default<br>v contains regular (periodic) cash |
| Description | FutureVal = fvvar(CashFlow, Rate, CFDates) returns the future value of a varying cash flow.                         |                                           |                                                                                                    |
| Examples    | This cash flow represents the yearly income from an initial investment of \$10,000. The annual interest rate is 8%. |                                           |                                                                                                    |
|             | Year 1                                                                                                    | Year 1 \$2000                             |                                                                                                    |
|             | Year 2                                                                                                    |                                           | \$1500                                                                                                    |
|             | Year 3                                                                                                    |                                           | \$3000                                                                                                    |
|             | Year 4                                                                                                    |                                           | \$3800                                                                                                    |
|             | Year 5                                                                                                    |                                           | \$5000                                                                                                    |

For the future value of this regular (periodic) cash flow

FutureVal = fvvar([-10000 2000 1500 3000 3800 5000], 0.08)

returns

FutureVal =

2520.47

An investment of \$10,000 returns this irregular cash flow. The original investment and its date are included. The periodic interest rate is 9%.

| Cash Flow | Dates             |
|-----------|-------------------|
| (\$10000) | January 12, 2000  |
| \$2500    | February 14, 2001 |
| \$2000    | March 3, 2001     |
| \$3000    | June 14, 2001     |
| \$4000    | December 1, 2001  |

To calculate the future value of this irregular (nonperiodic) cash flow

CashFlow = [-10000, 2500, 2000, 3000, 4000]; CFDates = ['01/12/2000' '02/14/2001' '03/03/2001' '06/14/2001' '12/01/2001']; FutureVal = fvvar(CashFlow, 0.09, CFDates) returns FutureVal = 170.66 See Also fvfix | irr | payuni | pvfix | pvvar

| Purpose | Zero curve given forward curve                                                              |  |  |
|---------|---------------------------------------------------------------------------------------------|--|--|
| Syntax  | [ZeroRates, CurveDates] = fwd2zero(ForwardRates, CurveDates,<br>Settle, Compounding, Basis) |  |  |

### Arguments

| ForwardRates | A number of bonds (NUMBONDS)-by-1 vector of<br>annualized implied forward rates, as decimal<br>fractions. In aggregate, the rates in ForwardRates<br>constitute an implied forward curve for the<br>investment horizon represented by CurveDates.<br>The first element pertains to forward rates from the<br>settlement date to the first curve date. |                                  |
|--------------|----------------------------------------------------------------------------------------------------|----------------------------------|
| CurveDates   | A NUMBONDS-by-1 vector of maturity dates (as serial date numbers) that correspond to the forward rates.                                                                                                    |                                  |
| Settle       | A serial date number that is the common settlement date for the forward rates.                                                                                                    |                                  |
| Compounding  | (Optional) Output compounding. A scalar that sets<br>the compounding frequency per year for annualizing<br>the output zero rates. Allowed values are:                                                                                                    |                                  |
|              | 1                                                                                                    | Annual compounding               |
|              | 2                                                                                                    | Semiannual compounding (default) |
|              | 3                                                                                                    | Compounding three times per year |
|              | 4                                                                                                    | Quarterly compounding            |
|              | 6                                                                                                    | Bimonthly compounding            |
|              | 12                                                                                                    | Monthly compounding              |
|              | 365                                                                                                    | Daily compounding                |
|              |                                                                                                    |                                  |

|       | · · · · · · · · · · · · · · · · · · ·                                    |
|-------|--------------------------------------------------------------------------|
| Basis | (Optional) Output day-count basis for annualizing the output zero rates. |
|       | • $0 = \text{actual/actual (default)}$                                   |
|       | • $1 = 30/360$ (SIA)                                                     |
|       | • $2 = \text{actual}/360$                                                |
|       | • $3 = \text{actual}/365$                                                |
|       | • $4 = 30/360 \text{ (PSA)}$                                             |
|       | • 5 = 30/360 (ISDA)                                                      |
|       |                                                                          |

Continuous compounding

• 6 = 30/360 (European)

- 1

- 7 = actual/365 (Japanese)
- 8 = actual/actual (ISMA)
- 9 = actual/360 (ISMA)
- 10 = actual/365 (ISMA)
- 11 = 30/360E (ISMA)
- 12 = actual/365 (ISDA)
- 13 = BUS/252

For more information, see **basis** on page Glossary-1.

**Description** [ZeroRates, CurveDates] = fwd2zero(ForwardRates, CurveDates, Settle, Compounding, Basis) returns a zero curve given an implied forward rate curve and its maturity dates.

|          | ZeroRates     | A NUMBONDS-by-1 vector of decimal fractions. In aggregate, the rates in ZeroRates constitute a zero curve for the investment horizon represented by CurveDates.                                                                                                    |
|----------|---------------|----------------------------------------------------------------------------------------------------|
|          | CurveDates    | A NUMBONDS-by-1 vector of maturity dates (as serial<br>date numbers) that correspond to the zero rates in<br>ZeroRates. This vector is the same as the input<br>vector CurveDates.                                                                                  |
| Examples | -             | ed forward rate curve over a set of maturity dates, a<br>, and a compounding rate, compute the zero curve.                                                                                                    |
|          | ForwardRates  | = [0.0469<br>0.0519<br>0.0549<br>0.0535<br>0.0558<br>0.0508<br>0.0560<br>0.0545<br>0.0615<br>0.0486];                                                                                                    |
|          | CurveDates =  | [datenum('06-Nov-2000')<br>datenum('11-Dec-2000')<br>datenum('15-Jan-2001')<br>datenum('05-Feb-2001')<br>datenum('04-Mar-2001')<br>datenum('02-Apr-2001')<br>datenum('30-Apr-2001')<br>datenum('25-Jun-2001')<br>datenum('04-Sep-2001')<br>datenum('12-Nov-2001')]; |
|          | Settle = date | num('03-Nov-2000');                                                                                                    |

# fwd2zero

Compounding = 1;

Execute the function

```
[ZeroRates, CurveDates] = fwd2zero(ForwardRates, CurveDates,...
Settle, Compounding)
```

which returns the zero curve  ${\tt ZeroRates}$  at the maturity dates  ${\tt CurveDates}.$ 

ZeroRates =

| 0.0469     |   |
|------------|---|
| 0.0515     |   |
| 0.0531     |   |
| 0.0532     |   |
| 0.0538     |   |
| 0.0532     |   |
| 0.0536     |   |
| 0.0539     |   |
| 0.0556     |   |
| 0.0543     |   |
|            |   |
| CurveDates | = |
|            |   |

| 730796 |
|--------|
| 730831 |
| 730866 |
| 730887 |
| 730914 |
| 730943 |
| 730971 |
| 731027 |
| 731098 |
| 731167 |

|          | For readability, ForwardRates and ZeroRates are shown here only to<br>the basis point. However, MATLAB software computed them at full<br>precision. If you enter ForwardRates as shown, ZeroRates may differ<br>due to rounding. |
|----------|----------------------------------------------------------------------------------------------------|
| See Also | zero2fwd                                                                                                    |
| How To   | • "Term Structure of Interest Rates" on page 2-36                                                                                                    |

# geom2arith

| Purpose   | Geometric to arit | chmetic moments of asset returns                                                                                                    |
|-----------|-------------------|----------------------------------------------------------------------------------------------------|
| Syntax    |                   | m2arith(mg, Cg)<br>m2arith(mg, Cg, t)                                                                                                    |
| Arguments |                   |                                                                                                    |
|           | mg                | Continuously-compounded or "geometric" mean of asset returns (positive n-vector).                                                         |
|           | Cg                | Continuously-compounded or "geometric"<br>covariance of asset returns (n-by-n symmetric,<br>positive-semidefinite matrix).                |
|           | t                 | (Optional) Target period of arithmetic moments<br>in terms of periodicity of geometric moments with<br>default value 1 (positive scalar). |

# **Description** geom2arith transforms moments associated with a continuously-compounded geometric Brownian motion into equivalent moments associated with a simple Brownian motion with a possible change in periodicity.

[ma, Ca] = geom2arith(mg, Cg, t) returns ma, arithmetic mean of asset returns over the target period (n-vector), andCa, which is an arithmetric covariance of asset returns over the target period (n-by-n matrix).

Geometric returns over period  $t_{\rm G}$  are modeled as multivariate lognormal random variables with moments

 $E[Y] = 1 + m_G$ 

and

 $cov(Y) = C_G$ 

Arithmetic returns over period  $t_{\!A}$  are modeled as multivariate normal random variables with moments

$$E[X] = m_A$$

 $cov(X) = C_A$ 

Given  $t = t_{\scriptscriptstyle A} \, / \, t_{\scriptscriptstyle G}$ , the transformation from geometric to arithmetic moments is

$$C_{A_{ij}} = t \log \left( 1 + \frac{C_{G_{ij}}}{(1 + m_{G_i})(1 + m_{G_j})} \right)$$

$$m_{A_i} = t \log(1 + m_{G_i}) - \frac{1}{2} C_{A_{ii}}$$

For i, j = 1, ..., n.

**Note** If t = 1, then  $\mathbf{X} = \log(\mathbf{Y})$ .

This function requires that the input mean must satisfy 1 + mg > 0 and that the input covariance Cg must be a symmetric, positive, semidefinite matrix.

The functions geom2arith and arith2geom are complementary so that, given m, C, and t, the sequence

```
[ma, Ca] = geom2arith(m, C, t);
[mg, Cg] = arith2geom(ma, Ca, 1/t);
```

yields mg = m and Cg = C.

# **Examples** Example 1. Given geometric mean m and covariance C of monthly total returns, obtain annual arithmetic mean ma and covariance Ca. In this

case, the output period (1 year) is 12 times the input period (1 month) so that t = 12 with

```
[ma, Ca] = geom2arith(m, C, 12);
```

**Example 2.** Given annual geometric mean m and covariance C of asset returns, obtain monthly arithmetic mean ma and covariance Ca. In this case, the output period (1 month) is 1/12 times the input period (1 year) so that t = 1/12 with

[ma, Ca] = geom2arith(m, C, 1/12);

**Example 3**. Given geometric means m and standard deviations s of daily total returns (derived from 260 business days per year), obtain annualized arithmetic mean ma and standard deviations sa with

```
[ma, Ca] = geom2arith(m, diag(s .^2), 260);
sa = sqrt(diag(Ca));
```

**Example 4**. Given geometric mean m and covariance C of monthly total returns, obtain quarterly arithmetic return moments. In this case, the output is 3 of the input periods so that t = 3 with

```
[ma, Ca] = geom2arith(m, C, 3);
```

**Example 5.** Given geometric mean m and covariance C of 1254 observations of daily total returns over a 5-year period, obtain annualized arithmetic return moments. Since the periodicity of the geometric data is based on 1254 observations for a 5-year period, a 1-year period for arithmetic returns implies a target period of t = 1254/5 so that

```
[ma, Ca] = geom2arith(m, C, 1254/5);
```

See Also arith2geom

| Purpose                | Obtain mean and covariance of ass                                                                                                    | et returns from Portfolio object                           |
|------------------------|----------------------------------------------------------------------------------------------------|------------------------------------------------------------|
| Syntax                 | [AssetMean,AssetCovar] = getAs                                                                                                    | ssetMoments(obj)                                           |
| Description            | [AssetMean,AssetCovar] = getAs<br>and covariance of asset returns from                                                                    | ssetMoments(obj) obtains the mean<br>m a Portfolio object. |
| Tips                   | Use dot notation to obtain the mean and covariance of asset returns from a Portfolio object:                                              |                                                            |
|                        | [AssetMean, AssetCovar] = obj                                                                                                    | .getAssetMoments;                                          |
| Input<br>Arguments     | <b>obj</b><br>Portfolio object [Portfolio].                                                                                               |                                                            |
| Output<br>Arguments    | AssetMean<br>Mean of asset returns [vector<br>AssetCovar<br>Covariance of asset returns [                                                 |                                                            |
| Attributes<br>Examples | Access<br>Static<br>Hidden<br>To learn about attributes of method<br>MATLAB Object-Oriented Program<br><b>Obtain Asset Moment Propert</b> | nming documentation.                                       |
| •                      |                                                                                                    | asset returns in the variables m and                       |

```
m = [0.05; 0.1; 0.12; 0.18];
C = [0.0064 \ 0.00408 \ 0.00192 \ 0;
    0.00408 0.0289 0.0204 0.0119;
    0.00192 0.0204 0.0576 0.0336;
    0 0.0119 0.0336 0.1225 ];
m = m/12;
C = C/12;
p = Portfolio;
p = p.setAssetMoments(m, C);
[assetmean, assetcovar] = p.getAssetMoments
assetmean =
    0.0042
    0.0083
    0.0100
    0.0150
assetcovar =
    0.0005
              0.0003
                        0.0002
                                       0
    0.0003
              0.0024
                        0.0017
                                  0.0010
    0.0002
              0.0017
                        0.0048
                                  0.0028
         0
              0.0010
                        0.0028
                                  0.0102
```

#### See Also setAssetMoments

# Related

• "Asset Returns and Moments of Asset Returns" on page 4-41

#### **Examples**

- "Estimating Asset Moments from Prices or Returns" on page 4-45
- "Estimating Asset Moments from Returns or Prices with Missing Data" on page 4-48

| Superclasses       | AbstractPortfolio                                                       |                                |
|--------------------|-------------------------------------------------------------------------|--------------------------------|
| Purpose            | Obtain bounds for portfolio weights                                     | from Portfolio object          |
| Syntax             | [LowerBound,UpperBound] = getB                                          | Bounds(obj)                    |
| Description        | [LowerBound,UpperBound] = getB<br>portfolio weights from a Portfolio ob |                                |
| Tips               | Use dot notation to obtain bounds f<br>Portfolio object:                | for portfolio weights from the |
|                    | [LowerBound, UpperBound] = obj                                          | .getBounds;                    |
| Input<br>Arguments | <b>obj</b><br>Portfolio object [Portfolio].                             |                                |
| Output             | LowerBound                                                              |                                |
| Arguments          | Lower-bound weight for each asset [vector].                             |                                |
|                    | UpperBound                                                              |                                |
|                    | Upper-bound weight each ass                                             | et [vector].                   |
| Attributes         |                                                                         |                                |
|                    | Access                                                                  | public                         |
|                    | Static                                                                  | false                          |
|                    | Hidden                                                                  | false                          |
|                    | To learn about attributes of method<br>MATLAB Object-Oriented Program   |                                |

# Portfolio.getBounds

#### **Examples** Obtain Values for Lower and Upper Bounds

Given portfolio p with the default constraints set, obtain the values for LowerBound and UpperBound:

```
p = Portfolio;
                  p = p.setDefaultConstraints(5);
                  [LowerBound, UpperBound] = p.getBounds
                  LowerBound =
                       0
                       0
                       0
                       0
                       0
                  UpperBound =
                       []
See Also setBounds |
Related
                  • "Working with Bound Constraints" on page 4-61
Examples
Concepts
                  • "Portfolio Set for Portfolio Optimization" on page 4-7
```

| Superclasses       | AbstractPortfolio                                                       |                                |  |
|--------------------|-------------------------------------------------------------------------|--------------------------------|--|
| Purpose            | Obtain bounds for portfolio weights                                     | from PortfolioCVaR object      |  |
| Syntax             | [LowerBound,UpperBound] = getE                                          | Bounds(obj)                    |  |
| Description        | [LowerBound,UpperBound] = getE<br>portfolio weights from a Portfolio of |                                |  |
| Tips               | Use dot notation to obtain bounds a<br>Portfolio object:                | for portfolio weights from the |  |
|                    | [LowerBound, UpperBound] = obj                                          | .getBounds;                    |  |
| Input<br>Arguments | obj<br>CVaR portfolio object [Portfo                                    | lioCVaR].                      |  |
| Output             | LowerBound                                                              |                                |  |
| Arguments          | Lower-bound weight for each asset [vector].                             |                                |  |
|                    | UpperBound                                                              |                                |  |
|                    | Upper-bound weight each ass                                             | et [vector].                   |  |
| Attributes         |                                                                         |                                |  |
|                    | Access                                                                  | public                         |  |
|                    | Static                                                                  | false                          |  |
|                    | Hidden                                                                  | false                          |  |
|                    | To learn about attributes of method<br>MATLAB Object-Oriented Program   |                                |  |

# PortfolioCVaR.getBounds

| Examples            | Obtain Values for Lower and Upper Bounds                                                                          |  |  |
|---------------------|----------------------------------------------------------------------------------------------------|--|--|
|                     | Given a PortfolioCVaR object p with the default constraints set, obtain the values for LowerBound and UpperBound: |  |  |
|                     | p = PortfolioCVaR;<br>p = p.setDefaultConstraints(5);<br>[LowerBound, UpperBound] = p.getBounds                   |  |  |
|                     | LowerBound =                                                                                                    |  |  |
|                     | 0<br>0<br>0<br>0                                                                                                  |  |  |
|                     | UpperBound =                                                                                                    |  |  |
|                     | []                                                                                                    |  |  |
| See Also set        | Bounds                                                                                                    |  |  |
| Related<br>Examples | • "Working with Bound Constraints" on page 5-63                                                                   |  |  |
| Concepts            | • "Portfolio Set for Portfolio Optimization" on page 5-7                                                          |  |  |

| Superclasses       | AbstractPortfolio                                                      |                                 |
|--------------------|------------------------------------------------------------------------|---------------------------------|
| Purpose            | Obtain budget constraint bounds fro                                    | om Portfolio object             |
| Syntax             | [LowerBudget,UpperBudget] = ge                                         | tBudget(obj)                    |
| Description        | [LowerBudget,UpperBudget] = ge<br>constraint bounds from a Portfolio o | • • • •                         |
| Tips               | Use dot notation to obtain the budg<br>Portfolio object:               | et constraint bounds from the   |
|                    | [LowerBudget, UpperBudget] = o                                         | bj.getBudget;                   |
| Input<br>Arguments | <b>obj</b><br>Portfolio object [Portfolio].                            |                                 |
| Output             | LowerBudget                                                            |                                 |
| Arguments          | Lower bound for budget constraint [scalar].                            |                                 |
|                    | UpperBudget                                                            |                                 |
|                    | Upper bound for budget const                                           | raint [scalar].                 |
| Attributes         |                                                                        |                                 |
|                    | Access                                                                 | public                          |
|                    | Static                                                                 | false                           |
|                    | Hidden                                                                 | false                           |
|                    | To learn about attributes of method                                    | s, see Method Attributes in the |

MATLAB Object-Oriented Programming documentation.

# Portfolio.getBudget

#### **Examples** Obtain Value for Lower and Upper Budgets

Given portfolio p with the default constraints set, obtain the values for LowerBudget and UpperBudget:

#### See Also setBudget |

| Related<br>Examples | • "Working with Budget Constraints" on page 4-64         |  |  |
|---------------------|----------------------------------------------------------|--|--|
| Concepts            | • "Portfolio Set for Portfolio Optimization" on page 4-7 |  |  |

| Superclasses       | AbstractPortfolio                                                                                                    |        |  |
|--------------------|----------------------------------------------------------------------------------------------------|--------|--|
| Purpose            | Obtain budget constraint bounds from PortfolioCVaR object                                                            |        |  |
| Syntax             | [LowerBudget,UpperBudget] = getBudget(obj)                                                                           |        |  |
| Description        | [LowerBudget,UpperBudget] = getBudget(obj) to obtain budget<br>constraint bounds from a PortfolioCVaR object.        |        |  |
| Tips               | Use dot notation to obtain the budget constraint bounds from the PortfolioCVaR object:                               |        |  |
|                    | [LowerBudget, UpperBudget] = obj.getBudget;                                                                          |        |  |
| Input<br>Arguments | obj<br>CVaR portfolio object [PortfolioCVaR].                                                                        |        |  |
| Output             | LowerBudget                                                                                                    |        |  |
| Arguments          | Lower-bound for budget constraint [scalar].                                                                          |        |  |
|                    | UpperBudget                                                                                                    |        |  |
|                    | Upper-bound for budget constraint [scalar].                                                                          |        |  |
| Attributes         |                                                                                                    |        |  |
|                    | Access                                                                                                    | public |  |
|                    | Static                                                                                                    | false  |  |
|                    | Hidden                                                                                                    | false  |  |
|                    | To learn about attributes of methods, see Method Attributes in the MATLAB Object-Oriented Programming documentation. |        |  |

# PortfolioCVaR.getBudget

#### **Examples** Obtain Value for Lower and Upper Budgets

Given a PortfolioCVaR object p with the default constraints set, obtain the values for LowerBudget and UpperBudget:

```
p = PortfolioCVaR;
p = p.setDefaultConstraints(5);
[LowerBudget, UpperBudget] = p.getBudget
LowerBudget =
1
UpperBudget =
1
```

```
Related• "Working with Budget Constraints" on page 5-66Examples
```

**Concepts** • "Portfolio Set for Portfolio Optimization" on page 5-7

| Superclasses        | AbstractPortfolio                                                                                                    |                                                                   |  |
|---------------------|----------------------------------------------------------------------------------------------------|-------------------------------------------------------------------|--|
| Purpose             | Obtain buy and sell transaction costs from Portfolio object                                                                                         |                                                                   |  |
| Syntax              | [BuyCost,SellCost] = getCosts(obj)                                                                                                    |                                                                   |  |
| Description         | [BuyCost,SellCost] = getCosts(obj) obtains buy and sell transaction costs from the Portfolio object.                                                |                                                                   |  |
| Tips                | Use dot notation to obtain the buy and sell transaction costs from the Portfolio object:                                                            |                                                                   |  |
|                     | [BuyCost, SellCost] = obj.getCosts;                                                                                                    |                                                                   |  |
| Input<br>Arguments  | obj<br>Portfolio object [Portfolio].                                                                                                    |                                                                   |  |
| Output<br>Arguments | BuyCost<br>Proportional transaction cost to purchase each asset [vector].<br>SellCost<br>Proportional transaction cost to sell each asset [vector]. |                                                                   |  |
| Attributes          | Access<br>Static<br>Hidden<br>To learn about attributes of m                                                                                        | public<br>false<br>false<br>nethods, see Method Attributes in the |  |

MATLAB Object-Oriented Programming documentation.

#### **Examples** Obtain Buy and Sell Costs

Given portfolio  ${\tt p}$  with the costs set, obtain the values for  ${\tt BuyCost}$  and  ${\tt SellCost}$ :

**Related** • "Working with Transaction Costs" on page 4-53 **Examples** 

| Superclasses        | AbstractPortfolio                                                                                                    |   |  |
|---------------------|----------------------------------------------------------------------------------------------------|---|--|
| Purpose             | Obtain buy and sell transaction costs from PortfolioCVaR object                                                                                     |   |  |
| Syntax              | [BuyCost,SellCost] = getCosts(obj)                                                                                                    |   |  |
| Description         | [BuyCost,SellCost] = getCosts(obj) to obtain buy and sell transaction costs from the PortfolioCVaR object.                                          |   |  |
| Tips                | Use dot notation to obtain the buy and sell transaction costs from the PortfolioCVaR object:                                                        |   |  |
|                     | [BuyCost, SellCost] = obj.getCosts;                                                                                                    |   |  |
| Input<br>Arguments  | obj<br>CVaR portfolio object [PortfolioCVaR].                                                                                                    |   |  |
| Output<br>Arguments | BuyCost<br>Proportional transaction cost to purchase each asset [vector].<br>SellCost<br>Proportional transaction cost to sell each asset [vector]. |   |  |
| Attributes          | Access<br>Static<br>Hidden<br>To learn about attributes of method<br>MATLAB Object-Oriented Program                                                 | • |  |

#### **Examples** Obtain Buy and Sell Costs

Given a PortfolioCVaR object p with the costs set, obtain the values for <code>BuyCost</code> and <code>SellCost</code>:

```
p = PortfolioCVaR;
p = p.setCosts(0.001, 0.001, 5);
[BuyCost, SellCost] = p.getCosts
```

BuyCost =

1.0000e-03

SellCost =

1.0000e-03

See Also setCosts |

**Related**• "Working with Transaction Costs" on page 5-55**Examples** 

| Superclasses        | AbstractPortfolio                                                                                                    |        |  |
|---------------------|----------------------------------------------------------------------------------------------------|--------|--|
| Purpose             | Obtain equality constraint arrays from Portfolio object                                                              |        |  |
| Syntax              | [AEquality,bEquality] = getEquality(obj)                                                                             |        |  |
| Description         | [AEquality, bEquality] = getEquality(obj) obtains the equality constraint arrays from a Portfolio object.            |        |  |
| Tips                | Use dot notation to obtain the equality constraint arrays from the Portfolio object:                                 |        |  |
|                     | [AEquality, bEquality] = obj.getEquality;                                                                            |        |  |
| Input<br>Arguments  | obj<br>Portfolio object [Portfolio].                                                                                 |        |  |
| Output<br>Arguments | <b>AEquality</b><br>Matrix to form linear equality constraints [matrix].<br><b>bEquality</b>                         |        |  |
|                     | Vector to form linear equality constraints [vector].                                                                 |        |  |
| Attributes          | Access                                                                                                    | public |  |
|                     | Static                                                                                                    | false  |  |
|                     | Hidden                                                                                                    | false  |  |
|                     | To learn about attributes of methods, see Method Attributes in the MATLAB Object-Oriented Programming documentation. |        |  |

#### **Examples** Obtain Equality Constraints

Suppose you have a portfolio of five assets and you want to ensure that the first three assets are exactly 50% of your portfolio. Given a Portfolio object p, set the linear equality constraints and obtain the values for AEquality and bEquality:

```
Related • "Working with Linear Equality Constraints" on page 4-72 Examples
```

• "Portfolio Set for Portfolio Optimization" on page 4-7

See Also

| Superclasses        | AbstractPortfolio                                                                                                    |             |  |
|---------------------|----------------------------------------------------------------------------------------------------|-------------|--|
| Purpose             | Obtain equality constraint arrays from PortfolioCVaR object                                                          |             |  |
| Syntax              | [AEquality,bEquality] = getEqu                                                                                       | uality(obj) |  |
| Description         | [AEquality, bEquality] = getEquality(obj) to obtain the equality constraint arrays from a PortfolioCVaR object.      |             |  |
| Tips                | Use dot notation to obtain the equality constraint arrays from a PortfolioCVaR object:                               |             |  |
|                     | [AEquality, bEquality] = obj.getEquality;                                                                            |             |  |
| Input<br>Arguments  | obj<br>CVaR portfolio object [Portfol                                                                                | lioCVaR].   |  |
| Output<br>Arguments | AEquality                                                                                                    |             |  |
| Aigomenis           | Matrix to form linear equality constraints [matrix].                                                                 |             |  |
|                     | <b>bEquality</b><br>Vector to form linear equality constraints [vector].                                             |             |  |
| Attributes          |                                                                                                    |             |  |
|                     | Access                                                                                                    | public      |  |
|                     | Static                                                                                                    | false       |  |
|                     | Hidden                                                                                                    | false       |  |
|                     | To learn about attributes of methods, see Method Attributes in the MATLAB Object-Oriented Programming documentation. |             |  |

#### **Examples** Obtain Equality Constraints

Suppose you have a portfolio of five assets and you want to ensure that the first three assets are 50% of your portfolio. Given a PortfolioCVaR object p, set the linear equality constraints and obtain the values for AEquality and bEquality:

```
Related • "Working with Linear Equality Constraints" on page 5-74
Examples
```

**Concepts** • "Portfolio Set for Portfolio Optimization" on page 5-7

See Also

| Superclasses        | AbstractPortfolio                                                                                                    |                               |  |
|---------------------|----------------------------------------------------------------------------------------------------|-------------------------------|--|
| Purpose             | Obtain group ratio constraint arrays from Portfolio object                                                                                                    |                               |  |
| Syntax              | [GroupA,GroupB,LowerRatio,Uppe                                                                                                    | erRatio] = getGroupRatio(obj) |  |
| Description         | [GroupA,GroupB,LowerRatio,UpperRatio] = getGroupRatio(obj)<br>obtains the group ratio constraint arrays from a Portfolio object.                                                                               |                               |  |
| Tips                | Use dot notation to obtain the equality constraint arrays from the Portfolio object:                                                                                                    |                               |  |
|                     | [GroupA, GroupB, LowerRatio, UpperRatio] = obj.getGroupRatio;                                                                                                    |                               |  |
| Input<br>Arguments  | obj<br>Portfolio object [Portfolio].                                                                                                    |                               |  |
| Output<br>Arguments | GroupA<br>Matrix that forms base groups for comparison [matrix].<br>GroupB<br>Matrix that forms comparison groups [matrix].<br>LowerRatio<br>Lower bound for ratio of GroupB groups to GroupA groups [vector]. |                               |  |
|                     |                                                                                                    |                               |  |
| Attributes          |                                                                                                    |                               |  |
| Attributes          | Access<br>Static                                                                                                    | public<br>false               |  |

To learn about attributes of methods, see Method Attributes in the MATLAB Object-Oriented Programming documentation.

#### **Examples** Obtain Group Ratio Constraints

Suppose you want to make sure that the ratio of financial to nonfinancial companies in your portfolios never goes above 50%. Assume you have 6 assets with 3 financial companies (assets 1-3) and 3 nonfinancial companies (assets 4-6). After setting group ratio constraints, obtain the values for GroupA, GroupB, LowerRatio, and UpperRatio:

```
GA = [ true true true false false false ];
                                      % financial companies
GB = [ false false false true true ];
                                      % nonfinancial companies
p = Portfolio;
p = p.setGroupRatio(GA, GB, [], 0.5);
[GroupA, GroupB, LowerRatio, UpperRatio] = p.getGroupRatio
GroupA =
     1
           1
                1 0
                               0
                                     0
GroupB =
     0
           0 0 1 1 1
LowerRatio =
     []
UpperRatio =
    0.5000
```

#### See Also setGroupRatio |

### • "Working with Group Ratio Constraints" on page 4-69

## Examples

**Concepts** • "Portfolio Set for Portfolio Optimization" on page 4-7

## PortfolioCVaR.getGroupRatio

| Superclasses        | AbstractPortfolio                                                                                                    |                                                         |  |
|---------------------|----------------------------------------------------------------------------------------------------|---------------------------------------------------------|--|
| Purpose             | Obtain group ratio constraint arrays from PortfolioCVaR object                                                                                                    |                                                         |  |
| Syntax              | [GroupA,GroupB,LowerRatio,Uppe                                                                                                    | erRatio] = getGroupRatio(obj)                           |  |
| Description         | [GroupA,GroupB,LowerRatio,UpperRatio] = getGroupRatio(obj)<br>to obtain the group ratio constraint arrays from a CVaR portfolio object.                                                                                                    |                                                         |  |
| Tips                | Use dot notation to obtain group ratio constraint arrays from the CVaR portfolio object:                                                                                                    |                                                         |  |
|                     | [GroupA, GroupB, LowerRatio, l                                                                                                    | JpperRatio] = obj.getGroupRatio;                        |  |
| Input<br>Arguments  | obj<br>CVaR portfolio object [PortfolioCVaR].                                                                                                    |                                                         |  |
| Output<br>Arguments | GroupA<br>Matrix that forms base groups for comparison [matrix].<br>GroupB<br>Matrix that forms comparison groups [matrix].<br>LowerRatio<br>Lower bound for ratio of GroupB groups to GroupA groups [vector].<br>UpperRatio<br>Upper bound for ratio of GroupB groups to GroupA groups [vector]. |                                                         |  |
|                     | Upper bound for ratio of Grou                                                                                                    | pB groups to GroupA groups [vector].                    |  |
| Attributes          | Upper bound for ratio of Grou<br>Access                                                                                                    |                                                         |  |
| Attributes          |                                                                                                    | pB groups to GroupA groups [vector].<br>public<br>false |  |

To learn about attributes of methods, see Method Attributes in the MATLAB Object-Oriented Programming documentation.

#### **Examples** Obtain Group Ratio Constraints

Suppose you want to ensure that the ratio of financial to nonfinancial companies in your portfolios never exceeds 50%. Assume you have six assets with three financial companies (assets 1-3) and three nonfinancial companies (assets 4-6). After setting group ratio constraints, obtain the values for GroupA, GroupB, LowerRatio, and UpperRatio:

```
GA = [ true true true false false false ]; % financial companies
GB = [ false false false true true ]; % nonfinancial companies
p = PortfolioCVaR;
p = p.setGroupRatio(GA, GB, [], 0.5);
[GroupA, GroupB, LowerRatio, UpperRatio] = p.getGroupRatio
GroupA =
     1
            1
                 1
                         0
                                0
                                       0
GroupB =
            0 0 1 1
     0
                                     - 1
LowerRatio =
     []
UpperRatio =
    0.5000
```

#### See Also setGroupRatio |

## PortfolioCVaR.getGroupRatio

| Related<br>Examples | • "Working with Group Ratio Constraints" on page 5-71    |
|---------------------|----------------------------------------------------------|
| Concepts            | • "Portfolio Set for Portfolio Optimization" on page 5-7 |

| Superclasses       | AbstractPortfolio                                                                                                    |                          |
|--------------------|----------------------------------------------------------------------------------------------------|--------------------------|
| Purpose            | Obtain group constraint arrays from Portfolio object                                                                 |                          |
| Syntax             | [GroupMatrix,LowerGroup,UpperG                                                                                       | aroup] = getGroups(obj)  |
| Description        | [GroupMatrix,LowerGroup,UpperGroup] = getGroups(obj) obtains<br>the group constraint arrays from a Portfolio object. |                          |
| Tips               | Use dot notation to obtain the group constraint arrays from the Portfolio object:                                    |                          |
|                    | [GroupMatrix, LowerGroup, Uppe                                                                                       | rGroup] = obj.getGroups; |
| Input<br>Arguments | <b>obj</b><br>Portfolio object [Portfolio].                                                                          |                          |
| Output             | GroupMatrix                                                                                                    |                          |
| Arguments          | Group constraint matrix [matrix].                                                                                    |                          |
|                    | LowerGroup                                                                                                    |                          |
|                    | Lower bound for group constraints [vector].                                                                          |                          |
|                    | UpperGroup                                                                                                    |                          |
|                    | Upper bound for group constraints [vector].                                                                          |                          |
| Attributes         |                                                                                                    |                          |
|                    | Access                                                                                                    | public                   |
|                    | Static                                                                                                    | false                    |
|                    | Hidden                                                                                                    | false                    |
|                    | To learn about attributes of methods, see Method Attributes in the MATLAB Object-Oriented Programming documentation. |                          |

#### **Examples** Obtain Group Constraints

Suppose you have a portfolio of five assets and you want to ensure that the first three assets constitute no more than 30% of your portfolio. Given a Portfolio object p with the group constraints set, obtain the values for GroupMatrix, LowerGroup, and UpperGroup:

```
G = [ true true true false false ];
p = Portfolio;
p = p.setGroups(G, [], 0.3);
[GroupMatrix, LowerGroup, UpperGroup] = p.getGroups
GroupMatrix =
1 1 1 0 0
LowerGroup =
[]
UpperGroup =
0.3000
```

| Related<br>Examples | • "Working with Group Constraints" on page 4-65          |  |
|---------------------|----------------------------------------------------------|--|
| Concepts            | • "Portfolio Set for Portfolio Optimization" on page 4-7 |  |

| Superclasses       | AbstractPortfolio                                                                                                    |                          |
|--------------------|----------------------------------------------------------------------------------------------------|--------------------------|
| Purpose            | Obtain group constraint arrays from                                                                                     | n PortfolioCVaR object   |
| Syntax             | [GroupMatrix,LowerGroup,UpperG                                                                                          | roup] = getGroups(obj)   |
| Description        | [GroupMatrix,LowerGroup,UpperGroup] = getGroups(obj) to obtain the group constraint arrays from a PortfolioCVaR object. |                          |
| Tips               | Use dot notation to obtain the group constraint arrays from a PortfolioCVaR object:                                     |                          |
|                    | [GroupMatrix, LowerGroup, Uppe                                                                                          | rGroup] = obj.getGroups; |
| Input<br>Arguments | <b>obj</b><br>CVaR portfolio object [Portfol                                                                            | ioCVaR].                 |
| Output             | GroupMatrix                                                                                                    |                          |
| Arguments          | Group constraint matrix [matrix].<br>LowerGroup                                                                         |                          |
|                    |                                                                                                    |                          |
|                    | Lower bound for group constraints [vector].                                                                             |                          |
|                    | UpperGroup                                                                                                    |                          |
|                    | Upper bound for group constraints [vector].                                                                             |                          |
| Attributes         |                                                                                                    |                          |
|                    | Access                                                                                                    | public                   |
|                    | Static                                                                                                    | false                    |
|                    | Hidden                                                                                                    | false                    |
|                    | To learn about attributes of methods, see Method Attributes in the MATLAB Object-Oriented Programming documentation.    |                          |

#### **Examples** Obtain Group Constraints

Suppose you have a portfolio of five assets and you want to ensure that the first three assets constitute at most 30% of your portfolio. Given a PortfolioCVaR object p with the group constraints set, obtain the values for GroupMatrix, LowerGroup, and UpperGroup:

#### Related Examples

See Also

**Concepts** • "Portfolio Set for Portfolio Optimization" on page 5-7

| Superclasses        | AbstractPortfolio                                                                                                    |                                |
|---------------------|----------------------------------------------------------------------------------------------------|--------------------------------|
| Purpose             | Obtain scenarios from PortfolioCVaR object                                                                                                    |                                |
| Syntax              | Y = getScenarios(obj)                                                                                                    |                                |
| Description         | Y = getScenarios(obj) to obtain scenarios from a PortfolioCVaR object.                                                                            |                                |
| Tips                | Use dot notation to obtain scenarios from a PortfolioCVaR object:                                                                                 |                                |
|                     | Y = obj.getScenarios;                                                                                                    |                                |
| Input<br>Arguments  | obj<br>CVaR portfolio object [PortfolioCVaR].                                                                                                    |                                |
| Output<br>Arguments | <b>Y</b><br>Scenarios matrix [NumScenarios]-by-[NumAssets].                                                                                       |                                |
| Attributes          | Access                                                                                                    | public                         |
|                     | Static                                                                                                    | false                          |
|                     | Hidden                                                                                                    | false                          |
|                     | To learn about attributes of methods, see Method Attributes in the MATLAB Object-Oriented Programming documentation.                              |                                |
| Examples            | Obtain Scenarios for a CVaR Portfolio Object                                                                                                    |                                |
|                     | For a given PortfolioCVaR object p,                                                                                                    | display the defined scenarios: |
|                     | <pre>m = [ 0.05; 0.1; 0.12; 0.18 ];<br/>C = [ 0.0064 0.00408 0.00192 0;<br/>0.00408 0.0289 0.0204 0.0119;<br/>0.00192 0.0204 0.0576 0.0336;</pre> |                                |

```
0 0.0119 0.0336 0.1225 ];
m = m/12;
C = C/12;
rng(11);
AssetScenarios = mvnrnd(m, C, 10);
p = PortfolioCVaR;
p = p.setScenarios(AssetScenarios);
p = p.setDefaultConstraints;
p = p.setProbabilityLevel(0.95);
Y = getScenarios(p)
Y =
   -0.0056
           0.0440
                                0.0488
                       0.1186
   -0.0368
           -0.0753
                       0.0087
                                0.1124
   0.0025 0.0856 0.0484
                                0.1404
   0.0318 0.0826 0.0377
                                0.0404
   0.0013
           -0.0561
                     -0.1466 -0.0621
           0.0310
                      -0.0183
   0.0035
                                0.1225
   -0.0519
           -0.1634
                      -0.0526
                               0.1528
   0.0029
           -0.1163
                      -0.0627
                               -0.0760
   0.0192
           -0.0182
                      -0.1243
                               -0.1346
   0.0440
           0.0189
                      0.0098
                                0.0821
```

**Note** The function rng(*seed*) is used to reset the random number generator to produce the documented results. It is not necessary to reset the random number generator to simulate scenarios.

See Also setScenarios |

| Related  | • "Setting Scenarios Using the PortfolioCVaR Constructor" on page |
|----------|-------------------------------------------------------------------|
| Examples | 5-45                                                              |

**Concepts** • "How Stochastic Optimization Works" on page 5-43

# getfield

| Purpose     | Content of specific field                                                                                                    |                                                                                                    |
|-------------|----------------------------------------------------------------------------------------------------|----------------------------------------------------------------------------------------------------|
| Syntax      | fieldval = getfield(tsobj, field)<br>fieldval = getfield(tsobj, field, {dates})                                                                                                    |                                                                                                    |
| Arguments   |                                                                                                    |                                                                                                    |
|             | tsobj                                                                                                    | Financial time series object.                                                                                                    |
|             | field                                                                                                    | Field name within tsobj.                                                                                                    |
|             | dates                                                                                                    | Date range. Dates can be expanded to include time-of-day information.                                                                                                    |
| Description | getfield treats the contents of a financial times series object tsobj as fields in a structure.                                                                                                    |                                                                                                    |
|             | <pre>fieldval = getfield(tsobj, field) returns the contents of the<br/>specified field. This is equivalent to the syntax fieldval = tsobj<br/>field.</pre>                                                                                                    |                                                                                                    |
|             | of the specified f                                                                                                    | field(tsobj, field, {dates}) returns the contents<br>field for the specified dates. dates can be individual<br>ags or a cell of a date string range using the :: operator,<br>99::03/31/99'. |
| Examples    | Create a financial time series object containing both date and time-of-day information:                                                                                                    |                                                                                                    |
|             | <pre>dates = ['01-Jan-2001';'01-Jan-2001'; '02-Jan-2001';<br/>'02-Jan-2001'; '03-Jan-2001'];<br/>times = ['11:00';'12:00';'11:00';'12:00';'12:00'];<br/>dates_times = cellstr([dates, repmat(' ',size(dates,1),1),<br/>times]);<br/>AnFts = fints(dates_times,[(1:4)'; nan; 6],{'Data1'},1,<br/>'Yet Another Financial Time Series')</pre> |                                                                                                    |

```
AnFts =
    desc: Yet Another Financial Time Series
   freq: Daily (1)
    'dates: (6)'
                     'times:
                              (6)'
                                      'Data1: (6)'
    '01-Jan-2001'
                     '11:00'
                                      [
                                                 1]
    1
        н
             . . .
                     '12:00'
                                                 2]
                                      [
    '02-Jan-2001'
                     '11:00'
                                      [
                                                 3]
    1
        н т
                     '12:00'
                                      [
                                                 4]
    '03-Jan-2001'
                     '11:00'
                                      [
                                               NaN]
    i .
        . . .
                     '12:00'
                                      ſ
                                                 6]
```

**Example 1**. Get the contents of the times field in AnFts:

F = datestr(getfield(AnFts, 'times'))

F =

11:00 AM 12:00 PM 11:00 AM 12:00 PM 11:00 AM 12:00 PM

Example 2. Extract the contents of specific data fields within AnFts:

FF = getfield(AnFts,'Data1',... '01-Jan-2001 12:00::02-Jan-2001 12:00')

FF =

- 2 3
- 4

# getfield

See Also chfield | fieldnames | isfield | rmfield | setfield

| Superclasses       | AbstractPortfolio                                                                                                    |                              |  |
|--------------------|----------------------------------------------------------------------------------------------------|------------------------------|--|
| Purpose            | Obtain inequality constraint arrays from Portfolio object                                                            |                              |  |
| Syntax             | [AInequality,bInequality] = ge                                                                                       | etInequality(obj)            |  |
| Description        | [AInequality,bInequality] = getInequality(obj) obtains the inequality constraint arrays from a Portfolio object.     |                              |  |
| Tips               | Use dot notation to obtain the inequality constraint arrays from the Portfolio object:                               |                              |  |
|                    | [AInequality, bInequality] = c                                                                                       | <pre>bj.getInequality;</pre> |  |
| Input<br>Arguments | <b>obj</b><br>Portfolio object [Portfolio].                                                                          |                              |  |
| Output             | Alnequality                                                                                                    |                              |  |
| Arguments          | Matrix to form linear inequality constraints [matrix].                                                               |                              |  |
|                    | bInequality                                                                                                    |                              |  |
|                    | Vector to form linear inequality constraints [vector].                                                               |                              |  |
| Attributes         |                                                                                                    |                              |  |
|                    | Access                                                                                                    | public                       |  |
|                    | Static                                                                                                    | false                        |  |
|                    | Hidden                                                                                                    | false                        |  |
|                    | To learn about attributes of methods, see Method Attributes in the MATLAB Object-Oriented Programming documentation. |                              |  |

#### **Examples** Obtain Inequality Constraints

Suppose you have a portfolio of five assets and you want to ensure that the first three assets are no more than 50% of your portfolio. Given a Portfolio object p, set the linear inequality constraints and then obtain values for AInequality and bInequality:

```
• "Working with Linear Inequality Constraints" on page 4-74
```

Examples

See Also

**Concepts** • "Portfolio Set for Portfolio Optimization" on page 4-7

| Superclasses       | AbstractPortfolio                                                                                                    |                   |  |
|--------------------|----------------------------------------------------------------------------------------------------|-------------------|--|
| Purpose            | Obtain inequality constraint arrays from PortfolioCVaR object                                                        |                   |  |
| Syntax             | [AInequality,bInequality] = ge                                                                                       | tInequality(obj)  |  |
| Description        | [AInequality,bInequality] = getInequality(obj) obtains the inequality constraint arrays from a PortfolioCVaR object. |                   |  |
| Tips               | Use dot notation to obtain the inequality constraint arrays from a PortfolioCVaR object:                             |                   |  |
|                    | [AInequality, bInequality] = o                                                                                       | bj.getInequality; |  |
| Input<br>Arguments | <b>obj</b><br>CVaR portfolio object [Portfol                                                                         | ioCVaR].          |  |
| Output             | Alnequality                                                                                                    |                   |  |
| Arguments          | Matrix to form linear inequality constraints [matrix].                                                               |                   |  |
|                    | bInequality                                                                                                    |                   |  |
|                    | Vector to form linear inequality constraints [vector].                                                               |                   |  |
| Attributes         |                                                                                                    |                   |  |
|                    | Access                                                                                                    | public            |  |
|                    | Static                                                                                                    | false             |  |
|                    | Hidden                                                                                                    | false             |  |
|                    | To learn about attributes of methods, see Method Attributes in the MATLAB Object-Oriented Programming documentation. |                   |  |

#### **Examples** Obtain Inequality Constraints

Suppose you have a portfolio of five assets and you want to ensure that the first three assets constitute at most 50% of your portfolio. Given a PortfolioCVaR object p, set the linear inequality constraints and then obtain values for AInequality and bInequality:

```
Related
Examples
```

See Also

**Concepts** • "Portfolio Set for Portfolio Optimization" on page 5-7

| Purpose             | Obtain one-way turnover constraints from Portfolio object                                                                                                    |
|---------------------|----------------------------------------------------------------------------------------------------|
| Syntax              | [BuyTurnover,SellTurnover] = getOneWayTurnover(obj)                                                                                                    |
| Description         | [BuyTurnover,SellTurnover] = getOneWayTurnover(obj) obtains one-way turnover constraints from the Portfolio object.                                                                                                    |
| Tips                | Use dot notation to get the one-way turnover constraint for the Portfolio object:                                                                                                    |
|                     | [BuyTurnover,SellTurnover] = obj.getOneWayTurnover                                                                                                    |
| Input<br>Arguments  | obj<br>Portfolio object [Portfolio].                                                                                                    |
| Output<br>Arguments | BuyTurnover<br>Turnover constraint on purchases [scalar].<br>SellTurnover<br>Turnover constraint on sales [scalar].                                                                                                    |
| Definitions         | <b>One-Way Turnover Constraint</b><br>One-way turnover constraints ensure that estimated optimal portfolios<br>differ from an initial portfolio by no more than specified amounts<br>according to whether the differences are purchases or sales. The<br>constraints take the form<br>$1^T \max\{0, x - x_0\} \le \tau_B$ $1^T \max\{0, x_0 - x\} \le \tau_S$ with<br>• x — The portfolio ( <i>NumAssets</i> vector) |

- x<sub>0</sub> Initial portfolio (*NumAssets* vector)
- $\tau_B$  Upper-bound for turnover constraint on purchases (scalar)
- $\tau_s$  Upper-bound for turnover constraint on sales (scalar)

Specify one-way turnover constraints using the following properties in the Portfolio object: BuyTurnover for  $\tau_B$ , SellTurnover for  $\tau_S$ , and InitPort for  $x_0$ .

**Note** The average turnover constraint (which is set using setTurnover) is not just the combination of the one-way turnover constraints with the same value for the constraint.

#### Attributes

| Access | public |
|--------|--------|
| Static | false  |
| Hidden | false  |

To learn about attributes of methods, see Method Attributes in the MATLAB Object-Oriented Programming documentation.

#### Examples Obtain One-Way Turnover Costs

Set one-way turnover costs:

```
p = Portfolio('AssetMean',[0.1, 0.2, 0.15], 'AssetCovar',...
[ 0.005, -0.010, 0.004; -0.010, 0.040, -0.002; 0.004, -0.002, 0.023]);
p = p.setBudget(1, 1);
p = p.setOneWayTurnover(1.3, 0.3, 0); %130-30 portfolio
p.plotFrontier;
```

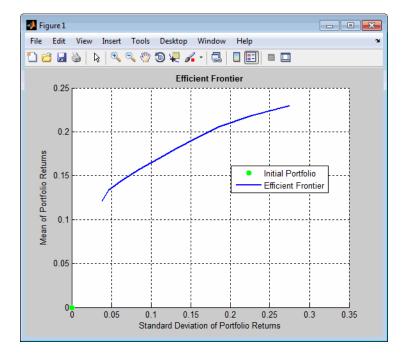

Obtain one-way turnover costs:

[BuyTurnover,SellTurnover] = p.getOneWayTurnover

BuyTurnover =

1.3000

SellTurnover =

0.3000

See Also setOneWayTurnover | setTurnover | Portfolio |

## Portfolio.getOneWayTurnover

| Related<br>Examples | • "Working with One-Way Turnover Constraints" on page 4-79 |
|---------------------|------------------------------------------------------------|
| Concepts            | • "Portfolio Set for Portfolio Optimization" on page 4-7   |

| Purpose             | Obtain one-way turnover constraints from PortfolioCVaR object                                                                                                    |
|---------------------|----------------------------------------------------------------------------------------------------|
| Syntax              | [BuyTurnover,SellTurnover] = getOneWayTurnover(obj)                                                                                                    |
| Description         | [BuyTurnover,SellTurnover] = getOneWayTurnover(obj) obtains<br>one-way turnover constraints from a PortfolioCVaR object.                                                                                                    |
| Tips                | Use dot notation to get the one-way turnover constraints from a PortfolioCVaR object:                                                                                                    |
|                     | [BuyTurnover,SellTurnover] = obj.getOneWayTurnover                                                                                                    |
| Input<br>Arguments  | obj<br>CVaR portfolio object [PortfolioCVaR].                                                                                                    |
| Output<br>Arguments | BuyTurnover<br>Turnover constraint on purchases [scalar].<br>SellTurnover<br>Turnover constraint on sales [scalar].                                                                                                    |
| Definitions         | <b>One-Way Turnover Constraint</b><br>One-way turnover constraints ensure that estimated optimal CVaR portfolios differ from an initial portfolio by no more than specified amounts according to whether the differences are purchases or sales. The constraints take the form<br>$1^T \times \max\{0, x - x_0\} \le \tau_B$<br>$1^T \times \max\{0, x_0 - x\} \le \tau_S$<br>with<br>• x — The portfolio ( <i>NumAssets</i> vector) |

- x<sub>0</sub> Initial portfolio (*NumAssets* vector)
- $\tau_B$  Upper bound for turnover constraint on purchases (scalar)
- $\tau_s$  Upper bound for turnover constraint on sales (scalar)

Specify one-way turnover constraints using these properties in the CVaR portfolio object: BuyTurnover for  $\tau_B$ , SellTurnover for  $\tau_S$ , and InitPort for  $x_0$ .

**Note** The average turnover constraint (which is set using setTurnover) is not just the combination of the one-way turnover constraints with the same value for the constraint.

#### Attributes

| Access | public |
|--------|--------|
| Static | false  |
| Hidden | false  |

To learn about attributes of methods, see Method Attributes in the MATLAB Object-Oriented Programming documentation.

#### Examples Obtain One-Way Turnover Costs

Set one-way turnover costs and obtain the buy and sell turnover values:

```
m = [ 0.05; 0.1; 0.12; 0.18 ];
C = [ 0.0064 0.00408 0.00192 0;
        0.00408 0.0289 0.0204 0.0119;
        0.00192 0.0204 0.0576 0.0336;
        0 0.0119 0.0336 0.1225 ];
m = m/12;
C = C/12;
AssetScenarios = mvnrnd(m, C, 20000);
```

|                     | <pre>p = PortfolioCVaR;<br/>p = p.setScenarios(AssetScenarios);<br/>p = p.setDefaultConstraints;<br/>p = p.setProbabilityLevel(0.95);</pre> |
|---------------------|----------------------------------------------------------------------------------------------------|
|                     | p = p.setBudget(1, 1);<br>p = p.setOneWayTurnover(1.3, 0.3, 0); %130-30 portfolio                                                           |
|                     | [BuyTurnover,SellTurnover] = p.getOneWayTurnover                                                                                            |
|                     | BuyTurnover =                                                                                                    |
|                     | 1.3000                                                                                                    |
|                     | SellTurnover =                                                                                                    |
|                     | 0.3000                                                                                                    |
| See Also            | setOneWayTurnover   PortfolioCVaR                                                                                                    |
| Related<br>Examples | • "Working with One-Way Turnover Constraints" on page 5-81                                                                                  |
| Concepts            | • "Portfolio Set for Portfolio Optimization" on page 5-7                                                                                    |

# <u>get</u>nameidx

| Purpose     | Find name in                                                                                                    | list                                                                                                    |
|-------------|----------------------------------------------------------------------------------------------------|----------------------------------------------------------------------------------------------------|
| Syntax      | nameidx = ge                                                                                                    | tnameidx(list, name)                                                                                                    |
| Arguments   |                                                                                                    |                                                                                                    |
|             | list                                                                                                    | Cell array of name strings.                                                                                                    |
|             | name                                                                                                    | String or cell array of name strings.                                                                                                    |
| Description | <pre>nameidx = getnameidx(list, name) finds the occurrence of a name or set of names in a list. It returns an index (order number) indicating where the specified names are located within the list. If name is not found, nameidx returns 0.</pre> |                                                                                                    |
|             | the indices (or<br>the names in t                                                                                                    | Il array of names, getnameidx returns a vector containing<br>oder number) of the name strings within list. If none of<br>he name cell array is in list, it returns zero. If some of the<br>e are not found, the indices for these names will be zeros. |
|             | names. This f                                                                                                    | nds only the first occurrence of the name in the list of<br>unction is meant to be used on a list of unique names<br>It does not find multiple occurrences of a name or a list of<br>list.                                                             |
| Examples    | Given                                                                                                    |                                                                                                    |
|             | animals = {'                                                                                                    | duck', 'chicken'}<br>duck', 'cow', 'sheep', 'horse', 'chicken'}<br>tnameidx(animals, poultry)                                                                                                    |
|             | Given                                                                                                    |                                                                                                    |
|             | <pre>poultry = {' animals = {'</pre>                                                                                                    | duck', 'goose', 'chicken'}<br>duck', 'cow', 'sheep', 'horse', 'chicken'}                                                                                                    |

## hhigh

| Purpose | Highest high |
|---------|--------------|
|---------|--------------|

| Syntax | hhv = hhigh(data)                                             |
|--------|---------------------------------------------------------------|
| -      | hhv = hhigh(data, nperiods, dim)                              |
|        | hhvts = hhigh(tsobj, nperiods)                                |
|        | hhvts = hhigh(tsobj, nperiods, ParameterName, ParameterValue) |

#### **Arguments**

| data           | Data series matrix.                                                       |
|----------------|---------------------------------------------------------------------------|
| nperiods       | (Optional) Number of periods. Default = 14.                               |
| dim            | (Optional) Dimension.                                                     |
| tsobj          | Financial time series object.                                             |
| ParameterName  | The valid parameter name is:                                              |
|                | • HighName: high prices series name                                       |
| ParameterValue | The parameter value is a string that represents the valid parameter name. |

#### Description

hhv = hhigh(data) generates a vector of highest high values the past 14 periods from the matrix data.

hhv = hhigh(data, nperiods, dim) generates a vector of highest high values the past nperiods periods. dim indicates the direction in which the highest high is to be searched. If you input [] for nperiods, the default is 14.

hhvts = hhigh(tsobj, nperiods) generates a vector of highest high values from tsobj, a financial time series object. tsobj must include at least the series High. The output hhvts is a financial time series object with the same dates as tsobj and data series named HighestHigh. If nperiods is specified, hhigh generates a financial time series object of highest high values for the past nperiods periods. hhvts = hhigh(tsobj, nperiods, ParameterName, ParameterValue) specifies the name for the required data series when it is different from the default name. The valid parameter name isHighName. The parameter value is a string that represents the valid parameter name.

#### **Examples** Compute the highest high prices for Disney stock and plot the results:

load disney.mat dis\_HHigh = hhigh(dis) plot(dis\_HHigh) title('Highest High for Disney')

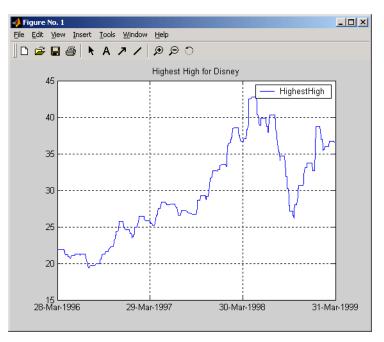

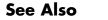

llow

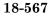

# highlow (fts)

| Purpose | Time series High-Low plot                                                                                                    |
|---------|----------------------------------------------------------------------------------------------------|
| Syntax  | highlow(tsobj)<br>highlow(tsobj, color)<br>highlow(tsobj, color, dateform)<br>highlow(tsobj, color, dateform, ParameterName, ParameterValue,)<br>hll = highlow(tsobj, color, dateform, ParameterName,<br>ParameterValue,) |

#### Arguments

| tsobj          | Financial time series object.                                                                                                    |
|----------------|----------------------------------------------------------------------------------------------------|
| color          | (Optional) A three-element row vector<br>representing RGB or a color identifier. (See<br>plot in the MATLAB documentation.)                                                                                                    |
| dateform       | (Optional) Date string format used as the<br>x-axis tick labels. (See datetick in the<br>MATLAB documentation.) You can specify a<br>dateform only when tsobj does not contain<br>time-of-day data. If tsobj contains time-of-day<br>data, dateform is restricted to 'dd-mmm-yyyy<br>HH:MM'. |
| ParameterName  | ParameterName can be:                                                                                                    |
|                | • HighName: high prices series name                                                                                                    |
|                | • LowName: low prices series name                                                                                                    |
|                | • OpenName: open prices series name                                                                                                    |
|                | • CloseName: closing prices series name                                                                                                    |
| ParameterValue | The parameter value is a string that represents the valid parameter name.                                                                                                    |

# **Description** highlow(tsobj) generates a High-Low plot of the data in the financial time series object tsobj. tsobj must contain at least four data series representing the high, low, open, and closing prices. These series must have the names High, Low, Open, and Close (case-insensitive).

highlow(tsobj, color) additionally specifies the color of the plot.

highlow(tsobj, color, dateform) additionally specifies the date string format used as the x-axis tick labels. See datestr for a list of date string formats.

highlow(tsobj, color, dateform, ParameterName, ParameterValue,...) indicates the actual name(s) of the required data series if the data series do not have the default names.

You can specify open prices as optional by providing the parameter name 'OpenName' and the parameter value '' (empty string).

highlow(tsobj, color, dateform, 'OpenName', '')

hhll = highlow(tsobj, color, dateform, ParameterName, ParameterValue, ...) returns the handle to the line object that makes up the High-Low plot.

# **Examples** Generate a High-Low plot for Disney stock for the dates from May 28 to June 18, 1998:

load disney.mat highlow(dis('28-May-1998::18-Jun-1998')) title('High-Low Plot for Disney')

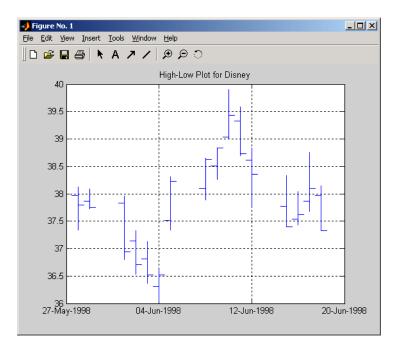

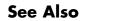

candle

| Purpose | High, low, open, close chart |
|---------|------------------------------|
|---------|------------------------------|

| Syntax | highlow(High,  | Low,   | Close,   | Open,   | Color)   |         |            |           |
|--------|----------------|--------|----------|---------|----------|---------|------------|-----------|
| -      | highlow(High,  | Low,   | Close,   | Open,   | Color,   | Dates,  | Dateform)  |           |
|        | Handles = high | nlow(H | High, Lo | ow, Clo | ose, Ope | en, Col | or, Dates, | Dateform) |

#### **Arguments**

| High     | High prices for a security. A column vector.                                                                                                    |
|----------|----------------------------------------------------------------------------------------------------|
| Low      | Low prices for a security. A column vector.                                                                                                    |
| Close    | Closing prices for a security. A column vector.                                                                                                    |
| Open     | (Optional) Opening prices for a security. A column<br>vector. To specify Color when Open is unknown,<br>enter Open as an empty matrix [].                                                                                                    |
| Color    | (Optional) Vertical line color. A string. MATLAB<br>software supplies a default color if none is<br>specified. The default color differs depending on<br>the background color of the figure window. See<br>ColorSpec in the MATLAB documentation for color<br>names. |
| Dates    | (Optional) User-defined dates. A column vector.                                                                                                    |
| Dateform | (Optional) Format of the date string as tick labels.<br>For more information on date string formats, see<br>dateaxis.                                                                                                    |

**Description** highlow(High, Low, Close, Open, Color) plots the high, low, opening, and closing prices of an asset. Plots are vertical lines whose top is the high, bottom is the low, open is a short horizontal tick to the left, and close is a short horizontal tick to the right.

highlow(High, Low, Close, Open, Color, Dates, Dateform) plots the high, low, opening, and closing prices of an asset. Plots are vertical lines whose top is the high, bottom is the low, open is a short horizontal

## highlow

|          | tick to the left, and close is a short horizontal tick to the right. The plot<br>also contains user-defined dates and date string format for tick labels. |
|----------|----------------------------------------------------------------------------------------------------|
|          | Handles = highlow(High, Low, Close, Open, Color, Dates, Dateform) plots the figure and returns the handles of the lines.                                  |
| Examples | The high, low, and closing prices for an asset are stored in equal-length vectors AssetHi, AssetLo, and AssetCl respectively.                             |
|          | highlow(AssetHi, AssetLo, AssetCl, [], 'cyan')                                                                                                    |
|          | plots the price data using cyan lines.                                                                                                    |
| See Also | bolling   candle   dateaxis   highlow   movavg   pointfig                                                                                                 |

| Purpose     | Histogram                                                     |                                                                                                    |
|-------------|---------------------------------------------------------------|----------------------------------------------------------------------------------------------------|
| Syntax      |                                                               | umbins)<br>t(tsobj, numbins)<br>pos] = hist(tsobj, numbins)                                                                                                    |
| Arguments   |                                                               |                                                                                                    |
|             | tsobj                                                         | Financial time series object.                                                                                                    |
|             | numbins                                                       | (Optional) Number of histogram bins. Default = 10.                                                                                                    |
|             |                                                               |                                                                                                    |
| Description |                                                               | umbins) calculates and displays the histogram of the ained in the financial time series object tsobj.                                                                                               |
|             | histogram of the                                              | t(tsobj, numbins) calculates, but does not display, the<br>e data series contained in the financial time series object<br>out ftshist is a structure with field names similar to<br>names of tsobj. |
|             |                                                               | <pre>pos] = hist(tsobj, numbins) additionally returns s binpos. The positions are the centers of each bin. mn vector.</pre>                                                                         |
| Examples    | Create a histogr                                              | ram of Disney open, high, low, and close prices:                                                                                                    |
|             | load disney.ma<br>dis = rmfield<br>hist(dis)<br>title('Disney | (dis,'VOLUME') % Remove VOLUME field                                                                                                    |

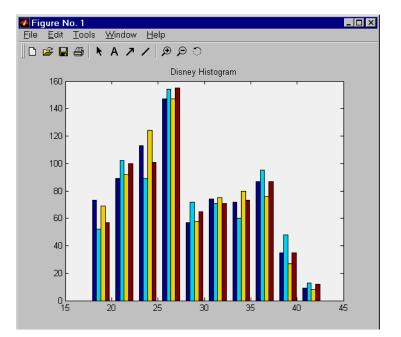

See Also

mean | std | hist

| Purpose     | Portfolio holdings into weights                                                                                                    |                                                                                                    |  |
|-------------|----------------------------------------------------------------------------------------------------|----------------------------------------------------------------------------------------------------|--|
| Syntax      | Weights = holdings2weights(Holdings, Prices, Budget)                                                                                                    |                                                                                                    |  |
| Arguments   |                                                                                                    |                                                                                                    |  |
|             | Holdings                                                                                                    | Number of portfolios (NPORTS) by number of assets (NASSETS) matrix with the holdings of NPORTS portfolios containing NASSETS assets. |  |
|             | Prices                                                                                                    | NASSETS vector of asset prices.                                                                                                    |  |
|             | Budget                                                                                                    | (Optional) Scalar or NPORTS vector of nonzero budget constraints. Default = 1.                                                       |  |
| Description | <pre>Weights = holdings2weights(Holdings, Prices, Budget) converts portfolio holdings into portfolio weights. The weights must satisfy a budget constraint such that the weights sum to Budget for each portfolio. Weights is a NPORTS by NASSETS matrix containing the normalized weights of NPORTS portfolios containing NASSETS assets.</pre> |                                                                                                    |  |
|             | Notes                                                                                                    |                                                                                                    |  |
|             | • Holdings may be negative to indicate a short position, but the overall portfolio weights must satisfy a nonzero budget constraint.                                                                                                    |                                                                                                    |  |
|             | • The weights i<br>if Budget is u                                                                                                    | n each portfolio sum to the Budget value (which is 1<br>nspecified.)                                                                 |  |
| See Also    | weights2holdir                                                                                                    | ngs                                                                                                    |  |

## holidays

| Purpose             | Holidays and nontrading days                                                                                                    |
|---------------------|----------------------------------------------------------------------------------------------------|
| Syntax              | H = holidays<br>H = holidays(StartDate, EndDate)<br>H = holidays(AltHolidays)                                                                                              |
| Description         | H = holidays returns a vector of serial date numbers corresponding to all holidays and nontrading days.                                                                    |
|                     | H = holidays(StartDate, EndDate) returns a vector of serial date<br>numbers corresponding to the holidays and nontrading days between<br>StartDate and EndDate, inclusive. |
|                     | H = holidays(AltHolidays) returns a vector of serial date numbers corresponding to the alternate list of holidays and nontrading days.                                     |
| Input               | StartDate                                                                                                    |
| Arguments           | Start date. Enter as a serial date number or date string.                                                                                                    |
|                     |                                                                                                    |
|                     | EndDate                                                                                                    |
|                     | <b>EndDate</b><br>End date. Enter as a serial date number or date string.                                                                                                  |
|                     |                                                                                                    |
|                     | End date. Enter as a serial date number or date string.                                                                                                    |
| Output              | End date. Enter as a serial date number or date string.<br><b>AltHolidays</b><br>Alternate list of holidays and nontrading days stored as serial date                      |
| Output<br>Arguments | End date. Enter as a serial date number or date string.<br><b>AltHolidays</b><br>Alternate list of holidays and nontrading days stored as serial date<br>numbers.          |

trading days. To capture these dates, use the function nyseclosures. The results from holidays and nyseclosures are identical if the WorkWeekFormat in nyseclosures is 'Modern'.

## **Examples** Create a vector of serial date numbers corresponding to all holidays and nontrading dates between a specified StartDate and EnDate:

```
H = holidays('jan 1 2001', 'jun 23 2001')
```

This returns:

H =

The serial date numbers for these values are:

```
01-Jan-2001 (New Year's Day)
15-Jan-2001 (Martin Luther King Day)
19-Feb-2001 (President's Day)
13-Apr-2001 (Good Friday)
28-May-2001 (Memorial Day)
```

See Also busdate | createholidays | fbusdate | isbusday | lbusdate | nyseclosures

### horzcat

| Purpose     | Concatenate financial time series objects horizontally                                                                                                    |
|-------------|----------------------------------------------------------------------------------------------------|
| Syntax      | horzcat                                                                                                    |
| Description | horzcat implements horizontal concatenation of financial time series<br>objects. horzcat essentially merges the data columns of the financial<br>time series objects. The time series objects must contain the exact same<br>dates and times.                                                                                                    |
|             | When multiple instances of a data series name occur, concatenation<br>adds a suffix to the current names of the data series. The suffix has the<br>format _objectname <n>, where n is a number indicating the position of<br/>the time series, from left to right, in the concatenation command. The n<br/>part of the suffix appears only when there is more than one instance<br/>of a particular data series name.</n> |
|             | The description fields are concatenated as well. They are separated by two forward slashes (/ /).                                                                                                    |
| Examples    | Construct three financial time series, each containing a data series named DataSeries:                                                                                                    |
|             | <pre>firstfts = fints((today:today+4)', (1:5)','DataSeries','d'); secondfts = fints((today:today+4)', (11:15)','DataSeries','d'); thirdfts = fints((today:today+4)', (21:25)','DataSeries','d');</pre>                                                                                                    |
|             | Concatenate the time series horizontally into a new financial time series newfts:                                                                                                    |
|             | <pre>newfts = [firstfts secondfts thirdfts secondfts];</pre>                                                                                                    |
|             | The resulting object newfts has data series names<br>DataSeries_firstfts, DataSeries_secondfts2,<br>DataSeries_thirdfts, and DataSeries_secondfts4.                                                                                                    |
|             | Verify this with the command                                                                                                    |
|             | fieldnames(newfts)                                                                                                    |

```
ans =
    'desc'
    'freq'
    'dates'
    'DataSeries_firstfts'
    'DataSeries_secondfts2'
    'DataSeries_thirdfts'
    'DataSeries_secondfts4'
    'times'
```

Use chfield to change the data series names.

**Note** If all input objects have the same frequency, the new object has that frequency as well. However, if one of the objects concatenated has a different frequency from the others, the frequency indicator of the resulting object is set to Unknown (0).

See Also vertcat

### hour

| Purpose     | Hour of date or time                                                                       |
|-------------|--------------------------------------------------------------------------------------------|
| Syntax      | Hour = hour(Date)                                                                          |
| Description | Hour = hour(Date) returns the hour of the day given a serial date number or a date string. |
| Examples    | Hour = hour(730473.5584278936)                                                             |
|             | or                                                                                         |
|             | Hour = hour('19-dec-1999, 13:24:08.17')                                                    |
|             | returns                                                                                    |
|             | Hour =<br>13                                                                               |
| See Also    | datevec   minute   second                                                                  |

| Purpose     | Calculate information ratio for one or more assets                                                                                                    |                                                                                                    |  |
|-------------|----------------------------------------------------------------------------------------------------|----------------------------------------------------------------------------------------------------|--|
| Syntax      | inforatio(Asset, Benchmark)<br>Ratio = inforatio(Asset, Benchmark)<br>[Ratio, TE] = inforatio(Asset, Benchmark)                                                                                                    |                                                                                                    |  |
| Arguments   |                                                                                                    |                                                                                                    |  |
|             | Asset                                                                                                    | NUMSAMPLES-by-NUMSERIES matrix with NUMSAMPLES observations of asset returns for NUMSERIES asset return series.                                                                                           |  |
|             | Benchmark                                                                                                    | NUMSAMPLES vector of returns for a benchmark asset.<br>The periodicity must be the same as the periodicity<br>of Asset. For example, if Asset is monthly data,<br>then Benchmark must be monthly returns. |  |
| Description | Given NUMSERIES assets with NUMSAMPLES returns for each asset in<br>a NUMSAMPLES x NUMSERIES matrix Asset and given a NUMSAMPLES<br>vector of benchmark returns in Benchmark, inforatio computes the<br>information ratio and tracking error for each asset relative to the<br>Benchmark. |                                                                                                    |  |
|             | To summarize tl                                                                                                    | he outputs of inforatio:                                                                                                    |  |
|             | series in Asse                                                                                                    | x NUMSERIES row vector of information ratios for each<br>ot. Any series in Asset with a tracking error of 0 will<br>lue for its information ratio.                                                        |  |
|             |                                                                                                    | UMSERIES row vector of tracking errors, that is, the<br>action of Asset relative to Benchmark returns, for each                                                                                           |  |

### inforatio

|            | <b>Note</b> NaN values in the data are ignored. If the Asset and Benchmark series are identical, the information ratio will be NaN since the tracking error is 0. The information ratio and the Sharpe ratio of an Asset versus a riskless Benchmark (a Benchmark with standard deviation of returns equal to 0) are equivalent. This equivalence is not necessarily true if the Benchmark is risky. |
|------------|----------------------------------------------------------------------------------------------------|
| Examples   | See "Information Ratio" on page 6-8.                                                                                                    |
| References | Richard C. Grinold and Ronald N. Kahn, <i>Active Portfolio Management</i> , 2nd. ed., McGraw-Hill, 2000.                                                                                                    |
|            | Jack Treynor and Fischer Black, "How to Use Security Analysis to<br>Improve Portfolio Selection," <i>Journal of Business</i> , Vol. 46, No. 1,<br>January 1973, pp. 66-86.                                                                                                    |
| See Also   | portalpha   sharpe                                                                                                    |

| Purpose     | Internal rate of return                                                                                                    |
|-------------|----------------------------------------------------------------------------------------------------|
| Syntax      | Return = irr(CashFlow)<br>[Return, AllRates] = irr(CashFlow)                                                                                                    |
| Description | Return = irr(CashFlow) calculates the internal rate of return for a series of periodic cash flows.                                                                                                    |
|             | [Return, AllRates] = irr(CashFlow) calculates the internal rate of return and a vector of all internal rates for a series of periodic cash flows.                                                                                                    |
| Input       | CashFlow                                                                                                    |
| Arguments   | A vector containing a stream of periodic cash flows. The first entry in CashFlow is the initial investment. If CashFlow is a matrix, irr handles each column of CashFlow as a separate cash-flow stream.                                                                                                    |
| Output      | Return                                                                                                    |
| Arguments   | An internal rate of return associated to CashFlow. If CashFlow is a matrix, then Return is a vector whose entry j is an internal rate of return for column j in CashFlow.                                                                                                    |
|             | AllRates                                                                                                    |
|             | A vector containing all the internal rates of return associated with CashFlow. If CashFlow is a matrix, then AllRates is also a matrix, with the same number of columns as CashFlow and one less row. Also, column j in AllRates contains all the rates of return associated to column j in CashFlow (including complex-valued rates). |
| Definitions | irr uses the following conventions:                                                                                                    |
|             | • If one or more internal rate of returns (warning if multiple) are strictly positive rates, Return sets to the minimum.                                                                                                    |
|             | • If no strictly positive rate of returns, but one or multiple (warning if multiple) returns are nonpositive rates, Return sets to the maximum.                                                                                                    |
|             | • If no real-valued rates exist, Return sets to NaN (no warnings).                                                                                                    |

# **Examples** Find the internal rate of return for a simple investment with a unique positive rate of return. The initial investment is \$100,000 and the following cash flows represent the yearly income from the investment.

- Year 1 \$10,000
- Year 2 \$20,000
- Year 3 \$30,000
- Year 4 \$40,000
- Year 5 \$50,000

Calculate the internal rate of return on the investment:

Return = irr([-100000 10000 20000 30000 40000 50000])

This returns:

Return =

0.1201

If the cash flow payments were monthly, then the resulting rate of return is multiplied by 12 for the annual rate of return.

Find the internal rate of return for multiple rates of return. The project has the following cash flows and a market rate of 10%.

CashFlow = [-1000 6000 -10900 5800]

Use irr with a single output argument:

Return = irr(CashFlow)

A warning appears and irr returns a 100% rate of return. The 100% rate on the project looks attractive:

Warning: Multiple rates of return

### irr

```
> In irr at 166
Return =
    1.0000
Use irr with two output arguments:
[Return, AllRates] = irr(CashFlow)
This returns:
>> [Return, AllRates] = irr(CashFlow)
Return =
    1.0000
AllRates =
    -0.0488
    1.0000
    2.0488
```

The rates of return in AllRates are -4.88%, 100%, and 204.88%. Though some rates are lower and some higher than the market rate, based on the work of Hazen, any rate gives a consistent recommendation on the project. However, you can use a present value analysis in these kinds of situations. To check the present value of the project, use pvvar:

PV = pvvar(CashFlow,0.10)

This returns:

PV =

-196.0932

|            | The second argument is the 10% market rate. The present value is -196.0932, negative, so the project is undesirable.                  |
|------------|----------------------------------------------------------------------------------------------------|
| References | Brealey and Myers, <i>Principles of Corporate Finance</i> , McGraw-Hill Higher Education, Chapter 5, 2003.                            |
|            | Hazen G., "A New Perspective on Multiple Internal Rates of Return,"<br><i>The Engineering Economist</i> , Vol. 48-1, 2003, pp. 31-51. |
| See Also   | effrr   mirr   nomrr   xirr   pvvar                                                                                                   |
| How To     | • "Interest Rates/Rates of Return" on page 2-17                                                                                       |

| Purpose     | True for dates that are business days                                                                                            |                                                                                                    |
|-------------|----------------------------------------------------------------------------------------------------|----------------------------------------------------------------------------------------------------|
| Syntax      | Busday = isbus                                                                                                    | sday(Date, Holiday, Weekend)                                                                                                    |
| Arguments   |                                                                                                    |                                                                                                    |
|             | Date                                                                                                    | Date(s) being checked. Enter as a vector of serial<br>date numbers or date strings. Date can contain<br>multiple dates, but they must all be in the same<br>format. Dates are assumed to be whole date numbers<br>or date stamps with no fractional or time values. |
|             | Holiday                                                                                                    | (Optional) Vector of holidays and nontrading-day<br>dates. All dates in Holiday must be the same format:<br>either serial date numbers or date strings. (Using<br>date numbers improves performance.) The holidays<br>function supplies the default vector.         |
|             | Weekend                                                                                                    | (Optional) Vector of length 7, containing 0 and 1, the value 1 indicating weekend days. The first element of this vector corresponds to Sunday. Thus, when Saturday and Sunday form the weekend (default), then Weekend = $[1 \ 0 \ 0 \ 0 \ 0 \ 1]$ .               |
| Description | Busday = isbusday(Date, Holiday, Weekend) returns logical true<br>(1) if Date is a business day and logical false (0) otherwise. |                                                                                                    |
| Examples    | Example 1:                                                                                                    |                                                                                                    |
|             | Busday = isbusday('16 jun 2001')                                                                                                 |                                                                                                    |
|             | Busday =                                                                                                    |                                                                                                    |
|             | 0                                                                                                    |                                                                                                    |
|             | Date = ['15 fe                                                                                                    | eb 2001'; '16 feb 2001'; '17 feb 2001'];                                                                                                    |

**Note** If the second argument, Holiday, is empty ([]), the default Holidays vector (generated with holidays and then associated to the NYSE calendar) is used. To consider a calendar without holidays (except for weekends as controlled by third input), use a serial (or text date) out of your range. For example 0-Jan-0 or the value0 are with high probabilities out of the range. This value overwrites the default calendar allowing you to remove any specific country holiday:

```
isbusday(datenum('06092010','ddmmyyyy'),0)
ans =
```

1

See Also busdate | fbusdate | holidays | lbusdate

## iscompatible

| Purpose     | Structural equality                                                                                                    |  |
|-------------|----------------------------------------------------------------------------------------------------|--|
| Syntax      | <pre>iscomp = iscompatible(tsobj_1, tsobj_2)</pre>                                                                                                    |  |
| Arguments   |                                                                                                    |  |
|             | tsobj_1, tsobj_2 A pair of financial time series objects.                                                                                                    |  |
|             |                                                                                                    |  |
| Description | <pre>iscomp = iscompatible(tsobj_1, tsobj_2) returns 1 if both<br/>financial time series objects tsobj_1 and tsobj_2 have the same dates<br/>and data series names. It returns 0 if any component is different.</pre> |  |
|             | <pre>iscomp = 1 indicates that the two objects contain the same number<br/>of data points and equal number of data series. However, the values<br/>contained in the data series can be different.</pre>               |  |
|             |                                                                                                    |  |
|             | <b>Note</b> Data series names are case-sensitive.                                                                                                    |  |
|             |                                                                                                    |  |

See Also isequal

## isequal

| Purpose     | Multiple object equality                                                                                                    |  |
|-------------|----------------------------------------------------------------------------------------------------|--|
| Syntax      | <pre>iseq = isequal(tsobj_1, tsobj_2,)</pre>                                                                                                    |  |
| Arguments   |                                                                                                    |  |
|             | tsobj_1 A list of financial time series objects.                                                                                                    |  |
| Description | <pre>iseq = isequal(tsobj_1, tsobj_2,) returns 1 if all listed<br/>financial time series objects have the same dates, data series names,<br/>and values contained in the data series. It returns 0 if any of those<br/>components is different.</pre> |  |
|             | <b>Note</b> Data series names are case-sensitive.                                                                                                    |  |
|             | <pre>iseq = 1 implies that each object contains the same number of dates and the same data. Only the descriptions can differ.</pre>                                                                                                    |  |
| See Also    | eq   iscompatible                                                                                                    |  |

| Purpose     | True for empty financial time series objects                                                                                                    |  |
|-------------|----------------------------------------------------------------------------------------------------|--|
| Syntax      | <pre>tf = isempty(fts)</pre>                                                                                                    |  |
| Arguments   |                                                                                                    |  |
|             | fts Financial time series object.                                                                                                    |  |
|             |                                                                                                    |  |
| Description | <pre>isempty for financial times series objects is based on the MATLAB isempty function. See isempty in the MATLAB documentation.</pre>                                                                |  |
|             | tf = isempty(fts) returns true (1) if fts is an empty financial time<br>series object and false (0) otherwise. An empty financial times series<br>object has no elements, that is, $length(fts) = 0$ . |  |
| See Also    | nanmax   nanmean   nanmedian   nanmin   nanstd   nanvar                                                                                                    |  |

### isfield

| Purpose     | Check whether string is field name                                                                                             |  |
|-------------|----------------------------------------------------------------------------------------------------|--|
| Syntax      | F = isfield(tsobj, name)                                                                                                    |  |
| Description | F = isfield(tsobj, name) returns true (1) if name is the name of a data series in tsobj. Otherwise, isfield returns false (0). |  |
| See Also    | fieldnames   getfield   setfield                                                                                               |  |

| Purpose     | Check whether dates and times are monotonically increasing                                                                      |  |
|-------------|----------------------------------------------------------------------------------------------------|--|
| Syntax      | <pre>monod = issorted(tsobj)</pre>                                                                                              |  |
| Arguments   |                                                                                                    |  |
|             | tsobj Financial time series object                                                                                              |  |
| Description | <pre>monod = issorted(tsobj) returns 1 if the dates and times in tsobj are monotonically increasing or 0 if they are not.</pre> |  |
| See Also    | sortfts                                                                                                    |  |

### kagi

| Purpose     | Kagi chart                                                                                                    |                                                                                                    |
|-------------|----------------------------------------------------------------------------------------------------|----------------------------------------------------------------------------------------------------|
| Syntax      | kagi(X)                                                                                                    |                                                                                                    |
| Arguments   |                                                                                                    |                                                                                                    |
|             | X                                                                                                    | M-by-2 matrix where the first column contains date numbers and the second column is the asset price.                                               |
| Description | kagi(X) plots asset price with respect to dates.                                                                                                    |                                                                                                    |
| Examples    | If asset X is an M-by-2 matrix of date numbers and asset price:                                                                                                    |                                                                                                    |
|             | X = [                                                                                                    |                                                                                                    |
|             | 733299.00<br>733300.00<br>733303.00<br>733304.00<br>733305.00<br>733306.00<br>733307.00<br>733310.00<br>733311.00<br>733312.00<br>733313.00<br>733314.00<br>733314.00<br>733318.00<br>then the Kagi ci<br>kagi(X) | 41.99;<br>42.14;<br>41.93;<br>41.98;<br>41.75;<br>41.61;<br>42.29;<br>42.19;<br>41.82;<br>41.82;<br>41.93;<br>41.81;<br>41.37;<br>41.17;<br>42.02] |

which plots the asset prices with respect to dates as follows.

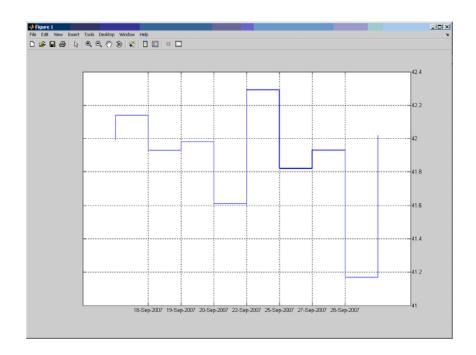

See Also bolling | candle | highlow | linebreak | movavg | pointfig | priceandvol | renko | volarea

### lagts

| Purpose | Lag time series object                                                                                         |  |
|---------|----------------------------------------------------------------------------------------------------|--|
| Syntax  | <pre>newfts = lagts(oldfts) newfts = lagts(oldfts, lagperiod) newfts = lagts(oldfts, lagperiod, padmode)</pre> |  |
|         |                                                                                                    |  |

#### **Arguments**

| oldfts    | Financial time series object                                               |
|-----------|----------------------------------------------------------------------------|
| lagperiod | Number of lag periods expressed in the frequency of the time series object |
| padmode   | Data padding value                                                         |

**Description** lagts delays a financial time series object by a specified time step.

newfts = lagts(oldfts) delays the data series in oldfts by one time series date entry and returns the result in the object newfts. The end will be padded with zeros, by default.

newfts = lagts(oldfts, lagperiod) shifts time series values to the right on an increasing time scale. lagts delays the data series to happen at a later time. lagperiod is the number of lag periods expressed in the frequency of the time series object oldfts. For example, if oldfts is a daily time series, lagperiod is specified in days. lagts pads the data with zeros (default).

newfts = lagts(oldfts, lagperiod, padmode) lets you pad the data with an arbitrary value, NaN, or Inf rather than zeros by setting padmode to the desired value.

See Also leadts

| Purpose     | Last business date of month                                                                                                    |                                                                                                    |
|-------------|----------------------------------------------------------------------------------------------------|----------------------------------------------------------------------------------------------------|
| Syntax      | Date = lbusda                                                                                                    | te(Year, Month, Holiday, Weekend)                                                                                                    |
| Arguments   |                                                                                                    |                                                                                                    |
|             | Year                                                                                                    | Enter as four-digit integer.                                                                                                    |
|             | Month                                                                                                    | Enter as integer from 1 through 12.                                                                                                    |
|             | Holiday                                                                                                    | (Optional) Vector of holidays and nontrading-day<br>dates. All dates in Holiday must be the same format:<br>either serial date numbers or date strings. (Using<br>date numbers improves performance.) The holidays<br>function supplies the default vector. |
|             | Weekend                                                                                                    | (Optional) Vector of length 7, containing 0 and 1, the value 1 indicating weekend days. The first element of this vector corresponds to Sunday. Thus, when Saturday and Sunday form the weekend (default), then Weekend = $[1 \ 0 \ 0 \ 0 \ 0 \ 1]$ .       |
| Description | <ul> <li>Date = lbusdate(Year, Month, Holiday, Weekend) returns the serial date number for the last business date of the given year and month. Holiday specifies nontrading days.</li> <li>Year and Month can contain multiple values. If one contains multiple values, the other must contain the same number of values or a single value that applies to all. For example, if Year is a 1-by-n vector of integers, then Month must be a 1-by-n vector of integers or a single integer. Date is then a 1-by-n vector of date numbers.</li> </ul> |                                                                                                    |
|             |                                                                                                    |                                                                                                    |
|             | Use the function date strings.                                                                                                    | n datestr to convert serial date numbers to formatted                                                                                                    |
| Examples    | Example 1.                                                                                                    |                                                                                                    |
| -           | Date = lbusda                                                                                                    | te(2001, 5)                                                                                                    |

### lbusdate

```
Date =

731002

datestr(Date)

ans =

31-May-2001

C

ans =

31-May-2002

30-May-2003

Example 2. You can indicate that Saturday is a business day by

appropriately setting the Weekend argument.

Weekend = [1 0 0 0 0 0 0];
```

May 31, 2003, is a Saturday. Use lbusdate to check that this Saturday is actually the last business day of the month.

Date = datestr(lbusdate(2003, 5, [], Weekend))

Date =

31-May-2003

See Also busdate | eomdate | fbusdate | holidays | isbusday

| Purpose | Lead time series object                                                                                        |
|---------|----------------------------------------------------------------------------------------------------|
| Syntax  | newfts = leadts(oldfts)<br>newfts = leadts(oldfts, leadperiod)<br>newfts = leadts(oldfts, leadperiod, padmode) |

#### Arguments

| oldfts     | Financial time series object.                                                |
|------------|------------------------------------------------------------------------------|
| leadperiod | Number of lead periods expressed in the frequency of the time series object. |
| padmode    | Data padding value.                                                          |

**Description** leadts advances a financial time series object by a specified time step.

newfts = leadts(oldfts) advances the data series in oldfts by one time series date entry and returns the result in the object newfts. The end will be padded with zeros, by default.

newfts = leadts(oldfts, leadperiod) shifts time series values to the left on an increasing time scale. leadts advances the data series to happen at an earlier time. leadperiod is the number of lead periods expressed in the frequency of the time series object oldfts. For example, if oldfts is a daily time series, leadperiod is specified in days. leadts pads the data with zeros (default).

newfts = leadts(oldfts, leadperiod, padmode) lets you pad the data with an arbitrary value, NaN, or Inf rather than zeros by setting padmode to the desired value.

See Also lagts

### length

| Purpose     | Get number of dates (rows)                                                                                                    |
|-------------|----------------------------------------------------------------------------------------------------|
| Syntax      | <pre>lenfts = length(tsobj)</pre>                                                                                                    |
| Description | <pre>lenfts = length(tsobj) returns the number of dates (rows) in the<br/>financial time series object tsobj. This is the same as issuing lenfts<br/>= size(tsobj, 1).</pre> |
| See Also    | size   length                                                                                                    |

### linebreak

| Purpose     | Line break char                                                                                                    | t                                                                                                    |
|-------------|----------------------------------------------------------------------------------------------------|----------------------------------------------------------------------------------------------------|
| Syntax      | linebreak(X)                                                                                                    |                                                                                                    |
| Arguments   |                                                                                                    |                                                                                                    |
|             | х                                                                                                    | M -by-2 matrix where the first column contains date numbers and the second column is the asset price.                                                                              |
| Description | linebreak(X) p                                                                                                    | olots asset price with respect to dates.                                                                                                    |
| Examples    | If asset X is an M                                                                                                    | I-by-2 matrix of date numbers and asset price:                                                                                                    |
|             | X = [                                                                                                    |                                                                                                    |
|             | 733299.00<br>733300.00<br>733303.00<br>733304.00<br>733305.00<br>733306.00<br>733310.00<br>733311.00<br>733312.00<br>733312.00<br>733314.00<br>733314.00<br>733314.00<br>733318.00<br>then the Line br<br>linebreak(X)<br>which plots the | <pre>41.99;<br/>42.14;<br/>41.93;<br/>41.98;<br/>41.75;<br/>41.61;<br/>42.29;<br/>42.19;<br/>41.82;<br/>41.82;<br/>41.83;<br/>41.37;<br/>41.17;<br/>42.02]<br/>reak chart is</pre> |

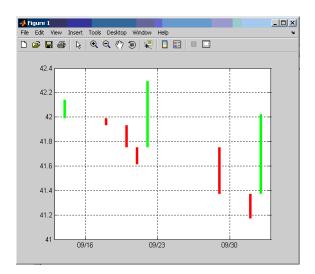

See Also bolling | candle | highlow | kagi | movavg | pointfig | priceandvol | renko | volarea

| Purpose Lov | west low |
|-------------|----------|
|-------------|----------|

| Syntax 1 | <pre>lv = llow(data)</pre>                                             |
|----------|------------------------------------------------------------------------|
| 1        | lv = llow(data, nperiods, dim)                                         |
| 1        | lvts = llow(tsobj, nperiods)                                           |
| 1        | <pre>lvts = llow(tsobj, nperiods, ParameterName, ParameterValue)</pre> |

#### Arguments

| data           | Data series matrix.                                                       |
|----------------|---------------------------------------------------------------------------|
| nperiods       | (Optional) Number of periods. Default = 14.                               |
| dim            | Dimension.                                                                |
| tsobj          | Financial time series object.                                             |
| ParameterName  | The valid parameter name is:                                              |
|                | • LowName: low prices series name                                         |
| ParameterValue | The parameter value is a string that represents the valid parameter name. |

#### Description

llv = llow(data) generates a vector of lowest low values for the past 14 periods from the matrix data.

llv = llow(data, nperiods, dim) generates a vector of lowest low values for the past nperiods periods. dim indicates the direction in which the lowest low is to be searched. If you input [] for nperiods, the default is 14.

llvts = llow(tsobj, nperiods) generates a vector of lowest low values from tsobj, a financial time series object. tsobj must include at least the series Low. The output llvts is a financial time series object with the same dates as tsobj and data series named LowestLow. If nperiods is specified, llow generates a financial time series object of lowest low values for the past nperiods periods. llvts = llow(tsobj, nperiods, ParameterName, ParameterValue) specifies the name for the required data series when it is different from the default name. The parameter value is a string that represents the valid parameter name.

### **Examples**

Compute the lowest low prices for Disney stock and plot the results.

```
load disney.mat
dis_LLow = llow(dis)
plot(dis_LLow)
title('Lowest Low for Disney')
```

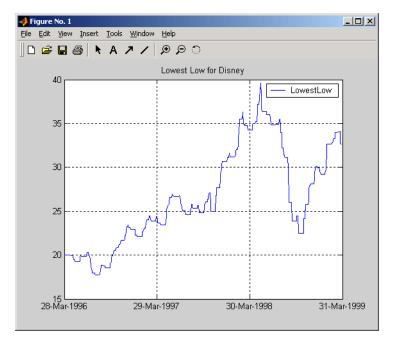

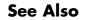

hhigh

## log

| Purpose     | Natural logarithm                                                                                                    |
|-------------|----------------------------------------------------------------------------------------------------|
| Syntax      | newfts = log(tsobj)                                                                                                    |
| Description | <pre>newfts = log(tsobj) calculates the natural logarithm (log base e) of the data series in a financial time series object tsobj. It returns another time series object newfts containing the natural logarithms.</pre> |
| See Also    | exp   log2   log10                                                                                                    |

### log10

| Purpose     | Common logarithm                                                                                                    |
|-------------|----------------------------------------------------------------------------------------------------|
| Syntax      | newfts = log10(tsobj)                                                                                                    |
| Description | <pre>newfts = log10(tsobj) calculates the common logarithm (base 10) of<br/>all the data in the data series of the financial time series object tsobj<br/>and returns the result in the object newfts.</pre> |
| See Also    | exp   log   log2                                                                                                    |

| Purpose     | Base 2 logarithm                                                                                                    |
|-------------|----------------------------------------------------------------------------------------------------|
| Syntax      | newfts = log2(tsobj)                                                                                                    |
| Description | <pre>newfts = log2(tsobj) calculates the base 2 logarithm of the data<br/>series in a financial time series object tsobj. It returns another time<br/>series object newfts containing the logarithms.</pre> |
| See Also    | exp   log   log10                                                                                                    |

| Purpose     | Compute sample                                                                                                    | lower partial moments of data                                                                                                    |
|-------------|----------------------------------------------------------------------------------------------------|----------------------------------------------------------------------------------------------------|
| Syntax      | lpm(Data)<br>lpm(Data, MAR)<br>lpm(Data, MAR,<br>Moment = lpm(D                                                                                                    | Order)<br>ata, MAR, Order)                                                                                                    |
| Arguments   |                                                                                                    |                                                                                                    |
|             | Data                                                                                                    | NUMSAMPLES-by-NUMSERIES matrix with NUMSAMPLES observations of NUMSERIES asset returns.                                                                                                    |
|             | MAR                                                                                                    | (Optional) Scalar minimum acceptable return<br>(default MAR = 0). This is a cutoff level of return such<br>that all returns above MAR contribute nothing to the<br>lower partial moment.                                                                                                    |
|             | Order                                                                                                    | (Optional) Either a scalar or a NUMORDERS-vector<br>of nonnegative integer moment orders. If no order<br>specified, default Order = 0, which is the shortfall<br>probability. Although this function will work for<br>noninteger orders and, in some cases, for negative<br>orders, this falls outside customary usage. |
| Description | NUMSAMPLES-by-N<br>return MAR, and c<br>vector Order, 1pr                                                                                                    | S assets with NUMSAMPLES returns in a<br>UMSERIES matrix Data, a scalar minimum acceptable<br>one or more nonnegative moment orders in a NUMORDERS<br>n computes lower partial moments relative to MAR for<br>UMORDERS x NUMSERIES matrix Moment.                                                                       |
|             | The output Moment is a NUMORDERS x NUMSERIES matrix of lower partial moments with NUMORDERS Orders and NUMSERIES series, that is, each row contains lower partial moments for a given order. |                                                                                                    |

**Note** To compute upper partial moments, just reverse the signs of both Data and MAR (do not reverse the sign of the output). This function computes sample lower partial moments from data. To compute expected lower partial moments for multivariate normal asset returns with a specified mean and covariance, use elpm. With lpm, you can compute various investment ratios such as Omega ratio, Sortino ratio, and Upside Potential ratio, where:

- Omega = lpm(-Data, -MAR, 1) / lpm(Data, MAR, 1)
- Sortino = (mean(Data) MAR) / sqrt(lpm(Data, MAR, 2))
- Upside = lpm(-Data, -MAR, 1) / sqrt(lpm(Data, MAR, 2))

**Examples** See "Sample Lower Partial Moments" on page 6-14.

**References** Vijay S. Bawa, "Safety-First, Stochastic Dominance, and Optimal Portfolio Choice," *Journal of Financial and Quantitative Analysis*, Vol. 13, No. 2, June 1978, pp. 255-271.

W. V. Harlow, "Asset Allocation in a Downside-Risk Framework," *Financial Analysts Journal*, Vol. 47, No. 5, September/October 1991, pp. 28-40.

W. V. Harlow and K. S. Rao, "Asset Pricing in a Generalized Mean-Lower Partial Moment Framework: Theory and Evidence," *Journal of Financial and Quantitative Analysis*, Vol. 24, No. 3, September 1989, pp. 285-311.

Frank A. Sortino and Robert van der Meer, "Downside Risk," *Journal of Portfolio Management*, Vol. 17, No. 5, Spring 1991, pp. 27-31.

See Also elpm

### lweekdate

| Purpose   | Date of last of | ccurrence of weekday in month                                      |
|-----------|-----------------|--------------------------------------------------------------------|
| Syntax    | LastDate = 1    | lweekdate(Weekday, Year, Month, NextDay)                           |
| Arguments |                 |                                                                    |
|           | Weekday         | Weekday whose date you seek. Enter as an integer from 1 through 7: |
|           |                 | 1 Sunday                                                           |

|         | 1                    | Sunday                                                                                                    |
|---------|----------------------|----------------------------------------------------------------------------------------------------|
|         | 2                    | Monday                                                                                                    |
|         | 3                    | Tuesday                                                                                                    |
|         | 4                    | Wednesday                                                                                                    |
|         | 5                    | Thursday                                                                                                    |
|         | 6                    | Friday                                                                                                    |
|         | 7                    | Saturday                                                                                                    |
| Year    | Year. En             | ter as a four-digit integer.                                                                                                    |
| Month   | Month. E             | Inter as an integer from 1 through 12.                                                                                                    |
| NextDay | the same<br>7, where | <ul> <li>Weekday that must occur after Weekday in week. Enter as an integer from 0 through 0 = ignore (default) and 1 through 7 are the for Weekday.</li> </ul> |

Any input can contain multiple values, but if so, all other inputs must contain the same number of values or a single value that applies to all. For example, if Year is a 1-by-n vector of integers, then Month must be a 1-by-n vector of integers or a single integer. LastDate is then a 1-by-n vector of date numbers.

**Description** LastDate = lweekdate(Weekday, Year, Month, NextDay) returns the serial date number for the last occurrence of Weekday in the given year and month and in a week that also contains NextDay.

Use the function datestr to convert serial date numbers to formatted date strings.

```
Examples
                  Example 1. To find the last Monday in June 2001
                  LastDate = lweekdate(2, 2001, 6); datestr(LastDate)
                  ans =
                  25-Jun-2001
                  Example 2. To find the last Monday in a week that also contains a
                  Friday in June 2001
                  LastDate = lweekdate(2, 2001, 6, 6); datestr(LastDate)
                  ans =
                  25-Jun-2001
                  Example 3. To find the last Monday in May for 2001, 2002, and 2003
                  Year = [2001:2003];
                  LastDate = lweekdate(2, Year, 5)
                  LastDate =
                              730999
                                           731363
                                                       731727
                  datestr(LastDate)
                  ans =
                  28-May-2001
                  27-May-2002
                  26-May-2003
```

## lweekdate

See Also eomdate | lbusdate | nweekdate

| Purpose   | MATLAB serial date number to Excel serial date number      |                                                                                                    |  |
|-----------|------------------------------------------------------------|----------------------------------------------------------------------------------------------------|--|
| Syntax    | <pre>DateNum = m2xdate(MATLABDateNumber, Convention)</pre> |                                                                                                    |  |
| Arguments |                                                            |                                                                                                    |  |
|           | MATLABDateNumber                                           | A vector or scalar of MATLAB serial date numbers.                                                                                                    |  |
|           | Convention                                                 | (Optional) Excel date system. A vector or<br>scalar. When Convention = 0 (default), the<br>Excel 1900 date system is in effect. When<br>Convention = 1, the Excel 1904 date system<br>in used.                                                                         |  |
|           |                                                            | In the Excel 1900 date system, the Excel serial<br>date number 1 corresponds to January 1,<br>1900 A.D. In the Excel 1904 date system, date<br>number 0 is January 1, 1904 A.D.                                                                                        |  |
|           |                                                            | Due to a software limitation in Excel software,<br>the year 1900 is considered a leap year. As a<br>result, all DATEVALUE's reported by Excel<br>software between Jan. 1, 1900 and Feb. 28,<br>1900 (inclusive) differs from the values reported<br>by 1. For example: |  |
|           |                                                            | • In Excel software, Jan. 1, 1900 = 1                                                                                                    |  |
|           |                                                            | • In MATLAB, Jan. 1, 1900 = 2                                                                                                    |  |
|           | Vector arguments mu                                        | st have consistent dimensions.                                                                                                    |  |

**Description** DateNum = m2xdate(MATLABDateNumber, Convention) converts MATLAB serial date numbers to Excel serial date numbers. MATLAB date numbers start with 1 = January 1, 0000 A.D., hence there is a difference of 693960 relative to the 1900 date system, or 695422 relative

## m2xdate

|          |          | 1904 date syst<br>EX software. |                 | tion is useful v | with Spreadsheet |
|----------|----------|--------------------------------|-----------------|------------------|------------------|
| Examples | Given I  | MATLAB date                    | e numbers for ( | Christmas 200    | 1 through 2004   |
|          | DateNu   | m = datenum                    | (2001:2004, 1   | 2, 25)           |                  |
|          | DateNu   | m =                            |                 |                  |                  |
|          |          | 731210                         | 731575          | 731940           | 732306           |
|          | convert  | them to Exce                   | el date number  | s in the 1904 s  | system           |
|          | ExDate   | = m2xdate(                     | DateNum, 1)     |                  |                  |
|          | ExDate   | =                              |                 |                  |                  |
|          |          | 35788                          | 36153           | 36518            | 36884            |
|          | or the 1 | 1900 system                    |                 |                  |                  |
|          | ExDate   | = m2xdate(                     | DateNum)        |                  |                  |
|          | ExDate   | =                              |                 |                  |                  |
|          |          | 37250                          | 37615           | 37980            | 38346            |
| See Also | datenu   | m   datestr                    | x2mdate         |                  |                  |

| Purpose | Moving Average Convergence/Divergence (MACD)                                                                     |
|---------|----------------------------------------------------------------------------------------------------|
| Syntax  | [macdvec, nineperma] = macd(data)<br>[macdvec, nineperma] = macd(data, dim)<br>macdts = macd(tsobj, series_name) |

#### Arguments

| data        | Data matrix                                  |
|-------------|----------------------------------------------|
| dim         | Dimension. Default = 1 (column orientation). |
| tsobj       | Financial time series object                 |
| series_name | Data series name                             |

**Description** [macdvec, nineperma] = macd(data) calculates the Moving Average Convergence/Divergence (MACD) line, macdvec, from the data matrix, data, as well as the nine-period exponential moving average, nineperma, from the MACD line.

> When the two lines are plotted, they can give you an indication of whether to buy or sell a stock, when an overbought or oversold condition is occurring, and when the end of a trend might occur.

> The MACD is calculated by subtracting the 26-period (7.5%) exponential moving average from the 12-period (15%) moving average. The 9-day (20%) exponential moving average of the MACD line is used as the *signal* line. For example, when the MACD and the 20% moving average line have just crossed and the MACD line falls below the other line, it is time to sell.

[macdvec, nineperma] = macd(data, dim) lets you specify the orientation direction for the input. If the input data is a matrix, you need to indicate whether each row is a set of observations (dim = 2) or each column is a set of observations (dim = 1, the default).

macdts = macd(tsobj, series\_name) calculates the MACD line from the financial time series tsobj, as well as the nine-period exponential moving average from the MACD line. The MACD is calculated for the closing price series in tsobj, presumed to have been named Close. The result is stored in the financial time series object macdts. The macdts object has the same dates as the input object tsobj and contains only two series, named MACDLine and NinePerMA. The first series contains the values representing the MACD line and the second is the nine-period exponential moving average of the MACD line.

#### **Examples**

Compute the MACD for Disney stock and plot the results:

load disney.mat dis\_CloseMACD = macd(dis); dis\_OpenMACD = macd(dis, 'OPEN'); plot(dis\_CloseMACD); plot(dis\_OpenMACD); title('MACD for Disney')

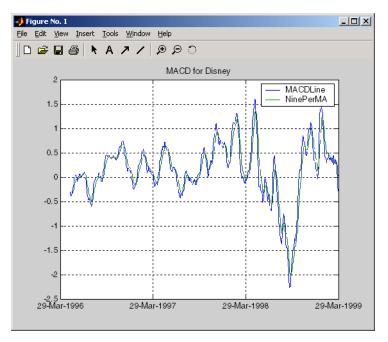

See Also adline | willad

| Purpose     | Maximum value                                                                                                    |
|-------------|----------------------------------------------------------------------------------------------------|
| Syntax      | <pre>tsmax = max(tsobj)</pre>                                                                                                    |
| Description | <pre>tsmax = max(tsobj) finds the maximum value in each data series<br/>in the financial time series object tsobj and returns it in a structure<br/>tsmax. The tsmax structure contains field name(s) identical to the data<br/>series name(s).</pre> |
|             | <b>Note</b> tsmax returns only the values and does not return the dates associated with the values. The maximum values are not necessarily from the same date.                                                                                        |
| See Also    | min                                                                                                    |

| Purpose   | Compute maximum drawdown for one or more price series                                                                             |                                                                                                    |  |
|-----------|----------------------------------------------------------------------------------------------------|----------------------------------------------------------------------------------------------------|--|
| Syntax    | MaxDD = maxdrawdown(Data)<br>MaxDD = maxdrawdown(Data, <i>Format</i> )<br>[MaxDD, MaxDDIndex] = maxdrawdown(Data, <i>Format</i> ) |                                                                                                    |  |
| Arguments |                                                                                                    |                                                                                                    |  |
|           | Data                                                                                                    | T-by-N matrix with T samples of N total return price series (also known as total equity).                                                         |  |
|           | Format                                                                                                    | (Optional) MATLAB string indicating format of data.<br>Possible values are:                                                                       |  |
|           |                                                                                                    | 'return' (default): Maximum drawdown in terms of maximum percentage drop from a peak.                                                             |  |
|           |                                                                                                    | 'arithmetic': Maximum drawdown of an<br>arithmetic Brownian motion with drift (differences<br>of data from peak to trough) using the equation     |  |
|           |                                                                                                    | $dX(t) = \mu dt + \sigma dW(t).$                                                                                                    |  |
|           |                                                                                                    | 'geometric': Maximum drawdown of a geometric<br>Brownian motion with drift (differences of log of data<br>from peak to trough) using the equation |  |
|           |                                                                                                    | $dS(t) = \mu_0 S(t) dt + \sigma_0 S(t) dW(t)$                                                                                                    |  |
|           |                                                                                                    |                                                                                                    |  |

**Description** MaxDD = maxdrawdown(Data, *Format*) computes maximum drawdown for each series in an N-vector MaxDD and identifies start and end indexes of maximum drawdown periods for each series in a 2 x N matrix MaxDDIndex.

To summarize the outputs of maxdrawdown:

- MaxDD is a 1-by-N vector with maximum drawdown for each of N time series.
- MaxDDIndex is a 2-by-N vector of start and end indexes for each maximum drawdown period for each total equity time series, where the first row contains the start indexes and the second row contains the end indexes of each maximum drawdown period.

#### Notes

- Drawdown is the percentage drop in total returns from the start to the end of a period. If the total equity time series is increasing over an entire period, drawdown is 0. Otherwise, it is a positive number. Maximum drawdown is an ex-ante proxy for downside risk that computes the largest drawdown over all intervals of time that can be formed within a specified interval of time.
- Maximum drawdown is sensitive to quantization error.

**Examples** See "Maximum Drawdown" on page 6-17.

- **References** Christian S. Pederson and Ted Rudholm-Alfvin, "Selecting a Risk-Adjusted Shareholder Performance Measure," *Journal of Asset Management*, Vol. 4, No. 3, 2003, pp. 152-172.
- See Also emaxdrawdown

| Purpose     | Arithmetic average                                                                                                    |
|-------------|----------------------------------------------------------------------------------------------------|
| Syntax      | tsmean = mean(tsobj)                                                                                                    |
| Description | <pre>tsmean = mean(tsobj) computes the arithmetic mean of all data in<br/>all series in tsobj and returns it in a structure tsmean. The tsmean<br/>structure contains field name(s) identical to the data series name(s).</pre> |
| See Also    | peravg   tsmovavg                                                                                                    |

### medprice

| Purpose | Median price                                                                                                    |
|---------|----------------------------------------------------------------------------------------------------|
| Syntax  | <pre>mprc = medprice(highp, lowp) mprc = medprice([highp lowp]) mprcts = medprice(tsobj) mprcts = medprice(tsobj, ParameterName, ParameterValue,)</pre> |

#### Arguments

| highp          | High price (vector)                                                                                                    |
|----------------|----------------------------------------------------------------------------------------------------|
| lowp           | Low price (vector)                                                                                                    |
| tsobj          | Financial time series object                                                                                                    |
| ParameterName  | Valid parameter names are:                                                                                                    |
| ParameterValue | • HighName: high prices series name<br>Parameter values are the strings that<br>represented want discovery and the series of the series of the serie |

#### Description

mprc = medprice(highp, lowp) calculates the median prices mprc from the high (highp) and low (lowp) prices. The median price is the average of the high and low price for each period.

mprc = medprice([highp lowp]) accepts a two-column matrix as the input rather than two individual vectors. The columns of the matrix represent the high and low prices, in that order.

mprcts = medprice(tsobj) calculates the median prices of a financial time series object tsobj. The object must minimally contain the series High and Low. The median price is the average of the high and low price each period. mprcts is a financial time series object with the same dates as tsobj and the data series MedPrice.

mprcts = medprice(tsobj, ParameterName, ParameterValue, ...) accepts parameter name/parameter value pairs as input. These pairs specify the name(s) for the required data series if it is different

### medprice

from the expected default name(s). Parameter values are the strings that represent the valid parameter names.

**Examples** Compute the median price for Disney stock and plot the results:

load disney.mat dis\_MedPrice = medprice(dis) plot(dis\_MedPrice) title('Median Price for Disney')

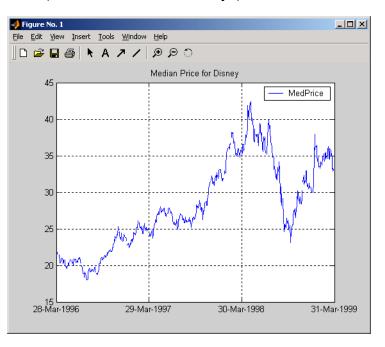

#### References

Achelis, Steven B., *Technical Analysis from A to Z*, Second printing, McGraw-Hill, 1995, pp. 177-178.

### merge

| Purpose   | Merge multiple financial time series objects                                                                                                   |                                                                                                    |
|-----------|----------------------------------------------------------------------------------------------------|----------------------------------------------------------------------------------------------------|
| Syntax    | <pre>newfts = merge(fts1, fts2) newfts = merge(fts1, fts2,, ftsx) newfts = merge(fts1, fts2,, ftsx, 'PARAM1', VALUE1, 'PARAM2', VALUE2,)</pre> |                                                                                                    |
| Arguments |                                                                                                    |                                                                                                    |
|           | fts1,<br>fts2,                                                                                                    | Comma-separated list of financial time series objects to merge.                                                                                                    |
|           |                                                                                                    | <b>Note</b> Multiple Financial Time Series objects<br>can be merged at once. The merged objects<br>must appear in a comma separated list before<br>the optional inputs. The order of the inputs is<br>significant.                                                                                                    |
|           | 'DateSetMethod'                                                                                                    | <ul> <li>(Optional) Merge method. Valid merge values are:<br/>'union': (Default) Returns the combined values<br/>of all merged objects.</li> <li>'intersection': Returns the values common to<br/>all merged objects.</li> <li>RefObf: Maps all values to a reference time<br/>contained in a Financial Time Series object<br/>(RefObj) or vector of date numbers.</li> </ul> |

| 'DataSetMethod' | (Optional) Merge <i>method</i> . Valid merge values are:<br>'closest': (Default) Returns data based on the<br>order of the inputs. However, the first missing<br>data point (NaN value) of a date will be replaced by<br>the closest non-NaN data point that appears on the<br>same date of subsequent merged objects.<br>'order': Returns data based strictly on the order<br>of the inputs. |
|-----------------|----------------------------------------------------------------------------------------------------|
| 'SortColumns'   | (Optional) Sorts columns. Valid merge values are:                                                                                                    |
|                 | True/1: Sorts the columns based on the headers<br>(series names). The headers are sorted in<br>alphabetical order.<br>False/0: Columns are not sorted.                                                                                                    |

**Description** newfts = merge(fts1, fts2, ..., ftsx, 'PARAM1', VALUE1, 'PARAM2', VALUE2', ...) merges multiple financial time series objects. The optional parameter and value pair argument specifies the values contained in the output financial time series object ftsout.

# Examples Create Three Financial Time Series Objects and Merge into a Single Object

Create three financial time series objects and merged into a new time series object t123.

```
dates = {'jan-03-2001'; 'jan-04-2001'; 'jan-05-2001';
         'jan-06-2001'};
data = [3; 3; 3; 3];
t3 = fints(dates, data);
t123 = merge(t1, t2, t3)
ans =
    desc:
            || ||
    freq: Unknown (0)
    'dates: (6)'
                      'series1: (6)'
    '01-Jan-2001'
                      ſ
                                    11
    '02-Jan-2001'
                      ſ
                                    11
    '03-Jan-2001'
                                    11
                      ſ
    '04-Jan-2001'
                                    11
                      Γ
    '05-Jan-2001'
                                    21
                      [
    '06-Jan-2001'
                      ſ
                                    11
```

If you change the order of input time series, the output may contain different data when duplicate dates exist. Here, for example, is the result of using the same three time series defined above but with the order changed.

```
merge(t3, t2, t1)
ans =
    desc:
            || ||
    freq: Unknown (0)
    'dates: (6)'
                      'series1: (6)'
    '01-Jan-2001'
                      [
                                   11
    '02-Jan-2001'
                      ſ
                                   21
    '03-Jan-2001'
                      ſ
                                   31
```

| '04-Jan-2001' | [ | 3]  |
|---------------|---|-----|
| '05-Jan-2001' | [ | 3]  |
| '06-Jan-2001' | [ | 3]% |

t123 contains all 1s except on '05-Jan-2001' because t1 appears first in the list of inputs and takes precedence. The same logic can be applied tot321. By changing the order of inputs, you can overwrite old financial time series data with new data by placing the new time series ahead of the old one in the list of inputs to the merge function.

# Merge Financial Time Series Objects with Different Headers (Series Names)

Merge time series objects with different headers into a new time series object t45.

```
dates = {'jan-01-2001'; 'jan-02-2001'; 'jan-03-2001'; ...
'jan-04-2001'; 'jan-06-2001'};
data = [1; 1; 1; 1; 1];
t4 = fints(dates, data, 'ts4');
dates = { 'jan-02-2001'; 'jan-03-2001'; 'jan-04-2001'; 'jan-05-2001'};
data = [2; 2; 2; 2];
t5 = fints(dates, data, 'ts5');
t45 = merge(t4, t5)
t45 =
desc: ||
freq: Unknown (0)
'dates: (6)' 'ts4: (6)' 'ts5: (6)'
'01-Jan-2001' [ 1] [ NaN]
'02-Jan-2001' [ 1] [ 2]
'03-Jan-2001' [ 1] [ 2]
'04-Jan-2001' [ 1] [ 2]
'05-Jan-2001' [ NaN] [ 2]
'06-Jan-2001' [ 1] [ NaN]
```

# Merge Two Financial Index Series and Keep Intersecting Dates

Merge two index series into the final merged object (t12) and keep the intersecting dates.

```
dates = {'jan-01-2001'; 'jan-02-2001'; 'jan-03-2001'; 'jan-04-2001'; 'jan-06-2001'};
data = [1; 1; 1; 1; 1];
t1 = fints(dates, data, 'A')
dates = {'jan-02-2001'; 'jan-03-2001'; 'jan-04-2001'; 'jan-05-2001'};
data = [2; 2; 2; 2];
t2 = fints(dates, data, 'B')
t12 = merge(t1, t2, 'DateSetMethod', 'Intersection')
t1 =
    desc: (none)
    freq: Unknown (0)
     'dates: (5)'
                         'A:
                              (5)'
     '01-Jan-2001'
                         [
                                  11
     '02-Jan-2001'
                                  11
                         [
     '03-Jan-2001'
                         [
                                  11
     '04-Jan-2001'
                                  11
                         [
     '06-Jan-2001'
                         [
                                  11
t2 =
    desc: (none)
    freq: Unknown (0)
     'dates: (4)'
                         'B:
                               (4)
     '02-Jan-2001'
                                  21
                         [
     '03-Jan-2001'
                         [
                                  21
     '04-Jan-2001'
                         [
                                  21
```

```
'05-Jan-2001' [ 2]

t12 =

desc: ||

freq: Unknown (0)

'dates: (3)' 'A: (3)' 'B: (3)'

'02-Jan-2001' [ 1] [ 2]

'03-Jan-2001' [ 1] [ 2]

'04-Jan-2001' [ 1] [ 2]
```

See Also horzcat | vertcat

| Purpose     | Minimum value                                                                                                    |  |  |
|-------------|----------------------------------------------------------------------------------------------------|--|--|
| Syntax      | tsmin = min(tsobj)                                                                                                    |  |  |
| Description | <pre>tsmin = min(tsobj) finds the minimum value in each data series in<br/>the financial time series object tsobj and returns it in the structure<br/>tsmin. The tsmin structure contains field name(s) identical to the data<br/>series name(s).</pre> |  |  |
|             | <b>Note</b> tsmin returns only the values and does not return the dates associated with the values. The minimum values are not necessarily from the same date.                                                                                          |  |  |
| See Also    | max                                                                                                    |  |  |

| Purpose     | Financial time series subtraction                                                                                                    |                                                                                                    |
|-------------|----------------------------------------------------------------------------------------------------|----------------------------------------------------------------------------------------------------|
| Syntax      | newfts = tsobj_1 - tsobj_2<br>newfts = tsobj - array<br>newfts = array - tsobj                                                                                                    |                                                                                                    |
| Arguments   |                                                                                                    |                                                                                                    |
|             | tsobj_1, tsobj_2                                                                                                    | A pair of financial time series objects .                                                                                                    |
|             | array                                                                                                    | A scalar value or array with the number of<br>rows equal to the number of dates in tsobj and<br>the number of columns equal to the number of<br>data series in tsobj. |
| Description | minus is an element-b                                                                                                    | py-element subtraction of the components.                                                                                                    |
|             | <pre>newfts = tsobj_1 - tsobj_2 subtracts financial time series objects.<br/>If an object is to be subtracted from another object, both objects must<br/>have the same dates and data series names, although the order need not<br/>be the same. The order of the data series, when one financial time series<br/>object is subtracted from another, follows the order of the first object.</pre> |                                                                                                    |
|             | newfts = tsobj - a<br>a financial time series                                                                                                    | rray subtracts an array element by element from<br>s object.                                                                                                    |
|             | newfts = array - t<br>element by element fi                                                                                                    | sobj subtracts a financial time series object<br>com an array.                                                                                                    |
| See Also    | rdivide   plus   tin                                                                                                    | 1es                                                                                                    |

### minute

| Purpose     | Minute of date or time                                                                |  |  |
|-------------|---------------------------------------------------------------------------------------|--|--|
| Syntax      | Minute = minute(Date)                                                                 |  |  |
| Description | Minute = minute(Date) returns the minute given a serial date number or a date string. |  |  |
| Examples    | Minute = minute(731204.5591223380)                                                    |  |  |
|             | or                                                                                    |  |  |
|             | Minute = minute('19-dec-2001, 13:25:08.17')                                           |  |  |
|             | returns                                                                               |  |  |
|             | Minute =                                                                              |  |  |
|             | 25                                                                                    |  |  |
| See Also    | datevec   hour   second                                                               |  |  |

| Purpose     | Modified internal rate of return                                                                                                    |                                                                          |
|-------------|----------------------------------------------------------------------------------------------------|--------------------------------------------------------------------------|
| Syntax      | Return = mirr(CashFlow, FinRate, Reinvest)                                                                                                    |                                                                          |
| Arguments   |                                                                                                    |                                                                          |
|             | CashFlow                                                                                                    | Vector of cash flows. The first entry is the initial investment.         |
|             | FinRate                                                                                                    | Finance rate for negative cash flow values. Enter as a decimal fraction. |
|             | Reinvest                                                                                                    | Reinvestment rate for positive cash flow values, as a decimal fraction.  |
| Description | Return = mirr(CashFlow, FinRate, Reinvest) calculates the<br>modified internal rate of return for a series of periodic cash flows. This<br>function calculates only positive rates of return; for nonpositive rates of<br>return, Return = 0. |                                                                          |
| Examples    | This cash flow represents the yearly income from an initial investment of \$100,000. The finance rate is 9% and the reinvestment rate is 12%.                                                                                                 |                                                                          |
|             | Year 1 \$                                                                                                    | 20,000                                                                   |
|             | Year 2 (§                                                                                                    | \$10,000)                                                                |
|             | Year 3 \$                                                                                                    | 30,000                                                                   |
|             | Year 4 \$                                                                                                    | 38,000                                                                   |
|             | Year 5 \$                                                                                                    | 50,000                                                                   |
|             | <b>m</b> 11, 41                                                                                                    | 1.6.1.1.1.0.1.1.1.1.1.1.1                                                |

To calculate the modified internal rate of return on the investment

Return = mirr([-100000 20000 -10000 30000 38000 50000], 0.09,...

|            | 0.12)                                                         |
|------------|---------------------------------------------------------------|
|            | returns                                                       |
|            | Return =<br>0.0832 (8.32%)                                    |
| References | Brealey and Myers, Principles of Corporate Finance, Chapter 5 |
| See Also   | annurate   effrr   irr   nomrr   pvvar   xirr                 |

| Purpose     | Month of date                                                                                                    |
|-------------|----------------------------------------------------------------------------------------------------|
| Syntax      | [MonthNum, MonthString] = month(Date)<br>[MonthNum, MonthString] = month(Date, F)                                                                    |
| Description | [MonthNum, MonthString] = month(Date) returns the month in<br>numeric and string form given a serial date number or a date string.                   |
|             | [MonthNum, MonthString] = month(Date, F) returns the day of the of the month, given a serial date number or date string, in a specified date format. |
| Examples    | [MonthNum, MonthString] = month(730368)                                                                                                    |
|             | or                                                                                                    |
|             | [MonthNum, MonthString] = month('05-Sep-1999')                                                                                                    |
|             | returns                                                                                                    |
|             | MonthNum =                                                                                                    |
|             | 9                                                                                                    |
|             | MonthString =                                                                                                    |
|             | Sep                                                                                                    |
|             | You can also use the F argument to designate a country-specific date format:                                                                         |
|             | [MonthNum, MonthString] = month('1999/05/09','yyyy/dd/mm')                                                                                           |
|             | returns                                                                                                    |
|             | hmiMonthNum =                                                                                                    |
|             | 9                                                                                                    |
|             |                                                                                                    |

## month

MonthString =

Sep

See Also datevec | day | year

| Purpose     | Number of whole mor                                                                                                    | nths between dates                                                                                                    |  |
|-------------|----------------------------------------------------------------------------------------------------|----------------------------------------------------------------------------------------------------|--|
| Syntax      | MyMonths = months(                                                                                                    | MyMonths = months(StartDate, EndDate, EndMonthFlag)                                                                                                    |  |
| Arguments   |                                                                                                    |                                                                                                    |  |
|             | StartDate                                                                                                    | Enter as serial date numbers or date strings.                                                                                                    |  |
|             | EndDate                                                                                                    | Enter as serial date numbers or date strings.                                                                                                    |  |
|             | EndMonthFlag                                                                                                    | (Optional) end-of-month flag. If StartDate and<br>EndDate are end-of-month dates and EndDate<br>has fewer days than StartDate, EndMonthFlag<br>= 1 (default) treats EndDate as the end of a<br>whole month, while EndMonthFlag = 0 does<br>not.                             |  |
| Description | MyMonths = months(StartDate, EndDate, EndMonthFlag) returns<br>the number of whole months between StartDate and EndDate. If<br>EndDate is earlier than StartDate, MyMonths is negative. Enter dates<br>as serial date numbers or date strings. |                                                                                                    |  |
|             | inputs must contain t<br>applies to all. For exa<br>date strings, then End                                                                                                    | can contain multiple values, but if so, all other<br>the same number of values or a single value that<br>ample, if StartDate is an $n$ -row character array of<br>dDate must be an $n$ -row character array of date<br>te. MyMonths is then an $n$ -by-1 vector of numbers. |  |
| Examples    | MyMonths = months(<br>MyMonths =<br>1                                                                                                    | 'may 31 2000', 'jun 30 2000', 1)                                                                                                    |  |
|             | MyMonths = months(<br>MyMonths =<br>0                                                                                                    | 'may 31 2000','jun 30 2000', 0)                                                                                                    |  |

```
Dates = ['mar 31 2002'; 'apr 30 2002'; 'may 31 2002'];
MyMonths = months(Dates, 'jun 30 2002')
MyMonths =
3
2
1
```

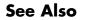

```
yearfrac
```

| Purpose | Leading and lagging moving averages chart                                          |
|---------|------------------------------------------------------------------------------------|
| Syntax  | movavg(Asset, Lead, Lag, Alpha)<br>[Short, Long] = movavg(Asset, Lead, Lag, Alpha) |

#### Arguments

|             | Asset                                                                        | Security data, a vector of time-series prices.                                                                                                    |
|-------------|------------------------------------------------------------------------------|----------------------------------------------------------------------------------------------------|
|             | Lead                                                                         | Number of samples to use in leading average calculation. A positive integer. Lead must be less than or equal to Lag.                                                                                                    |
|             | Lag                                                                          | Number of samples to use in the lagging average calculation. A positive integer.                                                                                                    |
|             | Alpha                                                                        | (Optional) Control parameter that determines<br>the type of moving averages. $0 =$ simple moving<br>average (default), $0.5 =$ square root weighted moving<br>average, $1 =$ linear moving average, $2 =$ square<br>weighted moving average, and so on. To calculate<br>the exponential moving average, set Alpha ='e'. |
| Description | movavg(Asset,<br>averages.                                                   | Lead, lag, Alpha) plots leading and lagging moving                                                                                                    |
|             |                                                                              | <pre>= movavg(Asset, Lead, lag, Alpha) returns the nd lagging Long moving average data without plotting it.</pre>                                                                                                    |
| Examples    | If asset A is a vector of stock price data from $01/01/2006$ to $02/01/2006$ |                                                                                                    |
|             | >> A(:,2)                                                                    |                                                                                                    |
|             | ans =                                                                        |                                                                                                    |
|             | 8.6500<br>9.0000                                                             |                                                                                                    |

8.8500 9.3500 9.5000 9.3500 9.2500 9.7000 9.9500 10.5000 10.1000 9.9000 10.0000 9.9000 9.6000 9.7000 9.8000 9.7000 9.9500 10.1500 9.8500 9.9000 10.2000 10.0000 9.9500 9.8500 9.9500 10.0000 10.0000 10.5400 10.5900 11.1900 11.0400 11.0900 10.7400 10.3500 10.2500 10.4500 10.7400

| 10.5900 |
|---------|
| 10.3000 |
| 10.0500 |
| 9.8500  |
| 9.9000  |
| 9.9000  |
| 10.3000 |
| 10.4500 |
| 10.7400 |
| 10.9400 |
| 10.6900 |
| 10.9400 |
| 10.7900 |
| 10.2000 |
| 11.4900 |
| 11.9400 |
| 11.9400 |
| 12.4800 |
| 13.1800 |
| 12.9800 |
| 12.9800 |
| 13.6800 |
| 13.4800 |
| 13.9300 |
| 14.9200 |
| 13.9300 |
| 14.4200 |
| 14.0300 |
| 14.9700 |
| 15.0700 |
| 15.0200 |
| 15.0700 |
| 14.4200 |
| 13.7800 |
| 14.2800 |
| 14.8700 |
| 15.5700 |
|         |

15.5200 15.5200 15.5200 15.5200 15.7200 15.8200 15.9700 15.2700 14.9500 14.8000 15.1500 14.5000 15.0500 14.5500 14.6000 14.5500 17.5500 16.7000 16.8000 17.9500 17.3000 17.6000 17.5500 16.5000 15.8500 16.3000

then the moving average is

```
[Short,Long]= movavg(A(:,2),3,20,1);
movavg(A(:,2),3,20,1);
ylabel('Price')
legend('Asset Price','Lagging Long','Leading Short')
```

this plots linear three-sample leading and 20-sample lagging moving averages  $% \left( {{{\left[ {{{\left[ {{\left[ {{\left[ {{\left[ {{{\left[ {{{c}}} \right]}}} \right]_{i}} \right.} \right]_{i}}} \right]_{i}}} \right]_{i}} \right]_{i}}} \right)$ 

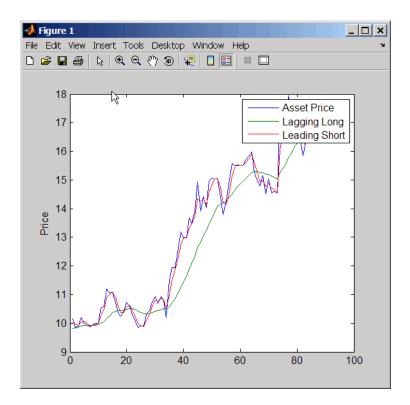

See Also bolling | candle | dateaxis | highlow | pointfig

### mrdivide

| Purpose   | Financial time series matrix division                                          |
|-----------|--------------------------------------------------------------------------------|
| Syntax    | newfts = tsobj_1 / tsobj_2<br>newfts = tsobj / array<br>newfts = array / tsobj |
| Arguments |                                                                                |

| tsobj_1, tsobj_2 | A pair of financial time series objects.                                                                                                    |
|------------------|----------------------------------------------------------------------------------------------------|
| array            | A scalar value or array with number of rows<br>equal to the number of dates in tsobj and<br>number of columns equal to the number of data<br>series in tsobj. |

**Description** The mrdivide method divides element by element the components of one financial time series object by the components of the other. You can also divide the whole object by an array or divide a financial time series object into an array.

If an object is to be divided by another object, both objects must have the same dates and data series names, although the order need not be the same. The order of the data series, when an object is divided by another object, follows the order of the first object.

newfts = tsobj\_1 / tsobj\_2 divides financial time series objects
element by element.

newfts = tsobj / array divides a financial time series object element by element by an array.

newfts = array / tsobj divides an array element by element by a financial time series object.

For financial time series objects, the mrdivide operation is identical to the rdivide operation.

See Also minus | plus | rdivide | times

| Purpose     | Financial time series matrix multiplication                                                                                                    |                                                                                                    |  |
|-------------|----------------------------------------------------------------------------------------------------|----------------------------------------------------------------------------------------------------|--|
| Syntax      | newfts = tsobj_1 * tsobj_2<br>newfts = tsobj * array<br>newfts = array * tsobj                                                                                                    |                                                                                                    |  |
| Arguments   |                                                                                                    |                                                                                                    |  |
|             | tsobj_1, tsobj_2                                                                                                    | A pair of financial time series objects.                                                                                                    |  |
|             | array                                                                                                    | A scalar value or array with number of rows<br>equal to the number of dates in tsobj and<br>number of columns equal to the number of data<br>series in tsobj. |  |
| Description | The mtimes method multiplies element by element the components of<br>one financial time series object by the components of the other. You can<br>also multiply the entire object by an array.                                                                                           |                                                                                                    |  |
|             | If an object is to be multiplied by another object, both objects must have<br>the same dates and data series names, although the order need not be<br>the same. The order of the data series, when an object is multiplied by<br>another object, follows the order of the first object. |                                                                                                    |  |
|             | <pre>newfts = tsobj_1 * tsobj_2 multiplies financial time series objects element by element.</pre>                                                                                                    |                                                                                                    |  |
|             | newfts = tsobj * array multiplies a financial time series object element by element by an array.                                                                                                    |                                                                                                    |  |
|             | -                                                                                                    | sobj and newfts = array / tsobj multiplies an<br>nent by a financial time series object.                                                                      |  |
|             | For financial time ser the times operation.                                                                                                    | ies objects, the mtimes operation is identical to                                                                                                    |  |
| See Also    | minus   mrdivide   p                                                                                                    | lus   times                                                                                                    |  |

## mvnrfish

| Purpose   | Fisher information matrix for multivariate normal or least-squares regression |                                                                                                    |
|-----------|-------------------------------------------------------------------------------|----------------------------------------------------------------------------------------------------|
| Syntax    | Fisher = mvnrfish(<br>CovarFormat)                                            | Data, Design, Covariance, MatrixFormat,                                                                                                    |
| Arguments |                                                                               |                                                                                                    |
|           | Data                                                                          | NUMSAMPLES-by-NUMSERIES matrix<br>with NUMSAMPLES samples of a<br>NUMSERIES-dimensional random vector.<br>If a data sample has missing values,<br>represented as NaNs, the sample is ignored.             |
|           | Design                                                                        | A matrix or a cell array that handles two model structures:                                                                                                    |
|           |                                                                               | • If NUMSERIES = 1, Design is a<br>NUMSAMPLES-by-NUMPARAMS matrix with<br>known values. This structure is the standard<br>form for regression on a single series.                                         |
|           |                                                                               | <ul> <li>If NUMSERIES ≥ 1, Design is a cell array.<br/>The cell array contains either one or<br/>NUMSAMPLES cells. Each cell contains a<br/>NUMSERIES-by-NUMPARAMS matrix of known<br/>values.</li> </ul> |
|           |                                                                               | If Design has a single cell, it is assumed<br>to have the same Design matrix for each<br>sample. If Design has more than one cell,<br>each cell contains a Design matrix for each<br>sample.              |
|           | Covariance                                                                    | NUMSERIES-by-NUMSERIES matrix of estimates for the covariance of the residuals of the regression.                                                                                                    |

| MatrixFormat | (Optional) String that identifies parameters to be included in the Fisher information matrix:                          |
|--------------|----------------------------------------------------------------------------------------------------|
|              | • full - Default format. Compute the full Fisher information matrix for both model and covariance parameter estimates. |
|              | • paramonly - Compute only components of the Fisher information matrix associated with the model parameter estimates.  |
| CovarFormat  | (Optional) String that specifies the format for the covariance matrix. The choices are:                                |
|              | <ul> <li>'full' - Default method. The covariance<br/>matrix is a full matrix.</li> </ul>                               |
|              | <ul> <li>'diagonal' - The covariance matrix is a diagonal matrix.</li> </ul>                                           |

Description
Fisher = mvnrfish(Data, Design, Covariance, MatrixFormat,
CovarFormat) computes a Fisher information matrix based on current
maximum likelihood or least-squares parameter estimates.
Fisher is a TOTALPARAMS-by-TOTALPARAMS Fisher information matrix.
The size of TOTALPARAMS depends on MatrixFormat and on current
parameter estimates. If MatrixFormat = 'full',
TOTALPARAMS = NUMPARAMS + NUMSERIES \* (NUMSERIES + 1)/2
If MatrixFormat = 'paramonly',
TOTALPARAMS = NUMPARAMS

**Note** munifish operates slowly if you calculate the full Fisher information matrix.

**Examples** See "Multivariate Normal Linear Regression" on page 8-3.

See Also mvnrstd | mvnrmle

| Purpose   | Multivariate normal regression (ignore missing data) |                                                                                                    |
|-----------|------------------------------------------------------|----------------------------------------------------------------------------------------------------|
| Syntax    |                                                      | riance, Resid, Info] = mvnrmle(Data, Design,<br>Param, TolObj, CovarO, CovarFormat)                                                                                                    |
| Arguments |                                                      |                                                                                                    |
|           | Data                                                 | NUMSAMPLES-by-NUMSERIES matrix<br>with NUMSAMPLES samples of a<br>NUMSERIES-dimensional random vector.<br>If a data sample has missing values,<br>represented as NaNs, the sample is ignored.<br>(Use ecmmvnrmle to handle missing data.) |
|           | Design                                               | Matrix or a cell array that handles two model structures:                                                                                                    |
|           |                                                      | • If NUMSERIES = 1, Design is a<br>NUMSAMPLES-by-NUMPARAMS matrix with<br>known values. This structure is the standard<br>form for regression on a single series.                                                                         |
|           |                                                      | <ul> <li>If NUMSERIES ≥ 1, Design is a cell array.<br/>The cell array contains either one or<br/>NUMSAMPLES cells. Each cell contains a<br/>NUMSERIES-by-NUMPARAMS matrix of known<br/>values.</li> </ul>                                 |
|           |                                                      | If Design has a single cell, it is assumed<br>to have the same Design matrix for each<br>sample. If Design has more than one cell,<br>each cell contains a Design matrix for each<br>sample.                                              |
|           | MaxIterations                                        | (Optional) Maximum number of iterations for the estimation algorithm. Default value is 100.                                                                                                    |

TolParam (Optional) Convergence tolerance for estimation algorithm based on changes in model parameter estimates. Default value is sqrt(eps) which is about 1.0e-8 for double precision. The convergence test for changes in model parameters is  $\|Param_k - Param_{k-1}\| < TolParam \times (1 + \|Param_k\|)$ where Param represents the output Parameters, and iteration k = 2, 3, ... Convergence is assumed when both the TolParam and TolObj conditions are satisfied. If both TolParam  $\leq$ 0 and TolObj  $\leq$  0, do the maximum number of iterations (MaxIterations), whatever the results of the convergence tests. TolObj (Optional) Convergence tolerance for estimation algorithm based on changes in the objective function. Default value is  $eps \wedge 3/4$  which is about 1.0e-12 for double precision. The convergence test for changes in the objective function is  $|Obj_k - Obj_{k-1}| < TolObj \times (1 + |Obj_k|)$ for iteration k = 2, 3, ... Convergence is assumed when both the TolParam and TolObi conditions are satisfied. If both TolParam <0 and TolObj  $\leq$  0, do the maximum number of iterations (MaxIterations), whatever the results of the convergence tests.

|             | Covar0                                                              | (Optional) NUMSERIES-by-NUMSERIES matrix<br>that contains a user-supplied initial or known<br>estimate for the covariance matrix of the<br>regression residuals.                         |
|-------------|---------------------------------------------------------------------|----------------------------------------------------------------------------------------------------|
|             | CovarFormat                                                         | (Optional) String that specifies the format for<br>the covariance matrix. The choices are:                                                                                               |
|             |                                                                     | • 'full' - Default method. Compute the full covariance matrix.                                                                                                    |
|             |                                                                     | • 'diagonal' - Force the covariance matrix to be a diagonal matrix.                                                                                                    |
| Description | Design, MaxIteratic<br>CovarFormat) estima<br>without missing data. | iance, Resid, Info] = mvnrmle(Data,<br>ons, TolParam, TolObj, CovarO,<br>tes a multivariate normal regression model<br>. The model has the form<br>$w_k \times Parameters, Covariance$ ) |
|             |                                                                     |                                                                                                    |
|             | for samples $k = 1, \dots$ ,                                        |                                                                                                    |
|             |                                                                     | IUMPARAMS-by-1 column vector of model parameters<br>ad a NUMSERIES-by-NUMSERIES matrix of covariance<br>variance.                                                                        |
|             |                                                                     | gn) with no output arguments plots the<br>a for each iteration of the algorithm.                                                                                                    |
|             | To summarize the out                                                | tputs of mvnrmle:                                                                                                    |
|             | <ul> <li>Parameters is a NU<br/>parameters of the r</li> </ul>      | MPARAMS-by-1 column vector of estimates for the regression model.                                                                                                    |
|             |                                                                     | MSERIES-by-NUMSERIES matrix of estimates for the egression model's residuals.                                                                                                    |
|             |                                                                     | LES-by-NUMSERIES matrix of residuals from<br>any row with missing values in Data, the                                                                                                    |
|             |                                                                     |                                                                                                    |

corresponding row of residuals is represented as all NaN missing values, since this routine ignores rows with NaN values.

Another output, Info, is a structure that contains additional information from the regression. The structure has these fields:

- Info.Obj A variable-extent column vector, with no more than MaxIterations elements, that contains each value of the objective function at each iteration of the estimation algorithm. The last value in this vector, Obj (end), is the terminal estimate of the objective function. If you do maximum likelihood estimation, the objective function is the log-likelihood function.
- Info.PrevParameters NUMPARAMS-by-1 column vector of estimates for the model parameters from the iteration just before the terminal iteration.
- Info.PrevCovariance NUMSERIES-by-NUMSERIES matrix of estimates for the covariance parameters from the iteration just before the terminal iteration.

# **Notes** mvnrmle does not accept an initial parameter vector, because the parameters are estimated directly from the first iteration onward.

You can configure Design as a matrix if NUMSERIES = 1 or as a cell array if NUMSERIES  $\geq$  1.

- If Design is a cell array and NUMSERIES = 1, each cell contains a NUMPARAMS row vector.
- If Design is a cell array and NUMSERIES > 1, each cell contains a NUMSERIES-by-NUMPARAMS matrix.

These points concern how Design handles missing data:

- Although Design should not have NaN values, ignored samples due to NaN values in Data are also ignored in the corresponding Design array.
- If Design is a 1-by-1 cell array, which has a single Design matrix for each sample, no NaN values are permitted in the array. A

|            | model with this structure must have NUMSERIES $\geq$ NUMPARAMS with rank(Design{1}) = NUMPARAMS.                                                                                                    |
|------------|----------------------------------------------------------------------------------------------------|
|            | • Two functions for handling missing data, ecmmvnrmle and ecmlsrmle, are stricter about the presence of NaN values in Design.                                                                                                    |
|            | Use the estimates in the optional output structure Info for diagnostic purposes.                                                                                                    |
| Examples   | See "Multivariate Normal Regression" on page 8-18, "Least-Squares<br>Regression" on page 8-18, "Covariance-Weighted Least Squares" on<br>page 8-19, "Feasible Generalized Least Squares" on page 8-20, and<br>"Seemingly Unrelated Regression" on page 8-21. |
| References | Roderick J. A. Little and Donald B. Rubin, <i>Statistical Analysis with Missing Data</i> , 2nd ed., John Wiley & Sons, Inc., 2002.                                                                                                    |
|            | Xiao-Li Meng and Donald B. Rubin, "Maximum Likelihood Estimation via the ECM Algorithm," <i>Biometrika</i> , Vol. 80, No. 2, 1993, pp. 267-278.                                                                                                    |
| See Also   | ecmmvnrmle   mvnrstd   mvnrobj                                                                                                    |

## mvnrobj

| Purpose   | Log-likelihood function for multivariate normal regression without missing data |                                                                                                    |
|-----------|---------------------------------------------------------------------------------|----------------------------------------------------------------------------------------------------|
| Syntax    | Objective = m <sup>.</sup><br>CovarFormat)                                      | vnrobj(Data, Design, Parameters, Covariance,                                                                                                    |
| Arguments |                                                                                 |                                                                                                    |
|           | Data                                                                            | NUMSAMPLES-by-NUMSERIES matrix with NUMSAMPLES<br>samples of a NUMSERIES-dimensional random vector.<br>If a data sample has missing values, represented<br>as NaNs, the sample is ignored. (Use ecmmvnrmle to<br>handle missing data.) |
|           | Design                                                                          | A matrix or a cell array that handles two model structures:                                                                                                    |
|           |                                                                                 | • If NUMSERIES = 1, Design is a<br>NUMSAMPLES-by-NUMPARAMS matrix with<br>known values. This structure is the standard form<br>for regression on a single series.                                                                      |
|           |                                                                                 | • If NUMSERIES ≥ 1, Design is a cell array. The cell array contains either one or NUMSAMPLES cells. Each cell contains a NUMSERIES-by-NUMPARAMS matrix of known values.                                                                |
|           |                                                                                 | If Design has a single cell, it is assumed to have<br>the same Design matrix for each sample. If<br>Design has more than one cell, each cell contains<br>a Design matrix for each sample.                                              |
|           | Parameters                                                                      | NUMPARAMS-by-1 column vector of estimates for the parameters of the regression model.                                                                                                    |

|             | Covariance                                          | NUMSERIES-by-NUMSERIES matrix of estimates for the covariance of the residuals of the regression.                                                                                                    |
|-------------|-----------------------------------------------------|----------------------------------------------------------------------------------------------------|
|             | CovarFormat                                         | (Optional) String that specifies the format for the covariance matrix. The choices are:                                                                                                    |
|             |                                                     | • 'full' - Default method. The covariance matrix is a full matrix.                                                                                                    |
|             |                                                     | <ul> <li>'diagonal' - The covariance matrix is a diagonal<br/>matrix.</li> </ul>                                                                                                    |
| Description | CovarFormat) c<br>maximum likeli                    | vnrobj(Data, Design, Parameters, Covariance,<br>computes the log-likelihood function based on current<br>hood parameter estimates without missing data.<br>scalar that contains the log-likelihood function. |
| Notes       | You can configu<br>array if NUMSER                  | re Design as a matrix if NUMSERIES = 1 or as a cell IES $\geq$ 1.                                                                                                    |
|             | <ul> <li>If Design is a<br/>NUMPARAMS ro</li> </ul> | a cell array and NUMSERIES = 1, each cell contains a $w$ vector.                                                                                                    |
|             | -                                                   | a cell array and NUMSERIES > 1, each cell contains a $\gamma$ -NUMPARAMS matrix.                                                                                                    |
|             |                                                     | n should not have NaN values, ignored samples due to ata are also ignored in the corresponding Design array.                                                                                                 |
| Examples    | Regression" on page 8-19, "Feas                     | te Normal Regression" on page 8-18, "Least-Squares<br>page 8-18, "Covariance-Weighted Least Squares" on<br>sible Generalized Least Squares" on page 8-20, and<br>related Regression" on page 8-21.           |
| See Also    | ecmmvnrmle   e                                      | cmmvnrobj   mvnrmle                                                                                                    |

## mvnrstd

| Purpose   | Evaluate standard errors for multivariate normal regression model |                                                                                                    |  |
|-----------|-------------------------------------------------------------------|----------------------------------------------------------------------------------------------------|--|
| Syntax    | [StdParameters<br>CovarFormat)                                    | [StdParameters, StdCovariance] = mvnrstd(Data, Design, Covariance,<br>CovarFormat)                                                                                                    |  |
| Arguments |                                                                   |                                                                                                    |  |
|           | Data                                                              | NUMSAMPLES-by-NUMSERIES matrix with NUMSAMPLES<br>samples of a NUMSERIES-dimensional random vector.<br>If a data sample has missing values, represented as<br>NaNs, the sample is ignored. (Use ccmmvnrmle to<br>handle missing data.) |  |
|           | Design                                                            | A matrix or a cell array that handles two model structures:                                                                                                    |  |
|           |                                                                   | • If NUMSERIES = 1, Design is a<br>NUMSAMPLES-by-NUMPARAMS matrix with<br>known values. This structure is the standard form<br>for regression on a single series.                                                                      |  |
|           |                                                                   | <ul> <li>If NUMSERIES ≥ 1, Design is a cell array. The cell<br/>array contains either one or NUMSAMPLES cells.<br/>Each cell contains a NUMSERIES-by-NUMPARAMS<br/>matrix of known values.</li> </ul>                                  |  |
|           |                                                                   | If Design has a single cell, it is assumed to have<br>the same Design matrix for each sample. If<br>Design has more than one cell, each cell contains<br>a Design matrix for each sample.                                              |  |

|             | Covariance                                                                                                    | NUMSERIES-by-NUMSERIES matrix of estimates for the covariance of the regression residuals.                                                        |  |
|-------------|----------------------------------------------------------------------------------------------------|----------------------------------------------------------------------------------------------------|--|
|             | CovarFormat                                                                                                    | (Optional) String that specifies the format for the covariance matrix. The choices are:                                                           |  |
|             |                                                                                                    | • 'full' - Default method. The covariance matrix is a full matrix.                                                                                |  |
|             |                                                                                                    | <ul> <li>'diagonal' - The covariance matrix is a diagonal<br/>matrix.</li> </ul>                                                                  |  |
| Description | Covariance, Co                                                                                                    | s, StdCovariance] = mvnrstd(Data, Design,<br>ovarFormat) evaluates standard errors for a<br>rmal regression model without missing data. The model |  |
|             | $Data_k \square N(Design_k 	imes Parameters, Covariance)$                                                                                            |                                                                                                    |  |
|             | for samples $k = 1,$ , NUMSAMPLES.                                                                                                    |                                                                                                    |  |
|             | mvnrstd computes two outputs:                                                                                                    |                                                                                                    |  |
|             | • StdParameters is a NUMPARAMS-by-1 column vector of standard errors for each element of Parameters, the vector of estimated model parameters.       |                                                                                                    |  |
|             | • StdCovariance is a NUMSERIES-by-NUMSERIES matrix of standard errors for each element of Covariance, the matrix of estimated covariance parameters. |                                                                                                    |  |
|             |                                                                                                    | d operates slowly when you calculate the standard ted with the covariance matrix Covariance.                                                      |  |
| Notes       | You can configu<br>array if NUMSERI                                                                                                    | re Design as a matrix if NUMSERIES = 1 or as a cell $ES \ge 1$ .                                                                                  |  |

## mvnrstd

|            | • If Design is a cell array and NUMSERIES = 1, each cell contains a NUMPARAMS row vector.                                                                                                    |
|------------|----------------------------------------------------------------------------------------------------|
|            | • If Design is a cell array and NUMSERIES > 1, each cell contains a NUMSERIES-by-NUMPARAMS matrix.                                                                                                    |
| Examples   | See "Multivariate Normal Regression" on page 8-18, "Least-Squares<br>Regression" on page 8-18, "Covariance-Weighted Least Squares" on<br>page 8-19, "Feasible Generalized Least Squares" on page 8-20, and<br>"Seemingly Unrelated Regression" on page 8-21. |
| References | Roderick J. A. Little and Donald B. Rubin, <i>Statistical Analysis with Missing Data</i> , 2nd ed., John Wiley & Sons, Inc., 2002.                                                                                                    |
| See Also   | ecmmvnrmle   ecmmvnrstd   mvnrmle                                                                                                    |

| Purpose | Covariance ignoring NaNs                  |
|---------|-------------------------------------------|
| Syntax  | c = nancov(X)<br>c = nancov(, 'pairwise') |

| Х | Financial times | series | object. |
|---|-----------------|--------|---------|
| Υ | Financial times | series | object. |

#### Description

nancov for financial times series objects is based on the Statistics Toolbox function nancov. See nancov in the Statistics Toolbox documentation.

c = nancov(X), if X is a financial time series object with one series and returns the sample variance of the values in X, treating NaNs as missing values. For a financial time series object containing more than one series, where each row is an observation and each series a variable, nancov(X) is the covariance matrix computing using rows of X that do not contain any NaN values. nancov(X,Y), where X and Y are financial time series objects with the same number of elements, is equivalent to nancov([X(:) Y(:)]).

nancov(X) or nancov(X,Y) normalizes by (N-1) if N > 1, where N is the number of observations after removing missing values. This makes nancov the best unbiased estimate of the covariance matrix if the observations are from a normal distribution. For N = 1, cov normalizes by N.

nancov(X,1) or nancov(X,Y,1) normalizes by N and produces the second moment matrix of the observations about their mean. nancov(X,Y,0) is the same as nancov(X,Y), and nancov(X,0) is the same as nancov(X).

c = nancov(..., 'pairwise') computes c(i, j) using rows with no NaN values in columns ior j. The result may not be a positive definite

#### nancov

matrix. c = nancov(..., 'complete') is the default, and it omits rows with any NaN values, even if they are not in column *i* or *j*. The mean is removed from each column before calculating the result.

# **Examples** To generate random data having nonzero covariance between column 4 and the other columns:

x = randn(30, 4); % uncorrelated data x(:, 4) = sum(x, 2); % introduce correlation x(2, 3) = NaN; % introduce one missing value f = fints((today:today+29)', x); % create a fints object using x c = nancov(f) % compute sample covariance

See Also cov | nanvar | var

| Purpose | Maximum ignoring NaNs                                                                 |
|---------|---------------------------------------------------------------------------------------|
| Syntax  | m = nanmax(X)<br>[m,ndx] = nanmax(X)<br>m = nanmax(X,Y)<br>[m,ndx] = nanmax(X,[],DIM) |

| Х   | Financial times series object.           |
|-----|------------------------------------------|
| Υ   | Financial times series object or scalar. |
| DIM | Dimension of X.                          |

| <b>Description</b> nanmax for financial times series objects is based on the Statist<br>Toolbox function nanmax. See nanmax in the Statistics Toolbox<br>documentation. |                                                                                                    |
|----------------------------------------------------------------------------------------------------|----------------------------------------------------------------------------------------------------|
|                                                                                                    | m = nanmax(X) returns the maximum of a financial time series object X with NaNs treated as missing. m is the largest non-NaN element in X.                                                                |
|                                                                                                    | [m,ndx] = nanmax(X) returns the indices of the maximum values in X.<br>If the values along the first nonsingleton dimension contain multiple<br>maximal elements, the index of the first one is returned. |
|                                                                                                    | m = nanmax(X,Y) returns an array the same size as X and Y with the largest elements taken from X or Y. Only Y can be a scalar double.                                                                     |
|                                                                                                    | [m,ndx] = nanmax(X,[],DIM) operates along the dimension DIM.                                                                                                    |
| Examples                                                                                                    | To compute nanmax for the following dates:                                                                                                    |
|                                                                                                    | <pre>dates = {'01-Jan-2007';'02-Jan-2007';'03-Jan-2007'};<br/>f = fints(dates, magic(3));<br/>f.series1(1) = nan;<br/>f.series2(3) = nan;<br/>f.series3(2) = nan;</pre>                                   |

| Purpose | Mean ignoring NaNs                   |
|---------|--------------------------------------|
| Syntax  | m = nanmean(X)<br>m = nanmean(X,DIM) |

| Х   | Financial times series object.                    |
|-----|---------------------------------------------------|
| DIM | Dimension along which the operation is conducted. |

**Description** nanmean for financial times series objects is based on the Statistics Toolbox function nanmean. See nanmean in the Statistics Toolbox documentation.

m = nanmean(X) returns the sample mean of a financial time series object X, treating NaNs as missing values. m is a row vector containing the mean value of the non-NaN elements in each series.

m = nanmean(X,DIM) takes the mean along dimension DIM of X.

#### **Examples** To compute nanmean for the following dates:

|          | <pre>dates = {'01-Jan-2007';'02-Jan-2007';'03-Jan-2007'};<br/>f = fints(dates, magic(3));<br/>f.series1(1) = nan;<br/>f.series2(3) = nan;<br/>f.series3(2) = nan;<br/>nmean = nanmean(f)</pre> |
|----------|----------------------------------------------------------------------------------------------------|
|          | nmean =                                                                                                    |
|          | 3.5000 3.0000 4.0000                                                                                                    |
| See Also | mean   nanmax   nanmin   nanstd   nansum   nanvar                                                                                                    |

## nanmedian

| Purpose     | Median ignoring NaNs                                                                                                    |                                 |  |
|-------------|----------------------------------------------------------------------------------------------------|---------------------------------|--|
| Syntax      | m = nanmedian(X)<br>m = nanmedian(X,DIM)                                                                                                    |                                 |  |
| Arguments   |                                                                                                    |                                 |  |
|             | X Financial times series of                                                                                                    | object.                         |  |
|             | DIM Dimension along which                                                                                                    | the operation is condcuted.     |  |
| Description | nanmedian for financial times series object<br>Toolbox function nanmedian. See nanmed<br>documentation.                                             |                                 |  |
|             | <pre>m = nanmedian(X) returns the sample m<br/>object X, treating NaNs as missing values.<br/>the median value of non-NaN elements in</pre>         | m is a row vector containing    |  |
|             | <pre>m = nanmedian(X,DIM) takes the mediar</pre>                                                                                                    | n along the dimension DIM of X. |  |
| Examples    | To compute nanmedian for the following o                                                                                                    | dates:                          |  |
|             | <pre>dates = {'01-Jan-2007';'02-Jan-2007';'03-Jan f = fints(dates, magic(4)); f.series1(1) = nan; f.series2(2) = nan; f.series3([1 3]) = nan;</pre> | -2007';'04-Jan-2007'};          |  |
|             | nmedian = nanmedian(f)                                                                                                    |                                 |  |
|             | nmedian =<br>5.0000 7.0000 12.5000 10.0000                                                                                                    |                                 |  |
| See Also    | mean   nanmax   nanmin   nanstd   nans                                                                                                    | um   nanvar                     |  |

| Purpose | Minimum ignoring NaNs                                                                 |
|---------|---------------------------------------------------------------------------------------|
| Syntax  | m = nanmin(X)<br>[m,ndx] = nanmin(X)<br>m = nanmin(X,Y)<br>[m,ndx] = nanmin(X,[],DIM) |

| Х   | Financial times series object.                    |
|-----|---------------------------------------------------|
| Y   | Financial times series object or scalar.          |
| DIM | Dimension along which the operation is conducted. |

Description nanmin for financial times series objects is based on the Statistics Toolbox function nanmin. See nanmin in the Statistics Toolbox documentation.
m = nanmin(X) returns the minimum of a financial time series object X with NaNs treated as missing. m is the smallest non-NaN element in X.

[m, ndx] = nanmin(X) returns the indices of the minimum values in X. If the values along the first nonsingleton dimension contain multiple elements, the index of the first one is returned.

m = nanmin(X,Y) returns an array the same size as X and Y with the smallest elements taken from X or Y. Only Y can be a scalar double.

[m,ndx] = nanmin(X, [], DIM) operates along the dimension DIM.

**Examples** To compute nanmin for the following dates:

```
dates = {'01-Jan-2007';'02-Jan-2007';'03-Jan-2007'};
f = fints(dates, magic(3));
f.series1(1) = nan;
f.series2(3) = nan;
f.series3(2) = nan;
```

See Also mean | nanmax | nanstd | nanvar

| Purpose | Standard deviation ignoring NaNs                           |
|---------|------------------------------------------------------------|
| Syntax  | y = nanstd(X)<br>y = nanstd(X,1)<br>y = nanstd(X,FLAG,DIM) |

| Х    | Financial times series object.                    |
|------|---------------------------------------------------|
| FLAG | Normalization flag.                               |
| DIM  | Dimension along which the operation is conducted. |

| Description                                                                                                    | nanstd for financial times series objects is based on the Statistics<br>Toolbox function nanstd. See nanstd in the Statistics Toolbox<br>documentation.                                                                                                    |  |
|----------------------------------------------------------------------------------------------------|----------------------------------------------------------------------------------------------------|--|
| y = nanstd(X) returns the sample standard deviation of the a financial time series object X, treating NaNs as missing valustandard deviation of the non-NaN elements of X. |                                                                                                    |  |
|                                                                                                    | nanstd normalizes y by $(N - 1)$ , where N is the sample size. This is the square root of an unbiased estimator of the variance of the population from which X is drawn, as long as X consists of independent, identically distributed samples and data are missing at random. |  |
|                                                                                                    | y = nanstd(X,1) normalizes by N and produces the square root of the second moment of the sample about its mean. nanstd(X,0) is the same as nanstd(X).                                                                                                    |  |
|                                                                                                    | y = nanstd(X,flag,dim) takes the standard deviation along the dimension dim of X. Set the value of flag to 0 to normalize the result by $n - 1$ ; set the value of flag to 1 to normalize the result by n.                                                                     |  |
| Examples                                                                                                    | To compute nanstd for the following dates:                                                                                                    |  |
|                                                                                                    | dates = {'01-Jan-2007';'02-Jan-2007';'03-Jan-2007'};                                                                                                    |  |

|          | f = fints(dates, magic(3));<br>f.series1(1) = nan;<br>f.series2(3) = nan;<br>f.series3(2) = nan; |  |  |
|----------|--------------------------------------------------------------------------------------------------|--|--|
|          | nstd = nanstd(f)                                                                                 |  |  |
| See Also | nanmax   nanmean   nanmedian   nanmin   nanvar   std                                             |  |  |

| Purpose   | Sum ignoring N                 | VaNs                                              |
|-----------|--------------------------------|---------------------------------------------------|
| Syntax    | y = nansum(X)<br>y = nansum(X) | ·                                                 |
| Arguments |                                |                                                   |
|           | Х                              | Financial time series object.                     |
|           | DIM                            | Dimension along which the operation is conducted. |

Description nansum for financial times series objects is based on the Statistics Toolbox function nansum. See nansum in the Statistics Toolbox documentation. y = nansum(X) returns the sum of a financial time series object X, treating NaNs as missing values. y is the sum of the non-NaN elements in X. y = nansum(X, DIM) takes the sum along dimension DIM of X. **Examples** To compute nansum for the following dates: dates = { '01-Jan-2007'; '02-Jan-2007'; '03-Jan-2007' }; f = fints(dates, magic(3)); f.series1(1) = nan;f.series2(3) = nan;f.series3(2) = nan;nsum = nansum(f)nsum = 7 6 8 See Also nanmax | nanmean | nanmedian | nanmin | nanstd | nanvar

#### nanvar

Arguments

| Purpose | Variance ignoring NaNs                                                     |  |
|---------|----------------------------------------------------------------------------|--|
| Syntax  | y = nanvar(X)<br>y = nanvar(X,1)<br>y = nanvar(X,W)<br>y = nanvar(X,W,DIM) |  |

# X Financial times series object. W Weight vector. DIM Dimension along which the operation is conducted.

#### **Description** nanvar for financial times series objects is based on the Statistics Toolbox function nanvar. See nanvar in the Statistics Toolbox documentation.

y = nanvar(X) returns the sample variance of the values in a financial time series object X, treating NaNs as missing values. y is the variance of the non-NaN elements of each series in X.

nanvar normalizes y by N - 1 if N > 1, where N is the sample size of the non-NaN elements. This is an unbiased estimator of the variance of the population from which X is drawn, as long as X consists of independent, identically distributed samples, and data are missing at random. For N = 1, y is normalized by N.

y = nanvar(X, 1) normalizes by N and produces the second moment of the sample about its mean. nanvar(X, 0) is the same as nanvar(X).

y = nanvar(X,W) computes the variance using the weight vector W. The length of W must equal the length of the dimension over which nanvar operates, and its non-NaN elements must be nonnegative. Elements of X corresponding to NaN elements of Ware ignored.

y = nanvar(X,W,DIM) takes the variance along dimension DIM of X.

| Examples                                                                                  | To compute nanvar:                                   |  |  |  |
|-------------------------------------------------------------------------------------------|------------------------------------------------------|--|--|--|
| <pre>f = fints((today:today+1)', [4 -2 1; 9 f.series1(1) = nan; f.series3(2) = nan;</pre> |                                                      |  |  |  |
|                                                                                           | nvar = nanvar(f)                                     |  |  |  |
|                                                                                           | nvar =<br>0 24.5000 0                                |  |  |  |
| See Also                                                                                  | nanmax   nanmean   nanmedian   nanmin   nanstd   var |  |  |  |

## negvolidx

| Purpose | Negative volume index                                                                                                    |
|---------|----------------------------------------------------------------------------------------------------|
| Syntax  | <pre>nvi = negvolidx(closep, tvolume, initnvi)<br/>nvi = negvolidx([closep tvolume], initnvi)<br/>nvits = negvolidx(tsobj)<br/>vits = negvolidx(tsobj, initnvi, ParameterName, ParameterValue,<br/>)</pre> |

#### **Arguments**

| closep         | Closing price (vector).                                                    |  |  |
|----------------|----------------------------------------------------------------------------|--|--|
| tvolume        | Volume traded (vector).                                                    |  |  |
| initnvi        | (Optional) Initial value for negative volume<br>index (Default = 100).     |  |  |
|                |                                                                            |  |  |
| tsobj          | Financial time series object.                                              |  |  |
| ParameterName  | Valid parameter names are:                                                 |  |  |
|                | • CloseName: closing prices series name                                    |  |  |
|                | • VolumeName: volume traded series name                                    |  |  |
| ParameterValue | Parameter values are the strings that represent the valid parameter names. |  |  |

**Description** nvi = negvolidx(closep, tvolume, initnvi) calculates the negative volume index from a set of stock closing prices (closep) and volume traded (tvolume) data. nvi is a vector representing the negative volume index. If initnvi is specified, negvolidx uses that value instead of the default (100).

nvi = negvolidx([closep tvolume], initnvi) accepts a two-column
matrix, the first column representing the closing prices (closep) and

|          | the second representing the volume traded (tvolume). If initnvi is<br>specified, negvolidx uses that value instead of the default (100).<br>nvits = negvolidx(tsobj) calculates the negative volume index from<br>the financial time series object tsobj. The object must contain, at least,<br>the series Close and Volume. The nvits output is a financial time<br>series object with dates similar to tsobj and a data series named NVI.<br>The initial value for the negative volume index is arbitrarily set to 100. |
|----------|----------------------------------------------------------------------------------------------------|
|          | <pre>nvits = negvolidx(tsobj, initnvi, ParameterName,<br/>ParameterValue,) accepts parameter name/ parameter value<br/>pairs as input. These pairs specify the name(s) for the required data<br/>series if it is different from the expected default name(s). Parameter<br/>values are the strings that represent the valid parameter names.</pre>                                                                                                    |
| Examples | Compute the negative volume index for Disney stock and plot the<br>results:<br>load disney.mat<br>dis_NegVol = negvolidx(dis)<br>plot(dis_NegVol)<br>title('Negative Volume Index for Disney')                                                                                                    |

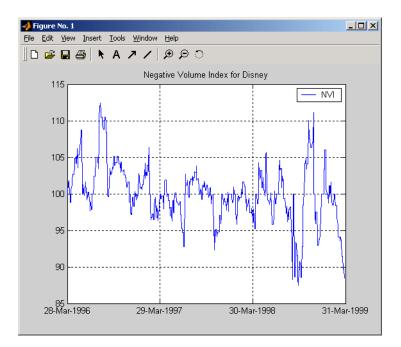

- **References** Achelis, Steven B., *Technical Analysis from A to Z*, Second printing, McGraw-Hill, 1995, pp. 193 194.
- See Also onbalvol | posvolidx

| Purpose     | Nominal rate of return                                                                                             |                                                                |  |
|-------------|----------------------------------------------------------------------------------------------------|----------------------------------------------------------------|--|
| Syntax      | Return = nomrr(Rate, NumPeriods)                                                                                   |                                                                |  |
| Arguments   |                                                                                                    |                                                                |  |
|             | Rate                                                                                                    | Effective annual percentage rate. Enter as a decimal fraction. |  |
|             | NumPeriods                                                                                                    | Number of compounding periods per year, an integer.            |  |
|             |                                                                                                    |                                                                |  |
| Description | Return = nomrr(Rate, NumPeriods) calculates the nominal rate of return.                                            |                                                                |  |
| Examples    | To find the nominal annual rate of return based on an effective annual percentage rate of 9.38% compounded monthly |                                                                |  |
|             | Return = nomrr(0.0938, 12)                                                                                         |                                                                |  |
|             | returns                                                                                                    |                                                                |  |
|             | Return =<br>0.0900 (9.0%)                                                                                          |                                                                |  |
| See Also    | effrr   irr   mirr   taxedrr   xirr                                                                                |                                                                |  |

## nweekdate

| Purpose   | Date of specific occurrence of weekday in month |                                                                                                    |          |  |
|-----------|-------------------------------------------------|----------------------------------------------------------------------------------------------------|----------|--|
| Syntax    | Date = nweekdate(n, Weekday, Year, Month, Same) |                                                                                                    |          |  |
| Arguments |                                                 |                                                                                                    |          |  |
|           | n                                               | Nth occurrence of the weekday in a month. Enter as integer from 1 through 5.                                                                                                    |          |  |
|           | Weekday                                         | Weekday whose date you seek. Enter as integer from 1 through 7.                                                                                                    |          |  |
|           |                                                 | 1 Sunday<br>2 Monday                                                                                                    |          |  |
|           |                                                 |                                                                                                    |          |  |
|           | 3 Tuesday                                       |                                                                                                    | Tuesday  |  |
|           |                                                 | 4 Wednesday<br>5 Thursday                                                                                                    |          |  |
|           |                                                 |                                                                                                    |          |  |
|           |                                                 | 6                                                                                                    | Friday   |  |
|           |                                                 | 7                                                                                                    | Saturday |  |
|           | Year                                            | Year. Enter as a four-digit integer.                                                                                                    |          |  |
|           | Month                                           | Month. Enter as an integer from 1 through 12.                                                                                                    |          |  |
|           | Same                                            | (Optional) Weekday that must occur in the same<br>week with Weekday. Enter as an integer from 0<br>through 7, where 0 = ignore (default) and 1 through<br>7 are as for Weekday. |          |  |

**Description** Date = nweekdate(n, Weekday, Year, Month, Same) returns the serial date number for the specific occurrence of the weekday in the given year and month, and in a week that also contains the weekday Same.

If n is larger than the last occurrence of Weekday, Date = 0.

|          | Any input can contain multiple values, but if so, all other inputs must<br>contain the same number of values or a single value that applies to all.<br>For example, if Year is a 1-by-n vector of integers, then Month must be<br>a 1-by-n vector of integers or a single integer. Date is then a 1-by-n<br>vector of date numbers.<br>Use the function datestr to convert serial date numbers to formatted<br>date strings. |
|----------|----------------------------------------------------------------------------------------------------|
| Examples | To find the first Thursday in May 2001                                                                                                    |
|          | <pre>Date = nweekdate(1, 5, 2001, 5); datestr(Date)</pre>                                                                                                    |
|          | ans =                                                                                                    |
|          | 03-May-2001                                                                                                    |
|          | To find the first Thursday in a week that also contains a Wednesday in May 2001                                                                                                    |
|          | Date = nweekdate(2, 5, 2001, 5, 4); datestr(Date)                                                                                                    |
|          | ans =                                                                                                    |
|          | 10-May-2001                                                                                                    |
|          | To find the third Monday in February for 2001, 2002, and 2003                                                                                                    |
|          | Year = [2001:2003];                                                                                                    |
|          | Date = nweekdate(3, 2, Year, 2)                                                                                                    |
|          | Date = 730901 731265 731629                                                                                                    |
|          | datestr(Date)                                                                                                    |
|          | ans =                                                                                                    |

19-Feb-2001 18-Feb-2002 17-Feb-2003

**See Also** fbusdate | lbusdate | lweekdate

| Purpose     | New York Stock Exchange closures from 1885 to 2050                                                                                                    |  |  |  |  |  |
|-------------|----------------------------------------------------------------------------------------------------|--|--|--|--|--|
| Syntax      | [Closures, SatTransition] = nyseclosures(StartDate, EndDate,<br>WorkWeekFormat)                                                                                                    |  |  |  |  |  |
| Description | [Closures, SatTransition] = nyseclosures(StartDate,<br>EndDate,<br>WorkWeekFormat) returns a vector of serial date numbers corresponding<br>to market closures between StartDate and EndDate, inclusive. If you<br>do not specify StartDate and EndDate,                                                                                                    |  |  |  |  |  |
|             | Closures output contains all known or anticipated closures from<br>January 1, 1885 to December 31, 2050. By default, WorkWeekFormat<br>argument uses the 'Implicit' value.                                                                                                    |  |  |  |  |  |
|             | SatTransition output is the date of transition for the New York Stock<br>Exchange from a 6-day workweek to a 5-day workweek. The date for<br>this transition is September 29, 1952 and this date returns the serial<br>date number 713226.                                                                                                    |  |  |  |  |  |
|             | Since the New York Stock Exchange was open on Saturdays before<br>September 29, 1952, exact closures from 1885 to 1952 are based on<br>a 6-day workweek. nyseclosures contains all holiday and special<br>non-trading days for the New York Stock Exchange from 1885 through<br>2050 based on a six-day work week (always closed on Sundays). Use<br>WorkWeekFormat to modify the list of dates. |  |  |  |  |  |
| Input       | StartDate                                                                                                    |  |  |  |  |  |
| Arguments   | First date of a specified date range that is a date string or a serial date number.                                                                                                    |  |  |  |  |  |
|             | <b>Default:</b> January 1, 1885 (start of the default date range)                                                                                                    |  |  |  |  |  |
|             | EndDate                                                                                                    |  |  |  |  |  |
|             | Last date of a specified date range that is a date string or a serial date number. If specified, the EndDate must be a date after the StartDate.                                                                                                    |  |  |  |  |  |

**Default:** December 31, 2050 (end of the default date range)

#### WorkWeekFormat

Specifies method to handle the workweek. The default is 'Implicit'. This function accepts the first letter for each method as input and is not case sensitive. Acceptable values are:

- 'Modern' 5-day workweek with all Saturday trading days removed
- 'Implicit' 6-day workweek until 1952 and 5-day week afterward (no need to exclude Saturdays)
- 'Archaic' 6-day workweek throughout and Saturdays treated as closures after 1952

#### Output Closures

# **Arguments** A vector of serial date numbers corresponding to market closures between the dates StartDate and EndDate, inclusive

#### **SatTransition**

The date of transition for the New York Stock Exchange from a 6-day workweek to a 5-day workweek.

**Definitions** holidays is based on a modern 5-day workweek and contains all holidays and special nontrading days for the New York Stock Exchange from January 1, 1885 to December 31, 2050. Since the New York Stock Exchange was open on Saturdays before September 29, 1952, exact closures for the period from 1885 to 2050 should include Saturday trading days. To capture these dates, use the function nyseclosures. The results from holidays and nyseclosures are identical if the WorkWeekFormat in nyseclosures is 'modern'.

Examples Find the NYSE closures for 1899: datestr(nyseclosures('1-jan-1899','31-dec-1899'),'dd-mmm-yyyy ddd') This returns:

### nyseclosures

ans =

02-Jan-1899 Mon 11-Feb-1899 Sat 13-Feb-1899 Mon 22-Feb-1899 Wed 31-Mar-1899 Fri 29-May-1899 Mon 30-May-1899 Tue 03-Jul-1899 Mon 04-Jul-1899 Tue 04-Sep-1899 Mon 29-Sep-1899 Fri 30-Sep-1899 Sat 07-Nov-1899 Tue 25-Nov-1899 Sat 30-Nov-1899 Thu 25-Dec-1899 Mon

Find the NYSE closure dates using the 'Archaic' value for WorkWeekFormat:

```
datestr(nyseclosures('1-sep-1952','31-oct-1952','a'),1)
This returns:
ans =
01-Sep-1952
06-Sep-1952
13-Sep-1952
20-Sep-1952
27-Sep-1952
24-Oct-1952
11-Oct-1952
```

18-0ct-1952 25-0ct-1952

The exchange was closed on Saturdays for much of 1952 before the official transition to a 5-day workweek.

See Also busdate | createholidays | fbusdate | isbusday | lbusdate | holidays

| Purpose | On-Balance Volume (OBV)                                                                                                    |
|---------|----------------------------------------------------------------------------------------------------|
| Syntax  | <pre>obv = onbalvol(closep, tvolume) obv = onbalvol([closep tvolume]) obvts = onbalvol(tsobj) obvts = onbalvol(tsobj, ParameterName, ParameterValue,)</pre> |

### Arguments

| closep  | Closing price (vector)       |
|---------|------------------------------|
| tvolume | Volume traded                |
| tsobj   | Financial time series object |

#### **Description** obv = onbalvol(closep, tvolume) calculates the On-Balance Volume (OBV) from the stock closing price (closep) and volume traded (tvolume) data.

obv = onbalvol([closep tvolume]) accepts a two-column matrix representing the closing price (closep) and volume traded (tvolume), in that order.

obvts = onbalvol(tsobj) calculates the OBV from the stock data in the financial time series object tsobj. The object must minimally contain series names Close and Volume. The obvts output is a financial time series object with the same dates as tsobj and a series named OnBalVol.

obvts = onbalvol(tsobj, ParameterName, ParameterValue, ...) accepts parameter name/ parameter value pairs as input. These pairs specify the name(s) for the required data series if it is different from the expected default name(s). Valid parameter names are

- CloseName: closing prices series name
- VolumeName: volume traded series name

### onbalvol

Parameter values are the strings that represent the valid parameter names.

**Examples** Compute the OBV for Disney stock and plot the results:

load disney.mat dis\_OnBalVol = onbalvol(dis) plot(dis\_OnBalVol) title('On-Balance Volume for Disney')

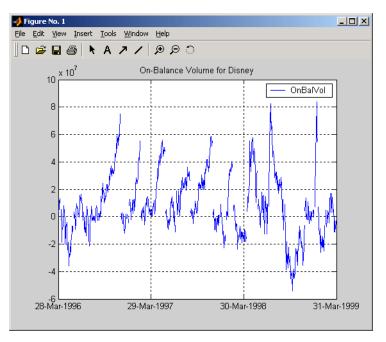

**References** Achelis, Steven B., *Technical Analysis from A to Z*, Second printing, McGraw-Hill, 1995, pp. 207 - 209.

See Also negvolidx

| Purpose     | Option profit                                                                                                    |                                                                                                    |  |  |  |
|-------------|----------------------------------------------------------------------------------------------------|----------------------------------------------------------------------------------------------------|--|--|--|
| Syntax      | Profit = oppro                                                                                                    | ofit(AssetPrice, Strike, Cost, PosFlag, OptType)                                                                                                    |  |  |  |
| Arguments   |                                                                                                    |                                                                                                    |  |  |  |
|             | AssetPrice<br>Strike<br>Cost<br>PosFlag<br>OptType                                                                                                    | Asset price.<br>Strike or exercise price.<br>Cost of the option.<br>Option position. 0 = long, 1 = short.<br>Option type. 0 = call option, 1 = put option. |  |  |  |
| Description |                                                                                                    | ofit(AssetPrice, Strike, Cost, PosFlag,<br>as the profit of an option.                                                                                     |  |  |  |
| Examples    | <pre>Buying (going long on) a call option with a strike price of \$90 on an<br/>underlying asset with a current price of \$100 for a cost of \$4<br/>Profit = opprofit(100, 90, 4, 0, 0)<br/>returns<br/>Profit =</pre> |                                                                                                    |  |  |  |
|             | 6.00                                                                                                    |                                                                                                    |  |  |  |
|             | a profit of \$6 if t                                                                                                    | he option is exercised under these conditions.                                                                                                    |  |  |  |
| See Also    | binprice   blsp                                                                                                    | orice                                                                                                    |  |  |  |

### payadv

| Purpose | Periodic payment given number of advance payments                         |  |  |  |  |
|---------|---------------------------------------------------------------------------|--|--|--|--|
| Syntax  | Payment = payadv(Rate, NumPeriods, PresentValue, FutureValue,<br>Advance) |  |  |  |  |

### **Arguments**

| Rate         | Lending or borrowing rate per period. Enter<br>as a decimal fraction. Must be greater than or<br>equal to 0. |
|--------------|----------------------------------------------------------------------------------------------------|
| NumPeriods   | Number of periods in the life of the instrument.                                                             |
| PresentValue | Present value of the instrument.                                                                             |
| FutureValue  | Future value or target value to be attained after NumPeriods periods.                                        |
| Advance      | Number of advance payments. If the payments are made at the beginning of the period, add 1 to Advance.       |

**Description** Payment = payadv(Rate, NumPeriods, PresentValue, FutureValue, Advance) returns the periodic payment given a number of advance payments.

**Examples** The present value of a loan is \$1000.00 and it will be paid in full in 12 months. The annual interest rate is 10% and three payments are made at closing time. Using this data

Payment = payadv(0.1/12, 12, 1000, 0, 3)

returns

Payment =

85.94

for the periodic payment.

See Also amortize | payodd | payper

# payodd

| Purpose     | Payment of loan or annuity with odd first period                                                                                              |                                                                       |  |  |
|-------------|----------------------------------------------------------------------------------------------------|-----------------------------------------------------------------------|--|--|
| Syntax      | Payment = payodd(F                                                                                                    | Rate, NumPeriods, PresentValue, FutureValue, Days)                    |  |  |
| Arguments   |                                                                                                    |                                                                       |  |  |
|             | rate                                                                                                    | Interest rate per period. Enter as a decimal fraction.                |  |  |
|             | NumPeriods                                                                                                    | Number of periods in the life of the instrument.                      |  |  |
|             | PresentValue                                                                                                    | Present value of the instrument.                                      |  |  |
|             | FutureValue                                                                                                    | Future value or target value to be attained after NumPeriods periods. |  |  |
|             | Days                                                                                                    | Actual number of days until the first payment is made.                |  |  |
| Description | Payment = payodd(Rate, NumPeriods, PresentValue,<br>FutureValue, Days) returns the payment for a loan or annuity with<br>an odd first period. |                                                                       |  |  |
| Examples    | A two-year loan for \$4000 has an annual interest rate of 11%. The first payment will be made in 36 days. To find the monthly payment         |                                                                       |  |  |
|             | Payment = payodd(0.11/12, 24, 4000, 0, 36)                                                                                                    |                                                                       |  |  |
|             | returns                                                                                                    |                                                                       |  |  |
|             | Payment =                                                                                                    |                                                                       |  |  |
|             | 186.77                                                                                                    |                                                                       |  |  |
| See Also    | amortize   payadv                                                                                                    | payper                                                                |  |  |

| Purpose     | Periodic payment of loan or annuity                                                                                      |                                                                                               |  |  |  |  |  |
|-------------|----------------------------------------------------------------------------------------------------|-----------------------------------------------------------------------------------------------|--|--|--|--|--|
| Syntax      | Payment = payper(R                                                                                                    | ate, NumPeriods, PresentValue, FutureValue, Due)                                              |  |  |  |  |  |
| Arguments   |                                                                                                    |                                                                                               |  |  |  |  |  |
|             | Rate                                                                                                    | Interest rate per period. Enter as a decimal fraction.                                        |  |  |  |  |  |
|             | NumPeriods                                                                                                    | Number of payment periods in the life of the instrument.                                      |  |  |  |  |  |
|             | PresentValue                                                                                                    | Present value of the instrument.                                                              |  |  |  |  |  |
|             | FutureValue                                                                                                    | (Optional) Future value or target value to be attained after NumPeriods periods. Default = 0. |  |  |  |  |  |
|             | Due (Optional) When payments are due: 0 = end of period (default), or 1 = beginning of period.                           |                                                                                               |  |  |  |  |  |
|             |                                                                                                    |                                                                                               |  |  |  |  |  |
| Description | Payment = payper(Rate, NumPeriods, PresentValue,<br>FutureValue, Due) returns the periodic payment of a loan or annuity. |                                                                                               |  |  |  |  |  |
| Examples    | Find the monthly payment for a three-year loan of \$9000 with an annual interest rate of 11.75%                          |                                                                                               |  |  |  |  |  |
|             | Payment = payper(0.1175/12, 36, 9000, 0, 0)                                                                              |                                                                                               |  |  |  |  |  |
|             | returns                                                                                                    | returns                                                                                       |  |  |  |  |  |
|             | Payment =                                                                                                    |                                                                                               |  |  |  |  |  |
|             | 297.86                                                                                                    |                                                                                               |  |  |  |  |  |
| See Also    | amortize   fvfix   payadv   payodd   pvfix                                                                               |                                                                                               |  |  |  |  |  |

# payuni

| Purpose     | Uniform payment equal to varying cash flow                                                                          |                                                                                                    |  |  |  |  |  |
|-------------|----------------------------------------------------------------------------------------------------|----------------------------------------------------------------------------------------------------|--|--|--|--|--|
| Syntax      | Series = payur                                                                                                    | ni(CashFlow, Rate)                                                                                                 |  |  |  |  |  |
| Arguments   |                                                                                                    |                                                                                                    |  |  |  |  |  |
|             | CashFlow                                                                                                    | A vector of varying cash flows. Include the initial investment as the initial cash flow value (a negative number). |  |  |  |  |  |
|             | Rate                                                                                                    | Periodic interest rate. Enter as a decimal fraction.                                                               |  |  |  |  |  |
| Description | Series = payuni(CashFlow, Rate) returns the uniform series value of a varying cash flow.                            |                                                                                                    |  |  |  |  |  |
| Examples    | This cash flow represents the yearly income from an initial investment of \$10,000. The annual interest rate is 8%. |                                                                                                    |  |  |  |  |  |
|             | Year 1 \$2000                                                                                                    |                                                                                                    |  |  |  |  |  |
|             | Year 2                                                                                                    | \$1500                                                                                                    |  |  |  |  |  |
|             | Year 3                                                                                                    | \$3000                                                                                                    |  |  |  |  |  |
|             | Year 4                                                                                                    | \$3800                                                                                                    |  |  |  |  |  |
|             | Year 5 \$5000                                                                                                    |                                                                                                    |  |  |  |  |  |
|             | To calculate the uniform series value                                                                               |                                                                                                    |  |  |  |  |  |
|             | Series = payuni([-10000 2000 1500 3000 3800 5000], 0.08)                                                            |                                                                                                    |  |  |  |  |  |
|             | returns                                                                                                    |                                                                                                    |  |  |  |  |  |
|             | Series =                                                                                                    |                                                                                                    |  |  |  |  |  |
|             | 429.6                                                                                                    | 33                                                                                                    |  |  |  |  |  |

See Also fvfix | fvvar | irr | pvfix | pvvar

## pcalims

| Purpose     | Linear inequalities for individual asset allocation                                                                                                    |  |  |  |  |  |  |  |
|-------------|----------------------------------------------------------------------------------------------------|--|--|--|--|--|--|--|
| Syntax      | [A,b] = pcalims(AssetMin, AssetMax, NumAssets)                                                                                                    |  |  |  |  |  |  |  |
| Arguments   |                                                                                                    |  |  |  |  |  |  |  |
|             | AssetMin Scalar or NASSETS vector of minimum allocations in each asset. NaN indicates no constraint.                                                                                                    |  |  |  |  |  |  |  |
|             | AssetMax Scalar or NASSETS vector of maximum allocations in each asset. NaN indicates no constraint.                                                                                                    |  |  |  |  |  |  |  |
|             | NumAssets (Optional) Number of assets. Default = length of AssetMin or AssetMax.                                                                                                    |  |  |  |  |  |  |  |
| Description | <pre>[A,b] = pcalims(AssetMin, AssetMax, NumAssets) specifies the<br/>lower and upper bounds of portfolio allocations in each of NumAssets<br/>available asset investments.<br/>A is a matrix and b is a vector such that A*PortWts' &lt;= b, where</pre> |  |  |  |  |  |  |  |
|             | PortWts is a 1-by-NASSETS vector of asset allocations.<br>If pcalims is called with fewer than two output arguments, the function<br>returns A concatenated with b [A,b].                                                                                 |  |  |  |  |  |  |  |
| Examples    | Set the minimum weight in every asset to 0 (no short-selling), and set<br>the maximum weight of IBM stock to 0.5 and CSCO to 0.8, while letting<br>the maximum weight in INTC float.                                                                      |  |  |  |  |  |  |  |
|             | Asset IBM INTC CSCO                                                                                                    |  |  |  |  |  |  |  |
|             | Min. Wt. 0 0 0                                                                                                    |  |  |  |  |  |  |  |
|             | Max. Wt. 0.5 0.8                                                                                                    |  |  |  |  |  |  |  |
|             |                                                                                                    |  |  |  |  |  |  |  |

```
AssetMax = [0.5 NaN 0.8]
[A,b] = pcalims(AssetMin, AssetMax)
A =
     1
                  0
            0
     0
            0
                  1
    - 1
           0
                  0
     0
           - 1
                  0
     0
           0
                 - 1
b =
    0.5000
    0.8000
          0
          0
          0
```

Portfolio weights of 50% in IBM and 50% in INTC satisfy the constraints.

Set the minimum weight in every asset to 0 and the maximum weight to 1.

| Asset    | IBM | INTC | csco |
|----------|-----|------|------|
| Min. Wt. | 0   | 0    | 0    |
| Max. Wt. | 1   | 1    | 1    |

```
AssetMin = 0
AssetMax = 1
NumAssets = 3
[A,b] = pcalims(AssetMin, AssetMax, NumAssets)
A =
```

## pcalims

|          | 0                      |         | 0        |            |           |           |             |
|----------|------------------------|---------|----------|------------|-----------|-----------|-------------|
|          | 0                      | 0       | 1        |            |           |           |             |
|          | - 1                    | 0       | 0        |            |           |           |             |
|          | 0                      | - 1     | 0        |            |           |           |             |
|          | 0                      | 0       | - 1      |            |           |           |             |
|          | b =                    |         |          |            |           |           |             |
|          | 1                      |         |          |            |           |           |             |
|          | 1                      |         |          |            |           |           |             |
|          | 1                      |         |          |            |           |           |             |
|          | 0                      |         |          |            |           |           |             |
|          | 0                      |         |          |            |           |           |             |
|          | 0                      |         |          |            |           |           |             |
|          |                        |         |          |            |           |           |             |
|          | Portfolio<br>constrain | -       | s of 50% | ó in IBM ຄ | and 50%   | in INTC & | satisfy the |
| See Also | pcgcomp                | pcgli   | .ms pc   | pval po    | rtcons    | portopt   |             |
| How To   | • "Portfo              | lio Con | structio | on Exampl  | es" on pa | ige 3-5   |             |

| Purpose   | Linear inequalities for asset group comparison constraints |                                            |  |
|-----------|------------------------------------------------------------|--------------------------------------------|--|
| Syntax    | [A,b] = pcg                                                | comp(GroupA, AtoBmin, AtoBmax, GroupB)     |  |
| Arguments |                                                            |                                            |  |
|           | GroupA                                                     | Number of groups (NGROUPS) by number of as |  |

| GroupA<br>GroupB | <pre>Number of groups (NGROUPS) by number of assets (NASSETS) specifications of groups to compare. Each row specifies a group. For a specific group, Group(i,j) = 1 if the group contains asset j; otherwise, Group(i,j) = 0.</pre>                                                                                           |
|------------------|----------------------------------------------------------------------------------------------------|
| AtoBmin          | Scalar or NGROUPS-long vectors of minimum                                                                                                    |
| AtoBmax          | and maximum ratios of allocations in GroupA to<br>allocations in GroupB. NaN indicates no constraint<br>between the two groups. Scalar bounds are applied to<br>all group pairs. The total number of assets allocated<br>to GroupA divided by the total number of assets<br>allocated to GroupB is >= AtoBmin and <= AtoBmax. |

#### **Description**

[A,b] = pcgcomp(GroupA, AtoBmin, AtoBmax, GroupB) specifies that the ratio of allocations in one group to allocations in another group is at least AtoBmin to 1 and at most AtoBmax to 1. Comparisons can be made between an arbitrary number of group pairs NGROUPS comprising subsets of NASSETS available investments.

A is a matrix and b a vector such that A\*PortWts' <= b, where PortWts is a 1-by-NASSETS vector of asset allocations.

If pcgcomp is called with fewer than two output arguments, the function returns A concatenated with b [A,b].

### pcgcomp

### Examples

| Asset         | INTC          | XOM           | RD         |
|---------------|---------------|---------------|------------|
| Region        | North America | North America | Europe     |
| Sector        | Technology    | Energy        | Energy     |
|               |               |               |            |
| Group         | Min. Exp      | osure Max     | . Exposure |
| North America | 0.30          | 0.75          |            |
| Europe        | 0.10          | 0.55          |            |
| Technology    | 0.20          | 0.50          |            |
| Energy        | 0.20          | 0.80          |            |

Make the North American energy sector compose exactly 20% of the North American investment.

| %                          | INTC   | XOM   | RD   |      |     |        |       |      |        |
|----------------------------|--------|-------|------|------|-----|--------|-------|------|--------|
| GroupA = [                 | 0      | 1     | 0    | ];   | %   | North  | Amer  | ican | Energy |
| GroupB = [                 | 1      | 1     | 0    | ];   | %   | North  | Amer  | ica  |        |
| AtoBmin = (<br>AtoBmax = ( |        |       |      |      |     |        |       |      |        |
| [A,b] = pcg                | gcomp( | Group | А, А | AtoB | min | , Atol | Bmax, | Grou | ıpB)   |
| A =                        |        |       |      |      |     |        |       |      |        |
| 0.2000                     | - 0    | .8000 |      | 0    |     |        |       |      |        |
| -0.2000                    | 0      | .8000 |      | 0    |     |        |       |      |        |
| b =                        |        |       |      |      |     |        |       |      |        |
| 0                          |        |       |      |      |     |        |       |      |        |
| 0                          |        |       |      |      |     |        |       |      |        |

Portfolio weights of 40% for INTC, 10% for XOM, and 50% for RD satisfy the constraints.

| See Also pcalims   pcglims   pcpval   porto | ons   portopt: |
|---------------------------------------------|----------------|
|---------------------------------------------|----------------|

**How To** • "Portfolio Construction Examples" on page 3-5

# <u>pcglims</u>

| Purpose     | Linear inequalities for asset group minimum and maximum allocation                                                   |                                                                   |                                                                                                    |                             |  |
|-------------|----------------------------------------------------------------------------------------------------|-------------------------------------------------------------------|----------------------------------------------------------------------------------------------------|-----------------------------|--|
| Syntax      | [A,b] = pcglin                                                                                                    | [A,b] = pcglims(Groups, GroupMin, GroupMax)                       |                                                                                                    |                             |  |
| Arguments   |                                                                                                    |                                                                   |                                                                                                    |                             |  |
|             | Groups                                                                                                    | (NASSETS) specific<br>which group. Eac<br>specific group, Gro     | <pre>s (NGROUPS) by num<br/>ation of which asse<br/>h row specifies a gr<br/>bup(i,j) = 1 if the<br/>, Group(i,j) = 0.</pre> | ts belong to<br>coup. For a |  |
|             | GroupMin<br>GroupMax                                                                                                 | maximum combin                                                    | long vectors of mined<br>allocations in ea<br>raint. Scalar bound                                                            | ch group. NaN               |  |
| Description | and maximum a                                                                                                    | ns(Groups, Group)<br>Illocations to groups<br>, comprising subset | of assets. An arbit                                                                                                    | rary number of              |  |
|             | A is a matrix and b a vector such that A*PortWts' <= b, where PortWts is a 1-by-NASSETS vector of asset allocations. |                                                                   |                                                                                                    |                             |  |
|             |                                                                                                    | lled with fewer than<br>tenated with b [A,b                       |                                                                                                    | ents, the function          |  |
| Examples    | Asset                                                                                                    | INTC                                                              | XOM                                                                                                    | RD                          |  |
|             | Region                                                                                                    | North America                                                     | North America                                                                                                    | Europe                      |  |
|             | Sector                                                                                                    | Technology                                                        | Energy                                                                                                    | Energy                      |  |
|             |                                                                                                    |                                                                   |                                                                                                    |                             |  |

| Group         | Min. Exposure | Max. Exposure |
|---------------|---------------|---------------|
| North America | 0.30          | 0.75          |
| Europe        | 0.10          | 0.55          |
| Technology    | 0.20          | 0.50          |
| Energy        | 0.50          | 0.50          |

Set the minimum and maximum investment in various groups.

% INTC XOM RD Groups = [ 0; 1 1 % North America 0 1 ; % Europe 0 % Technology 1 0 0; 1 ]; % Energy 0 1 GroupMin = [0.30]0.10 0.20 0.50]; GroupMax = [0.75]0.55 0.50 0.50]; [A,b] = pcglims(Groups, GroupMin, GroupMax) A = - 1 - 1 0 0 0 - 1 - 1 0 0 0 - 1 - 1 1 1 0 0 0 1

1

0

0

|          | 0 1 1                                                                                |
|----------|--------------------------------------------------------------------------------------|
|          | b =                                                                                  |
|          | -0.3000                                                                              |
|          | -0.1000<br>-0.2000                                                                   |
|          | -0.5000<br>0.7500                                                                    |
|          | 0.5500<br>0.5000                                                                     |
|          | 0.5000                                                                               |
|          | Portfolio weights of 50% in INTC, 25% in XOM, and 25% in RD satisfy the constraints. |
| See Also | pcalims   pcgcomp   pcpval   portcons   portopt                                      |
| How To   | "Portfolio Construction Examples" on page 3-5                                        |

| Purpose     | Linear inequalities for fixing total portfolio value                                                                                                    |                                                                                                    |  |
|-------------|----------------------------------------------------------------------------------------------------|----------------------------------------------------------------------------------------------------|--|
| Syntax      | [A,b] = pcpval(PortValue, NumAssets)                                                                                                    |                                                                                                    |  |
| Arguments   |                                                                                                    |                                                                                                    |  |
|             | PortValue                                                                                                    | Scalar total value of asset portfolio (sum of<br>the allocations in all assets). PortValue = 1<br>specifies weights as fractions of the portfolio<br>and return and risk numbers as rates instead<br>of value. |  |
|             | NumAssets                                                                                                    | Number of available asset investments.                                                                                                    |  |
| Description | <pre>[A,b] = pcpval(PortValue, NumAssets) scales the total value of<br/>a portfolio of NumAssets assets to PortValue. All portfolio weights,<br/>bounds, return, and risk values except ExpReturn and ExpCovariance<br/>(see portopt) are in terms of PortValue.</pre> |                                                                                                    |  |
|             | A is a matrix and b a vector such that A*PortWts' <= b, where PortWts is a 1-by-NASSETS vector of asset allocations.                                                                                                    |                                                                                                    |  |
|             | If pcpval is called with returns A concatenate                                                                                                    | th fewer than two output arguments, the function ed with b [A,b].                                                                                                    |  |
| Examples    | _                                                                                                    | ortfolio of three assets = 1, so all return values are<br>values are in fractions of the portfolio.                                                                                                    |  |
|             | PortValue = 1;<br>NumAssets = 3;                                                                                                    |                                                                                                    |  |
|             | [A,b] = pcpval(Por                                                                                                    | tValue, NumAssets)                                                                                                    |  |
|             | A =                                                                                                    |                                                                                                    |  |
|             | 1 1 1<br>-1 -1 -1                                                                                                    |                                                                                                    |  |

## <u>pcpval</u>

|          | b =                                                                                 |
|----------|-------------------------------------------------------------------------------------|
|          | 1<br>- 1                                                                            |
|          | Portfolio weights of 40%, 10%, and 50% in the three assets satisfy the constraints. |
| See Also | pcalims   pcgcomp   pcglims   portcons   portopt                                    |
| How To   | "Portfolio Construction Examples" on page 3-5                                       |

| Purpose | Periodic average of FINTS object                                                                 |
|---------|--------------------------------------------------------------------------------------------------|
| Syntax  | avgfts = peravg(tsobj)<br>avgfts = peravg(tsobj, numperiod)<br>avgfts = peravg(tsobj, daterange) |

### Arguments

| tsobj     | Financial time series object                                                                                      |
|-----------|----------------------------------------------------------------------------------------------------|
| numperiod | (Optional) Integer specifying the number of data<br>points over which each periodic average should be<br>averaged |
| daterange | (Optional) Time period over which the data is averaged                                                            |

#### Description

peravg calculates periodic averages of a financial time series object. Periodic averages are calculated from the values per period defined. If the period supplied is a string, it is assumed as a range of date string. If the period is entered as numeric, the number represents the number of data points (financial time series periods) to be included in a period for the calculation. For example, if you enter '01/01/98::01/01/99' as the period input argument, peravg returns the average of the time series between those dates, inclusive. However, if you enter the number 5 as the period input, peravg returns a series of averages from the time series data taken 5 date points (financial time series periods) at a time.

avgfts = peravg(tsobj, numperiod) returns a structure avgfts that contains the periodic (per numperiod periods) average of the financial time series object. avgfts has field names identical to the data series names of tsobj.

avgfts = peravg(tsobj, daterange) returns a structure avgfts
that contains the periodic (as specified by daterange) average of the

financial time series object. avgfts has field names identical to the data series names of tsobj.

**Note** peravg calculates periodic averages of a FINTS object. Periodic averages are calculated from the values per period defined. If the period supplied is a string, it is assumed as a range of date strings. If the period is entered as numeric, the number represents the number of data points to be included in a period for the calculation.

### **Examples**

If you enter 01-Jan-2001::03-Jan-2001 as the period input argument, peravg returns the average of the time series between those dates, inclusive. However, if you enter the number 5 as the period input, peravg returns a series of averages from the time series data, taken 5 date points at a time.

```
%% Create the FINTS object %%
dates = ['01-Jan-2001';'01-Jan-2001'; '02-Jan-2001'; ...
'02-Jan-2001'; '03-Jan-2001';'03-Jan-2001'];
times = ['11:00';'12:00';'11:00';'12:00';'12:00'];
dates_times = cellstr([dates, repmat(' ', size(dates, 1), 1), times]);
data = [(1:6)', 2*(1:6)'];
myFts = fints(dates_times, data, {'Data1', 'Data2'}, 1, 'My first FINTS')
%% Create the FINTS object %%
[p, pFts] = peravg(myFts, 3)
p =
Data1: [2 5]
Data2: [4 10]
pFts =
desc: My first FINTS
freq: Daily (1)
```

| 'dates:   | (2) '     | 'times:                | (2) '         | 'Data1:   | (2) '     | 'Data2:    | (2) ' |
|-----------|-----------|------------------------|---------------|-----------|-----------|------------|-------|
| '02-Jan   | - 2001 '  | '11:00'                |               | [         | 2]        | [          | 4]    |
| '03-Jan   | - 2001 '  | '12:00'                |               | [         | 5]        | [          | 10]   |
|           |           |                        |               |           |           |            |       |
|           |           |                        |               |           |           |            |       |
| [p, pFts] | = peravg  | (myFts,'0 <sup>-</sup> | 1 - Jan - 200 | 01 12:00: | :03-Jan-2 | 2001 11:00 | )')   |
| p =       |           |                        |               |           |           |            |       |
| Data1:    | 3.5000    |                        |               |           |           |            |       |
| Data2:    | 7         |                        |               |           |           |            |       |
|           |           |                        |               |           |           |            |       |
| pFts =    |           |                        |               |           |           |            |       |
|           |           |                        |               |           |           |            |       |
| desc:     | My first  | FINTS                  |               |           |           |            |       |
| freq:     | Daily (1) | )                      |               |           |           |            |       |
|           |           |                        |               |           |           |            |       |
| 'dates    | : (1)'    | 'times:                | (1)'          | 'Data1:   | (1)'      | 'Data2:    | (1)'  |
| '03-Ja    | n-2001′   | '11:00'                |               | [ 3       | .5000]    | [          | 7]    |
|           |           |                        |               |           |           |            |       |

See Also

mean | tsmovavg | mean

## periodicreturns

| Purpose     | Periodic total returns from total return prices                                                                                                    |                                                                                                    |  |
|-------------|----------------------------------------------------------------------------------------------------|----------------------------------------------------------------------------------------------------|--|
| Syntax      | TotalReturn = periodicreturns(TotalReturnPrices)<br>TotalReturn = periodicreturns(TotalReturnPrices, Period)                                                                                                    |                                                                                                    |  |
| Arguments   |                                                                                                    |                                                                                                    |  |
|             | TotalReturnPrices                                                                                                    | Number of observations (NUMOBS) by number<br>of assets (NASSETS + 1) matrix of total return<br>prices for a given security. Column 1 contains<br>MATLAB serial date numbers. The remaining<br>columns contain total return price data. |  |
|             | Period                                                                                                    | (Optional) Periodicity flag used to compute total returns:                                                                                                    |  |
|             |                                                                                                    | <pre>'d' = daily values (default) 'w' = weekly values 'm' = monthly values n = rolling return periodic values, where n is an integer</pre>                                                                                             |  |
| Description | -                                                                                                    | odicreturns(TotalReturnPrices) calculates the m a daily total return price series.                                                                                                    |  |
|             | TotalReturn = periodicreturns(TotalReturnPrices, Period)<br>calculates the total returns for a periodicity you specify from a daily<br>total return price series.                                                                                                    |                                                                                                    |  |
|             | TotalReturn is a NUMOBS-by-NASSETS + 1 matrix containing month-end<br>dates and return values. Each row represents an observation. Column<br>1 contains month-end dates in MATLAB serial date number format.<br>The remaining columns contain monthly return values. |                                                                                                    |  |

**Note** Although input returns can have dates in either ascending or descending order, output total returns in TotalReturn have dates in ascending order, with the earliest date in the first row TotalReturn, and the most recent date in the last row of TotalReturn.

**See Also** totalreturnprice

| Purpose | Plot data series                                                                                                    |
|---------|----------------------------------------------------------------------------------------------------|
| Syntax  | <pre>plot(tsobj) hp = plot(tsobj) plot(tsobj, linefmt) hp = plot(tsobj, linefmt) plot(, volumename, bar) hp = plot(, volumename, bar)</pre> |

#### **Arguments**

| tsobj      | Financial time series object.                                                                                                    |  |  |
|------------|----------------------------------------------------------------------------------------------------|--|--|
| linefmt    | (Optional) Line format.                                                                                                    |  |  |
| volumename | (Optional) Specifies which data series is the volume<br>series. volumename must be the exact data series<br>name for the volume column (case sensitive). |  |  |
| bar        | (Optional)                                                                                                    |  |  |
|            | • bar = 0 (default). Plot volume as a line.                                                                                                    |  |  |
|            | • bar = 1. Plot volume as a bar chart. The width of each bar is the same as the default in bar, barh.                                                    |  |  |

**Description** plot(tsobj) plots the data series contained in the object tsobj. Each data series will be a line. plot automatically generates a legend and dates on the x-axis. Grid is turned on by default. plot uses the default color order as if plotting a matrix.

The plot command automatically creates subplots when multiple time series are encountered, and they differ greatly on their decimal scales. For example, subplots are generated if one time series data set is in the 10s and another is in the 10,000s.

hp = plot(tsobj) additionally returns the handle(s) to the object(s) inside the plot figure. If there are multiple lines in the plot, hp is a vector of multiple handles.

plot(tsobj, linefmt) plots the data series in tsobj using the line format specified. For a list of possible line formats, see plot in the MATLAB documentation. The plot legend is not generated, but the dates on the *x*-axis and the plot grid are. The specified line format is applied to all data series; that is, all data series will have the same line type.

hp = plot(tsobj, linefmt) plots the data series in tsobj using the format specified. The plot legend is not generated, but the dates on the *x*-axis and the plot grid are. The specified line format is applied to all data series, that is, all data series can have the same line type. If there are multiple lines in the plot, hp is a vector of multiple handles.

plot(..., volumename, bar) additionally specifies which data series is the volume. The volume is plotted in a subplot below the other data series. If bar = 1, the volume is plotted as a bar chart. Otherwise, a line plot is used.

hp = plot(..., volumename, bar) returns handles for each line. If bar = 1, the handle to the patch for the bars is also returned.

**Note** To turn the legend off, enter legend off at the MATLAB command line. Once you turn it off, the legend is essentially deleted. To turn it back on, recreate it using the legend command as if you are creating it for the first time. To turn the grid off, enter grid off. To turn it back on, enter grid on.

See Also candle | chartfts | highlow | grid | legend | plot

## Portfolio.plotFrontier

| Superclasses                                                                                                    | AbstractPortfolio                                                                                                    |  |  |  |
|----------------------------------------------------------------------------------------------------|----------------------------------------------------------------------------------------------------|--|--|--|
| Purpose                                                                                                    | Plot efficient frontier                                                                                                    |  |  |  |
| Syntax                                                                                                    | [prsk,pret] = plotFrontier(obj)<br>[prsk,pret] = plotFrontier(obj,varargin)                                                                                                    |  |  |  |
| Description                                                                                                    | <pre>[prsk,pret] = plotFrontier(obj) plots the efficient frontier.</pre>                                                                                                    |  |  |  |
|                                                                                                    | <pre>[prsk,pret] = plotFrontier(obj,varargin) plots the efficient<br/>frontier with multiple types of input methods. There are four ways to<br/>use plotFrontier:</pre>                                                                                                    |  |  |  |
|                                                                                                    | • Method 1 — Given a Portfolio object obj, estimate efficient frontier with default number of 10 portfolios on the frontier.                                                                                                    |  |  |  |
|                                                                                                    | • Method 2 — Given a Portfolio object obj, estimate efficient frontier with specified number of portfolios NumPorts on the frontier.                                                                                                    |  |  |  |
| <ul> <li>Method 3 — Given a Portfolio object obj with estimated efficient for portfolios in PortWeights, plot the efficient frontier with the portfolios. This method assumes that you provide valid efficience portfolios as input.</li> </ul> |                                                                                                    |  |  |  |
|                                                                                                    | • Method 4 — Given a Portfolio object obj with estimated portfolio<br>risks (PortRisk) and returns (PortReturn), plot the efficient frontier.<br>This method assumes that you provide valid inputs for efficient<br>portfolio risks and returns.                                                  |  |  |  |
|                                                                                                    | <b>Note</b> plotFrontier handles multiple input formats as described<br>above. Given an asset universe with NumAssets assets and an efficient<br>frontier with NumPorts portfolios, remember that portfolio weights are<br>NumAsset-by-NumPorts matrices and that portfolio risks and returns are |  |  |  |

NumPorts column vectors.

| Tips               | Use dot notation to plot the efficient frontier:                                                                                                    |  |  |  |  |
|--------------------|----------------------------------------------------------------------------------------------------|--|--|--|--|
|                    | [prsk, pret] = obj.plotFrontier;                                                                                                    |  |  |  |  |
| Input<br>Arguments | obj<br>Portfolio object [Portfolio].                                                                                                    |  |  |  |  |
|                    | varargin                                                                                                    |  |  |  |  |
|                    | (Optional) varargin can be NumPorts, PortRisk, PortReturn, or<br>PortWeights depending on which of the four input methods you<br>use:                                      |  |  |  |  |
|                    | • Method 1 — Given a Portfolio object obj, estimate efficient frontier with the default number of 10 portfolios on the frontier:                                           |  |  |  |  |
|                    | [prsk, pret, pwgt] = obj.plotFrontier                                                                                                    |  |  |  |  |
|                    | • Method 2 — Given a Portfolio object obj, estimate efficient frontier with specified number of portfolios NumPorts on the frontier:                                       |  |  |  |  |
|                    | [prsk, pret, pwgt] = obj.plotFrontier(NumPorts)                                                                                                    |  |  |  |  |
|                    | <ul> <li>Method 3 — Given a Portfolio object obj with estimated<br/>efficient portfolios in PortWeights, plot the efficient frontier<br/>with those portfolios:</li> </ul> |  |  |  |  |
|                    | [prsk, pret, pwgt] = obj.plotFrontier(PortWeights)                                                                                                    |  |  |  |  |
|                    | This method assumes that you provide valid efficient portfolios as inputs.                                                                                                 |  |  |  |  |
|                    | <ul> <li>Method 4 — Given a Portfolio object obj with estimated<br/>portfolio risks (PortRisk) and returns (PortReturn), plot the<br/>efficient frontier:</li> </ul>       |  |  |  |  |
|                    | [prsk, pret, pwgt] = obj.plotFrontier(PortRisk,PortReturn)                                                                                                    |  |  |  |  |
|                    |                                                                                                    |  |  |  |  |

|                                                                                                    |                                                                                                    | nod assumes that you provide valid efficient portfolio<br>returns as inputs.                                           |  |  |  |
|----------------------------------------------------------------------------------------------------|----------------------------------------------------------------------------------------------------|----------------------------------------------------------------------------------------------------|--|--|--|
| Output                                                                                                    | prsk                                                                                                    |                                                                                                    |  |  |  |
| Arguments                                                                                                    | Estimated efficient portfolio risks (standard deviation of returns).                                                     |                                                                                                    |  |  |  |
|                                                                                                    | pret                                                                                                    |                                                                                                    |  |  |  |
|                                                                                                    | Estimated e                                                                                                    | fficient portfolio returns.                                                                                            |  |  |  |
|                                                                                                    |                                                                                                    | olio object has a name in the Name property, the name<br>e title of the plot. Otherwise, the plot is just labeled<br>" |  |  |  |
|                                                                                                    | If the Portfolio object has an initial portfolio in the InitPort property, the initial portfolio is plotted and labeled. |                                                                                                    |  |  |  |
| If portfolio risks and returns are inputs, make sure that risks<br>first in the calling sequence. In addition, if portfolio risks and<br>are not sorted in ascending order, this method performs the so<br>output, the sorted moments are returned. |                                                                                                    |                                                                                                    |  |  |  |
| Attributes                                                                                                    |                                                                                                    |                                                                                                    |  |  |  |
|                                                                                                    | Access<br>Static                                                                                                    | public<br>false                                                                                                    |  |  |  |
|                                                                                                    | Hidden                                                                                                    | false                                                                                                    |  |  |  |
|                                                                                                    |                                                                                                    |                                                                                                    |  |  |  |
|                                                                                                    |                                                                                                    | ributes of methods, see Method Attributes in the<br>Driented Programming documentation.                                |  |  |  |
| Examples                                                                                                    | Plot Efficient Fre                                                                                                    | ontier for Portfolio Object                                                                                            |  |  |  |
|                                                                                                    | Given a portfolio p                                                                                                    | o, plot the efficient frontier:                                                                                        |  |  |  |

load CAPMuniverse

```
p = Portfolio('AssetList',Assets(1:12));
```

```
p = p.estimateAssetMoments(Data(:,1:12), 'missingdata', true);
```

p = p.setDefaultConstraints;

p.plotFrontier;

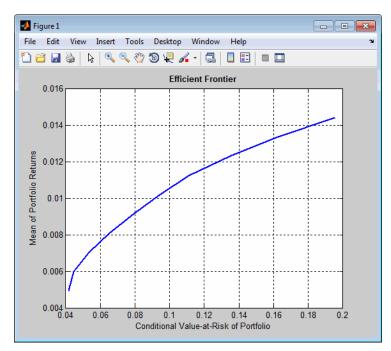

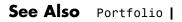

**Related** • "Plotting the Efficient Frontier" on page 4-104 **Examples** 

| Superclasses | AbstractPortfolio                                                                                                    |  |  |  |
|--------------|----------------------------------------------------------------------------------------------------|--|--|--|
| Purpose      | Plot single efficient frontier for PortfolioCVaR object                                                                                                    |  |  |  |
| Syntax       | [prsk,pret] = plotFrontier(obj)<br>[prsk,pret] = plotFrontier(obj,varargin)                                                                                                    |  |  |  |
| Description  | <pre>[prsk,pret] = plotFrontier(obj) to plot a single efficient frontier<br/>for a PortfolioCVaR object.</pre>                                                                                                    |  |  |  |
|              | <pre>[prsk,pret] = plotFrontier(obj,varargin) to plot a single efficient<br/>frontier with multiple types of input methods. There are four ways to<br/>use plotFrontier:</pre>                                                              |  |  |  |
|              | • Method 1 — Given a CVaR portfolio object obj, estimate efficient frontier with default number of 10 portfolios on the frontier.                                                                                                    |  |  |  |
|              | [prsk, pret] = obj.plotFrontier                                                                                                    |  |  |  |
|              | • Method 2 — Given a CVaR portfolio object obj, estimate efficient frontier with specified number of portfolios NumPorts on the frontier.                                                                                                   |  |  |  |
|              | <pre>[prsk, pret] = obj.plotFrontier(NumPorts)</pre>                                                                                                    |  |  |  |
|              | • Method 3 — Given a CVaR portfolio object obj with estimated efficient portfolios in PortWeights, plot the efficient frontier with those portfolios. This method assumes that you provide valid efficient portfolios as input.             |  |  |  |
|              | [prsk, pret] = obj.plotFrontier(PortWeights)                                                                                                    |  |  |  |
|              | • Method 4 — Given a CVaR portfolio object obj with estimated portfolio risks (PortRisk) and returns (PortReturn), plot the efficient frontier. This method assumes that you provide valid efficient portfolio risks and returns as inputs. |  |  |  |
|              | <pre>[prsk, pret] = obj.plotFrontier(PortRisk, PortReturn);</pre>                                                                                                    |  |  |  |

|           | <b>Note</b> plotFrontier handles multiple input formats as described<br>above. Given an asset universe with NumAssets assets and an efficient<br>frontier with NumPorts portfolios, remember that portfolio weights are<br>NumAsset-by-NumPorts matrices and that portfolio risks and returns are<br>NumPorts column vectors. |  |
|-----------|----------------------------------------------------------------------------------------------------|--|
|           |                                                                                                    |  |
| Tips      | Use dot notation to plot a single efficient frontier for a PortfolioCVaR object:                                                                                                    |  |
|           | [prsk, pret] = obj.plotFrontier;                                                                                                    |  |
| Input     | obj                                                                                                    |  |
| Arguments | CVaR portfolio object [PortfolioCVaR].                                                                                                    |  |
|           | varargin                                                                                                    |  |
|           | (Optional) varargin can be NumPorts, PortRisk, PortReturn, or<br>PortWeights depending on which of the four input methods you<br>use:                                                                                                    |  |
|           | • Method 1 — Given a CVaR portfolio object obj, estimate efficient frontier using the default number of 10 portfolios on the frontier:                                                                                                    |  |
|           | [prsk, pret, pwgt] = obj.plotFrontier                                                                                                    |  |
|           | • Method 2 — Given a CVaR portfolio object obj, estimate efficient frontier with specified number of portfolios NumPorts on the frontier:                                                                                                    |  |
|           | <pre>[prsk, pret, pwgt] = obj.plotFrontier(NumPorts)</pre>                                                                                                    |  |
|           | • Method 3 — Given a CVaR portfolio object obj with estimated efficient portfolios in PortWeights, plot the efficient frontier with those portfolios:                                                                                                    |  |

|           | <pre>[prsk, pret, pwgt] = obj.plotFrontier(PortWeights)</pre>                                                                                                    |
|-----------|----------------------------------------------------------------------------------------------------|
|           | This method assumes that you provide valid efficient portfolios as input.                                                                                                    |
|           | <ul> <li>Method 4 — Given a CVaR portfolio object obj with estimated<br/>portfolio risks (PortRisk) and returns (PortReturn), plot the<br/>efficient frontier:</li> </ul>                                                                                           |
|           | [prsk, pret, pwgt] = obj.plotFrontier(PortRisk, PortReturn)                                                                                                    |
|           | This method assumes that you provide valid efficient portfolio risks and returns as inputs.                                                                                                    |
| Output    | prsk                                                                                                    |
| Arguments | Estimated efficient portfolio risks (conditional value-at-risk) [vector].                                                                                                    |
|           | pret                                                                                                    |
|           | Estimated efficient portfolio returns [vector].                                                                                                    |
|           | <b>Note</b> If the CVaR portfolio object has a name in the Name property, the name is displayed as the title of the plot. Otherwise, the plot is just labeled "Efficient Frontier."                                                                                 |
|           | If the CVaR portfolio object has an initial portfolio in the InitPort property, the initial portfolio is plotted and labeled.                                                                                                    |
|           | If portfolio risks and returns are inputs, ensure that risks come first in<br>the calling sequence. In addition, if portfolio risks and returns are not<br>sorted in ascending order, this method performs the sort. On output,<br>the sorted moments are returned. |
|           |                                                                                                    |

#### Attributes

| Access | public |
|--------|--------|
| Static | false  |
| Hidden | false  |

To learn about attributes of methods, see Method Attributes in the MATLAB Object-Oriented Programming documentation.

#### **Examples** Plot Efficient Frontier for PortfolioCVaR Object

Given a PortfolioCVaR p, plot the efficient frontier:

m = [ 0.05; 0.1; 0.12; 0.18 ]; C = [ 0.0064 0.00408 0.00192 0; 0.00408 0.0289 0.0204 0.0119; 0.00192 0.0204 0.0576 0.0336; 0 0.0119 0.0336 0.1225 ]; m = m/12; C = C/12; AssetScenarios = mvnrnd(m, C, 20000); p = PortfolioCVaR; p = p.setScenarios(AssetScenarios); p = p.setDefaultConstraints; p = p.setProbabilityLevel(0.95); p.plotFrontier;

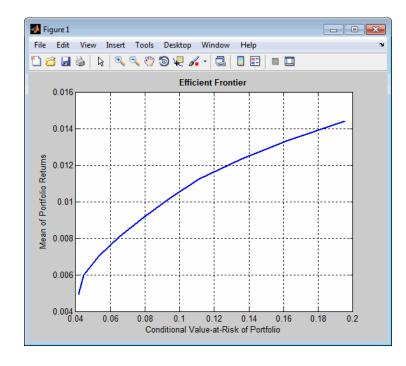

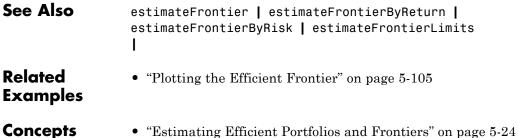

| Purpose     | Financial time series                                                                                                    | addition                                                                                                    |
|-------------|----------------------------------------------------------------------------------------------------|----------------------------------------------------------------------------------------------------|
| Syntax      | newfts = tsobj_1 +<br>newfts = tsobj + a<br>newfts = array + ts                                                                                                    | rray                                                                                                    |
| Arguments   |                                                                                                    |                                                                                                    |
|             | tsobj_1, tsobj_2                                                                                                    | A pair of financial time series objects.                                                                                                    |
|             | array                                                                                                    | A scalar value or array with the number of<br>rows equal to the number of dates in tsobj and<br>the number of columns equal to the number of<br>data series in tsobj. |
| Description | plus is an element-by                                                                                                    | -element addition of the components.                                                                                                    |
|             | <pre>newfts = tsobj_1 + tsobj_2 adds financial time series objects. If an<br/>object is to be added to another object, both objects must have the same<br/>dates and data series names, although the order need not be the same.<br/>The order of the data series, when one financial time series object is<br/>added to another, follows the order of the first object.</pre> |                                                                                                    |
|             | newfts = tsobj + a<br>financial time series o                                                                                                    | rray adds an array element by element to a bject.                                                                                                    |
|             | newfts = array + ts<br>by element to an arra                                                                                                    | sobj adds a financial time series object element<br>y.                                                                                                    |

See Also minus | rdivide | times

# pointfig

| Purpose     | Point and figure chart                                                                                                    |
|-------------|----------------------------------------------------------------------------------------------------|
| Syntax      | pointfig(Asset)                                                                                                    |
| Description | pointfig(Asset) plots a point and figure chart for a vector of price<br>data Asset. Upward price movements are plotted as X's and downward<br>price movements are plotted as 0's. |
| See Also    | bolling   candle   dateaxis   highlow   movavg                                                                                                    |

| Purpose | Optimal capital allocation to efficient frontier portfolios                                                                                                    |  |
|---------|----------------------------------------------------------------------------------------------------|--|
| Syntax  | [RiskyRisk, RiskyReturn, RiskyWts, RiskyFraction, OverallRisk,<br>OverallReturn] = portalloc(PortRisk, PortReturn, PortWts,<br>RisklessRate, BorrowRate, RiskAversion) |  |

## Arguments

| PortRisk     | Standard deviation of each risky asset efficient frontier portfolio. A number of portfolios (NPORTS) by 1 vector.                                                                                                    |
|--------------|----------------------------------------------------------------------------------------------------|
| PortReturn   | Expected return of each risky asset efficient frontier portfolio. An NPORTS-by-1 vector.                                                                                                    |
| PortWts      | Weights allocated to each asset. An NPORTS by<br>number of assets (NASSETS) matrix of weights<br>allocated to each asset. Each row represents an<br>efficient frontier portfolio of risky assets. Total<br>of all weights in a portfolio is 1. |
| RisklessRate | Risk-free lending rate. A decimal number.                                                                                                    |
| BorrowRate   | (Optional) Borrowing rate. A decimal number.<br>If borrowing is not desired, or not an option,<br>set to NaN (default).                                                                                                    |
| RiskAversion | (Optional) Coefficient of investor's degree of<br>risk aversion. Higher numbers indicate greater<br>risk aversion. Typical coefficients range<br>between 2.0 and 4.0 (Default = 3).                                                            |

## portalloc

**Note** Consider that a less risk-averse investor would be expected to accept much greater risk and, consequently, a more risk-averse investor would accept less risk for a given level of return. Therefore, making the RiskAversionargument higher reflects the risk-return tradeoff in the data.

| Description | [RiskyRisk, RiskyReturn, RiskyWts, RiskyFraction,<br>OverallRisk, OverallReturn] = portalloc(PortRisk,<br>PortReturn, PortWts, RisklessRate, BorrowRate,<br>RiskAversion) computes the optimal risky portfolio, and the optimal<br>allocation of funds between the risky portfolio and the risk-free asset. |
|-------------|----------------------------------------------------------------------------------------------------|
|             | RiskyRisk is the standard deviation of the optimal risky portfolio.                                                                                                    |
|             | RiskyReturn is the expected return of the optimal risky portfolio.                                                                                                    |
|             | RiskyWts is a 1-by-NASSETS vector of weights allocated to the optimal risky portfolio. The total of all weights in the portfolio is 1.                                                                                                    |
|             | RiskyFraction is the fraction of the complete portfolio allocated to the risky portfolio.                                                                                                    |
|             | OverallRisk is the standard deviation of the optimal overall portfolio.                                                                                                    |
|             | <b>OverallReturn</b> is the expected rate of return of the optimal overall portfolio.                                                                                                    |
|             | portalloc generates a plot of the optimal capital allocation if you invoke it without output arguments.                                                                                                    |
| Examples    | Generate the efficient frontier from the asset data.                                                                                                    |
|             | ExpReturn = [0.1 0.2 0.15];                                                                                                    |

```
ExpCovariance = [0.005 -0.010 0.004
-0.010 0.040 -0.002
0.004 -0.002 0.023];
[PortRisk, PortReturn, PortWts] = portopt(ExpReturn,...
ExpCovariance);
```

Find the optimal risky portfolio and allocate capital. The risk free investment return is 8%, and the borrowing rate is 12%.

```
RisklessRate = 0.08;
BorrowRate
              = 0.12;
RiskAversion = 3;
[RiskyRisk, RiskyReturn, RiskyWts, RiskyFraction, ...
OverallRisk, OverallReturn] = portalloc(PortRisk, PortReturn,...
PortWts, RisklessRate, BorrowRate, RiskAversion)
RiskyRisk =
    0.1283
RiskyReturn =
    0.1788
RiskyWts =
    0.0265
              0.6023
                        0.3712
RiskyFraction =
    1.1898
OverallRisk =
    0.1527
OverallReturn =
```

## portalloc

0.1899

| References | Bodie, Kane, and Marcus, Investments, Second Edition, Chapters 6 |
|------------|------------------------------------------------------------------|
|            | and 7.                                                           |
|            |                                                                  |

**See Also** frontcon | portrand | portstats

| Purpose | Compute risk-adjusted alphas and returns for one or more assets                                                                                                    |  |
|---------|----------------------------------------------------------------------------------------------------|--|
| Syntax  | portalpha(Asset, Benchmark)<br>portalpha(Asset, Benchmark, Cash)<br>portalpha(Asset, Benchmark, Cash, Choice)<br>Alpha = portalpha(Asset, Benchmark, Cash, Choice)<br>[Alpha, RAReturn] = portalpha(Asset, Benchmark, Cash, Choice) |  |

## Arguments

| Asset     | NUMSAMPLES x NUMSERIES matrix with<br>NUMSAMPLES observations of asset returns for<br>NUMSERIES asset return series.                                                                                                    |
|-----------|----------------------------------------------------------------------------------------------------|
| Benchmark | NUMSAMPLES vector of returns for a benchmark<br>asset. The periodicity must be the same as the<br>periodicity of Asset. For example, if Asset<br>is monthly data, then Benchmark should be<br>monthly returns.                                                                                                    |
| Cash      | (Optional) Either a scalar return for a riskless<br>asset or a vector of asset returns to be a<br>proxy for a "riskless" asset. In either case, the<br>periodicity must be the same as the periodicity<br>of Asset. For example, if Asset is monthly<br>data, then Cash must be monthly returns. If<br>no value is supplied, the default value for Cash<br>returns is 0. |
| Choice    | (Optional) A number, string, or cell array of<br>numbers or strings to indicate one or more<br>measures to be computed from among a number<br>of risk-adjusted alphas and return measures.<br>The number of choices selected in Choice is<br>NUMCHOICES. The current list of choices is given<br>in the following table:                                                 |

## portalpha

| Code    | Description                           |
|---------|---------------------------------------|
| ' X S ' | Excess Return (no risk<br>adjustment) |
| 'sml'   | Security Market Line                  |
| 'capm'  | Jensen's Alpha                        |
| 'mm '   | Modigliani & Modigliani               |
| 'gh1'   | Graham-Harvey 1                       |
| 'gh2'   | Graham-Harvey 2                       |
| 'all'   | Compute all measures                  |

Choice is specified by using the code from the table (for example, to select the Modigliani & Modigliani measure, Choice = 'mm'). A single choice is either a string or a scalar cell array with a single code from the table.

Multiple choices can be selected with a cell array of choice codes (for example, to select both Graham-Harvey measures, Choice = {'gh1', 'gh2'}). To select all choices, specify Choice = 'all'. If no value is supplied, the default choice is to compute the excess return with Choice = 'xs'. Choice is not case sensitive.

# **Description** Given NUMSERIES assets with NUMSAMPLES returns in a NUMSAMPLES-by-NUMSERIES matrix Asset, a NUMSAMPLES vector of Benchmark returns, and either a scalar Cash return or a NUMSAMPLES vector of Cash returns, compute risk-adjusted alphas and returns for one or more methods specified by Choice.

To summarize the outputs of portalpha:

- Alpha is a NUMCHOICES-by-NUMSERIES matrix of risk-adjusted alphas for each series in Asset with each row corresponding to a specified measure in Choice.
- RAReturn is a NUMCHOICES-by-NUMSERIES matrix of risk-adjusted returns for each series in Asset with each row corresponding to a specified measure in Choice.

**Note** NaN values in the data are ignored and, if NaNs are present, some results could be unpredictable. Although the alphas are comparable across measures, risk-adjusted returns depend on whether the Asset or Benchmark is levered or unlevered to match its risk with the alternative. If Choice = 'all', the order of rows in Alpha and RAReturn follows the order in the table. In addition, Choice = 'all' overrides all other choices.

**Examples** See "Risk-Adjusted Return" on page 6-11.

#### References

John Lintner, "The Valuation of Risk Assets and the Selection of Risky Investments in Stocks Portfolios and Capital Budgets," *Review of Economics and Statistics*, Vol. 47, No. 1, February 1965, pp. 13-37.

John R. Graham and Campbell R. Harvey, "Market Timing Ability and Volatility Implied in Investment Newsletters' Asset Allocation Recommendations," *Journal of Financial Economics*, Vol. 42, 1996, pp. 397-421.

Franco Modigliani and Leah Modigliani, "Risk-Adjusted Performance: How to Measure It and Why," *Journal of Portfolio Management*, Vol. 23, No. 2, Winter 1997, pp. 45-54.

Jan Mossin, "Equilibrium in a Capital Asset Market," *Econometrica*, Vol. 34, No. 4, October 1966, pp. 768-783.

## portalpha

William F. Sharpe, "Capital Asset Prices: A Theory of Market Equilibrium under Conditions of Risk," *Journal of Finance*, Vol. 19, No. 3, September 1964, pp. 425-442.

See Also inforatio | sharpe

| Purpose     | Portfolio constraints                                                                                                    |
|-------------|----------------------------------------------------------------------------------------------------|
| Syntax      | ConSet = portcons(varargin)                                                                                                    |
| Description | Using linear inequalities, portcons generates a matrix of constraints<br>for a portfolio of asset investments. The matrix ConSet is defined as<br>ConSet = [A b]. A is a matrix and b a vector such that A*PortWts' <=<br>b sets the value, where PortWts is a 1-by-number of assets (NASSETS)<br>vector of asset allocations. |
|             | ConSet = portcons('ConstType', Data1,, DataN) creates<br>a matrix ConSet, based on the constraint type ConstType, and the<br>constraint parameters Data1,, DataN.                                                                                                    |
|             | ConSet = portcons('ConstType1', Data11,, Data21,,<br>Data2N,) creates a matrix ConSet, based on the constraint types<br>ConstTypeN, and the corresponding constraint parameters DataN1,<br>, DataNN.                                                                                                    |

| Constraint Type | Description                                                                                                    | Values                                                                                                    |
|-----------------|----------------------------------------------------------------------------------------------------|----------------------------------------------------------------------------------------------------|
| Default         | All allocations are<br>>= 0; no short<br>selling allowed.<br>Combined value<br>of portfolio<br>allocations<br>normalized to 1. | NumAssets (required). Scalar representing<br>number of assets in portfolio.                                                                                                   |
| PortValue       | Fix total value of<br>portfolio to PVa1.                                                                                       | <ul><li>PVal (required). Scalar representing total value of portfolio.</li><li>NumAssets (required). Scalar representing number of assets in portfolio. See pcpval.</li></ul> |

## portcons

| Constraint Type | Description                              | Values                                                                                                    |
|-----------------|------------------------------------------|----------------------------------------------------------------------------------------------------|
| AssetLims       | Minimum and<br>maximum<br>allocation per | AssetMin (required). Scalar or vector of length<br>NASSETS, specifying minimum allocation per<br>asset.                                   |
|                 | asset.                                   | AssetMax (required). Scalar or vector of length NASSETS, specifying maximum allocation per asset.                                         |
|                 |                                          | NumAssets (optional). See pcalims.                                                                                                    |
| GroupLims       | Minimum and<br>maximum                   | Groups (required). NGROUPS-by-NASSETS matrix specifying which assets belong to each group.                                                |
|                 | allocations to asset group.              | GroupMin (required). Scalar or a vector of<br>length NGROUPS, specifying minimum combined<br>allocations in each group.                   |
|                 |                                          | GroupMax (required). Scalar or a vector of<br>length NGROUPS, specifying maximum combined<br>allocations in each group.                   |
|                 |                                          | See pcglims.                                                                                                    |
| GroupComparison | Group-to-group<br>comparison             | GroupA (required). NGROUPS-by-NASSETS matrix specifying first group in the comparison.                                                    |
|                 | constraints.                             | AtoBmin (required). Scalar or vector of<br>length NGROUPS specifying minimum ratios of<br>allocations in GroupA to allocations in GroupB. |
|                 |                                          | AtoBmax (required). Scalar or vector of<br>length NGROUPS specifying maximum ratios of<br>allocations in GroupA to allocations in GroupB. |
|                 |                                          | GroupB (required). NGROUPS-by-NASSETS matrix specifying second group in the comparison.                                                   |
|                 |                                          | See pcgcomp.                                                                                                    |
| Custom          | Custom linear inequality                 | A (required). NCONSTRAINTS-by-NASSETS<br>matrix, specifying weights for each asset in<br>each inequality equation.                        |

| Constraint Type | Description                        | Values                                                                                                    |
|-----------------|------------------------------------|----------------------------------------------------------------------------------------------------|
|                 | constraints<br>A*PortWts' <=<br>b. | <ul> <li>b (required). Vector of length NCONSTRAINTS specifying the right hand sides of the inequalities.</li> <li>Note For more information using Custom, see "Specifying Additional Constraints" on page 3-17.</li> </ul> |

#### **Examples** Constrain a portfolio of three assets:

| Asset    | IBM | HPQ | XOM |
|----------|-----|-----|-----|
| Group    | А   | А   | В   |
| Min. Wt. | 0   | 0   | 0   |
| Max. Wt. | 0.5 | 0.9 | 0.8 |

```
NumAssets = 3;
PVal = 1; % Scale portfolio value to 1.
AssetMin = 0;
AssetMax = [0.5 0.9 0.8];
GroupA = [1 1 0];
GroupB = [0 0 1];
AtoBmax = 1.5 % Value of assets in Group A at most 1.5 times value
% in group B.
```

ConSet = portcons('PortValue', PVal, NumAssets,'AssetLims',... AssetMin, AssetMax, NumAssets, 'GroupComparison',GroupA, NaN,... AtoBmax, GroupB)

|          | ConSet =    |            |           |         |                                                                          |
|----------|-------------|------------|-----------|---------|--------------------------------------------------------------------------|
|          | 1.0000      | 1.0000     | 1.0000    | 1.0000  |                                                                          |
|          | -1.0000     | -1.0000    | -1.0000   | -1.0000 |                                                                          |
|          | 1.0000      | 0          | 0         | 0.5000  |                                                                          |
|          | 0           | 1.0000     | 0         | 0.9000  |                                                                          |
|          | 0           | 0          | 1.0000    | 0.8000  |                                                                          |
|          | -1.0000     | 0          | 0         | 0       |                                                                          |
|          | 0           | -1.0000    | 0         | 0       |                                                                          |
|          | 0           | 0          | -1.0000   | 0       |                                                                          |
|          | 1.0000      | 1.0000     | -1.5000   | 0       |                                                                          |
| See Also | constraints | s is 30% i | n IBM, 30 | % in HP | portfolio weights that satisfy the<br>Q, and 40% in XOM.<br>al   portopt |

How To

- "Portfolio Construction Examples" on page 3-5

#### Superclasses AbstractPortfolio

#### **Purpose** Portfolio object for mean-variance portfolio optimization and analysis

#### **Description** The Portfolio object implements mean-variance portfolio optimization and is derived from the abstract portfolio optimization class AbstractPortfolio. Portfolio objects implement all methods in the AbstractPortfolio class along with methods that are specific to mean-variance portfolio optimization.

The main workflow for portfolio optimization is to create an instance of a Portfolio object that completely specifies a portfolio optimization problem and to operate on the Portfolio object to obtain and analyze efficient portfolios. A mean-variance optimization problem is completely specified with the following three elements:

- A universe of assets with estimates for the prospective mean and covariance of asset total returns for a period of interest.
- A portfolio set that specifies the set of portfolio choices in terms of a collection of constraints.
- A model for portfolio return and risk, which, for mean-variance optimization, is either the gross or net mean of portfolio returns and the standard deviation of portfolio returns.

After you specify three elements in an unambiguous way, you can solve and analyze portfolio optimization problems. The simplest mean-variance portfolio optimization problem has:

- A mean and covariance of asset total returns
- Nonnegative weights for all portfolios that sum to 1 (the summation constraint is known as a budget constraint)
- Built-in models for portfolio return and risk that use the mean and covariance of asset total returns

Given mean and covariance of asset returns in the variables AssetMean and AssetCovar, this problem is completely specified by:

```
p = Portfolio('AssetMean', AssetMean, 'AssetCovar', AssetCovar,...
'LowerBound', 0, 'Budget')
```

or equivalently by:

```
p = Portfolio;
p = p.setAssetMoments(AssetMean, AssetCovar);
p = p.setDefaultConstraints;
```

#### Construction

**p** = Portfolio constructs an empty Portfolio object for mean-variance portfolio optimization and analysis. You can then add elements to the Portfolio object using the supported add and set methods. For more information, see "Constructing the Portfolio Object" on page 4-26.

p = Portfolio(Name,Value) constructs a Portfolio object for mean-variance portfolio optimization and analysis with additional options specified by one or more Name,Value pair arguments. Name is a property name and Value is its corresponding value. Name must appear inside single quotes (''). You can specify several name-value pair arguments in any order as Name1,Value1, ,NameN,ValueN.

p = Portfolio(p,Name,Value) constructs a Portfolio object for mean-variance portfolio optimization and analysis using a previously constructed Portfolio object p with additional options specified by one or more Name,Value pair arguments.

#### Input Arguments

#### р

(Optional) Previously constructed Portfolio object (p).

#### **Property Name-Value Pair Arguments**

Specify optional comma-separated pairs of Name, Value arguments, where Name is the argument name and Value is the corresponding value. Name must appear inside single quotes (' '). You can

specify several name and value pair arguments in any order as Name1,Value1,...,NameN,ValueN.

#### Alnequality

Linear inequality constraint matrix ([] or [matrix]).

Default: []

#### AssetCovar

Covariance of asset returns ([] or square matrix.

Default: []

#### AssetList

Names or symbols of assets in universe ([] or [vector cell of strings]).

Default: []

#### **AssetMean**

Mean of asset returns ([] or vector).

Default: []

#### bInequality

Linear inequality constraint vector ([] or [vector]).

Default: []

#### **BuyCost**

Proportional purchase costs ([] or vector).

Default: []

#### **BuyTurnover**

Turnover constraint on purchases ([] or [scalar]).

Default: []

#### GroupA

Group A weights to be bounded by weights in group B ([] or [matrix]).

Default: []

#### GroupB

Group B weights ([] or [matrix]).

Default: []

#### **GroupMatrix**

Group membership matrix ([] or [matrix]).

Default: []

#### InitPort

Initial portfolio ([] or vector).

Default: []

#### LowerBudget

Lower-bound budget constraint ([] or [scalar]).

Default: []

#### LowerGroup

Lower-bound group constraint ([] or [vector]).

Default: []

#### LowerRatio

Mnimum ratio of allocations between groups A and B ([] or [vector]).

Default: []

#### Name

Name for instance of the Portfolio object ([] or [string]).

Default: []

#### NumAssets

Number of assets in universe ([] or [integer scalar]).

Default: []

#### **RiskFreeRate**

Risk-free rate ([] or scalar).

Default: []

#### SellCost

Proportional sales costs ([] or vector).

Default: []

#### SellTurnover

Turnover constraint on sales ([] or [scalar]).

Default: []

#### Turnover

Turnover constraint ([] or [scalar]).

Default: []

#### UpperBound

Upper-bound constraint ([] or [vector]).

Default: []

#### UpperBudget

Upper-bound budget constraint ([] or [scalar]).

Default: []

#### UpperGroup

Upper-bound group constraint ([] or [vector]).

Default: []

#### **UpperRatio**

Maximum ratio of allocations between groups A and B ([] or [vector]).

Default: []

**Properties** The following properties are from the Portfolio class.

#### AssetCovar

Covariance of asset returns ([] or matrix).

#### Attributes:

| SetAccess | public |
|-----------|--------|
| GetAccess | public |

#### **AssetMean**

Mean of asset returns ([] or vector).

#### Attributes:

| SetAccess | public |
|-----------|--------|
| GetAccess | public |

#### **BuyCost**

Proportional purchase costs ([] or vector).

#### Attributes:

| SetAccess | public |
|-----------|--------|
| GetAccess | public |

#### **BuyTurnover**

Turnover constraint on purchases ([] or [scalar]).

#### Attributes:

| SetAccess | public |
|-----------|--------|
| GetAccess | public |

#### **RiskFreeRate**

Risk-free rate ([] or scalar).

#### Attributes:

| SetAccess | public |
|-----------|--------|
| GetAccess | public |

#### SellCost

Proportional sales costs ([] or vector).

#### **Attributes:**

| SetAccess | public |
|-----------|--------|
| GetAccess | public |

#### SellTurnover

Turnover constraint on sales ([] or [scalar]).

#### Attributes:

| SetAccess | public |
|-----------|--------|
| GetAccess | public |

#### Turnover

Turnover constraint ([] or [scalar]).

#### Attributes:

| SetAccess | public |
|-----------|--------|
| GetAccess | public |

#### Inherited Properties

The following properties are inherited from the AbstractPortfolio class.

#### **AEquality**

Linear equality constraint matrix ([] or [matrix]).

#### Attributes:

| SetAccess | public |
|-----------|--------|
| GetAccess | public |

#### Alnequality

#### Linear inequality constraint matrix ([] or [matrix]).

#### Attributes:

| SetAccess | public |
|-----------|--------|
| GetAccess | public |

#### AssetList

Names or symbols of assets in universe ([] or [vector cell of strings]).

#### **Attributes:**

| SetAccess | public |
|-----------|--------|
| GetAccess | public |

#### **bEquality**

Linear equality constraint vector ([] or [vector]).

#### **Attributes:**

| SetAccess | public |
|-----------|--------|
| GetAccess | public |

#### bInequality

Linear inequality constraint vector ([] or [vector]).

#### Attributes:

| SetAccess | public |
|-----------|--------|
| GetAccess | public |

#### GroupA

Group A weights to be bounded by group B ([] or [matrix]).

#### Attributes:

| SetAccess | public |
|-----------|--------|
| GetAccess | public |

#### GroupB

Group B weights ([] or [matrix]).

#### Attributes:

| SetAccess | public |
|-----------|--------|
| GetAccess | public |

#### **GroupMatrix**

Group membership matrix ([] or [matrix]).

#### Attributes:

| SetAccess | public |
|-----------|--------|
| GetAccess | public |

#### InitPort

Initial portfolio ([] or vector).

#### Attributes:

| SetAccess | public |
|-----------|--------|
| GetAccess | public |

#### LowerBound

Lower-bound constraint ([] or [vector]).

#### Attributes:

| SetAccess | public |
|-----------|--------|
| GetAccess | public |

#### LowerBudget

Lower-bound budget constraint ([] or [scalar]).

#### Attributes:

| SetAccess | public |
|-----------|--------|
| GetAccess | public |

#### LowerGroup

Lower-bound group constraint ([] or [vector]).

#### Attributes:

| SetAccess | public |
|-----------|--------|
| GetAccess | public |

#### LowerRatio

Mnimum ratio of allocations between groups A and B ([] or [vector]).

#### **Attributes:**

| SetAccess | public |
|-----------|--------|
| GetAccess | public |

#### Name

Name for instance of the Portfolio object ([] or [string]).

#### Attributes:

| SetAccess | public |
|-----------|--------|
| GetAccess | public |

#### **NumAssets**

Number of assets in universe ([] or [integer scalar]).

#### Attributes:

| SetAccess | public |
|-----------|--------|
| GetAccess | public |

#### UpperBound

| Upper-bound | constraint (  | []  | or | [vector]). |
|-------------|---------------|-----|----|------------|
| opper bound | comoti anno ( | L J | OI |            |

#### Attributes:

| SetAccess | public |
|-----------|--------|
| GetAccess | public |

#### UpperBudget

Upper-bound budget constraint ([] or [scalar]).

#### Attributes:

| SetAccess | public |
|-----------|--------|
| GetAccess | public |

#### UpperGroup

Upper-bound group constraint ([] or [vector]).

#### Attributes:

| SetAccess | public |
|-----------|--------|
| GetAccess | public |

#### **UpperRatio**

Maximum ratio of allocations between groups A and B ([] or [vector]).

#### Attributes:

|                      | SetAccess                                                            | public                                                                                                    |  |
|----------------------|----------------------------------------------------------------------|----------------------------------------------------------------------------------------------------|--|
|                      | GetAccess                                                            | public                                                                                                    |  |
| Inherited<br>Methods | The following methods are inherited from the AbstractPortfolio class |                                                                                                    |  |
| momeus               | addEquality                                                          | Add equality constraints for portfolio weights to existing constraints.                                    |  |
|                      | addGroupRatio                                                        | Add group ratio constraints for<br>portfolio weights to existing<br>constraints.                           |  |
|                      | addGroups                                                            | Add group constraints for portfolio weights to existing constraints.                                       |  |
|                      | addInequality                                                        | Add inequality constraints for<br>portfolio weights to existing<br>constraints.                            |  |
|                      | checkFeasibility                                                     | Determine if portfolios are members of the set of feasible portfolios.                                     |  |
|                      | estimateBounds                                                       | Determine if set of feasible portfolios is nonempty and bounded.                                           |  |
|                      | estimateFrontier                                                     | Estimate portfolios on the entire efficient frontier.                                                      |  |
|                      | estimateFrontierByReturn                                             | Estimate portfolios on the efficient frontier with targeted returns or return proxies.                     |  |
|                      | estimateFrontierByRisk                                               | Estimate portfolios on the efficient frontier with targeted risks or risk proxies.                         |  |
|                      | estimateFrontierLimits                                               | Estimate portfolios at the extreme<br>ends of the efficient frontier (minimum<br>risk and maximum return). |  |

#### (Continued)

| estimateMaxSharpeRatio | Estimate efficient portfolio that maximizes the Sharpe ratio.                                                   |
|------------------------|----------------------------------------------------------------------------------------------------|
| estimatePortReturn     | Estimate return or return proxy for specified portfolios.                                                       |
| estimatePortRisk       | Estimate risk or risk proxy for specified portfolios.                                                           |
| getBounds              | Get lower and upper bounds from object.                                                                         |
| getBudget              | Get lower and upper budget constraints from object.                                                             |
| getEquality            | Get equality constraint matrix and vector from object.                                                          |
| getGroupRatio          | Get base matrix, comparison matrix,<br>and lower and upper bounds for group<br>ratio constraints from object.   |
| getGroups              | Get group matrix and lower and upper<br>bounds for group constraints from<br>object.                            |
| getInequality          | Get inequality constraint matrix and vector from object.                                                        |
| plotFrontier           | Plot efficient frontier and optionally<br>obtain risks and returns for portfolios<br>on the efficient frontier. |
| setAssetList           | Set up a list of asset names and<br>symbols to be associated with assets<br>in universe.                        |
| setBounds              | Set up lower and upper bounds for portfolio weights.                                                            |

#### (Continued)

**Methods** 

| a a t Duuda a t       |                                                                                                  |
|-----------------------|--------------------------------------------------------------------------------------------------|
| setBudget             | Set up lower and upper budget constraints for portfolio weights.                                 |
| setDefaultConstraints | Set up default constraints for portfolio<br>weights (nonnegative weights that<br>must sum to 1). |
| setEquality           | Set up equality constraints for portfolio weights.                                               |
| setGroupRatio         | Set up group ratio constraints for portfolio weights.                                            |
| setGroups             | Set up group constraints for portfolio weights.                                                  |
| setInequality         | Set up inequality constraints for portfolio weights.                                             |
| setInitPort           | Set up initial portfolio weights.                                                                |
| setOptions            | Set up hidden control properties in object (not implemented).                                    |
| setSolver             | Set up solver to estimate efficient portfolios.                                                  |
| estimateAssetMoments  | Estimate mean and covariance of asset returns from price or return data.                         |
| estimatePortMoments   | Estimate mean and standard deviation of portfolio returns for specified portfolios.              |
| getAssetMoments       | Get mean and covariance of asset returns from object.                                            |
|                       |                                                                                                  |

#### (Continued)

| getCosts          | Get purchase and sales proportional transaction costs from object.              |  |
|-------------------|---------------------------------------------------------------------------------|--|
| getOneWayTurnover | Get one-way portfolio turnover constraints.                                     |  |
| setAssetMoments   | Set up mean and covariance of asset returns.                                    |  |
| setCosts          | Set up purchase and sale proportional transaction costs for assets in universe. |  |
| setOneWayTurnover | Set up one-way portfolio turnover constraints.                                  |  |
| setTurnover       | Set up average turnover constraints for portfolio weights.                      |  |

#### **Definitions** Mean-Variance Portfolio Optimization

For more information on the theory and definition of mean-variance optimization supported by portfolio optimization tools in Financial Toolbox software, see "Portfolio Optimization Theory" on page 4-2.

# CopyValue. To learn how value classes affect copy operations, see CopyingSemanticsObjects in the MATLAB Programming Fundamentals documentation.

#### **Examples** Construct Portfolio Object and Determine Efficient Portfolios

To create efficient portfolios:

load CAPMuniverse

```
p = Portfolio('AssetList',Assets(1:12));
p = p.estimateAssetMoments(Data(:,1:12),'missingdata',true);
p = p.setDefaultConstraints;
```

```
p.plotFrontier;
pwgt = p.estimateFrontier(5);
pnames = cell(1,5);
for i = 1:5
  pnames{i} = sprintf('Port%d',i);
end
```

Blotter = dataset([{pwgt},pnames],'obsnames',p.AssetList);

disp(Blotter);

| Port1 Port2       | Port3          | Port4     | Port5 |
|-------------------|----------------|-----------|-------|
| AAPL 0.017926 0.0 | 58247 0.097816 | 6 0.12955 | 0     |
| AMZN 0            | 0 (            | 0 0       | 0     |
| CSCO 0            | 0 (            | 0 0       | 0     |
| DELL 0.0041906    | 0 (            | ) 0       | 0     |
| EBAY 0            | 0 (            | 0 0       | 0     |
| GOOG 0.16144 0.   | 35678 0.55228  | 3 0.75116 | 1     |
| HPQ 0.052566 0.0  | 32302 0.011186 | 6 0       | 0     |
| IBM 0.46422 0.    | 36045 0.2557   | 0.11928   | 0     |
| INTC 0            | 0 (            | 0 0       | 0     |
| MSFT 0.29966 0.   | 19222 0.082949 | 9 0       | 0     |
| ORCL 0            | 0 (            | 0 0       | 0     |
| YH00 0            | 0 (            | 0 0       | 0     |

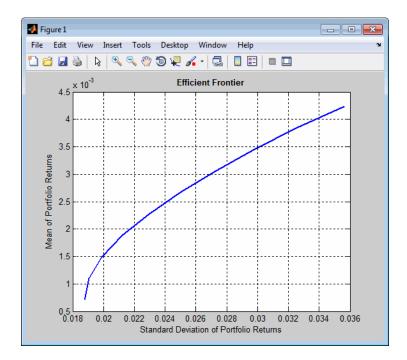

# **References** For a complete list of references for the Portfolio object and portfolio optimization tools, see "Portfolio Optimization" on page A-12.

• "Constructing the Portfolio Object" on page 4-26

See Also plotFrontier |

#### Related Examples

- Class Attributes
- Property Attributes

#### **Concepts** • "Portfolio Optimization Theory" on page 4-2

• "Portfolio Object" on page 4-16

#### Superclasses AbstractPortfolio

#### Purpose PortfolioCVaR object for conditional value-at-risk portfolio optimization and analysis

**Description** The PortfolioCVaR object implements conditional value-at-risk (CVaR) portfolio optimization and is derived from the abstract portfolio optimization class AbstractPortfolio. This object implements all methods in the AbstractPortfolio class along with methods that are specific to CVaR portfolio optimization.

The main workflow for CVaR portfolio optimization is to create an instance of a PortfolioCVaR object that completely specifies a portfolio optimization problem and to operate on the PortfolioCVaR object to obtain and analyze efficient portfolios. A CVaR optimization problem is completely specified with these four elements:

- A universe of assets with scenarios of asset total returns for a period of interest, where scenarios comprise a collection of samples from the underlying probability distribution for asset total returns. This collection must be sufficiently large for asymptotic convergence of sample statistics. Note that asset return moments and related statistics are derived exclusively from the scenarios.
- A portfolio set that specifies the set of portfolio choices in terms of a collection of constraints.
- A model for portfolio return and risk proxies, which, for CVaR optimization, is either the gross or net mean of portfolio returns and the conditional value-at-risk of portfolio returns.
- A probability level that specifies the probability that a loss is less than or equal to the value-at-risk. Typical values are 0.9 and 0.95, which indicate 10% and 5% loss probabilities.

After these four elements have been specified in an unambiguous way, it is possible to solve and analyze CVaR portfolio optimization problems.

The simplest CVaR portfolio optimization problem has:

- Scenarios of asset total returns
- Requires all portfolios to have nonnegative weights that sum to 1 (the summation constraint is known as a budget constraint)
- Built-in models for portfolio return and risk proxies that use scenarios of asset total returns
- A probability level of 0.95

Given scenarios of asset returns in the variable AssetScenarios, this problem is completely specified by:

```
p = PortfolioCVaR('Scenarios', AssetScenarios, 'LowerBound', 0, 'Budget', 1, ...
'ProbabilityLevel', 0.95);
```

or equivalently by:

```
p = PortfolioCVaR;
p = p.setScenarios(AssetScenarios);
p = p.setDefaultConstraints;
p = p.setProbabilityLevel(0.95);
```

To confirm that this is a valid portfolio optimization problem, the following method determines whether the set of PortfolioCVaR choices is bounded (a necessary condition for portfolio optimization):

[lb, ub, isbounded] = p.estimateBounds;

Given the problem specified in the PortfolioCVaR object p, the efficient frontier for this problem can be displayed with

p.plotFrontier;

and efficient portfolios can be obtained with

pwgt = p.estimateFrontier;

# **Construction** p = PortfolioCVaR constructs an empty PortfolioCVaR object for conditional value-at-risk portfolio optimization and analysis. You can

then add elements to the PortfolioCVaR object using the supported add and set methods. For more information, see "Constructing the PortfolioCVaR Object" on page 5-27.

p = PortfolioCVaR(Name,Value) constructs a PortfolioCVaR object for conditional value-at-risk portfolio optimization and analysis with additional options specified by one or more Name,Value pair arguments. Name is a property name and Value is its corresponding value. Name must appear inside single quotes (''). You can specify several name-value pair arguments in any order as Name1,Value1, ,NameN,ValueN.

p = PortfolioCVaR(p,Name,Value) constructs a PortfolioCVaR object for conditional value-at-risk portfolio optimization and analysis using a previously constructed PortfolioCVaR object p with additional options specified by one or more Name,Value pair arguments.

#### **Input Arguments**

#### р

(Optional) Previously constructed CVaR portfolio object (p).

#### **Property Name-Value Pair Arguments**

Specify optional comma-separated pairs of Name, Value arguments, where Name is the argument name and Value is the corresponding value. Name must appear inside single quotes (' '). You can specify several name and value pair arguments in any order as Name1, Value1,..., NameN, ValueN.

#### Alnequality

Linear inequality constraint matrix ([] or [matrix]).

Default: []

#### AssetList

Names or symbols of assets in universe ([] or [vector cell of strings]).

Default: []

#### bInequality

Linear inequality constraint vector ([] or [vector]).

Default: []

#### **BuyCost**

Proportional purchase costs ([] or vector).

Default: []

#### BuyTurnover

Turnover constraint on purchases ([] or [scalar]).

Default: []

#### GroupA

Group A weights to be bounded by weights in group B ([] or [matrix]).

Default: []

#### GroupB

Group B weights ([] or [matrix]).

Default: []

#### **GroupMatrix**

Group membership matrix ([] or [matrix]).

Default: []

#### InitPort

Initial portfolio ([] or vector).

Default: []

#### LowerBudget

Lower-bound budget constraint ([] or [scalar]).

Default: []

#### LowerGroup

Lower-bound group constraint ([] or [vector]).

Default: []

#### LowerRatio

Mnimum ratio of allocations between groups A and B ([] or [vector]).

Default: []

#### Name

Name for instance of the PortfolioCVaR object ([] or [string]).

Default: []

#### NumAssets

Number of assets in universe ([] or [integer scalar]).

Default: []

#### **NumScenarios**

Number of scenarios ([] or [integer scalar]).

Default: []

#### **ProbabilityLevel**

Probability level which is 1 minus the probability of losses greater than the value-at-risk ([] or [scalar]).

Default: []

#### **RiskFreeRate**

Risk-free rate ([] or scalar).

Default: []

#### SellCost

Proportional sales costs ([] or vector).

Default: []

#### SellTurnover

Turnover constraint on sales ([] or [scalar]).

Default: []

#### Turnover

Turnover constraint ([] or [scalar]).

Default: []

#### UpperBound

Upper-bound constraint ([] or [vector]).

Default: []

#### UpperBudget

Upper-bound budget constraint ([] or [scalar]).

|            | Default: []                                                |                                                                       |  |  |
|------------|------------------------------------------------------------|-----------------------------------------------------------------------|--|--|
|            | UpperGroup                                                 |                                                                       |  |  |
|            | Upper-bound group co                                       | Upper-bound group constraint ([] or [vector]).                        |  |  |
|            | Default: []                                                | Default: []                                                           |  |  |
|            | UpperRatio                                                 | perRatio                                                              |  |  |
|            | Maximum ratio of allo<br>[vector]).                        | Maximum ratio of allocations between groups A and B ([] or [vector]). |  |  |
|            | Default: []                                                |                                                                       |  |  |
| Properties | The following properties are from the PortfolioCVaR class. |                                                                       |  |  |
|            | BuyCost                                                    |                                                                       |  |  |
|            | Proportional purchase costs ([] or vector).                |                                                                       |  |  |
|            | Attributes:                                                |                                                                       |  |  |
|            | SetAccess                                                  | public                                                                |  |  |
|            | GetAccess                                                  | public                                                                |  |  |
|            | BuyTurnover                                                |                                                                       |  |  |
|            | Turnover constraint or                                     | Turnover constraint on purchases ([] or [scalar]).                    |  |  |
|            | Attributes:                                                |                                                                       |  |  |
|            | SetAccess                                                  | public                                                                |  |  |
|            | GetAccess                                                  | public                                                                |  |  |
|            | NumScenarios                                               |                                                                       |  |  |
|            |                                                            |                                                                       |  |  |

Number of scenarios ([] or [integer scalar]).

#### **Attributes:**

| SetAccess | private |
|-----------|---------|
| GetAccess | public  |

#### ProbabilityLevel

Value-at-risk probability level which is 1 - (loss probability) ([] or [scalar]).

#### Attributes:

| SetAccess | public |
|-----------|--------|
| GetAccess | public |

#### **RiskFreeRate**

Risk-free rate ([] or scalar).

#### Attributes:

| SetAccess | public |
|-----------|--------|
| GetAccess | public |

#### SellCost

Proportional sales costs ([] or vector).

#### Attributes:

| SetAccess | public |
|-----------|--------|
| GetAccess | public |

#### SellTurnover

Turnover constraint on sales ([] or [scalar]).

|                         | SetAccess                                                                | public                                                                   |  |
|-------------------------|--------------------------------------------------------------------------|--------------------------------------------------------------------------|--|
|                         | GetAccess                                                                | public                                                                   |  |
|                         | Turnover                                                                 |                                                                          |  |
|                         | Turnover constraint ([                                                   | ] or [scalar]).                                                          |  |
|                         | Attributes:                                                              |                                                                          |  |
|                         | SetAccess                                                                | public                                                                   |  |
|                         | GetAccess                                                                | public                                                                   |  |
| Inherited<br>Properties | The following properties are class.                                      | ne following properties are inherited from the AbstractPortfolio<br>ass. |  |
|                         | AEquality                                                                |                                                                          |  |
|                         | Linear equality constraint matrix ([] or [matrix]).                      |                                                                          |  |
|                         | Attributes:                                                              |                                                                          |  |
|                         | SetAccess                                                                | public                                                                   |  |
|                         | GetAccess                                                                | public                                                                   |  |
|                         | Alnequality                                                              |                                                                          |  |
|                         | Linear inequality cons                                                   | Linear inequality constraint matrix ([] or [matrix]).                    |  |
|                         | Attributes:                                                              |                                                                          |  |
|                         | SetAccess                                                                | public                                                                   |  |
|                         | GetAccess                                                                | public                                                                   |  |
|                         | AssetList                                                                |                                                                          |  |
|                         | Names or symbols of assets in universe ([] or [vector cell of strings]). |                                                                          |  |

#### **Attributes:**

| SetAccess | public |
|-----------|--------|
| GetAccess | public |

#### **bEquality**

Linear equality constraint vector ([] or [vector]).

#### Attributes:

| SetAccess | public |
|-----------|--------|
| GetAccess | public |

#### bInequality

Linear inequality constraint vector ([] or [vector]).

#### Attributes:

| SetAccess | public |
|-----------|--------|
| GetAccess | public |

#### GroupA

Group A weights to be bounded by group B ([] or [matrix]).

#### Attributes:

| SetAccess | public |
|-----------|--------|
| GetAccess | public |

#### GroupB

Group B weights ([] or [matrix]).

# **PortfolioCVaR**

| SetAccess | public |
|-----------|--------|
| GetAccess | public |

#### GroupMatrix

Group membership matrix ([] or [matrix]).

#### Attributes:

| SetAccess | public |
|-----------|--------|
| GetAccess | public |

#### InitPort

Initial portfolio ([] or vector).

#### Attributes:

| SetAccess | public |
|-----------|--------|
| GetAccess | public |

#### LowerBound

Lower-bound constraint ([] or [vector]).

#### Attributes:

| SetAccess | public |
|-----------|--------|
| GetAccess | public |

#### LowerBudget

Lower-bound budget constraint ([] or [scalar]).

| SetAccess | public |
|-----------|--------|
| GetAccess | public |

#### LowerGroup

Lower-bound group constraint ([] or [vector]).

#### Attributes:

| SetAccess | public |
|-----------|--------|
| GetAccess | public |

#### LowerRatio

Mnimum ratio of allocations between groups A and B ([] or [vector]).

#### **Attributes:**

| SetAccess | public |
|-----------|--------|
| GetAccess | public |

#### Name

Name for instance of the PortfolioCVaR object ([] or [string]).

#### **Attributes:**

| SetAccess | public |
|-----------|--------|
| GetAccess | public |

#### **NumAssets**

Number of assets in universe ([] or [integer scalar]).

#### Attributes:

| SetAccess | public |
|-----------|--------|
| GetAccess | public |

#### UpperBound

Upper-bound constraint ([] or [vector]).

# **PortfolioCVaR**

#### Attributes:

| SetAccess | public |
|-----------|--------|
| GetAccess | public |

#### **UpperBudget**

Upper-bound budget constraint ([] or [scalar]).

#### Attributes:

| SetAccess | public |
|-----------|--------|
| GetAccess | public |

#### UpperGroup

Upper-bound group constraint ([] or [vector]).

#### Attributes:

| SetAccess | public |
|-----------|--------|
| GetAccess | public |

#### **UpperRatio**

Maximum ratio of allocations between groups A and B ([] or [vector]).

| SetAccess | public |
|-----------|--------|
| GetAccess | public |

# **PortfolioCVaR**

| Inherited<br>Methods | The following methods are inherited from the AbstractPortfolio class. |                                                                                                    |  |
|----------------------|-----------------------------------------------------------------------|----------------------------------------------------------------------------------------------------|--|
| memoas               | addEquality                                                           | Add equality constraints for portfolio weights to existing constraints.                                    |  |
|                      | addGroupRatio                                                         | Add group ratio constraints for<br>portfolio weights to existing<br>constraints.                           |  |
|                      | addGroups                                                             | Add group constraints for portfolio weights to existing constraints.                                       |  |
|                      | addInequality                                                         | Add inequality constraints for<br>portfolio weights to existing<br>constraints.                            |  |
|                      | checkFeasibility                                                      | Determine if portfolios are members of the set of feasible portfolios.                                     |  |
|                      | estimateBounds                                                        | Determine if set of feasible portfolios is nonempty and bounded.                                           |  |
|                      | estimateFrontier                                                      | Estimate portfolios on the entire efficient frontier.                                                      |  |
|                      | estimateFrontierByReturn                                              | Estimate portfolios on the efficient frontier with targeted returns or return proxies.                     |  |
|                      | estimateFrontierByRisk                                                | Estimate portfolios on the efficient frontier with targeted risks or risk proxies.                         |  |
|                      | estimateFrontierLimits                                                | Estimate portfolios at the extreme<br>ends of the efficient frontier (minimum<br>risk and maximum return). |  |
|                      | estimatePortReturn                                                    | Estimate return or return proxy for specified portfolios.                                                  |  |

## (Continued)

| estimatePortRisk      | Estimate risk or risk proxy for specified portfolios.                                                           |
|-----------------------|----------------------------------------------------------------------------------------------------|
| getBounds             | Get lower and upper bounds from object.                                                                         |
| getBudget             | Get lower and upper budget constraints from object.                                                             |
| getEquality           | Get equality constraint matrix and vector from object.                                                          |
| getGroupRatio         | Get base matrix, comparison matrix,<br>and lower and upper bounds for group<br>ratio constraints from object.   |
| getGroups             | Get group matrix and lower and upper<br>bounds for group constraints from<br>object.                            |
| getInequality         | Get inequality constraint matrix and vector from object.                                                        |
| plotFrontier          | Plot efficient frontier and optionally<br>obtain risks and returns for portfolios<br>on the efficient frontier. |
| setAssetList          | Set up a list of asset names and<br>symbols to be associated with assets<br>in universe.                        |
| setBounds             | Set up lower and upper bounds for portfolio weights.                                                            |
| setBudget             | Set up lower and upper budget constraints for portfolio weights.                                                |
| setDefaultConstraints | Set up default constraints for portfolio<br>weights (nonnegative weights that<br>must sum to 1).                |

## (Continued)

| setEquality   | Set up equality constraints for portfolio weights.            |
|---------------|---------------------------------------------------------------|
| setGroupRatio | Set up group ratio constraints for portfolio weights.         |
| setGroups     | Set up group constraints for portfolio weights.               |
| setInequality | Set up inequality constraints for portfolio weights.          |
| setInitPort   | Set up initial portfolio weights.                             |
| setOptions    | Set up hidden control properties in object (not implemented). |
| setSolver     | Set up solver to estimate efficient portfolios.               |
|               |                                                               |

## **Methods**

| estimatePortStd           | Estimate standard deviation of portfolio returns.                                                         |
|---------------------------|----------------------------------------------------------------------------------------------------|
| estimatePortVaR           | Estimate value-at-risk for portfolio.                                                                     |
| estimateScenarioMoments   | Estimate mean and covariance of scenarios.                                                                |
| simulateNormalScenariosBy | D <b>ásia</b> nulate multivariate normal asset return scenarios from data.                                |
| simulateNormalScenariosBy | Mosientiate multivariate normal asset<br>return scenarios from a mean and<br>covariance of asset returns. |

| (C | ontin  | ued) |
|----|--------|------|
| 1- | •••••• | ,    |

|             | getCosts                                                                                                    | Get purchase and sales proportional transaction costs from object.              |
|-------------|----------------------------------------------------------------------------------------------------|---------------------------------------------------------------------------------|
|             | getOneWayTurnover                                                                                                    | Get one-way portfolio turnover constraints.                                     |
|             | getScenarios                                                                                                    | Obtain scenarios from PortfolioCVaR object.                                     |
|             | setCosts                                                                                                    | Set up purchase and sale proportional transaction costs for assets in universe. |
|             | setOneWayTurnover                                                                                                    | Set up one-way portfolio turnover constraints.                                  |
|             | setProbabilityLevel                                                                                                    | Set probability level for VaR and CVaR calculations.                            |
|             | setScenarios                                                                                                    | Set asset returns scenarios by direct matrix.                                   |
|             | setTurnover                                                                                                    | Set up average turnover constraints for portfolio weights.                      |
| Definitions | Conditional Value-at-Risk                                                                                                    | Portfolio Optimization                                                          |
|             | For more information on the theory and definition of conditional value-at-risk optimization supported by portfolio optimization tools in Financial Toolbox software, see "Portfolio Optimization Theory" on page 5-2. |                                                                                 |

# CopyValue. To learn how value classes affect copy operations, see CopyingSemanticsObjects in the MATLAB Programming Fundamentals documentation.

# Examples Construct PortfolioCVaR Object and Determine Efficient Portfolios

To create efficient portfolios:

load CAPMuniverse

```
p = PortfolioCVaR('AssetList',Assets(1:12));
```

```
p = p.simulateNormalScenariosByData(Data(:,1:12), 20000 ,'missingdata',true);
```

```
p = p.setDefaultConstraints;
```

```
p = p.setProbabilityLevel(0.95);
```

p.plotFrontier;

pwgt = p.estimateFrontier(5);

```
pnames = cell(1,5);
for i = 1:5
pnames{i} = sprintf('Port%d',i);
end
```

Blotter = dataset([{pwgt},pnames],'obsnames',p.AssetList);

#### disp(Blotter);

|      | Port1    | Port2    | Port3    | Port4   | Port5      |
|------|----------|----------|----------|---------|------------|
| AAPL | 0.014467 | 0.051475 | 0.090404 | 0.1221  | 1.0451e-14 |
| AMZN | 0        | 0        | 0        | 0       | 2.295e-14  |
| CSCO | 0        | 0        | 0        | 0       | 3.5965e-14 |
| DELL | 0        | 0        | 0        | 0       | 3.4191e-14 |
| EBAY | 0        | 0        | 0        | 0       | 1.038e-15  |
| GOOG | 0.20411  | 0.39147  | 0.57653  | 0.76409 | 1          |
| HPQ  | 0.04915  | 0.021434 | 0        | 0       | 3.2713e-14 |
| IBM  | 0.46243  | 0.34368  | 0.24692  | 0.11381 | 3.4062e-14 |
| INTC | 0        | 0        | 0        | 0       | 3.2813e-14 |
| MSFT | 0.26984  | 0.19194  | 0.08614  | 0       | 3.6087e-14 |
| ORCL | 0        | 0        | 0        | 0       | 3.3648e-14 |

# **PortfolioCVaR**

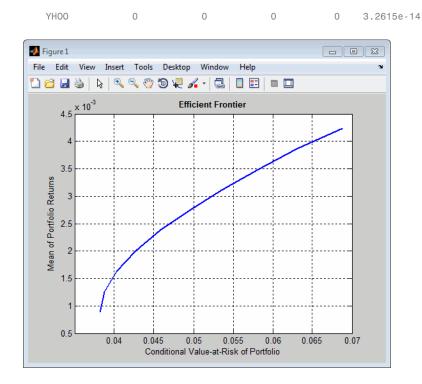

#### References For a complete list of references for the PortfolioCVaR object and portfolio optimization tools, see "Portfolio Optimization" on page A-12.

#### See Also plotFrontier |

# Related

• "Constructing the PortfolioCVaR Object" on page 5-27

### **Examples**

- Class Attributes
- Property Attributes

#### Concepts

- "Portfolio Optimization Theory" on page 5-2 ٠
  - "PortfolioCVaR Object" on page 5-16

# portopt

| Purpose | Portfolios on constrained efficient frontier                                                                   |
|---------|----------------------------------------------------------------------------------------------------|
| Syntax  | [PortRisk, PortReturn, PortWts] = portopt(ExpReturn, ExpCovariance,<br>NumPorts, PortReturn, ConSet, varargin) |

### Arguments

| ExpReturn     | 1 by number of assets (NASSETS) vector<br>specifying the expected (mean) return of each<br>asset.                                                                                                    |
|---------------|----------------------------------------------------------------------------------------------------|
| ExpCovariance | NASSETS-by-NASSETS matrix specifying the covariance of the asset returns.                                                                                                    |
| NumPorts      | (Optional) Number of portfolios generated<br>along the efficient frontier. Returns are equally<br>spaced between the maximum possible return<br>and the minimum risk point. If NumPorts is<br>empty (entered as []), computes 10 equally<br>spaced points. |
| PortReturn    | (Optional) Expected return of each portfolio. A<br>number of portfolios (NPORTS) by 1 vector. If<br>not entered or empty, NumPorts equally spaced<br>returns between the minimum and maximum<br>possible values are used.                                  |
| ConSet        | (Optional) Constraint matrix for a portfolio of<br>asset investments, created using portcons. If<br>not specified, a default is created.                                                                                                    |
| varargin      | (Optional) varargin supports the following parameter-value pairs:                                                                                                    |
|               | <ul> <li>'algorithm' - Defines which algorithm<br/>to use with portopt. Use either a value<br/>of 'lcprog' or 'quadprog' to indicate the<br/>algorithm to use. The default is 'lcprog'.</li> </ul>                                                         |

- 'maxiter' Maximum number of iterations before termination of algorithm. The default is 100000.
- 'tiebreak' Method to break ties for pivot selection. This value pair applies only to 'lcprog' algorithm. The default is 'first'. Options are:
  - 'first' Selects pivot with lowest index.
  - 'last' Selects pivot with highest index.
  - 'random' Selects pivot at random.
- 'tolcon' Tolerance for constraint violations. This value pair applies only to 'lcprog' algorithm. The default is 1.0e-6.
- 'tolpiv' Pivot value below which a number is considered to be zero. This value pair applies only to 'lcprog'algorithm. The default is 1.0e-9.
- **Description** [PortRisk, PortReturn, PortWts] = portopt(ExpReturn, ExpCovariance, NumPorts, PortReturn, ConSet, varargin) returns the mean-variance efficient frontier with user-specified covariance, returns, and asset constraints (ConSet). Given a collection of NASSETS risky assets, computes a portfolio of asset investment weights that minimize the risk for given values of the expected return. The portfolio risk is minimized subject to constraints on the total portfolio value, the individual asset minimum and maximum allocation, the asset group minimum and maximum allocation, or the asset group-to-group comparison.

**PortRisk** is an NPORTS-by-1 vector of the standard deviation of each portfolio.

## portopt

**PortReturn** is an NPORTS-by-1 vector of the expected return of each portfolio.

PortWts is an NPORTS-by-NASSETS matrix of weights allocated to each asset. Each row represents a portfolio. The total of all weights in a portfolio is 1.

If portopt is invoked without output arguments, it returns a plot of the efficient frontier.

# **Examples** Plot the risk-return efficient frontier of portfolios allocated among three assets. Connect 20 portfolios along the frontier having evenly spaced returns. By default, choose among portfolios without short-selling and scale the value of the portfolio to 1.

 $ExpReturn = [0.1 \ 0.2 \ 0.15];$ 

| ExpCovariance = | [0.005 | -0.010 | 0.004   |
|-----------------|--------|--------|---------|
|                 | -0.010 | 0.040  | -0.002  |
|                 | 0.004  | -0.002 | 0.023]; |

NumPorts = 20; portopt(ExpReturn, ExpCovariance, NumPorts)

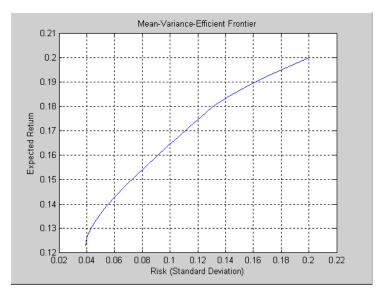

Return the two efficient portfolios that have returns of 16% and 17%. Limit to portfolios that have at least 20% of the allocation in the first asset, and cap the total value in the first and third assets at 50% of the portfolio.

```
ExpReturn = [0.1 0.2 0.15];
ExpCovariance = [0.005]
                                    0.004
                          -0.010
                 -0.010
                           0.040
                                   -0.002
                 0.004
                          -0.002
                                    0.023];
PortReturn = [0.16]
              0.17];
NumAssets = 3;
AssetMin = [0.20 NaN NaN];
Group
         = [1
                 0
                    1];
```

## portopt

```
GroupMax = 0.50;
                     ConSet = portcons('Default', NumAssets, 'AssetLims', AssetMin,...
                     NaN, 'GroupLims', Group, NaN, GroupMax);
                     [PortRisk, PortReturn, PortWts] = portopt(ExpReturn,...
                     ExpCovariance, [], PortReturn, ConSet)
                     PortRisk =
                         0.0919
                         0.1138
                     PortReturn =
                         0.1600
                         0.1700
                     PortWts =
                         0.3000
                                            0.2000
                                  0.5000
                         0.2000
                                  0.6000
                                            0.2000
See Also
                     ewstats | frontcon | frontier | portcons | portstats
How To
                     • "Portfolio Construction Examples" on page 3-5
```

| Purpose   | Randomized portfolio risks, returns, and weights                             |                                                                                                    |
|-----------|------------------------------------------------------------------------------|----------------------------------------------------------------------------------------------------|
| Syntax    | [PortRisk, PortReturn, PortWts] = portrand(Asset, Return,<br>Points, Method) |                                                                                                    |
|           | portrand(Asset                                                               | t, Return, Points, Method)                                                                                                    |
| Arguments |                                                                              |                                                                                                    |
|           | Asset                                                                        | Matrix of time series data. Each row is an observation and each column represents a single security.                                                                                                    |
|           | Return                                                                       | (Optional) Row vector where each column represents<br>the rate of return for the corresponding security in<br>Asset. By default, Return is computed by taking the<br>average value of each column of Asset. |
|           | Points                                                                       | (Optional) Scalar that specifies how many random points should be generated. Default = 1000.                                                                                                    |
|           | Method                                                                       | (Optional) A string that specifies how to generate<br>random portfolios from the set of portfolios with two<br>possible methods:                                                                            |

- 'uniform' Uniformly-distributed portfolio weights (default method). The 'uniform' method generates portfolio weights that are uniformly-distributed on the set of portfolio weights.
- 'geometric' Concentrated portfolio weights around the geometric center of the set of portfolios. The 'geometric' method generates portfolio weights that are concentrated around the geometric center of the set of portfolio weights.

**Note** The 'uniform' and 'geometric' methods generate weights that are distributed symmetrically around the geometric center of the set of weights.

**Description** [PortRisk, PortReturn, PortWts] = portrand(Asset, Return, Points, Method) returns the risks, rates of return, and weights of random portfolio configurations.

PortRisk Points-by-1 vector of standard deviations.

- PortReturn Points-by-1 vector of expected rates of return.
- PortWts Points by number of securities matrix of asset weights. Each row of PortWts is a different portfolio configuration.

portrand(Asset, Return, Points, Method) plots the points representing each portfolio configuration. It does not return any data to the MATLAB workspace.

**Note** Portfolios are selected at random from a set of portfolios such that portfolio weights are nonnegative and sum to 1. The sample mean and covariance of asset returns are used to compute portfolio returns for each random portfolio.

- **References** Bodie, Kane, and Marcus, *Investments*, Chapter 7.
- See Also frontcon | portror | portvar

| Purpose     | Portfolio expected rate of return                                                                                                    |                                                                                                    |
|-------------|----------------------------------------------------------------------------------------------------|----------------------------------------------------------------------------------------------------|
| Syntax      | R = portror(R                                                                                                    | eturn, Weight)                                                                                                    |
| Arguments   |                                                                                                    |                                                                                                    |
|             | Return 1-by-N matrix of rates of return. Each column of<br>Return represents the rate of return for a single<br>security                                                                                                    |                                                                                                    |
|             | Weight                                                                                                    | M-by-N matrix of weights. Each row of Weight represents a different weighting combination of the assets in the portfolio. |
| Description | R = portror(Re<br>rate of return.                                                                                                    | eturn, Weight) returns a 1-by-M vector for the expected                                                                   |
| Examples    | A portfolio is made up of two assets ABC and XYZ having expected rates<br>of return of 10% and 14%, respectively. If 40% percent of the portfolio's<br>funds are allocated to asset ABC and the remaining funds are allocated<br>to asset XYZ, the portfolio's expected rate of return is: |                                                                                                    |
|             | r = portror([.1 .14],[.4 .6])<br>r =<br>0.1240                                                                                                    |                                                                                                    |
| References  | Bodie, Kane, and Marcus, Investments, Chapter 7.                                                                                                    |                                                                                                    |
| See Also    | frontcon   portrand   portvar                                                                                                    |                                                                                                    |

# portsim

| Purpose | Monte Carlo simulation of correlated asset returns                                             |  |  |
|---------|------------------------------------------------------------------------------------------------|--|--|
| Syntax  | RetSeries = portsim(ExpReturn, ExpCovariance, NumObs, RetIntervals,<br>NumSim, <i>Method</i> ) |  |  |

# Arguments

| ExpReturn     | 1 by number of assets (NASSETS) vector<br>specifying the expected (mean) return of each<br>asset.                                                                                                    |
|---------------|----------------------------------------------------------------------------------------------------|
| ExpCovariance | NASSETS-by-NASSETS matrix of asset<br>return covariances. ExpCovariance<br>must be symmetric and positive<br>semidefinite (no negative eigenvalues).<br>The standard deviations of the returns are<br>ExpSigma = sqrt(diag(ExpCovariance)). |
| NumObs        | Positive scalar integer indicating the number<br>of consecutive observations in the return time<br>series. If NumObs is entered as the empty matrix<br>[], the length of RetIntervals is used.                                              |
| RetIntervals  | (Optional) Positive scalar or number of<br>observations (NUMOBS)-by-1 vector of interval<br>times between observations. If RetIntervals<br>is not specified, all intervals are assumed to<br>have length 1.                                 |

| NumSim                       | (Optional) Positive scalar integer indicating<br>the number of simulated sample paths<br>(realizations) of NUMOBS observations. Default =<br>1 (single realization of NUMOBS correlated asset<br>returns).                                                                                                    |
|------------------------------|----------------------------------------------------------------------------------------------------|
| Method                       | (Optional) String indicating the type of Monte<br>Carlo simulation:                                                                                                    |
|                              | 'Exact' (default) generates correlated asset<br>returns in which the sample mean and<br>covariance match the input mean (ExpReturn)<br>and covariance (ExpCovariance) specifications.                                                                                                    |
|                              | 'Expected' generates correlated asset returns<br>in which the sample mean and covariance<br>are statistically equal to the input mean and<br>covariance specifications. (The expected value<br>of the sample mean and covariance are equal<br>to the input mean (ExpReturn) and covariance<br>(ExpCovariance) specifications.) |
|                              | For either method the sample mean and covariance returned are appropriately scaled by RetIntervals.                                                                                                    |
| <b>n</b> nortsim simulates c | orrelated returns of NASSETS assets over NUMORS                                                                                                    |

# **Description** portsim simulates correlated returns of NASSETS assets over NUMOBS consecutive observation intervals. Asset returns are simulated as the proportional increments of constant drift, constant volatility stochastic processes, thereby approximating continuous-time geometric Brownian motion.

RetSeries is a NUMOBS-by-NASSETS-by-NUMSIM three-dimensional array of correlated, normally distributed, proportional asset returns. Asset returns over an interval of length dt are given by

$$\frac{dS}{S} = \mu dt + \sigma dz = \mu dt + \sigma \varepsilon \sqrt{dt},$$

where S is the asset price,  $\mu$  is the expected rate of return,  $\sigma$  is the volatility of the asset price, and  $\varepsilon$  represents a random drawing from a standardized normal distribution.

#### Notes

- When *Method* is 'Exact', the sample mean and covariance of all realizations (scaled by RetIntervals) match the input mean and covariance. When the returns are subsequently converted to asset prices, all terminal prices for a given asset are in close agreement. Although all realizations are drawn independently, they produce similar terminal asset prices. Set *Method* to 'Expected' to avoid this behavior.
- The returns from the portfolios in PortWts are given by PortReturn = PortWts \* RetSeries(:,:,1)', where PortWts is a matrix in which each row contains the asset allocations of a portfolio. Each row of PortReturn corresponds to one of the portfolios identified in PortWts, and each column corresponds to one of the observations taken from the first realization (the first plane) in RetSeries. See portopt and portstats for portfolio specification and optimization.

| Examples | <b>Example 1</b> . Distinction Between Simulation Methods |                                                                                               |                     |         |        |                                                                   |    |
|----------|-----------------------------------------------------------|-----------------------------------------------------------------------------------------------|---------------------|---------|--------|-------------------------------------------------------------------|----|
|          | -                                                         | This example highlights the distinction between the Exact and Expected methods of simulation. |                     |         |        |                                                                   |    |
|          | standard d<br>returns (w                                  | eviations, a                                                                                  | ind corr<br>turn an | elation | matrix | llowing expected re<br>based on daily ass<br>ivided by 100 to con | et |
|          | ExpReturn<br>Sigmas                                       |                                                                                               |                     |         |        | 0.0311]/100;<br>1.0877]/100;                                      |    |
|          |                                                           |                                                                                               |                     |         |        |                                                                   |    |

```
Correlations = [1.0000 0.4403 0.4735 0.4334 0.6855
0.4403 1.0000 0.7597 0.7809 0.4343
0.4735 0.7597 1.0000 0.6978 0.4926
0.4334 0.7809 0.6978 1.0000 0.4289
0.6855 0.4343 0.4926 0.4289 1.0000];
```

Convert the correlations and standard deviations to a covariance matrix.

ExpCovariance = corr2cov(Sigmas, Correlations);

ExpCovariance =

1.0e-003 \*

| 0.0904 | 0.0597 | 0.0686 | 0.0456 | 0.0709 |
|--------|--------|--------|--------|--------|
| 0.0597 | 0.2033 | 0.1649 | 0.1232 | 0.0674 |
| 0.0686 | 0.1649 | 0.2319 | 0.1175 | 0.0816 |
| 0.0456 | 0.1232 | 0.1175 | 0.1224 | 0.0516 |
| 0.0709 | 0.0674 | 0.0816 | 0.0516 | 0.1183 |

Assume that there are 252 trading days in a calendar year, and simulate two sample paths (realizations) of daily returns over a two-year period. Since ExpReturn and ExpCovariance are expressed daily, set RetIntervals = 1.

```
StartPrice = 100;
NumObs = 504; % two calendar years of daily returns
NumSim = 2;
RetIntervals = 1; % one trading day
NumAssets = 5;
```

To illustrate the distinction between methods, simulate two paths by each method, starting with the same random number state.

```
randn('state',0);
RetExact = portsim(ExpReturn, ExpCovariance, NumObs, ...
RetIntervals, NumSim, 'Exact');
```

```
randn('state',0);
RetExpected = portsim(ExpReturn, ExpCovariance, NumObs, ...
RetIntervals, NumSim, 'Expected');
```

If you compare the mean and covariance of RetExact with the inputs (ExpReturn and ExpCovariance), you will observe that they are almost identical.

At this point, RetExact and RetExpected are both 504-by-5-by-2 arrays. Now assume an equally weighted portfolio formed from the five assets and create arrays of portfolio returns in which each column represents the portfolio return of the corresponding sample path of the simulated returns of the five assets. The portfolio arrays PortRetExact and PortRetExpected are 504-by-2 matrices.

```
Weights = ones(NumAssets, 1)/NumAssets;
PortRetExact = zeros(NumObs, NumSim);
PortRetExpected = zeros(NumObs, NumSim);
for i = 1:NumSim
    PortRetExact(:,i) = RetExact(:,:,i) * Weights;
    PortRetExpected(:,i) = RetExpected(:,:,i) * Weights;
end
```

Finally, convert the simulated portfolio returns to prices and plot the data. In particular, note that since the Exact method matches expected return and covariance, the terminal portfolio prices are virtually identical for each sample path. This is not true for the Expected simulation method.

Although this example examines portfolios, the same methods apply to individual assets as well. Thus, Exact simulation is most appropriate when unique paths are required to reach the same terminal prices.

```
PortExact = ret2tick(PortRetExact, ...
repmat(StartPrice,1,NumSim));
PortExpected = ret2tick(PortRetExpected, ...
repmat(StartPrice,1,NumSim));
```

```
subplot(2,1,1), plot(PortExact, '-r')
ylabel('Portfolio Prices')
title('Exact Method')
subplot(2,1,2), plot(PortExpected, '-b')
ylabel('Portfolio Prices')
title('Expected Method')
```

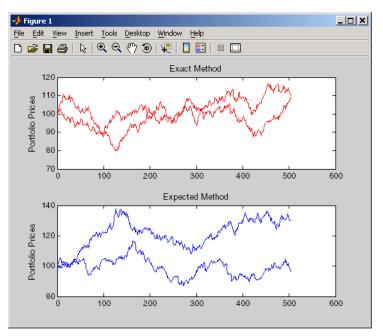

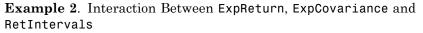

Recall that portsim simulates correlated asset returns over an interval of length dt, given by the equation

$$\frac{dS}{S} = \mu dt + \sigma dz = \mu dt + \sigma \varepsilon \sqrt{dt},$$

## portsim

where S is the asset price,  $\mu$  is the expected rate of return,  $\sigma$  is the volatility of the asset price, and  $\varepsilon$  represents a random drawing from a standardized normal distribution.

The time increment dt is determined by the optional input RetIntervals, either as an explicit input argument or as a unit time increment by default. Regardless, the periodicity of ExpReturn, ExpCovariance and RetIntervals must be consistent. For example, if ExpReturn and ExpCovariance are annualized, then RetIntervals must be in years. This point is often misunderstood.

To illustrate the interplay among ExpReturn, ExpCovariance, and RetIntervals, consider a portfolio of five assets with the following expected returns, standard deviations, and correlation matrix based on daily asset returns.

| ExpReturn    | = [0.0246 | 0.0189 | 0.0273 | 0.0141 | 0.0311]/100; |
|--------------|-----------|--------|--------|--------|--------------|
| Sigmas       | = [0.9509 | 1.4259 | 1.5227 | 1.1062 | 1.0877]/100; |
| Correlations | = [1.0000 | 0.4403 | 0.4735 | 0.4334 | 0.6855       |
|              | 0.4403    | 1.0000 | 0.7597 | 0.7809 | 0.4343       |
|              | 0.4735    | 0.7597 | 1.0000 | 0.6978 | 0.4926       |
|              | 0.4334    | 0.7809 | 0.6978 | 1.0000 | 0.4289       |
|              | 0.6855    | 0.4343 | 0.4926 | 0.4289 | 1.0000];     |

Convert the correlations and standard deviations to a covariance matrix of daily returns.

```
ExpCovariance = corr2cov(Sigmas, Correlations);
```

Assume 252 trading days per calendar year, and simulate a single sample path of daily returns over a four-year period. Since the ExpReturn and ExpCovariance inputs are expressed daily, set RetIntervals = 1.

```
StartPrice = 100;
NumObs = 1008; % four calendar years of daily returns
RetIntervals = 1; % one trading day
```

```
NumAssets = length(ExpReturn);
randn('state',0);
RetSeries1 = portsim(ExpReturn, ExpCovariance, NumObs, ...
RetIntervals, 1, 'Expected');
```

Now annualize the daily data, thereby changing the periodicity of the data, by multiplying ExpReturn and ExpCovariance by 252 and dividing RetIntervals by 252 (RetIntervals = 1/252 of a year).

Resetting the random number generator to its initial state, you can reproduce the results.

```
randn('state',0);
RetSeries2 = portsim(ExpReturn*252, ExpCovariance*252, ...
NumObs, RetIntervals/252, 1, 'Expected');
```

Assume an equally weighted portfolio and compute portfolio returns associated with each simulated return series.

```
Weights = ones(NumAssets, 1)/NumAssets;
PortRet1 = RetSeries2 * Weights;
PortRet2 = RetSeries2 * Weights;
```

Comparison of the data reveals that PortRet1 and PortRet2 are identical.

Example 3. Univariate Geometric Brownian Motion

This example simulates a univariate geometric Brownian motion process. It is based on an example found in Hull, *Options, Futures, and Other Derivatives*, 5th Edition (see example 12.2 on page 236). In addition to verifying Hull's example, it also graphically illustrates the lognormal property of terminal stock prices by a rather large Monte Carlo simulation.

First, assume you own a stock with an initial price of \$20, an annualized expected return of 20% and volatility of 40%. Simulate the daily price

process for this stock over the course of one full calendar year (252 trading days).

```
StartPrice = 20;
ExpReturn = 0.2;
ExpCovariance = 0.4^2;
NumObs = 252;
NumSim = 10000;
RetIntervals = 1/252;
```

Note that RetIntervals is expressed in years, consistent with the fact that ExpReturn and ExpCovariance are annualized. Also, note that ExpCovariance is entered as a variance rather than the more familiar standard deviation (volatility).

Now set the random number generator state, and simulate 10,000 trials (realizations) of stock returns over a full calendar year of 252 trading days.

```
randn('state',10);
RetSeries = squeeze(portsim(ExpReturn, ExpCovariance, NumObs, ...
RetIntervals, NumSim, 'Expected'));
```

The squeeze function reformats the output array of simulated returns from a 252-by-1-by-10000 array to more convenient 252-by-10000 array. (Recall that portsim is fundamentally a multivariate simulation engine).

In accordance with Hull's equations 12.4 and 12.5 on page 236

```
\begin{split} E(S_T) &= S_0 e^{\mu T} \\ var(S_T) &= S_0^2 e^{2\mu T} \left( e^{\sigma^2 T} - 1 \right) \end{split}
```

convert the simulated return series to a price series and compute the sample mean and the variance of the terminal stock prices.

```
StockPrices = ret2tick(RetSeries, repmat(StartPrice, 1, NumSim));
```

```
SampMean = mean(StockPrices(end,:))
SampMean =
    24.4587
SampVar = var(StockPrices(end,:))
SampVar =
    104.2016
```

Compare these values with the values you obtain by using Hull's equations.

```
ExpValue = StartPrice*exp(ExpReturn)
ExpValue =
    24.4281
ExpVar = ...
StartPrice*StartPrice*exp(2*ExpReturn)*(exp((ExpCovariance)) - 1)
ExpVar =
    103.5391
```

These results are very close to the results shown in Hull's example 12.2.

Next, display the sample density function of the terminal stock price after one calendar year. From the sample density function, the lognormal distribution of terminal stock prices is apparent.

```
[count, BinCenter] = hist(StockPrices(end,:), 30);
figure
bar(BinCenter, count/sum(count), 1, 'r')
xlabel('Terminal Stock Price')
```

```
ylabel('Probability')
title('Lognormal Terminal Stock Prices')
```

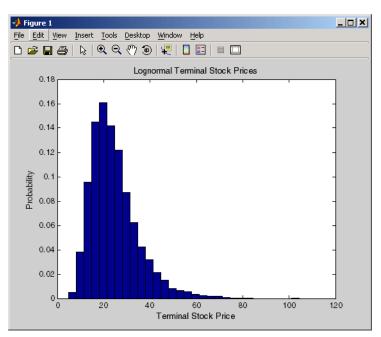

- ReferencesHull, John, C., Options, Futures, and Other Derivatives, Upper Saddle<br/>River, New Jersey: Prentice-Hall. 5th ed., 2003, ISBN 0-13-009056-5.
- See Also ewstats | portopt | portstats | randn | ret2tick

| Purpose | Portfolio expected return and risk                                       |  |  |
|---------|--------------------------------------------------------------------------|--|--|
| Syntax  | [PortRisk, PortReturn] = portstats(ExpReturn, ExpCovariance,<br>PortWts) |  |  |

### Arguments

| ExpReturn     | 1-by-number of assets (NASSETS) vector<br>specifying the expected (mean) return of each<br>asset.                                                                                                    |
|---------------|----------------------------------------------------------------------------------------------------|
| ExpCovariance | NASSETS-by-NASSETS matrix specifying the covariance of the asset returns.                                                                                                    |
| PortWts       | (Optional) Number of portfolios (NPORTS)<br>by NASSETS matrix of weights allocated to<br>each asset. Each row represents a different<br>weighting combination. Default = 1/NASSETS<br>(equally weighted). |

| Description | [PortRisk, PortReturn] = portstats(ExpReturn,<br>ExpCovariance, PortWts) computes the expected rate of return and<br>risk for a portfolio of assets. |  |  |  |
|-------------|----------------------------------------------------------------------------------------------------|--|--|--|
|             | PortRisk is an NPORTS-by-1 vector of the standard deviation of each portfolio.                                                                       |  |  |  |
|             | PortReturn is an NPORTS-by-1 vector of the expected return of each portfolio.                                                                        |  |  |  |
| Examples    | ExpReturn = [0.1 0.2 0.15];                                                                                                    |  |  |  |
|             | ExpCovariance = [0.0100 -0.0061 0.0042                                                                                                    |  |  |  |
|             | -0.0061 0.0400 -0.0252                                                                                                    |  |  |  |
|             | 0.0042 -0.0252 0.0225 ];                                                                                                    |  |  |  |
|             | PortWts=[0.4 0.2 0.4; 0.2 0.4 0.2];                                                                                                    |  |  |  |

### portstats

See Also

| Purpose     | Variance for portfolio of assets                                                                                                    |                                                                                                    |  |
|-------------|----------------------------------------------------------------------------------------------------|----------------------------------------------------------------------------------------------------|--|
| Syntax      | V = portvar(Asset, Weight)                                                                                                    |                                                                                                    |  |
| Arguments   |                                                                                                    |                                                                                                    |  |
|             | Asset                                                                                                    | M-by-N matrix of M asset returns for N securities.                                                                              |  |
|             | Weight                                                                                                    | R-by-N matrix of R portfolio weights for N securities.<br>Each row of Weight constitutes a portfolio of<br>securities in Asset. |  |
| Description | <pre>V = portvar(Asset, Weight) returns the portfolio variance as an<br/>R-by-1vector (assuming Weight is a matrix of size R-by-N) with each row<br/>representing a variance calculation for each row of Weight.</pre> |                                                                                                    |  |
|             | V = portvar(Asset) assigns each security an equal weight when calculating the portfolio variance.                                                                                                    |                                                                                                    |  |
| References  | Bodie, Kane, and Marcus, Investments, Chapter 7.                                                                                                    |                                                                                                    |  |
| See Also    | frontcon   portrand   portror                                                                                                    |                                                                                                    |  |

### portvrisk

| Purpose   | Portfolio value at risk (VaR)                                              |
|-----------|----------------------------------------------------------------------------|
| Syntax    | ValueAtRisk = portvrisk(PortReturn, PortRisk, RiskThreshold,<br>PortValue) |
| Arguments |                                                                            |

| PortReturn    | Number of portfolios (NPORTS)-by-1 vector or<br>scalar of the expected return of each portfolio<br>over the period. |
|---------------|----------------------------------------------------------------------------------------------------|
| PortRisk      | NPORTS-by-1 vector or scalar of the standard deviation of each portfolio over the period.                           |
| RiskThreshold | (Optional) NPORTS-by-1 vector or scalar<br>specifying the loss probability. Default = 0.05<br>(5%).                 |
| PortValue     | (Optional) NPORTS-by-1 vector or scalar<br>specifying the total value of asset portfolio.<br>Default = 1.           |

**Description** ValueAtRisk = portvrisk(PortReturn, PortRisk, RiskThreshold, PortValue) returns the maximum potential loss in the value of a portfolio over one period of time, given the loss probability level RiskThreshold.

> ValueAtRisk is an NPORTS-by-1 vector of the estimated maximum loss in the portfolio, predicted with a confidence probability of 1-RiskThreshold. portvrisk calculates ValueAtRisk using a normal distribution.

If PortValue is not given, ValueAtRisk is presented on a per-unit basis. A value of 0 indicates no losses.

**Examples** This example computes ValueAtRisk on a per-unit basis.

PortReturn = 0.29/100;

```
PortRisk = 3.08/100;
RiskThreshold = [0.01;0.05;0.10];
PortValue = 1;
ValueAtRisk = portvrisk(PortReturn,PortRisk,...
RiskThreshold,PortValue)
ValueAtRisk =
0.0688
0.0478
0.0366
```

This example computes ValueAtRisk with actual values.

### posvolidx

| Purpose   | Positive volume index                                                                                                    |
|-----------|----------------------------------------------------------------------------------------------------|
| Syntax    | <pre>pvi = posvolidx(closep, tvolume, initpvi) pvi = posvolidx([closep tvolume], initpvi) pvits = posvolidx(tsobj) pvits = posvolidx(tsobj, initpvi, ParameterName, ParameterValue,)</pre> |
| Arguments |                                                                                                    |

| closep  | Closing price (vector).                                               |
|---------|-----------------------------------------------------------------------|
| tvolume | Volume traded (vector).                                               |
| initpvi | (Optional) Initial value for positive volume index.<br>Default = 100. |
| tsobj   | Financial time series object.                                         |

**Description** pvi = posvolidx(closep, tvolume, initpvi) calculates the positive volume index from a set of stock closing prices (closep) and volume traded (tvolume) data. pvi is a vector representing the positive volume index. If initpvi is specified, posvolidx uses that value instead of the default (100).

pvi = posvolidx([closep tvolume], initpvi) accepts a two-column matrix, the first column representing the closing prices (closep) and the second representing the volume traded (tvolume). If initpvi is specified, posvolidx uses that value instead of the default (100).

pvits = posvolidx(tsobj) calculates the positive volume index from the financial time series object tsobj. The object must contain, at least, the series Close and Volume. The pvits output is a financial time series object with dates similar to tsobj and a data series named PVI. The initial value for the positive volume index is arbitrarily set to 100.

pvits = posvolidx(tsobj, initpvi, ParameterName, ParameterValue,...) accepts parameter name/parameter value pairs as input. These pairs specify the name(s) for the required data series if it is different from the expected default name(s). Valid parameter names are

- CloseName: closing prices series name
- VolumeName: volume traded series name

Parameter values are the strings that represent the valid parameter names.

**Examples** Compute the positive volume index for Disney stock and plot the results:

load disney.mat dis\_PosVol = posvolidx(dis) plot(dis\_PosVol) title('Positive Volume Index for Disney')

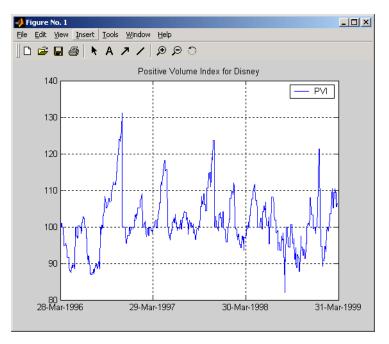

### posvolidx

| References | Achelis, Steven B., Technical Analysis from A to Z, Second printing, |
|------------|----------------------------------------------------------------------|
|            | McGraw-Hill, 1995, pp. 236 - 238.                                    |
|            |                                                                      |

See Also onbalvol | negvolidx

| Purpose | Financial time series power                                                      |  |  |
|---------|----------------------------------------------------------------------------------|--|--|
| Syntax  | newfts = tsobj .^ array<br>newfts = array .^tsobj<br>newfts = tsobj_1 .^ tsobj_2 |  |  |

#### Arguments

| tsobj            | Financial time series object.                                                                                                    |
|------------------|----------------------------------------------------------------------------------------------------|
| array            | Scalar value or array with the number of rows<br>equal to the number of dates in tsobj and the<br>number of columns equal to the number of data<br>series in tsobj. |
| tsobj_1, tsobj_2 | Pair of financial time series objects.                                                                                                    |

# **Description** newfts = tsobj .^ array raises all values in the data series of the financial time series object tsobj element by element to the power indicated by the array value. The results are stored in another financial time series object newfts. The newfts object contains the same data series names as tsobj.

newfts = array .^ tsobj raises the array values element by element to the values contained in the data series of the financial time series object tsobj. The results are stored in another financial time series object newfts. The newfts object contains the same data series names as tsobj.

newfts = tsobj\_1 .^ tsobj\_2 raises the values in the object tsobj\_1
element by element to the values in the object tsobj\_2. The data series
names, the dates, and the number of data points in both series must be
identical. newfts contains the same data series names as the original
time series objects.

See Also minus | plus | rdivide | times

### <u>prbyzero</u>

| Purpose   | Price bonds in portfolio by set of zero curves                          |                                                                                                    |                                                                                                    |
|-----------|-------------------------------------------------------------------------|----------------------------------------------------------------------------------------------------|----------------------------------------------------------------------------------------------------|
| Syntax    | BondPrices = prbyzero(Bonds, Settle, ZeroRates, ZeroDates, Compounding) |                                                                                                    |                                                                                                    |
| Arguments |                                                                         |                                                                                                    |                                                                                                    |
|           | Bonds                                                                   | number of bonds (<br>row describes a b<br>are required; the<br>added in order. A<br>same number of | rmation used to compute prices. A<br>(NUMBONDS)-by-6 matrix where each<br>ond. The first two columns<br>rest are optional but must be<br>Il rows in Bonds must have the<br>columns. Columns are<br>nRate Face Period Basis EndMonthRule] |
|           |                                                                         | Maturity                                                                                           | Maturity date as a serial date number or date string.                                                                                                    |
|           |                                                                         | CouponRate                                                                                         | Decimal number indicating the<br>annual percentage rate used to<br>determine the coupons payable<br>on a bond.                                                                                                    |
|           |                                                                         | Face                                                                                               | (Optional) Face or par value of<br>the bond. Default = 100.                                                                                                    |
|           |                                                                         | Period                                                                                             | (Optional) Coupons per year of<br>the bond. Allowed values are 0,<br>1, 2 (default), 3, 4, 6, and 12.                                                                                                    |

Basis

(Optional) Day-count basis of the instrument. A vector of integers.

- 0 = actual/actual (default)
- 1 = 30/360 (SIA)
- 2 = actual/360
- 3 = actual/365
- 4 = 30/360 (BMA)
- 5 = 30/360 (ISDA)
- 6 = 30/360 (European)
- 7 = actual/365 (Japanese)
- 8 = actual/actual (ICMA)
- 9 = actual/360 (ICMA)
- 10 = actual/365 (ICMA)
- 11 = 30/360E (ICMA)
- 12 = actual/actual (ISDA)
- 13 = BUS/252

For more information, see **basis** on page Glossary-1.

|             | EndMonthRule                                                                                                    | (Optional) End-of-month rule.<br>This rule applies only when<br>Maturity is an end-of-month<br>date for a month having 30 or<br>fewer days. 0 = ignore rule,<br>meaning that a bond's coupon<br>payment date is always the same<br>numerical day of the month. 1 =<br>set rule on (default), meaning<br>that a bond's coupon payment<br>date is always the last actual day<br>of the month. |  |
|-------------|----------------------------------------------------------------------------------------------------|----------------------------------------------------------------------------------------------------|--|
| Settle      | Serial date number of the settlement date.                                                                                                    |                                                                                                    |  |
| ZeroRates   | NUMDATES-by-NUMCURVES matrix of observed zero<br>rates, as decimal fractions. Each column represents<br>a rate curve. Each row represents an observation<br>date. |                                                                                                    |  |
| ZeroDates   | NUMDATES-by-1 column of dates for observed zeros                                                                                                    |                                                                                                    |  |
| Compounding | zero rates were co<br>argument determ                                                                                                    | esenting the rate at which the input<br>ompounded when annualized. This<br>ines the formula for the discount<br>ding values are: 1, 2, 3, 4, 6, 12.                                                                                                    |  |

## **Description** BondPrices = prbyzero(Bonds, Settle, ZeroRates, ZeroDates, Compounding) computes the bond prices in a portfolio using a set of zero curves.

BondPrices is a NUMBONDS-by-NUMCURVES matrix of clean bond prices. Each column is derived from the corresponding zero curve in ZeroRates.

In addition, you can use the Financial Instruments Toolbox<sup>™</sup> method getZeroRates for an IRDataCurve object with a Dates property to create a vector of dates and data acceptable for prbyzero. For more

information, see "Converting an IRDataCurve or IRFunctionCurve Object".

**Examples** This example uses zbtprice to compute a zero curve given a portfolio of coupon bonds and their prices. It then reverses the process, using the zero curve as input to prbyzero to compute the prices.

```
Bonds = [datenum('6/1/1998') 0.0475 100 2 0 0;
         datenum('7/1/2000') 0.06 100 2 0 0;
         datenum('7/1/2000') 0.09375 100 6 1 0;
         datenum('6/30/2001') 0.05125 100 1 3 1;
         datenum('4/15/2002') 0.07125 100 4 1 0;
         datenum('1/15/2000') 0.065 100 2 0 0;
         datenum('9/1/1999') 0.08 100 3 3 0;
         datenum('4/30/2001') 0.05875 100 2 0 0;
         datenum('11/15/1999') 0.07125 100 2 0 0;
         datenum('6/30/2000') 0.07 100 2 3 1;
         datenum('7/1/2001') 0.0525 100 2 3 0;
         datenum('4/30/2002') 0.07 100 2 0 0];
Prices = [ 99.375;
           99.875;
          105.75 ;
           96.875;
          103.625;
          101.125;
          103.125;
           99.375;
          101.0 ;
          101.25 ;
           96.375;
          102.75 ];
```

```
Settle = datenum('12/18/1997');
```

Set semiannual compounding for the zero curve, on an actual/365 basis.

### prbyzero

OutputCompounding = 2;

Execute zbtprice

[ZeroRates, ZeroDates] = zbtprice(Bonds, Prices, Settle,... OutputCompounding)

which returns the zero curve at the maturity dates.

ZeroRates =

| 0.0616 |
|--------|
| 0.0609 |
| 0.0658 |
| 0.0590 |
| 0.0648 |
| 0.0655 |
| 0.0606 |
| 0.0601 |
| 0.0642 |
| 0.0621 |
| 0.0627 |

ZeroDates =

| 729907 |
|--------|
| 730364 |
| 730439 |
| 730500 |
| 730667 |
| 730668 |
| 730971 |
| 731032 |
| 731033 |
| 731321 |
| 731336 |

```
Now execute prbyzero
BondPrices = prbyzero(Bonds, Settle, ZeroRates, ZeroDates)
which returns
BondPrices =
              99.38
              98.80
             106.83
              96.88
             103.62
             101.13
             103.12
              99.36
             101.00
             101.25
              96.37
             102.74
In this example zbtprice and prbyzero do not exactly reverse each
other. Many of the bonds have the end-of-month rule off (EndMonthRule
= 0). The rule subtly affects the time factor computation. If you set
the rule on (EndMonthRule = 1) everywhere in the Bonds matrix, then
prbyzero returns the original prices, except when the two incompatible
prices fall on the same maturity date.
```

#### See Also tr2bonds | zbtprice

### prcroc

| Purpose | Price rate of change                                                                                                    |
|---------|----------------------------------------------------------------------------------------------------|
| Syntax  | proc = prcroc(closep, nTimes)<br>procts = prcroc(tsobj, nTimes)<br>procts = prcroc(tsobj, nTimes, ParameterName, ParameterValue) |

#### Arguments

| closep | Closing price                             |
|--------|-------------------------------------------|
| nTimes | (Optional) Time difference. Default = 12. |
| tsobj  | Financial time series object              |

**Description** proc = prcroc(closep, nTimes) calculates the price rate of change proc from the closing price closep. If nTimes time is specified, the price rate of change is calculated between the current closing price and the closing price nTimes ago.

procts = prcroc(tsobj, nTimes) calculates the price rate of change procts from the financial time series object tsobj. tsobj must contain a data series named Close. The output procts is a financial time series object with similar dates as tsobj and a data series named PriceROC. If nTimes is specified, the price rate of change is calculated between the current closing price and the closing price nTimes ago.

procts = prcroc(tsobj, nTimes, ParameterName, ParameterValue) specifies the name for the required data series when it is different from the default name. The valid parameter name is

• CloseName: closing price series name

The parameter value is a string that represents the valid parameter name.

Note, to compute a quantity over n periods, you must specify n+1 for nTimes. If you specify nTimes = 0, the function returns your original time series.

### **Examples** Compute the price rate of change for Disney stock and plot the results:

load disney.mat dis\_PriceRoc = prcroc(dis) plot(dis\_PriceRoc) title('Price Rate of Change for Disney')

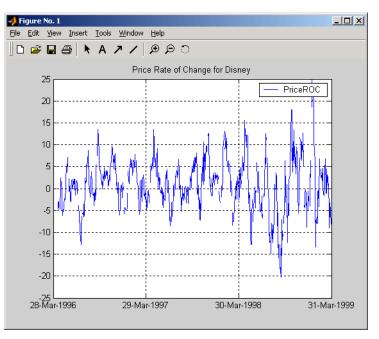

### **References** Achelis, Steven B., *Technical Analysis from A to Z*, Second printing, McGraw-Hill, 1995, pp. 243 - 245.

See Also volroc

### prdisc

| Purpose   | Price of discounted security                            |                                                                                      |  |
|-----------|---------------------------------------------------------|--------------------------------------------------------------------------------------|--|
| Syntax    | Price = prdisc(Settle, Maturity, Face, Discount, Basis) |                                                                                      |  |
| Arguments |                                                         |                                                                                      |  |
|           | Settle                                                  | Enter as serial date number or date string.<br>Settle must be earlier than Maturity. |  |
|           | Maturity                                                | Enter as serial date number or date string.                                          |  |
|           | Face                                                    | Redemption (par, face) value.                                                        |  |
|           | Discount                                                | Bank discount rate of the security. Enter as decimal fraction.                       |  |
|           | Basis                                                   | (Optional) Day-count basis of the instrument. A vector of integers.                  |  |
|           |                                                         | • 0 = actual/actual (default)                                                        |  |
|           |                                                         | • 1 = 30/360 (SIA)                                                                   |  |
|           |                                                         | • 2 = actual/360                                                                     |  |
|           |                                                         | • 3 = actual/365                                                                     |  |
|           |                                                         | • 4 = 30/360 (BMA)                                                                   |  |
|           |                                                         | • 5 = 30/360 (ISDA)                                                                  |  |
|           |                                                         | • 6 = 30/360 (European)                                                              |  |
|           |                                                         | • 7 = actual/365 (Japanese)                                                          |  |
|           |                                                         | • 8 = actual/actual (ICMA)                                                           |  |
|           |                                                         | • 9 = actual/360 (ICMA)                                                              |  |
|           |                                                         | • 10 = actual/365 (ICMA)                                                             |  |
|           |                                                         | • 11 = 30/360E (ICMA)                                                                |  |
|           |                                                         | • 12 = actual/actual (ISDA)                                                          |  |
|           |                                                         | • 13 = BUS/252                                                                       |  |

For more information, see **basis** on page Glossary-1.

| Description | Price = prdisc(Settle, Maturity, Face, Discount, Basis)<br>returns the price of a security whose yield is quoted as a bank discount<br>rate (for example, U. S. Treasury bills).            |  |  |
|-------------|----------------------------------------------------------------------------------------------------|--|--|
| Examples    | Using this data                                                                                                    |  |  |
|             | <pre>Settle = '10/14/2000';<br/>Maturity = '03/17/2001';<br/>Face = 100;<br/>Discount = 0.087;<br/>Basis = 2;<br/>Price = prdisc(Settle, Maturity, Face, Discount, Basis)<br/>returns</pre> |  |  |
|             | Price =                                                                                                    |  |  |
|             | 96.2783                                                                                                    |  |  |
| References  | Mayle, <i>Standard Securities Calculation Methods</i> , Volumes I-II, 3rd edition. Formula 2.                                                                                               |  |  |
| See Also    | acrudisc   bndprice   discrate   prmat   ylddisc                                                                                                    |  |  |

### priceandvol

| Purpose     | Price and volume chart       |             |                             |              |           |                            |
|-------------|------------------------------|-------------|-----------------------------|--------------|-----------|----------------------------|
| Syntax      | priceandvol(X)               |             |                             |              |           |                            |
| Arguments   |                              |             |                             |              |           |                            |
|             | Х                            | -           | matrix whe<br>ow, close, ar |              | nns are   | date, open,                |
| Description | priceandvol<br>and closing p | · · -       |                             |              | -         | en, high, low,<br>nd axis. |
| Examples    | If asset X is a              | n M-by-6 ma | trix for date               | , open, high | , low, cl | lose, and volume:          |
|             | X = [                        |             |                             |              |           |                            |
|             | 733299.00                    | 41.93       | 42.15                       | 41.83        | 41.99     | 15045445.00;               |
|             | 733300.00                    | 42.09       | 42.24                       | 41.76        | 42.14     | 15346658.00;               |
|             | 733303.00                    | 42.00       | 42.20                       | 41.78        | 41.93     | 9034397.00;                |
|             | 733304.00                    | 41.82       | 42.16                       | 41.70        | 41.98     | 14486275.00;               |
|             | 733305.00                    | 41.94       | 42.19                       | 41.70        | 41.75     | 16389872.00;               |
|             | 733306.00                    | 42.00       | 42.57                       | 41.50        | 41.61     | 20475208.00;               |
|             | 733307.00                    | 41.93       | 42.35                       | 41.74        | 42.29     | 14833200.00;               |
|             | 733310.00                    | 42.01       | 42.70                       | 42.01        | 42.19     | 18945176.00;               |
|             | 733311.00                    | 42.18       | 42.72                       | 41.73        | 41.82     | 25188101.00;               |
|             | 733312.00                    | 42.57       | 42.57                       | 41.33        | 41.93     | 22689878.00;               |
|             | 733313.00                    | 41.86       | 42.35                       | 41.71        | 41.81     | 21084723.00;               |
|             | 733314.00                    | 41.70       | 41.90                       | 41.04        | 41.37     | 27963619.00;               |
|             | 733317.00                    | 40.98       | 41.49                       | 40.82        | 41.17     | 20385033.00;               |
|             | 733318.00                    | 41.50       | 42.15                       | 41.21        | 42.02     | 27783775.00]               |

then the price volume chart is

priceandvol(X)

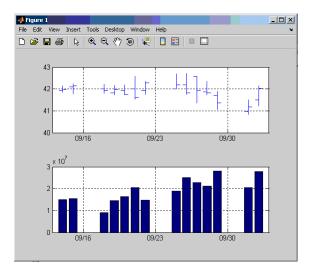

which plots the asset data displaying the open, high, low, and closing prices on one axis and the volume on a second axis.

See Also bolling | candle | highlow | kagi | linebreak | movavg | pointfig | renko | volarea

### prmat

| Purpose | Price with interest at maturity                                                            |  |  |
|---------|--------------------------------------------------------------------------------------------|--|--|
| Syntax  | [Price, AccruInterest] = prmat(Settle, Maturity, Issue, Face,<br>CouponRate, Yield, Basis) |  |  |

### Arguments

| Settle     | Enter as serial date number or date string.                         |
|------------|---------------------------------------------------------------------|
|            | Settle must be earlier than Maturity.                               |
| Maturity   | Enter as serial date number or date string.                         |
| Issue      | Enter as serial date number or date string.                         |
| Face       | Redemption (par, face) value.                                       |
| CouponRate | Enter as decimal fraction.                                          |
| Yield      | Annual yield. Enter as decimal fraction.                            |
| Basis      | (Optional) Day-count basis of the instrument. A vector of integers. |
|            | • $0 = \text{actual/actual (default)}$                              |
|            | • 1 = 30/360 (SIA)                                                  |
|            | • 2 = actual/360                                                    |
|            | • 3 = actual/365                                                    |
|            | • 4 = 30/360 (BMA)                                                  |
|            | • 5 = 30/360 (ISDA)                                                 |
|            | • 6 = 30/360 (European)                                             |
|            | • 7 = actual/365 (Japanese)                                         |
|            | • 8 = actual/actual (ICMA)                                          |
|            | • 9 = actual/360 (ICMA)                                             |
|            | • 10 = actual/365 (ICMA)                                            |
|            | • 11 = 30/360E (ICMA)                                               |
|            |                                                                     |

- 12 = actual/actual (ISDA)
- 13 = BUS/252

For more information, see **basis** on page Glossary-1.

**Description** [Price, AccruInterest] = prmat(Settle, Maturity, Issue, Face, CouponRate, Yield, Basis) returns the price and accrued interest of a security that pays interest at maturity. This function also applies to zero-coupon bonds or pure discount securities by setting CouponRate = 0.

**Examples** Using this data

Settle = '02/07/2002'; Maturity = '04/13/2002'; Issue = '10/11/2001'; Face = 100; CouponRate = 0.0608; Yield = 0.0608; Basis = 1; [Price, AccruInterest] = prmat(Settle, Maturity, Issue, Face,... CouponRate, Yield, Basis) returns Price = 99.9784 AccruInterest = 1.9591

### prmat

| References | Mayle, <i>Standard Securities Calculation Methods</i> , Volumes I-II, edition. Formula 4. |  |  |
|------------|-------------------------------------------------------------------------------------------|--|--|
| See Also   | acrubond   acrudisc   bndprice   prdisc   yldmat                                          |  |  |

| Purpose     | Price of Treasury bill                                                                                                    |                                                                |  |  |
|-------------|----------------------------------------------------------------------------------------------------|----------------------------------------------------------------|--|--|
| Syntax      | Price = prtbill(Settle, Maturity, Face, Discount)                                                                                                    |                                                                |  |  |
| Arguments   |                                                                                                    |                                                                |  |  |
|             | Settle Enter as serial date number or date string.<br>Settle must be earlier than Maturity.                                                                                |                                                                |  |  |
|             | Maturity                                                                                                    | Enter as serial date number or date string.                    |  |  |
|             | Face                                                                                                    | Redemption (par, face) value.                                  |  |  |
|             | Discount                                                                                                    | Discount rate of the Treasury bill. Enter as decimal fraction. |  |  |
| Description | Price = prtbil<br>price for a Treas                                                                                                    | ll(Settle, Maturity, Face, Discount) returns the sury bill.    |  |  |
| Examples    | The settlement date of a Treasury bill is February 10, 2002, the maturity date is August 6, 2002, the discount rate is 3.77%, and the par value is \$1000. Using this data |                                                                |  |  |
|             | Price = prtbill('2/10/2002', '8/6/2002', 1000, 0.0377)                                                                                                    |                                                                |  |  |
|             | returns                                                                                                    |                                                                |  |  |
|             | Price =                                                                                                    |                                                                |  |  |
|             | 981.46                                                                                                    | 542                                                            |  |  |
| References  | Bodie, Kane, and Marcus, Investments, pages 41-43.                                                                                                    |                                                                |  |  |
| See Also    | beytbill   yldtbill                                                                                                    |                                                                |  |  |

### pvfix

| Purpose     | Present value with fixed periodic payments                                                                                                    |                                                                                                    |
|-------------|----------------------------------------------------------------------------------------------------|----------------------------------------------------------------------------------------------------|
| Syntax      | PresentVal = pvfix(Rate, NumPeriods, Payment, ExtraPayment, Due)                                                                                                   |                                                                                                    |
| Arguments   |                                                                                                    |                                                                                                    |
|             | rate                                                                                                    | Periodic interest rate, as a decimal fraction.                                                           |
|             | NumPeriods                                                                                                    | Number of periods.                                                                                       |
|             | Payment                                                                                                    | Periodic payment.                                                                                        |
|             | ExtraPayment                                                                                                    | (Optional) Payment received other than $Payment$ in the last period. Default = 0.                        |
|             | Due                                                                                                    | (Optional) When payments are due or made: 0<br>= end of period (default), or 1 = beginning of<br>period. |
| Description | PresentVal = pvfix(Rate, NumPeriods, Payment, ExtraPayment,<br>Due) returns the present value of a series of equal payments.                                       |                                                                                                    |
| Examples    | \$200 is paid monthly into a savings account earning 6%. The payments are made at the end of the month for five years. To find the present value of these payments |                                                                                                    |
|             | PresentVal = pvfix(0.06/12, 5*12, 200, 0, 0)                                                                                                    |                                                                                                    |
|             | returns                                                                                                    |                                                                                                    |
|             | PresentVal =                                                                                                    |                                                                                                    |
|             | 10345                                                                                                    | . 11                                                                                                    |
| See Also    | fvfix   fvvar   payp                                                                                                    | per   pvvar                                                                                              |

| Purpose | Price and Volume Trend (PVT)                                                                                                    |
|---------|----------------------------------------------------------------------------------------------------|
| Syntax  | <pre>pvt = pvtrend(closep, tvolume) pvt = pvtrend([closep tvolume]) pvtts = pvtrend(tsobj) pvtts = pvtrend(tsobj, ParameterName, ParameterValue,)</pre> |

#### Arguments

| closep         | Closing price.                                                             |
|----------------|----------------------------------------------------------------------------|
| tvolume        | Volume traded.                                                             |
| tsobj          | Financial time series object.                                              |
| ParameterName  | Valid parameter names are:                                                 |
|                | • CloseName: closing prices series name                                    |
|                | • VolumeName: volume traded series name                                    |
| ParameterValue | Parameter values are the strings that represent the valid parameter names. |

#### **Description** pvt = pvtrend(closep, tvolume) calculates the Price and Volume Trend (PVT) from the stock closing price (closep) data and the volume traded (tvolume) data.

pvt = pvtrend([closep tvolume]) accepts a two-column matrix in which the first column contains the closing prices (closep) and the second contains the volume traded (tvolume).

pvtts = pvtrend(tsobj) calculates the PVT from the stock data contained in the financial time series object tsobj. The object tsobj must contain the closing price series Close and the volume traded series Volume. The output pvtts is a financial time series object with dates similar to tsobj and a data series named PVT. pvtts = pvtrend(tsobj, ParameterName, ParameterValue, ...) accepts parameter name/ parameter value pairs as input. These pairs specify the name(s) for the required data series if it is different from the expected default name(s). Parameter values are the strings that represent the valid parameter names.

#### **Examples** Compute the PVT for Disney stock and plot the results:

```
load disney.mat
dis_PVTrend = pvtrend(dis)
plot(dis_PVTrend)
title('Price and Volume Trend for Disney')
```

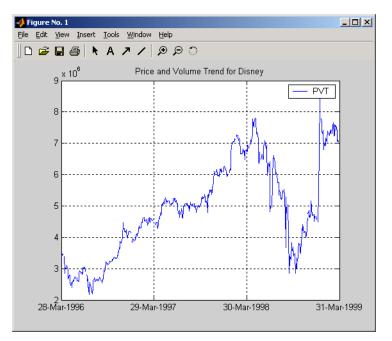

### References

Achelis, Steven B., *Technical Analysis from A to Z*, Second printing, McGraw-Hill, 1995, pp. 239 - 240.

| Purpose     | Present value of varying cash flow                                                                                                    |                                                                                                    |
|-------------|----------------------------------------------------------------------------------------------------|----------------------------------------------------------------------------------------------------|
| Syntax      | PresentVal = pvvar(CashFlow, Rate, CFDates)                                                                                                    |                                                                                                    |
| Arguments   |                                                                                                    |                                                                                                    |
|             | CashFlow                                                                                                    | A vector of varying cash flows. Include the initial investment as the initial cash flow value (a negative number). If CashFlow is a matrix, each column is treated as a separate cash-flow stream.                                                                                                    |
|             | Rate                                                                                                    | Periodic interest rate. Enter as a decimal fraction. If<br>CashFlow is a matrix, a scalar Rate is allowed when<br>the same rate applies to all cash-flow streams in<br>CashFlow. When multiple cash-flow streams require<br>different discount rates, Rate must be a vector whose<br>length equals the number of columns in CashFlow.                                                                                                    |
|             | CFDates                                                                                                    | (Optional) A vector of serial date numbers or date<br>strings on which the cash flows occur. Specify<br>CFDates when there are irregular (nonperiodic)<br>cash flows. The default assumes that CashFlow<br>contains regular (periodic) cash flows. If CashFlow<br>is a matrix, and all cash-flow streams share the<br>same dates, CFDates can be a vector whose length<br>matches the number of rows in CashFlow. When<br>different cash-flow streams have different payment<br>dates, specify CFDates as a matrix the same size as<br>CashFlow. |
| Description | PresentVal = pvvar(CashFlow, Rate, CFDates) returns the net<br>present value of a varying cash flow. Present value is calculated at<br>the time the first cash flow occurs. |                                                                                                    |
| Examples    |                                                                                                    | epresents the yearly income from an initial investment<br>annual interest rate is 8%.                                                                                                    |

| Year 1 | \$2000 |
|--------|--------|
| Year 2 | \$1500 |
| Year 3 | \$3000 |
| Year 4 | \$3800 |
| Year 5 | \$5000 |

To calculate the net present value of this regular cash flow

PresentVal = pvvar([-10000 2000 1500 3000 3800 5000], 0.08)

returns

PresentVal =

1715.39

An investment of \$10,000 returns this irregular cash flow. The original investment and its date are included. The periodic interest rate is 9%.

| Cash Flow | Dates             |
|-----------|-------------------|
| (\$10000) | January 12, 1987  |
| \$2500    | February 14, 1988 |
| \$2000    | March 3, 1988     |
| \$3000    | June 14, 1988     |
| \$4000    | December 1, 1988  |

To calculate the net present value of this irregular cash flow

CashFlow = [-10000, 2500, 2000, 3000, 4000];

CFDates = ['01/12/1987']

### pyld2zero

| Purpose   | Zero curve given par yield curve                                                                           |  |
|-----------|----------------------------------------------------------------------------------------------------|--|
| Syntax    | [ZeroRates, CurveDates] = pyld2zero(ParRates, CurveDates, Settle,<br>Compounding, Basis, InputCompounding) |  |
| Arguments |                                                                                                    |  |

| ParRates    | yield ra<br>= coupo<br>in ParR<br>curve fo | a vector of annualized implied par<br>tes, as decimal fractions. (Par yields<br>n rates.) In aggregate, the yield rates<br><b>ates</b> constitute an implied par yield<br>or the investment horizon represented<br>reDates. |  |
|-------------|--------------------------------------------|----------------------------------------------------------------------------------------------------|--|
| CurveDates  |                                            | Column vector of maturity dates (as serial date numbers) that correspond to the par rates.                                                                                                    |  |
| Settle      |                                            | late number that is the common<br>ent date for the par rates.                                                                                                    |  |
| Compounding | periodio                                   | (Optional) Scalar value representing the<br>periodicity in which the output zero rates are<br>compounded when annualized. Allowed values<br>are:                                                                            |  |
|             | 1                                          | Annual compounding                                                                                                    |  |
|             | 2                                          | Semiannual compounding (default)                                                                                                    |  |
|             | 3                                          | Compounding three times per year                                                                                                    |  |
|             | 4                                          | Quarterly compounding                                                                                                    |  |
|             | 6                                          | Bimonthly compounding                                                                                                    |  |
|             | 12                                         | Monthly compounding                                                                                                    |  |
|             | 365                                        | Daily compounding                                                                                                    |  |

| Basis            | (Optional) Day-count basis used to annualize the zero rates.                                                                                                    |
|------------------|----------------------------------------------------------------------------------------------------|
|                  | • $0 = actual/actual (default)$                                                                                                    |
|                  | • 1 = 30/360 (SIA)                                                                                                    |
|                  | • 2 = actual/360                                                                                                    |
|                  | • 3 = actual/365                                                                                                    |
|                  | • 4 = 30/360 (BMA)                                                                                                    |
|                  | • 5 = 30/360 (ISDA)                                                                                                    |
|                  | • 6 = 30/360 (European)                                                                                                    |
|                  | • 7 = actual/365 (Japanese)                                                                                                    |
|                  | • 8 = actual/actual (ICMA)                                                                                                    |
|                  | • 9 = actual/360 (ICMA)                                                                                                    |
|                  | • 10 = actual/365 (ICMA)                                                                                                    |
|                  | • 11 = 30/360E (ICMA)                                                                                                    |
|                  | • 12 = actual/actual (ISDA)                                                                                                    |
|                  | • 13 = BUS/252                                                                                                    |
|                  | For more information, see <b>basis</b> on page Glossary-1.                                                                                                    |
| InputCompounding | (Optional) Scalar value representing the<br>periodicity in which the input par rates were<br>compounded when annualized. The default is<br>the value for Compounding. |

**Description** [ZeroRates, CurveDates] = pyld2zero(ParRates, CurveDates, Settle, Compounding, Basis, InputCompounding) returns a zero curve given a par yield curve and its maturity dates. Note pyld2zero uses zbtprice for computations.

| ZeroRates  | Column vector of decimal fractions. In aggregate, the<br>rates in ZeroRates constitute a zero curve for the<br>investment horizon represented by CurveDates. |
|------------|----------------------------------------------------------------------------------------------------|
| CurveDates | Column vector of maturity dates (as serial date<br>numbers) corresponding to the zero rates. This vector<br>is the same as the input vector CurveDates.      |

#### Examples

- A par yield curve over a set of maturity dates
- A settlement date

Given

• Annual compounding for the input par rates and monthly compounding for the output zero curve

compute a zero yield curve.

```
ParRates = [0.0479
0.0522
0.0540
0.0536
0.0532
0.0532
0.0532
0.0539
0.0558
0.0543];
```

```
datenum('11-Dec-2000')
```

```
datenum('15-Jan-2001')
      datenum('05-Feb-2001')
      datenum('04-Mar-2001')
      datenum('02-Apr-2001')
      datenum('30-Apr-2001')
      datenum('25-Jun-2001')
      datenum('04-Sep-2001')
      datenum('12-Nov-2001')];
Settle = datenum('03-Nov-2000');
InputCompounding = 1;
Compounding = 12;
[ZeroRates, CurveDates] = pyld2zero(ParRates, CurveDates,...
Settle, Compounding, [], InputCompounding)
ZeroRates =
    0.0484
    0.0529
    0.0549
    0.0550
    0.0547
    0.0544
    0.0545
    0.0551
    0.0572
    0.0557
CurveDates =
      730796
      730831
      730866
      730887
      730914
      730943
```

For readability, ParRates and ZeroRates are shown only to the basis point. However, MATLAB computes them at full precision. If you enter ParRates as shown, ZeroRates may differ due to rounding.

See Also zero2pyld

#### **How To** • "Term Structure of Interest Rates" on page 2-36

| Purpose | Financial time series division                                                    |
|---------|-----------------------------------------------------------------------------------|
| Syntax  | newfts = tsobj_1 ./ tsobj_2<br>newfts = tsobj ./ array<br>newfts = array ./ tsobj |

#### Arguments

| tsobj_1, tsobj_2 | Pair of financial time series objects.                                                                                                    |
|------------------|----------------------------------------------------------------------------------------------------|
| array            | Scalar value or array with the number of rows<br>equal to the number of dates in tsobj and the<br>number of columns equal to the number of data<br>series in tsobj. |

**Description** The rdivide method divides, element by element, the components of one financial time series object by the components of the other. You can also divide the whole object by an array or divide a financial time series object into an array.

If an object is to be divided by another object, both objects must have the same dates and data series names, although the order need not be the same. The order of the data series, when an object is divided by another object, follows the order of the first object.

newfts = tsobj\_1 ./ tsobj\_2 divides financial time series objects
element by element.

newfts = tsobj ./ array divides a financial time series object element by element by an array.

newfts = array ./ tsobj divides an array element by element by a
financial time series object.

For financial time series objects, the rdivide operation is identical to the mrdivide operation.

See Also minus | mrdivide | plus | times

### renko

| Purpose     | Renko chart                |                                                                                                    |
|-------------|----------------------------|----------------------------------------------------------------------------------------------------|
| Syntax      | renko(X)<br>renko(X, thres | shold)                                                                                                    |
| Arguments   |                            |                                                                                                    |
|             | Х                          | M-by-2 matrix where the first column contains date numbers and the second column is the asset price.      |
|             | threshold                  | (Optional) Specifies a threshold value for asset price.<br>By default, threshold is set to 1.             |
| Description | 1 .                        |                                                                                                    |
| Description | renko(X) plots :           | asset price with respect to dates.                                                                        |
|             |                            | shold) plots the asset data, X, adding a new box<br>price has changed but at least the value specified by |
| Examples    | If asset X is an M         | 1-by-2 matrix of date numbers and asset price:                                                            |
|             | X = [                      |                                                                                                    |
|             | 733299.00                  | 41.99;                                                                                                    |
|             | 733300.00                  | 42.14;                                                                                                    |
|             | 733303.00                  | 41.93;                                                                                                    |
|             | 733304.00                  | 41.98;                                                                                                    |
|             | 733305.00                  | 41.75;                                                                                                    |
|             | 733306.00<br>733307.00     | 41.61;<br>42.29;                                                                                          |
|             | 733310.00                  | 42.19;                                                                                                    |
|             | 733311.00                  | 41.82;                                                                                                    |
|             | 733312.00                  | 41.93;                                                                                                    |
|             | 733313.00                  | 41.81;                                                                                                    |
|             | 733314.00                  | 41.37;                                                                                                    |
|             | 733317.00                  | 41.17;                                                                                                    |

733318.00 42.02]

then the Renko chart is

renko(X)

which plots the asset prices with respect to dates.

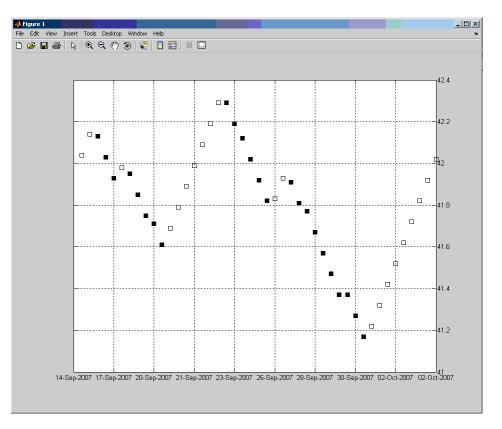

### See Also

bolling | candle | highlow | kagi | linebreak | movavg | pointfig | priceandvol | volarea

# resamplets

| Purpose     | Downsample data                                                                                                    |
|-------------|----------------------------------------------------------------------------------------------------|
| Syntax      | <pre>newfts = resamplets(oldfts, samplestep)</pre>                                                                                                    |
| Description | <pre>newfts = resamplets(oldfts, samplestep) downsamples the data<br/>contained in the financial time series object oldfts every samplestep<br/>periods. For example, to have the new financial time series object<br/>contain every other data element from oldfts, set samplestep to 2.</pre> |
|             | newfts is a financial time series object containing the same data series (names) as the input oldfts.                                                                                                    |
| See Also    | filter                                                                                                    |

| Purpose | Convert return series to price series                                                                 |
|---------|----------------------------------------------------------------------------------------------------|
| Syntax  | [TickSeries, TickTimes] = ret2tick(RetSeries, StartPrice,<br>RetIntervals, StartTime, <i>Method</i> ) |

### Arguments

| RetSeries    | Number of observations (NUMOBS) by number<br>of assets (NASSETS) time series array of<br>asset returns associated with the prices in<br>TickSeries. The <i>i</i> th return is quoted for the<br>period TickTimes(i) to TickTimes(i+1) and is<br>not normalized by the time increment between<br>successive price observations.                    |
|--------------|----------------------------------------------------------------------------------------------------|
| StartPrice   | (Optional) 1-by-NASSETS vector of initial asset<br>prices or a single scalar initial price applied to<br>all assets. Prices start at 1 if StartPrice is<br>not specified.                                                                                                    |
| RetIntervals | (Optional) Scalar or NUMOBS-by-1 vector of<br>interval times between observations. If this<br>argument is not specified, all intervals are<br>assumed to have length 1.                                                                                                    |
| StartTime    | (Optional) Starting time for first observation,<br>applied to the price series of all assets. The<br>default is zero.                                                                                                    |
| Method       | (Optional) Character string indicating the<br>method to convert asset returns to prices. Must<br>be 'Simple' (default) or 'Continuous'. If<br><i>Method</i> is 'Simple', ret2tick uses simple<br>periodic returns. If <i>Method</i> is 'Continuous',<br>the function uses continuously compounded<br>returns. Case is ignored for <i>Method</i> . |

```
Description
                    [TickSeries, TickTimes] = ret2tick(RetSeries, StartPrice,
                    RetIntervals, StartTime, Method) generates price values from the
                    starting prices of NASSETS investments and NUMOBS incremental return
                    observations.
                    TickSeries is a NUMOBS+1-by-NASSETS times series array of equity
                    prices. The first row contains the oldest observations and the last row
                    the most recent. Observations across a given row occur at the same
                    time for all columns. Each column is a price series of an individual
                    asset. If Method is unspecified or 'Simple', the prices are
                    TickSeries(i+1) = TickSeries(i)*[1 + RetSeries(i)]
                    If Method is 'Continuous', the prices are
                    TickSeries(i+1) = TickSeries(i)*exp[RetSeries(i)]
                    TickTimes is a NUMOBS+1 column vector of monotonically increasing
                    observation times associated with the prices in TickSeries. The initial
                    time is zero unless specified in StartTime, and sequential observation
                    times occur at unit increments unless specified in RetIntervals.
Examples
                    Compute the price increase of two stocks over a year's time based on
                    three incremental return observations.
                    RetSeries = [0.10 \ 0.12]
                               0.05 0.04
                               -0.05 0.05];
                    RetIntervals = [182
                                   91
                                   92];
                    StartTime = datenum('18-Dec-2000');
                    [TickSeries,TickTimes] = ret2tick(RetSeries,[],RetIntervals,...
                    StartTime)
```

```
TickSeries =
    1.0000
             1.0000
   1.1000
              1.1200
    1.1550
              1.1648
    1.0973
              1.2230
TickTimes =
      730838
      731020
      731111
      731203
datestr(TickTimes)
ans =
18-Dec-2000
18-Jun-2001
17-Sep-2001
18-Dec-2001
```

See Also

portsim | tick2ret

# ret2tick (fts)

| Purpose | Convert return series to price series for time series object                                              |
|---------|----------------------------------------------------------------------------------------------------|
| Syntax  | priceFts = ret2tick(returnFts)<br>priceFts = ret2tick(returnFts, 'PARAM1', VALUE1,<br>'PARAM2', VALUE2',) |

### Arguments

| returnFts  | Financial time series object of returns.                                                                                                    |
|------------|----------------------------------------------------------------------------------------------------|
| 'PARAM1 '  | (Optional) StartPrice is a Numeric value and<br>is a scalar or 1-by-N vector of initial prices for<br>each asset. If StartPrice is unspecified or<br>empty, the initial price of all assets is 1.                                                                                                    |
| ' PARAM2 ' | (Optional) StartTime is Date value for a scalar<br>date number or a single date string specifying<br>the starting time for the first observation. This<br>date is applied to the price series of all assets.                                                                                                    |
|            | <b>Note</b> The first period price value of the resulting price series will not be reported if StartTime is not specified. The resulting price series will be scaled based on the StartPrice, even if StartTime is not supplied.                                                                                                    |
| ' PARAM3 ' | (Optional) <i>Method</i> is a character string<br>indicating the method to convert asset returns<br>to prices. The value must be defined as<br>'Simple' (default) or 'Continuous'. If<br><i>Method</i> is 'Simple', ret2tick uses simple<br>periodic returns. If <i>Method</i> is 'Continuous',<br>the function uses continuously compounded<br>returns. Case is ignored for <i>Method</i> . |

```
Description
                   priceFts = ret2tick(returnFts, 'PARAM1', VALUE1, 'PARAM2',
                   VALUE2', ...) generates a financial time series object of prices.
                   If Method is unspecified or 'Simple', the prices are
                   PriceSeries(i+1) = PriceSeries(i)*[1 + ReturnSeries(i)]
                   If Method is 'Continuous', the prices are
                   PriceSeries(i+1) = PriceSeries(i)*exp[ReturnSeries(i)]
Examples
                   Compute the price series from the following return series:
                   RetSeries = [0.10 \ 0.12]
                                 0.05 0.04
                                -0.05 0.05]
                   Use the following dates:
                   Dates = { '18-Jun-2001'; '17-Sep-2001'; '18-Dec-2001' }
                   where
                   ret = fints(Dates, RetSeries)
                   ret =
                   desc: (none)
                   freq: Unknown (0)
                   'dates: (3)'
                                     'series1: (3)'
                                                          'series2: (3)'
                   '18-Jun-2001'
                                     ſ
                                              0.1000]
                                                          [
                                                                   0.12001
                   '17-Sep-2001'
                                              0.0500]
                                                                   0.0400]
                                     [
                                                          [
                   '18-Dec-2001'
                                             -0.0500]
                                                                   0.0500]
                                     [
                                                          [
                   PriceFtS is computed as:
                   PriceFts = ret2tick(ret, 'StartPrice', 100, 'StartTime', '18-Dec-2000')
                   PriceFts =
```

| desc: (none)  |      |             |     |           |
|---------------|------|-------------|-----|-----------|
| freq: Unknown | (0)  |             |     |           |
| 'dates: (4)'  | 'sei | ries1: (4)' | 'se | ries2: (4 |
| '18-Dec-2000' | [    | 100]        | [   | 10        |
| '18-Jun-2001' | [    | 110.0000]   | [   | 112.000   |
| '17-Sep-2001' | [    | 115.5000]   | [   | 116.480   |
| '18-Dec-2001' | [    | 109.7250]   | [   | 122.304   |

See Also

portsim | tick2ret

## rmfield

| Purpose     | Remove data series              |                                                                                                    |
|-------------|---------------------------------|----------------------------------------------------------------------------------------------------|
| Syntax      | fts = rmfield(tsobj, fieldname) |                                                                                                    |
| Arguments   |                                 |                                                                                                    |
|             | tsobj                           | Financial time series object.                                                                                                    |
|             | fieldname                       | String array containing the data series name to<br>remove a single series from the object. Cell array of<br>data series names to remove multiple data series<br>from the object at the same time. |
| Description |                                 | (tsobj, fieldname) removes the data series<br>its contents from the financial time series object tsobj.                                                                                           |
| See Also    | chfield   extf                  | ield   fieldnames   getfield   isfield                                                                                                    |

## rsindex

| Purpose     | Relative Strength Index (RSI)                                                                                                    |                                                                                                    |  |
|-------------|----------------------------------------------------------------------------------------------------|----------------------------------------------------------------------------------------------------|--|
| Syntax      | rsi = rsindex(closep, nperiods)<br>rsits = rsindex(tsobj, nperiods)<br>rsits = rsindex(tsobj, nperiods, ParameterName, ParameterValue) |                                                                                                    |  |
| Arguments   |                                                                                                    |                                                                                                    |  |
|             | closep<br>nperiods<br>tsobj                                                                                                    | Vector of closing prices.<br>(Optional) Number of periods. Default = 14.<br>Financial time series object.                                                                                                    |  |
| Description | Index (RSI) from<br>rsits = rsind<br>closing price sen<br>tsobj must com<br>prices. The outp                                           | (closep, nperiods) calculates the Relative Strength<br>n the closing price vector closep.<br>ex(tsobj, nperiods) calculates the RSI from the<br>ries in the financial time series object tsobj. The object<br>tain at least the series Close, representing the closing<br>put rsits is a financial time series object whose dates<br>a tsobj and whose data series name is RSI. |  |
|             | rsits = rsind<br>ParameterValu<br>input. This pair                                                                                     | ex(tsobj, nperiods, ParameterName,<br>e) accepts a parameter name/parameter value pair as<br>r specifies the name for the required data series if it is<br>he expected default name. The valid parameter name is                                                                                                    |  |
|             | CloseName: clos                                                                                                    | sing prices series name                                                                                                    |  |
|             | The parameter name.                                                                                                    | value is the string that represents the valid parameter                                                                                                    |  |
|             |                                                                                                    | strength factor is calculated by dividing the average of<br>the average of the losses within a specified time period:                                                                                                    |  |

RS = (average gains)/(average losses).

**2** The first value of RSI, RISI(1), is set as NaN to preserve the dimensions of CLOSEP.

#### **Examples** Compute the RSI for Disney stock and plot the results:

load disney.mat dis\_RSI = rsindex(dis) plot(dis\_RSI) title('Relative Strength Index for Disney')

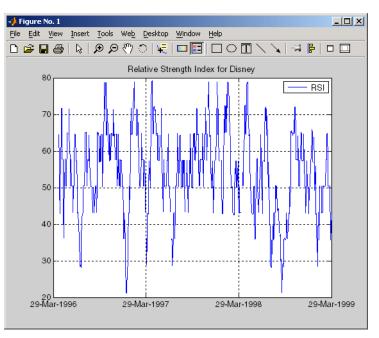

# **References** Murphy, John J., *Technical Analysis of the Futures Market*, New York Institute of Finance, 1986, pp. 295-302.

See Also negvolidx | posvolidx

## second

| Purpose     | Seconds of date or time                                                                 |
|-------------|-----------------------------------------------------------------------------------------|
| Syntax      | Seconds = second(Date)                                                                  |
| Description | Seconds = second(Date) returns the seconds given a serial date number or a date string. |
| Examples    | Seconds = second(738647.558427893)                                                      |
|             | or                                                                                      |
|             | Seconds = second('06-May-2022, 13:24:08.17')                                            |
|             | returns                                                                                 |
|             | Seconds =                                                                               |
|             | 8.1700                                                                                  |
| See Also    | datevec   hour   minute                                                                 |

| Purpose     | Portfolio configurations from 3-D efficient frontier                                                                                                    |                                                                                                    |  |
|-------------|----------------------------------------------------------------------------------------------------|----------------------------------------------------------------------------------------------------|--|
| Syntax      | PortConfigs = selectreturn(AllMean, All Covariance, Target)                                                                                                    |                                                                                                    |  |
| Arguments   |                                                                                                    |                                                                                                    |  |
|             | AllMean                                                                                                    | Number of curves (NCURVES) by 1 cell array<br>where each element is a 1-by-NASSETS (number<br>of assets) vector of the expected asset returns<br>used to generate each curve on the surface. |  |
|             | AllCovariance                                                                                                    | NCURVES-by-1 cell array where each element is<br>an NASSETS-by-NASSETS vector of the covariance<br>matrix used to generate each curve on the<br>surface.                                     |  |
|             | Target                                                                                                    | Target return value for each curve in the frontier.                                                                                                    |  |
| Description | PortConfigs = selectreturn(AllMean, All Covariance, Target)<br>returns the portfolio configurations for a target return given the average<br>return and covariance for a rolling efficient frontier. |                                                                                                    |  |
|             | PortConfigs is a NASSETS-by-NCURVES matrix of asset allocation weights needed to obtain the target rate of return.                                                                                   |                                                                                                    |  |
| See Also    | frontier                                                                                                    |                                                                                                    |  |

# Portfolio.setAssetList

| Superclasses       | AbstractPortfolio                                                                                                    |  |
|--------------------|----------------------------------------------------------------------------------------------------|--|
| Purpose            | Set up list of identifiers for assets                                                                                                    |  |
| Syntax             | obj = setAssetList(obj,varargin)                                                                                                    |  |
| Description        | obj = setAssetList(obj,varargin) to set up a list of identifiers for the assets.                                                                                                    |  |
| Tips               | • Use dot notation to set up list of identifiers for assets:                                                                                                    |  |
|                    | obj = obj.setAssetList(varargin);                                                                                                    |  |
|                    | • To clear an AssetList, call this method with[] or{[ ]}.                                                                                                    |  |
| Input<br>Arguments | <ul> <li><b>bi</b></li> <li>Portfolio object [Portfolio].</li> <li><b>varargin</b></li> <li>Asset identifiers. Either a comma-separated list of strings or a vector cell array of strings. Each string is an asset identifier.</li> <li>If an asset list is entered as an input, this method overwrites an existing asset list in the object if one exists.</li> <li>If no asset list is entered as an input, three actions can occur:</li> </ul> |  |
|                    | <ul> <li>If NumAssets is nonempty and AssetList is empty, AssetList becomes a numbered list of assets with default names according to the hidden property in defaultforAssetList ('Asset').</li> <li>If NumAssets is nonempty and AssetList is nonempty, nothing happens.</li> <li>If NumAssets is empty and AssetList is empty the default</li> </ul>                                                                                            |  |
|                    | • If NumAssets is empty and AssetList is empty, the default<br>NumAssets =1 is set and a default asset list is created<br>('Asset1').                                                                                                    |  |

For more information on setting up a list of asset identifiers, see "Common Operations on the Portfolio Object" on page 4-34.

| Output<br>Arguments | obj | Updated Portfolio object [Portfolio].                                                                                                    |
|---------------------|-----|----------------------------------------------------------------------------------------------------|
|                     |     | <b>Note</b> The underlying object has a number of public hidden properties to format the asset list:                                              |
|                     |     | • defaultforAssetList — Default name for assets ('Asset').<br>Change this name to create default asset names such as 'ETF',<br>'Bond', and so on. |
|                     |     | • sortAssetList — Reserved for future implementation.                                                                                             |
|                     |     | • uppercaseAssetList — If true, make all asset identifiers uppercase strings. Otherwise does nothing. Default is false.                           |
|                     |     |                                                                                                    |

#### **Attributes**

| Access | public |
|--------|--------|
| Static | false  |
| Hidden | false  |

To learn about attributes of methods, see Method Attributes in the MATLAB Object-Oriented Programming documentation.

#### **Examples** Create a Default List of Asset Names with Three Assets

Create a default list of asset names with three assets:

p = Portfolio('NumAssets',3); p = p.setAssetList; disp(p.AssetList); 'Asset1' 'Asset2' 'Asset3'

# Create an Explicitly Named List of Asset Names with Three Assets

Create a list of asset names for three equities AGG, EEM, and VEU:

```
p = Portfolio;
p = p.setAssetList('AGG', 'EEM', 'VEU');
disp(p.AssetList);
```

```
'AGG' 'EEM' 'VEU'
```

#### See Also Portfolio |

Related Examples

- "Setting Up a List of Asset Identifiers" on page 4-35
- "Common Operations on the Portfolio Object" on page 4-34

| Superclasses       | AbstractPortfolio                                                                                                    |
|--------------------|----------------------------------------------------------------------------------------------------|
| Purpose            | Set up list of identifiers for assets for PortfolioCVaR object                                                                                                    |
| Syntax             | obj = setAssetList(obj,varargin)                                                                                                    |
| Description        | <pre>obj = setAssetList(obj,varargin) to set up a list of identifiers for<br/>the assets.</pre>                                                                                                    |
| Tips               | • Use dot notation to set up list of identifiers for assets:                                                                                                    |
|                    | <pre>obj = obj.setAssetList(varargin);</pre>                                                                                                    |
|                    | • To clear an AssetList, call this method with [] or {[]}.                                                                                                    |
| Input<br>Arguments | <pre>bbj CVaR portfolio object [PortfolioCVaR].  function of the sector cell array of strings. Each string is an asset identifier. If an asset list is entered as an input, this method overwrites an existing asset list in the object if one exists. If no asset list is entered as an input, three actions can occur: If NumAssets is nonempty and AssetList is empty, AssetList becomes a numbered list of assets with default names according to the hidden property in defaultforAssetList ('Asset'). If NumAssets is nonempty and AssetList is nonempty, nothing happens. If NumAssets is empty and AssetList is empty, the default NumAssets = 1 is set and a default asset list is created ('Asset1').</pre> |

For more information on setting up a list of asset identifiers, see "Common Operations on the PortfolioCVaR Object" on page 5-36.

| Output<br>Arguments | <b>obj</b><br>Updated CVaR                                                                                            | portfolio object [PortfolioCVaR].                                                                                      |  |
|---------------------|----------------------------------------------------------------------------------------------------|----------------------------------------------------------------------------------------------------|--|
|                     | <b>Note</b> The underlying object has many public hidden prop<br>to format the asset list:                            |                                                                                                    |  |
|                     |                                                                                                    | ssetList — Default name for assets ('Asset').<br>name to create default asset names such as 'ETF',<br>so on.           |  |
|                     | <ul> <li>sortAssetList — Reserved for future implementation.</li> </ul>                                               |                                                                                                    |  |
|                     | • •                                                                                                    | setList — If true, make all asset identifiers<br>ings. Otherwise, it does nothing. Default is false.                   |  |
| Attributes          | 100000                                                                                                    | public                                                                                                    |  |
|                     | Access<br>Static                                                                                                    | public<br>false                                                                                                    |  |
|                     | Hidden                                                                                                    | false                                                                                                    |  |
|                     |                                                                                                    | o learn about attributes of methods, see Method Attributes in the<br>IATLAB Object-Oriented Programming documentation. |  |
| Examples            | ExamplesCreate a Default List of Asset Names with Three AssetsCreate a default list of asset names with three assets: |                                                                                                    |  |
|                     |                                                                                                    |                                                                                                    |  |
|                     | p = PortfolioCVaR(                                                                                                    | 'NumAssets',3);                                                                                                    |  |

p = p.setAssetList; disp(p.AssetList);

```
'Asset1' 'Asset2' 'Asset3'
```

# Create an Explicitly Named List of Asset Names with Three Assets

Create a list of asset names for three equities AGG, EEM, and VEU:

```
p = PortfolioCVaR;
p = p.setAssetList('AGG', 'EEM', 'VEU');
disp(p.AssetList);
'AGG' 'EEM' 'VEU'
```

See Also PortfolioCVaR |

#### Related Examples

- "Setting Up a List of Asset Identifiers" on page 5-37
- "Common Operations on the PortfolioCVaR Object" on page 5-36

## Portfolio.setAssetMoments

| Purpose     | Set moments (mean and covariance) of asset returns                                                                                                    |
|-------------|----------------------------------------------------------------------------------------------------|
| Syntax      | obj = setAssetMoments(obj,AssetMean)<br>obj = setAssetMoments(obj,AssetMean,AssetCovar,NumAssets)                                                                                      |
| Description | <pre>obj = setAssetMoments(obj,AssetMean) to set the mean of asset returns.</pre>                                                                                                    |
|             | obj = setAssetMoments(obj,AssetMean,AssetCovar,NumAssets) to<br>set moments (mean and covariance) of the asset returns with additional<br>options for AssetCovar and NumAssets.        |
| Tips        | • Use dot notation to set moments (mean and covariance) of the asset returns:                                                                                                    |
|             | <pre>obj = obj.setAssetMoments(obj, AssetMean, AssetCovar, NumAssets);</pre>                                                                                                    |
|             | • To clear AssetMean and AssetCovar, use this method to set these respective inputs to [].                                                                                             |
| Input       | obj                                                                                                    |
| Arguments   | Portfolio object [Portfolio].                                                                                                    |
|             | AssetMean                                                                                                    |
|             | Mean of asset returns [vector].                                                                                                    |
|             |                                                                                                    |
|             | <b>Note</b> If AssetMean is a scalar and the number of assets is known, scalar expansion occurs. If the number of assets cannot be determined, this method assumes that NumAssets = 1. |

#### AssetCovar

(Optional) Covariance of asset returns [matrix].

**Note** AssetCovar must be a symmetric positive-semidefinite matrix.

If AssetCovar is a scalar and the number of assets is known, a diagonal matrix is formed with the scalar value along the diagonals. If it is not possible to determine the number of assets, this method assumes that NumAssets = 1.

If AssetCovar is a vector, a diagonal matrix is formed with the vector along the diagonal.

#### **NumAssets**

(Optional) Number of assets [integer].

**Note** If NumAssets is not already set in the object, NumAssets can be entered to resolve array expansions with AssetMean or AssetCovar.

| Output<br>Arguments | <b>obj</b><br>Updated Portfo | olio object [Portfolio]. |
|---------------------|------------------------------|--------------------------|
| Attributes          |                              |                          |
|                     | Access                       | public                   |
|                     | Static                       | false                    |
|                     | Hidden                       | false                    |
|                     |                              |                          |

To learn about attributes of methods, see Method Attributes in the MATLAB Object-Oriented Programming documentation.

#### **Examples** Set Asset Moments

Set the asset moment properties, given the mean and covariance of asset returns in the variables m and C:

```
m = [0.05; 0.1; 0.12; 0.18];
                 C = [0.0064 \ 0.00408 \ 0.00192 \ 0;
                     0.00408 0.0289 0.0204 0.0119;
                     0.00192 0.0204 0.0576 0.0336;
                     0 0.0119 0.0336 0.1225 ];
                 m = m/12;
                 C = C/12;
                 p = Portfolio;
                 p = p.setAssetMoments(m, C);
                  [assetmean, assetcovar] = p.getAssetMoments
                 assetmean =
                     0.0042
                     0.0083
                     0.0100
                     0.0150
                 assetcovar =
                     0.0005
                                0.0003
                                          0.0002
                                                         0
                     0.0003
                                0.0024
                                          0.0017
                                                    0.0010
                     0.0002
                                0.0017
                                          0.0048
                                                    0.0028
                           0
                                0.0010
                                          0.0028
                                                    0.0102
See Also
                 estimateAssetMoments | estimateFrontierByRisk | Portfolio |
Related
                  • "Asset Returns and Moments of Asset Returns" on page 4-41
Examples
Concepts
                  • "Portfolio Optimization Theory" on page 4-2
```

| Superclasses | AbstractPortfolio                                                                                                    |  |  |
|--------------|----------------------------------------------------------------------------------------------------|--|--|
| Purpose      | Set up bounds for portfolio weights                                                                                                    |  |  |
| Syntax       | obj = setBounds(obj,LowerBound)<br>obj = setBounds(obj,LowerBound,UpperBound,NumAssets)                                                                  |  |  |
| Description  | <pre>obj = setBounds(obj,LowerBound) to set up the lower bound for<br/>portfolio weights.</pre>                                                          |  |  |
|              | obj = setBounds(obj,LowerBound,UpperBound,NumAssets) to set up<br>bounds for portfolio weights with additional options for UpperBound,<br>and NumAssets. |  |  |
|              | Given bound constraints LowerBound and UpperBound, every weight in a portfolio Port must satisfy:                                                        |  |  |
|              | LowerBound <= Port <= UpperBound                                                                                                    |  |  |
|              |                                                                                                    |  |  |
| Tips         | Use dot notation to set up the bounds for portfolio weights:                                                                                             |  |  |
|              | <pre>obj = obj.setBounds(LowerBound, UpperBound, NumAssets);</pre>                                                                                       |  |  |
| Input        | obj                                                                                                    |  |  |
| Arguments    | Portfolio object [Portfolio].                                                                                                    |  |  |
|              | LowerBound                                                                                                    |  |  |
|              | Lower-bound weight for each asset [vector].                                                                                                    |  |  |
|              | UpperBound                                                                                                    |  |  |
|              | (Optional) Upper-bound weight each asset [vector].                                                                                                    |  |  |
|              | NumAssets                                                                                                    |  |  |
|              | (Optional) Number of assets in portfolio [scalar]. NumAssets cannot be used to change the dimension of a Portfolio object.                               |  |  |

| Note    | If either LowerBound or UpperBound are input as empties with       |
|---------|--------------------------------------------------------------------|
| [], the | e corresponding attributes in the Portfolio object are cleared and |
| set to  | [].                                                                |

If LowerBound or UpperBound are specified as scalars and NumAssets exists or can be imputed, then they undergo scalar expansion. The default value for NumAssets is 1.

If both LowerBound and UpperBound exist and they are not ordered correctly, this method switches bounds if necessary.

| Output     | <b>obj</b><br>Updated Portfolio object [Portfolio].                                                                                                    |                                                                          |  |
|------------|----------------------------------------------------------------------------------------------------|--------------------------------------------------------------------------|--|
| Arguments  |                                                                                                    |                                                                          |  |
| Attributes |                                                                                                    |                                                                          |  |
|            | Access                                                                                                    | public                                                                   |  |
|            | Static                                                                                                    | false                                                                    |  |
|            | Hidden                                                                                                    | false                                                                    |  |
|            | To learn about attributes of methods, see Method Attributes in the<br>MATLAB Object-Oriented Programming documentation.<br><b>Set Bound Constraints</b> |                                                                          |  |
| Examples   |                                                                                                    | nming documentation.                                                     |  |
| Examples   | Set Bound Constraints                                                                                                    | with stocks that can range from 50%<br>that can range from 25% to 50% of |  |
| Examples   | <b>Set Bound Constraints</b><br>Suppose you have a balanced fund<br>to 75% of your portfolio and bonds                                                  | with stocks that can range from 50%<br>that can range from 25% to 50% of |  |

|                     | <pre>disp(p.NumAssets);<br/>disp(p.LowerBound);<br/>disp(p.UpperBound);</pre> |  |
|---------------------|-------------------------------------------------------------------------------|--|
|                     | 2                                                                             |  |
|                     | 0.5000<br>0.2500                                                              |  |
|                     | 0.7500<br>0.5000                                                              |  |
| See Also            | getBounds   Portfolio                                                         |  |
| Related<br>Examples | • "Working with Bound Constraints" on page 4-61                               |  |
| Concepts            | • "Working with Portfolio Constraints" on page 4-58                           |  |

# PortfolioCVaR.setBounds

| Superclasses | AbstractPortfolio                                                                                                    |  |
|--------------|----------------------------------------------------------------------------------------------------|--|
| Purpose      | Set up bounds for portfolio weights in PortfolioCVaR object                                                                                              |  |
| Syntax       | obj = setBounds(obj,LowerBound)<br>obj = setBounds(obj,LowerBound,UpperBound,NumAssets)                                                                  |  |
| Description  | obj = setBounds(obj,LowerBound) to set up the lower bound for portfolio weights.                                                                         |  |
|              | obj = setBounds(obj,LowerBound,UpperBound,NumAssets) to set up<br>bounds for portfolio weights with additional options for UpperBound,<br>and NumAssets. |  |
|              | Given bound constraints LowerBound and UpperBound, every weight in a portfolio Port must satisfy:                                                        |  |
|              | LowerBound <= Port <= UpperBound                                                                                                    |  |
|              |                                                                                                    |  |
| Tips         | Use dot notation to set up the bounds for portfolio weights:                                                                                             |  |
|              | <pre>obj = obj.setBounds(LowerBound, UpperBound, NumAssets);</pre>                                                                                       |  |
| Input        | obj                                                                                                    |  |
| Arguments    | CVaR portfolio object [PortfolioCVaR].                                                                                                    |  |
|              | LowerBound                                                                                                    |  |
|              | Lower-bound weight for each asset [vector].                                                                                                    |  |
|              | UpperBound                                                                                                    |  |
|              | (Optional) Upper-bound weight for each asset [vector].                                                                                                   |  |
|              | NumAssets                                                                                                    |  |

|                     |                                                                                                    | mber of assets in CVaR portfolio object [scalar].<br>nnot be used to change the dimension of a CVaR<br>t. |  |  |
|---------------------|----------------------------------------------------------------------------------------------------|----------------------------------------------------------------------------------------------------|--|--|
|                     | <b>Note</b> If LowerBound or UpperBound is input as empty with [], the corresponding attributes in the CVaR portfolio object are cleared ar set to [].                                                      |                                                                                                    |  |  |
|                     | If LowerBound or UpperBound is specified as scalars and NumAss<br>exists or can be imputed, then they undergo scalar expansion.<br>default value for NumAssets is 1.                                        |                                                                                                    |  |  |
|                     | If both LowerBound and UpperBound exist and they are not orde<br>correctly, this method switches bounds if necessary.                                                                                       |                                                                                                    |  |  |
| Output<br>Arguments | <b>obj</b><br>Updated CVaR portfolio object [PortfolioCVaR].                                                                                                    |                                                                                                    |  |  |
| Attributes          | Access                                                                                                    | public                                                                                                    |  |  |
|                     | Static                                                                                                    | public<br>false                                                                                           |  |  |
|                     | Hidden                                                                                                    | false                                                                                                    |  |  |
|                     | To learn about attri                                                                                                    | butes of methods, see Method Attributes in the<br>riented Programming documentation.                      |  |  |
| Examples            | Set Bound Const                                                                                                    | raints                                                                                                    |  |  |
|                     | Suppose you have a balanced fund with stocks that can range from 50% to 75% of your portfolio and bonds that can range from 25% to 50% of your portfolio. To set the bound constraints for a balanced fund: |                                                                                                    |  |  |
|                     | lb = [ 0.5; 0.25                                                                                                    | ];                                                                                                    |  |  |

```
ub = [0.75; 0.5];
                  p = PortfolioCVaR;
                  p = p.setBounds(lb, ub);
                  disp(p.NumAssets);
                  disp(p.LowerBound);
                  disp(p.UpperBound);
                       2
                      0.5000
                      0.2500
                      0.7500
                      0.5000
See Also
                 PortfolioCVaR | getBounds |
Related
                  • "Working with Bound Constraints" on page 5-63
Examples
Concepts
                  • "Portfolio Set for Portfolio Optimization" on page 5-7
```

| Superclasses | AbstractPortfolio                                                                                                    |  |  |
|--------------|----------------------------------------------------------------------------------------------------|--|--|
| Purpose      | Set up budget constraints                                                                                                    |  |  |
| Syntax       | obj = setBudget(obj,LowerBudget)<br>obj = setBudget(obj,LowerBudget,UpperBudget)                                                    |  |  |
| Description  | <pre>obj = setBudget(obj,LowerBudget) to set up the lower budget<br/>constraint.</pre>                                              |  |  |
|              | <pre>obj = setBudget(obj,LowerBudget,UpperBudget) to set up budget<br/>constraints with an additional option for UpperBudget.</pre> |  |  |
| Tips         | Use dot notation to set up the budget constraints:                                                                                  |  |  |
|              | <pre>obj = obj.setBudget(LowerBudget, UpperBudget);</pre>                                                                           |  |  |
| Input        | obj                                                                                                    |  |  |
| Arguments    | Portfolio object [Portfolio].                                                                                                    |  |  |
|              | LowerBudget                                                                                                    |  |  |
|              | Lower-bound for budget constraint [scalar].                                                                                         |  |  |
|              | UpperBudget                                                                                                    |  |  |
|              | (Optional) Upper-bound for budget constraint [scalar].                                                                              |  |  |

**Note** Given bounds for a budget constraints in either LowerBudget or UpperBudget, budget constraints requires any portfolio in Port to satisfy:

```
LowerBudget <= sum(Port) <= UpperBudget
```

One or both constraints may be specified. The usual budget constraint for a fully-invested portfolio is to have LowerBudget = UpperBudget = 1. However, if the portfolio has allocations in cash, the budget constraints can be used to specify the cash constraints. For example, if the portfolio can hold between 0% and 10% in cash, the budget constraint would be set up with

obj = obj.setBudget(0.9, 1)

| Output<br>Arguments | <b>obj</b><br>Updated Portfolio object [Portfolio].                                                                                                    |        |  |
|---------------------|----------------------------------------------------------------------------------------------------|--------|--|
| Attributes          |                                                                                                    |        |  |
|                     | Access                                                                                                    | public |  |
|                     | Static                                                                                                    | false  |  |
|                     | Hidden                                                                                                    | false  |  |
|                     | To learn about attributes of methods, see Method Attributes in the MATLAB Object-Oriented Programming documentation.                                                                              |        |  |
| Examples            | Set Budget Constraint                                                                                                    |        |  |
|                     | Assume you have a fund that permits up to 10% leverage, which means that your portfolio can be from 100% to 110% invested in risky assets. Given a Portfolio object p, set the budget constraint: |        |  |

```
p = Portfolio;
p = p.setBudget(1, 1.1);
disp(p.LowerBudget);
disp(p.UpperBudget);
1
1.1000
See Also getBudget | Portfolio |
Related
Examples • "Working with Budget Constraints" on page 4-64
• "Working with Portfolio Constraints" on page 4-58
```

| Superclasses | AbstractPortfolio                                                                                                    |  |  |
|--------------|----------------------------------------------------------------------------------------------------|--|--|
| Purpose      | Set up budget constraints for PortfolioCVaR object                                                                                  |  |  |
| Syntax       | obj = setBudget(obj,LowerBudget)<br>obj = setBudget(obj,LowerBudget,UpperBudget)                                                    |  |  |
| Description  | <pre>obj = setBudget(obj,LowerBudget) to set up the lower budget constraint.</pre>                                                  |  |  |
|              | <pre>obj = setBudget(obj,LowerBudget,UpperBudget) to set up budget<br/>constraints with an additional option for UpperBudget.</pre> |  |  |
| Tips         | Use dot notation to set up the budget constraints:                                                                                  |  |  |
|              | <pre>obj = obj.setBudget(LowerBudget, UpperBudget);</pre>                                                                           |  |  |
| Input        | obj                                                                                                    |  |  |
| Arguments    | CVaR portfolio object [PortfolioCVaR].                                                                                              |  |  |
|              | LowerBudget                                                                                                    |  |  |
|              | Lower bound for budget constraint [scalar].                                                                                         |  |  |
|              | UpperBudget                                                                                                    |  |  |
|              | (Optional) Upper bound for budget constraint [scalar].                                                                              |  |  |

**Note** Given bounds for budget constraints in either LowerBudget or UpperBudget, budget constraints requires any portfolio in Port to satisfy:

```
LowerBudget <= sum(Port) <= UpperBudget
```

One or both constraints can be specified. The usual budget constraint for a fully invested portfolio is to have LowerBudget = UpperBudget = 1. However, if the portfolio has allocations in cash, the budget constraints can be used to specify the cash constraints. For example, if the portfolio can hold from 0% to 10% in cash, the budget constraint would be set up with

obj = obj.setBudget(0.9, 1)

| Output<br>Arguments | <b>obj</b><br>Updated CVaR portfolio object [PortfolioCVaR].                                                                                                    |        |  |
|---------------------|----------------------------------------------------------------------------------------------------|--------|--|
| Attributes          |                                                                                                    |        |  |
|                     | Access                                                                                                    | public |  |
|                     | Static                                                                                                    | false  |  |
|                     | Hidden                                                                                                    | false  |  |
|                     | To learn about attributes of methods, see Method Attributes in the MATLAB Object-Oriented Programming documentation.                                                                                                    |        |  |
| Examples            | <b>Set Budget Constraint</b><br>Assume you have a fund that permits up to 10% leverage, which means<br>that your portfolio can be from 100% to 110% invested in risky assets.<br>Given a CVaR portfolio object p, set the budget constraint: |        |  |
|                     |                                                                                                    |        |  |

```
      p = PortfolioCVaR;

      p = p.setBudget(1, 1.1);

      disp(p.LowerBudget);

      disp(p.UpperBudget);

      1

      1.1000

      See Also

      PortfolioCVaR | getBudget |

      Related

      Examples

      • "Portfolio Set for Portfolio Optimization" on page 5-66

      • "Portfolio Set for Portfolio Optimization" on page 5-7
```

| Superclasses       | AbstractPortfolio                                                                                                    |  |  |
|--------------------|----------------------------------------------------------------------------------------------------|--|--|
| Purpose            | Set up proportional transaction costs                                                                                                    |  |  |
| Syntax             | obj = setCosts(obj,BuyCost)<br>obj = setCosts(obj,BuyCost,SellCost,InitPort,NumAssets)                                                                                                    |  |  |
| Description        | <pre>obj = setCosts(obj,BuyCost) to set up proportional transaction<br/>costs to purchase assets.</pre>                                                                                                    |  |  |
|                    | <pre>obj = setCosts(obj,BuyCost,SellCost,InitPort,NumAssets) to<br/>set up proportional transaction costs with additional options specified<br/>for SellCost, InitPort, and NumAssets.</pre>                                                                                                    |  |  |
|                    | Given proportional transaction costs and an initial portfolio in the variables BuyCost, SellCost, and InitPort, the transaction costs for any portfolio Port reduce expected portfolio return by:                                                                                               |  |  |
|                    | BuyCost' * max{0, Port - InitPort} + SellCost' * max{0, InitPort - Port}                                                                                                    |  |  |
| Tips               | <ul> <li>Use dot notation to set up proportional transaction costs:</li> <li>obj = obj.setCosts(BuyCost, SellCost, InitPort, NumAssets);</li> </ul>                                                                                                    |  |  |
|                    | • If BuyCost or SellCost are input as empties with [], the corresponding attributes in the Portfolio object are cleared and set to []. If InitPort is set to empty with [], it will only be cleared and set to [] if BuyCost, SellCost, and Turnover are also empty. Otherwise, it is an error. |  |  |
| Input<br>Arguments | obj<br>Portfolio object [Portfolio].                                                                                                    |  |  |
|                    | BuyCost                                                                                                    |  |  |
|                    | Proportional transaction cost to purchase each asset [vector].                                                                                                    |  |  |

| SellCost | ŕ |
|----------|---|
|----------|---|

Proportional transaction cost to sell each asset [vector].

#### InitPort

Initial or current portfolio weights [vector].

**Note** If no InitPort is specified, that value is assumed to be 0.

#### **NumAssets**

Number of assets in portfolio [scalar]. NumAssets cannot be used to change the dimension of a Portfolio object.

**Note** If BuyCost, SellCost, or InitPort are specified as scalars and NumAssets exists or can be imputed, then these values undergo scalar expansion. The default value for NumAssets is 1.

Transaction costs in BuyCost and SellCost are positive valued if they introduce a cost to trade. In some cases, they can be negative valued, which implies trade credits.

| Output    | obj |                                       |
|-----------|-----|---------------------------------------|
| Arguments |     | Updated Portfolio object [Portfolio]. |

## **Attributes**

| Access | public |
|--------|--------|
| Static | false  |
| Hidden | false  |

To learn about attributes of methods, see Method Attributes in the MATLAB Object-Oriented Programming documentation.

## **Examples** Set Up Transaction Costs

Assume you have the same costs and initial portfolio as in the previous example. Given a Portfolio object p with an initial portfolio already set, use setCosts to set up transaction costs:

```
bc = [0.00125; 0.00125; 0.00125; 0.00125; 0.00125];
sc = [ 0.00125; 0.007; 0.00125; 0.00125; 0.0024 ];
x0 = [0.4; 0.2; 0.2; 0.1; 0.1];
p = Portfolio('InitPort', x0);
p = p.setCosts(bc, sc);
disp(p.NumAssets);
disp(p.BuyCost);
disp(p.SellCost);
disp(p.InitPort);
     5
    0.0013
    0.0013
    0.0013
    0.0013
    0.0013
    0.0013
    0.0070
    0.0013
    0.0013
    0.0024
    0.4000
    0.2000
    0.2000
    0.1000
    0.1000
```

# Portfolio.setCosts

See Also setInitPort | Portfolio |

Related• "Working with Transaction Costs" on page 4-53Examples

| Superclasses       | AbstractPortfolio                                                                                                    |  |  |
|--------------------|----------------------------------------------------------------------------------------------------|--|--|
| Purpose            | Set up proportional transaction costs for PortfolioCVaR object                                                                                                    |  |  |
| Syntax             | obj = setCosts(obj,BuyCost)<br>obj = setCosts(obj,BuyCost,SellCost,InitPort,NumAssets)                                                                                                    |  |  |
| Description        | <pre>obj = setCosts(obj,BuyCost) to set up proportional transaction<br/>costs to purchase assets.</pre>                                                                                                    |  |  |
|                    | <pre>obj = setCosts(obj,BuyCost,SellCost,InitPort,NumAssets) to<br/>set up proportional transaction costs with additional options specified<br/>for SellCost, InitPort, and NumAssets.</pre>                                                                                                    |  |  |
|                    | Given proportional transaction costs and an initial portfolio in the variables BuyCost, SellCost, and InitPort, the transaction costs for any portfolio Port reduce expected portfolio return by:                                                                                                    |  |  |
|                    | BuyCost' * max{0, Port - InitPort} + SellCost' * max{0, InitPort - Port}                                                                                                    |  |  |
| Tips               | <ul> <li>Use dot notation to set up proportional transaction costs:</li> <li>obj = obj.setCosts(BuyCost, SellCost, InitPort, NumAssets);</li> </ul>                                                                                                    |  |  |
|                    | <ul> <li>If BuyCost or SellCost is input as empty with [], the corresponding attributes in the CVaR portfolio object are cleared and set to []. If InitPort is set to empty with [], it is only cleared and set to [] if BuyCost, SellCost, and Turnover are also empty. Otherwise, it is an error.</li> </ul> |  |  |
| Input<br>Arguments | obj<br>CVaR portfolio object [PortfolioCVaR].                                                                                                    |  |  |
|                    | <b>BuyCost</b><br>Proportional transaction cost to purchase each asset [vector].                                                                                                    |  |  |
|                    |                                                                                                    |  |  |

| SellCost |
|----------|
|----------|

Proportional transaction cost to sell each asset [vector].

#### InitPort

Initial or current portfolio weights [vector].

**Note** If no InitPort is specified, that value is assumed to be 0.

#### **NumAssets**

Number of assets in a portfolio [scalar]. NumAssets cannot be used to change the dimension of a PortfolioCVaR object.

**Note** If BuyCost, SellCost, or InitPort are specified as scalars and NumAssets exists or can be imputed, then these values undergo scalar expansion. The default value for NumAssets is 1.

Transaction costs in BuyCost and SellCost are positive valued if they introduce a cost to trade. In some cases, they can be negative valued, which implies trade credits.

| Output    | obj |                                                |
|-----------|-----|------------------------------------------------|
| Arguments |     | Updated CVaR portfolio object [PortfolioCVaR]. |

## **Attributes**

| Access | public |
|--------|--------|
| Static | false  |
| Hidden | false  |

To learn about attributes of methods, see Method Attributes in the MATLAB Object-Oriented Programming documentation.

## **Examples** Set Up Transaction Costs

Given a CVaR portfolio object p with an initial portfolio already set, use setCosts to set up transaction costs:

```
bc = [0.00125; 0.00125; 0.00125; 0.00125; 0.00125];
sc = [ 0.00125; 0.007; 0.00125; 0.00125; 0.0024 ];
x0 = [0.4; 0.2; 0.2; 0.1; 0.1];
p = PortfolioCVaR('InitPort', x0);
p = p.setCosts(bc, sc);
disp(p.NumAssets);
disp(p.BuyCost);
disp(p.SellCost);
disp(p.InitPort);
     5
    0.0013
    0.0013
    0.0013
    0.0013
    0.0013
    0.0013
    0.0070
    0.0013
    0.0013
    0.0024
    0.4000
    0.2000
    0.2000
    0.1000
    0.1000
```

# PortfolioCVaR.setCosts

| See Also            | PortfolioCVaR   setInitPort   getCosts          |
|---------------------|-------------------------------------------------|
| Related<br>Examples | • "Working with Transaction Costs" on page 5-55 |

| Superclasses | AbstractPortfolio                                                                                                    |  |  |
|--------------|----------------------------------------------------------------------------------------------------|--|--|
| Purpose      | Set up portfolio constraints with nonnegative weights that sum to 1                                                                                                    |  |  |
| Syntax       | obj = setDefaultConstraints(obj)<br>obj = setDefaultConstraints(obj,NumAssets)                                                                                                    |  |  |
| Description  | obj = setDefaultConstraints(obj) to set up the portfolio constraints with nonnegative weights that must sum to 1.                                                                          |  |  |
|              | obj = setDefaultConstraints(obj,NumAssets) to set up the<br>portfolio constraints with nonnegative weights that must sum to 1 with<br>an additional option for NumAssets.                  |  |  |
|              | A "default" portfolio set has LowerBound = 0 and LowerBudget =<br>UpperBudget = 1 such that a portfolio Port must satisfy sum(Port) =<br>1 with Port >= 0.                                 |  |  |
| Tips         | • Use dot notation to set up the default portfolio set:                                                                                                    |  |  |
|              | <pre>obj = obj.setDefaultConstraints(NumAssets);</pre>                                                                                                    |  |  |
|              | • This method does not modify any existing constraints in a Portfolio object other than the bound and budget constraints. If an UpperBound constraint exists, it is cleared and set to []. |  |  |
| Input        | obj                                                                                                    |  |  |
| Arguments    | Portfolio object [Portfolio].                                                                                                    |  |  |
|              | NumAssets                                                                                                    |  |  |
|              | (Optional) Number of assets in portfolio [scalar]. NumAssets cannot be used to change the dimension of a Portfolio object.                                                                 |  |  |
|              | Default: 1                                                                                                    |  |  |

| Output                                            | obj                                                                                                    |                                                                                 |  |
|---------------------------------------------------|----------------------------------------------------------------------------------------------------|---------------------------------------------------------------------------------|--|
| Arguments                                         | Updated Portfolio object [Portfolio].                                                                                                    |                                                                                 |  |
| Attributes                                        |                                                                                                    |                                                                                 |  |
|                                                   | Access                                                                                                    | public                                                                          |  |
|                                                   | Static                                                                                                    | false                                                                           |  |
|                                                   | Hidden                                                                                                    | false                                                                           |  |
|                                                   |                                                                                                    | outes of methods, see Method Attributes in the ented Programming documentation. |  |
| <b>Examples</b> Define Default Constraints for Po |                                                                                                    | nstraints for Portfolio Object                                                  |  |
|                                                   | Assuming you have 20 assets, you can define the "default" portfolio set:                                                                                                    |                                                                                 |  |
|                                                   | <pre>p = Portfolio('NumAssets', 20); p = p.setDefaultConstraints; disp(p);</pre>                                                                                                    |                                                                                 |  |
|                                                   | Portfolio                                                                                                    |                                                                                 |  |
|                                                   | Properties:<br>BuyCost:<br>SellCost:<br>RiskFreeRate:<br>AssetMean:<br>AssetCovar:<br>Turnover:<br>Name:<br>NumAssets:<br>AssetList:<br>InitPort:<br>AInequality:<br>bInequality:<br>bEquality: | []<br>[]<br>[]<br>[]<br>[]<br>20<br>[]<br>[]<br>[]<br>[]                        |  |

```
LowerBound: [20x1 double]
UpperBound: []
LowerBudget: 1
UpperBudget: 1
GroupMatrix: []
LowerGroup: []
UpperGroup: []
GroupA: []
GroupB: []
LowerRatio: []
UpperRatio: []
```

| See Also            | setBounds   getBounds   setBudget   Portfolio                      |
|---------------------|--------------------------------------------------------------------|
| Related<br>Examples | • "Setting Default Constraints for Portfolio Weights" on page 4-58 |
| Concepts            | • "Default Portfolio Problem" on page 4-14                         |

| Superclasses | AbstractPortfolio                                                                                                    |
|--------------|----------------------------------------------------------------------------------------------------|
| Purpose      | Set up portfolio constraints with nonnegative weights that sum to 1 for PortfolioCVaR object                                                                                                   |
| Syntax       | obj = setDefaultConstraints(obj)<br>obj = setDefaultConstraints(obj,NumAssets)                                                                                                    |
| Description  | obj = setDefaultConstraints(obj) to set up portfolio constraints with nonnegative weights that must sum to 1.                                                                                  |
|              | <pre>obj = setDefaultConstraints(obj,NumAssets) to set up portfolio<br/>constraints with nonnegative weights that must sum to 1 with an<br/>additional option for NumAssets.</pre>             |
|              | A "default" portfolio set has LowerBound = 0 and LowerBudget =<br>UpperBudget = 1 such that a portfolio Port must satisfy sum(Port) =<br>1 with Port >= 0.                                     |
| Tips         | • Use dot notation to set up the default portfolio set:                                                                                                    |
|              | <pre>obj = obj.setDefaultConstraints(NumAssets);</pre>                                                                                                    |
|              | • This method does not modify any existing constraints in a PortfolioCVaR object other than the bound and budget constraints. If an UpperBound constraint exists, it is cleared and set to []. |
| Input        | obj                                                                                                    |
| Arguments    | CVaR portfolio object [PortfolioCVaR].                                                                                                    |
|              | NumAssets                                                                                                    |
|              | (Optional) Number of assets in a portfolio [scalar]. NumAssets cannot be used to change the dimension of a PortfolioCVaR object.                                                               |
|              | Default: 1                                                                                                    |

| <b>obj</b><br>Updated CVaR portfolio object [PortfolioCVaR].                                                                                                    |                                                                                                    |
|----------------------------------------------------------------------------------------------------|----------------------------------------------------------------------------------------------------|
|                                                                                                    |                                                                                                    |
| To learn about attributes of methods, see Method Attributes in the<br>MATLAB Object-Oriented Programming documentation.<br>Define Default Constraints for PortfolioCVaR Object<br>Assuming you have 20 assets, you can define the "default" portfolio set:<br>p = PortfolioCVaR('NumAssets', 20);<br>p = p.setDefaultConstraints;<br>disp(p);<br>PortfolioCVaR<br>Properties:<br>BuyCost: []<br>SellCost: []<br>RiskFreeRate: []<br>ProbabilityLevel: []<br>Turnover: []<br>BuyTurnover: []<br>SellTurnover: []<br>NumScenarios: []<br>NumAssets: 20 |                                                                                                    |
|                                                                                                    | Updated CVaR port<br>Access<br>Static<br>Hidden<br>To learn about attributes<br>MATLAB Object-Oriented<br><b>Define Default Constru</b><br>Assuming you have 20 ass<br>p = PortfolioCVaR('Num<br>p = p.setDefaultConstrudisp(p);<br>PortfolioCVaR<br>Properties:<br>SellCost:<br>RiskFreeRate:<br>ProbabilityLevel:<br>Turnover:<br>BuyTurnover:<br>SellTurnover:<br>NumScenarios:<br>Name: |

```
AEquality: []
                              bEquality: []
                            LowerBound: [20x1 double]
                            UpperBound: []
                           LowerBudget: 1
                           UpperBudget: 1
                           GroupMatrix: []
                            LowerGroup: []
                            UpperGroup: []
                                 GroupA: []
                                 GroupB: []
                            LowerRatio: []
                            UpperRatio: []
See Also
                  PortfolioCVaR | setBounds | getBounds | setBudget |
Related
                  • "Setting Default Constraints for Portfolio Weights" on page 5-60
Examples
Concepts
                  • "Default Portfolio Problem" on page 5-14
```

| Superclasses | AbstractPortfolio                                                                                                    |
|--------------|----------------------------------------------------------------------------------------------------|
| Purpose      | Set up linear equality constraints for portfolio weights                                                                         |
| Syntax       | <pre>obj = setEquality(obj,AEquality,bEquality)</pre>                                                                            |
| Description  | obj = setEquality(obj,AEquality,bEquality) to set up linear equality constraints for portfolio weights.                          |
|              | Given linear equality constraint matrix AEquality and vector bEquality, every weight in a portfolio Port must satisfy:           |
|              | AEquality * Port = bEquality                                                                                                    |
|              |                                                                                                    |
| Tips         | • Use dot notation to set up linear equality constraints for portfolio weights:                                                  |
|              | <pre>obj = obj.setEquality(AEquality, bEquality);</pre>                                                                          |
|              | • Linear equality constraints can be removed from a Portfolio object by entering [] for each property you want to remove.        |
| Input        | obj                                                                                                    |
| Arguments    | Portfolio object [Portfolio].                                                                                                    |
|              | AEquality                                                                                                    |
|              | Matrix to form linear equality constraints [matrix].                                                                             |
|              | bEquality                                                                                                    |
|              | Vector to form linear equality constraints [vector].                                                                             |
|              | <b>Note</b> An error results if AEquality is empty and bEquality is nonempty or if AEquality is nonempty and bEquality is empty. |

| Output<br>Arguments | obj<br>Updated Portfolio object [Portfolio].                                                                                                    |                           |
|---------------------|----------------------------------------------------------------------------------------------------|---------------------------|
| •                   | Opuateu i ortiono object [1 or                                                                                                    |                           |
| Attributes          | Access<br>Static<br>Hidden<br>To learn about attributes of method<br>MATLAB Object-Oriented Program                                                             |                           |
| Examples            | Set Linear Inequality Constrain                                                                                                    | nts                       |
|                     | Suppose you have a portfolio of five<br>the first three assets are 50% of you<br>p, set the linear equality constraint                                          | -                         |
|                     | <pre>A = [ 1 1 1 0 0 ];<br/>b = 0.5;<br/>p = Portfolio;<br/>p = p.setEquality(A, b);<br/>disp(p.NumAssets);<br/>disp(p.AEquality);<br/>disp(p.bEquality);</pre> |                           |
|                     | 5                                                                                                    |                           |
|                     | 1 1 1 0 0                                                                                                    | )                         |
|                     | 0.5000                                                                                                    |                           |
| See Also            | addEquality   getEquality   Port                                                                                                    | tfolio                    |
| Related<br>Examples | • "Working with Linear Equality C                                                                                                    | constraints" on page 4-72 |

**Concepts** • "Portfolio Set for Portfolio Optimization" on page 4-7

| Superclasses       | AbstractPortfolio                                                                                                    |
|--------------------|----------------------------------------------------------------------------------------------------|
| Purpose            | Set up linear equality constraints for portfolio weights in PortfolioCVaR object                                                                                                    |
| Syntax             | <pre>obj = setEquality(obj,AEquality,bEquality)</pre>                                                                                                    |
| Description        | obj = setEquality(obj,AEquality,bEquality) to set up linear equality constraints for portfolio weights.                                                                                                    |
|                    | Given linear equality constraint matrix AEquality and vector bEquality, every weight in a portfolio Port must satisfy:                                                                                                    |
|                    | AEquality * Port = bEquality                                                                                                    |
| Tips               | <ul> <li>Use dot notation to set up linear equality constraints for portfolio weights:</li> <li>obj = obj.setEquality(AEquality, bEquality);</li> <li>Linear equality constraints can be removed from a PortfolioCVaR object by entering [] for each property you want to remove.</li> </ul> |
| Input<br>Arguments | <ul> <li>obj</li> <li>CVaR portfolio object [PortfolioCVaR].</li> <li>AEquality</li> <li>Matrix to form linear equality constraints [matrix].</li> <li>bEquality</li> <li>Vector to form linear equality constraints [vector].</li> </ul>                                                    |

**Note** An error results if AEquality is empty and bEquality is nonempty or if AEquality is nonempty and bEquality is empty.

| Output<br>Arguments | <b>obj</b><br>Updated CVaR portfolio objec                                                                                                    | t [PortfolioCVaR].       |
|---------------------|----------------------------------------------------------------------------------------------------|--------------------------|
| Attributes          | Access<br>Static<br>Hidden                                                                                                    | public<br>false<br>false |
|                     | To learn about attributes of method<br>MATLAB Object-Oriented Program                                                                                                    |                          |
| Examples            | Set Linear Inequality Constrain                                                                                                    | nts                      |
|                     | Suppose you have a portfolio of five assets, and you want to ensure that the first three assets are 50% of your portfolio. Given a CVaR portfolio object p, set the linear equality constraints with: |                          |
|                     | <pre>A = [ 1 1 1 0 0 ];<br/>b = 0.5;<br/>p = PortfolioCVaR;<br/>p = p.setEquality(A, b);<br/>disp(p.NumAssets);<br/>disp(p.AEquality);<br/>disp(p.bEquality);</pre>                                   |                          |
|                     | 5                                                                                                    |                          |
|                     | 1 1 1 0 C                                                                                                    | )                        |
|                     | 0.5000                                                                                                    |                          |

# PortfolioCVaR.setEquality

| See Also            | PortfolioCVaR   addEquality   getEquality                 |
|---------------------|-----------------------------------------------------------|
| Related<br>Examples | • "Working with Linear Equality Constraints" on page 5-74 |
| Concepts            | • "Portfolio Set for Portfolio Optimization" on page 5-7  |

| Superclasses | AbstractPortfolio                                                                                                    |
|--------------|----------------------------------------------------------------------------------------------------|
| Purpose      | Set up group ratio constraints for portfolio weights                                                                                                    |
| Syntax       | obj = setGroupRatio(obj,GroupA)<br>obj = setGroupRatio(obj,GroupA,GroupB,LowerRatio,<br>UpperRatio)                                                                                                    |
| Description  | obj = setGroupRatio(obj,GroupA) to set up the group ratio<br>constraints for portfolio weights with lower bound on the ratio between<br>groups.                                                                                                    |
|              | obj = setGroupRatio(obj,GroupA,GroupB,LowerRatio,<br>UpperRatio) to set up group ratio constraints for portfolio weights with<br>an additional option specified for UpperRatio.                                                                                                    |
|              | Given base and comparison group matrices GroupA and GroupB and<br>LowerRatio or UpperRatio bounds, group ratio constraints require any<br>portfolio in Port to satisfy:                                                                                                    |
|              | (GroupB * Port) .* LowerRatio <= GroupA * Port <= (GroupB * Port) .* UpperRatio                                                                                                    |
|              | Caution                                                                                                    |
|              | This collection of constraints usually require that portfolio weights<br>be nonnegative and that the products GroupA * Port and GroupB *<br>Port are always nonnegative. Although negative portfolio weights and<br>non-Boolean group ratio matrices are supported, use with caution. |
| Tips         | • Use dot notation to set up group ratio constraints for portfolio weight:                                                                                                    |

obj = obj.setGroupRatio(GroupA, GroupB, LowerRatio, UpperRatio);

• To remove group ratio constraints, enter empty arrays for the corresponding arrays. To add to existing group ratio constraints, use addGroupRatio.

## Input Arguments

Portfolio object [Portfolio].

#### GroupA

obj

Matrix that forms base groups for comparison [matrix].

#### GroupB

Matrix that forms comparison groups [matrix].

**Note** The group matrices GroupA and GroupB are usually indicators of membership in groups, which means that their elements are usually either 0 or 1. Because of this interpretation, GroupA and GroupB matrices can be either logical or numerical arrays.

#### LowerRatio

Lower bound for ratio of GroupB groups to GroupA groups [vector].

**Note** If input is scalar, LowerRatio undergoes scalar expansion to be conformable with the group matrices.

#### **UpperRatio**

(Optional) Upper bound for ratio of GroupB groups to GroupA groups [vector].

**Note** If input is scalar, UpperRatio undergoes scalar expansion to be conformable with the group matrices.

| Output<br>Arguments | <b>obj</b><br>Updated Portfolio object | [Portfolio]. |
|---------------------|----------------------------------------|--------------|
| Attributes          | Access                                 | public       |
|                     | Static                                 | false        |
|                     | Hidden                                 | false        |

To learn about attributes of methods, see Method Attributes in the MATLAB Object-Oriented Programming documentation.

## **Examples** Set Group Ratio Constraints

Suppose you want to ensure that the ratio of financial to nonfinancial companies in your portfolio never exceeds 50%. Assume you have six assets with three financial companies (assets 1-3) and three nonfinancial companies (assets 4-6). Group ratio constraints can be set with:

```
GA = [ true true true false false ];
                                         % financial companies
GB = [ false false false true true ];
                                         % nonfinancial companies
p = Portfolio;
p = p.setGroupRatio(GA, GB, [], 0.5);
disp(p.NumAssets);
disp(p.GroupA);
disp(p.GroupB);
disp(p.UpperRatio);
6
                  1
                        0
     1
            1
                                 0
                                        0
            0
                  0
     0
                        1
                                 1
                                       1
    0.5000
```

| See Also            | addGroupRatio   getGroupRatio   Portfolio                |
|---------------------|----------------------------------------------------------|
| Related<br>Examples | • "Working with Group Ratio Constraints" on page 4-69    |
| Concepts            | • "Portfolio Set for Portfolio Optimization" on page 4-7 |

| Superclasses | AbstractPortfolio                                                                                                    |  |
|--------------|----------------------------------------------------------------------------------------------------|--|
| Purpose      | Set up group ratio constraints for portfolio weights in PortfolioCVaR object                                                                                                    |  |
| Syntax       | obj = setGroupRatio(obj,GroupA)<br>obj = setGroupRatio(obj,GroupA,GroupB,LowerRatio,<br>UpperRatio)                                                                                                    |  |
| Description  | obj = setGroupRatio(obj,GroupA) to set up the group ratio<br>constraints for CVaR portfolio weights with lower bound on the ratio<br>between groups.                                                                                                    |  |
|              | obj = setGroupRatio(obj,GroupA,GroupB,LowerRatio,<br>UpperRatio) to set up group ratio constraints for portfolio weights with<br>an additional option specified for UpperRatio.                                                                                                    |  |
|              | Given base and comparison group matrices GroupA and GroupB and<br>LowerRatio or UpperRatio bounds, group ratio constraints require any<br>portfolio in Port to satisfy:                                                                                                    |  |
|              | (GroupB * Port) .* LowerRatio <= GroupA * Port <= (GroupB * Port) .* UpperRatio                                                                                                    |  |
|              | Caution                                                                                                    |  |
|              | This collection of constraints usually require that portfolio weights<br>be nonnegative and that the products GroupA * Port and GroupB *<br>Port are always nonnegative. Although negative portfolio weights and<br>non-Boolean group ratio matrices are supported, use with caution. |  |
| Tips         | <ul> <li>Use dot notation to set up group ratio constraints for portfolio weight:</li> <li>obj = obj.setGroupRatio(GroupA, GroupB, LowerRatio, UpperRatio);</li> </ul>                                                                                                    |  |
|              | • To remove group ratio constraints, enter empty arrays for the corresponding arrays. To add to existing group ratio constraints,                                                                                                    |  |

use addGroupRatio.

| Input               | obj                                                                                                    |  |  |  |  |  |  |
|---------------------|----------------------------------------------------------------------------------------------------|--|--|--|--|--|--|
| Arguments           | CVaR portfolio object [PortfolioCVaR].                                                                                                    |  |  |  |  |  |  |
|                     | GroupA                                                                                                    |  |  |  |  |  |  |
|                     | Matrix that forms base groups for comparison [matrix].                                                                                                    |  |  |  |  |  |  |
|                     | GroupB                                                                                                    |  |  |  |  |  |  |
|                     | Matrix that forms comparison groups [matrix].                                                                                                    |  |  |  |  |  |  |
|                     | <b>Note</b> The group matrices GroupA and GroupB often indicate membership in groups, which means that their elements are usually either 0 or 1. Because of this interpretation, GroupA and GroupB matrices can be either logical or numerical arrays. |  |  |  |  |  |  |
|                     | <b>LowerRatio</b><br>Lower bound for ratio of GroupB groups to GroupA groups [vector].                                                                                                    |  |  |  |  |  |  |
|                     | <b>Note</b> If input is scalar, LowerRatio undergoes scalar expansion                                                                                                    |  |  |  |  |  |  |
|                     | to conform with the group matrices.                                                                                                    |  |  |  |  |  |  |
|                     | UpperRatio                                                                                                    |  |  |  |  |  |  |
|                     | (Optional) Upper bound for ratio of GroupB groups to GroupA groups [vector].                                                                                                    |  |  |  |  |  |  |
|                     | <b>Note</b> If input is scalar, UpperRatio undergoes scalar expansion to conform with the group matrices.                                                                                                    |  |  |  |  |  |  |
| Output<br>Arguments | <b>obj</b><br>Updated CVaR portfolio object [PortfolioCVaR].                                                                                                    |  |  |  |  |  |  |

## Attributes

| Access | public |
|--------|--------|
| Static | false  |
| Hidden | false  |

To learn about attributes of methods, see Method Attributes in the MATLAB Object-Oriented Programming documentation.

### **Examples** Set Group Ratio Constraints

Suppose you want to ensure that the ratio of financial to nonfinancial companies in your portfolio never exceeds 50%. Assume you have six assets with three financial companies (assets 1-3) and three nonfinancial companies (assets 4-6). Group ratio constraints can be set with:

```
GA = [ true true true false false ];
                                           % financial companies
GB = [ false false false true true true ];
                                           % nonfinancial companies
p = PortfolioCVaR;
p = p.setGroupRatio(GA, GB, [], 0.5);
disp(p.NumAssets);
disp(p.GroupA);
disp(p.GroupB);
disp(p.UpperRatio);
6
      1
                    1
             1
                           0
                                  0
                                         0
      0
            0
                    0
                         1
                                  1
                                         1
    0.5000
```

See Also PortfolioCVaR | addGroupRatio | getGroupRatio |

# PortfolioCVaR.setGroupRatio

| Related<br>Examples | • "Working with Linear Equality Constraints" on page 5-74 |
|---------------------|-----------------------------------------------------------|
| Concepts            | • "Portfolio Set for Portfolio Optimization" on page 5-7  |

| Superclasses | AbstractPortfolio                                                                                                    |  |  |  |  |  |  |
|--------------|----------------------------------------------------------------------------------------------------|--|--|--|--|--|--|
| Purpose      | Set up group constraints for portfolio weights                                                                                                    |  |  |  |  |  |  |
| Syntax       | obj = setGroups(obj,GroupMatrix,LowerGroup)<br>obj = setGroups(obj,GroupMatrix,LowerGroup,UpperGroup)                                                               |  |  |  |  |  |  |
| Description  | obj = setGroups(obj,GroupMatrix,LowerGroup) to set up group<br>constraints for portfolio weights subject to a lower bound on groups.                                |  |  |  |  |  |  |
|              | obj = setGroups(obj,GroupMatrix,LowerGroup,UpperGroup) to set<br>up group constraints for portfolio weights with an additional options<br>specified for UpperGroup. |  |  |  |  |  |  |
|              | Given GroupMatrix and either LowerGroup or UpperGroup, a portfolio<br>Port must satisfy:                                                                            |  |  |  |  |  |  |
|              | LowerGroup <= GroupMatrix * Port <= UpperGroup                                                                                                    |  |  |  |  |  |  |
| Tips         | • Use dot notation to set up group constraints for portfolio weights:                                                                                               |  |  |  |  |  |  |
|              | <pre>obj = obj.setGroups(GroupMatrix, LowerGroup, UpperGroup);</pre>                                                                                                |  |  |  |  |  |  |
|              | • To remove group constraints, enter empty arrays for the corresponding arrays. To add to existing group constraints, use addGroups.                                |  |  |  |  |  |  |
| Input        | obj                                                                                                    |  |  |  |  |  |  |
| Arguments    | Portfolio object [Portfolio].                                                                                                    |  |  |  |  |  |  |
|              | GroupMatrix                                                                                                    |  |  |  |  |  |  |
|              | Group constraint matrix [matrix].                                                                                                    |  |  |  |  |  |  |

**Note** The group matrix GroupMatrix is usually an indicator of membership in groups, which means that its elements are usually either 0 or 1. Because of this interpretation, GroupMatrix can be either a logical or numerical matrix.

#### LowerGroup

Lower bound for group constraints [vector].

**Note** If input is scalar, LowerGroup undergoes scalar expansion to be conformable with GroupMatrix.

#### UpperGroup

Upper bound for group constraints [vector].

**Note** If input is scalar, UpperGroup undergoes scalar expansion to be conformable with GroupMatrix.

| Output    | obj |                                       |
|-----------|-----|---------------------------------------|
| Arguments |     | Updated Portfolio object [Portfolio]. |

## **Attributes**

| Access | public |
|--------|--------|
| Static | false  |
| Hidden | false  |

To learn about attributes of methods, see Method Attributes in the MATLAB Object-Oriented Programming documentation.

## **Examples** Set Group Constraints

Suppose you have a portfolio of five assets and you want to ensure that the first three assets constitute at most 30% of your portfolio. Given a Portfolio object p, set the group constraints with:

|                     | <pre>G = [ true true true false false ];<br/>p = Portfolio;<br/>p = p.setGroups(G, [], 0.3);<br/>disp(p.NumAssets);<br/>disp(p.GroupMatrix);<br/>disp(p.UpperGroup);</pre> |   |   |   |   |  |
|---------------------|----------------------------------------------------------------------------------------------------|---|---|---|---|--|
|                     | 5                                                                                                    |   |   |   |   |  |
|                     | 1                                                                                                    | 1 | 1 | 0 | 0 |  |
|                     | 0.3000                                                                                                    |   |   |   |   |  |
| See Also            | addGroups   getGroups   Portfolio                                                                                                    |   |   |   |   |  |
| Related<br>Examples | • "Working with Group Constraints" on page 4-65                                                                                                    |   |   |   |   |  |
| Concepts            | • "Portfolio Set for Portfolio Optimization" on page 4-7                                                                                                    |   |   |   |   |  |

| Superclasses | AbstractPortfolio                                                                                                    |  |  |  |  |  |  |
|--------------|----------------------------------------------------------------------------------------------------|--|--|--|--|--|--|
| Purpose      | Set up group constraints for portfolio weights in PortfolioCVaR object                                                                                              |  |  |  |  |  |  |
| Syntax       | obj = setGroups(obj,GroupMatrix,LowerGroup)<br>obj = setGroups(obj,GroupMatrix,LowerGroup,UpperGroup)                                                               |  |  |  |  |  |  |
| Description  | obj = setGroups(obj,GroupMatrix,LowerGroup) to set up group constraints for portfolio weights subject to a lower bound on groups.                                   |  |  |  |  |  |  |
|              | obj = setGroups(obj,GroupMatrix,LowerGroup,UpperGroup) to set<br>up group constraints for portfolio weights with an additional options<br>specified for UpperGroup. |  |  |  |  |  |  |
|              | Given GroupMatrix and either LowerGroup or UpperGroup, a $\rm CVaR$ portfolio object Port must satisfy:                                                             |  |  |  |  |  |  |
|              | LowerGroup <= GroupMatrix * Port <= UpperGroup                                                                                                    |  |  |  |  |  |  |
| Tips         | • Use dot notation to set up group constraints for portfolio weights:                                                                                               |  |  |  |  |  |  |
|              | <pre>obj = obj.setGroups(GroupMatrix, LowerGroup, UpperGroup);</pre>                                                                                                |  |  |  |  |  |  |
|              | • To remove group constraints, enter empty arrays for the corresponding arrays. To add to existing group constraints, use addGroups.                                |  |  |  |  |  |  |
| Input        | obj                                                                                                    |  |  |  |  |  |  |
| Arguments    | CVaR portfolio object [PortfolioCVaR].                                                                                                    |  |  |  |  |  |  |
|              | GroupMatrix                                                                                                    |  |  |  |  |  |  |
|              | Group constraint matrix [matrix].                                                                                                    |  |  |  |  |  |  |

**Note** The group matrix GroupMatrix is usually an indicator of membership in groups, which means that its elements are usually either 0 or 1. Because of this interpretation, GroupMatrix can be either a logical or numerical matrix.

#### LowerGroup

Lower bound for group constraints [vector].

**Note** If input is scalar, LowerGroup undergoes scalar expansion to conform with GroupMatrix.

#### UpperGroup

Upper bound for group constraints [vector].

**Note** If input is scalar, UpperGroup undergoes scalar expansion to conform with GroupMatrix.

| Output<br>Arguments | <b>obj</b><br>Updated CVaR portfolio object [PortfolioCVaR].                                                         |        |  |  |  |
|---------------------|----------------------------------------------------------------------------------------------------|--------|--|--|--|
| Attributes          |                                                                                                    |        |  |  |  |
|                     | Access                                                                                                    | public |  |  |  |
|                     | Static                                                                                                    | false  |  |  |  |
|                     | Hidden                                                                                                    | false  |  |  |  |
|                     | To learn about attributes of methods, see Method Attributes in the MATLAB Object-Oriented Programming documentation. |        |  |  |  |

## **Examples** Set Group Constraints

Suppose you have a portfolio of five assets and you want to ensure that the first three assets constitute at most 30% of your portfolio. Given a CVaR portfolio object p, set the group constraints with:

|                     | <pre>G = [ true true true false false ];<br/>p = PortfolioCVaR;<br/>p = p.setGroups(G, [], 0.3);<br/>disp(p.NumAssets);<br/>disp(p.GroupMatrix);<br/>disp(p.UpperGroup);</pre> |   |   |   |   |  |
|---------------------|----------------------------------------------------------------------------------------------------|---|---|---|---|--|
|                     | 5                                                                                                    |   |   |   |   |  |
|                     | 1                                                                                                    | 1 | 1 | 0 | 0 |  |
|                     | 0.3000                                                                                                    | ) |   |   |   |  |
| See Also            | PortfolioCVaR   addGroups   getGroups                                                                                                    |   |   |   |   |  |
| Related<br>Examples | • "Working with Group Constraints" on page 5-67                                                                                                    |   |   |   |   |  |
| Concepts            | • "Portfolio Set for Portfolio Optimization" on page 5-7                                                                                                    |   |   |   |   |  |

| Superclasses | AbstractPortfolio                                                                                                    |  |
|--------------|----------------------------------------------------------------------------------------------------|--|
| Purpose      | Set up linear inequality constraints for portfolio weights                                                                     |  |
| Syntax       | <pre>obj = setInequality(obj,AInequality,bInequality)</pre>                                                                    |  |
| Description  | <pre>obj = setInequality(obj,AInequality,bInequality) to set up linear inequality constraints for portfolio weights.</pre>     |  |
|              | Given a linear inequality constraint matrix AInequality and vector bInequality, every weight in a portfolio Port must satisfy: |  |
|              | AInequality * Port <= bInequality                                                                                              |  |
| Tips         | • Use dot notation to set up linear inequality constraints for portfolio weights:                                              |  |
|              | <pre>obj = obj.setInequality(AInequality, bInequality);</pre>                                                                  |  |
|              | • To remove inequality constraints enter empty arguments. To add to existing inequality constraints, use addInequality.        |  |
| Input        | obj                                                                                                    |  |
| Arguments    | Portfolio object [Portfolio].                                                                                                  |  |
|              | Alnequality                                                                                                    |  |
|              | Matrix to form linear inequality constraints [matrix].                                                                         |  |
|              | blnequality                                                                                                    |  |
|              | Vector to form linear inequality constraints [vector].                                                                         |  |
|              |                                                                                                    |  |
|              | <b>Note</b> An error results if AInequality is empty and bInequality is                                                        |  |

nonempty or if AInequality is nonempty and bInequality is empty.

| Output              | obj                                                                                                    |           |  |
|---------------------|----------------------------------------------------------------------------------------------------|-----------|--|
| Arguments           | Updated Portfolio object [Portfolio].                                                                                                    |           |  |
| Attributes          |                                                                                                    |           |  |
|                     | Access                                                                                                    | public    |  |
|                     | Static                                                                                                    | false     |  |
|                     | Hidden                                                                                                    | false     |  |
|                     | To learn about attributes of methods, see Method Attributes in the MATLAB Object-Oriented Programming documentation.                                                                                                    |           |  |
| Examples            | <pre>Set Linear Inequality Constraints Suppose you have a portfolio of five assets and you want to ensure that the first three assets are no more than 50% of your portfolio. Given a Portfolio object p, set the linear inequality constraints with: A = [ 1 1 1 0 0 ]; b = 0.5; p = Portfolio; p = p.setInequality(A, b); disp(p.NumAssets); disp(p.AInequality); disp(p.bInequality);</pre> |           |  |
|                     |                                                                                                    |           |  |
|                     |                                                                                                    |           |  |
|                     | 5                                                                                                    |           |  |
|                     | 1 1 1 0 C                                                                                                    | )         |  |
|                     | 0.5000                                                                                                    |           |  |
| See Also            | addInequality   getInequality                                                                                                    | Portfolio |  |
| Related<br>Examples | • "Working with Linear Inequality Constraints" on page 4-74                                                                                                    |           |  |

**Concepts** • "Portfolio Set for Portfolio Optimization" on page 4-7

| Superclasses                                           | AbstractPortfolio                                                                                                    |  |  |
|--------------------------------------------------------|----------------------------------------------------------------------------------------------------|--|--|
| Purpose                                                | Set up linear inequality constraints for portfolio weights in PortfolioCVaR object                                                       |  |  |
| Syntax                                                 | <pre>obj = setInequality(obj,AInequality,bInequality)</pre>                                                                              |  |  |
| Description                                            | obj = setInequality(obj,AInequality,bInequality) to set up linear inequality constraints for portfolio weights.                          |  |  |
|                                                        | Given a linear inequality constraint matrix AInequality and vector bInequality, every weight in portfolio Port must satisfy:             |  |  |
|                                                        | AInequality * Port <= bInequality                                                                                                    |  |  |
| Tips                                                   | • Use dot notation to set up linear inequality constraints for portfolio weights:                                                        |  |  |
|                                                        | <pre>obj = obj.setInequality(AInequality, bInequality);</pre>                                                                            |  |  |
|                                                        | • To remove inequality constraints, enter empty arguments. To add to existing inequality constraints, use addInequality.                 |  |  |
| Input                                                  | obj                                                                                                    |  |  |
| Arguments                                              | CVaR portfolio object [PortfolioCVaR].                                                                                                   |  |  |
|                                                        | Alnequality                                                                                                    |  |  |
|                                                        | Matrix to form linear inequality constraints [matrix].                                                                                   |  |  |
|                                                        | blnequality                                                                                                    |  |  |
| Vector to form linear inequality constraints [vector]. |                                                                                                    |  |  |
|                                                        | <b>Note</b> An error results if AInequality is empty and bInequality is nonempty or if AInequality is nonempty and bInequality is empty. |  |  |

| Output<br>Arguments | <b>obj</b><br>Updated CVaR portfolio object [PortfolioCVaR].                                                                                                    |               |  |
|---------------------|----------------------------------------------------------------------------------------------------|---------------|--|
| Attributes          | Access<br>Static<br>Hidden<br>To learn about attributes of method<br>MATLAB Object-Oriented Program                                                                                                    |               |  |
| Examples            | MATLAB Object-Oriented Programming documentation.<br>Set Linear Inequality Constraints<br>Suppose you have a portfolio of five assets and you want to ensure that<br>the first three assets are no more than 50% of your portfolio. Given a<br>CVaR portfolio object p, set the linear inequality constraints with:<br>A = [ 1 1 1 0 0 ];<br>b = 0.5;<br>p = PortfolioCVaR;<br>p = p.setInequality(A, b);<br>disp(p.NumAssets);<br>disp(p.AInequality);<br>5<br>1 1 1 0 0<br>0.5000 |               |  |
| See Also            | PortfolioCVaR   addInequality                                                                                                    | getInequality |  |
| Related<br>Examples | • "Working with Linear Inequality Constraints" on page 5-76                                                                                                    |               |  |

**Concepts** • "Portfolio Set for Portfolio Optimization" on page 5-7

| Superclasses | AbstractPortfolio                                                                                                    |  |  |
|--------------|----------------------------------------------------------------------------------------------------|--|--|
| Purpose      | Set up initial or current portfolio                                                                                                    |  |  |
| Syntax       | obj = setInitPort(obj,InitPort)<br>obj = setInitPort(obj,InitPort,NumAssets)                                                                            |  |  |
| Description  | <pre>obj = setInitPort(obj,InitPort) to set up the initial or current portfolio.</pre>                                                                  |  |  |
|              | <pre>obj = setInitPort(obj,InitPort,NumAssets) to set up the initial or<br/>current portfolio with an additional options specified for NumAssets.</pre> |  |  |
| Tips         | • Use dot notation to set up initial or current portfolio:                                                                                              |  |  |
|              | <pre>obj = obj.setInitPort(InitPort, NumAssets);</pre>                                                                                                  |  |  |
|              | • To remove an initial portfolio, call this method with an empty argument [] for InitPort.                                                              |  |  |
| Input        | obj                                                                                                    |  |  |
| Arguments    | Portfolio object [Portfolio].                                                                                                    |  |  |
|              | InitPort                                                                                                    |  |  |
|              | Initial or current portfolio weights [vector].                                                                                                    |  |  |
|              | <b>Note</b> If InitPort is specified as a scalar and NumAssets exists, then InitPort undergoes scalar expansion.                                        |  |  |

## NumAssets

(Optional) Number of assets in portfolio [scalar].

**Note** If it is not possible to obtain a value for NumAssets, it is assumed that NumAssets is 1.

| Output     | obj                                                                                                    |                                                    |  |
|------------|----------------------------------------------------------------------------------------------------|----------------------------------------------------|--|
| Arguments  | Updated Portfolio object [Portfolio].                                                                                       |                                                    |  |
| Attributes |                                                                                                    |                                                    |  |
|            | Access                                                                                                    | public                                             |  |
|            | Static                                                                                                    | false                                              |  |
|            | Hidden                                                                                                    | false                                              |  |
|            | To learn about attributes of methods, see Method Attrib<br>MATLAB Object-Oriented Programming documentation                 |                                                    |  |
| Examples   | Set InitPort Property                                                                                                    |                                                    |  |
|            | Given an initial portfolio in x0, use setInitPort to set the Ini property:                                                  |                                                    |  |
|            | <pre>p = Portfolio('NumAssets', 4);<br/>x0 = [ 0.3; 0.2; 0.2; 0.0 ];<br/>p = p.setInitPort(x0);<br/>disp(p.InitPort);</pre> |                                                    |  |
|            | 0.3000<br>0.2000<br>0.2000<br>0                                                                                             |                                                    |  |
|            | Set InitPort to Create Equally-Weighted Portfolio of Four<br>Assets                                                         |                                                    |  |
|            | Create an equally-we                                                                                                    | ighted portfolio of four assets using set InitPort |  |

Create an equally-weighted portfolio of four assets using setInitPort:

```
p = Portfolio('NumAssets', 4);
```

|                     | <pre>p = p.setInitPort(1/4, 4);<br/>disp(p.InitPort);</pre> |
|---------------------|-------------------------------------------------------------|
|                     | 0.2500<br>0.2500<br>0.2500<br>0.2500                        |
| See Also            | setTurnover   setCosts   Portfolio                          |
| Related<br>Examples | • "Setting Up an Initial or Current Portfolio" on page 4-37 |
| Concepts            | • "Portfolio Set for Portfolio Optimization" on page 4-7    |

| Superclasses | AbstractPortfolio                                                                                                    |  |  |
|--------------|----------------------------------------------------------------------------------------------------|--|--|
| Purpose      | Set up initial or current portfolio for PortfolioCVaR object                                                                                            |  |  |
| Syntax       | obj = setInitPort(obj,InitPort)<br>obj = setInitPort(obj,InitPort,NumAssets)                                                                            |  |  |
| Description  | <pre>obj = setInitPort(obj,InitPort) to set up the initial or current portfolio.</pre>                                                                  |  |  |
|              | <pre>obj = setInitPort(obj,InitPort,NumAssets) to set up the initial or<br/>current portfolio with an additional options specified for NumAssets.</pre> |  |  |
| Tips         | • Use dot notation to set up initial or current portfolio:                                                                                              |  |  |
|              | <pre>obj = obj.setInitPort(InitPort, NumAssets);</pre>                                                                                                  |  |  |
|              | • To remove an initial portfolio, call this method with an empty argument [] for InitPort.                                                              |  |  |
| Input        | obj                                                                                                    |  |  |
| Arguments    | CVaR portfolio object [PortfolioCVaR].                                                                                                    |  |  |
|              | InitPort                                                                                                    |  |  |
|              | Initial or current portfolio weights [vector].                                                                                                    |  |  |
|              | <b>Note</b> If InitPort is specified as a scalar and NumAssets exists, then InitPort undergoes scalar expansion.                                        |  |  |

#### **NumAssets**

(Optional) Number of assets in CVaR portfolio [scalar].

**Note** If it is not possible to obtain a value for NumAssets, it is assumed that NumAssets is 1.

| Output<br>Arguments | obj<br>Updated CVaR portfolio object [PortfolioCVaR].                                                                           |                                    |  |
|---------------------|----------------------------------------------------------------------------------------------------|------------------------------------|--|
| Attributes          |                                                                                                    |                                    |  |
|                     | Access                                                                                                    | public                             |  |
|                     | Static                                                                                                    | false                              |  |
|                     | Hidden                                                                                                    | false                              |  |
|                     | To learn about attributes of methods, see Method Attributes in the MATLAB Object-Oriented Programming documentation.            |                                    |  |
| Examples            | nplesSet InitPort PropertyGiven an initial portfolio in x0, use setInitPort to set the InitPor<br>property:                     |                                    |  |
|                     |                                                                                                    |                                    |  |
|                     | <pre>p = PortfolioCVaR('NumAssets', 4);<br/>x0 = [ 0.3; 0.2; 0.2; 0.0 ];<br/>p = p.setInitPort(x0);<br/>disp(p.InitPort);</pre> |                                    |  |
|                     | 0.3000<br>0.2000<br>0.2000<br>0                                                                                                 |                                    |  |
|                     | Set InitPort to Create<br>Assets                                                                                                | Equally-Weighted Portfolio of Four |  |

Create an equally-weighted portfolio of four assets using setInitPort:

```
p = PortfolioCVaR('NumAssets', 4);
```

|                     | <pre>p = p.setInitPort(1/4, 4);<br/>disp(p.InitPort);</pre> |  |
|---------------------|-------------------------------------------------------------|--|
|                     | 0.2500<br>0.2500<br>0.2500<br>0.2500                        |  |
| See Also            | PortfolioCVaR   setTurnover   setCosts                      |  |
| Related<br>Examples | • "Setting Up an Initial or Current Portfolio" on page 5-40 |  |
| Concepts            | • "Portfolio Set for Portfolio Optimization" on page 5-7    |  |

| Purpose                                                                                | Set up one-way portfolio turnover constraints                                                                                                    |  |  |  |
|----------------------------------------------------------------------------------------|----------------------------------------------------------------------------------------------------|--|--|--|
| Syntax                                                                                 | obj = setOneWayTurnover(obj,BuyTurnover)<br>obj = setOneWayTurnover(obj,BuyTurnover,SellTurnover,<br>InitPort,NumAssets)                                                                                             |  |  |  |
| Description                                                                            | obj = setOneWayTurnover(obj,BuyTurnover) sets up one-way<br>portfolio turnover constraints.                                                                                                    |  |  |  |
|                                                                                        | obj = setOneWayTurnover(obj,BuyTurnover,SellTurnover,<br>InitPort,NumAssets) to set up one-way portfolio turnover constraints<br>with additional options specified by SellTurnover, InitPort, and<br>NumAssets.      |  |  |  |
|                                                                                        | Given an initial portfolio in InitPort and an upper bound for portfolio<br>turnover on purchases in BuyTurnover or sales in SellTurnover, the<br>one-way turnover constraints require any portfolio Port to satisfy: |  |  |  |
|                                                                                        | 1' * max{O, Port - InitPort} <= BuyTurnover<br>1' * max{O, InitPort - Port} <= SellTurnover                                                                                                    |  |  |  |
| <b>Note</b> If Turnover = BuyTurnover = SellTurnover, the constrain not equivalent to: |                                                                                                    |  |  |  |
|                                                                                        | 1' *   Port - InitPort   <= Turnover                                                                                                    |  |  |  |
|                                                                                        | To set this constraint, use setTurnover.                                                                                                    |  |  |  |
| Tips                                                                                   | Use dot notation to set up one-way portfolio turnover constraints :<br>obj = obj.setOneWayTurnover(BuyTurnover,SellTurnover,InitPort,NumAssets)                                                                      |  |  |  |
| Input<br>Arguments                                                                     | obj<br>Portfolio object [Portfolio].<br>BuyTurnover                                                                                                    |  |  |  |

Turnover constraint on purchases [scalar].

**Note** BuyTurnover must be nonnegative and finite.

#### SellTurnover

(Optional) Turnover constraint on sales [scalar].

**Note** SellTurnover must be nonnegative and finite.

#### InitPort

(Optional) Initial or current portfolio weights [vector].

**Note** InitPort must be a finite vector with NumAssets > 0 elements.

If no InitPort is specified, that value is assumed to be 0.

If InitPort is specified as a scalar and NumAssets exists, then InitPort undergoes scalar expansion.

#### **NumAssets**

(Optional) Number of assets in the portfolio [scalar].

**Note** If it is impossible to obtain a value for NumAssets, it is assumed that NumAssets is 1.

## Output obj Arguments

Updated Portfolio object [Portfolio].

### Definitions One-Way Turnover Constraint

One-way turnover constraints ensure that estimated optimal portfolios differ from an initial portfolio by no more than specified amounts according to whether the differences are purchases or sales. The constraints take the form

```
\mathbf{1}^T \max\left\{\mathbf{0}, x - x_0\right\} \le \tau_B
```

```
\mathbf{1}^T \max\{0, x_0 - x\} \le \tau_S
```

with

- x The portfolio (*NumAssets* vector)
- x<sub>0</sub> Initial portfolio (*NumAssets* vector)
- $\tau_B$  Upper-bound for turnover constraint on purchases (scalar)
- $\tau_s$  Upper-bound for turnover constraint on sales (scalar)

To specify one-way turnover constraints, use the following properties in the Portfolio object: BuyTurnover for  $\tau_B$ , SellTurnover for  $\tau_S$ , and InitPort for x0.

**Note** The average turnover constraint (see setTurnover) is not just the combination of the one-way turnover constraints with the same value for the constraint.

# **Attributes**

| Access | public |
|--------|--------|
| Static | false  |
| Hidden | false  |

To learn about attributes of methods, see Method Attributes in the MATLAB Object-Oriented Programming documentation.

## **Examples** Set One-Way Turnover Constraints

Set one-way turnover constraints:

p = Portfolio('AssetMean',[0.1, 0.2, 0.15], 'AssetCovar',... [ 0.005, -0.010, 0.004; -0.010, 0.040, -0.002; 0.004, -0.002, 0.023]); p = p.setBudget(1, 1); p = p.setOneWayTurnover(1.3, 0.3, 0); %130-30 portfolio p.plotFrontier;

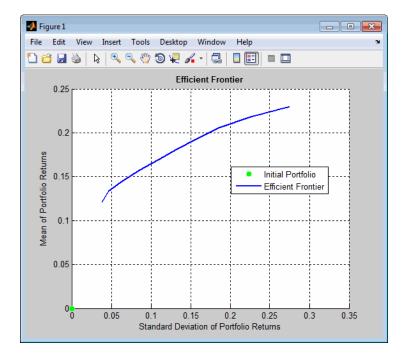

# See Also setInitPort | setTurnover | getOneWayTurnover | setCosts | Portfolio |

• "Working with One-Way Turnover Constraints" on page 4-79

# Related Examples

**Concepts** • "Portfolio Set for Portfolio Optimization" on page 4-7

# PortfolioCVaR.setOneWayTurnover

| Purpose            | Set up one-way portfolio turnover constraints for PortfolioCVaR object                                                                                                    |
|--------------------|----------------------------------------------------------------------------------------------------|
| Syntax             | obj = setOneWayTurnover(obj,BuyTurnover)<br>obj = setOneWayTurnover(obj,BuyTurnover,SellTurnover,<br>InitPort,NumAssets)                                                                                                    |
| Description        | obj = setOneWayTurnover(obj,BuyTurnover) sets up one-way CVaR<br>portfolio object turnover constraints.                                                                                                    |
|                    | <pre>obj = setOneWayTurnover(obj,BuyTurnover,SellTurnover,<br/>InitPort,NumAssets) sets up one-way portfolio turnover constraints<br/>with additional options specified by SellTurnover, InitPort, and<br/>NumAssets.</pre> |
|                    | Given an initial portfolio in InitPort and an upper bound for portfolio<br>turnover on purchases in BuyTurnover or sales in SellTurnover, the<br>one-way turnover constraints require any portfolio in Port to satisfy:     |
|                    | 1' * max{0, Port - InitPort} <= BuyTurnover<br>1' * max{0, InitPort - Port} <= SellTurnover                                                                                                    |
|                    | <b>Note</b> If Turnover = BuyTurnover = SellTurnover, the constraint is not equivalent to:                                                                                                    |
|                    | 1' *   Port - InitPort   <= Turnover                                                                                                    |
|                    | To set this constraint, use setTurnover.                                                                                                    |
| Tips               | Use dot notation to set up one-way portfolio turnover constraints:                                                                                                    |
|                    | <pre>obj = obj.setOneWayTurnover(BuyTurnover,SellTurnover,InitPort,NumAssets)</pre>                                                                                                    |
| Input<br>Arguments | obj<br>CVaR portfolio object [PortfolioCVaR].                                                                                                    |
|                    | BuyTurnover                                                                                                    |

Turnover constraint on purchases [scalar].

**Note** BuyTurnover must be nonnegative and finite.

#### SellTurnover

(Optional) Turnover constraint on sales [scalar].

Note SellTurnover must be nonnegative and finite.

#### InitPort

(Optional) Initial or current portfolio weights [vector].

**Note** InitPort must be a finite vector with NumAssets > 0 elements.

If no InitPort is specified, that value is assumed to be 0.

If InitPort is specified as a scalar and NumAssets exists, then InitPort undergoes scalar expansion.

#### **NumAssets**

(Optional) Number of assets in the portfolio [scalar].

**Note** If it is impossible to obtain a value for NumAssets, it is assumed that NumAssets is 1.

| Output    | obj |                                                |
|-----------|-----|------------------------------------------------|
| Arguments |     | Updated CVaR portfolio object [PortfolioCVaR]. |

## Definitions One-Way Turnover Constraint

One-way turnover constraints ensure that estimated optimal CVaR portfolios differ from an initial CVaR portfolio by no more than specified amounts according to whether the differences are purchases or sales. The constraints take the form

$$\mathbf{1}^T \times \max\left\{0, x - x_0\right\} \le \tau_B$$

$$\mathbf{1}^T \times \max\{0, x_0 - x\} \le \tau_S$$

with

- x CVaR portfolio (*NumAssets* vector)
- x<sub>0</sub> Initial CVaR portfolio (*NumAssets* vector)
- $\tau_B$  Upper bound for turnover constraint on purchases (scalar)
- $\tau_s$  Upper bound for turnover constraint on sales (scalar)

To specify one-way turnover constraints, use these properties in the CVaR portfolio object: BuyTurnover for  $\tau_B$ , SellTurnover for  $\tau_S$ , and InitPort for x0.

**Note** The average turnover constraint (see setTurnover) is not just the combination of the one-way turnover constraints with the same value for the constraint.

# **Attributes**

| Access | public |
|--------|--------|
| Static | false  |
| Hidden | false  |

To learn about attributes of methods, see Method Attributes in the MATLAB Object-Oriented Programming documentation.

### **Examples** Set One-Way Turnover Constraints

Set one-way turnover constraints:

```
x0 = [ 0.12; 0.09; 0.08; 0.07; 0.1; 0.1; 0.15; 0.11; 0.08; 0.1 ];
p = PortfolioCVaR('InitPort', x0);
p = p.setOneWayTurnover(0.3, 0.2);
disp(p.NumAssets);
disp(p.BuyTurnover)
disp(p.SellTurnover)
disp(p.InitPort);
```

10

0.3000

0.2000

0.1200 0.0900 0.0800 0.0700 0.1000 0.1000 0.1500 0.1100 0.0800

# PortfolioCVaR.setOneWayTurnover

| See Also            | PortfolioCVaR   setInitPort   setTurnover   getOneWayTurnover |
|---------------------|---------------------------------------------------------------|
| Related<br>Examples | • "Working with One-Way Turnover Constraints" on page 5-81    |
| Concepts            | • "Portfolio Set for Portfolio Optimization" on page 5-7      |

| Superclasses | AbstractPortfolio                                                                                                    |        |
|--------------|----------------------------------------------------------------------------------------------------|--------|
| Purpose      | Set hidden properties in Portfolio object                                                                                                    |        |
| Syntax       | obj = setOptions(obj)<br>obj = setOptions(obj,varargin)                                                                                                    | ,      |
| Description  | <pre>obj = setOptions(obj) to set the hidden properties in a Portfolio object.</pre>                                                                                                    |        |
|              | obj = setOptions(obj,varargin) to set the hidden properties in<br>a Portfolio object with additional options specified by one or more<br>Name,Value pair arguments.                                                                                                    |        |
|              | Warning                                                                                                    |        |
|              | This method is currently nonfunctional and issues the following warning message:                                                                                                    |        |
|              | Warning: The method setOptions, which will enable modification of hidden properties,<br>is not supported yet                                                                                                    |        |
|              | The only way to modify hidden properties in a Portfolio object is by<br>direct assignment. An exception is the method setSolver, which<br>permits modification of hidden properties associated with the solvers<br>used by the Portfolio object. In addition, the only way to get or display<br>hidden properties is by direct access. |        |
| Attributes   |                                                                                                    |        |
|              | Access                                                                                                    | public |
|              | Static                                                                                                    | false  |
|              | Hidden false                                                                                                    |        |
|              | To learn about attributes of methods, see Method Attributes in the MATLAB Object-Oriented Programming documentation.                                                                                                    |        |

See Also setSolver |

| Superclasses | AbstractPortfolio                                                                                                    |                                      |
|--------------|----------------------------------------------------------------------------------------------------|--------------------------------------|
| Purpose      | Set hidden properties in PortfolioC                                                                                                    | VaR object                           |
| Syntax       | obj = setOptions(obj)<br>obj = setOptions(obj,varargin)                                                                                                    |                                      |
| Description  | <pre>obj = setOptions(obj) to set the object.</pre>                                                                                                    | hidden properties in a PortfolioCVaR |
|              | obj = setOptions(obj,varargin) to set the hidden properties in a<br>PortfolioCVaR object with additional options specified by one or more<br>Name,Value pair arguments.                                                                                                    |                                      |
|              | Warning                                                                                                    |                                      |
|              | This method is currently nonfunctional and issues the following warning message:                                                                                                    |                                      |
|              | Warning: The method setOptions, which will enable modification of hidden properties,<br>is not supported yet                                                                                                    |                                      |
|              | The only way to modify hidden properties in a PortfolioCVaR object is<br>by direct assignment. An exception is the method setSolver, which<br>permits modification of hidden properties associated with the solvers<br>used by the PortfolioCVaR object. In addition, the only way to get or<br>display hidden properties is by direct access. |                                      |
| Attributes   |                                                                                                    |                                      |
|              | Access                                                                                                    | public                               |
|              | Static                                                                                                    | false                                |
|              |                                                                                                    |                                      |

To learn about attributes of methods, see Method Attributes in the MATLAB Object-Oriented Programming documentation.

false

See Also setSolver |

Hidden

| Superclasses        | AbstractPortfolio                                                            |                                                                                                    |                    |
|---------------------|------------------------------------------------------------------------------|----------------------------------------------------------------------------------------------------|--------------------|
| Purpose             | Set probability level for VaR and CVaR calculations                          |                                                                                                    |                    |
| Syntax              | obj =                                                                        | = setProbabilityLevel(obj,                                                                                       | ProbabilityLevel)  |
| Description         | -                                                                            | obj = setProbabilityLevel(obj,ProbabilityLevel) to set the probability level for VaR and CVaR calculations.      |                    |
| Tips                | Use dot notation to set the probability level for VaR and CVaR calculations: |                                                                                                    |                    |
|                     | obj =                                                                        | obj.setProbabilityLevel(Probabil:                                                                                | ityLevel)          |
| Input<br>Arguments  | obj                                                                          | obj<br>CVaR portfolio object [PortfolioCVaR].<br>ProbabilityLevel                                                |                    |
|                     | Probo                                                                        |                                                                                                    |                    |
|                     |                                                                              | Probability level which is 1 minus the probability of losses greater than the value-at-risk. [scalar].           |                    |
|                     |                                                                              | <b>Note</b> ProbabilityLevel must be a value from 0 to 1 and, in most cases, should be a value from 0.9 to 0.99. |                    |
| Output<br>Arguments | obj                                                                          | Updated CVaR portfolio object                                                                                    | t [PortfolioCVaR]. |
| Attributes          |                                                                              |                                                                                                    |                    |
|                     | Acce                                                                         | ess                                                                                                    | public             |
|                     | Stat                                                                         | ic                                                                                                    | false              |
|                     | Hidd                                                                         | len                                                                                                    | false              |

To learn about attributes of methods, see Method Attributes in the MATLAB Object-Oriented Programming documentation.

## **Examples** Set Probability Level

Set the ProbabilityLevel for a CVaR portfolio object.

p = PortfolioCVaR; p = p.setProbabilityLevel(0.95); disp(p.ProbabilityLevel)

0.9500

# See Also PortfolioCVaR |

- **Related** "What are Scenarios?" on page 5-44 **Examples**
- **Concepts** "Conditional Value-at-Risk" on page 5-6
  - "Default Portfolio Problem" on page 5-14

| Superclasses       | AbstractPortfolio                                                                                                    |  |
|--------------------|----------------------------------------------------------------------------------------------------|--|
| Purpose            | Choose main solver and specify associated solver options for portfolio optimization                                                                                                    |  |
| Syntax             | obj = setSolver(obj,solverType)<br>obj = setSolver(obj,solverType,varargin)                                                                                                    |  |
| Description        | <pre>obj = setSolver(obj,solverType) to choose solver for portfolio optimization.</pre>                                                                                                    |  |
|                    | <pre>obj = setSolver(obj,solverType,varargin) to choose solver and<br/>specify associated solver options with additional options specified by<br/>one or more Name,Value pair arguments or an optimset struct.</pre> |  |
|                    | After you specify a solver, the varargin argument accepts either<br>name-value pairs to set options or, for the case of solvers from<br>Optimization Toolbox software, a structure created by optimset.              |  |
| Tips               | Use dot notation to choose the solver and specify associated solver options:                                                                                                    |  |
|                    | <pre>obj = obj.setSolver(solverType, varargin);</pre>                                                                                                    |  |
| Input<br>Arguments | obj<br>Portfolio object [Portfolio].                                                                                                    |  |
|                    | solverType                                                                                                    |  |
|                    | Solver to use for portfolio optimization [string]. The default solver for the Portfolio object is 'lcprog' with the control variables 'maxiter', 'tiebreak', 'tolpiv'.                                               |  |
|                    | Default: 'lcprog'                                                                                                    |  |
|                    | Name-Value Pair Arguments or optimset Struct                                                                                                    |  |
|                    | Specify optional comma-separated pairs of Name, Value arguments, where Name is the argument name and Value is the corresponding                                                                                      |  |

value. Name must appear inside single quotes (' '). You can specify several name and value pair arguments in any order as Name1,Value1,...,NameN,ValueN.

#### varargin

Options to control the solver specified in solverType as [name/value pairs or an optimset struct].

**Note** The default solver for the Portfolio object is 'lcprog'. The Portfolio object can also use 'quadprog', which has several different options that can be set with optimset. Unlike Optimization Toolbox software which uses the trust-region-reflective algorithm as the default algorithm for quadprog, the portfolio optimization tools use the interior-point-convex algorithm. For more information about quadprog and quadratic programming algorithms and options, see "Quadratic Programming Algorithms".

| Output<br>Arguments | obj<br>Updated Portfolio object [Portfolio].                          |                 |
|---------------------|-----------------------------------------------------------------------|-----------------|
| Attributes          | Access<br>Static                                                      | public<br>false |
|                     | Hidden                                                                | false           |
|                     | To learn about attributes of method<br>MATLAB Object-Oriented Program |                 |
| Examples            | Set Solver Type                                                       |                 |
|                     | If you use quadprog as the solver interior-point-convex version of    |                 |

```
p = p.setSolver('quadprog');
                  display(p.solverType);
                  quadprog
                  You can switch back to lcprog with:
                  p = p.setSolver('lcprog');
                  display(p.solverType);
                  lcprog
See Also
                  setOptions | optimset | quadprog |
Tutorials
                  • "Choosing and Controlling the Solver" on page 4-99
See Also
                  setOptions | optimset | quadprog
Related
                  • "Choosing and Controlling the Solver" on page 4-99
Examples
```

| Superclasses | AbstractPortfolio                                                                                                    |  |
|--------------|----------------------------------------------------------------------------------------------------|--|
| Purpose      | Choose main solver and solver options for CVaR portfolio optimization                                                                                                    |  |
| Syntax       | obj = setSolver(obj,solverType)<br>obj = setSolver(obj,solverType,varargin)                                                                                                    |  |
| Description  | obj = setSolver(obj,solverType) to choose solver for CVaR portfolio optimization.                                                                                                    |  |
|              | <pre>obj = setSolver(obj,solverType,varargin) to choose solver and<br/>specify associated solver options with additional options specified by<br/>one or more Name,Value pair arguments or an optimset struct.</pre>     |  |
|              | After you specify a solver, the varargin argument accepts either<br>name-value pairs to set options or, for the case of solvers from<br>Optimization Toolbox software, a structure created by optimset.                  |  |
| Tips         | Use dot notation to choose the solver and specify associated solver options:                                                                                                    |  |
|              | obj = obj.setSolver(solverType, varargin);                                                                                                    |  |
| Input        | obj                                                                                                    |  |
| Arguments    | CVaR portfolio object [PortfolioCVaR].                                                                                                    |  |
|              | solverType                                                                                                    |  |
|              | Solver to use for CVaR portfolio optimization [string]. The default solver for the CVaR portfolio object is 'fmincon' with the 'sqp' algorithm. Use optimset to specify further options for CVaR portfolio optimization. |  |
|              | <b>Default:</b> 'fmincon' with 'sqp' algorithm                                                                                                    |  |
|              | Name-Value Pair Arguments or optimset Struct                                                                                                    |  |
|              | Specify optional comma-separated pairs of Name,Value arguments, where Name is the argument name and Value is the corresponding                                                                                           |  |
|              |                                                                                                    |  |

value. Name must appear inside single quotes (' '). You can specify several name and value pair arguments in any order as Name1,Value1,...,NameN,ValueN.

#### varargin

Options to control the solver specified in solverType as [name/value pairs or an optimset struct].

**Note** The default solver for the CVaR portfolio object is 'fmincon' using the 'sqp' algorithm. Different options for the 'sqp' algorithm can be set with optimset. For more information about fmincon and quadratic programming algorithms and options, see "Quadratic Programming Algorithms".

| Output<br>Arguments | <b>obj</b><br>Updated CVaR portfolio object [PortfolioCVaR].                             |                                                          |
|---------------------|------------------------------------------------------------------------------------------|----------------------------------------------------------|
| Attributes          |                                                                                          |                                                          |
|                     | Access                                                                                   | public                                                   |
|                     | Static                                                                                   | false                                                    |
|                     | Hidden                                                                                   | false                                                    |
|                     | To learn about attributes of meth<br>MATLAB Object-Oriented Progra                       | nods, see Method Attributes in the amming documentation. |
| Examples            | Set Solver Type                                                                          |                                                          |
|                     | Use fmincon as the solverType:                                                           |                                                          |
|                     | <pre>p = PortfolioCVaR;<br/>p = p.setSolver('fmincon');<br/>display(p.solverType);</pre> |                                                          |

# PortfolioCVaR.setSolver

fmincon

| See Also            | <pre>setOptions   PortfolioCVaR   optimset   fmincon</pre> |
|---------------------|------------------------------------------------------------|
| Related<br>Examples | • "Choosing and Controlling the Solver" on page 5-100      |

| Superclasses | AbstractPortfolio                                                                                                    |  |
|--------------|----------------------------------------------------------------------------------------------------|--|
| Purpose      | Set asset returns scenarios by direct matrix for PortfolioCVaR object                                                                                                    |  |
| Syntax       | obj = setScenarios(obj,AssetScenarios)<br>obj = setScenarios(obj,AssetScenarios,varargin)                                                                                                    |  |
| Description  | obj = setScenarios(obj,AssetScenarios) to set asset returns scenarios by direct matrix.                                                                                                    |  |
|              | obj = setScenarios(obj,AssetScenarios,varargin) to set asset<br>returns scenarios by direct matrix using the optional input varagin<br>with additional options specified by one or more Name,Value pair<br>arguments.                                                                                                    |  |
| Tips         | Use dot notation to set asset return scenarios:                                                                                                    |  |
|              | <pre>obj = obj.setScenarios(AssetScenarios, varargin);</pre>                                                                                                    |  |
| Input        | obj                                                                                                    |  |
|              |                                                                                                    |  |
| Arguments    | CVaR portfolio object [PortfolioCVaR].                                                                                                    |  |
| Arguments    | CVaR portfolio object [PortfolioCVaR].<br>AssetScenarios                                                                                                    |  |
| Arguments    |                                                                                                    |  |
| Arguments    | AssetScenarios<br>Matrix of scenarios for asset returns or prices [matrix]. If the<br>input data are prices, they can be converted into returns with the<br>DataFormat Name/Value argument, where the default format<br>is assumed to be returns. Be careful using price data because<br>portfolio optimization usually requires total returns and not                                                                         |  |
| Arguments    | AssetScenarios Matrix of scenarios for asset returns or prices [matrix]. If the input data are prices, they can be converted into returns with the DataFormat Name/Value argument, where the default format is assumed to be returns. Be careful using price data because portfolio optimization usually requires total returns and not simply price returns. This method sets up a function handle to indirectly access input |  |

specify several name and value pair arguments in any order as Name1,Value1,...,NameN,ValueN.

#### **DataFormat**

DataFormat values are:

- Returns Data in AssetScenarios are asset total returns.
- Prices Data in AssetScenarios are asset total return prices.

Default: Returns

#### GetAssetList

MissingData values are:

- false Do not extract or create asset names.
- true Extract or create asset names from fints object.

If a fints object is passed into this method and the GetAssetList flag is true, the series names from the fints object are used as asset names in obj.AssetList.

If a matrix is passed and the GetAssetList flag is true, default asset names are created based on the AbstractPortfolio property defaultforAssetList, which is currently Asset.

If the GetAssetList flag is false, nothing happens, which is the default.

#### Default: false

## Output Arguments

#### obj

Updated CVaR portfolio object [PortfolioCVaR].

# **Attributes**

| Access | public |
|--------|--------|
| Static | false  |
| Hidden | false  |

To learn about attributes of methods, see Method Attributes in the MATLAB Object-Oriented Programming documentation.

## **Examples** Set Asset Returns Scenarios

Given a PortfolioCVaR object p, use setScenarios to set asset return scenarios:

```
m = [0.05; 0.1; 0.12; 0.18];
C = [0.0064 \ 0.00408 \ 0.00192 \ 0;
    0.00408 0.0289 0.0204 0.0119;
    0.00192 0.0204 0.0576 0.0336;
    0 0.0119 0.0336 0.1225 ];
m = m/12;
C = C/12;
AssetScenarios = mvnrnd(m, C, 20000);
p = PortfolioCVaR;
p = p.setScenarios(AssetScenarios);
p = p.setDefaultConstraints;
p = p.setProbabilityLevel(0.95);
disp(p)
PortfolioCVaR
 Properties:
             BuyCost: []
            SellCost: []
        RiskFreeRate: []
```

```
ProbabilityLevel: 0.9500
```

```
Turnover: []
                           BuyTurnover: []
                          SellTurnover: []
                          NumScenarios: 20000
                                  Name: []
                             NumAssets: 4
                             AssetList: []
                              InitPort: []
                           AInequality: []
                           bInequality: []
                             AEquality: []
                             bEquality: []
                            LowerBound: [4x1 double]
                            UpperBound: []
                           LowerBudget: 1
                           UpperBudget: 1
                           GroupMatrix: []
                            LowerGroup: []
                            UpperGroup: []
                                GroupA: []
                                GroupB: []
                            LowerRatio: []
                            UpperRatio: []
See Also PortfolioCVaR |
Related
                  • "Setting Scenarios Using the PortfolioCVaR Constructor" on page
Examples
                  5 - 45
Concepts
                  • "How Stochastic Optimization Works" on page 5-43
```

| Purpose     | Set up maximum portfolio turnover constraint                                                                                                    |  |  |  |  |  |
|-------------|----------------------------------------------------------------------------------------------------|--|--|--|--|--|
| Syntax      | obj = setTurnover(obj,Turnover)<br>obj = setTurnover(obj,Turnover,InitPort,NumAssets)                                                                                                  |  |  |  |  |  |
| Description | obj = setTurnover(obj,Turnover) to set up the maximum portfolio turnover constraint.                                                                                                   |  |  |  |  |  |
|             | <pre>obj = setTurnover(obj,Turnover,InitPort,NumAssets) to set up<br/>the maximum portfolio turnover constraint with additional options<br/>specified by InitPort and NumAssets.</pre> |  |  |  |  |  |
|             | Given an upper bound for portfolio turnover in Turnover and an initial portfolio in InitPort, the turnover constraint requires any portfolio in Port to satisfy:                       |  |  |  |  |  |
|             | 1' *   Port - InitPort   <= Turnover                                                                                                    |  |  |  |  |  |
| Tips        | Use dot notation to set up the maximum portfolio turnover constraint:                                                                                                    |  |  |  |  |  |
|             | <pre>obj = obj.setTurnover(Turnover, InitPort, NumAssets);</pre>                                                                                                    |  |  |  |  |  |
| Input       | obj                                                                                                    |  |  |  |  |  |
| Arguments   | Portfolio object [Portfolio].                                                                                                    |  |  |  |  |  |
|             | Turnover                                                                                                    |  |  |  |  |  |
|             | Portfolio turnover constraint [scalar].                                                                                                    |  |  |  |  |  |
|             |                                                                                                    |  |  |  |  |  |

**Note** Turnover must be nonnegative and finite.

## InitPort

(Optional) Initial or current portfolio weights [vector].

**Note** InitPort must be a finite vector with NumAssets > 0 elements.

If no InitPort is specified, that value is assumed to be 0.

If InitPort is specified as a scalar and NumAssets exists, then InitPort undergoes scalar expansion.

#### **NumAssets**

(Optional) Number of assets in portfolio [scalar].

**Note** If it is not possible to obtain a value for NumAssets, it is assumed that NumAssets is 1.

| Output<br>Arguments | <b>obj</b><br>Updated Portfolio object [Portfolio].                                                              |        |  |  |  |
|---------------------|----------------------------------------------------------------------------------------------------|--------|--|--|--|
| Attributes          |                                                                                                    |        |  |  |  |
|                     | Access                                                                                                    | public |  |  |  |
|                     | Static                                                                                                    | false  |  |  |  |
|                     | Hidden                                                                                                    | false  |  |  |  |
|                     | To learn about attributes of metho<br>MATLAB Object-Oriented Program                                             | ,      |  |  |  |
| Examples            | Set Turnover Constraint for a CVaR Portfolio Object                                                              |        |  |  |  |
|                     | Given a Portfolio object p, to ensur<br>than 30% with an initial portfolio<br>setTurnover to set the turnover co | -      |  |  |  |

```
x0 = [0.12; 0.09; 0.08; 0.07; 0.1; 0.1; 0.15; 0.11; 0.08; 0.1];
                  p = Portfolio('InitPort', x0);
                  p = p.setTurnover(0.3);
                  disp(p.NumAssets);
                  disp(p.Turnover);
                  disp(p.InitPort);
                      10
                      0.3000
                      0.1200
                      0.0900
                      0.0800
                      0.0700
                      0.1000
                      0.1000
                      0.1500
                      0.1100
                      0.0800
                      0.1000
See Also
                  setInitPort | Portfolio |
Related
                  • "Working with Average Turnover Constraints" on page 4-76
Examples
Concepts
                  • "Portfolio Set for Portfolio Optimization" on page 4-7
```

## PortfolioCVaR.setTurnover

| Purpose            | Set up maximum turnover constraint in PortfolioCVaR object                                                                                                    |  |  |  |  |  |  |
|--------------------|----------------------------------------------------------------------------------------------------|--|--|--|--|--|--|
| Syntax             | obj = setTurnover(obj,Turnover)<br>obj = setTurnover(obj,Turnover,InitPort,NumAssets)                                                                                          |  |  |  |  |  |  |
| Description        | <pre>obj = setTurnover(obj,Turnover) to set up the maximum turnover<br/>constraint for a portfolio.</pre>                                                                      |  |  |  |  |  |  |
|                    | obj = setTurnover(obj,Turnover,InitPort,NumAssets) to set up<br>the maximum turnover constraint for a portfolio with additional option<br>specified by InitPort and NumAssets. |  |  |  |  |  |  |
|                    | Given an upper bound for portfolio turnover in Turnover and an initial portfolio in InitPort, the turnover constraint requires any portfolio in Port to satisfy:               |  |  |  |  |  |  |
|                    | 1' *   Port - InitPort   <= Turnover                                                                                                    |  |  |  |  |  |  |
| Tips               | Use dot notation to set up the maximum turnover constraint for a portfolio:                                                                                                    |  |  |  |  |  |  |
|                    | obj = obj.setTurnover(Turnover, InitPort, NumAssets);                                                                                                    |  |  |  |  |  |  |
| Input<br>Arguments | obj<br>CVaR portfolio object [PortfolioCVaR].                                                                                                    |  |  |  |  |  |  |
|                    | Turnover                                                                                                    |  |  |  |  |  |  |
|                    | Portfolio turnover constraint [scalar].                                                                                                    |  |  |  |  |  |  |
|                    | <b>Note</b> Turnover must be nonnegative and finite.                                                                                                    |  |  |  |  |  |  |
|                    |                                                                                                    |  |  |  |  |  |  |
|                    | InitPort                                                                                                    |  |  |  |  |  |  |
|                    | (Optional) Initial or current portfolio weights [vector].                                                                                                    |  |  |  |  |  |  |

**Note** InitPort must be a finite vector with NumAssets > 0 elements.

If no InitPort is specified, that value is assumed to be 0.

If InitPort is specified as a scalar and NumAssets exists, then InitPort undergoes scalar expansion.

#### **NumAssets**

(Optional) Number of assets in portfolio [scalar].

**Note** If it is not possible to obtain a value for NumAssets, it is assumed that NumAssets is 1.

| Output<br>Arguments | <b>obj</b><br>Updated CVaR portfolio object [PortfolioCVaR].                                                                                                    |        |  |  |  |
|---------------------|----------------------------------------------------------------------------------------------------|--------|--|--|--|
| Attributes          |                                                                                                    |        |  |  |  |
|                     | Access                                                                                                    | public |  |  |  |
|                     | Static                                                                                                    | false  |  |  |  |
|                     | Hidden                                                                                                    | false  |  |  |  |
|                     | To learn about attributes of methods, see Method Attributes in the MATLAB Object-Oriented Programming documentation.                                                                         |        |  |  |  |
| Examples            | xamples Set Turnover Constraint for a CVaR Portfolio Object                                                                                                    |        |  |  |  |
|                     | Given a CVaR portfolio object p, to ensure that average turnover is<br>more than 30% with an initial portfolio of 10 assets in a variable x0,<br>setTurnover to set the turnover constraint: |        |  |  |  |

## PortfolioCVaR.setTurnover

```
x0 = [0.12; 0.09; 0.08; 0.07; 0.1; 0.1; 0.15; 0.11; 0.08; 0.1];
                  p = PortfolioCVaR('InitPort', x0);
                  p = p.setTurnover(0.3);
                  disp(p.NumAssets);
                  disp(p.Turnover);
                  disp(p.InitPort);
                      10
                      0.3000
                      0.1200
                      0.0900
                      0.0800
                      0.0700
                      0.1000
                      0.1000
                      0.1500
                      0.1100
                      0.0800
                      0.1000
See Also
                  PortfolioCVaR | setInitPort | setOneWayTurnover |
Related
                  • "Working with Average Turnover Constraints" on page 5-78
Examples
Concepts
                  • "Portfolio Set for Portfolio Optimization" on page 5-7
```

| Superclasses | AbstractPortfolio                                                                                                    |  |  |  |  |  |
|--------------|----------------------------------------------------------------------------------------------------|--|--|--|--|--|
| Purpose      | Simulate multivariate normal asset return scenarios from data for PortfolioCVaR object                                                                                                    |  |  |  |  |  |
| Syntax       | obj = simulateNormalScenariosByData(obj,AssetReturns,<br>NumScenarios)<br>obj = simulateNormalScenariosByData(obj,AssetReturns,<br>NumScenarios, varargin)                                                                                                    |  |  |  |  |  |
| Description  | obj = simulateNormalScenariosByData(obj,AssetReturns,<br>NumScenarios) to simulate multivariate normal asset return scenarios<br>for a CVaR portfolio object from data.                                                                                                    |  |  |  |  |  |
|              | obj = simulateNormalScenariosByData(obj,AssetReturns,<br>NumScenarios, varargin) to simulate multivariate normal asset<br>return scenarios for a CVaR portfolio object from data using the<br>optional input varagin with additional options specified by one or more<br>Name,Value pair arguments. |  |  |  |  |  |
|              | This method estimates the mean and covariance of asset returns from<br>either price or return data and the uses these estimates to generate the<br>specified number of scenarios with the function mvnrnd.                                                                                          |  |  |  |  |  |
|              | Data can in be either a NumSamples-by-NumAssets matrix of NumSamples<br>prices or returns at a given periodicity for a collection of NumAssets<br>assets or a fints object with NumSamples observations and NumAssets<br>time series.                                                               |  |  |  |  |  |
|              | <b>Note</b> If this method is to be used multiple times and it is desired to simulate identical scenarios each time the function is called, precede each function call with rng( <i>seed</i> ) using a specified integer seed.                                                                      |  |  |  |  |  |
| Tips         | Use dot notation to simulate multivariate normal asset return scenarios from data for a CVaR portfolio object:                                                                                                    |  |  |  |  |  |

## PortfolioCVaR.simulateNormalScenariosByData

obj = obj.simulateNormalScenariosByData(AssetReturns, NumScenarios, varargin);

## Input Arguments

A CVaR portfolio object [PortfolioCVaR].

#### AssetReturns

obj

Either a matrix or fints object that contains asset data that can be converted into asset returns [NumSamples-by-NumAssets] matrix.

#### **NumScenarios**

Number of scenarios to simulate [positive integer].

## **Name-Value Pair Arguments**

Specify optional comma-separated pairs of Name, Value arguments, where Name is the argument name and Value is the corresponding value. Name must appear inside single quotes (' '). You can specify several name and value pair arguments in any order as Name1, Value1,..., NameN, ValueN.

#### DataFormat

DataFormat values are:

- Returns Data in AssetReturns are asset total returns.
- Prices Data in AssetReturns are asset total return prices.

#### Default: Returns

#### MissingData

MissingData values are:

- false Do not use ECM algorithm to handle NaN values (just exclude NaN values).
- true Use ECM algorithm to handle NaN values.

Default: false

## GetAssetList

MissingData values are:

- false Do not extract or create asset names.
- true Extract or create asset names from fints object.

If a fints object is passed into this method and the GetAssetList flag is true, the series names from the fints object are used as asset names in obj.AssetList.

If a matrix is passed and the GetAssetList flag is true, default asset names are created based on the AbstractPortfolio property defaultforAssetList, which is currently Asset.

If the  ${\tt GetAssetList}$  flag is <code>false</code>, nothing happens, which is the default.

## Default: false

| Output<br>Arguments | <b>obj</b><br>Updated CVaR portfo | lio object [PortfolioCVaR]. |
|---------------------|-----------------------------------|-----------------------------|
| Attributes          |                                   |                             |
|                     | Access                            | public                      |
|                     | Static                            | false                       |
|                     | Hidden                            | false                       |
|                     |                                   |                             |

To learn about attributes of methods, see Method Attributes in the MATLAB Object-Oriented Programming documentation.

# Examples Simulate Multivariate Normal Asset Return Scenarios from Data

Given a PortfolioCVaR object p, use simulateNormalScenariosByData to simulate multivariate normal asset return scenarios from data:

```
m = [0.05; 0.1; 0.12; 0.18];
C = [0.0064 \ 0.00408 \ 0.00192 \ 0;
    0.00408 0.0289 0.0204 0.0119;
    0.00192 0.0204 0.0576 0.0336;
    0 0.0119 0.0336 0.1225 ];
m = m/12;
C = C/12;
RawData = mvnrnd(m, C, 240);
NumScenarios = 2000;
p = PortfolioCVaR;
p = p.simulateNormalScenariosByData(RawData, NumScenarios)
p = p.setDefaultConstraints;
p = p.setProbabilityLevel(0.9);
disp(p);
 PortfolioCVaR
  Properties:
             BuyCost: []
            SellCost: []
        RiskFreeRate: []
    ProbabilityLevel: 0.9000
            Turnover: []
         BuyTurnover: []
        SellTurnover: []
        NumScenarios: 2000
               Name: []
           NumAssets: 4
```

```
AssetList: []
   InitPort: []
AInequality: []
bInequality: []
 AEquality: []
 bEquality: []
LowerBound: [4x1 double]
UpperBound: []
LowerBudget: 1
UpperBudget: 1
GroupMatrix: []
LowerGroup: []
UpperGroup: []
     GroupA: []
     GroupB: []
 LowerRatio: []
UpperRatio: []
```

## Simulate Multivariate Normal Asset Return Scenarios from Market Data

Create a PortfolioCVaR object p and use

simulateNormalScenariosByData with market data loaded from CAPMuniverse.mat to simulate multivariate normal asset return scenarios.

load CAPMuniverse

```
p = PortfolioCVaR('AssetList',Assets(1:12));
disp(p);
```

PortfolioCVaR

Properties:

```
BuyCost: []
SellCost: []
RiskFreeRate: []
```

## PortfolioCVaR.simulateNormalScenariosByData

```
ProbabilityLevel: []
                             Turnover: []
                           BuyTurnover: []
                          SellTurnover: []
                          NumScenarios: []
                                 Name: []
                             NumAssets: 12
                             AssetList: {'AAPL'
                                               'AMZN' 'CSCO' 'DELL' 'EBAY' 'GOOG'
                                                                                   'HPQ'
                                                                                         'IBM'
                                                                                                'INTC' 'MSFT'
                                                                                                              'ORCL'
                             InitPort: []
                           AInequality: []
                           bInequality: []
                             AEquality: []
                             bEquality: []
                            LowerBound: []
                            UpperBound: []
                           LowerBudget: []
                           UpperBudget: []
                           GroupMatrix: []
                            LowerGroup: []
                            UpperGroup: []
                               GroupA: []
                               GroupB: []
                            LowerRatio: []
                            UpperRatio: []
                      Simulate the scenarios from the data and display the scenarios for each
                      of the 12 assets from CAPMuniverse.mat.
                      p = p.simulateNormalScenariosByData(Data(:,1:12), 20000 , 'missingdata',true);
                      p = p.getScenarios
                      disp(p);
See Also
                      PortfolioCVaR | simulateNormalScenariosByMoments | rng
Related
                       • "Simulating Normal Scenarios" on page 5-47
Examples
```

**Concepts** • "How Stochastic Optimization Works" on page 5-43

| Superclasses       | AbstractPortfolio                                                                                                    |  |  |  |  |  |  |  |
|--------------------|----------------------------------------------------------------------------------------------------|--|--|--|--|--|--|--|
| Purpose            | Simulate multivariate normal asset return scenarios from mean and covariance of asset returns for PortfolioCVaR object                                                                                                    |  |  |  |  |  |  |  |
| Syntax             | obj = simulateNormalScenariosByMoments(obj,AssetMean,<br>AssetCovar,NumScenarios)<br>obj = simulateNormalScenariosByMoments(obj,AssetMean,<br>AssetCovar,NumScenarios,NumAsssets)                                                  |  |  |  |  |  |  |  |
| Description        | obj = simulateNormalScenariosByMoments(obj,AssetMean,<br>AssetCovar,NumScenarios) to simulate multivariate normal asset<br>return scenarios from a mean and covariance of asset returnsf or a<br>CVaR portfolio object.            |  |  |  |  |  |  |  |
|                    | obj = simulateNormalScenariosByMoments(obj,AssetMean,<br>AssetCovar,NumScenarios,NumAsssets) to simulate multivariate<br>normal asset return scenarios from a mean and covariance of asset<br>returns for a CVaR portfolio object. |  |  |  |  |  |  |  |
|                    | <b>Note</b> This method overwrites existing scenarios associated with the PortfolioCVaR object, and also, possibly, NumScenarios.                                                                                                  |  |  |  |  |  |  |  |
|                    | If this method is to be used multiple times and it is desired to simulate identical scenarios each time the function is called, precede each function call with rng( <i>seed</i> ) using a specified integer seed.                 |  |  |  |  |  |  |  |
| Tips               | Use dot notation to simulate multivariate normal asset return scenarios from a mean and covariance of asset returns for a CVaR portfolio object:                                                                                   |  |  |  |  |  |  |  |
|                    | <pre>obj = obj.simulateNormalScenariosByMoments(AssetMean, AssetCovar, NumScenarios, NumAssets);</pre>                                                                                                    |  |  |  |  |  |  |  |
| Input<br>Arguments | obj<br>CVaR portfolio object [PortfolioCVaR].                                                                                                    |  |  |  |  |  |  |  |

#### **AssetMean**

Mean of asset returns [vector]. If AssetMean is a scalar and the number of assets is known, scalar expansion occurs. If it is not possible to determine the number of assets, this method assumes that NumAssets = 1.

#### AssetCovar

Covariance of asset returns [matrix]. AssetCovar must be a symmetric positive-semidefinite matrix.

- If AssetCovar is a scalar and the number of assets is known, a diagonal matrix is formed with the scalar value along the diagonals. If it is not possible to determine the number of assets, this method assumes that NumAssets = 1.
- If AssetCovar is a vector, a diagonal matrix is formed with the vector along the diagonal.

#### **NumScenarios**

Number of scenarios to simulate.

### NumAssets

(Optional) Number of assets [scalar].

| Output    | obj |                                                |
|-----------|-----|------------------------------------------------|
| Arguments |     | Updated CVaR portfolio object [PortfolioCVaR]. |

## **Attributes**

| Access | public |
|--------|--------|
| Static | false  |
| Hidden | false  |

To learn about attributes of methods, see Method Attributes in the MATLAB Object-Oriented Programming documentation.

## PortfolioCVaR.simulateNormalScenariosByMoments

## Examples Simulate Multivariate Normal Asset Return Scenarios from Moments

Given PortfolioCVaR object p, use simulateNormalScenariosByMoments to simulate multivariate normal asset return scenarios from moments:

```
m = [0.05; 0.1; 0.12; 0.18];
C = [0.0064 \ 0.00408 \ 0.00192 \ 0;
   0.00408 0.0289 0.0204 0.0119;
   0.00192 0.0204 0.0576 0.0336;
   0 0.0119 0.0336 0.1225 ];
m = m/12;
C = C/12;
AssetScenarios = mvnrnd(m, C, 20000);
p = PortfolioCVaR;
p = p.setScenarios(AssetScenarios);
p = p.setDefaultConstraints;
p = p.setProbabilityLevel(0.95);
AssetMean = [.5]
AssetCovar = [.5]
NumScenarios = 100
p = simulateNormalScenariosByMoments(p, AssetMean, AssetCovar, NumScenarios)
AssetMean =
     0.5000
AssetCovar =
     0.5000
```

## PortfolioCVaR.simulateNormalScenariosByMoments

```
NumScenarios =
   100
р =
  PortfolioCVaR
  Properties:
             BuyCost: []
            SellCost: []
        RiskFreeRate: []
    ProbabilityLevel: 0.9500
            Turnover: []
         BuyTurnover: []
        SellTurnover: []
        NumScenarios: 100
                Name: []
           NumAssets: 4
           AssetList: []
            InitPort: []
         AInequality: []
         bInequality: []
           AEquality: []
           bEquality: []
          LowerBound: [4x1 double]
          UpperBound: []
         LowerBudget: 1
         UpperBudget: 1
         GroupMatrix: []
          LowerGroup: []
          UpperGroup: []
              GroupA: []
              GroupB: []
          LowerRatio: []
          UpperRatio: []
```

# PortfolioCVaR.simulateNormalScenariosByMoments

| See Also            | PortfolioCVaR   simulateNormalScenariosByData   rng            |
|---------------------|----------------------------------------------------------------|
| Related<br>Examples | <ul> <li>"Simulating Normal Scenarios" on page 5-47</li> </ul> |
| Concepts            | • "How Stochastic Optimization Works" on page 5-43             |

| Purpose     | Set content of specific field                                                                                                    |  |  |  |
|-------------|----------------------------------------------------------------------------------------------------|--|--|--|
| Syntax      | newfts = setfield(tsobj, field, V)<br>newfts = setfield(tsobj, field, {dates}, V)                                                                                                    |  |  |  |
| Description | setfield treats the contents of fields in a time series object (tsobj) as fields in a structure.                                                                                                    |  |  |  |
|             | <pre>newfts = setfield(tsobj, field, V) sets the contents of the<br/>specified field to the value V. This is equivalent to the syntax S.field<br/>= V.</pre>                                                                                                    |  |  |  |
|             | <pre>newfts = setfield(tsobj, field, {dates}, V) sets the contents of<br/>the specified field for the specified dates. dates can be individual cells<br/>of date strings or a cell of a date string range using the :: operator, for<br/>example,<br/>'03/01/99::03/31/99'. Dates can contain time-of-day information.</pre> |  |  |  |
| Evennelee   |                                                                                                    |  |  |  |
| Examples    | <b>Example 1</b> . Set the closing value for all days to 3890.                                                                                                    |  |  |  |
|             | load dji30short<br>format bank<br>myfts1 = setfield(myfts1, 'Close', 3890);                                                                                                    |  |  |  |
|             | <b>Example 2</b> . Set values for specific times on specific days.                                                                                                    |  |  |  |
|             | First create a financial time series containing time-of-day data.                                                                                                    |  |  |  |
|             | dates = ['01-Jan-2001';'01-Jan-2001'; '02-Jan-2001';<br>'02-Jan-2001'; '03-Jan-2001';'03-Jan-2001'];                                                                                                    |  |  |  |
|             | times = ['11:00';'12:00';'11:00';'12:00';'11:00';'12:00'];                                                                                                    |  |  |  |
|             | <pre>dates_times = cellstr([dates, repmat(' ',size(dates,1),1),</pre>                                                                                                    |  |  |  |
|             | <pre>times]);</pre>                                                                                                    |  |  |  |
|             | <pre>myfts = fints(dates_times,[(1:4)'; nan; 6],{'Data1'},1, 'My FINTS')</pre>                                                                                                    |  |  |  |
|             | myfts =                                                                                                    |  |  |  |

| desc: My FINTS  |         |      |         |      |
|-----------------|---------|------|---------|------|
| freq: Daily (1) |         |      |         |      |
|                 |         |      |         |      |
| 'dates: (6)'    | 'times: | (6)' | 'Data1: | (6)' |
| '01-Jan-2001'   | '11:00' |      | [       | 1]   |
| I II I          | '12:00' |      | [       | 2]   |
| '02-Jan-2001'   | '11:00' |      | [       | 3]   |
| т п т           | '12:00' |      | [       | 4]   |
| '03-Jan-2001'   | '11:00' |      | [       | NaN] |
| т п т           | '12:00' |      | [       | 6]   |

Now use setfield to replace the data in myfts with new data starting at 12:00 on January 1, 2001 and ending at 11:00 on January 3, 2001.

```
S = setfield(myfts, 'Data1',...
            {'01-Jan-2001 12:00::03-Jan-2001 11:00'},(102:105)')
S =
    desc: My FINTS
    freq: Daily (1)
    'dates: (6)'
                    'times: (6)'
                                     'Data1: (6)'
    '01-Jan-2001'
                    '11:00'
                                     [
                                             1.00]
    1
       н
              . .
                    '12:00'
                                     [
                                           102.00]
    '02-Jan-2001'
                     '11:00'
                                     [
                                           103.00]
    i ii
             . . .
                     '12:00'
                                     [
                                           104.00]
    '03-Jan-2001'
                     '11:00'
                                     [
                                           105.00]
    i ii i
                     '12:00'
                                     [
                                             6.00]
```

See Also chfield | fieldnames | getfield | isfield | rmfield

| Purpose | Compute Sharpe ratio for one or more assets                         |
|---------|---------------------------------------------------------------------|
| Syntax  | sharpe(Asset)<br>sharpe(Asset, Cash)<br>Ratio = sharpe(Asset, Cash) |

## Arguments

| Asset | NUMSAMPLES-by-NUMSERIES matrix with<br>NUMSAMPLES observations of asset returns for<br>NUMSERIES asset return series.                                                                                                    |
|-------|----------------------------------------------------------------------------------------------------|
| Cash  | (Optional) Either a scalar return for a riskless<br>asset or a vector of asset returns to be a proxy<br>for a riskless asset. In either case, the return<br>periodicity must be the same as the periodicity<br>of Asset. For example, if Asset is monthly<br>data, then Cash must be monthly returns. If<br>no value is supplied, the default value for Cash<br>returns is 0. |

# **Description** Given NUMSERIES assets with NUMSAMPLES returns for each asset in a NUMSAMPLES-by-NUMSERIES matrix Asset and given either a scalar Cash asset return or a vector of Cash asset returns, the Sharpe ratio is computed for each asset.

The output is Ratio, a 1-by-NUMSERIES row vector of Sharpe ratios for each series in Asset. Any series in Asset with standard deviation of returns equal to 0 will have a NaN value for its Sharpe ratio.

|            | <b>Note</b> If Cash is a vector, Asset and Cash need not have the same number of returns but must have the same periodicity of returns. The classic Sharpe ratio assumes that Cash is riskless. In reality, a short-term cash rate is not necessarily riskless. NaN values in the data are ignored. |
|------------|----------------------------------------------------------------------------------------------------|
| Examples   | See "Sharpe Ratio" on page 6-6.                                                                                                    |
| References | William F. Sharpe, "Mutual Fund Performance," <i>Journal of Business</i> , Vol. 39, No. 1, Part 2, January 1966, pp. 119-138.                                                                                                    |
| See Also   | inforatio   portalpha                                                                                                    |

| Purpose | Number of dates and data series                              |
|---------|--------------------------------------------------------------|
| Syntax  | szfts = size(tsobj, dim)<br>[numRows, numCols] = size(tsobj) |

## Arguments

| tsobj | Financial time series object.                               |
|-------|-------------------------------------------------------------|
| dim   | (Optional) A scalar that specifies the following dimension: |
|       | dim = 1 returns number of dates (rows).                     |
|       | dim = 2 returns number of data series (columns).            |

**Description** szfts = size(tsobj) returns the number of dates (rows) and the number of data series (columns) in the financial time series object tsobj. The result is returned in the vector szfts, whose first element is the number of dates and second is the number of data series.

szfts = size(tsobj, dim) specifies the dimension you want to extract.

numRows returns a scalar representing the number of dates (rows).

numCols returns a scalar representing the number of data series (columns).

See Also length | size

## smoothts

| Purpose | Smooth data                                                                                                    |
|---------|----------------------------------------------------------------------------------------------------|
| Syntax  | <pre>output = smoothts(input)<br/>output = smoothts(input, 'b', wsize)<br/>output = smoothts(input, 'g', wsize, stdev)<br/>output = smoothts(input, 'e', n)</pre> |

## Arguments

|             | input               | Financial time series object or a row-oriented matrix.<br>In a row-oriented matrix, each row represents an<br>individual set of observations. |
|-------------|---------------------|----------------------------------------------------------------------------------------------------|
|             | 'b', 'g', or<br>'e' | Smoothing method (essentially the type of filter<br>used). Can be Exponential (e), Gaussian (g), or Box<br>(b). Default = b.                  |
|             | wsize               | Window size (scalar). Default = 5.                                                                                                    |
|             | stdev               | Scalar that represents the standard deviation of the Gaussian window. Default = 0.65.                                                         |
|             | n                   | For Exponential method, specifies window size or exponential factor, depending upon value.                                                    |
|             |                     | <ul> <li>n &gt; 1 (window size) or period length</li> </ul>                                                                                   |
|             |                     | • $n < 1$ and > 0 (exponential factor: alpha)                                                                                                 |
|             |                     | • n = 1 (either window size or alpha)                                                                                                    |
|             |                     | If n is not supplied, the defaults are wsize = 5 and alpha = 0.3333.                                                                          |
|             |                     |                                                                                                    |
| Description |                     | ths the input data using the specified method.                                                                                                |

output = smoothts(input) smooths the input data using the default Box method with window size, wsize, of 5. output = smoothts(input, 'b', wsize) smooths the input data using the Box (simple, linear) method. wsize specifies the width of the box to be used.

output = smoothts(input, 'g', wsize, stdev) smooths the input data using the Gaussian window method.

output = smoothts(input, 'e', n) smooths the input data using the Exponential method. n can represent the window size (period length) or alpha. If n > 1, n represents the window size. If 0 < n < 1, n represents alpha, where

$$\alpha = \frac{2}{wsize + 1}.$$

If input is a financial time series object, output is a financial time series object identical to input except for contents. If input is a row-oriented matrix, output is a row-oriented matrix of the same length.

## See Also tsmovavg

## sortfts

| Purpose | Sort financial time series                                                                                                    |
|---------|----------------------------------------------------------------------------------------------------|
| Syntax  | <pre>sfts = sortfts(tsobj) sfts = sortfts(tsobj, flag) sfts = sortfts(tsobj, seriesnames, flag) [sfts, sidx] = sortfts()</pre> |

## **Arguments**

| tsobj       | Financial time series object.                                                                         |
|-------------|----------------------------------------------------------------------------------------------------|
| flag        | (Optional) Sort order:                                                                                |
|             | <pre>flag = 1; increasing order (default)</pre>                                                       |
|             | <pre>flag = -1; decreasing order</pre>                                                                |
| seriesnames | (Optional) String containing a data series name or cell array containing a list of data series names. |

**Description** sfts = sortfts(tsobj) sorts the financial time series object tsobj in increasing order based only upon the 'dates' vector if tsobj does not contain time-of-day information. If the object includes time-of-day information, the sort is based upon a combination of the 'dates' and 'times' vectors. The 'times' vector cannot be sorted individually.

> sfts = sortfts(tsobj, flag) sets the order of the sort. flag = 1: increasing date and time order. flag = -1: decreasing date and time order.

sfts = sortfts(tsobj, seriesnames, flag) sorts the financial time series object tsobj based upon the data series name(s) seriesnames. The seriesnames argument can be a single string containing a data series name or a cell array containing a list of data series names. If the optional flag is set to -1, the sort is in decreasing order.

[sfts, sidx] = sortfts(...) additionally returns the index of the original object tsobj sorted based on 'dates' or specified data series name(s). See Also issorted | sort | sortrows

| Purpose | Slow stochastics                                                                                                    |
|---------|----------------------------------------------------------------------------------------------------|
| Syntax  | <pre>[spctk, spctd] = spctkd(fastpctk, fastpctd)<br/>[spctk, spctd] = spctkd([fastpctk fastpctd])<br/>[spctk, spctd] = spctkd(fastpctk, fastpctd, dperiods, dmamethod)<br/>[spctk, spctd] = spctkd([fastpctk fastpctd], dperiods, dmamethod)<br/>skdts = spctkd(tsobj)<br/>skdts = spctkd(tsobj, dperiods, dmamethod)<br/>skdts = spctkd(tsobj, dperiods, dmamethod, ParameterName,<br/>ParameterValue,)</pre> |

## **Arguments**

| fastpctk  | Fast stochastic F%K (vector).                                     |
|-----------|-------------------------------------------------------------------|
| fastpctd  | Fast stochastic F%D (vector).                                     |
| dperiods  | (Optional) %D periods. Default = 3.                               |
| dmamethod | (Optional) %D moving average method. Default = 'e' (exponential). |
| tsobj     | Financial time series object.                                     |

**Description** [spctk, spctd] = spctkd(fastpctk, fastpctd) calculates the slow stochastics S%K and S%D. spctk and spctd are column vectors representing the respective slow stochastics. The inputs must be single column-oriented vectors containing the fast stochastics F%K and F%D.

[spctk, spctd] = spctkd([fastpctk fastpctd]) accepts a two-column matrix as input. The first column contains the fast stochastic F%K values, and the second contains the fast stochastic F%D values.

[spctk, spctd] = spctkd(fastpctk, fastpctd, dperiods, dmamethod) calculates the slow stochastics, S%K and S%D, using the value of dperiods to set the number of periods and dmamethod to indicate the moving average method. The inputs fastpctk and fastpctk must contain the fast stochastics, F%K and F%D, in column orientation. spctk and spctd are column vectors representing the respective slow stochastics.

Valid moving average methods for %D are exponential ('e'), triangular ('t'), and modified ('m'). See tsmovavg for explanations of these methods.

[spctk, spctd] = spctkd([fastpctk fastpctd], dperiods, dmamethod) accepts a two-column matrix rather than two separate vectors. The first column contains the F%K values, and the second contains the F%D values.

skdts = spctkd(tsobj) calculates the slow stochastics, S%K and S%D. tsobj must contain the fast stochastics, F%K and F%D, in data series named PercentK and PercentD. The skdts output is a financial time series object with the same dates as tsobj. Within tsobj the two series SlowPctK and SlowPctD represent the respective slow stochastics.

skdts = spctkd(tsobj, dperiods, dmamethod) lets you specify the length and the method of the moving average used to calculate S%D values.

skdts = spctkd(tsobj, dperiods, dmamethod, ParameterName, ParameterValue, ...) accepts parameter name/parameter value pairs as input. These pairs specify the name(s) for the required data series if it is different from the expected default name(s). Valid parameter names are

- KName: F%K series name
- DName: F%D series name

Parameter values are the strings that represent the valid parameter names.

**Examples** Compute the slow stochastics for Disney stock and plot the results:

load disney.mat
dis\_FastStoch = fpctkd(dis);
dis\_SlowStoch = spctkd(dis\_FastStoch);

## plot(dis\_SlowStoch) title('Slow Stochastics for Disney')

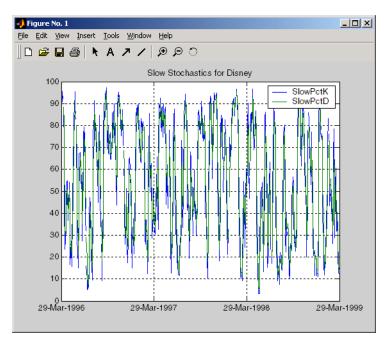

- **References** Achelis, Steven B., *Technical Analysis from A to Z*, Second printing, McGraw-Hill, 1995, pp. 268 271.
- See Also fpctkd | stochosc | tsmovavg

| Purpose | Standard deviation                            |   |
|---------|-----------------------------------------------|---|
| Syntax  | tsstd = std(tsobj)<br>tsstd = std(tsobj, flag | ) |

## Arguments

| tsobj | Financial time series object.                      |
|-------|----------------------------------------------------|
| flag  | (Optional) Normalization factor:                   |
|       | flag = 1 normalizes by n (number of observations). |
|       | flag = 0 normalizes by n-1.                        |

Descriptiontsstd = std(tsobj) computes the standard deviation of each data<br/>series in the financial time series object tsobj and returns the results<br/>in tsstd. The tsstd output is a structure with field name(s) identical<br/>to the data series name(s).<br/>tsstd = std(tsobj, flag) normalizes the data as indicated by flag.See Alsohist | mean

## stochosc

| Purpose | Stochastic oscillator                                                                                                    |
|---------|----------------------------------------------------------------------------------------------------|
| Syntax  | <pre>stosc = stochosc(highp, lowp, closep) stosc = stochosc([highp lowp closep]) stosc = stochosc(highp, lowp, closep, kperiods, dperiods, dmamethod) stosc = stochosc([highp lowp closep], kperiods, dperiods, dmamethod) stoscts = stochosc(tsobj, kperiods, dperiods, dmamethod) stoscts = stochosc(tsobj, kperiods, dperiods, dmamethod, ParameterName, ParameterValue,)</pre> |

## **Arguments**

| highp    | High price (vector).                                              |
|----------|-------------------------------------------------------------------|
| lowp     | Low price (vector).                                               |
| closep   | Closing price (vector).                                           |
| kperiods | (Optional) %K periods. Default = 10.                              |
| dperiods | (Optional) %D periods. Default = $3$ .                            |
| damethod | (Optional) %D moving average method. Default = 'e' (exponential). |
| tsobj    | Financial time series object.                                     |

**Description** stosc = stochosc(highp, lowp, closep) calculates the fast stochastics F%K and F%D from the stock price data highp (high prices), lowp (low prices), and closep (closing prices). stosc is a two-column matrix whose first column is the F%K values and second is the F%D values.

stosc = stochosc([highp lowp closep]) accepts a three-column
matrix of high (highp), low (lowp), and closing prices (closep), in that
order.

stosc = stochosc(highp, lowp, closep, kperiods, dperiods, dmamethod) calculates the fast stochastics F%K and F%D from the

stock price data highp (high prices), lowp (low prices), and closep (closing prices). kperiods sets the %K period. dperiods sets the %D period. damethod specifies the %D moving average method. Valid moving average methods for %D are exponential ('e') and triangular ('t'). See tsmovavg for explanations of these methods.

stosc= stochosc([highp lowp closep], kperiods, dperiods, dmamethod) accepts a three-column matrix of high (highp), low (lowp), and closing prices (closep), in that order.

stoscts = stochosc(tsobj, kperiods, dperiods, dmamethod)
calculates the fast stochastics F%K and F%D from the stock price data
in the financial time series object tsobj. tsobj must minimally contain
the series High (high prices), Low (low prices), and Close (closing
prices). stoscts is a financial time series object with similar dates to
tsobj and two data series named SOK and SOD.

stoscts = stochosc(tsobj, kperiods, dperiods, dmamethod, ParameterName, ParameterValue, ...) accepts parameter name/parameter value pairs as input. These pairs specify the name(s) for the required data series if it is different from the expected default name(s). Valid parameter names are

- HighName: high prices series name
- LowName: low prices series name
- CloseName: closing prices series name

Parameter values are the strings that represent the valid parameter names.

**Examples** Compute the stochastic oscillator for Disney stock and plot the results:

load disney.mat dis\_StochOsc = stochosc(dis) plot(dis\_StochOsc) title('Stochastic Oscillator for Disney')

## stochosc

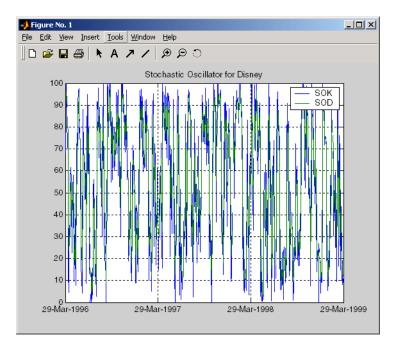

- **References** Achelis, Steven B., *Technical Analysis from A to Z*, Second printing, McGraw-Hill, 1995, pp. 268 271.
- See Also fpctkd | spctkd

# subsasgn

| Purpose     | Content assignment                                                                                                    |
|-------------|----------------------------------------------------------------------------------------------------|
| Syntax      | subasgn                                                                                                    |
| Description | <b>subasgn</b> assigns content to a component within a financial time series object. subasgn supports integer indexing or date string indexing into the time series object with values assigned to the designated components. <i>Serial date numbers cannot be used as indices.</i> To use date string indexing, enclose the date string(s) in a pair of single quotation marks ' '. |
|             | You can use integer indexing on the object as in any other MATLAB matrix. It will return the appropriate entry(ies) from the object.                                                                                                    |
|             | You must specify the component to which you want to assign values. An assigned value must be either a scalar or a column vector.                                                                                                    |
| Examples    | Given a time series myfts with a default data series name of series1,                                                                                                    |
|             | myfts.series1('07/01/98::07/03/98') = [1 2 3]';                                                                                                    |
|             | assigns the values 1, 2, and 3 corresponding to the first three days of July, 1998.                                                                                                    |
|             | myfts('07/01/98::07/05/98')                                                                                                    |
|             | ans =                                                                                                    |
|             | desc: Data Assignment<br>freq: Daily (1)                                                                                                    |
|             | 'dates: (5)' 'series1: (5)'<br>'01-Jul-1998' [ 1]<br>'02-Jul-1998' [ 2]<br>'03-Jul-1998' [ 3]<br>'04-Jul-1998' [ 4561.2]<br>'05-Jul-1998' [ 5612.3]                                                                                                    |

When the financial time series object contains a time-of-day specification, you can assign data to a specific time on a specific day. For example, create a financial time series object called timeday containing both dates and times:

```
dates = ['01-Jan-2001';'01-Jan-2001'; '02-Jan-2001'; ...
'02-Jan-2001'; '03-Jan-2001';'03-Jan-2001'];
times = ['11:00';'12:00';'11:00';'12:00';'11:00';'12:00'];
dates_times = cellstr([dates, repmat(' ',size(dates,1),1),...
times]);
timeday = fints(dates times,(1:6)',{'Data1'},1,'My first FINTS')
timeday =
    desc: My first FINTS
   freq: Daily (1)
    'dates: (6)'
                                     'Data1: (6)'
                    'times: (6)'
    '01-Jan-2001'
                    '11:00'
                                     ſ
                                                1]
    1
       . .
                    '12:00'
                                                21
                                     ſ
    '02-Jan-2001'
                    '11:00'
                                     ſ
                                               31
    i ii i
                    '12:00'
                                     ſ
                                                4]
    '03-Jan-2001'
                    '11:00'
                                     ſ
                                                51
    т п т
                    '12:00'
                                     ſ
                                                6]
```

Use integer indexing to assign the value 999 to the first item in the object.

```
timeday(1) = 999
timeday =
    desc: My first FINTS
    freq: Daily (1)
    'dates: (6)' 'times: (6)' 'Data1: (6)'
    '01-Jan-2001' '11:00' [ 999]
```

| I   | н       | I.   | '12:00' | [ | 2] |
|-----|---------|------|---------|---|----|
| '02 | -Jan-20 | 001' | '11:00' | [ | 3] |
| I.  | н       | 1    | '12:00' | [ | 4] |
| '03 | -Jan-20 | 001' | '11:00' | [ | 5] |
| I.  | н       | I.   | '12:00' | [ | 6] |

For value assignment using date strings, enclose the string in single quotation marks. If a date has multiple times, designating only the date and assigning a value results in every element of that date taking on the assigned value. For example, to assign the value 0.5 to all times-of-day on January 1, 2001, enter

timedata('01-Jan-2001') = 0.5

The result is

```
timedata =
    desc:
            My first FINTS
    freq:
            Daily (1)
    'dates:
                                  (6)'
                                           'Data1:
              (6) '
                        'times:
                                                      (6)
    '01-Jan-2001'
                        '11:00'
                                                  0.5000]
                                           [
           н
                        '12:00'
                                           [
                                                  0.5000]
    '02-Jan-2001'
                        '11:00'
                                           [
                                                        3]
          ш
                                           [
                        '12:00'
                                                        4]
    '03-Jan-2001'
                        '11:00'
                                           [
                                                        5]
    ı.
          ш
                        '12:00'
                                           ſ
                                                        6]
```

To access the individual components of the financial time series object, use the structure syntax. For example, to assign a range of data to all the data items in the series Data1, you can use

timedata.Data1 = (0: .1 : .5)'

timedata =

| desc: My first<br>freq: Daily (1 |         |      |         |       |
|----------------------------------|---------|------|---------|-------|
| 'dates: (6)'                     | 'times: | (6)' | 'Data1: | (6)'  |
| '01-Jan-2001'                    | '11:00' |      | [       | 0]    |
| н н н                            | '12:00' |      | [ 0.    | 1000] |
| '02-Jan-2001'                    | '11:00' |      | [ 0.    | 2000] |
| т н т                            | '12:00' |      | [ 0.    | 3000] |
| '03-Jan-2001'                    | '11:00' |      | [ 0.    | 4000] |
| I II I                           | '12:00' |      | [ 0.    | 5000] |

See Also datestr | subsref

## subsref

| Purpose     | Subscripted reference                                                                                                    |  |  |
|-------------|----------------------------------------------------------------------------------------------------|--|--|
| Syntax      | subref                                                                                                    |  |  |
| Description | subsref implements indexing for a financial time series object. Integer indexing or date (and time) string indexing is allowed. <i>Serial date numbers cannot be used as indices.</i> |  |  |
|             | To use date string indexing, enclose the date string(s) in a pair of single quotation marks ' '.                                                                                      |  |  |
|             | You can use integer indexing on the object as in any other MATLAB matrix. It returns the appropriate entry(ies) from the object.                                                      |  |  |
|             | Additionally, subsref lets you access the individual components of the object using the structure syntax.                                                                             |  |  |
| Examples    | Create a time series named myfts:                                                                                                    |  |  |
|             | <pre>myfts = fints((datenum('07/01/98'):datenum('07/01/98')+4)', [1234.56; 2345.61; 3456.12; 4561.23; 5612.34], [], 'Daily', 'Data Reference');</pre>                                 |  |  |
|             | Extract the data for the single day July 1, 1998:                                                                                                    |  |  |
|             | myfts('07/01/98')                                                                                                    |  |  |
|             | ans =                                                                                                    |  |  |
|             | desc: Data Reference<br>freq: Daily (1)                                                                                                    |  |  |
|             | 'dates: (1)' 'series1: (1)'<br>'01-Jul-1998' [ 1234.6]                                                                                                    |  |  |

Now, extract the data for the range of dates July 1, 1998, through July 5, 1998:

```
myfts('07/01/98::07/03/98')
```

```
ans =
     desc:
            Data Reference
     freq:
            Daily (1)
     'dates: (3)'
                       'series1: (3)'
     '01-Jul-1998'
                               1234.6]
                       [
     '02-Jul-1998'
                               2345.6]
                       [
     '03-Jul-1998'
                       [
                               3456.1]
```

You can use the MATLAB structure syntax to access the individual components of a financial time series object. To get the description field of myfts, enter

```
myfts.desc
```

at the command line, which returns

```
ans =
Data Reference
```

Similarly

```
myfts.series1
```

returns

```
ans =
    desc:
           Data Reference
    freq: Daily (1)
    'dates: (5)'
                      'series1: (5)'
    '01-Jul-1998'
                      ſ
                              1234.6]
    '02-Jul-1998'
                              2345.6]
                      ſ
    '03-Jul-1998'
                              3456.1]
                      [
    '04-Jul-1998'
                      [
                              4561.2]
    '05-Jul-1998'
                              5612.3]
                      ſ
```

The syntax for integer indexing is the same as for any other MATLAB matrix. Create a new financial time series object containing both dates and times:

Use integer indexing to extract the second and third data items from the object.

```
anewfts(2:3)
ans =
    desc: Another FinTs
    freq: Daily (1)
    'dates: (2)' 'times: (2)' 'Data1: (2)'
    '01-Jan-2001' '12:00' [ 2]
    '02-Jan-2001' '11:00' [ 3]
```

For date or string enclose the indexing string in a pair of single quotation marks.

If there is one date with multiple times, indexing with only the date returns all the times for that specific date:

```
anewfts('01-Jan-2001')
ans =
   desc: Another FinTs
   freq: Daily (1)
    'dates: (2)'
                    'times: (2)'
                                     'Data1: (2)'
    '01-Jan-2001'
                    '11:00'
                                     [
                                                1]
    .
      . .
                    '12:00'
                                     [
                                                2]
```

To specify one specific date and time, index with that date and time:

```
anewfts('01-Jan-2001 12:00')
ans =
    desc: Another FinTs
    freq: Daily (1)
    'dates: (1)' 'times: (1)' 'Data1: (1)'
    '01-Jan-2001' '12:00' [ 2]
```

To specify a range of dates and times, use the double colon (::) operator:

```
anewfts('01-Jan-2001 12:00::03-Jan-2001 11:00')
ans =
   desc: Another FinTs
   freq: Daily (1)
   'dates: (4)'
                   'times: (4)' 'Data1: (4)'
   '01-Jan-2001'
                   '12:00'
                                    [
                                              2]
    '02-Jan-2001'
                   '11:00'
                                   [
                                              3]
   . . .
                   '12:00'
                                   [
                                              4]
    '03-Jan-2001'
                   '11:00'
                                    [
                                              5]
```

To request all the dates, times, and data, use the :: operator without specifying any specific date or time:

```
anewfts('::')
```

See Also datestr | fts2mat | subsasgn

## targetreturn

| Purpose     | Portfolio weight accuracy         |                                                                                                    |  |
|-------------|-----------------------------------|----------------------------------------------------------------------------------------------------|--|
| Syntax      | return = targe                    | etreturn(Universe, Window, Offset, Weights)                                                                                                    |  |
| Arguments   |                                   |                                                                                                    |  |
|             | Universe                          | Number of observations (NUMOBS) by number of assets<br>plus one (NASSETS + 1) array containing total return<br>data for a group of securities. Each row represents<br>an observation. Column 1 contains MATLAB serial<br>date numbers. The remaining columns contain the<br>total return data for each security. |  |
|             | Window                            | Number of data periods used to calculate frontier.                                                                                                    |  |
|             | Offset                            | Increment in number of periods at which each frontier is generated.                                                                                                    |  |
|             | Weights                           | Number of assets (NASSETS) by number of curves<br>(NCURVES) matrix of asset allocation weights needed<br>to obtain the target rate of return.                                                                                                    |  |
| Description | computes target                   | etreturn(Universe, Window, Offset, Weights)<br>return values for each window of data and given<br>s. These values should match the input target return<br>etreturn.                                                                                                    |  |
| See Also    | frontier   portopt   selectreturn |                                                                                                    |  |

#### taxedrr

| Purpose     | After-tax rate of return                   |                                                                  |  |
|-------------|--------------------------------------------|------------------------------------------------------------------|--|
| Syntax      | Return = taxedrr(P                         | reTaxReturn, TaxRate)                                            |  |
| Arguments   |                                            |                                                                  |  |
|             | PreTaxReturn                               | Nominal rate of return. Enter as a decimal fraction.             |  |
|             | TaxRate                                    | Tax rate. Enter as a decimal fraction.                           |  |
|             |                                            |                                                                  |  |
| Description | Return = taxedrr(P<br>rate of return.      | reTaxReturn, TaxRate) calculates the after-tax                   |  |
| Examples    | An investment has a rate. The after-tax ra | 12% nominal rate of return and is taxed at a 30% te of return is |  |
|             | Return = $taxedrr(0.12, 0.30)$             |                                                                  |  |
|             | Return =<br>0.0840                         |                                                                  |  |
|             | or 8.4%                                    |                                                                  |  |
| See Also    | effrr   irr   mirr                         | nomrr   xirr                                                     |  |

| Purpose   | Treasury bond parameters given Treasury bill parameters |                                                                                                    |  |
|-----------|---------------------------------------------------------|----------------------------------------------------------------------------------------------------|--|
| Syntax    | [TBondMatrix,                                           | Settle] = tbl2bond(TBillMatrix)                                                                                                    |  |
| Arguments |                                                         |                                                                                                    |  |
|           | TBillMatrix                                             | Treasury bill parameters. An n-by-5 matrix<br>where each row describes a Treasury bill. n<br>is the number of Treasury bills. Columns are<br>[Maturity DaysMaturity Bid Asked AskYield]<br>where: |  |
|           | Maturity                                                | Maturity date, as a serial date number. Use datenum to convert date strings to serial date numbers.                                                                                               |  |
|           | DaysMaturity                                            | Days to maturity, as an integer. Days to maturity is<br>quoted on a skip-day basis; the actual number of days<br>from settlement to maturity is DaysMaturity + 1.                                 |  |
|           | Bid                                                     | Bid bank-discount rate: the percentage discount<br>from face value at which the bill could be bought,<br>annualized on a simple-interest basis. A decimal<br>fraction.                            |  |
|           | Asked                                                   | Asked bank-discount rate, as a decimal fraction.                                                                                                    |  |
|           | AskYield                                                | Asked yield: the bond-equivalent yield from holding<br>the bill to maturity, annualized on a simple-interest<br>basis and assuming a 365-day year. A decimal<br>fraction.                         |  |

#### **Description** [TBondMatrix, Settle] = tbl2bond(TBillMatrix) restates U.S. Treasury bill market parameters in U.S. Treasury bond form as zero-coupon bonds. This function makes Treasury bills directly comparable to Treasury bonds and notes.

## tbl2bond

| TBondMatrix | Treasury bond parameters. An N-by-5 matrix<br>where each row describes an equivalent<br>Treasury (zero-coupon) bond. Columns are<br>[CouponRate Maturity Bid Asked AskYield]<br>where |
|-------------|----------------------------------------------------------------------------------------------------|
| CouponRate  | Coupon rate, which is always 0.                                                                                                    |
| Maturity    | Maturity date, as a serial date number. This date is the same as the Treasury bill Maturity date.                                                                                     |
| Bid         | Bid price based on \$100 face value.                                                                                                    |
| Asked       | Asked price based on \$100 face value.                                                                                                    |
| AskYield    | Asked yield to maturity: the effective return from<br>holding the bond to maturity, annualized on a<br>compound-interest basis.                                                       |

**Examples** Given published Treasury bill market parameters for December 22, 1997 TBill = [datenum('jan 02 1998') 10 0.0526 0.0522 0.0530 datenum('feb 05 1998') 44 0.0537 0.0533 0.0544 datenum('mar 05 1998') 72 0.0529 0.0527 0.0540]; Execute the function. TBond = tbl2bond(TBill) TBond = 1.0e+005 \* 0 7.2976 0.0010 0.0010 0.0000 0 7.2979 0.0010 0.0010 0.0000

0.0010

0.0010

0.0000

0

7.2982

## tbl2bond

See Also tr2bonds

**How To** • "Term Structure of Interest Rates" on page 2-36

## thirdwednesday

| Purpose     | Find third Wednesday of month                                                                                                    |                                                                                                    |  |
|-------------|----------------------------------------------------------------------------------------------------|----------------------------------------------------------------------------------------------------|--|
| Syntax      | [BeginDates, E                                                                                                    | EndDates] = thirdwednesday(Month, Year)                                                                                     |  |
| Arguments   |                                                                                                    |                                                                                                    |  |
|             | Month                                                                                                    | Month of delivery for Eurodollar futures.                                                                                   |  |
|             | Year                                                                                                    | Four-digit year of delivery for Eurodollar futures,<br>in sequence corresponding to a month in the Month<br>input argument. |  |
|             | Inputs can be sc                                                                                                    | alars or n-by-1 vectors.                                                                                                    |  |
| Description | [BeginDates, EndDates] = thirdwednesday(Month, Year)<br>computes the beginning and end period date for a LIBOR contract (third<br>Wednesdays of delivery months). |                                                                                                    |  |
|             | BeginDates is the beginning of three-month period contract as specified by Month and Year.                                                                        |                                                                                                    |  |
|             | EndDates is the end of three-month period contract as specified by Month and Year.                                                                                |                                                                                                    |  |
|             | Notes                                                                                                    |                                                                                                    |  |
|             | <ul> <li>All dates are using datest</li> </ul>                                                                                                    | returned as serial date numbers. Convert to strings<br>r.                                                                   |  |
|             | • The function returns duplicates if you supply identical months and years.                                                                                       |                                                                                                    |  |
|             | • The function supports dates from January 2000 to December 2099.                                                                                                 |                                                                                                    |  |

```
Examples
                  Find the third Wednesday dates for swaps commencing in the month
                  of October in the years 2002, 2003, and 2004.
                  Months = [10; 10; 10];
                  Year = [2002; 2003; 2004];
                  [BeginDates, EndDates] = thirdwednesday(Months, Year);
                  datestr(BeginDates)
                  ans =
                  16-0ct-2002
                  15-0ct-2003
                  20-0ct-2004
                  datestr(EndDates)
                  ans =
                  16-Jan-2003
                  15-Jan-2004
                  20-Jan-2005
```

## thirtytwo2dec

| Purpose     | Thirty-second quotation to decimal                                                                                                    |                                                                      |  |
|-------------|----------------------------------------------------------------------------------------------------|----------------------------------------------------------------------|--|
| Syntax      | OutNumber = 1                                                                                                    | thirtytwo2dec(InNumber, InFraction)                                  |  |
| Arguments   |                                                                                                    |                                                                      |  |
|             | InNumber                                                                                                    | Scalar or vector of input numbers without fractional component.      |  |
|             | InFraction                                                                                                    | Scalar or vector of fractional portions of each element in InNumber. |  |
| Description | OutNumber = thirtytwo2dec(InNumber, InFraction) changes<br>the price quotation for a bond or bond future from a fraction with a<br>denominator of 32 to a decimal. |                                                                      |  |
|             | OutNumber repre<br>as a decimal.                                                                                                    | esents the sum of InNumber and InFraction expressed                  |  |
| Examples    | Two bonds are o<br>decimal.                                                                                                    | quoted as 101-25 and 102-31. Convert these prices to                 |  |
|             | InNumber = [101; 102];<br>InFraction = [25; 31]                                                                                                    |                                                                      |  |
|             | OutNumber = th                                                                                                    | nirtytwo2dec(InNumber, InFraction)                                   |  |
|             | OutNumber =                                                                                                    |                                                                      |  |
|             | 101.7813<br>102.9688                                                                                                    |                                                                      |  |
| See Also    | dec2thirtytwo                                                                                                    |                                                                      |  |

| Purpose | Convert price series to return series                                          |
|---------|--------------------------------------------------------------------------------|
| Syntax  | [RetSeries, RetIntervals] = tick2ret(TickSeries,<br>TickTimes, <i>Method</i> ) |

#### Arguments

| TickSeries | Number of observations (NUMOBS) by number of<br>assets (NASSETS) matrix of prices of equity assets.<br>Each column is a price series of an individual asset.<br>First row is oldest observation. Last row is most<br>recent. Observations across a given row occur at the<br>same time for all columns.                        |
|------------|----------------------------------------------------------------------------------------------------|
| TickTimes  | (Optional) NUMOBS-by-1 increasing vector of<br>observation times associated with the prices in<br>TickSeries. Times are serial date numbers (day<br>units) or decimal numbers in arbitrary units (for<br>example, yearly). If TickTimes is empty or missing,<br>sequential observation times from 1, 2, NUMOBS<br>are assumed. |
| Method     | (Optional) Character string indicating the method to<br>convert prices to asset returns. Must be 'Simple'<br>(default) or 'Continuous'. If Method is 'Simple',<br>tick2ret computes simple periodic returns. If<br>Method is 'Continuous', returns are continuously<br>compounded. Case is ignored for <i>Method</i> .         |

| Description | <pre>[RetSeries, RetIntervals] = tick2ret(TickSeries, TickTimes,<br/>Method) computes the asset returns realized between NUMOBS<br/>observations of prices of NASSETS assets.</pre>                                              |
|-------------|----------------------------------------------------------------------------------------------------|
|             | <b>RetSeries</b> is a (NUMOBS-1)-by-NASSETS time series array of asset returns associated with the prices in TickSeries. The <i>i</i> th return is quoted for the period TickTimes(i) to TickTimes(i+1) and is not normalized by |

the time increment between successive price observations. If *Method* is unspecified or 'Simple', the returns are:

```
RetSeries(i) = TickSeries(i+1)/TickSeries(i) - 1
```

If Method is 'Continuous', the returns are:

```
RetSeries(i) = log[TickSeries(i+1)/TickSeries(i)]
```

RetIntervals is a (NUMOBS-1)-by-1 column vector of interval times between observations. If TickTimes is empty or unspecified, all intervals are assumed to have length 1.

# **Examples** Compute the periodic returns of two stocks observed in the first, second, third, and fourth quarters.

TickSeries = [100 80 110 90 115 88 110 91]; TickTimes = [0 6 9 12]; [RetSeries, RetIntervals] = tick2ret(TickSeries, TickTimes) RetSeries = 0.1000 0.1250 0.0455 -0.0222 -0.0435 0.0341 RetIntervals = 6

3 3

#### See Also ewstats | ret2tick

| Purpose     | Convert price series to return series for time series object                                              |                                                                                                    |
|-------------|----------------------------------------------------------------------------------------------------|----------------------------------------------------------------------------------------------------|
| Syntax      | returnFts = tick2ret(priceFts)<br>returnFts = tick2ret(priceFts, 'PARAM1', VALUE1,<br>'PARAM2', VALUE2',) |                                                                                                    |
| Arguments   |                                                                                                    |                                                                                                    |
|             | priceFts                                                                                                  | Financial time series object of prices.                                                                                                    |
|             | 'PARAM1 '                                                                                                 | (Optional) <i>Method</i> is a character string<br>indicating the method to convert asset returns<br>to prices. The value must be defined as<br>'Simple' (default) or 'Continuous'. If<br><i>Method</i> is 'Simple', tick2ret uses simple<br>periodic returns. If <i>Method</i> is 'Continuous',<br>the function uses continuously compounded<br>returns. Case is ignored for <i>Method</i> . |
| Description |                                                                                                    | et(priceFts, 'PARAM1', VALUE1, 'PARAM2',<br>rates a financial time series object of returns.                                                                                                    |
|             |                                                                                                    | is quoted for the period $PriceSeries(i)$ to<br>d is not normalized by the time increment between<br>evations.                                                                                                    |
|             | If Method is unspecified                                                                                  | ed or 'Simple', the prices are                                                                                                    |
|             | ReturnSeries(i) =                                                                                         | PriceSeries(i+1)/PriceSeries(i)-1                                                                                                    |
|             | If Method is 'Continu                                                                                     | ious', the prices are                                                                                                    |
|             | ReturnSeries(i) =                                                                                         | log[PriceSeries(i+1)/PriceSeries(i)]                                                                                                    |

```
Examples
                  Compute the return series from the following price series:
                  PriceSeries = [100.0000 100.0000
                  110.0000 112.0000
                  115.5000 116.4800
                  109.7250 122.3040]
                  Use the following dates:
                  Dates = { '18-Dec-2000 '
                  '18-Jun-2001'
                  '17-Sep-2001'
                  '18-Dec-2001'}
                  where
                  p = fints(Dates, PriceSeries)
                  returnFtS is computed as:
                  returnFts = tick2ret(p)
                  returnFts =
                  desc:
                         (none)
                  freq: Unknown (0)
                  'dates: (3)'
                                    'series1: (3)'
                                                        'series2: (3)'
                  '18-Jun-2001'
                                    [
                                            0.1000]
                                                        [
                                                                0.1200]
                  '17-Sep-2001'
                                            0.0500]
                                                                0.0400]
                                    [
                                                        [
                  '18-Dec-2001'
                                                        [
                                    [
                                           -0.0500]
                                                                0.0500]
See Also
                  portsim | ret2tick
```

#### time2date

| Purpose   | Dates from time and frequency       |                                       |                                    |
|-----------|-------------------------------------|---------------------------------------|------------------------------------|
| Syntax    | Dates = time2date(<br>EndMonthRule) | Settle, TFactors,                     | Compounding, Basis,                |
| Arguments |                                     |                                       |                                    |
|           | Settle                              | Settlement date. A numbers or date st | A vector of serial date<br>prings. |

**TFactors** 

Compounding

A vector of time factors corresponding to the compounding value. TFactors must be equal to or greater than zero.

(Optional) Scalar value representing the rate at which the input zero rates were compounded when annualized. Default = 2. This argument determines the formula for the discount factors:

Compounding = 1, 2, 3, 4, 6, 12

Disc =  $(1 + Z/F)^{(-T)}$ , where F is the compounding frequency, Z is the zero rate, and T is the time in periodic units; for example,T = F is one year.

Compounding = 365

Disc =  $(1 + Z/F)^{(-T)}$ , where F is the number of days in the basis year and T is a number of days elapsed computed by basis.

Compounding = -1

Disc = exp(-T\*Z), where T is time in years.

Basis (Optional) Day-count basis of the instrument. A vector of integers.

- 0 = actual/actual (default)
- 1 = 30/360 (SIA)
- 2 = actual/360
- 3 = actual/365
- 4 = 30/360 (BMA)
- 5 = 30/360 (ISDA)
- 6 = 30/360 (European)
- 7 = actual/365 (Japanese)
- 8 = actual/actual (ICMA)
- 9 = actual/360 (ICMA)
- 10 = actual/365 (ICMA)
- 11 = 30/360E (ICMA)
- 12 = actual/actual (ISDA)
- 13 = BUS/252

For more information, see **basis** on page Glossary-1.

EndMonthRule (Optional) End-of-month rule. A vector. This rule applies only when Maturity is an end-of-month date for a month having 30 or fewer days. 0 = ignore rule, meaning that a bond's coupon payment date is always the same numerical day of the month. 1 = set rule on (default), meaning that a bond's coupon payment date is always the last actual day of the month.

#### time2date

```
Description
                    Dates = time2date(Settle, TFactors, Compounding, Basis,
                    EndMonthRule) computes dates corresponding to the times occurring
                    beyond the settlement date.
                    The time2date function is the inverse of date2time.
Examples
                    Show that date2time and time2date are the inverse of each other.
                    First compute the time factors using date2time.
                    Settle = '1-Sep-2002';
                    Dates = datenum(['31-Aug-2005'; '28-Feb-2006'; '15-Jun-2006';
                                    '31-Dec-2006']);
                    Compounding = 2;
                    Basis = 0;
                    EndMonthRule = 1;
                    TFactors = date2time(Settle, Dates, Compounding, Basis,...
                                     EndMonthRule)
                    TFactors =
                        5.9945
                        6.9945
                        7.5738
                        8.6576
                    Now use the calculated TFactors in time2date and compare the
                    calculated dates with the original set.
```

Dates\_calc = time2date(Settle, TFactors, Compounding, Basis,... EndMonthRule) Dates\_calc = 732555 732736 732843 733042

```
datestr(Dates_calc)
ans =
31-Aug-2005
28-Feb-2006
15-Jun-2006
31-Dec-2006
```

See Also cftimes | date2time

#### times

| Purpose     | Financial time series multiplication                                                                                                    |                                                                                                    |
|-------------|----------------------------------------------------------------------------------------------------|----------------------------------------------------------------------------------------------------|
| Syntax      | newfts = tsobj_1 .<br>newfts = tsobj .*<br>newfts = array .*                                                                                                    | array                                                                                                    |
| Arguments   |                                                                                                    |                                                                                                    |
|             | tsobj_1, tsobj_2                                                                                                    | Pair of financial time series objects.                                                                                                    |
|             | array                                                                                                    | A scalar value or array with the number of<br>rows equal to the number of dates in tsobj and<br>the number of columns equal to the number of<br>data series in tsobj. |
| Description | The times method multiplies element by element the components of one financial time series object by the components of the other. You can also multiply the entire object by an array.                                                                                                  |                                                                                                    |
|             | If an object is to be multiplied by another object, both objects must have<br>the same dates and data series names, although the order need not be<br>the same. The order of the data series, when an object is multiplied by<br>another object, follows the order of the first object. |                                                                                                    |
|             | <pre>newfts = tsobj_1 .* tsobj_2 multiplies financial time series objects element by element.</pre>                                                                                                    |                                                                                                    |
|             | newfts = tsobj .* array multiplies a financial time series object element by element by an array.                                                                                                    |                                                                                                    |
|             | newfts = array .* tsobj and newfts = array / tsobj multiplies<br>an array element by element by a financial time series object.                                                                                                    |                                                                                                    |
|             | For financial time series objects, the times operation is identical to the mtimes operation.                                                                                                    |                                                                                                    |
| See Also    | minus   mtimes   plu                                                                                                    | us   rdivide                                                                                                    |

#### toannual

| Purpose     | Convert to annual                                                                                                    |                    |                                                                                                    |
|-------------|----------------------------------------------------------------------------------------------------|--------------------|----------------------------------------------------------------------------------------------------|
| Syntax      | newfts = toa<br>newfts = toa                                                                                                    | •                  | s)<br>s, 'ParameterName', ParameterValue,)                                                                             |
| Arguments   | oldfts                                                                                                    | Financial          | time series object.                                                                                                    |
| Description | newfts = toannual(oldfts) converts a financial time series of any frequency to one of an annual frequency. The default end-of-year is the last business day of the December.                                                      |                    |                                                                                                    |
|             | <b>Note</b> If oldfts contains time-of-day information, newfts displays the time-of-day as '00:00' for those days that did not previously exist in oldfts.<br>Empty ([ ]) passed as inputs for parameter pair values for toannual |                    |                                                                                                    |
|             | <pre>will trigger the use of the defaults. newfts = toannual(oldfts, 'ParameterName', ParameterValue,) accepts parameter name/parameter value pairs as input, as specified in the following table.</pre>                          |                    |                                                                                                    |
|             | Parameter<br>Name                                                                                                    | Parameter<br>Value | Description                                                                                                    |
|             | CalcMethod                                                                                                    | CumSum             | Returns the cumulative sum of the values<br>within each year. Data for missing dates<br>are given the value <b>0</b> . |
|             |                                                                                                    | Exact              | Returns the exact value at the end-of-year date. No data manipulation occurs.                                          |

#### toannual

| Parameter<br>Name | Parameter<br>Value | Description                                                                                                    |
|-------------------|--------------------|----------------------------------------------------------------------------------------------------|
|                   | Nearest            | (Default) Returns the values located at<br>the end-of-year dates. If there is missing<br>data, Nearest returns the nearest data<br>point preceding the end-of-year date.                                                                                                    |
|                   | SimpAvg            | Returns an averaged annual value that<br>only takes into account dates with data<br>(nonNaN) within each year.                                                                                                    |
|                   | v21x               | This mode is compatible with previous<br>versions of this function (Version 2.1.x<br>and earlier). It returns an averaged<br>end-of-year value using a previous<br>toannual algorithm. This algorithm<br>takes into account all dates and data. For<br>dates that do not contain any data, the<br>data is assumed to be 0. |
|                   |                    | d to v21x, settings for all of the following<br>r value pairs are not supported.                                                                                                    |
| BusDays           | 0                  | Returns a financial time series that<br>ranges from (or between) the first date to<br>the last date in oldfts (includes NYSE                                                                                                    |

nonbusiness days and holidays).

| Parameter<br>Name | Parameter<br>Value | Description                                                                                                    |
|-------------------|--------------------|----------------------------------------------------------------------------------------------------|
| Name              | 1                  | (Default) Generates a monthly financial<br>time series that ranges from the first<br>date to the last date in oldfts (excludes<br>NYSE nonbusiness days and holidays<br>and weekends based on AltHolidays and<br>Weekend). If an end-of-month date falls<br>on a nonbusiness day or NYSE holiday,<br>returns the last business day of the<br>month. |
|                   |                    | NYSE market closures, holidays, and<br>weekends are observed if AltHolidays<br>and Weekend are not supplied or empty<br>([]).                                                                                                    |
| DateFilter        | Absolute           | (Default) Returns all annual dates<br>between the start and end dates of<br>oldfts. Some dates may be disregarded<br>if BusDays = 1.                                                                                                    |
|                   |                    | Note The default is to create a time<br>series with every date at the specified<br>periodicity, which is with DateFilter<br>= Absolute. If you use DateFilter =<br>Relative, the endpoint effects do not<br>apply since only your data defines which<br>dates will appear in the output time<br>series object.                                      |
|                   | Relative           | Returns only the annual dates that<br>exist in oldfts. Some dates may be<br>disregarded if BusDays = 1.                                                                                                    |

#### toannual

| Parameter<br>Name | Parameter<br>Value | Description                                                                                                    |
|-------------------|--------------------|----------------------------------------------------------------------------------------------------|
| ED                | 0                  | Annual period ends on the last day or last business day of the month.                                                                                                    |
|                   | 1 - 31             | Specifies a particular annual day. Months<br>that do not contain the specified day<br>return the last day (or last business day)<br>of the month (for example, ED = 31 does<br>not exist for February.)                                                                                                    |
| ЕМ                | 1 - 12             | (Default) The annual period ends on the<br>last day (or last business day) of the<br>specified month All subsequent annual<br>dates are calculated from this month.<br>Default annual month is December (12).                                                                                                    |
| EndPtTol          | [Begin,<br>End]    | <ul> <li>Denotes the minimum number of days that constitute an odd annual period at the endpoints of the time series (before the first time series date and after the last end-of-year date).</li> <li>Begin and End must be -1 or any positive integer greater than or equal to 0.</li> <li>A single value input for 'EndPtTo1' is the same as specifying that single value for Begin and End.</li> <li>-1 Exclude odd annual period dates and data from calculations.</li> <li>0 (Default) Include odd annual period dates and dates and data in calculations.</li> <li>n Number of days (any positive integer) that constitute an odd annual period. If there are insufficient days for a complete year, the endpoint data is ignored.</li> </ul> |

| Parameter | Parameter |             |
|-----------|-----------|-------------|
| Name      | Value     | Description |

The following diagram is a general depiction of the factors involved in the determination of endpoints for this function.

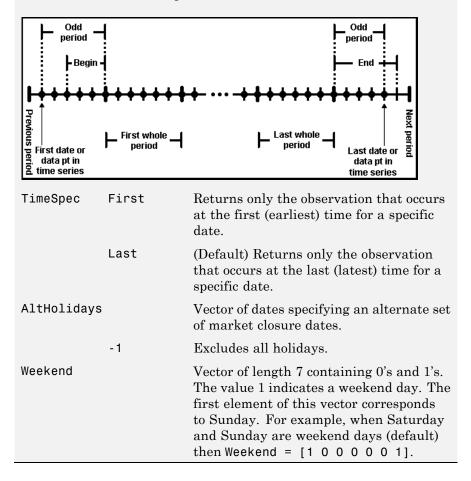

See Also

convertto | todaily | tomonthly | toquarterly | tosemi | toweekly

## todaily

| Purpose     | Convert to daily                                                                                                    |  |  |
|-------------|----------------------------------------------------------------------------------------------------|--|--|
| Syntax      | newfts = todaily(oldfts)<br>newfts = todaily(oldfts, 'ParameterName', ParameterValue,)                                                                        |  |  |
| Arguments   |                                                                                                    |  |  |
|             | oldfts Financial time series object                                                                                                    |  |  |
| Description | <b>newfts</b> = todaily(oldfts) converts a financial time series of any frequency to a daily frequency.                                                       |  |  |
|             | <b>Note</b> If oldfts contains time-of-day information, newfts displays the time-of-day as '00:00' for those days that did not previously exist in oldfts.    |  |  |
|             | Empty ([ ]) passed as inputs for parameter pair values for todaily will trigger the use of the defaults.                                                      |  |  |
|             | newfts = todaily(oldfts, 'ParameterName', ParameterValue,<br>) accepts parameter name/parameter value pairs as input, as<br>specified in the following table. |  |  |

| Parameter<br>Name | Parameter<br>Value | Description                                                                                                    |
|-------------------|--------------------|----------------------------------------------------------------------------------------------------|
| CalcMethod        | Exact              | Returns the value located at specific dates/times. No data manipulation occurs.                                                                                                    |
|                   | v21x               | This mode is compatible with previous<br>versions of this function (Version 2.1.x<br>and earlier). It returns a five-day<br>business week that starts on Monday and<br>ends on Friday. |

**Note** If you set CalcMethod to v21x, settings for all of the following parameter name/parameter value pairs are not supported.

| BusDays | 0 | Generates a financial time series that<br>ranges from (or between) the first date to<br>the last date in oldfts (includes NYSE<br>nonbusiness days and holidays).                                                        |
|---------|---|----------------------------------------------------------------------------------------------------|
|         | 1 | (Default) Generates a daily financial<br>time series that ranges from the first<br>date to the last date in oldfts (excludes<br>NYSE nonbusiness days and holidays<br>and weekends based on AltHolidays and<br>Weekend). |
|         |   | NYSE market closures, holidays, and<br>weekends are observed if AltHolidays<br>and Weekend are not supplied or empty<br>([]).                                                                                            |

| Parameter<br>Name | Parameter<br>Value | Description                                                                                                    |
|-------------------|--------------------|----------------------------------------------------------------------------------------------------|
| DateFilter        | Absolute           | (Default) Displays all daily dates between<br>the start and end dates of oldfts. Some<br>dates may be disregarded if BusDays = 1.                                                                                                    |
|                   |                    | Note The default is to create a time<br>series with every date at the specified<br>periodicity, which is with DateFilter<br>= Absolute. If you use DateFilter =<br>Relative, the endpoint effects do not<br>apply since only your data defines which<br>dates will appear in the output time<br>series object. |
|                   | Relative           | Displays only dates that exist in oldfts.<br>Some dates may be disregarded if<br>BusDays = 1.                                                                                                    |
| TimeSpec          | First              | Returns only the observation that occurs<br>at the first (earliest) time for a specific<br>date.                                                                                                    |
|                   | Last               | (Default) Returns only the observation<br>that occurs at the last (latest) time for a<br>specific date.                                                                                                    |
| AltHolidays       | ;                  | Vector of dates specifying an alternate set of market closure dates.                                                                                                    |
|                   | - 1                | Excludes all holidays.                                                                                                    |
| Weekend           |                    | Vector of length 7 containing 0's and 1's.<br>The value 1 indicates a weekend day. The<br>first element of this vector corresponds<br>to Sunday. For example, when Saturday<br>and Sunday are weekend days (default)<br>then Weekend = $[1 \ 0 \ 0 \ 0 \ 0 \ 1]$ .                                             |

# See Also convertto | toannual | tomonthly | toquarterly | tosemi | toweekly

## today

| Purpose     | Current date                                                      |  |  |
|-------------|-------------------------------------------------------------------|--|--|
| Syntax      | Datenum = today                                                   |  |  |
| Description | Datenum = today returns the current date as a serial date number. |  |  |
| Examples    | Datenum = today                                                   |  |  |
|             | returns                                                           |  |  |
|             | Datenum =                                                         |  |  |
|             | 730695                                                            |  |  |
|             | on July 28, 2000.                                                 |  |  |
| See Also    | datenum   datestr   now                                           |  |  |

| Purpose     | Fractional to decimal conversion                                                                                                    |  |  |  |
|-------------|----------------------------------------------------------------------------------------------------|--|--|--|
| Syntax      | usddec = todecimal(quote, fracpart)                                                                                                    |  |  |  |
| Description | <pre>usddec = todecimal(quote, fracpart) returns the decimal<br/>equivalent, usddec, of a security whose price is normally quoted as a<br/>whole number and a fraction (quote). fracpart indicates the fractional<br/>base (denominator) with which the security is normally quoted (default<br/>= 32).</pre> |  |  |  |
| Examples    | In the <i>Wall Street Journal</i> , bond prices are quoted in fractional form<br>based on a denominator of 32. For example, if you see the quoted price<br>is 100:05 it means 100 5/32. To find the equivalent decimal value, enter<br>usddec = todecimal(100.05)                                             |  |  |  |
|             | usddec =<br>100.1563<br>usddec = todecimal(97.04, 16)<br>usddec =<br>97.2500                                                                                                    |  |  |  |

**Note** The convention of using . (period) as a substitute for : (colon) in the input is adopted from Excel software.

#### See Also toquoted

# tomonthly

| Purpose     | Convert to monthly                                                                                                    |                    |                                                                                                    |  |  |  |
|-------------|----------------------------------------------------------------------------------------------------|--------------------|----------------------------------------------------------------------------------------------------|--|--|--|
| Syntax      | newfts = tomonthly(oldfts)<br>newfts = tomonthly(oldfts, 'ParameterName', ParameterValue,)                                                                                                  |                    |                                                                                                    |  |  |  |
| Arguments   |                                                                                                    |                    |                                                                                                    |  |  |  |
|             | oldfts                                                                                                    | Financial          | time series object.                                                                                             |  |  |  |
| Description | <pre>newfts = tomonthly(oldfts) converts a financial time series of any<br/>frequency to a monthly frequency. The default end-of-month day is<br/>the last business day of the month.</pre> |                    |                                                                                                    |  |  |  |
|             | <b>Note</b> If oldfts contains time-of-day information, newfts displays the time-of-day as 00:00 for those days that did not previously exist in oldfts.                                    |                    |                                                                                                    |  |  |  |
|             | Empty ([ ]) passed as inputs for parameter pair values for tomonthly will trigger the use of the defaults.                                                                                  |                    |                                                                                                    |  |  |  |
|             | newfts = tomonthly(oldfts, 'ParameterName', ParameterValue,<br>) accepts parameter name/parameter value pairs as input, as<br>specified in the following table.                             |                    |                                                                                                    |  |  |  |
|             | Parameter<br>Name                                                                                                    | Parameter<br>Value | Description                                                                                                    |  |  |  |
|             | CalcMethod                                                                                                    | CumSum             | Returns the cumulative sum of the values<br>within each month. Data for missing<br>dates are given the value 0. |  |  |  |
|             |                                                                                                    | Exact              | Returns the exact value at the<br>end-of-month date. No data manipulation<br>occurs.                            |  |  |  |
|             |                                                                                                    |                    |                                                                                                    |  |  |  |

## tomonthly

| Parameter | Parameter |                                                                                                    |
|-----------|-----------|----------------------------------------------------------------------------------------------------|
| Name      | Value     | Description                                                                                                    |
|           | Nearest   | (Default) Returns the values located at<br>the end-of-month date. If there is missing<br>data, 'Nearest' returns the nearest data<br>point preceding the end-of-month date.                                                                                                    |
|           | SimpAvg   | Returns an averaged monthly value that<br>only takes into account dates with data<br>(nonNaN) within each month.                                                                                                    |
|           | v21x      | This mode is compatible with previous<br>versions of this function (Version 2.1.x<br>and earlier). It returns an averaged<br>end-of-month value using a previous<br>tomonthly algorithm. This algorithm<br>takes into account all dates and data. For<br>dates that do not contain any data, the<br>data is assumed to be 0. |
|           | ·         | set CalcMethod to v21x, settings for all of<br>g parameter name/parameter value pairs<br>orted.                                                                                                    |
| BusDays   | 0         | Generates a monthly financial time<br>series that ranges from the first date to<br>the last date in oldfts (includes NYSE<br>nonbusiness days and holidays).                                                                                                    |

| Parameter<br>Name | Parameter<br>Value | Description                                                                                                    |
|-------------------|--------------------|----------------------------------------------------------------------------------------------------|
|                   | 1                  | (Default) Generates a monthly financial<br>time series that ranges from the first<br>date to the last date in oldfts (excludes<br>NYSE nonbusiness days and holidays<br>and weekends based on AltHolidays and<br>Weekend). If an end-of-month date falls<br>on a nonbusiness day or NYSE holiday,<br>returns the last business day of the<br>month. |
|                   |                    | NYSE market closures, holidays, and<br>weekends are observed if AltHolidays<br>and Weekend are not supplied or empty<br>([]).                                                                                                    |
| DateFilter        | Absolute           | (Default) Returns all monthly dates<br>between the start and end dates of<br>oldfts. Some dates may be disregarded<br>if BusDays = 1.                                                                                                    |
|                   |                    | Note The default is to create a time<br>series with every date at the specified<br>periodicity, which is with DateFilter<br>= Absolute. If you use DateFilter =<br>Relative, the endpoint effects do not<br>apply since only your data defines which<br>dates will appear in the output time<br>series object.                                      |
|                   | Relative           | Returns only monthly dates that exist in oldfts. Some dates may be disregarded if BusDays = 1.                                                                                                    |

| <b>D</b>          | <b>.</b> .         |                                                                                                    |
|-------------------|--------------------|----------------------------------------------------------------------------------------------------|
| Parameter<br>Name | Parameter<br>Value | Description                                                                                                    |
| ED                | 0                  | (Default) The end-of-month date is the<br>last day (or last business day) of the<br>month.                                                                                                    |
|                   | 1 - 31             | Returns values on the specified<br>end-of-month day. Months that do not<br>contain the specified end-of-month day<br>return the last day of the month instead<br>(for example, ED = 31 does not exist for<br>February).<br>If end-of-month falls on a NYSE<br>non-business day or holiday, the previous<br>business day is returned if BusDays = 1.                                                                                                    |
| EndPtTol          | [Begin,<br>End]    | Denotes the minimum number of days<br>that constitute an odd month at the end<br>points of the time series (before the first<br>whole period and after the last whole<br>period).<br>Begin and End must be -1 or any positive<br>integer greater than or equal to 0.<br>A single value input for EndPtTol is the<br>same as specifying that single value for<br>Begin and End.<br>-1 Do not include odd month dates and<br>data in calculations.<br>0 (Default) Include all odd month dates<br>and data in calculations.<br>n Number of days that constitute an odd<br>month. If the minimum number of days<br>is not met, the odd month dates and data<br>are ignored. |

| Parameter | Parameter |             |
|-----------|-----------|-------------|
| Name      | Value     | Description |

The following diagram is a general depiction of the factors involved in the determination of end points for this function.

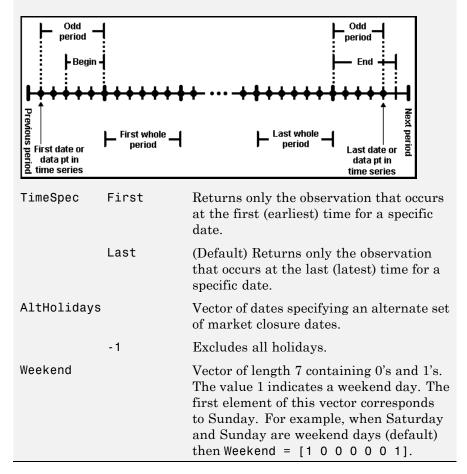

See Also

convertto | toannual | todaily | toquarterly | tosemi | toweekly

| Purpose     | Convert to quarterly                                                                                                    |                                                                                                    |                                                                                                    |  |  |
|-------------|----------------------------------------------------------------------------------------------------|----------------------------------------------------------------------------------------------------|----------------------------------------------------------------------------------------------------|--|--|
| Syntax      | newfts = too<br>newfts = too                                                                                                    |                                                                                                    | dfts)<br>dfts, 'ParameterName', ParameterValue,)                                                                           |  |  |
| Arguments   | oldfts                                                                                                    | Financial                                                                                                    | time series object                                                                                                    |  |  |
| Description | frequency to a                                                                                                    | newfts = toquarterly(oldfts) converts a financial time series of any frequency to a quarterly frequency. The default quarterly days are the last business day of March, June, September, and December. |                                                                                                    |  |  |
|             | <b>Note</b> If oldfts contains time-of-day information, newfts displays the time-of-day as 00:00 for those days that did not previously exist in oldfts.         |                                                                                                    |                                                                                                    |  |  |
|             | Empty ([ ]) passed as inputs for parameter pair values for toquarterly will trigger the use of the defaults.                                                     |                                                                                                    |                                                                                                    |  |  |
|             | newfts = toquarterly(oldfts, 'ParameterName',<br>ParameterValue,) accepts parameter name/parameter value<br>pairs as input, as specified in the following table. |                                                                                                    |                                                                                                    |  |  |
|             | Parameter Parameter<br>Name Value Description                                                                                                    |                                                                                                    |                                                                                                    |  |  |
|             | CalcMethod                                                                                                    | CumSum                                                                                                    | Returns the cumulative sum of the values<br>between each quarter. Data for missing<br>dates are given the value <b>0</b> . |  |  |
|             |                                                                                                    | Exact                                                                                                    | Returns the exact value at the<br>end-of-quarter date. No data<br>manipulation occurs.                                     |  |  |

| Parameter<br>Name | Parameter<br>Value | Description                                                                                                    |
|-------------------|--------------------|----------------------------------------------------------------------------------------------------|
|                   | Nearest            | (Default) Returns the values located<br>at the end-of-quarter date. If there<br>is missing data, Nearest returns<br>the nearest data point preceding the<br>end-of-quarter date.                                                                                                    |
|                   | SimpAvg            | Returns an averaged quarterly value that<br>only takes into account dates with data<br>(nonNaN) within each quarter.                                                                                                    |
|                   | v21x               | This mode is compatible with previous<br>versions of this function (Version 2.1.x<br>and earlier). It returns an averaged<br>end-of-quarter value using a previous<br>toquarterly algorithm. This algorithm<br>takes into account all dates and data. For<br>dates that do not contain any data, the<br>data is assumed to be 0. |
|                   | •                  | set CalcMethod to v21x, settings for all of<br>parameter name/parameter value pairs<br>orted.                                                                                                    |
| BusDays           | 0                  | Generates a financial time series that<br>ranges from (or between) the first date to<br>the last date in oldfts (includes NYSE<br>nonbusiness days and holidays).                                                                                                    |

| Parameter<br>Name | Parameter<br>Value | Description                                                                                                    |
|-------------------|--------------------|----------------------------------------------------------------------------------------------------|
|                   | 1                  | (Default) Generates a financial time<br>series that ranges from the first date<br>to the last date in oldfts (excludes<br>NYSE nonbusiness days and holidays<br>and weekends based on AltHolidays<br>and Weekend). If an end-of-quarter date<br>falls on a nonbusiness day or NYSE<br>holiday, returns the last business day of<br>the quarter. |
|                   |                    | NYSE market closures, holidays, and<br>weekends are observed if AltHolidays<br>and Weekend are not supplied or empty<br>([]).                                                                                                    |
| DateFilter        | Absolute           | (Default) Returns all quarterly dates<br>between the start and end dates of<br>oldfts. Some dates may be disregarded<br>if BusDays = 1.                                                                                                    |
|                   |                    | Note The default is to create a time<br>series with every date at the specified<br>periodicity, which is with DateFilter<br>= Absolute. If you use DateFilter =<br>Relative, the endpoint effects do not<br>apply since only your data defines which<br>dates will appear in the output time<br>series object.                                  |
|                   | Relative           | Returns only quarterly dates that exist in oldfts. Some dates may be disregarded if BusDays = 1.                                                                                                    |

| Parameter<br>Name | Parameter<br>Value | Description                                                                                                    |
|-------------------|--------------------|----------------------------------------------------------------------------------------------------|
| ED                | 0                  | (Default) The end-of-quarter date is the<br>last day (or last business day) of the<br>quarter.                                                                                                    |
|                   | 1 - 31             | Specifies a particular end-of-quarter day.<br>Months that do not contain the specified<br>end-of-quarter day return the last day of<br>the quarter instead (for example, $ED = 31$<br>does not exist for February).                                                                                                    |
| ЕМ                | 1 - 12             | Last month of the first quarter.<br>All subsequent quarterly dates are<br>based on this month. The default<br>end-of-first-quarter month is March (3).                                                                                                    |
| EndPtTol          | [Begin,<br>End]    | Denotes the minimum number of days<br>that constitute a odd quarter at the<br>endpoints of the time series (before the<br>first whole period and after the last whole<br>period).<br>Begin and End must be -1 or any positive<br>integer greater than or equal to 0.<br>A single value input for EndPtTol is the<br>same as specifying that single value for<br>Begin and End.<br>-1 Do not include odd quarter dates and<br>data in calculations.<br>0 (Default) Include all odd quarter dates<br>and data in calculations.<br>n Number of days (any positive integer)<br>that constitute an odd quarter. If there<br>are insufficient days for a complete<br>quarter, the odd quarter dates and data<br>are ignored. |

| Parameter | Parameter |             |
|-----------|-----------|-------------|
| Name      | Value     | Description |

The following diagram is a general depiction of the factors involved in the determination of endpoints for this function.

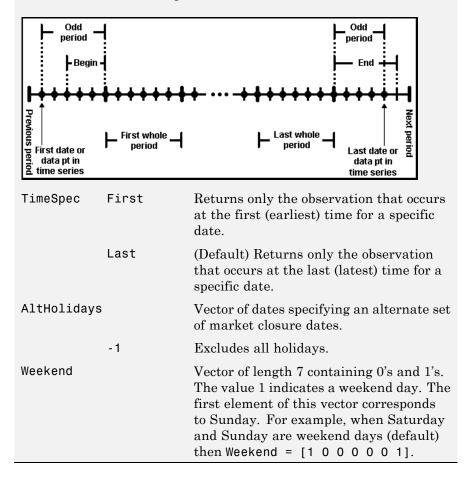

convertto | toannual | todaily | tomonthly | tosemi | toweekly

## toquoted

| Purpose     | Decimal to fractional conversion                                                                                                    |  |  |
|-------------|----------------------------------------------------------------------------------------------------|--|--|
| Syntax      | <pre>quote = toquoted(usddec, fracpart)</pre>                                                                                                    |  |  |
| Description | <pre>quote = toquoted(usddec, fracpart) returns the fractional<br/>equivalent,quote, of the decimal figure, usddec, based on the fractional<br/>base (denominator), fracpart. The fractional bases are the ones used<br/>for quoting equity prices in the United States (denominator 2, 4, 8, 16,<br/>or 32). If fracpart is not entered, the denominator 32 is assumed.</pre> |  |  |
| Examples    | A United States equity price in decimal form is 101.625. To convert this to fractional form in eighths of a dollar:                                                                                                    |  |  |
|             | quote = toquoted(101.625, 8)                                                                                                    |  |  |
|             | quote = 101.05                                                                                                    |  |  |
|             | The answer is interpreted as 101 5/8.                                                                                                    |  |  |
|             | <b>Note</b> The convention of using . (period) as a substitute for : (colon) in the output is adopted from Excel software.                                                                                                    |  |  |
| See Also    | todecimal                                                                                                    |  |  |

| Purpose     | Convert to semiannual                                                                                                    |           |                                                                                                    |  |  |
|-------------|----------------------------------------------------------------------------------------------------|-----------|----------------------------------------------------------------------------------------------------|--|--|
| Syntax      | newfts = tos<br>newfts = tos                                                                                                    | . ,       | 'ParameterName', ParameterValue,)                                                                                                   |  |  |
| Arguments   | oldfts                                                                                                    | Financial | time series object.                                                                                                    |  |  |
| Description | newfts = tosemi(oldfts) converts a financial time series of any frequency to a semiannual frequency. The default semiannual days are the last business day of June and December.                                                                                    |           |                                                                                                    |  |  |
|             | <b>Note</b> If oldfts contains time-of-day information, newfts displays the time-of-day as 00:00 for those days that did not previously exist in oldfts.<br>Empty ([ ]) passed as inputs for parameter pair values for tosemi will trigger the use of the defaults. |           |                                                                                                    |  |  |
|             | <pre>newfts = tosemi(oldfts, 'ParameterName', ParameterValue,<br/>) accepts parameter name/parameter value pairs as input, as<br/>specified in the following table.</pre>                                                                                           |           |                                                                                                    |  |  |
|             | Parameter Parameter<br>Name Value Description                                                                                                    |           |                                                                                                    |  |  |
|             | CalcMethod                                                                                                    | CumSum    | Returns the cumulative sum of the values<br>within each semiannual period. Data for<br>missing dates are given the value <b>0</b> . |  |  |
|             |                                                                                                    | Exact     | Returns the exact value at the<br>end-of-period date. No data manipulation<br>occurs.                                               |  |  |

| Parameter<br>Name | Parameter<br>Value | Description                                                                                                    |
|-------------------|--------------------|----------------------------------------------------------------------------------------------------|
|                   | Nearest            | (Default) Returns the values located at<br>the end-of-period date. If there is missing<br>data, Nearest returns the nearest data<br>point preceding the end-of-period date.                                                                                                    |
|                   | SimpAvg            | Returns an averaged semiannual value<br>that only takes into account dates with<br>data (nonNaN) within each semiannual<br>period.                                                                                                    |
|                   | v21x               | This mode is compatible with previous<br>versions of this function (Version 2.1.x<br>and earlier). It returns an averaged<br>end-of-period value using a previous<br>tosemi algorithm. This algorithm takes<br>into account all dates and data. For dates<br>that do not contain any data, the data is<br>assumed to be 0. |
|                   | •                  | set CalcMethod to v21x, settings for all of<br>g parameter name/parameter value pairs<br>orted.                                                                                                    |
| BusDays           | 0                  | Generates a financial time series that<br>ranges from (or between) the first date to<br>the last date in oldfts (includes NYSE<br>nonbusiness days and holidays).                                                                                                    |

| Parameter<br>Name | Parameter<br>Value | Description                                                                                                    |  |  |
|-------------------|--------------------|----------------------------------------------------------------------------------------------------|--|--|
|                   | 1                  | (Default) Generates a financial time<br>series that ranges from the first date<br>to the last date in oldfts (excludes<br>NYSE nonbusiness days and holidays<br>and weekends based on AltHolidays and<br>Weekend). If an end-of-quarter date falls<br>on a nonbusiness day or NYSE holiday,<br>returns the last business day of the<br>quarter. |  |  |
|                   |                    | NYSE market closures, holidays, and<br>weekends are observed if AltHolidays<br>and Weekend are not supplied or empty<br>([]).                                                                                                    |  |  |
| DateFilter        | Absolute           | (Default) Returns all semiannual dates<br>between the start and end dates of<br>oldfts. Some dates may be disregarded<br>if BusDays = 1.                                                                                                    |  |  |
|                   |                    | Note The default is to create a time<br>series with every date at the specified<br>periodicity, which is with DateFilter<br>= Absolute. If you use DateFilter =<br>Relative, the endpoint effects do not<br>apply since only your data defines which<br>dates will appear in the output time<br>series object.                                  |  |  |
|                   | Relative           | Returns only semiannual dates that<br>exist in oldfts. Some dates may be<br>disregarded if BusDays = 1.                                                                                                    |  |  |

| Parameter<br>Name | Parameter<br>Value | Description                                                                                                    |
|-------------------|--------------------|----------------------------------------------------------------------------------------------------|
| ED                | 0                  | (Default) The end-of-period date is the<br>last day (or last business day) of the<br>semiannual period.                                                                                                    |
|                   | 1 - 31             | Specifies a particular end-of-period day.<br>Months that do not contain the specified<br>end-of-period day return the last day<br>of the semiannual period instead (for<br>example, $ED = 31$ does not exist for<br>February).                                                                                                    |
| ЕМ                | 1 - 12             | End month of the first semiannual period.<br>All subsequent period dates are based<br>on this month. The default end of period<br>months are June (6) and December (12).                                                                                                    |
| EndPtTol          | [Begin,<br>End]    | Denotes the minimum number of days<br>that constitute an odd semiannual period<br>at the endpoints of the time series (before<br>the first whole period and after the last<br>whole period).<br>Begin and End must be -1 or any positive<br>integer greater than or equal to 0.<br>A single value input for EndPtTol is the<br>same as specifying that single value for<br>Begin and End.<br>-1 Do not include odd period dates and<br>data in calculations.<br>0 (Default) Include all odd period dates<br>and data in calculations.<br>n Number of days (any positive integer)<br>that constitute an odd period. If there<br>are insufficient days for a complete<br>semiannual period, the odd period dates<br>and data are ignored. |

| Parameter | Parameter |             |
|-----------|-----------|-------------|
| Name      | Value     | Description |

The following diagram is a general depiction of the factors involved in the determination of endpoints for this function.

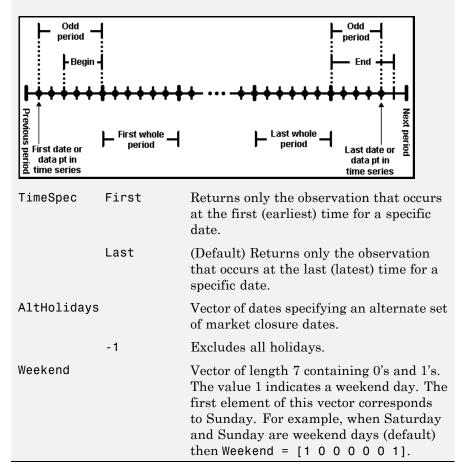

See Also convertto | toannual | todaily | tomonthly | toquarterly | toweekly

| Purpose     | Total return price time series                                                                                                    |                                       |  |  |  |  |  |  |
|-------------|----------------------------------------------------------------------------------------------------|---------------------------------------|--|--|--|--|--|--|
| Syntax      | Return = total                                                                                                    | lreturnprice(Price, Action, Dividend) |  |  |  |  |  |  |
| Arguments   |                                                                                                    |                                       |  |  |  |  |  |  |
|             | Price Number of observations (NUMOBS)-by-2 matrix of price data. Column 1 contains MATLAB serial date numbers. Column 2 contains price values.                                                        |                                       |  |  |  |  |  |  |
|             | Action NUMOBS-by-2 matrix of price data. Column 1 contains<br>MATLAB serial date numbers. Column 2 contains<br>split ratios.                                                                          |                                       |  |  |  |  |  |  |
|             | Dividend NUMOBS-by-2 matrix of price data. Column 1 contains<br>MATLAB serial date numbers. Column 2 contains<br>dividend payouts.                                                                    |                                       |  |  |  |  |  |  |
|             | The number of observations (NUMOBS) for the three input arguments will differ from each other.                                                                                                    |                                       |  |  |  |  |  |  |
| Description | Return = totalreturnprice(Price, Action, Dividend) generates<br>a total return price time series given price data, action or split data,<br>and dividend data.                                        |                                       |  |  |  |  |  |  |
|             | Return is NUMOBS-by-2 array of price data, where NUMOBS reflects the number of observations of price data. Column 1 contains MATLAB serial date numbers. Column 2 contains total return price values. |                                       |  |  |  |  |  |  |
| See Also    | periodicreturns                                                                                                    |                                       |  |  |  |  |  |  |

## toweekly

| Purpose     | Convert to weekly                                                                                                    |                                                                                          |                                                                                                    |  |  |  |  |  |
|-------------|----------------------------------------------------------------------------------------------------|------------------------------------------------------------------------------------------|----------------------------------------------------------------------------------------------------|--|--|--|--|--|
| Syntax      |                                                                                                    | newfts = toweekly(oldfts)<br>newfts = toweekly(oldfts, 'ParameterName', ParameterValue,) |                                                                                                    |  |  |  |  |  |
| Arguments   |                                                                                                    |                                                                                          |                                                                                                    |  |  |  |  |  |
|             | oldfts                                                                                                    | Financial                                                                                | time series object.                                                                                                    |  |  |  |  |  |
| Description | frequency to a                                                                                                    |                                                                                          | s) converts a financial time series of any<br>ency. The default weekly days are Fridays<br>the week.                   |  |  |  |  |  |
|             | <b>Note</b> If oldfts contains time-of-day information, newfts displays the time-of-day as 00:00 for those days that did not previously exist in oldfts.       |                                                                                          |                                                                                                    |  |  |  |  |  |
|             | Empty ([ ]) passed as inputs for parameter pair values for toweekly will trigger the use of the defaults.                                                      |                                                                                          |                                                                                                    |  |  |  |  |  |
|             | newfts = toweekly(oldfts, 'ParameterName', ParameterValue,<br>) accepts parameter name/parameter value pairs as input, as<br>specified in the following table. |                                                                                          |                                                                                                    |  |  |  |  |  |
|             | Parameter Parameter<br>Name Value Description                                                                                                    |                                                                                          |                                                                                                    |  |  |  |  |  |
|             | CalcMethod                                                                                                    | CumSum                                                                                   | Returns the cumulative sum of the values<br>within each week. Data for missing dates<br>are given the value <b>0</b> . |  |  |  |  |  |
|             |                                                                                                    | Exact                                                                                    | Returns the exact value at the<br>end-of-week dates. No data manipulation<br>occurs.                                   |  |  |  |  |  |
|             |                                                                                                    |                                                                                          |                                                                                                    |  |  |  |  |  |

| Parameter<br>Name | Parameter<br>Value | Description                                                                                                    |
|-------------------|--------------------|----------------------------------------------------------------------------------------------------|
|                   | Nearest            | (Default) Returns the values located at<br>the end-of-week dates. If there is missing<br>data, Nearest returns the nearest data<br>point preceding the end-of-week date.                                                                                                    |
|                   | SimpAvg            | Returns an averaged weekly value that<br>only takes into account dates with data<br>(nonNaN) within each week.                                                                                                    |
|                   | v21x               | This mode is compatible with previous<br>versions of this function (Version 2.1.x<br>and earlier). It returns an averaged<br>end-of-weekly value using a previous<br>toquarterly algorithm. This algorithm<br>takes into account all dates and data. For<br>dates that do not contain any data, the<br>data is assumed to be 0. |
|                   | -                  | set CalcMethod to v21x, settings for all of<br>g parameter name/parameter value pairs<br>orted.                                                                                                    |
| BusDays           | 0                  | Generates a financial time series that<br>ranges from (or between) the first date to<br>the last date in oldfts (includes NYSE<br>nonbusiness days and holidays).                                                                                                    |

| Parameter<br>Name | Parameter<br>Value | Description                                                                                                    |  |  |
|-------------------|--------------------|----------------------------------------------------------------------------------------------------|--|--|
|                   | 1                  | (Default) Generates a financial time<br>series that ranges from the first date<br>to the last date in oldfts (excludes<br>NYSE nonbusiness days and holidays<br>and weekends based on AltHolidays<br>and Weekend). If an end-of-quarter date<br>falls on a nonbusiness day or NYSE<br>holiday, returns the last business day of<br>the quarter. |  |  |
|                   |                    | NYSE market closures, holidays, and<br>weekends are observed if AltHolidays<br>and Weekend are not supplied or empty<br>([]).                                                                                                    |  |  |
| DateFilter        | Absolute           | (Default) Returns all weekly dates<br>between the start and end dates of<br>oldfts. Some dates may be disregarded<br>if BusDays = 1.                                                                                                    |  |  |
|                   |                    | Note The default is to create a time<br>series with every date at the specified<br>periodicity, which is with DateFilter<br>= Absolute. If you use DateFilter =<br>Relative, the endpoint effects do not<br>apply since only your data defines which<br>dates will appear in the output time<br>series object.                                  |  |  |
|                   | Relative           | Returns only end-of-week dates that<br>exist in oldfts. Some dates may be<br>disregarded if BusDays = 1.                                                                                                    |  |  |

| Parameter<br>Name | Parameter<br>Value | Description                                                                                                    |
|-------------------|--------------------|----------------------------------------------------------------------------------------------------|
| EndPtTol          | [Begin,<br>End]    | Denotes the minimum number of days<br>that constitute a odd week at the<br>endpoints of the time series (before the<br>first whole period and after the last whole<br>period).<br>Begin and End must be -1 or any positive<br>integer greater than or equal to 0.<br>A single value input for EndPtTol is the<br>same as specifying that single value for<br>Begin and End.<br>-1 Do not include odd week dates and<br>data in calculations.<br>0 (Default) Include all odd week dates<br>and data in calculations.<br>n Number of days (any positive integer)<br>that constitute an odd week. If there are<br>insufficient days for a complete week, the<br>odd week dates and data are ignored. |

The following diagram is a general depiction of the factors involved in the determination of endpoints for this function.

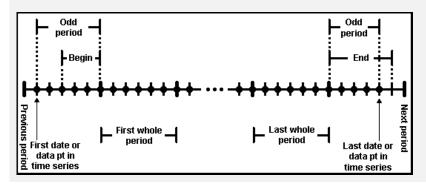

| Parameter<br>Name | Parameter<br>Value | Description                                                                                                    |  |  |  |  |
|-------------------|--------------------|----------------------------------------------------------------------------------------------------|--|--|--|--|
| EOW               | 0 - 6              | Specifies the end-of-week day:                                                                                                    |  |  |  |  |
|                   |                    | • 0 Friday (default)                                                                                                    |  |  |  |  |
|                   |                    | • 1 Saturday                                                                                                    |  |  |  |  |
|                   |                    | • 2 Sunday                                                                                                    |  |  |  |  |
|                   |                    | • 3 Monday                                                                                                    |  |  |  |  |
|                   |                    | • 4 Tuesday                                                                                                    |  |  |  |  |
|                   |                    | • 5 Wednesday                                                                                                    |  |  |  |  |
|                   |                    | • 6 Thursday                                                                                                    |  |  |  |  |
| TimeSpec          | First              | Returns only the observation that occurs<br>at the first (earliest) time for a specific<br>date.                                                                                                    |  |  |  |  |
|                   | Last               | (Default) Returns only the observation<br>that occurs at the last (latest) time for a<br>specific date.                                                                                                    |  |  |  |  |
| AltHolidays       | 6                  | Vector of dates specifying an alternate set of market closure dates.                                                                                                    |  |  |  |  |
|                   | - 1                | Excludes all holidays.                                                                                                    |  |  |  |  |
| Weekend           |                    | Vector of length 7 containing 0's and 1's.<br>The value 1 indicates a weekend day. The<br>first element of this vector corresponds<br>to Sunday. For example, when Saturday<br>and Sunday are weekend days (default)<br>then Weekend = $[1 \ 0 \ 0 \ 0 \ 0 \ 1]$ . |  |  |  |  |

See Also convertto | toannual | todaily | tomonthly | toquarterly | tosemi

| Purpose   | Term-structure parameters given Treasury bond parameters                                                                                                    |                                          |  |  |  |  |  |
|-----------|----------------------------------------------------------------------------------------------------|------------------------------------------|--|--|--|--|--|
| Syntax    | [Bonds, Prices, Yi                                                                                                    | elds] = tr2bonds(TreasuryMatrix, Settle) |  |  |  |  |  |
| Arguments |                                                                                                    |                                          |  |  |  |  |  |
|           | TreasuryMatrix Treasury bond parameters. An n-by-5<br>matrix, where each row describes<br>a Treasury bond. Columns are<br>[CouponRate Maturity Bid Asked AskYield]<br>where: |                                          |  |  |  |  |  |
|           | CouponRate Coupon rate, as a decimal fraction.                                                                                                    |                                          |  |  |  |  |  |
|           | Maturity Maturity date, as a serial date number. Use datenum to convert date strings to serial date numbers.                                                                 |                                          |  |  |  |  |  |
|           | BidBid price based on \$100 face value.AskedAsked price based on \$100 face value.AskYieldAsked yield to maturity, as a decimal fraction.                                    |                                          |  |  |  |  |  |
|           |                                                                                                    |                                          |  |  |  |  |  |
|           |                                                                                                    |                                          |  |  |  |  |  |
|           | Settle (Optional) Date string or serial date number of the settlement date for the analysis.                                                                                 |                                          |  |  |  |  |  |

**Description** [Bonds, Prices, Yields] = tr2bonds(TreasuryMatrix, Settle) returns term-structure parameters (bond information, prices, and yields) sorted by ascending maturity date, given Treasury bond parameters. The formats of the output matrix and vectors meet requirements for input to the zbtprice and zbtyield zero-curve bootstrapping functions.

## tr2bonds

| Bonds        | Coupon bond information. An n-by-6 matrix<br>where each row describes a bond. Columns are<br>[Maturity CouponRate Face Period Basis<br>EndMonthRule] where: |
|--------------|----------------------------------------------------------------------------------------------------|
| Maturity     | Maturity date of the bond, as a serial date<br>number. Use datestr to convert serial date<br>numbers to date strings.                                       |
| CouponRate   | Coupon rate of the bond, as a decimal fraction.                                                                                                    |
| Face         | Redemption or face value of the bond, always 100.                                                                                                    |
| Period       | Coupons per year of the bond, always 2.                                                                                                    |
| Basis        | Day-count basis of the bond, possible values include:                                                                                                    |
|              | • 0 = actual/actual (default)                                                                                                    |
|              | • 1 = 30/360 (SIA)                                                                                                    |
|              | • 2 = actual/360                                                                                                    |
|              | • 3 = actual/365                                                                                                    |
|              | For more information, see <b>basis</b> on page Glossary-1.                                                                                                  |
| EndMonthRule | End-of-month flag, always 1, meaning that a<br>bond's coupon payment date is always the last<br>day of the month.                                           |

|          | Prices Prices. Column vector containing the pri<br>each bond in bonds, respectively. The nu<br>of rows (n) matches the number of rows<br>bonds. |                                           |                                                                                                    |                  |                  | mber                    |        |
|----------|----------------------------------------------------------------------------------------------------|-------------------------------------------|----------------------------------------------------------------------------------------------------|------------------|------------------|-------------------------|--------|
|          | Yields                                                                                                    | r<br>T<br>c<br>I                          | Yields. Column vector containing the yield<br>maturity of each bond in bonds, respective<br>The number of rows (n) matches the numb<br>rows in bonds. If Settle is input, Yields<br>computed as a semiannual yield to maturi<br>If Settle is not input, the quoted input yiel<br>will be used. |                  |                  |                         |        |
| Examples | Given published Treasury bond market parameters for December 22, 1997                                                                           |                                           |                                                                                                    |                  |                  |                         | er 22, |
|          | · · · · · · · · · · · · · · · · · · ·                                                                                                    |                                           |                                                                                                    |                  |                  | 99.50.0563100.3750.0560 |        |
|          | Execute the function.                                                                                                    |                                           |                                                                                                    |                  |                  |                         |        |
|          | [Bonds, Pri                                                                                                    | Bonds, Prices, Yields] = tr2bonds(Matrix) |                                                                                                    |                  |                  |                         |        |
|          | Bonds =                                                                                                    |                                           |                                                                                                    |                  |                  |                         |        |
|          | 729840<br>729966<br>730106<br>730225                                                                                                    | 0.06125<br>0.0625<br>0.05125<br>0.065     | 100<br>100<br>100<br>100                                                                                                    | 2<br>2<br>2<br>2 | 0<br>0<br>0<br>0 | 1<br>1<br>1             |        |
|          | Prices =                                                                                                    |                                           |                                                                                                    |                  |                  |                         |        |
|          | 100.1563<br>100.3750                                                                                                    |                                           |                                                                                                    |                  |                  |                         |        |

|          | 99.5000<br>101.0938                                  |
|----------|------------------------------------------------------|
|          | Yields =                                             |
|          | 0.0546<br>0.056<br>0.0563<br>0.0564                  |
|          | (Example output has been formatted for readability.) |
| See Also | tbl2bond   zbtprice   zbtyield                       |
| How To   | • "Term Structure of Interest Rates" on page 2-36    |

| Estimate transition probabilities from credit ratings data                                                                                                    |
|----------------------------------------------------------------------------------------------------|
| [transMat, sampleTotals, idTotals] = transprob(data)<br>[transMat, sampleTotals, idTotals] = transprob(data,<br>Name, Value)                                                                                                    |
| <pre>[transMat, sampleTotals, idTotals] = transprob(data) constructs a transition matrix from historical data of credit ratings.</pre>                                                                                                    |
| <pre>[transMat, sampleTotals, idTotals] = transprob(data,<br/>Name, Value) constructs a transition matrix from historical data of<br/>credit ratings with additional options specified by one or more Name,<br/>Value pair arguments.</pre>                         |
| data                                                                                                    |
| Using transprob to estimate transition probabilities given credit<br>ratings historical data (i.e. credit migration data), the data input can<br>be either of the following:                                                                                        |
| • A preprocessed data structure obtained using transprobprep. This data structure contains the fields'idStart', 'numericDates', 'numericRatings', and 'ratingsLabels'.                                                                                              |
| or                                                                                                    |
| • An nRecords-by-3 cell array containing the historical credit ratings data of the form:                                                                                                    |
| '00010283' '10-Nov-1984' 'CCC'<br>'00010283' '12-May-1986' 'B'<br>'00010283' '29-Jun-1988' 'CCC'<br>'00010283' '12-Dec-1991' 'D'<br>'00013326' '09-Feb-1985' 'A'<br>'00013326' '24-Feb-1994' 'AA'<br>'00013326' '10-Nov-2000' 'BBB'<br>'00014413' '23-Dec-1982' 'B' |
|                                                                                                    |

where each row contains an ID (column 1), a date (column 2), and a credit rating (column 3). Column 3 is the rating assigned to the corresponding ID on the corresponding date. All information corresponding to the same ID must be stored in contiguous rows. Sorting this information by date is not required, but recommended for efficiency. IDs, dates and ratings are usually stored in string format, but they can also be entered in numeric format.

### **Name-Value Pair Arguments**

Specify optional comma-separated pairs of Name, Value arguments, where Name is the argument name and Value is the corresponding value. Name must appear inside single quotes (' '). You can specify several name and value pair arguments in any order as Name1, Value1,..., NameN, ValueN.

#### algorithm

Estimation algorithm, in string format. Valid values are duration or cohort.

Default: duration

#### endDate

End date of the estimation time window, in string or numeric format.

Default: Latest date in data

#### labels

Cell array of size nRatings-by-1, or 1-by-nRatings, containing the credit-rating scale. It must be consistent with the ratings labels used in the third column of data.

```
Default: { 'AAA', 'AA', 'A', 'BBB', 'BB', 'B', 'CCC', 'D' }
```

#### snapsPerYear

Integer indicating the number of credit-rating snapshots per year to be considered for the estimation. Valid values are 1, 2, 3, 4, 6, 12. This parameter is only used with the cohort algorithm.

**Default:** 1 — One snapshot per year

#### startDate

Start date of the estimation time window, in string or numeric format.

Default: Earliest date in data

#### transInterval

Length of the transition interval, in years.

**Default:** 1 — One year transition probabilities

#### transMat

#### **Arguments**

Output

Matrix of transition probabilities in percent. The size of the transition matrix is nRatings-by-nRatings.

#### *sampleTotals*

Structure with fields:

- totalsVec A vector of size 1-by-nRatings.
- totalsMat A matrix of size nRatings-by-nRatings.
- algorithm A string with values 'duration' or 'cohort'.

For the 'duration' algorithm, totalsMat(i,j) contains the total transitions observed out of rating *i* into rating*j* (all the diagonal elements are zero). The total time spent on rating *i* is stored in totalsVec(i). For example, if there are three rating categories, Investment Grade (IG), Speculative Grade (SG) and Default (D), and the following information:

Total time spent IG SG D

| in rating:       | 48 | 59. | 09    | 150 | 03.36 | 5 11 | 62.05    |
|------------------|----|-----|-------|-----|-------|------|----------|
| Transitions      |    |     | I     |     | SG    | D    |          |
| out of (row)     |    | IG  | (     | C   | 89    | 7    |          |
| into (column):   |    | SG  | 202   | 2   | 0     | 32   |          |
|                  |    | D   | (     | D   | 0     | 0    |          |
| Then             |    |     |       |     |       |      |          |
| totals.totalsVec | =  | [48 | 359.0 | 09  | 1503  | .36  | 1162.05] |
| totals.totalsMat | =  | [   | 0     | 89  | 7     | •    |          |
|                  |    | 20  | )2    | 0   | 32    |      |          |
|                  |    |     | 0     | 0   | C     | ]    |          |

totals.algorithm = 'duration'

For the 'cohort' algorithm, totalsMat(i,j) contains the total transitions observed from rating *i* to rating *j*, and totalsVec(i) is the initial count in rating *i*. For example, given the following information:

| Initial count |    | IG   | SG   | D    |
|---------------|----|------|------|------|
| in rating:    |    | 4808 | 1572 | 1145 |
|               |    |      |      |      |
| Transitions   |    | IG   | SG   | D    |
| from (row)    | IG | 4721 | 80   | 7    |
| to (column):  | SG | 193  | 1347 | 32   |
|               | D  | 0    | 0    | 1145 |

Then

totals.totalsVec = [4808 1572 1145] totals.totalsMat = [4721 80 7 193 1347 32 0 0 1145 totals.algorithm = 'cohort'

#### idTotals

Struct array of size nIDs-by-1, where nIDs is the number of distinct IDs in column 1 of data when this is a cell array or, equivalently, equal to

the length of the idStart field minus 1 when data is a preprocessed data structure. For each ID in the sample, idTotals contains one structure with the following fields:

- totalsVec A sparse vector of size 1-by-nRatings.
- totalsMat A sparse matrix of size nRatings-by-nRatings.
- algorithm A string with values 'duration' or 'cohort'.

These fields contain the same information described for the output sampleTotals, but at an ID level. For example, for 'duration', idTotals(k).totalsVec contains the total time that the k-th company spent on each rating.

## **Definitions** Cohort Estimation

The cohort algorithm estimates the transition probabilities based on a sequence of snapshots of credit ratings at regularly spaced points in time. If the credit rating of a company changes twice between two snapshot dates, the intermediate rating is overlooked and only the initial and final ratings influence the estimates.

### **Duration Estimation**

Unlike the cohort method, the duration algorithm estimates the transition probabilities based on the full credit ratings history, looking at the exact dates on which the credit rating migrations occur. There is no concept of snapshots in this method, and all credit rating migrations influence the estimates, even when a company's rating changes twice within a short time.

# **Examples** Using historical credit rating input data from Data\_TransProb.mat display the first ten rows and compute the transition matrix:

```
load Data_TransProb
data(1:10,:)
% Estimate transition probabilities with default settings
transMat = transprob(data)
```

```
ans =
```

| '00010283' | '10-Nov-1984' | ' CCC ' |
|------------|---------------|---------|
| '00010283' | '12-May-1986' | 'B'     |
| '00010283' | '29-Jun-1988' | ' CCC ' |
| '00010283' | '12-Dec-1991' | 'D'     |
| '00013326' | '09-Feb-1985' | 'A'     |
| '00013326' | '24-Feb-1994' | ' AA '  |
| '00013326' | '10-Nov-2000' | 'BBB'   |
| '00014413' | '23-Dec-1982' | 'B'     |
| '00014413' | '20-Apr-1988' | 'BB '   |
| '00014413' | '16-Jan-1998' | 'B'     |

#### transMat =

| 93.1170 | 5.8428  | 0.8232  | 0.1763  | 0.0376  | 0.0012  | 0.0001  | 0.0017   |  |
|---------|---------|---------|---------|---------|---------|---------|----------|--|
| 1.6166  | 93.1518 | 4.3632  | 0.6602  | 0.1626  | 0.0055  | 0.0004  | 0.0396   |  |
| 0.1237  | 2.9003  | 92.2197 | 4.0756  | 0.5365  | 0.0661  | 0.0028  | 0.0753   |  |
| 0.0236  | 0.2312  | 5.0059  | 90.1846 | 3.7979  | 0.4733  | 0.0642  | 0.2193   |  |
| 0.0216  | 0.1134  | 0.6357  | 5.7960  | 88.9866 | 3.4497  | 0.2919  | 0.7050   |  |
| 0.0010  | 0.0062  | 0.1081  | 0.8697  | 7.3366  | 86.7215 | 2.5169  | 2.4399   |  |
| 0.0002  | 0.0011  | 0.0120  | 0.2582  | 1.4294  | 4.2898  | 81.2927 | 12.7167  |  |
| 0       | 0       | 0       | 0       | 0       | 0       | 0       | 100.0000 |  |
|         |         |         |         |         |         |         |          |  |

Using historical credit rating input data from Data\_TransProb.mat, compute the transition matrix using the cohort algorithm:

```
load Data_TransProb
```

```
%Estimate transition probabilities with 'cohort' algorithm
transMatCoh = transprob(data,'algorithm','cohort')
transMatCoh =
```

93.1345 5.9335 0.7456 0.1553 0.0311 0 0 0

| 1.7359 | 92.9198 | 4.5446  | 0.6046  | 0.1560  | 0       | 0       | 0.0390   |  |
|--------|---------|---------|---------|---------|---------|---------|----------|--|
| 0.1268 | 2.9716  | 91.9913 | 4.3124  | 0.4711  | 0.0544  | 0       | 0.0725   |  |
| 0.0210 | 0.3785  | 5.0683  | 89.7792 | 4.0379  | 0.4627  | 0.0421  | 0.2103   |  |
| 0.0221 | 0.1105  | 0.6851  | 6.2320  | 88.3757 | 3.6464  | 0.2873  | 0.6409   |  |
| 0      | 0       | 0.0761  | 0.7230  | 7.9909  | 86.1872 | 2.7397  | 2.2831   |  |
| 0      | 0       | 0       | 0.3094  | 1.8561  | 4.5630  | 80.8971 | 12.3743  |  |
| 0      | 0       | 0       | 0       | 0       | 0       | 0       | 100.0000 |  |
|        |         |         |         |         |         |         |          |  |

Using historical credit rating data with ratings investment grade ('IG'), speculative grade ('SG'), and default ('D'), from Data\_TransProb.mat display the first ten rows and compute the transition matrix:

```
load Data_TransProb
dataIGSG(1:10,:)
transMatIGSG = transprob(dataIGSG,'labels',{'IG','SG','D'})
```

ans =

| '00011253' | '04-Apr-1983' | 'IG'   |
|------------|---------------|--------|
| '00012751' | '17-Feb-1985' | ' SG ' |
| '00012751' | '19-May-1986' | 'D'    |
| '00014690' | '17-Jan-1983' | 'IG'   |
| '00012144' | '21-Nov-1984' | 'IG'   |
| '00012144' | '25-Mar-1992' | ' SG ' |
| '00012144' | '07-May-1994' | 'IG'   |
| '00012144' | '23-Jan-2000' | ' SG ' |
| '00012144' | '20-Aug-2001' | 'IG'   |
| '00012937' | '07-Feb-1984' | 'IG'   |

transMatIGSG =

| 98.6719 | 1.2020  | 0.1261   |
|---------|---------|----------|
| 3.5781  | 93.3318 | 3.0901   |
| 0       | 0       | 100.0000 |

Using historical credit rating data with numeric ratings for investment grade (1), speculative grade (2), and default (3), from Data\_TransProb.mat display the first ten rows and compute the transition matrix:

```
load Data_TransProb
dataIGSGnum(1:10,:)
transMatIGSGnum = transprob(dataIGSGnum, 'labels', {1,2,3})
ans =
    '00011253'
                   '04-Apr-1983'
                                     [1]
    '00012751'
                   '17-Feb-1985'
                                     [2]
    '00012751'
                   '19-May-1986'
                                     [3]
    '00014690'
                   '17-Jan-1983'
                                     [1]
                   '21-Nov-1984'
    '00012144'
                                     [1]
    '00012144'
                   '25-Mar-1992'
                                     [2]
    '00012144'
                   '07-May-1994'
                                     [1]
    '00012144'
                   '23-Jan-2000'
                                     [2]
    '00012144'
                   '20-Aug-2001'
                                     [1]
    '00012937'
                   '07-Feb-1984'
                                     [1]
```

transMatIGSGnum =

| 98.6719 | 1.2020  | 0.1261   |
|---------|---------|----------|
| 3.5781  | 93.3318 | 3.0901   |
| 0       | 0       | 100.0000 |

### Algorithms Cohort Estimation

The algorithm first determines a sequence  $t_0, ..., t_K$  of snapshot dates. The elapsed time, in years, between two consecutive snapshot dates  $t_{k \cdot I}$  and  $t_k$  is equal to 1 / *ns*, where *ns* is the number of snapshots per year. These K +1 dates determine K transition periods. The algorithm computes  $N_i^n$ , the number of transition periods in which obligor n starts at rating i. These are added up over all obligors to get  $N_i$ , the number of obligors in the sample that start a period at rating i. The number periods in which obligor n starts at rating i and ends at

rating j, or migrates from i to j, denoted by  $N_{ij}^n$ , is also computed. These

are also added up to get  $N_{ij}$  , the total number of migrations from  $i \mbox{ to } j$  in the sample.

The estimate of the transition probability from i to j in one period,

denoted by  $P_{ij}$ , is given by:

$$P_{ij} = \frac{N_{ij}}{N_i}$$

These probabilities are arranged in a one-period transition matrix  $P_{0}$ , where the *i*,*j* entry in  $P_{0}$  is  $P_{ii}$ .

If the number of snapshots per year *ns* is 4 (quarterly snapshots), the probabilities in  $P_0$  are 3-month (or 0.25-year) transition probabilities. You may, however, be interested in 1-year or 2-year transition probabilities. The latter time interval is called the transition interval,  $\Delta t$ , and it is used to convert  $P_0$  into the final transition matrix, P, according to the formula:

$$P = P_0^{ns \square t}$$

For example, if ns = 4 and  $\Delta t = 2$ , *P* contains the 2-year transition probabilities estimated from quarterly snapshots.

**Note** For the cohort algorithm, optional output arguments idTotals and sampleTotals from transprob contain the following information:

- idTotals(n).totalsVec =  $(N_i^n) \forall i$
- idTotals(n).totalsMat =  $(N_{i,j}^n) \forall ij$
- idTotals(n).algoritm = 'cohort'
- sampleTotals.totalsVec =  $(N_i) \forall i$
- sampleTotals.totalsMat =  $(N_{i,j}) \forall ij$
- sampleTotals.algoritm = 'cohort'

For efficiency, the vectors and matrices in idTotals are stored as sparse arrays.

### **Duration Estimation**

The algorithm computes  $T_i^n$ , the total time that obligor *n* spends in rating *i* within the estimation time window. These quantities are

added up over all obligors to get  $T_i$ , the total time spent in rating i, collectively, by all obligors in the sample. The algorithm also computes

 $T_{ij}^n$ , the number times that obligor *n* migrates from rating *i* to rating *j*, with *i* not equal to *j*, within the estimation time window. And it also

adds them up to get  $T_{ij}$ , the total number of migrations, by all obligors in the sample, from the rating i to j, with i not equal to j.

To estimate the transition probabilities, the duration algorithm first needs to compute a generator matrix  $\Lambda$ . Each off-diagonal entry of this matrix is an estimate of the transition rate out of rating *i* into rating *j*, and is given by:

$$\lambda_{ij} = \frac{T_{ij}}{T_i}, i \neq j$$

The diagonal entries are computed as:

$$\lambda_{ii} = -\sum_{j \neq i} \ \lambda_{ij}$$

With the generator matrix and the transition interval  $\Delta t$  (e.g.,  $\Delta t = 2$  corresponds to 2-year transition probabilities), the transition matrix is

obtained as  $P = \exp(\Delta t \Lambda)$ , where *exp* denotes matrix exponentiation (expm in MATLAB).

**Note** For the duration algorithm, optional output arguments idTotals and sampleTotals from transprob contain the following information:

- idTotals(n).totalsVec =  $(T_i^n) \forall i$
- idTotals(n).totalsMat =  $(T_{i,j}^n) \forall ij$
- idTotals(n).algoritm = 'duration'
- sampleTotals.totalsVec =  $(T_i) \forall i$
- sampleTotals.totalsMat =  $(T_{i,j}) \forall ij$
- sampleTotals.algoritm = 'duration'

For efficiency, the vectors and matrices in idTotals are stored as sparse arrays.

**References** Hanson, S., T. Schuermann, "Confidence Intervals for Probabilities of Default," *Journal of Banking & Finance*, Elsevier, vol. 30(8), pages 2281-2301, August 2006.

|          | Löffler, G., P. N. Posch, <i>Credit Risk Modeling Using Excel and VBA</i> , West Sussex, England: Wiley Finance, 2007.                                               |
|----------|----------------------------------------------------------------------------------------------------|
|          | Schuermann, T., "Credit Migration Matrices," in E. Melnick, B. Everitt<br>(eds.), <i>Encyclopedia of Quantitative Risk Analysis and Assessment</i> ,<br>Wiley, 2008. |
| See Also | transprobbytotals   transprobprep                                                                                                    |
| How To   | "Estimation of Transition Probabilities" on page 7-21                                                                                                    |

| Purpose            | Estimate transition probabilities using totals structure input                                                                                                    |  |  |  |  |  |  |
|--------------------|----------------------------------------------------------------------------------------------------|--|--|--|--|--|--|
| Syntax             | [transMat,sampleTotals] = transprobbytotals(totals)<br>[transMat,sampleTotals] = transprobbytotals(totals,<br>Name,Value)                                                                                                    |  |  |  |  |  |  |
| Description        | <pre>[transMat,sampleTotals] = transprobbytotals(totals) estimates<br/>transition probabilities using a totals structure input.</pre>                                                                                                    |  |  |  |  |  |  |
|                    | <pre>[transMat,sampleTotals] = transprobbytotals(totals,<br/>Name,Value) estimates transition probabilities using a totals<br/>structure input with additional options specified by one or more<br/>Name,Value pair arguments.</pre>                                          |  |  |  |  |  |  |
|                    | transprobbytotals is useful for removing outlier information,<br>obtaining bootstrapped confidence intervals, or computing transition<br>probability estimates for different periodicity parameters (1-year<br>transitions, 2-year transitions, etc.) in an efficient manner. |  |  |  |  |  |  |
|                    |                                                                                                    |  |  |  |  |  |  |
| Input              | totals                                                                                                    |  |  |  |  |  |  |
| Input<br>Arguments | <b>totals</b><br>This can be:                                                                                                    |  |  |  |  |  |  |
|                    |                                                                                                    |  |  |  |  |  |  |
|                    | This can be:                                                                                                    |  |  |  |  |  |  |
|                    | <ul> <li>This can be:</li> <li>totalsVec — A sparse vector of size 1-by-nRatings1.</li> <li>totalsMat — A sparse matrix of size nRatings1-by-nRatings2 with</li> </ul>                                                                                                    |  |  |  |  |  |  |
|                    | <ul> <li>This can be:</li> <li>totalsVec — A sparse vector of size 1-by-nRatings1.</li> <li>totalsMat — A sparse matrix of size nRatings1-by-nRatings2 with nRatings1 ≤ nRatings2.</li> </ul>                                                                                 |  |  |  |  |  |  |

| Transitions    | IG | SG  | D  |    |
|----------------|----|-----|----|----|
| out of (row)   | IG | 0   | 89 | 7  |
| into (column): | SG | 202 | 0  | 32 |
|                | D  | 0   | 0  | 0  |

Then:

For the 'cohort' algorithm, totalsMat(i,j) contains the total transitions observed from rating *i* to rating *j*, and totalsVec(i) is the initial count in rating *i*. For example, given the following information:

| Initial count |      | IG   | SG   | D    |
|---------------|------|------|------|------|
| in rating:    | 4808 | 1572 | 1145 |      |
|               |      |      |      |      |
| Transitions   |      | IG   | SG   | D    |
| from (row)    | IG   | 4721 | 80   | 7    |
| to (column):  | SG   | 193  | 1347 | 32   |
|               | D    | 0    | 0    | 1145 |

Then:

totals.totalsVec = [4808 1572 1145] totals.totalsMat = [4721 80 7 193 1347 32 0 0 1145 totals.algorithm = 'cohort'

Common totals structures are the optional output arguments from transprob:

• sampleTotals — A single structure summarizing the totals information for the whole dataset.

• idTotals — A struct array with the totals information at the ID level.

#### **Name-Value Pair Arguments**

Specify optional comma-separated pairs of Name, Value arguments, where Name is the argument name and Value is the corresponding value. Name must appear inside single quotes (' '). You can specify several name and value pair arguments in any order as Name1, Value1,..., NameN, ValueN.

#### snapsPerYear

Integer indicating the number of credit-rating snapshots per year to be considered for the estimation. Values are 1, 2, 3, 4, 6, or 12. This argument is only used with the cohort algorithm.

**Default:** 1 — One snapshot per year

#### transInterval

Length of the transition interval, in years.

**Default:** 1 — One-year transition probabilities

#### Output Arguments

transMat

Matrix of transition probabilities in percent. The size of the transition matrix is nRatings1-by-nRatings2.

#### *sampleTotals*

Structure with fields:

- totalsVec A vector of size 1-by-nRatings1.
- totalsMat A matrix of size nRatings1-by-nRatings2 with nRatings1  $\leq$  nRatings2.
- algorithm A string with values 'duration' or 'cohort'.

If totals is a struct array, sampleTotals contains the aggregated information. That is, sampleTotals.totalsVec is the sum of

totals(k).totalsVec over all k, and similarly for totalsMat. When totals is itself a single structure, sampleTotals and totals are the same.

#### Definitions Cohort Estimation

The cohort algorithm estimates the transition probabilities based on a sequence of snapshots of credit ratings at regularly spaced points in time. If the credit rating of a company changes twice between two snapshot dates, the intermediate rating is overlooked and only the initial and final ratings influence the estimates. For more information, see "Algorithms" on page 18-1036.

#### **Duration Estimation**

Unlike the cohort algorithm, the duration algorithm estimates the transition probabilities based on the full credit ratings history, looking at the exact dates on which the credit rating migrations occur. There is no concept of snapshots in this method, and all credit rating migrations influence the estimates, even when a company's rating changes twice within a short time. For more information, see "Algorithms" on page 18-1036.

### **Examples**

Use historical credit rating input data from Data\_TransProb.mat and transprob to generate input for transprobbytotals:

load Data TransProb % Call TRANSPROB with three output arguments [transMat, sampleTotals, idTotals] = transprob(data); transMat transMat = 93,1170 5.8428 0.8232 0.1763 0.0376 0.0012 0.0001 0.0017 1.6166 93.1518 4.3632 0.6602 0.1626 0.0055 0.0004 0.0396 0.1237 2,9003 92,2197 4.0756 0.5365 0.0661 0.0028 0.0753 0.0236 0.2312 5.0059 90.1846 3.7979 0.4733 0.0642 0.2193

| 0.0216 | 0.1134 | 0.6357 | 5.7960 | 88.9866 | 3.4497  | 0.2919  | 0.7050   |
|--------|--------|--------|--------|---------|---------|---------|----------|
| 0.0010 | 0.0062 | 0.1081 | 0.8697 | 7.3366  | 86.7215 | 2.5169  | 2.4399   |
| 0.0002 | 0.0011 | 0.0120 | 0.2582 | 1.4294  | 4.2898  | 81.2927 | 12.7167  |
| 0      | 0      | 0      | 0      | 0       | 0       | 0       | 100.0000 |

```
% Suppose companies 4 and 27 are outliers; remove them from the
% pre-processed 'idTotals' struct array and estimate the new
% transition probabilities
```

```
idTotals([4 27]) = [];
[transMat1, sampleTotals1] = transprobbytotals(idTotals);
transMat1
```

transMat1 =

| 93.1172 | 5.8427  | 0.8231  | 0.1763  | 0.0377  | 0.0012  | 0.0001  | 0.0017   |
|---------|---------|---------|---------|---------|---------|---------|----------|
| 1.6213  | 93.1501 | 4.3584  | 0.6614  | 0.1631  | 0.0055  | 0.0004  | 0.0397   |
| 0.1239  | 2.9027  | 92.2297 | 4.0628  | 0.5367  | 0.0661  | 0.0028  | 0.0753   |
| 0.0236  | 0.2313  | 5.0070  | 90.1825 | 3.7986  | 0.4734  | 0.0642  | 0.2193   |
| 0.0216  | 0.1134  | 0.6357  | 5.7959  | 88.9866 | 3.4497  | 0.2920  | 0.7050   |
| 0.0010  | 0.0062  | 0.1081  | 0.8697  | 7.3367  | 86.7217 | 2.5171  | 2.4395   |
| 0.0002  | 0.0011  | 0.0120  | 0.2591  | 1.4340  | 4.3034  | 81.3027 | 12.6875  |
| 0       | 0       | 0       | 0       | 0       | 0       | 0       | 100.0000 |

```
% Get 1-year, 2-year, ..., 5-year default probabilities, without the
% outlier information (i.e., using sampleTotals1)
```

```
DefProb = zeros(7,5);
for t = 1:5
   transMatTemp = transprobbytotals(sampleTotals1, 'transInterval',t);
   DefProb(:,t) = transMatTemp(1:7,8);
end
DefProb
DefProb =
   0.0017
             0.0070
                       0.0159
                                0.0285
                                          0.0450
   0.0397
             0.0828
                      0.1299
                              0.1813
                                          0.2377
```

| 0.0753  | 0.1606  | 0.2567  | 0.3640  | 0.4831  |
|---------|---------|---------|---------|---------|
| 0.2193  | 0.4675  | 0.7430  | 1.0445  | 1.3700  |
| 0.7050  | 1.4668  | 2.2759  | 3.1232  | 4.0000  |
| 2.4395  | 4.9282  | 7.4071  | 9.8351  | 12.1847 |
| 12.6875 | 23.1184 | 31.7177 | 38.8282 | 44.7266 |

References Hanson, S., T. Schuermann, "Confidence Intervals for Probabilities of Default," Journal of Banking & Finance, Elsevier, vol. 30(8), pages 2281–2301, August 2006.
Löffler, G., P. N. Posch, Credit Risk Modeling Using Excel and VBA, West Sussex, England: Wiley Finance, 2007.
Schuermann, T., "Credit Migration Matrices," in E. Melnick, B. Everitt (eds.), Encyclopedia of Quantitative Risk Analysis and Assessment, Wiley, 2008.

- See Also | transprob | transprobgrouptotals
- **How To** "Estimation of Transition Probabilities" on page 7-21

| Purpose     | Convert from credit quality thresholds to transition probabilities                                                                                                    |  |  |  |  |  |  |  |
|-------------|----------------------------------------------------------------------------------------------------|--|--|--|--|--|--|--|
| Syntax      | <pre>trans = transprobfromthresholds(thresh)</pre>                                                                                                    |  |  |  |  |  |  |  |
| Description | trans = transprobfromthresholds(thresh) transforms credit quality thresholds into transition probabilities.                                                                                                    |  |  |  |  |  |  |  |
| Input       | thresh                                                                                                    |  |  |  |  |  |  |  |
| Arguments   | M-by-N matrix of credit quality thresholds. In each row, the first element<br>must be Inf and the entries must satisfy the following monotonicity<br>condition:                                                                                                    |  |  |  |  |  |  |  |
|             | <pre>thresh(i,j) &gt;= thresh(i,j+1), for 1&lt;=j<n< pre=""></n<></pre>                                                                                                    |  |  |  |  |  |  |  |
|             | The M-by-N input thresh and the M-by-N output trans are related as follows. The thresholds $thresh(i,j)$ are critical values of a standard normal distribution $z$ , such that:                                                                                                    |  |  |  |  |  |  |  |
|             | <pre>trans(i,N) = P[z &lt; thresh(i,N)],</pre>                                                                                                    |  |  |  |  |  |  |  |
|             | <pre>trans(i,j) = P[z &lt; thresh(i,j)] - P[z &lt; thresh(i,j+1)], for 1&lt;=j<n< pre=""></n<></pre>                                                                                                    |  |  |  |  |  |  |  |
|             | Any given row in the output matrix TRANS determines a probability distribution over a discrete set of N ratings 'R1',, 'RN', so that for any row <i>i</i> TRANS( <i>i</i> , <i>j</i> ) is the probability of migrating into 'R <i>j</i> '. TRANS can be a standard transition matrix, with $M \leq N$ , in which case row <i>i</i> contains the transition probabilities for issuers with rating 'R <i>i</i> '. But TRANS does not have to be a standard transition matrix. TRANS can contain individual transition probabilities for a set of M-specific issuers, with $M > N$ . |  |  |  |  |  |  |  |
|             | For example, suppose there are only N=3 ratings, 'High', 'Low', and 'Default', with these credit quality thresholds:                                                                                                    |  |  |  |  |  |  |  |
|             | High Low Default<br>High Inf -2.0814 -3.1214<br>Low Inf 2.4044 -1.7530                                                                                                    |  |  |  |  |  |  |  |

The matrix of transition probabilities is then:

|      | High  | Low   | Default |
|------|-------|-------|---------|
| High | 98.13 | 1.78  | 0.09    |
| Low  | 0.81  | 95.21 | 3.98    |

This means the probability of default for 'High' is equivalent to drawing a standard normal random number smaller than -3.1214, or 0.09%. The probability that a 'High' will end up the period with a rating of 'Low' or lower is equivalent to drawing a standard normal random number smaller than -2.0814, or 1.87%. From here, the probability of ending with a 'Low' rating is:

P[z<-2.0814] - P[z<-3.1214] = 1.87% - 0.09% = 1.78%

And the probability of ending with a 'High' rating is:

100%-1.87% = 98.13%

where 100% is the same as:

P[z<Inf]

## Output trans

**Arguments** M-by-N matrix with transition probabilities, in percent.

**Examples** Use historical credit rating input data from Data\_TransProb.mat:

% Load input data from file Data\_TransProb.mat.

load Data\_TransProb

% Estimate transition probabilities with default settings transMat = transprob(data)

transMat =

93.1170 5.8428 0.8232 0.1763 0.0376 0.0012 0.0001 0.0017

| 1.6166 | 93.1518 | 4.3632  | 0.6602  | 0.1626  | 0.0055  | 0.0004  | 0.0396   |  |
|--------|---------|---------|---------|---------|---------|---------|----------|--|
| 0.1237 | 2.9003  | 92.2197 | 4.0756  | 0.5365  | 0.0661  | 0.0028  | 0.0753   |  |
| 0.0236 | 0.2312  | 5.0059  | 90.1846 | 3.7979  | 0.4733  | 0.0642  | 0.2193   |  |
| 0.0216 | 0.1134  | 0.6357  | 5.7960  | 88.9866 | 3.4497  | 0.2919  | 0.7050   |  |
| 0.0010 | 0.0062  | 0.1081  | 0.8697  | 7.3366  | 86.7215 | 2.5169  | 2.4399   |  |
| 0.0002 | 0.0011  | 0.0120  | 0.2582  | 1.4294  | 4.2898  | 81.2927 | 12.7167  |  |
| 0      | 0       | 0       | 0       | 0       | 0       | 0       | 100.0000 |  |
|        |         |         |         |         |         |         |          |  |

% Get credit quality thresholds

thresh = transprobtothresholds(transMat)

thresh =

| Inf | -1.4846 | -2.3115 | -2.8523 | -3.3480 | -4.0083 | -4.1276 | -4.1413 |
|-----|---------|---------|---------|---------|---------|---------|---------|
| Inf | 2.1403  | -1.6228 | -2.3788 | -2.8655 | -3.3166 | -3.3523 | -3.3554 |
| Inf | 3.0264  | 1.8773  | -1.6690 | -2.4673 | -2.9800 | -3.1631 | -3.1736 |
| Inf | 3.4963  | 2.8009  | 1.6201  | -1.6897 | -2.4291 | -2.7663 | -2.8490 |
| Inf | 3.5195  | 2.9999  | 2.4225  | 1.5089  | -1.7010 | -2.3275 | -2.4547 |
| Inf | 4.2696  | 3.8015  | 3.0477  | 2.3320  | 1.3838  | -1.6491 | -1.9703 |
| Inf | 4.6241  | 4.2097  | 3.6472  | 2.7803  | 2.1199  | 1.5556  | -1.1399 |
| Inf | Inf     | Inf     | Inf     | Inf     | Inf     | Inf     | Inf     |

% Recover transition probabilities

trans = transprobfromthresholds(thresh)

trans =

| 93.1170 | 5.8428  | 0.8232  | 0.1763  | 0.0376  | 0.0012  | 0.0001  | 0.0017   |
|---------|---------|---------|---------|---------|---------|---------|----------|
| 1.6166  | 93.1518 | 4.3632  | 0.6602  | 0.1626  | 0.0055  | 0.0004  | 0.0396   |
| 0.1237  | 2.9003  | 92.2197 | 4.0756  | 0.5365  | 0.0661  | 0.0028  | 0.0753   |
| 0.0236  | 0.2312  | 5.0059  | 90.1846 | 3.7979  | 0.4733  | 0.0642  | 0.2193   |
| 0.0216  | 0.1134  | 0.6357  | 5.7960  | 88.9866 | 3.4497  | 0.2919  | 0.7050   |
| 0.0010  | 0.0062  | 0.1081  | 0.8697  | 7.3366  | 86.7215 | 2.5169  | 2.4399   |
| 0.0002  | 0.0011  | 0.0120  | 0.2582  | 1.4294  | 4.2898  | 81.2927 | 12.7167  |
| 0       | 0       | 0       | 0       | 0       | 0       | 0       | 100.0000 |

# transprobfromthresholds

| References | Gupton, G. M., C. C. Finger, and M. Bhatia, <i>CreditMetrics</i> , Technical Document, RiskMetrics Group, Inc., 2007. |
|------------|----------------------------------------------------------------------------------------------------|
| See Also   | transprob   transprobbytotals   transprobtothresholds                                                                 |
| How To     | "Credit Quality Thresholds" on page 7-73                                                                              |

| Purpose     | Aggregate credit ratings information into fewer rating categories                                                                                                    |  |  |  |  |  |
|-------------|----------------------------------------------------------------------------------------------------|--|--|--|--|--|
| Syntax      | <pre>totalsGrouped = transprobgrouptotals(totals,groupingEdges)</pre>                                                                                                    |  |  |  |  |  |
| Description | <pre>totalsGrouped = transprobgrouptotals(totals,groupingEdges) aggregates the credit ratings information stored in the totals input into fewer ratings categories, which are defined by the groupingEdges argument.</pre>                                                                                                    |  |  |  |  |  |
| Input       | totals                                                                                                    |  |  |  |  |  |
| Arguments   | Structure, or a struct array of length nTotals, with fields:                                                                                                    |  |  |  |  |  |
|             | • totalsVeC — A vector of size 1-by-nRatings1.                                                                                                    |  |  |  |  |  |
|             | • totalsMat — A matrix of size nRatings1-by-nRatings2, with nRatings1 $\leq$ nRatings2.                                                                                                    |  |  |  |  |  |
|             | • $algorithm - A$ string with values 'duration' or 'cohort'.                                                                                                    |  |  |  |  |  |
|             | For the 'duration' algorithm, totalsMat $(i,j)$ contains the total transitions observed out of rating $i$ into rating $j$ (all the diagonal elements are 0). The total time spent on rating $i$ is stored in totalsVec $(i)$ . For example, if there are three rating categories, Investment Grade (IG), Speculative Grade (SG) and Default (D), and the following information: |  |  |  |  |  |
|             | Total time spent IG SG D<br>in rating: 4859.09 1503.36 1162.05                                                                                                    |  |  |  |  |  |
|             | Transitions IG SG D<br>out of (row) IG 0 89 7<br>into (column): SG 202 0 32<br>D 0 0 0                                                                                                    |  |  |  |  |  |
|             | Then:                                                                                                    |  |  |  |  |  |
|             | totals.totalsVec = [4859.09 1503.36 1162.05]<br>totals.totalsMat = [ 0 89 7<br>202 0 32                                                                                                    |  |  |  |  |  |

0 0 0] totals.algorithm = 'duration'

For the 'cohort' algorithm, totalsMat(i,j) contains the total transitions observed from rating *i* to rating *j*, and totalsVec(i) is the initial count in rating *i*. For example, given the following information:

| Initial count |    | IG   | SG   | D    |
|---------------|----|------|------|------|
| in rating:    |    | 4808 | 1572 | 1145 |
|               |    |      |      |      |
| Transitions   |    | IG   | SG   | D    |
| from (row)    | IG | 4721 | 80   | 7    |
| to (column):  | SG | 193  | 1347 | 32   |
|               | D  | 0    | 0    | 1145 |

Then:

| <pre>totals.totalsVec =</pre> | [4808  | 1572 | 1145] |
|-------------------------------|--------|------|-------|
| <pre>totals.totalsMat =</pre> | [4721  | 80   | 7     |
|                               | 193    | 1347 | 32    |
|                               | 0      | 0    | 1145] |
| <pre>totals.algorithm =</pre> | 'cohor | t'   |       |

**Note** Common totals structures are the optional output arguments from transprob:

- sampleTotals A single structure summarizing the totals information for the whole dataset.
- idTotals A struct array with the totals information at the ID level. For more information, see "Algorithms" on page 18-1036.

#### groupingEdges

Numeric array with increasing, positive integers to indicate how to group credit ratings into categories.

This table illustrates how to group a list of whole ratings into investment grade (IG) and speculative grade (SG) categories. Eight ratings are in the original list. Ratings 1 to 4 are IG, ratings 5 to 7 are SG, and rating 8 is a category of its own. In this example, the array of grouping edges is [4 7 8].

| Original ratings: 'AAA' | 'AA' 'A' | 'BBB'   'BB'  | 'B'    | 'CCC'   'D'   |
|-------------------------|----------|---------------|--------|---------------|
| Relative ordering: (1)  | (2) (3)  | <br>(4)   (5) | (6)    | <br>(7)   (8) |
| Grouped ratings:        | 'IG'     |               | ' SG ' | <br>  'D'     |
| Grouping edges:         |          | (4)           |        | <br>(7)   (8) |

In general, if groupingEdges has K elements edge1 < edge2 < ... < edgeK, ratings 1 to edge1 (inclusive) are grouped in the first category, ratings edge1+1 to edge2 in the second category, and so forth.

Regarding the last element, edgeK:

- If nRatings1 equals nRatings2, then edgeK must equal nRatings1. This leads to K groups, and nRatingsGrouped1 = nRatingsGrouped2 = K.
- If *n*Ratings1 < *n*Ratings2, then either:
  - edgeK equals nRatings1, in which case ratings edgeK+1,...,nRatings2 will be treated as categories of their own. This results in K+(nRatings2-edgeK) groups, with nRatingsGrouped1 = K and nRatingsGrouped2 = K + (nRatings2 - edgeK); or
  - edgeK equals nRatings2, in which case there must be a *j*th edge element, edge*j*, such that edge*j* equals nRatings1. This leads to K groups, and nRatingsGrouped1 = *j* and nRatingsGrouped2 = K.

| Output    | totalsGrouped                                                |
|-----------|--------------------------------------------------------------|
| Arguments | Structure, or a struct array of length nTotals, with fields: |
|           |                                                              |

• totalsVec — A vector of size 1-by-nRatingsGrouped1.

- totalsMat A matrix of size nRatingsGrouped1-by-nRatingsGrouped2.
- algorithm A string, 'duration' or 'cohort'.

nRatingsGrouped1 and nRatingsGrouped2 are defined in the description of groupingEdges. Each structure contains aggregated information by categories, based on the information provided in the corresponding structure in totals, according to the grouping of ratings defined by groupingEdges and consistent with the algorithm choice.

Following the examples in the description of the totals input, suppose IG and SG are grouped into a single ND (Not-Defaulted) category, using the edges[2 3]. For the 'cohort' algorithm, the output is:

and for the 'duration' algorithm:

## Definitions Cohort Estimation

The cohort algorithm estimates the transition probabilities based on a sequence of snapshots of credit ratings at regularly spaced points in time. If the credit rating of a company changes twice between two snapshot dates, the intermediate rating is overlooked and only the initial and final ratings influence the estimates. For more information, see "Algorithms" on page 18-1036.

#### **Duration Estimation**

Unlike the cohort algorithm, the duration algorithm estimates the transition probabilities based on the full credit ratings history, looking at the exact dates on which the credit rating migrations occur. There is

|          | influence                    | the estin   | nates, e    | ven whe     | n a comp    | any's ra   | ting cha | g migrations<br>nges twice<br>s" on page |
|----------|------------------------------|-------------|-------------|-------------|-------------|------------|----------|------------------------------------------|
| Examples | Use histor                   | rical cree  | dit ratin   | g input d   | lata fron   | n Data_T   | ransPro  | ob.mat:                                  |
|          | % Load input<br>load Data_Tr |             | n file Data | a_TransProl | b.mat       |            |          |                                          |
|          | % Call TRANS                 | PROB with   | two outpu   | t argument: | 6           |            |          |                                          |
|          | [transMat, s                 |             |             | -           |             |            |          |                                          |
|          | transMat                     |             |             |             |             |            |          |                                          |
|          | transMat =                   |             |             |             |             |            |          |                                          |
|          | 93.1170                      | 5.8428      | 0.8232      | 0.1763      | 0.0376      | 0.0012     | 0.0001   | 0.0017                                   |
|          | 1.6166                       | 93.1518     | 4.3632      | 0.6602      | 0.1626      | 0.0055     | 0.0004   | 0.0396                                   |
|          | 0.1237                       | 2.9003      | 92.2197     | 4.0756      | 0.5365      | 0.0661     | 0.0028   | 0.0753                                   |
|          | 0.0236                       | 0.2312      | 5.0059      | 90.1846     | 3.7979      | 0.4733     | 0.0642   | 0.2193                                   |
|          | 0.0216                       | 0.1134      | 0.6357      | 5.7960      | 88.9866     | 3.4497     | 0.2919   | 0.7050                                   |
|          | 0.0010                       | 0.0062      | 0.1081      | 0.8697      | 7.3366      | 86.7215    | 2.5169   | 2.4399                                   |
|          | 0.0002                       | 0.0011      | 0.0120      | 0.2582      | 1.4294      | 4.2898     | 81.2927  | 12.7167                                  |
|          | 0                            | 0           | 0           | 0           | 0           | 0          | 0        | 100.0000                                 |
|          | % Group into                 | investmer   | nt grade (i | ratings 1-4 | 4) and spec | culative g | rade     |                                          |
|          | % (ratings 5                 | 5-7); defau | ult is the  | last ratio  | ng (number  | 8)         |          |                                          |
|          | edges = [4 7                 | '8];        |             |             |             |            |          |                                          |
|          | sampleTotals                 | Grp = trar  | nsprobgrou  | ototals(sa  | mpleTotals  | ,edges);   |          |                                          |
|          | % Transition                 | n matrix at | t investme  | nt grade /  | speculativ  | ve grade l | evel     |                                          |
|          | transMatIGSG                 | a = transpr | robbytotals | s(sampleTo  | talsGrp)    |            |          |                                          |
|          | transMatIGSG                 | ) =         |             |             |             |            |          |                                          |
|          | 98.5336                      | 1.3608      | 0.1056      |             |             |            |          |                                          |
|          | 3.9155                       | 92.9692     | 3.1153      |             |             |            |          |                                          |
|          |                              |             |             |             |             |            |          |                                          |

```
0
                                     0 100.0000
                     % Get 1-year, 2-year, ..., 5-year default probabilities at investment
                     % grade / speculative grade level
                     DefProb = zeros(2,5);
                     for t = 1:5
                     transMatTemp = transprobbytotals(sampleTotalsGrp, 'transInterval',t);
                     DefProb(:,t) = transMatTemp(1:2,3);
                     end
                     DefProb
                     DefProb =
                        0.1056
                                 0.2521
                                          0.4359
                                                  0.6537
                                                           0.9027
                         3.1153
                                 6.0157
                                          8.7179 11.2373 13.5881
References
                     Hanson, S., T. Schuermann, "Confidence Intervals for Probabilities of
                     Default," Journal of Banking & Finance, Elsevier, vol. 30(8), pages
                     2281-2301, August 2006.
                     Löffler, G., P. N. Posch, Credit Risk Modeling Using Excel and VBA,
                     West Sussex, England: Wiley Finance, 2007.
                     Schuermann, T., "Credit Migration Matrices," in E. Melnick, B. Everitt
                     (eds.), Encyclopedia of Quantitative Risk Analysis and Assessment,
                     Wiley, 2008.
See Also
                     | transprob | transprobbytotals
How To
                     • "Estimation of Transition Probabilities" on page 7-21
```

| Purpose     | Preprocess credit ratings data to estimate transition probabilities                                                                                                    |  |  |  |  |
|-------------|----------------------------------------------------------------------------------------------------|--|--|--|--|
|             |                                                                                                    |  |  |  |  |
| Syntax      | [prepData] = transprobprep(data)<br>[prepData] = transprobprep(data, Name,Value)                                                                                                    |  |  |  |  |
| Description | [prepData] = transprobprep(data) preprocesses credit ratings<br>historical data (i.e., credit migration data) for the subsequent estimation<br>of transition probabilities.                                                                                                    |  |  |  |  |
|             | <pre>[prepData] = transprobprep(data, Name,Value) preprocesses<br/>credit ratings historical data (i.e., credit migration data) for the<br/>subsequent estimation of transition probabilities with additional<br/>options specified by one or more Name,Value pair arguments.</pre>                                                                                                    |  |  |  |  |
| Input       | data                                                                                                    |  |  |  |  |
| Arguments   | <b>data</b><br>Historical input data for credit ratings. Cell array of size nRecords-by-3 containing the credit ratings. Each row contains an ID (column 1), a date (column 2), and a credit rating (column 3). The assigned credit rating corresponds to the associated ID on the associated date. All information corresponding to the same ID must be stored in contiguous rows. Sorting this information by date is not required but is recommended. IDs, dates, and ratings are usually stored in string format, but they can also be entered in numeric format. Here is an example with all of the information in string format: |  |  |  |  |
|             | '00010283' '10-Nov-1984' 'CCC'<br>'00010283' '12-May-1986' 'B'<br>'00010283' '29-Jun-1988' 'CCC'<br>'00010283' '12-Dec-1991' 'D'<br>'00013326' '09-Feb-1985' 'A'<br>'00013326' '24-Feb-1994' 'AA'                                                                                                    |  |  |  |  |
|             | Name-Value Pair Arguments                                                                                                    |  |  |  |  |
|             | Specify optional comma-separated pairs of Name, Value arguments, where Name is the argument name and Value is the corresponding                                                                                                    |  |  |  |  |

specify several name and value pair arguments in any order as Name1,Value1,...,NameN,ValueN.

#### labels

Cell array of size nRatings-by-1, or 1-by-nRatings, containing the credit-rating scale. It must be consistent with the ratings labels used in the third column of data.

```
Default: { 'AAA', 'AA', 'BBB', 'BB', 'B', 'CCC', 'D' }
```

### Output prepData

Arguments

Structure with the following fields:

- idStart Array of size (*n*IDs+1)-by-1, where *n*IDs is the number of distinct IDs in column 1 of data. This array summarizes where the credit ratings information corresponding to each company starts and ends. The dates and ratings corresponding to company *j* in data are stored from row idStart(*j*) to row idStart(*j*+1)-1 of numericDates and numericRatings.
- numericDates Array of size *n*Records-by-1, containing the dates in column 2 of data, in numeric format.
- numericRatings Array of size *n*Records-by-1, containing the ratings in column 3 of data, mapped into numeric format.
- ratingsLabels Cell array of size1-by-nRatings, containing the credit rating scale.

#### **Examples**

Load input data from Data\_TransProb.mat and display the first 10 rows. Here, the inputs are provided in string format.

```
load Data_TransProb
data(1:10,:)
ans =
    '00010283' '10-Nov-1984' 'CCC'
```

```
'00010283'
               '12-May-1986'
                                 'B'
'00010283'
               '29-Jun-1988'
                                 ' CCC '
'00010283'
               '12-Dec-1991'
                                 'D'
              '09-Feb-1985'
'00013326'
                                 'A'
'00013326'
               '24-Feb-1994'
                                 'AA'
'00013326'
              '10-Nov-2000'
                                 'BBB'
'00014413'
               '23-Dec-1982'
                                 'B'
'00014413'
               '20-Apr-1988'
                                 'BB '
'00014413'
              '16-Jan-1998'
                                 'B'
```

% Preprocess credit ratings data

prepData = transprobprep(data)

prepData =

idStart: [1506x1 double] numericDates: [4315x1 double] numericRatings: [4315x1 double] ratingsLabels: {'AAA' 'AA' 'A' 'BBB' 'BB' 'B' 'CCC' 'D'}

% Estimate transition probabilities with default settings transMat = transprob(prepData)

transMat =

| 0.0017   | 0.0001  | 0.0012  | 0.0376  | 0.1763  | 0.8232  | 5.8428  | 93.1170 |
|----------|---------|---------|---------|---------|---------|---------|---------|
| 0.0396   | 0.0004  | 0.0055  | 0.1626  | 0.6602  | 4.3632  | 93.1518 | 1.6166  |
| 0.0753   | 0.0028  | 0.0661  | 0.5365  | 4.0756  | 92.2197 | 2.9003  | 0.1237  |
| 0.2193   | 0.0642  | 0.4733  | 3.7979  | 90.1846 | 5.0059  | 0.2312  | 0.0236  |
| 0.7050   | 0.2919  | 3.4497  | 88.9866 | 5.7960  | 0.6357  | 0.1134  | 0.0216  |
| 2.4399   | 2.5169  | 86.7215 | 7.3366  | 0.8697  | 0.1081  | 0.0062  | 0.0010  |
| 12.7167  | 81.2927 | 4.2898  | 1.4294  | 0.2582  | 0.0120  | 0.0011  | 0.0002  |
| 100.0000 | 0       | 0       | 0       | 0       | 0       | 0       | 0       |

% Estimate transition probabilities with 'cohort' algorithm transMatCoh = transprob(prepData, 'algorithm', 'cohort')

|          | transMatCoh | =       |          |         |         |         |         |          |
|----------|-------------|---------|----------|---------|---------|---------|---------|----------|
|          | 93.1345     | 5.9335  | 0.7456   | 0.1553  | 0.0311  | 0       | 0       | 0        |
|          | 1.7359      | 92.9198 | 4.5446   | 0.6046  | 0.1560  | 0       | 0       | 0.0390   |
|          | 0.1268      | 2.9716  | 91.9913  | 4.3124  | 0.4711  | 0.0544  | 0       | 0.0725   |
|          | 0.0210      | 0.3785  | 5.0683   | 89.7792 | 4.0379  | 0.4627  | 0.0421  | 0.2103   |
|          | 0.0221      | 0.1105  | 0.6851   | 6.2320  | 88.3757 | 3.6464  | 0.2873  | 0.6409   |
|          | 0           | 0       | 0.0761   | 0.7230  | 7.9909  | 86.1872 | 2.7397  | 2.2831   |
|          | 0           | 0       | 0        | 0.3094  | 1.8561  | 4.5630  | 80.8971 | 12.3743  |
|          | 0           | 0       | 0        | 0       | 0       | 0       | 0       | 100.0000 |
| See Also | transp      | robbyto | tals   t | ranspro | b       |         |         |          |

**How To** • "Estimation of Transition Probabilities" on page 7-21

| Purpose     | Convert from transition probabilities to credit quality thresholds                                                                                                    |  |  |  |  |
|-------------|----------------------------------------------------------------------------------------------------|--|--|--|--|
| Syntax      | <pre>thresh = transprobtothresholds(trans)</pre>                                                                                                    |  |  |  |  |
| Description | thresh = transprobtothresholds(trans) transforms transition probabilities into credit quality thresholds.                                                                                                    |  |  |  |  |
| Input       | trans                                                                                                    |  |  |  |  |
| Arguments   | M-by-N matrix with transition probabilities, in percent. Entries cannot be negative and cannot exceed 100, and all rows must add up to 100.                                                                                                    |  |  |  |  |
|             | Any given row in the M-by-N input matrix trans determines a probability distribution over a discrete set of N ratings. If the ratings are 'R1',, 'RN', then for any row $i$ trans(i,j) is the probability of migrating into 'Rj'. If trans is a standard transition matrix, then $M \leq N$ and row $i$ contains the transition probabilities for issuers with rating 'Ri'. But trans does not have to be a standard transition matrix. trans can contain individual transition probabilities for a set of M-specific issuers, with $M > N$ . |  |  |  |  |
|             | The credit quality thresholds $thresh(i,j)$ are critical values of a standard normal distribution $z$ , such that:                                                                                                    |  |  |  |  |
|             | <pre>trans(i,N) = P[z &lt; thresh(i,N)],</pre>                                                                                                    |  |  |  |  |
|             | <pre>trans(i,j) = P[z &lt; thresh(i,j)] - P[z &lt; thresh(i,j+1)], for 1&lt;=j<n< pre=""></n<></pre>                                                                                                    |  |  |  |  |
|             | This implies that $thresh(i,1) = Inf$ , for all <i>i</i> . For example, suppose there are only N=3 ratings, 'High', 'Low', and 'Default', with the following transition probabilities:                                                                                                    |  |  |  |  |
|             | High Low Default<br>High 98.13 1.78 0.09<br>Low 0.81 95.21 3.98                                                                                                    |  |  |  |  |
|             | The matrix of credit quality thresholds is:                                                                                                    |  |  |  |  |
|             | High Low Default                                                                                                    |  |  |  |  |

|                     | High<br>Low                                                                                                    | Inf<br>Inf                                                                              | 2.0814<br>2.4044                                                     |                                                            |                                                     |                                               |                                   |                                    |
|---------------------|----------------------------------------------------------------------------------------------------|-----------------------------------------------------------------------------------------|----------------------------------------------------------------------|------------------------------------------------------------|-----------------------------------------------------|-----------------------------------------------|-----------------------------------|------------------------------------|
|                     |                                                                                                    | a standa<br>'he proba<br>' 'Low' or<br>number s                                         | ability tha<br>r lower is<br>smaller tl                              | al randor<br>at a 'Hig<br>equivale<br>han -2.0             | n numbe<br>Jh' will e<br>ent to dr<br>814, or 1     | er smalle<br>end up tl<br>awing a<br>1.87%. F | r than –<br>he period<br>standard | 3.1214, or<br>l with a<br>d normal |
|                     | P[z<-2.0814] - P[z<-3.1214] = 1.87% - 0.09% = 1.78%                                                                |                                                                                         |                                                                      |                                                            |                                                     |                                               |                                   |                                    |
|                     | And the                                                                                                    | probabili                                                                               | ity of end                                                           | ing with                                                   | a 'High                                             | ' rating                                      | is:                               |                                    |
|                     | 100%-1.8                                                                                                    | 87% = 98                                                                                | 3.13%                                                                |                                                            |                                                     |                                               |                                   |                                    |
|                     | where 10                                                                                                    | 00% is th                                                                               | e same a                                                             | s:                                                         |                                                     |                                               |                                   |                                    |
|                     | P[z <inf]< th=""><th> </th><th></th><th></th><th></th><th></th><th></th><th></th></inf]<>                          |                                                                                         |                                                                      |                                                            |                                                     |                                               |                                   |                                    |
| _                   | <b>thresh</b><br>M-by-N matrix of credit quality thresholds.                                                       |                                                                                         |                                                                      |                                                            |                                                     |                                               |                                   |                                    |
| Output<br>Arguments |                                                                                                    | atrix of c                                                                              | eredit qua                                                           | ality thre                                                 | sholds.                                             |                                               |                                   |                                    |
|                     |                                                                                                    |                                                                                         | -                                                                    | -                                                          |                                                     | .Data_T                                       | ransPro                           | b.mat:                             |
| Arguments           | M-by-N m<br>Use histo                                                                                              | orical cre                                                                              | -                                                                    | g input d                                                  | ata from                                            | Data_T                                        | ransPro                           | b.mat:                             |
| Arguments           | M-by-N m<br>Use histo                                                                                              | orical cre<br>ut data fro                                                               | dit rating                                                           | g input d                                                  | ata from                                            | Data_T                                        | ransPro                           | b.mat:                             |
| Arguments           | M-by-N m<br>Use histo<br>% Load inpu<br>load Data_1                                                                | Drical cre<br>ut data fro<br>TransProb<br>transition                                    | dit rating<br>m file Data<br>probabilit                              | g input d                                                  | ata from<br>.mat.                                   |                                               | ransPro                           | b.mat:                             |
| Arguments           | M-by-N m<br>Use histo<br>% Load inpu<br>load Data_<br>% Estimate                                                   | Drical cre<br>ut data fro<br>TransProb<br>transition                                    | dit rating<br>m file Data<br>probabilit                              | g input d                                                  | ata from<br>.mat.                                   |                                               | ransPro                           | b.mat:                             |
| Arguments           | M-by-N m<br>Use histo<br>% Load inpu<br>load Data_1<br>% Estimate<br>transMat =<br>transMat =                      | orical cre<br>ut data fro<br>TransProb<br>transition<br>transprob(                      | dit rating<br>m file Data<br>probabilit<br>data)                     | g input d<br>_TransProb                                    | ata from<br>.mat.<br>efault set                     | tings                                         |                                   |                                    |
| Arguments           | M-by-N m<br>Use histo<br>% Load inpu<br>load Data_1<br>% Estimate<br>transMat =<br>transMat =<br>93.1170           | Drical cre<br>ut data fro<br>TransProb<br>transition<br>transprob(<br>5.8428            | dit rating<br>m file Data<br>probabilit<br>data)<br>0.8232           | g input d<br>TransProb<br>ties with d<br>0.1763            | ata from<br>.mat.<br>efault set<br>0.0376           | tings<br>0.0012                               | 0.0001                            | 0.0017                             |
| Arguments           | M-by-N m<br>Use histo<br>% Load inpu<br>load Data_1<br>% Estimate<br>transMat =<br>transMat =<br>93.1170<br>1.6166 | Drical cre<br>ut data fro<br>TransProb<br>transition<br>transprob(<br>5.8428<br>93.1518 | dit rating<br>m file Data<br>probabilit<br>data)<br>0.8232<br>4.3632 | g input d<br>_TransProb<br>ties with d<br>0.1763<br>0.6602 | ata from<br>.mat.<br>efault set<br>0.0376<br>0.1626 | tings<br>0.0012<br>0.0055                     | 0.0001<br>0.0004                  | 0.0017<br>0.0396                   |
| Arguments           | M-by-N m<br>Use histo<br>% Load inpu<br>load Data_1<br>% Estimate<br>transMat =<br>transMat =<br>93.1170           | Drical cre<br>ut data fro<br>TransProb<br>transition<br>transprob(<br>5.8428            | dit rating<br>m file Data<br>probabilit<br>data)<br>0.8232           | g input d<br>TransProb<br>ties with d<br>0.1763            | ata from<br>.mat.<br>efault set<br>0.0376           | tings<br>0.0012                               | 0.0001                            | 0.0017                             |

|            | 0.0216                                                  | 0.1134     | 0.6357      | 5.7960    | 88.9866   | 3.4497           | 0.2919   | 0.7050    |    |
|------------|---------------------------------------------------------|------------|-------------|-----------|-----------|------------------|----------|-----------|----|
|            | 0.0010                                                  | 0.0062     | 0.1081      | 0.8697    | 7.3366    | 86.7215          | 2.5169   | 2.4399    |    |
|            | 0.0002                                                  | 0.0011     | 0.0120      | 0.2582    | 1.4294    | 4.2898           | 81.2927  | 12.7167   |    |
|            | 0                                                       | 0          | 0           | 0         | 0         | 0                | 0        | 100.0000  |    |
|            |                                                         |            |             |           |           |                  |          |           |    |
|            | % Get credit                                            |            |             |           |           |                  |          |           |    |
|            | thresh = tra                                            | insprobtot | hresholds(1 | ransMat)  |           |                  |          |           |    |
|            |                                                         |            |             |           |           |                  |          |           |    |
|            | thresh =                                                |            |             |           |           |                  |          |           |    |
|            | Tref                                                    | 1 4040     | 0.0115      | 0 0500    | 0.0400    | 4 0000           | 4 4070   | 4 4 4 4 0 |    |
|            | Inf                                                     | -1.4846    | -2.3115     | -2.8523   | -3.3480   | -4.0083          | -4.1276  | -4.1413   |    |
|            | Inf                                                     | 2.1403     | -1.6228     | -2.3788   | -2.8655   | -3.3166          | -3.3523  | -3.3554   |    |
|            | Inf                                                     | 3.0264     | 1.8773      | -1.6690   | -2.4673   | -2.9800          | -3.1631  | -3.1736   |    |
|            | Inf                                                     | 3.4963     | 2.8009      | 1.6201    | -1.6897   | -2.4291          | -2.7663  | -2.8490   |    |
|            | Inf                                                     | 3.5195     | 2.9999      | 2.4225    | 1.5089    | -1.7010          | -2.3275  | -2.4547   |    |
|            | Inf                                                     | 4.2696     | 3.8015      | 3.0477    | 2.3320    | 1.3838           | -1.6491  | -1.9703   |    |
|            | Inf                                                     | 4.6241     | 4.2097      | 3.6472    | 2.7803    | 2.1199           | 1.5556   | -1.1399   |    |
|            | Inf                                                     | Inf        | Inf         | Inf       | Inf       | Inf              | Inf      | Inf       |    |
|            |                                                         |            |             |           |           |                  |          |           |    |
| References | Gupton, C                                               | д. М., С.  | C. Finge    | er, and N | A. Bhatia | a, <i>Credit</i> | Metrics, | Technica  | ıl |
|            | Document                                                | t, RiskM   | letrics G   | roup, Ind | e., 2007. |                  |          |           |    |
|            |                                                         |            |             |           |           |                  |          |           |    |
| See Also   | transprob   transprobbytotals   transprobfromthresholds |            |             |           |           |                  |          |           |    |
|            | ,                                                       |            |             | .,        | - ,       |                  |          |           |    |

**How To** • "Credit Quality Thresholds" on page 7-73

# tsaccel

| Purpose | Acceleration between times                                                        |  |  |
|---------|-----------------------------------------------------------------------------------|--|--|
| Syntax  | acc = tsaccel(data, nTimes, datatype)<br>accts = tsaccel(tsobj, nTimes, datatype) |  |  |

### **Arguments**

| data     | Data series.                                                                            |  |  |
|----------|-----------------------------------------------------------------------------------------|--|--|
| nTimes   | (Optional) Number of times. Default = 12.                                               |  |  |
| datatype | (Optional) Indicates whether data contains the data itself or the momentum of the data: |  |  |
|          | 0 = Data  contains the data itself (default).                                           |  |  |
|          | 1 = Data contains the momentum of the data.                                             |  |  |
| tsobj    | Name of an existing financial time series object.                                       |  |  |

# **Description** Acceleration is the difference of two momentums separated by some number of periods.

acc = tsaccel(data, nTimes, datatype) calculates the acceleration
of a data series, essentially the difference of the current momentum
with the momentum some number of periods ago. If nTimes is specified,
tsaccel calculates the acceleration of a data series data with time
distance of nTimes times.

accts = tsaccel(tsobj, nTimes, datatype) calculates the acceleration of the data series in the financial time series object tsobj, essentially the difference of the current momentum with the momentum some number of periods ago. Each data series in tsobj is treated individually. accts is a financial time series object with similar dates and data series names as tsobj.

Note, to compute a quantity over n periods, you must specify n+1 for nTimes. If you specify nTimes = 0, the function returns your original time series.

# **Examples** Compute the acceleration for Disney stock and plot the results:

load disney.mat dis = rmfield(dis,'VOLUME') % remove VOLUME field dis\_Accel = tsaccel(dis); plot(dis\_Accel) title('Acceleration for Disney')

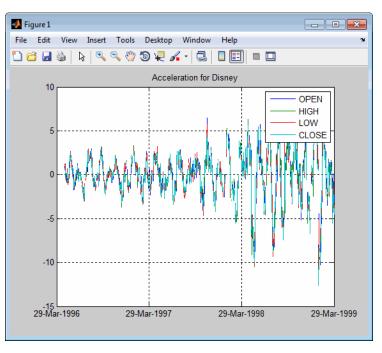

# **References** Kaufman, P. J., *The New Commodity Trading Systems and Methods*, New York: John Wiley & Sons, 1987.

See Also tsmom

18-1065

# tsmom

Purpose

| Syntax      | mom = tsmom(data, nTimes)<br>momts = tsmom(tsobj, nTimes)                                                                                                    |                                                                                                    |  |  |
|-------------|----------------------------------------------------------------------------------------------------|----------------------------------------------------------------------------------------------------|--|--|
| Arguments   |                                                                                                    |                                                                                                    |  |  |
|             | data<br>nTimes<br>tsobj                                                                                                    | Data series. Column-oriented vector or matrix.<br>(Optional) Number of times. Default = 12.<br>Financial time series object.                               |  |  |
| Description | <pre>Momentum is the difference between two prices (data points) separated<br/>by a number of times.<br/>mom = tsmom(data, nTimes) calculates the momentum of a data<br/>series data. If nTimes is specified, tsmom uses that value instead of<br/>the default 12.<br/>momts = tsmom(tsobj, nTimes) calculates the momentum of all data<br/>series in the financial time series object tsobj. Each data series in<br/>tsobj is treated individually. momts is a financial time series object<br/>with similar dates and data series names as tsobj. If nTimes is<br/>specified, tsmom uses that value instead of the default 12.<br/>Note, to compute a quantity over n periods, you must specify n+1 for<br/>nTimes. If you specify nTimes = 0, the function returns your original</pre> |                                                                                                    |  |  |
| Examples    | load disney.m<br>dis = rmfield<br>dis_Mom = tsm<br>plot(dis_Mom)                                                                                                    | <pre>oute the momentum for Disney stock and plot the results:<br/>disney.mat<br/>= rmfield(dis,'VOLUME') % remove VOLUME field<br/>Mom = tsmom(dis);</pre> |  |  |

Momentum between times

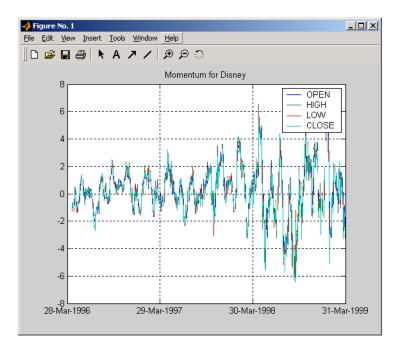

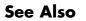

tsaccel

# tsmovavg

| Purpose | Moving average                                                                                                    |  |  |
|---------|----------------------------------------------------------------------------------------------------|--|--|
| Syntax  | <pre>output = tsmovavg(tsobj, 's', lag) (Simple)<br/>output = tsmovavg(vector, 's', lag, dim)<br/>output = tsmovavg(tsobj, 'e', timeperiod) (Exponential)<br/>output = tsmovavg(vector, 'e', timeperiod, dim)<br/>output = tsmovavg(tsobj, 't', numperiod) (Triangular)<br/>output = tsmovavg(vector, 't', numperiod, dim)<br/>output = tsmovavg(vector, 't', numperiod, dim)<br/>output = tsmovavg(tsobj, 'w', weights) (Weighted)<br/>output = tsmovavg(vector, 'w', weights, dim)<br/>output = tsmovavg(tsobj, 'm', numperiod) (Modified)<br/>output = tsmovavg(vector, 'm', numperiod, dim)</pre> |  |  |
|         |                                                                                                    |  |  |

## Arguments

| tsobj      | Financial time series object.                                                                                                    |
|------------|----------------------------------------------------------------------------------------------------|
| lag        | Number of previous data points.                                                                                                    |
| vector     | Row vector or row-oriented matrix. Each row is a set of observations.                                                                                                    |
| dim        | (Optional) Specifies dimension when input is a<br>vector or matrix. Default = 2 (row-oriented matrix:<br>each row is a variable, and each column is an<br>observation). If dim = 1, input is assumed to be<br>a column vector or column-oriented matrix (each<br>column is a variable and each row an observation).<br>output is identical in format to input. |
| timeperiod | Length of time period.                                                                                                    |
| numperiod  | Number of periods considered.                                                                                                    |
| weights    | Weights for each element in the window.                                                                                                    |

**Description** output = tsmovavg(tsobj, 's', lag) and output = tsmovavg(vector, 's', lag, dim) compute the simple moving

average. lag indicates the number of previous data points used with the current data point when calculating the moving average.

output = tsmovavg(tsobj, 'e', timeperiod) and output = tsmovavg(vector, 'e', timeperiod, dim) compute the exponential weighted moving average. The exponential moving average is a weighted moving average, where timeperiod specifies the time period. Exponential moving averages reduce the lag by applying more weight to recent prices. For example, a 10-period exponential moving average weights the most recent price by 18.18%. (2/(timeperiod + 1)).

output = tsmovavg(tsobj, 't', numperiod) and output = tsmovavg(vector, 't', numperiod, dim) compute the triangular moving average. The triangular moving average double-smooths the data. tsmovavg calculates the first simple moving average with window width of ceil(numperiod + 1)/2. Then it calculates a second simple moving average on the first moving average with the same window size.

output = tsmovavg(tsobj, 'w', weights) and output = tsmovavg(vector, 'w', weights, dim) calculate the weighted moving average by supplying weights for each element in the moving window. The length of the weight vector determines the size of the window. If larger weight factors are used for more recent prices and smaller factors for previous prices, the trend is more responsive to recent changes.

output = tsmovavg(tsobj, 'm', numperiod) and output = tsmovavg(vector, 'm', numperiod, dim) calculate the modified moving average. The modified moving average is similar to the simple moving average. Consider the argument numperiod to be the lag of the simple moving average. The first modified moving average is calculated like a simple moving average. Subsequent values are calculated by adding the new price and subtracting the last average from the resulting sum.

**References** Achelis, Steven B., *Technical Analysis from A to Z*, Second printing, McGraw-Hill, 1995, pp. 184-192.

See Also mean | peravg

# typprice

| Purpose     | Typical price                                                                                                    |                               |  |
|-------------|----------------------------------------------------------------------------------------------------|-------------------------------|--|
| Syntax      | <pre>tprc = typprice(highp, lowp, closep) tprc = typprice([highp lowp closep]) tprcts = typprice(tsobj) tprcts = typprice(tsobj, ParameterName, ParameterValue,)</pre>                                                                                |                               |  |
| Arguments   |                                                                                                    |                               |  |
|             | highp                                                                                                    | High price (vector).          |  |
|             | lowp                                                                                                    | Low price (vector).           |  |
|             | closep                                                                                                    | Closing price (vector).       |  |
|             | tsobj                                                                                                    | Financial time series object. |  |
| Description | <pre>tprc = typprice(highp, lowp, closep) calculates the typical prices<br/>tprc from the high (highp), low (lowp), and closing (closep) prices.<br/>The typical price is the average of the high, low, and closing prices for<br/>each period.</pre> |                               |  |

tprc = typprice([highp lowp closep]) accepts a three-column matrix as the input rather than two individual vectors. The columns of the matrix represent the high, low, and closing prices, in that order.

tprcts = typprice(tsobj) calculates the typical prices from the stock data contained in the financial time series object tsobj. The object must contain, at least, the High, Low, and Close data series. The typical price is the average of the closing price plus the high and low prices. tprcts is a financial time series object of the same dates as tsobj containing the data series TypPrice.

tprcts = typprice(tsobj, ParameterName, ParameterValue, ...) accepts parameter name/parameter value pairs as input. These pairs specify the name(s) for the required data series if it is different from the expected default name(s). Valid parameter names are

• HighName: high prices series name

- LowName: low prices series name
- CloseName: closing prices series name

Parameter values are the strings that represent the valid parameter names.

### **Examples** Compute the typical price for Disney stock and plot the results:

load disney.mat dis\_Typ = typprice(dis); plot(dis\_Typ) title('Typical Price for Disney')

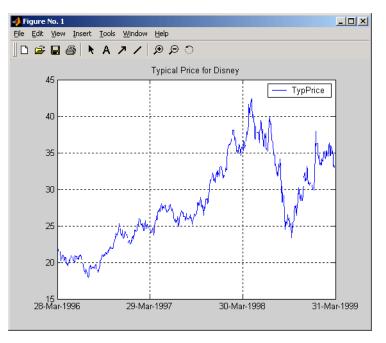

# References

Achelis, Steven B., *Technical Analysis from A to Z*, Second printing, McGraw-Hill, 1995, pp. 291 - 292.

# typprice

See Also medprice | wclose

| Purpose     | Univariate GARCH(P,Q) parameter estimation with Gaussian innovations                                                                         |                                                                                                    |  |  |
|-------------|----------------------------------------------------------------------------------------------------|----------------------------------------------------------------------------------------------------|--|--|
| Syntax      | [Kappa, Alpha, Beta] = ugarch(U, P, Q)                                                                                                    |                                                                                                    |  |  |
| Arguments   |                                                                                                    |                                                                                                    |  |  |
|             | U                                                                                                    | Single column vector of random disturbances, that is, the residuals or innovations ( $\varepsilon_t$ ), of an econometric model representing a mean-zero, discrete-time stochastic process. The innovations time series U is assumed to follow a GARCH(P,Q) process. |  |  |
|             | <b>Note</b> The latest value of residuals is the last element of vector U.                                                                   |                                                                                                    |  |  |
|             | Ρ                                                                                                    | Nonnegative, scalar integer representing a model order<br>of the GARCH process. P is the number of lags of the<br>conditional variance. P can be zero; when $P = 0$ , a<br>GARCH(0,Q) process is actually an ARCH(Q) process.                                        |  |  |
|             | Q                                                                                                    | Positive, scalar integer representing a model order of the GARCH process. Q is the number of lags of the squared innovations.                                                                                                    |  |  |
| Description | [Kappa, Alpha, Beta] = $ugarch(U, P, Q)$ computes estimated univariate GARCH(P,Q) parameters with Gaussian innovations.                      |                                                                                                    |  |  |
|             | Kappa is the estimated scalar constant term ([[KAPPA]]) of the GARCH process.                                                                |                                                                                                    |  |  |
|             | Alpha is a P-by-1 vector of estimated coefficients, where P is the number of lags of the conditional variance included in the GARCH process. |                                                                                                    |  |  |
|             | Beta is a Q-by-1 vector of estimated coefficients, where Q is the number of lags of the squared innovations included in the GARCH process.   |                                                                                                    |  |  |

The time-conditional variance,  $\sigma_t^2$  , of a GARCH(P,Q) process is modeled as

$$\sigma_t^2 = K + \sum_{i=1}^P \alpha_i \sigma_{t-i}^2 + \sum_{j=1}^Q \beta_j \varepsilon_{t-j}^2,$$

where *a* represents the argument Alpha,  $\beta$  represents Beta, and the GARCH(P, Q) coefficients  $\{K, a, \beta\}$  are subject to the following constraints.

$$\begin{split} &\sum_{i=1}^{P} \alpha_{i} + \sum_{j=1}^{Q} \beta_{j} < 1 \\ &K > 0 \\ &\alpha_{i} \geq 0 \quad i = 1, 2, \dots, P \\ &\beta_{j} \geq 0 \quad j = 1, 2, \dots, Q. \end{split}$$

Note that U is a vector of residuals or innovations ( $\varepsilon_t$ ) of an econometric model, representing a mean-zero, discrete-time stochastic process.

Although  $\sigma_t^2$  is generated using the equation above,  $\varepsilon_{\!t}$  and  $\sigma_t^2$  are related as

 $\varepsilon_t = \sigma_t \upsilon_t,$ 

where  $\{\upsilon_t\}$  is an independent, identically distributed (iid) sequence  $\sim$  N(0,1).

|            | <b>Note</b> ugarch corresponds generally to the Econometrics Toolbox<br>function garchfit. The Econometrics Toolbox software provides a<br>comprehensive and integrated computing environment for the analysis<br>of volatility in time series. For information, see the Econometrics<br>Toolbox documentation or the financial products Web page at<br>http://www.mathworks.com/products/finprod/. |
|------------|----------------------------------------------------------------------------------------------------|
| Examples   | See ugarchsim for an example of a GARCH(P,Q) process.                                                                                                    |
| References | James D. Hamilton, <i>Time Series Analysis</i> , Princeton University Press, 1994                                                                                                    |
| See Also   | ugarchpred   ugarchsim   garchfit                                                                                                    |

# ugarchllf

| Purpose   | Log-likelihood objective function of univariate GARCH(P,Q) processes with Gaussian innovations |                                                                                                    |  |
|-----------|------------------------------------------------------------------------------------------------|----------------------------------------------------------------------------------------------------|--|
| Syntax    | LogLikelihood                                                                                  | = ugarchllf(Parameters, U, P, Q)                                                                                                    |  |
| Arguments |                                                                                                |                                                                                                    |  |
|           | Parameters                                                                                     | (1 + P + Q)-by-1 column vector of GARCH(P,Q)<br>process parameters. The first element is the scalar<br>constant term [[KAPPA]] of the GARCH process; the<br>next P elements are coefficients associated with the<br>P lags of the conditional variance terms; the next Q<br>elements are coefficients associated with the Q lags<br>of the squared innovations terms. |  |
|           | U                                                                                              | Single column vector of random disturbances, that is, the residuals or innovations ( $\varepsilon_t$ ), of an econometric model representing a mean-zero, discrete-time stochastic process. The innovations time series U is assumed to follow a GARCH(P,Q) process.                                                                                                  |  |
|           |                                                                                                | <b>Note</b> The latest value of residuals is the last element of vector U.                                                                                                    |  |
|           | Ρ                                                                                              | Nonnegative, scalar integer representing a model<br>order of the GARCH process. P is the number of lags<br>of the conditional variance. P can be zero; when P =<br>0, a GARCH(0,Q) process is actually an ARCH(Q)<br>process.                                                                                                    |  |
|           | Q                                                                                              | Positive, scalar integer representing a model order<br>of the GARCH process. Q is the number of lags of<br>the squared innovations.                                                                                                    |  |

# **Description** LogLikelihood = ugarchllf(Parameters, U, P, Q) computes the log-likelihood objective function of univariate GARCH(P,Q) processes with Gaussian innovations.

 $\mbox{LogLikelihood}$  is a scalar value of the GARCH(P,Q) log-likelihood objective function given the input arguments. This function is meant to be optimized via the fmincon function of the Optimization Toolbox software.

fmincon is a minimization routine. To maximize the log-likelihood function, the LogLikelihood output parameter is actually the negative of what is formally presented in most time series or econometrics references.

The time-conditional variance,  $\sigma_t^2$  , of a GARCH(P,Q) process is modeled as

$$\sigma_t^2 = K + \sum_{i=1}^P \alpha_i \sigma_{t-i}^2 + \sum_{j=1}^Q \beta_j \varepsilon_{t-j}^2,$$

where  $\alpha$  represents the argument Alpha, and  $\beta$  represents Beta.

U is a vector of residuals or innovations ( $\varepsilon_t$ ) representing a mean-zero, discrete time stochastic process. Although  $\sigma_t^2$  is generated via the equation above,  $\varepsilon_t$  and  $\sigma_t^2$  are related as

$$\varepsilon_t = \sigma_t \upsilon_t,$$

where  $\{\upsilon_t\}$  is an independent, identically distributed (iid) sequence  $\sim$  N(0,1).

Since ugarchllf is really just a helper function, no argument checking is performed. This function is not meant to be called directly from the command line.

## ugarchllf

**Note** The Econometrics Toolbox software provides a comprehensive and integrated computing environment for the analysis of volatility in time series. For information, see the Econometrics Toolbox documentation or the financial products Web page at http://www.mathworks.com/products/finprod/.

See Also ugarch | ugarchpred | ugarchsim

| Purpose   | Forecast conditional variance of univariate GARCH(P,Q) processes |                                                                                                    |  |
|-----------|------------------------------------------------------------------|----------------------------------------------------------------------------------------------------|--|
| Syntax    | [VarianceFore<br>NumPeriods)                                     | cast, H] = ugarchpred(U, Kappa, Alpha, Beta,                                                                                                    |  |
| Arguments |                                                                  |                                                                                                    |  |
|           | U                                                                | Single column vector of random disturbances, that<br>is, the residuals or innovations $(\varepsilon_t)$ , of an econometric<br>model representing a mean-zero, discrete-time<br>stochastic process. The innovations time series U is<br>assumed to follow a GARCH(P,Q) process. |  |
|           |                                                                  | <b>Note</b> The latest value of residuals is the last element of vector U.                                                                                                    |  |
|           | Карра                                                            | Scalar constant term [[KAPPA]] of the GARCH process.                                                                                                    |  |
|           | Alpha                                                            | P-by-1 vector of coefficients, where P is the number<br>of lags of the conditional variance included in the<br>GARCH process. Alpha can be an empty matrix,<br>in which case P is assumed 0; when $P = 0$ , a<br>GARCH(0,Q) process is actually an ARCH(Q)<br>process.          |  |
|           | Beta                                                             | Q-by-1 vector of coefficients, where Q is the number<br>of lags of the squared innovations included in the<br>GARCH process.                                                                                                    |  |
|           | NumPeriods                                                       | Positive, scalar integer representing the forecast<br>horizon of interest, expressed in periods compatible<br>with the sampling frequency of the input innovations<br>column vector U.                                                                                          |  |

# **Description** [VarianceForecast, H] = ugarchpred(U, Kappa, Alpha, Beta, NumPeriods) forecasts the conditional variance of univariate GARCH(P,Q) processes.

VarianceForecast is a number of periods (NUMPERIODS)-by-1 vector of the minimum mean-square error forecast of the conditional variance of the innovations time series vector U (that is,  $\epsilon_t$ ). The first element contains the 1-period-ahead forecast, the second element contains the 2-period-ahead forecast, and so on. Thus, if a forecast horizon greater than 1 is specified (NUMPERIODS > 1), the forecasts of all intermediate horizons are returned as well. In this case, the last element contains the variance forecast of the specified horizon, NumPeriods from the most recent observation in U.

H is a vector of the conditional variances ( $\sigma_t^2$ ) corresponding to the innovations vector U. It is inferred from the innovations U, and is a reconstruction of the "past" conditional variances, whereas the VarianceForecast output represents the projection of conditional variances into the "future." This sequence is based on setting pre-sample values of  $\sigma_t^2$  to the unconditional variance of the { $\epsilon_t$ } process. H is a single column vector of the same length as the input innovations vector U.

The time-conditional variance,  $\sigma_t^2$ , of a GARCH(P,Q) process is modeled as

$$\sigma_t^2 = K + \sum_{i=1}^P \alpha_i \sigma_{t-i}^2 + \sum_{j=1}^Q \beta_j \varepsilon_{t-j}^2,$$

where *a* represents the argument Alpha,  $\beta$  represents Beta, and the GARCH(P,Q) coefficients  $\{K, a, \beta\}$  are subject to the following constraints.

$$\sum_{i=1}^{P} \alpha_i + \sum_{j=1}^{Q} \beta_j < 1$$
  
 $K > 0$   
 $\alpha_i \ge 0 \quad i = 1, 2, \dots, P$   
 $\beta_j \ge 0 \quad j = 1, 2, \dots, Q$ 

Note that U is a vector of residuals or innovations ( $\varepsilon_t$ ) of an econometric model, representing a mean-zero, discrete-time stochastic process.

Although  $\sigma_t^2$  is generated using the equation above,  $\varepsilon_t$  and  $\sigma_t^2$  are related as

 $\varepsilon_t = \sigma_t \upsilon_t,$ 

where  $\{\upsilon_t\}$  is an independent, identically distributed (iid) sequence  $\sim$  N(0,1).

**Note** ugarchpred corresponds generally to the Econometrics Toolbox function garchpred. The Econometrics Toolbox software provides a comprehensive and integrated computing environment for the analysis of volatility in time series. For information, see the Econometrics Toolbox documentation or the financial products Web page at http://www.mathworks.com/products/finprod/.

# **Examples** See ugarchsim for an example of forecasting the conditional variance of a univariate GARCH(P,Q) process.

See Also ugarch | ugarchsim | garchpred

# ugarchsim

| Purpose     | Simulate univariate GARCH(P,Q) process with Gaussian innovations                                                                                                    |                                                                                                    |  |
|-------------|----------------------------------------------------------------------------------------------------|----------------------------------------------------------------------------------------------------|--|
| Syntax      | [U, H] = ugarc                                                                                                    | chsim(Kappa, Alpha, Beta, NumSamples)                                                                                                    |  |
| Arguments   |                                                                                                    |                                                                                                    |  |
|             | Карра                                                                                                    | Scalar constant term [[KAPPA]] of the GARCH process.                                                                                                    |  |
|             | Alpha                                                                                                    | P-by-1 vector of coefficients, where P is the number<br>of lags of the conditional variance included in the<br>GARCH process. Alpha can be an empty matrix,<br>in which case P is assumed 0; when $P = 0$ , a<br>GARCH(0,Q) process is actually an ARCH(Q)<br>process. |  |
|             | Beta                                                                                                    | Q-by-1 vector of coefficients, where Q is the number<br>of lags of the squared innovations included in the<br>GARCH process.                                                                                                    |  |
|             | NumSamples                                                                                                    | Positive, scalar integer indicating the number<br>of samples of the innovations U and conditional<br>variance H (see below) to simulate.                                                                                                    |  |
| Description |                                                                                                    | chsim(Kappa, Alpha, Beta, NumSamples) simulates<br>RCH(P,Q) process with Gaussian innovations.                                                                                                    |  |
|             | $(\mathcal{E}_t)$ , representing innovations time                                                                                                    | samples (NUMSAMPLES)-by-1 vector of innovations<br>g a mean-zero, discrete-time stochastic process. The<br>e series U is designed to follow the GARCH(P,Q) process<br>inputs Kappa, Alpha, and Beta.                                                                   |  |
|             | H is a NUMSAMPLES-by-1 vector of the conditional variances $(\sigma_t^2)$ corresponding to the innovations vector U. Note that U and H are the same length, and form a "matching" pair of vectors. As shown in |                                                                                                    |  |

the following equation,  $\sigma_t^2$  (that is, H(t)) represents the time series inferred from the innovations time series  $\{\varepsilon_t\}$  (that is, U).

The time-conditional variance,  $\sigma_t^2$  , of a GARCH(P,Q) process is modeled as

$$\sigma_t^2 = K + \sum_{i=1}^P \alpha_i \sigma_{t-i}^2 + \sum_{j=1}^Q \beta_j \varepsilon_{t-j}^2,$$

where a represents the argument Alpha,  $\beta$  represents Beta, and the GARCH(P,Q) coefficients  $\{K, a, \beta\}$  are subject to the following constraints.

$$\sum_{i=1}^{P} \alpha_i + \sum_{j=1}^{Q} \beta_j < 1$$
  
 $K > 0$   
 $\alpha_i \ge 0 \quad i = 1, 2, ..., P$   
 $\beta_j \ge 0 \quad j = 1, 2, ..., Q.$ 

Note that U is a vector of residuals or innovations ( $\varepsilon_t$ ) of an econometric model, representing a mean-zero, discrete-time stochastic process.

Although  $\sigma_t^2$  is generated using the equation above,  $\varepsilon_t$  and  $\sigma_t^2$  are related as

$$\varepsilon_t = \sigma_t \upsilon_t,$$

where  $\{v_t\}$  is an independent, identically distributed (iid) sequence ~ N(0,1).

The output vectors U and H are designed to be steady-state sequences in which transients have arbitrarily small effect. The (arbitrary) metric used by ugarchsim strips the first N samples of U and H such that the

|          | sum of the GARCH coefficients, excluding Kappa, raised to the Nth power, does not exceed 0.01.                                                                                                    |  |  |
|----------|----------------------------------------------------------------------------------------------------|--|--|
|          | 0.01 = (sum(Alpha) + sum(Beta))^N                                                                                                    |  |  |
|          | Thus                                                                                                    |  |  |
|          | <pre>N = log(0.01)/log((sum(Alpha) + sum(Beta)))</pre>                                                                                                    |  |  |
|          | <b>Note</b> ugarchsim corresponds generally to the Econometrics Toolbox<br>function garchsim. The Econometrics Toolbox software provides a<br>comprehensive and integrated computing environment for the analysis<br>of volatility in time series. For information see the Econometrics<br>Toolbox documentation or the financial products Web page at<br>http://www.mathworks.com/products/finprod/. |  |  |
|          |                                                                                                    |  |  |
| Examples | This example simulates a GARCH(P,Q) process with $P = 2$ and $Q = 1$ .                                                                                                    |  |  |
|          | % Set the random number generator seed for reproducability.                                                                                                    |  |  |
|          | randn('seed', 10)                                                                                                    |  |  |
|          | Set the simulation parameters of GARCH(P,Q) = GARCH(2,1) process.                                                                                                    |  |  |
|          | <pre>Kappa = 0.25; %a positive scalar.<br/>Alpha = [0.2 0.1]'; %a column vector of nonnegative numbers (P = 2).<br/>Beta = 0.4; % Q = 1.<br/>NumSamples = 500; % number of samples to simulate.</pre>                                                                                                    |  |  |
|          | % Now simulate the process.                                                                                                    |  |  |
|          | [U , H] = ugarchsim(Kappa, Alpha, Beta, NumSamples);                                                                                                    |  |  |
|          | % Estimate the process parameters.                                                                                                    |  |  |

```
P = 2; % Model order P (P = length of Alpha).
Q = 1; % Model order Q (Q = length of Beta).
[k, a, b] = ugarch(U , P , Q);
disp(' ')
disp(' Estimated Coefficients:')
disp(' ------')
disp([k; a; b])
disp(' ')
% Forecast the conditional variance using the estimated
%coefficients.
```

```
NumPeriods = 10; % Forecast out to 10 periods.
[VarianceForecast, H1] = ugarchpred(U, k, a, b, NumPeriods);
disp(' Variance Forecasts:')
disp(' ------')
disp(VarianceForecast)
disp(' ')
```

When the above code is executed, the screen output looks like the display shown.

do not exist

Number of variables: 4

| Functions  |                     |     |               |
|------------|---------------------|-----|---------------|
| Objective: | ugarchllf           |     |               |
| Gradient:  | finite-differencing |     |               |
| Hessian:   | finite-differencing | (or | Quasi-Newton) |
|            |                     |     |               |

Constraints Nonlinear constraints:

| Number | of | linear  | inequality constraints: | 1 |
|--------|----|---------|-------------------------|---|
| Number | of | linear  | equality constraints:   | 0 |
| Number | of | lower b | oound constraints:      | 4 |

```
Number of upper bound constraints: 0
Algorithm selected
medium-scale
```

#### \*\*\*\*\*

End diagnostic information

|      |         |         |            | max       |            | Directional      |
|------|---------|---------|------------|-----------|------------|------------------|
| Iter | F-count | f(x)    | constraint | Step-size | derivative | Procedure        |
| 1    | 5       | 699.185 | -0.125     | 1         | -2.97e+006 |                  |
| 2    | 22      | 658.224 | -0.1249    | 0.000488  | -64.6      |                  |
| 3    | 28      | 610.181 | 0          | 1         | -49.4      |                  |
| 4    | 35      | 590.888 | 0          | 0.5       | -38.9      |                  |
| 5    | 42      | 583.961 | -0.03317   | 0.5       | -29.8      |                  |
| 6    | 49      | 583.224 | -0.02756   | 0.5       | -31.8      |                  |
| 7    | 57      | 582.947 | -0.02067   | 0.25      | -7.28      |                  |
| 8    | 63      | 578.182 | 0          | 1         | -2.43      |                  |
| 9    | 71      | 578.138 | -0.09145   | 0.25      | -0.55      |                  |
| 10   | 77      | 577.898 | -0.04452   | 1         | -0.148     |                  |
| 11   | 84      | 577.882 | -0.06128   | 0.5       | -0.0488    |                  |
| 12   | 90      | 577.859 | -0.07117   | 1         | -0.000758  |                  |
| 13   | 96      | 577.858 | -0.07033   | 1         | -0.000305  | Hessian modified |
| 14   | 102     | 577.858 | -0.07042   | 1         | -3.32e-005 | Hessian modified |
| 15   | 108     | 577.858 | -0.0707    | 1         | -1.29e-006 | Hessian modified |
| 16   | 114     | 577.858 | -0.07077   | 1         | -1.29e-007 | Hessian modified |
| 17   | 120     | 577.858 | -0.07081   | 1         | -1.97e-007 | Hessian modified |

Optimization Converged Successfully

Magnitude of directional derivative in search direction

less than 2\*options.TolFun and maximum constraint violation

is less than options.TolCon

No Active Constraints

Estimated Coefficients:

-----

0.2520

0.0708

0.1623

|            | 0.4000                                                                            |
|------------|-----------------------------------------------------------------------------------|
|            | Variance Forecasts:                                                               |
|            |                                                                                   |
|            | 1.3243                                                                            |
|            | 0.9594                                                                            |
|            | 0.9186                                                                            |
|            | 0.8402                                                                            |
|            | 0.7966                                                                            |
|            | 0.7634                                                                            |
|            | 0.7407                                                                            |
|            | 0.7246                                                                            |
|            | 0.7133                                                                            |
|            | 0.7054                                                                            |
| References | James D. Hamilton, <i>Time Series Analysis</i> , Princeton University Press, 1994 |
| See Also   | ugarch   ugarchpred   garchsim                                                    |

# uicalendar

| Purpose   | Graphical calendar |                                                                                                    |  |
|-----------|--------------------|----------------------------------------------------------------------------------------------------|--|
| Syntax    | uicalendar('PARAN  | 11', VALUE1, 'PARAM2', VALUE2',)                                                                                  |  |
| Arguments |                    |                                                                                                    |  |
|           | 'BusDays'          | Values are:                                                                                                    |  |
|           |                    | • 0 — (Default) Standard calendar without nonbusiness day indicators.                                             |  |
|           |                    | • 1 — Marks NYSE nonbusiness days in red.                                                                         |  |
|           | 'BusDaySelect'     | Values are:                                                                                                    |  |
|           |                    | • 0 — Only allow selection of business days.<br>Nonbusiness days are determined from the<br>following parameters: |  |
|           |                    | BusDays'                                                                                                    |  |
|           |                    | <pre> 'Holiday'</pre>                                                                                             |  |
|           |                    | <pre>'Weekend'</pre>                                                                                              |  |
|           |                    | • 1 — (Default) Allows selections of business and nonbusiness days.                                               |  |
|           | 'DateBoxColor'     | [date R G B] : Sets the color of the date squares to the specified [R G B] color.                                 |  |
|           | 'DateStrColor'     | [date R G B] : Sets the color of the numeric date<br>number in the date square to the specified [R G<br>B] color. |  |

| 'DestinationUI'  | Values are:                                                                                                    |
|------------------|----------------------------------------------------------------------------------------------------|
|                  | • H — Scalar or vector of the destination object's handles. The default UI property that is populated with the date(s) is 'string'.                                                           |
|                  | • {H, {Prop}} — Cell array of handles and the destination object's UI properties. H must be a scalar or vector and Prop must be a single property string or a cell array of property strings. |
| 'Holiday'        | Sets the specified holiday dates into the calendar.<br>The corresponding date string of the holiday will<br>appear Red. The Date(s) must be a scalar or<br>vector of datenums.                |
| 'InitDate'       | Values are:                                                                                                    |
|                  | • Datenum — Numeric date value specifying the initial start date when the calendar is initialized. The default date is TODAY.                                                                 |
|                  | • Datestr — Date string value specifying<br>the initial start date when the calendar is<br>initialized. Datestr must include a Year,<br>Month, and Day (for example, 01-Jan-2006).            |
| 'InputDateFormat | 'Format — Sets the format of initial start date,<br>InitDate. See 'help datestr' for date format<br>values.                                                                                   |
| 'OutputDateForma | tFormat — Sets the format of output date string.<br>See 'help datestr' for date format values.                                                                                                |

'OutputDateStyle'Values are:

|                 | <ul> <li>0 — (Default) Returns a single date string or<br/>a cell array (row) of date string. For example,<br/>{ '01-Jan-2001, 02-Jan-2001,'}.</li> </ul>                    |
|-----------------|----------------------------------------------------------------------------------------------------|
|                 | <ul> <li>1 — Returns a single date string or a cell<br/>(column) array of date strings. For example,<br/>{'01-Jan-2001; 02-Jan-2001;'}.</li> </ul>                           |
|                 | <ul> <li>2 — Returns a string representation of a row<br/>vector of datenums. For example, '[732758,<br/>732759, 732760, 732761]'.</li> </ul>                                |
|                 | <ul> <li>3 — Returns a string representation of a column vector of datenums. For example, '[732758; 732759; 732760; 732761]'.</li> </ul>                                     |
| 'SelectionType' | Values are:                                                                                                    |
|                 | • 0 — (Default) Allows multiple date selections.                                                                                                    |
|                 | • 1 — Allows only a single date selection.                                                                                                    |
| 'Weekend'       | DayOfWeek — Sets the specified days of the week<br>as weekend days. Weekend days are marked in<br>red. DayOfWeek can be a vector containing the<br>following numeric values: |
|                 | • 1 — Sunday                                                                                                    |
|                 | • 2 — Monday                                                                                                    |
|                 | • 3 — Tuesday                                                                                                    |
|                 | • 4 — Wednesday                                                                                                    |
|                 |                                                                                                    |

- 5 Thursday
- 6 Friday
- 7 Saturday

Also this value can be a vector of length 7 containing 0's and 1's. The value 1 indicates a

|             |                       | weekend day. The first element of this vector corresponds to Sunday. For example, when Saturday and Sunday are weekend days then WEEKEND = $[1 \ 0 \ 0 \ 0 \ 0 \ 1]$ . |
|-------------|-----------------------|----------------------------------------------------------------------------------------------------|
|             | 'WindowStyle'         | Values are:                                                                                                    |
|             |                       | • Normal — (Default) Standard figure properties.                                                                                                    |
|             |                       | • Modal — Modal figures remain stacked above all normal figures and the MATLAB Command Window.                                                                         |
|             |                       |                                                                                                    |
| Description | a customizable grap   | M1', VALUE1, 'PARAM2', VALUE2',) supports obical calendar that interfaces with uicontrols. tes uicontrols with user-selected dates.                                    |
| Examples    | Create a uicontrol:   |                                                                                                    |
|             | textH1 = uicontrol('s | tyle', 'edit', 'position', [10 10 100 20]);                                                                                                    |
|             | Call UICalendar:      |                                                                                                    |
|             | uicalendar('Dest      | inationUI', {textH1, 'string'})                                                                                                    |
|             | Select a date and cl  | ick 'OK'.                                                                                                    |

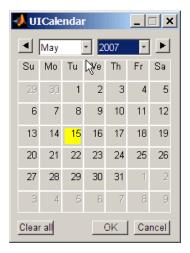

For more information on using uicalendar with an application, see "Example of Using UICalendar with an Application" on page 14-5.

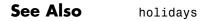

| Purpose     | Unary minus of financial time series object                       |  |
|-------------|-------------------------------------------------------------------|--|
| Syntax      | uminus                                                            |  |
| Description | uminus implements unary minus for a financial time series object. |  |
| See Also    | uplus                                                             |  |

# uplus

| Purpose     | Unary plus of financial time series object                      |  |
|-------------|-----------------------------------------------------------------|--|
| Syntax      | uplus                                                           |  |
| Description | uplus implements unary plus for a financial time series object. |  |
| See Also    | uminus                                                          |  |

#### var

| Purpose | Variance |
|---------|----------|
|---------|----------|

| Syntax | y = var(X)         |
|--------|--------------------|
|        | y = var(X, 1)      |
|        | y = var(X, W)      |
|        | y = var(X, W, DIM) |

#### Arguments

| Х   | Financial times series object.                              |
|-----|-------------------------------------------------------------|
| W   | Weight vector used in calculating variance.                 |
| DIM | Dimension of $\boldsymbol{X}$ used in calculating variance. |

# **Description** var supports financial time series objects based on the MATLAB var function. See var in the MATLAB documentation.

y = var(X), if X is a financial time series object and returns the variance of each series.

var normalizes y by N - 1 if N > 1, where N is the sample size. This is an unbiased estimator of the variance of the population from which X is drawn, as long as X consists of independent, identically distributed samples. For N = 1, y is normalized by N.

y = var(X, 1) normalizes by N and produces the second moment of the sample about its mean. var(X, 0) is the same as var(X).

y = var(X, W) computes the variance using the weight vector W. The length of W must equal the length of the dimension over which var operates, and its elements must be nonnegative. var normalizes W to sum to 1. Use a value of 0 for W to use the default normalization by N - 1, or use a value of 1 to use N.

y = var(X, W, DIM) takes the variance along the dimension DIM of X.

| Examples | The variance is the square of the standard deviation. Consider if |  |  |
|----------|-------------------------------------------------------------------|--|--|
|          | f = fints((today:today+1)', [4 -2 1; 9 5 7])                      |  |  |
|          | then                                                              |  |  |
|          | var(f, 0, 1)                                                      |  |  |
|          | is                                                                |  |  |
|          | [12.5 24.5 18.0]                                                  |  |  |
|          | and                                                               |  |  |
|          | var(f, 0, 2)                                                      |  |  |
|          | is                                                                |  |  |
|          | [9.0; 4.0]                                                        |  |  |
| See Also | corrcoef   cov   mean   std                                       |  |  |

| Purpose     | Concatenate financial time series objects vertically                                                                                                    |  |
|-------------|----------------------------------------------------------------------------------------------------|--|
| Syntax      | vertcat                                                                                                    |  |
| Description | vertcat implements vertical concatenation of financial time series<br>objects. vertcat essentially adds data points to a time series object.<br>Objects to be vertically concatenated must not have any duplicate dates<br>and/or times or any overlapping dates and/or times. The description<br>fields are concatenated as well. They are separated by   . |  |
| Examples    | Create two financial time series objects with daily frequencies:                                                                                                    |  |
|             | <pre>myfts = fints((today:today+4)', (1:5)', 'DataSeries', 'd'); yourfts = fints((today+5:today+9)', (11:15)', 'DataSeries', 'd');</pre>                                                                                                    |  |
|             | Use vertcat to concatenate them vertically:                                                                                                    |  |
|             | newfts1 = [myfts; yourfts]                                                                                                    |  |
|             | newfts1 =                                                                                                    |  |
|             | desc:   <br>freq: Daily (1)                                                                                                    |  |
|             | <pre>'dates: (10)' 'DataSeries: (10)' '11-Dec-2001' [ 1] '12-Dec-2001' [ 2] '13-Dec-2001' [ 3] '14-Dec-2001' [ 4] '15-Dec-2001' [ 5] '16-Dec-2001' [ 11] '17-Dec-2001' [ 12] '18-Dec-2001' [ 13] '19-Dec-2001' [ 14] '20-Dec-2001' [ 15]</pre>                                                                                                    |  |

Create two financial time series objects with different frequencies:

### vertcat

```
myfts = fints((today:today+4)', (1:5)', 'DataSeries', 'd');
hisfts = fints((today+5:7:today+34)', (11:15)', 'DataSeries',...
'w');
Concatenate these two objects vertically:
newfts2 = [myfts; hisfts]
 newfts2 =
```

| freq:  | Unknown    | (0)          |       |
|--------|------------|--------------|-------|
| 'dates | : (10)'    | 'DataSeries: | (10)' |
| '11-De | c-2001 '   | [            | 1]    |
| '12-De | c-2001'    | [            | 2]    |
| '13-De | c-2001 '   | [            | 3]    |
| '14-De | c-2001 '   | [            | 4]    |
| '15-De | c-2001'    | [            | 5]    |
| '16-De | c-2001 '   | [            | 11]   |
| '23-De | c-2001 '   | [            | 12]   |
| '30-De | c-2001 '   | [            | 13]   |
| '06-Ja | n - 2002 ' | [            | 14]   |
| '13-Ja | n - 2002 ' | [            | 15]   |
|        |            |              |       |

desc:

If all frequency indicators are the same, the new object has the same frequency indicator. However, if one of the concatenated objects has a different freq from the other(s), the frequency of the resulting object is set to Unknown (0). In these examples, newfts1 has Daily frequency, while newfts2 has Unknown (0) frequency.

#### See Also horzcat

### volarea

| Purpose     | Price and volum                                                                                                    | e chart        |                                                                                                    |
|-------------|----------------------------------------------------------------------------------------------------|----------------|----------------------------------------------------------------------------------------------------|
| Syntax      | volarea(X)                                                                                                    |                |                                                                                                    |
| Arguments   |                                                                                                    |                |                                                                                                    |
|             | X                                                                                                    | numbers, tl    | rix where the first column contains date<br>he second column is the asset price, and<br>olumn is the volume.                                                                                                    |
| Description | volarea(X) plot                                                                                                    | ts asset date, | price, and volume on a single axis.                                                                                                    |
| Examples    | If asset X is an M-by-3 matrix of date numbers, asset price, and volume:                                                                                                    |                |                                                                                                    |
|             | X = [                                                                                                    |                |                                                                                                    |
|             | 733299.00<br>733300.00<br>733303.00<br>733304.00<br>733305.00<br>733306.00<br>733307.00<br>733310.00<br>733311.00<br>733312.00<br>733313.00<br>733314.00<br>733314.00<br>733314.00<br>733318.00<br>then the price very<br>volarea(X)<br>which plots the s |                | 15045445.00;<br>15346658.00;<br>9034397.00;<br>14486275.00;<br>16389872.00;<br>20475208.00;<br>14833200.00;<br>18945176.00;<br>25188101.00;<br>22689878.00;<br>21084723.00;<br>27963619.00;<br>20385033.00;<br>27783775.00] |

## volarea

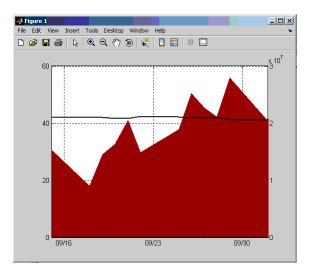

See Also bolling | candle | highlow | kagi | linebreak | movavg | pointfig | priceandvol | renko

| Purpose | Volume rate of change                                                                                                    |  |
|---------|----------------------------------------------------------------------------------------------------|--|
| Syntax  | vroc = volroc(tvolume nTimes)<br>vrocts = volroc(tsobj, nTimes)<br>vrocts = volroc(tsobj, nTimes, ParameterName, ParameterValue) |  |

#### Arguments

| tvolume | Volume traded.                            |
|---------|-------------------------------------------|
| nTimes  | (Optional) Time difference. Default = 12. |
| tsobj   | Financial time series object.             |

**Description** vroc = volroc(tvolume nTimes) calculates the volume rate of change, vroc, from the volume traded data tvolume. If nTimes is specified, the volume rate of change is calculated between the current volume and the volume nTimes ago.

vrocts = volroc(tsobj, nTimes) calculates the volume rate of change, vrocts, from the financial time series object tsobj. The vrocts output is a financial time series object with similar dates as tsobj and a data series named VolumeROC. If nTimes is specified, the volume rate of change is calculated between the current volume and the volume nTimes ago.

```
vrocts = volroc(tsobj, nTimes, ParameterName,
ParameterValue) specifies the name for the required data series when
it is different from the default name. The valid parameter name is
```

• VolumeName: volume traded series name

The parameter value is a string that represents the valid parameter name.

Note, to compute a quantity over n periods, you must specify n+1 for nTimes. If you specify nTimes = 0, the function returns your original time series.

### volroc

**Examples** Compute the volume rate of change for Disney stock and plot the results:

```
load disney.mat
dis_VolRoc = volroc(dis)
plot(dis_VolRoc)
title('Volume Rate of Change for Disney')
```

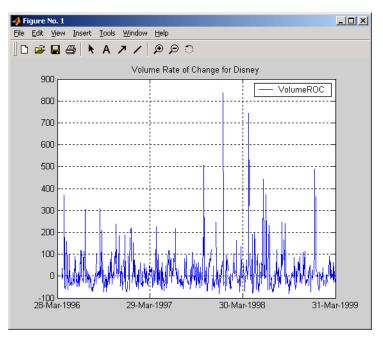

**References** Achelis, Steven B., *Technical Analysis from A to Z*, Second printing, McGraw-Hill, 1995, pp. 310 - 311.

See Also prcroc

| Purpose                                                                                                    | Weighted close                                                                                                    |                                                                                                    |
|----------------------------------------------------------------------------------------------------|----------------------------------------------------------------------------------------------------|----------------------------------------------------------------------------------------------------|
| Syntax                                                                                                    | <pre>wcls = wclose(highp, lowp, closep) wcls = wclose([highp lowp closep]) wclsts = wclose(tsobj) wclsts = wclose(tsobj, ParameterName, ParameterValue,)</pre>                                                                                                    |                                                                                                    |
| Arguments                                                                                                    |                                                                                                    |                                                                                                    |
|                                                                                                    | highp<br>lowp<br>closep<br>tsobj                                                                                                    | High price (vector).<br>Low price (vector).<br>Closing price (vector).<br>Financial time series object.                                                                                                    |
| Description                                                                                                    | The weighted close price is the average of twice the closing price plus<br>the high and low prices.<br>wcls = wclose(highp, lowp, closep) calculates the weighted close<br>prices wcls based on the high (highp), low (lowp), and closing (closep)<br>prices per period. |                                                                                                    |
| <pre>wcls = wclose([highp lowp closep]) consisting of the high, low, and closing p wclsts = wclose(tsobj) computes the of stock price data contained in the finan The object must contain the high, low, a this function. The function assumes tha Low, and Close. All three are required. series object of the same dates as tsobj named WClose. wclsts = wclose(tsobj, ParameterNa accepts parameter name/parameter value </pre> |                                                                                                    | <pre>[highp lowp closep]) accepts a three-column matrix<br/>high, low, and closing prices, in that order.<br/>ee(tsobj) computes the weighted close prices for a set<br/>ta contained in the financial time series object tsobj.<br/>contain the high, low, and closing prices needed for<br/>he function assumes that the series are named High,<br/>All three are required. wclsts is a financial time<br/>he same dates as tsobj and contains the data series<br/>ee(tsobj, ParameterName, ParameterValue,)<br/>er name/parameter value pairs as input. These pairs<br/>e(s) for the required data series if it is different from the</pre> |

- HighName: high prices series name
- LowName: low prices series name
- CloseName: closing prices series name

Parameter values are the strings that represent the valid parameter names.

**Examples** Compute the weighted closing prices for Disney stock and plot the results:

load disney.mat dis\_Wclose = wclose(dis) plot(dis\_Wclose) title('Weighted Closing Prices for Disney')

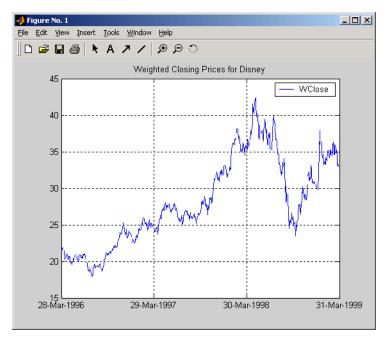

**References** Achelis, Steven B., *Technical Analysis from A to Z*, Second printing, McGraw-Hill, 1995, pp. 312 - 313.

See Also medprice | typprice

### weeknum

| Purpose | Week in year                        |    |    |
|---------|-------------------------------------|----|----|
| Syntax  | [N]= weeknum(D)<br>[N] = weeknum(D, | W, | E) |

### **Arguments**

- W (Optional) A numeric representation of the day a week begins. The week start values and their corresponding day are:
  - 1 (default) Sunday
  - 2 Monday
  - 3 Tuesday
  - 4 Wednesday
  - 5 Thursday
  - 6 Friday
  - 7 Saturday
- E (Optional) Indicates if the week of the year display is in the European standard. The European standard considers first week of year to be first week longer than 3 days, offset by the given week's start day. Set to 1 to use the European standard. The default setting is 0.
- **Description** [N] = weeknum(D) returns the week of the year given D, a serial date number or a date string.

[N] = weeknum(D, W, E) returns the week of the year given D, a serial date number or a date string, W, a numeric representation of the day a week begins, and when E is set to 1, the week of the year is in the European standard.

The weeknum function considers the week containing January 1 to be the first week of the year.

**Examples** You can determine the week of the year using a serial date number

```
N = weeknum(728647)
N =
52
or a date string
N = weeknum('19-Dec-1994')
N =
50
```

```
52
```

The first week of the year must have at least 4 days in it. For example, January 8, 2004 was a Thursday.

```
weeknum('08-jan-2004')
ans =
```

2

You can use weeknum with datenum:

weeknum(datenum('01-Jan-2004'):datenum('08-Jan-2004'))

ans =

1 1 1 2 2 2 2 2

The default start day of the week is Sunday. Every day after, and including the first Sunday of the year (04-Jan-2004), returns 2 denoting the second week. In this case, the first of week of the year started before January 1, 2004.

You can also use weeknum with datenum and specify a W value of 5 to indicate that the weeks start on Thursday: weeknum(datenum('01-Jan-2004'):datenum('08-Jan-2004'),5) ans = 1 1 1 1 1 1 1 2 The first week of the year that has 4 or more days, based on the specified start day, is considered week one (even if this isn't the first week in the calendar). Any day falling in (or before) this week is given a week number of 1.

| Purpose     | Portfolio values and weights into holdings                                                                           |                                                                                                    |  |
|-------------|----------------------------------------------------------------------------------------------------|----------------------------------------------------------------------------------------------------|--|
| Syntax      | Holdings = weights2holdings(Values, Weights, Prices)                                                                 |                                                                                                    |  |
| Arguments   |                                                                                                    |                                                                                                    |  |
|             | Values                                                                                                    | Scalar or number of portfolios (NPORTS) vector containing portfolio values.                                                                                                    |  |
|             | Weights                                                                                                    | NPORTS by number of assets (NASSETS) matrix with<br>portfolio weights. The weights sum to the value<br>of a Budget constraint, which is usually 1. (See<br>holdings2weights for information about budget<br>constraints.) |  |
|             | Prices                                                                                                    | NASSETS vector of prices.                                                                                                    |  |
| Description | Holdings = weights2holdings(Values, Weights, Prices) conver<br>portfolio values and weights into portfolio holdings. |                                                                                                    |  |
|             | -                                                                                                    | oldings is a NPORTS-by-NASSETS matrix containing the holdings of<br>PORTS portfolios that contain NASSETS assets.                                                                                                    |  |
|             | <b>Note</b> This function does not create round-lot positions. Holdings a floating-point values.                     |                                                                                                    |  |
| See Also    | holdings2weigh                                                                                                    | hts                                                                                                    |  |

## willad

| Purpose | Williams Accumulation/Distribution line                                                                                                    |  |  |
|---------|----------------------------------------------------------------------------------------------------|--|--|
| Syntax  | <pre>wadl = willad(highp, lowp, closep) wadl = willad([highp lowp closep]) wadlts = willad(tsobj) wadlts = willad(tsobj, ParameterName, ParameterValue,)</pre> |  |  |

#### Arguments

| highp  | High price (vector)         |
|--------|-----------------------------|
| lowp   | Low price (vector)          |
| closep | (la sime musica (sea stard) |
| 010000 | Closing price (vector)      |

#### **Description** wadl = willad(highp, lowp, closep) computes the Williams Accumulation/Distribution line for a set of stock price data. The prices needed for this function are the high (highp), low (lowp), and closing (closep) prices. All three are required.

wad1 = willad([highp lowp closep]) accepts a three-column matrix of prices as input. The first column contains the high prices, the second contains the low prices, and the third contains the closing prices.

wadlts = willad(tsobj) computes the Williams Accumulation/Distribution line for a set of stock price data contained in the financial time series object tsobj. The object must contain the high, low, and closing prices needed for this function. The function assumes that the series are named High, Low, and Close. All three are required. wadlts is a financial time series object with the same dates as tsobj and a single data series named WillAD.

wadlts = willad(tsobj, ParameterName, ParameterValue, ...)
accepts parameter name/parameter value pairs as input. These pairs

specify the name(s) for the required data series if it is different from the expected default name(s). Valid parameter names are

- HighName: high prices series name
- LowName: low prices series name
- CloseName: closing prices series name

Parameter values are the strings that represent the valid parameter names.

**Examples** Compute the Williams A/D line for Disney stock and plot the results:

load disney.mat dis\_Willad = willad(dis) plot(dis\_Willad) title('Williams A/D Line for Disney')

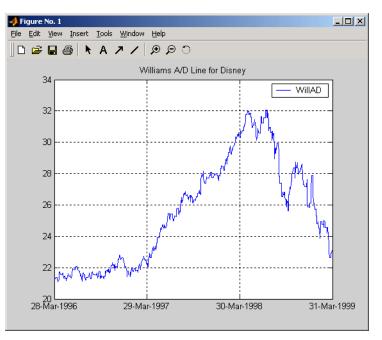

#### willad

| References | Achelis, Steven B., <i>Technical Analysis from A to Z</i> , Second printing, McGraw-Hill, 1995, pp. 314 - 315. |
|------------|----------------------------------------------------------------------------------------------------|
| See Also   | adline   adosc   willpctr                                                                                      |

18-1112

| Purpose | Williams %R |
|---------|-------------|
|---------|-------------|

Syntax wpctr = willpctr(highp, lowp, closep, nperiods)
wpctr = willpctr([highp, lowp, closep], nperiods)
wpctrts = willpctr(tsobj)
wpctrts = willpctr(tsobj, nperiods)
wpctrts = willpctr(tsobj, nperiods, ParameterName, ParameterValue,
...)

#### Arguments

| High price (vector)                       |
|-------------------------------------------|
| Low price (vector)                        |
| Closing price (vector)                    |
| Number of periods (scalar). Default = 14. |
| Financial time series object              |
|                                           |

#### **Description**

wpctr = willpctr(highp, lowp, closep, nperiods) calculates the Williams %R values for the given set of stock prices for a specified number of periods nperiods. The stock prices needed are the high (highp), low (lowp), and closing (closep) prices. wpctr is a vector that represents the Williams %R values from the stock data.

wpctr = willpctr([highp, lowp, closep], nperiods) accepts the price input as a three-column matrix representing the high, low, and closing prices, in that order.

wpctrts = willpctr(tsobj) calculates the Williams %R values for the financial time series object tsobj. The object must contain at least three data series named High (high prices), Low (low prices), and Close (closing prices). wpctrts is a financial time series object with the same dates as tsobj and a single data series named WillPctR.

wpctrts = willpctr(tsobj, nperiods) calculates the Williams %R values for the financial time series object tsobj for nperiods periods.

wpctrts = willpctr(tsobj, nperiods, ParameterName, ParameterValue, ...) accepts parameter name/parameter value pairs as input. These pairs specify the name(s) for the required data series if it is different from the expected default name(s). Valid parameter names are

- HighName: high prices series name
- LowName: low prices series name
- CloseName: closing prices series name

Parameter values are the strings that represent the valid parameter names.

**Examples** Compute the Williams %R values for Disney stock and plot the results:

load disney.mat dis\_Wpctr = willpctr(dis) plot(dis\_Wpctr) title('Williams %R for Disney')

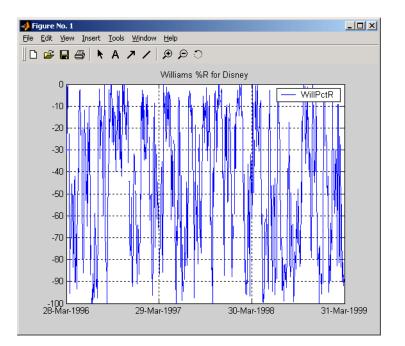

- **References** Achelis, Steven B., *Technical Analysis from A to Z*, Second printing, McGraw-Hill, 1995, pp. 316 317.
- See Also stochosc | willad

## wrkdydif

| Purpose     | Number of working days between dates          |                                                                                                    |
|-------------|-----------------------------------------------|----------------------------------------------------------------------------------------------------|
| Syntax      | Days = wrkdydif(StartDate, EndDate, Holidays) |                                                                                                    |
| Arguments   |                                               |                                                                                                    |
|             | StartDate<br>EndDate<br>Holidays              | Enter as serial date numbers or date strings.<br>Enter as serial date numbers or date strings.<br>A vector containing values for the number of Holidays<br>between the two dates.                            |
| Description | number of work<br>inclusive. Holic            | if(StartDate, EndDate, Holidays) returns the<br>ting days between dates StartDate and EndDate<br>days is the number of holidays between the given dates,<br>er dates as serial date numbers or date strings. |
| Examples    | Days = wrkdydif('9/1/2000', '9/11/2000', 1)   |                                                                                                    |
|             | or                                            |                                                                                                    |
|             | Days = wrkdydif(730730, 730740, 1)            |                                                                                                    |
|             | returns                                       |                                                                                                    |
|             | Days =<br>6                                   |                                                                                                    |
| See Also    | busdate   date<br>holidays   yea              | wrkdy   days360   days365   daysact   daysdif  <br>rfrac                                                                                                    |

| Purpose   | Excel serial date number to MATLAB serial date number |                                                                                                    |  |
|-----------|-------------------------------------------------------|----------------------------------------------------------------------------------------------------|--|
| Syntax    | MATLABDate = x2mdate(ExcelDateNumber, Convention)     |                                                                                                    |  |
| Arguments |                                                       |                                                                                                    |  |
|           | ExcelDateNumber                                       | A vector or scalar of Excel serial date numbers.                                                                                                    |  |
|           | Convention                                            | (Optional) Excel date system. A vector or<br>scalar. When Convention = 0 (default), the<br>Excel 1900 date system is in effect. When<br>Convention = 1, the Excel 1904 date system<br>is used.                                                                       |  |
|           |                                                       | In the Excel 1900 date system, the Excel serial<br>date number 1 corresponds to January 1,<br>1900 A.D. In the Excel 1904 date system, date<br>number 0 is January 1, 1904 A.D.                                                                                      |  |
|           |                                                       | Due to a software limitation in Excel software,<br>the year 1900 is considered a leap year. As a<br>result, all DATEVALUEs reported by Excel<br>software between Jan. 1, 1900 and Feb. 28,<br>1900 (inclusive) differ from the values reported<br>by 1. For example: |  |
|           |                                                       | • In Excel software, Jan. 1, 1900 = 1                                                                                                    |  |
|           |                                                       | • In MATLAB, Jan. 1, 1900 = 2                                                                                                    |  |
|           |                                                       |                                                                                                    |  |

Vector arguments must have consistent dimensions.

**Description** DateNumber = x2mdate(ExcelDateNumber, Convention) converts Excel serial date numbers to MATLAB serial date numbers. MATLAB date numbers start with 1 = January 1, 0000 A.D., hence there is a difference of 693960 relative to the 1900 date system, or 695422 relative to the 1904 date system. This function is useful with Spreadsheet Link EX software.

#### x2mdate

| Examples | Given Excel date numbers in the 1904 system |            |        |
|----------|---------------------------------------------|------------|--------|
|          | ExDates = [35423                            | 35788 3615 | 3];    |
|          | convert them to MATLAB date numbers         |            |        |
|          | MATLABDate = x2mdate(ExDates, 1)            |            |        |
|          | MATLABDate =                                |            |        |
|          | 730845                                      | 731210     | 731575 |
|          | and then to date str                        | ings.      |        |
|          | datestr(MATLABDat                           | e)         |        |
|          | ans =                                       |            |        |
|          | 25-Dec-2000<br>25-Dec-2001<br>25-Dec-2002   |            |        |
| See Also | datenum   datestr                           | m2xdate    |        |

| Purpose     | Internal rate of return for nonperiodic cash flow                                                                                                    |  |  |  |
|-------------|----------------------------------------------------------------------------------------------------|--|--|--|
| Syntax      | Return = xirr(CashFlow, CashFlowDates)<br>Return = xirr(CashFlow, CashFlowDates, Guess, MaxIterations,<br>Basis)                                                                                                    |  |  |  |
| Description | Return = xirr(CashFlow, CashFlowDates) returns the internal rate of return for a schedule of nonperiodic cash flows.                                                                                                    |  |  |  |
|             | Return = xirr(CashFlow, CashFlowDates, Guess,<br>MaxIterations,<br>Basis) returns the internal rate of return for a schedule of nonperiodic<br>cash flows with optional inputs.                                                                                                    |  |  |  |
| Input       | CashFlow                                                                                                    |  |  |  |
|             |                                                                                                    |  |  |  |
| Arguments   | A vector or matrix of cash flows. If CashFlow is a matrix, each column<br>represents a separate stream of cash flows whose internal rate of<br>return is calculated. The first cash flow of each stream is the initial<br>investment, entered as a negative number.                                                                                                    |  |  |  |
|             | A vector or matrix of cash flows. If CashFlow is a matrix, each column<br>represents a separate stream of cash flows whose internal rate of<br>return is calculated. The first cash flow of each stream is the initial                                                                                                    |  |  |  |
|             | A vector or matrix of cash flows. If CashFlow is a matrix, each column<br>represents a separate stream of cash flows whose internal rate of<br>return is calculated. The first cash flow of each stream is the initial<br>investment, entered as a negative number.                                                                                                    |  |  |  |
|             | A vector or matrix of cash flows. If CashFlow is a matrix, each column<br>represents a separate stream of cash flows whose internal rate of<br>return is calculated. The first cash flow of each stream is the initial<br>investment, entered as a negative number.<br><b>CashFlowDates</b><br>(Required) A vector or matrix of serial date numbers the same size as<br>CashFlow, or a cell array of date strings the same size as CashFlow.<br>Each column of CashFlowDate represents the dates of the corresponding |  |  |  |

The initial estimate of the internal rate of return. Guess is a scalar applied to all streams, or a vector the same length as the number of streams.

**Default:** 0.1 (10%)

#### **MaxIterations**

The positive integer number of iterations used by Newton's method to solve the internal rate of return. MaxIterations is a scalar applied to all streams, or a vector the same length as the number of streams.

Default: 50

#### Basis

Day-count basis of the instrument. A vector of integers.

- 0 = actual/actual (default)
- 1 = 30/360 (SIA)
- 2 = actual/360
- 3 = actual/365
- 4 = 30/360 (BMA)
- 5 = 30/360 (ISDA)
- 6 = 30/360 (European)
- 7 = actual/365 (Japanese)
- 8 = actual/actual (ICMA)
- 9 = actual/360 (ICMA)
- 10 = actual/365 (ICMA)
- 11 = 30/360E (ICMA)
- 12 = actual/actual (ISDA)
- 13 = BUS/252

For more information, see **basis** on page Glossary-1.

#### Default: 0

# Output Return Arguments Vector of the annualized internal rate of return of each cash flow stream. A NaN indicates that a solution is not found.

# **Examples** Find the internal rate of return for an investment of \$10,000 that returns the following nonperiodic cash flow. The original investment is the first cash flow and is a negative number.

| Cash Flow | Dates             |
|-----------|-------------------|
| (\$10000) | January 12, 2007  |
| \$2500    | February 14, 2008 |
| \$2000    | March 3, 2008     |
| \$3000    | June 14, 2008     |
| \$4000    | December 1, 2008  |

Calculate the internal rate of return for this nonperiodic cash flow:

```
CashFlow = [-10000, 2500, 2000, 3000, 4000];
                   CashFlowDates = ['01/12/2007'
                                      '02/14/2008'
                                      '03/03/2008'
                                      '06/14/2008'
                                      '12/01/2008'];
                   Return = xirr(CashFlow, CashFlowDates)
                   This returns:
                   Return =
                             0.1006 (or 10.0644% per annum)
References
                   Brealey and Myers, Principles of Corporate Finance, McGraw-Hill
                   Higher Education, Chapter 5, 2003.
                   Sharpe, William F., and Gordon J. Alexander, Investments. Englewood
                   Cliffs, NJ: Prentice-Hall. 4th ed., 1990.
See Also
                   fvvar | irr | mirr | pvvar
```

#### year

| Purpose     | Year of date                                                                                                  |  |
|-------------|----------------------------------------------------------------------------------------------------|--|
| Syntax      | Year = year(Date)<br>Year = year(Date, F)                                                                     |  |
| Description | Year = year(Date) returns the year of a serial date number or a date string.                                  |  |
|             | Year = year(Date, F) returns the year, given a serial date number or date string, in a specified date format. |  |
| Examples    | Year = year(731798.776)                                                                                       |  |
|             | or                                                                                                    |  |
|             | Year = year('05-Aug-2003')                                                                                    |  |
|             | returns                                                                                                    |  |
|             | Year =                                                                                                    |  |
|             | 2003                                                                                                    |  |
|             | You can also use the F argument to designate a country-specific date format:                                  |  |
|             | Year = year('2003/08/05','yyyy/mm/dd')                                                                        |  |
|             | returns Year = 2003                                                                                           |  |
| See Also    | datevec   day   month   yeardays                                                                              |  |

#### yeardays

| Purpose     | Number of days in year       |                                                                     |  |
|-------------|------------------------------|---------------------------------------------------------------------|--|
| Syntax      | Days = yeardays(Year, Basis) |                                                                     |  |
| Arguments   |                              |                                                                     |  |
|             | Year                         | Enter as a four-digit integer.                                      |  |
|             | Basis                        | (Optional) Day-count basis of the instrument. A vector of integers. |  |
|             |                              | • 0 = actual/actual (default)                                       |  |
|             |                              | • 1 = 30/360 (SIA)                                                  |  |
|             |                              | • 2 = actual/360                                                    |  |
|             |                              | • 3 = actual/365                                                    |  |
|             |                              | • 4 = 30/360 (BMA)                                                  |  |
|             |                              | • 5 = 30/360 (ISDA)                                                 |  |
|             |                              | • 6 = 30/360 (European)                                             |  |
|             |                              | • 7 = actual/365 (Japanese)                                         |  |
|             |                              | • 8 = actual/actual (ICMA)                                          |  |
|             |                              | • 9 = actual/360 (ICMA)                                             |  |
|             |                              | • 10 = actual/365 (ICMA)                                            |  |
|             |                              | • 11 = 30/360E (ICMA)                                               |  |
|             |                              | • 12 = actual/actual (ISDA)                                         |  |
|             |                              | • $13 = BUS/252$                                                    |  |
|             |                              | For more information, see <b>basis</b> on page Glossary-1.          |  |
| Description | Days = yearda                | ys(Year, Basis) returns the number of days in the                   |  |

**Description** Days = yeardays(Year, Basis) returns the number of days in the given year, based upon the day-count basis.

# <u>yeardays</u>

| Examples | Days = yeardays(2000)                         |  |
|----------|-----------------------------------------------|--|
|          | Days =                                        |  |
|          | 366<br>Days = yeardays(2000, 1)               |  |
|          | Days =                                        |  |
|          | 360                                           |  |
| See Also | days360   days365   daysact   year   yearfrac |  |

| Purpose   | Fraction of year between dates |                                                                     |
|-----------|--------------------------------|---------------------------------------------------------------------|
| Syntax    | YearFraction =                 | yearfrac(StartDate, EndDate, Basis)                                 |
| Arguments |                                |                                                                     |
|           | StartDate                      | Enter as serial date numbers or date strings.                       |
|           | EndDate                        | Enter as serial date numbers or date strings.                       |
|           | Basis                          | (Optional) Day-count basis of the instrument. A vector of integers. |
|           |                                | • 0 = actual/actual (default)                                       |
|           |                                | • 1 = 30/360 (SIA)                                                  |
|           |                                | • 2 = actual/360                                                    |
|           |                                | • 3 = actual/365                                                    |
|           |                                | • 4 = 30/360 (BMA)                                                  |
|           |                                | • 5 = 30/360 (ISDA)                                                 |
|           |                                | • 6 = 30/360 (European)                                             |
|           |                                | • 7 = actual/365 (Japanese)                                         |
|           |                                | • 8 = actual/actual (ICMA)                                          |
|           |                                | • 9 = actual/360 (ICMA)                                             |
|           |                                | • 10 = actual/365 (ICMA)                                            |
|           |                                | • 11 = 30/360E (ICMA)                                               |
|           |                                | • 12 = actual/actual (ISDA)                                         |
|           |                                | • 13 = BUS/252                                                      |
|           |                                | For more information, and having on name Classon                    |

For more information, see **basis** on page Glossary-1.

All specified arguments must be number of instruments (NUMINST)-by-1 or 1-by-NUMINST conforming vectors or scalar arguments.

| Description | YearFraction = yearfrac(StartDate, EndDate, Basis) returns a<br>fraction based on the number of days between dates StartDate and<br>EndDate using the given day-count basis. Note, the number of days in a<br>year (365 or 366) is equal to the number of days in the calendar year |
|-------------|----------------------------------------------------------------------------------------------------|
|             | after the StartDate. If EndDate is earlier than StartDate, Fraction is negative.                                                                                                    |

# Examples Compute yearfrac When the Calendar Year After the StartDate is Not a Leap Year

Given a Basis of O and a Basis of 1, compute yearfrac.

Define the StartDate and EndDate using a Basis of O.

YearFraction = yearfrac('14 mar 01', '14 sep 01', 0)

YearFraction =

0.5041

Define the StartDate and EndDate using a Basis of 1.

```
YearFraction = yearfrac('14 mar 01', '14 sep 01', 1)
```

```
YearFraction =
```

0.5000

#### Compute yearfrac When the Calendar Year After the StartDate is a Leap Year

Given a Basis of 0, compute yearfrac when the calendar after StartDate is in a leap year.

Define the StartDate and EndDate using a Basis of O.

yearFraction = yearfrac(' 14 mar 03', '14 sep 03', 0)

#### yearfrac

yearFraction =
 0.5027
There are 184 days between March 14 and September 14, and the
calendar year after the StartDate is a leap year, so yearfrac returns
184/366 = 0.5027.

See Also days360 | days365 | daysact | daysdif | months | wrkdydif | year | yeardays

## ylddisc

| Purpose   | Yield of discounted security                          |                                                                                                    |  |
|-----------|-------------------------------------------------------|----------------------------------------------------------------------------------------------------|--|
| Syntax    | Yield = ylddisc(Settle, Maturity, Face, Price, Basis) |                                                                                                    |  |
| Arguments |                                                       |                                                                                                    |  |
|           | Settle                                                | Settlement date. Enter as serial date number or date string. Settle must be earlier than Maturity. |  |
|           | Maturity                                              | Maturity date. Enter as serial date number or date string.                                         |  |
|           | Face                                                  | Redemption (par, face) value.                                                                      |  |
|           | Price                                                 | Discounted price of the security.                                                                  |  |
|           | Basis                                                 | (Optional) Day-count basis of the instrument. A vector of integers.                                |  |
|           |                                                       | • 0 = actual/actual (default)                                                                      |  |
|           |                                                       | • 1 = 30/360 (SIA)                                                                                 |  |
|           |                                                       | • 2 = actual/360                                                                                   |  |
|           |                                                       | • 3 = actual/365                                                                                   |  |
|           |                                                       | • 4 = 30/360 (BMA)                                                                                 |  |
|           |                                                       | • 5 = 30/360 (ISDA)                                                                                |  |
|           |                                                       | • 6 = 30/360 (European)                                                                            |  |
|           |                                                       | • 7 = actual/365 (Japanese)                                                                        |  |
|           |                                                       | • 8 = actual/actual (ICMA)                                                                         |  |
|           |                                                       | • 9 = actual/360 (ICMA)                                                                            |  |
|           |                                                       | • 10 = actual/365 (ICMA)                                                                           |  |
|           |                                                       | • 11 = 30/360E (ICMA)                                                                              |  |
|           |                                                       | • 12 = actual/actual (ISDA)                                                                        |  |
|           |                                                       | • $13 = BUS/252$                                                                                   |  |

For more information, see **basis** on page Glossary-1.

| Description | Yield = ylddisc(Settle, Maturity, Face, Price, Basis) finds<br>the yield of a discounted security.               |
|-------------|----------------------------------------------------------------------------------------------------|
| Examples    | Using the data                                                                                                   |
|             | <pre>Settle = '10/14/2000';<br/>Maturity = '03/17/2001';<br/>Face = 100;<br/>Price = 96.28;<br/>Basis = 2;</pre> |
|             | Yield = ylddisc(Settle, Maturity, Face, Price, Basis)                                                            |
|             | returns                                                                                                    |
|             | Yield =                                                                                                    |
|             | 0.0903 (or 9.03%)                                                                                                |
| References  | Mayle, <i>Standard Securities Calculation Methods</i> , Volumes I-II, 3rd edition. Formula 1.                    |
| See Also    | acrudisc   bndprice   bndyield   prdisc   yldmat   yldtbill                                                      |

#### yldmat

| Purpose | Yield with interest at maturity                                            |
|---------|----------------------------------------------------------------------------|
| Syntax  | Yield = yldmat(Settle, Maturity, Issue, Face, Price,<br>CouponRate, Basis) |

#### Arguments

| Settle     | Settlement date. Enter as serial date number or date string. Settle must be earlier than Maturity. |
|------------|----------------------------------------------------------------------------------------------------|
| Maturity   | Maturity date. Enter as serial date number or date string.                                         |
| Issue      | Issue date. Enter as serial date number or date string.                                            |
| Face       | Redemption (par, face) value.                                                                      |
| Price      | Price of the security.                                                                             |
| CouponRate | Coupon rate. Enter as decimal fraction.                                                            |
| Basis      | (Optional) Day-count basis of the instrument. A vector of integers.                                |
|            | • $0 = \text{actual/actual (default)}$                                                             |
|            | • 1 = 30/360 (SIA)                                                                                 |
|            | • $2 = \text{actual}/360$                                                                          |
|            | • 3 = actual/365                                                                                   |
|            | • 4 = 30/360 (BMA)                                                                                 |
|            | • 5 = 30/360 (ISDA)                                                                                |
|            | • 6 = 30/360 (European)                                                                            |
|            | • 7 = actual/365 (Japanese)                                                                        |
|            | • 8 = actual/actual (ICMA)                                                                         |
|            |                                                                                                    |

• 9 = actual/360 (ICMA)

- 10 = actual/365 (ICMA)
- 11 = 30/360E (ICMA)
- 12 = actual/actual (ISDA)
- 13 = BUS/252

For more information, see **basis** on page Glossary-1.

**Description** Yield = yldmat(Settle, Maturity, Issue, Face, Price, CouponRate, Basis) returns the yield of a security paying interest at maturity.

**Examples** Using the data

Settle = '02/07/2000'; Maturity = '04/13/2000'; Issue = '10/11/1999'; Face = 100; Price = 99.98; CouponRate = 0.0608; Basis = 1; Yield = yldmat(Settle, Maturity, Issue, Face, Price,... CouponRate, Basis)

returns

Yield = 0.0607 (or 6.07%)

- **References** Mayle, *Standard Securities Calculation Methods*, Volumes I-II, 3rd edition. Formula 3.
- See Also acrubond | bndprice | bndyield | prmat | ylddisc | yldtbill

## yldtbill

| Purpose     | Yield of Treasury bill                                                                                                    |                                                           |  |
|-------------|----------------------------------------------------------------------------------------------------|-----------------------------------------------------------|--|
| Syntax      | Yield = yldtb:                                                                                                    | ill(Settle, Maturity, Face, Price)                        |  |
| Arguments   |                                                                                                    |                                                           |  |
|             | Settle Settlement date. Enter as serial date number or date string. Settle must be earlier than Maturity.                                                             |                                                           |  |
|             | Maturity Maturity date. Enter as serial date number or date string.                                                                                                   |                                                           |  |
|             | Face                                                                                                    | Redemption (par, face) value.                             |  |
|             | Price                                                                                                    | Price of the Treasury bill.                               |  |
|             |                                                                                                    |                                                           |  |
| Description | Yield = yldtb:<br>yield for a Treas                                                                                                    | ill(Settle, Maturity, Face, Price) returns the sury bill. |  |
| Examples    | The settlement date of a Treasury bill is February 10, 2000, the maturity date is August 6, 2000, the par value is \$1000, and the price is \$981.36. Using this data |                                                           |  |
|             | Yield = yldtbill('2/10/2000', '8/6/2000', 1000, 981.36)                                                                                                    |                                                           |  |
|             | returns                                                                                                    |                                                           |  |
|             | Yield =                                                                                                    |                                                           |  |
|             | 0.0384                                                                                                    | 4 (or 3.84%)                                              |  |
| References  | Bodie, Kane, an                                                                                                    | d Marcus, Investments, pages 41-43.                       |  |
| See Also    | beytbill   bnd                                                                                                    | yield   prtbill   yldmat                                  |  |

| Purpose   | Zero curve bootstrapping from coupon bond data given price                                                                                                    |                |                                                                                                    |  |
|-----------|----------------------------------------------------------------------------------------------------|----------------|----------------------------------------------------------------------------------------------------|--|
| Syntax    | [ZeroRates, CurveD<br>OutputCompounding)                                                                                                    | ates] = zbtpri | .ce(Bonds, Prices, Settle,                                                                                              |  |
| Arguments |                                                                                                    |                |                                                                                                    |  |
|           | Bonds Coupon bond information used to generate<br>the zero curve. An n-by-2 to n-by-6 matrix<br>where each row describes a bond. The first two<br>columns are required; the rest are optional but<br>must be added in order. All rows in Bonds must<br>have the same number of columns. |                |                                                                                                    |  |
|           | Columns are<br>[Maturity CouponRate Face Period Basis<br>EndMonthRule] where                                                                                                    |                |                                                                                                    |  |
|           | Maturity Maturity date of the bond,<br>as a serial date number.<br>Use datenum to convert date<br>strings to serial date numbers.                                                                                                    |                |                                                                                                    |  |
|           | CouponRate Coupon rate of the bond, as a decimal fraction.                                                                                                    |                |                                                                                                    |  |
|           |                                                                                                    | Face           | (Optional) Redemption or<br>face value of the bond.<br>Default = 100.                                                   |  |
|           |                                                                                                    | Period         | (Optional) Coupons per year<br>of the bond, as an integer.<br>Allowed values are 0, 1, 2<br>(default), 3, 4, 6, and 12. |  |

#### zbtprice

Basis (Optional) Day-count basis of the bond:

- 0 = actual/actual (default)
- 1 = 30/360 (SIA)
- 2 = actual/360
- 3 = actual/365
- 4 = 30/360 (BMA)
- 5 = 30/360 (ISDA)
- 6 = 30/360 (European)
- 7 = actual/365 (Japanese)
- 8 = actual/actual (ICMA)
- 9 = actual/360 (ICMA)
- 10 = actual/365 (ICMA)
- 11 = 30/360E (ICMA)
- 12 = actual/actual (ISDA)
- 13 = BUS/252

For more information, see **basis** on page Glossary-1.

| EndMonthRule                                                                                                    | (Optional) End-of-month flag.<br>This flag applies only when<br>Maturity is an end-of-month<br>date for a month having 30 or<br>fewer days. 0 = ignore flag,<br>meaning that a bond's coupon<br>payment date is always the<br>same day of the month. 1 = set<br>flag (default), meaning that a<br>bond's coupon payment date<br>is always the last day of the<br>month. |  |  |
|----------------------------------------------------------------------------------------------------|----------------------------------------------------------------------------------------------------|--|--|
| Column vector containing the clean price (price<br>without accrued interest) of each bond in<br>Bonds, respectively. The number of rows (n)<br>must match the number of rows in Bonds. |                                                                                                    |  |  |
| Settlement date, as a scalar serial date num<br>This represents time zero for deriving the<br>zero curve, and it is normally the common<br>settlement date for all the bonds.          |                                                                                                    |  |  |
| (Optional) Scalar that sets the compounding<br>frequency per year for the output zero rates in<br>ZeroRates. Allowed values are:                                                       |                                                                                                    |  |  |
| 1                                                                                                    | Annual compounding                                                                                                    |  |  |
| 2                                                                                                    | Semiannual compounding<br>(default)                                                                                                    |  |  |
| 3                                                                                                    | Compounding three times per year                                                                                                    |  |  |
| 4                                                                                                    | Quarterly compounding                                                                                                    |  |  |
| 6                                                                                                    | Bimonthly compounding                                                                                                    |  |  |
|                                                                                                    | Column vector<br>without accrue<br>Bonds, respecti<br>must match the<br>Settlement date<br>This represents<br>zero curve, and<br>settlement date<br>(Optional) Scal<br>frequency per y<br>ZeroRates. All<br>1<br>2<br>3<br>4                                                                                                    |  |  |

#### zbtprice

| 12  | Monthly compounding    |
|-----|------------------------|
| - 1 | Continuous compounding |

**Description** [ZeroRates, CurveDates] = zbtprice(Bonds, Prices, Settle, OutputCompounding) uses the bootstrap method to return a zero curve given a portfolio of coupon bonds and their prices. A zero curve consists of the yields to maturity for a portfolio of theoretical zero-coupon bonds that are derived from the input Bonds portfolio. The bootstrap method that this function uses does *not* require alignment among the cash-flow dates of the bonds in the input portfolio. It uses theoretical par bond arbitrage and yield interpolation to derive all zero rates; specifically, the interest rates for cash flows are determined using linear interpolation. For best results, use a portfolio of at least 30 bonds evenly spaced across the investment horizon.

| ZeroRates  | An m-by-1 vector of decimal fractions that<br>are the implied zero rates for each point<br>along the investment horizon represented<br>by CurveDates; m is the number of bonds of<br>unique maturity dates. In aggregate, the rates<br>in ZeroRates constitute a zero curve.               |
|------------|----------------------------------------------------------------------------------------------------|
|            | If more than one bond has the same maturity<br>date, zbtprice returns the mean zero rate<br>for that maturity. Any rates before the first<br>maturity are assumed to be equal to the rate at<br>the first maturity, that is, the curve is assumed<br>to be flat before the first maturity. |
| CurveDates | An m-by-1 vector of unique maturity dates (as<br>serial date numbers) that correspond to the<br>zero rates in ZeroRates; m is the number of<br>bonds of different maturity dates. These dates<br>begin with the earliest maturity date and end                                             |

with the latest maturity date Maturity in the Bonds matrix.

**Examples** Given data and prices for 12 coupon bonds, two with the same maturity date; and given the common settlement date

| Bonds =  | [datenum('6/1/19 | 98')   | 0.0475  | 100 | 2 | 0 | 0;  |
|----------|------------------|--------|---------|-----|---|---|-----|
|          | datenum('7/1/20  | 00')   | 0.06    | 100 | 2 | 0 | 0;  |
|          | datenum('7/1/20  | 00')   | 0.09375 | 100 | 6 | 1 | 0;  |
|          | datenum('6/30/2  | 2001') | 0.05125 | 100 | 1 | 3 | 1;  |
|          | datenum('4/15/2  | 2002') | 0.07125 | 100 | 4 | 1 | 0;  |
|          | datenum('1/15/2  | 2000') | 0.065   | 100 | 2 | 0 | 0;  |
|          | datenum('9/1/19  | 99')   | 0.08    | 100 | 3 | 3 | 0;  |
|          | datenum('4/30/2  | 2001') | 0.05875 | 100 | 2 | 0 | 0;  |
|          | datenum('11/15/  | 1999') | 0.07125 | 100 | 2 | 0 | 0;  |
|          | datenum('6/30/2  | 2000') | 0.07    | 100 | 2 | 3 | 1;  |
|          | datenum('7/1/20  | 01')   | 0.0525  | 100 | 2 | 3 | 0;  |
|          | datenum('4/30/2  | 2002') | 0.07    | 100 | 2 | 0 | 0]; |
|          |                  |        |         |     |   |   |     |
| Prices = | [99.375;         |        |         |     |   |   |     |
|          | 99.875;          |        |         |     |   |   |     |
|          | 105.75 ;         |        |         |     |   |   |     |
|          | 96.875;          |        |         |     |   |   |     |
|          | 103.625;         |        |         |     |   |   |     |
|          | 101.125;         |        |         |     |   |   |     |

Set semiannual compounding for the zero curve.

Settle = datenum('12/18/1997');

103.125; 99.375; 101.0 ; 101.25 ; 96.375; 102.75 ]; OutputCompounding = 2;

Execute the function

```
[ZeroRates, CurveDates] = zbtprice(Bonds, Prices, Settle,...
OutputCompounding)
```

which returns the zero curve at the maturity dates. Note the mean zero rate for the two bonds with the same maturity date.

ZeroRates =

| 0.0616  |
|---------|
| 0.0609  |
| 0.0658  |
| 0.0590  |
| 0.0648  |
| 0.0655* |
| 0.0606  |
| 0.0601  |
| 0.0642  |
| 0.0621  |
| 0.0627  |

CurveDates =

| 729907 | (serial date number for 01-Jun-1998) |
|--------|--------------------------------------|
| 730364 | (01-Sep-1999)                        |
| 730439 | (15-Nov-1999)                        |
| 730500 | (15-Jan-2000)                        |
| 730667 | (30-Jun-2000)                        |
| 730668 | (01-Jul-2000)*                       |
| 730971 | (30-Apr-2001)                        |
| 731032 | (30-Jun-2001)                        |
| 731033 | (01-Jul-2001)                        |
| 731321 | (15-Apr-2002)                        |
| 731336 | (30-Apr-2002)                        |

# References Fabozzi, Frank J. "The Structure of Interest Rates." Ch. 6 in Fabozzi, Frank J. and T. Dessa Fabozzi, eds. *The Handbook of Fixed Income Securities*. 4th ed. New York: Irwin Professional Publishing. 1995. McEnally, Richard W. and James V. Jordan. "The Term Structure of Interest Rates." Ch. 37 in Fabozzi and Fabozzi, ibid. Das, Satyajit. "Calculating Zero Coupon Rates." *Swap and Derivative Financing*. Appendix to Ch. 8, pp. 219-225. New York: Irwin Professional Publishing. 1994. See Also zbtyield

#### zbtyield

| Purpose   | Zero curve bootstrapping from coupon bond data given yield                      |                                                                                       |                                                                                                    |
|-----------|---------------------------------------------------------------------------------|---------------------------------------------------------------------------------------|----------------------------------------------------------------------------------------------------|
| Syntax    | [ZeroRates, CurveDates] = zbtyield(Bonds, Yields, Settle,<br>OutputCompounding) |                                                                                       |                                                                                                    |
| Arguments |                                                                                 |                                                                                       |                                                                                                    |
|           | Bonds                                                                           | the zero curve.<br>where each row<br>columns are re<br>must be added<br>have the same | Maturity date of the bond,<br>as a serial date number.<br>Use datenum to convert date                                   |
|           |                                                                                 | 0 D I                                                                                 | strings to serial date numbers.                                                                                         |
|           |                                                                                 | CouponRate                                                                            | Coupon rate of the bond, as a decimal fraction.                                                                         |
|           |                                                                                 | Face                                                                                  | (Optional) Redemption or face<br>value of the bond. Default =<br>100.                                                   |
|           |                                                                                 | Period                                                                                | (Optional) Coupons per year<br>of the bond, as an integer.<br>Allowed values are 0, 1, 2<br>(default), 3, 4, 6, and 12. |

## Basis (Optional) Day-count basis of the bond.

- 0 = actual/actual (default)
- 1 = 30/360 (SIA)
- 2 = actual/360
- 3 = actual/365
- 4 = 30/360 (BMA)
- 5 = 30/360 (ISDA)
- 6 = 30/360 (European)
- 7 = actual/365 (Japanese)
- 8 = actual/actual (ICMA)
- 9 = actual/360 (ICMA)
- 10 = actual/365 (ICMA)
- 11 = 30/360E (ICMA)
- 12 = actual/actual (ISDA)
- 13 = BUS/252

For more information, see **basis** on page Glossary-1.

#### zbtyield

|                   | EndMonthRule                                                                                                    | (Optional) End-of-month flag.<br>This flag applies only when<br>Maturity is an end-of-month<br>date for a month having 30 or<br>fewer days. 0 = ignore flag,<br>meaning that a bond's coupon<br>payment date is always the<br>same day of the month. 1 = set<br>flag (default), meaning that a<br>bond's coupon payment date<br>is always the last day of the<br>month. |  |
|-------------------|----------------------------------------------------------------------------------------------------|----------------------------------------------------------------------------------------------------|--|
| Yields            | Column vector containing the yield to maturity<br>of each bond in Bonds, respectively. The<br>number of rows (n) must match the number<br>of rows in Bonds. Yield to maturity must be<br>compounded semiannually. |                                                                                                    |  |
| Settle            | e, as a scalar serial date<br>epresents time zero for deriving<br>and it is normally the common<br>e for all the bonds.                                                                                           |                                                                                                    |  |
| OutputCompounding | (Optional) Scalar that sets the compounding<br>frequency per year for the output zero rates in<br>ZeroRates. Allowed values are:                                                                                  |                                                                                                    |  |
|                   | 1                                                                                                    | Annual compounding                                                                                                    |  |
|                   | 2                                                                                                    | Semiannual compounding<br>(default)                                                                                                    |  |
|                   | 3                                                                                                    | Compounding three times per year                                                                                                    |  |
|                   | 4                                                                                                    | Quarterly compounding                                                                                                    |  |
|                   | 6                                                                                                    | Bimonthly compounding                                                                                                    |  |

| 12  | Monthly compounding    |
|-----|------------------------|
| - 1 | Continuous compounding |

**Description** [ZeroRates, CurveDates] = zbtyield(Bonds, Yields, Settle, OutputCompounding) uses the bootstrap method to return a zero curve given a portfolio of coupon bonds and their yields. A zero curve consists of the yields to maturity for a portfolio of theoretical zero-coupon bonds that are derived from the input Bonds portfolio. The bootstrap method that this function uses does *not* require alignment among the cash-flow dates of the bonds in the input portfolio. It uses theoretical par bond arbitrage and yield interpolation to derive all zero rates; specifically, the interest rates for cash flows are determined using linear interpolation. For best results, use a portfolio of at least 30 bonds evenly spaced across the investment horizon.

| ZeroRates  | An m-by-1 vector of decimal fractions that<br>are the implied zero rates for each point<br>along the investment horizon represented<br>by CurveDates; m is the number of bonds of<br>different maturity dates. In aggregate, the<br>rates in ZeroRates constitute a zero curve.            |
|------------|----------------------------------------------------------------------------------------------------|
|            | If more than one bond has the same maturity<br>date, zbtyield returns the mean zero rate<br>for that maturity. Any rates before the first<br>maturity are assumed to be equal to the rate at<br>the first maturity, that is, the curve is assumed<br>to be flat before the first maturity. |
| CurveDates | An m-by-1 vector of unique maturity dates (as<br>serial date numbers) that correspond to the<br>zero rates in ZeroRates; m is the number of<br>bonds of different maturity dates. These dates<br>begin with the earliest maturity date and end                                             |

#### zbtyield

with the latest maturity date Maturity in the Bonds matrix. Use datestr to convert serial date numbers to date strings.

**Examples** Given data and yields to maturity for 12 coupon bonds, two with the same maturity date; and given the common settlement date

| Bonds = [datenum('6/1/1998') | 0.0475  | 100 | 2 | 0 | 0;  |
|------------------------------|---------|-----|---|---|-----|
| datenum('7/1/2000')          | 0.06    | 100 | 2 | 0 | 0;  |
| datenum('7/1/2000')          | 0.09375 | 100 | 6 | 1 | 0;  |
| datenum('6/30/2001')         | 0.05125 | 100 | 1 | 3 | 1;  |
| datenum('4/15/2002')         | 0.07125 | 100 | 4 | 1 | 0;  |
| datenum('1/15/2000')         | 0.065   | 100 | 2 | 0 | 0;  |
| datenum('9/1/1999')          | 0.08    | 100 | 3 | 3 | 0;  |
| datenum('4/30/2001')         | 0.05875 | 100 | 2 | 0 | 0;  |
| datenum('11/15/1999')        | 0.07125 | 100 | 2 | 0 | 0;  |
| datenum('6/30/2000')         | 0.07    | 100 | 2 | 3 | 1;  |
| datenum('7/1/2001')          | 0.0525  | 100 | 2 | 3 | 0;  |
| datenum('4/30/2002')         | 0.07    | 100 | 2 | 0 | 0]; |

Yields = [0.0616

0.0605 0.0687 0.0612 0.0615 0.0591 0.0603 0.0608 0.0655 0.0646 0.0641

0.0627];

Settle = datenum('12/18/1997');

Set semiannual compounding for the zero curve.

OutputCompounding = 2;

Execute the function

```
[ZeroRates, CurveDates] = zbtyield(Bonds, Yields, Settle,...
OutputCompounding)
```

which returns the zero curve at the maturity dates. Note the mean zero rate for the two bonds with the same maturity date.

ZeroRates =

| 0.0616 |
|--------|
| 0.0603 |
| 0.0657 |
| 0.0590 |
| 0.0649 |
| 0.0650 |
| 0.0606 |
| 0.0611 |
| 0.0643 |
| 0.0614 |
| 0.0627 |

CurveDates =

| 729907 | (serial date number for 01-Jun-1998) |
|--------|--------------------------------------|
| 730364 | (01-Sep-1999)                        |
| 730439 | (15-Nov-1999)                        |
| 730500 | (15-Jan-2000)                        |
| 730667 | (30-Jun-2000)                        |
| 730668 | (01-Jul-2000)                        |
| 730971 | (30-Apr-2001)                        |
| 731032 | (30-Jun-2001)                        |
| 731033 | (01-Jul-2001)                        |
| 731321 | (15-Apr-2002)                        |
|        |                                      |

#### zbtyield

731336 (30-Apr-2002)

| References | Fabozzi, Frank J. "The Structure of Interest Rates." Ch. 6 in Fabozzi,<br>Frank J. and T. Dessa Fabozzi, eds. <i>The Handbook of Fixed Income</i><br><i>Securities.</i> 4th ed. New York: Irwin Professional Publishing. 1995. |
|------------|----------------------------------------------------------------------------------------------------|
|            | McEnally, Richard W. and James V. Jordan. "The Term Structure of<br>Interest Rates." Ch. 37 in Fabozzi and Fabozzi, ibid.                                                                                                    |
|            | Das, Satyajit. "Calculating Zero Coupon Rates." Swap and Derivative Financing. Appendix to Ch. 8, pp. 219-225. New York: Irwin Professional Publishing. 1994.                                                                  |
| See Also   | zbtprice                                                                                                    |
| How To     | • "Term Structure of Interest Rates" on page 2-36                                                                                                    |

| Purpose | Discount curve given zero curve                                                           |  |  |
|---------|-------------------------------------------------------------------------------------------|--|--|
| Syntax  | [DiscRates, CurveDates] = zero2disc(ZeroRates, CurveDates, Settle,<br>Compounding, Basis) |  |  |

#### Arguments

| ZeroRates   | annualize<br>aggregate | f bonds (NUMBONDS)-by-1 vector of<br>d zero rates, as decimal fractions. In<br>, the rates constitute an implied zero<br>the investment horizon represented by<br>es. |
|-------------|------------------------|----------------------------------------------------------------------------------------------------|
| CurveDates  |                        | by-1 vector of maturity dates (as serial bers) that correspond to the zero rates.                                                                                     |
| Settle      | date for th            | e number that is the common settlement<br>he zero rates; that is, the settlement<br>he bonds from which the zero curve was<br>ped.                                    |
| Compounding | frequency              | Scalar that indicates the compounding<br>per year used for annualizing the input<br>in ZeroRates. Allowed values are:                                                 |
|             | 1                      | Annual compounding                                                                                                    |
|             | 2                      | Semiannual compounding (default)                                                                                                    |
|             | 3                      | Compounding three times per year                                                                                                    |
|             | 4                      | Quarterly compounding                                                                                                    |
|             | 6                      | Bimonthly compounding                                                                                                    |
|             | 12                     | Monthly compounding                                                                                                    |
|             | 365                    | Daily compounding                                                                                                    |
|             |                        |                                                                                                    |

|       | - 1                      | Continuous compounding                          |
|-------|--------------------------|-------------------------------------------------|
| Basis | (Optional)<br>input zero | Day-count basis used for annualizing the rates. |
|       | • 0 = actu               | aal/actual (default)                            |
|       | • 1 = 30/3               | 360 (SIA)                                       |
|       | • 2 = actu               | 1al/360                                         |
|       | • 3 = actu               | 1al/365                                         |
|       | • 4 = 30/3               | 360 (BMA)                                       |
|       | • 5 = 30/3               | 360 (ISDA)                                      |
|       | • 6 = 30/3               | 360 (European)                                  |
|       | • 7 = actu               | aal/365 (Japanese)                              |
|       | • 8 = actu               | aal/actual (ICMA)                               |
|       | • 9 = actu               | aal/360 (ICMA)                                  |
|       | • 10 = act               | tual/365 (ICMA)                                 |
|       | • 11 = 30                | /360E (ICMA)                                    |
|       | • 12 = act               | tual/actual (ISDA)                              |
|       | • 13 = BU                | JS/252                                          |

For more information, see **basis** on page Glossary-1.

**Description** [DiscRates, CurveDates] = zero2disc(ZeroRates, CurveDates, Settle, Compounding, Basis) returns a discount curve given a zero curve and its maturity dates.

| DiscRates  | A NUMBONDS-by-1 vector of discount factors, as<br>decimal fractions. In aggregate, the factors in<br>constitute a discount curve for the investment<br>horizon represented by CurveDates. |
|------------|----------------------------------------------------------------------------------------------------|
| CurveDates | A NUMBONDS-by-1 vector of maturity dates (as serial date numbers) that correspond to the discount rates. This vector is the same as the input vector CurveDates.                          |

| <b>Examples</b> Given a zero curve over a set of maturity dates and a settlen |                                      |  |
|-------------------------------------------------------------------------------|--------------------------------------|--|
|                                                                               | ZeroRates = [0.0464                  |  |
|                                                                               | 0.0509                               |  |
|                                                                               | 0.0524                               |  |
|                                                                               | 0.0525                               |  |
|                                                                               | 0.0531                               |  |
|                                                                               | 0.0525                               |  |
|                                                                               | 0.0530                               |  |
|                                                                               | 0.0531                               |  |
|                                                                               | 0.0549                               |  |
|                                                                               | 0.0536];                             |  |
|                                                                               | CurveDates = [datenum('06-Nov-2000') |  |
|                                                                               | datenum('11-Dec-2000')               |  |
|                                                                               | datenum('15-Jan-2001')               |  |
|                                                                               | datenum('05-Feb-2001')               |  |
|                                                                               | datenum('04-Mar-2001')               |  |
|                                                                               | datenum('02-Apr-2001')               |  |
|                                                                               | datenum('30-Apr-2001')               |  |
|                                                                               | datenum('25-Jun-2001')               |  |
|                                                                               | datenum('04-Sep-2001')               |  |
|                                                                               | datenum('12-Nov-2001')];             |  |
|                                                                               |                                      |  |

The zero curve was compounded daily on an actual/365 basis.

Compounding = 365; Basis = 3;

Execute the function

[DiscRates, CurveDates] = zero2disc(ZeroRates, CurveDates,... Settle, Compounding, Basis)

which returns the discount curve DiscRates at the maturity dates CurveDates.

DiscRates =

```
0.9996
0.9947
0.9896
0.9866
0.9826
0.9787
0.9745
0.9665
0.9552
0.9466
```

CurveDates =

| 730796 |
|--------|
| 730831 |
| 730866 |
| 730887 |
| 730914 |
| 730943 |
| 730971 |
| 731027 |
| 731098 |
| 731167 |

|          | For readability, ZeroRates and DiscRates are shown here only to<br>the basis point. However, MATLAB software computed them at full<br>precision. If you enter ZeroRates as shown, DiscRates may differ due<br>to rounding. |  |  |  |
|----------|----------------------------------------------------------------------------------------------------|--|--|--|
| See Also | disc2zero                                                                                                    |  |  |  |
| How To   | • "Term Structure of Interest Rates" on page 2-36                                                                                                    |  |  |  |

# zero2fwd

| Purpose   | Forward curve given zero curve                                                              |
|-----------|---------------------------------------------------------------------------------------------|
| Syntax    | [ForwardRates, CurveDates] = zero2fwd(ZeroRates, CurveDates,<br>Settle, Compounding, Basis) |
| Arguments |                                                                                             |

| ZeroRates   | annualize<br>aggregate<br>curve for t<br>CurveDate                                                                                                    | f bonds (NUMBONDS)-by-1 vector of<br>d zero rates, as decimal fractions. In<br>, the rates constitute an implied zero<br>the investment horizon represented by<br>es. The first element pertains to forward<br>the settlement date to the first curve date. |
|-------------|----------------------------------------------------------------------------------------------------|----------------------------------------------------------------------------------------------------|
| CurveDates  | NUMBONDS-by-1 vector of maturity dates (as serial date numbers) that correspond to the zero rates.                                                                                                    |                                                                                                    |
| Settle      | <ul><li>Serial date number that is the common settlement date for the zero rates.</li><li>(Optional) Scalar that sets the compounding frequency per year used to annualize the input zero rates and the output implied forward rates. Allowed values are:</li></ul> |                                                                                                    |
| Compounding |                                                                                                    |                                                                                                    |
|             | 1                                                                                                    | Annual compounding                                                                                                    |
|             | 2                                                                                                    | Semiannual compounding (default)                                                                                                    |
|             | 3                                                                                                    | Compounding three times per year                                                                                                    |
|             | 4                                                                                                    | Quarterly compounding                                                                                                    |
|             | 6                                                                                                    | Bimonthly compounding                                                                                                    |
|             | 12                                                                                                    | Monthly compounding                                                                                                    |
|             | 365                                                                                                    | Daily compounding                                                                                                    |
|             |                                                                                                    |                                                                                                    |

| - 1 | Continuous compounding |
|-----|------------------------|
|     |                        |

Basis (Optional) Day-count basis used to construct the input zero and output implied forward rate curves.

- 0 = actual/actual (default)
- 1 = 30/360 (SIA)
- 2 = actual/360
- 3 = actual/365
- 4 = 30/360 (BMA)
- 5 = 30/360 (ISDA)
- 6 = 30/360 (European)
- 7 = actual/365 (Japanese)
- 8 = actual/actual (ICMA)
- 9 = actual/360 (ICMA)
- 10 = actual/365 (ICMA)
- 11 = 30/360E (ICMA)
- 12 = actual/actual (ISDA)
- 13 = BUS/252

For more information, see **basis** on page Glossary-1.

**Description** [ForwardRates, CurveDates] = zero2fwd(ZeroRates, CurveDates, Settle, Compounding, Basis) returns an implied forward rate curve given a zero curve and its maturity dates.

| ForwardRates | A NUMBONDS-by-1 vector of decimal fractions. In aggregate, the rates in ForwardRates constitute a forward curve over the dates in CurveDates.                      |
|--------------|----------------------------------------------------------------------------------------------------|
| CurveDates   | A NUMBONDS-by-1 vector of maturity dates (as serial date numbers) that correspond to the forward rates in. This vector is the same as the input vector CurveDates. |

**Examples** Given a zero curve over a set of maturity dates, a settlement date, and a compounding rate, compute the forward rate curve.

ZeroRates = [0.0458]0.0502 0.0518 0.0519 0.0524 0.0519 0.0523 0.0525 0.0541 0.0529];CurveDates = [datenum('06-Nov-2000') datenum('11-Dec-2000') datenum('15-Jan-2001') datenum('05-Feb-2001') datenum('04-Mar-2001') datenum('02-Apr-2001') datenum('30-Apr-2001') datenum('25-Jun-2001') datenum('04-Sep-2001') datenum('12-Nov-2001')]; Settle = datenum('03-Nov-2000'); Compounding = 1;

### zero2fwd

Execute the function

```
[ForwardRates, CurveDates] = zero2fwd(ZeroRates, CurveDates,...
Settle, Compounding)
```

which returns the forward rate curve ForwardRates at the maturity dates CurveDates.

ForwardRates =

0.0458 0.0506 0.0535 0.0522 0.0541 0.0498 0.0544 0.0531 0.0594 0.0476 CurveDates = 730796 730831 730866 730887 730914 730943 730971 731027 731098 731167

For readability, ZeroRates and ForwardRates are shown here only to the basis point. However, MATLAB software computed them at full

|          | precision. If you enter ZeroRates as shown, ForwardRates may differ due to rounding. |
|----------|--------------------------------------------------------------------------------------|
| See Also | fwd2zero                                                                             |
| How To   | "Term Structure of Interest Rates" on page 2-36                                      |

| Purpose | Par yield curve given zero curve                                                                           |  |
|---------|----------------------------------------------------------------------------------------------------|--|
| Syntax  | [ParRates, CurveDates] = zero2pyld(ZeroRates, CurveDates, Settle,<br>Compounding, Basis, InputCompounding) |  |

#### Arguments

| ZeroRates   | annualize<br>aggregate                                                                                                    | r of bonds (NUMBONDS)-by-1 vector of<br>ed zero rates, as decimal fractions. In<br>e, the rates constitute an implied zero<br>the investment horizon represented<br>Dates. |
|-------------|----------------------------------------------------------------------------------------------------|----------------------------------------------------------------------------------------------------|
| CurveDates  |                                                                                                    | DS-by-1 vector of maturity dates (as<br>are numbers) that correspond to the<br>s.                                                                                          |
| Settle      |                                                                                                    | late number that is the common<br>at date for the zero rates.                                                                                                    |
| Compounding | (Optional) Scalar value representing the<br>periodicity in which the output par rates are<br>compounded when annualized. Allowed values<br>are: |                                                                                                    |
|             | 1                                                                                                    | Annual compounding                                                                                                    |
|             | 2                                                                                                    | Semiannual compounding (default)                                                                                                    |
|             | 3                                                                                                    | Compounding three times per year                                                                                                    |
|             | 4                                                                                                    | Quarterly compounding                                                                                                    |
|             | 6                                                                                                    | Bimonthly compounding                                                                                                    |
|             | 12                                                                                                    | Monthly compounding                                                                                                    |
|             | 365                                                                                                    | Daily compounding                                                                                                    |
|             |                                                                                                    |                                                                                                    |

Basis (Optional) Day-count basis used to annualize the implied zero rates. • 0 = actual/actual (default) • 1 = 30/360 (SIA) • 2 = actual/360 • 3 = actual/365• 4 = 30/360 (BMA) • 5 = 30/360 (ISDA) • 6 = 30/360 (European) • 7 = actual/365 (Japanese) • 8 = actual/actual (ICMA) • 9 = actual/360 (ICMA) • 10 = actual/365 (ICMA) • 11 = 30/360E (ICMA) • 12 = actual/actual (ISDA) • 13 = BUS/252For more information, see **basis** on page Glossary-1. InputCompounding (Optional) Scalar value representing the periodicity in which the input zero rates were compounded when annualized. The default is the value for Compounding.

**Description** [ParRates, CurveDates] = zero2pyld(ZeroRates, CurveDates, Settle, Compounding, Basis, InputCompounding) returns a par yield curve given a zero curve and its maturity dates.

| ParRates   | A NUMBONDS-by-1 vector of annualized par yields, as<br>decimal fractions. (Par yields = coupon rates.) In<br>aggregate, the yield rates in ParRates constitute<br>a par yield curve for the investment horizon<br>represented by CurveDates. |
|------------|----------------------------------------------------------------------------------------------------|
| CurveDates | A NUMBONDS-by-1 vector of maturity dates (as serial date numbers) that correspond to the par yield rates. This vector is the same as the input vector CurveDates.                                                                            |

#### **Examples** Given

- A zero curve over a set of maturity dates and
- A settlement date
- Annual compounding for the input zero curve and monthly compounding for the output par rates

compute a par yield curve.

ZeroRates = [0.0457 0.0487 0.0506 0.0507 0.0505 0.0504 0.0506 0.0516 0.0539 0.0530]; CurveDates = [datenum('06-Nov-2000') datenum('11-Dec-2000') datenum('15-Jan-2001') datenum('05-Feb-2001') datenum('04-Mar-2001')

```
datenum('02-Apr-2001')
              datenum('30-Apr-2001')
              datenum('25-Jun-2001')
              datenum('04-Sep-2001')
              datenum('12-Nov-2001')];
Settle = datenum('03-Nov-2000');
InputCompounding = 1;
Compounding = 12;
[ParRates, CurveDates] = zero2pyld(ZeroRates, CurveDates,...
Settle, Compounding, [] , InputCompounding)
ParRates =
    0.0479
    0.0511
    0.0530
    0.0531
    0.0526
    0.0524
    0.0525
    0.0534
    0.0555
    0.0543
CurveDates =
      730796
      730831
      730866
      730887
      730914
      730943
      730971
      731027
      731098
```

731167

|          | For readability, ZeroRates and ParRates are shown only to the basis<br>point. However, MATLAB software computed them at full precision.<br>you enter ZeroRates as shown, ParRates may differ due to rounding |  |
|----------|----------------------------------------------------------------------------------------------------|--|
| See Also | pyld2zero                                                                                                    |  |
| How To   | "Term Structure of Interest Rates" on page 2-36                                                                                                    |  |

# zero2pyld

# A

# Bibliography

- "Bond Pricing and Yields" on page A-2
- "Term Structure of Interest Rates" on page A-3
- "Derivatives Pricing and Yields" on page A-4
- "Portfolio Analysis" on page A-5
- "Investment Performance Metrics" on page A-6
- "Financial Statistics" on page A-8
- "Standard References" on page A-9
- "Credit Risk Analysis" on page A-11
- "Portfolio Optimization" on page A-12

**Note** For the well-known algorithms and formulas used in Financial Toolbox software (such as how to compute a loan payment given principal, interest rate, and length of the loan), no references are given here. The references here pertain to less common formulas.

### **Bond Pricing and Yields**

The pricing and yield formulas for fixed-income securities come from:

[1] Golub, B.W. and L.M. Tilman, *Risk Management: Approaches for Fixed Income Markets* Wiley, 2000.

[2] Martellini, L., P. Priaulet, and S. Priaulet *Fixed Income Securities* Wiley, 2003.

[3] Mayle, Jan, *Standard Securities Calculation Methods* New York: Securities Industry Association, Inc. Vol. 1, 3rd ed., 1993, ISBN 1-882936-01-9. Vol. 2, 1994, ISBN 1-882936-02-7.

[4] Tuckman, B. Fixed Income Securities: Tools for Today's Markets Wiley, 2002.

In many cases these formulas compute the price of a security given yield, dates, rates, and other data. These formulas are nonlinear, however; so when solving for an independent variable within a formula, Financial Toolbox software uses Newton's method. See any elementary numerical methods textbook for the mathematics underlying Newton's method.

#### **Term Structure of Interest Rates**

The formulas and methodology for term structure functions come from:

[5] Fabozzi, Frank J., "The Structure of Interest Rates." Ch. 6 in Fabozzi, Frank J. and T. Dessa Fabozzi, eds. *The Handbook of Fixed Income Securities*. 4th ed. New York: Irwin Professional Publishing, 1995, ISBN 0-7863-0001-9.

[6] McEnally, Richard W. and James V. Jordan, "The Term Structure of Interest Rates." Ch. 37 in Fabozzi and Fabozzi, ibid.

[7] Das, Satyajit, "Calculating Zero Coupon Rates." *Swap and Derivative Financing.* Appendix to Ch. 8, pp. 219-225, New York: Irwin Professional Publishing., 1994, ISBN 1-55738-542-4.

## **Derivatives Pricing and Yields**

The pricing and yield formulas for derivative securities come from:

[8] Chriss, Neil A., "Black-Scholes and Beyond: Option Pricing Models," Chicago: Irwin Professional Publishing, 1997, ISBN 0-7863-1025-1.

[9] Cox, J., S. Ross, and M. Rubenstein, "Option Pricing: A Simplified Approach", *Journal of Financial Economics* 7, Sept. 1979, pp. 229 - 263.

[10] Hull, John C., *Options, Futures, and Other Derivatives*, Prentice Hall, 5th edition, 2003, ISBN 0-13-009056-5.

### **Portfolio Analysis**

The Markowitz model is used for portfolio analysis computations. For a discussion of this model see Chapter 7 of:

[11] Bodie, Zvi, Alex Kane, and Alan J. Marcus, *Investments*, Burr Ridge, IL: Irwin. 2nd. ed., 1993, ISBN 0-256-08342-8.

#### **Investment Performance Metrics**

The risk and ratio formulas for investment performance metrics come from:

[12] Daniel Bernoulli, "Exposition of a New Theory on the Measurement of Risk," *Econometrica*, Vol. 22, No 1, January 1954, pp. 23-36 (English translation of "Specimen Theoriae Novae de Mensura Sortis," *Commentarii Academiae Scientiarum Imperialis Petropolitanae*, Tomus V, 1738, pp. 175-192).

[13] Martin Eling and Frank Schuhmacher, *Does the Choice of Performance Measure Influence the Evaluation of Hedge Funds?*, Working Paper, November 2005.

[14] John Lintner, "The Valuation of Risk Assets and the Selection of Risky Investments in Stocks Portfolios and Capital Budgets," *Review of Economics and Statistics*, Vol. 47, No. 1, February 1965, pp. 13-37.

[15] Malik Magdon-Ismail, Amir F. Atiya, Amrit Pratap, and Yaser S. Abu-Mostafa, "On the Maximum Drawdown of a Brownian Motion," *Journal of Applied Probability*, Volume 41, Number 1, March 2004, pp. 147-161.

[16] Malik Magdon-Ismail and Amir Atiya, "Maximum Drawdown," www.risk.net, October 2004.

[17] Harry Markowitz, "Portfolio Selection," *Journal of Finance*, Vol. 7, No. 1, March 1952, pp. 77-91.

[18] Harry Markowitz, Portfolio Selection: Efficient Diversification of Investments, John Wiley & Sons, 1959.

[19] Jan Mossin, "Equilibrium in a Capital Asset Market," *Econometrica*, Vol. 34, No. 4, October 1966, pp. 768-783.

[20] Christian S. Pedersen and Ted Rudholm-Alfvin, "Selecting a Risk-Adjusted Shareholder Performance Measure," *Journal of Asset Management*, Vol. 4, No. 3, 2003, pp. 152-172.

[21] William F. Sharpe, "Capital Asset Prices: A Theory of Market Equilibrium under Conditions of Risk," *Journal of Finance*, Vol. 19, No. 3, September 1964, pp. 425-442.

[22] Katerina Simons, "Risk-Adjusted Performance of Mutual Funds," *New England Economic Review*, September/October 1998, pp. 34-48.

#### **Financial Statistics**

The discussion of computing statistical values for portfolios containing missing data elements derives from the following references:

[23] Little, Roderick J.A. and Donald B. Rubin, *Statistical Analysis with Missing Data*, 2nd ed., John Wiley & Sons, Inc., 2002.

[24] Meng, Xiao-Li, and Donald B. Rubin, "Maximum Likelihood Estimation via the ECM Algorithm," *Biometrika*, Vol. 80, No. 2, 1993, pp. 267-278.

[25] Sexton, Joe and Anders Rygh Swensen, "ECM Algorithms That Converge at the Rate of EM," *Biometrika*, Vol. 87, No. 3, 2000, pp. 651-662.

[26] Dempster, A.P., N.M. Laird, and Donald B. Rubin, "Maximum Likelihood from Incomplete Data via the EM Algorithm," *Journal of the Royal Statistical Society*, Series B, Vol. 39, No. 1, 1977, pp. 1-37.

#### **Standard References**

Standard references include:

[27] Addendum to Securities Industry Association, Standard Securities Calculation Methods: Fixed Income Securities Formulas for Analytic Measures, Vol. 2, Spring 1995. This addendum explains and clarifies the end-of-month rule.

[28] Brealey, Richard A. and Stewart C. Myers, *Principles of Corporate Finance*, New York: McGraw-Hill. 4th ed., 1991, ISBN 0-07-007405-4.

[29] Daigler, Robert T., *Advanced Options Trading*. Chicago: Probus Publishing Co., 1994, ISBN 1-55738-552-1.

[30] A Dictionary of Finance. Oxford: Oxford University Press., 1993, ISBN 0-19-285279-5.

[31] Fabozzi, Frank J. and T. Dessa Fabozzi, eds. *The Handbook of Fixed-Income Securities*. Burr Ridge, IL: Irwin. 4th ed., 1995, ISBN 0-7863-0001-9.

[32] Fitch, Thomas P., *Dictionary of Banking Terms*. Hauppauge, NY: Barron's. 2nd ed., 1993, ISBN 0-8120-1530-4.

[33] Hill, Richard O., Jr., *Elementary Linear Algebra*. Orlando, FL: Academic Press. 1986, ISBN 0-12-348460-X.

[34] Luenberger, David G., *Investment Science*, Oxford University Press, 1998. ISBN 0195108094.

[35] Marshall, John F. and Vipul K. Bansal, *Financial Engineering: A Complete Guide to Financial Innovation*. New York: New York Institute of Finance. 1992, ISBN 0-13-312588-2.

[36] Sharpe, William F., *Macro-Investment Analysis*. An "electronic work-in-progress" published on the World Wide Web, 1995, at http://www.stanford.edu/~wfsharpe/mia/mia.htm.

[37] Sharpe, William F. and Gordon J. Alexander, *Investments*. Englewood Cliffs, NJ: Prentice-Hall. 4th ed., 1990, ISBN 0-13-504382-4.

[38] Stigum, Marcia, with Franklin Robinson, *Money Market and Bond Calculations*. Richard D. Irwin., 1996, ISBN 1-55623-476-7.

#### **Credit Risk Analysis**

The credit rating and estimation transition probabilities come from:

[39] Altman, E., "Financial Ratios, Discriminant Analysis and the Prediction of Corporate Bankruptcy," *Journal of Finance*, Vol. 23, No. 4, (Sep., 1968), pp. 589-609.

[40] Basel Committee on Banking Supervision, International Convergence of Capital Measurement and Capital Standards: A Revised Framework, Bank for International Settlements (BIS), comprehensive version, June 2006.

[41] Hanson, S. and T. Schuermann, "Confidence Intervals for Probabilities of Default," *Journal of Banking & Finance*, Elsevier, vol. 30(8), August 2006, pp. 2281-2301.

[42] Jafry, Y. and T. Schuermann, "Measurement, Estimation and Comparison of Credit Migration Matrices," *Journal of Banking & Finance*, Elsevier, vol. 28(11), November 2004, pp. 2603-2639.

[43] Löffler, G. and P. N. Posch, *Credit Risk Modeling Using Excel and VBA*,West Sussex, England: Wiley Finance, 2007.

[44] Schuermann, T., "Credit Migration Matrices," in E. Melnick and B. Everitt (eds.), *Encyclopedia of Quantitative Risk Analysis and Assessment*, Wiley, 2008.

### **Portfolio Optimization**

The Markowitz model is used for portfolio optimization computations.

[45] Markowitz, H., "Portfolio Selection," *Journal of Finance*, Vol. 7, No. 1, March 1952, pp. 77-91.

[46] Markowitz, H. M., Portfolio Selection: Efficient Diversification of Investments, John Wiley & Sons, Inc., 1959.

[47] Rockafellar, R. T. and S. Uryasev, "Optimization of Conditional Value-at-Risk," *Journal of Risk*, Vol. 2, No. 3, Spring 2000, pp. 21-41.

[48] Rockafellar, R. T. and S. Uryasev, "Conditional Value-at-Risk for General Loss Distributions," *Journal of Banking and Finance*, Vol. 26, 2002, pp. 1443-1471.

# Examples

Use this list to find examples in the documentation.

# **Bond Examples**

"Single Bond Example" on page 2-27 "Bond Portfolio Example" on page 2-29

# **Portfolio Examples**

"Efficient Frontier Example" on page 3-5 "Optimal Risky Portfolio" on page 3-9 "Constraint Specification" on page 3-12

# **Portfolio Object Examples**

"Asset Allocation" on page 4-115

#### **Estimation of Transition Probabilities**

"Estimate Transition Probabilities" on page 7-22 "Estimate *t*-Year Default Probabilities" on page 7-30

# Estimating Transition Probabilities for Different Rating Scales

"Estimate Transition Probabilities for Different Rating Scales" on page 7-25

# **Financial Statistics**

"Portfolios with Missing Data" on page 8-27 "Capital Asset Pricing Model" on page 8-35

#### Sample Programs

"Sensitivity of Bond Prices to Interest Rates" on page 9-3 "Bond Portfolio for Hedging Duration and Convexity" on page 9-6 "Bond Prices and Parallel Shifts in Yield Curve" on page 9-9 "Bond Prices and Nonparallel Shifts in Yield Curve" on page 9-12 "Greek-Neutral Portfolios of European Stock Options" on page 9-14 "Term Structure Analysis and Interest-Rate Swaps" on page 9-18

# **Graphics Programs**

"Plotting an Efficient Frontier" on page 9-21

"Plotting Sensitivities of an Option" on page 9-24

"Plotting Sensitivities of a Portfolio of Options" on page 9-26

# **Charting Financial Time Series**

"Using chartfts" on page 10-18

# **Indexing Financial Time Series**

"Indexing with Date Strings" on page 11-8 "Indexing with Date String Range" on page 11-10 "Indexing with Integers" on page 11-11 "Indexing When Time-of-Day Data Is Present" on page 11-13

# **Financial Time Series Demonstration Program**

"Using Financial Time Series to Predict Equity Return" on page 11-25

# Financial Time Series Graphical User Interface Examples

"Fill Missing Data" on page 13-10"Frequency Conversion" on page 13-12"Analysis Menu" on page 13-13"Graphs Menu" on page 13-15

# **Technical Analysis**

"Moving Average Convergence/Divergence (MACD)" on page 15-4 "Williams %R" on page 15-6 "Relative Strength Index (RSI)" on page 15-7 "Relative Strength Index (RSI))" on page 15-8

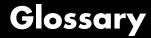

#### active return

Amount of return achieved in excess of the return produced by an appropriate benchmark (for example, an index portfolio).

#### active risk

Standard deviation of the active return. Also known as the **tracking error** on page Glossary-15.

#### American option

An option that can be exercised any time until its expiration date. Contrast with European option.

#### amortization

Reduction in value of an asset over some period for accounting purposes. Generally used with intangible assets. Depreciation is the term used with fixed or tangible assets.

#### annuity

A series of payments over a period of time. The payments are usually in equal amounts and usually at regular intervals such as quarterly, semiannually, or annually.

#### arbitrage

The purchase of securities on one market for immediate resale on another market to profit from a price or currency discrepancy.

#### basis point

One hundredth of one percentage point, or 0.0001.

#### basis

Day count basis determines how interest accrues over time for various instruments and the amount transferred on interest payment dates. The calculation of accrued interest for dates between payments also uses day count basis. Day count basis is a fraction of Number of interest accrual days / Days in the relevant coupon period. Supported day count conventions and basis values are:

| Basis<br>Value | Day Count Convention                                                                                                    |
|----------------|----------------------------------------------------------------------------------------------------|
| 0              | actual/actual (default) — Number of days in both a period and a year is the actual number of days.                                                                                                    |
| 1              | 30/360 SIA — Year fraction is calculated based on a 360 day year with 30-day months, after applying the following                                                                                                    |
| 2              | actual/360 — Number of days in a period is equal to the actual number of days, however the number of days in a year is 360.                                                                                                    |
| 3              | actual/365 — Number of days in a period is equal to the actual number of days, however the number of days in a year is 365 (even in a leap year).                                                                                                    |
| 4              | 30/360 PSA — Number of days in every month is set to 30<br>(including February). If the start date of the period is either<br>the 31st of a month or the last day of February, the start<br>date is set to the 30th, while if the start date is the 30th of a<br>month and the end date is the 31st, the end date is set to the<br>30th. The number of days in a year is 360.    |
| 5              | 30/360 ISDA — Number of days in every month is set to 30,<br>except for February where it is the actual number of days. If<br>the start date of the period is the 31st of a month, the start<br>date is set to the 30th while if the start date is the 30th of a<br>month and the end date is the 31st, the end date is set to the<br>30th. The number of days in a year is 360. |
| 6              | 30E /360 — Number of days in every month is set to 30 except for February where it is equal to the actual number of days. If the start date or the end date of the period is the 31st of a month, that date is set to the 30th. The number of days in a year is 360.                                                                                                    |
| 7              | actual/365 Japanese — Number of days in a period is equal<br>to the actual number of days, except for leap days (29th<br>February) which are ignored. The number of days in a year<br>is 365 (even in a leap year).                                                                                                    |

| Basis<br>Value | Day Count Convention                                                                                                    |
|----------------|----------------------------------------------------------------------------------------------------|
| 8              | actual/actual ICMA — Number of days in both a period and<br>a year is the actual number of days and the compounding<br>frequency is annual.                                                                                                    |
| 9              | actual/360 ICMA — Number of days in a period is equal to<br>the actual number of days, however the number of days in a<br>year is 360 and the compounding frequency is annual.                                                                                                    |
| 10             | actual/365 ICMA — Number of days in a period is equal<br>to the actual number of days, however the number of days<br>in a year is 365 (even in a leap year) and the compounding<br>frequency is annual.                                                                                                    |
| 11             | 30/360 ICMA — Number of days in every month is set to 30,<br>except for February where it is equal to the actual number of<br>days. If the start date or the end date of the period is the 31st<br>of a month, that date is set to the 30th. The number of days<br>in a year is 360 and the compounding frequency is annual. |
| 12             | actual/365 ISDA — The day count fraction is calculated using<br>the following formula: (Actual number of days in period<br>that fall in a leap year / 366) + (Actual number of<br>days in period that fall in a normal year / 365).                                                                                          |
| 13             | bus/252 — The number of days in a period is equal to the actual number of days however the number of days in a year is 252.                                                                                                    |

#### beta

The price volatility of a financial instrument relative to the price volatility of a market or index as a whole. Beta is commonly used with respect to equities. A high-beta instrument is riskier than a low-beta instrument.

#### binomial model

A method of pricing options or other equity derivatives in which the probability over time of each possible price follows a binomial distribution. The basic assumption is that prices can move to only two values (one higher and one lower) over any short time period.

#### **Black-Scholes model**

The first complete mathematical model for pricing options, developed by Fischer Black and Myron Scholes. It examines market price, strike price, volatility, time to expiration, and interest rates. It is limited to only certain kinds of options.

#### **Bollinger band chart**

A financial chart that plots actual asset data along with three other bands of data: the upper band is two standard deviations above a user-specified moving average; the lower band is two standard deviations below that moving average; and the middle band is the moving average itself.

#### bootstrapping, bootstrap method

An arithmetic method for backing an implied zero curve out of the par yield curve.

#### building a binomial tree

For a binomial option model: plotting the two possible short-term price-changes values, and then the subsequent two values each, and then the subsequent two values each, and so on over time, is known as "building a binomial tree." See also **binomial model** on page Glossary-3.

#### call

a. An option to buy a certain quantity of a stock or commodity for a specified price within a specified time. See also **put** on page Glossary-12.
b. A demand to submit bonds to the issuer for redemption before the maturity date. c. A demand for payment of a debt. d. A demand for payment due on stock bought on margin.

#### callable bond

A bond that allows the issuer to buy back the bond at a predetermined price at specified future dates. The bond contains an embedded call option; that is, the holder has sold a call option to the issuer. See also **puttable bond** on page Glossary-12.

#### candlestick chart

A financial chart usually used to plot the high, low, open, and close price of a security over time. The body of the "candle" is the region between the open and close price of the security. Thin vertical lines extend up to the high and down to the low, respectively. If the open price is greater than the close price, the body is empty. If the close price is greater than the open price, the body is filled. See also **high-low-close chart** on page Glossary-9.

#### cap

Interest-rate option that guarantees that the rate on a floating-rate loan will not exceed a certain level.

#### cash flow

Cash received and paid over time.

#### clean price

The price of a bond excluding any interest that has accrued since issue or the most recent coupon payment.

#### collar

Interest-rate option that guarantees that the rate on a floating-rate loan will not exceed a certain upper level nor fall below a lower level. It is designed to protect an investor against wide fluctuations in interest rates.

#### convexity

A measure of the rate of change in duration; measured in time. The greater the rate of change, the more the duration changes as yield changes.

#### correlation

The simultaneous change in value of two random numeric variables.

#### correlation coefficient

A statistic in which the covariance is scaled to a value between minus one (perfect negative correlation) and plus one (perfect positive correlation).

#### coupon

Detachable certificate attached to a bond that shows the amount of interest payable at regular intervals, usually semiannually. Originally coupons were actually attached to the bonds and had to be cut off or "clipped" to redeem them and receive the interest payment.

#### coupon dates

The dates when the coupons are paid. Typically a bond pays coupons annually or semiannually.

#### coupon rate

The nominal interest rate that the issuer promises to pay the buyer of a bond.

#### covariance

A measure of the degree to which returns on two assets move in tandem. A positive covariance means that asset returns move together; a negative covariance means they vary inversely.

#### credit rating

A credit rating evaluates a potential borrower's ability to repay debt.

#### day count convention

A convention used to determine the number of days between two coupon dates, which is important in calculating accrued interest and present value when the next coupon payment is less than a full coupon period away. See also **basis** on page Glossary-1

#### delta

The rate of change of the price of a derivative security relative to the price of the underlying asset; that is, the first derivative of the curve that relates the price of the derivative to the price of the underlying security.

#### depreciation

Reduction in value of fixed or tangible assets over some period for accounting purposes. See also **amortization** on page Glossary-1.

#### derivative

A financial instrument that is based on some underlying asset. For example, an option is a derivative instrument based on the right to buy or sell an underlying instrument.

#### dirty price

The price of a bond including the accrued interest.

#### discount curve

The curve of discount rates versus maturity dates for bonds.

#### drawdown

The peak to trough decline during a specific record period of an investment or fund.

#### duration

The expected life of a fixed-income security considering its coupon yield, interest payments, maturity, and call features. As market interest rates rise, the duration of a financial instrument decreases. See also **Macaulay duration** on page Glossary-10.

#### efficient frontier

A graph representing a set of portfolios that maximizes expected return at each level of portfolio risk. See also **Markowitz model** on page Glossary-10.

#### efficient portfolio

Portfolios satisfying the criteria of minimum risk for a given level of return and maximum return for a given level of risk. See also **Markowitz model** on page Glossary-10.

#### elasticity

See Lambda on page Glossary-10.

#### **European option**

An option that can be exercised only on its expiration date. Contrast with American option.

#### ex-ante

Referring to future events, such as the future price of a stock.

#### ex-post

Referring to past events, when uncertainty of the result has been eliminated.

#### exercise price

The price set for buying an asset (call) or selling an asset (put). The strike price.

#### face value

The maturity value of a security. Also known as par value, principal value, or redemption value.

#### fixed-income security

A security that pays a specified cash flow over a specific period. Bonds are typical fixed-income securities.

#### floor

Interest-rate option that guarantees that the rate on a floating-rate loan will not fall below a certain level.

#### forward curve

The curve of forward interest rates versus maturity dates for bonds.

#### forward rate

The future interest rate of a bond inferred from the term structure, especially from the yield curve of zero-coupon bonds, calculated from the growth factor of an investment in a zero held until maturity.

#### future value

The value that a sum of money (the present value) earning compound interest will have in the future.

#### gamma

The rate of change of delta for a derivative security relative to the price of the underlying asset; that is, the second derivative of the option price relative to the security price.

#### greeks

Collectively, "greeks" refer to the financial measures beta, delta, gamma, lambda, rho, theta, and vega, which are sensitivity measures used in evaluating derivatives.

#### ISDA

International Swaps and Derivatives Association.

#### ISMA

International Securities Market Association.

#### hedge

A securities transaction that reduces or offsets the risk on an existing investment position.

#### high-low-close chart

A financial chart usually used to plot the high, low, open, and close price of a security over time. Plots are vertical lines whose top is the high, bottom is the low, open is a short horizontal tick to the left, and close is a short horizontal tick to the right.

#### implied volatility

For an option, the variance that makes a call option price equal to the market price. Given the option price, strike price, and other factors, the Black-Scholes model computes implied volatility.

#### information ratio

The ratio of relative return to relative risk.

#### internal rate of return

**a.** The average annual yield earned by an investment during the period held. **b.** The effective rate of interest on a loan. **c.** The discount rate in discounted cash flow analysis. **d.** The rate that adjusts the value of future cash receipts earned by an investment so that interest earned equals the original cost. See also **yield** on page Glossary-16.

#### issue date

The date a security is first offered for sale. That date usually determines when interest payments, known as coupons, are made.

#### Ito process

Statistical assumptions about the behavior of security prices. For details, see the book by Hull in "Derivatives Pricing and Yields" on page A-4.

#### key rate duration

Key rate duration measures the sensitivity of a portfolio's (or security's) value in relation to changes in specific maturities of the zero or spot curve.

#### Lambda

The percentage change in the price of an option relative to a 1% change in the price of the underlying security. Also known as elasticity.

#### long position

Outright ownership of a security or financial instrument. The owner expects the price to rise in order to make a profit on some future sale.

#### long rate

The yield on a zero-coupon Treasury bond.

#### lower partial moment

A model for the moments of asset returns that fall below a minimum acceptable level of return.

#### **Macaulay duration**

A widely used measure of price sensitivity to yield changes developed by Frederick Macaulay in 1938. It is measured in years and is a weighted average-time-to-maturity of an instrument. The Macaulay duration of an income stream, such as a coupon bond, measures how long, on average, the owner waits before receiving a payment. It is the weighted average of the times payments are made, with the weights at time T equal to the present value of the money received at time T.

#### Markowitz model

A model for selecting an optimum investment portfolio, devised by H. M. Markowitz. It uses a discrete-time, continuous-outcome approach for modeling investment problems, often called the mean-variance paradigm. See also **efficient portfolio** on page Glossary-7 and **efficient frontier** on page Glossary-7.

#### maturity date

The date when the issuer returns the final face value of a bond to the buyer.

#### mean

**a.** A number that typifies a set of numbers, such as a geometric mean or an arithmetic mean. **b.** The average value of a set of numbers.

#### modified duration

The Macaulay duration discounted by the per-period interest rate; that is, divided by (1+rate/frequency).

#### **Monte-Carlo simulation**

A mathematical modeling process. For a model that has several parameters with statistical properties, pick a set of random values for the parameters and run a simulation. Then pick another set of values, and run it again. Run it many times (often 10,000 times) and build up a statistical distribution of outcomes of the simulation. This distribution of outcomes is then used to answer whatever question you are asking.

#### moving average

A price average that is adjusted by adding other parametrically determined prices over some time period.

#### moving-averages chart

A financial chart that plots leading and lagging moving averages for prices or values of an asset.

#### normal (bell-shaped) distribution

In statistics, a theoretical frequency distribution for a set of variable data, usually represented by a bell-shaped curve symmetrical about the mean.

#### odd first or last period

Fixed-income securities may be purchased on dates that do not coincide with coupon or payment dates. The length of the first and last periods may differ from the regular period between coupons, and thus the bond owner is not entitled to the full value of the coupon for that period. Instead, the coupon is prorated according to how long the bond is held during that period.

#### on-the-run treasury bonds

The most recently auctioned issue of a U.S. Treasury bond or note of a particular maturity.

#### option

A right to buy or sell specific securities or commodities at a stated price (exercise or strike price) within a specified time. An option is a type of derivative.

#### par value

The maturity or face value of a security or other financial instrument.

#### par yield curve

The yield curve of bonds selling at par, or face, value.

#### point and figure chart

A financial chart usually used to plot asset price data. Upward price movements are plotted as X's and downward price movements are plotted as O's.

#### present value

Today's value of an investment that yields some future value when invested to earn compounded interest at a known interest rate; that is, the future value at a known period in time discounted by the interest rate over that time period.

#### principal value

See **par value** on page Glossary-12.

#### PSA

Public Securities Association.

#### purchase price

Price actually paid for a security. Typically the purchase price of a bond is not the same as the redemption value.

#### put

An option to sell a stipulated amount of stock or securities within a specified time and at a fixed exercise price. See also **call** on page Glossary-4.

#### puttable bond

A bond that allows the holder to redeem the bond at a predetermined price at specified future dates. The bond contains an embedded put

option; that is, the holder has bought a put option. See also **callable bond** on page Glossary-4.

#### Quant

A quantitative analyst; someone who does numerical analysis of financial information in order to detect relationships, disparities, or patterns that can lead to making money.

#### redemption value

See par value on page Glossary-12.

#### regression analysis

Statistical analysis techniques that quantify the relationship between two or more variables. The intent is quantitative prediction or forecasting, particularly using a small population to forecast the behavior of a large population.

#### rho

The rate of change in a derivative's price relative to the underlying security's risk-free interest rate.

#### return proxy

The proxy for return is a function that characterizes either the gross benefits or net benefits associated with portfolio choices.

#### risk proxy

The proxy for risk is a function that characterizes either the variability or losses associated with portfolio choices.

#### sensitivity

The "what if" relationship between variables; the degree to which changes in one variable cause changes in another variable. A specific synonym is volatility.

#### settlement date

The date when money first changes hands; that is, when a buyer actually pays for a security. It need not coincide with the issue date.

#### Sharpe ratio

The ratio of the excess return of an asset divided by the asset's standard deviation of returns.

#### short rate

The annualized one-period interest rate.

#### short sale, short position

The sale of a security or financial instrument not owned, in anticipation of a price decline and making a profit by purchasing the instrument later at a lower price, and then delivering the instrument to complete the sale. See also **long position** on page Glossary-10.

#### SIA

Securities Industry Association.

#### spot curve, spot yield curve

See zero curve, zero-coupon yield curve on page Glossary-16.

#### spot rate

The current interest rate appropriate for discounting a cash flow of some given maturity.

#### spread

For options, a combination of call or put options on the same stock with differing exercise prices or maturity dates.

#### standard deviation

A measure of the variation in a distribution, equal to the square root of the arithmetic mean of the squares of the deviations from the arithmetic mean; the square root of the variance.

#### stochastic

Involving or containing a random variable or variables; involving chance or probability.

#### straddle

A strategy used in trading options or futures. It involves simultaneously purchasing put and call options with the same exercise price and

expiration date, and it is most profitable when the price of the underlying security is very volatile.

#### strike

Exercise a put or call option.

#### strike price

See exercise price on page Glossary-8.

#### swap

A contract between two parties to exchange cash flows in the future according to some formula.

#### swaption

A swap option; an option on an interest-rate swap. The option gives the holder the right to enter into a contracted interest-rate swap at a specified future date. See also **swap** on page Glossary-15.

#### term structure

The relationship between the yields on fixed-interest securities and their maturity dates. Expectation of changes in interest rates affects term structure, as do liquidity preferences and hedging pressure. A yield curve is one representation in the term structure.

#### theta

The rate of change in the price of a derivative security relative to time. Theta is usually very small or negative since the value of an option tends to drop as it approaches maturity.

#### tracking error

See active risk on page Glossary-1.

#### **Treasury bill**

Short-term U.S. government security issued at a discount from the face value and paying the face value at maturity.

#### **Treasury bond**

Long-term debt obligation of the U.S. government that makes coupon payments semiannually and is sold at or near par value in \$1000 denominations or higher. Face value is paid at maturity.

#### variance

The dispersion of a variable. The square of the standard deviation.

#### vega

The rate of change in the price of a derivative security relative to the volatility of the underlying security. When vega is large, the security is sensitive to small changes in volatility.

#### volatility

**a.** Another general term for sensitivity. **b.** The standard deviation of the annualized continuously compounded rate of return of an asset. **c.** A measure of uncertainty or risk.

#### yield

**a.** Measure of return on an investment, stated as a percentage of price. Yield can be computed by dividing return by purchase price, current market value, or other measure of value. **b.** Income from a bond expressed as an annualized percentage rate. **c.** The nominal annual interest rate that gives a future value of the purchase price equal to the redemption value of the security. Any coupon payments determine part of that yield.

#### yield curve

Graph of yields (vertical axis) of a particular type of security versus the time to maturity (horizontal axis). This curve usually slopes upward, indicating that investors usually expect to receive a premium for securities that have a longer time to maturity. The benchmark yield curve is for U.S. Treasury securities with maturities ranging from three months to 30 years. See also **term structure** on page Glossary-15.

#### yield to maturity

A measure of the average rate of return that will be earned on a bond if held to maturity.

#### zero curve, zero-coupon yield curve

A yield curve for zero-coupon bonds; zero rates versus maturity dates. Since the maturity and duration (Macaulay duration) are identical for zeros, the zero curve is a pure depiction of supply/demand conditions for loanable funds across a continuum of durations and maturities. Also known as spot curve or spot yield curve.

### zero-coupon bond, or zero

A bond that, instead of carrying a coupon, is sold at a discount from its face value, pays no interest during its life, and pays the principal only at maturity.

Glossary

# Index

# **Symbols and Numerics**

1900 date system 18-613 18-1117 1904 date system 18-614 18-1117 360-day year 18-295 365-day year 18-303

# A

abs2active 18-2 AbstractPortfolio 18-6 acceleration 18-1064 accrfrac 18-12 accrued interest 2-22 18-16 18-18 computing fractional period 18-12 acrubond 18-16 acrudisc 18-18 active return 3-20 active risk 3-20 active2abs 18-20 actual days between dates 18-305 addEquality 18-22 18-25 addGroupRatio 18-28 18-32 addGroups 18-36 18-39 addInequality 18-42 18-45 adding a scalar and a matrix 1-8 adding matrices 1-7 adline 18-48 adosc 18-51 advance payments, periodic payment given 18-686 after-tax rate of return 18-974 algebra, linear 1-8 1-13 American options 2-3 2-42 amortization 1-21 2-19 to 2-20 18-54 amortize 18-54 analysis models for equity derivatives 2-40 analysis, technical 15-2 analyzing and computing cash flows 2-17

equity derivatives 2-39 portfolios 2-43 annuity 2-19 payment of with odd first period 18-688 periodic interest rate of 18-57 periodic payment of loan or 18-689 annurate 18-57 annuterm 18-58 apostrophe or prime character  $(\g)$  1-6 arguments function return 1-21 interest rate 1-22 matrices as, limitations 1-21 vectors as, limitations 1-21 arith2geom 18-59 arithmetic 11-16 array operations 1-17 ASCII character 1-20 ascii2fts 18-62 creating object with 10-14 asset covariance matrix with exponential weighting 18-440 asset life 1-21 axes combining 10-24 axis labels, converting 18-280

# B

bank format 18-276 bar 18-67 bar3 18-70 bar3h 18-70 barh 18-67 basis 2-23 basis, day-count 18-310 beytbill 18-73 binomial functions 2-3 model 2-42

put and call pricing 18-74 tree, building 2-42 binprice 18-74 Black's option pricing 18-79 Black-Scholes elasticity 18-88 functions 2-3 implied volatility 18-85 model 2-41 options 9-24 9-26 put and call pricing 18-90 sensitivity to interest rate change 18-92 time-until-maturity change 18-94 underlying delta change 18-83 underlying price change 18-81 underlying price volatility 18-96 blkimpv 18-77 blkprice 18-79 blsdelta 18-81 blsgamma 18-83 blsimpv 18-85 blslambda 18-88 blsprice 18-90 blsrho 18-92 blstheta 18-94 blsvega 18-96 bndconvp 18-98 bndconvy 18-104 bnddurp 18-110 bnddury 18-116 bndkrdur 18-122 bndprice 18-127 bndspread 18-135 bndtotalreturn 18-143 bndyield 18-149 bolling 18-156 bollinger 18-158 Bollinger band chart 2-15 bond

convexity 9-3 duration 9-3 equivalent yield for Treasury bill 18-73 portfolio constructing based on key rate duration 9-12 constructing to hedge against duration and convexity 9-6 visualizing sensitivity of price to parallel shifts in the yield curve 9-9 sensitivity of prices to changes in interest rates 9-3 zero-coupon 18-1136 bootstrapping 2-37 18-1025 18-1133 18-1140 boxcox 18-160 example 11-20 building a binomial tree 2-42 busdate 18-162 busdays 18-164 business date last of month 18-597 business day next 2-10 18-162 previous 18-162 business days 18-587

# С

call and put pricing Black-Scholes 18-90 candle 18-166 candle (time series) 18-169 candlestick chart 18-166 capital allocation line 3-3 cash flow analyzing and computing 2-17 convexity 18-187 dates 2-10 18-188 duration 18-193 future value of varying 18-508

internal rate of return 18-583 internal rate of return for nonperiodic 18-1119 irregular 18-508 modified internal rate of return 18-633 negative 2-17 portfolio form of amounts 18-194 present value of varying 18-817 sensitivity of 2-19 uniform payment equal to varying 18-690 cell array 9-19 cfamounts 18-172 cfconv 18-187 cfdates 18-188 cfdur 18-193 cfport 18-194 cfprice 18-198 cfspread 18-201 cftimes 18-208 cfyield 18-205 chaikosc 18-213 chaikvolat 18-216 character array strings stored as 1-20 character, ASCII 1-20 chart Bollinger band 2-15 candlestick 18-166 high, low, open, close 18-571 leading and lagging moving averages 18-639 point and figure 18-720 chartfts 18-219 combine axes feature 10-24 purpose 10-18 using 10-18 chartfts zoom feature 10-21 charting 15-2 charting financial data 2-12 checkFeasibility 18-221 18-223 chfield 18-226

colon (:) 1-6 Combine Axes tool 10-24 commutative law 1-8 1-13 compatible time series 11-16 component 11-3 computing cash flows 2-17 dot products of vectors 1-10 vields for fixed-income securities 2-21 constraint functions 3-15 constraint matrix 3-17 constructing a bond portfolio to hedge against duration and convexity 9-6 greek-neutral portfolios of European stock options 9-14 conventions SIA 2-21 conversions currency 2-12 date input 2-5 date output 2-7 convert2sur 18-227 converting and handling dates 2-4 axis labels 18-280 convertto 18-229 convexity 9-3 cash flow 18-187 constructing a bond portfolio to hedge against 9-6 portfolio 9-5 to 9-6 corr2cov 18-232 corr2cov function 18-232 corrcoef 18-230 coupon bond prices to zero curve 18-1133 yields to zero curve 18-1140 coupon date after settlement date 18-241

days between 18-259 18-263 coupon dates 2-30 coupon payments remaining until maturity 18-237 coupon period containing settlement date 18-267 fraction of 18-12 coupons payable between dates 18-237 cov 18-233 cov2corr 18-235 covariance matrix 3-5 covariance matrix with exponential weighting 18-440 cpncount 18-237 cpndaten 18-241 cpndateng 18-245 cpndatep 18-250 cpndatepg 18-254 cpndaysn 18-259 cpndaysp 18-263 cpnpersz 18-267 createholidays 18-271 graphical user interface 14-2 credit quality thresholds 7-73 cumsum 18-273 cur2frac 18-275 cur2str 18-276 currency converting 2-12 decimal 18-482 formatting 2-12 fractional 18-275 18-482 values 18-275 current date 18-1000 and time 2-8 CVaR portfolio optimization PortfolioCVaR object 5-16 PortfolioCVaR object methods 5-16

# D

data extraction 11-4 data series vector 11-4 data transformation 11-19 date 2-8conversions 2-5 current 2-8 18-1000 end of month 18-372 first business, of month 18-444 formats 2-4 hour of 18-580 input conversions 2-5 last date of month 18-372 last weekday in month 18-610 maturity 2-22 minute of 18-632 number 2-4 displaying as string 18-283 Excel to MATLAB 18-1117 indices of in matrix 18-285 MATLAB to Excel 18-613 of day in future or past month 18-287 of future or past workday 18-290 output conversions 2-7 seconds of 18-838 starting, add month to 18-287 string 2-4 year of 18-1122 date of specific weekday in month 18-676 date string 11-8 indexing 11-8 range 11-10 date system 1900 18-613 18-1117 1904 18-614 18-1117 date vector 11-4 date2time 18-277 dateaxis 18-280 datedisp 18-283 datefind 18-285

datemnth 18-287 dates actual days between 18-305 business days 18-587 cash-flow 2-10 18-188 coupon 2-30 days between 18-295 18-303 18-305 18-307 18 - 310determining 2-9 first coupon 2-22 fraction of year between 18-1125 handling and converting 2-4 investment horizon 2-37 issue 2-21 last coupon 2-22 number of months between 18-637 quasi-coupon 2-22 settlement 2-21 vector of 1-20 working days between 18-1116 datestr 11-8 datewrkdy 18-290 day 18-292 date of specific weekday in month 18-676 of month 18-292 day-count basis 18-310 day-count convention 2-23 days between coupon date and settlement date 18-263 dates 18-295 18-303 18-305 18-307 18-310 18-1116 settlement date and next coupon date 18-259 business 18-587 holidays 18-576 in coupon period containing settlement date 18-267 last business date of month 18-597 last weekday in month 18-610

nontrading 18-576 number of, in year 18-1123 days250bus 18-293 days360 18-295 days360e 18-297 days360isda 18-299 days360psa 18-301 days365 18-303 daysact 18-305 daysadd 18-307 daysdif 18-310 dec2thirtytwo 18-312 decimal currency 18-482 to fractional currency 18-275 declining-balance depreciation fixed 2-19 18-314 general 2-19 18-315 default values 11-3 definitions 1-4 delta 2-39 change, Black-Scholes sensitivity to underlying 18-83 depfixdb 18-314 depgendb 18-315deprdv 18-317 depreciable value, remaining 18-317 depreciation 2-19 fixed declining-balance 2-19 18-314 general declining-balance 2-19 18-315 straight-line 2-19 18-320 sum of years' digits 2-19 18-318 depsoyd 18-318 depstln 18-320 derivatives equity, pricing and analyzing 2-39 sensitivity measures for 2-39 description field component name 11-3 setting 10-14 determining dates 2-9

diff 18-321 disc2zero 18-322 discount curve from zero curve 18-1147 to zero curve 18-322 discount rate of a security 18-327 discount security 18-18 future value of 18-505 price of 18-806 vield of 18-1128 discrate 18-327 dividing matrices 1-13 dot products of vectors 1-10 double-colon operator 11-10 duration cash-flow and modified 18-193 constructing a bond portfolio to hedge against 9-6 for fixed-income securities 2-33 Macaulay 2-33 modified 2-33 portfolio 9-5 to 9-6

# E

ECM (expectation conditional maximization) 18-357 ecmlsrmle 18-329 ecmlsrobj 18-335 ecmmvnrfish 18-337 ecmmvnrobj 18-340 ecmmvnrobj 18-345 ecmnvnrstd 18-347 ecmnfish 18-350 ecmnhess 18-352 ecmninit 18-354 ecmnmle 18-356 ecmnobj 18-362 ecmnstd 18-363 effective rate of return 18-365 efficient frontier 3-5 plotting an 9-21 tracking error 3-20 effrr 18-365 elasticity Black-Scholes 18-88 element by element operating 1-17 element-by-element 1-7 elements, referencing matrix 1-5 elpm 18-366 emaxdrawdown 18-368 end 18-370 MATLAB variable 11-13 end-of-month rule 2-26 enlarging matrices 1-5 eomdate 18-372 eq (time series) 18-374 equal time series 11-16 equations solving simultaneous linear 1-14 equity derivatives 2-39 analysis models for 2-40 estimateAssetMoments 18-375 estimateBounds 18-382 18-385 estimateFrontier 18-388 18-392 estimateFrontierByReturn 18-397 18-400 estimateFrontierByRisk 18-403 18-406 estimateFrontierLimits 18-409 18-412 estimateMaxSharpeRatio 18-416 estimatePortMoments 18-419 estimatePortReturn 18-421 18-423 estimatePortRisk 18-426 18-428 estimatePortStd 18-431 estimatePortVaR 18-434 estimateScenarioMoments 18-437 European options 2-3 constructing greek-neutral portfolios of 9-14 ewstats 18-440 Excel date number

from MATLAB date number 18-613 to MATLAB date number 18-1117 exp 18-442 expectation conditional maximization 18-357 expected lower partial moments 6-14 expected maximum drawdown 6-17 exponential weighting of covariance matrix 18-440 extfield 18-443 extracting data 11-4

# F

fbusdate 18-444 fetch 18-446 fieldnames 18-451 fillts 18-452 example 13-10 filter 18-458 financial data charting 2-12 financial time series example 11-25 Financial Time Series Tool 12-2 loading data 12-6 supported tasks 12-11 using with other Financial Time Series GUIs 12-19 fints 18-459 syntaxes 10-3 first business date of month 18-444 first coupon date 2-22 fixed declining-balance depreciation 2-19 18-314 fixed periodic payments future value with 18-507 fixed-income securities cash-flow dates 18-188 Macaulay and modified durations for 2-33 pricing 2-31 pricing and computing yields for 2-21 terminology 2-21

vield functions for 2-32 fixed-income sensitivities 2-33 floatdiscmargin 18-467 floatmargin 18-473 formats bank 18-276 date 2-4 formatting currency and charting financial data 2-12 forward curve from zero curve 18-1152 to zero curve 18-511 fpctkd 18-479 frac2cur 18-482 fraction of coupon period 18-12 year between dates 18-1125 fractional currency 18-275 18-482 fregnum 18-483 fregstr 18-485 frequency indicator field 11-3 indicators 10-13 setting 10-13 frequency conversion functions Data menu 13-12 table 11-19 frontcon 3-5 18-487 frontier 18-491 plotting an efficient 9-21 frontier, efficient 3-5 fts2ascii 18-493 fts2mat 18-495 ftsbound 18-497 displaying dates with 11-11 ftsdata subdirectory 10-15 ftsqui 18-498 command 13-2 ftsinfo 18-499 ftstool 12-2 18-502

ftsuniq 18-504 function return arguments 1-21 future month, date of day in 18-287 future value 2-18 18-58 of discounted security 18-505 of varying cash flow 18-508 with fixed periodic payments 18-507 fvdisc 18-505 fvfix 18-507 fvvar 18-508 fwd2zero 18-511

# G

gamma 2-39 general declining-balance depreciation 2-19 18 - 315generating and referencing matrix elements 1-6 geom2arith 18-516 getAssetMoments 18-519 getBounds 18-521 18-523 getBudget 18-525 18-527 getCosts 18-529 18-531 getEguality 18-533 18-535 getfield 18-550 getGroupRatio 18-537 18-540 getGroups 18-543 18-545 getInequality 18-553 18-555 getnameidx 18-564 getOneWayTurnover 18-557 18-561 getScenarios 18-547 graphical user interface 13-2 graphics producing 9-21 three-dimensional 9-12 greek-neutral portfolios, constructing 9-14 greeks 2-39 neutrality 9-14 GUI 13-2

starting with ftsgui 18-498 starting with ftstool 18-502

# Η

handling and converting dates 2-4 hedging 9-3 a bond portfolio against duration and convexity 9-6 hhigh 18-566 high, low, open, close chart 18-571 highlow 18-571 highlow (time series) 18-568 hist 18-573 holdings2weights 18-575 holidays 2-10 18-576 holidays 2-10 18-576 horzcat 18-578 hour 18-580 hour of date or time 18-580

# L

identity matrix 1-13 iid (independent identically-distributed data) 18-355 implied volatility 2-40 Black-Scholes 18-85 independent identically-distributed data 18-355 indexing date range 11-10 date string 11-8 integer 11-11 with time-of-day data 11-13 indices of date numbers in matrix 18-285 of nonrepeating integers in matrix 18-285 indifference curve 3-8 inforatio 18-581 Information ratio 6-8

inner dimension rule 1-8 input conversions 2-5 string 1-20 interest 18-54 accrued 18-16 18-18 on loan 2-19 interest rate swap 9-18 interest rates arguments 1-22 Black-Scholes sensitivity to change 18-92 of annuity, periodic 18-57 rate of return 2-17 risk-free 9-27 sensitivity of bond prices to changes in 9-3 term structure 2-2 2-36 internal rate of return 18-583 for nonperiodic cash flow 18-1119 modified 18-633 inversion, matrix 1-13 investment horizon 2-37 irr 18-583 isbusday 18-587 iscompatible 18-589 isempty 18-591 isequal 18-590 isfield 18-592 issorted 18-593 issue date 2-21 Ito process 2-41

# Κ

Kagi chart 18-594 key rate duration for bonds 2-34

### L

lagging and leading moving averages chart 18-639 lagts 18-596 lambda 2-40 last business date of month 18-597 date of month 18-372 weekday in month 18-610 last coupon date 2-22 lbusdate 18-597 leading and lagging moving averages chart 18-639 leadts 18-599 left division 1-16 length 18-600 leverage of an option 18-88 Line break chart 18-601 linear algebra 1-8 1-13 linear equations 9-8 solving simultaneous 1-14 system of 1-14 11ow 18-603 loan interest on 2-19 payment with odd first period 18-688 periodic payment of 18-689 log 18-605 log10 18-606 log2 18-607 lpm 18-608 lweekdate 18-610

#### Μ

m2xdate 18-613
Macaulay duration 9-3
for fixed-income securities 2-33
macd 18-615
MACD signal line 18-615

main GUI window 13-2 MATLAB date number from Excel date number 18-1117 to Excel date number 18-613 matrices adding and subtracting 1-7 as arguments, limitations 1-21 dividing 1-13 enlarging 1-5 multiplying 1-8 1-11 multiplying vectors and 1-11 of string input 1-20 singular 1-13 square 1-13 transposing 1-6 matrix 1-4 adding or subtracting a scalar 1-8 algebra refresher 1-7 covariance 18-440 elements generating 1-6 referencing 1-5 identity 1-13 indices of date numbers 18-285 indices of integers in 18-285 inversion 1-13 multiplying by a scalar 1-13 numbers and strings in a 1-20 maturity price with interest at 18-810 yield of a security paying interest at 18-1131 maturity date 2-22 max 18-618 maxdrawdown 18-619 maximum drawdown 6-17 maximum likelihood estimate (MLE) 18-359 mean 18-621 medprice 18-622 merge 18-624

min 18-630 minus 18-631 minute 18-632 minute of date or time 18-632 mirr 18-633 MLE (maximum likelihood estimate) 18-359 modified duration 9-3 18-193 for fixed-income securities 2-33 modified internal rate of return 18-633 momentum 18-1066 month 18-635 add, to starting date 18-287 date of specific weekday 18-676 day of 18-292 first business date of 18-444 last business date 18-597 last date of 18-372 months 18-637 last weekday in 18-610 number of months between dates 18-637 movavg 18-639 Moving Average Convergence/Divergence (MACD) 18-615 moving averages chart 18-639 mrdivide 18-644 mtimes 18-645 multiplying a matrix by a scalar 1-13 matrices 1-8 two matrices 1-11 vectors 1-9 vectors and matrices 1-11 mvnrfish 18-646 mvnrmle 18-649 mvnrobj 18-654 mvnrstd 18-656

#### Ν

names

variable 1-7 NaN 2-28 nancov 18-659 nanmax 18-661 nanmean 18-663 nanmedian 18-664 nanmin 18-665 nanstd 18-667 nansum 18-669 nanvar 18-670 negative cash flows 2-17 negvolidx 18-672 Newton's method 2-32 next business day 2-10 coupon date after settlement date 18-241 or previous business day 18-162 nominal rate of return 18-675 nomrr 18-675 nontrading days 2-10 18-576 notation 1-4 row, column 1-5 number of days in year 18-1123 periods to obtain value 18-58 whole months between dates 18-637 numbers and strings in a matrix 1-20 date 2-4 nweekdate 18-676 nyseclosures 18-679

### 0

object structure 10-3 observation 18-356 odd first period payment of loan or annuity with 18-688 On-Balance Volume (OBV) 15-8 onbalvol 18-683 operating element by element 1-17 operations, array 1-17 opprofit 18-685 optimal portfolio 3-2 option leverage of 18-88 plotting sensitivities of 9-24 plotting sensitivities of a portfolio of 9-26 pricing Black's model 18-79 profit 18-685 output conversions, date 2-7 overloaded functions most common 11-24 types of 11-15

### Ρ

par value 2-22 par vield curve from zero curve 18-1157 to zero curve 18-820 past month, date of day in 18-287 payadv 18-686 payment of loan or annuity with odd first period 18-688 periodic, given number of advance payments 18-686 periodic, of loan or annuity 18-689 uniform, equal to varying cash flow 18-690 payodd 18-688 payper 18-689 payuni 18-690 pcalims 18-692 pcgcomp 18-695 pcglims 18-698 pcpval 18-701 peravg 18-703 period 2-22

periodic interest rate of annuity 18-57 periodic payment future value with fixed 18-507 given advance payments 18-686 of loan or annuity 18-689 present value with fixed 18-814 periodicreturns 18-706 plot 18-708 plotFrontier 18-710 18-714 plotting efficient frontier 9-21 sensitivities of a portfolio of options 9-26 sensitivities of an option 9-24 plus 18-719 point and figure chart 18-720 pointfig 18-720 portalloc 3-9 to 3-10 18-721 portalpha 18-725 portcons 3-15 18-729 portfolio convexity 9-5 to 9-6 duration 9-5 to 9-6 expected rate of return 18-789 of options, plotting sensitivities of 9-26 optimal 3-2 optimization 3-3 risks, returns, and weights randomized 18-775 selection 3-8 Portfolio 18-733 Portfolio object asset allocation example 4-115 asset returns 4-41 common operations 4-34 constraints 4-58 estimating efficient frontier 4-102 5-102 estimating efficient portfolio 4-88 moments of asset returns 4-41 post-processing 4-110 5-112 transaction costs 4-53

troubleshooting results 4-112 validating 4-83 Portfolio optimization constructing Portfolio object 4-26 constructing PortfolioCVaR object 5-27 Portfolio object 4-16 Portfolio object methods 4-16 Portfolio object properties 4-16 PortfolioCVaR object properties 5-16 problems 4-2 5-2 theory 4-2 5-2 PortfolioCVAR 18-751 PortfolioCVaR object asset returns 5-43 common operations 5-36 constraints 5-60 estimating efficient portfolio 5-90 scenarios 5-43 transaction costs 5-55 troubleshooting results 5-117 validating 5-85 portfolios analyzing 2-43 of European stock options constructing greek-neutral 9-14 portopt 18-770 portrand 18-775 portror 18-777 portsim 18-778 portstats 18-789 portvar 18-791 portvrisk 18-792 posvolidx 18-794 power 18-797 prbyzero 18-798 prcroc 18-804 prdisc 18-806 present value 2-18 of varying cash flow 18-817 with fixed periodic payments 18-814

previous quasi coupon date 18-256 price change, Black-Scholes sensitivity to underlying 18-81 of discounted security 18-806 of Treasury bill 18-813 volatility, Black-Scholes sensitivity to underlying 18-96 with interest at maturity 18-810 Price and volume chart 18-808 18-1099 pricing and analyzing equity derivatives 2-39 and computing yields for fixed-income securities 2-21 fixed-income securities 2-31 principal 18-54 prmat 18-810 profit, option 18-685 prtbill 18-813 purchase price 2-22 put and call pricing binomial 18-74 Black-Scholes 18-90 pvfix 18-814 pvtrend 18-815 pvvar 18-817 pyld2zero 18-820

### Q

quasi coupon date previous 18-256 quasi-coupon dates 2-22

# R

randomized portfolio risks, returns, and weights 18-775 rate of a security, discount 18-327 rate of return 2-17

after-tax 18-974 effective 18-365 internal 18-583 internal for nonperiodic cash flow 18-1119 modified internal 18-633 nominal 18-675 portfolio expected 18-789 Ratio information 6-8 Sharpe 6-6 rdivide 18-825 record 18-356 redemption value 2-22 reference date 2-30 referencing matrix elements 1-5 to 1-6 Relative Strength Index (RSI) 15-7 remaining depreciable value 2-19 18-317 Renko chart 18-826 resamplets 18-828 ret2tick 18-829 ret2tick (time series) 18-832 18-984 return arguments, function 1-21 rho 2-40 risk aversion 3-8 risk-adjusted return 6-11 risk-free interest rates 9-27 risks returns, and weights randomized portfolio 18-775 rmfield 18-835 row, column notation 1-5 row-by-column 1-4 rsindex 18-836

# S

sample lower partial moments 6-14 scalar 1-5 adding or subtracting 1-8 multiplying a matrix by 1-13 second 18-838 seconds of date or time 18-838 securities industry association 2-21 selectreturn 18-839 sensitivity fixed-income 2-33 measures for derivatives 2-39 of a portfolio of options, plotting 9-26 of an option, plotting 9-24 of bond prices to changes in interest rates 9-3 of cash flow 2-19 to interest rate change, Black-Scholes 18-92 to time-until-maturity change, Black-Scholes 18-94 to underlying delta change, Black-Scholes 18-83 to underlying price change, Black-Scholes 18-81 to underlying price volatility, Black-Scholes 18-96 visualizing to nonparallel shifts in the yield curve 9-12 visualizing to parallel shifts in the yield curve 9-9 serial dates 11-8 setAssetList 18-840 18-843 setAssetMoments 18-846 setBounds 18-849 18-852 setBudget 18-855 18-858 setCosts 18-861 18-865 setDefaultConstraints 18-869 18-872 setEquality 18-875 18-878 setfield 18-949 setGroupRatio 18-881 18-885 setGroups 18-889 18-892 setInequality 18-895 18-898 setInitPort 18-901 18-904 setOneWayTurnover 18-907 18-912

setOptions 18-917 to 18-918 setProbabilityLevel 18-919 setScenarios 18-927 setSolver 18-921 18-924 settlement date 2-21 coupon period containing 18-267 days between previous coupon date and 18-263 days between, and coupon date 18-259 next coupon date after 18-241 setTurnover 18-931 18-934 sharpe 18-951 Sharpe ratio 6-6 SIA 2-21 compatibility 2-21 order of precedence 2-30 SIA conventions 2-21 signal line 18-615 simulateNormalScenariosByData 18-937 simulateNormalScenariosByMoments 18-944 single quotes 1-20 singular matrices 1-13 size 18-953 smoothts 18-954solving sample problems with the toolbox 9-2 sortfts 18-956 spctkd 18-958 spreadsheets 1-4 square matrices 1-13 std 18-961 stochosc 18-962 straight-line depreciation 2-19 18-320 strings and numbers in a matrix 1-20 date 2-4 input, matrices of 1-20 stored as character array 1-20 structures 11-3 subsasgn 18-965

subsref 18-969
subtracting
 a scalar and a matrix 1-8
 matrices 1-7
sum of years' digits depreciation 2-19 18-318
swap 9-18
synch date 2-30
synchronization date 2-30
system of linear equations 1-14

## T

targetreturn 18-973 taxedrr 18-974 tbl2bond 18-975 technical analysis 15-2 term structure 2-2 2-36 9-3 18-322 18-511 18-820 18-975 18-1133 18-1140 18-1147 18-1152 18-1157 parameters from Treasury bond parameters 18-1025 terminology, fixed-income securities 2-21 text file transformation 10-14 theta 2-40thirdwednesday 18-978 thirtytwo2dec 18-980 three-dimensional graphics 9-12 tick labels 18-280 tick2ret 18-981 time current 2-8 hour of 18-580 minute of 18-632 seconds of 18-838 time-until-maturity change Black-Scholes sensitivity to 18-94 time2date 18-986 times 18-990 toannual 18-991 todaily 18-996

today 18-1000 todecimal 18-1001 tomonthly 18-1002 toguarterly 18-1007 toquoted 18-1012 tosemi 18-1013 totalreturnprice 18-1019 toweekly 18-1020 tr2bonds 18-1025 tracking error 3-20 6-10 tracking error efficient frontier 3-20 Transition probabilities 7-21 transposing matrices 1-6 transprob 18-1029 transprobbytotals 18-1041 transprobfromthresholds 18-1047 transprobgrouptotals 18-1051 transprobprep 18-1057 transprobtothresholds 18-1061 Treasury bill 2-36 bond equivalent yield for 18-73 parameters to Treasury bond parameters 18-975 price of 18-813 yield of 18-1132 Treasury bond 2-36 parameters from Treasury bill parameters 18-975 to term-structure parameters 18-1025 tsaccel 18-1064 tsmom 18-1066 tsmovavg 18-1068 typprice 18-1070

## U

ugarch 18-1073 ugarchllf 18-1076 ugarchpred 18-1079 ugarchsim 18-1082 uicalendar 18-1088 graphical user interface 14-4 uminus 18-1093 uniform payment equal to varying cash flow 18-690 uplus 18-1094

# V

value at risk (VaR) portfolio 18-792 var 18-1095 variable names 1-7 vector 1-4 of dates 1-20 vectors as arguments, limitations 1-21 computing dot products of 1-10 multiplying 1-9 multiplying matrices and 1-11 vega 2-40 vertcat 18-1097 volatility Black-Scholes implied 18-85 implied 2-40 volroc 18-1101

# W

wclose 18-1103
week, in a year 18-1106
weekday
 date of specific, in month 18-676
weeknum 18-1106
weights2holdings 18-1109
willad 18-1110
Williams %R 15-6
willpctr
 example 15-6
willpctr function 18-1113

workday, date of future or past 18-290 working days between dates 18-1116 wrkdydif 18-1116

# Х

x2mdate 18-1117 xirr 18-1119

# Y

year 18-1122 fraction of between dates 18-1125 number of days in 18-1123 of date 18-1122 yeardays 18-1123 yearfrac 18-1125 vield curve 9-3 9-6 visualizing sensitivity of bond portfolio's price to nonparallel shifts in 9-12 visualizing sensitivity of bond portfolio's price to parallel shifts in 9-9 for Treasury bill, bond equivalent 18-73 functions for fixed-income securities 2-32 of discounted security 18-1128 of security paying interest at maturity 18-1131 of Treasury bill 18-1132 yield-to-maturity 2-22 vields for fixed-income securities, pricing and computing 2-21 ylddisc 18-1128 yldmat 18-1130 yldtbill 18-1132

### Z

zbtprice 18-1133 zbtyield 18-1140 zero curve 18-1025 18-1136 18-1143 from coupon bond prices 18-1133 from coupon bond yields 18-1140 from discount curve 18-322 from forward curve 18-511 from par yield curve 18-820 to discount curve 18-1147 to forward curve 18-1152 to par yield curve 18-1157 zero-coupon bond 18-324 18-1136 18-1143 zero2disc 18-1147 zero2fwd 18-1152 zero2pyld 18-1157 Zoom tool 10-21